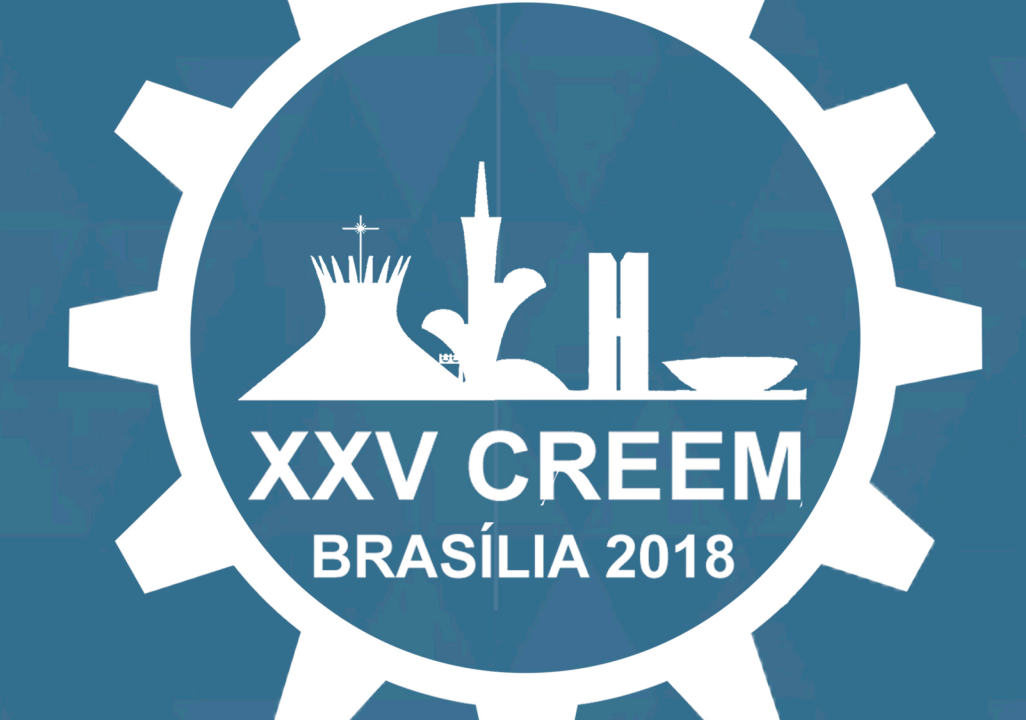

**ANAISDO25º CONGRESSO NACIONAL DE ESTUDANTES DE ENGENHARIA MECÂNICA** 

*Volume4-OtimizaçãoeAnálise,eAcústica,* **Vibrações e Dinâmica** 

**UniversidadedeBrasília-FaculdadedoGama-UNB/FGA Centro Universitário do Distrito Federal - UDF Brasília27a31deAgostode2018 www.eventos.abcm.org.br/creem2018/**

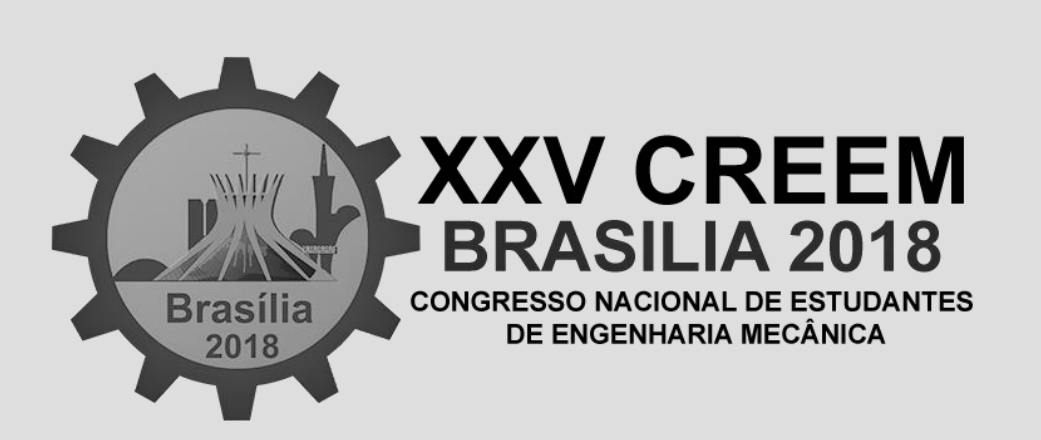

Anais do

25º Congresso Nacional de

Estudantes de Engenharia Mecânica

Vol.4 – Acústica, Vibrações e Dinâmica, e Otimização e Análise

Universidade de Brasília – Faculdade do Gama Centro Universitário do Distrito Federal Brasília, 27 a 31/AGO/2018 https://eventos.abcm.org.br/creem2018

CREEM 2018

Caros colegas Professores, Pesquisadores e Alunos

É com imenso prazer que disponibilizamos os Anais do XXV Congresso Nacional de Estudantes de Engenharia Mecânica – CREEM 2018, contendo na íntegra os artigos submetidos e aprovados para apresentação durante o evento.

O CREEM 2018 ocorre em Brasília, no campus do Centro Universitário do Distrito Federal - UDF, entre os dias 27 e 31 de agosto de 2018. Esta é a 25ª edição deste tradicional congresso na agenda da ABCM e que reúne professores, pesquisadores e estudantes de graduação brasileiros, desse modo o evento adquire um importante papel na iniciação da carreira científica dos alunos de engenharia mecânica do Brasil. Durante os cinco dias de evento são apresentadas palestras do mais alto nível, para as quais foram convidados eminentes pesquisadores nacionais.

Agradecemos a todos que enviaram seus trabalhos, apresentados nas seções temáticas orais no decorrer do congresso. Agradecemos também ao comitê científico pela revisão dos artigos submetidos.

Um agradecimento especial deve ser feito às agências, instituições e empresas que apoiaram este evento, tornando possível a sua realização.

Cordialmente

Comissão Organizadora do XXV CREEM

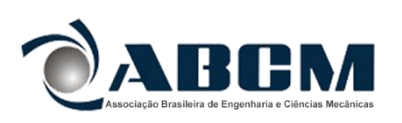

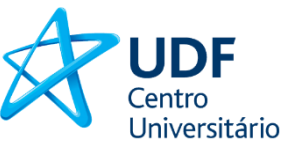

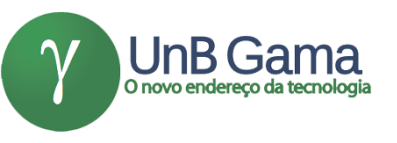

CREEM 2018 27 a 31 de agosto de 2018 – UDF e UnB

PROMOÇÃO: Associação Brasileira de Engenharia e Ciências Mecânicas – ABCM

Comissão Organizadora:

Daniel de Oliveira Fernandes Jalusa Maria da Silva Ferrari Jhon Nero Vaz Goulart José Leandro Cardoso Rivera Vila Kauan de Torres Eiras Laís Almeida Nunes Laís Rocha Carvalho Lara Cristina Pereira de Araújo Lucas Henrique Vieira Dias Pedro Paulo Silva de Almeida Tiago de Melo

Comitê Científico (Chairman):

Adrián Alberto Betancur Arroyave Christian Doré Christian Venditozzi David Gustavo Dias Jhon Nero Vaz Goulart Juliano Ferreira Martins Leonel Leonardo Delgado Morales Linconl Araújo Teixeira Maura Angelica Milfont Shzu Tiago de Melo Willian Arvey Molano Gabalan

Palestrantes Convidados:

Carlos Alberto Gurgel Veras Gherhardt Ribatski João Pedro Taborda Lottermann João Manoel Dias Pimenta Marco Antonio Rodríguez Martínez Marco Aurélio Candia Braga Maria del Pilar Hidalgo Falla Sergio Henrique da Silva Cordeiro Suzana Moreira Avila Tiago de Bortoli Luciano

Comissão Organizadora do XXV CREEM

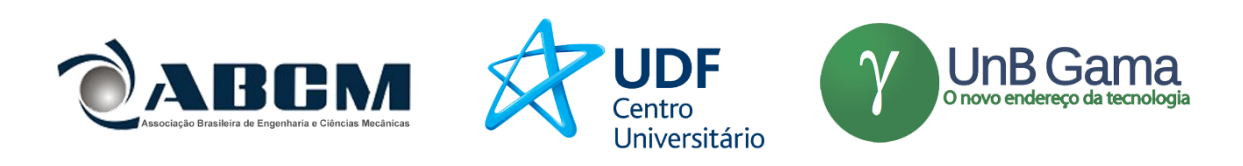

CREEM 2018 27 a 31 de agosto de 2018 – UDF e UnB

PROMOÇÃO: Associação Brasileira de Engenharia e Ciências Mecânicas – ABCM

Comissão Organizadora:

Daniel de Oliveira Fernandes Jalusa Maria da Silva Ferrari Jhon Nero Vaz Goulart José Leandro Cardoso Rivera Vila Kauan de Torres Eiras Laís Almeida Nunes

Laís Rocha Carvalho Lara Cristina Pereira de Araújo Lucas Henrique Vieira Dias Pedro Paulo Silva de Almeida Tiago de Melo

O novo endereço da tecnologia

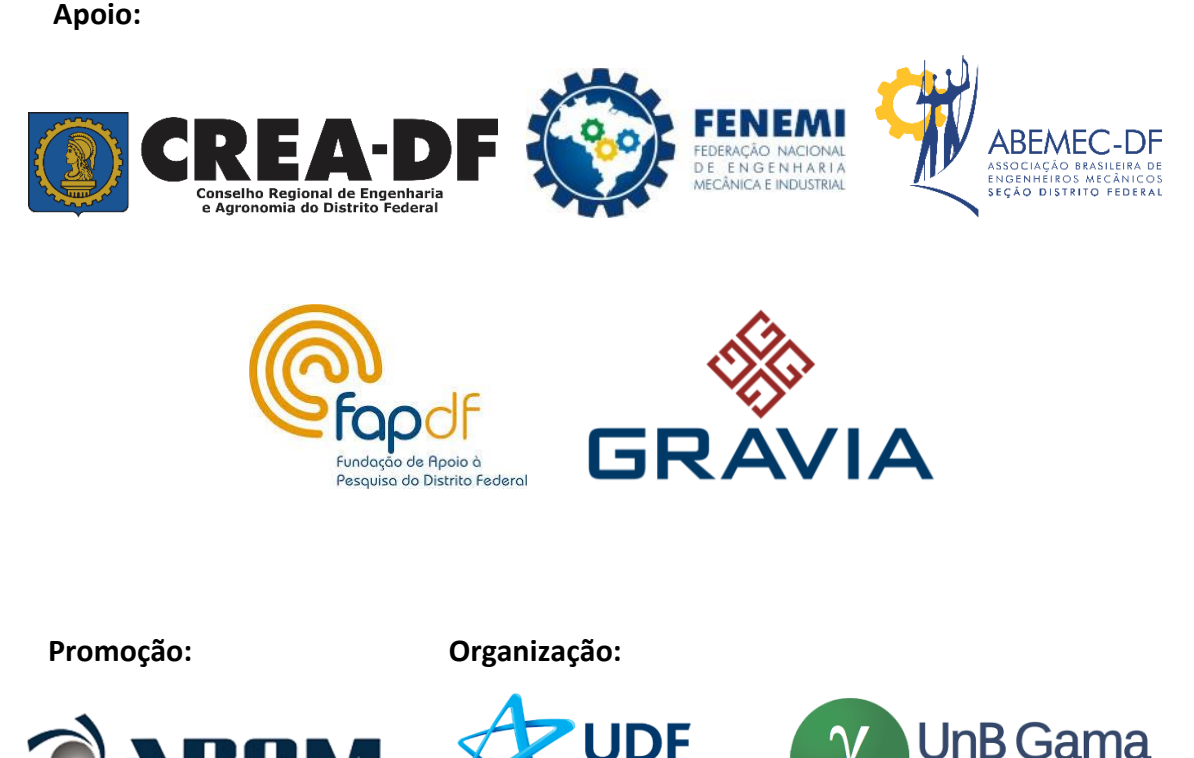

Centro Universitário

# **ÍNDICE**

# **Acústica, Vibrações e Dinâmica**

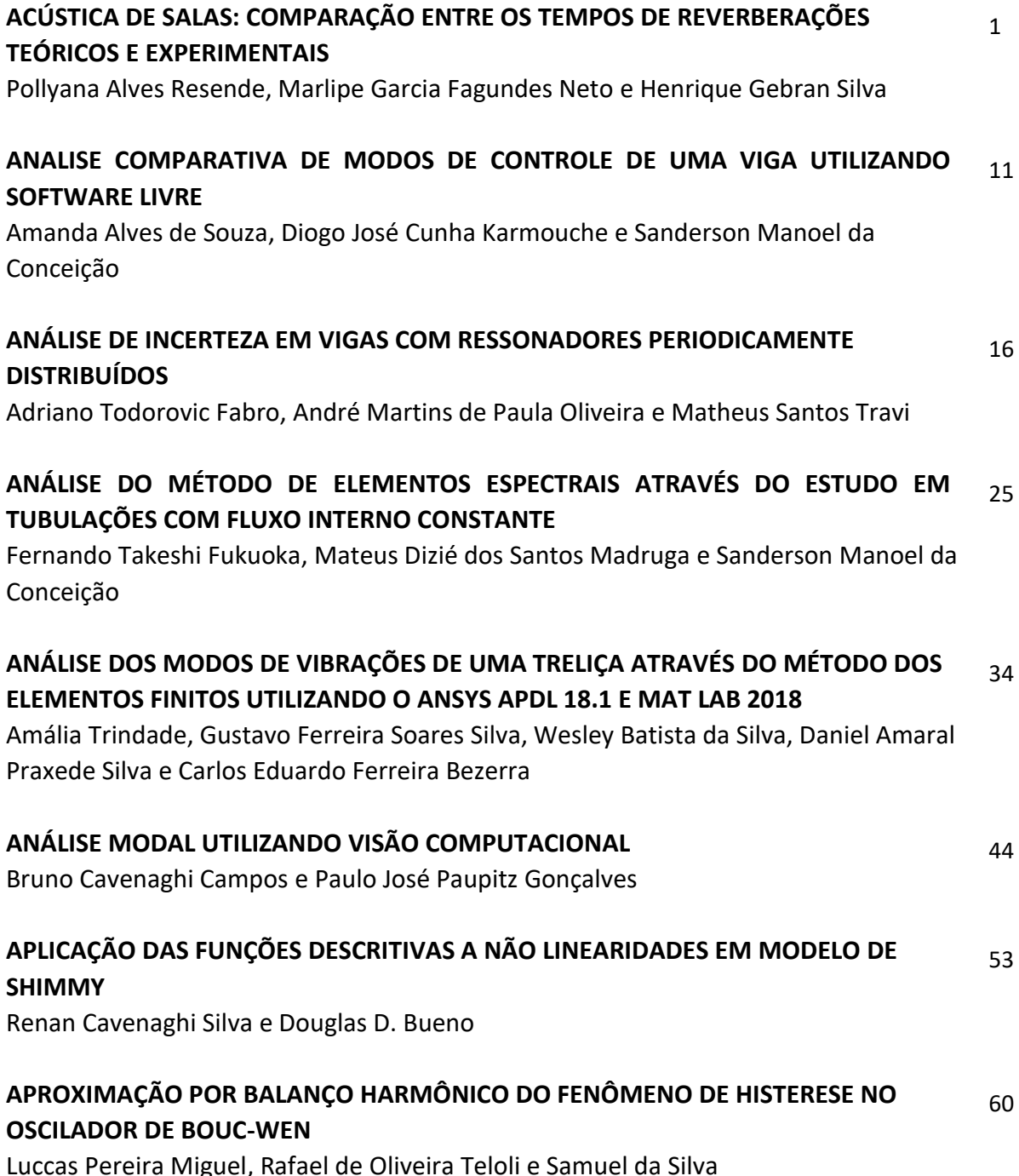

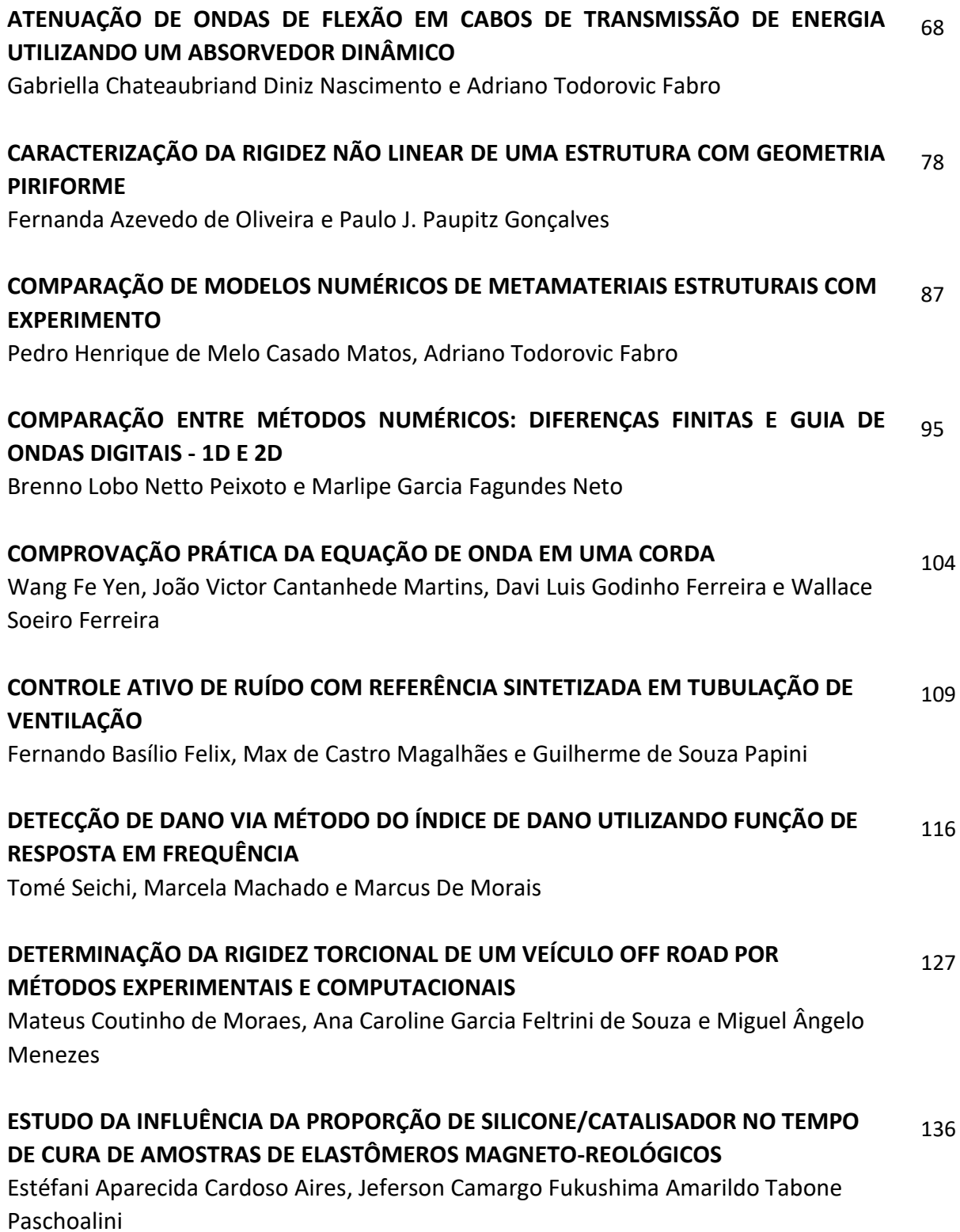

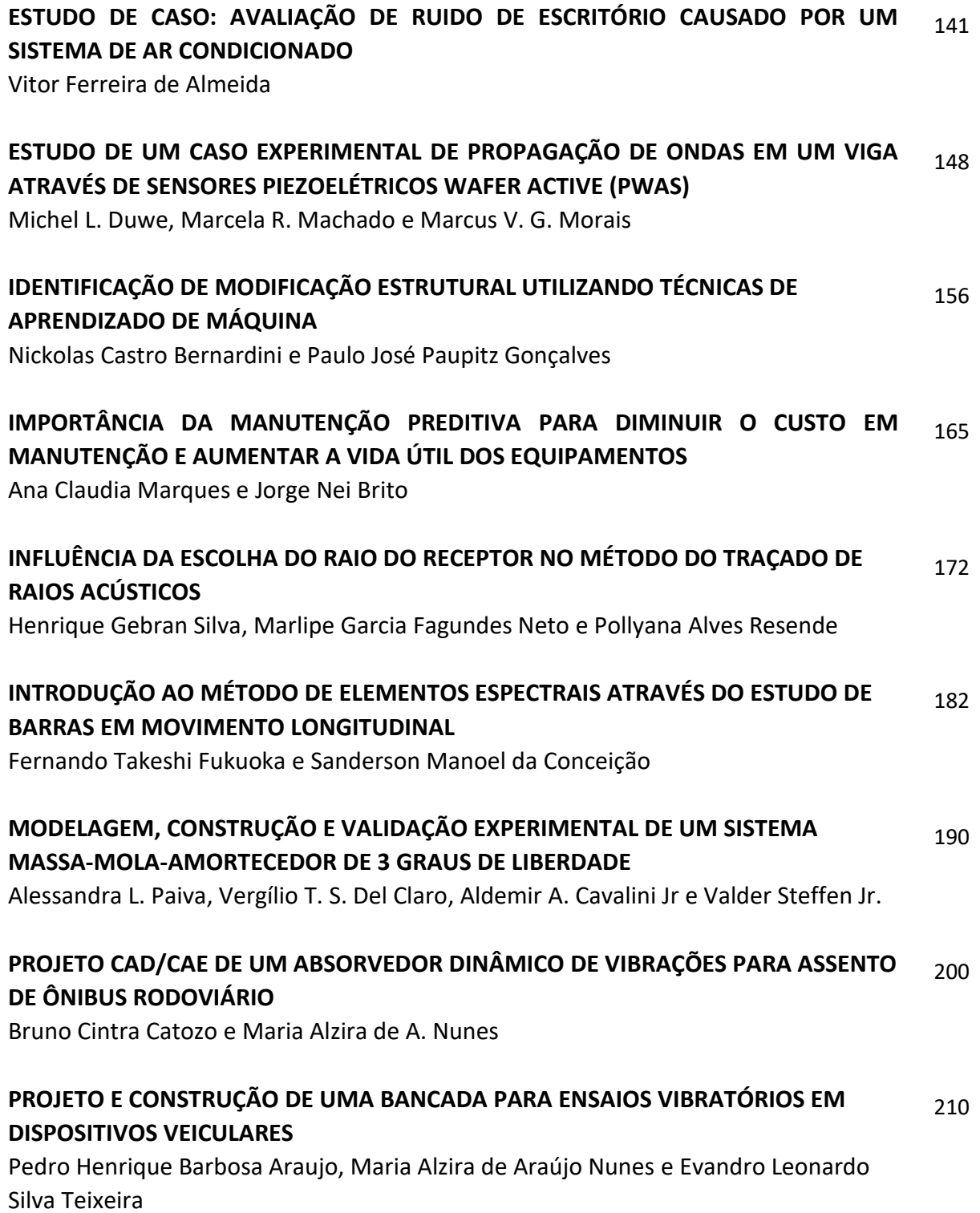

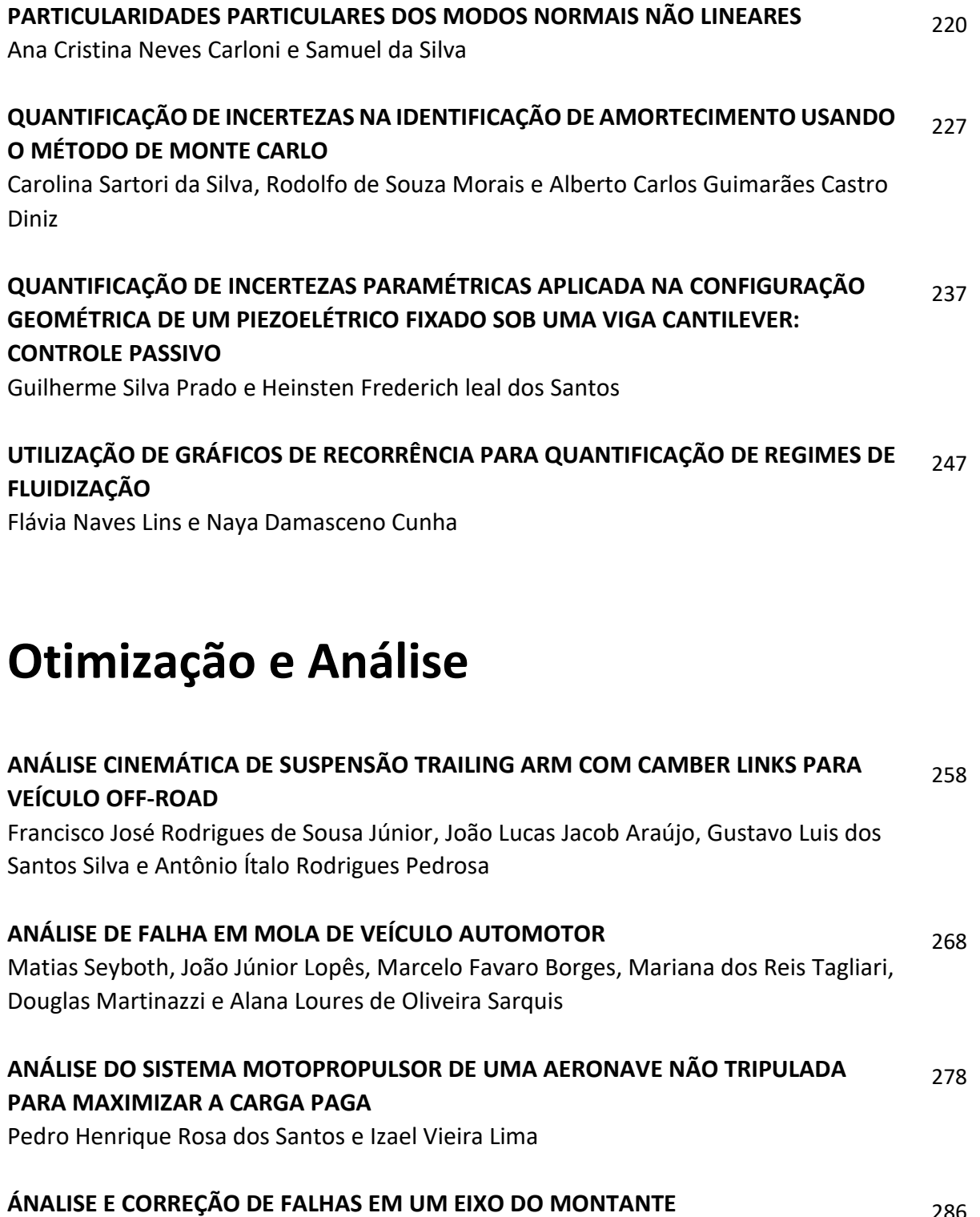

José Airton Neiva Alves da Silva Brasil Victor Gabriel Pereira Valverde Luís Felipe Furtado Pontes Guilherme Guimarães de Sousa e Silva Lucas Silva Soares

286

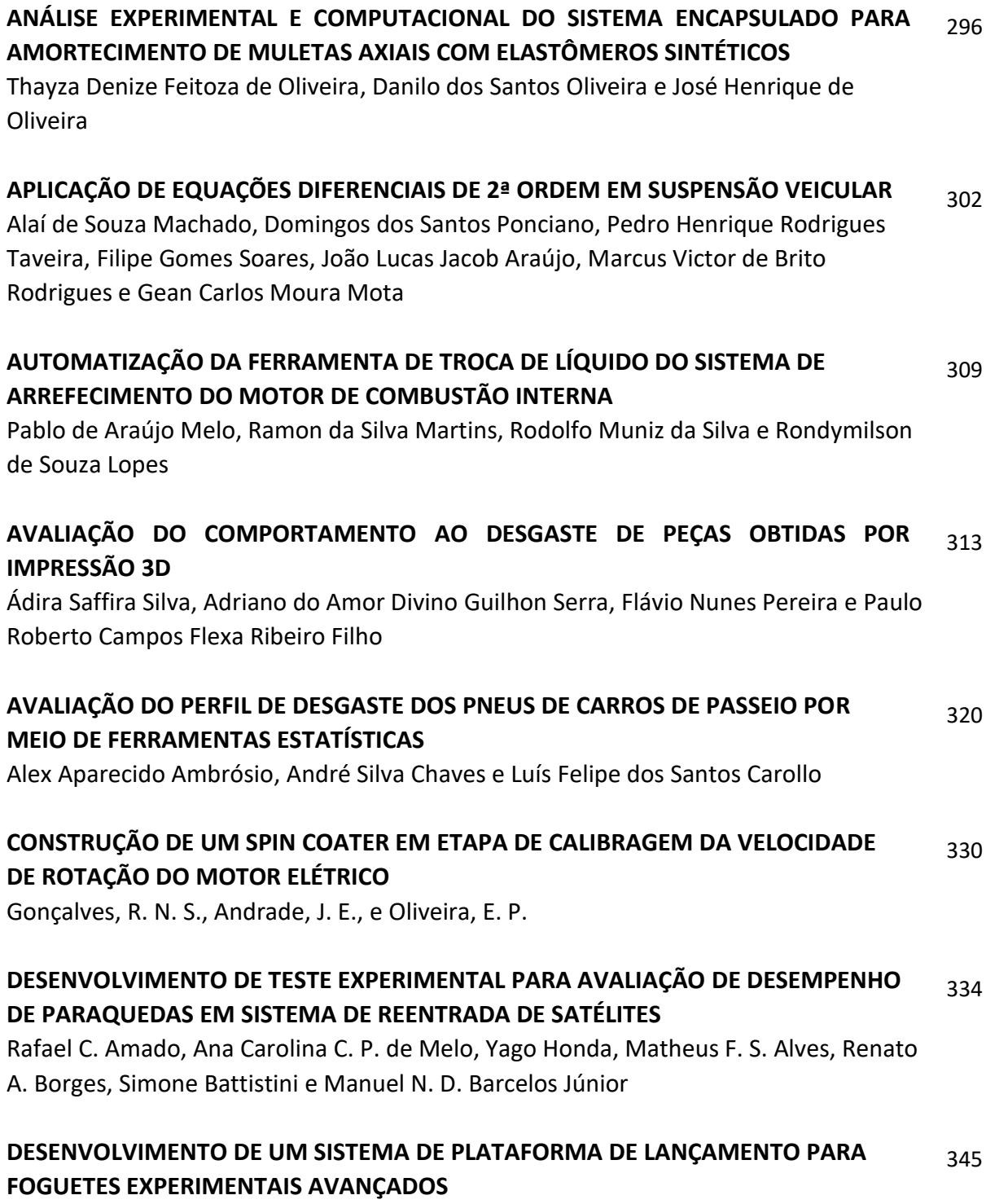

Ianára Braga Pimentel Pacheco e William Santos Batista

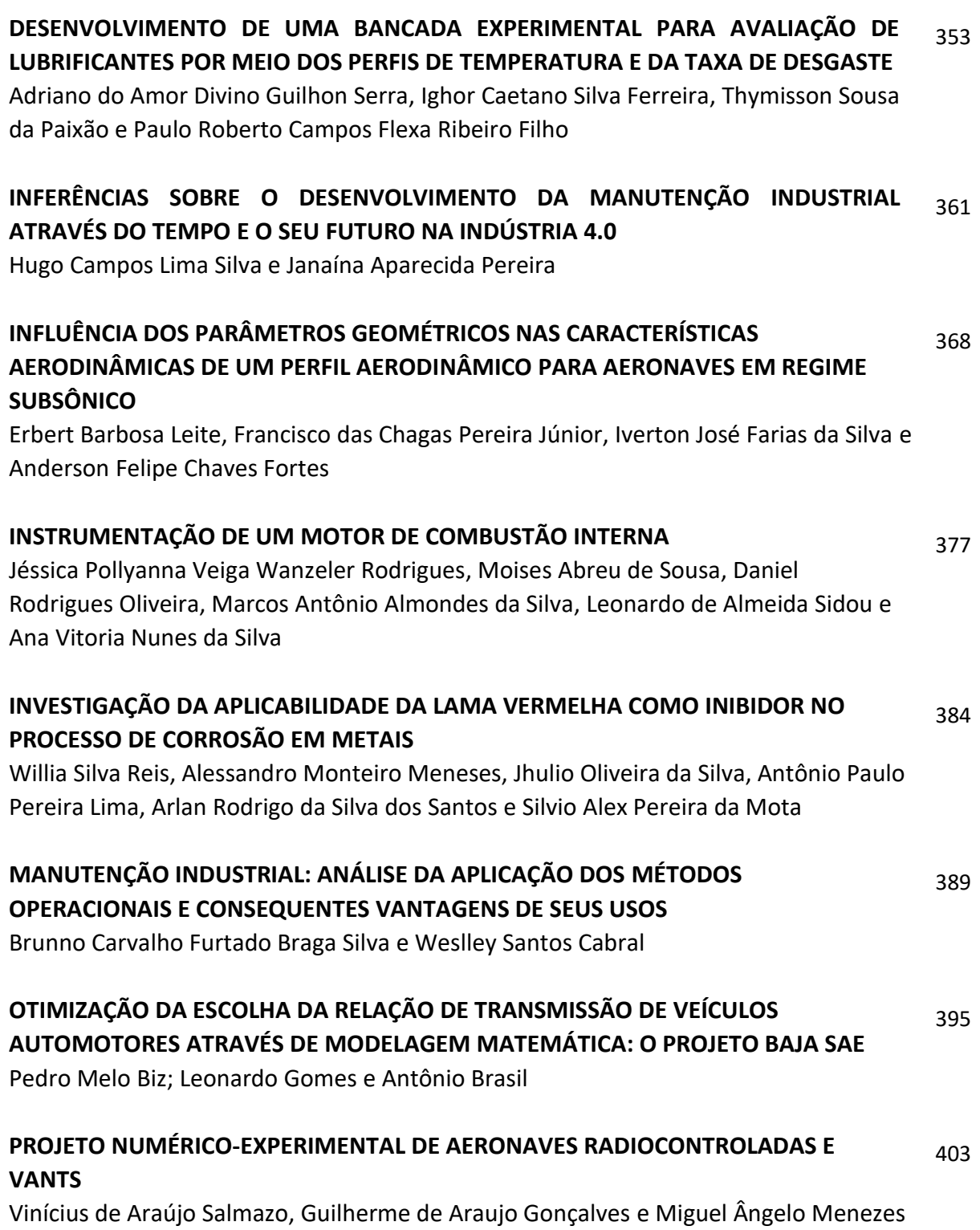

#### **PROPOSTA DE OTIMIZAÇÃO DE ESCANEAMENTO 3D A LASER: ESTUDO DE CORES DA SUPERFÍCIE** 413

Barbieri, Bruno R. de Lima, Segalla, Vinícius, Catapan, Márcio F., e Okimoto, Maria Lúcia L. R.

#### **VANTAGENS DA MANUTENÇÃO PREDITIVA PARA UNIDADES DE ARMAZENAMENTO E TRANSPORTE DE DERIVADOS DE PETRÓLEO** 421

Luriane P. S. Barbosa, Rodrigo De C. V. Da Silva, Thiago E. Da S. Oliveira, Arielly A. Pereira, Roger B. Da Cruz

*Acústica, Vibrações e Dinâmica*

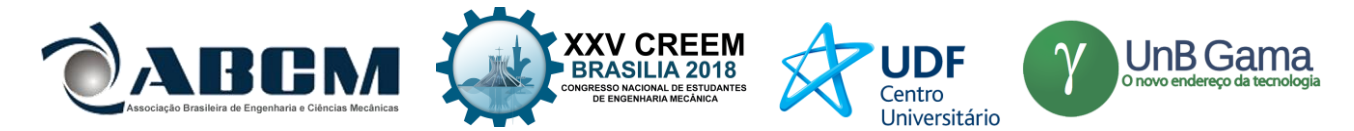

### **XXV Congresso Nacional de Estudantes de Engenharia Mecânica – 27 a 31 de agosto de 2018 – Brasília, DF**

# **ACÚSTICA DE SALAS: COMPARAÇÃO ENTRE OS TEMPOS DE REVERBERAÇÕES TEÓRICOS E EXPERIMENTAIS**

**Pollyana Alves Resende, Marlipe Garcia Fagundes Neto, Henrique Gebran Silva**

Escola de Engenharia Elétrica, Mecânica e de Computação, Universidade Federal de Goiás Av. Universitária, n.º 1488 - quadra 86 - bloco A - 3º piso - Setor Leste Universitário, Goiânia - Goiás - CEP: 74605-010 [pollyanaalvesresende@gmail.com,](mailto:pollyanaalvesresende@gmail.com) [marlipe@ufg.br,](mailto:marlipe@ufg.br) [henriquegebransilva@hotmail.com](mailto:henriquegebransilva@hotmail.com)

**RESUMO:** A acústica de salas é um tema que vem sendo bastante explorado em pesquisas acadêmicas, a fim de melhorar o conforto acústico dos mais variados ambientes. Este artigo apresenta a análise de uma sala de aula da Universidade Federal de Goiás, feita através de um parâmetro que define a qualidade acústica do ambiente, o tempo de reverberação. A análise foi feita de duas maneiras, a primeira por meio de equações da acústica estatística e a segunda por meio de medições segundo normas brasileiras (ABNT NBR ISO 3382-2), com o objetivo de comparar os dois métodos e avaliar a qualidade da construção. Para cada método foram feitas análises da sala com e sem cadeiras. Os resultados mostraram certa discrepância nas baixas frequências entre os métodos teóricos e experimentais, o que pode ser justificado pela frequência de Schroeder, e também o modelo de Fitzroy como o mais próximo do real nas demais frequências estudadas.

**Palavras-Chave:** Acústica, tempo de reverberação, sala de aula

*ABSTRACT: The acoustics of rooms is a subject that has been extensively explored in academic research in order to improve the acoustic comfort of the most varied environments. This article presents the analysis of a classroom of the Federal University of Goiás, made through a parameter that defines the acoustic quality of the environment, the reverberation time. The analysis was done in two ways, the first by means of equations of statistical acoustics and the second by means of measurements according to Brazilian standards (ABNT NBR ISO 3382-2), in order to compare the two methods and to evaluate the quality of the construction. For each method, analyzes of the room with and without chairs were performed. The results showed a certain discrepancy in the low frequencies between theoretical and experimental methods, which can be justified by the Schroeder frequency, and also the Fitzroy model as the closest to the real in the other frequencies studied.*

*Keywords: Acoustics, reverberation time, classroom*

### **INTRODUÇÃO**

A acústica de ambientes atualmente é um tema muito importante abordado em diversas áreas, pois diz respeito à qualidade e ao conforto auditivo dos locais. A forma como o som se propaga em lugares como salas de cinema, auditórios, teatros e salas de aula, é totalmente influente na qualidade da atividade para a qual cada local é destinado. Estudos nesta área são cada vez mais recorrentes, pois este é um tema extremamente presente no dia a dia. Como exemplo disso, Moraes (2007) publicou sua dissertação de mestrado sobre o comportamento acústico de um teatro experimental. No Brasil, existem algumas normas que definem os principais parâmetros que devem ser analisados para dizer se o ambiente é ou não adequado acusticamente. Dentre elas está a norma ABNT NBR 10152:2017, "Acústica – Níveis de pressão sonora em ambientes internos a edificações", que estabelece níveis aceitáveis de ruído para conforto acústico em diversos locais, como escolas, hospitais, restaurantes e escritórios.

Especificamente para a acústica de salas, existe uma norma brasileira que trata sobre a medição de parâmetros que analisam se os ambientes são confortáveis acusticamente. Esta é a norma ABNT NBR ISO 3382, que é dividida em três partes, sendo elas "Parte 1: Salas de espetáculos", "Parte 2: Tempo de reverberação em salas comuns" e "Parte 3: Escritórios de planta livre". O foco deste trabalho está na parte 2 desta norma, pois tem como intuito analisar o tempo de reverberação de uma sala de aula.

O tempo de reverberação foi o primeiro parâmetro estudado, modelado e compreendido, quando se trata da acústica estatística de salas. Este é o parâmetro mais utilizado para representar quantitativamente a acústica de ambientes, porém, sozinho não é suficiente para expressar toda a experiência subjetiva do ouvido humano. De acordo com Sabine, o tempo de reverberação é o tempo que a densidade de energia leva para decair a 1 milionésimo da densidade de energia do estado estacionário (Brandão, 2016). Ou seja, quanto tempo a densidade de energia leva para decair 60 dB. Utilizando-se desta primeira definição e propondo algumas correções para as considerações, a fim de cada

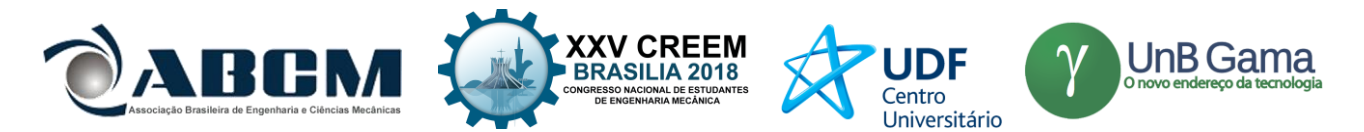

vez mais se aproximar do tempo real, diversos autores publicaram estudos posteriores à Sabine, como por exemplo, Eyring e Millington-Sette.

Outra forma de analisar a acústica de um ambiente é através da teoria geométrica da propagação sonora. Porém, a implementação destes métodos geométricos depende da posse de programas computacionais para a modelagem em 3D da sala, que podem ser bastante demorados. Portanto, a acústica estatística aparece como uma solução mais simples que fornece uma direção para um projeto de uma sala (Brandão, 2016).

Diante das definições teóricas da acústica estatística e dos procedimentos experimentais que devem ser seguidos para a medição do tempo de reverberação, o presente trabalho tem como objetivo comparar estas duas linhas de dados, a fim de verificar se as formulações estabelecidas pelos diversos autores são condizentes com a realidade. Além disso, pretende-se analisar a qualidade acústica das salas de aula do Centro de Aulas de Engenharias da Universidade Federal de Goiás, tomando como ambiente de estudo a sala CAE-104 deste prédio.

#### **FUNDAMENTAÇÃO TEÓRICA**

Antes de definir as equações que modelam o tempo de reverberação de uma sala, a aplicação destes modelos deve ser validada. Segundo Brandão (2016), a teoria estatística em acústica de salas só é válida para uma alta densidade modal, e esta característica do ambiente aumenta de acordo com o aumento da frequência. Portanto, a aplicação destas formulações só é útil a partir da frequência de Schroeder. Long (2006) define esta frequência (Hz) pela Eq. (1).

$$
f_{\rm S} = 2000 (T/V)^{\frac{1}{2}} \tag{1}
$$

Onde T é o tempo de reverberação estimado (s) e V é o volume da sala  $(m^3)$ . Porém, nota-se que para calcular esta frequência, necessita-se do tempo de reverberação, que é a variável a ser estudada. Portanto, as equações serão aplicadas e, posteriormente à obtenção dos dados, a validação do método será feita.

O tempo de reverberação é o parâmetro mais antigo e mais utilizado na análise de acústica de ambientes. Este tempo depende do volume do ambiente, da área de absorção e dos coeficientes de absorção sonora de cada componente presente no local. A primeira equação que modela este parâmetro foi proposta por Sabine, mostrada na Eq. (2).

$$
T_{60,\text{S}} = 0.161 \text{V/S}\bar{\alpha} \tag{2}
$$

Onde V é o volume da sala de aula  $(m^3)$ , S é a área total de absorção  $(m^2)$  e  $\bar{\alpha}$  é o coeficiente de absorção sonora médio, dado pela média ponderada dos coeficientes de absorção  $(α<sub>i</sub>)$  e áreas  $(S<sub>i</sub>)$ , e mostrado na Eq. (3).

$$
\bar{a} = \sum S_i a_i / S \tag{3}
$$

A Equação (2) não leva em consideração a absorção sonora promovida pelo ar. Fazendo-se as modificações necessárias, é possível chegar na Eq. (4), onde o termo m (mm-1 ) é o coeficiente de absorção do ar.

$$
T_{60,\text{S}} = 0.161 \text{V/(S\bar{a}+4mV)}\tag{4}
$$

Nas equações de Sabine (Eq. (2) e (4)), quando α tende a 1, o T<sub>60</sub> retorna um valor finito. Porém, o valor do tempo de reverberação para este caso deveria ser nulo, já que toda a energia sonora deverá ser absorvida. Assim, outra forma de calcular o tempo de reverberação foi proposta por Eyring (Eq. (5)), que corrige este problema das equações de Sabine. A equação de Eyring levando em conta a absorção sonora do ar está representada na Eq. (6).

$$
T_{60,E} = 0.161 \, \text{V/(} - S \, \ln(1 - \bar{\alpha}) \, \text{)}
$$

$$
T_{60,E} = 0.161 \, \text{V/(} - S \, \ln(1 - \bar{\alpha}) + 4m \, \text{V)} \tag{6}
$$

No cálculo do tempo de reverberação de Eyring, é considerado que a absorção é uniformemente distribuída pela sala. Então, Millington e Sette propuseram uma correção para este problema, que foi considerar que a onda é refletida em cada superfície de maneira especular. A Equação (7) representa o tempo de reverberação de Millington-Sette, e a Eq. (8) representa este tempo com a absorção do ar.

$$
T_{60,MS} = 0.161 \text{V}/(\text{-}\sum S_i \ln(1-\alpha_i))
$$
\n<sup>(7)</sup>

$$
T_{60,MS} = 0.161 \text{V}/\left(\frac{1}{2} S_i \ln(1 - \alpha_i) + 4m\text{V}\right) \tag{8}
$$

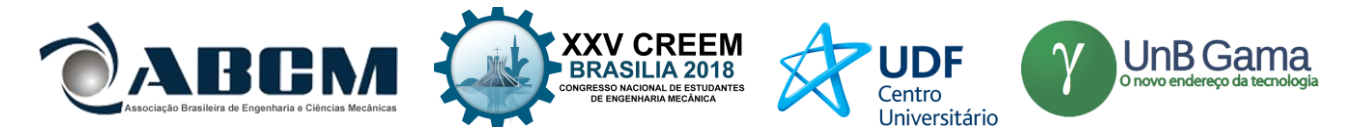

Outra forma para o cálculo do tempo de reverberação é a de Kuttruff, que inclui os efeitos de diferentes "Caminhos Médios Livres" em salas com diferentes geometrias, mostrada na Eq. (9). A equação de Kuttruff com absorção sonora do ar é dada pela Eq. (10).

$$
T_{60,K} = 0.161 \text{V/S} a_k \tag{9}
$$

$$
T_{60,K} = 0.161 \, \text{V/(Sa)} \, + 4m \, \text{V)} \tag{10}
$$

Onde o coeficiente de absorção  $\alpha_k$  é dado pela Eq. (11).

$$
\alpha_k = -\ln(1-\bar{\alpha})\left[1+(\gamma^2)_{MFP}\ln(1-\bar{\alpha})\right]/2\right] \tag{11}
$$

Em que  $\gamma^2$ <sub>MFP</sub> é a variância na distribuição de probabilidades do MFP (Caminho Médio Livre), e que é próximo de 0,4 para salas retangulares, desde que  $L_x/L_z$  e  $L_y/L_z$  não sejam muito grandes.

Fitzroy propôs uma equação para lidar com a não uniformidade na distribuição dos elementos absorventes. Segundo o autor, qualquer sala pode ser aproximada por uma sala retangular de seis paredes. A equação de Fitzroy é dada pela Eq. (12), onde  $S_x$ ,  $S_y$  e  $S_z$  são as áreas (m<sup>2</sup>) das duas paredes perpendiculares aos eixos x, y e z, respectivamente, e  $\bar{\alpha}_x$ ,  $\bar{\alpha}_y$  e  $\bar{\alpha}_z$  são os coeficientes de absorção sonora médios de cada par de paredes.

$$
T_{60,F} = (S_s/S)[0,161V/(-S\ ln(1-\bar{\alpha}_x))] + (S_s/S)[0,161V/(-S\ ln(1-\bar{\alpha}_y))] + (S_s/S)[0,161V/(-S\ ln(1-\bar{\alpha}_z))]
$$
\n(12)

A adição dos efeitos de absorção do ar neste caso é mais complicada e pode ser dada pela Eq. (13).

$$
T_{60,F} = 0.161 \text{V/(Sa}_F + 4m\text{V)}\tag{13}
$$

Onde o coeficiente de absorção  $\alpha_F$  é dado pela Eq. (14).

$$
\alpha_F = S \alpha_{Ex} \alpha_{Ey} \alpha_{Ez} / (S \alpha_{Ey} \alpha_{Ez} + S \alpha_{Ex} \alpha_{Ez} + S \alpha_{Ex} \alpha_{Ey})
$$
\n
$$
(14)
$$

Em que os coeficientes  $\alpha_{Ex}$ ,  $\alpha_{Ey}$  e  $\alpha_{Ez}$  são dados pelas Eq. (15), Eq. (16) e Eq. (17), respectivamente.

$$
a_{Ex} = -\ln(1 - \bar{a}_x) \tag{15}
$$

$$
a_{E} = -\ln(1 - \bar{a}_y) \tag{16}
$$

$$
\alpha_{E\bar{z}} = -\ln(1 - \bar{\alpha}_z) \tag{17}
$$

Seguindo a mesma linha de Fitzroy, Arau-Puchades propôs uma equação para o cálculo do tempo de reverberação como uma média geométrica dos decaimentos que ocorrem nas direções x, y e z. Assim, o  $T_{60}$  deste autor é dado pela Eq. (18), e com a absorção sonora do ar, pela Eq. (19).

$$
T_{60,AP} = [0,161 \text{V/(} - S \ln(1-\bar{\alpha}_x))]^{(S \times S)*} [0,161 \text{V/(} - S \ln(1-\bar{\alpha}_y))]^{(S \times S)*} [0,161 \text{V/(} - S \ln(1-\bar{\alpha}_z))]^{(S \times S)}
$$
(18)

$$
T_{60,AP} = [0,161 \text{V/(}-S \ln(1-\bar{\alpha}_x)+4m\text{V})]^{(S \times S)} \times [0,161 \text{V/(}-S \ln(1-\bar{\alpha}_y)+4m\text{V})]^{(S \times S)} \times [0,161 \text{V/(}-S \ln(1-\bar{\alpha}_z)+4m\text{V})]^{(S \times S)}
$$
(19)

Todas estas equações foram utilizadas no cálculo do tempo de reverberação da sala estudada, a fim de comparar os resultados de cada autor com os resultados experimentais. Assim, pode-se estimar qual modelo teórico se aproxima mais da realidade.

#### **METODOLOGIA**

A metodologia utilizada neste trabalho consiste na comparação entre dados de tempo de reverberação teóricos e experimentais de uma sala de aula do Centro de Aulas de Engenharia (CAE) da Universidade Federal de Goiás (UFG). Os dados teóricos foram obtidos através de equações de diversos autores que modelam este parâmetro. Para tal, as dimensões da sala CAE-104 foram medidas, e também os componentes nela presentes, como as janelas, o quadro e as cadeiras. Os dados experimentais foram medidos de acordo com a norma ABNT NBR ISO 3382-2 nesta mesma sala, utilizando-se dos equipamentos necessários.

#### **Características da sala CAE-104**

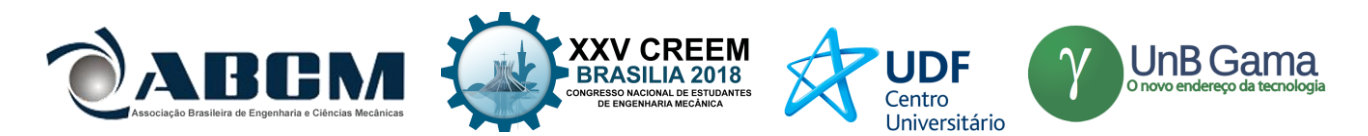

Primeiramente, antes de prosseguir com os procedimentos teóricos e experimentais, as dimensões e os componentes da sala devem ser apresentados. A planta baixa da sala está representada na Fig. 1 e possui um pé direito de 3,40 m. A parede superior da Fig. 1 é a frente da sala, onde está localizado o quadro negro que tem dimensões de 6,00 m x 1,20 m. Na parede esquerda estão localizadas duas janelas de vidro de dimensões 3,81 m x 1,70 m, e na parede direita, mais duas janelas de dimensões 2,35 m x 0,85m. Na parede de 1,20 m, paralela às paredes laterais, está localizada a porta de madeira, que contém dimensões de 0,80 m x 2,10 m. A sala contém sessenta e duas cadeiras de plástico, com base metálica e braço de madeira, e uma mesa de madeira para o professor. Tanto as janelas quanto a porta possuem detalhes de alumínio que foram desconsiderados nos cálculos, por somarem uma área muito pequena. As cortinas de alumínio e a tela para projeção também foram desconsideradas, por estarem sempre enroladas. Além disso, os aparelhos de ar condicionado e o projetor também não entraram nos cálculos.

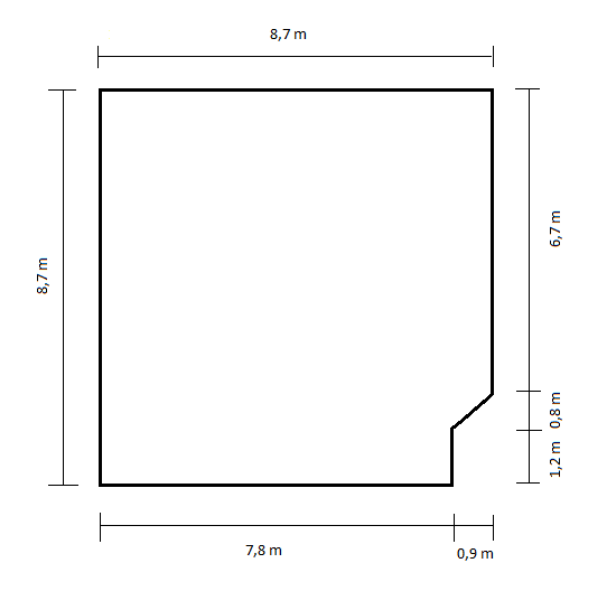

**Figura 1.** Planta baixa da sala de aula CAE-104

#### **Procedimento teórico**

Para se estimar o tempo de reverberação de uma sala, os coeficientes de absorção sonora (α) de cada elemento presente devem ser conhecidos. Estes coeficientes podem ser obtidos em catálogos de fabricantes e é comum encontrálos nas bandas de oitava de 125 Hz, 250 Hz, 500 Hz, 1000 Hz, 2000 Hz e 4000 Hz. Os coeficientes utilizados neste trabalho foram retirados do livro "Acústica de salas: projeto e modelagem (Brandão, 2016)", e estão presentes na Tab. 1. Na referência, têm-se os coeficientes do gesso, da madeira, do vidro e da cadeira. Portanto, neste trabalho, as paredes, o teto e o piso foram considerados como gesso, o quadro e a porta foram considerados como madeira, as janelas foram consideradas como vidro, e as cadeiras e a mesa do professor, como cadeira.

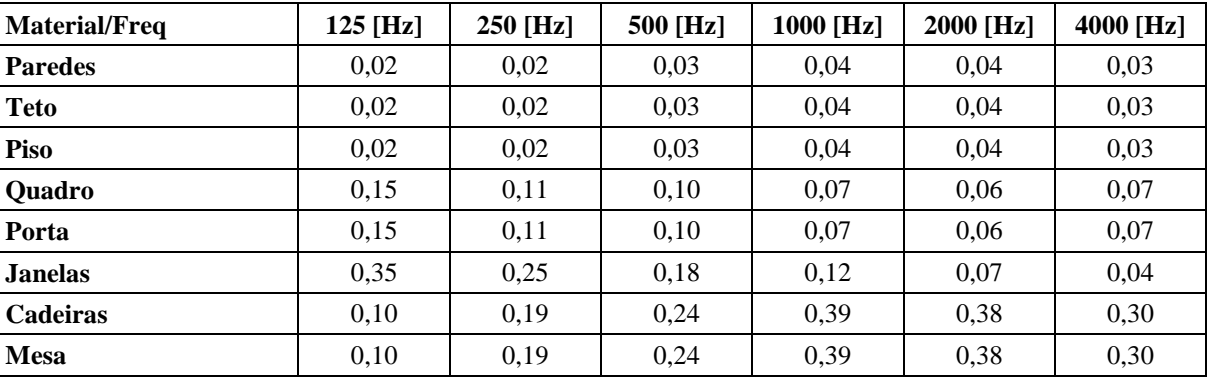

**Tabela 1.** Coeficientes de absorção sonora dos materiais da sala

O coeficiente de absorção sonora do ar (m) é função da frequência, da umidade e da temperatura do ambiente. Os valores utilizados neste trabalho, também retirados do livro "Acústica de salas: projeto e modelagem (Brandão, 2016)",

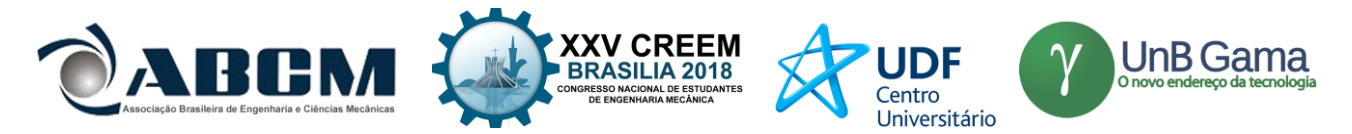

estão presentes na Tab. 2 para as bandas de oitava de 500 Hz a 8000 Hz, e para a temperatura de 20 °C. Como a umidade do ar não foi medida, para cada frequência, utilizou-se como aproximação uma média dos valores apresentados na Tab.2.

| <b>Umidade/Freq</b> | 500 [Hz] | 1000 [Hz] | 2000 [Hz] | 4000 [Hz] | 8000 [Hz] | <b>Unidade</b>               |
|---------------------|----------|-----------|-----------|-----------|-----------|------------------------------|
| 40 [%]              | 0,4      |           | 2,6       | 7,2       | 23,7      | $10^{-3}$ [m <sup>-1</sup> ] |
| 50 [%]              | 0,4      | $1{,}0$   | 2,4       | 6,1       | 19,2      | $10^{-3}$ [m <sup>-1</sup> ] |
| 60 [%]              | 0.4      | 0,9       | 2,3       | 5,6       | 16,2      | $10^{-3}$ [m <sup>-1</sup> ] |
| 70 [%]              | 0,4      | 0.9       | 2,1       | 5,3       | 14,3      | $10^{-3}$ [m <sup>-1</sup> ] |
| 80 [%]              | 0,3      | 0,8       | 2,0       | 5,1       | 13,3      | $10^{-3}$ [m <sup>-1</sup> ] |

**Tabela 2.** Coeficientes de absorção sonora do ar a 20 °C

A partir dos dados das dimensões da sala e de seus componentes, e dos coeficientes de absorção sonora, as equações da acústica estatística para o cálculo do tempo de reverberação ( $T_{60}$ ) podem ser aplicadas. Os resultados dessas aplicações (com e sem absorção do ar) serão mostrados e analisados posteriormente.

Vale ressaltar algumas considerações que foram feitas nessas aplicações. Na equação de Kuttruff, para a determinação de  $\gamma^2{}_{\text{MFP}}$ , a sala foi considerada como retangular, pois o chanfro presente na região da porta é pequeno comparado com o volume total. Além disso,  $L_x/L_z$  e  $L_y/L_z$  não são muito grandes. Assim,  $\gamma^2{}_{\text{MFP}}$  foi adotado como 0,4. Para a aplicação das equações de Fitzroy e Arau-Puchades, definiu-se o eixo x sobre a parede traseira, o eixo y sobre a parede lateral esquerda e o eixo z saindo do piso para o teto no encontro destas duas paredes. Assim,  $S_x$  são as áreas das duas paredes laterais e de seus componentes,  $S_y$  são as áreas das paredes frontal e traseira e de seus componentes, e  $S_z$ são as áreas do teto e do piso, bem como da projeção das áreas das cadeiras e da mesa. As áreas de parede do canto chanfrado foram consideradas como parte da parede lateral direita e os coeficientes médios de absorção sonora  $\bar{\alpha}_x$ ,  $\bar{\alpha}_y$  e ᾱz também foram calculados com base nessas áreas de cada eixo.

#### **Procedimento experimental**

As medições do tempo de reverberação da sala CAE-104 foram feitas de acordo com a norma ABNT NBR ISO 3382-2, utilizando-se de uma fonte omnidirecional (dodecaédrica) modelo 4292-L com tripé, de um amplificador de potência tipo 2734 e de um medidor de pressão sonora tipo 2250, todos da marca Brüel & Kjaer. Foi utilizado o método do ruído interrompido e o método de análise de precisão. Assim, foram medidas doze combinações de fonte-microfone, com duas posições de fonte e seis posições de microfone. As posições da fonte foram determinadas de acordo com uso da sala de aula, ou seja, foram colocadas onde geralmente está o professor. Já as posições de microfone foram escolhidas de maneira aleatória, obedecendo aos fatores de pelo menos 1 metro de distância das superfícies refletoras, como as paredes e o piso, e pelo menos 2 metros de distância da fonte. As posições de fonte e microfone estão representadas na Fig. 2.

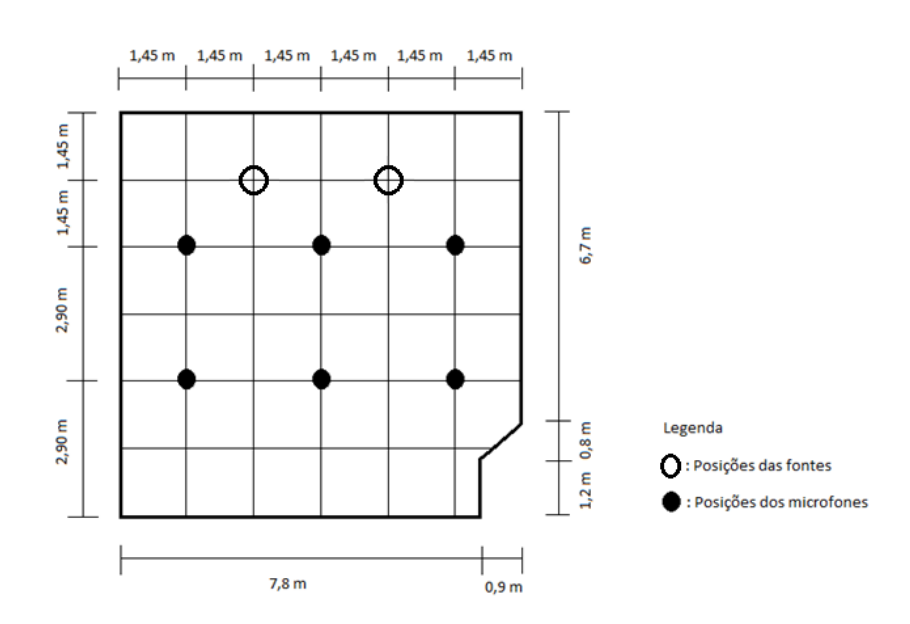

**Figura 2.** Posições de fonte e microfone utilizadas nas medições

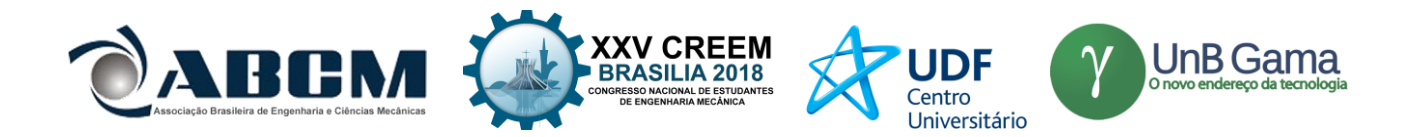

Foram feitas medições do tempo de reverberação da sala com e sem cadeiras (Fig. 3). Os dados gerados pelo medidor de pressão sonora foram analisados e então comparados com os dados teóricos calculados com cada uma das equações anteriormente citadas. Estas análises e comparações serão mostradas no próximo tópico.

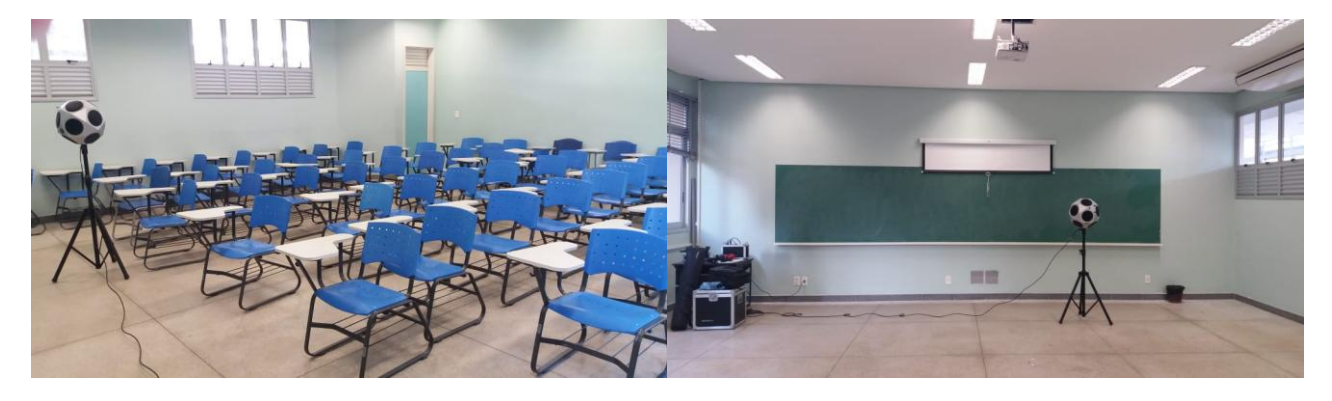

**Figura 3.** Medições do tempo de reverberação da sala CAE-104 com e sem cadeiras

### **RESULTADOS E DISCUSSÃO**

A partir das características da sala CAE-104 e das equações apresentadas anteriormente, os tempos de reverberação nas bandas de oitava de 125 Hz a 4000 Hz, para a sala com e sem cadeiras, foram calculados por meio do programa computacional Matlab. Para os casos com absorção de ar, por falta de dados na fonte utilizada, os tempos de reverberação foram calculados apenas nas bandas de oitava de 500 Hz a 4000 Hz. Os resultados para o caso com cadeiras estão apresentados nas Tab. 3 e Tab.4.

| T60/Freq                | $125$ [Hz] | 250 [Hz] | 500 [Hz] | 1000 [Hz] | 2000 [Hz] | 4000 [Hz] |
|-------------------------|------------|----------|----------|-----------|-----------|-----------|
| <b>Sabine</b>           | 2,7887     | 2.7265   | 2,3522   | 1.8256    | 1.9284    | 2,5020    |
| Eyring                  | 2.6843     | 2.6229   | 2.2530   | 1.7327    | 1.8342    | 2.4011    |
| <b>Millington-Sette</b> | 2.4741     | 2,4801   | 2,1530   | 1.5841    | 1.6799    | 2,2460    |
| <b>Kuttruff</b>         | 2.7125     | 2.6510   | 2.2812   | 1.7610    | 1.8625    | 2.4292    |
| <b>Fitzroy</b>          | 3.5051     | 2,9328   | 2,3588   | 1.9014    | 2.0719    | 2,7237    |
| <b>Arau-Puchades</b>    | 3.1471     | 2,7807   | 2.2996   | 1,8054    | 1.9394    | 2,5455    |

**Tabela 3.** Tempos de reverberação [s] da sala padrão com cadeiras

**Tabela 4.** Tempos de reverberação [s] da sala padrão com cadeiras e com absorção do ar

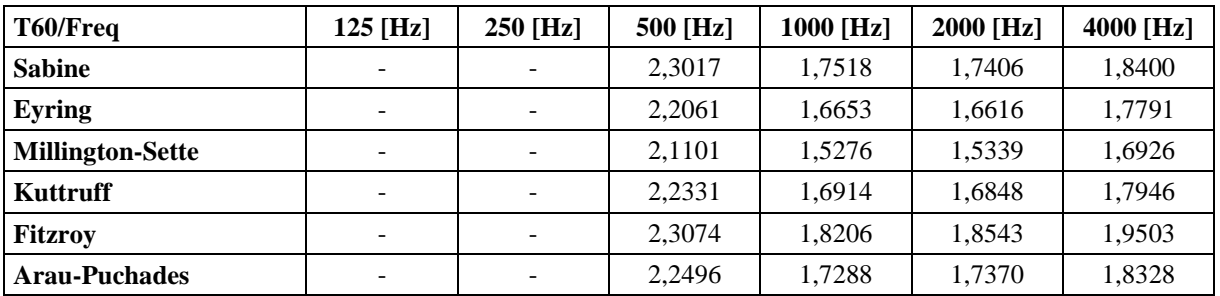

Percebe-se que, para as médias frequências, a absorção sonora do ar não é tão significativa. Esta propriedade passa a ter uma boa influência a partir de 2000 Hz, apresentando variações de até 0,7 segundos na frequência de 4000 Hz. Os valores calculados com as equações dos quatro primeiros autores se mantêm próximos ao longo de toda a faixa de frequência adotada. Porém, nota-se uma grande diferença entre estes e os valores dados pelas equações de Fitzroy e Arau-Puchades, principalmente nas baixas frequências, aonde essa variação chega a mais de 1,0 segundo (comparando Fitzroy e Millington-Sette).

Os resultados do tempo de reverberação para o caso sem cadeiras estão apresentados nas Tab. 5 e Tab.6.

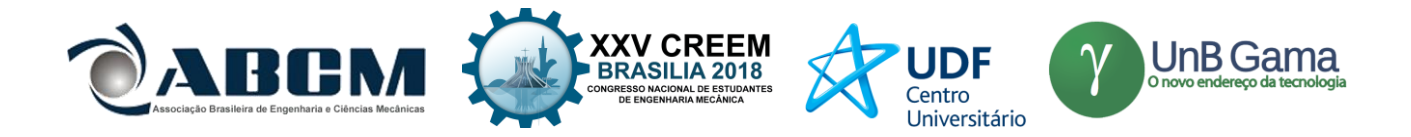

| T60/Freq                | $125$ [Hz] | $250$ [Hz] | 500 [Hz] | 1000 [Hz] | $2000$ [Hz] | 4000 [Hz] |
|-------------------------|------------|------------|----------|-----------|-------------|-----------|
| <b>Sabine</b>           | 3,3864     | 4.0563     | 3.6594   | 3.3226    | 3.5958      | 4,7658    |
| <b>Eyring</b>           | 3.2678     | 3.9296     | 3,5376   | 3.2048    | 3.4747      | 4,6305    |
| <b>Millington-Sette</b> | 2.9702     | 3.7285     | 3.4645   | 3.1789    | 3.4602      | 4,6143    |
| Kuttruff                | 3.2987     | 3.9604     | 3.5684   | 3,2357    | 3,5056      | 4,6613    |
| <b>Fitzroy</b>          | 5.3272     | 5.5106     | 4.0145   | 3.3001    | 3.4893      | 4.6454    |
| <b>Arau-Puchades</b>    | 4,3569     | 4,7840     | 3.7919   | 3,2541    | 3,4820      | 4,6379    |

**Tabela 5.** Tempos de reverberação [s] da sala padrão sem cadeiras

**Tabela 6.** Tempos de reverberação [s] da sala padrão sem cadeiras e com absorção do ar

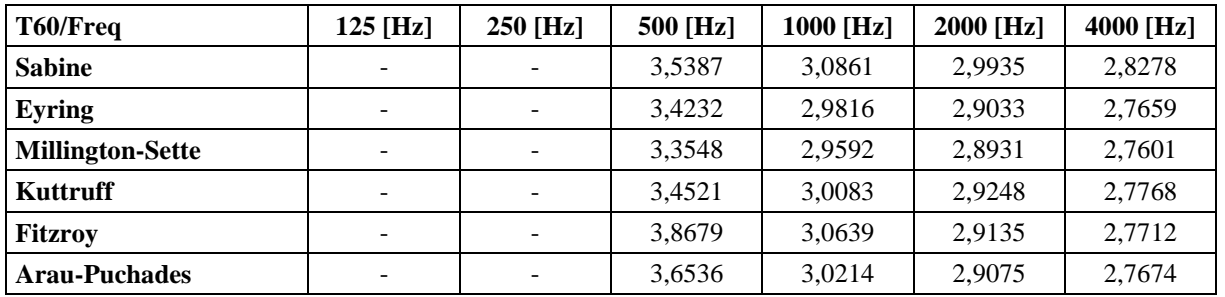

Novamente, percebe-se que o tempo de reverberação diminui quando se considera a absorção do ar. Porém, para baixas frequências, essa variação é desprezível. Desta vez, os tempos de reverberação calculados com a equação de Fitzroy estão bem mais distantes na frequência de 125 Hz, apresentando uma diferença de mais de 2,3 segundos quando comparado com Millington-Sette. Nota-se também que, para a sala sem cadeiras, o tempo de reverberação aumenta significativamente, revelando a importância de elementos absorvedores na sala.

As medições realizadas na sala CAE-104 de acordo com a norma ABNT NBR ISO 3382-2 geraram resultados de  $T_{20}$  e  $T_{30}$ , com e sem cadeiras, e estão apresentados na Tab. 7. Pela definição de  $T_{20}$  e  $T_{30}$ , percebe-se que é possível comparar estes valores com T<sub>60</sub>, pois na verdade os três representam o tempo de decaimento para a redução da energia sonora em 60 dB. T<sub>20</sub> é medido com um decaimento de 20 dB e depois extrapolado para 60 dB, e T<sub>30</sub> é medido com um decaimento de 30 dB e depois também extrapolado para 60 dB. Isso é feito para facilitar a medição, porque gerar um ruído de 65 dB acima do ruído de fundo para analisar seu decaimento até 5 dB é dificultoso e algumas vezes inviável. Por isso, nota-se a semelhança nos valores da Tab. 7 para cada caso (com ou sem cadeira).

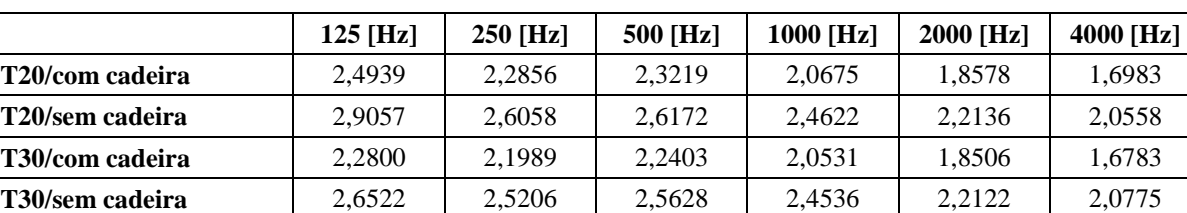

**Tabela 7.** Tempos de reverberação [s] da sala padrão com e sem cadeiras

Assim, podem-se comparar os dados obtidos teoricamente com os dados obtidos experimentalmente. Percebe-se uma boa semelhança entre os tempos de reverberação calculados e medidos da sala com cadeiras na faixa de médias frequências. Nas altas frequências, o  $T_{60}$  teórico tende a aumentar. Porém, na prática, observa-se que este valor tende a diminuir sempre, com o aumento da frequência. Esta diferença pode ser justificada por valores incorretos de coeficientes de absorção adotados. Nas baixas frequências, o valor teórico é um pouco maior que o experimental, o que também pode ser justificado pelos valores dos coeficientes de absorção de cada componente da sala.

Já para o caso sem cadeiras, os valores calculados estão muito distantes dos medidos. Na prática, os valores de  $T_{20}$ e T<sup>30</sup> não aumentaram tanto, dando uma variação média de aproximadamente 0,4 segundos. Entretanto, nos cálculos teóricos os valores de tempo de reverberação aumentaram bastante, apresentando variações maiores de até 2,0 segundos. Para melhor visualizar as discrepâncias entre os tempos de reverberação teóricos e experimentais, alguns gráficos de linhas foram traçados. Nas Fig. 4 e Fig. 5 estão presentes os valores para o caso com cadeiras, sem e com

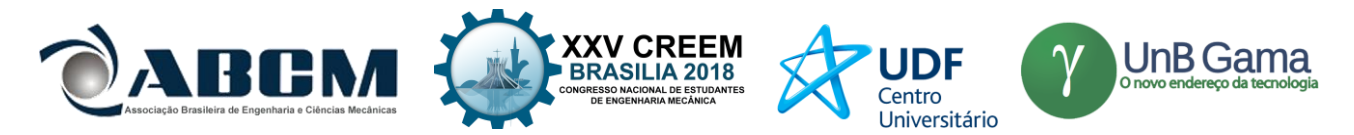

absorção do ar, respectivamente. E nas Fig. 6 e Fig. 7 estão presentes os valores para o caso sem cadeiras, sem e com absorção do ar, respectivamente. Os valores teóricos foram assim divididos para não carregar muito somente um gráfico, facilitando a visualização dos dados.

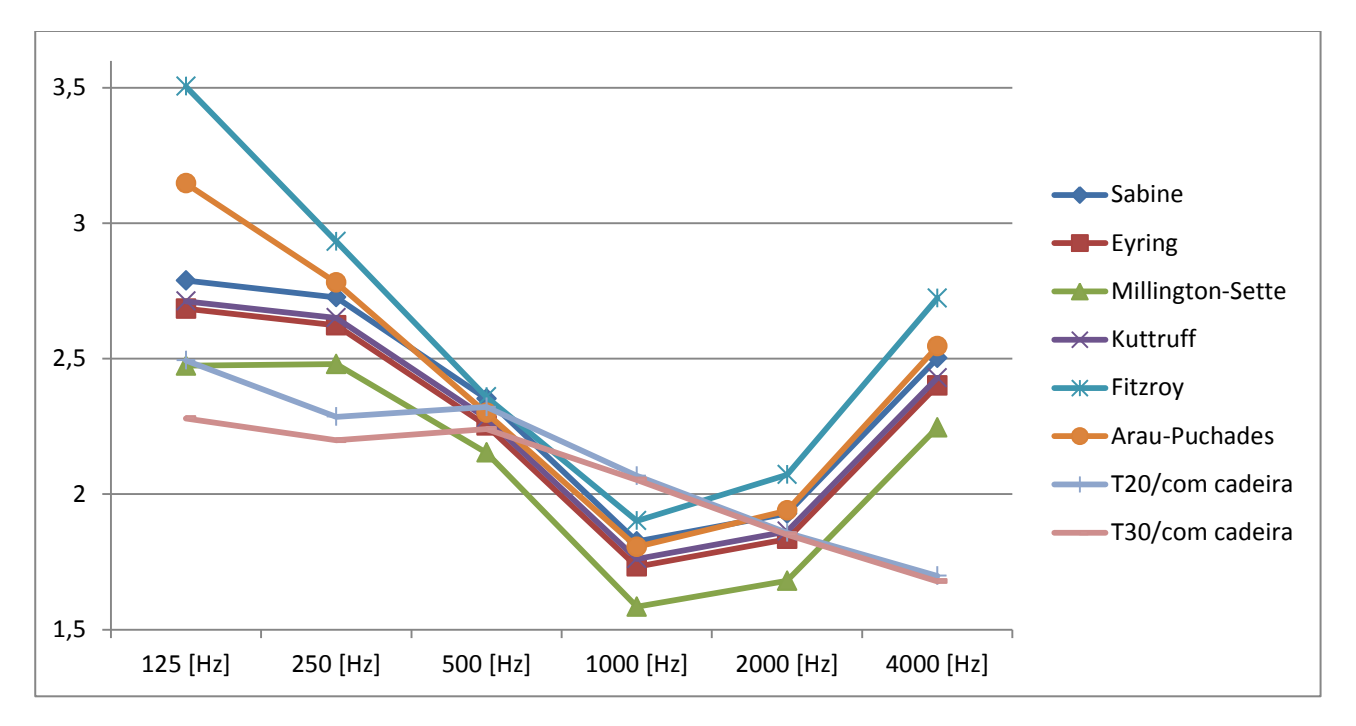

**Figura 4.** Valores de T<sub>60</sub> [s] dos autores citados e valores experimentais – com cadeiras e sem absorção do ar

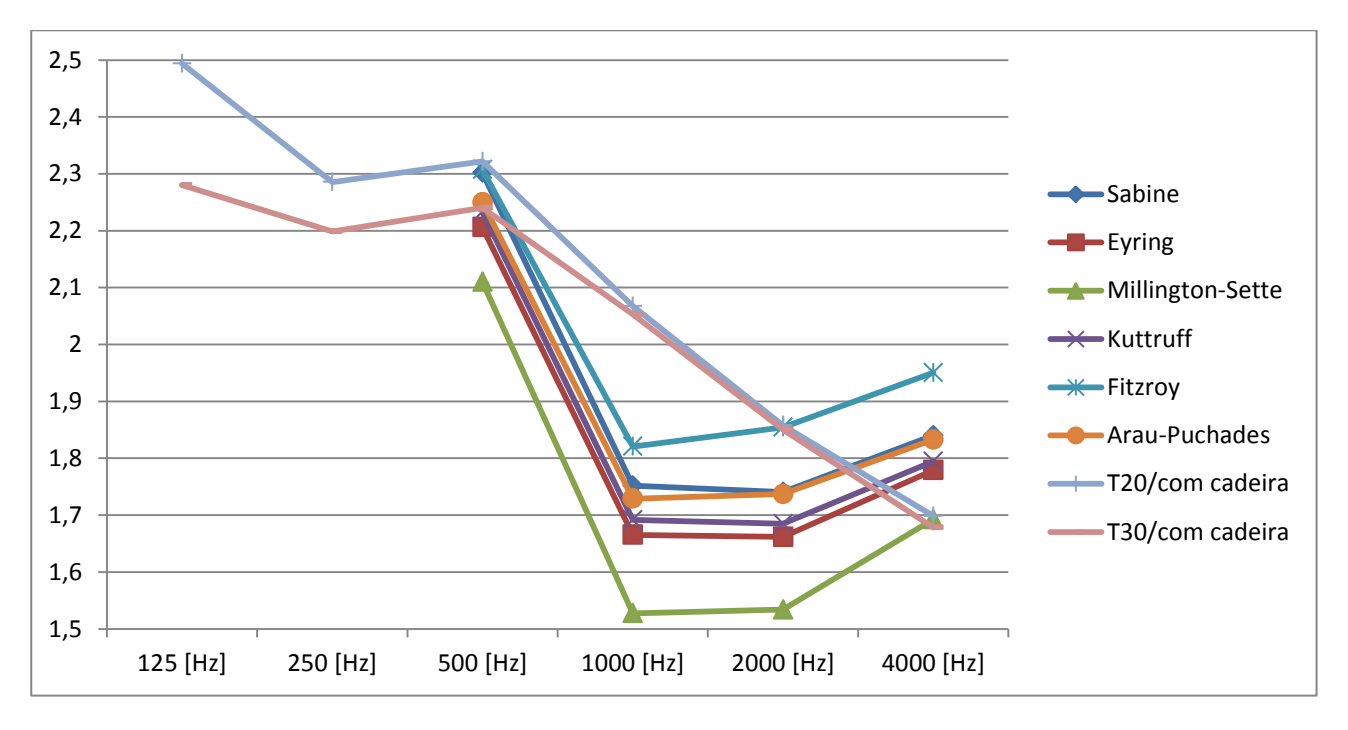

Figura 5. Valores de T<sub>60</sub> [s] dos autores citados e valores experimentais – com cadeiras e com absorção do ar

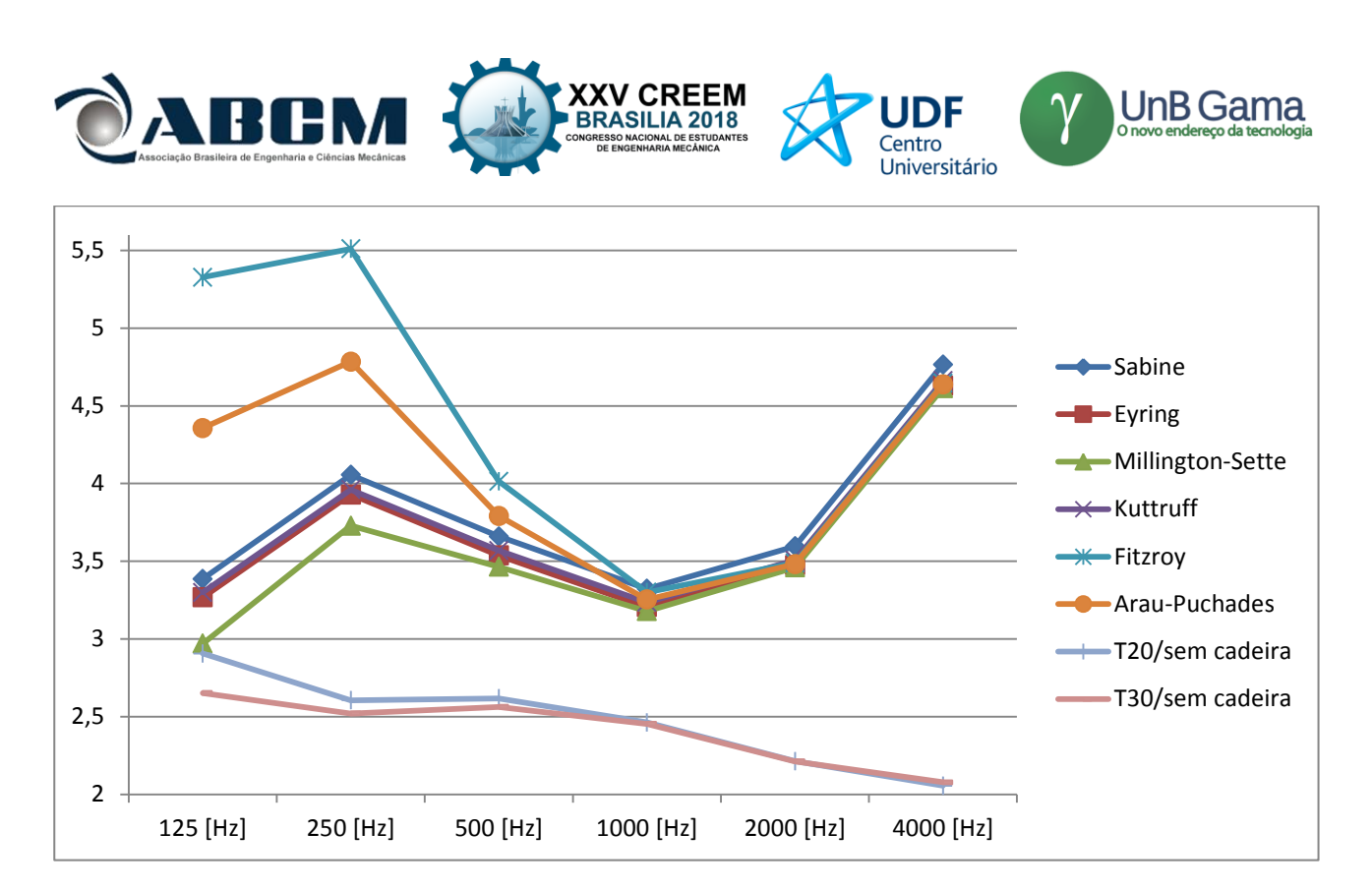

**Figura 6.** Valores de T<sub>60</sub> [s] dos autores citados e valores experimentais – sem cadeiras e sem absorção do ar

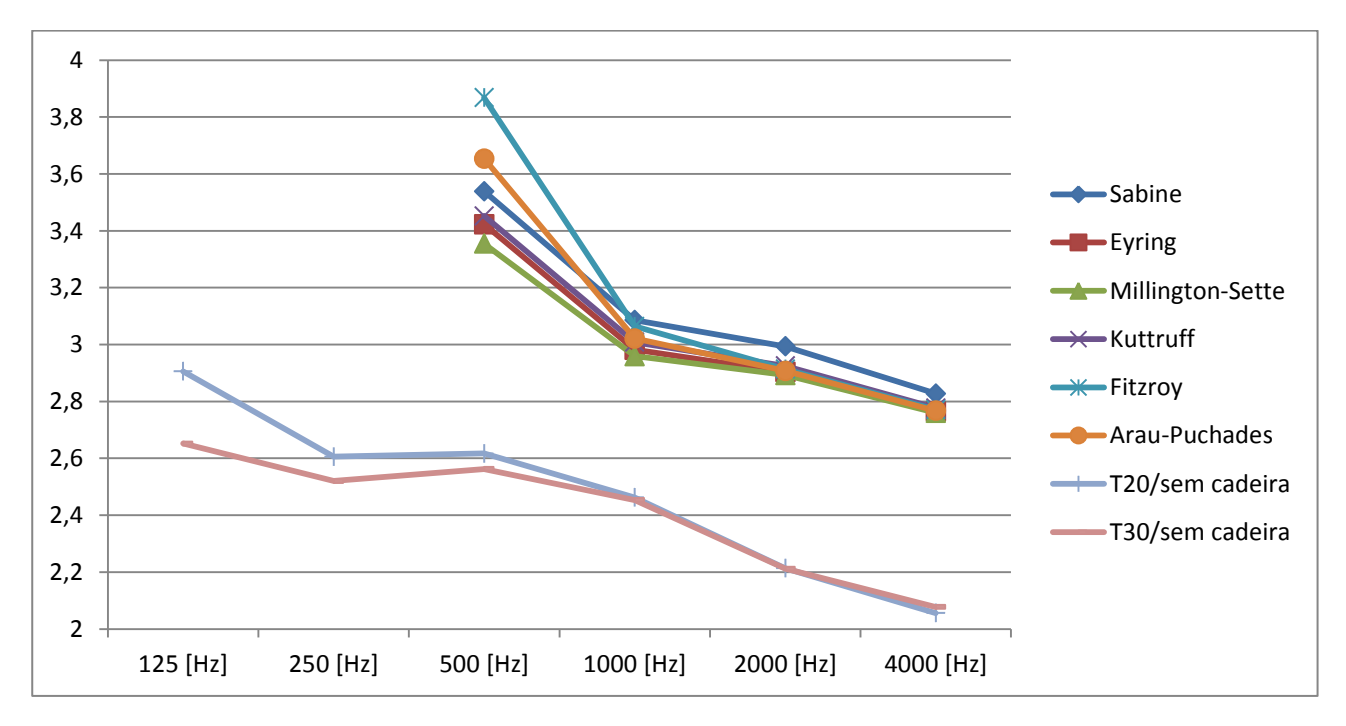

**Figura 7.** Valores de T<sub>60</sub> [s] dos autores citados e valores experimentais – sem cadeiras e com absorção do ar

Analisando os gráficos, percebe-se então que o caso que mais se aproxima do real é o com cadeiras e com absorção do ar, principalmente nas frequências de 125 Hz e 4000 Hz. Para este caso, o modelo de Fitzroy é o que mais se aproxima do real de maneira geral (em toda a gama de frequências). Mas vale ressaltar que, nas baixas frequências, este modelo apresentou grande variação em relação ao experimental.

A partir dos valores de tempo de reverberação, pode-se, então, analisar a validação dos métodos utilizados. Para o caso com cadeiras e sem absorção do ar, o  $T_{60}$  médio obtido é de 2,33 segundos. Utilizando-se da Eq. (1), tem-se uma frequência de aproximadamente 200 Hz. Já para o caso sem cadeiras e sem absorção do ar, o  $T_{60}$  médio é de 3,86 segundos, o que retorna uma frequência de aproximadamente 250 Hz. Portando, para as duas primeiras bandas de oitava consideradas, o método da acústica estatística não é válido, o que justifica a grande variação entre os dados teóricos e experimentais para as baixas frequências.

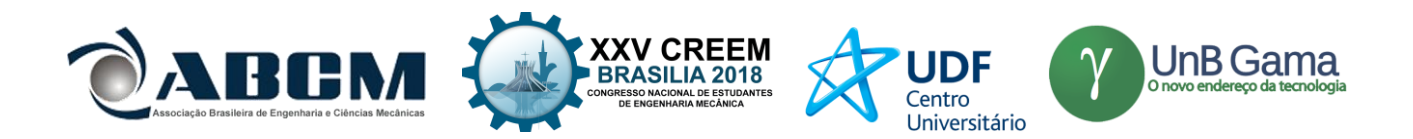

#### **CONCLUSÃO**

O presente trabalho expôs várias formas de cálculo do tempo de reverberação, presentes na teoria estatística em acústica de salas, além do procedimento experimental exigido pela norma ABNT NBR ISO 3382-2. Os métodos teóricos utilizados foram os modelos de seis autores diferentes (Sabine, Eyring, Millington-Sette, Kuttruff, Fitzroy e Arau-Puchades), que possuem diversas considerações quanto à distribuição da absorção sonora pela sala e quanto à interdependência entre as energias das reflexões das ondas sonoras.

Os resultados das aplicações das equações mostram esta diferença de considerações para cada formulação. Percebe-se que essa discrepância está presente principalmente nas baixas frequências, o que pode ser justificado pelo fato de que a abordagem estatística é útil a partir da frequência de Schroeder, que para o caso é aproximadamente 250 Hz. Assim, a partir deste valor de frequência a sala em questão apresenta alta densidade modal, melhorando as aproximações dadas pelas equações. Nota-se também que os valores medidos de  $T_{20}$  e  $T_{30}$  apresentam maiores diferenças nessas baixas frequências, sendo mais próximos a partir de 500 Hz.

De maneira geral, os tempos de reverberação teóricos deram maiores do que os experimentais, principalmente para o caso sem cadeiras. Segundo Kuttruff (1979, apud Zannin, 2005), isso ocorre porque não é possível detectar todas as causas de absorção sonora no local estudado. Por isso, deve-se atentar para o uso correto dos coeficientes de absorção sonora dos materiais que estão presentes no ambiente. Segundo Bistafa (2005, apud Amorim, 2007), os parâmetros mais tradicionais (tempo de reverberação e nível de pressão sonora) são insuficientes para caracterizar os atributos subjetivos da qualidade sonora. Portanto, para melhor avaliar a acústica de uma sala, outros parâmetros como o tempo de decaimento inicial, a porcentagem de perda na articulação de consoantes, o nível de transmissão da fala, a definição, o nível critério e o nível de interferência na fala devem ser analisados. Assim, propõe-se um novo estudo que avalie melhor os coeficientes de absorção dos materiais presentes na sala e que analise também os demais parâmetros que caracterizam a acústica de salas.

#### **AGRADECIMENTOS**

Agradecimentos ao professor orientador da Iniciação Científica Dr. Marlipe Garcia Fagundes Neto, ao meu colega e amigo Henrique Gebran Silva por ajudar no projeto e ao Conselho Nacional de Desenvolvimento Científico e Tecnológico (CNPq) pelo fornecimento da bolsa de Projeto de Pesquisa de Iniciação Científica Voluntária (PIVIC).

#### **REFERÊNCIAS**

- Amorim, A.E.B., 2007, "Formas geométricas e qualidade acústica de salas de aula: Estudo de caso em Campinas-SP", Universidade Estadual de Campinas, S.Paulo, Brazil.
- Brandão, E., 2016, "Acústica de salas: projeto e modelagem", Ed. Edgard Blücher, S.Paulo, Brazil, pp. 425-478.

Long, M., 2006, "Architectural Acoustics", Elsevier Academic Press, USA, 298 p.

- Moraes, D.S., 2007, "Medição e previsão numérica do comportamento acústico de um teatro experimental para a UFPA", Universidade Federal do Pará, Pará, Brazil.
- Zannin, P.H.T., Ferreira, A.M., Zwirtes, D.P., Nunes, E.L.S., Stumm, S.B., Töws, M., 2005, "Comparação entre tempos de reverberação calculados e medidos", Associação Nacional de Tecnologia do Ambiente Construído, Porto Alegre, Brazil.

#### **DECLARAÇÃO DE RESPONSABILIDADE**

Os autores são os únicos responsáveis pelo material impresso contido neste artigo.

#### **ÁREA DE CONHECIMENTO DO TRABALHO**

Assinalar aqui, com um X, a seção "área de conhecimento do trabalho".

- (X) Acústica, Vibrações e Dinâmica
- ( ) Automação Industrial
- ( ) Energia
- ( ) Fabricação Mecânica e Materiais
- ( ) Gestão de Manufatura
- ( ) Mecânica Computacional
- ( ) Mecânica dos Sólidos
- ( ) Otimização e Análise
- ( ) Projeto de Máquinas
- ( ) Termociências e Mecânica dos Fluidos

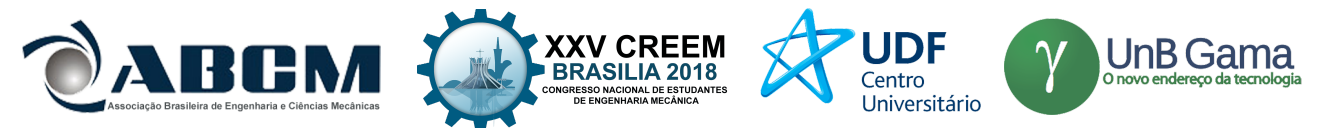

## **XXV Congresso Nacional de Estudantes de Engenharia Mecânica – 27 à 31 de agosto de 2018 – Brasília, DF**

# **ANALISE COMPARATIVA DE MODOS DE CONTROLE DE UMA VIGA UTILIZANDO SOFTWARE LIVRE**

#### **Amanda Alves de Souza, Diogo José Cunha Karmouche e Sanderson Manoel da Conceição**

Universidade Federal da Grande Dourados

Rod. Dourados-Itahum, s/n - Cidade Universitária, Dourados - MS, amandasouzaah08@gmail.com – karmouche75@gmail.com -

**RESUMO:** Este trabalho faz analises de controle utilizando software livre SCILAB-XCOS, denota a parte de controlabilidade e observabilidade de um sistema fazendo comparações entre o modo de controle por alocação de polos e por sistema LQR.

**Palavras-Chave:** Controlabilidade, Observabilidade, Xcos.

*ABSTRACT: This work makes control analysis using SCILAB-XCOS software, denotes the controllability*  and observability part of a system making comparisons between the poles placement and LQR control *modes.*

*Keywords: Controllability, Observability, Xcos.*

#### **INTRODUÇÃO**

De acordo com DISTEFANO III (1981), um sistema de controle é definido como uma disposição de componentes físicos, sendo ele conectados ou relacionados de uma maneira que possa comandar, dirigir ou até mesmo regular a si mesmo ou outros sistemas. Cada objeto físico, em uma análise mais abstrata, pode ser considerado um sistema de controle devido ao fato de que todas as coisas alteram o ambiente físico de alguma maneira.

Em uma análise de engenharia, esse tipo de sistema vem com intuito de comandar, dirigir ou regular dinamicamente ou ativamente um sistema, onde é composto por uma entrada e uma saída. A entrada é a excitação, estimulo ou comando aplicado por meio de uma fonte de energia externa, já a saída é o que denomina se a saída do sistema, ou seja, a resposta a entrada aplicada. Um sistema de controle pode possuir mais de uma entrada ou saída.

Um sistema de controle que estabeleça uma relação de comparação entre saída e entrada, onde se utiliza a diferença como meio de controle é denominado como sistema de controle com realimentação, ou sistema de controle de malha fechada, sendo o erro atuante a diferença entre o sinal de entrada e o sinal de realimentação, onde que, com a realimentação do controlador, pode se minimizar esse erro.

Outra classificação de um sistema de controle é o sistema de malha aberta, onde o sinal de saída não exerce nenhuma ação de controle sobre o sistema, ou seja, o sinal de saída não é medido nem realimentado para comparação com a entrada.

O autor OGATA (1998) traz algumas comparações entre esses sistemas, ele cita que uma das vantagens do sistema de controle de malha fechada é o que o uso da realimentação faz com que a resposta do sistema seja relativamente insensível a distúrbios externos e a variações internas nos parâmetros do sistema. Já para o ponto de vista de estabilidade, o sistema de controle de malha aberta tem vantagem, devido ao fato de que a estabilidade do sistema ser um problema menos significativo.

Os sistemas de controle requerem a modelagem dinâmica do sistema em termos matemáticos, através de funções de transferência e equação de espaço de estados a análise dinâmica é representada. Contudo, a medida que muitos sistemas modernos com várias entradas e saídas surgem modelar o comportamento fica complexo e necessita de mais equações para a descrição. Faz necessário a modelagem em espaço de estados que permite a representação, através de matrizes, dinâmica do sistema.

As matrizes que compõem a modelagem por espaço de estados são as matrizes A, B, C, D que respectivamente representam a matriz de estado, de entrada, de saída e de transição direta. Assim o sistema e sua resposta podem apresentados pelas Eq.(1) e Eq.(2).

Ao modelar sistemas de controle invariantes no tempo, é necessário analisar se na ausência de perturbações ou valores de entrada a resposta permanece constante no mesmo estado, ou seja, a sua estabilidade. Um sistema é estável caso todas as raízes do polinômio no denominador de sua função de transferência se encontrarem na parte real negativa do plano de projeção. Algumas técnicas para averiguar a posição dos polos foram criadas como o critério de Routh, avaliar os autovalores da matriz A em espaço de estados e entre outras que não serão abordadas.

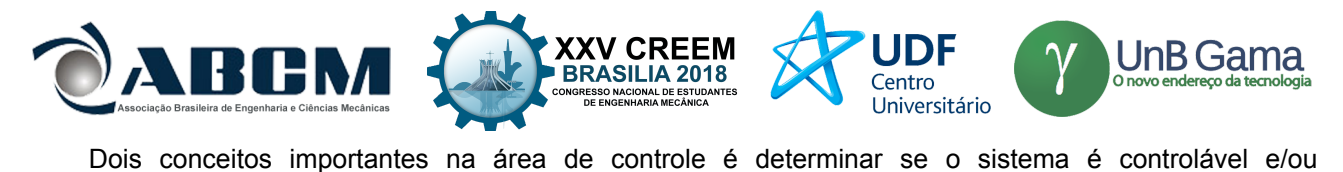

observável. Essas condições podem definir a existência de uma solução completa para um problema de projeto de um sistema de controle. De acordo com OGATA (1998), um sistema é dito controlável no instante t0 se for possível por meio de um vetor de controle não limitado, à transferência de um estado inicial qualquer x(t0) para outro estado, em um intervalo de tempo finito. Já quando se refere a observabilidade, o autor diz que em um instante inicial t0 o sistema é dito observável, em x(t0), quando for possível determinar esse estado a partir da observação da saída durante um intervalo de tempo finito.

Dado um sistema de ordem n Eq. (1), onde **ẋ**(t) € Rⁿ e **u**(t) € Rᵐ. Para um sistema ser controlável deve se analisar o par de matrizes **A** e **B**. A matriz de controlabilidade é definida por Eq. (2):

O sistema só é considerado controlável se a matriz acima for de posto n, ou seja, o número de vetorescoluna linearmente independentes.

Em termos de observabilidade, analisa-se o seguinte sistema Eq. (3) e Eq. (4), onde **x**(t) € Rⁿ e **y**(t) € Rᵐ. Para esse sistema ser considerado observável, basta analisar as matrizes **A** e **C** Eq. (5).

Similarmente, o sistema só é considerado controlável se a matriz acima for de posto n.

#### **METODOLOGIA**

Foi feito uma análise de uma viga engastada na extremidade onde suas propriedades físicas estão listadas na Tabela 1. Para melhor detalhamento, dividiu a em 10 elementos e sua dinâmica foi representada por equações de estados. Utilizando o software Scilab, onde se fez os cálculos de controlabilidade da viga com os parâmetros determinados pode-se perceber que sua matriz dinâmica não é controlável, onde se fez necessário balancear o sistema, o qual foi reduzido para um sistema onde somente as maiores frequências foram utilizadas. Resultando matrizes Ar,Br,Cr e Dr, onde a partir delas fez se o controle utilizando os sistemas LQR e Alocação de Polos.

#### **Equações governantes**

 $\dot{x}(t) = Ax(t) + Bu(t)$  (1)

 $MC = [B AB A<sup>2</sup>B ... A<sup>n-1</sup>B]$  (2)

 $\dot{x}(t) = Ax(t)$  (3)

 $y(t) = Cx(t)$  (4)

*Mo=[C CA CA² ... C Aⁿ ˉ ¹]'* (5)

#### **RESULTADOS E DISCUSSÃO**

A Figura 1 denota o sistema sem controle, e sua instabilidade e a Figura 2 mostra suas frequências naturais, onde se pode analisar que as frequências que mais importam ao sistema são as primeiras, Na Terceira figura, mostra com clareza quais estados são realmente variantes, e através disso, foi feita a redução necessária para o controle desses estados.

A Figura 4 mostra o sistema onde foi aplicado o controle tipo LQR e a Figura 5 o controle por Alocação de Polos.

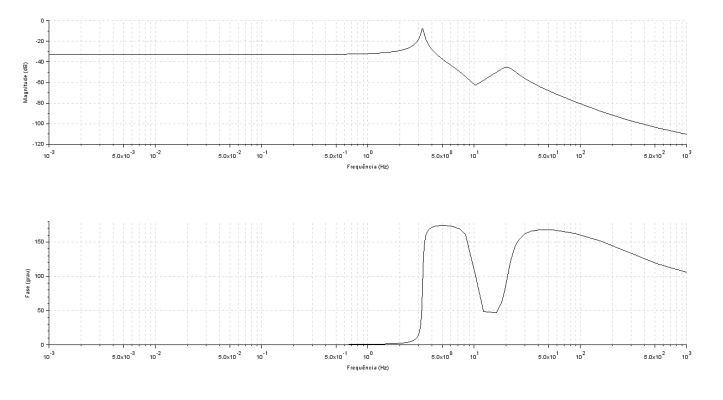

**Figura 1**. Gráficos de frequência da viga não controlada

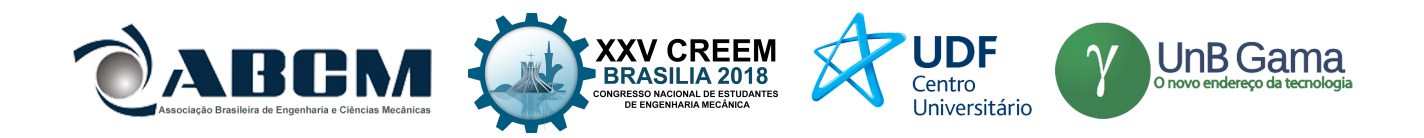

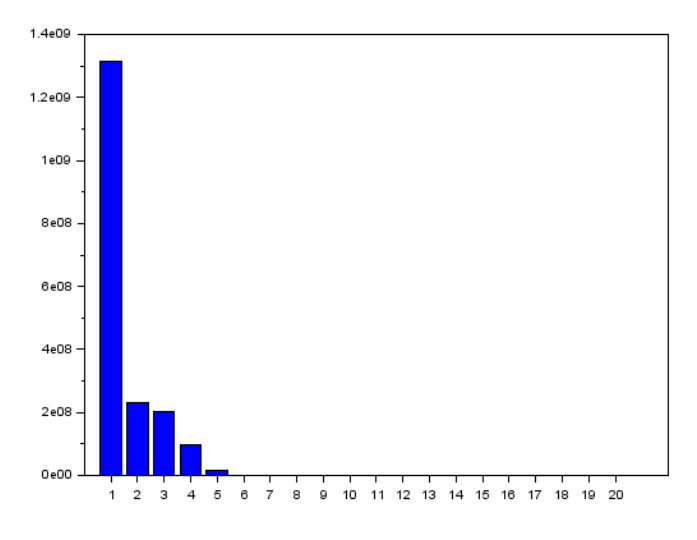

**Figura 2.** Gráfico de valores singulares

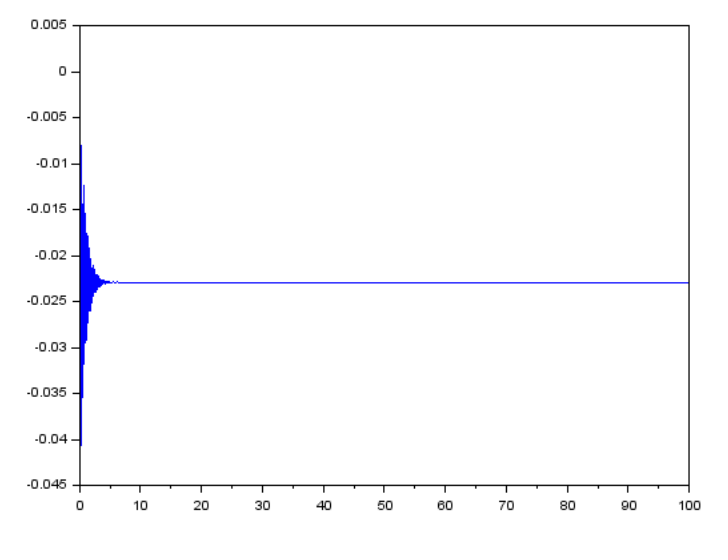

**Figura 3.** Sistema controlado por LQR

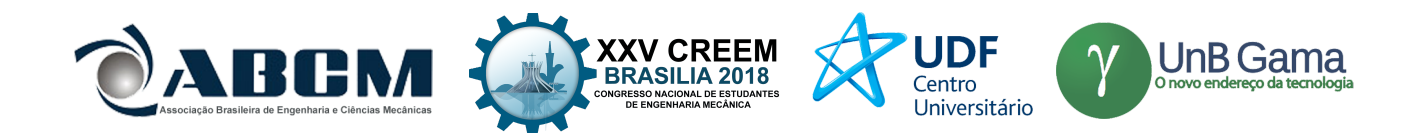

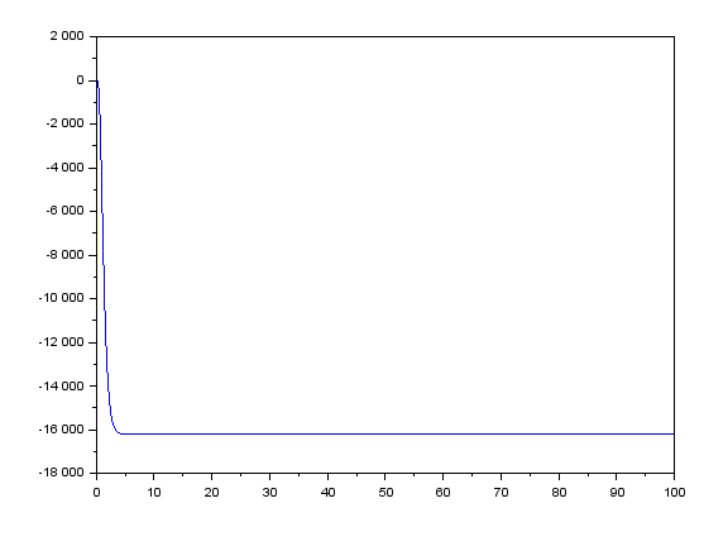

**Figura 4.** Sistema controlado por alocação de polos

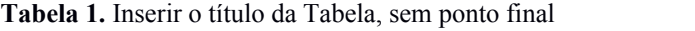

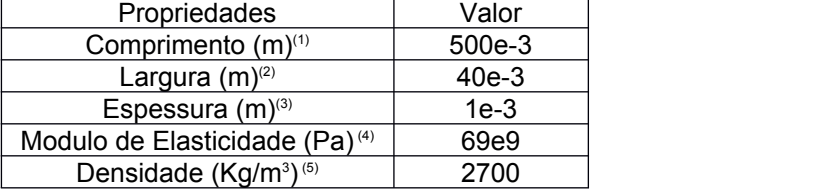

### **CONCLUSÃO**

Comparando os tipos de controladores e analisando seus gráficos de oscilação o sistema com controle LQR apresenta oscilação, enquanto o controle feito por alocação de polos não, isto nos permite dizer que o sistema por alocação de polos é mais eficiente que o LQR, mas que, em prática, gera um grande gasto de energia devido ao esforço gasto para alocar os polos escolhidos, já o LQR seria mais apropriado para um sistema real.

### **REFERÊNCIAS**

DISTEFANO III, Joseph J.; STUBBERUD, Allen R.; WILLIAMS, Ivan J. **Sistemas de controle**. Bookman Editora, 1981. MLA. 12 April 2003, How do I document sources from the Web in my works-cited list?. Modern Language Association. 22 February 2007 < http://www.mla.org/style\_faq4 >.

OGATA, Katsuhiko; SEVERO, Bernardo. **Engenharia de controle moderno**. Prentice Hall do Brasil, 1998.

FRANKLIN, Gene F.; POWELL, J. David; EMAMI-NAEINI, Abbas. **Sistemas de controle para engenharia**. Bookman Editora, 2013.

#### **DECLARAÇÃO DE RESPONSABILIDADE**

Os autores são os únicos responsáveis pelo material impresso contido neste artigo.

#### **ÀREA DE CONHECIMENTO DO TRABALHO**

Assinalar aqui, com um X, a seção 'área de conhecimento do trabalho'.

- (x) Acústica, Vibrações e Dinâmica
- ( ) Automação Industrial
- ( ) Energia
- ( ) Fabricação Mecânica e Materiais
- ( ) Gestão de Manufatura

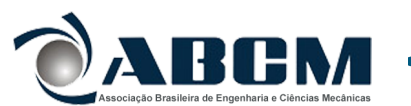

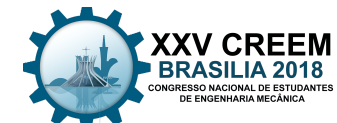

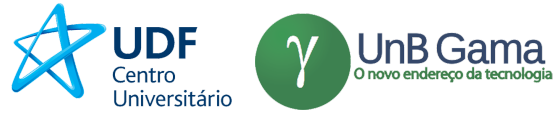

- Associação Brasileira de Engenharia e Cléncias Mecânicas<br>( ) Mecânica Computacional
- ( ) Mecânica dos Sólidos
- ( ) Otimização e Análise
- ( ) Projeto de Máquinas
- ( ) Termociências e Mecânica dos Fluidos

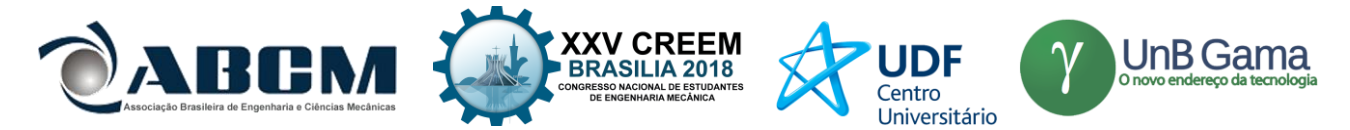

# **XXV Congresso Nacional de Estudantes de Engenharia Mecânica – 27 a 31 de agosto de 2018 – Brasília, DF**

# **ANÁLISE DE INCERTEZA EM VIGAS COM RESSONADORES PERIODICAMENTE DISTRIBUÍDOS**

**Adriano Todorovic Fabro André Martins de Paula Oliveira Matheus Santos Travi** Departamento de Engenharia Mecânica, Universidade de Brasília, Brasília-DF, CEP 70910-900 oliveiraandre.mp@gmail.com matheus\_travi@hotmail.com fabro@unb.br

**RESUMO:** Devido à complexidade da estrutura de metamateriais, a manufatura aditiva é de grande valia na sua fabricação, sendo cabível um estudo de incerteza em peças produzidas dessa forma. Tal estudo será realizado com um metamaterial estrutural, mais especificamente uma viga com seção em I e ressonadores periodicamente distribuídos, produzida em poliamida pela tecnologia de Sinterização Laser Seletiva (SLS). Outra viga simples será utilizada para efeitos de comparação. A função resposta em frequência de ambas as vigas será obtida pela análise harmônica de um modelo numérico utilizando elementos finitos. Será realizada uma análise de incerteza através da inserção de variabilidades espacialmente correlacionadas no modelo numérico, com o intuito de distinguir como e com qual intensidade elas afetam o comportamento do *Band gap*. Procura-se verificar como diferentes funções de correlação afetam a atenuação de vibração e também concluir se, apesar das variabilidades inerentes ao processo, a manufatura aditiva é um método viável de fabricação de metamateriais.

**Palavras-Chave:** Metamaterial, Band gap, variabilidades

*ABSTRACT: Due to the complex structure of metamaterials, additive manufacturing is of great value in its study and fabrication, and it's suitable to carry out an uncertainty analysis of a material produced that way. This analysis will be performed with a structural metamaterial, specifically an I-beam with periodically distributed resonators, made out of polyamide through the Selective Laser Sintering (SLS) method. Also, a regular beam will be used for comparison purposes. The frequency response function of both beams will be obtained through the harmonic analysis of a numerical model. An uncertainty analysis will be performed by adding spatially correlated variabilities in the numerical model, with the aim of distinguishing how and with which intensity they affect the Band gap behavior. The aim is to verify how different correlation functions affect the vibration attenuation and also conclude if, despite the inherent variabilities of the process, additive manufacture is a viable method when it comes to metamaterial fabrication.*

*Keywords: Metamaterial, Band gap, variabilities*

#### **1. INTRODUÇÃO**

Define-se vibração como um movimento oscilatório observado e medido em um corpo. É um fenômeno inevitável e em grande parte indesejável por causar fadiga ou interferir na performance, tornando-se uma vasta e complexa área de estudo. Procura-se eliminar, atenuar ou controlar seus efeitos de diversas formas, e a busca por materiais ou estruturas com tais características deu origem aos metamateriais.

Sua concepção tem recebido muita atenção na área de acústica devido a aplicações de isolamento acústico e de vibração em faixas ajustáveis de frequência (*Band gap*). Uma maneira de projetar uma estrutura deste tipo é com uso de ressonadores periodicamente distribuídos.

Essas estruturas podem ser complexas e sua produção tem sido viabilizada a baixo custo por meio da manufatura aditiva, ou impressão em 3D, que é um recurso recente e não produz componentes perfeitos. Assim como em qualquer outro processo de fabricação, existem variabilidades na geometria ou nas propriedades do material. Dessa forma, é importante utilizar modelos que levem em conta variabilidade para a análise do desempenho de metamateriais.

O objetivo deste trabalho é realizar um estudo numérico de caracterização da influência da variabilidade devido à manufatura aditiva no desempenho de atenuação de vibração de um metamaterial acústico estrutural. Para tal será utilizada uma viga de poliamida fabricada via Sinterização Laser Seletiva (SLS) com ressonadores periodicamente distribuídos.

O presente trabalho terá uma abordagem diferente das demais já utilizadas. Será conduzida uma investigação do efeito de variabilidades espacialmente correlacionadas no fenômeno de *Band gap*. Serão utilizadas diferentes famílias

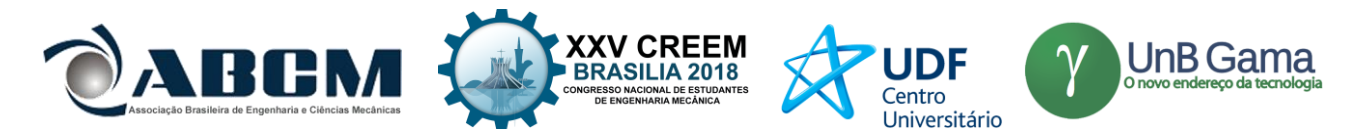

ou funções de correlação, mantendo-se constante o comprimento de correlação, sendo o módulo de elasticidade da mola do ressonador o parâmetro a ser variado. A intenção é observar, através dos resultados estatísticos obtidos após diversas iterações, como cada família de correlação afeta a amplitude e a largura de banda da atenuação de vibração.

O presente trabalho está organizado da seguinte forma: a Seção 1 apresenta uma breve introdução com as motivações e objetivos por trás da realização deste trabalho. A Seção 2 mostra a metodologia utilizada para alcançar os resultados, estando estes apresentados na Seção 3. Por fim, a Seção 4 contempla as conclusões e ponderações finais.

#### **2. METODOLOGIA**

São analisadas duas estruturas do tipo viga: uma homogênea e outra periódica. A estrutura homogênea é uma viga simples com perfil I enquanto que a estrutura periódica é uma viga com perfil I e com ressonadores periodicamente distribuídos, i.e., um metamaterial estrutural, como disposto na Fig. (1).

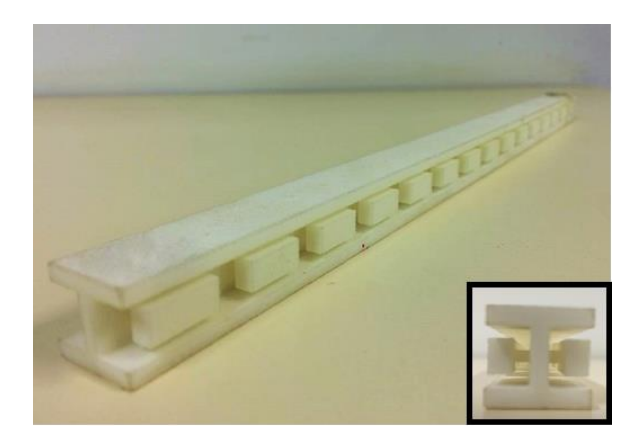

**Figura 1.** Viga em I de poliamida com ressonadores distribuídos periodicamente

A viga com ressonadores possui um total de 15 pares de ressonadores, portanto, possui 15 células periódicas. A geometria de uma célula periódica e do ressonador é apresentada na Fig. (2) e os parâmetros utilizados no modelo são apresentados na Tab. (1).

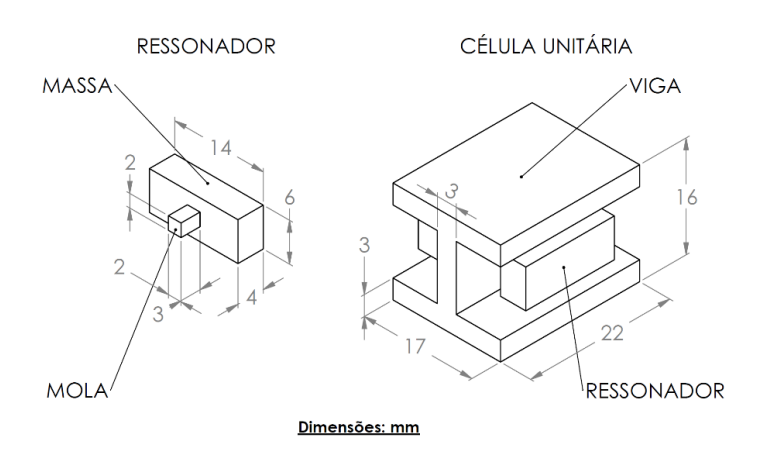

**Figura 2.** Geometria e dimensões de um ressonador e uma célula periódica (Silva, 2016)

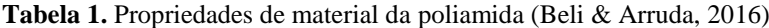

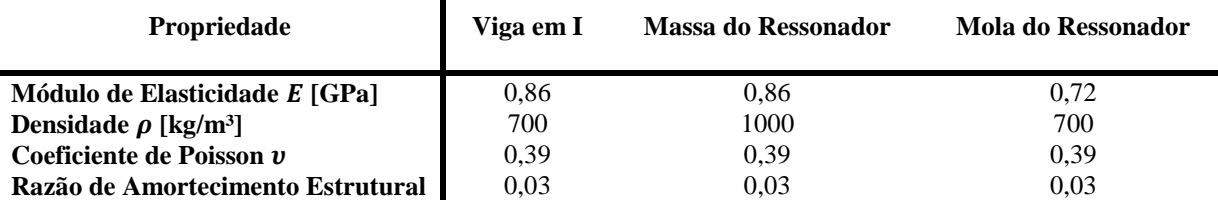

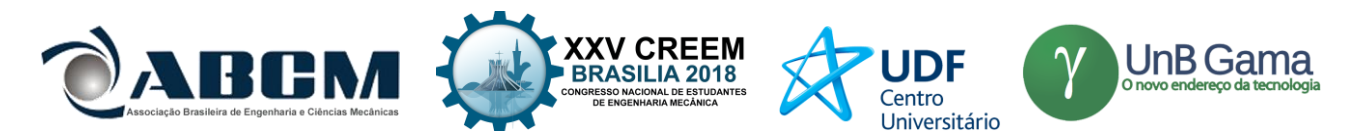

Para alcançar os objetivos propostos, é necessário o desenvolvimento de um modelo numérico confiável. O modelo criado foi baseado nas dimensões nominais das vigas, assim como nas propriedades nominais de material e densidade da poliamida para cada parte da viga Tab. (1). Cada viga possui as dimensões básicas de altura, largura e comprimento ilustradas na Fig. (2).

Para efeitos de comparação, foram criados dois modelos no software *Ansys® Mechanical APDL*, referentes às vigas com e sem ressonadores. Para a construção dos modelos foi escolhido o elemento do tipo BEAM188 em detrimento do SOLID45, pois o primeiro garante uma análise rápida e confiável das estruturas. O segundo exige uma maior capacidade computacional e longo tempo de simulação para pequenas malhas. O elemento BEAM188 possui dois nós com seis graus de liberdade cada, referentes à translação nas direções x, y e z e à rotação em torno dessas mesmas direções.

Cada célula da viga com ressonadores foi discretizada como mostrado na Fig. (3). Seu comprimento foi dividido em elementos de 2,75 mm posicionados ao longo da linha neutra da viga, que descreverá seu movimento. A mola do ressonador possui dois elementos de 1,5 mm e a massa apenas um de 4 mm, totalizando 14 elementos e 15 nós por célula. A cada elemento foi atribuído um tipo de material e as dimensões adequadas, apresentados respectivamente na Tab. (1) e Fig. (2). Cada elemento é customizável em relação à sua geometria e material, o que será utilizado mais a frente para a inserção de variabilidades.

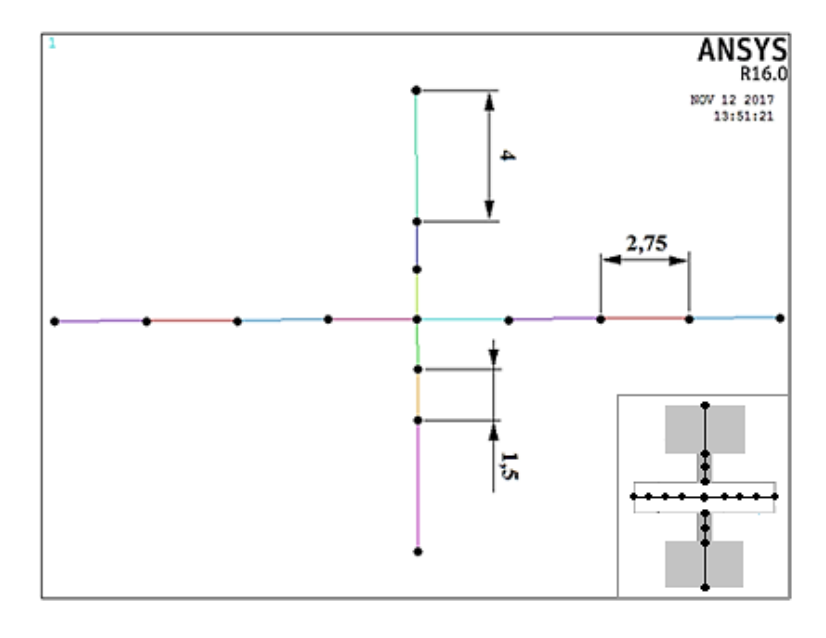

**Figura 3.** Representação em mm de uma célula periódica com 15 nós e 14 elementos (coloridos). No canto inferior direito, vista superior em corte da célula unitária, com a forma com que foi discretizada.

Ressalta-se que a mola do ressonador (dois elementos com 1,5 mm) foi ligada diretamente à linha neutra da viga, sem utilizar elemento de transição com resistência infinita. O movimento da viga será bem descrito pela linha neutra e, como a análise passará apenas pelos primeiros modos de vibração, a falta do elemento de transição resultará em perdas ínfimas. Entende-se isso como apenas uma aproximação do caso real, que será validada mais adiante.

#### **Análise Harmônica**

Para observar como se comporta a viga com ressonadores perante um forçamento harmônico, será realizada uma simulação que fornecerá a sua Função Resposta em Frequência (FRF), que será comparada com a da viga sem ressonadores. O intuito é verificar a ocorrência do *Band gap* e validar o modelo.

Anteriormente a uma análise harmônica, é necessária a realização de uma análise modal da estrutura. Primeiramente, foram obtidos os modos de vibração apenas dos ressonadores mecânicos, em uma tentativa de se antecipar em qual faixa de frequência o efeito de *Band gap* provavelmente ocorrerá, dado que o fenômeno é resultado da ressonância local. Os resultados obtidos estão distribuídos na Tab. (2), que relaciona o modo de vibração dos ressonadores, imagens retiradas da simulação e as frequências de ressonância obtidas utilizando-se diferentes elementos.

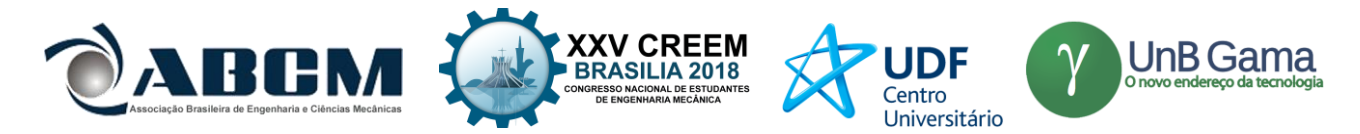

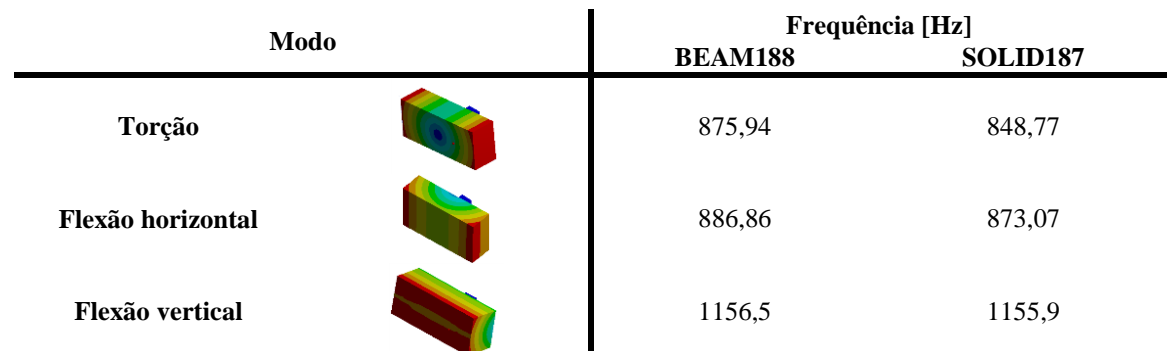

**Tabela 2.** Frequências de ressonância dos ressonadores para diferentes modos de vibração

A análise modal da viga com ressonadores fornece resultados semelhantes. Observa-se que, posteriormente a uma frequência de 800 Hz, os modos de vibração traduzem exclusivamente movimentos de flexão ou torção da viga como um todo. Porém, nas imediações das frequências de ressonância dos ressonadores, observa-se que eles vibram nos modos de vibração mencionados na Tab. (2), enquanto a viga permanece estática ou com deslocamentos negligenciáveis. Esse comportamento de atenuação de vibração já era esperado nas imediações das frequências apresentadas na coluna do BEAM188.

Os resultados da análise modal indicam a presença de atenuação de vibração da viga por meio da ressonância local. Pode-se até mesmo esperar que o fenômeno de *Band gap* ocorra em uma faixa que englobe tais frequências de ressonância. Para realizar a confirmação de tal suposição, a viga com ressonadores foi submetida à análise harmônica por inversão direta, em que um forçamento harmônico de 5 N e frequência de excitação variando de 0 a 2500 Hz será aplicado no centro da primeira célula periódica da viga, na direção transversal. A varredura será feita com 1500 *substeps*, portanto evoluirá com saltos de aproximadamente 1,67 Hz.

Foi realizada a leitura do deslocamento (*u*) no centro da última célula periódica da viga, na mesma direção em que foi aplicado o forçamento. As FRF's obtidas para as vigas com e sem ressonadores podem ser analisadas na Fig. (4).

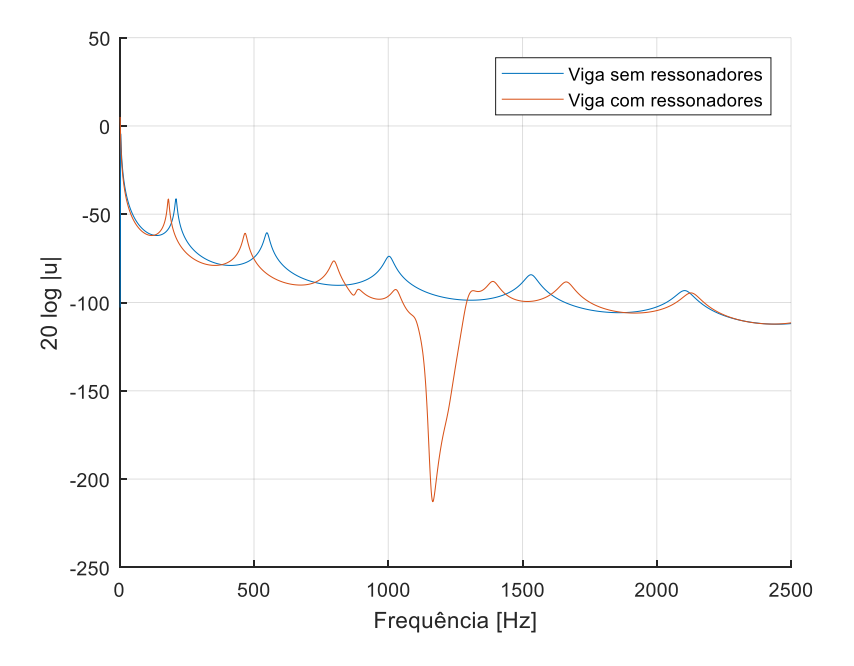

**Figura 4.** Função resposta em frequência das vigas com (azul) e sem (laranja) ressonadores.

Na Figura 4, observa-se em azul a resposta usual da viga a um forçamento harmônico, com os picos de ressonância esperados. Contudo, com a adição de ressonadores mecânicos (curva laranja), ocorre a presença de um *Band gap* que ocupa a faixa de frequência de 1000 Hz até aproximadamente 1308 Hz, sugerindo que sua ocorrência se deve predominantemente à vibração dos ressonadores em seu modo de flexão vertical. O máximo de atenuação foi encontrado a uma frequência de 1165 Hz, com um valor de -212,8 no eixo das ordenadas.

Comparando os resultados obtidos com os dos trabalhos de Beli & Arruda (2016) e Silva (2016), constata-se grande semelhança em relação à localização da faixa de frequência em que há atenuação de vibração da viga, e também

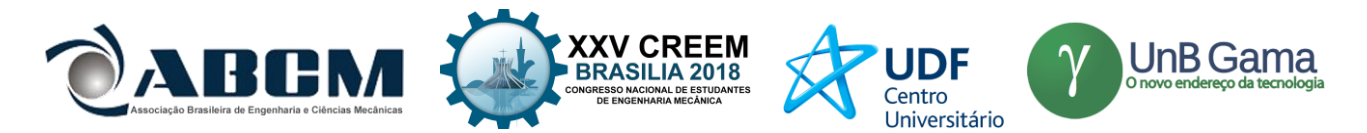

ao mudança das frequências de ressonância da viga com ressonadores em relação às da que não os possui. Devido à grande proximidade entre as magnitudes de atenuação e a faixa do Band gap encontradas por Beli & Arruda (2016) e as encontradas neste trabalho, foi possível validar o modelo numérico construído. Exalta-se, portanto, a simplicidade à que se chegou utilizando apenas elementos do tipo BEAM188 e uma malha um tanto grosseira, porém funcional e extremamente leve em termos computacionais, o que diminuirá o tempo necessário para realizar as centenas de simulações necessárias para a análise de incerteza. Também foi possível validar a aproximação feita ao não se inserir um elemento de transição entre a linha neutra da viga e a mola do ressonador, o que simplificou ainda mais o modelo.

#### **Análise De Incerteza**

A introdução da variabilidade é feita através de campos aleatórios para representar propriedades aleatórias com variação espacial. As Equações (1)-(3) representam as três funções de correlação contínuas usadas neste trabalho.

$$
C_I(\tau) = e^{-|\tau|/b} \tag{1}
$$

$$
C_2(\tau) = e^{-|\tau^2/2|/b},
$$
  
\n
$$
C_3(\tau) = 1 - b/\tau,
$$
\n(2)

em que *b* representa o comprimento de correlação e *τ* a distância entre dois pontos. O comprimento de correlação utilizado foi arbitrado por *L/2* em que *L* é o comprimento total da viga.

A variabilidade é introduzida na rigidez dos ressonadores variando-se o valor de módulo de elasticidade de cada ressonador de acordo com um modelo de campo aleatório definido *a priori*. O algoritmo é da maneira que se segue: primeiramente, gera-se um vetor aleatório de 15 elementos *m*, representando os 15 pares de ressonadores, em um script de Matlab*®*. Em seguida, cria-se uma matriz de correlação **C** que prediz o valor da correlação *Cij* entre os elementos *i* e *j*. A matriz de correlação é simétrica e positiva-definida, de forma que é possível realizar uma decomposição de Cholesky da forma  $C = AA^T$ , em que  $A$  é uma matriz triangular inferior e  $A^T$  sua transposta. O vetor de variáveis aleatórias espacialmente correlacionadas *p* é dado pela Eq. (4).

$$
p = mA \tag{4}
$$

Por fim, é necessário gerar os 15 valores de módulo de elasticidade. Isso é feito em torno de um valor nominal de módulo de elasticidade *E \** , dado pela Tab. (1), de forma que *E<sup>n</sup> = E\* + 0,1E\* p<sup>n</sup>* e *p<sup>n</sup>* representa o n-ésimo valor do vetor **p**.

Para alcançar os resultados propostos, é necessário estabelecer uma interação em *loop* entre os softwares Ansys*®* e Matlab*®*, devido à necessidade de se realizar centenas de iterações para que se conquiste uma relevância estatística. Para isso foi criado um script que realizará toda a análise harmônica através de comandos da linguagem APDL, sendo utilizado como input para que o Ansys*®* realize a análise de forma automática e salve os resultados desejados.

Assim, para cada função de correlação, foi implementado um processo em que um código em Matlab*®* gera um arquivo denominado *tabela\_dados.txt* contendo 15 valores E1, E2, ...,E15 espacialmente correlacionados de módulo de elasticidade. Em seguida, o próprio Matlab*®* aciona o outro software mencionado, que irá utilizar os dados do arquivo *.txt* como parâmetros de entrada e guardará os resultados de deslocamento do nó central da última célula da viga em um arquivo *displacement.csv*. Este é lido após cada iteração e armazenado em uma matriz.

Para cada função de correlação foram gerados 500 arquivos *tabela\_dados.txt*, resultando em 1500 análises harmônicas a serem apresentadas na seção dos resultados.

#### **3. RESULTADOS E DISCUSSÃO**

As 500 FRF's obtidas utilizando-se parâmetros de entrada correlacionados a partir da Eq. (1) foram plotadas em cinza no gráfico da Fig. (5), com o eixo das ordenadas em escala logarítmica e o título apresentando a função de correlação utilizada. A média dos valores está representada em preto, e entre as curvas azuis encontram-se 90% dos valores obtidos. As Figuras (6) e (7) apresentam os resultados para o mesmo procedimento feito a partir das outras duas funções de correlação.

Além da comparação visual, uma melhor comparação dos valores encontrados nos gráficos pode ser feita a partir dos pontos mais importantes, distribuídos na Tab. (3). Nela estão: o valor de menor amplitude encontrado na curva da média, assim como os valores de menor amplitude encontrados para o percentil superior (95%) e inferior (5%) dentro do *Band gap*. Cada valor está acompanhado pela frequência em que foi encontrado.

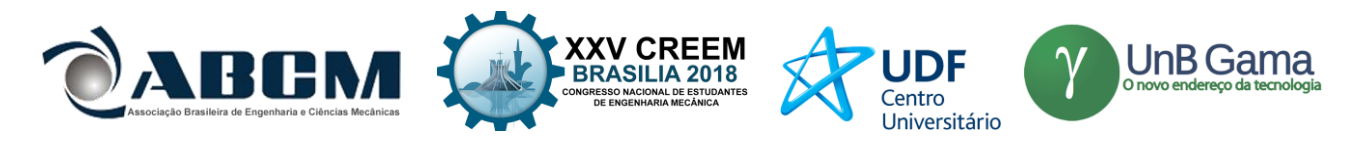

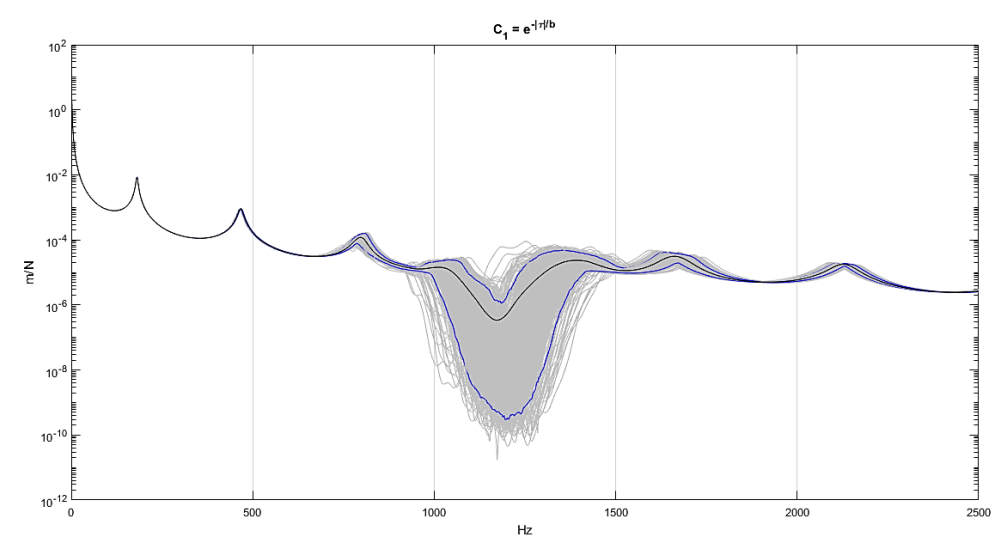

Figura 5. 500 FRF's obtidas (cinza) a partir de C<sub>1</sub>, com média (preto) e 5º e 95º percentis (azul).

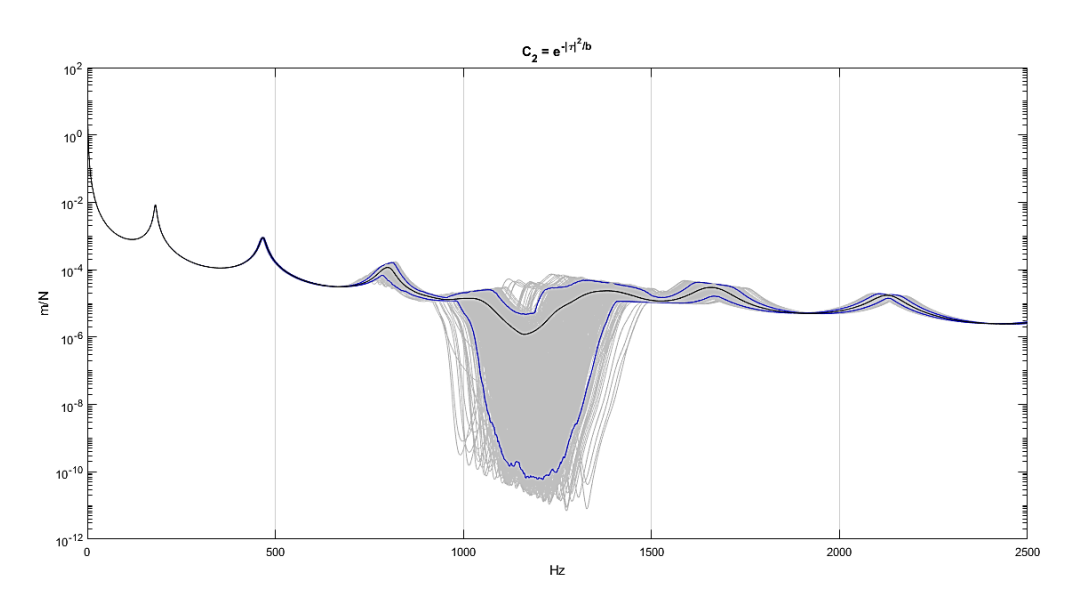

Figura 6. 500 FRF's obtidas (cinza) a partir de C<sub>2</sub>, com média (preto) e 5º e 95º percentis (azul).

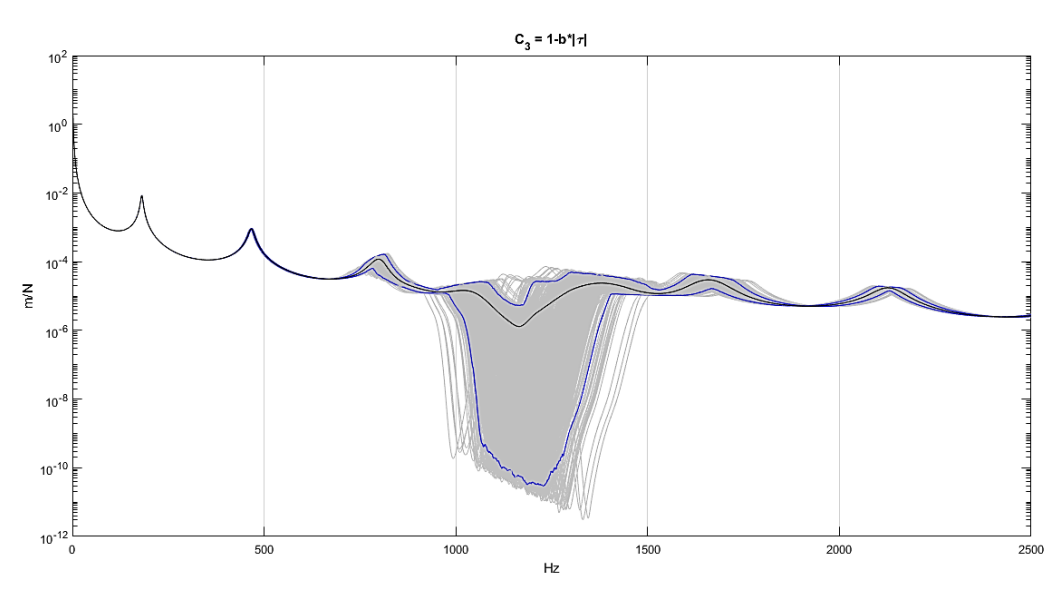

Figura 7. 500 FRF's obtidas (cinza) a partir de C<sub>3</sub>, com média (preto) e 5° e 95° percentis (azul).

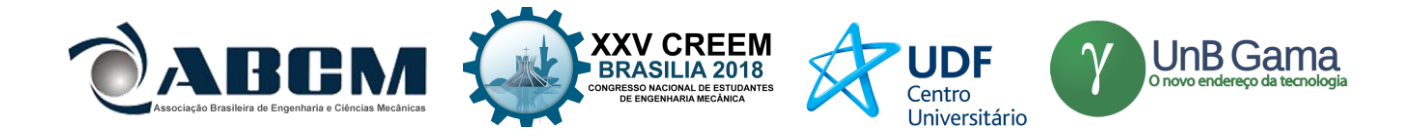

|                | Mínimo da média |            | Mínimo do percentil superior |            | Mínimo do percentil inferior |              |  |
|----------------|-----------------|------------|------------------------------|------------|------------------------------|--------------|--|
|                | Valor [m/N]     | Freq. [Hz] | Valor [m/N]                  | Freq. [Hz] | Valor [m/N]                  | Freq. $[Hz]$ |  |
| $C_1$          | 3,3793e-07      | 1172       | 1,0915e-06                   | 1185       | 2,9935e-10                   | 1197         |  |
| C <sub>2</sub> | 1,2068e-06      | 1163       | 4,729e-06                    | 1167       | 5,9157e-11                   | 1210         |  |
| $C_3$          | 1.2921e-06      | 1165       | 5,293e-06                    | 1168       | 2,9023e-11                   | 1228         |  |

**Tabela 3.** Pontos de destaque dos gráficos obtidos

De uma forma geral, as funções de correlação com o comprimento de correlação *b* escolhido tiveram efeito significativo sobre a performance do *Band gap*. Também é importante ressaltar que cada família de correlação influencia o resultado de uma forma, dado que foram observados comportamentos diferentes para cada função utilizada. Na Figura 8 foram plotadas as médias e os percentis superior e inferior de cada resultado, utilizando-se uma mesma cor para curvas relacionadas a uma mesma função de correlação. Em verde, observa-se a FRF na ausência de variabilidades, cujo valor mínimo é de 2,293e-11 m/N em 1167 Hz.

Analisando-se as médias, a redução na atenuação de vibração foi realmente considerável, principalmente para as funções  $C_3$  e  $C_2$ , cujo valor mínimo da média foi similar. O gráfico com a função  $C_1$  de fato se destacou positivamente quando comparado aos outros nesse quesito, sendo o deslocamento mínimo observado na média aproximadamente 3,57 vezes menor que o de  $C_2$ .

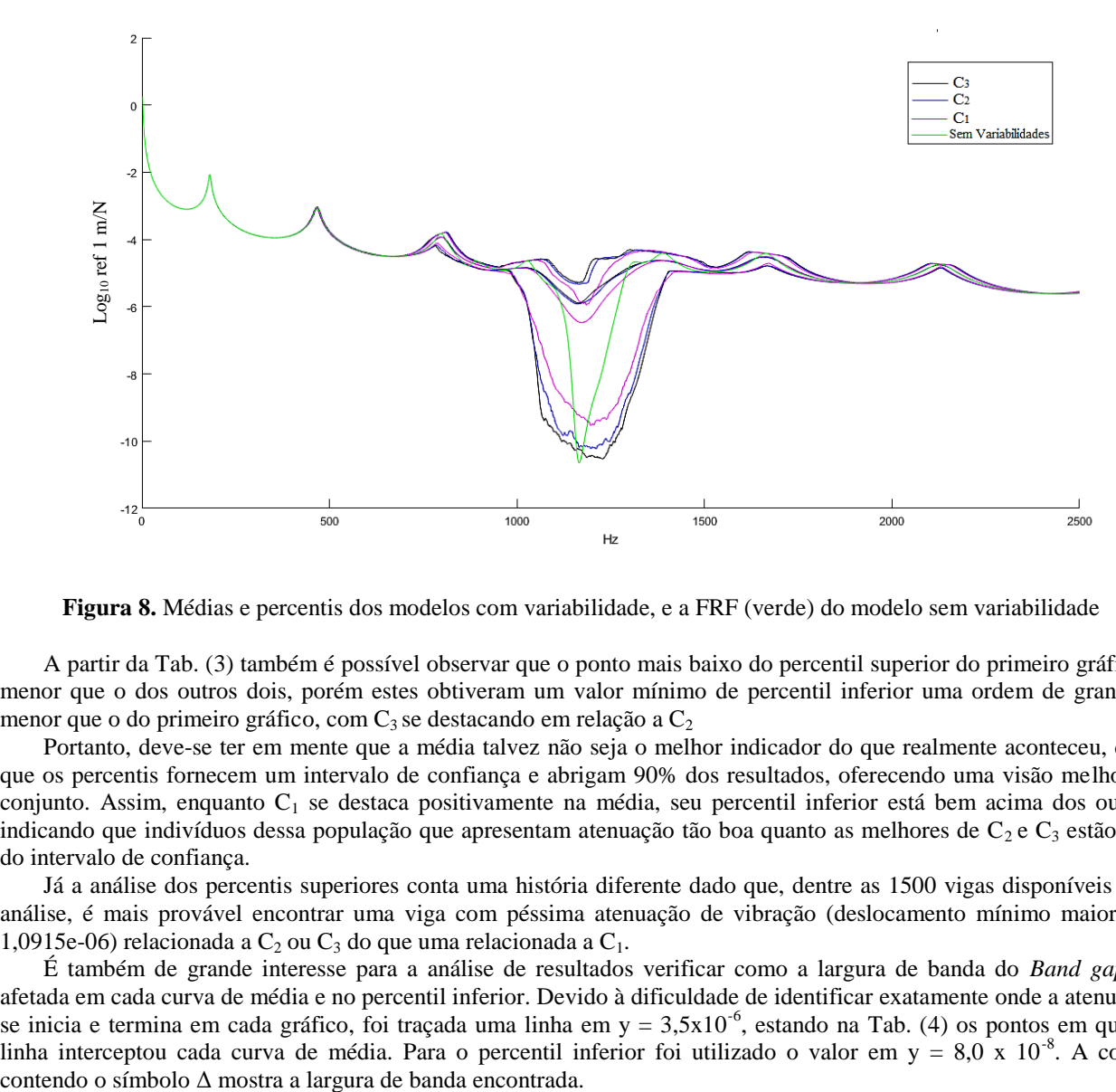

**Figura 8.** Médias e percentis dos modelos com variabilidade, e a FRF (verde) do modelo sem variabilidade

A partir da Tab. (3) também é possível observar que o ponto mais baixo do percentil superior do primeiro gráfico é menor que o dos outros dois, porém estes obtiveram um valor mínimo de percentil inferior uma ordem de grandeza menor que o do primeiro gráfico, com  $C_3$  se destacando em relação a  $C_2$ 

Portanto, deve-se ter em mente que a média talvez não seja o melhor indicador do que realmente aconteceu, dado que os percentis fornecem um intervalo de confiança e abrigam 90% dos resultados, oferecendo uma visão melhor do conjunto. Assim, enquanto  $C_1$  se destaca positivamente na média, seu percentil inferior está bem acima dos outros, indicando que indivíduos dessa população que apresentam atenuação tão boa quanto as melhores de  $C_2$  e  $C_3$  estão fora do intervalo de confiança.

Já a análise dos percentis superiores conta uma história diferente dado que, dentre as 1500 vigas disponíveis para análise, é mais provável encontrar uma viga com péssima atenuação de vibração (deslocamento mínimo maior que 1,0915e-06) relacionada a  $C_2$  ou  $C_3$  do que uma relacionada a  $C_1$ .

É também de grande interesse para a análise de resultados verificar como a largura de banda do *Band gap* foi afetada em cada curva de média e no percentil inferior. Devido à dificuldade de identificar exatamente onde a atenuação se inicia e termina em cada gráfico, foi traçada uma linha em  $y = 3.5x10^{-6}$ , estando na Tab. (4) os pontos em que tal linha interceptou cada curva de média. Para o percentil inferior foi utilizado o valor em y =  $8.0 \times 10^{-8}$ . A coluna

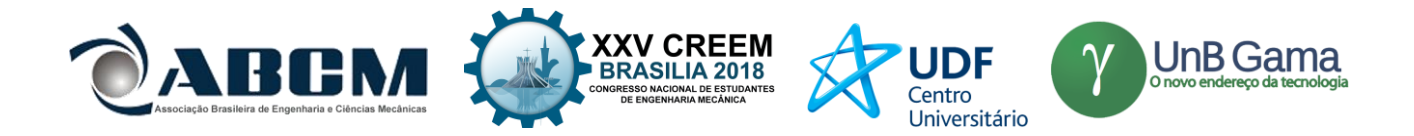

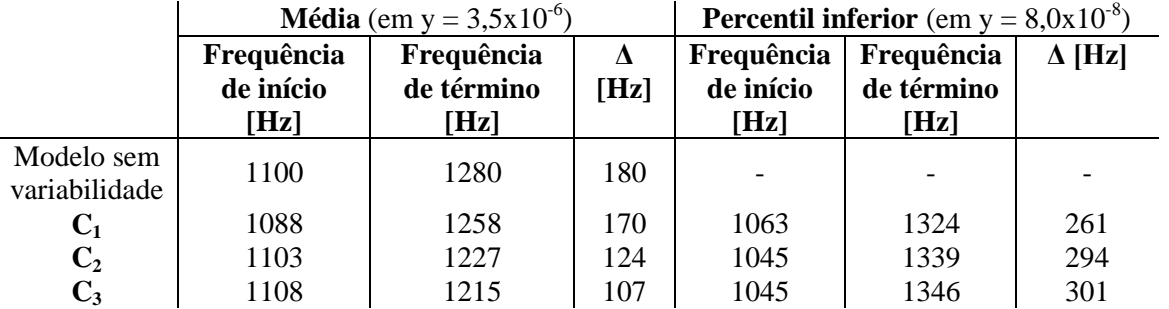

**Tabela 4.** Largura de banda de atenuação em y =  $3,5x10^{-6}$  e y =  $8,0x10^{-8}$ 

Houve uma redução na largura de banda de atenuação em todos os casos. Mais uma vez, observando-se a média tem-se uma redução mais amena no gráfico que tem como origem a função C1. Já a análise do percentil inferior novamente indica que os indivíduos com origem na função  $C_3$  tiveram uma performance melhor em relação aos demais.

Assim, de uma forma geral, a função exponencial de correlação dada pela Eq. (1) foi a que afetou de forma menos negativa o *Band gap* quando se considera uma análise da média, pois apresentou valores mais promissores que as outras. Contudo, tais valores ainda foram ruins, mostrando que a presença de variabilidades espacialmente correlacionadas com comprimento de correlação *b* têm grande efeito negativo, mesmo testando-se 3 diferentes funções de correlação. Já uma análise com ênfase no percentil inferior indica que parâmetros correlacionados espacialmente a partir da Eq. (3) produziram um maior número de indivíduos melhores nos quesitos largura de banda de atenuação e valor mínimo de deslocamento.

Para se ter uma ideia melhor de qual das funções de correlação apresentadas deve ser usada na modelagem de um metamaterial produzido por manufatura aditiva, alguns grupos de pesquisa testam experimentalmente centenas de vigas diferentes para obter uma estimativa do aspecto dessa função e o comprimento de correlação associado.

Enquanto ainda não existem resultados divulgados, resta apenas conjecturar que o ideal seria que as variabilidades na mola do ressonador fossem correlacionadas espacialmente de acordo com a Eq. (1), se o desejo fosse uma média de resultados com atenuação menos prejudicada. Ou de acordo com a Eq. (3), se o desejo fosse uma média não tão boa, mas a existência de um número maior de indivíduos que apresentam ótima atenuação e *Band gap* mais largo.

#### **4. CONCLUSÃO**

Neste trabalho uma nova classe de materiais, que abrange os metamateriais, foi estudada. As características e propriedades do metamaterial foram investigadas e observou-se como o seu desenvolvimento e principalmente a sua fabricação são desafiadores. Para analisar os efeitos da variabilidade oriunda da manufatura aditiva, mais precisamente a tecnologia de Sinterização Laser Seletiva (SLS), foi realizado um estudo numérico em um metamaterial estrutural, seguido de uma análise de incerteza.

O estudo foi fundamentado na obtenção das funções resposta em frequência de duas vigas, utilizando-se o modelo numérico desenvolvido. Foram obtidas as frequências de ressonância dos ressonadores e foi observado como a grande impedância por eles apresentada nos arredores dessas frequências mantém a viga praticamente estática. Para constatar o efeito do *Band gap*, as propriedades geométricas e de material nominais da viga foram inseridas no modelo, e a FRF apresentou uma banda de frequência com grande atenuação de vibração para a viga com ressonadores.

Por fim, uma análise de incerteza foi realizada. Três diferentes famílias de correlação foram utilizadas para gerar centenas de valores espacialmente correlacionados de módulo de elasticidade para as molas no ressonador. Com os gráficos obtidos, que evidenciam a média das FRF's e o 5º e 95º percentis de cada uma, constatou-se que a adição de variabilidades com certo nível de correlação espacial prejudicou fortemente a performance do *Band gap* em todos os casos, e que a função que se utiliza para correlacionar os pontos tem influência nos resultados.

As vigas com origem na função da Eq. (1) foram as que se destacaram na média, e aquelas com origem na Eq. (3) se destacam se o foco estiver no percentil inferior. Apenas a realização de experimentos pode indicar se alguma das três funções utilizadas realmente correlacionam espacialmente os parâmetros da viga.

#### **AGRADECIMENTOS**

Os autores gostariam de agradecer ao CTI Renato Archer pela fabricação das amostras de vigas utilizadas neste trabalho em suas instalações de manufatura aditiva, através do programa ProEXP. Também agradecem à Fundaçao Universidade de Brasília pela bolsa de Iniciação Científica Edital ProIC/DPG/UnB – PIBIC (CNPq) 2017/2018, além do Grupo de Dinâmica de Sistemas (GDS), da Universidade de Brasília.
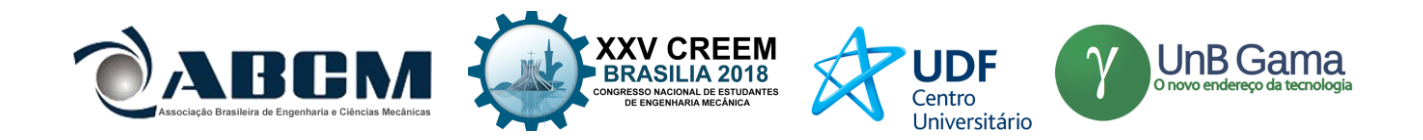

# **REFERÊNCIAS**

Beli, D. and Arruda, J.R.F., 2016, "Influence of Additive Manufacturing Variability in Elastic Band Gaps of Beams With Periodic Distributed Resonators", 3rd International Symposium on Uncertainty Qualification and Stochastic Modeling, Brazil.

Silva, T.A.L., 2016, "Investigação Experimental dos Efeitos da Variabilidade de Fabricação em Metamateriais Acústicos". Trabalho de conclusão de curso, Universidade de Brasília.

## **DECLARAÇÃO DE RESPONSABILIDADE**

Os autores sào os únicos responsáveis pelo material impresso contido neste artigo.

### **ÀREA DE CONHECIMENTO DO TRABALHO**

Assinalar aqui, com um X, a seção 'área de conhecimento do trabalho'.

- (X) Acústica, Vibrações e Dinâmica
- ( ) Automação Industrial
- ( ) Energia
- ( ) Fabricação Mecânica e Materiais
- ( ) Gestão de Manufatura
- ( ) Mecânica Computacional
- ( ) Mecânica dos Sólidos
- ( ) Otimização e Análise
- ( ) Projeto de Máquinas
- ( ) Termociências e Mecânica dos Fluidos

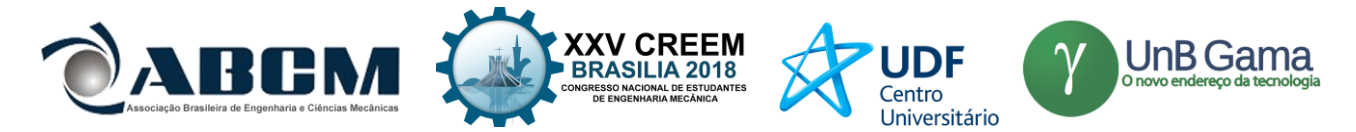

# **XXV Congresso Nacional de Estudantes de Engenharia Mecânica – 27 à 31 de agosto de 2018 – Brasília, DF**

# **ANÁLISE DO MÉTODO DE ELEMENTOS ESPECTRAIS ATRAVÉS DO ESTUDO EM TUBULAÇÕES COM FLUXO INTERNO CONSTANTE**

**Fernando Takeshi Fukuoka Mateus Dizié dos Santos Madruga Sanderson Manoel da Conceição** Universidade Federal da Grande Dourados-UFGD Rodovia Dourados -Itahum, Km 12 -Cidade Universitária, Cx. Postal 364 -CEP 79804-970 fernando-takeshi@hotmail.com, md.madruga@hotmail.com, sandersonconceicao@ufgd.edu.br

**RESUMO:** Técnicas acústicas têm sido usadas por muitos anos para encontrar e localizar vazamentos em sistemas de distribuição de água enterrados. Também se utiliza para evitar que o conjunto entre em ressonância devido a variação de velocidade do fluxo. O método utilizado normalmente para testes é o de Elementos Finitos. Esse demonstra imprecisão em sistemas que apresentam altas frequências. Visto a importância dos testes em tubulações e a ineficiência do método usual, o método de elementos espectrais se mostra um tanto quanto adequado, pois presenta benefícios durante a resolução do sistema. Este artigo denota quais as vantagens que um método possui em relação ao outro, a partir do estudo em tubulações. A princípio foram realizadas considerações nos equacionamentos do sistema, aplicando o método da força-deslocamento para encontrar a matriz espectral. Para isso foi utilizado o software Scilab®, obtendo como resultado funções de respostas em frequência, e com eles a comparação da exatidão que o método dispõe.

**Palavras-Chave:** elemento espectral, tubulações, frequência natural

*ABSTRACT: Energy recovery techniques have been found over many years to find and locate leaks in buried water distribution systems. It can also be used to define between resonances by a variation of flow velocity. The method used normally for tests is the Finite Element Methods. It shows imprecision in systems that present high frequency. The importance of pipe tests and inefficiency of the usual method, the Spectral Element Method is shown to be adequate, as there are advantages during a system resolution. This article presents the advantages of a method related to the other, from the study in pipes. A problem was performed using the system equations, applying the force-displacement method to find a spectral matrix. For this, Scilab® software was used, resulting in frequency response functions, and a comparison of the accuracy of the method.*

*Keywords: spectral element, pipeline, natural frequency*

# **INTRODUÇÃO**

Os sistemas de distribuição de água são suscetíveis a vazamentos, o que resulta em um desperdício substancial de água. Os efeitos sociais e ambientais causados pelo vazamento também são motivos de preocupação. Por exemplo, até 4 milhões de buracos são cavados no Reino Unido a cada ano para instalar ou reparar tubos e cabos enterrados. Recentemente, uma pesquisa sobre os custos deste trabalho de instalação / reparo estimou que as obras nas ruas custam cerca de 7 bilhões de libras em perdas para a receita do governo do Reino Unido anualmente; £ 5,5 bilhões são devidos a custos sociais e £ 1,5 bilhão são devidos a danos (McMahon, 2005).

Em solução disso, técnicas acústicas têm sido usadas há muitos anos na indústria da água para detectar vazamentos (Muggleton, 2012) e, mais recentemente, foram aplicadas para localizar tubulações subterrâneas (Muggleton, 2011) e bloqueios (depósitos de sedimentos) em redes de tubulação (Romanova, 2011). Técnicas de correlação têm sido comuns para a detecção de vazamentos de água ao longo dos últimos 30 anos (Fuchs, 1991).

Visto o problema apresentado, o estudo com foco em tubulações se mostra um tanto quanto pertinente, quando a pesquisa tem como finalidade demonstrar a eficiência que um método para encontrar as frequências naturais do sistema apresenta em comparação ao método utilizado usualmente. Segundo (Grant, 2010), se sua frequência natural cair abaixo de certos limites o tubo se torna suscetível a ressonância ou falha por fadiga. Portanto o conhecimento da frequência se mostra relevante tanto no momento do projeto quanto depois de instalado as tubulações, pois também é possível detectar o local do vazamento com a variação das frequências.

Para (Lee, 2009), as tubulações em plantas químicas, oleodutos, bombas de descarga, propulsor de foguetes e o sistema circulatório humano são exemplos típicos da transferência de fluidos sob pressão de alta velocidade. As condições variáveis no tempo, impostas pelas operações da bomba ou da válvula, podem alterar os campos de fluidos internos. A medida que o fluido interno interage com a parede do tubo, as mudanças nos campos de fluido continuarão alterando o

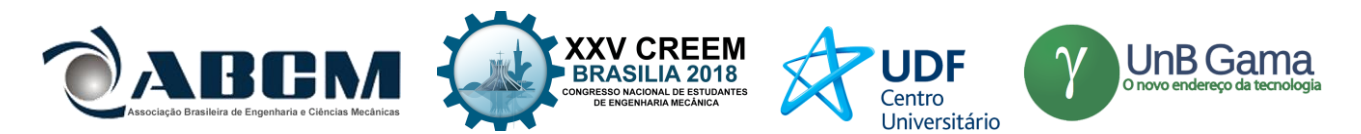

comportamento dinâmico de um sistema de tubulação e vice-versa. De vez em quando, esse fenômeno de interação fluidoestrutura pode resultar em vibrações graves, que podem causar falhas estruturais. Portanto, é importante prever com precisão as características dinâmicas estruturais de uma tubulação e os transientes de fluido dentro dos tubos durante a fase inicial do projeto.

Segundo (Nóbrega, 2014), a fim de superar as limitações atuais na análise dinâmica de estruturas em médias e altas frequências e tirando proveito da natureza periódica de muitas destas estruturas, nos últimos anos foram desenvolvidos métodos de guias de onda com modelos obtidos a partir das guias de onda modeladas pelo Método dos Elementos Finitos (FEM). Exemplos de guias de ondas podem ser encontrados em diferentes tipos de estruturas tais como, os trilhos de trem, tubulações e até mesmo em estruturas complexas tipo a fuselagem de um avião. Este trabalho apresenta e avalia um novo método de guias de ondas similar ao FEM, mas que utiliza o método do elemento espectral (SEM), aplicado em tubulações com fluxo interno constante.

No SEM as matrizes de rigidez dinâmica exata são usadas como matrizes de rigidez do elemento para os elementos finitos em uma estrutura. Para formular uma matriz de rigidez dinâmica exata para o método de rigidez dinâmica clássico, as respostas dinâmicas de uma estrutura são geralmente consideradas as soluções harmônicas de uma única frequência. No entanto, para o SEM as respostas dinâmicas são assumidas como sendo a superposição de um número finito de modos de onda de diferentes frequências discretas com base na teoria da transforma de Fourier discreta. Assim, o cálculo da matriz de rigidez dinâmica exata deve ser repetido em todas as frequências discretas até a maior frequência de interesse. Em virtude da exatidão da matriz de rigidez dinâmica formulada "espectralmente", a modelagem de um elemento será suficiente para um membro de estrutura regular. O SEM é um método de elemento, assim como o FEM convencional. Assim, a refinação da malha também pode ser aplicada na SEM quando existem quaisquer descontinuidades geométricas ou materiais no domínio espacial de interesse, e também quando existem forças aplicadas externamente (Lee, 2009).

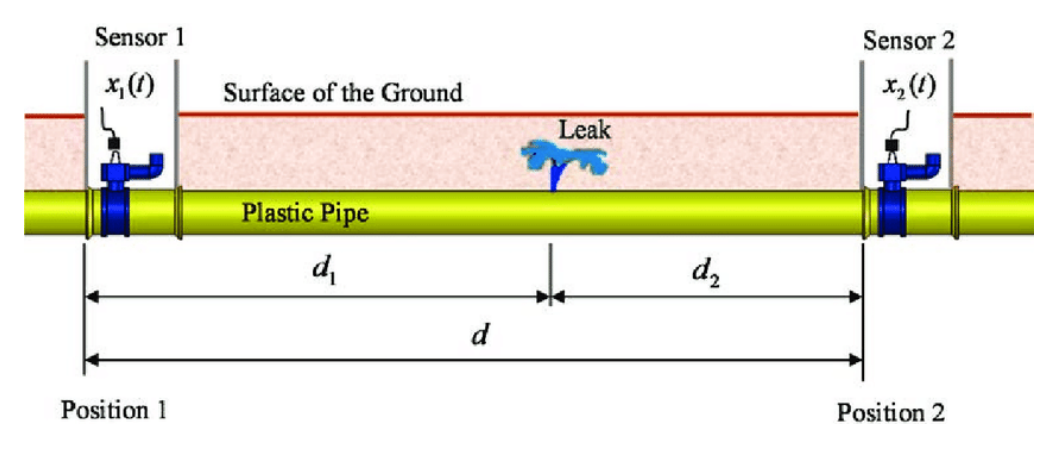

**Figura 1.** Exemplo de aplicação

### **METODOLOGIA**

Para encontrar as frequências em um sistema de tubulações é preciso levar em conta o mecanismo de interação fluido-estrutura mais realista na teoria da dinâmica tubular (Lee, 2009). Em geral, as interações estrutura-fluido são representadas por um conjunto de equações governantes acopladas para a dinâmica da tubulação e para os transientes de fluido dentro da tubulação. Assim é possível introduzir os modelos de elemento espectral formulados a partir das equações de dinâmica de tubulação dos dutos uniformes que transportam fluidos internos, usando o princípio de Hamilton e a teoria da mecânica de fluidos.

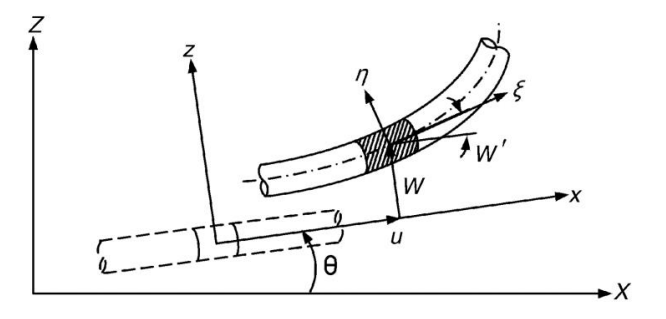

**Figura 2.** Esquema do elemento tubo

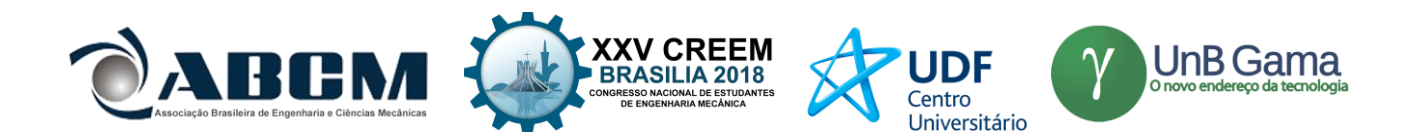

Consideraremos um duto uniforme reto com uma pequena vibração de amplitude, como mostrado na Fig. (2). A tubulação está inicialmente inclinada no ângulo  $\theta$  em relação ao solo. Na Figura (2), (X, Z) representam o sistema de coordenadas de referência fixado no solo, e (x, z) representam o sistema de coordenadas local fixado na tubulação inclinada. Os deslocamentos transversal e axial da tubulação em relação ao sistema de coordenadas locais (x, z) são representados por w (x, t) e u (x, t), respectivamente. A Figura (3) mostra um elemento de tubulação infinitesimal. Na Figura (3.b), c (x, t) é a velocidade média do fluxo do fluido e p (x, t) é a pressão média do fluido. As forças normais e tangenciais resultantes do fluxo que atuam na parede do tubo são representadas por FN e FT, respectivamente. O princípio de Hamilton é usado para derivar as equações de movimento da tubulação, enquanto a segunda lei de Newton e a lei de conservação de massa são usadas para derivar as equações de fluido dinâmico para o fluido interno.

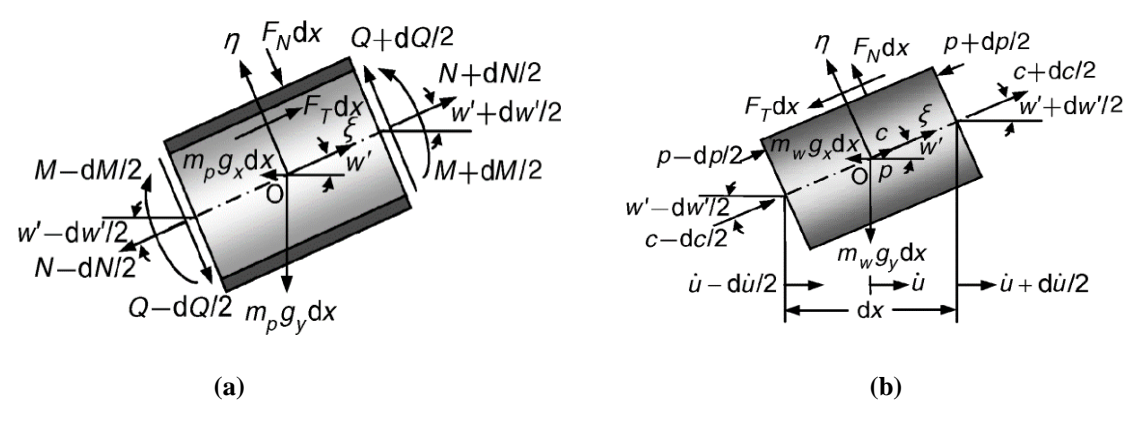

**Figura 3.** Diagramas de corpo livre para (a) o elemento de tubulação e (b) o elemento de fluido (volume de controle)

### **Modelagem computacional**

Foi utilizado o *software* Scilab® versão 6.0.1 para a criação de um *script* de solução, pois é um *software* para computação numérica, que além de gratuito oferece um eficiente ambiente para a solução de diversos problemas acadêmicos, como, por exemplo, problemas na área da engenharia (Scilab® Enterprises, 2017). No *script*, foi realizado o equacionamento da matriz espectral, usando todas as formulações que serão apresentadas passo a passo nas equações governantes. Após a obtenção da matriz, foi possível gerar gráficos em que mostram as frequências naturais do sistema, assim sendo possível comparar com os gráficos obtidos pela formulação do FEM e do SEM.

O sistema a ser implementado o método de elemento espectral será um tubo uniforme, material de aço, usando como dados de entrada, as propriedades do tubo, comprimento  $L = 5000$  mm, diâmetro  $D = 30$  mm, espessura h=1,5 mm, módulo de Young E = 200 GPa, densidade  $\rho = 2500 \text{ kg/m}^3$ , coeficiente de Poisson v = 0,33 e com a inclinação do tubo em relação ao solo  $\theta = 0$ . O fluido a ser estudado será água, com densidade  $\rho = 1000 \text{ kg/m}^3$ , módulo de elasticidade  $E_v = 2.2$ GPa, viscosidade  $\mu = 1.003 \times 10^{-3}$ N s/m<sup>3</sup>, com o fluxo no tubo totalmente cheio e a velocidade do fluido  $V = 2$  m/s.

### **Equações governantes**

Aplicando-se a segunda lei do movimento de Newton e a lei da conservação de massa ao elemento de tubulação e elemento fluido, quatro equações dinâmicas de tubulação acopladas e não-lineares foram derivadas (Lee, 2003),

$$
EA_p u'' - m\ddot{u} - mg_x - p'A + El_p(w''''w' + w''w'') - m_w(\dot{c} + cc' + 2c\dot{u}' + c^2u'' + cc'u') = 0
$$
\n(1)

$$
EI_p w'''' + m\ddot{w} + mg_y + m_w(2c\dot{w}' + c^2w'' + \dot{c}w' + cc'w') - (T_o - pA)w'' + p'Aw' - EA_p(u''w' + u'w'') = 0
$$
 (2)

$$
(\dot{p} + cp')A + m_w a^2[c' - 2v(\dot{u}' + cu'')] = 0
$$
\n(3)

$$
p'A + \gamma S + pA(w'^2 + w'w'') + \gamma Sw'^2 + m_w(g_x + \dot{c} + cc' + \ddot{u} + 2c\dot{u}' + c^2u'' + \dot{c}u' + cc'u') + m_w(g_yw' + \ddot{w}w' + 2c\dot{w}'w' + c^2w''w' + \dot{c}w'^2 + cc'w') = 0
$$
\n(4)

A Equação (1) representa a equação de movimento axial da tubulação, Equação (2) a vibração transversal, Equação (3) a continuidade do fluido e Equação (4) o momento do fluido. Nas equações acima, os índices () e (') representam as derivadas parciais em relação ao tempo t e à coordenada espacial x, respectivamente, e E, v,  $A_p$ ,  $I_p$ , são o módulo de Young, razão de Poisson, área da seção transversal e segundo momento de área do tubo, respectivamente. A é a área da seção transversal do volume de controle,  $m_p$  é a densidade de massa da tubulação,  $m_w$  é a densidade de massa

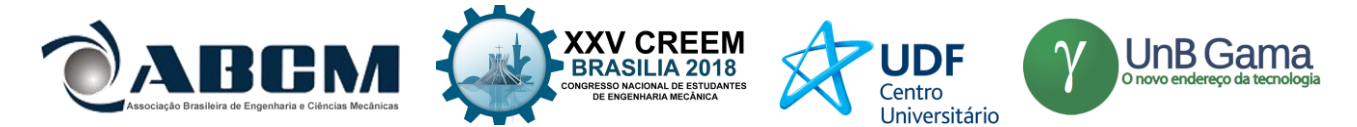

do fluido e  $m = m_p + m_w$ .  $T_o$  é a tensão axial aplicada ao tubo. Finalmente,  $a$  é a velocidade de onda do fluido, e  $g_x = g \cos\theta$  e  $g_y = g \sin\theta$ , onde  $\theta$  é a inclinação da tubulação em relação ao solo.

$$
\overline{EA_p}u'' - m_p\ddot{u} - 2m_wc_0\dot{u}' + m_wg_yw' = mg_x - F_s
$$
\n<sup>(5)</sup>

$$
EI_p w'''' + m\ddot{w} + m_w c_0 \dot{w}' - \bar{T}w'' - F_s w' = -mg_y
$$
\n(6)

Quando a velocidade do fluxo e a pressão do fluido têm flutuações muito pequenas em relação aos seus valores médios e os efeitos no movimento da tubulação são desprezíveis, pode-se supor que a velocidade do fluxo e a pressão do fluido são todas constantes (ou seja,  $c = c_0$  e  $p = p_0$ ) e os pequenos termos não-lineares e convectivos podem ser negligenciados. Então, as quatro equações dinâmicas de tubo não lineares acopladas acima podem ser simplificadas como mostrados nas Equação (5) e Equação (6), governantes para as vibrações axiais e transversais da tubulação respectivamente, onde (Lee, 2003),

$$
\overline{EA_p} = EA_p - m_w c_o^2 \tag{7}
$$

$$
\overline{T} = T_o - m_w c_o^2 - p_o A \tag{8}
$$

$$
F_s = m_w (g_x + \frac{f_s}{2D} c_o^2)
$$
\n(9)

onde  $f_s$  é o fator de atrito de Darch-Weisbach e D é o diâmetro interno do duto (Eq. (9)).

A Equação (10) é a solução da Equação (6), ou seja, as raízes da equação, que representa o componente espectral espacialmente dependente (Coeficientes de Fourier),

$$
W(x) = [e^{ik_{w1}x} e^{ik_{w2}x} e^{ik_{w3}x} e^{ik_{w4}x}]
$$
\n
$$
(10)
$$

onde os valores de  $k_w$ , números de ondas, são obtidas a partir das raízes da Equação (11),

$$
EI_p k_w^4 + \bar{T} k_w^2 - (2m_w \omega c_o + iF_s)k_w - \omega^2 m = 0
$$
\n(11)

De maneira análoga a Equação (12) é a solução da Equação (5), e também representa o componente espectral espacialmente dependente,

$$
U(x) = [e^{ik_{w1}x} e^{ik_{w2}x} e^{ik_{w3}x} e^{ik_{w4}x} e^{ik_{u1}x} e^{ik_{u2}x}]
$$
\n(12)

onde os valores de  $k_u$ , números de ondas, são obtidas a partir das raízes da Equação (13),

$$
\overline{EA_p}k_u^2 - 2\omega m_w c_0 k_u - \omega^2 m_p = 0\tag{13}
$$

Usando Equações (10) e (12), os componentes espectrais da força de cisalhamento transversal resultante Q (x), o momento fletor M (x) e a tensão axial N (x) podem ser obtidos,

 $Q(x) = -EI_p W'''(x)$  (14)

$$
M(x) = EI_p W''(x) \tag{15}
$$

$$
N(x) = \overline{EA_p} U'(x) \tag{16}
$$

Os deslocamentos nodais espectrais, inclinações, forças e momentos são especificados na Figura 4. O vetor de graus de liberdade (DOFs) nodais espectrais é definido pela Equação (17), onde cada elemento da matriz representa um vetor com 6 elementos, formando uma matriz 6x6,

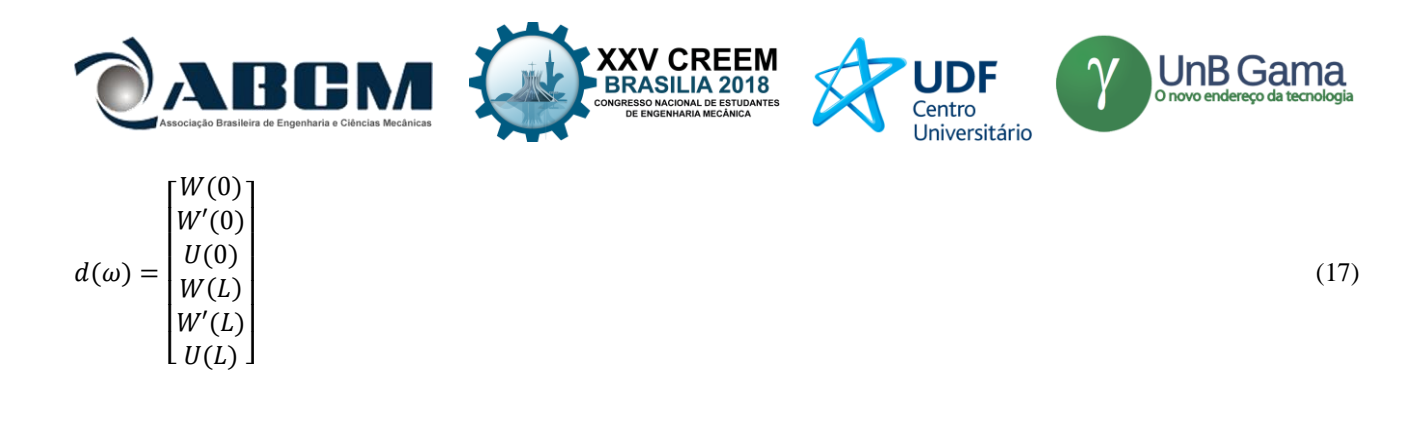

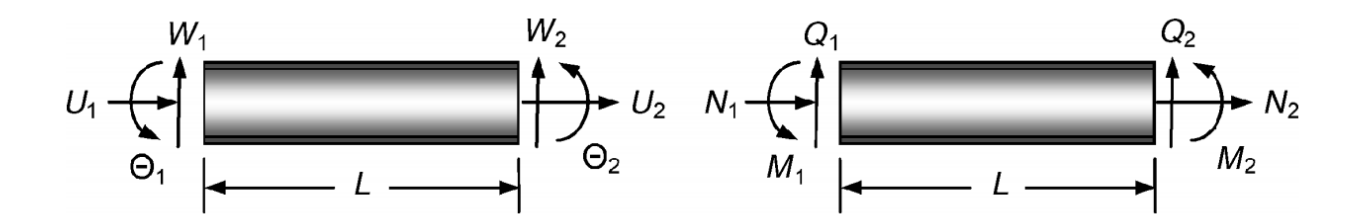

**Figura 4.** Convenção de sinal para o elemento de tubo

e o vetor de forças e momentos nodais espectrais por uma matriz 6x6,

$$
f_c(\omega) = \begin{bmatrix} -Q(0) \\ -M(0) \\ -N(0) \\ Q(L) \\ M(L) \\ N(L) \end{bmatrix} \tag{18}
$$

Assim, após toda a manipulação das equações é possível definir a matriz espectral como (Lee,2009),

$$
\left[S_r(\omega)\right] = \left[f_c\right] \left[d\right]^{-1} \tag{19}
$$

Para a representação do método de elementos finitos foi utilizado as matrizes de [C], [K] e [M], matrizes de amortecimento, rigidez e massa respectivamente, encontrados em (Khennane, 2013). Não será apresentado as matrizes, pois o estudo é focado ao método de elemento espectral. Foi utilizado o método de elementos finitos apenas por motivo de comparação.

## **RESULTADOS E DISCUSSÃO**

Após elaborar toda a formulação para a obtenção da matriz espectral, foi possível gerar uma tabela de comparação dos valores das frequências obtidas entre os métodos utilizados, representados na Tabela 1. O valor entre parênteses representa o valor de elementos utilizado para tal solução. No método de elementos finitos, por ser necessário uma quantidade de elementos consideráveis para que seja observado valores de pico de frequências em alta ordem, não é mostrado na tabela alguns valores de frequência com números pequenos de elementos, como o exemplo o FEM(2) em que o pico da 3° frequência não aparece.

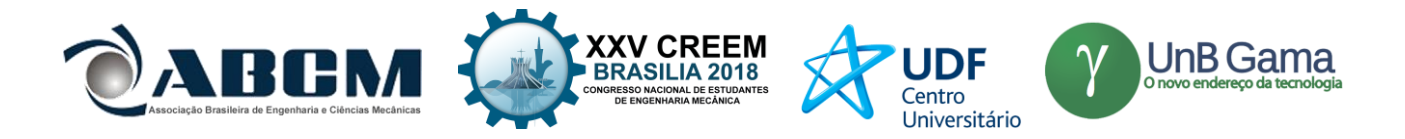

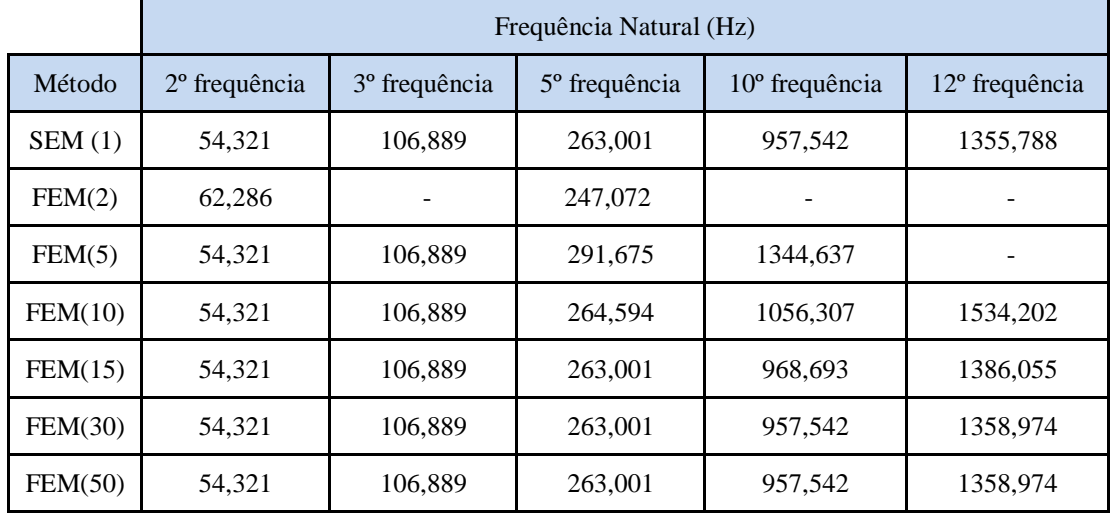

# **Tabela 1.** Frequência natural para cada método

Uma das vantagens do método de elemento espectral é o custo de computação baixa. É possível afirmar isso comparando o tempo gasto pelo CPU para executar o *script* de cada método de *software*. A comparação é representada pela Tabela 2. Com a tabela é possível perceber que para obter resultados que o SEM disponibiliza com aproximadamente 1,11 s, o FEM necessita de 29,77 s.

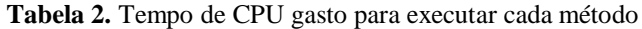

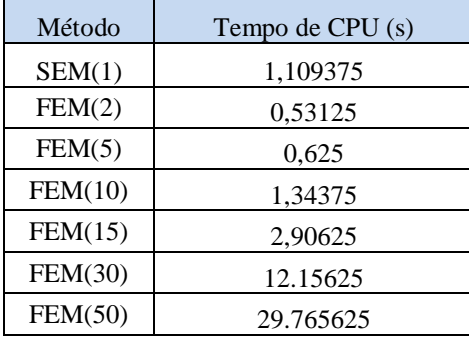

Para melhor visualização da comparação entre os métodos, mostrou-se necessário a plotagem dos gráficos dos FRFs, esses representam o comportamento do sistema ao longo da frequência. As plotagens têm como eixo X as frequências em hertz e o eixo Y como unidade logarítmica em decibéis. Como pode ser observado na Figura (5), o método de elementos finitos com poucos números de elementos apresenta poucos picos, se mostrando ineficiente e apresentando a necessidade de mais elementos para que se obtenha um resultado satisfatório, como é demostrado nas Figuras (6) e Figuras (7). Entretanto com uso de mais números de elementos, o tempo de execução e o custo computacional aumentam.

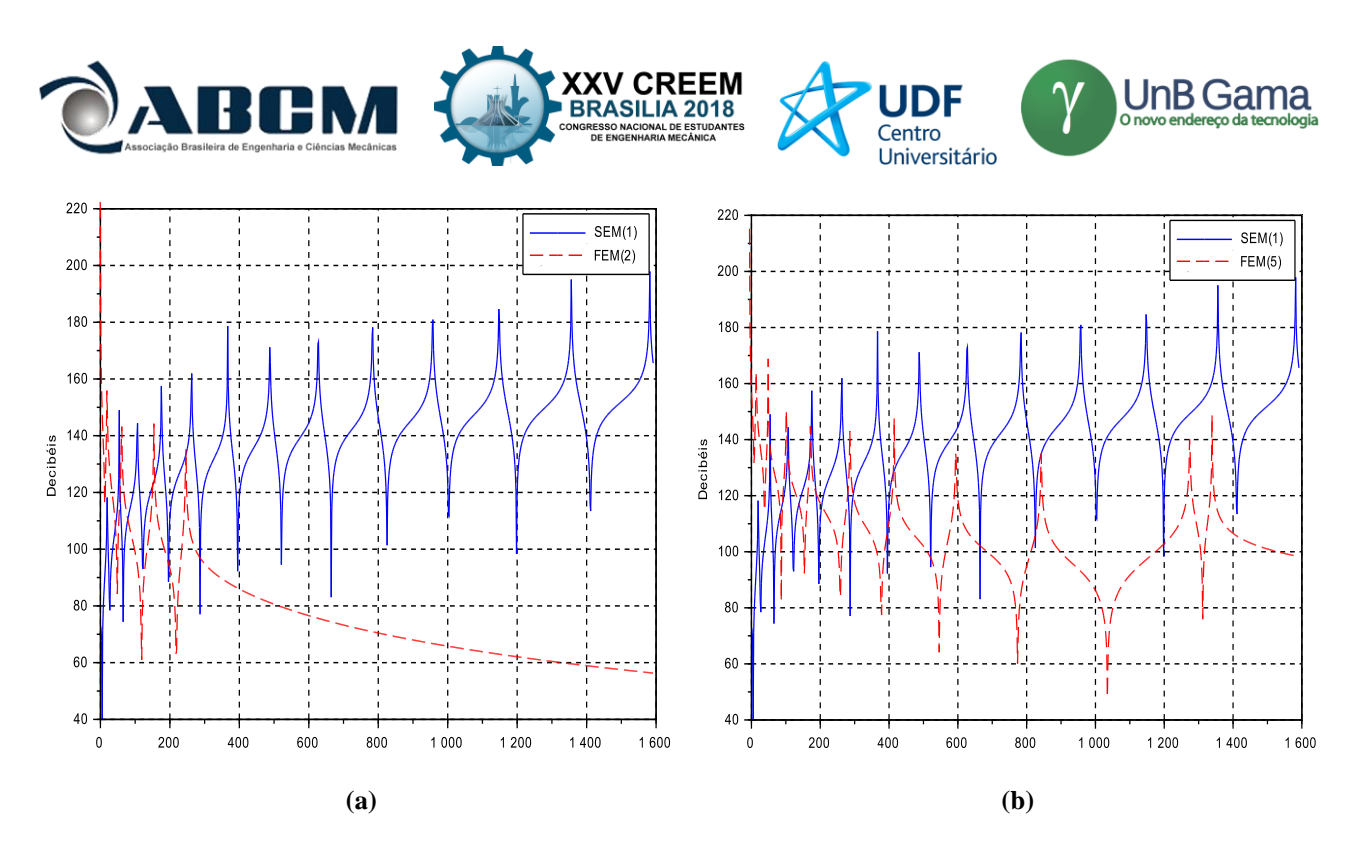

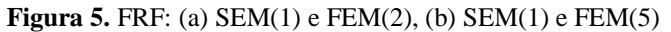

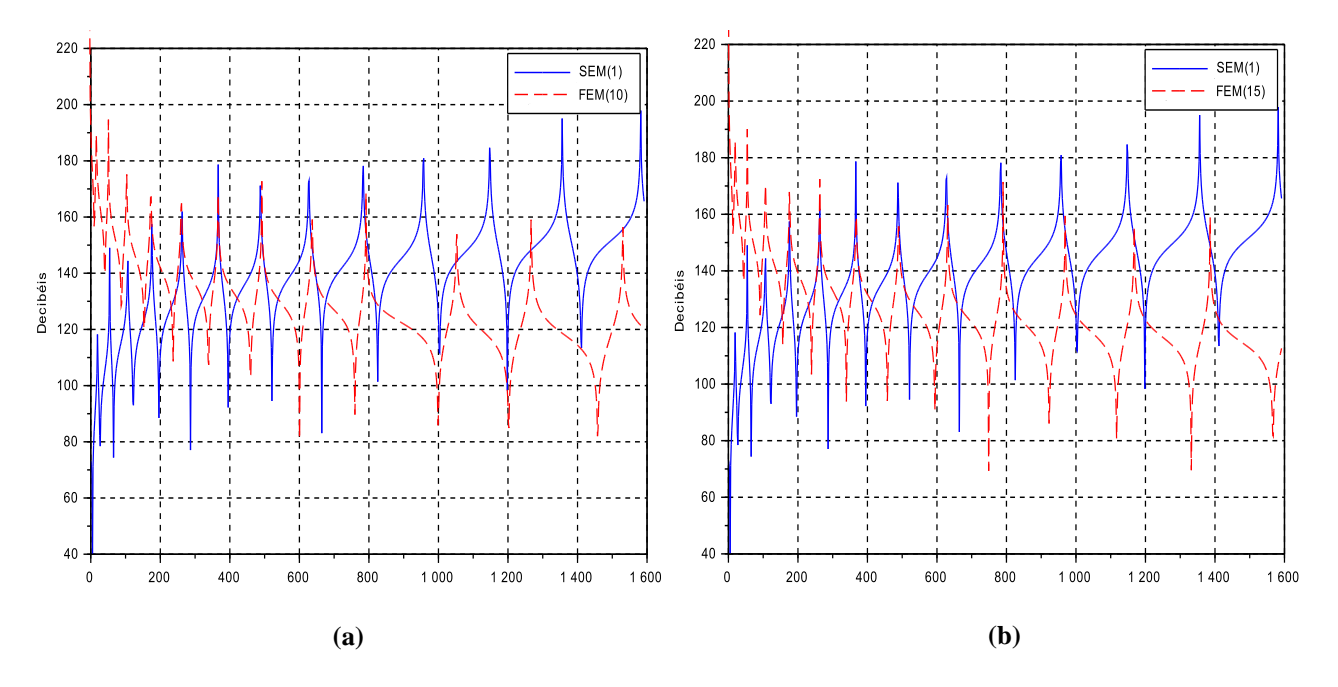

**Figura 6.** FRF: (a) SEM(1) e FEM(10), (b) SEM(1) e FEM(15)

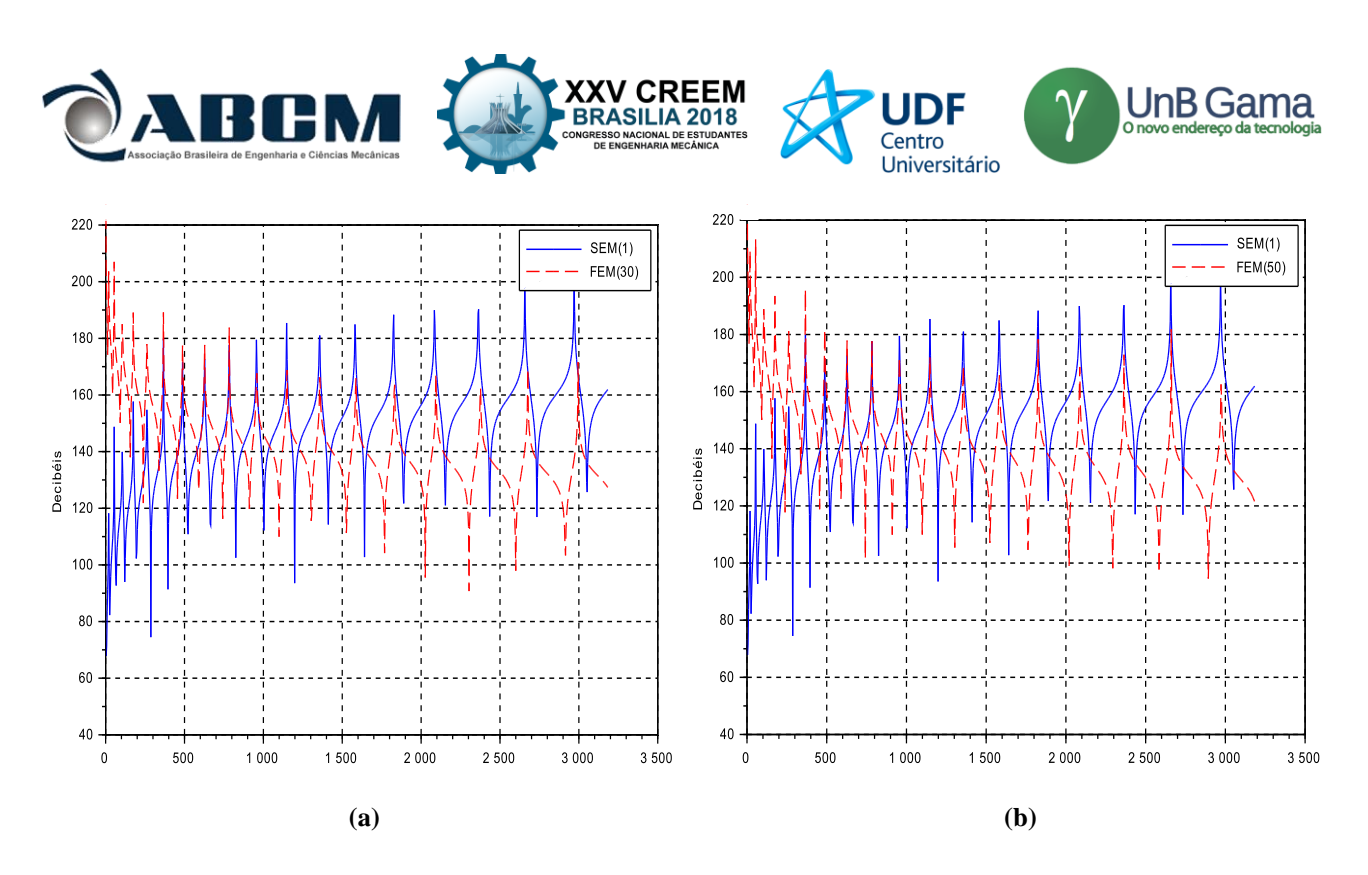

**Figura 7.** FRF: (a) SEM(1) e FEM(30), (b) SEM(1) e FEM(50)

Na Figura (7) é possível notar que nos primeiros picos de frequência, os valores do FEM se mostram próximos ao de elementos espectrais. Porém ao decorrer do aumento da frequência, os valores começam a se afastar. Isso se deve ao método de elementos finitos não ser adequado e impreciso para soluções em frequências altas.

### **CONSIDERAÇÕES FINAIS**

A frequência natural de um tubo geralmente diminui com o aumento da velocidade do fluxo de fluido. Há certos casos em que a diminuição dessa frequência natural pode ser muito importante, como fluxos de velocidade muito alta através de tubos flexíveis de paredes finas, a exemplo daqueles utilizados em linhas de alimentação para motores de foguetes e turbinas de água. O conhecimento da frequência durante o projeto se mostra significativo, pois com ele é possível evitar fadigas ou até mesmo a ressonância. Para isso é necessário realizar testes e verificar os comportamentos a partir da mudança de velocidade do fluxo.

Apesar do método de elementos finitos ser o mais utilizado em softwares comerciais, é possível afirmar que o método de elementos espectrais é mais viável. Pois, possui menor custo computacional e maior exatidão nos resultados devido a capacidade de realizar experimentos com maior frequência

### **REFERÊNCIAS**

Fuchs, H.V. and Riehle, R., 1991, "Ten years of experience with leak detection by acoustic signals analysis", Appl. Acoust. 33, 1–19

Grant, I., 2010, "Flow Induced Vibrations in Pipes: a Finite Element Approach", Thesis, Cleveland State University.

- Khennane, A.,2013, "Introduction to Finite Element Analysis Using MATLAB and Abaqus", Ed. CRC Press, USA, 486 p.
- Lee, U. and Oh, H., 2003, "The spectral element model for pipelines conveying internal steady flow", Engineering Structures, 25 (2003) 1045–1055

Lee, U., 2009, "Spectral Element Method in Structural Dynamics", Ed. John Wiley & Sons Ltd, Singapore, 468 p.

McMahon, W., Burtwell, M.H. and Evans, M., 2005, "Minimising Street Works Disruption: The Real Costs of Street

Works to the utility Industry and Society", Techical Report 05/WM/12/8, UK Water Industry Research: London, UK.

Muggleton, J. M. and Brennan, M. J., 2012, "The use of acoustics in the water industry", Water Sewerage J. pp 4, 35–36. Muggleton, J. M., Brennan, M. J. and Gao, Y., 2011, "Determing the location of buried plastic water pipes from measurements of ground surface vibration", J. Appl. Geophys. 75, 54–61.

Nóbrega, E. D. and Dos Santos, J. M. C., 2014, "Método do elemento espectral de propagação de ondas utilizando guias de ondas de alta ordem", XXXV Iberian Latin Amercian Congress on Computational Methods in Engineering.

Romanova, A., Bin Ali, M.T. and Horoshenkov, K.V., 2011, "A non-intrusive acoustic method of sewer pipe survey—A novel, inexpensive and rapid primary survey technique", AWA Water J. Asset Manag. 38, 103–105

Scilab Enterprises. 2007, What is Scilab ?. 22 June 2018 <https://www.scilab.org/en/scilab/about >.

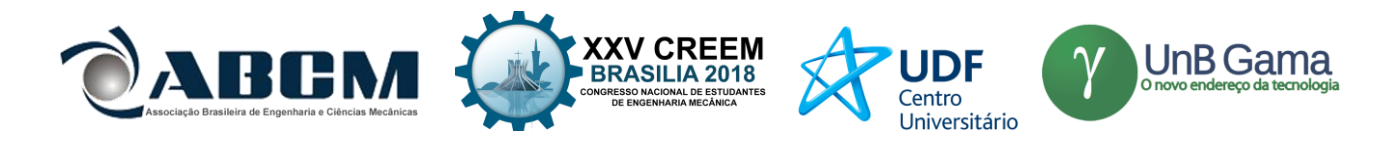

# **DECLARAÇÃO DE RESPONSABILIDADE**

O autor é o único responsável pelo material impresso contido neste artigo.

## **ÀREA DE CONHECIMENTO DO TRABALHO**

Assinalar aqui, com um X, a seção 'área de conhecimento do trabalho'.

- ( X ) Acústica, Vibrações e Dinâmica
- ( ) Automação Industrial
- ( ) Energia
- ( ) Fabricação Mecânica e Materiais
- ( ) Gestão de Manufatura
- ( ) Mecânica Computacional
- ( ) Mecânica dos Sólidos
- ( ) Otimização e Análise
- ( ) Projeto de Máquinas
- ( ) Termociências e Mecânica dos Fluidos

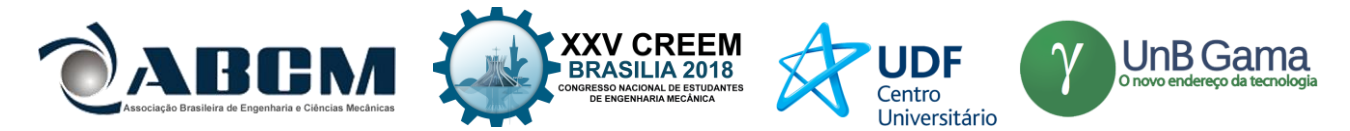

**XXV Congresso Nacional de Estudantes de Engenharia Mecânica – 27 à 31 de agosto de 2018 – Brasília, DF**

# **ANÁLISE DOS MODOS DE VIBRAÇÕES DE UMA TRELIÇA ATRAVÉS DO MÉTODO DOS ELEMENTOS FINITOS UTILIZANDO O ANSYS APDL 18.1 E MAT LAB 2018**

**Amália Trindade (Orientadora), Gustavo Ferreira Soares Silva, Wesley Batista da Silva, Daniel Amaral Praxede Silva, Carlos Eduardo Ferreira Bezerra**

Universidade Estadual do Maranhão (UEMA)

Cidade Universitária Paulo VI s/n, Tirical, São Luís

[gusttavoferreirass2015@gmail.com;](mailto:gusttavoferreirass2015@gmail.com) wesleybatista2011@hotmail.com, carlos.cls@gmail.com

**RESUMO:** A análise modal é uma ferramenta utilizada em larga escala para determinar modos de vibração, frequências naturais e fatores de amortecimento em estruturas ou máquinas. Sua gama de utilização dá-se devido a facilidade de implementação, e também por ser um teste não destrutivo. Atualmente existem várias de técnicas de analise modal. Para este trabalho foi utilizada uma treliça plana (duas dimensões) com 21 elementos, 12 nós e fixa nas suas extremidades no eixo "X". O material utilizado para esta treliça foi uma liga de titânio, obtida através do software SolidWorks 2018, Ti-8Al-1V. Tal treliça foi modelada através dos softwares ANSYS APDL e MAT LAB, pelo método dos elementos finitos, e foi feita uma análise comparativa dos resultados obtidos por esses dois softwares.

**Palavras-Chave:** Análise Modal, Treliça, Elementos Finitos.

*ABSTRACT: Modal analysis is a tool used on a large scale to determine vibration modes, natural frequencies and damping factors in structures or machines. Its range of use is due to ease of implementation, and also because it is a nondestructive test.Currently there are several modal analysis techniques. For this work was used a flat truss (two dimensions) with 21 elements, 12 in and fixed at its ends in the "X" axis. The material used for this trellis was a titanium alloy, obtained through the software SolidWorks 2018, Ti-8Al-1V. This lattice was modeled using ANSYS APDL and MAT LAB software, using the finite element method, and a comparative analysis of the results obtained by these two software was made.*

*Keywords: Modal Analysis, Trellis, Finite Elements.*

### **INTRODUÇÃO**

Em numerosas situações, estruturas metálicas funcionando industrialmente podem estar sujeitas a regime vibratório que, uma vez restringidas, causam o aparecimento de tensões internas. Estas, por sua vez, alteram o comportamento da estrutura e, consequentemente, suas características dinâmicas. Neste contexto, no presente trabalho é desenvolvida a modelagem físico-matemática de uma estrutura metálica por meio de simulações utilizando o método dos elementos finitos, onde se estuda a influência das características de uma estrutura metálica sobre os valores das frequências naturais. O Método dos Elementos Finitos (FEM) é utilizado para fazer o modelo numérico de estruturas de geometrias complexas e por esta razão, esta técnica de modelagem é adotada neste trabalho para a caracterização do comportamento dinâmico de uma treliça plana de 21 elementos e 12 nos e fixa nas suas extremidades no eixo "X". A modelagem foi realizada com os programas comercial ANSYS Mechanical

® APDL versão 18.1 e MAT LAB, utilizando o elemento do tipo corpo sólido, LINK1 e malha da geometria com 21 elementos e 12 nós. Considera-se uma treliça metálica plana, com as dimensões, 6000mm de comprimento e 7000mm de Altura. A estrutura metálica é composta de liga de Titânio Ti-8Al-1V, engastada em "X" nos nós 1 e 7. Na etapa de pré-processamento foram estabelecidas as propriedades do material utilizado, elemento estrutural, desenhada a geometria utilizada, a imposição de carregamento (engastamento no nó 1 e 7), estabelecido a faixa de frequência da análise para finalmente partir para a etapa de processamento a fim de solucionar o problema para a obtenção das frequências naturais.

### **METODOLOGIA**

Diversas estruturas e sistemas de engenharia são sujeitos a vibrações mecânicas, sendo estas geralmente indesejáveis, em virtude de seus efeitos nocivos para o funcionamento adequado, além de poderem causar falhas por fadiga e níveis inadequados de ruído a usuários e operadores (FLORES, 2004).

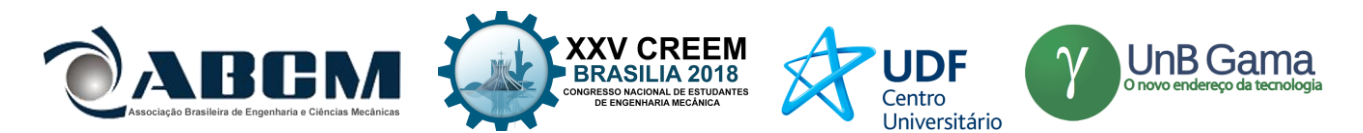

Segundo Avelino (2013), o método dos elementos finitos (MEF) é uma técnica de análise numérica destinada à obtenção de soluções aproximadas de problemas regidos por equações diferenciais. Embora o método tenha sido originalmente desenvolvido para a análise estática de sistemas estruturais, ele tem sido utilizado no estudo de uma grande variedade de problemas de Engenharia, nos domínios da Mecânica dos Sólidos, Mecânica dos Fluidos, Transmissão de Calor e Eletromagnetismo.

A Análise Modal permite obter a forma de vibrar para uma determinada frequência natural, assim, determinando o chamado modelo modal que é formado por uma matriz diagonal cujos elementos estão relacionados com as frequências naturais e uma matriz modal cujas colunas correspondem aos modos de vibrar da estrutura (CAMARGO, JACOBSEN e STRAFACCI, 2011)

Neste contexto, o presente trabalho enfoca procedimentos de modelagem numérico- computacional em estrutura metálica. São descritas simulações numéricas por elementos finitos que permitam quantificar o grau de influência sobre os valores de frequências naturais da estrutura metálica selecionada. A estrutura metálica se encontra na imagem abaixo:

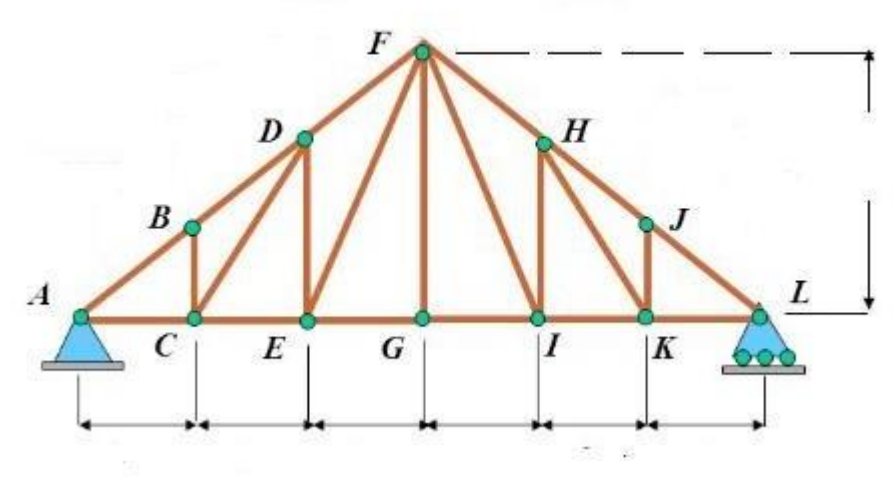

Figura 1: Treliça plana de 12 nós e 21 elementos. [Fonte: http://slideplayer.com.br/slide/43676/](http://slideplayer.com.br/slide/43676/)

Em seguida os dados obtidos foram jogados no script no MAT LAB junto com os dados do material utilizado, que foi uma liga de Titânio com modulo de elasticidade de 1.2e11, coeficiente de Poisson de 0.32 e massa especifica de 4370, essa liga foi obtida através do software solidworks 2018, na qual é nomeada como: Ti-8Al-1Mo-1V. A modelagem feita no MAT LAB pode ser observada logo abaixo:

%Elementos Finitos I %Aluno: Gustavo Ferreira Soares silva %Data: 21/06/18 %Analisenodal da treliça % \*\*\*\*\*\*\*\*\*\*\*\*\*\*\*\*\*\* clc clear all close %######################################## %%%%%%%%%%%%%%%%%%%%%%%%%%% modo=1;

%%%%%%%%%%%%%%%%%%%%%%%%%%% %########################################

%entrada de dados %coord=[Xno Yno] coord=[0 0 1 0 2 0 3 0

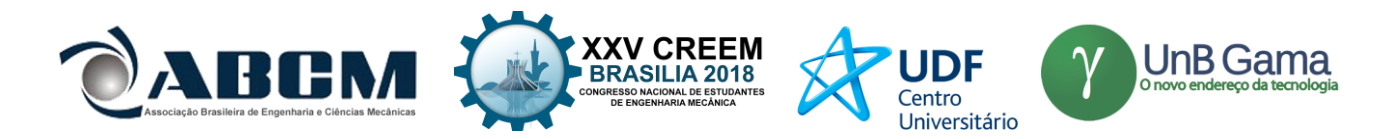

- 4 0 5 0
- 6 0
- 1 2
- 2 3
- 3 4
- 4 3
- 5 2];

21 1 1 8 2];

%incidencia de elementos %inci=[elemento,prop mat,prop geom,noi,noj,] inci=[1 1 1 1 2 2 1 1 2 3 3 1 1 3 4 4 1 1 4 5 5 1 1 5 6 6 1 1 6 7 7 1 1 1 8 8 1 1 8 9 9 1 1 9 10 10 1 1 10 11 11 1 1 11 12 12 1 1 12 7 13 1 1 12 6 14 1 1 11 6 15 1 1 11 5 16 1 1 5 10 17 1 1 10 4 18 1 1 3 10 19 1 1 3 9 20 1 1 2 9

%propriedades do material ( Ti-8Al-1Mo-1V; Ti-5Al-2.5Sn)

%tmat=[E;Poisson;rho] tmat=[1.2e11 1.103e11; 0.32 0.31; 4370 4480];

%propriedades geométricas %tgeo=[area m^2; momento de inercia m^4] tgeo= $[0.01 \quad 0.01 \quad 0.01$ 0.0001 0.0001 0.0001];

%condi $\tilde{A} \$ Åues de contorno %cont= $[n\hat{A}^{\circ}$  do no, GDL(U=1,V=2),valor] % cont=[3 1 0 % 3 2 0  $% 110$ ; cont=[1 1 0 1 2 0 7 1 0 7 2 0]; %forças6 %loads= $[n\hat{A}^{\circ}$  do no, GDL(U=1,V=2),valor] % loads=[2 1 60000 %  $42 + 100000$  $% 72 +80000$ ; % //%-----------------------------------------------------------------------

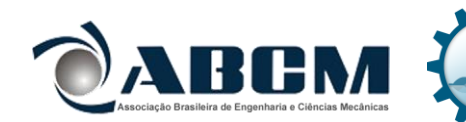

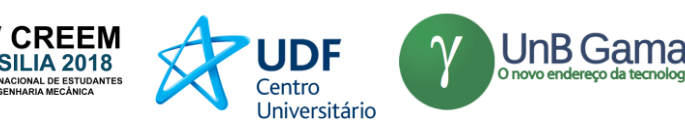

%Modulo de Calculo

```
%nº de nós disp('######################################')
disp('n de nos') nnos=size(coord,1)
```
%nº de elementos disp('######################################') disp('n de elementos') nel=size(inci,1)

%n de condioes de contorno ncont=size(cont,1);

%n° de graus de liberdade por no %(u e v) para uma treli $\tilde{A}$ §a plana

ngdl=2;

```
%contar equa\tilde{A}\ŵes: criar vetor id
% no1 no2 no3 no4
%id=[ u
% ] v
id=ones(ngdl,nnos);
```
% //inicializando todos os graus de liberdade livres % //novo id =  $[GDL | no]$ 

for  $i=1$ :ncont  $id(cont(i,2),cont(i,1))=0$ ; end

```
%inicializando o numero de equacoes neq=0;
%contagem das equacoes e montagem final do vetor id for i=1:nnos
for j=1:ngdl
if id(j,i)=1 neq=neq+1; id(j,i)=neq; end
end end
disp('##########################################')
disp('numero de equacoes') neq
%
% //calculo do vetor for\tilde{A}§a
% //inicializar o vetor forca
%
% //F=zeros(neq,1);
%
% //inicializar a matriz de rigidez global
Kg=zeros(neq,neq);
Mg=zeros(neq,neq);
% contagem de cargas externas
% nloads=size(loads,1);
%
% //calculo do vetor forca para colocacao no sistema linear
% /F=(gdl,no)% //for i=1:nloads
% //if loads(i,2),loads(i,1)) == 0% // disp('A For\tilde{A}§a aplicada no grau de liberdade',loads(i,2),'do n\tilde{A}<sup>3</sup>',loads(i,1),'est\tilde{A}i em um n\tilde{A}<sup>3</sup> travado')
% // halt
% // else
% // end
% // F(id (loads(i,2),loads(i,1)),1)=loads(i,3);% //end
```
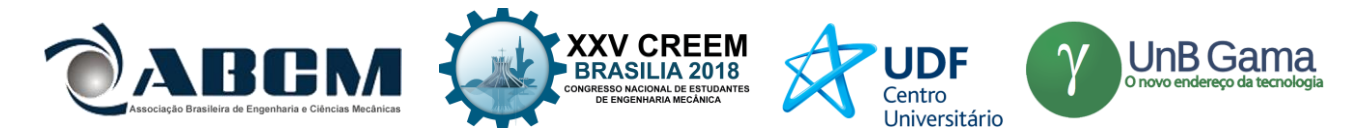

% % //Calculo da matriz de rigidez % % //numero de graus de liberdade do elemento ngdel=4; for i=1:nel ke=zeros(ngdel,ngdel); Me=zeros(ngdel,ngdel); noi=inci(i,4); noj=inci(i,5); xi=coord(noi,1); yi=coord(noi,2); xj=coord(noj,1); yj=coord(noj,2);  $xm=(xi+xi)/2$ ;  $ym=(yi+yi)/2$ ; coordm $(i,1)=xm$ ; coordm $(i,2)=ym+0.1$ ; L=sqrt((xj-xi)^2+(yj-yi)^2); c=(xj-xi)/L;  $s=(yi-yi)/L;$ ntgeo=inci(i,3); ntmat=inci(i,2); Area=tgeo(1,ntgeo); Inercia=tgeo(2,ntgeo); E=tmat(1,ntmat); rho=tmat(3,ntmat); ke=(E\*Area/L)\*[c\*c c\*s -c\*c -c\*s c\*s s\*s -c\*s -s\*s -c\*c -c\*s c\*c c\*s  $-c*s -s*s s*c s*s$ ]; me=(rho\*Area\*L/6)\*[2 0 1 0 0 2 0 1 1 0 2 0 0 1 0 2];

% //[u do no i,v do no i,u do no j,v do no j] loc=[id(1,noi),id(2,noi),id(1,noj),id(2,noj)];

```
for il=1:ngdel ilg=loc(il); if ilg\approx=0
for ic=1:ngdel icg=loc(ic); if icg\approx=0
Kg(ilg,icg)=Kg(ilg,icg)+ke(il,ic); Mg(ilg,icg)=Mg(ilg,icg)+me(il,ic); end
end end end end
disp('######################################')
disp('Matriz Global')
% //Kg
%
% //disp('Matriz de Massa')
% //Mg
```
% //achando a solu $\tilde{A} \tilde{S}$   $\tilde{A}$ £o - Frequencia e Modo

 $[\text{phi}, w] = \text{eig}(inv(Mg) * Kg); \text{omega=sqrt}(diag(w))$ ./(2\*pi);

[valor,indic]=sort(omega)

```
% Plotando a trelica nao deslocada A=[];
```

```
for i=1:nel A(inci(i,4),inci(i,4))=1;
A(inci(i,5),inci(i,5))=1;A(inci(i,4),inc(i,5))=1;A(inci(i,5), inci(i,4))=1; end
```

```
xmin=min(cood(:,1));xmax=max(cord(:,1));ymin=min(coord(:,2));
          \text{ymax} = \text{max}(\text{coord}(:,2)); Lx=xmax-xmin; Ly=ymax-ymin; xmin=xmin-0.3*Lx; xmax=xmax+0.3*Lx;
ymin=ymin-0.3*Ly; ymax=ymax+0.3*Ly;
          xyz=[coord(:,1) coord(:,2)]; xyz(:,3)=0;xy=[coord(:,1) coord(:,2)]; gplot(A,xyz);
```

```
axis([xmin xmax ymin ymax]);
```

```
%Plotando a trelica nao deslocada A=[];
```
for i=1:nel  $A(inci(i,4),inci(i,4))=1$ ;

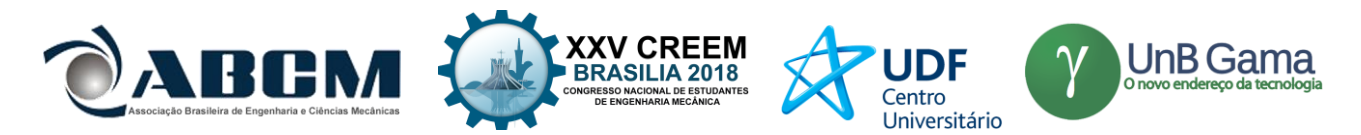

 $A(inci(i,5),inc(i,5))=1;$ A(inci(i,4),inci(i,5))=1;  $A(inci(i,5), inci(i,4))=1$ ; end

 $xmin=min(cord(:,1));$  $xmax=max(coord(:,1));$  $ymin=min(cord(:,2));$ ymax=max(coord(:,2)); Lx=xmax-xmin; Ly=ymax-ymin; xmin=xmin-0.3\*Lx;

xmax=xmax+0.3\*Lx; ymin= ymin-0.3\*Ly; ymax=ymax+0.3\*Ly; xyz=[coord(:,1) coord(:,2)]; xyz(:,3)=0;  $xy=[coord(:,1) coord(:,2)]; gplot(A,xyz);$ axis([xmin xmax ymin ymax]); %Plotando a trelica deslocada hold('on') %Plotando a trelica deslocada fator=0.5;  $coordX = coord:$ frequ=valor(modo) for  $i=1$ :size(id,1); for  $j=1$ :size(id,2); if  $id(i,j) \sim = 0$ ;  $coordX(j,i) = coord(j,i) + fator *phi(id(i,j),indic(modo))$ ; end end end end gplot(A,coordX,'r'); % //annotation1 = annotation('textarrow'.... % // [0.7111 0.7111],[0.8 0.6771],'String',{'1000'});  $%$  //annotation1 = annotation('textarrow',... % // [0.3232 0.3232],[0.8 0.6771],'String',{'1000'}); for i=1:nel; text(coordm(i,1),coordm(i,2),num2str(i));

> Figura 2: script feito no Mat Lab Fonte: Autor 2018

Logo após foi feito a modelagem do problema em questão no software seguinte. A modelagem é realizada com o programa comercial ANSYS Mechanical APDL® versão 18.1, utilizando o elemento do tipo estrutural ou de barra Link 1, com 12 nós. Após a etapa de pré-processamento (criação da geometria, discretização, propriedades do material utilizado, condições de carregamento e contorno) soluciona-se um problema de auto-valor afim de se obter as freqüências naturais e os respectivos modos de vibrar das vigas. Após a discretização, o pacote computacional soluciona as equações governantes para problemas dinâmicos, que é obtida a partir das matrizes elementares montando-se as matrizes globais.

Após a montagem das matrizes globais considerando-se as condições iniciais e de contorno para o sistema, inicia-se a solução do problema. Para a determinação das frequências naturais não há necessidade do vetor de forças. Por outro lado, é possível obter a forma de vibrar para uma determinada frequência natural em função dos N elementos. Assim, fica determinado o chamado modelo modal que é formado por uma matriz diagonal cujos elementos estão relacionados com as frequências naturais e uma matriz modal cujas colunas correspondem aos modos de vibrar da estrutura. Sendo assim foi possível determinar as frequências naturais de acordo com os respectivos modos de vibrar, os valores ficaram na faixa de frequência de 72 Hz a 200 Hz utilizando o método dos elementos finitos com a aplicação de um pacote comercial (ANSYS).

O procedimento para uma análise modal é similar às outras análises disponíveis no programa ANSYS, sendo descrita no código a seguir:

/PREP7 !\* ET,1,LINK1 \*\*\*elemento !\* /REPLOT,RESIZE /REPLOT,RESIZE !\* !\* MPTEMP,,,,,,,, MPTEMP,1,0

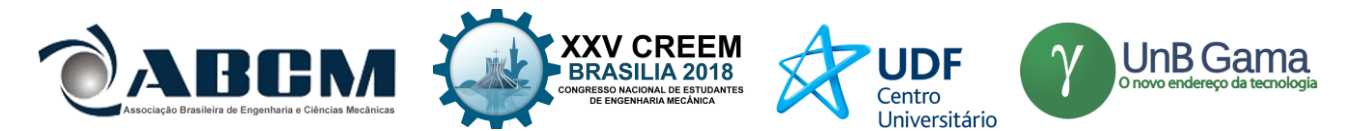

MPDATA,EX,1,,2.1E11 \*\*\* modulo de elasticidade MPDATA,PRXY,1,,0.30 \*\*\* coeficiente de Poisson MPTEMP,,,,,,,,

# MPTEMP,1,0

MPDATA,DENS,1,,4370 \*\*\* massa especifica

n,1, 0,0 \*\*\*\*\*\*\*\*\*\*\*\*\*\*\*\*\*nós n,2, 1,0 n,3, 2,0 n,4, 3,0 n,5, 4,0 n,6, 5,0 n,7, 6,0 n,8, 1,2 n,9, 2,3 n,10, 3,4 n,11, 4,3 n,12, 5,2 e,1,2 \*\*\*\*\*\*\*\*\*\*\*\*\*\*\*\*elementos e,2,3 e,3,4 e,4,5 e,5,6 e,6,7 e,1,8 e,8,9 e,9,10 e,10,11 e,11,12 e,12,7 e,12,6 e,11,6 e,11,5 e,5,10 e,10,4 e,3,10 e,3,9 e,2,9 e,8,2 FINISH /SOL FLST,2,1,1,ORDE,1 FITEM,2,1 !\* /GO D,P51X, , , , , ,ALL, , , , , FLST,2,1,1,ORDE,1 FITEM,2,7 !\* /GO D,P51X, ,0, , , ,ALL, , , , , R,1,0.01, !############################ ANTYPE,2 MODOPT,LANB,20,0,10000, ,OFF !############################### /STATUS,SOLU SOLVE FINISH /POST1 SET,LIST !!! Fim do Programa Figura 3: código obtido no APDL Fonte: Autor

### **Equações governantes**

 $V = 1/2x\{w\}^t x[K]x\{w\}$  (1)

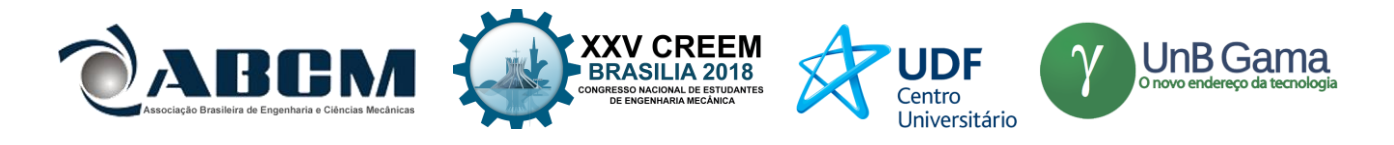

 $T = 1/2x\{w\}^t x[M]x\{w\}$  (2)

# **RESULTADOS E DISCUSSÃO**

Os resultados das frequências naturais obtidos nos softwares variaram de 72 a 71 e podem ser observados abaixo:

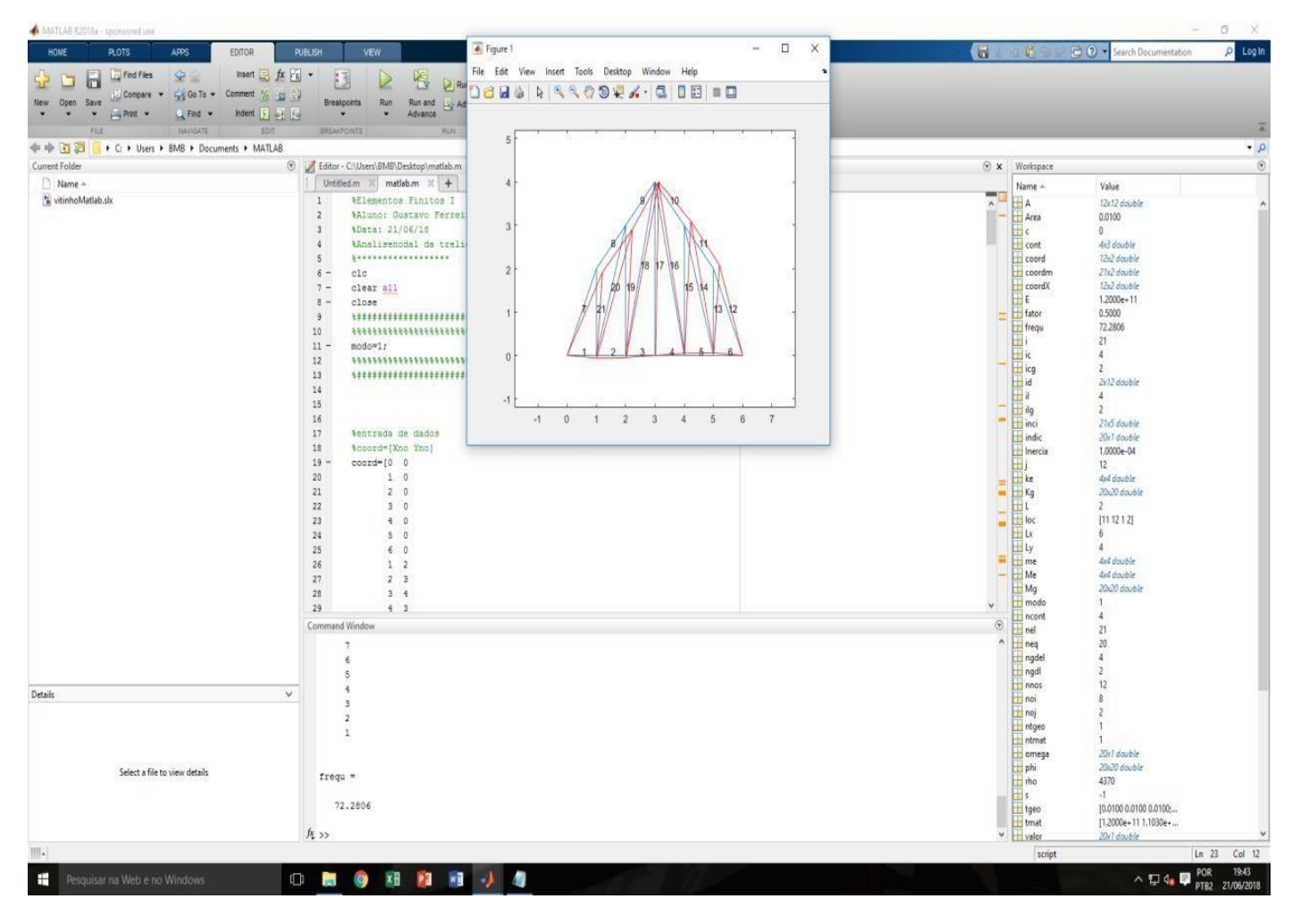

Figura 4: resultado de 72 Hz Fonte: Autor.

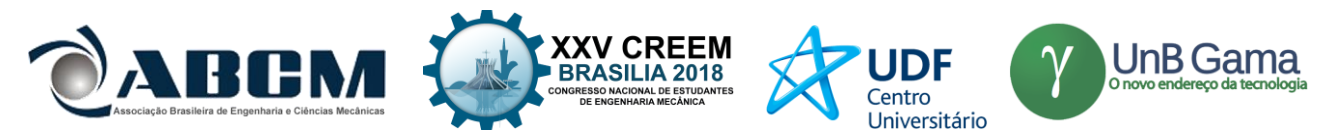

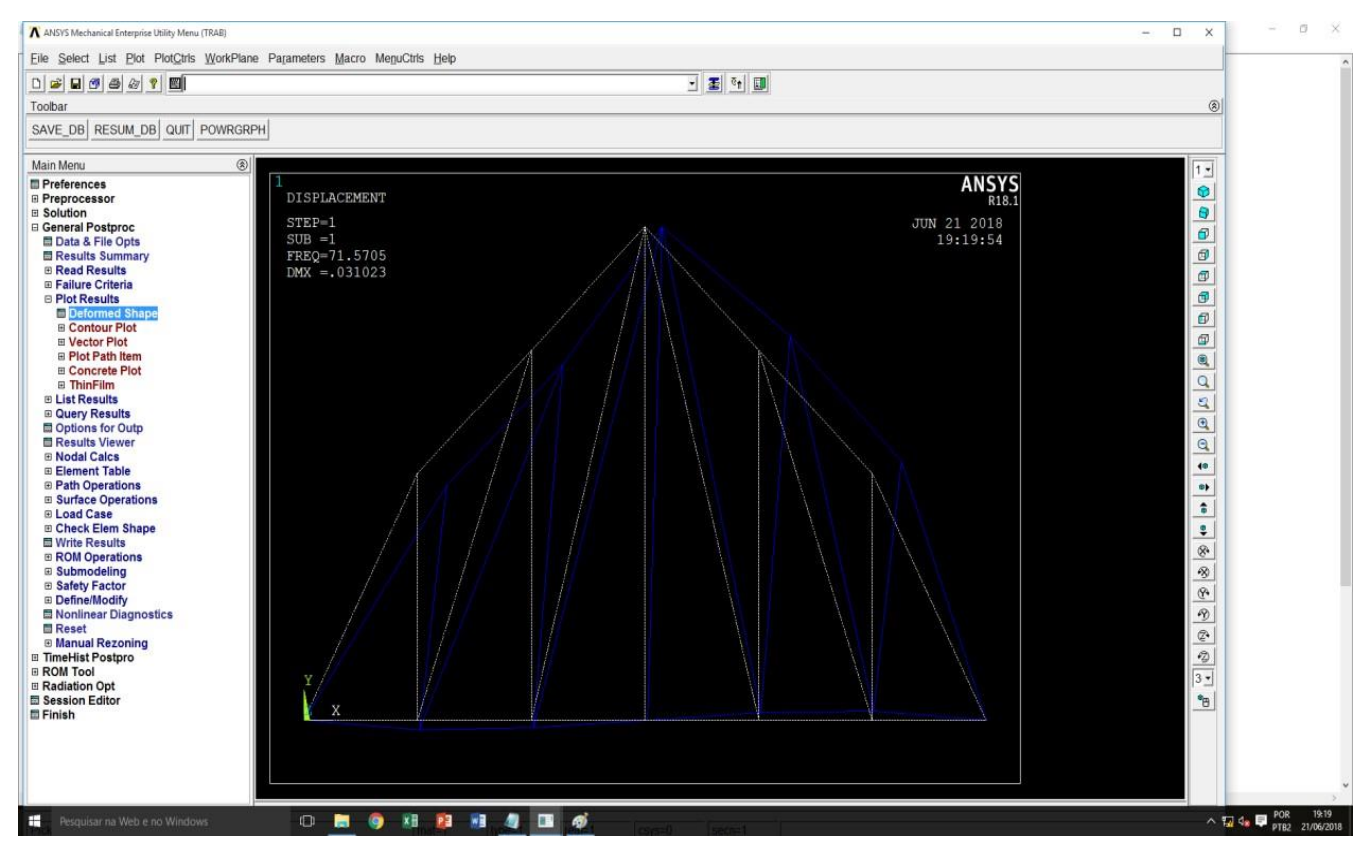

Figura 5: resultado de 71.5 Hz Fonte: Autor.

# **CONCLUSÃO**

Ao analisar os resultados em tal projeto, é possível concluir que foram satisfatórios tendo em vista que os diferentes valores das frequências naturais para os diferentes softwares apresentam valores próximos com um erro de menos de 1 (0,99). Portanto, conclui-se que os resultados em ambos os softwares convergiram, garantindo assim a validade do estudo realizado.

### **REFERÊNCIAS**

AVELINO, A. F. Elementos Finitos – A Base da Tecnologia CAE, São Paulo: Saraiva, 2013. ANSYS, Mechanical APDL – Coupled Field Analysis Guide, ANSYS Inc., 2013. CAMARGO, E.A.; JACOBSEN, N.; STRAFACCI, D. Operational modal analysis on a modified helicopter, Conference Proceedings of the Society for Experimental Mechanics Series,vol.1, pp265-273. 2011. FLORES, J. E. Caracterização do efeito de enrijecimento por tensões e identificação de cargas em estruturas baseada em respostas dinâmicas, Uberlândia: FEMEC-UFU, 2004. GERARDIN, M.; RIXEN, D. Mechanical Vibrations: Theory and Applications to Structural Dynamics, New York: John Wiley, 1994.

### **DECLARAÇÃO DE RESPONSABILIDADE**

Os autores são os únicos responsáveis pelo material impresso contido neste artigo.

# **ÀREA DE CONHECIMENTO DO TRABALHO**

Assinalar aqui, com um X, a seção 'área de conhecimento do trabalho'.

- ( X ) Acústica, Vibrações e Dinâmica
- ( ) Automação Industrial
- ( ) Energia
- ( ) Fabricação Mecânica e Materiais

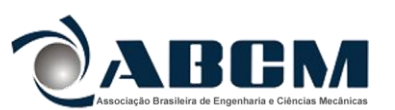

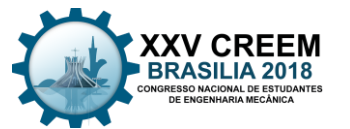

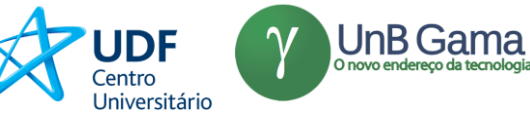

- ( ) Gestão de Manufatura
- ( ) Mecânica Computacional
- ( ) Mecânica dos Sólidos
- ( ) Otimização e Análise
- ( ) Projeto de Máquinas
- ( ) Termociências e Mecânica dos Fluidos

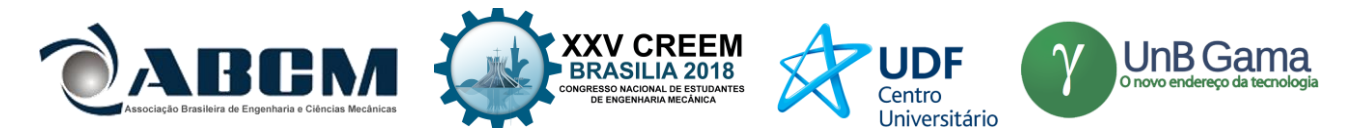

# **XXV Congresso Nacional de Estudantes de Engenharia Mecânica – 27 à 31 de agosto de 2018 – Brasília, DF**

# **ANÁLISE MODAL UTILIZANDO VISÃO COMPUTACIONAL**

**Bruno Cavenaghi Campos, Paulo José Paupitz Gonçalves** Universidade Estadual Paulista "Júlio Mesquita Filho". Avenida Engenheiro Luiz Edmundo Carrijo Coube, 14-01, Vargem Limpa - Bauru Bruno.cavenaghi98@gmail.com

**RESUMO:** A análise modal experimental, que mede tanto a excitação da estrutura quanto sua resposta em vibração, pode fornece dados confiáveis e precisos sobre o comportamento da estrutura se realizada e maneira correta. Normalmente este processo é realizado em condições ideais e em laboratório, o que permite um maior controle do experimento e uma maior reprodutibilidade dos resultados, entretanto, na maioria dos casos, demanda muito tempo e dinheiro devido ao grau de precisão desejada e, consequentemente, equipamentos caros. Para suprir a demanda da indústria, isto é, uma análise mais rápida, barata e confiável, a análise modal operacional se torna uma boa opção. Esta não mede a o valor da força aplicada sobre a estrutura, mede somente sua resposta, isso permite o uso da própria condição de trabalho da estrutura como forma de excitação e a redução no tempo gasto, mas, para estruturas muito complexas o tempo continua longo e o custo elevado. Esse artigo apresenta uma técnica alternativa de análise modal operacional de uma viga utilizando um método de visão computacional de baixo custo e rápido.

**Palavras-Chave:** Análise modal, visão computacional.

*ABSTRACT: The experimental modal analysis, which measures the structure excitation as well as the resulting vibration response, can deliver reliable and precise data about the structural behavior if done properly. Normally this process is performed under ideal conditions and in a laboratory, what allows a greater control of the experiment and a greater repeatability of results, however, in most cases, it demands a lot of time and money due to the degree of accuracy expected and, consequently, expensive equipment. In order to meet the industry conditions, a faster, cheaper and reliable analysis, the operational modal analysis becomes a good option. It does not measure the value of the applied force on the structure, only measures the response, this enables the use of the work conditions of the structure itself as the source of excitation and the reduction of time spent, but, for complex structures, the time remains long and with a high cost. This article presents an alternative technique of operational modal analysis of a beam using low-cost and fast computer vision method.* 

*Keywords: Modal analysis, computer vision.*

# **INTRODUÇÃO**

A análise modal é usada vastamente usada para prever, caracterizar e alterar alguns comportamentos causados por vibrações. Esta análise force informações de, por exemplo, se o comportamento de uma ponte diante do movimento que o vento pode gerar nela é seguro para aqueles que transitam sobre ela, se o comportamento das asas de um avião está adequado para a segurança e conforto dos passageiros e se existe ou não trincas ou outras falhas em uma estrutura pela maneira como ela responde a um impacto.

A análise modal experimental tradicional mede tanto a excitação (*input*) quanto a resposta estrutural (*output*) e este tipo de análise é adequado para muitos casos. Entretanto necessita que o experimento seja realizado em condições ideais, normalmente em um laboratório, e um grande gasto de tempo e dinheiro devido ao grau de precisão esperado, dificuldade de configurara o sistema, achar a melhor posição para os atuadores e transdutores (como acelerômetros) e o alto custo do equipamento necessário.

Para suprir a demanda de um teste mais rápido, barato e com resultados satisfatórios, a análise modal surgiu como uma boa alternativa. Nesse caso a excitação geralmente é feita pelo próprio ambiente onde a estrutura está inserida, como o movimento de uma máquina, mas esse dado não é medido. Diferente do teste tradicional, a única informação que a análise usa é a resposta do sistema. Esse método inclui as condições reais da estrutura e, normalmente, um tempo menor de instrumentação.

Com o desenvolvimento do processamento computacional juntamente com a habilidade de fazer tarefas mais complexas, surgiram as técnicas de visão computacional. Estas permitem capturar, analisar, melhorar e usar informações visuais em processo mais complexos.

De maneira geral, o processo completo de visão computacional é: Aquisição de imagem, processamento, segmentação, reconhecimento, extração de características e parâmetros e interpretação; algumas vezes o processo

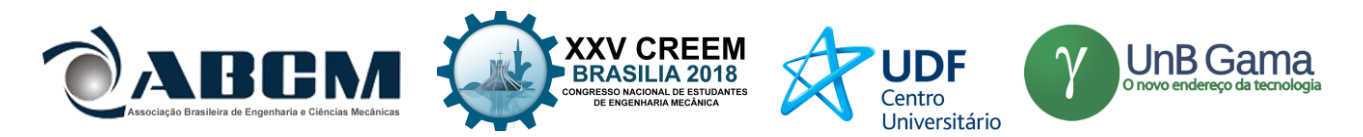

completo não é necessário para atingir o objetivo desejado. A visão computacional pode ser dividida em três níveis: Nível baixo, processamentos de imagem, são operações como redução de ruído ou melhoria no contraste de uma imagem. Nívelmédio são operações do tipo segmentação (particionamento da imagem em regiões) ou classificação (reconhecimento dos objetos na imagem). Nível-alto estão relacionados com as tarefas de cognição associadas com a visão humana, por exemplo sistemas que realizam ações mecânicas como movimentar um robô em um ambiente tendo a necessidade de informações mais detalhadas e precisas do local. (Marengoni & Stringhini, 2009)

Entres as ferramentas que hoje existem, temos uma biblioteca *open-source* de programação chamada OpenCV desenvolvida por pessoas vinculadas a Intel. OpenCV possui mais de 2000 funções que englobam as áreas da visão computacional, como segurança, análise de imagens médicas, calibração de câmera, visão robótica e análise de movimento, além disso possui uma biblioteca dedicada a aprendizado de máquina (*machine learning*). OpenCV foi desenvolvida para facilitar e acelerar o desenvolvimento de sistemas com visão computacional sofisticada e atualmente é utilizada por grandes empresas como Google, IBM, Sony, Honda e Toyota em seus mais novos produtos e serviços (Kaehler & Bradski, 2016).

Portanto, unindo as possibilidades da visão computacional com os métodos de análise modal operacional, é possível desenvolver um sistema que observe e forneça informações de uma estrutura, como frequência e modos de vibração, de maneira rápida e eficaz.

#### **METODOLOGIA**

Jacob Bernoulli descobriu, estudando a deflexão de vigas, que sua curvatura em qualquer ponto é proporcional ao momento de flexão naquele ponto. Leonard Euler usou essa informação para determinar a equação diferencial da curva da viga. Essas equações envolvem algumas suposições, como: Comprimento ser a dimensão predominante, a linha neutra não comprimir ou se estender durante a deformação transversal e os planos de seção transversal x-y se manterem planos e perpendiculares a linha neutra durante a deformação (Craig, 2011a), (Franco & Chong, 2016), (Irvine, 2000).

A equação para vibração transversal que satisfaz essas condições é a equação diferencial do movimento mostrada na Eq. (1), onde *x* é a posição na viga, *E* é o módulo de elasticidade, *I* é a momento de inércia de área da seção transversal, *ν* é o deslocamento, ρ é a densidade de massa, *A* é a área de seção transversal, *t* é tempo e *p<sup>y</sup>* é a força transversal por unidade de comprimento. O símbolo *∂* representa derivada parcial (Craig, 2011b), (Lagace, 2002,)

$$
p_y(x,t) = \partial^2 \left( EI \left( \partial^2 v / \partial x^2 \right) \right) / \partial x^2 + \rho A \left( \partial^2 v / \partial t^2 \right) \tag{1}
$$

Em casos de vibração livre, isto é, quando não há uma força externa agindo sobre a viga e esta é excitada por um impacto ou deslocamento inicial, a Eq. (1) é reduzida na Eq. (2), onde ()' é a derivada no espaço (x) e (∙) é a derivada no tempo (t). Para movimento harmônico, *ν* é dado pela Eq. (3), sendo *ω* a velocidade angular e *α* o angulo de fase. Substituindo a Eq. (3) na Eq. (2) obtém-se a Eq. (4) que pode ser simplificada para a Eq. (5), sendo *λ* autovalores, ou números de onda, que podem ser obtidos pela Eq. (6).

$$
(Elv'')'' + \rho A \ddot{v} = 0 \tag{2}
$$

 $v(x,t)=V(x)\cos(\omega t-\alpha)$  (3)

$$
(EIV'')'' + \rho A \omega^2 V = 0 \tag{4}
$$

$$
(d^4V/dx^4) - \lambda^4 V = 0 \tag{5}
$$

$$
\lambda^4 = \omega^2(\rho A/EI) \tag{6}
$$

Uma das possíveis soluções das soluções da Eq. (5) é fornecida pela Eq. (7), onde *C1, C2, C3* e *C4* são constantes que depende da condição de contorno da viga em análise, no caso desse artigo utiliza-se uma viga com uma extremidade engastada e outra livre, sendo as condições de contorno respectivamente Eq. (8) e Eq. (9) (Craig, 2011b).

$$
V(x) = CIsenh(\lambda x) + C2cosh(\lambda x) + C3sen(\lambda x) + C4cos(\lambda x)
$$
 (7)

$$
V = dV/dx = 0 \tag{8}
$$

$$
d^2V/dx^2 = d^3V/dx^3 = 0
$$
\n(9)

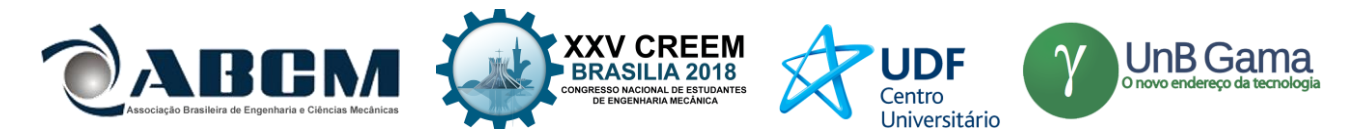

Usando essas condições de contorno adequadamente, a Eq. (10) é a equação final dos modos teóricos de vibração da viga, onde *k* é obtido pela Eq. (11), sendo *L* o comprimento da viga. Cada modo é fornecido substituindo um λ que tenha satisfeito a Eq. (12) e plotando a Eq. (10).

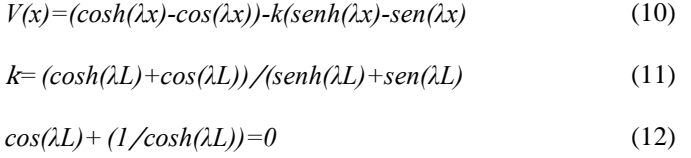

Na análise modal experimental, devido a necessidade de se obter tanto os valores de entrada, como forças, quanto os valores de resposta, os testes são geralmente realizados em ambiente controlado como um laboratório, mas, muitas vezes, o comportamento da estrutura em condições reais de operação é diferente do observado em laboratório devido a situações diversas, como temperatura, além disso certas situações de carregamento da estrutura são difíceis, algumas vezes quase impossíveis, de serem simuladas em laboratório, como ação do vento, ondas do mar e tráfego de automóveis. (Borges, 2006), (da Cruz, 2006).

Diferente da análise modal experimental, a análise modal operacional utiliza somente as respostas medidas na estrutura durante condições de operação com a excitação da estrutura, forças aplicadas sobre ela, sendo realizada pelo próprio ambiente ou processo em execução, as quais geralmente são excitações aleatórias.

Algumas das vantagens da análise modal operacional são: Os efeitos das condições de contorno da estrutura já estão inclusos nos resultados obtidos o que a torna preferível para validar modelos matemáticos em certos casos; é mais barata e rápida do que a análise experimental, pois não há necessidade de algumas simulações e equipamentos complexos; são obtidas características dinâmicas do sistema todo e não somente de um componente e a análise operacional é muito utilizada no monitoramento da saúde estrutural de equipamentos. (Orlowitz & Brandt, 2017), (Zhang *et al*, 2005).

Existem várias técnicas de análise modal operacional, entre elas temos: Média Móvel Autoregressiva, FDD (Frequency Domain Decomposition), SSI (Stochastic Subspace Identification) e NExT (Natural Excitation Technique). Técnica NExT é muito utilizada para análises no domínio do tempo e FDD no domínio da frequência. (James *et al*, 1995)

FDD é uma extensão da técnica conhecida como Peak-picking que é baseada em um processamento simples de sinal usando o DFT e no fato de que modos bem separados podem ser estimados diretamente da matriz de densidade de espectro de potência, assumindo que a entrada de excitação é formada principalmente por um ruído branco e a estrutura é levemente amortecida. O FDD remove todas as desvantagens associadas a abordagem clássica e se mantém o rápido, simples e ainda dá ao usuário uma sensação dos dados que são manipulados. Os modos de vibração são estimados usando Decomposição em Valore Singulares (SVD) das matrizes de Densidade Espectral, decompondo-as em funções de densidade espectral, cada uma correspondendo a um sistema de um grau de liberdade que representa um modo (Batel, 2002), (Brincker *et al*, 2000).

O sinal pode ser dividido em diferentes categorias, como determinístico ou aleatório, periódico ou não-periódico, contínuo ou discreto. Um sinal determinístico é aquele cujo comportamento pode ser previsto, como um sistema massamola que possui uma equação precisa de movimento. Sinais aleatórios, por outro lado, não podem ser previstos com certeza, como registros de temperatura e ruído do veículo em uma estrada. Dentro da categoria de sinais determinísticos existem os periódicos e os não-periódicos, os periódicos são aqueles que regularmente repetem a mesma forma de onda a cada certo intervalos de tempo. Para sinais não periódicos, existem aqueles que são transientes, ou seja, amplitude diminui com o tempo.

A diferença entre dados contínuos em dados discretos é que, em dados contínuos, entre dois valores existem infinitos outros, em dados discretos, entre dois valores não há nenhum outro ou apenas uma quantidade finita de valores, como pode ser visto na Fig. (1). Informação discreta é contável, continua é incontável. Geralmente, a análise de sinais trata de informações discretas, devido a maioria dos equipamentos e sua capacidade de detectar e enviar dados (Shin & Hammond, 2008), (Ziemer *et al*, 1998)

A amostragem, de acordo com o dicionário, é o ato, processo ou técnica de selecionar uma parte representativa de uma população com a finalidade de determinar parâmetros ou características de toda a população. A taxa de Nyquist é a taxa mais baixa que um sinal deve ser amostrado para reter a informação medida. É o dobro da largura de banda da função analisada. Assim se a frequência máxima em um sinal for B, a taxa de Nyquist é 2B. Assim, para obter um vídeo adequado de um movimento periódico, a taxa de quadros da câmera deve ser pelo menos o dobro da frequência máxima. (Merriam-Webster Inc.,2004)

Quando um sinal periódico é analisado, é extremamente difícil obter um número inteiro de ciclos. Como, para a Transformada de Fourier, a frequência e o tempo possuem topologias circulares, esse número não inteiro de ciclos faz com que o início do sinal não se adeque ao fim, gerando descontinuidades que aparecem na transformada de Fourier como componentes de alta frequência não está presente no sinal original. Se o pico for maior que a frequência de Nyquist, ele será afetado pelo processo de *aliasing* e aparecerá como se a energia daquela frequência vazasse para as outras frequências próximas (*leakage*).

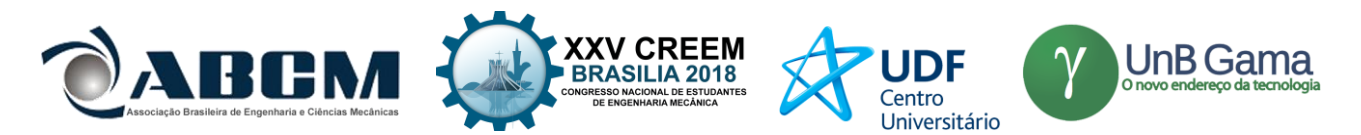

Para reduzir esse vazamento e produzir uma análise melhor em todo o sinal, o processo de *windowing* é usado. Consiste em dividir o sinal em alguns segmentos e multiplicando cada registro de tempo por uma função de comprimento finito (janela) com uma amplitude que varia suavemente e gradualmente em direção a zero nas extremidades, isso faz com que os pontos finais da onda se encontrem e resultem em uma forma de onda contínua (National-Instruments, 2015).

Normalmente, uma janela sobrepõe a anterior, como é mostrado na Fig(2), a fim para reduzir ainda mais os efeitos de transição do segmento.

O processo completo de Visão Computacional (VC) é, em geral, composto por aquisição, processamento, segmentação, reconhecimento, extração e, por fim, interpretação de parâmetros e características. Nem sempre todo o processo é feito para atingir um determinado objetivo. A maioria dos algoritmos de VC são de nível médio, ou seja, fazem o processo até o estágio de segmentação. Com o desenvolvimento de processamento de computadores mais rápidos e melhores, programas VC de alto nível tornaram-se mais comuns e úteis no dia a dia, (Marengoni & Stringhini, 2009).

O fluxo óptico é o padrão de movimento aparente de um objeto entre dois quadros de um vídeo. Assumindo que a quantidade de pixels que formam um objeto em uma imagem e sua intensidade não varia de um quadro para outro durante o movimento, *I(x, y, t)* é um pixel no primeiro quadro, onde *(x, y)* é a sua posição, *t* o tempo correspondente ao quadro, e *I(x + dx, y + dy, t + dt)* é o mesmo pixel no próximo quadro, assim se chega a Eq. (13), usando a série de Taylor essa equação se torna a Eq. (14), onde *fx*, *fy* são gradientes da imagem e *ft* gradiente do tempo, os três são dados conhecidos da imagem, *u* e *v* são, respectivamente, a derivada de x e y no tempo, e são desconhecidas. Para resolver a Eq. (14) que possui duas variáveis foram criados vários métodos de rastreamento, entre eles existe o CAMshift.

$$
I(x, y, t) = I(x+dx, y+dy, t+dt)
$$
\n
$$
f_x u + f_y v + f_t = 0
$$
\n(14)

O método de rastreamento CAMshift é baseado principalmente na cor do objeto. Consiste em: Vendo a Fig. (1), a área ou janela de rastreamento inicial (circunferência azul com o nome "C1") tem seu centro original marcado como um retângulo azul, chamado "C1o". Mas o centroide dos pontos dentro dessa área é o ponto "C1r" (marcado em um pequeno círculo azul). Certamente eles não são os mesmos. Assim, a janela é movida de tal forma que o centro do círculo da nova janela coincida com o centroide anterior. Novamente, encontra-se o novo centroide, muito provavelmente não vai corresponder ao verdadeiro centroide dos pontos. Então, move-se novamente e as iterações continuam de modo que o centro da janela e o centroide dos pontos caiam no mesmo local (ou com um pequeno erro). Então, finalmente, o que é obtido é uma janela com distribuição máxima de pixels. Está marcado com círculo verde, chamado "C2".

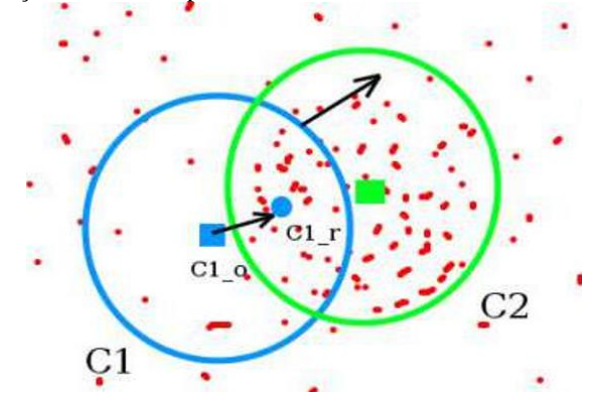

**Figura 1.** Processo CAMshift (OpenCV, 2018).

### **Procedimento experimental**

No experimento, foi utilizada uma viga de aço de 2m de comprimento, 0,038m (1,5 polegadas) de altura e 0,00318m (1/8 polegadas) de espessura, 20 marcas foram feitas sobre a barra, uma a cada 10cm, com círculos vermelhos de fácil observação e a viga foi presa por meio de uma morsa sobre uma mesa extremamente rígida. A configuração pode ser vista na Fig. (2)

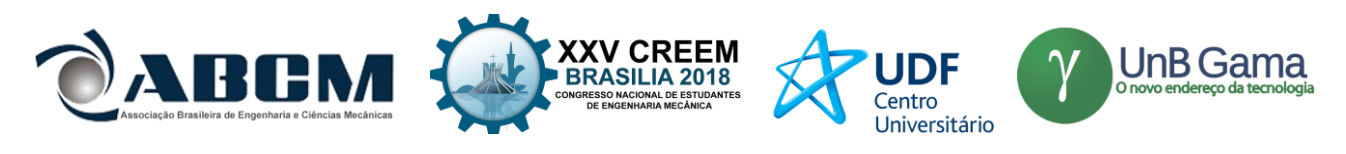

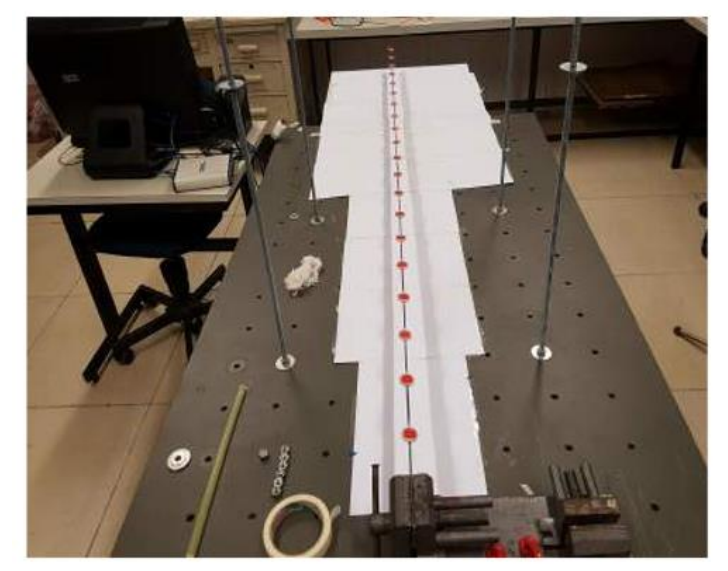

**Figura 2.** Configuração experimental.

A captação de imagem foi realizada utilizando a câmera do celular Samsung Galaxy S7 que é capaz de gravar em até 240 quadros por segundo e a uma resolução de 1280x720p. Como intuito de melhorar o contraste de imagem, folhas brancas de papel foram colocadas abaixo da viga. Uma iluminação com holofotes LED foi testada para melhorar a iluminação, algo essencial principalmente em gravações de com muitos quadros por segundo, mas a frequência de funcionamento das lampas interferia de forma que em alguns quadros ela estava acesa e em outros apagada, então essa opção foi descartada.

Toda a análise experimental foi realizada utilizando a linguagem de programação Python. A parte de visão computacional utiliza um *framework* para Python chamada de SimpleCV, a qual inclui o OpenCV citado anteriormente de maneira mais simplificada. O primeiro a se fazer é definir o arquivo de vídeo que se deseja analisar e armazenar o primeiro quadro desse por meio da função <*SimpleCV.getImage()*>, cada vez que essa função é chamada ela armazena o próximo quadro do vídeo em uma variável definida. Feito isso a imagem é segmentada em diferentes áreas, cada uma envolvendo uma única marca pertencente a viga, isso permite que todos os pontos sejam rastreados simultaneamente e sem interferência de um no outro. A função <*SimpleCV.colorDistance()*> compara a distância RGB entre cada pixel de uma imagem e uma cor escolhida, no caso o vermelho das marcas, e produz a mesma imagem em análise, mas em escala de cinza com os pixels mais escuros representando as cores próximas à escolhida e pixels mais claros representando as cores distantes, isso possibilita isolar o que se deseja rastrear baseando se em cor de maneira simples. Com essa imagem em escala de cinza dando destaque para a cor que se procura, ela é utilizada na função <*SimpleCV.binarize()*> que divide seus pixels em duas categorias, por exemplo: em uma escala de cinza onde preto tem valor 100 e branco tem valor 0, a função transforma qualquer pixel com um valor de cinza abaixo de 50 para branco, enquanto todos os outros pixels ficarão pretos esse valor que limita as categorias pode ser alterado de 0 a 100. A útima função imporante que envolve visão é a <*SimpleCV.findBlobs()*> que procura por um grupo de pixels com as mesmas características de cor aglomerados em uma determinada área e permite filtrar qual forma de aglomeração está sendo pesquisada e encontrar seu centro, juntando tudo isso temos um método de rastremaento semelhante ao CAMshift.

A informação da posição (cordenada x e y) da marca que está sendo rastreada e o respectivo tempo do video são então armazenados em um arquivo texto, esse processo se repete para cada quadro do vídeo e para cada área segmentada através da utilização de laços de repetição *'for'*. O rastreamento pode ser visto na Fig. (3), onde os circulos azuis é o programa identificando o ponto de rastreamento.

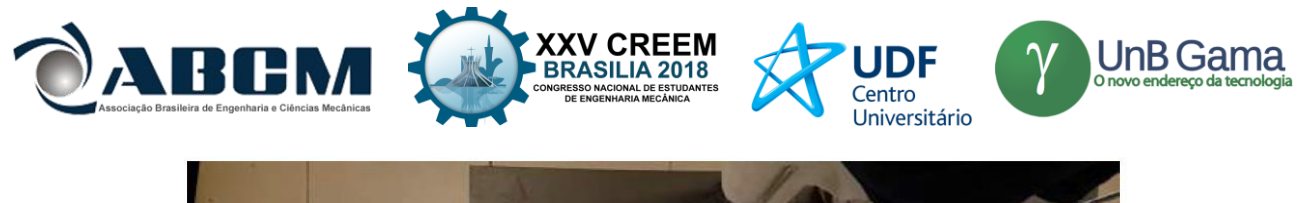

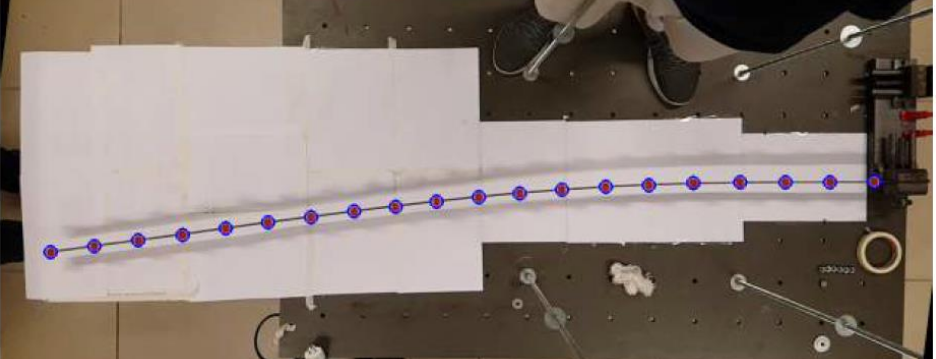

**Figura 3.** Rastreamento utilizando o programa desenvolvido.

### **Análise modal**

Na parte do programa para a realização de análise modal, primeiramente atriubui os valores de posição e tempo, nos arquivos gerados anteriormente, a uma matriz e define-se outros parametros iniciais. Feito isso pode gerar a densidade espectral de potência por meio da função <*signal.welch()*>, que tem como paramteros: os valores de posição da extremidade livre, a taxa de amostragem (no caso 240 devido a gravação da câmera), o tipo de janela utilizada e sua extenção em quantidade de pontos, o tipo escolhido foi a janela 'hann' e sua extenção é cinco vezes a taxa de amostragem, define-se o numero de pontos sobrepostos entre janelas, escolheu-se 10 e a extenção da transformada rápida de Fourier utilizada para passar os dados do dominio do tempo para o dominio da frequência, o valor fornecido foi de 1000 vezes a taxa de amostragem. A função fornece como resultado um vetor de frequências *f* e um vetor com a densidade espectral *Pxx*, um gráfico da Densidade Espectral de Potência em função da frequência é mostrado na Fig. (4) na seção de resultados.

Para se definir os modos experimentais, primeiro realizou-se o calculo da densidade espectral de potência cruzada relacionando todos os pontos rastreados através a função <*signal.csd()*> que utiliza os mesmos parâmetros da função anterior, o que se altera é a extenção das janelas e da transformada de Fourier que agora são do mesmo tamanho do vetor tempo retirado dos arquivos texto. Uma matriz expectral simétrica de 3 dimensões é construida com o resultado da função, cada matriz bidimesinal que, juntas, compõe esta ultima passam por um processo de decomposição em valores singulares, um processo no qual se encontra autovalores e autovetores de uma matriz, esse processo é feito pela função <*linalg.svd()*> e fornece as matrizes U, S e V<sup>T</sup>, sendo as colunas de U os vetores sigulares a esquerda, S é diagonal e composta pelos valores singulares da matriz e as linhas de  $V^T$ são os vetores singularea a direita. Os valores em S são os numeros de onda (autovalores) da viga e utilizamos os valores de V da matriz correspondente as frequências naturais para plotar os modos experimentais.

Para comparar modelos matemáticos como os resultados experimentais, as frequências naturais e modos teóricos são obtidos utilizando a teoria de Euler Bernouli apresentada anteriormente.

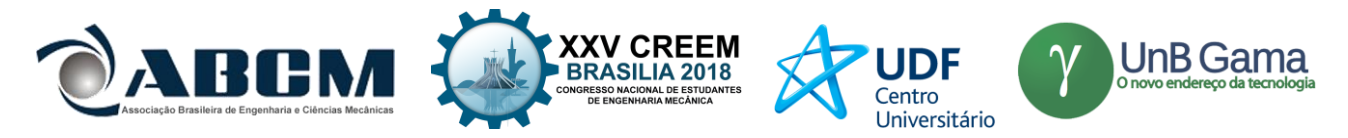

## **RESULTADOS E DISCUSSÃO**

O experimento e análise descritos proporcionaram a criação de vários gráficos, entre eles temos o gráfico de deslocamento no domínio do tempo (Fig. (4)), a Densidade Espectral de Potência em função da frequência (Fig. (5)) e os modos experimentais (Fig. (7)). Além disso foram plotados aos modelos matemáticos utilizados para comparação dos resultados (Fig. (6) e Fig. (7)). Seguem os resultados:

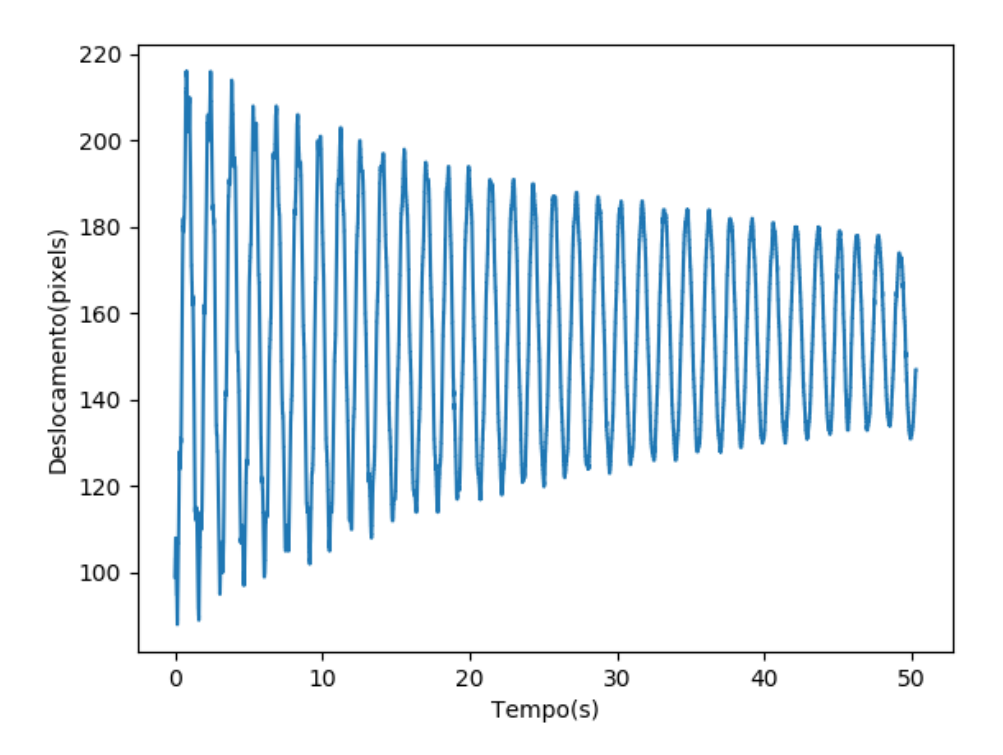

**Figura 4.** Deslocamento no domínio do tempo.

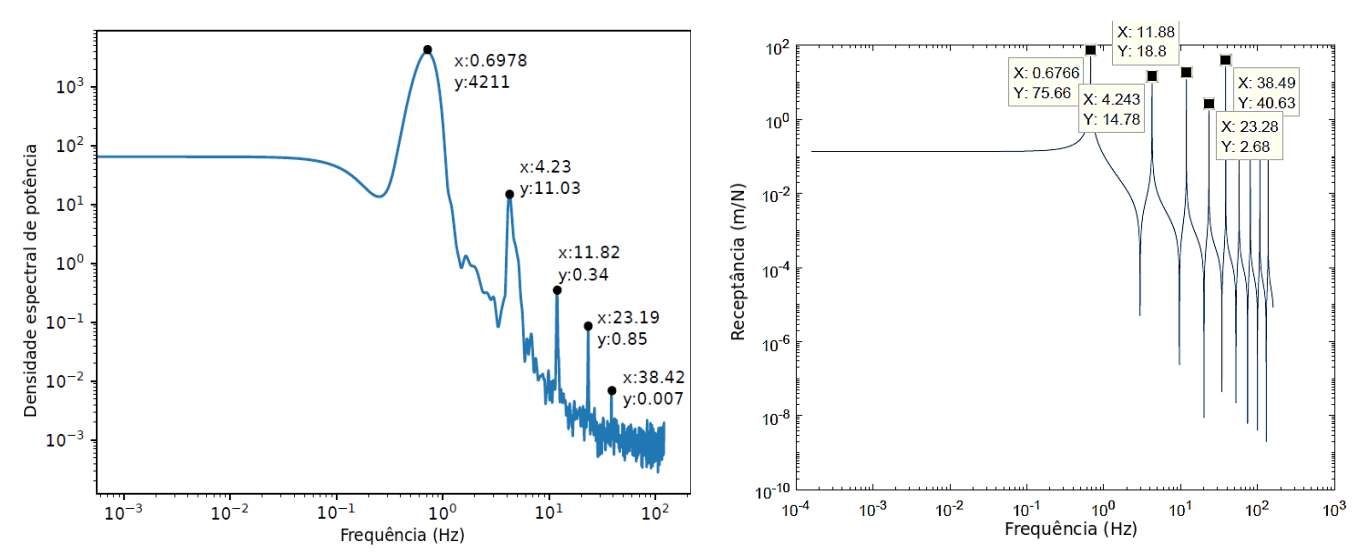

**Figura 5.** Densidade espectral de potência experimental da viga analisada.

**Figura 6.** Frequências naturais obtidas matematicamente.

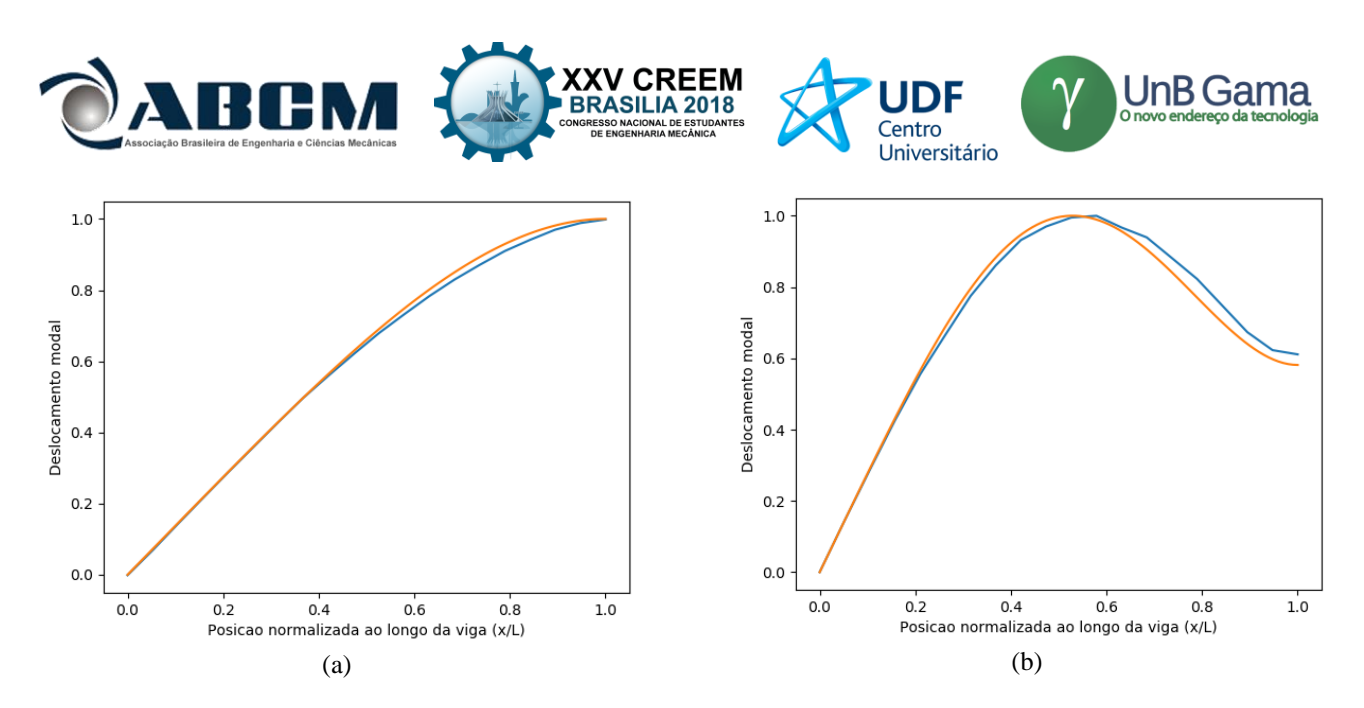

**Figura 7.** Comparação entre os modos obtidos experimentalmente (azul) e matematicamente (laranja), (a) Modo 1 e (b) Modo 2

Ao desenvolver e usar um programa SimpleCV em Python, a análise ficou conciderávelmente rápida, os vídeos ficaram possuem torno de 50 segundos e todas as marcas foram rastreadas simultaneamente. Todo o processo de rastreamento e análise modal levou em torno de uma hora. Observando a Fig. (4) até Fig. (8), foram encontrados 2 modos de vibração e suas frequências com boa precisão, as frequencias naturais experimentais e do modelo matemático se diferem entre 0.02 e 0.09 Hz somente. Do terceiro modo em diante o resultado possuiu muita imprecisão nos formatos desses modos, a principal razão para isso ainda está em estudo, algumas das possíveis razões é a necessidade de um maior número de marcas na barra e um vídeo com uma resolução melhor, o que reduz o erro que pode ocorrer quando o movimento da viga é muito pequeno fazendo com que entre em uma 'lacuna' entre dois pixels e gere incerteza e ruido no sinal obtido , isso proporcionaria mais precisão no determinação de frequência e uma melhor forma de modo. Há a possibilidade ainda de haver não-linearidade do comportamento do sistema em alguns testes realizados com amplitude maior e isso interferir na análise.

#### **CONCLUSÃO**

Ao observar os resultados, conclui-se que é possível realizar análises modais operacionais utilizando visão computacional com equipamentos relativamente baratos e acessíveis. A análise se torna cada vez mais rápida dependendo da capacidade de processamento do computador em uso. A técnica CAMshift de rastreamento é muito intuitiva e fácil de ser implementada, provavelmente os maiores contratempos é conseguir um bom contrates entre os pontos a serem rastreados e o ambiente, uma boa iluminação e a capacidade de resolução e taxa de quadros por segundo da câmera em uso.

Neste trabalho foi possível demonstrar a técnica de análise modal a partir da resposta da estrutura obtida por técnica de captura de vídeo. Os resultados experimentais têm boa concordância com resultados obtidos através de equações analítica da literatura.

### **AGRADECIMENTOS**

Agradecemos a todos que apoiaram e ajudaram na realização desse projeto, especialmente os professores e alunos do laboratório de vibrações da UNESP e a FAPESP pelo auxílio financeiro ao projeto 2017/18848-7.

### **REFERÊNCIAS**

- Marengoni, M and Stringhini., 2009, "Tutorial: Introdução à visão computacional usando OpenCV." Revista de Informática Teórica e Aplicada, 16(1):125–160.
- Kaehler, A. and Bradski, G., 2016. "Learning OpenCV 3: Computer Vision in C++ with the OpenCV Library." O'Reilly Media, Inc.

Craig, R.R., 2011a, "Mechanics of Materials.", John Wiley & Sons, ISBN 9781118136331.

Franco, B.C. and Chong, W., 2016 "Análise dinâmica de uma viga de euler-bernoulli submetida a impacto no centro após queda livre através do método de diferenças finitas.", Proceeding Series of the Brazilian Society of Computational and Applied Mathematics, 4(1).

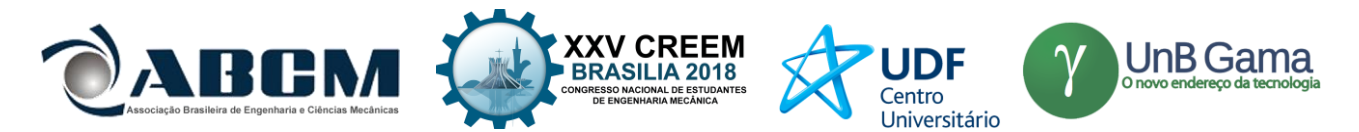

- Irvine, T., 2000, "An introduction to frequency response functions." Rapport, College of Engineering and Computer Science, <http://citeseerx.ist.psu.edu/viewdoc/download?doi=10.1.1.642.8952&rep=rep1&type=pdf.>
- Craig, R.R. and Kurdila, A.J., 2011b, "Fundamentals of Structural Dynamics." Wiley, ISBN 9781118174449, pp. 388- 409
- Lagace, P. A., 2002, "Vibration of continuous systems." Lecture, <https://ocw.mit.edu/courses/aeronautics-andastronautics/16-20-structural-mechanics-fall-2002/lecture-notes/unit23.pdf.>
- Borges, A., 2006, "Análise modal baseada apenas na resposta decomposição no domínio da frequência. ", Tese de mestrado, Universidade Estadual Paulista, Faculdade de Engenharia de Ilha Solteira, Departamento de engenharia Mecânica,<https://repositorio.unesp.br/bitstream/handle/11449/94561/borges\_as\_me\_ilha.pdf?sequence=1&isAllow ed=y>
- Orlowitz and Brandt, 2017. "Comparison of experimental and operational modal analysis on a laboratory test plate." Measurement, 102:121–130, ISSN 0263-2241.
- <http://www.sciencedirect.com/science/article/pii/S0263224117300891>
- Da Cruz, 2006, "Estudo de técnicas de análise modal operacional em sistemas sujeitos a excitações aleatórias com a presença de componente harmônico. ", Tese de mestrado, UNIVERSIDADE FEDERAL DO PARÁ, <http://repositorio.ufpa.br/jspui/handle/2011/1943>
- Zhang, Brincker, and Andersen, 2005, "An Overview of Operational Modal Analysis: Major Development and Issues.", pages 179–190. Aalborg Universitet, 2005. ISBN 8791606001.
- James, G.H., Carne, T. G. and Lauffer, J. P., 1995, "The natural excitation technique (next) for modal parameter extraction from operating structures." Modal Analysis-the International Journal of Analytical and Experimental Modal Analysis, 10(4):260.
- Batel, M., 2002, "Operational modal analysis-another way of doing modal testing." , Sound and Vibration, 36(8):22–27.
- Brincker, R., Zhang, L., and Andersen, P., 2000, "Modal identification from ambient responses using frequency domain decomposition". In Proc. of the 18\*'International Modal Analysis Conference (IMAC), San Antonio, Texas.
- Shin, K. and Hammond, J., 2008, Fundamentals of signal processing for sound and vibration engineers. John Wiley & Sons.
- Ziemer, R. E., Tranter, W. H. and Fannin, D. R., 1998, "Signals and systems: continuous and discrete", volume 4. Prentice Hall.
- Merriam-Webster Inc., 2004, Merriam-Webster, and F.C. Mish. "Merriam-Webster's Collegiate Dictionary: Eleventh edition." Logos Bible Software. Merriam-Webster, Incorporated, 2004. ISBN 9780877798095.
- National-Instruments, 2015,"Understanding ffts and windowing". National Instruments Articles, 2015.

OpenCV, 2018, "Meanshift and camshaft". Online. URLhttps://docs.opencv.org/3.4/db/df8/tutorial\_py\_meanshift.html.

### **DECLARAÇÃO DE RESPONSABILIDADE**

Os autores são os únicos responsáveis pelo material impresso contido neste artigo.

### **ÀREA DE CONHECIMENTO DO TRABALHO**

Assinalar aqui, com um X, a seção 'área de conhecimento do trabalho'.

- (X) Acústica, Vibrações e Dinâmica
- ( ) Automação Industrial
- ( ) Energia
- ( ) Fabricação Mecânica e Materiais
- ( ) Gestão de Manufatura
- ( ) Mecânica Computacional
- ( ) Mecânica dos Sólidos
- ( ) Otimização e Análise
- ( ) Projeto de Máquinas
- ( ) Termociências e Mecânica dos Fluidos

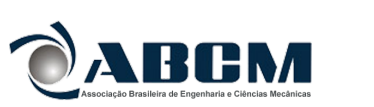

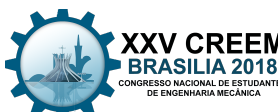

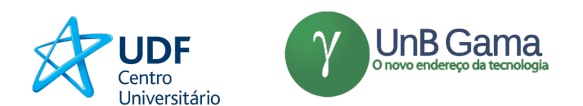

# XXV Congresso Nacional de Estudantes de Engenharia Mecânica – 27 à 31 de agosto de 2018 – Brasília, DF

# APLICAÇÃO DAS FUNÇÕES DESCRITIVAS A NÃO LINEARIDADES EM MODELO DE SHIMMY

Renan Cavenaghi Silva, rkavenaghi@gmail.com<sup>1,2</sup> Douglas D. Bueno, douglas.bueno@unesp.br $^{1,3}$ 

Universidade Estadual Paulista - UNESP, Faculdade de Engenharia,<sup>1</sup> Departamento de Engenharia Mecânica,<sup>2</sup> Departamento de Matemática<sup>3</sup>, Ilha Solteira, SP

RESUMO: O trabalho consiste na apresentação de uma maneira de extrair informações acerca de sistemas dinâmicos não lineares pelo uso de uma *quasi*-linearização, determinando as funções descritivas para nas não linearidades que surgem na modelagem de *shimmy* assim como explicando possíveis origens desta vibração. Apresenta-se um modelo de um grau de liberdade do sistema de um trem de pouso assim como o modelo dinâmico dos pneus e suas equações governantes. Primeiramente são apresentadas as não linearidades e determina-se a forma de avaliar a ocorrência de ciclos limites utilizando as equações resultantes do diagrama de blocos do sistema dinâmico. A função descritiva destas não linearidades são obtidas analiticamente para a força lateral e numericamente para o momento autoalinhante e através destas podese determinar o comportamento oscilatório do sistema dinâmico quando sujeito a parâmetros de projeto que o deixam suscetível ao *shimmy*.

### *Palavras-chave: Shimmy, não linear, funções descritivas*

*ABSTRACT: The work consists in the presentation of a way to extract information about nonlinear dynamic systems using the quasi-linearization method, determining the describing functions for the nonlinearities that arise in the modeling of shimmy as well as explaining possible origins of this vibration . A model of one degree of freedom of the system of a landing gear as well as the dynamic model of the tires and their governing equations is shown. The nonlinearities are presented and the way of evaluating the occurrence of limit cycles is determined using the equations resulting from the block diagram of the dynamic system. The describing function of these nonlinearities is obtained analytically for the cornering force and numerically for the auto-aligning moment and through them one can determine the oscillatory behavior of the dynamic system when subjected to design parameters that make it susceptible to shimmy vibrations Keywords: Shimmy, nonlinear, describing functions*

## INTRODUÇÃO

*Shimmy* é uma forma de vibração auto-excitada que ocorre devido a transferência de energia cinética da aeronave para alimentar os modos vibracionais de um trem de pouso através do contanto dos pneus com o solo. Embora a modelagem do *shimmy* na literatura seja majoritariamente de um grau de liberdade torsional, este ocorre nos modos torsionais, laterais e longitudinais conforme Rahmani & Behdinan (2018). Esse fenômeno acontece em diversos tipos de veículos como carros, motos e aviões, sendo este último um alvo de investigação mais aprofundada em razão da maior potencialidade de dano na ocorrência de falha. Dentre as razões que o tornam indesejável, tem-se a diminuição da vida útil por conta dos carregamentos cíclicos, desgaste nas juntas, perda de controlabilidade da aeronave e desconforto para os passageiros devido à propagação da vibração. As causas desse fenômeno são alvos de investigações e podem ser atribuídas à baixa rigidez torsional, presença de folgas entre os componentes, desbalanceamento das rodas, pavimento irregular, acelerações e desacelerações da aeronave durante o pouso e decolagem assim como escolhas inadequadas de parâmetros de projeto.

Na literatura, as abordagens para modelar o shimmy são os que tratam do sistema como sendo linear, através da linearização. As vantagens associadas a esta prática estão relacionadas ao rol de técnicas disponíveis para análise de sistemas lineares em geral, com expressões analíticas que fornecem a resposta temporal do sistema. Pode-se a partir desta técnica construir plano de parâmetros de estabilidade por meio do cálculo dos auto-valores do sistema linearizado como mostrados por Besselink (2000) e Takács & Stépán (2009), que se mostram úteis para o projeto dos componentes, uma vez que fornece a região que os parâmetros do trem de pouso devem estar para cumprir o critério de estabilidade dinâmica. Outra forma de analisar o problema se dá pela abordagem do sistema não linear, que permite extrair informações que

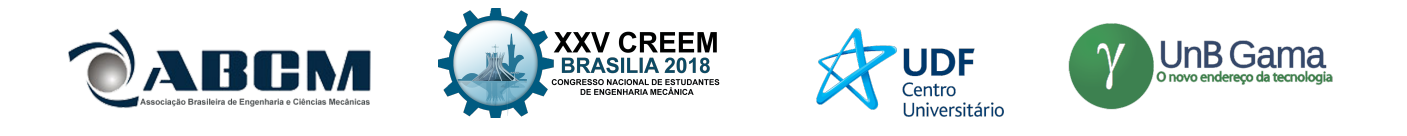

representam mais fielmente o fenômeno, ao custo de maior complexidade. A abordagem não linear é frequentemente utilizada em conjunto com ferramentas de cálculo numérico, uma vez que as equações diferenciais não lineares que regem o fenômeno não são generalizáveis por uma solução analítica da forma que ocorre com os sistemas lineares.

## METODOLOGIA

A modelagem dinâmica de *shimmy* de um trem de pouso convencional contendo apenas um grau de liberdade torsional leva às Eq. (1) e Eq. (2) que descrevem o comportamento vibracional da estrutura sobre rodas e do pneu interagindo com o solo na zona de contato respectivamente. O modelo do trem de pouso é mostrado na Fig. (1) indicando os principais componentes e esforços

$$
I_t \ddot{\psi}(t) + c \dot{\psi}(t) + k \psi(t) = -e F_y(\alpha) + M_z(\alpha)
$$
\n(1)

$$
\sigma\dot{\alpha}(t) + V\alpha(t) = (e - a)\dot{\psi}(t) + V\psi(t)
$$
\n(2)

onde *I<sup>t</sup>* dado por *I<sup>t</sup>* = *I<sup>z</sup>* +*me*<sup>2</sup> é o momento de inércia do conjunto roda e pneu levados ao ponto de articulação, *c* o coeficiente de amortecimento torsional, *k* o coeficiente de rigidez torsional do trem de pouso, *m* a massa do conjunto roda e pneu, ψ(*t*) o grau de liberdade torsional no qual o ponto sobrescrito indica a derivada temporal, o parâmetro *e* indica o comprimento do braço sem massa que liga o eixo de rotação da roda com a articulação do trem de pouso, *V* representa a velocidade de translação do avião, *Fy*(α) indica a força lateral do pneu e *Mz*(α) o momento auto-alinhante, α(*t*) representa o ângulo de escorregamento, *a* e σ metade do comprimento da região de contato e comprimento de relaxamento do modelo elástico do pneu.

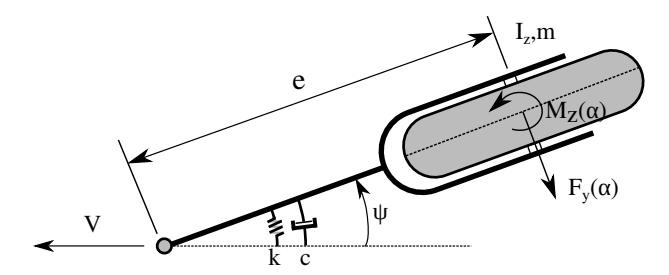

Figura 1. Modelo dinâmico de *shimmy*

A força lateral  $F_v(\alpha)$  e momento auto-alinhante  $M_z(\alpha)$  são esforços considerados atuantes no ponto de contato do pneu com o solo e dependem de diversos parâmetros como pressão de inflação, rigidez, geometria, dentre outros. Um destes parâmetros de influência significativa é o ângulo de escorregamento α, definido como o ângulo formado entre o plano central do pneu com a direção de movimento, conforme indicado na Fig. (2). Com a formação deste ângulo há o desenvolvimento desses esforços que possibilita o veículo a mudar a direção de seu movimento de maneira similar ao que ocorre durante o esterçamento do volante em um carro.

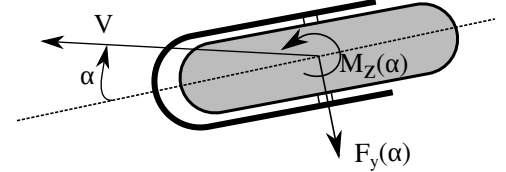

Figura 2. Definição do ângulo de escorregamento  $α$ 

Os esforços do pneu possuem dependência do ângulo de escorregamento α de maneira não linear cuja curva característica é mostrada esquematicamente na Fig. (3), pode-se verificar que a força lateral se torna limitada com o aumento deste ângulo. Para o momento autoalinhante em módulo, pode-se notar inicialmente um aumento até atingir um ponto máximo seguida de uma diminuição até a região em que tende a zerar. Baseado neste comportamento Somieski (1997) e Atabay & Ibrahim (2012) aproximam a força lateral e momento autoalinhante como funções definidas por partes mostradas nas Eq. (3) e Eq. (4) que dependem da carga vertical  $F_z$  aplicada sobre o pneu e dos coeficientes  $C_{f\alpha}$  e  $C_{m\alpha}$  que representam a inclinação das funções de força lateral e momento autoalinhante na abscissa  $\alpha = 0$ .

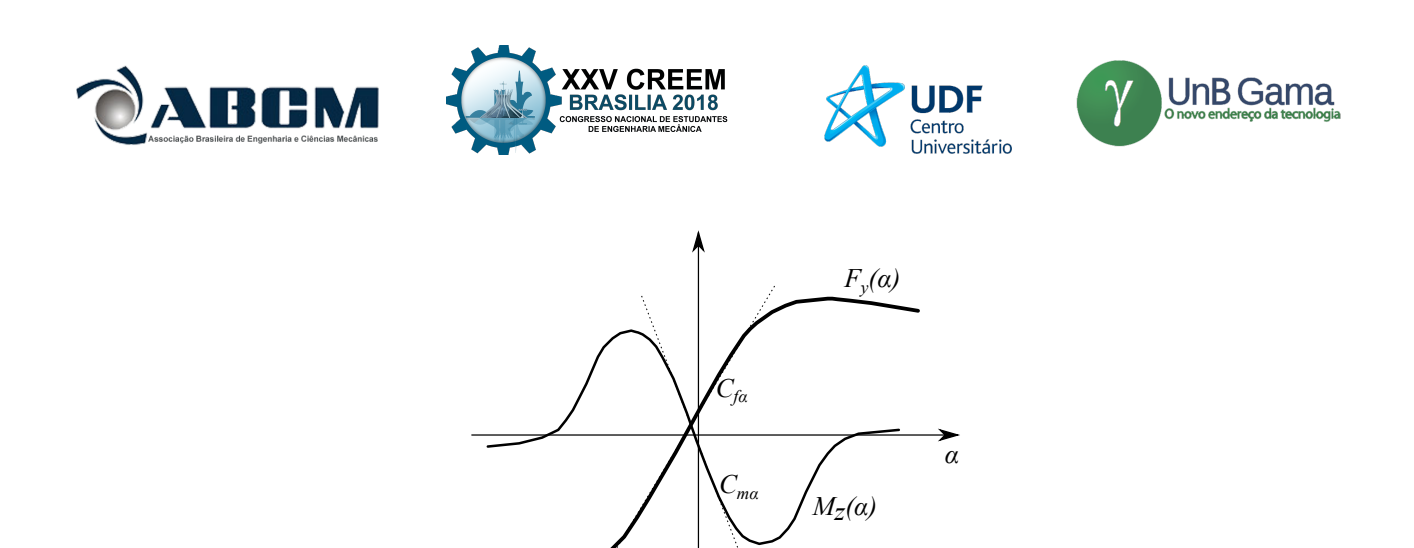

Figura 3. Comportamento da força lateral e momento autoalinhante em função do ângulo de escorregamento

$$
F_{y}(\alpha) = \begin{cases} F_{z}C_{f\alpha}\alpha, & \text{se } |\alpha| < \delta. \\ F_{z}C_{f\alpha}\delta sign(\alpha), & \text{se } |\alpha| \geq \delta. \end{cases}
$$
(3)

no qual δ representa o parâmetro de saturação do ângulo de escorregamento α em que a função se torna limitada e *sign*(α) representa a função sinal, definida abaixo:

$$
sign(\alpha) = \begin{cases} 1, & \text{se } \alpha \ge 0 \\ -1, & \text{se } \alpha < 0 \end{cases}
$$
\n
$$
M_z(\alpha) = \begin{cases} F_z C_{m\alpha} \frac{\alpha_g}{\pi} sen\left(\frac{\pi \alpha}{\alpha_g}\right), & \text{se } |\alpha| < \alpha_g. \\ 0, & \text{se } |\alpha| \ge \alpha_g. \end{cases} \tag{4}
$$

em que α*<sup>g</sup>* representa a amplitude crítica de α que muda o comportamento do momento autoalinhante

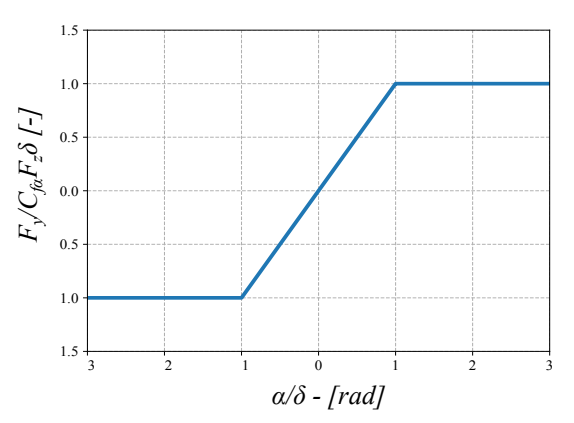

Figura 4. Força lateral normalizada em função da razão de amplitude pelo parâmetro de saturação.

De forma a lidar com o comportamento não linear na modelagem de diversos sistemas dinâmicos, Gelb & Van der Velde (1968) discutem as diferentes abordagens para lidar com sistemas não lineares, os quais citam as vantagens e desvantagens associadas a cada uma. Dentre as abordagens, a experimental, cujo custo é indesejável e há pouca flexibilidade na modificação de parâmetros com a vantagem do fenômeno ser fielmente representado sem a necessidade de um modelo matemático. Há técnicas de linearização que permitem conhecer o fenômeno no entorno de pequenas amplitudes. A simulação computacional, que fornece a resposta para um conjunto específico de parâmetros e condições iniciais e a *quasi*-linearização que leva em conta a amplitude do sinal de entrada que passa pelo sistema, fato este que não ocorre para sistemas lineares. A vantagem da utilização da *quasi*-linearização se dá pelo alívio da condição de pequenas amplitudes de sinal.

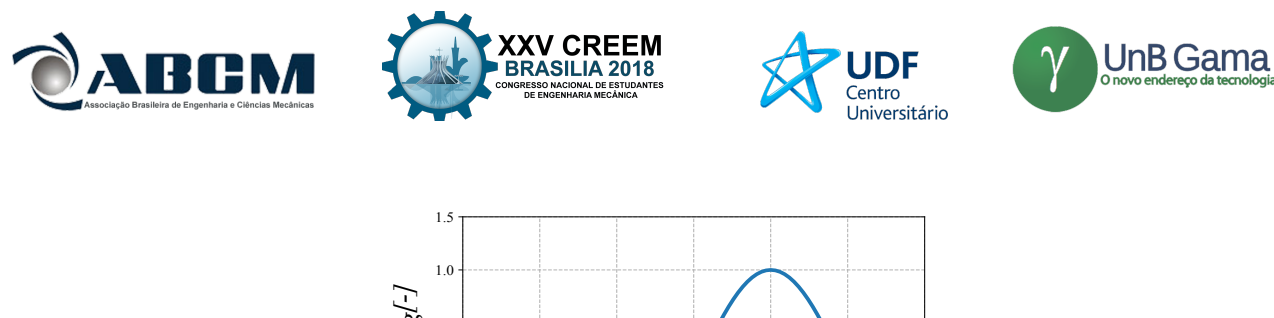

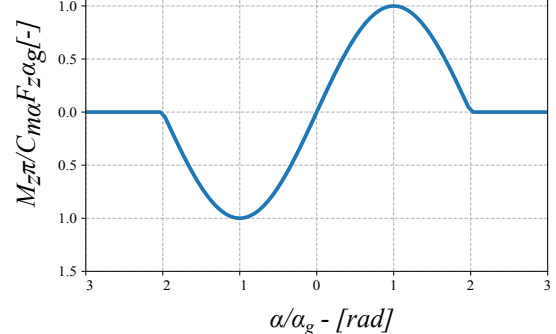

Figura 5. Momento autoalinhante normalizado em função da amplitude crítica.

Nesse contexto, as funções descritivas definidas como a representação em termos de função de transferência de um elemento não linear através de aproximadores *quasi*-lineares são ferramentas que permitem a obtenção de informações dos sistemas não lineares e possuem utilidade para o projeto dos componentes, particularizando, pode-se obter informações da vibração de um trem de pouso semelhantes às de simulação computacional sem a necessidade de simular cada caso sujeito a diferentes condições iniciais, estes dados podem ser de grande valia para os projetistas dos supressores de *shimmy*, podendo escolher os parâmetros do componente de maneira mais eficiente em termos de dissipação de energia.

#### RESULTADOS E DISCUSSÕES

Sistemas dinâmicos podem ser representados na forma de realimentação mostrado na Fig. (6). Nesta situação, os elementos lineares do trem de pouso são representados em um único bloco através de uma função de transferência e a função de transferência do elemento não linear é aproximado pelo método das funções descritivas e agrupadas em um bloco não linear, cuja saída representa os esforços do pneu e realimenta negativamente o bloco linear, de modo que assume-se a hipótese de filtro de harmônicas de ordem superiores na saída do elemento linear. Levando em conta a hipótese de atenuação, tem-se que a saída assume a forma:

$$
x(t) = Asin(\omega t + \gamma)
$$
\n<sup>(5)</sup>

em que *A* e ω dependem da natureza do sistema e γ é uma variável aleatória uniformemente distribuída no intervalo [0,2π]. A obtenção da função descritiva se dá pela minimização da diferença quadrática entre o saída do operador *quasi*-linear com a saída do elemento não linear conforme mostrada pelo trabalho de Gelb & Van der Velde (1968) e é obtida como segue:

$$
N(A, \mathbf{\omega}) = n_p + j n_q \tag{6}
$$

no qual  $j =$ √ −1 é o número complexo e os parâmetros *n<sup>p</sup>* e *n<sup>q</sup>* são definidos como:

$$
n_p = \frac{1}{\pi A} \int_0^{2\pi} y(Asin\gamma, A\omega cos\gamma)sin\gamma d\gamma
$$
\n(7)

$$
n_q = \frac{1}{\pi A} \int_0^{2\pi} y(Asin\gamma, A\omega cos\gamma) cos\gamma d\gamma
$$
\n(8)

em que γ é a variável independente e *y*(γ, γ˙) a função não linear da variável independente e de sua derivada temporal.

Para uma não linearidade ímpar, estática e que não possui efeitos de histerese, a função os limites de integração são simplificados e a função não linear é independente da derivada temporal, sob estas condições, a função descritiva Eq. (6) que descreve o elemento não linear é reduzida para Eq. (9).

$$
N(A) = \frac{4}{\pi A} \int_0^{\frac{\pi}{2}} y(Asin\gamma)sin\gamma d\gamma
$$
\n(9)

A amplitude e frequência podem ser determinadas resolvendo o diagrama de blocos da Fig. (6) por meio das funções de transferência do bloco linear e da função descritiva para o bloco *quasi*-linear de forma que

$$
\alpha(j\omega) = -L(j\omega)M(j\omega) \tag{10}
$$

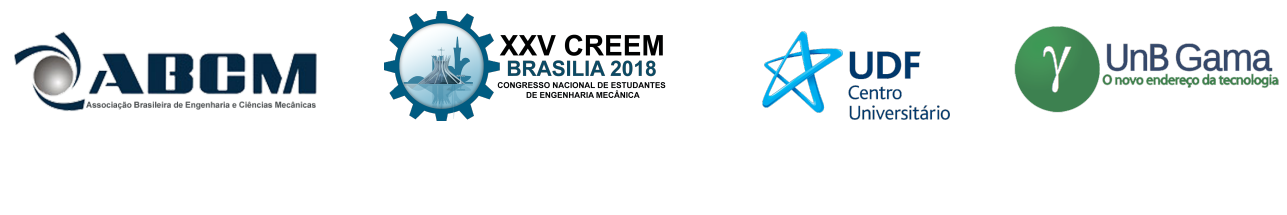

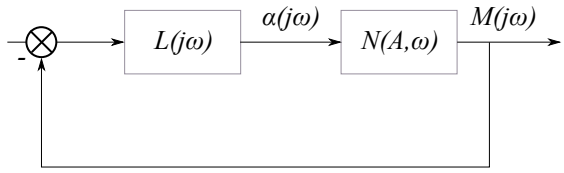

Figura 6. Diagrama de blocos mostrando o bloco linear e o elemento não linear representado por meio da função descritiva.

em que *L*(*j*ω) é a função de transferência dos elementos lineares obtida aplicando a transformada de Laplace nas Eq (1) e Eq. (2) cujo resultado é mostrado na Eq. (11).

$$
L(j\omega) = \left(\frac{V + j\omega(e - a)}{j\sigma\omega + V}\right) \left(\frac{1}{-I_t\omega^2 + jc_\psi\omega + k_\psi}\right)
$$
(11)

$$
M(j\omega) = \alpha(j\omega)N(A,\omega) \tag{12}
$$

substituindo a Eq. (12) na Eq. (10) tem-se

$$
\alpha(j\omega) = -L(j\omega)\alpha(j\omega)N(A,\omega) \tag{13}
$$

simplificando α(*j*ω)

$$
1 = -L(j\omega)N(A,\omega) \tag{14}
$$

cuja equação depende da característica do bloco linear *L*(*j*ω) e da função descritiva *N*(*A*,ω).

Pode-se tentar resolver a Eq. (14) para *A* e ω separando-a em partes real e imaginária e encontrar simultaneamente os valores de *A* e ω que a satisfaçam. As possíveis soluções representam a frequência e amplitude dos ciclos limites estáveis ou instáveis que se originam sob determinadas condições e parâmetros de projeto do trem de pouso caracterizando o *shimmy*.

Particularizando para o caso das não linearidades do modelo de trem de pouso, para a força lateral, tem-se que  $γ₁ = sin⁻¹ (δ/A) e que para amplitudes *A* < γ₁ sequence:$ 

$$
N_f(A) = \frac{4}{\pi A} \left[ \int_0^{\pi/2} C_{f\alpha} F_z A \sin\gamma \sin\gamma d\gamma \right]
$$
 (15)

$$
N_f(A) = \frac{4}{\pi A} C_{f\alpha} F_z A \int_0^{\pi/2} \sin^2 \gamma d\gamma
$$
\n(16)

$$
N_f(A) = \frac{4}{\pi} C_{f_{\alpha}} F_z[\pi/4]
$$
\n
$$
(17)
$$

$$
N_f(A) = C_{f_\alpha} F_z \tag{18}
$$

já para *A* ≥ γ1:

$$
N_f(A) = \frac{4}{\pi A} \left[ \int_0^{\gamma_1} C_{f\alpha} F_z A \sin\gamma \sin\gamma d\gamma + \int_{\gamma_1}^{\pi/2} C_{f\alpha} F_z \delta \sin\gamma d\gamma \right]
$$
(19)

$$
N_f(A) = \frac{4}{\pi A} \left[ C_{f\alpha} F_z A \int_0^{\gamma_1} \sin^2 \gamma d\gamma + C_{f\alpha} F_z \delta \int_{\gamma_1}^{\pi/2} \sin \gamma d\gamma \right]
$$
(20)

$$
N_f(A) = \frac{4}{\pi A} \left[ C_{f_\alpha} F_z A \left[ \frac{\gamma_1 - \sin \gamma_1 \cos \gamma_1}{2} \right] + C_{f_\alpha} F_z \delta [\cos \gamma_1] \right]
$$
(21)

$$
N_f(A) = \frac{4C_{f_{\alpha}}F_z}{\pi A} \left[ A \left[ \frac{\gamma_1 - \sin\gamma_1 \cos\gamma_1}{2} \right] + \delta[\cos\gamma_1] \right]
$$
 (22)

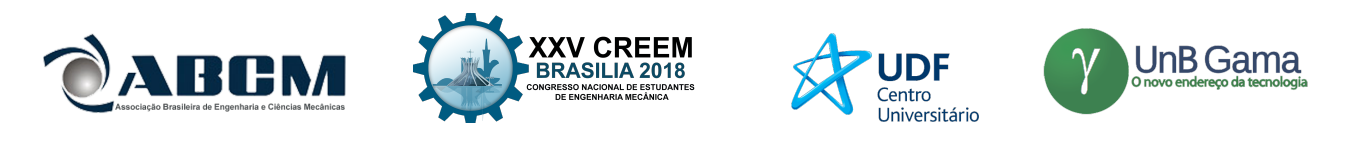

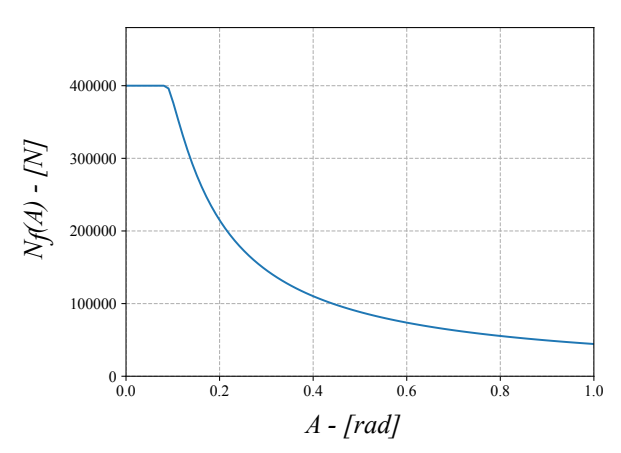

Figura 7. Função descritiva da força lateral em função da amplitude da entrada

A Fig. (7) representa as Eq. (18) e Eq. (22) em função da amplitude do sinal de entrada *A*, pode-se verificar um ganho normalizado unitário para amplitudes inferiores à região da saturação, que é o esperado uma vez que o comportamento da força lateral para esta região é linear. Ao atingir a saturação, o ganho passa a ser efetivamente menor ao aumentar a amplitude, já que a força é limitada com o aumento da amplitude de oscilação.

Para o momento autoalinhante para  $A < \gamma_1$  tem-se:

$$
N_m(A) = \frac{4}{\pi A} \left[ \int_0^{\frac{\pi}{2}} C_{m\alpha} F_z \frac{\alpha_g}{\pi} \sin\left(\frac{\pi A \sin(\gamma)}{\alpha_g}\right) \sin\gamma d\gamma \right]
$$
(23)

enquanto para  $A \geq \gamma_1$  tem-se:

$$
N_m(A) = \frac{4}{\pi A} \left[ \int_0^{\gamma_1} C_{m\alpha} F_z \frac{\alpha_g}{\pi} \sin\left(\frac{\pi A \sin(\gamma)}{\alpha_g}\right) \sin\gamma d\gamma \right]
$$
(24)

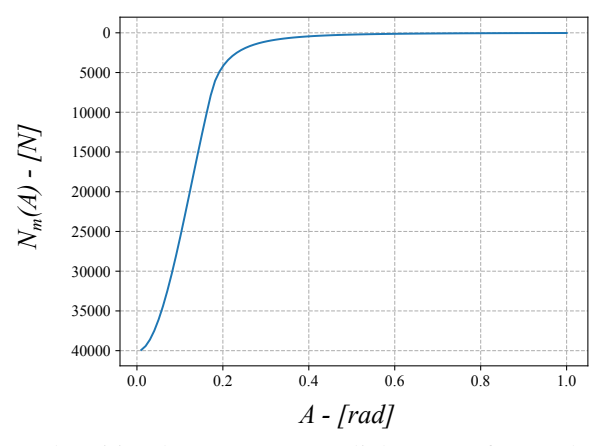

Figura 8. Função descritiva do momento autoalinhante em função da amplitude da entrada

Uma vez que esta integral apresenta grande complexidade devido ao termo senoidal como argumento de um seno, optou-se por resolvê-la numericamente através de uma rotina computacional implementada pelo autor em Python, cuja solução da Eq. (24) em função da amplitude é mostrada na Fig. (8). Observa-se que há uma diminuição não linear do ganho conforme se aumenta a amplitude, em razão do comportamento senoidal deste esforço, tendendo ao zero.

Com estes parâmetro calculados, a função descritiva do bloco não linear pode ser determinado por:

$$
N(A) = eN_f(A) - N_m(A) \tag{25}
$$

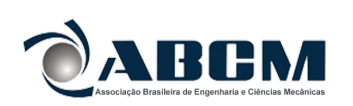

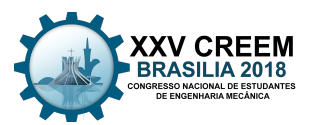

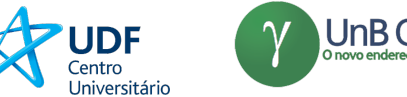

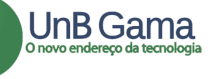

# **CONCLUSÃO**

Este trabalho teve como objetivo determinar as funções descritivas das não linearidades encontradas na modelagem dinâmica de *shimmy* de trem de pouso decorrentes dos esforços não lineares do pneu em contato com o solo. A obtenção das funções de transferência pela aplicação da transformada de Laplace para os elementos lineares e da utilização da função descritiva para os não lineares permite obter uma equação característica separável em partes real e complexa cuja solução é a amplitude e frequência da vibração autoexcitada.

A simplificação adotada para o comportamento da força lateral permite a obtenção de uma expressão analítica para a função descritiva, fato este que não ocorre para o momento autoalinhante, de modo que utilizou-se as ferramentas de cálculo numérico computacional através de um rotina implementada a fim de determinar o valor da função para cada amplitude. Uma vez conhecidas estas funções, pode-se utilizá-las para resolver a equação característica do sistema determinar as amplitudes e frequências dos ciclos limites que podem ocorrer dentro do envelope de pouso e decolagem de uma aeronave durante a fase de projeto dos componentes. Em posse desta ferramenta, é possível escolher melhores conjuntos de parâmetros que tornem o avião menos suscetível ao *shimmy*, melhorando a segurança e o desempenho e do trem de pouso.

Como sugestões de trabalhos futuros, pode-se a partir destas análises escolher de maneira mais adequada os parâmetros do sistema, implementar mecanismos de supressão de *shimmy* nos trens de pouso, como por exemplo os *shimmydampers* e comparar a utilização do método das funções descritivas com os de simulação computacional para verificar a correspondência entre as abordagens.

### AGRADECIMENTOS

Ao Departamento de Engenharia Mecânica, ao Departamento de Matemática da Faculdade de Engenharia de Ilha Solteira e à PIBIC/PIBITI 2017/2018 N◦41568 pelo apoio financeiro.

### REFERÊNCIAS

- Atabay, E. & Ibrahim, O., 2012. "On Dynamics of a Landing Gear Mechanism With Torsional Freeplay". *Global Journal of researches in engineering*, Vol. 12, p. 16.
- Besselink, I., 2000. *Shimmy of Aircraft Main Landing Gears*. Ph.D. thesis, Technische Universiteit Delft.
- Gelb, A. & Van der Velde, W.E., 1968. *Multiple-input describing functions and nonlinear system design*. McGraw-Hill.
- Rahmani, M. & Behdinan, K., 2018. "Investigation on the effect of coulomb friction on nose landing gear shimmy". *Journal of Vibration and Control*, p. 18. ISSN 1077-5463. doi:10.1177/1077546318774440.
- Somieski, G., 1997. "Shimmy Analysis of a Simple Aircraft Nose Landing Gear Model Using Different Mathematical Methods". *Aerospace Science and Technology*, pp. 545–555.
- Takács, D. & Stépán, G., 2009. "Experiments on Quasiperiodic Wheel Shimmy". *Journal of Computational and Nonlinear Dynamics*, Vol. 4, p. 7.

### DECLARAÇÃO DE RESPONSABILIDADE

Os autores são os únicos responsáveis pelo conteúdo deste trabalho.

### ÁREA DE CONHECIMENTO

- (X) Acústica, Vibrações e Dinâmica
- ( ) Automação Industrial
- ( ) Energia
- ( ) Fabricação Mecânica e Materiais
- ( ) Gestão de Manufatura
- ( ) Mecânica Computacional
- ( ) Mecânica dos Sólidos
- ( ) Otimização e Análise
- ( ) Projeto de Máquinas
- ( ) Termociências e Mecânica dos Fluidos
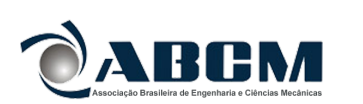

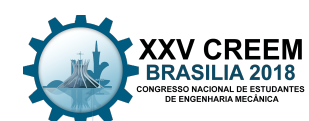

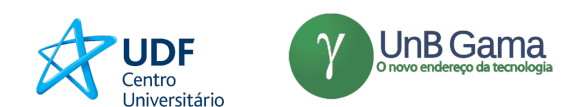

# XXV Congresso Nacional de Estudantes de Engenharia Mecânica – 27 à 31 de agosto de 2018 – Brasília, DF

# APROXIMAÇÃO POR BALANÇO HARMÔNICO DO FENÔMENO DE HISTERESE NO OSCILADOR DE BOUC-WEN

Luccas Pereira Miguel $^1$ , Rafael de Oliveira Teloli $^2$ , Samuel da Silva $^3$ 

Universidade Estadual Paulista - UNESP, Faculdade de Engenharia, Departamento de Engenharia Mecânica, Ilha Solteira, SP, Brasil

luccasp.miguel@gmail.com<sup>1</sup>, teloli.r@gmail.com<sup>2</sup>, samuel.silva13@unesp.br<sup>3</sup>

RESUMO: A histerese é um fenômeno constantemente encontrado em estruturas reais da engenharia, como amortecedores magnetoreológicos e conexões estruturais parafusadas. Na literatura existem diversos modelos capazes de descrever tal fenômeno, sendo o oscilador de Bouc-Wen um dos mais difundidos e utilizados. No entanto ainda existem desafios em aberto a cerca deste oscilador, como o desenvolvimento de métodos empregados no ajuste dos coeficientes de forma viável e eficaz. A maior parte do que já foi desenvolvido na área aproxima os coeficientes de forma numérica, deixando em aberto métodos de viés mais analítico e prático em vez da integração numérica das equações do movimento. O principal desafio deste direcionamento é lidar com as não suavidades presentes tanto no oscilador de Bouc-Wen como demais modelos clássicos de histerese, dificultando abordagens clássicas como séries de Taylor. Para contornar o problema, este artigo propõe uma metodologia nova e original de aproximação do laço de histerese de forma analítica por meio da sua quebra em trechos suavizados, permitindo a aplicação do método do balanço harmônico. Os resultados obtidos comparados com a integração numérica mostram que os efeitos de dissipação e a dinâmica fundamental do sistema conseguem estar presentes nas respostas obtidas para diferentes condições de excitação.

*Palavras-chave: Dinâmica não linear, histerese, método do balanço harmônico.*

*ABSTRACT: Hysteresis is a phenomenon constantly found in real engineering structures, such as magnetoreological dampers and bolted structural connections. In the literature there are several models capable of describing such phenomenon, being the Bouc-Wen oscillator one of the most widespread and used. However there are still open challenges surrounding this oscillator, as the development of methods employed in adjusting the coefficients in a viable and effective way. Most of what has already been developed in the area approximate the coefficients numerically, leaving open more analytical and practical bias methods instead of numerical integration of the equations of motion. The main challenge of this approach is to deal with the non-smoothness present in both the Bouc-Wen oscillator and other classic hysteresis models, hindering classical approaches such as Taylor series. To overcome the problem, this paper proposes a new and original methodology of approaching the hysteresis loop analytically by means of its split in smoothed stretches, allowing the application of the harmonic balance method. The results obtained compared to the numerical integration show that the dissipation effects and the fundamental dynamics of the system can be presented in the responses obtained for different excitation conditions.*

*Keywords: Nonlinear dynamics, hysteresis, harmonic balance method.*

# INTRODUÇÃO

A histerese é um fenômeno presente em várias áreas da ciência, como a biologia, física e engenharia. De modo geral, recebe o nome de histerese interações entre três variáveis distintas: uma entrada, uma saída e uma variável evolutiva, representada neste trabalho por uma força de restauração com termos de rigidez e amortecimento não lineares, que induz um comportamento de atraso entre as outras duas e principalmente o efeito de memória característico da histerese. Este efeito consiste no fato de a saída não depender unicamente da entrada, mas também de um histórico dos sinais de entrada passadas, fazendo com que ao se retroceder os valores de entrada exatamente com o mesmo padrão com que avançaram anteriormente, esse padrão não ocorra também na saída, que segue uma trajetória de retorno totalmente diferente. Deste efeito se dá origem aos conhecidos ciclos de carregamento e descarregamento de histerese, como pode ser visto na Fig. 1

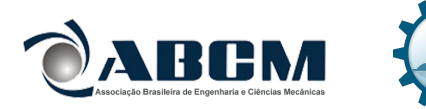

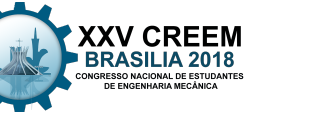

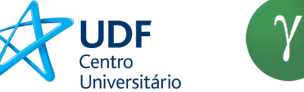

$$
\gamma \underset{\text{onovo endergego da tecnologia}}{\text{UnB Gamma}}
$$

(Ikhouane and Rodellar, 2007).

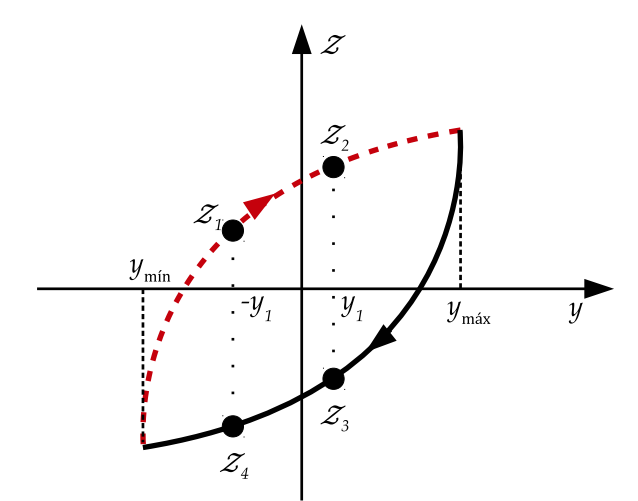

Figura 1: Exemplo do laço de histerese em tempo contínuo para uma saída limitada entre amplitudes e do tipo carga/descarga. − − − é o regime de carregamento e — é o regime de descarregamento.

O fenômeno de histerese não possui uma fundamentação geral, pois é um fenômeno complexo com várias particularidades dependendo do tipo de modelo e área de interesse. Apesar disso, vários modelos já foram propostos para descrever tal fenômeno, sendo o de Bouc-Wen, proposto inicialmente em Bouc (1971) e posteriormente aprimorado por Wen (1976), um dos mais clássicos e difundidos na literatura. Devido à complexidade do fenômeno, os modelos físico-matemáticos propostos também possuem complexidade bastante elevada, fazendo com que muitas vezes métodos de soluções aproximadas ganhem espaço devido ao fato de serem uma alternativa mais simples e viável em aplicações como modelagem e identificação destes sistemas (Ikhouane and Rodellar, 2007).

Apesar de soluções aproximadas serem muitas vezes viáveis, a obtenção das mesmas não ocorre de forma trivial, pois os ciclos de carregamento e descarregamento induzem descontinuidades aos sistemas com histerese, fazendo com que sejam não suaves, o que é uma limitação para vários métodos de aproximação. Entre esses métodos, um dos mais utilizados é a realização de um balanço harmônico por meio da aproximação por séries de Fourier da resposta do sistema. Uma alternativa comumente encontrada na literatura, é a opção por uma vertente incremental do balanço harmônico, vista como uma opção de caráter numérico que lida com a não suavidade de forma discreta Bograd *et al.* (2011); Pierre *et al.* (1985); Fang *et al.* (2018). Neste cenário, a maior contribuição e inovação deste trabalho é a utilização de uma abordagem clássica do balanço harmônico adaptada a sistemas não lineares que possuem não suavidade, em especial a histerese. A metodología desenvolvida consiste da consideração da contribuição de todos os diferentes regimes de operação não lineares suavizados por partes que compõem o sistema.

O artigo é organizado em uma revisão básica de como o fenômeno de histerese é modelado pelo oscilador de Bouc-Wen com uma descrição da aproximação por balanço harmônico proposta. Na sequência são realizadas algumas simulações numéricas para reconstrução dos laços de histerese comparando os resultados por integração numérica e as aproximações analíticas de solução realizadas neste artigo.

#### A HISTERESE DESCRITA PELO OSCILADOR DE BOUC-WEN

O oscilador de Bouc-Wen para descrever o efeito de histerese de um sistema com um grau de liberdade é dado por (Wen, 1976):

$$
\begin{cases}\nm\ddot{y}(t) + c\dot{y}(t) + ky(t) + \mathcal{Z}(y, \dot{y}) = u(t) \\
\dot{\mathcal{Z}}(y, \dot{y}) = \alpha \dot{y}(t) - \beta \left(\gamma |\dot{y}(t)| |\mathcal{Z}(y, \dot{y})|^{n-1} \mathcal{Z}(y, \dot{y}) + \delta \dot{y}(t) |\mathcal{Z}(y, \dot{y})|^{n}\right)\n\end{cases} \tag{1}
$$

sendo m [kg] o coeficiente de massa, c [Ns/m] o amortecimento viscoso, k [N/m] a rigidez linear,  $\alpha$  [N/m],  $\beta$ ,  $\gamma$  [m<sup>1</sup>] e  $\delta$  [m<sup>1</sup>] são os parâmetros de Bouc-Wen. Adicionalmente,  $\ddot{y}(t)$ ,  $\dot{y}(t)$  e  $y(t)$  representam a aceleração [m/s<sup>2</sup>], velocidade [m/s] e deslocamento [m], respectivamente, para uma força de excitação  $u(t)$  [N].

O oscilador de Bouc-Wen pode ser suavizado a partir da divisão da taxa de variação temporal da força de restauração  $Z$  da Eq. (1) pelo termo de velocidade  $\dot{y}(t)$ , como sugere Maldonado (1987), conduzindo a

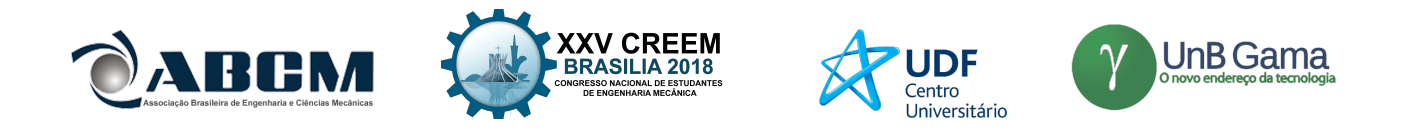

$$
\frac{d\mathcal{Z}}{dy} = \alpha - \beta \left( \frac{\gamma |y| |\mathcal{Z}|^{n-1} \mathcal{Z}}{\dot{y}} + \delta |\mathcal{Z}|^n \right) \Leftrightarrow \frac{d\mathcal{Z}}{dy} = \alpha - \beta |\mathcal{Z}|^n \left( \frac{\gamma |y| |\mathcal{Z}|^{n-1} \mathcal{Z}}{\dot{y} |\mathcal{Z}|^n} + \delta \right) \Leftrightarrow
$$
  
\n
$$
\Leftrightarrow \frac{d\mathcal{Z}}{dy} = \alpha - \beta |\mathcal{Z}|^n \left( \frac{\gamma |y| |\mathcal{Z}|^{n-1} \mathcal{Z}}{\dot{y} |\mathcal{Z}|^n} + \delta \right) \Leftrightarrow \frac{d\mathcal{Z}}{dy} = \alpha - \beta |\mathcal{Z}|^n \left( \frac{\gamma |y| \mathcal{Z}}{\dot{y} |\mathcal{Z}|} + \delta \right) \Leftrightarrow
$$
  
\n
$$
\Leftrightarrow \frac{d\mathcal{Z}}{dy} = \alpha - \beta |\mathcal{Z}|^n \left( \frac{\gamma |\dot{y} \mathcal{Z}|}{\dot{y} \mathcal{Z}} + \delta \right) \quad \text{para} \quad \dot{y} \mathcal{Z} \neq 0
$$
\n(2)

que pode ser reescrita considerando as propriedades de funções modulares:

$$
\frac{dZ}{dy} := \begin{cases} \alpha - \beta |Z|^n (\gamma + \delta) & \text{para } jZ \ge 0 \\ \alpha - \beta |Z|^n (-\gamma + \delta) & \text{para } jZ < 0 \end{cases}
$$
\n(3)

Integrando a Eq. (3) considerando  $n = 1$ , obtém-se a divisão do laço de histerese em quatro intervalos no plano da força de restauração  $\times$  deslocamento com base na combinação dos sinais dos termos  $\dot{y}$  e  $\dot{z}$ , conforme ilustra a Fig. 2

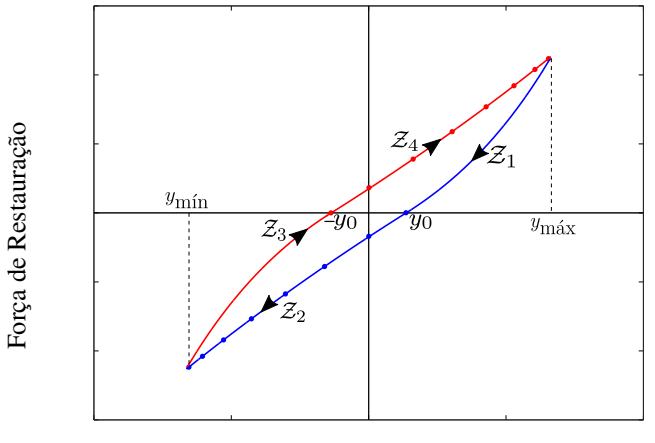

Deslocamento

Figura 2: Regiões do laço de histerese. Sendo — o trecho do ciclo de carregamento no qual atua  $\mathcal{Z}_3$  e -•- o trecho no qual atua  $\mathcal{Z}_4$ . Já — é o trecho do ciclo de descarregamento no qual atua  $\mathcal{Z}_1$  e -•- o trecho no qual atua  $\mathcal{Z}_2$ .

E as equações que descrevem cada um dos intervalos podem ser então descritas por:

• Intervalo (i):  $\dot{y}$  < 0,  $\mathcal{Z} > 0$ 

$$
\mathcal{Z}_1 = \frac{\alpha}{\beta(\delta - \gamma)} \left( 1 - e^{-\beta(\delta - \gamma)(y - y_0)} \right) \tag{4}
$$

• Intervalo (ii):  $\dot{y}$  < 0,  $\mathcal{Z}$  < 0

$$
\mathcal{Z}_2 = -\frac{\alpha}{\beta(\delta + \gamma)} \left( 1 - e^{\beta(\delta + \gamma)(y - y_0)} \right) \tag{5}
$$

- Intervalo (iii):  $\dot{y} > 0, \mathcal{Z} < 0$  $\mathcal{Z}_3 = -\frac{\alpha}{\rho(s)}$  $\beta(\delta-\gamma)$  $\left(1-e^{\beta(\delta-\gamma)(y+y_0)}\right)$ (6)
- Intervalo (iv):  $\dot{y} > 0, \mathcal{Z} > 0$

$$
\mathcal{Z}_4 = \frac{\alpha}{\beta(\delta + \gamma)} \left( 1 - e^{-\beta(\delta + \gamma)(y + y_0)} \right) \tag{7}
$$

sendo  $y_0$  os deslocamentos quando  $\mathcal{Z} = 0$ .

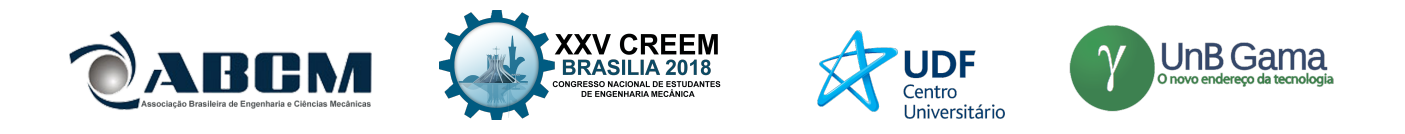

A proposta deste trabalho é aproximar uma solução analítica para o oscilador com histerese em condições em que o plano força de restauração × deslocamento apresente um único laço de histerese quando a resposta do sistema está em regime permanente. Nessas condições, uma maneira alternativa de reescrever as expressões que dividem o laço de histerese, pois se faz convergente, é através da expansão em séries de Taylor centrada ao redor de  $y_0$  que pode ser feita a partir de:

$$
\mathcal{Z}_1 = \alpha (y - y_0) - \frac{\alpha \beta (\delta - \gamma)}{2} (y - y_0)^2 + \frac{\alpha (-\beta (\delta - \gamma))^2}{2} (y - y_0)^3 + \dots
$$
\n(8)

$$
\mathcal{Z}_2 = \alpha (y - y_0) + \frac{\alpha \beta (\delta + \gamma)}{2} (y - y_0)^2 + \frac{\alpha (\beta (\delta + \gamma))^2}{2} (y - y_0)^3 + \dots
$$
\n(9)

$$
\mathcal{Z}_3 = \alpha (y + y_0) + \frac{\alpha \beta (\delta - \gamma)}{2} (y + y_0)^2 + \frac{\alpha (\beta (\delta - \gamma))^2}{2} (y + y_0)^3 + \dots
$$
\n(10)

$$
\mathcal{Z}_4 = \alpha(y + y_0) - \frac{\alpha\beta(\delta + \gamma)}{2}(y + y_0)^2 + \frac{\alpha(-\beta(\delta + \gamma))^2}{2}(y + y_0)^3 + \dots
$$
\n(11)

Com isto obtém-se uma suavização do efeito de histerese que possibilita a aplicação do método de balanço harmônico.

#### O BALANÇO HARMÔNICO DO OSCILADOR DE BOUC-WEN

O princípio da superposição não é válido em sistemas não lineares e, por conta disso, um oscilador não linear excitado de forma senoidal com frequência  $\omega$  não responde apenas com a frequência aplicada, mas também com a soma de outras componentes harmônicas, cujo as frequências são multiplas de  $\omega$  (Worden and Tomlinson, 2001). Partindo deste pressuposto, o balanço harmônico propõe uma aproximação da resposta do sistema e da força de restauração não linear atuante por séries harmônicas truncadas, tal como séries de Fourier (Worden and Tomlinson, 2001; Bograd *et al.*, 2011). Sendo assim, a resposta temporal  $y(t)$  do sistema é dada por:

$$
x(t) = a_0 + \sum_{n=1}^{m} (a_n \cos n\omega t + b_n \sin n\omega t)
$$
\n(12)

sendo  $a_n$  e  $b_n$  os coeficientes da série de Fourier e m um ponto de truncamento. A série então é também aplicada à força de restauração não linear  $F_{nl}(t)$ ,

$$
F_{nl}(t) = \frac{\mathcal{A}_0}{2} + \sum_{n=1}^{m} \left( \mathcal{A}_n \cos(n\omega t) + \mathcal{B}_n \sin(n\omega t) \right)
$$
\n(13)

sendo  $A_n$  e  $B_n$  novamente os coeficientes da série de Fourier, porém dessa vez convenientemente definidos pela análise clássica de Fourier

$$
\mathcal{A}_n = \frac{\omega}{\pi} \int_0^{\frac{2\pi}{\omega}} F_{nl}(t) \cos(n\omega t) dt \tag{14}
$$

$$
\mathcal{B}_n = \frac{\omega}{\pi} \int_0^{\frac{2\pi}{\omega}} F_{nl}(t) \sin(n\omega t) dt
$$
\n(15)

Ao se tratar de não linearidades suaves, como por exemplo aquelas descritas em formas polinomiais, o método do balanço harmônico pode ser implementado de forma direta sem maiores complicações, como pode ser visto em Donescu *et al.* (1996). Porém, a implementação do método passa a ser um processo não trivial ao se deparar com sistemas não suaves, ou seja, aqueles em que ocorre transição abrupta entre diferentes regimes de movimento e/ou força de restauração, gerando regiões de descontinuidade ou não diferenciabilidade (Popp, 2000), como por exemplo a transição alternada entre ciclos de carregamento e descarregamento em um laço de histerese, fazendo com que assim, como em outros sistemas não suaves, a força de restauração não seja descrita por uma única equação, impedindo a aplicação do método do balanço harmônico. Analisando o conjunto de equações que descrevem o oscilador de Bouc-Wen, fica clara a presença de não suavidades devido à presença de funções modulares que, por definição, introduzem diferentes equações para valores

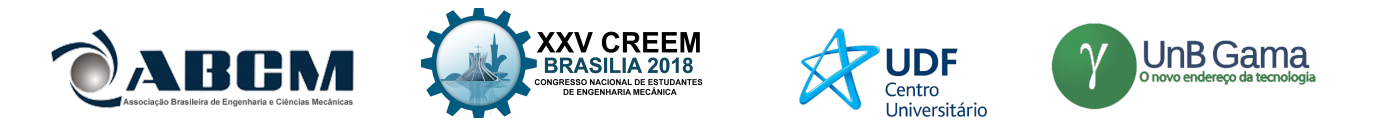

positivos e negativos de força de restauração não linear e velocidade. Visando contornar esta situação, uma alternativa original apresentada por este artigo é a proposição de uma única série unindo as contribuições de todas as diferentes regiões da força de restauração não linear. Sendo assim, os coeficientes de Fourier que aproximam a força de restauração não suave  $F_{nl}(t)$  com p regiões de oscilação é dada por:

 $\frac{\eta}{\omega}$ 

$$
\mathcal{A}_n = \frac{\omega}{\pi} \left( \int_0^{\frac{\sigma}{\omega}} F_{nl1}(t) \cos(n\omega t) dt + \int_{\frac{\sigma}{\omega}}^{\frac{\omega}{\omega}} F_{nl2}(t) \cos(n\omega t) dt + \dots + \int_{\frac{\pi}{\omega}}^{\frac{\epsilon}{\omega}} F_{nlp-1}(t) \cos(n\omega t) dt + \int_{\frac{\epsilon}{\omega}}^{\frac{2\pi}{\omega}} F_{nlp}(t) \cos(n\omega t) dt \right)
$$
\n(16)

$$
\mathcal{B}_{n} = \frac{\omega}{\pi} \left( \int_{0}^{\frac{\sigma}{\omega}} F_{nl1}(t) \sin(n\omega t) dt + \int_{\frac{\sigma}{\omega}}^{\frac{\nu}{\omega}} F_{nl2}(t) \sin(n\omega t) dt + ... + \int_{\frac{\pi}{\omega}}^{\frac{\xi}{\omega}} F_{nlp-1}(t) \sin(n\omega t) dt + \int_{\frac{\xi}{\omega}}^{2\pi} F_{nlp}(t) \sin(n\omega t) dt \right)
$$
\n(17)

nas quais os intervalos  $[0, \frac{\sigma}{\omega}], [\frac{\sigma}{\omega}, \frac{\nu}{\omega}], [\frac{\eta}{\omega}, \frac{\xi}{\omega}]$  e  $[\frac{\xi}{\omega}, \frac{2\pi}{\omega}]$  são quatro dos p subintervalos do intervalo  $[0, \frac{2\pi}{\omega}]$  nos quais atuam as forças de restauração não lineares descritas por  $\vec{F}_{nl1}(t)$ ,  $F_{nl2}(t)$ ,  $F_{nlp-1}(t)$  e  $F_{nlp}(t)$  respectivamente. Aplicandose esta abordagem ao oscilador de Bouc-Wen, no qual a força  $Z$  pode ser substituída pela sua expansão em séries de Taylor das equações (8), (9), (10) e (11), cujos intervalos de atuação possuem comprimento de  $\frac{\pi}{2\omega}$  cada, obtém-se os seguintes coeficientes de Fourier.

$$
\mathcal{A}_n = \frac{\omega}{\pi} \left( \int_{\frac{\pi}{2\omega}}^{\frac{\pi}{\omega}} \mathcal{Z}_1 \cos(n\omega t) dt + \int_{\frac{\pi}{\omega}}^{\frac{3\pi}{2\omega}} \mathcal{Z}_2 \cos(n\omega t) dt + \int_{\frac{3\pi}{2\omega}}^{\frac{2\pi}{\omega}} \mathcal{Z}_3 \cos(n\omega t) dt + \int_{\frac{2\pi}{\omega}}^{\frac{5\pi}{2\omega}} \mathcal{Z}_4 \cos(n\omega t) dt \right) \tag{18}
$$

$$
\mathcal{B}_n = \frac{\omega}{\pi} \left( \int_{\frac{\pi}{2\omega}}^{\frac{\pi}{\omega}} \mathcal{Z}_1 \sin(n\omega t) dt + \int_{\frac{\pi}{\omega}}^{\frac{3\pi}{2\omega}} \mathcal{Z}_2 \sin(n\omega t) dt + \int_{\frac{3\pi}{2\omega}}^{\frac{2\pi}{\omega}} \mathcal{Z}_3 \sin(n\omega t) dt + \int_{\frac{2\pi}{\omega}}^{\frac{5\pi}{2\omega}} \mathcal{Z}_4 \sin(n\omega t) dt \right) \tag{19}
$$

cujos intervalos de integração foram definidos com base nos intervalos de tempo em que a função  $sin(\omega t)$ , frequentemente utilizada como excitação no balanço harmônico, se comporta de forma semelhante à  $\mathcal{Z}(y, \dot{y})$  com relação aos regimes de crescimento e decrescimento. Substituindo-se a aproximação do deslocamento  $y(t)$  proposta pela Eq. (12) nas Eq. (8), (9), (10) e (11) que descrevem a histerese do oscilador de Bouc-Wen e posteriormente integrando as Eq. (18) e (19), os coeficientes da aproximação harmônica para  $\mathcal{Z}(y, \dot{y})$  são obtidos em função dos coeficientes  $a_n$ ,  $b_n$  e dos demais parâmetros físicos do sistema. Substituindo-se então na Eq. (1), as aproximações em séries obtidas e considerando-se  $u(t) = f \sin(\omega t)$ , na qual f [N] é uma amplitude de excitação, obtém-se a equação do movimento da Eq. (20):

$$
-m\omega^{2}n^{2}\left[\sum_{n=1}^{m}a_{n}\cos\left(n\omega t\right)+b_{n}sen\left(n\omega t\right)\right]+\alpha\omega n\left[\sum_{n=1}^{m}-a_{n}sen\left(n\omega t\right)+b_{n}\cos\left(n\omega t\right)\right]++k\left[a_{0}+\sum_{n=1}^{m}a_{n}\cos\left(n\omega t\right)+b_{n}sen\left(n\omega t\right)\right]+\frac{A_{0}}{2}+\sum_{n=1}^{m}A_{n}\cos\left(n\omega t\right)+B_{n}sen\left(n\omega t\right)=fsen\left(n\omega t\right)
$$
\n(20)

o se igualar os coeficientes de todos os termos periódicos em ambos os lados da igualdade da Eq. (20), obtém-se o sistema de equações da Eq. (21).

$$
\begin{cases}\n[-a_n mn^2 \omega^2 + b_n cn\omega + a_n k + A_n] = 0 \\
[-b_1 mn^2 \omega^2 - a_1 cn\omega + b_1 k + B_1] = f \\
[-b_n mn^2 \omega^2 - a_n cn\omega + b_n k + B_n] = 0 \\
[a_0 k + \frac{A_0}{2}] = 0\n\end{cases}
$$
\n(21)

que pode ser resolvido para as amplitudes de deslocamento an e bn . Neste trabalho, resolveu-se o sistema de forma iterativa pelo método de Newton-Raphson (Donescu *et al.*, 1996).

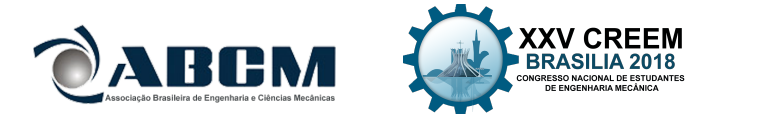

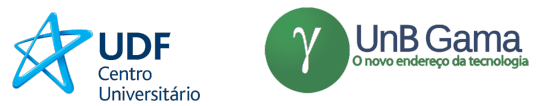

## SIMULAÇÕES NUMÉRICAS

Para análise e simulação numérica, considerou-se a Eq. (1) reescritas em sua forma adimensional (Casini and Vestroni, 2017):

$$
\begin{cases}\n\tilde{y}'' + 2\zeta \tilde{y}' + k_e \tilde{y} + \tilde{Z} = \tilde{A} \text{sen} (r\tau) \\
\tilde{Z}' = \left\{ 1 - \left[ \tilde{\gamma} + \tilde{\delta} \text{sgn} \left( \tilde{Z} \tilde{y}' \right) \right] \left| \tilde{Z} \right| \right\}\n\end{cases}
$$
\n(22)

e os parâmetros  $\omega_n = 35.5881$  Hz,  $\zeta = 0.0112$ ,  $\tilde{\gamma} = 111.11$ ,  $\tilde{\delta} = -152.78$  e  $k_e = 0.5$ . A integração numérica da Eq. (22) foi realizada através do método de Newmark com procedimento de Newton-Raphson. A frequência de amostragem considerada foi de 3072 Hz e utilizou-se 216 amostras. Para verificar o desempenho da solução analítica proposta em comparação com a resposta estimada por integração numérica, considerou-se as frequências de excitação  $r_i = [0.61]$ , assumindo para cada frequência selecionada diferentes níveis de amplitude de excitação, sendo estes  $\dot{A} = 0.3$ ,  $\dot{A} = 0.5$  e  $A = 0.75$ .

As Figuras 3(a), 3(c) e 3(e) indicam que para frequência de excitação fora da frequência de ressonância do sistema,  $r = 0.6$ , a solução analítica proposta é capaz de reproduzir com boa precisão o laço de histerese do oscilador de Bouc-Wen. Por outro lado, as Figuras 3(b), 3(d) e 3(f) indicam que para a frequência de ressonância,  $r = 1$ , a solução começa a apresentar problemas de convergência, visto que para este regime de operação, as amplitudes de deslocamento são maiores e incluem na resposta do sistema efeitos não lineares muito pronunciados. Por outro lado, a área envolta pelo laço de histerese, que representa a energia dissipada pelo sistema, é aproximadamente a mesma tanto para as curvas de integração quanto das estimadas por solução analítica.

Analisando os resultados pôde-se perceber que tanto o aumento da amplitude de excitação quanto a proximidade da frequência de ressonância do sistema, podem gerar um início de distanciamento com relação ao valor integrado, sendo muito mais notável a influência da frequência. Esses distanciamentos podem ser justificados pelo início da perda de convergência que as séries de Taylor apresentam conforme os deslocamentos se afastam da referência  $y_0$  em condições mais severas de excitação, e principalmente pela influência de termos harmônicos de alta ordem conforme se aumenta muito a energia envolvida no movimento, como ocorre em regiões de ressonância.

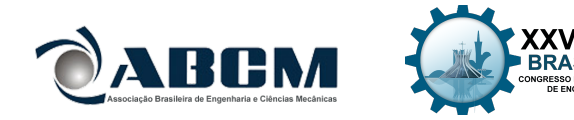

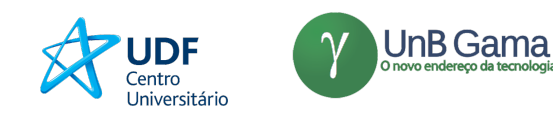

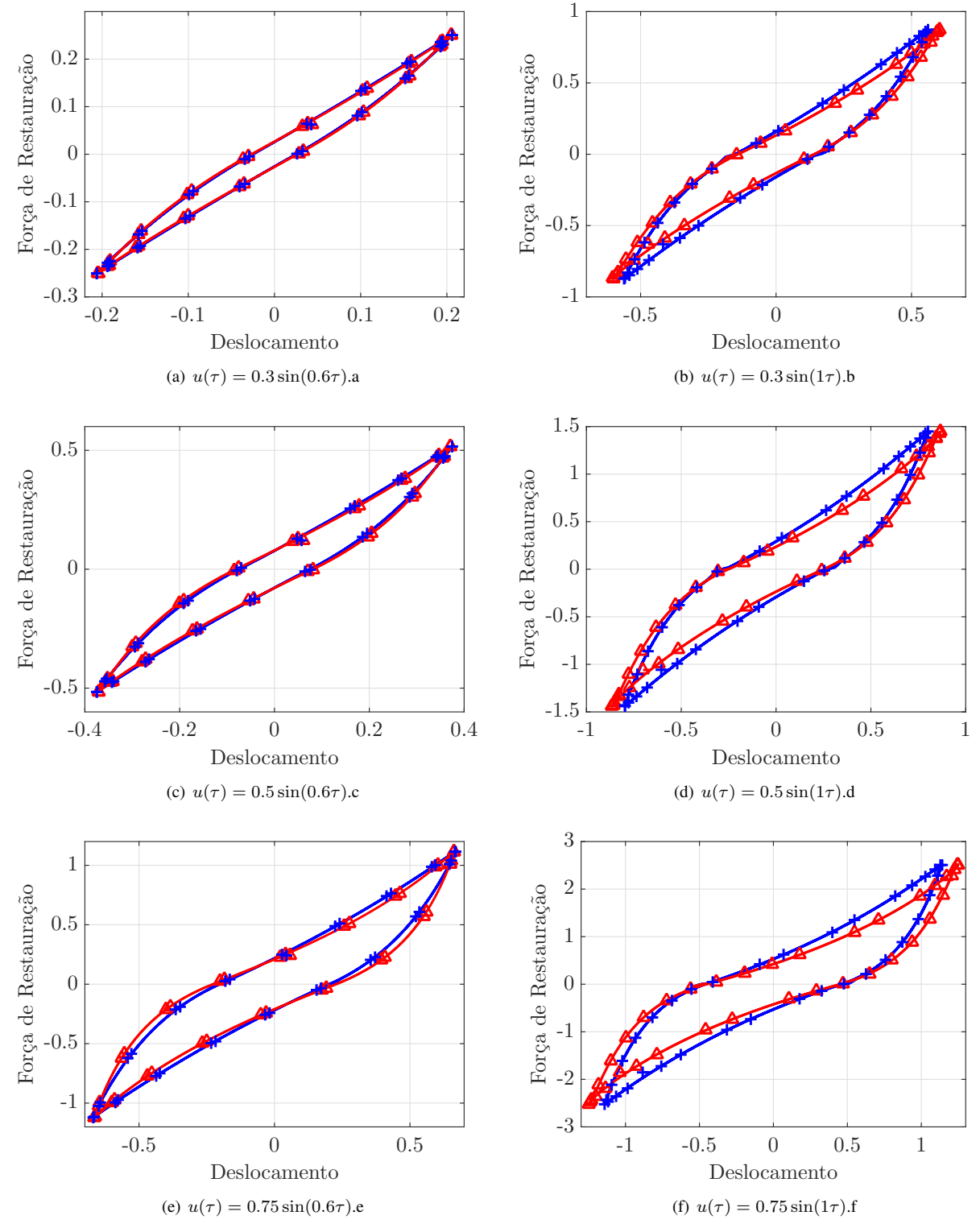

ΕM

201

Figura 3: Laços de histerese do oscilador de Bouc-Wen, sendo − + − a curva obtida por integração numérica, e −4− a curva obtida por meio do balanço harmônico.

# CONSIDERAÇÕES FINAIS

Se propôs neste trabalho expressões analíticas capazes de descrever a resposta e a força de restauração histerética de um oscilador de Bouc-Wen aproximadas por suavização e usando o balanço harmônico. Inicialmente, descreveu-se o procedimento realizado para a suavização da força de histerese com base na equação de movimento do oscilador. Em

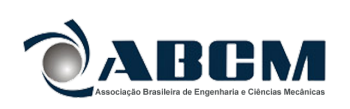

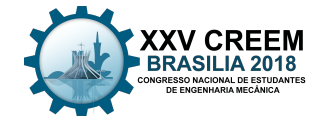

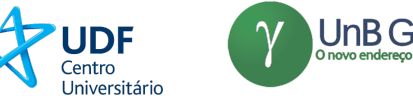

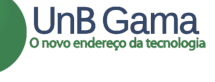

seguida, considerando sua forma suavizada, foi possível aproximar a resposta do oscilador pelo método do balanço harmônico, evidenciando que as soluções são capazes de reproduzir o laço de histerese com boa concordância em relação as respostas obtidas por integração numérica da Eq. (22). Foi possível notar um início de distanciamento do valor integrado em condições mais severas de excitação, atribuídas às séries de Taylor e termos harmônicos de alta ordem. Com relação aos termos harmônicos, o custo computacional envolvido na consideração de um número maior de termos pode tornar o procedimento inviável, além de muitas vezes se encontrar limitações nas próprias ferramentas numéricas, como perda de convergência em métodos como Newton-Raphson. Sendo assim, conclui-se que a abordagem de suavização por partes, e em especial a nova metodologia apresentada neste artigo para a aplicação do balanço harmônico, por mais que apresentem certa limitação em regiões de ressonância continuam bastante representativas e eficientes para a aproximação analítica de osciladores com histerese, podendo inclusive ser ainda mais representativas com o aumento de termos considerados em regimes de operação em que tal ação for computacionalmente viável.

## AGRADECIMENTOS

Os autores agradecem as bolsas do PIBIC/CNPq (Processo 159647/2017-7), FAPESP (Processo 2016/21973-5) e o auxílio do CNPq (Processo 307520/2016-1).

### REFERÊNCIAS

Bograd, S., Reuss, P., Schmidt, A., Gaul, L. and Mayer, M., 2011. "Modeling the dynamics of mechanical joints". *Mechanical Systems and Signal Processing*, Vol. 25, No. 8, pp. 2801–2826. doi:10.1016/j.ymssp.2011.01.010.

Bouc, R., 1971. "A mathematical model for hysteresis". *Acta Acustica united with Acustica*, Vol. 24, No. 1, pp. 16–25.

Casini, P. and Vestroni, F., 2017. "Nonlinear resonances of hysteretic oscillators". *Acta Mechanica*, Vol. 229, No. 2, pp. 939–952. doi:10.1007/s00707-017-2039-5.

- Donescu, P., Virgin, L. and Wu, J., 1996. "Periodic solutions of an unsymmetric oscillator including a comprehensive study of their stability characteristics". *Journal of Sound and Vibration*, Vol. 192, No. 5, pp. 959–976. doi: 10.1006/jsvi.1996.0228.
- Fang, L., Wang, J. and Tan, X., 2018. "An incremental harmonic balance-based approach for harmonic analysis of closed-loop systems with prandtl–ishlinskii operator". Automatica, Vol. 88, pp. 48–56. 10.1016/j.automatica.2017.11.005.
- Ikhouane, F. and Rodellar, J., 2007. *Systems with hysteresis: analysis, identification and control using the Bouc-Wen model*. John Wiley & Sons.
- Maldonado, G.O., 1987. *Stochastic response of single degree of freedom hysteretic oscillators*. Mestrado em engenharia mecânica, Virginia Tech.
- Pierre, C., Ferri, A.A. and Dowell, E.H., 1985. "Multi-harmonic analysis of dry friction damped systems using an incremental harmonic balance method". *Journal of Applied Mechanics*, Vol. 52, No. 4, p. 958. doi:10.1115/1.3169175.
- Popp, K., 2000. "Non-smooth mechanical systems". *Journal of Applied Mathematics and Mechanics*, Vol. 64, No. 5, pp. 765–772. doi:10.1016/s0021-8928(00)00106-4.
- Wen, Y.K., 1976. "Method for random vibration of hysteretic systems". *Journal of the Engineering Mechanics Division*, Vol. 102, No. 2, pp. 249–263.

Worden, K. and Tomlinson, G.R., 2001. *Nonlinearity in Structural Dynamics*. Institute of Physics Publishing.

### DECLARAÇÃO DE RESPONSABILIDADE

Os autores são os únicos responsáveis pelo conteúdo deste trabalho.

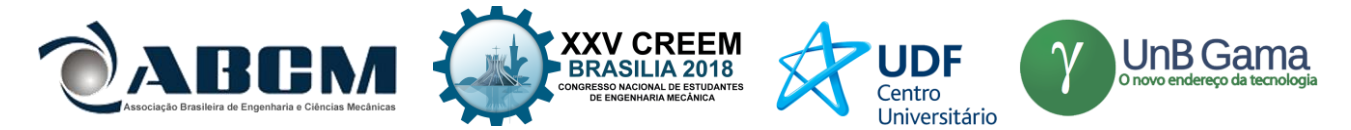

# **XXV Congresso Nacional de Estudantes de Engenharia Mecânica – 27 à 31 de agosto de 2018 – Brasília, DF**

# **ATENUAÇÃO DE ONDAS DE FLEXÃO EM CABOS DE TRANSMISSÃO DE ENERGIA UTILIZANDO UM ABSORVEDOR DINÂMICO**

#### **Gabriella Chateaubriand Diniz Nascimento, Adriano Todorovic Fabro**

Departamento de Engenharia Mecânica, Universidade de Brasília, Brasília-DF, CEP 70910-900 [gabriellachateu@gmail.com,](mailto:gabriellachateu@gmail.com) fabro@unb.br

**RESUMO:** Linhas de transmissão transportam energia elétrica em alta voltagem através de cabos suspensos entre torres ao longo do país. Estes cabos estão sujeitos a vibrações induzidas por vento em frequências que podem significativamente afetar sua vida de serviço devido a falhas geradas por fadiga. Estratégias de controle passivo de vibração são geralmente utilizadas para mitigar seus efeitos, e prolongar a vida útil destes cabos. Geralmente, tais estratégias de controle são baseadas no ponto de vista puramente modal, que tem grandes limitações do ponto de vista de projeto. Estratégias de controle de podem ser utilizadas em linhas de transmissão, sendo uma alternativa de análise do comportamento dessas estruturas. Cabe ressaltar que grande parte teórica desse trabalho está relacionada a análise de propagação das ondas mecânicas, com o objetivo de se obter a resposta da estrutura devido à forçamento harmônico. Logo, este artigo propõe uma metodologia de modelagem de linhas de transmissão, incluindo absorvedores dinâmicos de vibração (ADV), utilizando métodos de propagação de ondas. Será utilizado um modelo analítico simplificado, além de modelagem de um ADV. Dessa maneira, propõem-se uma metodologia de análise e projeto de cabos de transmissão de um ponto de vista alternativo ao modal.

### **Palavras-Chave: Propagação de ondas, cabos de energia, resposta em frequência**.

*ABSTRACT: Transmission lines convey high voltage electrical power through cables suspended between towers throughout the country. These cables are subject to wind-induced vibrations at frequencies which can significantly affect their service life due to failure generated by fatigue. Passive vibration control strategies are typically used to mitigate their effects and extend the lifespan of these cables. Generally, such control strategies are based on the purely modal point of view, which has major limitations from the design point of view. Vibration control strategies can also be used in transmission lines, thus being another alternative for analysing the behaviour of such structures during operation. It should be noted that a large theoretical part for this work is related to mechanical wave propagation analysis aiming the structural response due to a harmonic forcing. Therefore, this article proposes a methodology for modelling transmission lines, including dynamic vibration absorbers (DVA), using wave propagation methods. A simplified analytical model will be used, a methodology for analysis and design of transmission lines is proposed under a point of view other than the modal approach.* 

*Keywords: wave propagation, energy cables, frequency response function.*

### **INTRODUÇÃO:**

Cabos condutores, assim como outras estruturas, estão sujeitos a falhas que podem ser decorrentes da intensidade das solicitações a que são submetidos, como também da sua característica de resistir ou não a elas (CHATEAUBRIAND, 2018). O vento é um tipo de solicitação que pode induzir nos cabos vibrações com frequências elevadas, o que pode acarretar a ruptura por fadiga. Com tal fato, podem ocorrer a interrupção de fornecimento de energia, acarretando em prejuízos às localidades afetadas, tanto no âmbito do consumidor como também às concessionárias de energia elétrica, que além de interromper o fornecimento de energia, podem danificar os equipamentos constituintes das linhas de transmissão. Logo, pesquisas e estudos nessa área possibilitam a criação de modelos para caracterizar o comportamento dos cabos, e assim desenvolver procedimentos de manutenção preventiva dos mesmos e técnicas de mitigação dos efeitos da vibração.

Assim, o objetivo do trabalho é a analisar o comportamento dinâmico de linhas de transmissão de energia elétrica por métodos baseados em propagação de ondas e propor uma abordagem para o projeto de absorvedores dinâmicos de vibração (ADV).

# **ANÁLISE DINÂMICA**

Considerando o modelo de cabo exemplificado na [Figura 1,](#page--1-0) a equação diferencial governante para cabos não amortecidos com vibração livre pode ser apresentada como (MIN ZHONG, 2003).:

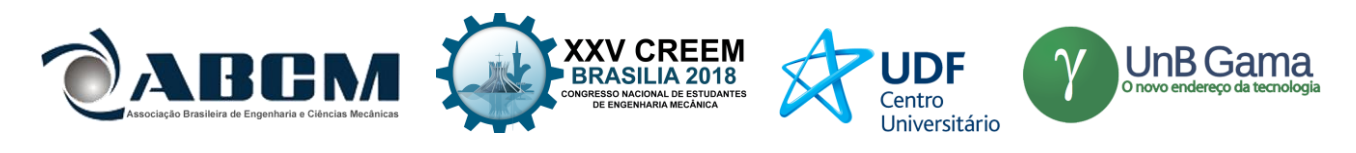

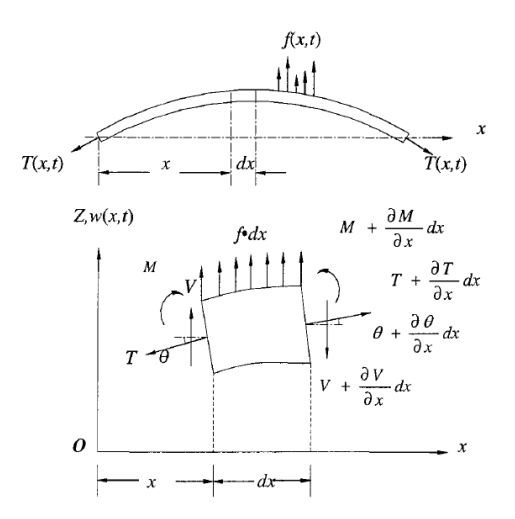

Figura 1: Diagrama de corpo livre do cabo submetido à forçamento e tensionado. (MIN ZHONG, 2003)

$$
EI\frac{\partial^4 w}{\partial x^4} - T\frac{\partial^2 w}{\partial x^2} + m\frac{\partial^2 w}{\partial t^2} = 0
$$
 (1)

onde  $\partial^n/\partial x^n$  e  $\partial^n/\partial t^n$  representam derivadas parciais de ordem n em relação à posição e tempo, respectivamente, m a massa por comprimento, *EI* a rigidez flexural uniforme, *L* o comprimento do cabo, *T* a tensão, *w(x,t)* o deslocamento em relação a posição *x* e o tempo *t*. Como condição inicial de contorno, o cabo está simplesmente apoiado em ambas as extremidades

Em modelos ideais não-amortecidos, a resposta de ressonância irá crescer infinitamente com uma excitação contínua, mas em estruturas reais tal fato é controlado pela perda de energia dos mecanismos. Tais mecanismos variam, como amortecimento do material, atrito nos suportes, transferência de energia de vibração para outras estruturas ou fluidos etc. (FAHY AND GARDONIO, 2007) De maneira prática, o amortecimento estrutural pode ser representado matematicamente atribuindo um módulo de elasticidade complexo para o material

$$
E = E(1 + j\eta) \tag{2}
$$

De modo que  $\eta$  é denominado como fator de perda, geralmente muito menor que uma unidade. Em estruturas que não foram especialmente tratadas com amortecimento no material, usa-se o valor de 0,001 até 0,05, e em algumas estruturas o fator de perda precisa decair com a frequência. No atual modelo, consideraremos um amortecimento estrutural com fator de perda de aproximadamente 0,001.

## **MODELO DE PROPAGAÇÃO DE ONDA**

De acordo com a equação de onda e o modelo da [Figura 2,](#page--1-1) o campo de deslocamentos pode assumir a seguinte solução harmônica

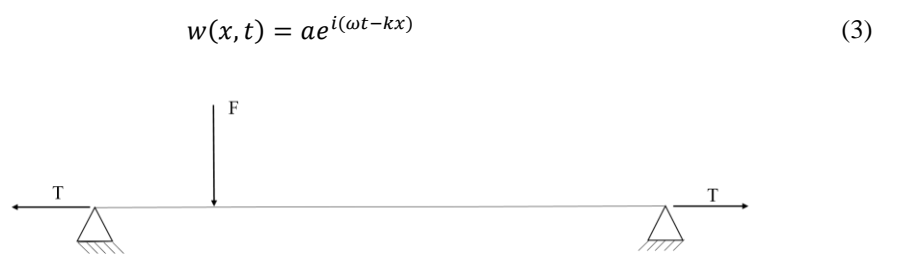

Figura 2: Modelo de cabo simplesmente apoiado, com forçamento pontual e tensionado.

Definindo a variável a como amplitude,  $\omega$  a frequência e k o número de onda. Substituindo na equação diferencial governante encontra-se:

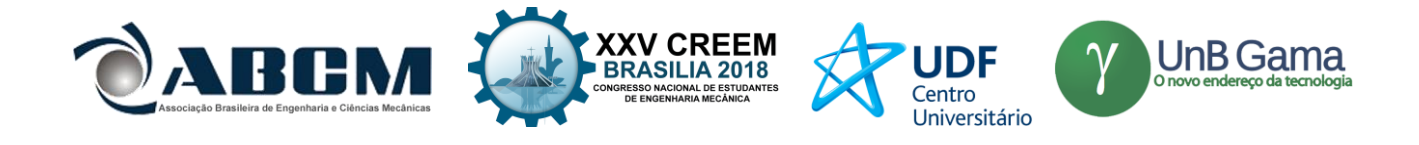

$$
k^4EI + k^2T - \omega^2 m = 0 \tag{4}
$$

Cabe ressaltar que  $k^2$  demonstra a existência de duas ondas distintas na direção positiva, com número de ondas dados por

$$
k_1 = \sqrt{-\frac{T}{2EI} + \sqrt{\left(\frac{T}{2EI}\right)^2 + \frac{m\omega^2}{EI}}}
$$
(5)

e

$$
k_2 = -\sqrt{-\frac{T}{2EI} - \sqrt{\left(\frac{T}{2EI}\right)^2 + \frac{m\omega^2}{EI}}}
$$
(6)

como também duas ondas distintas na direção negativa ( $k_3$  e  $k_4$ ), que seguem as relações  $k_3 = -k_1$  e  $k_2 = -k_4$ . Pode-se definir uma transformação linear entre o domínio de onda, dado pelas amplitudes  $a$ , para o domínio físico de forma que se tem os deslocamentos e forças generalizados como

+

$$
\mathbf{q} = \mathbf{\Phi}_{\mathbf{q}}^+ \mathbf{a}^+ + \mathbf{\Phi}_{\mathbf{q}}^- \mathbf{a}^- \tag{7}
$$

$$
\mathbf{f} = \mathbf{\phi}_f^+ \mathbf{a}^+ + \mathbf{\phi}_f^- \mathbf{a}^- \tag{8}
$$

em que  $\mathbf{a}^+ = [a_1^+, a_2^+]^T$  e  $\mathbf{a}^- = [a_1^-, a_2^-]^T$ são vetores com as amplitudes das ondas positivas e negativas, respectivamente, os subscritos 1 e 2 estão relacionados aos números de onda  $k_1$  e  $k_2$ ,  $\varphi^{\pm}_q$  e  $\varphi^{\pm}_f$  são as matriz de deslocamentos e força internas para as ondas positivas e negativas e. O campo de deslocamentos, equação [\(3\),](#page--1-2) assume o seguinte formato

$$
w(x = 0, t) = a_1^+ e^{-ik_1 x} + a_1^- e^{+ik_1 x} + a_2^+ e^{-ik_2 x} + a_2^- e^{+ik_2 x} \tag{9}
$$

Para o cabo modelado, pode-se definir um vetor de deslocamentos generalizados

$$
\mathbf{q} = \begin{bmatrix} w \\ \partial w / \partial x \end{bmatrix} \tag{10}
$$

e um vetor de forças generalizadas

$$
\mathbf{f} = \begin{bmatrix} V \\ M \end{bmatrix} \tag{11}
$$

A partir da equação [\(9\),](#page--1-3) as matrizes de deslocamento são definidas a seguir no espaço inicial, isto é,  $x = 0$ 

$$
\Phi_{\mathbf{q}}^{+} = \begin{bmatrix} 1 & 1 \\ -ik_1 & -ik_2 \end{bmatrix} \tag{12}
$$

$$
\Phi_{\mathbf{q}}^{-} = \begin{bmatrix} 1 & 1\\ +ik_1 & +ik_2 \end{bmatrix} \tag{13}
$$

Da mesma maneira, as matrizes de esforços internos podem ser construídas a partir das equações [\(9\),](#page--1-3) tal que

$$
\Phi_{\mathbf{f}}^+ = EI \begin{bmatrix} +ik_1^3 & +ik_2^3\\ -k_1^2 & -k_2^2 \end{bmatrix} \tag{14}
$$

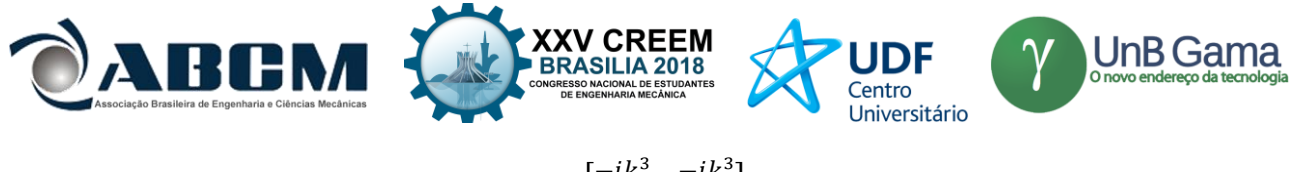

$$
\Phi_{f}^{-} = EI \begin{bmatrix} -ik_1^3 & -ik_2^3 \\ -k_1^2 & -k_2^2 \end{bmatrix}
$$
 (15)

Qualquer condição de contorno pode ser escrita como uma equação do tipo **Af**+**Bq** = **0**, considerando que as matrizes **A** e **B** denotam as condições de contorno do extremo esquerdo e direito, respectivamente. Um condição de contorno do tipo simplesmente apoiado, ou seja deslocamento e momento nulos, acarreta em

$$
\mathbf{A}\mathbf{f} + \mathbf{B}\mathbf{q} = \begin{bmatrix} 0 & 0 \\ 0 & 1 \end{bmatrix} \begin{bmatrix} V \\ M \end{bmatrix} + \begin{bmatrix} 1 & 0 \\ 0 & 0 \end{bmatrix} \begin{bmatrix} W \\ \partial w / \partial x \end{bmatrix} = \begin{bmatrix} 0 \\ 0 \end{bmatrix}
$$
(16)

Para a construção das matrizes de reflexão, é necessário realizar a análise de cada reflexão em cada lado separadamente, isto é, reflexão para o lado esquerdo do material e para o lado direito do mesmo.

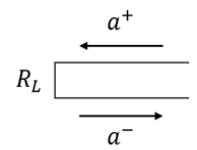

Figura 3: Reflexão no lado esquerdo do cabo esquerda.

Considerando o primeiro caso, figura 3-6, temos  $a^+e a^-$  as amplitudes da onda antes e depois da reflexão, respectivamente, e  $\mathbf{R}_{\text{L}}$  o coeficiente de reflexão das amplitudes refletidas. Desse modo, podemos escrever a seguinte relação[, Figura 3:](#page--1-4)

$$
\mathbf{a}^+ = \mathbf{R}_\mathbf{L} \mathbf{a}^- \tag{17}
$$

Utilizando a equação [\(7\)](#page--1-5) e [\(8\),](#page--1-6) substituindo a relação [\(17\)](#page--1-7) em ambas:

$$
\mathbf{q} = (\mathbf{\Phi}_{\mathbf{q}}^+ \mathbf{R}_L + \mathbf{\Phi}_{\mathbf{q}}^-)\mathbf{a}^-
$$
 (18)

$$
\mathbf{f} = (\mathbf{\phi}_f^+ \mathbf{R}_L + \mathbf{\phi}_f^-) \mathbf{a}^- \tag{19}
$$

Considerando a equação linear **Af+Bq = 0**:

$$
\mathbf{R}_{\mathbf{L}} = -\left(\mathbf{A}\boldsymbol{\phi}_{\mathbf{f}}^{+} + \mathbf{B}\boldsymbol{\phi}_{\mathbf{q}}^{+}\right)^{-1}\left(\mathbf{A}\boldsymbol{\phi}_{\mathbf{f}}^{-} + \mathbf{B}\boldsymbol{\phi}_{\mathbf{q}}^{-}\right) \tag{20}
$$

De maneira análoga, o coeficiente de reflexão para o lado direito se comportará de maneira similar.

Sendo  $a^+$ e  $a^-$  as amplitudes da onda antes e depois da reflexão, respectivamente, e  $R_R$  coeficiente de reflexão das amplitudes refletidas para a direita. Desse modo, podemos escrever analogamente a seguinte relação:

$$
\mathbf{a}^- = \mathbf{R}_\mathbf{R} \mathbf{a}^+ \tag{21}
$$

Resolvendo as equações matriciais utilizando o pacote simbólico do MATLAB para uma condição de contorno do tipo simplesmente apoiado, o valor das constantes  $R_L e R_R$  são dados por

$$
\mathbf{R}_{\mathbf{R}} = \mathbf{R}_{\mathbf{L}} = \begin{bmatrix} 1 & 0 \\ 0 & 1 \end{bmatrix} \tag{22}
$$

A modelagem seguinte é realizada com um forçamento externo em um ponto arbitrário do cabo, gerando assim ondas positivas e negativas com amplitudes  $e^+e^-e^-$ , respectivamente, os quais podem ser calculados aplicando equação de equilíbrio no ponto de excitação, como mostrado na [Figura 4.](#page--1-8)

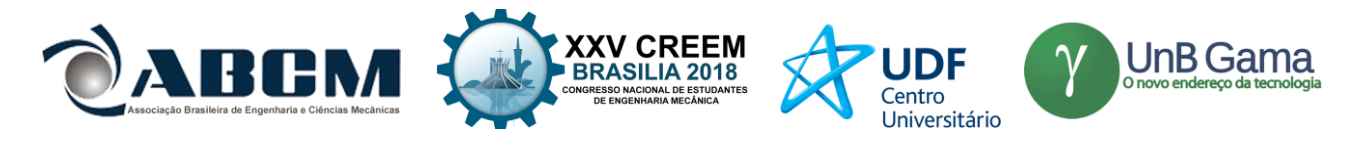

 $\overline{F}$ 

Figura 4: Ondas diretamente geradas por uma excitação pontual.

Considerando o ponto de excitação, aplica-se a condição de continuidade no domínio físico, pode-se escrever na forma matricial como:

$$
\begin{bmatrix} \Phi_{\mathbf{q}}^{+} & -\Phi_{\mathbf{q}}^{-} \\ -\Phi_{\mathbf{f}}^{+} & \Phi_{\mathbf{f}}^{-} \end{bmatrix} \begin{bmatrix} e^{+} \\ e^{-} \end{bmatrix} = \begin{bmatrix} 0 \\ f \end{bmatrix}
$$
 (23)

Cabe ressaltar que nenhum deslocamento ou rotação são impostos no ponto de excitação, e a excitação aplicada é uma força pontual e harmônica no tempo do tipo Fe<sup>iωt</sup>, com momento nulo. As amplitudes de onda diretamente geradas por essa excitação são dadas por

Por meio do pacote de manipulação simbólica do software MATLAB, o valor de e<sup>+</sup> é idêntico a e<sup>-</sup> e dado por

$$
\mathbf{e}^{+} = \mathbf{e}^{-} = \begin{cases} \frac{-iF}{2EIk_1(k_1^2 - k_2^2)} \\ \frac{iF}{2EIk_2(k_1^2 - k_2^2)} \end{cases}
$$
(24)

Para um número finito de ondas em um cabo de tamanho L qualquer, a amplitude de tais ondas no ponto de excitação é dada pelas ondas diretas e indiretas (refletidas). De maneira esquemática, a dinâmica é realizada na seguinte ordem. A Eq. [\(24\)](#page--1-9) explicita as ondas de amplitude  $e^- e e^+$  consequentes da excitação da força pontual de amplitude F em uma posição arbitrária do cabo. As amplitudes  $d^-$  e  $c^+$  são características da onda depois de uma certa distância, em regime permanente, logo antes de ocorrer a reflexão das mesmas, que então é dada por

$$
\mathbf{d}^+ = \mathbf{R}_L \mathbf{d}^- \tag{25}
$$

$$
\mathbf{c}^- = \mathbf{R}_R \mathbf{c}^+ \tag{26}
$$

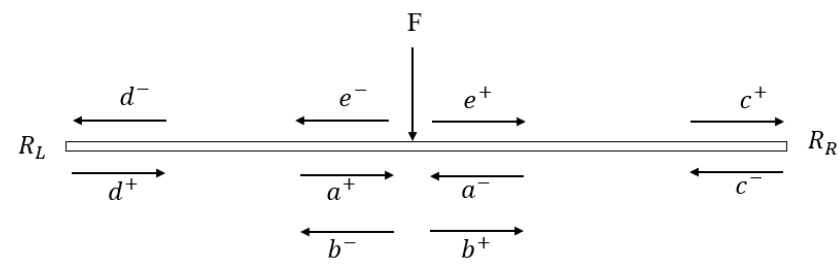

Figura 5: Dinâmica de propagação de ondas e flexão das ondas com sobreposição.

De maneira análoga, após uma certa distância, as ondas refletidas se propagam ao longo da estrutura até retornam ao ponto de excitação com amplitudes  $a^-$  e  $a^+$ . Deste modo, considerando o ponto de aplicação da força F, tem-se as seguintes relações, [Figura 5:](#page--1-10)

$$
\mathbf{b}^+ = \mathbf{e}^+ + \mathbf{a}^+ \tag{27}
$$

$$
\mathbf{a}^- = \mathbf{e}^- + \mathbf{b}^- \tag{28}
$$

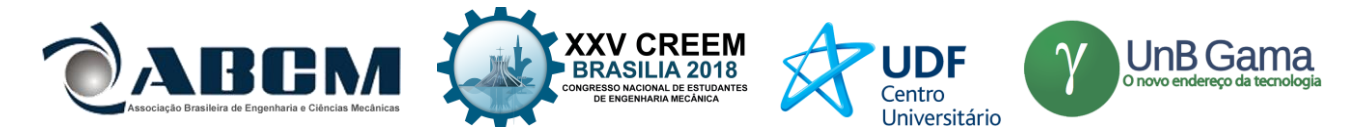

Utilizando a equação [\(9\)](#page--1-3) as seguintes equações podem ser estabelecidas, sendo o L distância entre as posições a esquerda e a direita que pode ser escrita na forma matricial:

$$
\begin{bmatrix} b_1^+ \\ b_2^+ \end{bmatrix} = \begin{bmatrix} e^{-ik_1L} & 0 \\ 0 & e^{-ik_2L} \end{bmatrix} \begin{bmatrix} a_1^+ \\ a_2^+ \end{bmatrix}
$$
 (29)

Definindo uma matriz de propagação  $\Lambda(x)$ , tal que  $\mathbf{b} = \Lambda(L)\mathbf{a}$ . De maneira análoga, pode-se definir relações para as amplitudes de onda, como o exemplo abaixo:

$$
\mathbf{c}^+ = \mathbf{\Lambda}(L - L_e)\mathbf{b}^+\tag{30}
$$

Aplicando essas relações com as equações [\(27\)](#page--1-11) e [\(28\),](#page--1-12) e as matrizes de reflexão, as amplitudes  $\mathbf{b}^+$  e  $\mathbf{b}^-$  são dadas por

$$
\mathbf{b}^+ = \left(\mathbf{I} - \Lambda(L_e)\mathbf{R}_\mathbf{L}\Lambda(L_e)\Lambda(L - L_e)\mathbf{R}_\mathbf{R}\Lambda(L - L_e)\right)^{-1} (\Lambda(L_e)\mathbf{R}_\mathbf{L}\Lambda(L_e)\mathbf{e}^- + \mathbf{e}^+) \tag{31}
$$

$$
\mathbf{b}^- = \Lambda (L - L_e) \mathbf{R}_{\mathbf{R}} \Lambda (L - L_e) \mathbf{b}^+
$$
 (32)

Essas amplitudes podem ser utilizadas junto com a transformação linear das equações para encontrar o deslocamento, rotação, força e momento na posição do forçamento. De maneira análoga, essa abordagem pode ser utilizada para encontrar essas quantidades em qualquer posição do cabo. A resposta em frequência do sistema pode ser algebricamente descrita pela primeira linha da equação abaixo

$$
\begin{bmatrix} W \\ \theta \end{bmatrix} = \mathbf{q} = \mathbf{\Phi}_\mathbf{q}^+ \mathbf{b}^+ + \mathbf{\Phi}_\mathbf{q}^- \mathbf{b}^-
$$
 (33)

#### **ABSORVEDOR DINÂMICO**

Absorvedores dinâmicos são mecanismos utilizados para absorver excitações no cabo, diminuindo assim sua amplitude. Se as condições de vento predominantes ocorrem de tal forma que ocasione vibrações nos cabos condutores, alguma forma de prevenção deve ser investigada. Os amortecedores devem ser selecionados com base nas frequências em que se espera encontrar nas linhas de transmissão. Essa análise deve ser feita corretamente, pois um amortecedor localizado de forma inadequada pode afetar a capacidade do amortecedor para suprimir os efeitos nocivos da vibração eólica (MIRANDA, 2017).

De maneira análoga a modelagem descrita no começo deste trabalho, pode-se definir uma transformação linear entre o domínio de onda, dado pelas amplitudes **a** e **b**, para o domínio físico, de forma que se tem os deslocamentos e forças generalizadas como:

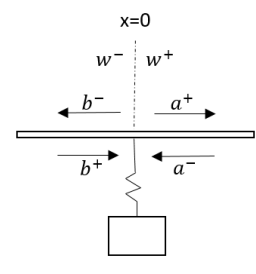

Figura 6: Diagrama esquemático da transmissão e reflexão de ondas incidentes em um absorvedor dinâmico.

$$
\mathbf{w}^+ = \mathbf{\Phi}_\mathbf{q}^+ \mathbf{a}^+ + \mathbf{\Phi}_\mathbf{q}^- \mathbf{a}^- \tag{34}
$$

$$
\mathbf{w}^- = \mathbf{\Phi}_\mathbf{q}^+ \mathbf{b}^+ + \mathbf{\Phi}_\mathbf{q}^- \mathbf{b}^- \tag{35}
$$

$$
\mathbf{f}^+ = \mathbf{\phi}_\mathbf{f}^+ \mathbf{a}^+ + \mathbf{\phi}_\mathbf{f}^- \mathbf{a}^- \tag{36}
$$

$$
\mathbf{f}^- = \mathbf{\phi}_\mathbf{f}^+ \mathbf{b}^+ + \mathbf{\phi}_\mathbf{f}^- \mathbf{b}^- \tag{37}
$$

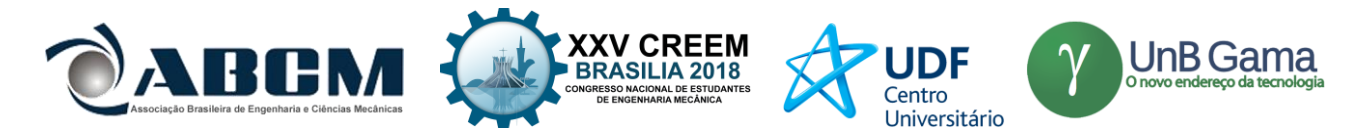

O absorvedor dinâmico se comporta como uma barreira para a propagação da onda em determinada banda de frequência. Assim, é necessário introduzir uma matriz **t** de transmissão, sendo essa característica da onda que continuará a se propagar após colidir com o mecanismo, e uma matriz r de reflexão. Pensando de maneira didática, uma onda ao encontrar uma limitação física, ou descontinuidade, irá se dividir em uma parte a qual consegue vencer tal obstáculo e continua a sua propagação, sendo essa uma onda transmitida, e outra que irá refletir, como já visto anteriormente, sendo assim uma onda refletida. De maneira geral, as matrizes de transmissão e reflexão são diferentes para o caso da onda incidente na direita ou na esquerda da descontinuidade. Logo, podemos escrever as seguintes equações, relacionando as amplitudes das ondas de incidentes  $a^-$  e  $b^+$  com as amplitudes das ondas de saída  $a^+$  e  $b^-$ , Fig. 6, matricialmente:

$$
\begin{bmatrix} \mathbf{a}^+ \\ \mathbf{b}^- \end{bmatrix} = \begin{bmatrix} \mathbf{r}^+ & \mathbf{t}^+ \\ \mathbf{t}^- & \mathbf{r}^- \end{bmatrix} \begin{bmatrix} \mathbf{a}^- \\ \mathbf{b}^+ \end{bmatrix}
$$
 (38)

m

Figura 7: Diagrama esquemático do absorvedor dinâmico.

$$
m'\ddot{y} + K'[y - w(0)] = 0
$$
\n(39)

$$
F' = K'[y - w(0)] \quad (40) \qquad F' = \frac{K'\Omega'^2}{1 - \Omega'^2} \quad w(0) \quad (41)
$$
\n(40)

$$
F' = \frac{K'\Omega'^2}{1 - \Omega'^2} w(0)
$$
 (41)

onde F' é a força aplicada pelo ADV no cabo, ω′ é a frequência do ressonador, ω é a frequência de excitação do sistema e Ω′ a razão de frequências. Logo, pode-se reescrever as equações e continuidade na forma matricial:

$$
\begin{Bmatrix} \mathbf{w}^- \\ \mathbf{\theta}^- \\ \mathbf{W}^- \end{Bmatrix} = \begin{bmatrix} 1 & 0 & 0 & 0 \\ 0 & 1 & 0 & 0 \\ \frac{\mathbf{K}\ell\Omega r^2}{1-\Omega r^2} & 0 & 1 & 0 \\ 0 & 0 & 0 & 1 \end{bmatrix} \begin{Bmatrix} \mathbf{w}^+ \\ \mathbf{\theta}^+ \\ \mathbf{V}^+ \\ \mathbf{W}^+ \end{Bmatrix}
$$
(42)

De maneira simplificada:

$$
\begin{Bmatrix} W^{-} \\ \theta^{-} \\ V^{-} \\ W^{-} \end{Bmatrix} = \begin{bmatrix} \delta_{11} & \delta_{12} \\ \delta_{21} & \delta_{22} \end{bmatrix} \begin{Bmatrix} W^{+} \\ \theta^{+} \\ V^{+} \\ W^{+} \end{Bmatrix}
$$
 (43)

Para fechar a formulação, a matriz de reflexão e de transmissão do sistema é apresentada como (ZHANG, 2018):

$$
\begin{bmatrix} r^{+} & t^{+} \ t^{-} & r^{-} \end{bmatrix} = \begin{bmatrix} \Phi_{q}^{-} & -(\delta_{11}\Phi_{q}^{+} + \delta_{12}\Phi_{f}^{+}) \\ \Phi_{f}^{-} & -(\delta_{21}\Phi_{q}^{+} + \delta_{22}\Phi_{f}^{+}) \end{bmatrix}^{-1} \begin{bmatrix} -\Phi_{q}^{+} & -(\delta_{11}\Phi_{q}^{-} + \delta_{12}\Phi_{f}^{-}) \\ -\Phi_{f}^{+} & -(\delta_{21}\Phi_{q}^{-} + \delta_{22}\Phi_{f}^{-}) \end{bmatrix}
$$
(44)

Interpretando a [Figura 8](#page--1-13) e utilizando o ponto de fixação do absorvedor como referencial para os cálculos, podemos definir uma nova matriz de reflexão efetivo  $R_{LEF}$ , isto é, um valor de coeficiente que seja equivalente caso o ADV fosse um novo contorno, de modo que simplifique o problema. Logo, seria como imaginar que a estrutura terminasse exatamente no absorvedor, sendo assim uma distância denominada  $L_a$ . Cabe ressaltar as distâncias  $L_e$  e L, sendo a primeira desde o extremo esquerdo até o forçamento, e o segundo o comprimento total do cabo em análise serão consideradas na problemática. De maneira análoga a modelagem de propagação já realizada nesse projeto, podemos inferir:

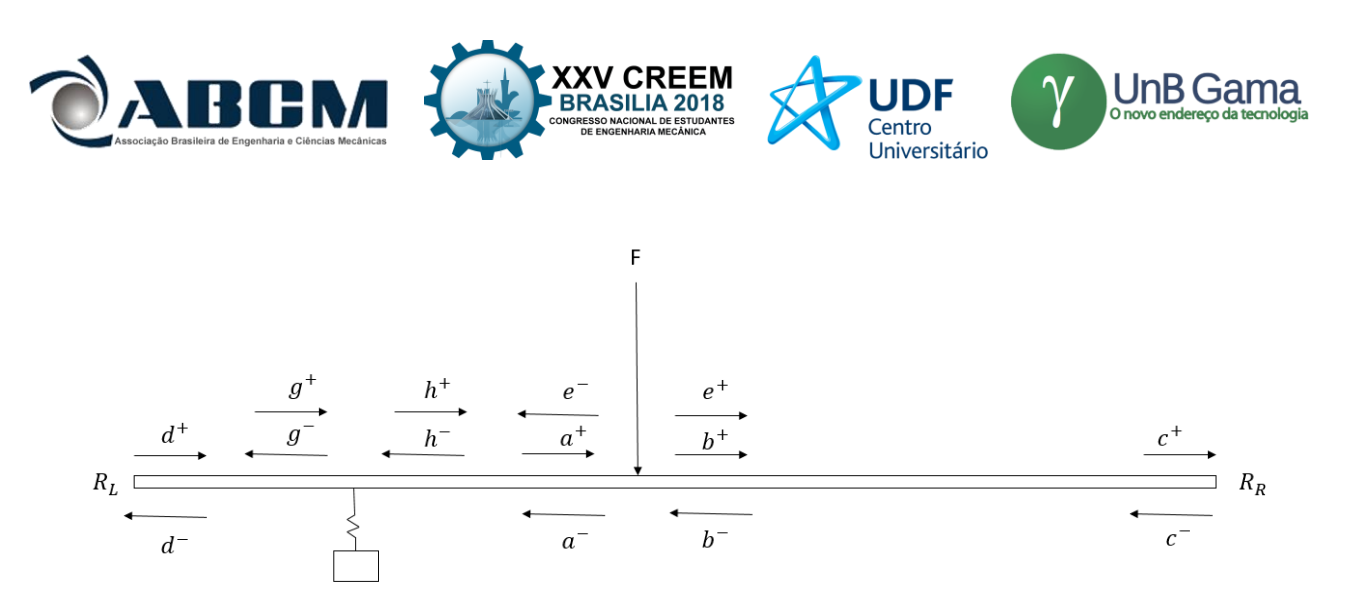

Figura 8: Diagrama esquemático da propagação, reflexão e transmissão da onda com a utilização de um absorvedor dinâmico.

$$
\mathbf{h}^+ = R_{LEF} \mathbf{h}^- \tag{45}
$$

$$
\mathbf{h}^+ = \mathbf{r}^+ \mathbf{h}^- + \mathbf{t}^+ \mathbf{g}^+ \tag{46}
$$

$$
\mathbf{g}^- = \mathbf{t}^- \mathbf{h}^- + \mathbf{r}^- \mathbf{g}^+ \tag{47}
$$

Substituindo as matrizes de propagação e seus comprimentos respectivos encontra-se o valor de  $R_{LFF}$ :

$$
\mathbf{R}_{LEF} = (\mathbf{r}^+ + \mathbf{t}^+(\mathbf{I} - \Lambda(L_e)\mathbf{R}_\mathbf{L}\Lambda(L_e)\mathbf{r}^-)^{-1}(\Lambda(L_e)\mathbf{R}_\mathbf{L}\Lambda(L_e)\mathbf{t}^-)
$$
(48)

Deste modo, podemos utilizar a diretamente equação [\(45\)](#page--1-14) para calcular a resposta em frequência do sistema.

#### **RESULTADOS E DISCUSSÃO:**

Nesta seção, primeiramente são apresentados resultados obtidos de resposta forçada do cabo se ADV e comparados com dados de deslocamento obtidos experimentalmente. Em seguida o modelo de ADV é utilizado e sua efetividade na atenuação da amplitude de vibração é mostrada através da função resposta em frequência. As propriedade mecânicas e de geometria do cabo são apresentadas na Tabela 1. O cabo foi engastado em uma extremidade e apoiado com uma mola torsional de constante 10 kNm/rad na outra extremidade. A [Figura 9](#page--1-15) apresenta a função resposta em frequência obtida com o modelo numérico comparada com o deslocamento em função da frequência obtido experimentalmente (CHATEAUBRIAND, 2018). É possível notar que as frequências de ressonância experimentais e numéricas do sistema são próximas e em alguns pontos até mesmo equivalentes nos pontos de frequências mais baixas na [Figura 9](#page--1-15) . Deste modo, o modelo aproxima de forma satisfatória o comportamento do cabo. Cabe também comentar que os gráficos plotados são de duas posições diferentes dos acelerômetros, o que apenas varia os valores das distâncias  $L_1$  e  $L_2$ . Os resultados são comparáveis uma vez que as frequências naturais da estrutura, de forma geral, não são alteradas com a posição do forçamento ou resposta, somente as frequências de anti-ressonância. Além do mais, as amplitudes.

Tabela 1: Valores utilizados para as propriedades de material, geometria e forçamento do exemplo numérico

| PARÂMETROS EXPERIMENTAIS     |       |
|------------------------------|-------|
| FORÇA AXIAL (N)              | 36440 |
| MÓDULO DE ELASTICIDADE (GPa) | 68    |
| DIÂMETRO DO CABO (mm)        | 29.25 |
| DENSIDADE LINEAR (kg/m)      | 1.38  |
| COMPRIMENTO TOTAL (m)        | 40    |
| DESLOCAMENTO TRANSVERSAL     | 0.5   |
| APLICADO (mm)                |       |

Para ratificar os resultados pode-se embasar no fato de que a teoria de Euler Bernoulli, que foi utilizada para aplicar a modelagem, é válida até números de ondas normalizados menores que 0.1, de acordo com a equação a seguir (GRAFF, K.F, 2012):

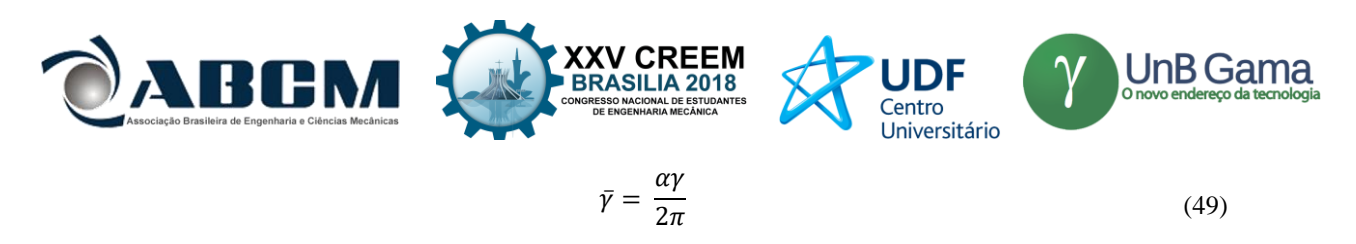

Em que  $\alpha$  representa o raio do cabo em vigor e  $\gamma$  o número de onda. Substituindo o raio e o valor limite do número de onda normalizado, encontra-se um número de onda muito grande, caracterizando assim a validação da modelagem para altas frequências. Toda via, para justificar a não equivalência das frequências naturais em altas frequências, podemos relacionar com condições de contorno consideradas estáticas, sendo que podem ser dinâmicas a partir de um certo valor de frequência, alterando assim o resultado do modelo. Deste modo, o uso da mola torsional no contorno apoiado não foi suficiente para aproximar do comportamento real na extremidade.

[A Figura 10](#page--1-16) apresenta a resposta em frequência do cabo com ADV. É possível notar que na frequência de absorção do ressonador a amplitude do sistema está próxima de zero, isto é, o mecanismo empregado absorveu a excitação na frequência de 70 rad/s, uma vez que era a frequência de absorção. Cabe ressaltar que o absorver só é efetivo na atenuação de vibração quando a frequência de excitação do sistema é igual a frequência do ressonador. Quando isso não ocorre, o sistema se comporta normalmente, o que pode ser notado na figura, uma vez que para outras frequências a amplitude de resposta não se alterou significativamente quando comparado com a estrutura sem ADV.

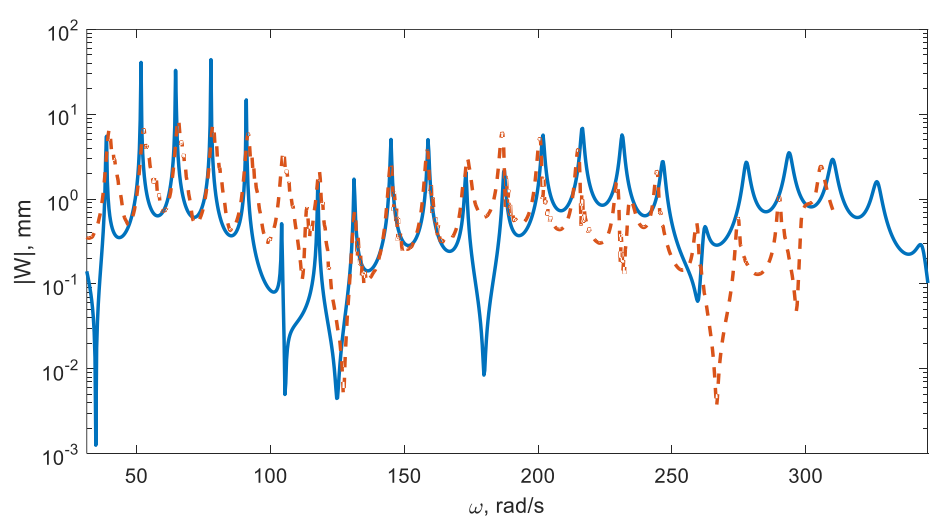

Figura 9: Resposta em frequência do cabo para o segundo acelerômetro, sendo a linha continua o modelo teórico e a tracejada a experimental.

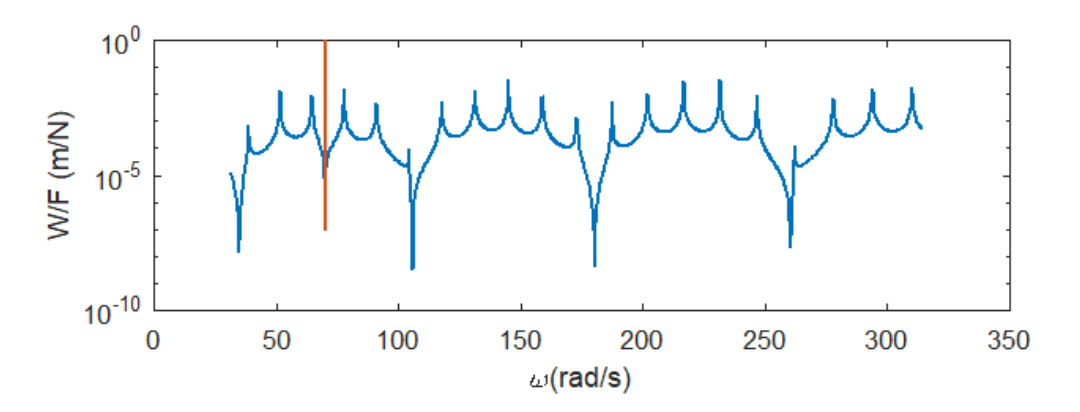

Figura 10: Resposta em frequência no ponto de aplicação do absorvedor dinâmico.

#### **CONCLUSÃO**

Neste trabalho, apresentou-se uma formulação do modelo baseado em propagação de ondas, que utiliza número e modos de onda anteriormente definidos, para determinar a uma função resposta em frequência, i.e., a resposta da estrutura dada uma excitação pontual e harmônica.

As respostas em frequências foram plotadas, e foi observada uma excelente concordância dos picos de ressonância experimental com os resultados numéricos para os 15 primeiros modos de vibrar. Mostrou-se que teoria de Euler-

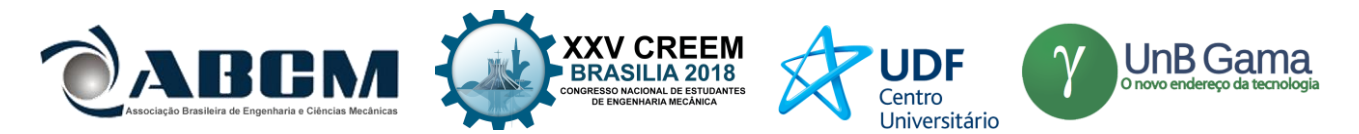

Bernoulli, utilizada no modelo do cabo é adequada dentro da faixa de frequência em análise. Então, é necessária uma identificação dos parâmetros geométricos e de material do cabo. Além do mais, espera-se uma discrepância em altas frequências por considerar-se que as condições de contorno são estáticas, sendo que para altas frequência pode haver uma movimentação não planejada, ocasionando na divergência de resultados. Para contorná-los, sugere-se o emprego de condições dinâmicas mais precisas de contorno, além do que já foi considerado ao empregar a mola no extremo apoiado.

Por fim, para aproximar o projeto de situações reais de aplicação, apresentou-se uma metodologia de modelagem do absorvedor dinâmico em termos de matrizes de reflexão e transmissão, o qual pode ser analogamente comparado a uma impedância para a onda propagante em uma certa frequência, refletindo assim a maior ou totalidade da mesma. Na frequência de absorção do absorvedor a amplitude do coeficiente de transmissão da onda foi próxima de zero, o que vai é esperado, e para outras frequências foi próximo de 1, ou seja, transmissão total. Muito embora a metodologia tenha sido empregada para a descrição do comportamento dinâmico de ADV, que são tipicamente utilizados, essa nova abordagem, distinta da abordagem modal classicamente utilizada, pode ser empregada em outros dispositivos de controle de vibrações e abre caminhos para novas formas de análise e soluções inovadoras.

# **REFERÊNCIAS**

FAHY, F.J., AND GARDONIO, P. *Sound and Structural Vibration*, Second Edition: Radiation, Transmission and Response (Amsterdam ; Boston: Academic Press),2007.

GRAFF, K.F. *Wave Motion in Elastic Solids* (Dover Publications), 2012

CHATEAUBRIAND, GABRIELLA, *Aplicação da teoria de propagação de ondas em cabos de transmissão de energia,* Projeto de Graduação, Universidade de Brasília, 2018.

MIRANDA, THIAGO, *Influência do parâmetro H/w sobre o autoamortecimento de cabos condutores de energia*, Dissertação (Mestrado), Universidade de Brasília – UnB, 2017.

ZHONG, MIN, *Dynamic Analysis of cables with variable flexural rigidity*, Dissertação (Mestrado), University of Hawaii, 2003.

# **DECLARAÇÃO DE RESPONSABILIDADE**

Os autores é são os únicos responsáveis pelo material impresso contido neste artigo.

# **ÀREA DE CONHECIMENTO DO TRABALHO**

(X) Acústica, Vibrações e Dinâmica

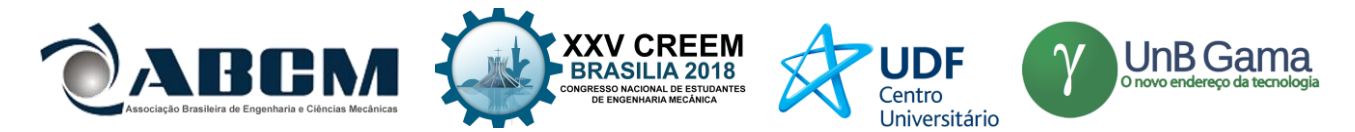

# **XXV Congresso Nacional de Estudantes de Engenharia Mecânica – 27 à 31 de agosto de 2018 – Brasília, DF**

# **CARACTERIZAÇÃO DA RIGIDEZ NÃO LINEAR DE UMA ESTRUTURA COM GEOMETRIA PIRIFORME**

### **Fernanda Azevedo de Oliveira, Paulo J. Paupitz Gonçalves**

Universidade Estadual Paulista Júlio de Mesquita Filho (UNESP) Departamento de Engenharia Mecânica, Av. Eng. Luiz Edmundo C. Coube 14-01 – Bauru – SP E-mail para correspondênci[a fernandazoliver@gmail.com](mailto:fernandazoliver@gmail.com)

**RESUMO:** Este artigo propõe o estudo de uma estrutura mecânica com geometria caracterizada no formato piriforme. Quando esta estrutura é engastada na sua extremidade mais fina e uma carga de compressão é aplicada em sua outra extremidade, a deformação poderá apresentar um comportamento não-linear. Em geral existe um comportamento de rigidez que pode ser aproximado por um polinômio de ordem cúbica. Estes tipos de sistemas são atrativos no requisito de isolamento de vibrações por exemplo. Desta forma, este projeto propõe avaliar e estimar curvas de rigidez características deste tipo de geometria utilizando o método de elementos finitos. Com o objetivo de dar suporte aos dados numéricos, um experimento simplificado é proposto.

**Palavras-Chave:** Rigidez, análise não-linear, geometria piriforme

*ABSTRACT: This article proposes the study of a mechanical structure with its geometry characterized by a curve in piriform format. When the thinner part of the structure is clamped and a compression load is applied at the opposite end, the deformation may exhibit nonlinear behavior. In general the system nonlinear stiffness can be approximated to a third order polynomial. This type of systems are used in applications such as vibration isolation, for instance. In this context, this project proposes a study on the behavior of such system using the finite element method. Simplified experimental tests are proposed to support numerical simulations.*

*Keywords: Stiffness, non-linear analysis, piriform geometry*

# **INTRODUÇÃO**

Quando se fala sobre sistemas mecânicos, uma condição que diz respeito à maioria, se não ao todo deles, é a existência de vibrações. Vibrações geradas por uma fonte são inevitavelmente transmitidas para um receptor ligado à ela, e por isso, dispositivos que objetivam o isolamento são muito requisitados, seja para evitar que as asas de um avião oscilem mais que o permitido; ou até mesmo na elaboração de dispositivos antissísmicos que garantem que as bases de edifícios em países com maior incidência de terremotos consigam assegurar a integridade da construção. Melhorar a performance de isoladores tem sido o foco de diversas pesquisas desde os primórdios do desenvolvimento industrial, a partir do qual, com o advento de cada vez mais sistemas fontes de vibração, obter e testar isoladores eficazes tornou-se uma tarefa imprescindível e para torná-la mais simples, métodos de análise foram desenvolvidos.

Entre eles o método de análise por elementos finitos, que possibilita compreender um problema, a princípio grande, desconhecido e com muitas variáveis, em partes menores, conhecidas, de análise mais simples, para que posteriormente, possa-se somar os resultados e ter uma solução final única, o que é de fato importante para a verificação e teste de um isolador vibracional. Não apenas para dispositivos isolantes, como qualquer outro que sofre a ação de uma carga, é preciso reconhecer se há a necessidade de realizar uma análise não-linear ou se apenas a análise linear satisfaz a necessidade de informação que se precisa para bem-dimensionar uma estrutura. Uma característica ideal para o dispositivo que visa o isolamento de vibrações é que este apresente uma elevada rigidez estática, para evitar assim que ocorra um grande deslocamento estático, e também mostre uma baixa rigidez dinâmica o que permite conseguir isolar uma maior variedade de frequências e reduzir a frequência original conforme fez Carrella *et al.* (2008). Em um isolador linear estas características são mutuamente exclusivas e por isso, alcançar um modo de uni-las em um mesmo dispositivo isolante é extremamente benéfico para a eficácia de seu papel.

Devido às causas apresentadas, utilizar um modelo de isolador passivo não-linear com a geometria conveniente, se mostra ser a melhor opção, dado que exibe as características ideais que se deve possuir um isolador e sua geometria é compacta, facilmente elaborada com menos material que os isoladores convencionais e não necessita de uma fonte de energia para que seu papel seja desempenhado com êxito. Podendo-se, com isso, testemunhar uma redução nos custos e uma melhor eficiência do dispositivo final.

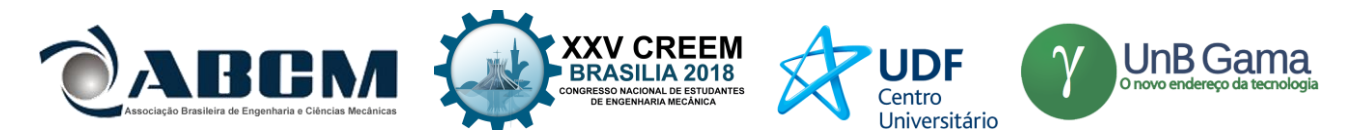

#### **METODOLOGIA**

O presente estudo tem como objetivo avaliar o comportamento de uma estrutura de geometria não-linear (piriforme) quando submetida a uma variação uniforme de carga, utilizando, para isso, duas análises: linear e não-linear por meio do método dos elementos finitos utilizando os softwares GMSH, responsável pela criação dos nós e malhas, e Calculix, utilizado para fazer a análise linear e não linear de cada elemento de viga obtido por meio do software anterior. Foram utilizados como ferramenta para o traço de gráficos, fornecimento de dados, entre outros, os softwares Octave<sup>R</sup> e Excel<sup>R</sup>. Objetiva-se futura verificação e validação dos dados de não linearidade por meio de experimentação de modelos físicos.

#### **Modelo Computacional**

Para possibilitar a análise pelo método dos elementos finitos a geometria alvo de estudo desta pesquisa, foi descrita por meio da Eq. (1) a seguir:

$$
a^4 y^2 = b^2 x^3 (2a-x)
$$
 (1)

Onde a e b são as medidas, em metros, da altura e da largura da geometria, respectivamente. E x e y suas coordenadas. A Fig. (1) mostra 60 diferentes pontos, escolhidos de modo que fossem igualmente espaçados, obtidos pela Eq. (1) parametrizada e com valores de a e b iguais a 0.2m e 0.15m respectivamente.

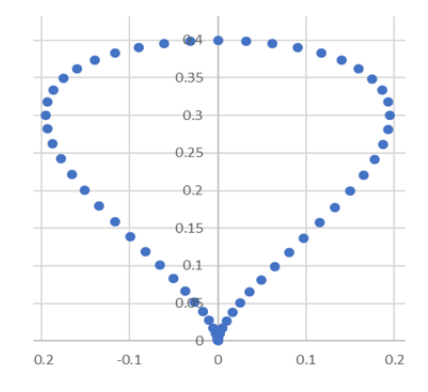

**Figura 1.** Determinação dos 60 pontos da curva

Com cada uma destas coordenadas em mãos, e escolhido o número de nós desejados existir entre cada um desses pontos, no caso, foi escolhido 10 nós intermediários, os dados foram inseridos no software GMSH responsável pela criação das malhas, o que gerou mais uma série de pontos para a futura análise do modelo em elementos finitos; trabalha com elementos geométricos definidos apenas por uma lista ordenada de pontos (ou nós), sem que haja qualquer relação de ordem predefinida entre dois elementos. Sendo necessário unir os nós, no próprio software, e tornar toda a estrutura um único elemento físico. Os valores de espessura e módulo de elasticidade foram variados, enquanto que a largura e comprimento foram mantidos.

#### **Procedimentos experimentais**

A fim de se comparar a simulações futuras com resultados reais, foram construídos dois modelos físicos iniciais. Conforme mostrados na Fig.(2) a seguir. O primeiro, a esquerda, é um material polimérico comum, com módulo de elasticidade ainda a ser determinado, porém, com medidas de comprimento, largura e espessura respectivamente iguais a 230mm, 35 mm e 1mm.

O segundo modelo, a esquerda, também um material polimérico a princípio notório que com um módulo de elasticidade menor que o primeiro, porém com valor ainda a ser determinado, e com medida de comprimento igual a 450mm, de largura igual a 17mm e 0.8mm de espessura.

Para gerar a deformação, foi usado como maneira de variar a força um recipiente porta-massas utilizando-se água para tal. A massa de água foi pesada e aumentada uniformemente em valores de 100g, 50g e 10g até 750g, para o primeiro corpo (a esquerda da Fig.(2)), e aumentada de 10 em 10g até atingir 300g para a segunda estrutura (a direita da Fig.(2)).

Inicialmente, para a primeira estrutura, a esquerda, foi utilizado um papel milimetrado para determinar a deformação sofrida para quando as massas foram variadas em 50g e 100g, porém, para refinar e deixar mais claros os dados obtidos, decidiu-se variar a massa de 10 em 10g e fazer a medida com o auxílio de uma trena à laser, com

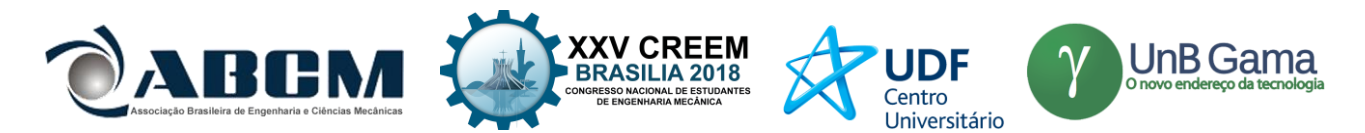

precisão de 0.001m. Para a segunda estrutura, a massa foi variada apenas em 10g a cada nova medida e foi utilizada apenas a trena à laser para fazê-las.

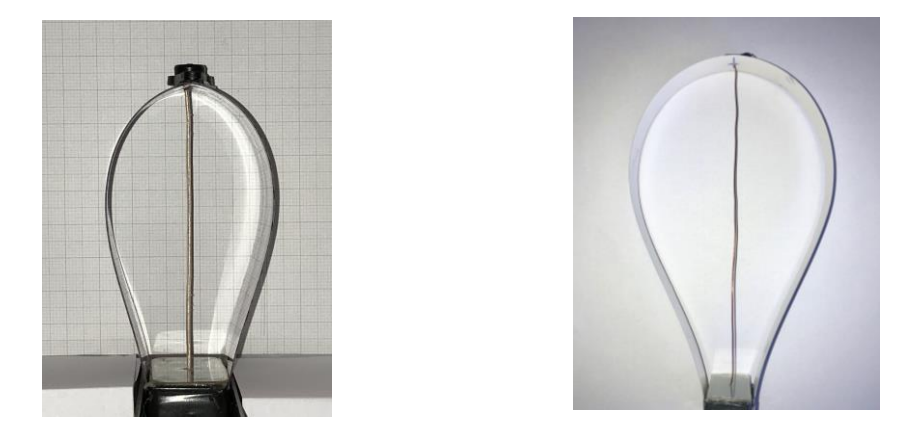

**Figura 2.** Aparatos experimentais com duas estruturas diferentes

O método de elementos finitos trabalha sobre o alicerce de discretizar modelos físicos em um conjunto finito de nós e elementos de viga, escolhidos pois nestes elementos é possível verificar transmissão de esforços de tração ou compressão, forças cortantes, momentos fletor e torçor, e como neste projeto serão abordadas as tensões de tração/compressão da estrutura piriforme são o interesse, este é o melhor modo de discretizá-la. Em cada elemento a análise desejada é verificar a deformação obtida a partir da aplicação de uma força na região superior abaulada da estrutura, de modo que esta sofra deslocamentos apenas na vertical.

Inicialmente foi objetivada a determinação da rigidez da estrutura por meio de uma análise linear, quando se faz uma análise de carga por deformação, temos uma equação matricial na forma mostrada a seguir, pela Eq. (2):

$$
\mathbf{F} = \mathbf{k} \mathbf{x} \tag{2}
$$

Na qual, **F** representa o vetor de força a ser aplicada na estrutura, **k** representa a matriz de rigidez e **x** o vetor de deslocamento resultante.

Durante uma análise linear, não se deseja verificar como a rigidez se comporta, uma vez que é suposto que ela seja constante para efetuar os cálculos, o valor do módulo de elasticidade, da área da seção e do comprimento de cada um dos elementos de viga originados das malhas e nós. Com isso, para ser possível efetuar a análise linear, mesmo com a geometria apresentando não linearidade, o software Calculix mantém inalterados os valores da área da seção e do comprimento de cada elemento, que são os fatores que variam quando se tem uma geometria não linear.

Assim, é possível obter pelo software os valores de deformação para diversos valores de força variados uniformemente, e com o traço do gráfico resultante, a rigidez (k) é dada pela tangente do ângulo que a curva, neste caso, uma reta linear, faz com o eixo x:

$$
k = \tan(\alpha) \tag{3}
$$

Onde a rigidez (k) é dada pela tangente da inclinação (α) que a reta possui. E a tangente da inclinação α, pode ser obtida da relação entre a variação de valores no eixo y (Δy) e sobre a variação de valores no eixo x (Δx):

$$
\alpha = \Delta y / \Delta x \tag{4}
$$

Com os valores de k em mãos, é possível traçar curvas que relacionam a rigidez e a espessura, e também que relacionam a rigidez com o módulo de elasticidade. E todas, na análise linear, comportam-se como esperado: curva de rigidez por espessura como uma curva quadrática e a de rigidez por módulo de elasticidade como uma reta.

Para a análise não linear, todas as equações mantiveram-se as mesmas, porém no momento da análise, o software busca por meio de aproximações sucessivas valores que satisfazem a Eq. (2). Considerando que cada elemento de viga pode agora ter variação tanto na área de sua seção transversal como no seu comprimento, devido a ação da força e da própria geometria, a matriz de rigidez (**k**), composta por n valores de rigidez definidos pela Eq. (3) não será mais constante igual na análise anterior. O resultado da análise fornece uma curva da forma cúbica.

#### **RESULTADOS E DISCUSSÃO**

Todas as análises computacionais a seguir, foram realizadas utilizando o software de elementos finitos, Calculix. Da análise linear, foram obtidos gráficos de tensão por deformação para três valores de espessura, o.oo1m, 0.003m e

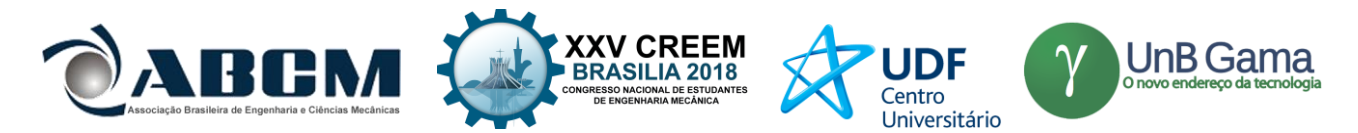

0.005m e três valores de módulo de elasticidade, 65Mpa, 70Mpa e 75Mpa. Com a força sendo aplicada verticalmente para baixo, sobre o centro da superfície abaulada da estrutura. Para a primeira espessura, 0.001m, é possível verificar três curvas, conforme mostradas abaixo na Fig.(3) a esquerda, nas cores azul, laranja e vermelho, cada uma representando o comportamento da estrutura sob uma análise linear.

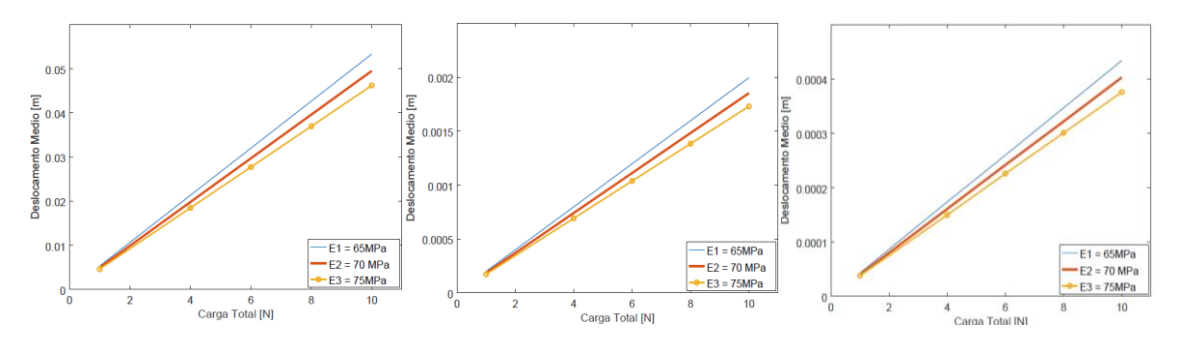

**Figura 3.** Curvas de deslocamento em função da força para a espessura de 0.001m, 0.003m e 0.005m

Nota-se, por meio da diferença das inclinações, que quando é considerado um menor módulo de elasticidade (E) para o material que compõe a estrutura, no caso 65MPa, a inclinação da reta, quando comparada com os outros dois valores de rigidez, é maior. Indicando que conforme a carga é aumentada, a deformação aumenta de maneira mais rápida que nos outros casos. As deformações apresentaram valores na ordem de centímetros, com as mínimas iguais à zero, dado o comportamento linear, e as máximas, para a carga de 10N, no entorno de 5 centímetros, entre 4.5cm e 5.5cm. Para a espessura de 0.003m, cujo gráfico encontra-se na Fig.(3) no meio, a primeira diferença que é perceptível quando se compara com o gráfico ao lado, para 0.001m, analisada anteriormente é que a ordem de medida da deformação mantém-se entre 1.5mm e 2mm, e que mesmo mudando os valores do módulo de elasticidade, a variação percebida visualmente entre as inclinações das retas do gráfico, para cada valor de rigidez, é menor. O que nos remete a saber que, se o objetivo almejado para o dispositivo for oferecer pouca deformação quando sob a ação de uma força, uma espessura de 0.003m é mais indicada que uma de 0.001m.

Por fim, quando se trata da espessura de 0.005m, na Fig.(3) à esquerda, os valores das deformações, para as mesmas cargas e rigidez, são ainda menores. A variação máxima de valor de deslocamento dos pontos para o maior carregamento, não atinge mais do que 4.5E-4 metros. Deformações quase que imperceptíveis a olho nu. E com pouca diferença entre a inclinação das curvas mesmo modificando em 5MPa e 10MPa o valor do módulo de elasticidade. Como estes gráficos são compostos por retas que obedecem à Lei de Hooke (Eq. (2)), é possível que a partir deles se determine a constante elástica (*k*) para cada reta representante de cada rigidez e cada espessura.

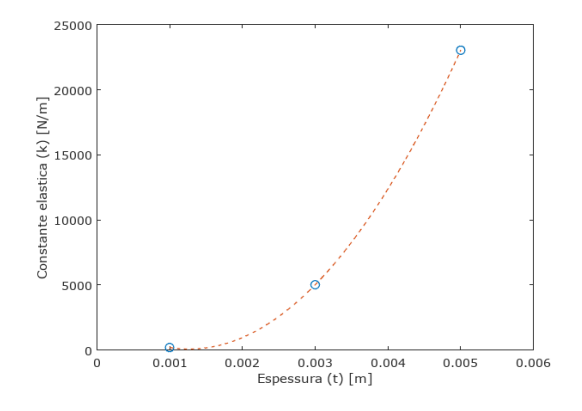

**Figura 4.** Dados de rigidez (*k*) em função da espessura (*t*) correspondente à 70MPa

Assim, em todas as retas, foram tomados dois pontos cujas coordenadas em *x* fossem representantes das forças máxima e mínima utilizadas na simulação e *y* os deslocamentos resultantes delas. Os valores de *k* foram determinados (Eq.(3)) e com os dados de espessuras, para os três valores de módulo de elasticidade, foram criados gráficos. Com estes gráficos foi possível notar, claramente, que modificando em apenas 0.002m a espessura (*t*) da estrutura, sua rigidez (*k*), mesmo que o módulo de elasticidade tenha sido mantido o mesmo, sofre um aumento drástico, na ordem de 103 N/m.

O que nos mostra que, caso seja o objetivo, para aumentar o valor da rigidez da estrutura uma técnica eficaz é aumentar, ainda que muito pouco, a medida da espessura, conforme o gráfico mostrado na Fig.(4), para um módulo de elasticidade de 70MPa. Isto é, sabendo que a rigidez representa a quantidade de força que deve ser aplicada em uma

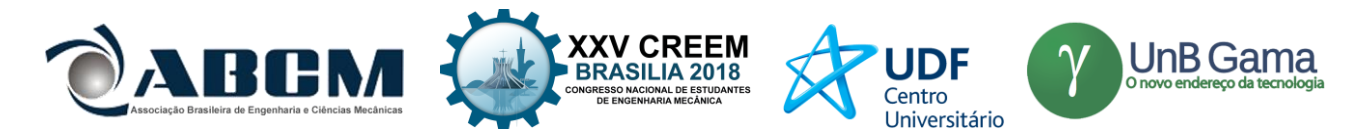

estrutura para que ela se deforme uma certa unidade de medida (quando se quer diminuir a deformação sofrida pela estrutura ou aumentar a quantidade de força que pode ser aplicada nela para que a deformação mantenha-se como requerida) apenas aumentar a espessura da estrutura pode ser mais eficiente que modificar o seu módulo de elasticidade.

É evidente que apenas o valor da espessura alterado já é relevante no aumento da rigidez, visto que, ao comparar a influência que a modificação do módulo de elasticidade tem na rigidez, a uma mesma espessura, de 0.001m, por exemplo, uma variação para mais de 10MPa na rigidez, ou seja, de 65MPa a 75MPa fez com que a constante elástica aumentasse apenas 30 unidades. Conforme mostrado no gráfico da Fig.(5).

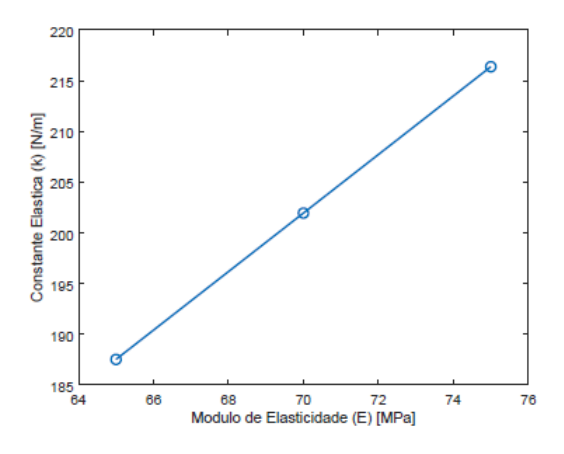

**Figura 5.** Dados de rigidez (*k*) em função do módulo de elasticidade (E) para uma espessura de 0.001m

Enquanto que para uma mesma rigidez, como 70MPa, por exemplo, a variação da espessura de 0.001m para 0.003m modificou em quase 5000 unidades o valor da rigidez, Fig.(4), o que é bastante significativo.

A curva deste gráfico foi traçada a partir da determinação de sua respectiva linha de tendência, obtida com o auxílio do software Excel. Para a curva mostrada na Fig.(4) a curva que descreve a linha de tendência obtida foi quadrática. E esta curva, determinada para cada ponto correspondente às 3 coordenadas do gráfico, apresentou seu coeficiente de determinação (conhecido por *R*2, que varia de 0 a 1, e é a medida de ajustamento de um modelo estatístico generalizado em relação aos valores observados mostrando, em percentagem, o quão boa é a explicação destes valores pelo modelo obtido) igual a 1, ou seja, este valor significa que o modelo se ajusta 100% à amostra, sendo totalmente explicativo. Com isso, podemos concluir, com convicção, que a função demonstra que o aumento da espessura *t* faz com que a rigidez *k* aumente de maneira quadrática. Por isso a grande variação no valor da rigidez (*k)* mesmo com o relativamente pequeno aumento na espessura *t*.

O último gráfico obtido na análise linear foi o que continha os dados de rigidez (*k*) como função do módulo de elasticidade (*E*) para cada espessura escolhida. Conforme dito anteriormente, é fácil verificar que modificando-se apenas os valores de módulo de elasticidade (E), a rigidez pouco se altera, quando com relação à variação na espessura. A rigidez modifica-se de maneira que apresenta um comportamento linear quando apenas o módulo de elasticidade é alterado, conforme pode ser visto no gráfico da Fig.(5). O que é diferente do aumento em pelo menos 100 vezes no valor da constante elástica para uma mesma rigidez, porém maior espessura (0.002m maior), o que significa que a constante elástica comporta-se de maneira polinomial quadrática conforme a espessura é aumentada. Concluímos então que, a partir da análise linear, a estrutura obedece à Eq.(2), conforme foi comprovado pelos gráficos da Fig.(3) e pelas análises, e que por isso é possível encontrar o valor de suas constantes elásticas e verificar a influência da espessura e da rigidez do material que compõe a estrutura no seu valor.

Para efetuar a análise não-linear, e consequentemente obter-se a curva de rigidez não-linear que se almeja, é preciso, principalmente, verificar os dados correspondentes à carga e sua deformação consequente, e obter a relação que se dá entre as forças aplicadas e os deslocamentos, enquanto que na análise linear procurou-se caracterizar a consequência da variação de alguns parâmetros como espessura e rigidez por exemplo, no comportamento da estrutura quando esta sofre a ação de um carregamento. Para a determinação da curva não-linear de carga por deslocamento, os nós de aplicação da força permaneceram localizados no topo abaulado da estrutura, porém, mudanças nas dimensões da geometria tiveram de ser feitas para que se conseguisse visualizar melhor a curva característica e fosse possível tirar conclusões objetivas e mais explicitas a respeito de seu comportamento.

Para esta finalidade, foi utilizado um valor de largura de 0.02 m, uma constante elástica igual a 70MPa e uma espessura muito fina de 0.0005m, com o objetivo de se diminuir a constante elástica da estrutura e conseguir observar mais claramente como se porta sua curva definida. Com o auxílio do mesmo software utilizado para a realização da análise linear, foi possível realizar a análise não-linear e determinar o respectivo deslocamento médio resultante nos nós da superfície abaulada, correspondente à 40 valores distintos de força. E a curva resultante pode ser vista na Fig.(6).

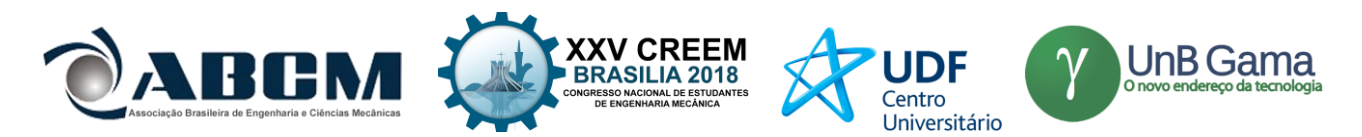

Mesmo com a aparência da curva mostrada na Fig.(6) sendo totalmente diferente da das retas de carga por deslocamento adquiridas através da análise linear, a deformação possível de ser observada na estrutura, em questões apenas de deslocamento perceptível visualmente, é praticamente impossível diferenciar se é resultante de um comportamento não-linear ou linear, o formato da estrutura deformada, mesmo se tratando de uma análise não-linear é aproximadamente o mesmo, só mudam os valores que constam na escala de deformação. E mesmo com esses valores, sem um gráfico ou uma verificação minunciosa, não seria possível dizer se trata-se de uma situação não-linear, ou não. Como dito anteriormente, foi necessário utilizar um valor consideravelmente baixo para a espessura da geometria pois a espessura mostrou-se um fator crucial para aumentar ou diminuir a rigidez de um material.

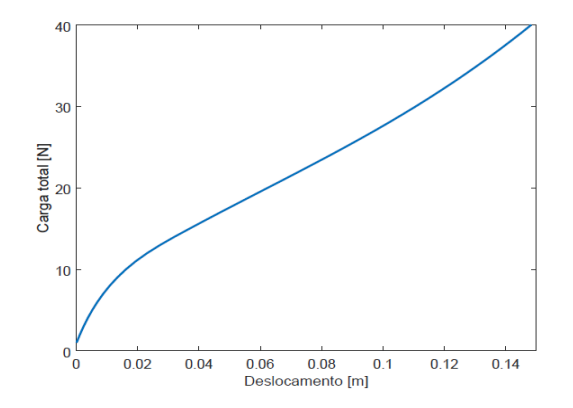

**Figura 6.** Dados de deslocamento em função da força a partir dos dados obtidos na análise não linear

Anteriormente à curva mostrada na Fig.(6) ser determinada, outra foi traçada (Fig.(7)), porém para valores de espessura e módulo de elasticidade, igual a 0.001m e 70MPa, respectivamente, e valores de *a* e *b* (que se substitui na Eq.(1)) ligeiramente menores (*a* = 0*.*2*m* e *b* = 0*.*15*m*) que os utilizados na descrição da estrutura na determinação dos dados de força por deformação na análise não-linear (*a* = *b* = 0*.*25*m*). A curva da Fig.(7), traçada com diversos valores intermediários de força entre 0N a 10N e dados de deformação média, obtida exibiu um comportamento não linear perceptível apenas por uma sutil abaulação no gráfico. Porém, para poder obter-se informações mais expressivas a respeito do comportamento da rigidez da estrutura, optou-se por reduzir a constante elástica (*k*) através da modificação dos parâmetros citados anteriormente, gerando o gráfico apresentado na Fig.(6).

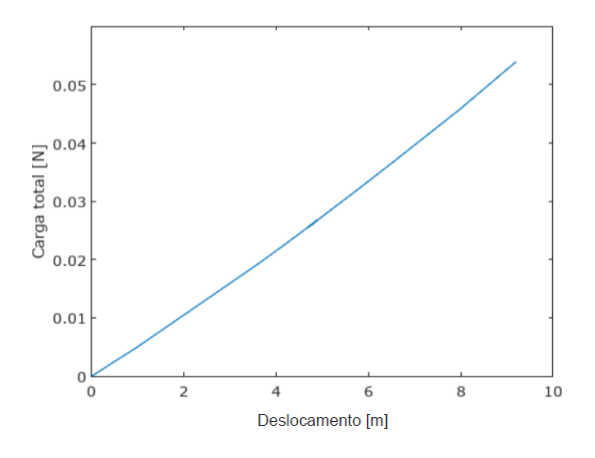

**Figura 7.** Dados de deslocamento em função da força a partir dos dados obtidos na análise não linear inicial

Joris *et. al (*2012) mostrou o que a alteração do valor da rigidez pode causar no comportamento da curva. A observação das informações nos justifica aceitar e comprovar que quanto maior o valor da rigidez, mais o grau da curva de rigidez tende a aumentar, sendo necessária uma força cada vez maior para gerar um mesmo deslocamento.

Por meio do software Excel, assim como na análise linear, foi determinada a equação característica do comportamento não linear para os valores de parâmetros, através das quarenta coordenadas e a linha de tendência que passa por essas coordenadas, resultando uma equação do sexto grau. Seu coeficiente de determinação (*R*2) apresentou valor igual a 1, provando que descreve perfeitamente o comportamento da estrutura com as dimensões citadas. Podemos concluir com isso, que a variação da deformação conforme se modifica a força ocorre na ordem de 10<sup>6</sup>, garantindo e comprovando, portanto, que se submetida à uma análise não-linear, é admissível encontrar uma equação de ordem elevada para descrever a rigidez da estrutura. Este comportamento da estrutura, a não linearidade geométrica, resulta em

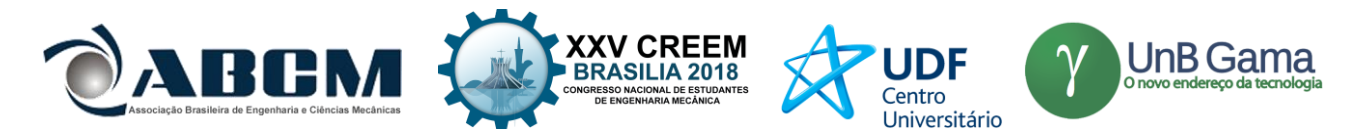

uma matriz de rigidez **k** na Eq.(2) não constante conforme o valor da carga aplicada se modifica. Ao contrário da análise linear, na qual esta matriz mantém-se a mesma durante todo o processo de deformação.

Assim, era esperado que no momento dos ensaios o comportamento encontrado fosse não-linear. A Fig.(8) a seguir compara os três gráficos obtidos para a primeira estrutura da Fig.(2), para variações de massa de respectivamente, 100g, a esquerda, e 50g, a direita.

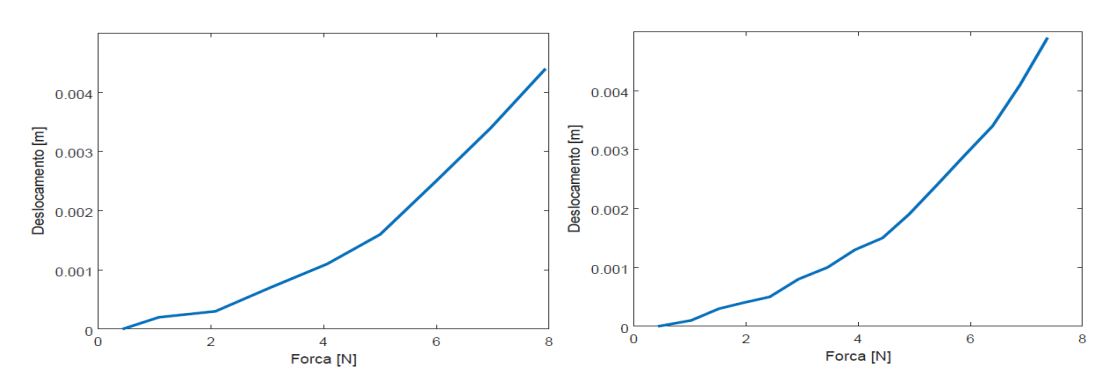

**Figura 8.** Dados de deslocamento em função da força do primeiro protótipo para 100g e 50g de variação de massa

A terceira curva obtida para a primeira estrutura foi realizada variando a massa de 10 em 10g, e o resultado é mostrado a seguir, na Fig.(9).

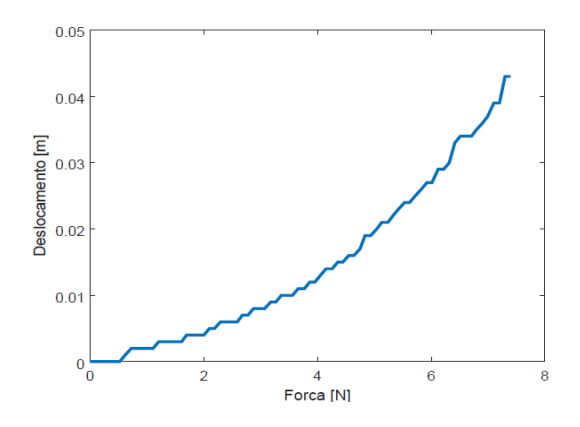

**Figura 9.** Dados de deslocamento em função da força do primeiro protótipo para variação de massa de 10g

Apesar da melhor descrição para os dados, ainda não foi possível localizar o ponto de inflexão, nem ajustar os pontos para verificar o grau da curva resultante, que é o objetivo subsequente. Contudo, é possível verificar que a estrutura realmente comporta-se de maneira não linear. E por isso será possível uma futura comparação com novas simulações não-lineares. Para a segunda estrutura à direita da Fig.(2), a massa foi variada uniformemente de 10 em 10g, e a curva resultante é mostrada a seguir na figura Fig.(10).

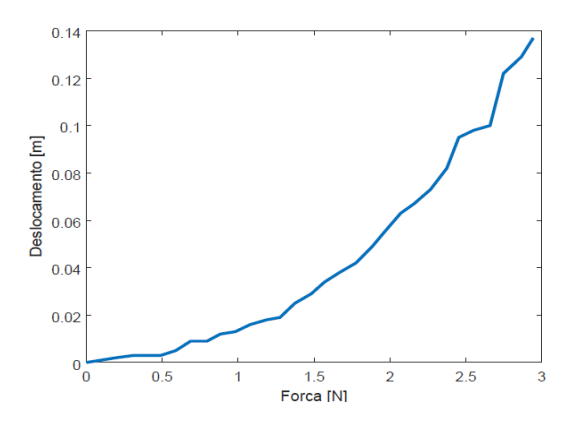

**Figura 10.** Dados de deformação em função da força a partir dos dados obtidos no segundo ensaio para 10g

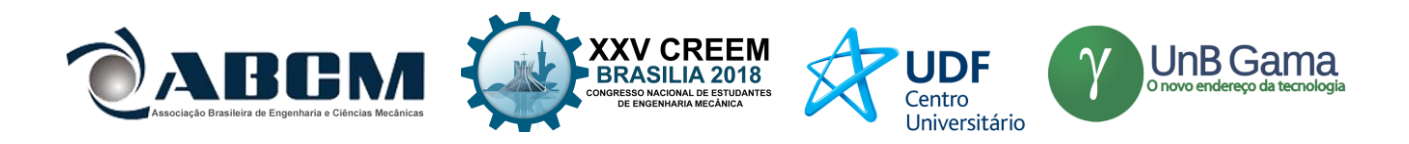

É possível, a partir da Fig.(10), verificar que, quando comparada com a Fig.(9), a estrutura apresentou uma rigidez bem menor, uma vez que a força máxima possível de ser atingida foi em torno de 3N. Mas que ainda assim, as estruturas comportaram-se de maneira não-linear, e com curvas visivelmente parecidas.

Podemos comparar a deformação obtida no software Calculix com as que ocorreram nos experimentos. A Fig.(11) a seguir, mostra-nos a deformação da estrutura que fora obtida durante a simulação, para uma estrutura simulada com módulo de elasticidade igual à 70MPa, sobre a ação de uma força de 10N, com a estrutura de dimensões utilizadas na análise linear, citadas anteriormente.

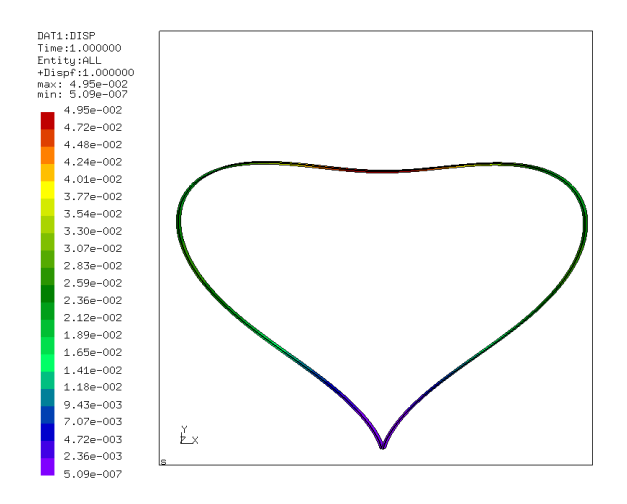

**Figura 11.** Deformação visível para força atuante de 10N

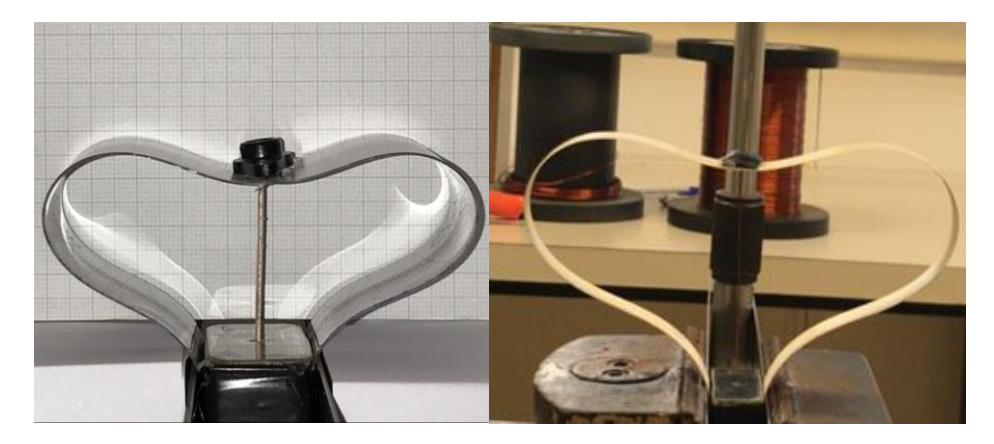

**Figura 12.** Deformação verificada nos protótipos

A Fig.(12) por sua vez, nos mostra os dois protótipos utilizados, a direita o de dimensões maiores, e a esquerda, o de menores. Para a estrutura da direita, a força correspondente a esta deformação mostrada, foi ocasionada por uma massa de 250g; na estrutura mostrada à esquerda, por sua vez, a massa foi de 710g. Os dados e imagens obtidos até o momento, nos permitem concluir que o experimento e a simulação condizem com a não-linearidade e maneira de deformação esperados. Sendo bons alicerces para dar continuidade a experimentações e simulações seguintes.

### **CONCLUSÃO**

A partir das análises e simulações feitas até o momento e apresentadas neste artigo foi possível primeiramente notar a significante diferença entre os comportamentos linear e não-linear e justificar o motivo pelo qual se diz ser necessário, quando possível, a realização destas duas análises, mas principalmente da análise não-linear. É importante pois, por menor que pareça, a primeira vista, a diferença que se observa entre os valores de deformação para uma mesma força na análise linear e não-linear, há esta diferença e deve-se procurar determiná-la de modo que a estrutura fique melhor dimensionada, tanto para evitar gastos de superdimensionamento, por exemplo, como para utilizar toda a capacidade que o material oferece em um projeto que se objetiva realizar ao mesmo tempo que respeita as condições de segurança. Precisa-se ainda, para que a análise não-linear descreva da melhor maneira a realidade, conhecer a origem desta não linearidade, se é devido a forma ou ao material, por exemplo, e buscar uma maneira de determinar a função

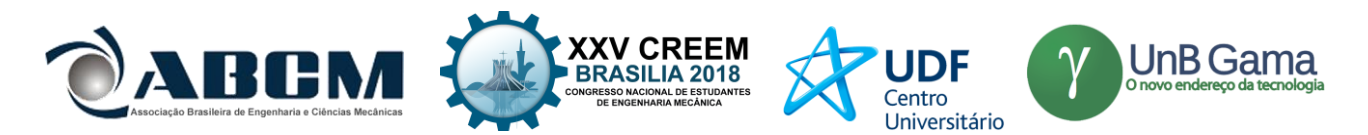

que descreve este comportamento, objetivando sempre alcançar os melhores parâmetros para se atingir uma característica desejável. Até o momento, foi-se capaz de verificar por meio da análise linear a influência da espessura na rigidez da estrutura (*k*), a rigidez aumenta de forma quadrática com o aumento a espessura; averiguar que modificando apenas o módulo de elasticidade (*E*) a rigidez (*k*) aumenta linearmente; e que a relação carga-deformação da estrutura obedece à Lei de Hooke. Pela análise não linear, para as dimensões apresentadas, pôde ser visto que o grau da função que descreve este comportamento aumenta com o aumento da rigidez (*k*), e que isto pode ser alcançado pelo aumento da espessura, reduzi-la, porém, fornece uma melhor imagem do comportamento que tem esta curva. A obtenção destas informações obtidas até o momento é de extrema importância para prosseguir com as análises dos modelos físicos e até outras simulações posteriores. Provendo a base necessária para assegurar a coerência física, exatidão e precisão dos dados a serem, futuramente, obtidos.

## **AGRADECIMENTOS**

Agradecimentos à Fundação de Amparo à Pesquisa do Estado de São Paulo (FAPESP), que financiou esta pesquisa. Processo nº 2017/21221-6.

## **REFERÊNCIAS**

- A. Carrella, M.J. Brennan, T.P Waters, and K. Shin.,2008, "On the design of a high-static–lowdynamic stiffness isolator using linear mechanical springs and magnets". *Journal of Sound and Vibration*, EUROMECH colloquium 483, Geometrically non-linear vibrations of structures.
- Joris J. C. Remmers René de Borst, Mike A Crisfield and Clemens V. Verhoosel, 2012. "*Non-linear Finite Element Analysis of Solids and Structures"*. willy series in computational mechanics. Wiley, second edition.

### **DECLARAÇÃO DE RESPONSABILIDADE**

Os autores são os únicos responsáveis pelo material impresso contido neste artigo.

#### **ÀREA DE CONHECIMENTO DO TRABALHO**

Assinalar aqui, com um X, a seção 'área de conhecimento do trabalho'.

- () Acústica, Vibrações e Dinâmica
- ( ) Automação Industrial
- ( ) Energia
- ( ) Fabricação Mecânica e Materiais
- ( ) Gestão de Manufatura
- ( ) Mecânica Computacional
- (X) Mecânica dos Sólidos
- ( ) Otimização e Análise
- ( ) Projeto de Máquinas
- ( ) Termociências e Mecânica dos Fluidos

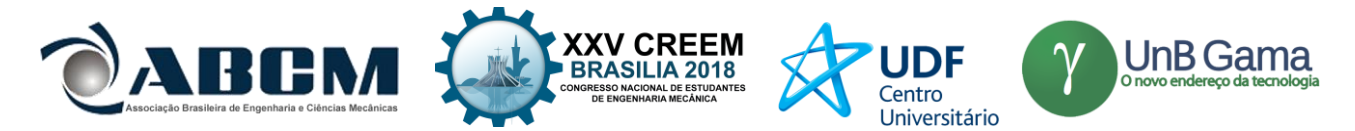

# **XXV Congresso Nacional de Estudantes de Engenharia Mecânica – 27 à 31 de agosto de 2018 – Brasília, DF**

# **COMPARAÇÃO DE MODELOS NUMÉRICOS DE METAMATERIAIS ESTRUTURAIS COM EXPERIMENTO**

#### **Pedro Henrique de Melo Casado Matos, Adriano Todorovic Fabro**

Departamento de Engenharia Mecânica, Universidade de Brasília, Brasília-DF, CEP 70910-900 pedrohcasado94@gmail.com, fabro@unb.br

#### **RESUMO:**

Metamateriais são estruturas periódicas que vem se tornando cada vez mais relevantes em aplicações de controle de ruído e vibrações. Eles podem atenuar ondas propagantes em certas bandas de frequência devido ao efeito dos ressonadores periodicamente distribuídos. Eles têm sido utilizados em isolamento acústico e atenuação de vibrações em estruturas e muitas outras aplicações. Entretanto, ainda existe um desafio na determinação experimental de suas características de propagação de ondas, principalmente quando se tratam de estruturas leves e pequenas.

**Palavras-Chave:** Metamateriais, Atenuação-de-vibrações, ressonadores

#### *ABSTRACT:*

*Metamaterials are periodic structures which are becoming more relevant in applications for noise and vibration control. It can attenuate wave propagation for certain frequency bands due to the effect of resonators periodically distributed along the structure. It has been used for acoustic isolation, vibration attenuation in structures and many other applications. However, it is still a challenge to determine its wave propagation characteristics experimentally, mainly due to its dimensions and light weight. This work presents some methods to determine dispersion curves, i.e., the wavenumber as a function of the frequency, using the frequency response function obtained experimentally through a standard modal impact test. Results are compared to frequency response function obtained from a finite element model and an analytical model based on modal analysis. Finally, a discussion about practical aspects and limitations is presented.*

*Keywords: Metamaterials, Band-gap, Noise-control*

### **INTRODUÇÃO**

Metamateriais acústicos são estruturas capazes de atenuar a propagação de ondas e vibrações para certas bandas de frequência. Essa propriedade de atenuação ocorre devido a presença de ressonadores distribuídos periodicamente ao longo da estrutura. Modelos numéricos (Oliveira, 2017) e analíticos (Surgino et al., 2017) foram desenvolvidos para estudar os efeitos da adição de ressonadores no comportamento da estrutura. Os metamateriais tem ampla utilização no controle de ruídos e vibrações, podendo ser aplicado em cabos de transmissão, asas de avião, fuselagens, etc.

Este trabalho tem como objetivo comparar um modelo numérico, utilizando elemento finitos, e um modelo analítico aproximado com resultados experimentais de função resposta em frequência (FRF) e curva de dispersão. A validade e hipóteses de ambos modelos analítico e numérico serão avaliados e discutidos quando comparados com dados experimentais.

#### **METODOLOGIA**

 Neste trabalho, serão utilizados modelos numérico e analítico para determinar a resposta em frequência e a curva de dispersão de uma viga de seção I, sinterizada em poliamida com ressonadores igualmente distribuídos. Em seguida, os resultados serão comparados com resultados experimentais para a discussão dos modelos. O modelo numérico, desenvolvido no trabalho de (Oliveira, 2017) foi feito no software Ansys APDL com elementos de viga para a estrutura principal e também para os ressonadores. O modelo analítico foi adaptado de (Surgino et al., 2017), e descreve a função resposta em frequência de uma estrutura dada a adição de ressonadores a partir de uma aproximação de modos assumidos e infinitos ressonadores. Por fim, os experimentos foram realizados com um acelerômetro e um martelo de impacto para obtenção das FRFs e em seguida foi utilizada uma técnica para se estimar a curva de dispersão da estrutura.

#### **Procedimento experimental**

O experimento foi realizado com a utilização de um mini acelerômetro piezelétrico, capaz de medir a aceleração em um ponto da estrutura dada uma excitação pontual e impulsiva gerada por um martelo de impacto acoplado à uma célula

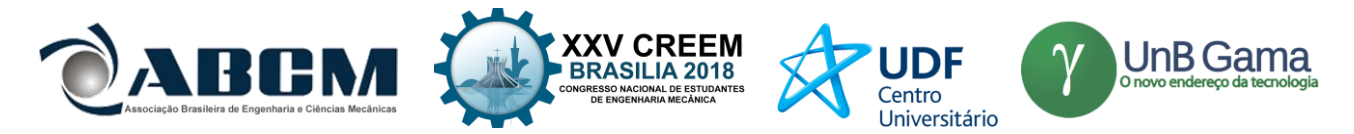

de carga. Os dados foram processados no software de aquisição *VibSoft* da *PolyTech* utilizando a placa de aquisição da mesma fabricante. A Tabela 1 apresenta uma descrição sobre o equipamento utilizado.

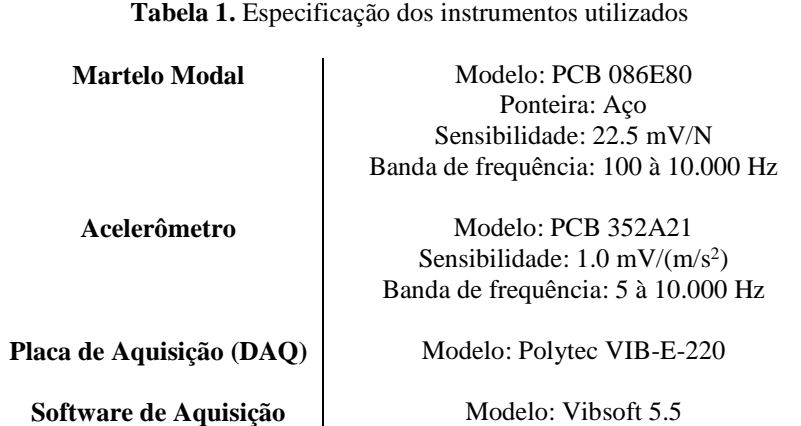

 O experimento foi realizado com a condição de contorno livre-livre, gerada a partir de uma espuma e o martelo de impacto foi preso a um suporte para garantir que a excitação em cada ensaio seja feita no mesmo ponto, conforme Fig. 1.

1) Acelerômetro

- 
- Martelo Modal 2)
- $3)$ Estrutura
- Placa de Aquisição 4)

3

**Figura 1.** *Set-up* utilizado no experimento de estimação das FRFs.

 Por fim, o experimento foi realizado medindo a função resposta em frequência para cada ponto da estrutura, divididos em 15 pontos, começando na posição *x* = 11 mm até a posição *x* = 319 mm, espaçados de *dx* = 22 mm entre um e outro.

### **Modelo Analítico/Equações governantes**

A equação analítica que descreve a receptância de uma estrutura de metamaterial surge da equação do movimento de uma viga com um número S de ressonadores distribuídos ao longo de seu comprimento

$$
L(x)w(x,t) + \mu \ddot{w}(x,t) - \sum_{p=1}^{S} k_p u_p(t) \delta(x - x_p) = p(x,t)
$$
 (1)

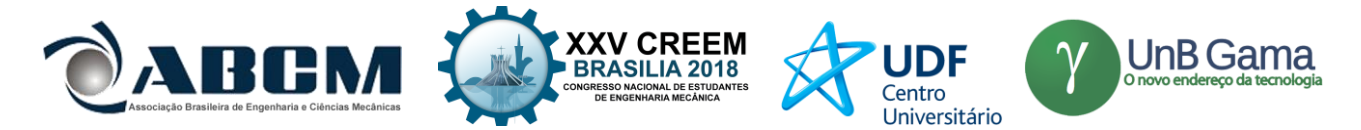

Onde  $L(x)$  é um operador de rigidez que depende do tipo de estrutura a ser analisada, w(x,t) o deslocamento em um ponto x da estrutura para um dado tempo t,  $\mu$  é a densidade linear da estrutura,  $k_p$  é a rigidez concentrada de um ressonador e  $u_p(t)$  é o deslocamento do p-ésimo ressonador, cuja equação do movimento é dada por

$$
m_p \ddot{u}_p(t) + k_p u_p(t) + m_p \ddot{w}(x, t) = 0
$$
\n<sup>(2)</sup>

 Utilizando o método de modos assumidos, assumindo um grande número de ressonadores idênticos, chega-se à receptância da estrutura, dada por

$$
\frac{W(x)}{F} = \sum_{n=1}^{\infty} \frac{\varphi_n(x_e)\varphi_n(x_r)}{\omega_n^2 - \omega^2 \left(1 + \epsilon \left(\frac{\omega_p^2}{\omega_p^2 - \omega^2}\right)\right)}
$$
(3)

Onde  $\varphi_n(x)$  é a função modal,  $x_e$  é o ponto de excitação,  $x_r$  é o ponto de medição da resposta,  $\omega_n$  é a n-ésima frequência natural e é a razão da massa total dos ressonadores e da estrutura. Maiores detalhes dessa derivação são apresentados no Apêndice A.

#### **Modelo Numérico**

 O modelo numérico foi desenvolvido no software de simulação *Ansys APDL 2016*. O modelo desenvolvido no trabalho de (Oliveira, 2016) utilizou elementos de viga para representar as seções da estrutura e para os ressonadores, Fig. 2. Foram utilizados 210 elementos cada um como 2 nós e 6 graus de liberdade. As condições de contorno utilizada foram do tipo livre-livre e foi utilizado um forçamento harmônico na ponta da viga como excitação.

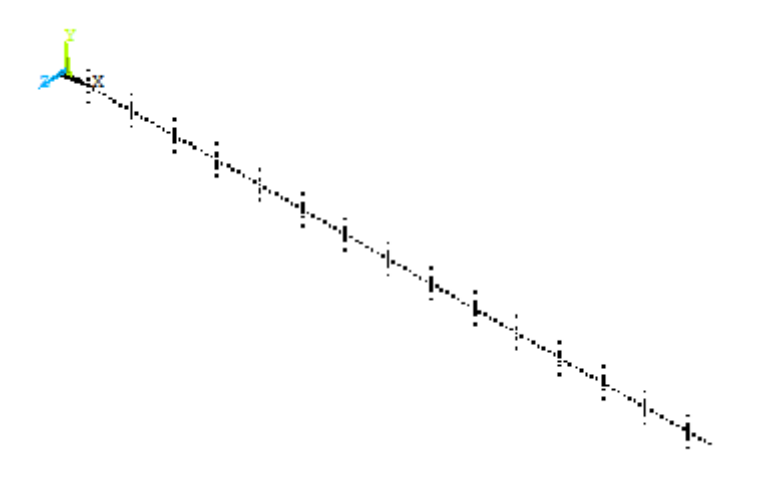

**Figura 2.** Modelo numérico

#### **Método de estimação do número de onda**

O número de onda é uma importante propriedade na análise de propagação de ondas em estruturas. É possível obter dados sobre a velocidade de propagação das ondas e da energia transmitida pela mesma a partir das curvas de dispersão, que representa o valor do número de onda dada uma frequência de excitação, e pode ser utilizada para análise de propagação de ondas. O número de onda pode ser obtido experimentalmente a partir das amplitudes de onda em três pontos distintos e equidistantes de uma estrutura 1D (Hinke, 2012), Fig 3.

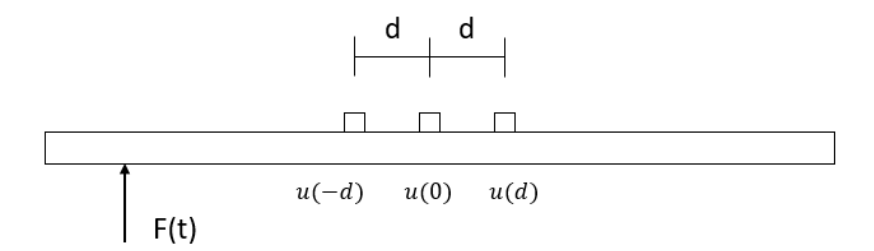

**Figura 3.** Método experimental de estimação do número de onda.

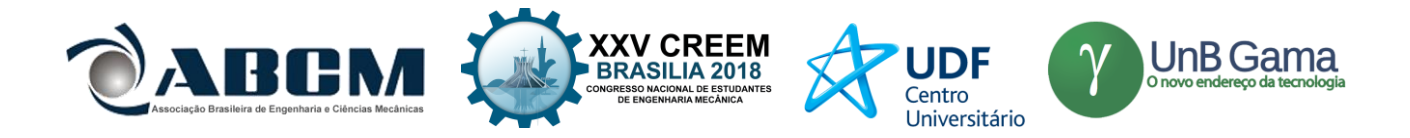

Partindo da equação para os deslocamentos ao longo de uma estrutura gerados por ondas, dada por  $u(x,t)$  =  $(a^+e^{-ikx} + a^-e^{ikx})e^{i\omega t}$  e considerando três pontos equidistantes por uma distância d entre si, chegamos aos seguintes deslocamentos para cada ponto

$$
u(-d,t) = (a^+e^{ikd} + a^-e^{-ikd})e^{i\omega t}
$$
 (4)

$$
u(0,t) = (a^+ + a^-)e^{i\omega t}
$$
 (5)

$$
u(-d,t) = (a^+e^{-ikd} + a^-e^{ikd})e^{i\omega t}
$$
 (6)

 Obtendo a receptância para cada um dos pontos, i.e. obtendo a amplitude de deslocamento dado um forçamento unitário para cada frequência de excitação, obtemos

$$
A_1 = \frac{u(-d,\omega)}{F(\omega)} = a^+e^{ikd} + a^-e^{-ikd}
$$
 (7)

$$
A_2 = \frac{u(0,\omega)}{F(\omega)} = a^+ + a^- \tag{8}
$$

$$
A_3 = \frac{u(a,\omega)}{F(\omega)} = a^+ e^{-ikd} + a^- e^{ikd}
$$
 (9)

Organizando os termos chegamos à

$$
\frac{A_1 + A_3}{A_2} = \frac{(a^+ + a^-)(e^{ikd} + e^{-ikd})}{(a^+ + a^-)}
$$
\n(10)

Simplificando a expressão e utilizando a relação de Euler, chegamos em

$$
\frac{A_1 + A_3}{A_2} = 2\cos(kd) \tag{11}
$$

Por fim, chamando  $r = \frac{A_1 + A_3}{24}$  $\frac{1+4a}{2A_2}$ , chegamos à expressão para estimar o número de onda experimentalmente, a partir da FRF em três pontos distintos e igualmente espaçados de uma viga.

$$
k = \frac{\cos^{-1}(r)}{d} \tag{12}
$$

#### **RESULTADOS E DISCUSSÃO**

 Nesta seção, é apresentada uma comparação entre as receptâncias (deslocamento por unidade de força) e as curvas de dispersão obtidas através dos modelos analíticos e numéricos com os dados experimentais, Figs. 4 e 5. Foram utilizadas a receptância de entrada e a receptância de transferência entre as duas extremidades da viga medidas em dois pontos distintos, x = 11 mm e x = 319 mm. Note que só há presença do *band-gap* para a receptância de transferência, como esperado. As três curvas de dispersão foram estimadas a partir do método discutido no tópico anterior. As propriedades geométricas e de material utilizadas no modelo numérico e analíticos são apresentadas na Tabela 2, ambos modelos utilizando 30 ressonadores.

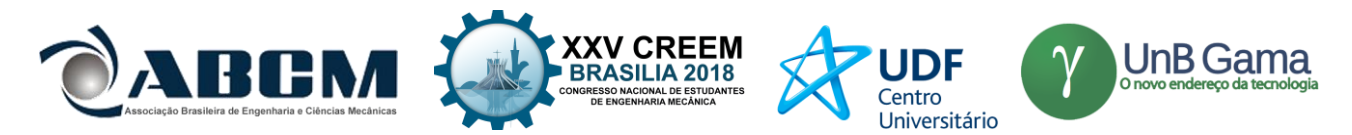

**Tabela 2.** Propriedades geométricas e de material para a viga de metamaterial.

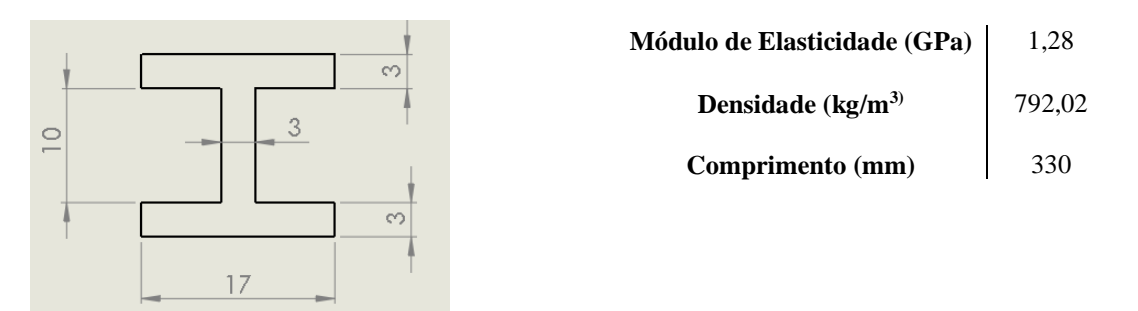

 É possível observar algumas discrepâncias entre os modelos e o experimento. Essas diferenças podem ser explicadas devido a variabilidade das propriedades da estrutura utilizada no experimento oriundas do seu processo da fabricação. As hipóteses utilizadas para deduzir o modelo analítico também podem ter gerado pequenas divergências, devido a adição de massas e a consideração de um grande número de ressonadores distribuídos. As frequências de ressonância estão próximas em baixas frequências e vão se distanciando a medida que a frequência de excitação aumenta para os três casos apresentados. Pode-se notar que o *band-gap* ocorre na mesma banda de frequências. As curvas de dispersão são apresentadas em parte real, relativo à onda propagante, e parte imaginária, relativo à onda não propagante. O *band-gap* acontece na região onde há parte imaginária significativa. É possível notar que todas as curvas se aproximam e tendem aos mesmos valores para todas as frequências, inclusive para o *band-gap*. Entretanto, algumas diferenças importantes são notadas na parte imaginária. Existe uma boa concordância do modelo numérico com o resultado experimental em termos de largura de banda, porém o mínimo valor da parte imaginária do resultado experimental é significativamente menor. Isso está de acordo com o resultado da FRF já que a máxima atenuação experimental é menor que a máxima atenuação numérica. Isso se explica porque os ressonadores distribuídos ao longo da viga não são idênticos. O resultado obtido a partir do modelo analítico apresenta parte imaginária com mínimo similar ao modelo numérico, por não apresenta a mesma largura de banda. Esse resultado também é observado na receptância de transferência, onde a máxima atenuação apresentada não é equivalente ao modelo numérico.

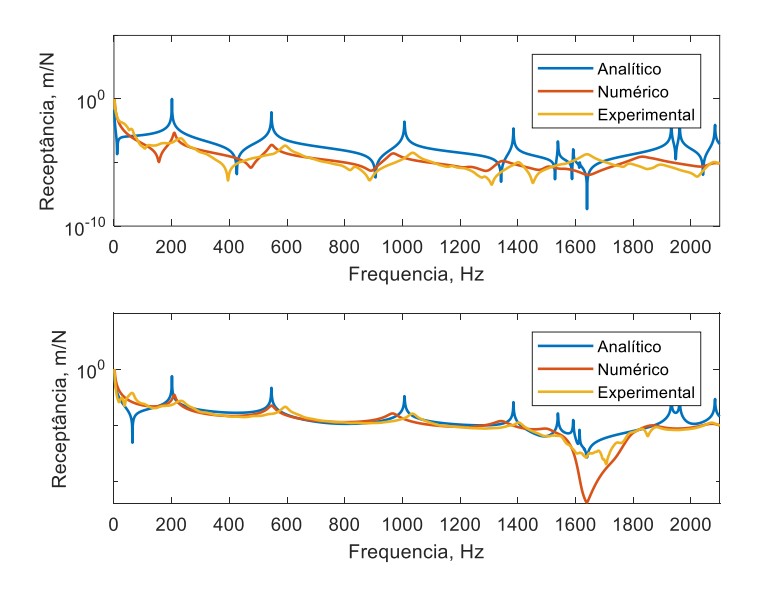

**Figura 4.** Comparação entre a resposta em frequência para os três casos, medidas em dois pontos distintos,  $x = 11$  mm (cima) e x = 319 mm (baixo).

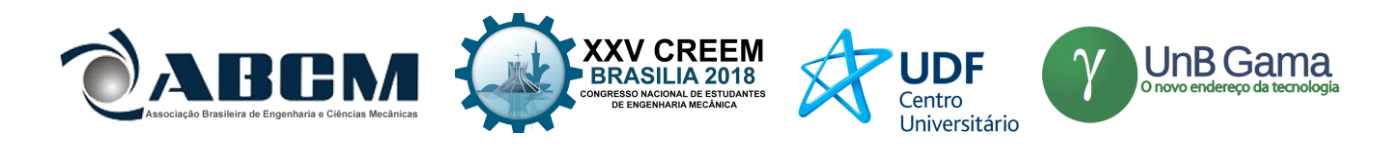

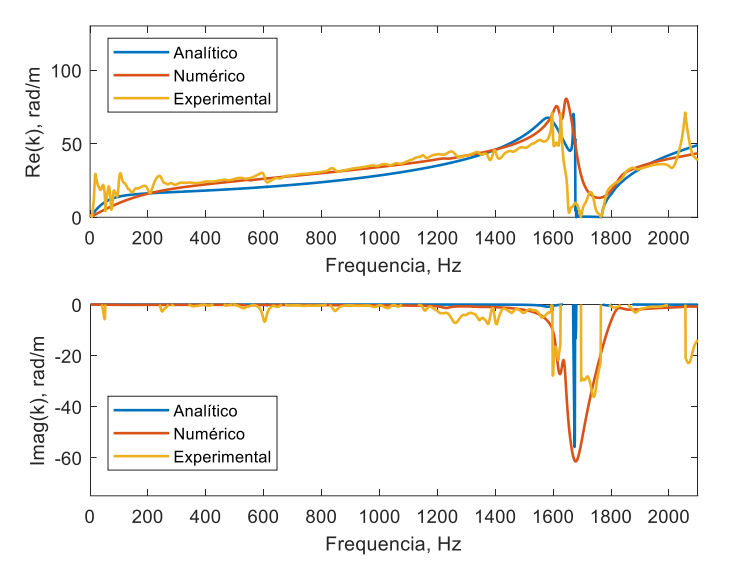

**Figura 5.** Curva de dispersão para os três casos analisados, estimadas através do método discutido.

## **CONCLUSÃO**

Os modelos teóricos podem ser utilizados com precisão para estimar as curvas de dispersão à serem utilizadas em modelos de propagação de ondas, porém, as respostas em frequências podem variar e apresentar pequenas diferenças nos valores das frequências de ressonância. É importante notar que deve ser escolhido um valor coerente para a razão de massa entre os ressonadores e a estrutura no modelo analítico pela sua influência em todos os picos de ressonância e na amplitude de atenuação do *band-gap.* O modelo numérico também apresentou alguma divergência quanto aos picos de ressonância. Para uma melhor aproximação é necessário que as propriedades do material sejam bem definidas visto que são dados de entrada para a simulação numérica.

#### **AGRADECIMENTOS**

 Os autores gostariam de agradecer ao CTI Renato Archer pela fabricação das amostras de vigas utilizadas neste trabalho em suas instalações de manufatura aditiva, através do programa ProEXP. Também agradecem à Fundaçao Universidade de Brasília pela bolsa de Iniciação Científica Edital ProIC/DPG/UnB – PIBIC (CNPq) 2017/2018.

## **REFERÊNCIAS**

HINKE, L.; MACE, B. R.; BRENNAN, M. J. Finite element analysis of waveguides. 2004. OLIVEIRA, A. Análise de incerteza em vigas com ressonadores periodicamente distribuídos. 2017. SUGINO, C.; XIA, Y.; LEADENHAM, S.; RUZZENE, M.; ERTURK, A.. A general theory for bandgap estimation in locally resonant metastructures. *Journal of Sound and Vibration*, v. 406, n. Supplement C, p. 104–123. 2017

#### **DECLARAÇÃO DE RESPONSABILIDADE**

Os autores são os únicos responsáveis pelo material impresso contido neste artigo.

# **APÊNDICES**

#### **DERIVAÇÃO PARA A RECEPTÂNCIA DE UMA VIGA COM RESSONADORES**

 Assumindo a seguinte equação do movimento para um sistema contínuo com S ressonadores distribuidos periodicamente pela estrutura (Sugino et al., 2017)

$$
L(x)w(x,t) + \mu \ddot{w}(x,t) - \sum_{p=1}^{S} k_p u_p(t) \delta(x - x_p) = p(x,t)
$$
\n(13)

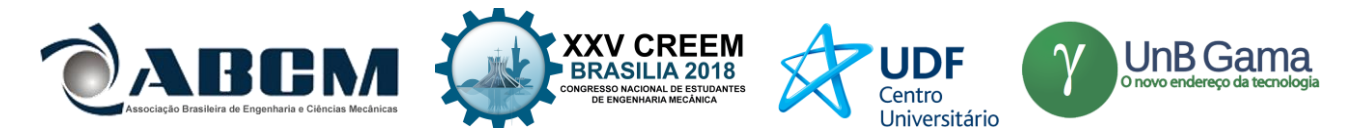

onde  $w(x,t)$  é o deslocamento,  $p(x,t)$  é o carregamento externo por unidade de comprimento,  $\mu$  é a densidade linear,  $k_p$ é a rigidez de cada ressonador fixado na posição  $x_p$  e com deslocamento  $u_p(t)$ . A equação do movimento para o p-ésimo ressonador é dada por

$$
m_p \ddot{u}_p(t) + k_p u(t) + m_p \ddot{w}(x_p, t) = 0 \tag{14}
$$

Assumindo *N* modos de vibrar de forma que  $w(x, t) = \sum_{j=1}^{N} \varphi_j(x) y_j(t)$ , na Eq. (13), então

$$
\sum_{j=1}^{N} L(x)\varphi_j(x)y_j(x) + \mu \sum_{j=1}^{N} \varphi_j(x)\ddot{y}_j(t) - \sum_{p=1}^{S} k_p u_p(t)\delta(x - x_p) = p(x, t)
$$
\n(15)

Assumindo que os modos são normalizados pela massa e pela rigidez, então

$$
\int_0^L \mu \varphi_j(x) \varphi_i(x) dx = \delta_{i,j} \quad e \quad \int_0^L L(x) \varphi_j(x) \varphi_i(x) dx = \omega_j^2 \delta_{i,j} \tag{16}
$$

e aplicando as condições de ortogonalidade chega-se em

$$
\ddot{y}_j(t) + \omega_j y_j(t) - \sum_{p=1}^{S} k_p u_p(t) \varphi_j(x_p) = q_j(t)
$$
\n(17)

onde  $q_j(t) = \int_0^L p(x, t) \varphi_j(x) dx$ . Assumindo resposta e excitação harmônicas no tempo de forma que  $y_j(t) = Y_j e^{i\omega t}$ ,  $u_p(t) = U_p e^{i\omega t}$  e  $p(x, t) = F\delta(x - x_e)e^{i\omega t}$ , chega-se em

$$
(\omega_j^2 - \omega^2)Y_j - \sum_{p=1}^S k_p U_p \varphi_j(x_p) = Q_j \tag{18}
$$

onde  $Q_i = F \varphi_i(x_e)$ .

Da Eq. (14) têm-se que

$$
-\omega^2 m_p U_p + k_p U_p - \omega^2 m_p \sum_{j=1}^N \varphi_j(x_p) Y_j = 0
$$
\n(19)

Resolvendo para  $U_p$ 

$$
U_p = \frac{\omega^2}{\omega_p^2 - \omega^2} \sum_{j=1}^N \varphi_j \big( x_p \big) Y_j \tag{20}
$$

Substituindo a Eq. (20) na Eq. (18), chega-se em

$$
\left(\omega_j^2 - \omega^2\right)Y_j - \sum_{p=1}^S k_p \varphi_j\left(x_p\right) \frac{\omega^2}{\omega_p^2 - \omega^2} \sum_{j=1}^N Y_j \varphi_j\left(x_p\right) = Q_j \tag{21}
$$

Assumindo que  $m_p = \epsilon \mu \Delta l$ , e que  $\epsilon$  é a razão entra a massa total dos ressonadores e da estrutura,

$$
(\omega_j^2 - \omega^2)Y_j - \sum_{p=1}^S \epsilon \mu \Delta l \omega_p^2 \varphi_j(x_p) \frac{\omega^2}{\omega_p^2 - \omega^2} \sum_{j=1}^N Y_j \varphi_j(x_p) = Q_j
$$
\n(22)

Rearranjando e assumindo que todos os ressonadores são idênticos

$$
\left(\omega_j^2 - \omega^2\right)Y_j - \epsilon \omega^2 \sum_{j=1}^N \frac{\omega_p^2}{\omega_p^2 - \omega^2} \left(\sum_{p=1}^S \mu \varphi_j \left(x_p\right) \varphi_j \left(x_p\right) \Delta l\right) Y_j = Q_j \tag{23}
$$

Se S for um número grande o suficiente de ressonadores, pode-se dizer que

$$
\lim_{S \to \infty} \sum_{p=1}^{S} \mu \varphi_j(x_p) \varphi_j(x_p) \Delta l \cong \int_0^L \mu \varphi_j(x_p) \varphi_i(x_p) dx = \delta_{i,j}
$$
\n(24)

Essa aproximação simplifica a Eq. (23) de forma que

$$
\left(\omega_j^2 - \omega^2\right)Y_j - \epsilon \omega^2 \frac{\omega_p^2}{\omega_p^2 - \omega^2} Y_j = Q_j \tag{25}
$$

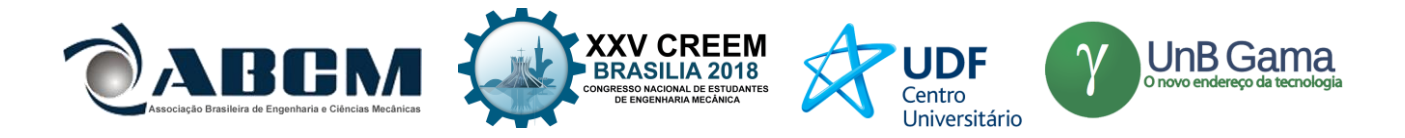

Logo,

$$
Y_j = \frac{Q_j}{\left(\omega_j^2 - \omega^2\right) - \epsilon \omega^2 \frac{\omega_p^2}{\omega_p^2 - \omega^2}}
$$
(25)

que, escrito em coordenadas físicas, torna-se a seguinte função resposta em frequencia, com excitação na posição  $x_e$  e resposta na posição  $x_r$ 

$$
\frac{W(x_e, x_r, \omega)}{F} = \sum_{n=1}^{\infty} \frac{\varphi_n(x_e)\varphi_n(x_r)}{\omega_n^2 - \omega^2 \left(1 + \epsilon \left(\frac{\omega_p^2}{\omega_p^2 - \omega^2}\right)\right)}.
$$
\n(26)

# **ÀREA DE CONHECIMENTO DO TRABALHO**

Assinalar aqui, com um X, a seção 'área de conhecimento do trabalho'.

- ( X ) Acústica, Vibrações e Dinâmica
- ( ) Automação Industrial
- ( ) Energia
- ( ) Fabricação Mecânica e Materiais
- ( ) Gestão de Manufatura
- ( ) Mecânica Computacional
- ( ) Mecânica dos Sólidos
- ( ) Otimização e Análise
- ( ) Projeto de Máquinas
- ( ) Termociências e Mecânica dos Fluidos

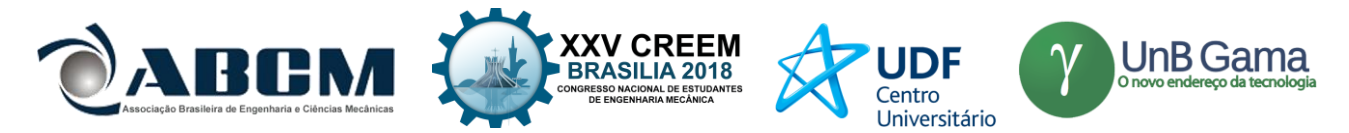

# **XXV Congresso Nacional de Estudantes de Engenharia Mecânica – 27 à 31 de agosto de 2018 – Brasília, DF COMPARAÇÃO ENTRE MÉTODOS NUMÉRICOS: DIFERENÇAS FINITAS E GUIA DE ONDAS DIGITAIS - 1D E 2D**

**Autor(es): Brenno Lobo Netto Peixoto Marlipe Garcia Fagundes Neto E-mail:** [lobobrenno@gmail.com](mailto:lobobrenno@gmail.com) marlipe@ufg.br Universidade Federal de Goiás Av. Universitária, n° 1488, Quadra 86, 74605-010 - Setor Leste Universitário - Goiânia - GO – Brasil

**RESUMO:** Este trabalho apresenta um estudo comparativo entre o método numérico de guia de ondas digitais (*Waveguide*) e diferenças finitas para solução da equação da onda unidimensional e bidimensional. As simulações visam representar os fenômenos básicos de interação das ondas e seus efeitos na superfície das paredes em uma sala. Os resultados obtidos pelos métodos no estudo unidimensional mostraram-se satisfatórios, de modo a destacar o fator estabilidade. Os resultados mostraram-se equivalente para ocaso bidimensional nas iterações iniciais, onde o número de reflexões nos obstáculos é baixo, porém com o aumento das reflexões, observa-se divergência.

**Palavras-Chave:** Equação da onda, Guia de ondas digitais, Diferenças finitas.

*ABSTRACT: This work presents a comparative study between the numerical method of digital waveguide (Waveguide) and finite differences for solution of the one-dimensional and two-dimensional wave equation. The simulations aim to represent the basic phenomena of interaction of the waves and their effects on the surface of the walls in a room. The results obtained by the methods in the one-dimensional study were satisfactory, in order to highlight the stability factor. The results were equivalent for two-dimensional sunset in the initial iterations, where the number of reflections in the obstacles is low, but with the increase of the reflections, divergence is observed.*

**Keywords:** *Wave Equation, Digital Wave Guide, Finite Differences.*

# **INTRODUÇÃO**

A acústica é a ciência que estuda os sons e/ou ruídos e sua propagação em diferentes meios (líquido, sólido ou gasoso), bem como sua interação com o ser humano O som pode ser definido de duas maneiras, fisicamente, é a vibração mecânica ou movimento oscilatório de um meio elástico, através do qual a energia é transferida para fora da fonte mediante ondas sonoras progressivas; genericamente, pode ser definido como uma variação de pressão que gera uma excitação do mecanismo auditivo, resultando na percepção do som (Silva, 1971).

Ao se propagarem, as ondas sonoras podem encontrar obstáculos, os quais podem ser compreendidos como superfícies geométricas sólidas, como barreiras, paredes e anteparo. Nesse sentido, parte do som sofre reflexão, absorção e transmissão. Tais fenômenos dependem significativamente das características físicas desses obstáculos (Ferreira, 2010), que, por sua vez, conectam a impedância acústica, devido à sua fundamental importância para a caracterização da onda em diferentes meios de propagação.

Atualmente, uma grande dificuldade da engenharia é apresentar para a sociedade melhorias na qualidade de vida baseado nos conhecimentos existentes. Demonstrar os fenômenos acústicos e como influenciam a qualidade acústica é de suma importância. Tratando-se de qualidade acústica de ambientes, é importante que os métodos de modelagem acústica empregados possibilitem uma leitura fiel dos sinais acústicos captados por cada receptor (Moura,2005). Esta modelagem é classificada em analítica, experimental e numérica. A modelagem de forma analítica apresenta elevada confiabilidade, entretanto, possui elevadas restrições quanto a geometria e fenômenos físicos. A modelagem experimental apresenta ampla aplicação e abrangência, no entanto exige custos elevados devido a necessidade de equipamentos para instrumentação, além de não se tratar de um tipo previsional de modelagem. A modelagem numérica, mesmo tendo necessidade de um computador para as simulações, possui grande possibilidade de estudos com geometrias variadas e a característica previsional.

Dentre as ferramentas numéricas a serem utilizadas, segundo Courant et al. (1928) e Silva (2013), a mais clássica delas é o método das diferenças finitas (Finite Difference Method - FDM). Tal método é adotado de maneira preferencial para pequenos espaços fechados em baixas frequências, devido ao elevado custo computacional requerido (Moura,2005). Segundo Antunes et al.(2014), precisão dele é dependente da aproximação dos operadores de diferenças finitas utilizados e da discretização da malha. Quanto maior o refinamento da malha maior sua precisão, entretanto maior a dimensão do problema a ser resolvido.
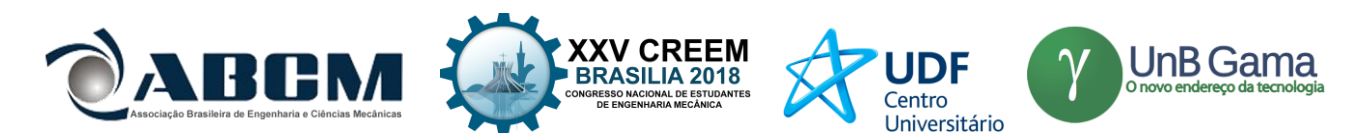

O FDM foi utilizado por SILVA NETO (2004), na modelagem acústica de metodologias de processamento e imageamento sísmico, em modelos com estrutura geológica complexa. Expôs-se que o FDM de alta ordem permite a discretização em malhas mais esparsas que em baixa ordem, além de que na primeira ocorra sem dispersão numérica, o que não acontece em esquemas na segunda condição.

Segundo Gerges (2000), o elemento da malha de FDM deve ser, entre 6 e 12 vezes menor que o comprimento de onda, para obtenção de resultados confiáveis. Isso significa que para médias ou altas frequências o elemento deve ser bastante pequeno, consequentemente maiores matrizes a serem resolvidas.Com matrizes maiores, é possível superar a capacidade de armazenamento da memória RAM.

A outra ferramenta empregada foi o método de guias digitais de ondas (*Digital Wave Guide - DWG*). Tal ferramenta de modelagem é considerada simples devido a operação em regime unidirecional das guias digitais de ondas, ponto a ponto, ao longo de todo o espaço analisado. Segundo Speed et al.(2013) e Chobeau et al. (2017), o método de.guias de onda digitais são muito populares para geração de som realista e de alta qualidade em tempo real e são implementados com sucesso em modelagem física de síntese de som.

A DWG foi utilizada por Moura (2005) no estudo da equação da onda em campo livre. Expõem-se que há boa correlação entre os valores obtidos em função da direção de propagação com o tipo de malha analisado, denominado erro de dispersão. Por sua vez, Boaventura (2009), discute a modelagem de salas, na qual a autora apresentou diversas situações da técnica na presença ou ausência de barreiras, ilustrando que a ferramenta permite observar o efeito da difração. Ainda, a autora analisou o uso da DWG para auralização de salas, a qual mostrou-se promissora.

Neste contexto, o trabalho apresenta a comparação entre dois métodos numéricos para simulação do campo sonoro de salas, de modo a representar os fenômenos básicos de interação das ondas e seus efeitos na superfície das paredes. Para tanto, sugere-se analisar comparativamente as metodologias para a mesma resolução temporal, e comparar o tempo de simulação, devido à importância da característica custo computacional envolvida às técnicas numéricas.

## **FUNDAMENTAÇÃO TEÓRICA**

As guias digitais de ondas são elementos lineares bidirecionais, construídos de forma a representar a solução de d'Alembert para a equação da onda (Moura,2005). Já as malhas de guias digitais de ondas, segundo Saviola et al (1995), são uma matriz de pontos discretamente espaçados por guias digitais de ondas unidimensionais, sendo estas, arranjadas ao longo de dimensões perpendiculares, tendo assim, nós ou juntas de dispersão posicionados nas regiões de interconexão, conforme Fig. 1.

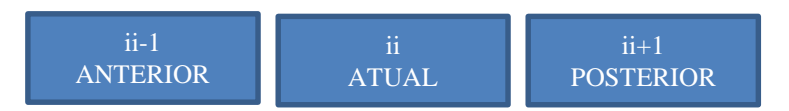

**Figura 1 – Desenho esquemático do posicionamento dos nós no caso 1D (as caixas representam os nós da malha)**

Considerando o meio homogêneo, as guias de ondas digitais possuem um mesmo valor de impedância em toda a vizinhança dos nós (juntas de dispersão). Segundo Moura (2005), o método DWG é constituído de elementos lineares bidirecionais com caráter unitário, tem-se que os valores de entrada em uma junta atual, em um instante **zz**, são os mesmos valores de saída das juntas vizinhas, em um instante imediatamente anterior,  $zz - 1$ . Desta forma tem-se a Eq. (1).

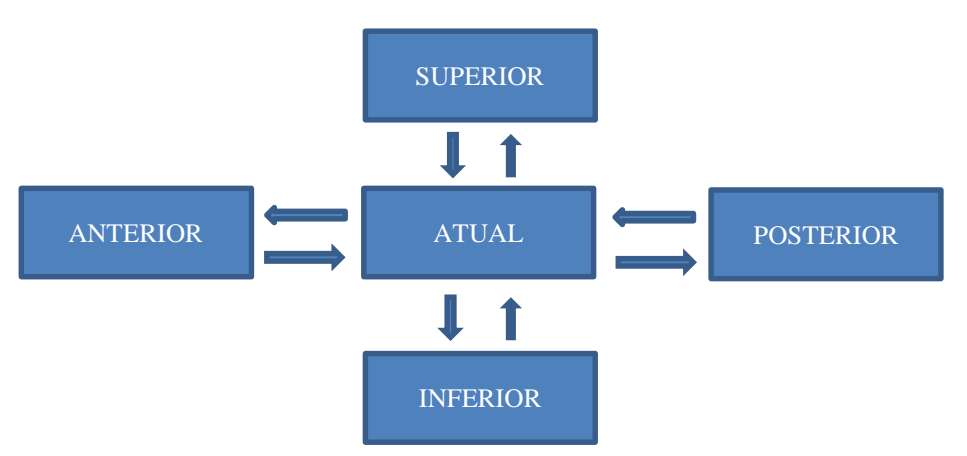

**Figura 2 – Junta de dispersão para método DWG (as caixas representam os nós da malha)**

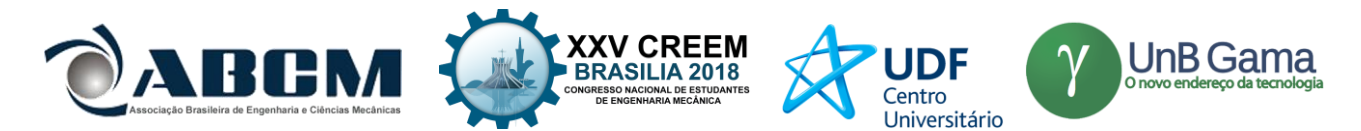

A Fig. 2 representa a estrutura da malha bidimensional completa, de modo a ter todos os elementos para a situação bidimensional.

$$
P_{atual}^{Superior}(zz) = P_{superior}^{Inferior}(zz - 1)
$$
\n
$$
P_{atual}^{Inferior}(zz) = P_{inferior}^{Superior}(zz - 1)
$$
\n
$$
P_{atual}^{Inferior}(zz) = P_{inferior}^{Superior}(zz - 1)
$$
\n
$$
P_{atual}^{Inferior}(zz) = P_{interior}^{Superior}(zz - 1)
$$
\n
$$
P_{atual}^{Inferior}(zz - 1)
$$
\n
$$
P_{atual}^{Inferior}(zz - 1)
$$
\n
$$
P_{atual}^{Inferior}(zz - 1)
$$
\n
$$
P_{atual}^{Inferior}(zz - 1)
$$
\n
$$
P_{atual}^{Inferior}(zz - 1)
$$
\n
$$
P_{atual}^{Inferior}(zz - 1)
$$
\n
$$
P_{atual}^{Inferior}(zz - 1)
$$
\n
$$
P_{atual}^{Inferior}(zz - 1)
$$
\n
$$
P_{atual}^{Inferior}(zz - 1)
$$
\n
$$
P_{atual}^{Inferior}(zz - 1)
$$
\n
$$
P_{atual}^{Inferior}(zz - 1)
$$
\n
$$
P_{atual}^{Inferior}(zz - 1)
$$
\n
$$
P_{atual}^{Inferior}(zz - 1)
$$
\n
$$
P_{atual}^{Inferior}(zz - 1)
$$
\n
$$
P_{atual}^{Inferior}(zz - 1)
$$
\n
$$
P_{atual}^{Inferior}(zz - 1)
$$
\n
$$
P_{atual}^{Inferior}(zz - 1)
$$
\n
$$
P_{atual}^{Inferior}(zz - 1)
$$
\n
$$
P_{atual}^{Inferior}(zz - 1)
$$
\n
$$
P_{atual}^{Inferior}(zz - 1)
$$
\n
$$
P_{atual}^{Inferior}(zz - 1)
$$
\n
$$
P_{atual}^{Inferior}(zz - 1)
$$
\n
$$
P_{atual}^{Inferior}(zz - 1)
$$

A malha bidimensional de guias digitais de ondas pode ser simulada por malha quadrada (SDWG) ou triangular (TDWG). A malha SDWG tem-se a sobreposição de guias regularmente espaçadas e formação de ângulos retos entre elas (DUYNE e SMITHIII,2003), conforme Fig. 3. Já a malha TDWG, segundo Boaventura (2009), trata-se de uma tentativa de aprimoramento da malha SDWG, visto que há a adição de mais direções de propagação da onda. Para análise bidimensional, optou-se pela malha SDWG.

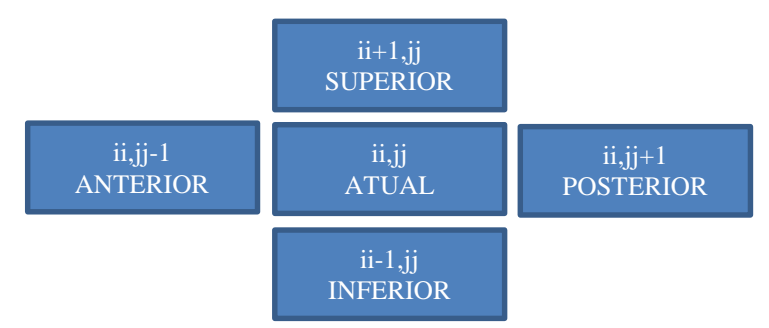

**Figura 3 – Desenho esquemático do posicionamento dos nós na malha SDWG** 

#### **(as caixas representam os nós da malha)**

Segundo Howard e Rugchatjaroen (2017), o método DWG unidimensional apresenta discretizações temporal ( $dt$ ) e espacial  $(dx)$  conforme as Eq. (2) e (3). Onde fs é a frequência de simulação, **c** é a velocidade de propagação do som no ar e N representa o número de dimensões espaciais, ou seja, o número de dimensões de guias das ondas que se cruzam em cada junta (Saviola et al, 1996).

$$
dt = \frac{1}{fs} \tag{2}
$$

$$
dx = \frac{c\sqrt{N}}{fs} \tag{3}
$$

O método DWG bidimensional apresenta discretizações temporal (**dt**) semelhante a Eq. (2) e espacial no eixo das abcissas ( $dx$ ) e das ordenadas ( $dy$ ) conforme a Eq. (3), entretanto N é igual a 2, devido às direções da disposição dos nós na malha SDWG.

Nos nós e nas condições de contorno do método DWG, tanto para 1D como 2D, há a necessidade de conexão das juntas. Tais conexões possuem influências das impedâncias, pressão da onda incidente e refletida. Para 1D, a equação final é a Eq. (4) e para 2D é a Eq. (5). Tem-se que índices  $i\bar{i}$  e  $j\bar{j}$  são posições no eixo das abcissas e ordenadas, respectivamente, para o vetor de pressão sonora, refere- ao intervalo de tempo, e os termos **R** referem-se as impedâncias característica.

$$
P_{ii}^{zz} = R_{ante} \times P_{ii-1}^{zz-1} + R_{pose} \times P_{ii+1}^{zz-1} - (R_{ante} + R_{pose} - 1) \times P_{ii}^{zz-2}
$$
 (4)

$$
P_{ii,jj}^{zz} = R_{ante} \times P_{ii,jj-1}^{zz-1} + R_{poste} \times P_{ii,jj+1}^{zz-1} + R_{infe} \times P_{ii-1,jj}^{zz-1} + R_{supe} \times P_{ii+1,jj}^{zz-1} - (R_{ante} + R_{poste} + R_{infe} + R_{supe} - 1) \times P_{ii,jj}^{zz-2}
$$
\n(5)

Na Eq. (4), nota-se que o termo de interesse é o somatório de parcelas das pressões anterior ( $(i - 1)$ ) e posterior  $(ii + 1)$  defasadas no tempo ( $zz - 1$ ) e subtraídas de um terceiro termo, para evitar repetições devido ao efeito da reflexão, conforme a Fig. 1.

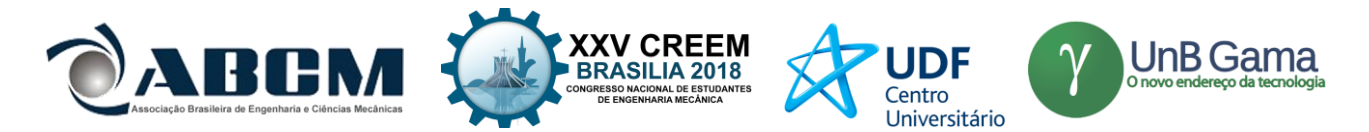

Na Eq. (5), nota-se que a estrutura é semelhante ao caso unidimensional, entretanto tem-se o somatório das parcelas das pressões anterior (*ii*,  $ji - 1$ ), posterior (*ii*,  $ji + 1$ ), inferior ( $(ii - 1, ii)$ ) e superior ( $ii + 1, ii$ ) defasadas no instante de tempo ( $zz - 1$ ), e o efeito de correção da reflexão é representado pela subtração no ultimo termo, conforme a Fig.3.

Segundo Boaventura (2009), a caracterização do movimento da onda sonora e as iterações com os obstáculos estão intimamente ligadas às impedâncias acústicas específica do meio (Z). A impedância específica do meio está fisicamente relacionada ao produto entre velocidade de propagação de onda no meio inserido e a densidade do fluido. Para Moura (2005), a impedância acústica é uma grandeza utilizada para caracterizar o meio de propagação de modo a relacionar as variáveis de força, velocidade e pressão, referentes ao movimento de ondas acústicas em sistema físico qualquer. Verificase a associação, desta forma, no caso unidimensional a influência de pressões acústicas das ondas anteriores e posteriores. Já para o caso bidimensional, tem-se a influência das pressões similares as anteriores com acréscimo das pressões superiores e inferiores.

Através de manipulações matemáticas, as impedâncias características nos nós adjacentes são dadas pela Eq. (6). Nota-se que termo  $Z_i$  refere-se a impedância específica do nó adjacente,  $Z_p$  refere-se a impedância específica do nó analisado e o ultimo termo do denominador da equação representa o somatório das impedâncias específicas adjacentes com exceção do referente ao oposto do analisado

$$
R_i = \frac{(2 \times Z_i)}{(Z_p + \sum_{i=1}^{2N} Z_i)}\tag{6}
$$

O método FDM unidimensional apresenta discretizações espacial (**dx**) e temporal (**dt**) conforme as Eq. (7) e (8). Destaca-se que α e β são constantes que dependem da ordem da aproximação usadas no cálculo das derivadas espaciais e temporais na discretização da equação da onda, e **c** é a velocidade de propagação da onda no ar.

$$
dx = \frac{c}{(\alpha \times fs)}\tag{7}
$$

$$
dt = \frac{dx}{(\beta \times c)}\tag{8}
$$

Dada a equação da onda em meio acústico, no modelamento FDM a ideia central é substituir a equação diferencial por uma equação que envolva somente diferenças e quocientes finitos, onde não envolva valores infinitamente grandes ou pequenos. Por meio da série de Taylor, em conjunto com trucamentos e aproximações para as derivadas segundas, tem-se as Eq. (9) para o caso unidimensional e (10) para bidimensional. Os termos  $a1 e b1$  das Eq. (9) e (10) podem ser definidos pelas Eq. (11) e (12). Opta-se por utilizar a variação espacial das abcissas igual a variação espacial das ordenadas no caso bidimensional.

$$
P_{ii}^{zz-1} = -\left(\frac{1}{12}\right) \times \left\{a1 \times \left[P_{ii-2}^{zz} + P_{ii+2}^{zz} - 16 \times \left(P_{ii-1}^{zz} + P_{ii+1}^{zz}\right) + 30 \times P_{ii}^{zz}\right]\right\} + 2 * P_{ii}^{zz} - P_{ii}^{zz-1}
$$
(9)

$$
P_{ii,jj}^{zz-1} = -\left(\frac{1}{12}\right) \times \left\{a_1 \times \left[P_{ii-2}^{zz} + P_{ii+2}^{zz} - 16 \times \left(P_{ii-1}^{zz} + P_{ii+1}^{zz}\right) + 30 \times P_{ii}^{zz}\right] + b_1 \times \left[P_{ii,jj-2}^{zz} + P_{ii,jj+2}^{zz} - 16 \times \left(P_{ii,jj-1}^{zz} + P_{ii,jj+1}^{zz}\right) + 30 \times P_{ii,jj}^{zz}\right] + 2 \times P_{ii,jj}^{zz} - P_{ii,jj}^{zz-1}
$$
\n
$$
(10)
$$

$$
a1 = \left(\frac{c \times dt}{dx}\right)^2 \tag{11}
$$

$$
b1 = \left(\frac{c \times dt}{dy}\right)^2 \tag{12}
$$

#### **METODOLOGIA**

Este tópico apresenta as metodologias utilizadas para a construção das modelagens, bem como os detalhes de cada ferramenta numérica. Dentre as ferramentas empregadas, aplica-se a análise unidimensional (1D) e a bidimensional (2D) para atingir os objetivos de interesse, utiliza-se o software MATLAB 7.0 para a implementação do método DWG e FDM em um computador Intel Core i5-2410M, 6GB RAM, 640GB HDD.

Tanto para as análises unidimensionais como bidimensionais, adota-se a fonte sonora como uma excitação de um impulso senoidal de amplitude unitária, conforme a Eq. (13).

$$
P = 1 \times \text{sen}(2 \times \pi \times \text{fa} \times \text{ta}) \tag{13}
$$

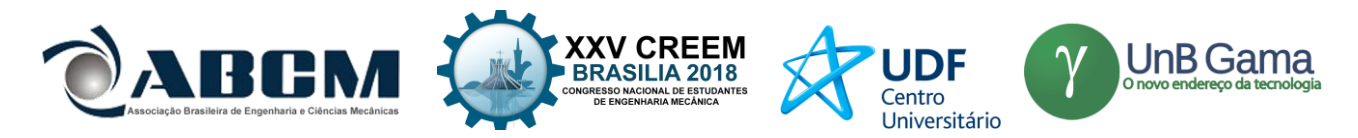

Onde ta é o vetor de tempo correspondente a meio período da onda, com incremento temporal igual a  $dt$ , representando um impulso na configuração de meio seno e  $fa$  representa a frequência de excitação. Assim, para uma frequência de excitação de 250 Hz o vetor de tempo possui valor final igual a 0,002 s. Na Fig. 4 apresenta a fonte de excitação ao longo do tempo.

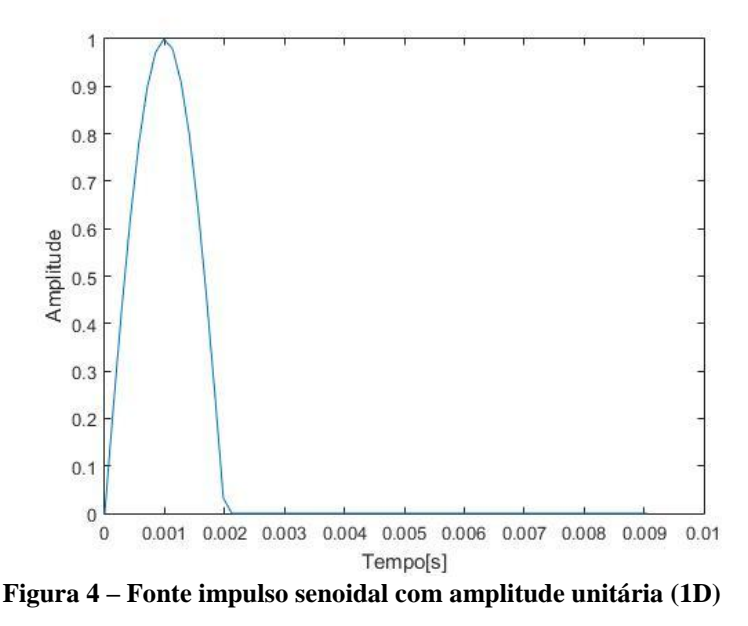

No caso 1D, para ambos os métodos, considerou-se que o espaço de simulação é igual a 10 m, onde a fonte de excitação é posicionada no nó central, isto é, a 5 m das paredes. A frequência de simulação é igual a 14142 Hz e o tempo de simulação igual a 0,1 s é escolhido para a análise comparativa A frequência de simulação de 14,142 kHz é escolhida, pois permite a análise comparativa entre os métodos numéricos para os mesmos parâmetros de resolução temporal e resolução espacial – visto que esses parâmetros no FDM dependem das constantes α e β . Ademais, permite melhor visualização para análise de reflexão das ondas sonoras, recomendada de no mínimo 10 vezes maior que a frequência de excitação conforme mencionado por Moura (2005).

Já para o caso 2D, para ambos os métodos, considerou-se que tanto no eixo das abcissas como das ordenadas do plano de simulação, o comprimento é de 10 m, cuja a fonte, também, é posicionada no nó central de ambas as direções, conforme Fig. 5. Na Fig. 6 nota-se a fonte impulso com amplitude unitária no ambiente de simulação bidimensional (sala). O tempo de simulação de 0,1 s, frequência de excitação e frequência de simulação são semelhantes aos da situação 1D.

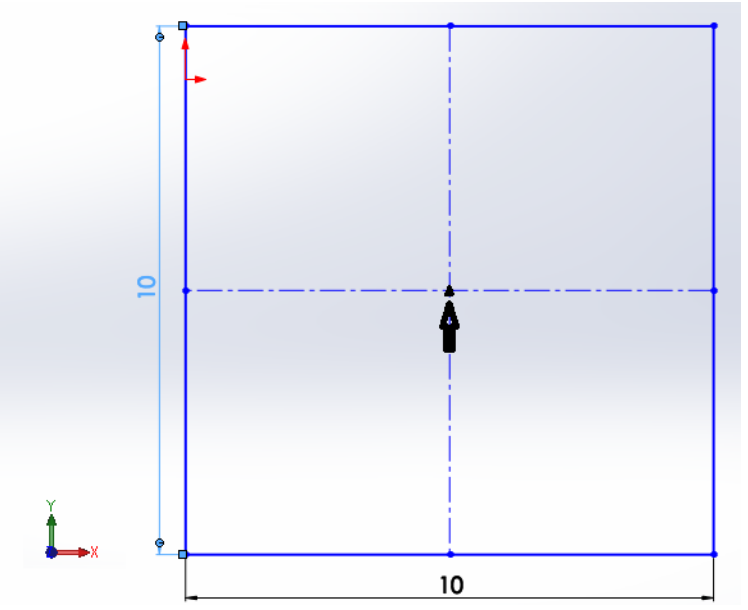

**Figura 5 – Ambiente de simulação bidimensional com cotas e posicionamento da fonte indicado pela seta**

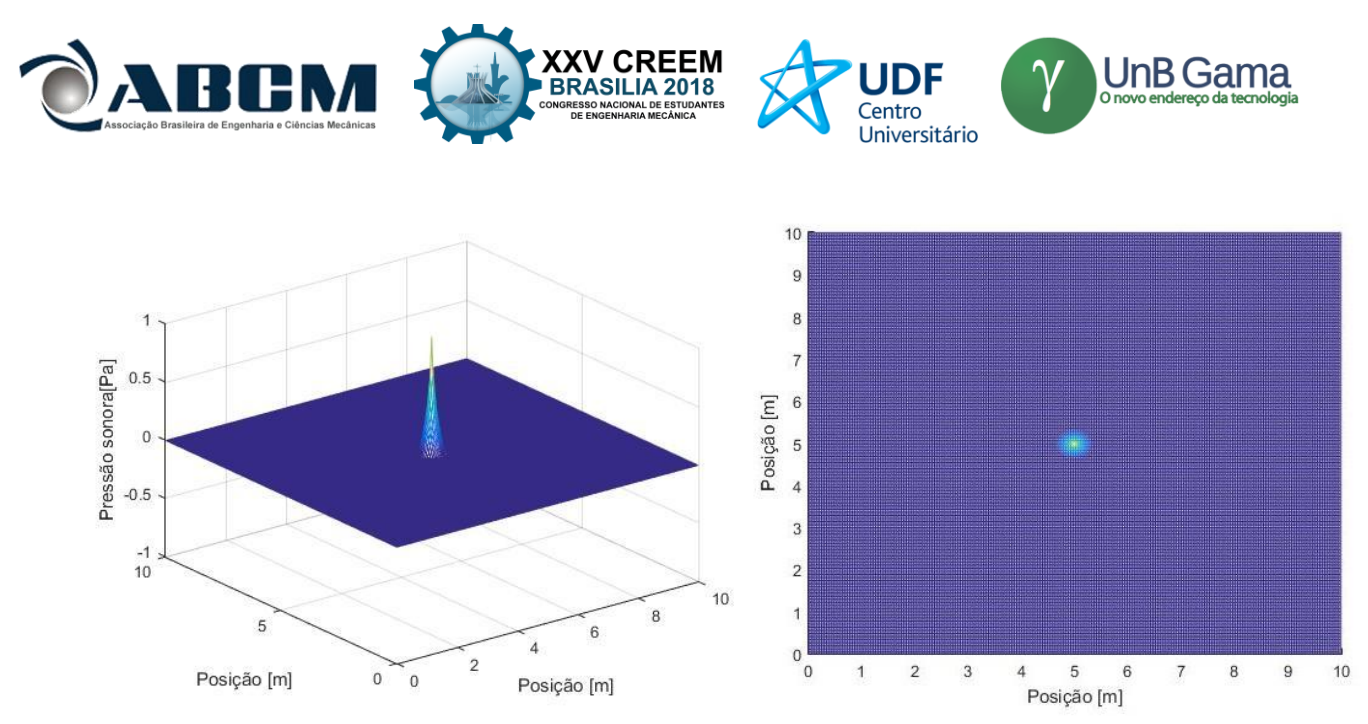

**Figura 6 – Fonte impulso senoidal com amplitude unitária (2D)**

#### **RESULTADOS E DISCUSSÃO**

Foram gerados gráficos de ambas soluções numéricas, de modo a optar para as condições unidimensional e bidimensional a análise comparativa dada ao longo do tempo do nó, que corresponde a posição central das dimensões. No caso unidimensional, a posição escolhida foi a posição média do domínio, assim como no caso bidimensional.

A Fig.7 apresenta a comparação dos métodos DWG e FDM unidimensional com as mesmas condições de amostragem e parâmetros (tempo de excitação da fonte, tempo final de simulação, frequência característica, frequência de simulação, variação espacial no eixo das abcissas, amplitude da onda e condição inicial de pressão).

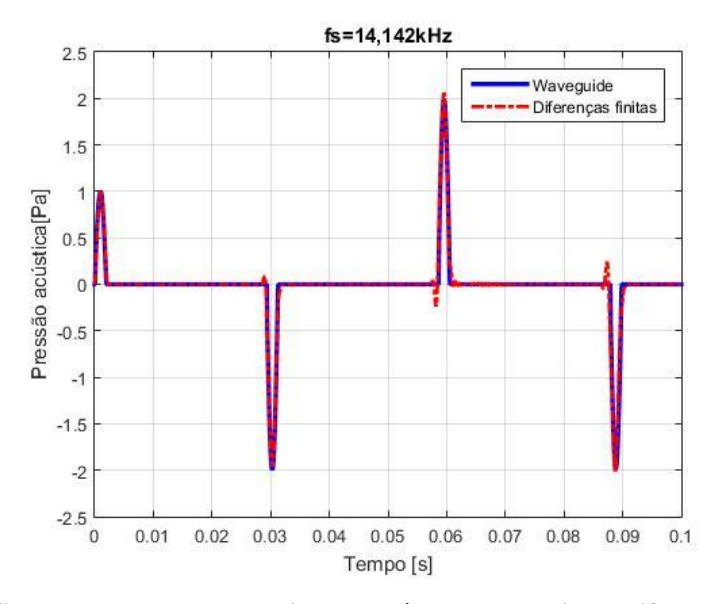

**Figura 7 – Comparação por sobreposição do método Waveguide e Diferenças Finitas (1D)**

Verifica-se na Fig. 7 o mesmo comportamento da onda para ambos métodos numéricos. Ainda, nota-se que o intervalo de tempo para a onda retornar a posição inicial (posição central), corresponde a distância de 10 m menos 5 m se propagando até a parede e mais 5 m devido a reflexão com a parede. Devido a velocidade de propagação da onda no ar, 341 m/s, espera-se um intervalo de tempo igual a 0,0293 s para a onda percorrer a distância de 10 m. De fato, observa-se que próximo a 0,03 s há a ocorrência da onda gerada retornando ao ponto de excitação. Tal evento, também é observado nos demais instantes de tempo, 0,06 e 0,09 s, que correspondem a distâncias percorridas iguais a 20 e 30 m. Deste modo, as modelagens 1D para a DWG e FDM possuem concordância com a propagação e reflexão de ondas.

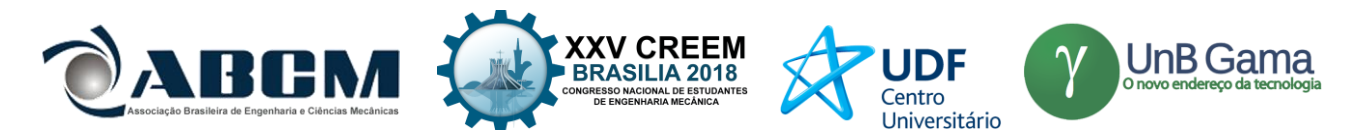

A Fig. 8 apresenta a comparação dos métodos DWG e FDM bidimensional. Para as mesmas condições de amostragem e parâmetro (tempo de excitação da fonte, tempo final de simulação, frequência característica, frequência de simulação, variação espacial no eixo das abcissas, amplitude da onda, condição inicial de pressão), é possível comprovar um mesmo comportamento da onda.

Nota-se que o intervalo de tempo para a onda retornar a posição inicial (posição central), corresponde a distância de 10 m: 5 m se propagando até a parede e 5 m devido a reflexão com as paredes. Devido a velocidade de propagação da onda no ar, 341 m/s, espera-se um intervalo de tempo igual a 0,028 s para a onda percorrer a distância de 10 m. De fato, observa-se que próximo a 0,03 s há a ocorrência da onda gerada retornando ao ponto de excitação. Deste modo, as modelagens 2D para a DWG e FDM possuem concordância com a propagação e reflexão de ondas.

Nas simulações unidimensional e bidimensional para tempo de simulação de 0,1 s não houveram problemas de defasagem do sinal. Logo, acredita-se que o erro é devido as condições de contorno que representam as paredes. Isto é, o FDM e DWG conseguem representar bem o efeito da reflexão em 1D e 2D, conforme Fig. 7 e Fig. 8.

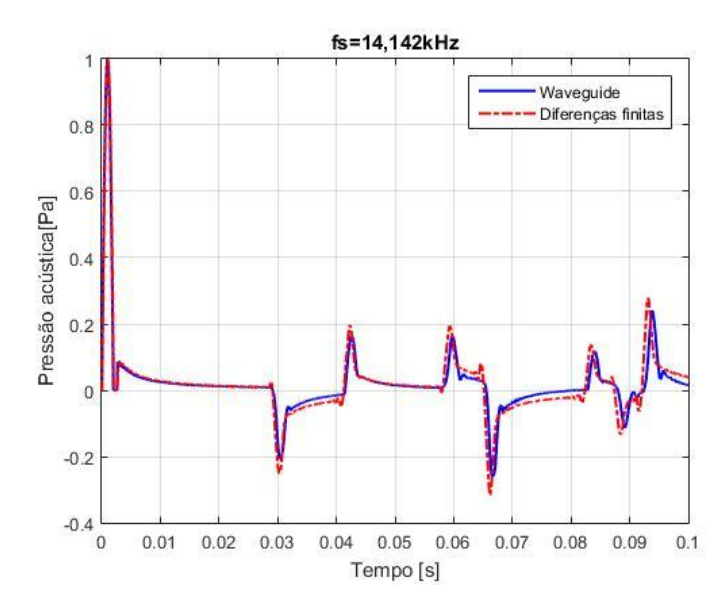

**Figura 8 – Comparação por sobreposição do método Waveguide e Diferenças Finitas (2D) até 0,1s**

Na Fig. 9 verifica-se a evolução temporal da comparação realizada na Fig. 8, com o tempo de simulação de 0,3 s. No tempo de simulação da Fig. 9, há uma seta apresentando um instante de tempo interessante, que expressa que o FDM tem mais energia que o DWG

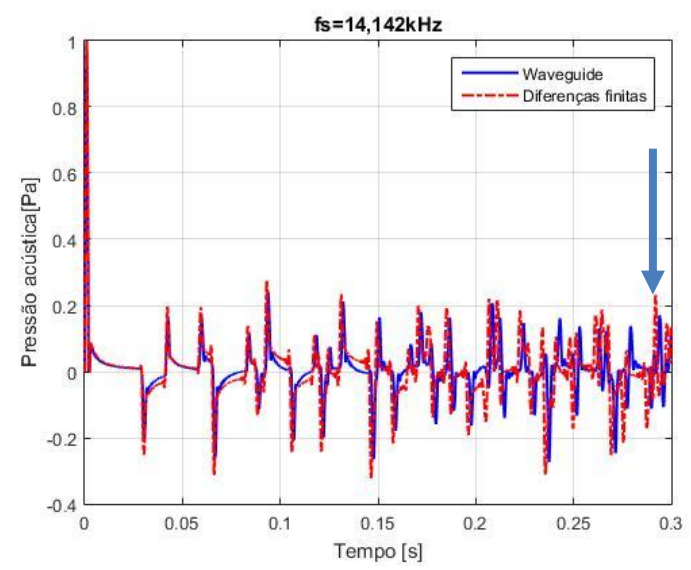

**Figura 9 – Comparação por sobreposição do método Waveguide e Diferenças Finitas (2D) até 0,3s**

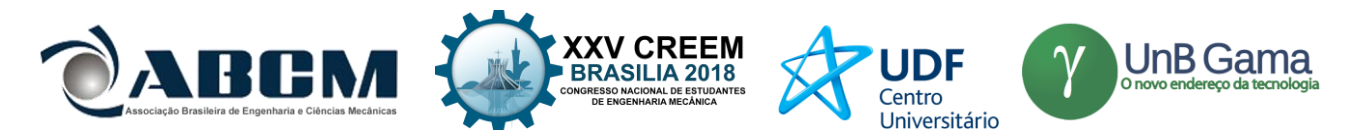

Devido ao elevado número de reflexões nas paredes e acúmulos de erros devido os métodos numéricos após 0,1 s ambos os métodos apresentam divergência. Conforme analisado na Fig. 9, a divergência existente nos métodos numéricos comparados torna-se expressivo.

Faz-se uso dos campos sonoro apresentado na Fig.10 na sala bidimensional para o instante de 0,292 s para auxiliar a visualização da análise comparativa entre as duas técnicas. O tempo de 0,292 s representa o tempo indicado com uma seta na Fig. 10.

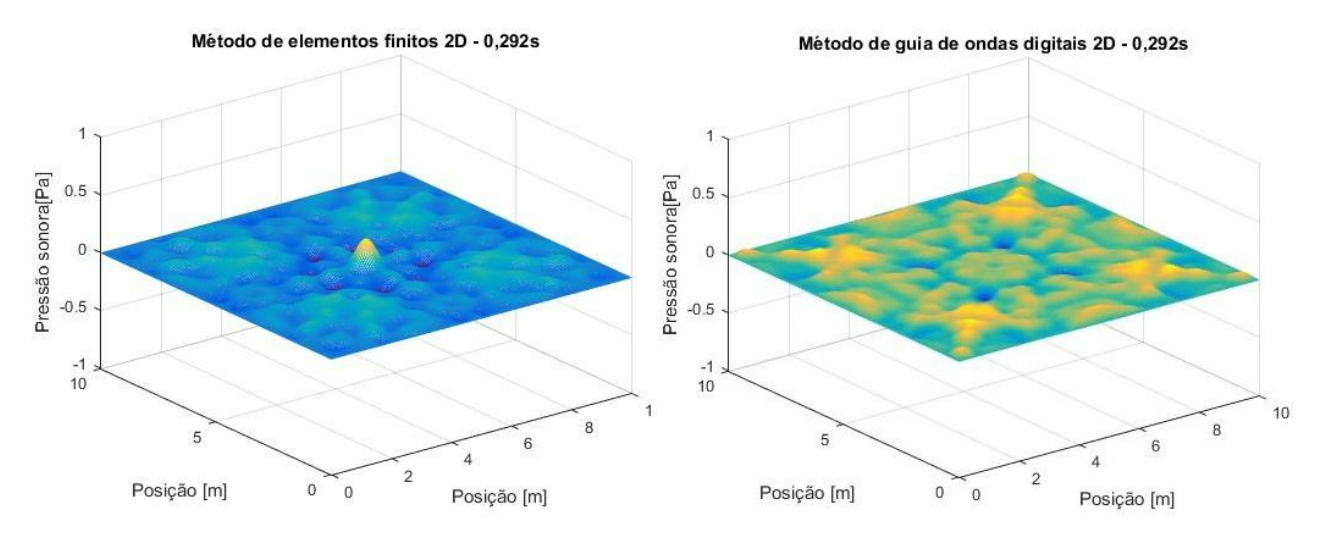

**Figura 10– Visualização dos métodos Waveguide e Diferenças Finitas (2D) em 0,292s**

Na simulação 2D, Fig. 10, nota-se diferença no comportamento das pressões acústicas quanto ao tempo e ao espaço. A diferença existente tem como explicação os truncamentos e aproximações para realizar o método FDM, além de considerar para o método DWG cada nó do ambiente.

Finalmente, tem-se na Tab. 1 os parâmetros relativos a média dos tempos de 5 simulações para cada método em cada dimensão. Nota-se que para os métodos numéricos simulados em apenas uma dimensão, o FDM assemelha-se ao DWG quanto ao custo computacional. Tal situação entretanto, para o caso bidimensional, não se mantém. Para a situação 2D, verifica-se que o método FDM torna-se mais viável, visto que o tempo de simulação é mais de dez vezes menor comparado ao método DWG.

|                | <b>DWG</b> | FDM    |
|----------------|------------|--------|
|                |            |        |
| Unidimensional | 7.12s      | 5.99 s |
| Bidimensional  | 912.2s     | 88,90s |

**Tabela 1.** Comparação de tempos de simulação

Embora o método DWG apresente custo computacional elevado, devido apresentar discretização por nó, verifica-se a vantagem simulação de ambientes com obstáculos internos. Tal fator torna-se inviável para o método FDM, visto que trata-se de uma modelagem apenas da equação da onda acústica, logo torna a modelagem restrita a ambientes simples.

## **CONCLUSÃO**

Os resultados 1D e 2D se mostraram boas aproximações para a resolução da propagação do campo acústico em uma sala, com os parâmetros de qualidade acústica de ambiente.

Observou-se que o método de guia de ondas digitais em 1D apresentou-se satisfatório conforme o desempenho quanto ao tempo de resposta (Tab. 1) e estabilidade (Fig. 7) assim como ao método de diferenças finitas. Para a análise em 2D nota-se que ambos os métodos entregam simulações semelhantes, entretanto o FDM torna-se mais recomendado para ambientes sem obstáculos devido ao menor custo computacional. Ao considerar ambientes com obstáculos, embora apresente elevado custo computacional, o DWG é mais satisfatório.

Os trabalhos futuros estão direcionados para a evolução do modelo matemático dos métodos bidimensionais quanto a caracterização de meios heterogêneos, simulação de fontes mais complexas, utilização de variadas frequências de simulação, assim como a implementação do método de guias de ondas digitais com uso de malhas triangulares.

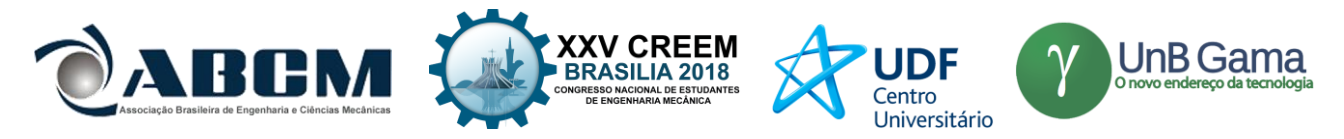

## **AGRADECIMENTOS**

Agradeço a estrutura de laboratórios fornecida pela Escola de Engenharia Elétrica, Mecânica e Computação da Universidade Federal de Goiás e ao Conselho Nacional de Desenvolvimento Científico e Tecnológico (CNPq).

## **REFERÊNCIAS**

- [AN](http://lattes.cnpq.br/3333046931894321)TUNES, Alexandre J. M.; Leal-Toledo, Regina C. P. ; FILHO, OTTON TEIXEIRA DA SILVEIRA ; Toledo, Elson M. . Método de diferenças finitas para a equação de onda acústica utilizando passos de tempo ajustados localmente. In: XI Simpósio de Mecânica Computacional II/ Encontro Mineiro de Modelagem Computacional, 2014, Juiz de Fora. Anais do XI Simpósio de Mecânica Computacional II, 2014.
- BOAVENTURA, Ana Paula Freitas Vilela. Computational Modeling of Wave Propagation from Multifrequêncial Source Using Mesh Digital Waveguide. 2009. 101 f. Dissertação (Mestrado em Engenharias) - Universidade Federal de Uberlândia, Uberlândia, 2009.
- COURANT, R., Friedrichs, K. and Lewy, H., "On the Partial Difference Equations of Mathematical Physics", Mathematische Annalen, Vol. 100, 1928.
- CHOBEAU,Pierre; Guillaume, Gwenaël, Picaut, Judicaël; Ecotière , David ; Dutilleux Guillaume, A Transmission Line Matrix model for sound propagation in arrays of cylinders normal to an impedance plane - Journal of Sound and Vibration (2017) – pp. 454–467
- FERREIRA, L. F. Acústica de ambientes e salas de aula. Ji-Paraná: Universidade Federal de Rondônia, 2010.
- GERGES S.N.Y Ruído : Fundamentos e Controle Florianópolis SC , Brasil. NR Editora, 2000.
- MOURA H.G. Simulação da Propagação de Ondas Acústicas Através de uma Malha de Guias Digitais de Ondas. Dissertação em Engenharia Mecânica pela Universidade Federal de Uberlândia – Uberlândia, 2005
- RUGCHATJAROEN, Anocha; Howard, David., An evaluation of rectilinear digital waveguide mesh in modelling branch tube for English nasal synthesis., Applied Acoustics, Vol. 122, 01.07.2017, p. 1-7.
- SAVIOLA L e al et Waveguide Mesh Method for Low Frequency Simulation of Room Accoustics. Procedings of the 15th International Congress on Accoustic (ICA), Trondheim, Norwa. – 26-30 de junho de 1995. – pp. 637-641.
- SAVIOLA et al. Determination of the Low Frequency Behaviour of an IEC Linstening Room Helsinki : Proceedings of the Nordic Accoustical Meeting NAM'96, pg 637-641, 12-14 de June de 1996.
- SILVA, V. M. da C. Ruído. 1998. Monografia de Conclusão do Curso (Especialização em Engenharia de Segurança do Trabalho - Departamento de Engenharia de Produção)Universidade Federal da Paraíba, João Pessoa, 1998.
- Silva, Ana Sílvia F. C., Modelling Light Scattering in the Human Retina,FCTUC Física Tese Mestrado University of Coimbra,2013
- SILVA NETO, F. A. Modelagem acústica por diferenças finitas e elementos finitos em 2-D e 2.5-D. 2004. Dissertação (Mestrado em Geofísica) - Universidade Federal do Pará, . 2004.
- SPEED, M., Murphy, D.T., Howard, D.M., 2013. Three-dimensional digital waveguide mesh simulation of cylindrical vocal tract analogs. IEEETrans. Audio Speech, Lang. Process. 21 (2), 449–454.
- VAN DUYNE S. e SMITHIII J. O, Physical Modeling with the 2D Digital Waveguide Mesh, Center for Computer Research in Music and Acoustic (CCRMA, Dep.of Music , Stanford University, Stanford CA, 2003

#### **DECLARAÇÃO DE RESPONSABILIDADE**

O autor é o único responsável pelo material impresso contido neste artigo.

#### **ÀREA DE CONHECIMENTO DO TRABALHO**

Assinalar aqui, com um X, a seção 'área de conhecimento do trabalho'.

- (x) Acústica, Vibrações e Dinâmica
- ( ) Automação Industrial
- ( ) Energia

.

- ( ) Fabricação Mecânica e Materiais
- ( ) Gestão de Manufatura
- ( ) Mecânica Computacional
- ( ) Mecânica dos Sólidos
- ( ) Otimização e Análise
- ( ) Projeto de Máquinas
- ( ) Termociências e Mecânica dos Fluidos

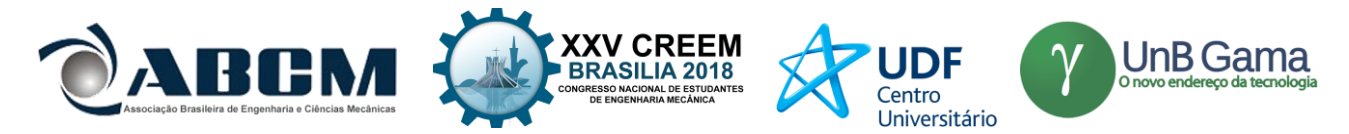

## **XXV Congresso Nacional de Estudantes de Engenharia Mecânica – 27 à 31 de agosto de 2018**

# **COMPROVAÇÃO PRÁTICA DA EQUAÇÃO DE ONDA EM UMA CORDA**

#### **Nome do(s) autor(es): Wang Fe Yen, João Victor Cantanhede Martins, Davi Luis Godinho Ferreira e Wallace Soeiro Ferreira**

Instituição Universidade Estadual do Maranhão – UEMA

Endereço Completo da Instituição: Travessa Paulo VI, s/n – Cidade Universitária Paulo VI, São Luís – MA E-mail para correspondência: [wangfeyen@gmail.com,](mailto:wangfeyen@gmail.com) j.victorsegundo@hotmail.com, daviluisgf@gmail.com, wallacesoeiro@gmail.com

**RESUMO:** No estudo das ondas mecânicas a onda estacionaria trata-se de interferências, entre si, de duas ondas de mesma frequência, mesmo comprimento de onda e mesma amplitude geradas quando a frequência de excitação é equivalente à frequência natural do sistema. Essa é visível a partir dos nós, pontos de interferência destrutiva, e, por consequência, anti-nós, ponto de interferência construtiva. As ondas se propagam em cordas, nesse caso um fio, que é excitador por um motor dc de 12 volts. Através de um controle da velocidade do motor, é modificado a frequência de excitação no fio variando a quantidade de nós, e por meio da equação da onda, é possível determinar a frequência necessária para uma dada quantidade de nós.

#### **Palavras-Chave:** Frequência, nós, fio

*ABSTRACT: In the study of mechanical waves, the standing wave is interference with each other of two waves of the same frequency, even wavelength and amplitude generated when the excitation frequency is equivalent to the natural frequency of the system . This is visible from nodes, points of destructive interference, and, consequently, anti-nodes, point of constructive interference. As waves propagate in strings, in this case a wire, which is driven by a 12-volt DC motor. By controlling the motor speed, The excitation frequency in the wire is varied by varying the number of nodes, and by means of the wave equation it is possible to determine the frequency required for a given number of nodes.*

*Keywords: Frequency, nodes, thread*

## **INTRODUÇÃO**

Um grande estudioso chamado d'Alembert descobriu por meio de uma corda de violino a equação da onda. Segundo Stewart (2012, p.103), a importância dessa equação é que ela prediz que a corda se moverá em ondas e se generaliza a outros sistemas físicos que as ondas ocorrem.

Quando duas ondas periódicas de frequências, comprimentos de onda e amplitude iguais, propagando-se em sentidos contrários, superpõem-se em um dado meio, vemos se formar uma figura de interferência chamada de onda estacionária, que são ondas caracterizadas pelo surgimento dos nós e anti-nós que são, respectivamente, lugares de amplitude nula e lugares onde as cristas e vales produzem distúrbios que rapidamente se alternam para cima e para baixo. (Esse tipo de onda é caracterizado por pontos fixos de valor zero, "nós")*.* 

As ondas estacionárias são presentes tanto em sistemas eletrônicos como mecânicos. Assim, seu conhecimento é de grande importância para a realização de projetos mecatrônicos e de radio-transmissão. Estas ondas, que aparecem nas linhas de transmissão devem ser mantidas em um nível baixo para que o rendimento das emissões e dos próprios equipamentos não sejam comprometidos. Neste trabalho será realizado um experimento para poder se observar e entender o comportamento desse tipo de onda em uma corda e fazer uma comparação com os dados empíricos e o conhecimento científico.

### **METODOLOGIA**

O experimento de onda estacionaria trabalhado aqui consiste na excitação de uma corda (fio) de modo que, dependo da frequência de excitação, ocorresse a propagação de pulsos ao longo do fio. Esses pulsos interferem-se construtivamente e destrutivamente, levando a formação de um padrão que pode ser visto a partir da formação de nós e antinós ao longo do fio.

#### **Procedimento experimental**

Para a execução do experimento, o fio é excitado por um motor de corrente continua (12V) que gira em velocidade controlada. Uma das extremidades do fio esta fixa ao eixo do motor (um palito de caneta foi utilizado para manter o fio fixo ao eixo) e a outra a um rolamento (que impede torções excessivas no fio). A rotação do motor gera o pulso que se propaga pelo fio até a outra extremidade no rolamento. Esse pulso é então refletido de volta e, ao encontrar outro pulso

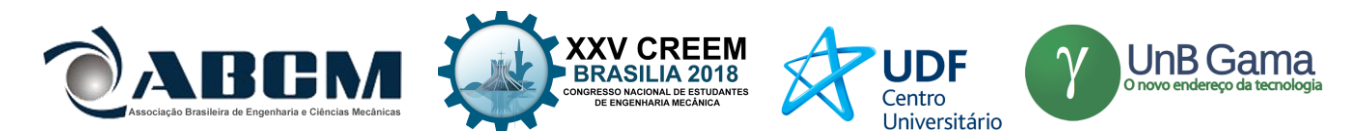

vindo do motor, ocorre a interferência entre ambos os pulsos. Os nós são pontos onde a interferência é totalmente destrutiva e a amplitude é mínima. Já os antinodos são onde ocorre interferência totalmente construtiva e a amplitude é máxima.

O controle da velocidade foi feito a partir de uma ponte H (l298n) que, utilizando o Arduino UNO e auxiliado por um potenciômetro, foi possível obter rotações que variaram de 0, para tenção de controle 0 (0V), e 9700, para tenção de controle de 255 (5V). Essa tensão de controle não é a tensão que vai para o motor, mas sim um tensão que controla o fluxo de corrente vinda de uma fonte externa de 12 V. A Figura 1 mostra os componenstes citados.

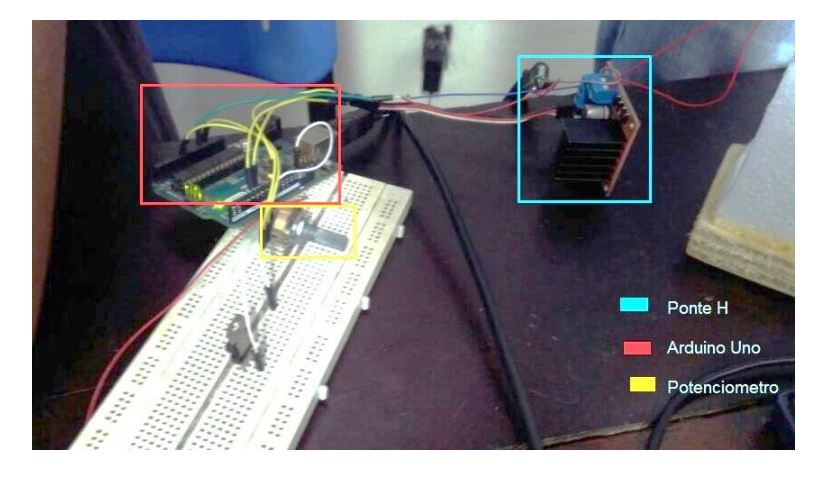

**Figura 1.** Componentes elétricos utilizados (com exceção do motor)

#### **Equação governamental**

Um dos parâmetros para a análise dos cálculos de vibrações é o número de graus de liberdade que o sistema a ser estudado contém.

De acordo com o número de graus de liberdade, o sistema pode ser definido de duas formas: sistemas discretos e sistemas contínuos. Os sistemas discretos são descritos como sistemas que contém um número finito de graus de liberdade, já sistemas contínuos são determinados por terem um número infinito de graus de liberdade. Para o experimento analisado, foi utilizada uma corda; sistema contínuo.

Para encontrar as formas descritas por sistemas contínuos do tipo corda, é necessário utilizar a equação de onda criada por d'Alembert, dada pela Equação 1:

$$
c^2(\partial^2 w/\partial x^2) = \partial^2 w/\partial t^2
$$
 (1)

Sendo:

$$
c = \sqrt{\left(\frac{P}{\rho}\right)}\tag{2}
$$

$$
w(x, t) = W(x) T(t)
$$
\n(3)

P é a tensão da corda,  $\rho$  é a massa sobre unidade de comprimento, W(x) é uma nova função dependente da variável x, T(t) é uma nova função dependente da variável t, x é a variável de espaço e t é a variável de tempo.

Utilizando as condições de contorno, a solução geral da equação, definida como método de superposição de modos se torna:

$$
w(x, t) = \sum_{n=1}^{\infty} \text{sen}(n\pi x / l) [C_n \cos (n\pi x / l) + D_n \text{sen}(n\pi x / l)
$$
 (4)

Com n sendo a forma modal (modo que vibra na frequência natural), l a distância entre os extremos,

$$
C_n = (2/l) \int_0^l \text{sen} \left( n\pi x/l \right) dx \tag{5}
$$

$$
D_n = (2/(nc\pi)) \int_0^l \text{sen} \left( n\pi x / l \right) dx \tag{6}
$$

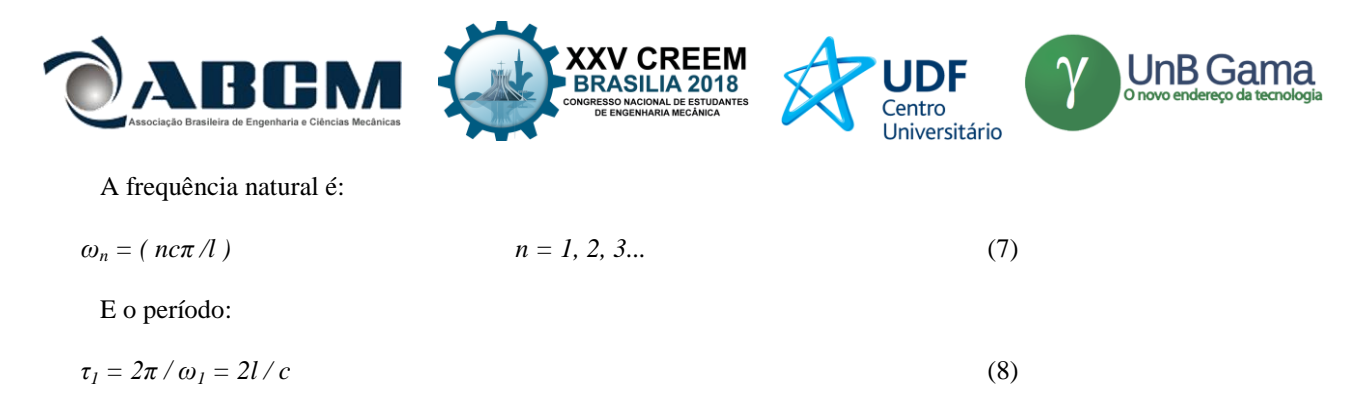

Quando o sistema vibra, sendo forçado ou não em frequências equivalentes às frequências naturais, ondas estacionárias bem definidas são geradas e número de antinodos formados corresponde ao valor de n.

Neste experimento, para conseguir o valor de c, foi utilizada a Equação (7) isolando-se o valor de c e experimentalmente aplicando uma frequência conhecida e analisando o número de antinós formados. Após isso, foi considerado o valor de c constante para todas as outras frequências naturais.

#### **RESULTADOS E DISCUSSÃO**

Após o desenvolvimento do algoritmo e a montagem do protótipo, deu-se início aos testes para encontrar as frequências naturais e formas modais. O barbante foi utilizado para comprovar a equação da corda no experimento. No software MatLab e no experimento prático foram encontradas as seguintes frequências naturais para os correspondentes valores de n (número de antinodos) mostrado na Tabela 1.

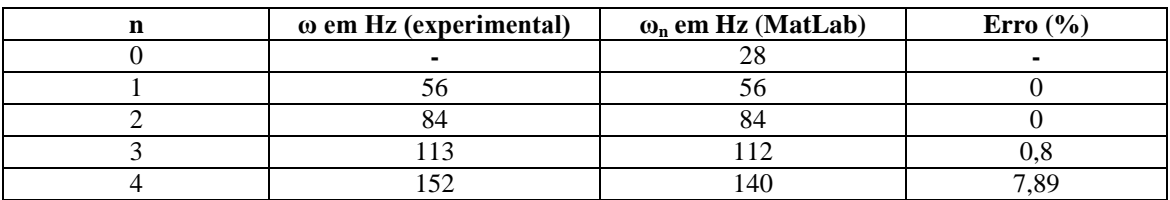

**Tabela 1.** Comparação dos resultados analíticos com os experimentais

O erro cresce com o aumento da frequência de excitação, devido alguns desbalanceamentos e perdas de energia para a estrutura. A Figura 2 mostra as formas modais encontradas no experimento com os diferentes números de nós.

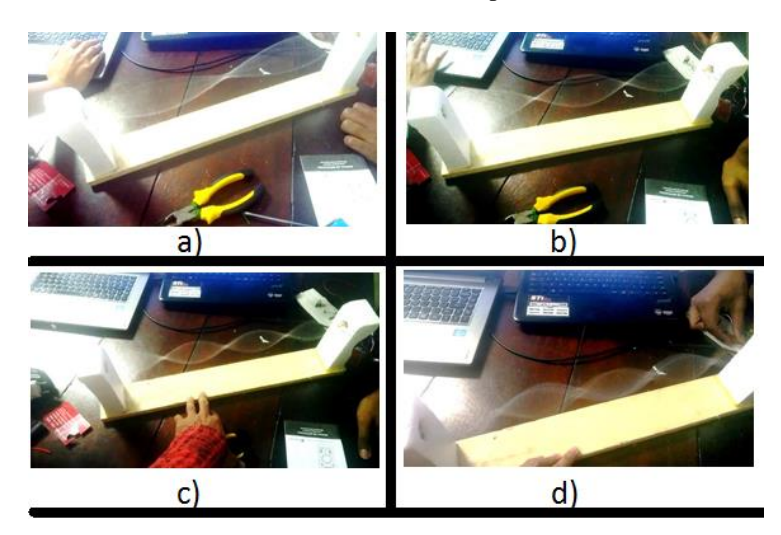

**Figura 2.** Os quatro modos de vibrar alcançados

É notório na Figura 2.d uma forma modal instável, isso ocorre porque o motor não conseguiu permanecer a uma rotação constante para mantê-lo estável assim como nos outros.

As formas modais para os números ímpares de antinodos encontradas no MatLab são mostradas na Figura 3.

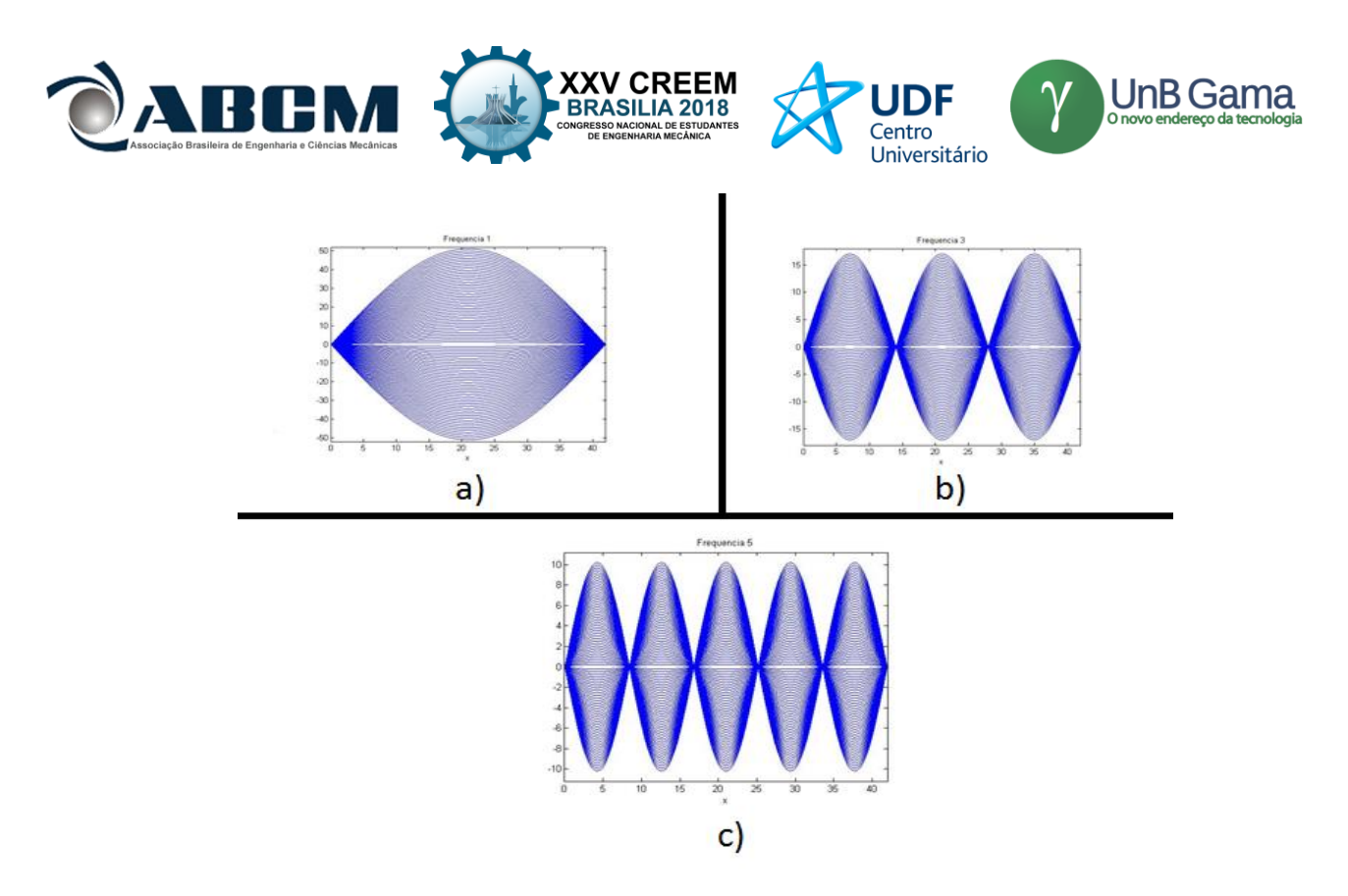

**Figura 3.** Modos de vibrar a partir de valores colocados no MatLab

Na Figura 3.a esta uma forma não obtida no experimento, isso por que o motor não conseguia a rotação adequada para conseguir esse modo, já que sua frequência é relativamente baixa em comparação a mínima frequência de rotação do motor, como mostrado na Tabela 1. Por algum motivo, que não soubemos identificar, o MatLab não conseguiu plotar as formas modas onde houve nós de número impa (1 nó e 3 nós).

## **CONCLUSÃO**

Com o exposto anteriormente a partir da comparação dos dados experimentais com os dados científicos (obtidos através da equação da onda no Matlab) podemos inferir que o trabalho proposto teve resultados plausíveis e com um erro relativamente pequeno e conseguiu-se demonstrar todas as formas modais e entender o comportamento de uma onda em uma corda.

Para estudos posteriores tem-se a necessidade de uma aplicação de um melhor controle de vibração (eixo, base e/ou balanceamento) e testes em uma maior variedade fios para efeitos comparativos e uma melhor visualização do efeito estudado.

### **AGRADECIMENTO**

Agradecemos ao capitão da equipe de aeromodelismo Zeus, Lucas Sá Guimarães Campelo e ao bolsista do laboratório de Lubrificantes, LabLub, Adriano do Amor Divino, pela contribuição com alguns equipamentos utilizados. Ao professor da disciplina Vibrações Mecânicas, Me. Flavio Nunes, que sanou nossas duvidas e contribuiu com o aprendizado para desenvolvimento deste projeto.

## **REFERÊNCIAS**

Hao, S., 2008. "Vibrações mecânicas", Sistemas contínuos. In: VALSI, T.P. TRUYTS,R.P. (Eds.), São Paulo: Pearson,. pp. 272 – 276.

PAVAN, Theo Z. **Ressonância e Ondas Estacionárias** . Disponível em:<https://edisciplinas.usp.br/pluginfile.php/3428584/mod\_resource/content/0/Aula%20- %20Resson%C3%A2nciaOndasEstacionarias.pdf>. Acesso em: 18 jul. 2018.

Stewart, 2012, "Dezessete equações que mudaram o mundo"*,* Boas vibrações. In:\_\_\_\_\_\_. (Org.), Rio de Janeiro: Jorge Zahar,. pp. 103 – 116.

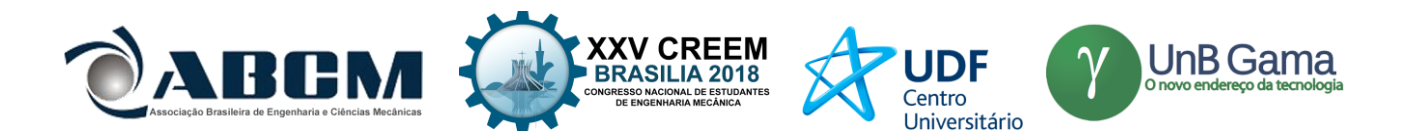

## **DECLARAÇÃO DE RESPONSABILIDADE**

Wang Fe Yen, João Victor Cantanhede Martins, Davi Luis Godinho Ferreira e Wallace Soeiro Ferreira são os únicos responsáveis pelo material impresso contido neste artigo.

## **ÀREA DE CONHECIMENTO DO TRABALHO**

Assinalar aqui, com um X, a seção 'área de conhecimento do trabalho'.

- ( X ) Acústica, Vibrações e Dinâmica
- ( ) Automação Industrial
- ( ) Energia
- ( ) Fabricação Mecânica e Materiais
- ( ) Gestão de Manufatura
- ( ) Mecânica Computacional
- ( ) Mecânica dos Sólidos
- ( ) Otimização e Análise
- ( ) Projeto de Máquinas
- ( ) Termociências e Mecânica dos Fluidos

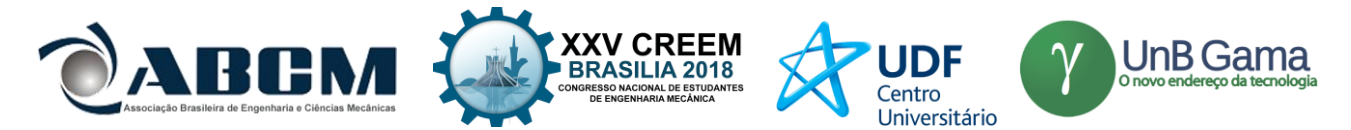

## **XXV Congresso Nacional de Estudantes de Engenharia Mecânica – 27 à 31 de agosto de 2018 – Brasília, DF**

# **CONTROLE ATIVO DE RUÍDO COM REFERÊNCIA SINTETIZADA EM TUBULAÇÃO DE VENTILAÇÃO**

### **Fernando Basílio Felix; Max de Castro Magalhães; Guilherme de Souza Papini**

Universidade Federal de Minas Gerais – Departamento de Engenharia de Estruturas

Av. Antônio Carlos, 6627 - Escola de Engenharia - Bloco 1 - 4 o andar, sala 4215, Pampulha, Belo Horizonte - MG - CEP 31270-901 [fernandobasiliofelix@gmail.com](mailto:fernandobasiliofelix@gmail.com)

**RESUMO:** O controle de ruído em dutos de ventilação pode ser executado de duas maneiras, por métodos passivos e por métodos ativos. A fonte do ruído presente em dutos de ventilação tem como uma de suas principais componentes o atrito das pás do ventilador com o ar, gerando fortes formantes tonais nas frequências mais baixas do espectro audível. Desta forma os métodos passivos necessitam de grandes estruturas para atenuar tais ruídos, quando comparados ao método ativo de controle. Sendo o controle ativo uma realidade devido ao avanço dos *hardwares* responsáveis pelo processamento, sua implementação faz parte da gama de possibilidades que podem ser escolhidas para realizar a atenuação de sons indesejados. Na implementação de controle ativo é necessário tomar alguns cuidados para garantir a observabilidade dos sinais desejados para alimentar os algoritmos de controle. Neste trabalho foi implementado um sistema de controle ativo de ruído em avanço para um tubo com escoamento utilizando técnicas para suprimir o microfone de referência. Também foram obtidos dados mostrando a degradação dos sinais adquiridos por microfones devido o escoamento do ar. Por fim foi apresentado a atenuação alcançada do ruído gerado pela passagem das pás do ventilador.

## **Palavras-Chave:** Controle ativo de ruído, Dutos de ventilação, FPGA

*ABSTRACT: Noise control in ventilation ducts can performed in two ways, by passive methods and by active methods. The source of the noise present in ventilation ducts has as one of its main components the friction of the fan blades with the air, generating strong tonal formers in the lower frequencies of the audible spectrum. In this way, passive methods require large structures to attenuate such noise when compared to the active control method. Being the active control a reality due to the advance of the hardware responsible for the processing, its implementation is part of the range of possibilities that can be chosen to realize the attenuation of unwanted sounds. In the implementation of active control, it is necessary to take care to ensure the observability of the desired signals to feed the control algorithms. In this paper, a feedforward active noise control system was implemented for a flow tube using techniques to suppress the reference microphone. Data were also obtained showing the degradation of the signals acquired by microphones due to airflow. Finally, the obtained attenuation of the noise generated by the passage of the fan blades was presented.*

*Keywords: Active noise control, Ventilation ducts, FPGA*

## **INTRODUÇÃO**

O ruído em tubulações de ventilação pode ter sua fonte como ruído mecânico do propulsor, no movimento das pás em atrito com o ar, e o próprio atrito do escoamento do ar com as paredes dessa estrutura. Os ruídos provenientes dessas fontes normalmente apresentam baixas frequências que são difíceis de obter atenuação por métodos passivos (Oliveira, 2012).

Uma alternativa para o controle de ruído em baixas frequências são os sistemas ativos de controle de ruído, uma vez que as técnicas passivas de controle demandam estruturas maiores e sintonizadas em frequências específicas. Na atualidade existem estudos que utilizam variadas técnicas para o controle ativo de ruído, utilizando diferentes algoritmos e *hardwares*. O *hardware* responsável pelo processamento de sinais é uma peça fundamental neste sistema, tendo em vista que o sinal do ruído a ser atenuado deve ser amostrado processado e inserido novamente no caminho de propagação. Estes passos devem ser realizados em um período curto de tempo para que o ruído de controle seja reproduzido pelo autofalante de controle no mesmo instante em que a onda propagante do ruído que se deseja atenuar passar por ele. Para realizar o processamento dos sinais envolvidos neste problema, foram desenvolvidos inúmeros algoritmos avançados como redes neurais e o *IMC* (*internal model control*) que exploram novas técnicas de programação e algoritmos de aprendizagem de máquinas (Nguyen et.al. 2017). Entretanto o algoritmo *LMS* (*Least Mean Squares*), é ainda muito presente e utilizado como base para muitos estudos e variações de algoritmos e métodos (Xiaojun, 2014).

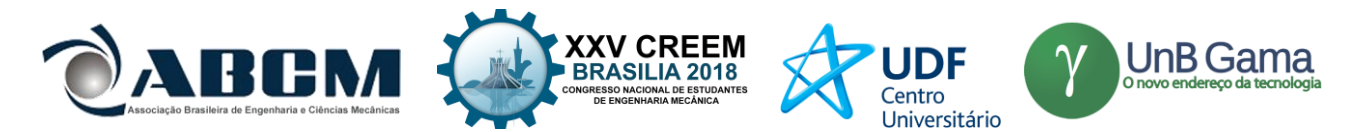

Neste trabalho será apresentado o controle ativo de ruído em um tubo de seção circular com escoamento de ar. Em uma extremidade o tubo é acoplado a um ventilador industrial e sua outra extremidade está aberta diretamente para a atmosfera. O controle ativo de ruído implementado utiliza sensores alternativos para a captação do sinal de referência e tem o algoritmo *FXLMS* (*Filtered least mean squared*) embarcado em um controlador *FPGA* (*field programmable gate array*).

O objetivo deste trabalho é averiguar a funcionalidade de se utilizar uma referência sintetizada para alimentar o algoritmo *FXLMS*. O parâmetro utilizado para verificar a aplicabilidade desta abordagem foi o nível de redução sonora para a frequência escolhida. Em paralelo também foi avaliado a degradação do sinal capitado pelo microfone de erro devido a interferência do escoamento. É necessário prosseguir a pesquisa observando os avanços realizados até agora, ampliando a implementação desta abordagem para alcançar uma atenuação do ruído em banda larga.

## **METODOLOGIA**

Duas características importantes no controle ativo de ruído são a topologia e o algoritmo de redução de erro utilizados. Neste trabalho foi implementada a topologia *feedforward* do algoritmo *FXLMS*. A topologia *feedforward* utiliza dois sensores, o primeiro capta o ruído a ser atenuado próximo a fonte geradora e o segundo é utilizado após o atuador, como pode ser visto na Fig. (1) (Nelson e Elliott, 1992).

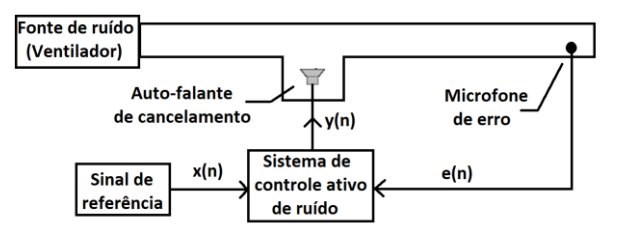

Figura 1: Desenho esquemático do controle ativo de ruído do tipo *Feedforward*.

O primeiro sensor capita o ruído de interesse em posição próxima a sua geração e alimenta o algoritmo de controle ativo. Desta forma o hardware de processamento recebe o sinal que deverá ser atenuado alguns instantes antes deste ruído se propagar e passar pela posição onde se encontra o alto-falante de cancelamento. O alto-falante de cancelamento deve ficar o mais próximo possível da fonte de ruído, porém a uma distância que possibilite o hardware responsável pelo processamento calcular o sinal de cancelamento e reproduzi-lo no transdutor a tempo da onda sonora que está propagando-se pela planta passe pelo alto-falante de controle (Kuo e Morgan 1996). Por fim o ruído residual após o alto-falante de controle é identificado pelo segundo microfone, o microfone de erro, e alimenta o algoritmo de controle. Outra forma de descrever a interação entre as diferentes partes é observando o diagrama em blocos presente na Fig. (2).

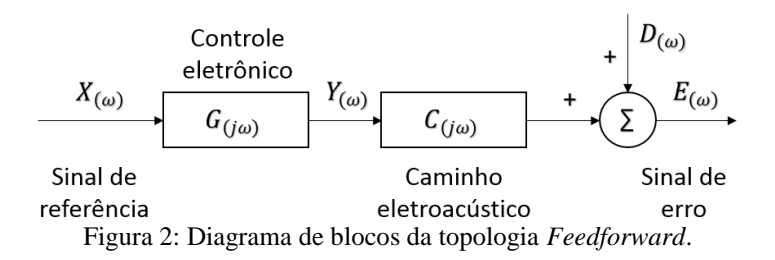

Na Fig. (2)  $X_{(\omega)}$  representa o sinal proveniente do microfone de referência,  $G_{(j\omega)}$  o *hardware* de controle,  $Y_{(\omega)}$  é o sinal de controle calculado pelo *hardware*,  $C_{(j\omega)}$ o caminho eletroacústico em que o sinal  $Y_{(\omega)}$  deve trafegar,  $D_{(\omega)}$  é o sinal a ser atenuado e que se propagou pelo caminho primário, por fim  $E_{(\omega)}$  é a soma de  $D_{(\omega)}$  com  $Y_{(\omega)}$ . Desta forma é possível simbolizar o  $E_{(\omega)}$  pela Eq. (1).

$$
E_{(\omega)} = D_{(\omega)} + G_{(j\omega)}C_{(j\omega)}X_{(\omega)}
$$
\n(1)

A Eq. (1) mostra que  $E_{(\omega)}$  é a soma do sinal  $X_{(\omega)}$  que se propagou pelo caminho primário com o sinal  $Y_{(\omega)}$  que tem como base o sinal  $X_{(\omega)}$  modificado pelo *hardware* de controle  $G_{(j\omega)}$  e pelo caminho secundário  $C_{(j\omega)}$ . O caminho primário aqui mencionado é o caminho acústico em que o ruído se propaga, o caminho secundário é o caminho eletroacústico em que o sinal de controle trafega.

O algoritmo utilizado neste trabalho foi o *FXLMS*, que consiste em uma variação de um algoritmo mais básico chamado de *LMS*. A característica mais evidente do algoritmo *LMS* é sua fácil implementação e baixa complexidade computacional, além de não precisar ser conhecido as estatísticas dos sinais (Maluenda, 2005). O algoritmo em questão

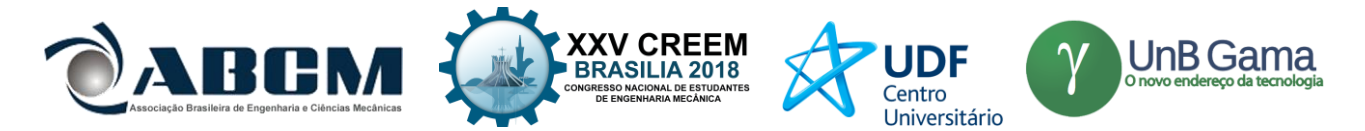

estima valores para o vetor gradiente  $\hat{\mathcal{V}}_{lms}(n)$  o que provoca oscilações nos coeficientes do filtro em torno dos seus valores ótimos. O gradiente  $\hat{\mathcal{V}}_{\text{ms}}(n)$ representa a direção dos mínimos valores da função custo  $J_{\text{ms}}$  que neste caso é o erro quadrático instantâneo da amostra fornecida pelo microfone de erro. A estimativa instantânea do gradiente pode ser calculada por:

$$
\dot{\nabla}J_{ms}(n) = -2d(n)\underline{X}(n) + 2\underline{X}^T(n)\underline{W}(n)
$$
\n(2)

Então,

$$
\underline{W}(n+1) = \underline{W}(n) - \frac{1}{2}\mu \hat{V}_{\underline{J}ms}(n) \tag{3}
$$

Onde  $X(n)$ vetor de entrada no tempo *n*,  $d(n)$ resposta desejada no tempo *n*,  $W(n)$ vetor dos coeficientes do filtro no tempo  $n$ ,  $\mu$  passo de atualização.

Substituindo a Eq. (2) na Eq. (3) temos,  
\n
$$
\underline{W}(n+1) = \underline{W}(n) - \frac{1}{2}\mu[-2d(n)\underline{X}(n) + 2\underline{X}^T(n)\underline{W}(n)]
$$
\n
$$
-d(n) + \underline{X}^T(n)\underline{W}(n)\underline{X}(n)
$$
\n
$$
\underline{W}(n) - \mu
$$
\n
$$
\underline{W}(n) + \mu e(n)\underline{X}(n)
$$
\n(4)

Na Eq. (4) podemos interpretar  $-e(n)X(n)$ como sendo a estimativa do gradiente e µ é o passo de atualização que influencia diretamente a estabilidade e a convergência do algoritmo.

A sequência de ações necessárias para o funcionamento deste algoritmo é sumarizada segundo Kuo e Morgan (1996) da seguinte forma:

i- Escolher as condições iniciais dos parâmetros L (número de coeficientes), µ (passo de atualização) e w(0) (valor inicial dos coeficientes).

ii- Calcular os coeficientes por:

$$
y(n) = \sum_{l=0}^{L-1} w_l(n) * x(n-1)
$$
 (5)

iii- Calcular o sinal de erro

$$
e(n) = d(n) - y(n) \tag{6}
$$

iv- Atualizar o vetor de coeficientes de w(n) para w(n+1)

$$
w_l(n+1) = w_l(n) + \mu x(n-1)e(n), l=0, 2, \dots, L-1
$$
 (7)

v- Recomeçar do passo ii.

Devido as características do caminho secundário o algoritmo *LMS* pode tornasse instável (Thai et. al., 2017). Deste modo o algoritmo *FXLMS* inclui um filtro ao sinal de referência para compensar os efeitos que o caminho secundário inserta ao sinal de erro. Segundo Oliveira (2012) o algoritmo *FXLMS* é o mais utilizado para compensar os efeitos do caminho secundário *S*, este algoritmo consiste em utilizar um filtro  $\hat{S}$  com a mesma resposta que *S*. Na Fig. (3) podemos observar um bloco que corresponde aos efeitos de resposta do caminho secundário *S* e um bloco que corresponde a um filtro  $\hat{S}$  que atua no sinal do microfone de referência antes de alimentar o algoritmo que define os coeficientes para o filtro responsável pelo CAR.

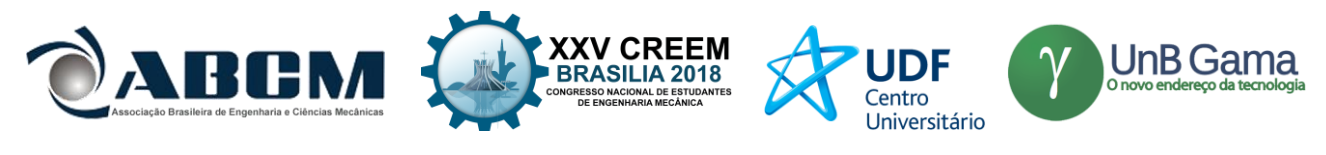

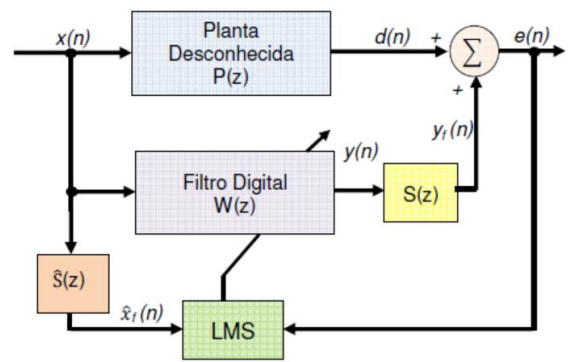

Figura 3: Diagrama de blocos *FXLMS*. Fonte: Oliveira, 2012.

Os coeficientes do filtro adicional posto no algoritmo devem ser definidos através da identificação do caminho secundário.

Levando em consideração o que foi dito sobre esta variante do algoritmo *LMS* podemos dizer que o erro pode ser calculado da seguinte forma.

$$
e(n) = d(n) - \sum_{i=0}^{N-1} S_i(n) y(n-1)
$$
\n(8)

Onde *n* é o índice de tempo, *s(n)* é a resposta ao impulso do caminho secundário e *N* é a ordem do filtro. A correção dos coeficientes do filtro responsável pelo controle ativo de ruído é realizada semelhante ao algoritmo *LMS*, tendo como diferente apenas a utilização do sinal de referência filtrado *x ´* ao invés do sinal não filtrado.

$$
w(n+1) = w(n) - \mu x(n)e(n)
$$
\n<sup>(9)</sup>

Neste trabalho será utilizado um controlador *FPGA* modelo cRIO 9014 da marca *National Instruments*. Para efetuar as entradas e saídas são instalados no controlador dois tipos diferentes de módulos, para entrada NI 9234 e para saída NI 9263. Para realizar a programação do *hardware* foi utilizado o *software LabView* (*Laboratory Virtual Instrument Engineering Workbench*).

A planta experimental é composta por um tubo com seção circular de 145 mm de diâmetro interno fabricado em *PVC*  com comprimento de 4.200mm. Foi utilizado um alto-falante Bravox BA6SSP de 100 Watts rms para reproduzir o sinal de controle. O alto-falante de controle foi posicionado a 1,8 m afastado da fonte primaria de ruído instalado em uma derivação do tubo principal em formato de *Y* como mostrado na Fig. (4). Esta montagem foi escolhida por ser uma montagem clássica e por se assemelhar a uma tubulação de ventilação.

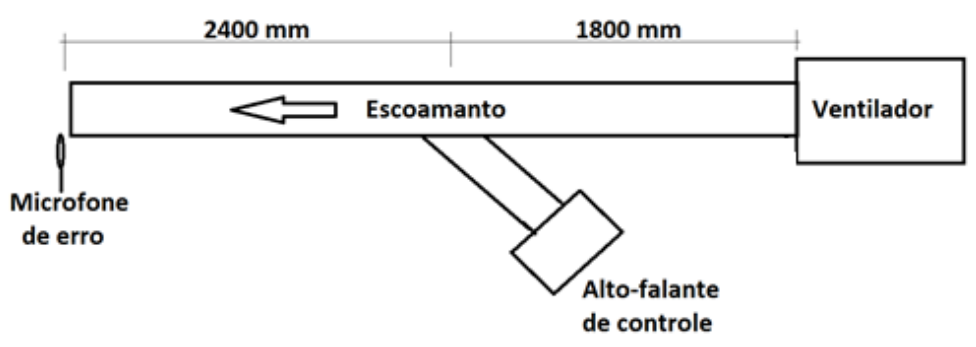

Figura 4: Montagem da planta de geometria simples com escoamento.

Para um tubo de seção circular ter modos de propagação transversais, a frequência do som propagante dentro deste tubo deve ser maior que a calculada pela Eq. 10.

$$
f_c = \frac{0.5861c}{2r} \tag{10}
$$

Onde *c* denota a velocidade de propagação do som e *r* denota o raio do tubo. Para esta montagem, considerando *c* igual a 344 m/s e *r* igual a 0,0725m, tem-se uma frequência de corte de 1390 Hz.

O microfone utilizado para capitar o sinal de erro é do modelo ECM8000 da marca *Behringer*. Para realizar a alimentação elétrica do microfone foi utilizado um *mixer* da marca *Behringuer* modelo *Xenyx* 802.

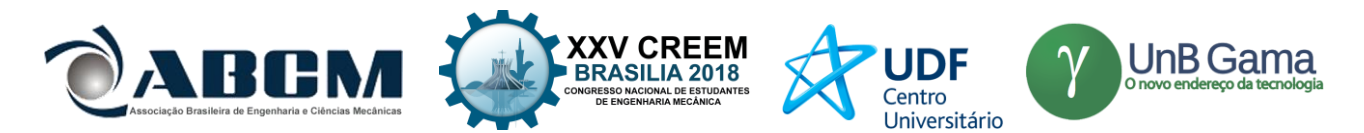

O ruído que se deseja atenuar é proveniente de um ventilador radial acoplado ao tubo circular. O rotor do ventilador utilizado é composto por 11 aletas dispostas no rotor. O acionamento do rotor é realizado por correia ligada a um motor trifásico *Marathon* lvs 63-2 de 0,25 kW de potência, alimentado por um inversor de frequência *WEG CFW* 08. As fontes de ruído dentro de um tubo de ventilação, podem ser determinísticas como a passagem das pás do ventilador, e também podem ser aleatórias provenientes de fluxo turbulento, vórtices e ruídos de origem mecânica (Oliveira, 2012). As pás do ventilador, toda vez que passam por um certo ponto impulsionam o ar causando um ruído de frequência bem definida que pode ser calculada multiplicando o número de pás pelas rotações por minuto que o eixo do motor gira e dividindo por 60 para se obter um valor em Hertz (Gerges, 2000). O resultado é a frequência de passagem das pás ou em inglês *blade pass frequency* (*BPF*).

$$
BPF = \frac{n \text{úmerodepás} \times \text{rotações porminuto}}{60} \tag{11}
$$

Neste trabalho o sinal de referência para o algoritmo de controle foi obtido através de um sistema que a partir da rotação do ventilador sintetiza uma onda senoidal de igual frequência a *BPF*. Desta forma é evitado a interferência do escoamento no sinal de referência do algoritmo. A Fig. (5) mostra o diagrama para o sistema de controle ativo de ruído com sinal de referência sintetizado.

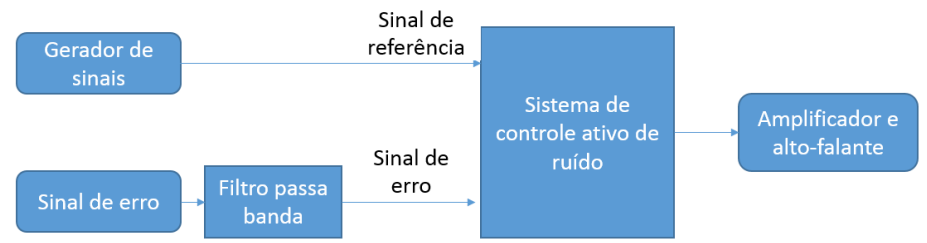

Figura 5: Diagrama de blocos do CAR com sinal de referência sintetizado.

Os ensaios foram realizados ajustando a velocidade do rotor para 1211 rpm, o que de acordo com a Eq. (11) resulta em uma *BPF* de 222 Hz. Para a avaliação da intensidade e composição espectral do ruído, foi utilizado o sinal do microfone de erro do sistema de controle ativo de ruído. A composição espectral foi avaliada pela *PSD* (*power spectral density*) do sinal. A intensidade foi avaliada apenas pela variação de tensão do sinal gerado pelo microfone de erro com o controle ligado e desligado. Devido aos vários estágios de ganho presentes no *mixer*, mostrou-se mais simples realizar as análises através das leituras de tensão efetuadas pela placa de aquisição em substituição a pressão sonora. Na pratica a diferença entre se analisar a tensão ou pressão sonora é apenas a unidade. As duas grandezas físicas, tensão proveniente do microfone e pressão sonora, são análogas e a redução de um indica diretamente a redução de seu análogo.

## **RESULTADOS E DISCUSSÃO**

Em situações onde existe escoamento, ocorre a interação do movimento do fluido com os transdutores gerando ruído de fundo com característica não periódica. Esta interação causa redução na observabilidade do sinal desejado dificultando ou inviabilizando a utilização deste sinal. Expor o microfone de erro diretamente ao escoamento causa um aumento substancial ao ruído de fundo mascarando componentes periódicas geradas pelo ventilador. Comparando duas diferentes posições para o microfone de erro, posicionado ao centro do tubo e próximo a borda, foi observado que na posição perto a borda temos uma redução no ruído causado pelo escoamento. A Fig. (6) apresenta o *PSD* do sinal coletado nas duas situações.

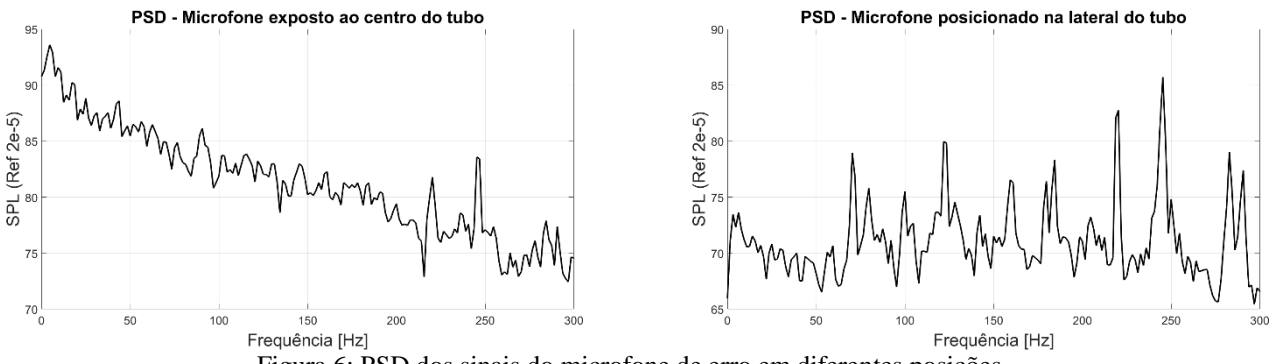

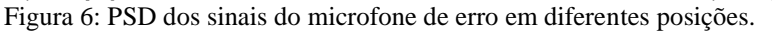

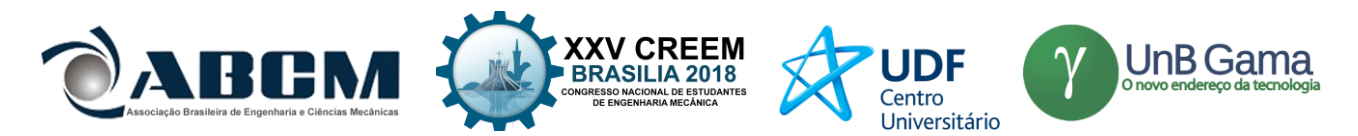

É possível observar no ensaio em que o posicionamento foi realizado ao centro da seção do tubo, que existe um aumento de ruído nas frequências mais baixas quando comparado aos resultados em que o posicionamento foi realizado próximo a borda do tubo. Em detrimento deste aumento de ruído alguns picos representando frequência abaixo de 200 Hz ficam muito próximos ao ruído de fundo tornando difícil sua identificação.

Ajustando a velocidade do rotor para 1211 rpm é possível observar na Fig. (7) para o sinal sem o controle acionado que existe um pico proeminente em 222 Hz. Para esta situação a velocidade de escoamento dentro do tubo foi registrada com o valor de 8,2 m/s. Nestas condições foi gravado o sinal do microfone de erro durante cinco segundos e após foi gerado a *PSD* e plotado com linha tracejado na Fig. (7). O sistema de controle foi ligado e como sinal de referência foi sintetizado uma onda senoidal com 222 Hz, após a estabilização do sistema o sinal do microfone de erro foi gravado por mais cinco segundos e novamente gerada a *PSD*.

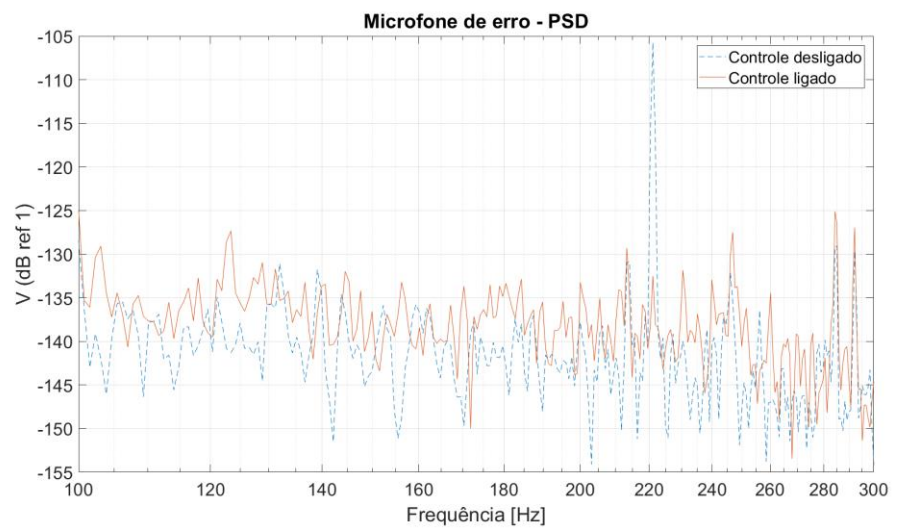

Figura 7: Teste de controle ativo em tubo circular com escoamento e sinal de referência sintetizado.

É possível observar na Fig. (7) uma redução de aproximadamente 27 dB entre o sinal com controle desligado e ligado. Os picos de menores intensidades, considerados como ruído de fundo, tiveram um aumento que pode ter sido causado pela interação do escoamento com o microfone. Demais frequências que compõem o sinal não foram atenuadas, pois o sistema de controle apresenta como referência apenas a frequência de 222 Hz. Para a atuação em outras frequências seria necessário dar a referência das demais frequências para o sistema de controle.

## **CONCLUSÃO**

Os ensaios realizados com escoamento e a atenuação alcançada nesta situação mostra que a metodologia proposta para o controle ativo de ruído mostra-se ser exequível. Substituindo o transdutor de referência do sistema de controle ativo de ruído por sistema capaz de identificar a rotação do ventilador e sintetizar uma onda de mesma frequência, supri-se a necessidade de utilizar um tratamento refinado do sinal de referência para este ter eficiência. Uma característica insatisfatória deste sistema é sua atuação pontual, sendo então necessário realizar uma identificação prévia da fonte de ruído para se ter um conhecimento real da fonte de ruído, considerando suas diferentes componentes harmônicas. Um estudo considerando múltiplas frequências se torna importante para definir o funcionamento do sistema em uma maior gama de frequências e consequentemente gerar um aumento da redução global do ruído.

## **REFERÊNCIAS**

GERGES, S. N. *"Ruído: fundamentos e controle."* Segunda edição. NR Editora. Florianópolis, SC. 2000. 675p. KUO, S. M. AND MORGAN, D. R. *"Active Noise Control Systems."* John Wiley & Sons, Inc., 1996.

MALUENDA, Y. R. M. *"Propriedades do algoritmo LMS operando em precisão finita."*. Dissertação. Mestrado em engenharia elétrica. Universidade Federal de Santa Catarina. 2005.

NELSON, P. A., ELLIOTT, S. J. "*Active control of sound."* Academic Press Limited. London. 1992.

Nguyen, L. T., Xing, W., Jing, N., Yu, G., Trung, N.T., Phan, X. L. "*Adaptive variable step-size neural controller for nonlinear feedback active noise control systems.*" Applied Acoustics 116. 2017. 337–347

OLIVEIRA, E. L. *"Controle ativo de ruído aplicado a dutos com propagação de modos acústicos de alta ordem via particionamento axial."* Tese de doutorado. Doutorado em engenharia mecânica. Universidade Federal de Uberlandia. 2012.

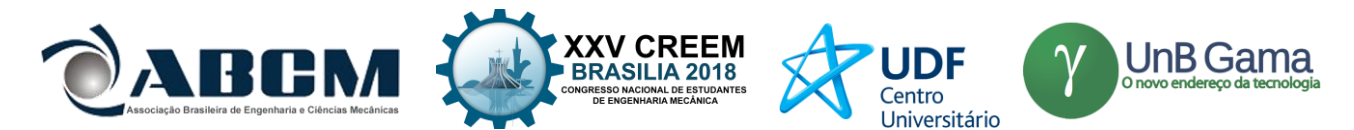

THAI, N. L., WU, X., NA, J., GUO, Y., TIN N. T., LE, P. X. *"Adaptive variable step-size neural controller for nonlinear feedback active noise control systems."* Applied Acoustics. 2017

Xiaojun, Q., Jing, L., Jie, P., *"A new era for applications of active noise control."* Inter-noise. Melbourne, Australia. 2014.

## **DECLARAÇÃO DE RESPONSABILIDADE**

Os autores são os únicos responsáveis pelo material impresso contido neste artigo.

## **ÀREA DE CONHECIMENTO DO TRABALHO**

- ( x ) Acústica, Vibrações e Dinâmica
- ( ) Automação Industrial
- ( ) Energia
- ( ) Fabricação Mecânica e Materiais
- ( ) Gestão de Manufatura
- ( ) Mecânica Computacional
- ( ) Mecânica dos Sólidos
- ( ) Otimização e Análise
- ( ) Projeto de Máquinas
- ( ) Termociências e Mecânica dos Fluidos

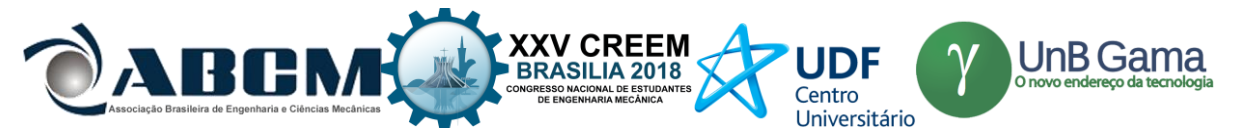

**XXV Congresso Nacional de Estudantes de Engenharia Mecânica – 27 à 31 de agosto de 2018 – Brasília, DF**

# **DETECÇÃO DE DANO VIA MÉTODO DO ÍNDICE DE DANO UTILIZANDO FUNÇÃO DE RESPOSTA EM FREQUÊNCIA**

**Nome do(s) autor(es):Tomé Seichi, Marcela Machado, Marcus De Morais**

Instituição: Universidade de Brasília

Endereço Completo da Instituição: Department of Mechanical Engineering, University of Brasilia, 70910-900, Brasilia, Brazil **E-mail para correspondência: tomeseichi@gmail.com** [,marcelam@unb.br](mailto:marcelam@unb.br) , [mumorais@gmail.com](mailto:mumorais@gmail.com)

**RESUMO:** Este artigo apresenta um estudo sobre o uso de índices de dano associado ao método de elemento espectral *(SEM)* para a verificar integridade estrutural de uma viga. Foram utilizados quatro índices: FRAC *(Frequency Domain Assurance Criterion),* FAAC *(Frequency Amplitude Assurance Criterion),* GSC *(Global Shape Criterion)* e GAC *(Global Amplitude Criterion).* Esses foram aplicados para relacionar funções de resposta em frequência de vigas saudáveis e vigas com dano. Os resultados demonstram a aplicação de índices de dano no monitoramento estrutural.

**Palavras-Chave:** Monitoramento estrutural, Método do elemento espectral, Indicador de dano.

*ABSTRACT: This article presents a study on the use of damage indexes associated to the spectral element method (SEM) to verify the structural integrity of a beam. Four indexes were used: FRAC (Frequency Domain Assurance Criterion), FAAC (Frequency Amplitude Assurance Criterion), GSC (Global Shape Criterion) and GAC (Global Amplitude Criterion). These were applied to relate the frequency response functions of undamaged and damaged beams. The results demonstrate the application of damage indexes in structural monitoring.*

*Keywords: Strucutral health monitoring, Spectral element method, damage index.*

## **INTRODUÇÃO**

As estruturas desenvolvidas pela indústria aeroespacial, mecânica e engenharia civil podem estar sujeitas a ambientes agressivos, tais como a corrosão, alta pressão, terremoto, furacão e sobrecargas. Tais ambientes podem provocar a deterioração da estrutura. Muitos métodos foram desenvolvidos para analisar a ocorrência de dano devido à deterioração da estrutura, outros métodos se concentram na detecção de danos e monitoramento estrutural. Os danos podem induzir alterações nas propriedades locais e globais de uma estrutura. Estas alterações, sob controle, podem ser associadas com os parâmetros do dano. As mudanças estão incluídas no sinal da resposta dinâmica obtida da estrutura. Técnicas foram desenvolvidas para detectar danos nas últimas décadas, algumas podem ser agrupadas baseadas em: Dados modais; Impedância Eletromecânica; Parâmetro estático; Emissão acústica; e Propagação de ondas em meios elásticas (Su & Ye, 2009).

Métodos baseados em dados modais ou vibracional (frequências, formas de modo e amortecimento modal) são baseados no fato de que a presença do dano estrutural reduz a rigidez estrutural, desloca as frequências naturais, altera os modos de vibrar e as funções de resposta em frequência. Ou seja, os parâmetros modais são funções das propriedades físicas da estrutura (massa, amortecimento e rigidez). Portanto, mudanças nas propriedades físicas causará mudanças detectáveis nas propriedades modais Doebling et al. (1998). Em muitos casos, a avaliação dos danos é difícil analisar a partir deles, principalmente quando aplicados em estruturas complexas. Por esse motivo, métodos que examinam as mudanças nas características de vibração da estrutura foram desenvolvidos. Alterações nas propriedades modais são usadas como indicador de dano. Vantagens e aplicações deste método são simples e de baixo custo e são particularmente eficazes para a detecção de grandes danos em estrutura de grande porte ou máquinas rotativas. As inconvenientes e limitações são insensíveis a pequenos danos ou à propagação deles, difíceis de excitar em altas frequências, necessitam de um número grande de pontos de medição e são hipersensíveis a alterações do contorno e do meio ambiente.

Para classificar o dano, é necessário observar os efeitos de dano em uma estrutura. O dano pode ser classificado como linear ou não linear Doebling et al.(1998). Um dano estrutural linear é definido quando a estrutura inicialmente linear-elástica permanece elástica linear após dano, e a resposta estrutural ainda pode ser modelada usando equações lineares. Dano não linear é definido como o caso em que a estrutura inicialmente linear-elástica se comporta de forma não-linear após o dano ter sido introduzido (trinca por fadiga). Métodos de identificação de danos também pode ser classificado por quatro níveis de identificação de dano: 1) determina que o dano está presente na estrutura; 2) determina a localização geométrica do dano; 3) quantifica a gravidade do dano; e 4) prevê a vida útil restante da estrutura. Outra categoria de classificação para técnicas de identificação de danos faz a distinção entre métodos que são aplicáveis à

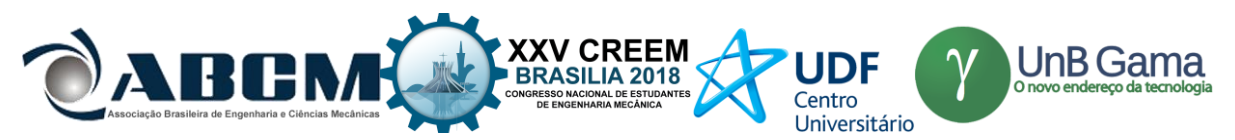

detecção de danos causados por eventos extremos e métodos que são usados para monitoramento contínuo do desempenho estrutural (Morassi&Vestroni, 2008).

Alterações na resposta dinâmica da estrutura podem estar relaciondas com danos. Essas altereções podem ser usada como um indicador de dano as respostas do sistema são correlaciodas e comparadas. Indicadores de danos FRAC (*Frequency Domain Assurance Criterion*), FAAC (Frequency Amplitude Assurance Criterion), GSC e GAC utilizam as respostas vibracionais do sistema (Funções de resposta em Frequência -FRFs) para estimar um o quando as respostas não se correlacionam, e com isso indicar a integridade da estrutura. Neste trabalho, a estrutura danificada (Krawczuk, 2002) e sem dano é modelada via o método do elemento espectral (SEM) de viga. As FRFs são obtidas para a viga sem dano e a danificada. Indicadores de danos FRAC, FAAC, GSC(*Global Shape Criterion*)e GAC(*Global Amplitude Criterion*) utilizando as respostas direta (FRFs) são utilizadas e comparados de acordo com a eficiência de cada um. A avaliação do dano se dá por meio de um indicador de dano (Sinou, 2009; Zang, 2001), com isso o objetivo desse trabalho é de aplicar as técnicas de indicadores de dano utilizando FRFs obtidas com o SEM. Resultados numéricos são apresentados e discutidos.

#### **METODO DO ELEMENTO ESPECTRAL**

O método do elemento espectral se assemelha a método de elementos finitos, porém com duas importantes ressalvas: a formulação do método do elemento espectral (SEM) é escrita no domínio da frequência; e a função de interpolação do elemento é a solução analítica da equação da onda. Baseado na última característica o número de elementos requerido para um modelo espectral coincidirá com o número de descontinuidades na estrutura, Figura 1.

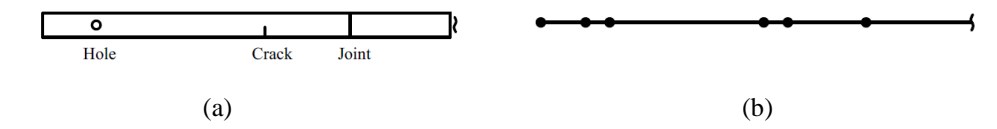

**Figura 1.** Representação estrutural: (a)Estrutura física; (b)Modelo do elemento espectral.

#### **Elemento espectral de viga**

Para a análise da propagação de ondas, considere uma viga esbelta com modelo de viga tipo Euler-Bernoulli com uma carga aplicada transversalmente. Será assumido que o deslocamento transversal e rotacional épequeno. Desconsiderando a deformação de cisalhamento a equação diferencial do movimento escrita no domínio da frequência (Doyle, 1997) é dada por,

$$
\frac{d^4v}{dx^4} - k^4v = F \tag{1}
$$

cuja solução da equação homogênea é dada por:

$$
\hat{v}(x,t) = Ae^{-ik_1x} + Be^{-ik_2x} + Ce^{ik_1(L-x)} + De^{k_2(L-x)}
$$
\n(2)

onde  $\hat{v}$  é o deslocamento transversal no domínio da frequência, F é a força externa e L é o comprimento da viga. Os números de onda são dados por,

$$
k \equiv \sqrt{\frac{\omega^2 \rho S}{EI}}; \ k_1 = \pm k; \ k_2 = \pm ik \tag{3}
$$

onde  $\omega$  é a frequência circular, E é o módulo de Young, S é a área da seção transversal,  $\rho$  é a densidade do material, I  $\acute{\text{e}}$  e momento de inércia e  $i = \sqrt{-1}$ . Usando o módulo de Young complexo,  $E_c = E(1 + iη)$ , um amortecimento estrutural interno é introduzido. Assim,  $\eta$  é o fator de perda estrutural histerético.

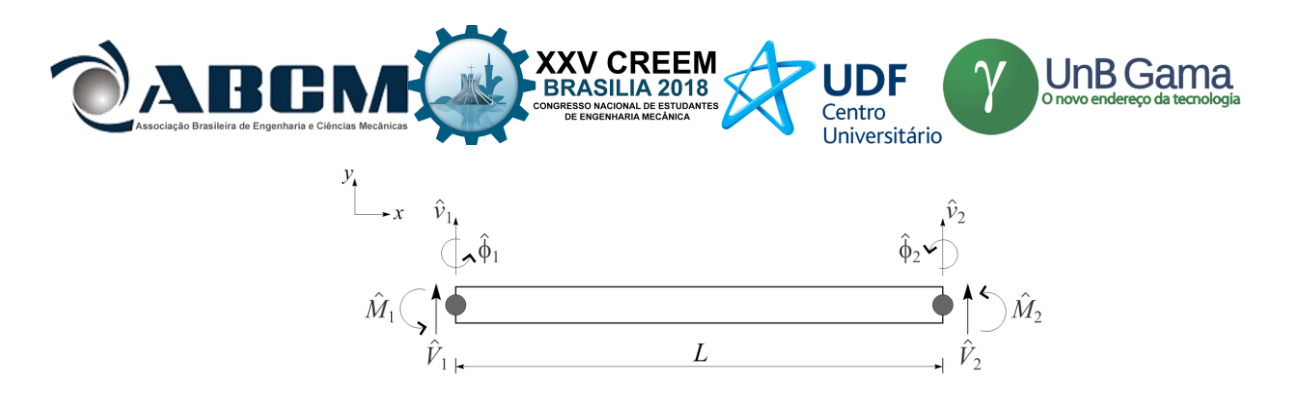

**Figura 2.**Elemento espectral de viga com dois nós.

A Figura 2 ilustra um elemento de viga saudável com dois nós, dois graus de liberdade por nó ( $\hat{v}$  e  $\hat{\phi}$ ) e duas cargas nodais ( $\hat{V}e \hat{M}$ ).Aplicando-se os deslocamentos e rotações nodais do elemento da Figura 3 na Eq.(2) os coeficientes A,B,C e Dpodem ser obtidos. Substituindo-se esses coeficientes novamente na Eq.(2), a expressão do cálculo dos deslocamentos e rotações em qualquer ponto arbitrário da viga pode ser escrita como:

$$
\hat{v}(x) = \hat{g}_1(x)\hat{v}_1 + \hat{g}_2(x)\hat{\phi}_1 + \hat{g}_3(x)\hat{v}_2 + \hat{g}_4(x)\hat{\phi}_2
$$
\n(4)

onde  $\hat{g}_i(x)$  são as funções de forma, definidas por (Doyle, 1997):

$$
\begin{aligned}\n\hat{g}_1(x) &= \left[ r_1 \hat{h}_1(x) + r_2 \hat{h}_2(x) \right] / \Delta \\
\hat{g}_2(x) &= \left[ r_1 \hat{h}_3(x) + r_2 \hat{h}_4(x) \right] / \Delta \\
\hat{g}_3(x) &= \left[ r_1 \hat{h}_2(x) + r_2 \hat{h}_1(x) \right] / \Delta \\
\hat{g}_4(x) &= \left[ r_1 \hat{h}_4(x) + r_2 \hat{h}_3(x) \right] / \Delta\n\end{aligned} \tag{5}
$$

onde:

 $\Delta = -r_1^2 + r_2^2$ 

$$
r_1 = i(k_1 - k_2)(1 - e^{-ik_1L}e^{-ik_2L})
$$
  
\n
$$
r_2 = i(k_1 + k_2)(1 - e^{-ik_1L}e^{-ik_2L})
$$
  
\n
$$
\hat{h}_1(x) = ik_2(e^{-ik_1x} - e^{-ik_2L}e^{-ik_1(L-x)}) - ik_1(e^{-ik_2x} - e^{-ik_1L}e^{-ik_2(L-x)})
$$
  
\n
$$
\hat{h}_2(x) = ik_2(e^{-ik_2L}e^{-ik_1x} - e^{-ik_1(L-x)}) + ik_1(e^{-ik_1L}e^{-ik_2x} - e^{-ik_2(L-x)})
$$
  
\n
$$
\hat{h}_3(x) = (e^{-ik_1x} + e^{-ik_2L}e^{-ik_1(L-x)}) - (e^{-ik_2x} - e^{-ik_1L}e^{-ik_2(L-x)})
$$
  
\n
$$
\hat{h}_4(x) = (e^{-ik_2x}e^{-ik_1L} + e^{-ik_1(L-x)}) - (e^{-ik_1x}e^{-ik_2L} + e^{-ik_1(L-x)})
$$

Usando-se a relação entre as cargas nodais e os graus de liberdade dos nós e aplicando-se as condições de contorno no elemento espectral, obtém-se:

$$
\begin{pmatrix} \hat{V}_1 \\ \hat{M}_1 \\ \hat{V}_2 \\ \hat{M}_2 \end{pmatrix} = \hat{K} \begin{pmatrix} \hat{v}_1 \\ \hat{\phi}_1 \\ \hat{v}_2 \\ \hat{\phi}_1 \end{pmatrix}
$$
(6)

onde  $\hat{R}$ é a matriz de rigidez dinâmica do elemento espectral de viga saudável, a qual é simétrica e usualmente complexa, pode ser expressa como:

$$
\widehat{K} = \frac{EI}{L^3} \begin{bmatrix} 1 & 1 & e^{-ikL} & e^{-kL} \\ -ik & -k & ike^{-ikL} & ke^{-kL} \\ e^{-ikL} & e^{-kL} & 1 & 1 \\ -ike^{-ikL} & -ke^{-kL} & ik & k \end{bmatrix}
$$
\n(7)

## **Elemento espectral de viga trincada**

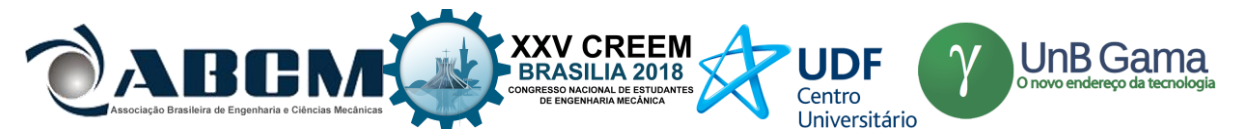

O elemento espectral de viga com uma trinca transversal e não propagante (Krawczuk, 2002) está ilustrada na Figura 3. O elemento contém dois nós com dois gdl/nó, onde L é o comprimento,  $L_1$  é a posição da trinca em relação ao nó 1 e a é o comprimento (profundidade) da trinca. A trinca é modelada por uma flexibilidade local adimensional representada por θ, a qual é calculada pelo teorema de Castigliano e as leis da mecânica da fratura (Tada et al., 1973).

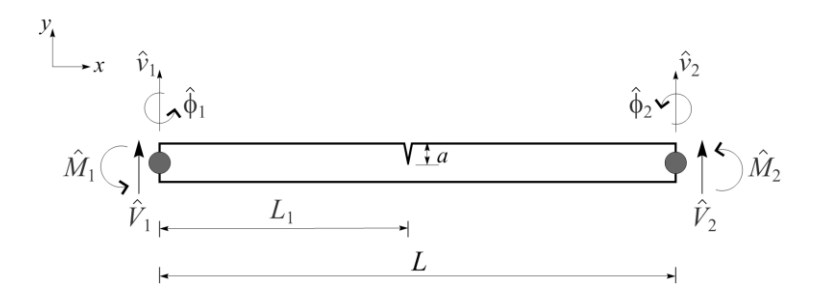

**Figura 3.**Elemento espectral de viga trincada com dois nós.

A solução da Eq.( 2) aplicada a esse elemento é dividida em duas partes:

$$
\hat{v}^{l}(x) = A_{1}e^{-i(k_{1}x)} + B_{1}e^{-(k_{2}x)} + C_{1}e^{-ik_{1}(L_{1}-x)} + D_{1}e^{-k_{2}(L_{1}-x)} \n\hat{v}^{r}(x) = A_{2}e^{-ik_{1}(L_{1}+x)} + B_{2}e^{-k_{2}(L_{1}+x)} + C_{2}e^{-ik_{1}(L-(L_{1}+x))} + D_{2}e^{-k_{2}(L-(L_{1}+x))}
$$
\n(8)

onde  $\hat{v}^l$  e  $\hat{v}^r$  são os deslocamentos verticais à esquerda e à direita da trinca, respectivamente. Os coeficientes  $A_1$ ;  $B_1$ ;  $C_1$ ;  $D_1$ ;  $A_2$ ;  $B_2$ ;  $C_2$  e  $D_2$  são determinados pela condição de contorno. Dos deslocamentos e cargas nodais a matriz de rigidez espectral é obtida de forma similar ao elemento espectral de viga saudável. Portanto, a matriz de rigidez dinâmica do elemento espectral de viga trincado é escrita como:

$$
\hat{K}_c = \frac{EI}{L^3} \begin{bmatrix}\n1 & 1 & a & b & 0 & 0 & 0 & 0 \\
-ik & -k & ika & kb & 0 & 0 & 0 & 0 \\
-a & -b & -1 & -1 & a & b & c & d \\
ikA - a\theta k^2 & bk + b\theta k^2 & -ik - \theta k^2 & -k + \theta k^2 & ika & -kb & ikc & kd \\
-k^2a & k^2b & -k^2 & k^2 & k^2a & -k^2b & k^2c & -k^2d \\
ik^3a & -k^3b & -ik^3 & k^3 & -k^3a & k^3b & ik^3c & -k^3d \\
0 & 0 & 0 & 0 & 0 & f & g & 1 & 1 \\
0 & 0 & 0 & 0 & -ikf & -kg & ik & k\n\end{bmatrix}
$$
\n(9)

onde:  $a = e^{ikL_1}, b = e^{-kL_1}, c = e^{-ik(L-L_1)}, d = e^{k(L-L_1)}, f = e^{-ikL}, g = e^{-kL}$ 

#### **Flexibilidade da viga na posição da trinca**

O coeficiente de flexibilidade da trinca θ, é calculado usando o teorema de Castigliano, onde a flexibilidade na posição da trinca para um elemento espectral de viga unidimensional pode ser obtido por:

$$
c = \frac{\partial^2 U}{\partial P^2}
$$
 (10)

onde U denota a energia de deformação elástica devido à trinca e P é a carga nodal no elemento. Considerando que somente o modo I da trinca está presente no elemento de viga, a energia de deformação elástica pode ser expressa como:

$$
U = \frac{1 - v^2}{E} \int_{Sc} K_I^2 dS_c \tag{11}
$$

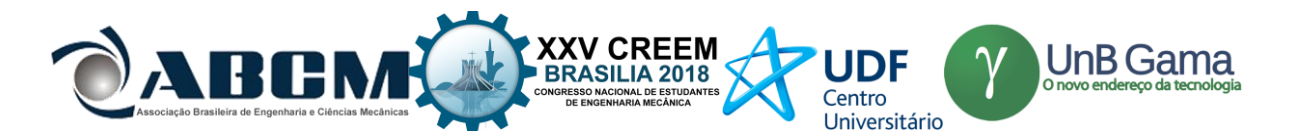

onde υ é o coeficiente de Poisson, S<sup>c</sup> é a área trincada e K<sup>I</sup> é um fator de intensidade de tensão correspondendo ao modo I da trinca, o qual pode ser representado por:

$$
K_{I} = c \frac{6M}{bh^{2}} \sqrt{\pi \alpha} f \frac{\alpha}{h}
$$
 (12)

onde b é a base e h a altura da seção transversal da viga; α é a variação da profundidade da trinca (figura 4); M é o momento fletor na posição da trinca e *f* é uma função de correção do fator de intensificação de tensão do modo I, o qual pode ser escrita como:

$$
f\left(\frac{\alpha}{h}\right) = \sqrt{\left\{\frac{2h}{\pi\alpha}\tan\left(\frac{\pi\alpha}{2h}\right)\right\}\frac{0.923 + 0.199\left(1 - \sin(\pi\alpha\sqrt{2h})\right)^4}{\cos(\pi\alpha\sqrt{2h})}}
$$
(13)

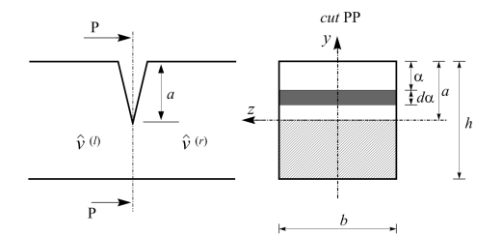

**Figura 4.**Secção transversal da viga trincada na posição da trinca.

O coeficiente c usado para calcular a flexibilidade da trinca pode ser expressado da seguinte forma:

$$
c = \frac{72\pi}{bh^2} \int\limits_0^{\bar{a}} \bar{\alpha} f^2(\bar{\alpha}) d\bar{\alpha}
$$
 (14)

onde  $\bar{a} = a/h$  e  $\bar{\alpha} = \alpha/h$ . A flexibilidade local adimensional é dado por:

$$
\theta = \frac{EI \, c}{L} \tag{15}
$$

## **METODO DO INDICE DE DANO**

Para a análise de dano nas vigas, foram utilizados indicadores de dano baseados nas Funções de Resposta em Frequência (FRF) que pode ser definida como:

$$
H_{ij}(\omega) = \frac{x_i}{F_j} \tag{16}
$$

onde é a resposta na coordenada "*i"* e é a resposta na coordenada "*j*" para diferentes frequências "*ω*". Dos quatro índices utilizados, dois podem ser considerados como extensões do Critério de Confiança Modal ("*Modal Assurance Criterion*", MAC): o FRAC (Critério de Confiança de Resposta de Frequência) e o FAAC (Critério de Confiança de Amplitude de Frequência) [Sinou, 2009].

$$
FRAC_{ij}(\omega) = \frac{|H_{ij}^{damaged}(\omega)(H_{ij}^{undamaged}(\omega))^{*}|^{2}}{H_{ij}^{undamaged}(\omega)(H_{ij}^{undamaged}(\omega))^{*}H_{ij}^{damaged}(\omega)(H_{ij}^{damaged}(\omega))^{*}}
$$
(17)

$$
FAAC_{ij} = \frac{2|H_{ij}^{damaged}(\omega)(H_{ij}^{undamaged}(\omega))^*|}{\{(H_{ij}^{damaged}(\omega))(H_{ij}^{umaged}(\omega))^*\} + \{(H_{ij}^{umamaged}(\omega))(H_{ij}^{undamaged}(\omega))^*\}}
$$
(18)

onde "\*" representa o transposto Hermitiano, " $H_{ij}^{damped}(\omega)$ " é o vetor da FRF medida em "j" para viga com trinca excitada em "i" e " $H_{ij}^{undamaged}(\omega)$ " é o vetor da FRF para viga saudável, nas mesmas coordenadas citadas. Ambos retornam um valor entre zero e um: quanto mais próximo de 1, menor a trinca, sendo 1 o valor de uma viga completamente saudável. Tanto FRAC quanto o FAAC dão informações sobre a saúde da viga em determinada posição baseados na amplitude [Zang, 2001]. Os outros dois índices são o Critério Global de Forma (GSC) e Critério Global de Amplitude (GAC):

$$
GSC(\omega) = \frac{|H_{undamaged}^*(\omega)H_{damaged}(\omega)|^2}{(H_{undamaged}^*(\omega)H_{undamaged}(\omega)) (H_{damaged}^*(\omega)H_{damaged}(\omega))}
$$
(19)

$$
GAC(\omega) = \frac{2|H_{undamaged}^*(\omega)H_{damaged}(\omega)|}{H_{undamaged}^*(\omega)H_{undamaged}(\omega) + H_{damaged}^*(\omega)H_{damaged}(\omega)}
$$
(20)

onde " $H_{damaged}$ " e " $H_{undamaged}$ " são as colunas dos vetores de FRF para cada frequência " $\omega$ ". Deve se notar que o GSC e o GAC dão valores entre zero e um para todas as frequências, formando um gráfico. Como o FRAC e o FAAC, quanto mais próximo da unidade, mais relacionadas estão as respostas de frequência. Quanto mais próximo de zero, menor a relação, nesse caso, indicando variação na rigidez da viga causada por falha.

#### **RESULTADOS E DISCUSSÃO**

O sistema consiste de uma viga livre-livre modelada por um elemento espectral de dois nós. Esta é excitada por uma força harmônica unitária aplicada no nó 1, e a resposta é obtida no nó 1 e 2 como mostrado na figura XX.Geometrias e as propriedades do material são: *L* = 0.5 m, *h* = 0,02 m, *b* = 0, 02 m, *E* = 80 GPa,ξ = 0:01 e*ρ*=2700 kg / m<sup>3</sup> . Com relação à trinca, sua posição é fixada em *L<sup>1</sup>* = *L/*2m e a profundidade da trinca varia de um valor pequeno até próximo ao limite de falha ( $a = 0.01 \sim 0.3$ <sup>\*</sup>h).

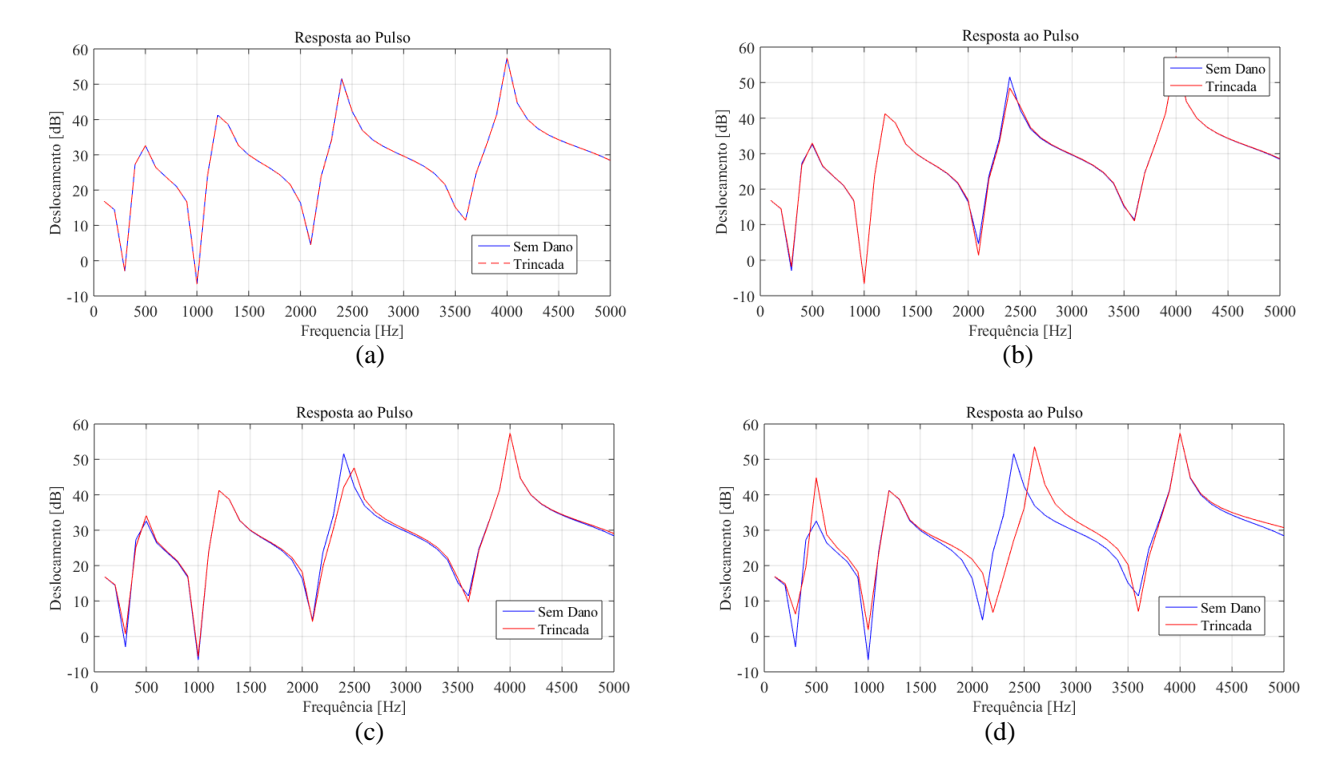

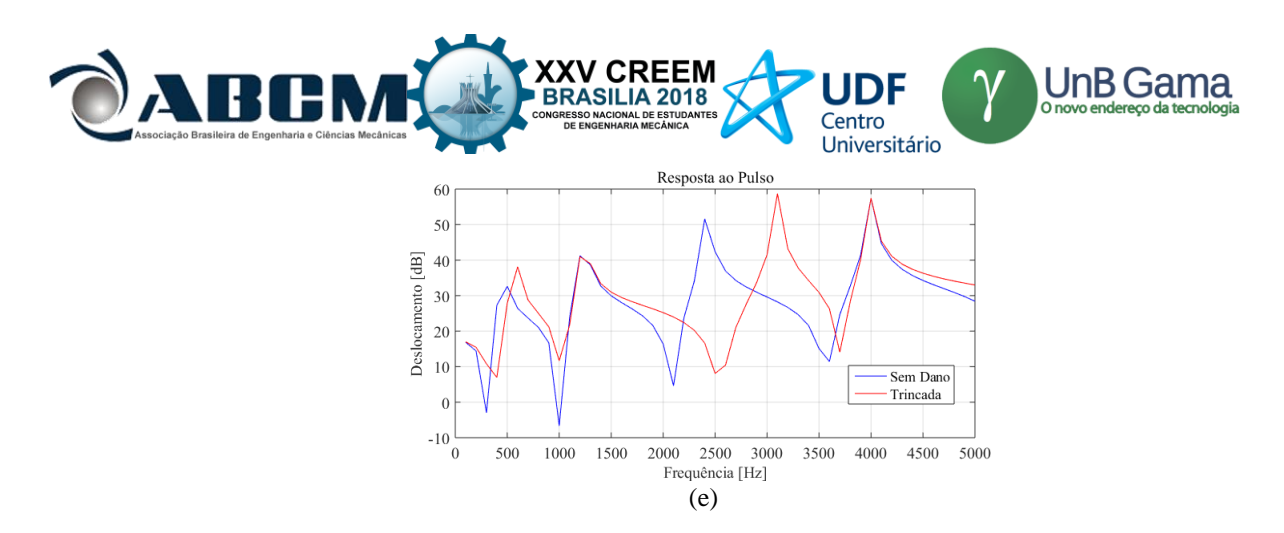

**Figura 5.** Comparação da resposta dinâmica (FRF) obtida no nó 1 da viga sem dano e da trincada para diferentes profundidades da trinca: a) 1% ; b) 5%; c) 10% ; d) 20% ; e) 30% em relação altura da seção transversal.

Figura 5(a-e) são as FRFs da viga trincada e sem dano obtidas no nó 1, mesmo ponto de excitação. A posição da trinca foi fixada na posição L1 e a profundidade varia em relação à seção transversal da viga, sendo de: 1%-fig. 5(a), 5%-fig. 5(b), 10%-fig. 5(c), 20%-fig. 5(d) e 30%-fig. 5(e). À medida que a severidade do dano aumenta a diferença entre as FRFs da viga sem dano para a trincada se torna notória. Para uma trinca pequena, entre 1 ~5%, observa-se uma pequena mudança principalmente no terceiro modo e para trincas maiores que 10% os outros modos são afetados. Pela comparação entra as repostas é possível monitorar o aparecimento e a propagação da trinca. Neste trabalho nós comparamos quatro métodos que correlacionar as FRFs os quais são FRAC, FAAC, GSC e GAC. Através dessas correlações das repostas é possível obter um indicador de dano, o qual nos dará uma métrica global da integridade da estrutura.

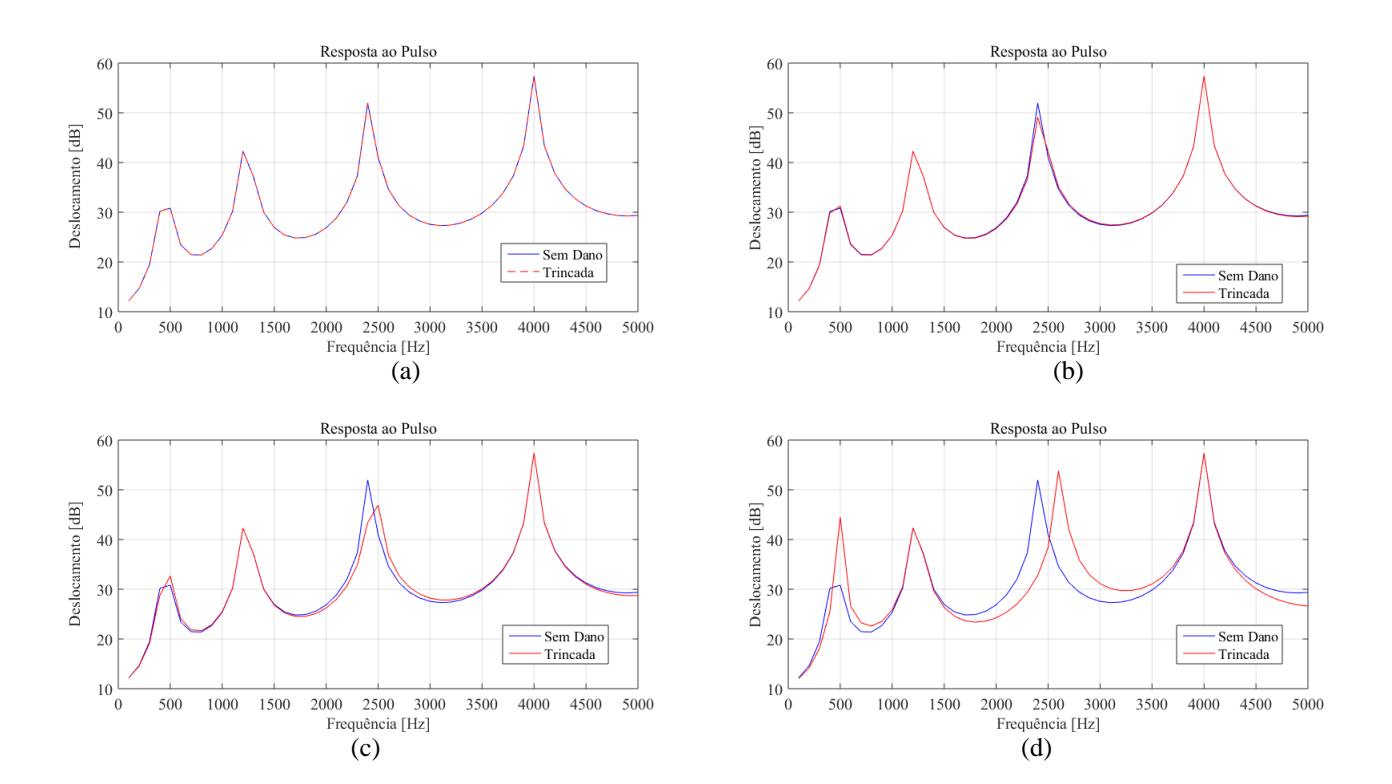

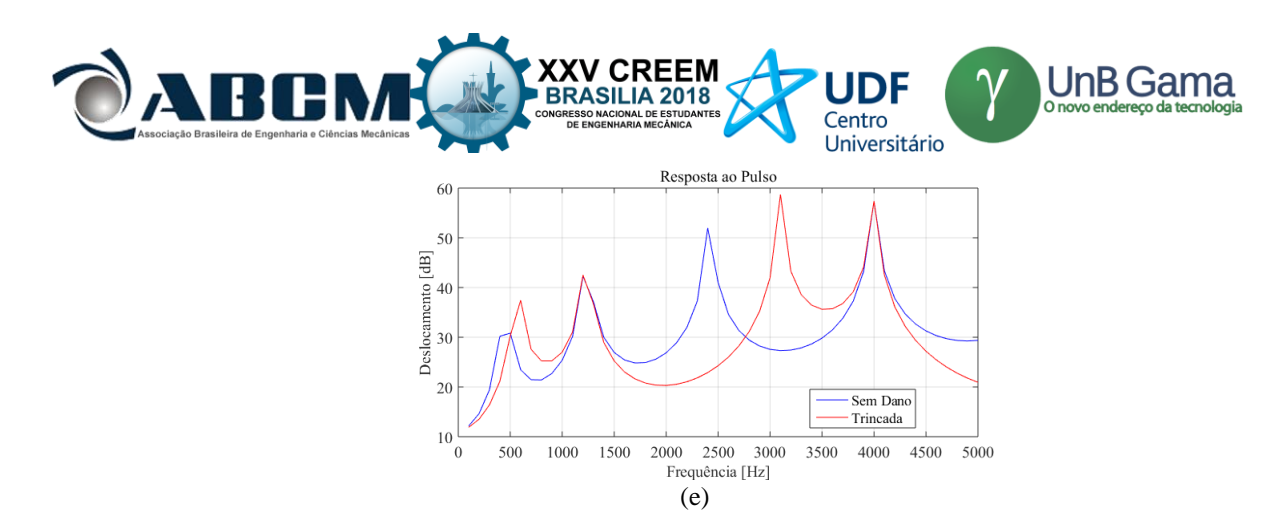

**Figura 6.** Comparação da resposta dinâmica (FRF) obtida no nó 2 da viga sem dano e da trincada para diferentes profundidades da trinca: a) 1% ; b) 5%; c) 10% ; d) 20% ; e) 30% em relação altura da seção transversal.

Da mesma maneira a figura 6 (a-e) mostra as FRFs para a viga a trincada e sem dano obtidas no nó 2 para mesma posição e profundidade da trinca do caso anterior. Sendo assim: 1%-fig. 6(a), 5%-fig. 6(b), 10%-fig. 6(c), 20% fig. 6(d) e 30%-fig. 6(e). O comportamento é similar ao caso anterior, o que mostra que a trinca influenciará a resposta da viga independente do ponto de medição. Esta etapa da detecção do dano compreende o primeiro estágio que corresponde a determinação da presença do dano na estrutura, para isso técnicas de correlação das FRFs foram aplicadas e serão desmontada na próxima seção.

#### **Correlação entre as FRFs**

Por comparar diretamente as respostas vibracional obtidas da viga com e sem dano é possível estimar globalmente a presença de algum tipo de imperfeição ou descontinuidades. No nosso caso, estas descontinuidades são as trincas. A rigidez e o amortecimento de uma estrutura são afetados pelos danos. Então, mudanças na matriz de transferencia da estrutura danificada Hd<sub>ij</sub> (ω) podeser usado como um indicador danificado.Onde o indicadores variam entre 0 e 1, sendo unidade para estrutura sem dano até 0 que representa danificada.

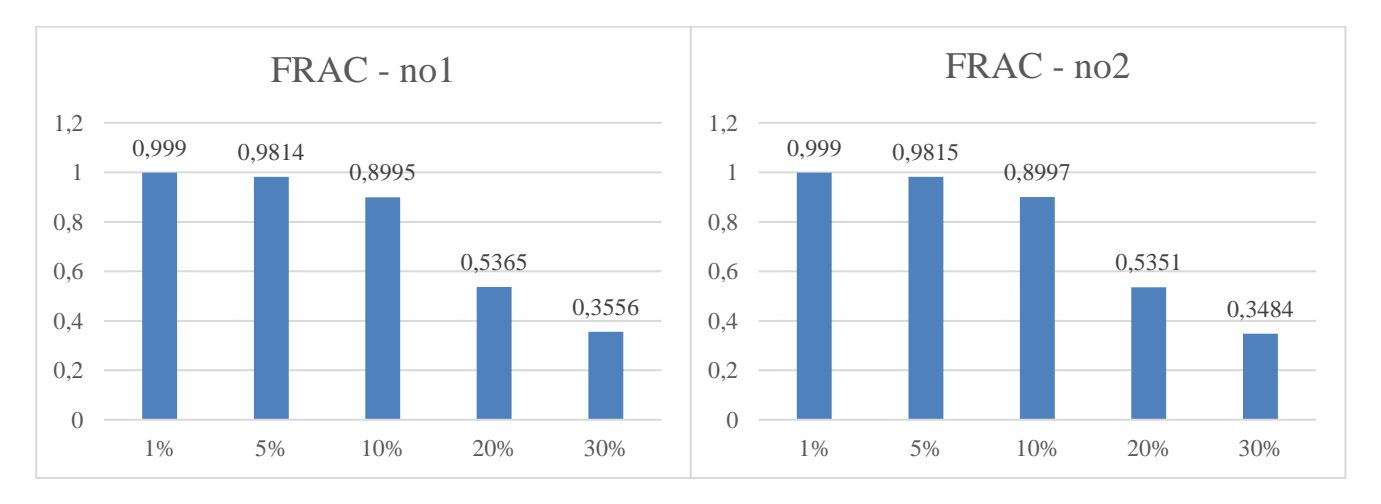

**Figura 7.** Indicador de dano FRAC calculados com as FRF obtidas no nó 1 (esquerda) e no nó 2 (direita).

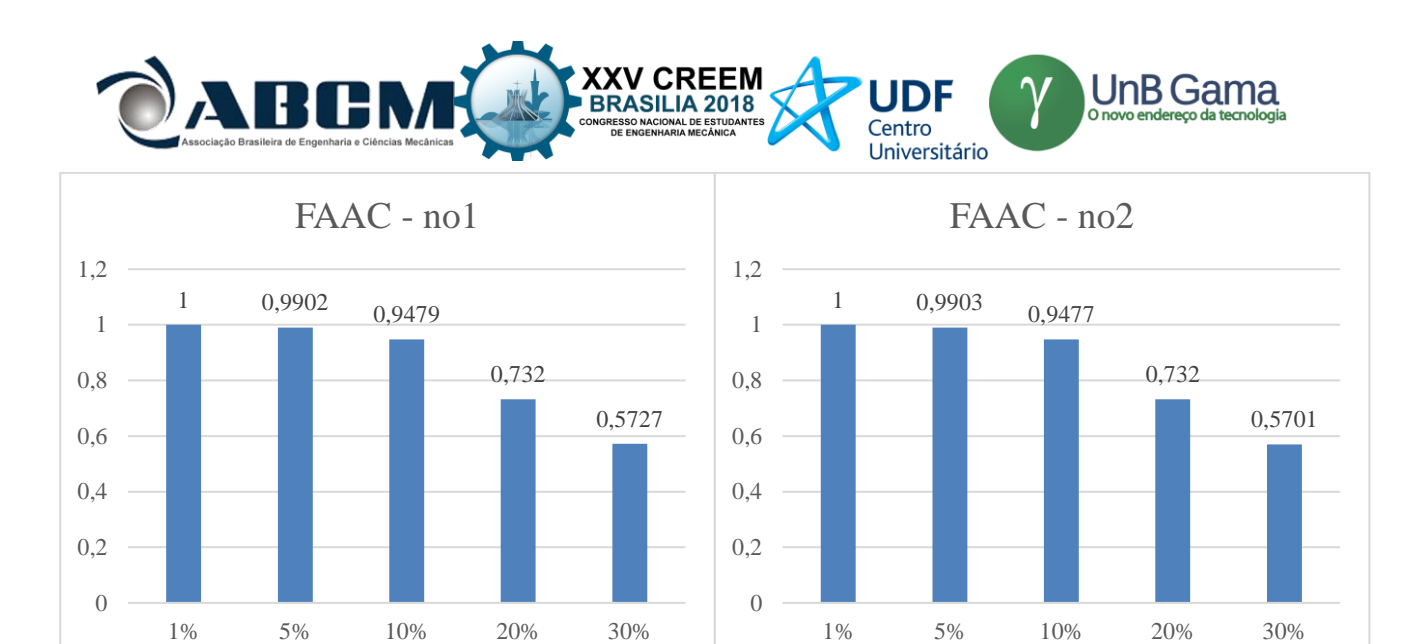

**Figura 8.** Indicador de dano FAAC calculados com as FRF obtidas no nó 1 (esquerda) e no nó 2 (direita).

O FRAC e FAAC sao apresentados e comparados. A figura 7 mostra do indicador de dano FRAC (*Frequency Domain Assurance Criterion*) obtidos com a eq(17) para as FRFs obtidas no no1 e no2 da viga (fig 5 e 6), estas variam com a severidade do dano. Para um danos entre 1% a 10% o indicador FRAC varia entre 0.99 a 0.89 e apartir de 20% a mudanca e drastica com o indicador variando de 0,53 a 0,34. O estimador FAAC (*Frequency Amplitude Assurance Criterion*), mostrado nao figura 8, se comporta de maneira similar ao FAAC, com pouco alteracao para danos de ate 10% e chegando a 0.57 para danos maiores. Nas duas abordagens os indicadores de dano forem eficientes, embora não seja possível prever qual modo sofreu mais aleteração devido a trinca, ou ainda estimar a severidade do dano ou localização.

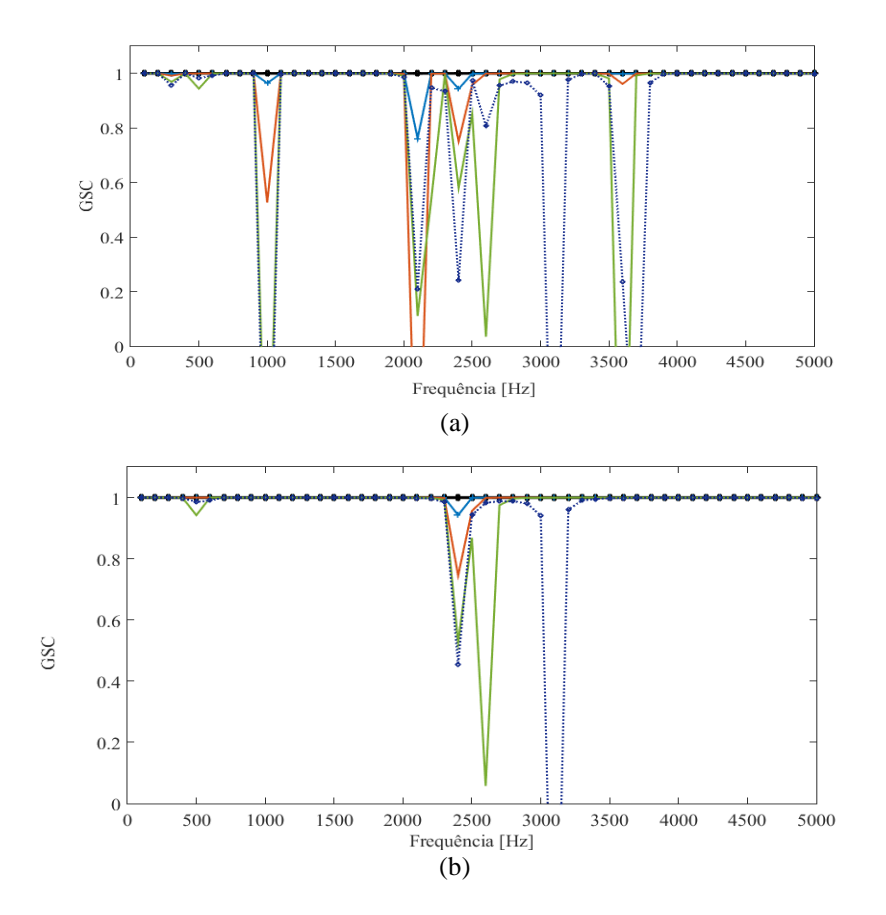

**Figura 9.** Indicador de dano GSC calculados com as FRF obtidas no nó 1 (a) e no nó 2 (b).

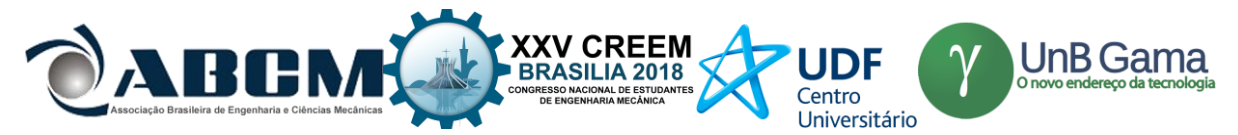

Os dois outros indicadores abordados neste trabalho foram o GSC(ω) (*Global Shape Criterion*) e o GAC(ω) (*Global Amplitude Criterion*). O FRAC e FAAC fornecem informações baseadas em valores de amplitude no domínio espacial enquanto que os indicadores GSC e GAC são capazes de quantificar a concordância geral entre umas repostas no domínio da banda de frequência, destacando assim regiões de frequência de boa e fraca correlação. Onde o vetor retornado varia entre zero e unidade, indicando que não há correspondência alguma ou uma correspondência completa, ou seja, nenhum dano. Então, se o valor GCS (ω) e o GAC (ω) for diferente da unidade, o dano é detectado.

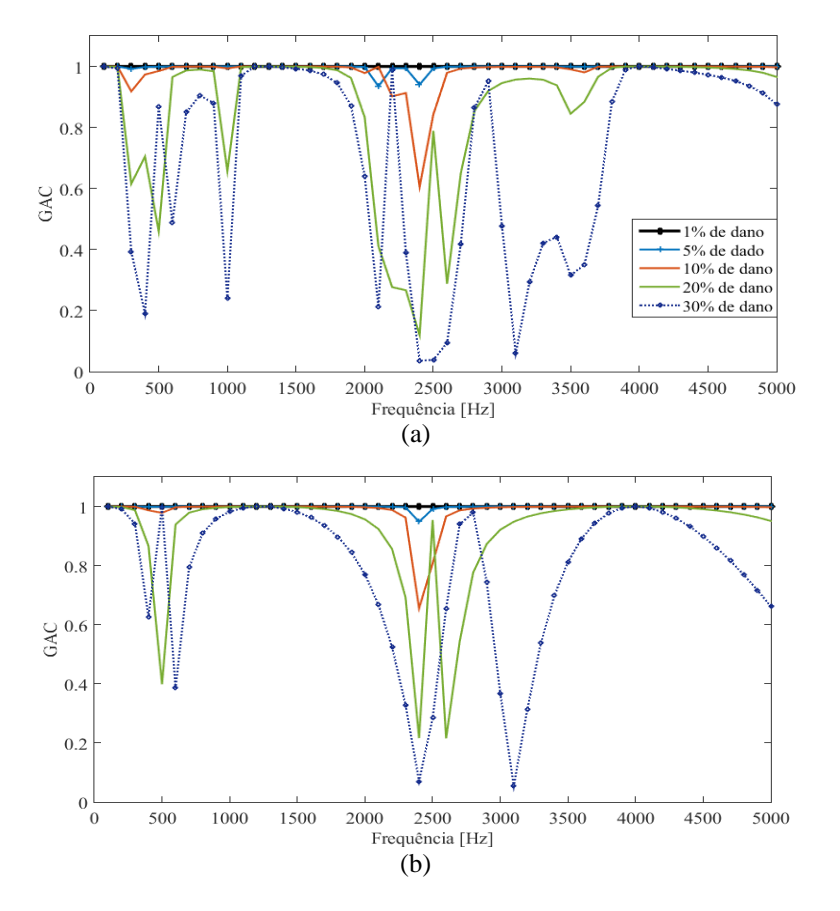

**Figura 10.** Indicador de dano GAC calculados com as FRF obtidas no nó 1 (a) e no nó 2 (b).

As figuras 9 e 10 comparam os resultados obtidos pelo GSC(ω)e GAC(ω)para as diferentes profundidades do dano, respectivamente. Para dano muito pequeno tando o GSC(ω) quanto o GAC(ω) matem o valor unitário para toda a banda de frequencia. Para um dano maior que 5% observa-se um pertubação em 500-1000Hz e 2000-2800Hz, correspondentes às regiões do primeiro e terceiro modo (ver figs. 5 e 6). Com o aumento do dano as curvas divergem acentuadamente. Analizando os indicadores de dano, o terceiro modo, entre as frequencias 2000- 2800Hz, é o mais afetado pela trinca. O GSC(ω) garante uma compatibilidade global entre as formas de modo, enquanto o GAC(ω) reencontra a correspondência de formas impondo uma condição de amplitude, garantindo assim uma robustez numérica do indicador do dano.

Assim foi possível obter uma estimativa global da integridade da estrura por verificar os indicadores. Para trincas pequenas até 5% não foi observado grandes mudanças, enquanto que para maoris de 10% eles funcionaram com uma boa métrica, sendo possível identificar o modo onde a trinca exerce maior influencia e direicionando posteriores analises para a detecção do dano.

## **CONCLUSÃO**

Neste trabalho, indicadores de dano foram utilizados para monitorar a integridade da estrutura. Esses usaram a reposta vibracional obtidas na duas extremidades da viga, pois nesses pontos som locais onde há a contribuição de todos os modos, o que vem a enriquecer a informação utilizados pelos indicadores. A viga foi modelada pelo método do elemento espectral e os indicadores são os FRAC (*Frequency Domain Assurance Criterion*), FAAC (*Frequency Amplitude Assurance Criterion*), GSC (*Global Shape Criterion*) e GAC (*Global Amplitude Criterion)*.O FRAC e FAAC fornecem informações baseadas em valores de amplitude no domínio espacial enquanto que os indicadores GSC e GAC

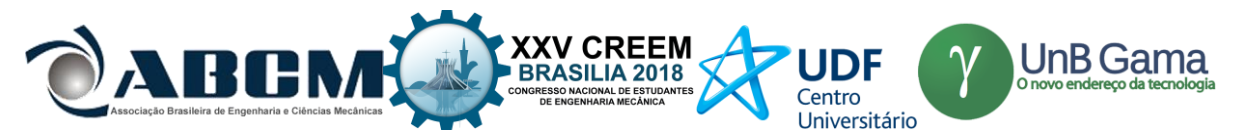

são capazes de quantificar a concordância geral entre umas repostas no domínio da banda de frequência analisada.Esses retornam valores ou o vetor retornado variando entre zero e unidade, sem dano ou dano detectado. Assim foi possível obter uma estimativa global da integridade da estrura por verificar os indicadores.

## **REFERÊNCIAS**

- Doebling, S. W., Farrar, C. R., & Prime, M. B.A review of vibration-based damage identificationmethods. Relatório técnico, Engineering Analysis Group Los Alamos NationalLaboratory, 1998.
- Doyle, J. F. (1997). Wave Propagation in Structures-Spectral Analysis Using Fast Discrete Fourier Transforms. Mechanical Engineering Series.
- Krawczuk, M. (2002). Application of spectral beam finite element with a crack and iterative search technique for damage detection, 38, 537–548.

Morassi, A. e Vestroni, F. "Dynamic methods for damage detection in strucutres".Springer New York, 2008.

Sinou, J.-J. (2009). A Review of Damage Detection and Health Monitoring of Mechanical Systems from Changes in the Measurement of Linear and Non-linear Vibrations. In Mechanical Vibrations: Measurement, Effects and Control (pp. 643–702). Nova Science Publishers. (CAP 2.2).

SU, Z. e YE, L. Identification of Damage Using Lamb Waves. Springer, 2009.

- Tada, H., Paris, P. and Irwin, G.R., 1973. Stress Analysis of Cracks Handbook. Del Research Corporatoin.
- Zang, C., Grafe, H., & Imregun, M. (2001). Frequency-domain criteria for correlating and updating dynamic finite elementmodels.Mechanical Systems and Signal Processing, 15(1),139– 15[5.https://doi.org/10.1006/mssp.2000.1357.](https://doi.org/10.1006/mssp.2000.1357)

## **DECLARAÇÃO DE RESPONSABILIDADE**

O(s) autor(es) é(são) o(s) único(s) responsável(veis) pelo material impresso contido neste artigo.

## **ÀREA DE CONHECIMENTO DO TRABALHO**

Assinalar aqui, com um X, a seção 'área de conhecimento do trabalho'.

- ( x )Acústica, Vibrações e Dinâmica
- ( ) Automação Industrial
- ( ) Energia
- ( ) Fabricação Mecânica e Materiais
- ( ) Gestão de Manufatura
- ( ) Mecânica Computacional
- ( ) Mecânica dos Sólidos
- ( ) Otimização e Análise
- ( ) Projeto de Máquinas
- ( )Termociências e Mecânica dos Fluidos

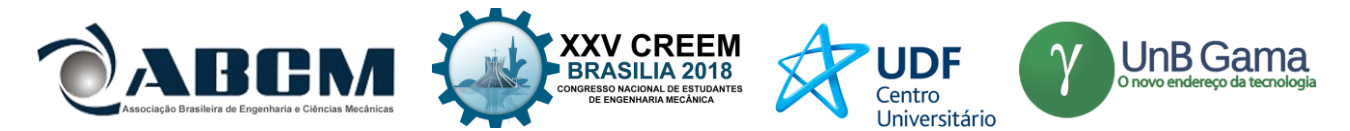

## **XXV Congresso Nacional de Estudantes de Engenharia Mecânica – 27 à 31 de agosto de 2018 – Brasília, DF (DETERMINAÇÃO DA RIGIDEZ TORCIONAL DE UM VEÍCULO OFF ROAD POR MÉTODOS EXPERIMENTAIS E COMPUTACIONAIS)**

#### **Nome do(s) autor(es): Mateus Coutinho de Moraes, Ana Caroline Garcia Feltrini de Souza, Miguel Ângelo Menezes**

Instituição: Universidade Estadual Paulista "Júlio de Mesquita Filho" – campus de Ilha Solteira Endereço Completo da Instituição: Avenida Brasil Sul, 56 – Centro, Ilha Solteira – SP, 15385-000 E-mail para correspondência: [mateuscoutinhom@gmail.com,](mailto:mateuscoutinhom@gmail.com) [carolgfeltrini@gmail.com,](mailto:carolgfeltrini@gmail.com) miguel.menezes@unesp.br

**RESUMO:** O chassi de um carro pode ser interpretado como uma grande mola que liga as suspensões traseira e dianteira. Um chassi flexível adiciona outra mola a um sistema já complexo e não se pode ter controle sobre a manobrabilidade e, principalmente, sobre a transferência de carga lateral do veículo. Dessa forma, a rigidez torcional representa um dos principais critérios do design de um chassi. Com isso, o intuito desse trabalho é descrever a obtenção desse parâmetro da dinâmica do veículo por meio de simulações empregando o método de elementos finitos e a posterior validação do modelo com a realização do ensaio prático. Dessa forma, busca-se o desenvolvimento de uma metodologia para o projeto de futuros chassis, principalmente, avaliando o papel da rigidez torcional na transferência de carga lateral.

**Palavras-Chave:** rigidez torcional, distribuição de carga lateral, validação

*ABSTRACT: The chassis of a car can be interpreted as a large spring connecting the rear and the front suspensions. A flexible chassis adds another spring to an already complex system and it can not have control over the handling and especially the lateral load transfer of the vehicle. Therefore, the purpose of this work is to describe the obtaining of this parameter of vehicle dynamics by means of simulation using the finite element method and the subsequent validation of it with practical test. Thus, the development of a methodology for the design of future chassis is sought, mainly, evaluating the importance of the chassis torsional stiffness in lateral load transfer.*

*Keywords:* torsional stiffness, lateral load transfer, validation

## **INTRODUÇÃO**

Chassi é definido como a estrutura base de um veículo motorizado em que o mesmo é construído. Tem a função de conter, suportar, conectar as outras partes. Idealmente o primeiro propósito de um chassi de um carro com motor é conectar as quatro rodas com uma estrutura rígida à dobra e torção. Esse tem que suportar todos os componentes e deve absorver todas as cargas sem deflexão. Além do mais deve conectar os sistemas de suspensão, proteger o piloto contra acidentes, transmitir cargas de trabalho além de acomodar os componentes do *powertrain*, dentre outros sistemas auxiliares.

A rigidez torcional de um chassi é uma informação de suma importância por estar relacionada com as respostas dinâmicas do veículo e é modelada normalmente ao se conectar os eixos por meio de uma mola de torção. Fatores como a dirigibilidade bem como vibrações são primordiais, já que uma estrutura mais rígida implica em menores deformações do protótipo ao longo do trajeto. O problema é a determinação da melhor relação entre rigidez do chassi, peso e custo, que é de grande importância tanto no desenvolvimento de carros de alta performance, quanto nos veículos populares (eficiência em custo e consumo).

A manobrabilidade e o comportamento vibracional de um veículo são diretamente influenciados pela rigidez do chassi. Rigidez à flexão é definida como a deflexão vertical simétrica de um ponto próximo ao centro da base da roda quando cargas estáticas são aplicadas sob o veículo. A rigidez torcional relaciona a deflexão torcional da estrutura quando sujeita a um torque puro agindo no eixo longitudinal do veículo. Para os carros de competição, os principais fatores relacionados à rigidez torcional são a transferência de carga lateral, aspectos dinâmicos e a cinemática da suspensão. (Sampò, 1991).

O conhecimento das diferentes configurações de chassi também é outro tópico relevante. Os principais tipos são: escada, monocoque, *backbone*, *space frame* e o monobloco. No primeiro a configuração é bem simples com membros longitudinais (longarinas) e outros transversais (travessas). Os suportes são prolongamentos desses membros e os pontos da suspensão não precisam estar integrados ao projeto. O monocoque é composto por uma estrutura única com os demais membros soldados.

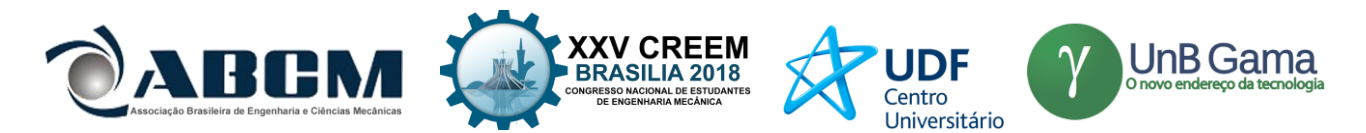

Na disposição *backbone* há um túnel no centro servindo como referência. Mas, essa estrutura não é muito utilizada por não haver proteção lateral e a presença do tubo central dificultar sua manutenção. Os chassis do tipo *space frame* são compostos por membros em três planos, dessa forma não há cargas de torção e flexão. O processo de fabricação é muito complexo sendo executado em algumas empresas especializadas em veículos de alta performance. Já a estrutura monobloco, presente na maioria dos carros comerciais, tem-se que o chassi, carroceria, bem como a estrutura frontal se encontram soldados formando uma unidade. Portanto, é necessária a presença de longarinas e travessas para reforçar a integridade do conjunto projetado.

Pode-se medir a rigidez torcional de um chassi de diversas formas. Cada modo consiste no princípio básico de fixar uma extremidade do chassi e aplicar um momento torsor em outra, de tal forma que a torção ocorra e seja medida. Assim, o ângulo de torção é medido para um respectivo momento torsor *T*.

Por outro lado, a rigidez à flexão, não é tão importante quanto a rigidez torcional. A alteração no desempenho é mais significativa quando acontece deformação, torcendo o veículo. Portanto, uma série de problemas surgem em função da falta de rigidez no chassi, tais como (Sampò, 1991):

- Dificuldade no controle de distribuição da carga lateral;
- Falta de dirigibilidade;
- Vibrações podem ser ocasionadas;
- Deslocamentos necessários no chassi na conexão com suspensão, o que não garante o controle dos pneus;
- Comportamento do veículo fica imprevisível, o que pode também ocasionar fadigas.

As bancadas de ensaio podem ter três configurações, sendo que em cada uma os suportes possuem um determinado arranjo. Em todas as disposições, o princípio consiste em se manter a traseira fixa ao se aplicar um momento torsor na parte dianteira; sendo as seguintes configurações definidas como:

• Pivô no centro: dois suportes fixos na traseira e o terceiro ponto se localiza no centro da dianteira, conforme representado na figura 1;

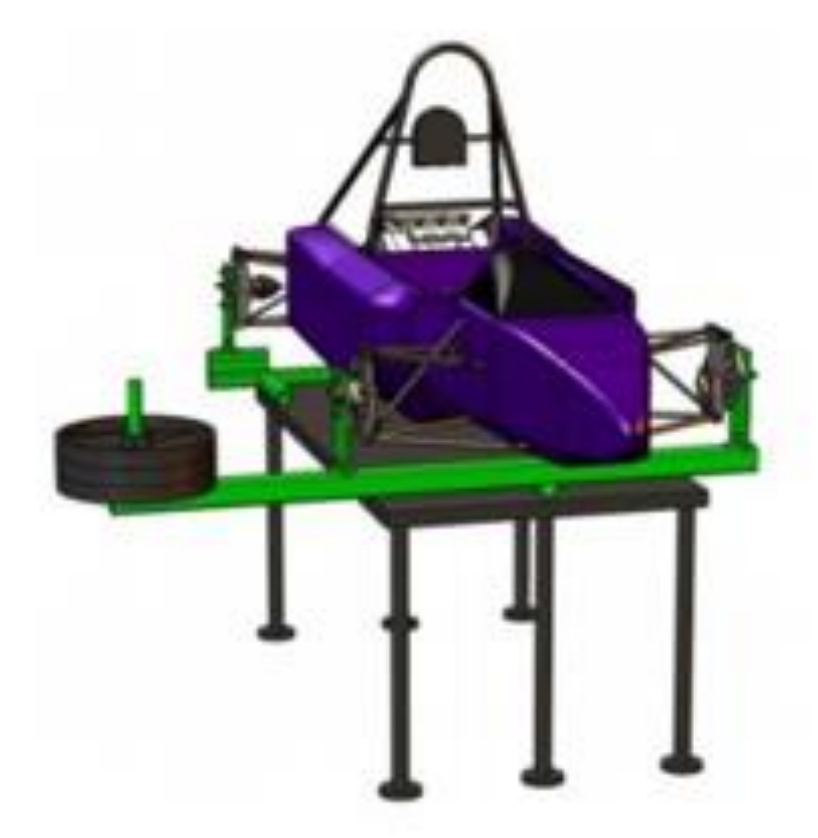

**Figura 1:** Imagem apoio pivô no centro

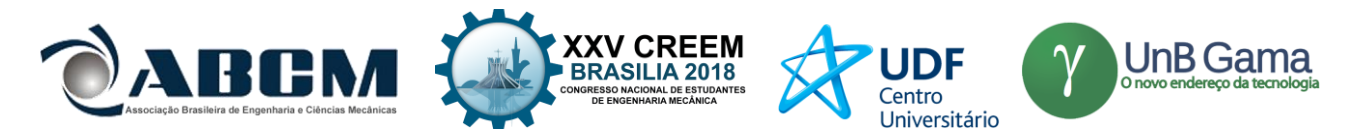

• Pivô no canto: assim como no caso anterior há dois suportes fixos na traseira; no entanto, o pivô agora se encontra no canto. Tanto nessa disposição quanto na anterior, uma carga vertical fora do centro longitudinal é aplicada na dianteira para gerar um momento torsor no chassi, conforme a figura 2;

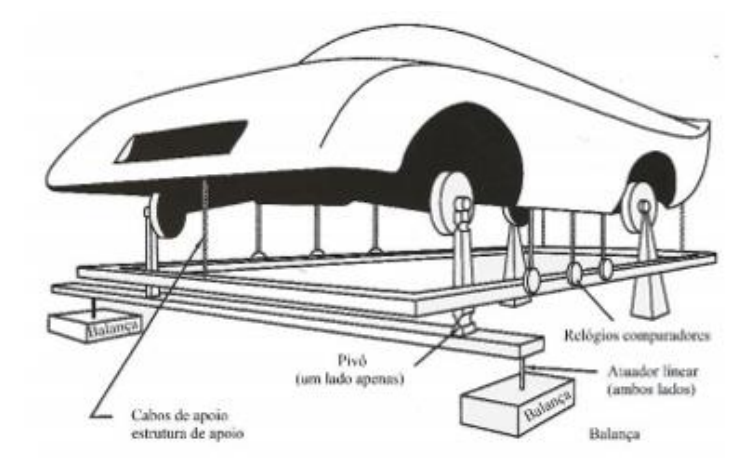

**Figura 2:** Imagem apoio pivô no canto

• Dois suportes rígidos: essa configuração possui quatro pontos de apoio com o chão, sendo que apenas os suportes traseiros se mantêm fixos. Os suportes da dianteira geram deslocamentos verticais de tal forma que um torque é gerado, conforme na figura 3.

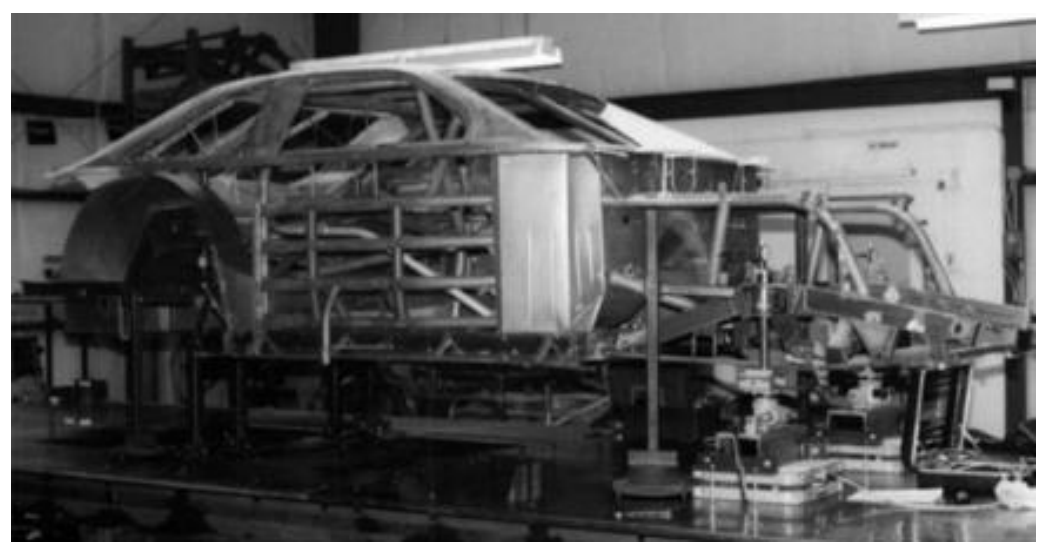

**Figura 3:** Imagem dois suportes rígidos

As condições de operação no estado estacionário são: velocidade e aceleração longitudinal constantes na curva, bem como a estrada lisa, ou seja, sem irregularidades. Também todos os dados do carro usados nos cálculos são lineares (taxas de rolagem e constante elástica das molas) e dados básicos de dimensões (altura do centro de gravidade e entreeixos) são constantes. Pensando no chassi como uma grande mola que liga as suspensões traseira e dianteira; se a mola de torção do chassi for fraca, as tentativas de controlar a distribuição da transferência de carga lateral serão confusas na melhor das hipóteses e impossíveis no pior caso. Isso ocorre porque um chassi flexível adiciona outra mola a um sistema já complexo. O manuseio previsível pode ser melhor alcançado se o chassi for rígido o suficiente para ser ignorado com segurança. O intuito da rigidez torcional é proporcionar uma plataforma rígida para a suspensão, permitindo que as cargas laterais sejam distribuídas da frente para trás, proporcionalmente à rigidez de rolagem da suspensão (Milliken, 1995).

Segundo (Milliken, 1995) a comparação da rigidez de rolagem dianteira e traseira com a rigidez de torção do chassi deve resistir aproximadamente a diferença entre a distribuição das taxas de rolagem dianteira e traseira. No entanto, estudos mais recentes comprovam que há proporcionalidade entre a rolagem da suspensão e a rigidez do chassi, por um número múltiplo que varia de acordo com cada projeto.

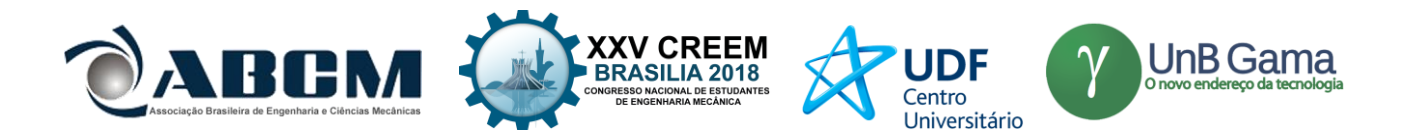

## **METODOLOGIA**

As análises de elementos finitos realizadas são realizadas utilizando o software *Ansys* fornecido pela ESSS.

Para as análises realizadas no chassi do protótipo, de modo geral são utilizados elementos de casca para modelar os tubos, a fim de obter uma malha mais uniforme e facilitar o processamento da geometria durante a simulação. No processo de converter a geometria para casca foram definidas as espessuras (parede) dos tubos.

A malha utilizada foi gerada utilizando fator de relevância 50, e a função de "Proximidade e Curvatura" para definir o tamanho dos elementos da malha, resultando em um total de 179891 nós e 180762 elementos.

A análise consiste em engastar o chassi nos pontos de apoio da suspensão traseira, enquanto aplica-se um binário de forças verticais (somente no eixo Y) nos pontos de apoio dos amortecedores dianteiros e, então, medir-se as deformações nesses pontos. Dentro do software, o chassi foi engastado usando "*Fixed Supports*", e as forças verticais "diretas" (*Force*), respectivamente nos pontos especificados, como pode ser visto na figura 4:

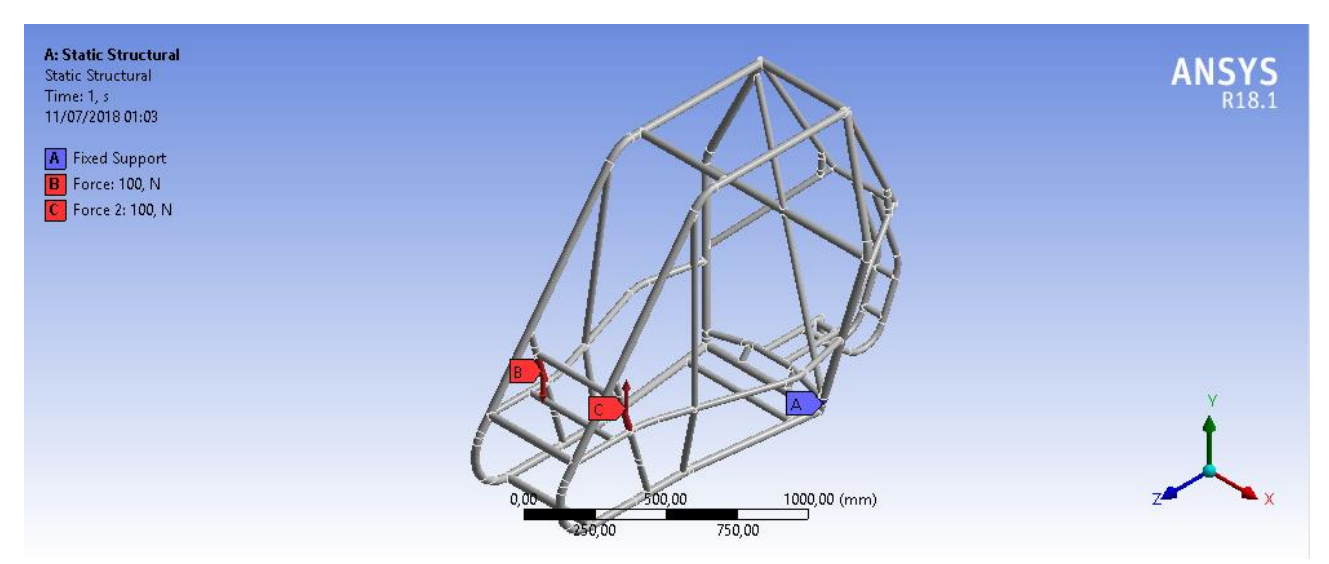

**Figura 4:** Condições de contorno utilizadas na simulação

As "medições" foram feitas utilizando a ferramenta "*Directional Deformation*" nas direções X e Y, variando as forças de 100N até 1000N, já que foram esses os valores utilizados no experimento prático. Com os resultados da simulação foi construído um gráfico Torque x Deformação angular.

O torque e a deformação angular foram calculados, como segue;

$$
T = FL \qquad (1)
$$

e,

$$
\theta = \tan^{-1}\left(\frac{|y_{min}| + |y_{max}|}{180L/\pi}\right) \tag{2}
$$

onde:

*T*é o Torque [Nm]; *L* a distância entre as duas forças aplicadas [m]; θ a deformação angular [°];  $y_{max}$  a deformação máxima na direção Y [m] e  $y_{min}$  a deformação mínima na direção Y [m].

O ensaio de rigidez torcional consiste na aplicação de uma força binaria no eixo da suspensão dianteira, e a fixação da suspensão traseira, de modo a restringir seu movimento em todas as direções.

Para o ensaio foram utilizados três apoios, conforme apresentado na figura 5. Dois apoios rígidos são fixados na traseira do chassi e no chão impedindo todos os graus de liberdade. Nesses apoios é fixada uma barra que passa entre os *trailing* 

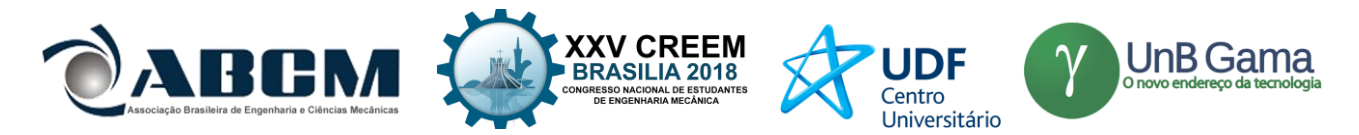

*arms* traseiros para o travamento da traseira, na qual são soldados os dois apoios. O terceiro apoio é colocado no centro da dianteira. Uma força é *F* aplicada fora do centro da dianteira causando um torque conhecido no chassi do veículo.

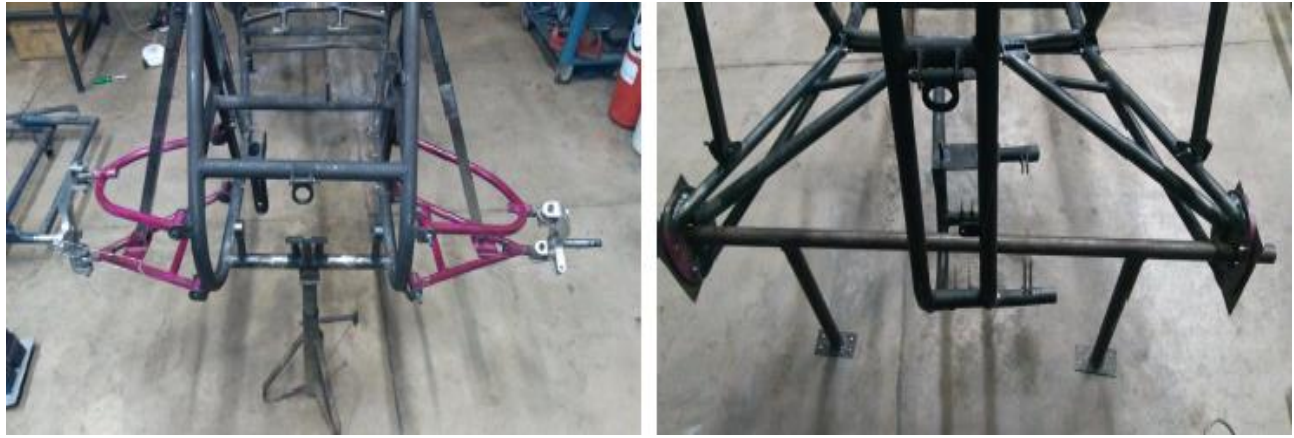

**Figura 5:** Apoios utilizados no aparato experimental

Assim, o torque gerado resulta em um ângulo de torção, conforme esquematizado na figura 6, como segue;

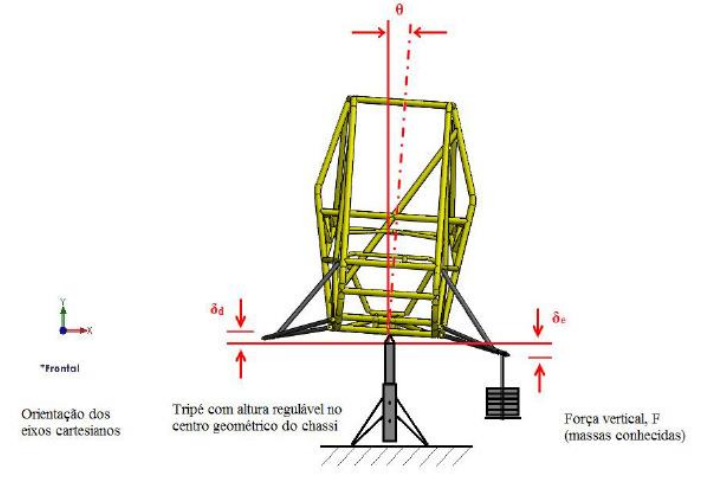

**Figura 6:** Esquema representativo do ensaio de rigidez torcional

Um suporte com os pesos foi colocado na ponta de eixo da roda dianteira; em cada ponta desses eixos, colocou-se um relógio comparador com precisão de um milésimo de milímetro para obtenção dos deslocamentos. Ao ocorrer a deformação, um relógio comparador mede o quanto deforma para cima, e o outro o quanto deforma para baixo, conforme mostrado na figura 7.

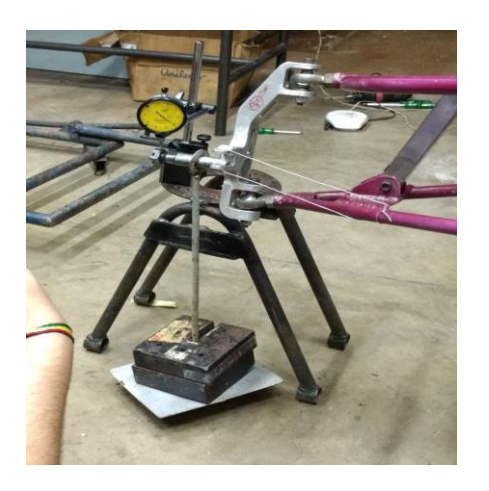

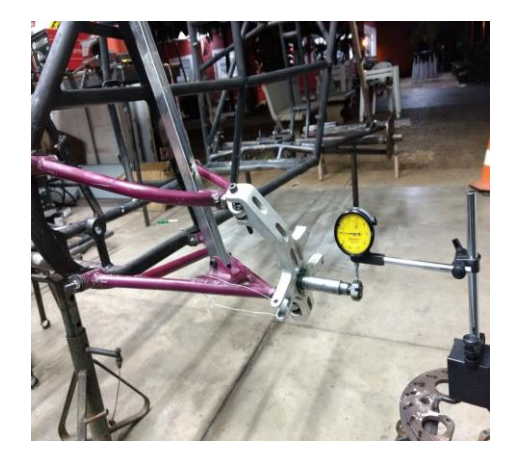

**Figura 7:** Suporte com anilhas e o relógio comparador e o posicionamento do relógio comparador, respectivamente
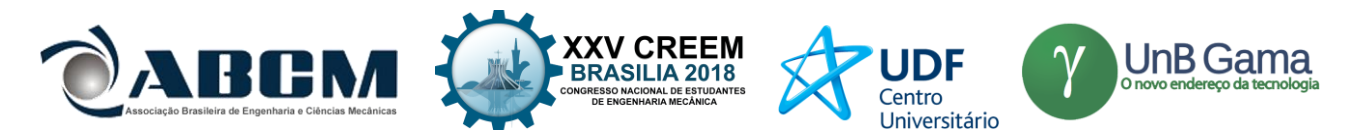

Dos elementos do carro são retirados a maior parte dos subsistemas como os da transmissão, parte eletrônica, os componentes do freio, direção e da suspensão, mantendo-se apenas a manga e a ponta de eixo. Para anular o efeito dos amortecedores do carro foram utilizados metalões rígidos, conforme a figura 8. O grau de liberdade da manga que permite o movimento da roda foi compensado ao amarrá-la às bandejas da suspensão com o uso de arame de aço.

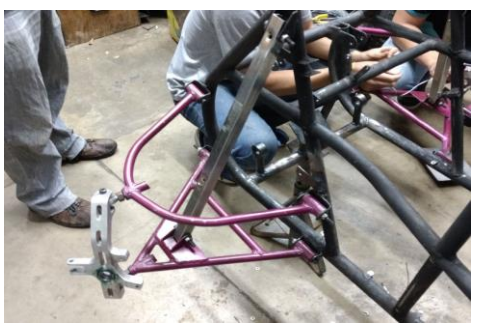

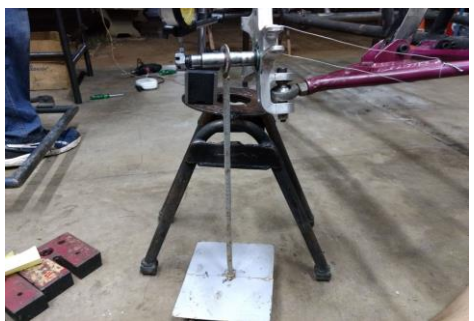

**Figura 8:** Metalon substituindo os amortecedores e suporte para anilhas, respectivamente

Devido à limitação de material, foi aplicada uma carga máxima de 156,96 N. Foram usadas quatro anilhas de 4 Kg. Desta forma, o torque máximo obtido foi 98,1 N.m. Aferiu-se ainda os deslocamentos 5 vezes, tanto no carregamento quanto no descarregamento das massas. Sendo o aparato final do ensaio mostrado na figura 9.

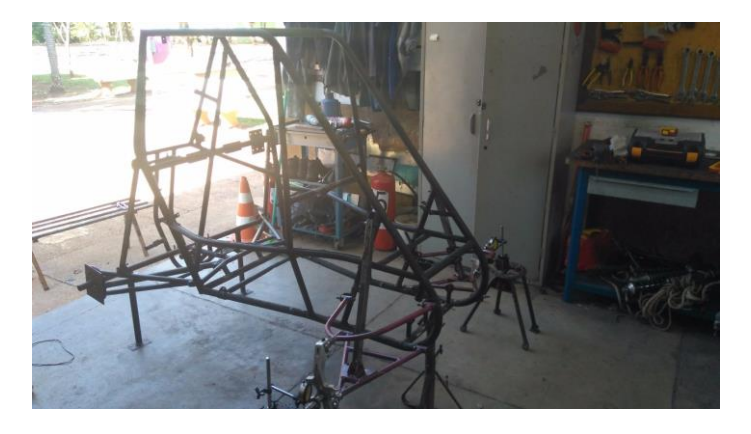

**Figura 9:** Ensaio montado

A fórmula utilizada para obtenção do torque é:

$$
T_{prat} = FD \qquad (3)
$$

Sendo *D* a distância entre o ponto de pivotamento do carro até um relógio comparador. Já para o ângulo, tem-se;

$$
\theta = \tan^{-1}\left(\frac{|y_{min}| + |y_{max}|}{180J/\pi}\right) \tag{4}
$$

na qual *J* é a distância entre os relógios comparadores. Com os dados obtidos do ensaio, foi montado um gráfico do torque pelo ângulo de deformação. O valor do coeficiente angular representa o valor da rigidez experimental.

# **RESULTADOS E DISCUSSÃO**

Para a simulação as forças foram variadas de 100 a 1000 N e os valores máximos e mínimos de deformação são apresentados na Tabela 1.

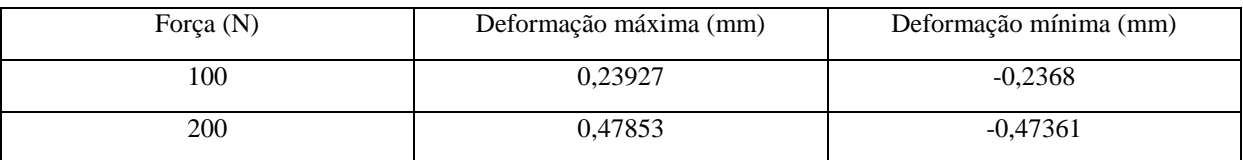

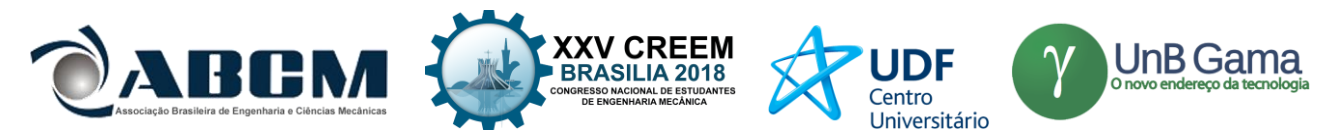

| 300  | 0,7178  | $-0,71041$ |
|------|---------|------------|
| 400  | 0,95706 | $-0,94721$ |
| 500  | 1,1963  | $-1,184$   |
| 600  | 1,4356  | $-1,4208$  |
| 700  | 1,6749  | $-1,6576$  |
| 800  | 1,9141  | $-1,8944$  |
| 900  | 2,1534  | $-2,1312$  |
| 1000 | 2,3927  | $-2,368$   |

**Tabela 1:** Valores máximos e mínimos obtidos para cada força

Os dados acima são utilizados para se gerar o gráfico representativo da rigidez torcional apresentado na figura 10.

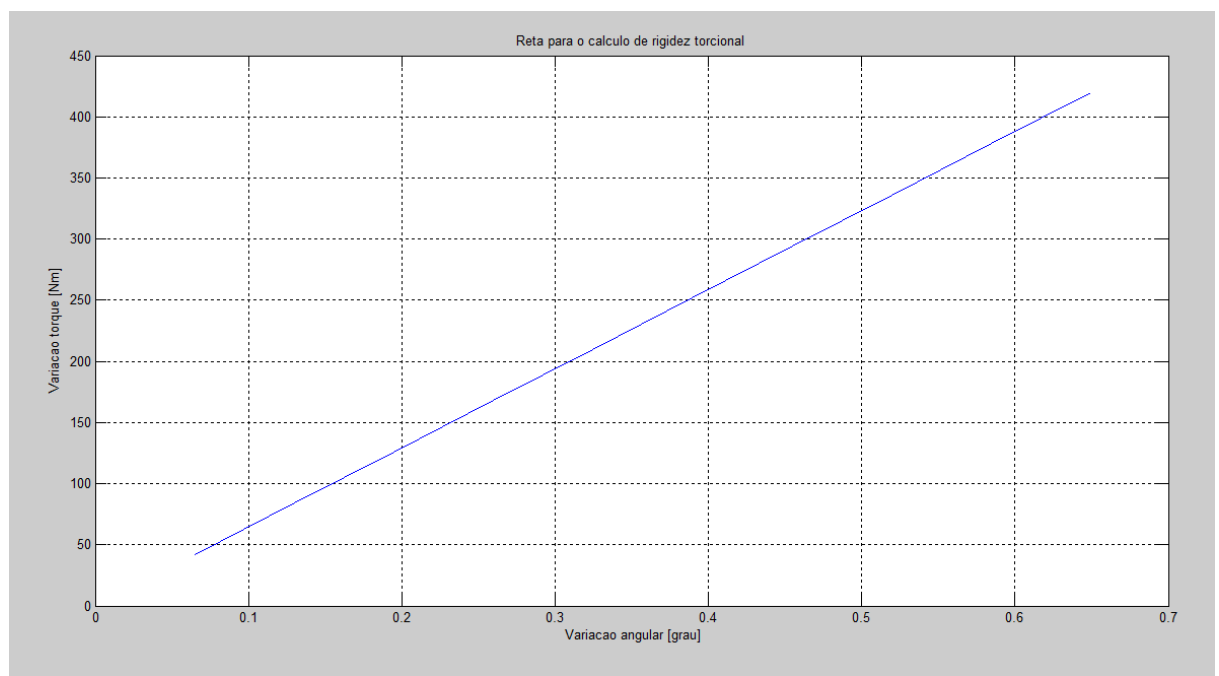

**Figura 10:** Gráfico representativo da rigidez torcional via simulação por elemento finitos

Em particular, a inclinação desta curva resulta em uma rigidez torcional teórica de 646,72 Nm/grau.

Diferentemente, os dados experimentais, valores médios, avaliados são retratados na sequência na Tabela 2:

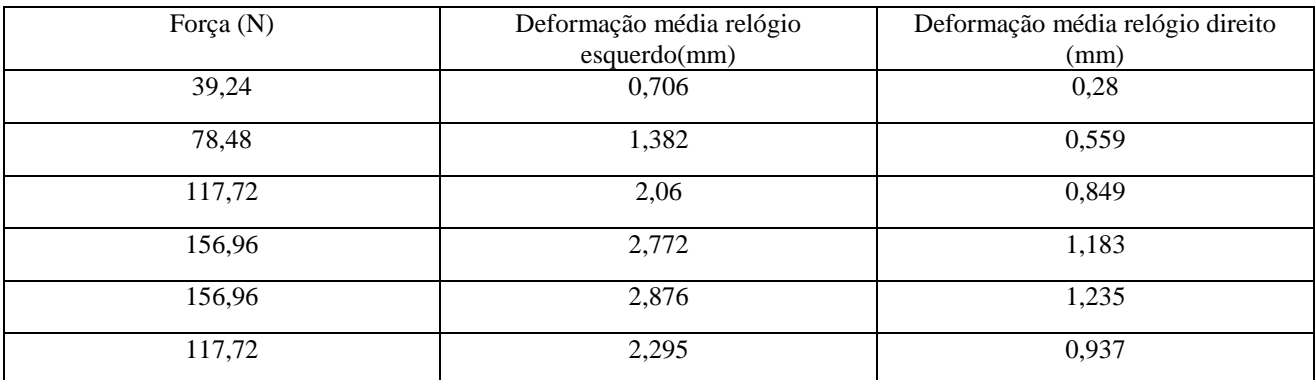

| ABCM<br>Associação Brasileira de Engenharia e Ciências Mecânicas | <b>XXV CREEM</b><br><b>BRASILIA 2018</b><br><b>CONGRESSO NACIONAL DE ESTUDANTES<br/>DE ENGENHARIA MECÂNICA</b> | <b>UDF</b><br>Centro<br>Universitário | $\bigcup_{\text{Onov}}\text{B}\underset{\text{endereço da tecnologia}}\text{Gamma}$ |
|------------------------------------------------------------------|----------------------------------------------------------------------------------------------------|---------------------------------------|-------------------------------------------------------------------------------------|
| 78,48                                                            | 1,636                                                                                                    |                                       | 0.63                                                                                |
| 39,24                                                            | 0,943                                                                                                    |                                       | 0,315                                                                               |
| U                                                                | 0,088                                                                                                    |                                       | 0,016                                                                               |

**Tabela 2:** Valores médios de deformações obtidos no ensaio prático

Aferiram-se as deformações ao se carregar a 1ª massa de 4 kg até a 4ª massa, e depois no descarregamento desta, até a retirada de todas as massas. A distância entre o ponto de pivotamento e o relógio comparador foi de 62,5 centímetros enquanto que entre os dois relógios comparadores foi de 143 centímetros. Assim com a aplicação das fórmulas (3) e (4), obtém-se o seguinte gráfico, como mostrado na Figura 11.

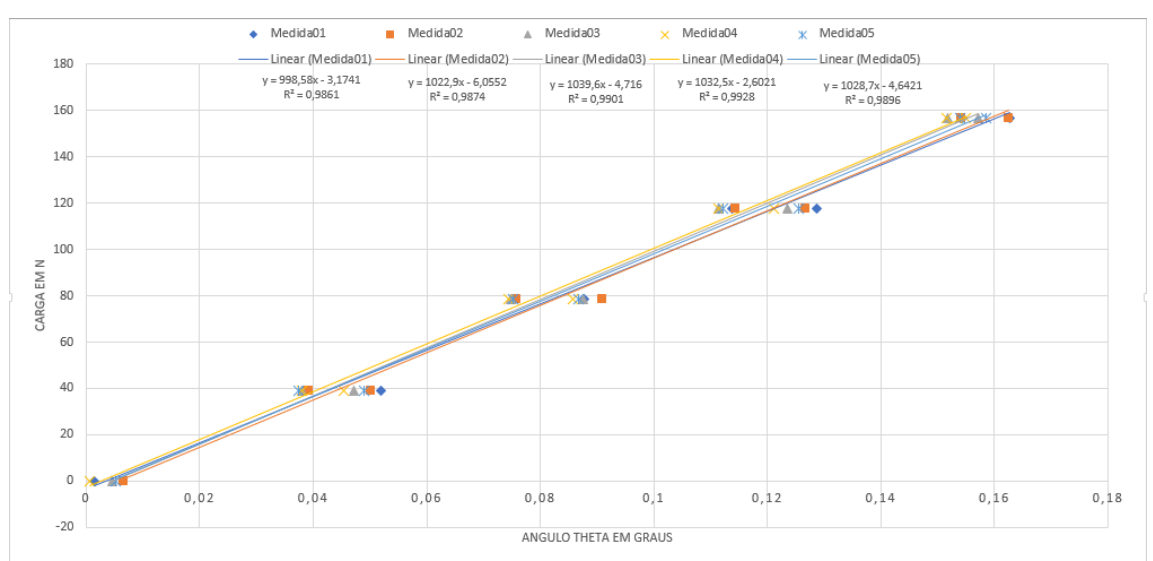

**Figura 11:** Retas representativas da rigidez torcional para cada uma das medidas

Dessa forma, faz-se o produto entre o coeficiente angular médio das cinco retas e o braço (distância do ponto de pivotamento ao relógio comparador); daí, a rigidez torcional experimental é determinada ser igual a 640,29 Nm/grau. A comparação entre os valores teóricos (simulação) e os valores experimentais implicou em um erro percentual de 1%. O que segundo a literatura, (Milliken, 1995), erros de até 20% seriam aceitáveis, o que comprova a validade do ensaio realizado.

# **CONCLUSÃO**

O cálculo da rigidez torcional é um importante parâmetro de projeto de um veículo, sendo que o intuito deste ensaio é validar o modelo de elementos finitos utilizado no projeto do chassi da equipe TEC Ilha Baja. Além disso, o tratamento dos dados ainda permite a avaliação do percentual de *roll stiffness* em relação à transferência de carga lateral do veículo, que será o foco de um trabalho futuro. O desenvolvimento de um modelo matemático para avaliar o quanto a rigidez torcional influência na distribuição de carga lateral, pode ser uma alternativa de metodologia de projeto adicional. A comparação entre os dados experimentais e teóricos (numéricos) se mostrou satisfatória, dentro do indicado pela literatura, o que comprova a validade do ensaio idealizado.

# **AGRADECIMENTOS**

A UNESP, a Unidade e ao Departamento de Engenharia Mecânica pelo apoio material e financeiro.

# **REFERÊNCIAS**

Douglas L. Milliken, William F. Milliken. Race Car Vehicle Dynamics. 1995.

Enrico Sampò, Modelling chassis flexibility in vehicle dynamics simulation. PhD thesis, 1991.

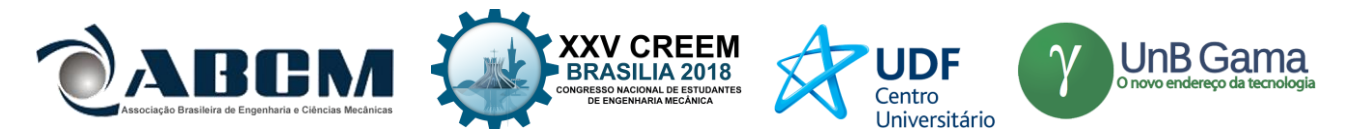

Moraes, M. C. & Menezes, M. A, Rigidez Torcional de um Veículo Baja SAE por Métodos Computacionais e Experimentais. Trabalho Submetido e aprovado ao Premio SAE BRASIL Estudantil Tecnologia da Informação (Ceremony Awards), São Paulo – SP, 2017

### **ÀREA DE CONHECIMENTO DO TRABALHO**

Assinalar aqui, com um X, a seção 'área de conhecimento do trabalho'.

- (X) Acústica, Vibrações e Dinâmica
- ( ) Automação Industrial
- ( ) Energia
- ( ) Fabricação Mecânica e Materiais
- ( ) Gestão de Manufatura
- ( ) Mecânica Computacional
- ( ) Mecânica dos Sólidos
- ( ) Otimização e Análise
- ( ) Projeto de Máquinas
- ( ) Termociências e Mecânica dos Fluidos

### **DECLARAÇÃO DE RESPONSABILIDADE**

Os autores Mateus Coutinho de Moraes, Ana Carolien Garcia Feltrini de Souza e Miguel Ângelo Menezes são os únicos responsáveis pelo material impresso contido neste artigo.

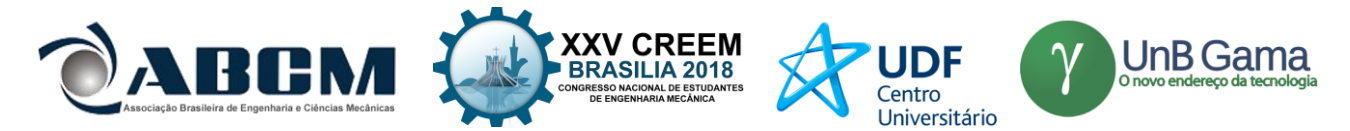

# **XXV Congresso Nacional de Estudantes de Engenharia Mecânica – 27 à 31 de agosto de 2018 – Brasília, DF**

# **Estudo da influência da proporção de silicone/catalisador no tempo de cura de amostras de Elastômeros Magneto-Reológicos**

**Estéfani Aparecida Cardoso Aires<sup>1</sup> ,** estefanicaires@gmail.com **Jeferson Camargo Fukushima<sup>1</sup> ,** jeferson.fukushima@unesp.br **Amarildo Tabone Paschoalini<sup>1</sup> ,** amarildo.tabone@unesp.br

<sup>1</sup>UNESP-Universidade Estadual Paulista "Julio de Mesquita Filho" Faculdade de Engenharia de Ilha Solteira

**RESUMO:** Grande parte dos Elastômeros Magneto-Reológicos (MRE) encontrados na literatura são confeccionados com borracha de silicone como matriz polimérica. A borracha de silicone e o catalisador são fornecidos em dois componentes líquidos em embalagens próprias e esses devem ser misturados de acordo com a especificação de proporção indicada pelo fabricante. Nessa mistura também deve ser adicionada partículas magnéticas para obtenção final do MRE. Este trabalho tem como objetivo o estudo da influência da proporção de silicone/catalisador no tempo de cura de amostras de MRE. Foram confeccionadas várias amostras de MRE com diferentes proporções de catalisador, silicone e partículas magnéticas e determinados seu tempo de cura. A mesma concentração de catalisador no MRE influência o tempo de cura, aumentando esse em aproximadamente 14,3 % no mínimo, comparando com os dados de borrachas de silicone puro. Também foi definida as melhores concentrações de catalisador para os tempos de misturas das amostras desejados, sendo estes valores de 7 a 9 gotas.

**Palavras-Chave:** Elastômero Magneto Reológico, Catalisador, Silicone.

*ABSTRACT: The most part of Magneto-Rheological Elastomers (MRE) found in the literature are made with silicon rubber as a polymer matrix. The silicone rubber and the catalyst are provided in two liquid components in their own packaging and they must be mixed according to the manufacturer's specified specification***.** *In this mixture also must be added magnetic particles to obtain the MRE. This work has as the objective the study of the influence of the ratio of silicon/catalyst on the curing time of MRE samples. Several samples of MRE with different ratios of catalyst, silicon and magnetic particles were prepared and their cure time determined. The same concentration of catalyst in the MRE influenced the curing time, increasing it by least 14,3 %, compared to the data of pure silicon rubbers. The best catalyst concentration were also defined for the mixing times of the desired samples, these being from 7 to 9 drops.* 

*Keywords: Magneto-rheological elastomers, Catalyst, Silicon rubber.*

# **INTRODUÇÃO**

Elastômeros Magneto-Reológicos consistem em compostos de partículas magnéticas de ferro de tamanho micrométrico e uma matriz polimérica (geralmente borracha de silicone) (ZAJAC, 2010; WU, 2010). Quando se adiciona partículas ferromagnéticas em elastômeros, deve-se observar características resultantes no material, como a resiliência, densidade e elasticidade. A variação de rigidez no resultado final do experimento, deve-se a amplitude e a frequência da tensão de deformação (STEPANOV, 2007) e da fração de volume das partículas (NIKITIN, 2006).

O silicone possui a sílica como matéria prima. A principal característica dos polímeros de silicone é que os átomos desse composto transportam dois radicais orgânicos, sendo estes preferencialmente os radicais metilo (FUKUSHIMA, 2016). O silicone utilizado nesse trabalho foi o BS Adesivo Branco PS, segundo a sua fabricante – Redelease, este é um elastômero bi-componente, vulcanizável à temperatura ambiente, e que após a adição de um

catalisador é obtido um material elástico e resistente (REDELEASE, 2018).

As partículas ferromagnéticas são partículas magnetizáveis, visto que apenas indicam as linhas de campo formado quando estão na presença de um campo magnético. As partículas ferromagnéticas não fluorescentes utilizadas foram as de via seca, já que estas foram aplicadas ao silicone diretamente do pó que era constituído. Por serem de via seca são mais sensíveis para detecção de descontinuidade na superfície e regiões próximas (PARTÍCULAS MAGNÉTICAS, 2018).

Catalisador PS-1, da marca Redelease. Segundo a fabricante (quando o produto foi adquirido) é utilizado a quantidade de 5% de volume de catalisador sobre o volume de silicone empregue para fabricar a borracha. Utilizando como base a relação aplicado a qualquer medicamento ou líquido, em 20 gotas há 1ml, logo em 1 gota de catalisador contém 0,05ml (REDELEASE, 2018).

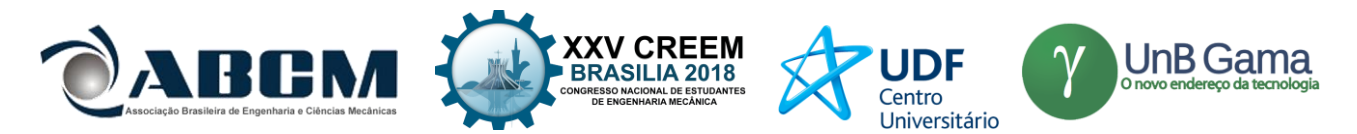

O estudo do tempo de cura dos MRE com diferentes concentrações de catalisador foi realizado para que pudesse ser definido uma concentração relativamente boa para o trabalho necessário com as amostras. E a influência do catalisador em ambos tipos de amostras (silicone e MRE).

### **METODOLOGIA**

 Os materiais utilizados foram: silicone: BS Adesivo Branco PS da marca Redelease; Ferro: partículas magnéticas; catalisador PS-1 da marca Redelease; forma de silicone com 12 divisões; palito de madeira fino e pontiagudo; palito de madeira estilo de "sorvete"; copo de isopor, figura 1.

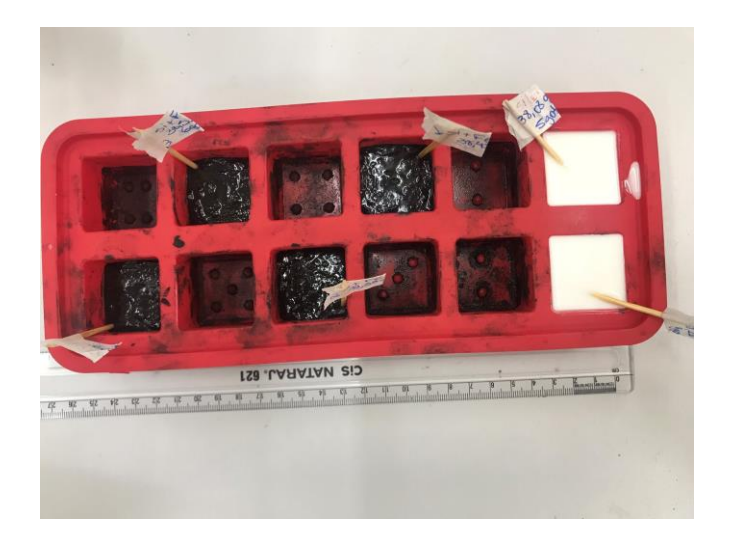

**Figura 1.** Exemplos de amostras no molde

Para a preparação das amostras, forma pesados nos copos de isopor, em um balança semi-analítica UX4400H da marca Marte, o silicone e o ferro. Sendo utilizado a relação de silicone e Ferro de acordo com a definida por (FUKUSHIMA-2016), esta relação foi dita como ótima em relação à volume e alteração de rigidez. Para misturar homogeneamente o Ferro e o silicone, a amostra foi misturada com o auxílio de um palito de madeira, e após a homogeneidade foi acrescentado o catalisador a cada amostra e misturado novamente, figura 2. Essas amostras foram despejadas na forma de silicone, cada uma com um palito de madeira espetado nela, para que desta forma pudesse observar a cura da amostra sem mexer muito nesta, para não deformar.

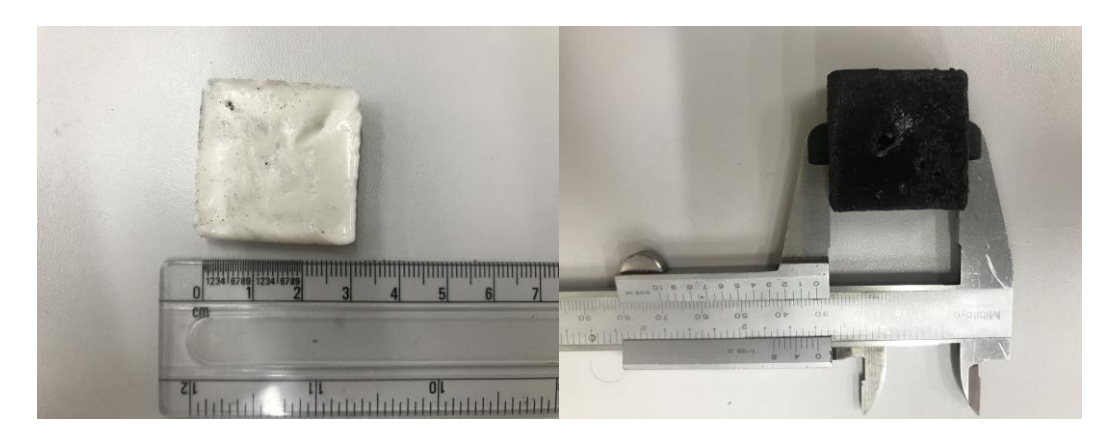

**Figura 2.** Exemplos de borrachas curadas

A medida do catalisador usado foi decidida a partir do indicativo de uso deste descrito na sua embalagem, como explicado anteriormente. De modo que 1 gota tem 0,05 ml então tem 50 mm<sup>3</sup>, e o volume de silicone utilizado (9g) é igual a aproximadamente 5000 mm<sup>3</sup>, então o ideal de catalisador utilizado são 5 gotas (250 mm<sup>3</sup>). Para a realização dos testes foram usados de 5 a 9 gotas de catalisador. Sendo utilizado nas amostras de silicone puro 5 e 9 gotas, e nas amostras de silicone com ferro, foram utilizadas 2 amostras de cada utilização, sendo essas 5,6,7,8 e 9 gotas.

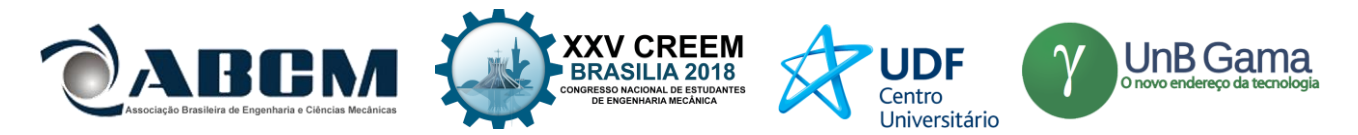

### **Procedimento experimental**

Com as quantidades ideias de ferro e de silicone pesadas, essas foram misturas com o auxilio de um palito de madeira, e após a homogeneização foi adicionado as quantidades de catalisador determinadas em cada amostras, e assim despejadas no molde.

Para o tempo de cura ser determinado, cada amostra foi observada e esse tempo foi marcado quando foi possível retirar a borracha do molde, visto que ainda podiam estar viscosas, porém já aparentavam o visual de borrachas curadas. Com esses dados pode-se determinar, por gráficos, a relação de cura das borrachas e a influência do ferro carbonila nesse tempo.

### **RESULTADOS E DISCUSSÃO**

 Com as observações feitas no molde com as borrachas foram determinados os tempos de cura dessas em relação a soltura dessas do molde. Com estes dados pode-se montar um gráfico de tempo de cura versus volume de catalisador. Esses dados estão apresentados a seguir na Tab. 1 e na Figura 3.

|                                            | <b>Ferro Carb.</b> | <b>Silicone</b> | <b>Catalisador</b> | <b>Catalisador</b> | Tempo de |
|--------------------------------------------|--------------------|-----------------|--------------------|--------------------|----------|
|                                            | (g)                | (g)             | (gotas)            | mm <sup>3</sup> )  | cura(h)  |
| Silicone puro                              | $\Omega$           | 9,28            | 5                  | 250                | 1,5      |
| $(1^{\circ}$ série)                        | $\overline{0}$     | 8,59            | 9                  | 450                | 0,67     |
| 1ª série de<br><b>Amostras</b>             | 28,51              | 9,22            | 5                  | 250                | 44       |
|                                            | 29,05              | 9,13            | 6                  | 300                | $\ast$   |
|                                            | 28,88              | 8,93            | 7                  | 350                | 10       |
|                                            | 29,2               | 8,88            | 8                  | 400                | 8,5      |
|                                            | 29,05              | 9,09            | 9                  | 450                | 6        |
| 2 <sup>ª</sup> série de<br><b>Amostras</b> | 28,73              | 9,23            | 5                  | 250                | 33       |
|                                            | 29,13              | 8,92            | 6                  | 300                | 28,5     |
|                                            | 29                 | 8,87            | 7                  | 350                | 10       |
|                                            | 29,18              | 9,11            | 8                  | 400                | 8,5      |
|                                            | 29,44              | 9,19            | 9                  | 450                | 6        |
| 3 <sup>ª</sup> série de                    | 29,17              | 9,26            | 5                  | 250                | 24       |
| <b>Amostras</b>                            | 29,42              | 9,09            | 9                  | 300                | 12,083   |
| Silicone puro                              | $\theta$           | 38,08           | 5                  | 250                | 30       |
| $(2^a \text{ série})$                      | $\boldsymbol{0}$   | 38,11           | 9                  | 450                | 5,25     |

**Tabela 1** – Dados das amostras

**(\*) Não obteve-se resultado**

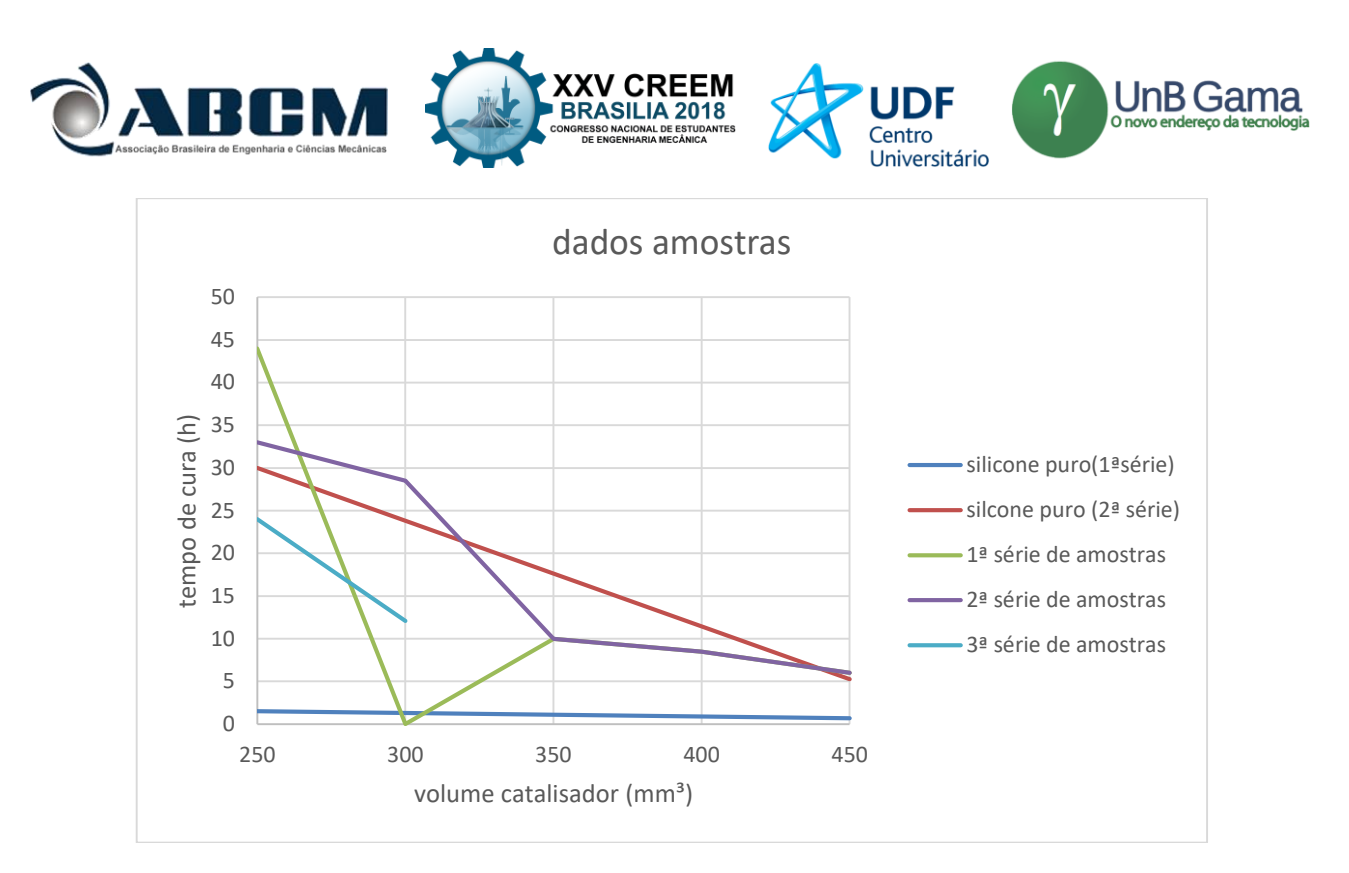

**Figura 3**. Gráfico tempo de cura versus volume de catalisador das amostras

 Cada amostra apresentou os dados apresentados na Tab. 2. Com esses dados pode-se calcular a quantidade correta de catalisador utilizada, como apresentado na metodologia deste trabalho.

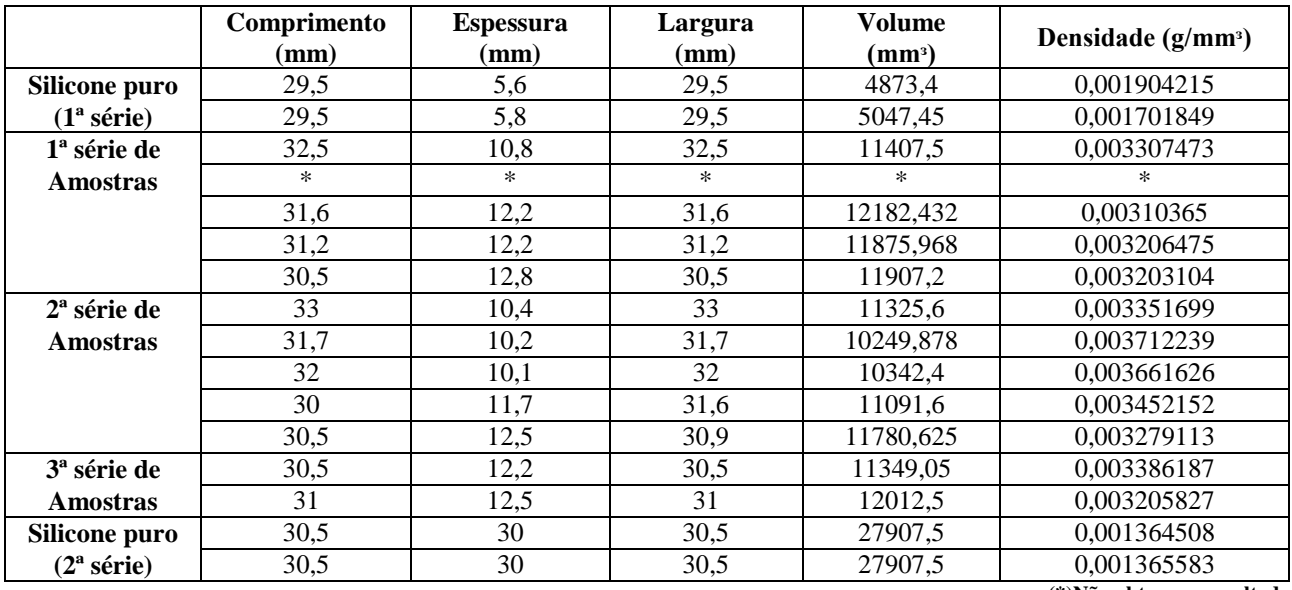

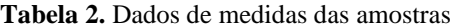

**(\*)Não obteve-se resultado**

 Entre as amostras trabalhadas foi observado as melhores concentrações para o tempo de mistura destas, gerando assim um melhor resultado. Esses valores de catalisador foram de 7 a 9 gotas. E também, comparando os dados de tempo de cura das amostras, com mesma concentração de catalisador (9 gotas), foi constatado um aumento de 14,3 % no tempo de cura, entre as amostras da 2ª série de amostra de MRE e de silicone puro, mostrando assim a influência de catalisador e de partículas magnéticas nesse tempo.

# **CONCLUSÃO**

Com relação aos dados obtidos, pode-se concluir que o ferro carbonila e a quantidade de catalisador tem uma influência sobre o tempo de cura das borrachas de silicone, visto que apenas silicone obtém-se a borracha mais facilmente.

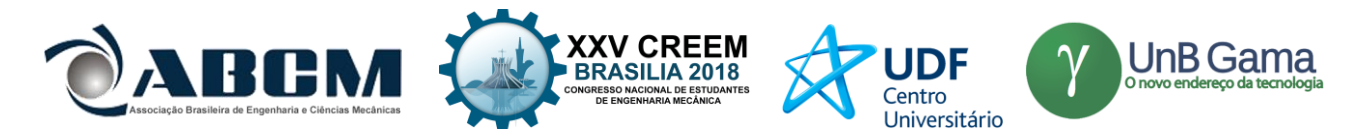

No gráfico, determina-se um comportamento linear para borrachas de apenas silicone, e com variações de picos dependendo da quantidade de catalisador quando possui ferro carbonila e silicone. Comparando a amostra de MRE com 9 gotas de catalisador com a 2ª amostra de silicone puro, com mesma concentração, obteve-se a diferença de 14,3% no aumento de tempo de cura. E também, percebeu-se que para um melhor resultado, há um tempo de misturas das amostras diferentes, e os melhores foram determinados nas concentrações de 7 a 9 gotas de catalisador.

### **AGRADECIMENTOS**

Agradecimento ao Laboratório de Simulação Numérica da UNESP FEIS.

### **REFERÊNCIAS**

- REDELEASE (Borracha Branca PS):< https://www.redelease.com.br/borracha-de-silicone-para-moldes-1-030-kg-ccatalisador.html> , 1 de julho de 2018.
- PARTÍCULAS MAGNÉTICAS: <http://www.infosolda.com.br/biblioteca-digital/livros-senai/ensaios-naodestrutivos-e-mecanicos/216-ensaio-nao-destrutivo-particulas-magneticas.html>, 5 de julho de 2018.
- FUKUSHIMA, J. C. **Desenvolvimento e caracterização de um Elastômero Magneto-Reológico para aplicação em absorvedores de vibração mecânica.** 2016. 80f. Dissertação (mestrado)-Universidade Estadual Paulista. Faculdade de Engenharia. Área de conhecimento: Mecânica dos Sólidos.
- NIKITIN, L.V.; KOROLEV, D. G.; STEPANOV, G. V.; MIRONOVA, L. S. Experimental study of magnetoelastics. **Journal of Magnetism and Magnetic Materials**, Holanda, v. 300, n. 1, p. 234. 2006. DOI: 10.1016/j.jmmm.2005.10.087
- STEPANOV, G. V.; ABRAMCHUK, S. S.; GRISHIN, D. A.; NIKITIN, L. V.; KRAMARENKO, E. Y.; KHOKHLOV, A. R. Effect of a homogeneous magnetic field on the viscoelastic behavior of magnetic elastomers. **Polyme**r, Holanda, v. 48, n.2, p. 488-495, 2007. DOI: 10.1016/j.polymer.2006.11.044
- WU, J.; GONG, X.; FAN, Y.; XIA, H. Anisotropic polyurethane magnetorheological elastomer prepared through in situ polycondensation under a magnetic field. **Smart Materials and Structures**, Bristol, v. 19, n. 10., p. 126-131, 2010.
- ZAJAC, P.; KALETA, J.; LEWANDOWSKI, D.; GASPEROWICZ, A. Isotropic magnetorheological elastomers with thermoplastic matrices: structure, damping properties and testing. **Smart Materials and Structures**, Bristol, v. 19, n. 4, p. 85- 90, 2010.

# **DECLARAÇÃO DE RESPONSABILIDADE**

O(s) autor(es) é(são) o(s) único(s) responsável(veis) pelo material impresso contido neste artigo

### . **ÀREA DE CONHECIMENTO DO TRABALHO**

Assinalar aqui, com um X, a seção 'área de conhecimento do trabalho'.

- (X) Acústica, Vibrações e Dinâmica
- ( ) Automação Industrial
- ( ) Energia
- ( ) Fabricação Mecânica e Materiais
- ( ) Gestão de Manufatura
- ( ) Mecânica Computacional
- ( ) Mecânica dos Sólidos
- ( ) Otimização e Análise
- ( ) Projeto de Máquinas
- ( ) Termociências e Mecânica dos Fluidos

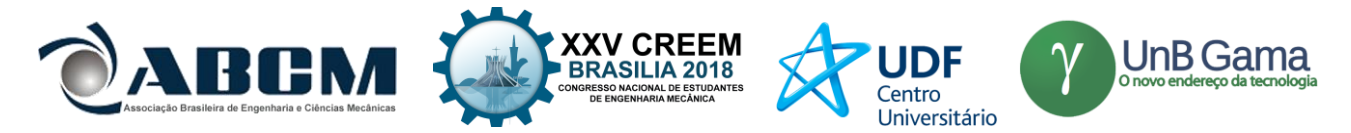

# **XXV Congresso Nacional de Estudantes de Engenharia Mecânica – 27 à 31 de agosto de 2018 – Brasília, DF**

# **ESTUDO DE CASO: AVALIAÇÃO DE RUIDO DE ESCRITÓRIO CAUSADO POR UM SISTEMA DE AR CONDICIONADO**

### **Vitor Ferreira de Almeida**

Tecumseh do Brasil LTDA Rua Coronel José Augusto de Oliveira Salles, num. 478, Vila Isabel, São Carlos, São Paulo vitor.almeida@tecumseh.com

### **RESUMO:**

Esse trabalho mostra um estudo de caso envolvendo aplicação de compressores rotativos em ar condicionado. Ao instalar o ar condicionado em um ambiente de escritório, os trabalhadores notaram um ruído elevado, acima do que os mesmos consideravam aceitável. Com um microfone, monitorou-se o nível de pressão sonora em vários pontos do ambiente. Com o auxílio de simulação computacional e as medições realizadas, constatou-se que o problema consistia na transmissão de vibração inerente do compressor, através dos suportes de montagem do ar condicionado, o qual excitava um modo acústico especifico da cavidade retangular, proporcionando a criação de uma onda estacionária. Trocando o amortecedor do suporte por outro mais flexível, foi possível diminuir a transmissão de energia vibracional para o escritório, causando uma diminuição de ruído para valores considerados aceitáveis pelo consumidor.

### **Palavras-Chave:**

Ressonância, Acústica, Compressor

### *ABSTRACT:*

*This work presents a study of case regarding the application of a rotary compressor on an air conditioning system. During the installation of the system at one office, the workers reported an elevated noise, above an acceptable level according their parameters. With a microphone, the sound pressure level of several points of the room was monitored. With the support of a computational model, the issue was characterized as a room resonance, caused by the vibration transmission of the system by the air conditioning assembling mounting bracket which matches with a specific acoustical mode of the room, leading to a stationary wave. Changing the damper of the mounting bracket support for a*  less rigid one, it was possible to reduce the transmitted vibration energy to the room, reducing the noise level of the room *to acceptable value.* 

### *Keywords:*

*Resonance, Acoustic, Compessor*

# **INTRODUÇÃO**

O problema de poluição sonora em ambientes de trabalho é um tema que exige uma ação pois a exposição excessiva de ruído pode ocasionar problemas de saúde. Schornobay, 2012 destaca a advertência da Organização Mundial de Saúde (OMS) dos impactos do ruído na saúde humana tais como perturbações no sono, aumento da pressão arterial, redução em capacidades cognitivas, interferência na comunicação, etc.

Para profissionais do ramo de acústica e vibração, a percepção de conforto pelo cliente, torna-se, muitas vezes, o parâmetro mais importante durante a avaliação. Segundo Bistafa, 2006, há uma hierarquia ao fazer o controle de ruído por uma fonte sonora. Esse controle pode ser realizado na fonte, no(s) caminho(s) de transmissão e, por fim, no receptor, cabendo ao profissional da área determinar a melhor abordagem para solucionar o problema.

Os aparelhos de ar condicionado são muito populares para fazer a climatização de ambientes fechados. A climatização é feita por um circuito de refrigeração constituído basicamente por um compressor hermético, um condensador e um evaporador. O compressor comumente utilizado em sistemas de ar condicionado são compressores do tipo rotativos com vane, os quais possuem uma peça girante (roller) dentro do cilindro. O vane possui um funcionamento bem similar a um sistema de pistão e divide a região entre o cilindro e o roller em dois volumes (sucção e descarga). Conforme o roller gira, esses volumes vão se alterando, realizando o processo de sucção, compressão e descarga do fluido refrigerante.

Sendo assim, para uma correta caracterização do fenômeno acústico no qual pode-se conter diversas fontes sonoras, se faz necessária com o objetivo de elaborar a melhor abordagem para a diminuição ou eliminação do ruído, visando a satisfação e bem-estar do cliente com maior assertividade.

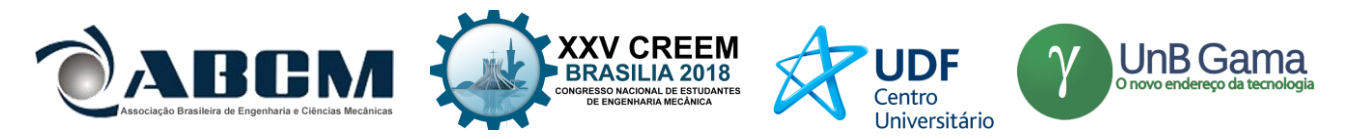

## **METODOLOGIA**

A metodologia de análise e caracterização do problema consistiu na utilização medição de nível de pressão sonora (NPS) em pontos distintos do ambiente. Procurou-se posicionar o microfone – preferencialmente – nas posições referentes aos postos de trabalho no escritório e próximo ao chão, onde era perceptível um ruído bem elevado. Os pontos um e dois estão na mesma altura, aproximadamente 1.5m acima do chão. O ponto 3 estava a uma altura um pouco abaixo, a aproximadamente 1m do chão, enquanto o ponto 4 estava situado a 0.25m do chão – resumidos na tabela 1 e figura 1 a seguir. Foram realizadas medições de aproximadamente um minuto de duração com o sistema de ar condicionado ligado e desligado. Os dados foram analisados em banda estreita com o objetivo de identificar as principais frequências do ruído no ambiente devido ao ar condicionado.

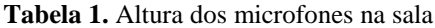

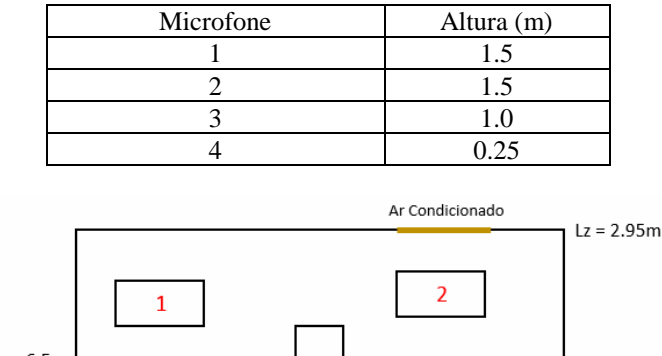

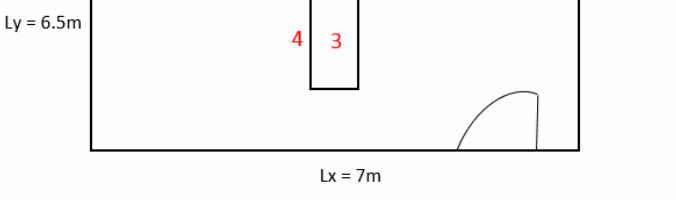

**Figura 1.** Disposição dos microfones e características do escritório

Com auxílio de um software comercial de elementos finitos, a sala foi modelada e teve seus modos acústicos analisados. Para o modelo computacional considerou-se densidade e velocidade do som do ar atmosférico a temperatura ambiente, os quais são, respectivamente, 1.20 kg/m³ e 343.24 m/s.

### **Materiais Utilizados**

Para a avaliação experimental, foram utilizados um sistema de aquisição de dados da marca Bruel & Kjaer LAN XI com quatro canais tipo 3160-A-42 com número de série 3160-105982 e um microfone Bruel & Kjaer tipo 4188-A-021 com número de série 2997038.

As medições das dimensões do ambiente foram realizadas com uma trena a laser da marca BOSCH, modelo professional CLM20.

A simulação numérica foi realizada na plataforma comercial ANSYS, versão 18.0

### **Equações governantes**

As principais equações utilizadas para compor a hipótese, investigação e caracterização do problema de estudo são:

$$
\nabla^2 p(x, y, z, t) = \frac{1}{c^2} \frac{\partial^2 p(x, y, z, t)}{\partial t^2}
$$
 (1)

$$
\nabla^2 \tilde{p}(x, y, z, \omega) + \left(\frac{\omega}{c}\right)^2 \tilde{p}(x, y, z, \omega) = 0 \tag{2}
$$

$$
f_{ijk} = \frac{c}{2} \sqrt{\left(\frac{i}{L_x}\right)^2 + \left(\frac{j}{L_j}\right)^2 + \left(\frac{k}{L_z}\right)^2} \tag{3}
$$

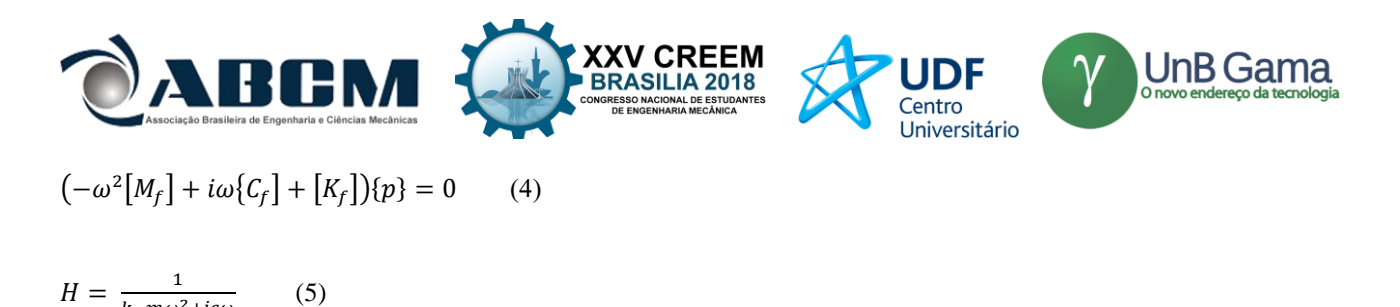

```
k-m\omega^2+i c\omega
```
### **RESULTADOS E DISCUSSÃO**

A primeira avaliação realizada foi o espectro em banda estreita do ruído medido nas quatro posições com o sistema de ar condicionado em funcionamento. Conforme mostrado na figura 2, os maiores níveis de pressão sonora concentram-se em frequências mais baixas, tipicamente abaixo de 250 Hz.

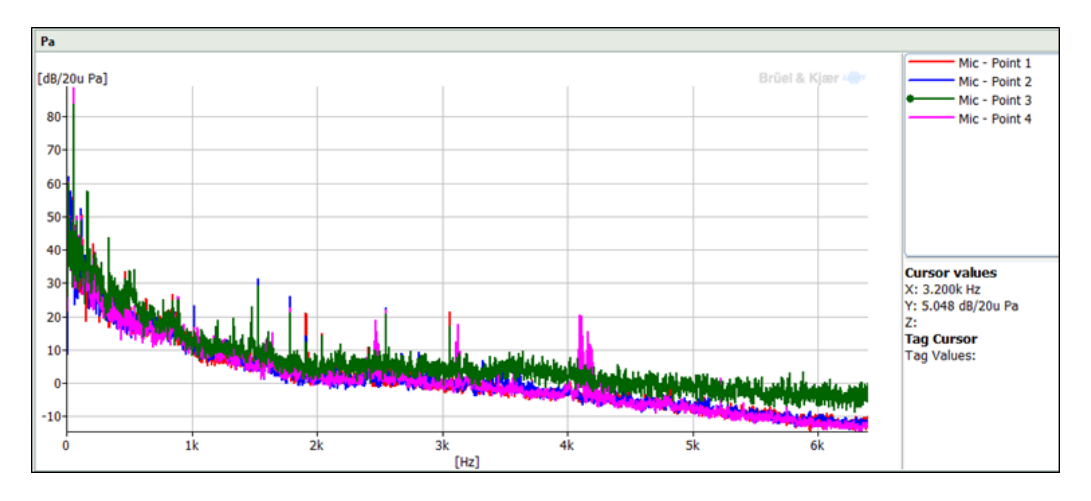

**Figura 2.** Espectro de ruído do ambiente com o sistema de ar condicionado ligado

A figura 3 representa uma aproximação da figura 2, contendo apenas as baixas frequências. Nela, é possível observar que em todas as medições, há um ruído elevado na frequência de 58 Hz. Além disso, é possível observar uma possível relação entre a altura dos microfones e o nível de pressão sonora – quanto mais baixa a altura, maior o ruído.

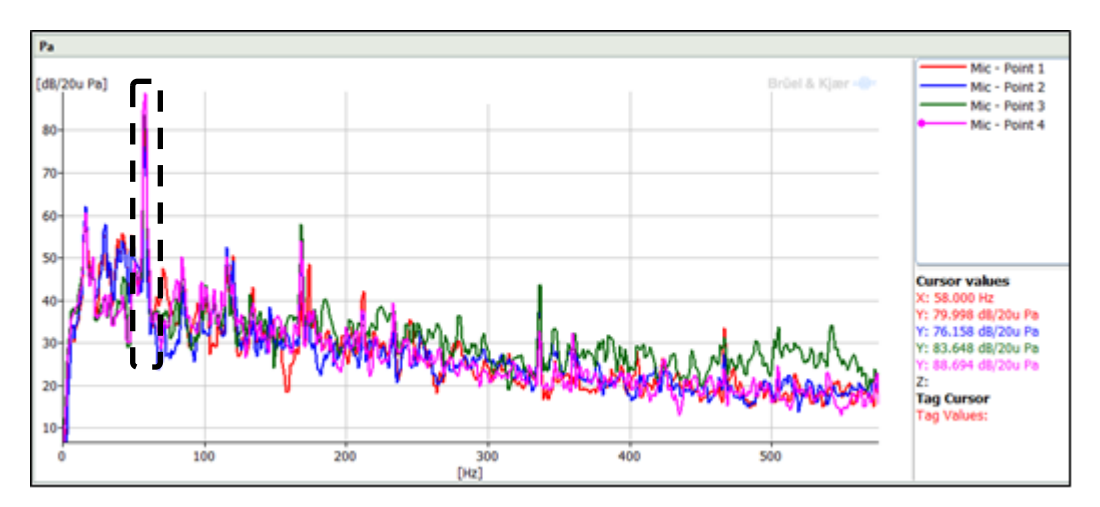

**Figura 3.** Aproximação do espectro de ruído do ambiente com o sistema de ar condicionado ligado para baixas frequências

O teste realizado em seguida, consistiu nas mesmas medições anteriores, porém, com o sistema de ar condicionado desligado. A figura 4 a seguir mostra os resultados para os pontos 1, 2 e 4.

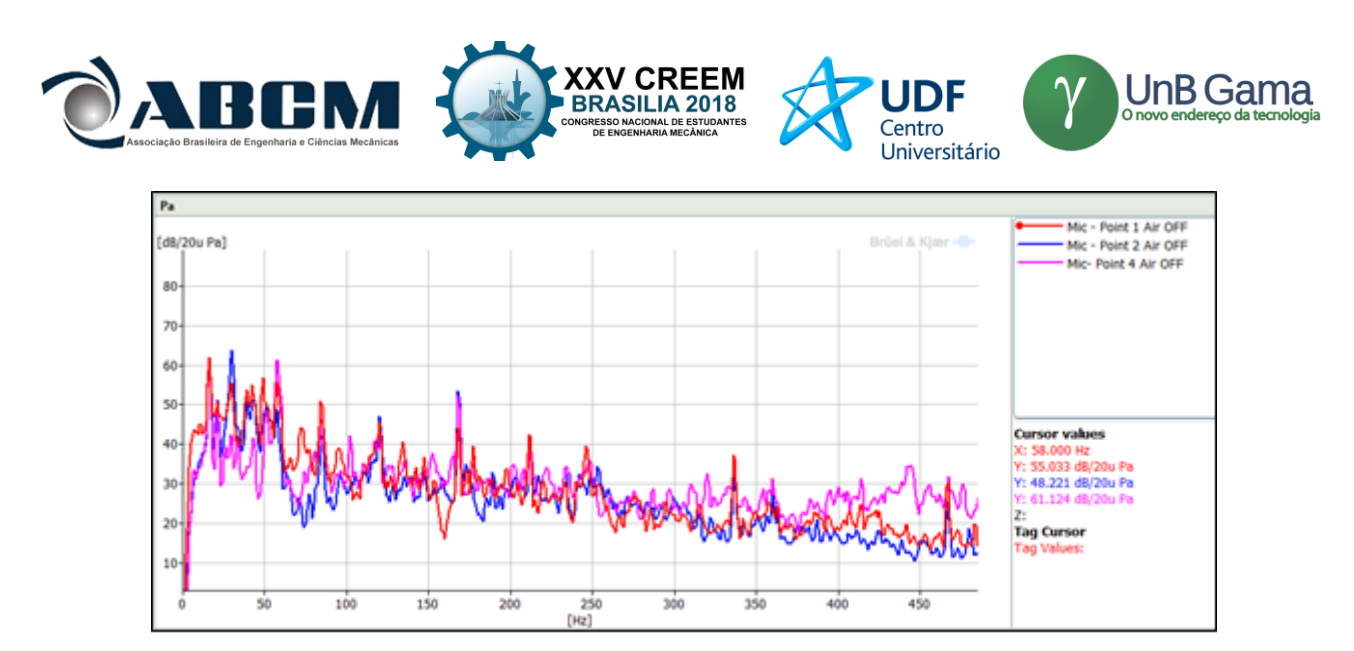

**Figura 4.** Espectro de ruído do ambiente com o sistema de ar condicionado desligado

Desligado o ar condicionado, observa-se o desaparecimento do pico de ruído em 58 Hz. Em um sistema de ar condicionado, a principal fonte de ruído é o compressor hermético utilizado para realizar o ciclo de refrigeração. A frequência fundamental de funcionamento do compressor é 60 Hz, mas é sabido pelo fenômeno de escorregamento, que essa frequência de giro é sempre um pouco menor.

Sendo assim, a hipótese construída para o problema é que a frequência de operação do compressor estava sendo transmitida para o ambiente via estrutura (tubulação ou suportes de montagem) e a sala, de alguma forma, estava respondendo a essa excitação.

Para averiguar a possibilidade de respostas acústicas da sala, considera-se a equação da onda acústica em três dimensões conforme a Eq. (1). Aplicando a transformada de Fourier, é possível obter a equação de Helmholtz associada – Eq.(2). A equação de Helmholtz em coordenadas cartesianas possui solução analítica. Tal solução é possível de ser obtida por meio do método de separação de variáveis, método esse que nos fornece as frequências naturais do volume acústico, conforme mostrado na Eq. (3). Assim, as frequências naturais vão depender apenas de fatores geométricos da sala e da velocidade do som no fluido do ambiente. A tabela 2 abaixo mostra algumas frequências naturais da sala as quais vão variar com o índice do modo para cada uma das direções associadas.

| Índice i | Indice j | Índice k | Frequência (Hz) |
|----------|----------|----------|-----------------|
|          |          |          | 0.00            |
|          |          |          | 24.52           |
|          |          |          | 26.41           |
|          |          |          | 58.19           |
|          |          |          | 36.04           |
|          |          |          | 63.14           |
|          |          |          | 63.90           |
|          |          |          | 68.44           |
| 2        |          |          | 34.68           |
| 2        |          |          | 43.59           |
|          |          |          | 58.23           |

**Tabela 2.** Frequências naturais do volume do escritório em estudo

Da tabela 2, destacam-se dois modos muito próximos, sendo um deles o primeiro modo na direção Z e o outro uma composição entre o primeiro modo na direção X e o quarto modo na direção Y.

Para melhor visualizar o fenômeno e ajudar a corroborar a hipótese de estudo, foi implementado um modelo numérico em elementos finitos para melhor visualizar os modos naturais de vibração do volume. A análise modal do fluido segue a Eq. (4). A tabela 3 a seguir, contém os primeiros quinze modos de vibrar do volume calculado via plataforma ANSYS e utilizando os parâmetros de entrada conforme descritos na metodologia.

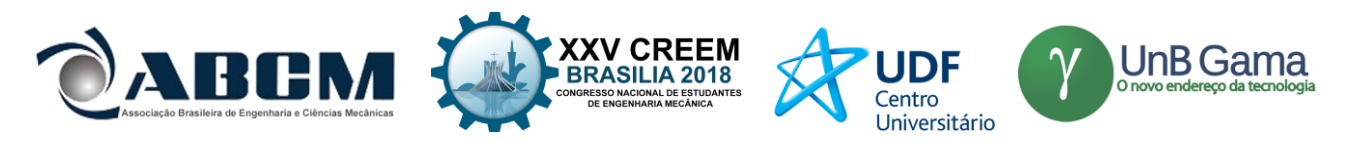

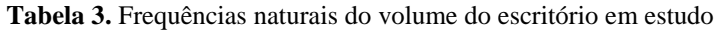

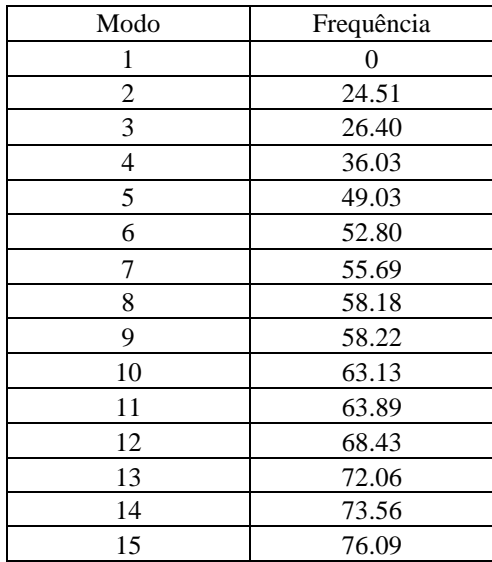

A frequência dos modos obtidos analiticamente e numericamente possuem uma boa correlação. As figuras 5 e 6 a seguir, mostram as formas modais dos modos de números 8 e 9, respectivamente.

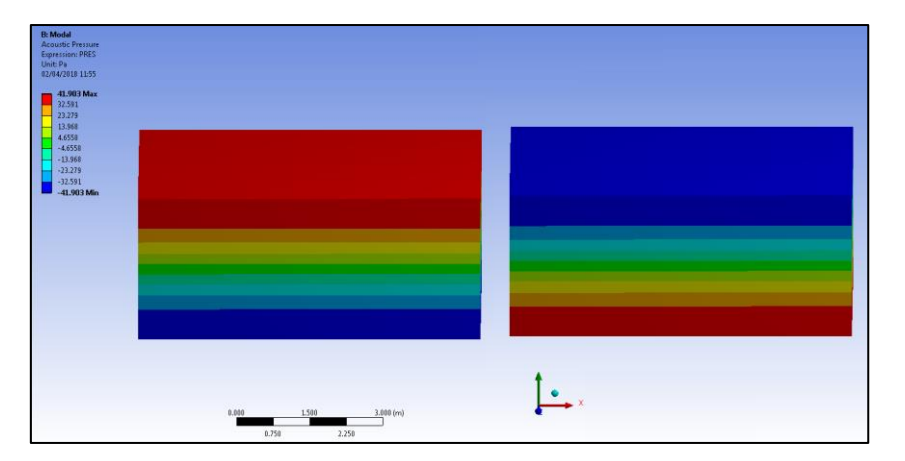

**Figura 5.** Forma do oitavo modo de frequência de 58.18 Hz

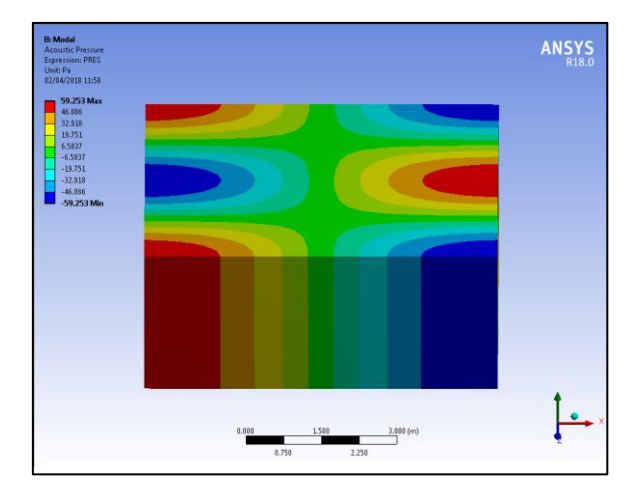

**Figura 6.** Forma do nono modo de frequência de 58.22 Hz

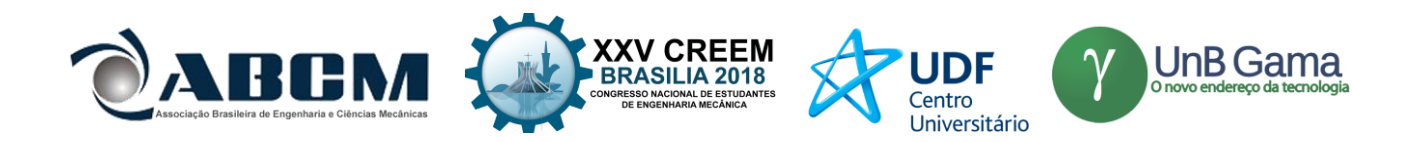

Alinhando os dados experimentais, analíticos e numéricos, percebe-se que a fonte principal do problema é um acoplamento da frequência natural do ambiente (com frequência de 58.18 Hz) com a excitação transmitida pelo compressor, ocasionando uma ressonância da sala, com criação de ondas estacionárias no eixo relativo à sua altura. A figura 5 evidencia que os pontos de máxima pressão estão próximos ao chão e ao teto corroborando com a afirmação dos trabalhadores, os quais relataram um ruído maior com a aproximação do som bem como com as medições realizadas pelos microfones a qual mostrou um pico mais acentuado próximo ao chão em relação as medições realizadas a uma altura média.

Caracterizado o fenômeno físico, buscou-se trabalhar na transmissão de vibração do compressor (localizado do lado externo do ambiente) para o ambiente interno. As duas maiores possibilidades eram via tubulações de sucção e descarga e via suporte de montagem. Uma vez que as tubulações estavam devidamente isoladas, buscou-se trabalhar no amortecedor do sistema. O amortecedor que estava sendo utilizado era bem rígido. Sabe-se da Eq.(5) que as características de rigidez e amortecimento de sistemas mecânicos são determinantes em sua resposta dinâmica e na transmissão da energia vibracional. Assim, substituiu-se os amortecedores de fixação por outros de menor rigidez. A figura 7 ilustra os modelos de amortecedores utilizados e a instalação do aparelho de ar condicionado.

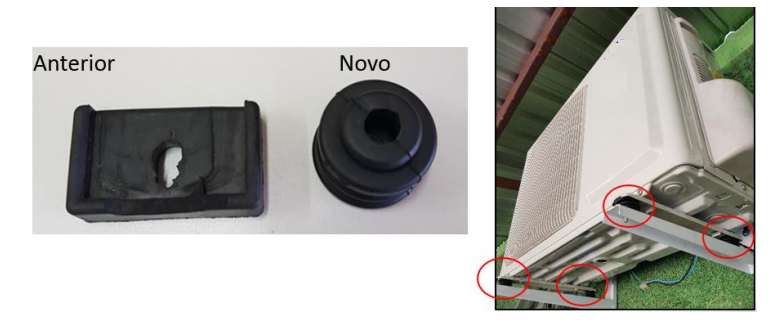

**Figura 7.** À esquerda, proposta de substituição dos amortecedores. À direita, ilustração do sistema externo ao ambiente

Após a troca dos amortecedores, os níveis de pressão sonora nas posições de medição foram repetidos. A figura 8 a seguir mostra a comparação entre os dois sistemas para os pontos 1 e 4 de medição. O gráfico com linha cheia representa a situação inicial enquanto a linha tracejada após a troca dos amortecedores. O gráfico mostra apenas a frequência de interesse – 58 Hz.

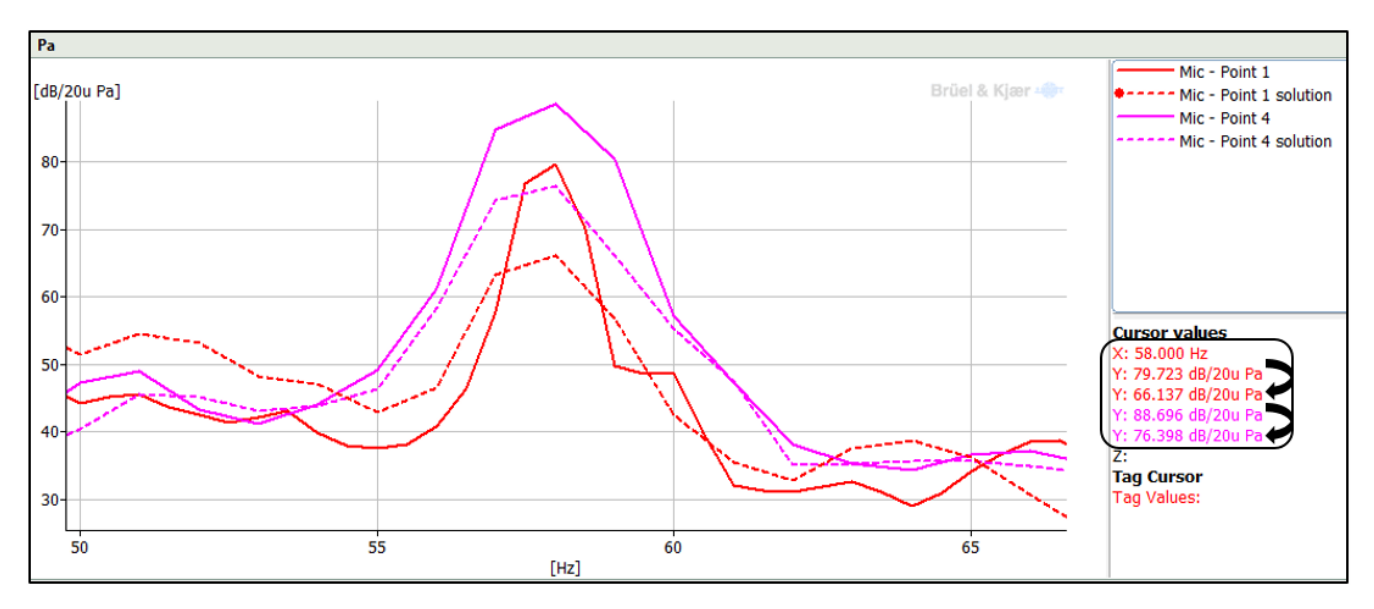

*Figura 8.* À esquerda, proposta de substituição

A solução mostrou-se eficaz, diminuindo a energia vibracional transmitida ao sistema na frequência de interesse. Foram observadas reduções de nível de pressão sonora da ordem de 13 dB. Vale ressaltas que, antes do estudo realizado, o

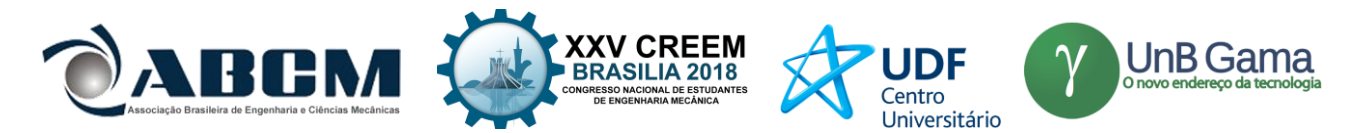

técnico refrigerista já havia substituído o produto por outro de mesmo modelo e o problema persistiu. Esse modelo de compressor rotativo é vendido há anos sem problemas de vibração excessiva devido a massa desbalanceada, por exemplo.

Os trabalhadores do escritório objeto desse estudo, ao regressar ao ambiente, notaram uma melhoria significativa no ruído, classificando o ruído do ambiente como "muito aceitável".

# **CONCLUSÃO**

Esse trabalho apresentou um estudo de caso que teve como foco a análise de ruído em um ambiente de escritório gerado por um sistema de ar condicionado.

O fenômeno físico foi devidamente caracterizado, sendo uma ressonância da cavidade da sala a qual era excitada pela harmônica fundamental de funcionamento do compressor.

Os modelos analítico e numérico adotados, apresentaram uma boa correlação, com poucas divergências – menores que 1%. A solução analítica para os modos de cavidade da sala da equação de Helmholtz associada mostrou-se coerente com os resultados experimentais. Tal consideração não era de fato tão imediata pois no modelo não foi considerado possíveis parâmetros da sala (tais como mobílias ou tipos de superfícies) as quais poderiam influenciar no resultado final.

Das abordagens clássicas de controle de ruído, buscou-se trabalhar no caminho de transmissão da vibração. Assim, a utilização de um amortecedor menos rígido acarretou em uma significativa diminuição do ruído. Vale destacar que, embora a solução pareça simples, o entender o conceito físico por trás do problema foi essencial para que fosse possível buscar uma abordagem mais assertiva e precisa.

O resultado final foi satisfatório, sendo considerado satisfatório a opinião dos usuários do ambiente.

### **AGRADECIMENTOS**

Agradeço a Tecumseh do Brasil LTDA pelo suporte e incentivo à pesquisa.

### **REFERÊNCIAS**

Bistafa, S., 2006, "Acústica Aplicada ao Controle de Ruído", Ed. Edgard Blücher, S. Paulo, Brasil.

Doyle, J., 1989, "Wave Propagation in Structures – A FFT based spectral analysis methodology", Springer-Verlag, Nova Iorque.

Fahy,F., 2003, "Foundations of Engineering Acoustics", Academic Press, São Diego.

Schornobary, E., 2012, "Caracterização de ambientes internos da região central de São Carlos/SP: Material particulado e poluição sonora", Dissertação de mestrado, Escola de Engenharia de São Carlos, São Carlos, Brasil.

### **DECLARAÇÃO DE RESPONSABILIDADE**

O autor é o único responsável pelo material impresso contido neste artigo.

### **ÀREA DE CONHECIMENTO DO TRABALHO**

Assinalar aqui, com um X, a seção 'área de conhecimento do trabalho'.

- (X) Acústica, Vibrações e Dinâmica
- ( ) Automação Industrial
- ( ) Energia
- ( ) Fabricação Mecânica e Materiais
- ( ) Gestão de Manufatura
- ( ) Mecânica Computacional
- ( ) Mecânica dos Sólidos
- ( ) Otimização e Análise
- ( ) Projeto de Máquinas
- ( ) Termociências e Mecânica dos Fluidos

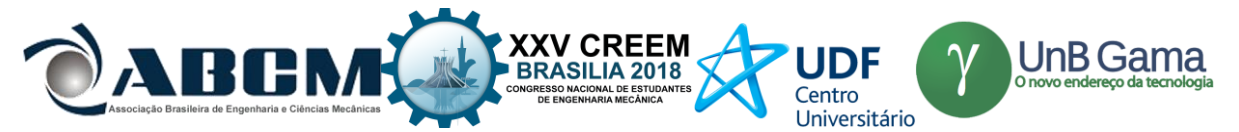

**XXV Congresso Nacional de Estudantes de Engenharia Mecânica – 27 à 31 de agosto de 2018 – Brasília, DF**

# **ESTUDO DE UM CASO EXPERIMENTAL DE PROPAGAÇÃO DE ONDAS EM UM VIGA ATRAVÉS DE SENSORES PIEZOELÉTRICOS** *WAFER ACTIVE* **(PWAS)**

**Nome do(s) autor(es):Michel L. Duwe, Marcela R. Machado, Marcus V. G. Morais** Instituição: Universidade de Brasília

Endereço Completo da Instituição: Department of Mechanical Engineering, University of Brasilia, 70910-900, Brasilia, Brazil E-mail para correspondência: [michel@michelduwe.com.br](mailto:michel@michelduwe.com.br) , [marcelam@unb.br](mailto:marcelam@unb.br) , [mumorais@gmail.com](mailto:mumorais@gmail.com)

**RESUMO:** Este artigo trata de um estudo experimental com finalidade de testar equipamentos disponíveis nos Laboratórios de Vibração de Sistemas e Metrologia Dinâmica LVS/LMD pertencentes ao Departamento de Mecânica da Universidade de Brasília e utilizados para encontrar danos em estruturas com o uso de propagação de ondas emitidas e mensuradas por sensores piezoelétricos, com o auxílio de instrumentos de medição e de pacote de *software* LabView para geração de pulso de onda de alta frequência de tipo *Tone Burst*, agregada a placa de estimulação e mensuração de sinais da *National Instruments*. Foi verificado diversas deficiências nos equipamentos, além de custo elevado para montagem da bancada de experimentação por pesquisadores que queiram seguir a mesma linha de estudo, inviabilizando pesquisas que tratem de diagnóstico rápido de pequenos danos superficiais ou não às estruturas, com uso de pulsos de alta frequência. Entende-se que tal estudo será de valia para pesquisadores, encurtando caminhos de experimentação, eliminando problemas testados e relatados neste estudo.

**Palavras-Chave:** Propagação de ondas, Sensores Piezoeléctricos *Wafer Active*, Técnica experimental.

*ABSTRACT: This article deals of the experimental study with the purpose of testing equipment available in the Laboratories of System Vibration and Dynamics Metrology LSV / LDM belonging to the Department of Mechanics of the University of Brasilia and used to find damages in structures with the use of propagation of emitted waves and measured by piezoelectric sensors, with the aid of measurement instruments and LabView software package for Tone Burst type high frequency wave pulse generation, added to the National Instruments Signal Pacing and Measurement Board. It was verified several deficiencies in the equipment, besides the high cost for the assembly of the experimental bench by researchers who want to follow the same line of study, making unfeasible researches that deal with the rapid diagnosis of small superficial damages or not to the structures, with the use of high pulses frequency. It is understood that such a study will be of value to researchers, shortening ways of experimentation, eliminating problems tested and reported in this study.*

*Keywords: Wave propagation, Piezoeletric Wafer Active Sensors, Experimental technique.*

# **INTRODUÇÃO**

Com o objetivo de proporcionar um ambiente seguro no desenvolvimento de projetos estruturais, controles sobre os níveis de ruído e vibração indesejáveis são realizados. Um problema difícil neste assunto está relacionado com os caminhos da energia de vibração e da propagação de ondas através da estrutura. Conhecendo-se corretamente esses caminhos obtém-se meios de controlar o ruído e a vibração. A presença de um dano estrutural, como uma trinca, introduz uma alteração da flexibilidade local da estrutura, que modifica a sua resposta vibratória (Dimarogonas, 1996). Portanto, a energia de vibração pode ser usada para investigar a integridade de uma estrutura. Uma área de pesquisas em monitoramento estrutural foca em métodos que utilizam propagação de ondas elásticas (Su e Ye, 2009) em bandas de média e alta frequências (Krawczuk, 2002). Em bandas de média e alta frequência, as abordagens, tais como o método dos elementos finitos (FEM) criam modelos muito grandes e de inviável aplicação.

Os danos podem induzir alterações nas propriedades locais e globais de uma estrutura. Estas alterações, sob controle, podem ser associadas com os parâmetros do dano. As mudanças estão incluídas no sinal da resposta dinâmica obtida da estrutura. Propagação de ondas em meios elásticos baseia-se no fato de que os danos estruturais provocam um fenômeno único de espalhamento da onda e do modo de conversão, em que uma avaliação quantitativa do dano pode ser obtida, examinando cuidadosamente os sinais de ondas espalhadas pelo dano. Vantagens e aplicações deste método: são rentáveis, de rápida aplicação e boa repetibilidade; capaz de inspecionar uma grande estrutura em um curto período de tempo; sensível aos danos pequenos; baixo consumo de energia; capaz de detectar danos tanto na superfície como no interior da estrutura. Desvantagens e limitações: necessitam de processamento de sinais sofisticados devido à aparência

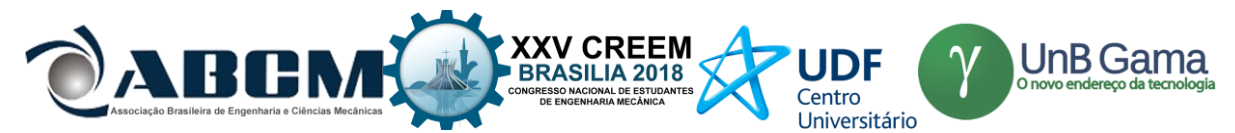

complexa dos sinais das ondas; múltiplos modos da onda estão disponíveis simultaneamente; difícil de simular a propagação das ondas em estruturas

Um sistema para realização do monitoramento da integridade de uma estrutura é conter sensores e sistema de aquisição de sinais ou processamento de dados e comunicações. Os sensores podem ser passivos (deformação, temperatura, aceleração, etc.) ou ativos (por exemplo, transdutores ultrassônicos que podem examinar a estrutura para detectar presença, comprimento e intensidade do dano). Este artigo descreve um procedimento experimental utilizando sensores piezoelétricos e um aquisitor de sinais programado no LabView para a medição de um viga excitada com um pulso do tipo *tone burst*. O procedimento experimental e resultados medidos são apresentados e comentados neste trabalho.

### **MODELO DE SISTEMA E PROCEDIMENTO EXPERIMENTAL**

Uma viga de aço com seção transversal retangular uniforme é usada para o experimento. As propriedades físicas e geométricas da viga de aço são mostradas na Tabela 1. A viga usada aqui é, na verdade, uma régua feita de aço macio. A configuração experiencial geral é mostrada na Figura 1.

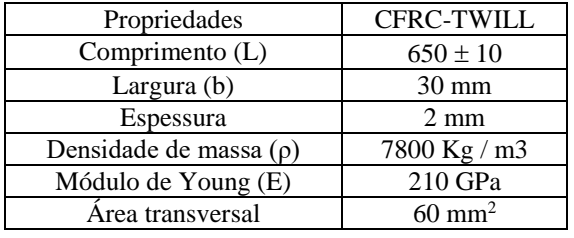

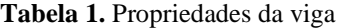

Nesse experimento nós usamos uma régua de metal de 65 centímetros (cm) (viga) que foi excitada e medida com piezoelétricos diafragma 3kHz; Uma placa de aquisição de sinais de quatro canais NI USB-6211 da *National Instruments* ligada a um computador *desktop* com o *software* LabView e um osciloscópio Tektronix TDS2012 para monitorar o sinal. A viga é suportada por duas espumas para simular um condição de contorno livre-livre.

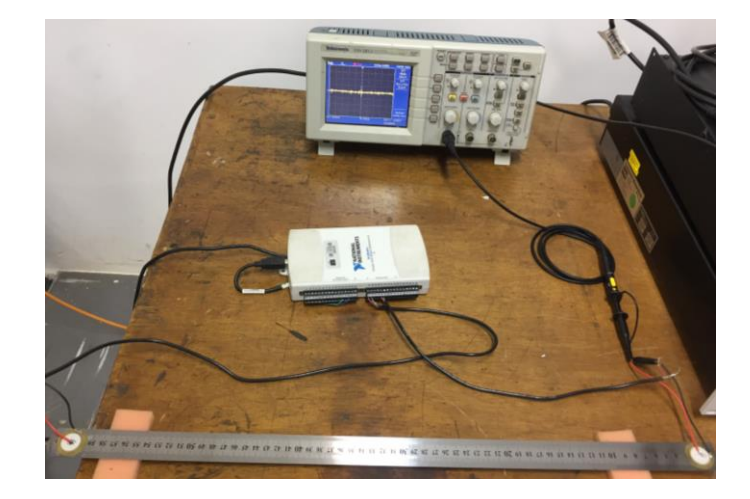

**Figura 1.** Medição da FRF pelo piezoelétrico em um teste de impacto

Uma rotina em LabView foi realizada para geração de um pulso *tone burst* de excitação como mostrado na Figura 2. Para isso foram utilizados basicamente um gerador senoidal associado a uma janela *hanning* e um assistet DAQ que é usado para a interação LabView - NI USB-6211 – Figura 5. O procedimento experimental para a medição foi dividido em duas etapas. Na primeira etapa a viga foi excitada em uma extremidade e mensurada na outra extremidade por piezoelétricos diafragma 3kHz. Nesta etapa foi realizada a medição da vibração no lado oposto ao da estimulação vibratória na régua também usando um piezoelétrico ligado a um osciloscópio Tektronix TDS2012. Após a confirmação do funcionamento da excitação e medição da viga, em uma segunda etapa substituímos o oscilosópio pela própria placa NI-USB-6211, que passou a ter dupla função, de geração e medição das ondas configuradas e visualizadas pelo *software* LabView.

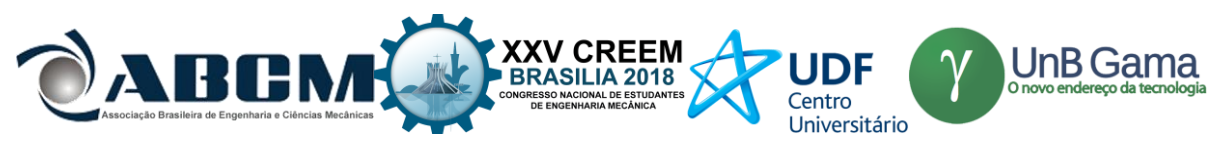

### **SINAL DE EXCITAÇÃO -** *TONE BURST*

O fenômeno da dispersão de ondas é melhor ilustrado através do estudo da propagação de pacotes de ondas de frequência única (também conhecidos como *tone bursts*). Tal *tone burst* consiste de uma onda portadora de freqüência única *fc*, cuja amplitude é modulada de modo a gerar um comportamento tipo *burst*, ou seja uma 'explosão'. A modulação pode ser obtida com uma das funções comuns de janelamento, tais como uma janela *Hanning*, *Gaussiana*, *Hamming*, etc (Giurgiutiu, 2010b). Embora o sinal *tone burst* seja portador de um frequência, ele contém uma infinidade de frequências introduzidas pela operação de janelamento. A Fig. (2) exemplifica graficamente como é a aplicação da função de visualização gerada por um espectro em forma de seno centrado na frequência da portadora *fc*.

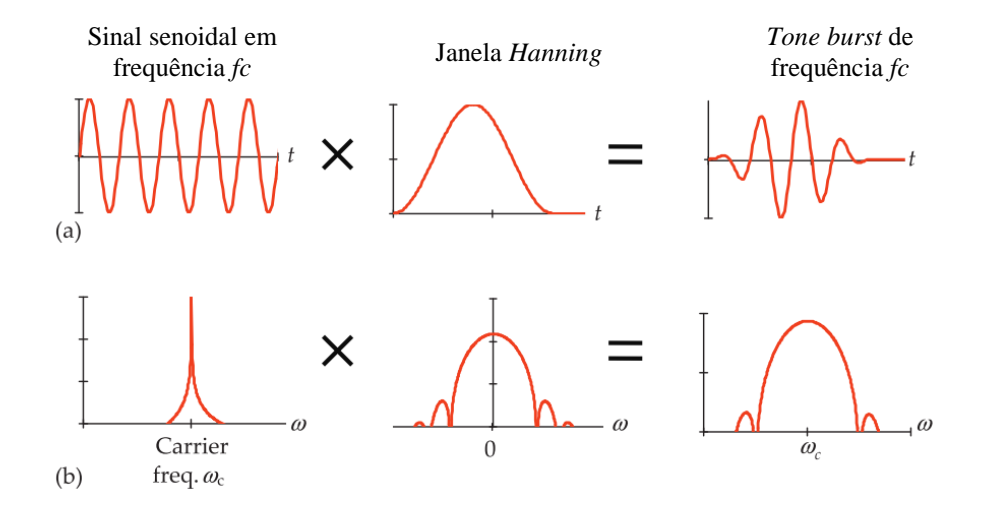

**Figura 2.** Modulação de uma onda portadora por uma janela de tempo: (a) multiplicação no domínio do tempo dos dois componentes; (b) deslocamento do domínio da frequência do espectro da janela a ser centralizado na freqüência da portadora, *fc* (Giurgiutiu, 2010b)

Como exemplificado o sinal de excitação do tipo pulso *tone burst* é obtido através de um sinal senoidal de frequência definida (*fc*) modulado por uma janela de *Hanning*, por exemplo. Esta pode ser escrita matematicamente como:

$$
h_a(t) = 0.5 [1 - \cos(2\pi t/T_H)], \ t \in [0, T_H]
$$
 (1)

onde T<sup>H</sup> = N/*fc* é a largura da janela. Dessa forma, o pulso *Tone Burst* janelado é dado por:

$$
X_{TB}(t) = h_a(t)\sin(2\pi ft), \ t \in [0, T_H]
$$
 (2)

A janela de *Hanning* tem como objetivo minimizar o efeito de vazamento do sinal (*leakage*) como mostra o espectro de magnitude do pulso. É conhecido que a largura de banda do sinal é inversamente proporcional à duração do sinal. Dessa forma, para uma excitação *tone burst* haverá um certo número de pontos. Quanto maior for a frequência, menor é o tempo de duração e mais largo será a sua largura de banda. Assim, para manter a energia do *tone burst* concentrada em torno da frequência desejada, o seu número de pontos do tempo deve ser aumentado à medida que a frequência desejada for aumentada. Podemos reduzir o problema de dispersão das ondas usando o sinal de entrada com largura de banda limitada.

### **ANÁLISE ESPECTRAL DE UMA VIGA UNIFORME**

A propagação de ondas em vigas de Bernoulli-Euler com propriedades constantes ao longo do comprimento pode ser derivada por aplicar o método espectral de análise. Partindo da equação de movimento da viga expresso por:

$$
EI \frac{\partial^4 v(x,t)}{\partial x^4} + \rho A \frac{\partial^2 v(x,t)}{\partial t^2} = 0
$$
 (3)

Onde A é a área de seção transversal, I é o momento de inércia, E o módulo de Young, é a densidade de massa e  $v(x,t)$  é o deslocamento da viga para  $0 \le x \le L$  e  $0 \le t \le L/v$  para  $L =$  comprimento e v = velocidade.

Em uma forma espectral será (Doyle,1997)

EXAMPLE 2018  
\n
$$
\frac{d^4v}{dx^4} - k^4v = 0; \quad k^2 = \pm \sqrt{\frac{\omega^2 \rho A}{EI}}
$$
\n(4)

Onde  $\omega$  é a frequencia circular, A é a area da seção tranversal, E é o módulo de Young, I o momento de inércia. No caso não amortecido, a relação de espectro e a relação de dispersão são dadas para modo 1, isto é, o modo de propagação, por:

$$
k = \sqrt{\omega} \left[ \frac{\rho A}{EI} \right]^{1/4} ; \quad c = \frac{\omega}{k} ; \quad c_g = 2c
$$
 (5)

Onde  $k$  é o numero de ondas,  $c$  é a velocidade de fase e  $c<sub>g</sub>$  a velocidade de grupo. As velocidades de fase e de grupo dependem da seção transversal propriedades, dadas pela área e o segundo momento de inércia. A velocidade do grupo é duas vezes a velocidade da fase, e ambos dependem da frequência e, portanto, são dispersivos. Para estimar comprimento do meio utilizando a propagação de onda basta saber o tempo e a velocidade da propagação. Assim, para se obter o comprimento basta multiplicar o tempo de propagação pela velocidade.

### **RESULTADOS E DISCUSSÃO**

Teste experimental utilizando excitação por impacto:

No primeiro ensaio, o qual esta ilustrado na fig. (3), foi realizado uma verificação da sensibilidade na medição com o piezoelétrico. Para isso utilizamos uma viga com espessura de aproxidamente 5 milímetros (mm), realizando um teste de impacto. A viga foi excitada em uma extremidade com um martelo PCB-SNLW33212 e medida na outra extremidade com o piezoelétrico. As medições foram realizadas usando o osciloscópio Tektronix TDS2012.

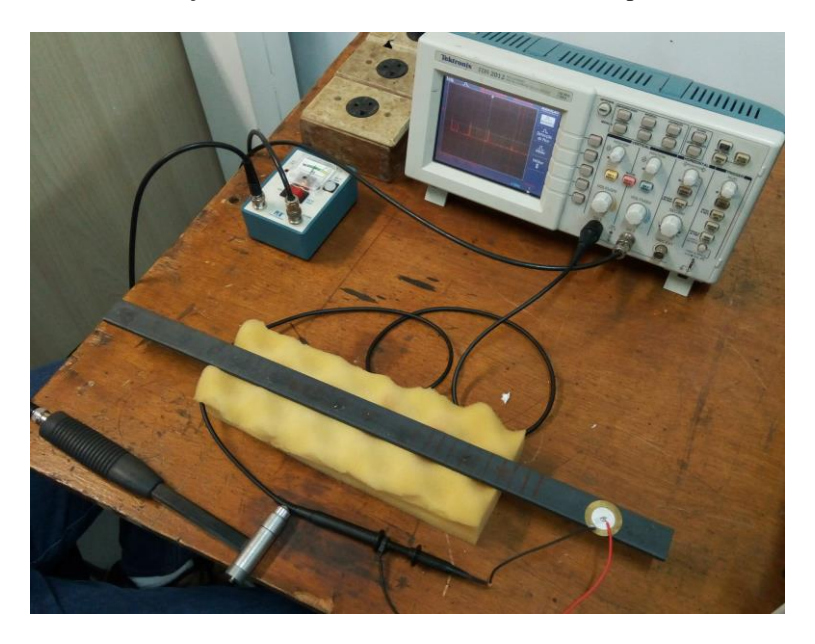

**Figura 3.** Medição da FRF pelo piezoelétrico em um teste de impacto

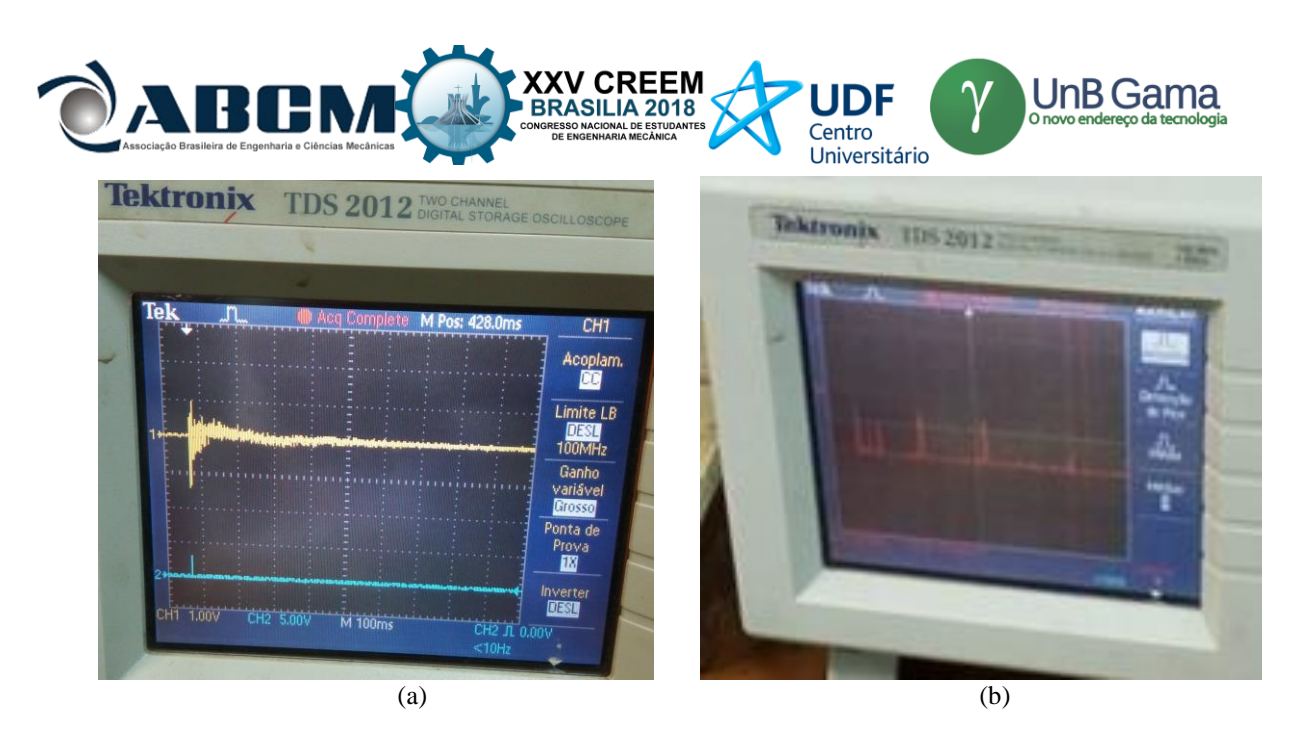

**Figura 4.** Em azul o impulso gerado pela batida do martelo na barra e em amarelo a onda medida pelo piezoelétrico

A Fig. (4a) mostra o sinal de excitação em azul, e a medição utilizando o piezoelétrico no tempo em amarelo. A transformada do sinal no tempo para o domínio da frequência foi realizada diretamente no osciloscópio Tektronix Figura 4b. As frequências de ressonâncias da viga foram verificadas através do sinal medido pelo piezoelétrico, as cinco primeiras foram próximas as frequências 520, 750, 935,1632 e 2670 Hz.

Teste experimental utilizando excitação pelo sinal *tone burst:*

No segundo ensaio, foram realizados os testes somente com os piezoeléctricos. A geração do pulso *tone burst*, foi gerada utilizando o LabView. Uma rotina em LabView foi realizada para geração de um pulso *tone burst* de excitação como mostrado na Fig. (5a) e na Figura 5b. Para isso foram utilizados basicamente um gerador senoidal associado a uma janela *hanning* e um assistet DAQ que é usado para a interação LabView - NI USB-6211 - Figura 2a. O pulso gerado baseado na técnica de geração de sinal do *tone burst* é ilustado na Figura 5b.

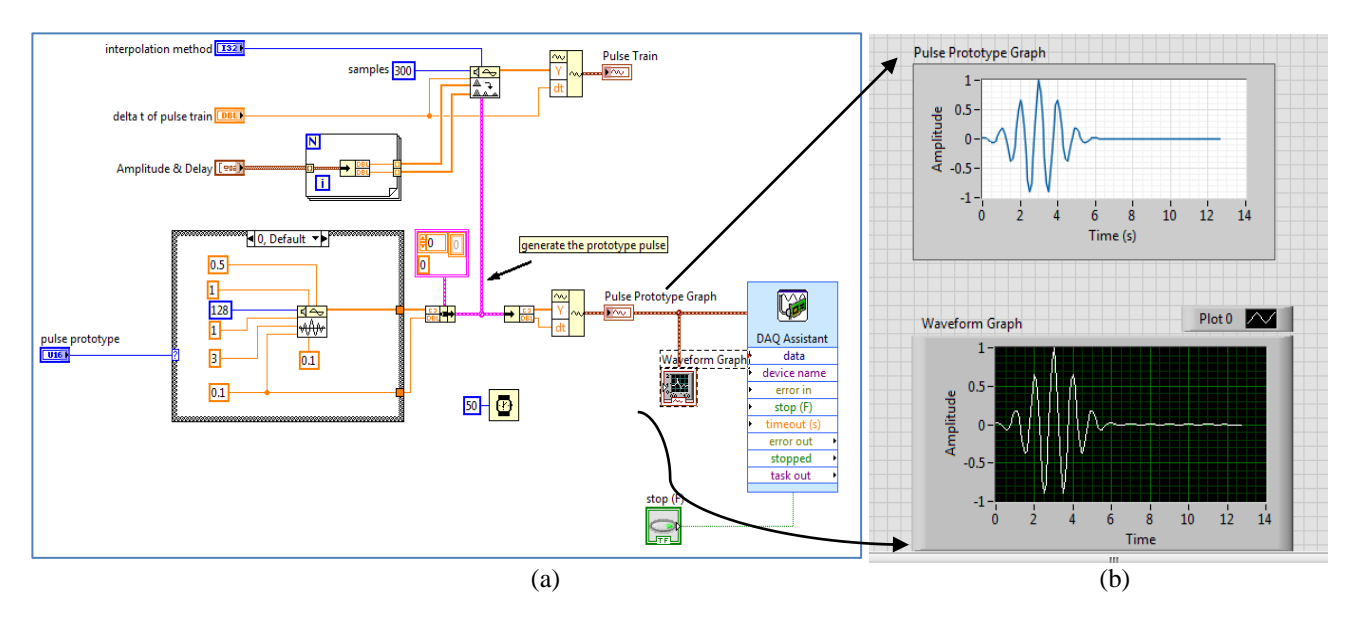

**Figura 5.** Programação em Labview para excitação de um pulso do tipo *tone burst*.

As medições e excitação foram realizadas na viga de metal e na régua como mostrado na Figura 1. O sinal medido pelo piezoelétrico foi muito fraco, confundindo-se com as interferências elétricas dos equipamentos usados e com o som ambiente captado pelo piezoelétrico. Sabendo-se do experimento anterior, que era possível medir as ondas com piezoelétrico, variou-se a frequência gerada com a finalidade de se encontrar a melhor frequência de excitação com ganho maior de potência de sinal medido. Evidentemente, já é notório de diversas fontes de literatura, que a maior

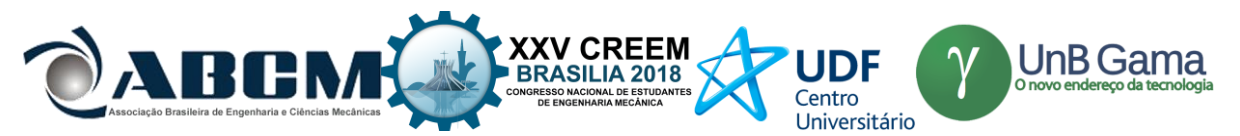

potência de um sinal é alcançada na frequência de ressonância do material. Já sabendo as frequências de ressonância do material, medidas no experimento anterior, adotou-se como seleção de frequências as de ressonância.

Após adotar a frequência de 3,9khz foi possível medir as reflexões da onda, já podendo ser possível estimar o comprimento da viga pelo tempo decorrido entre as reflexões da onda e a velocidade da propagação da onda no metal, porém o sinal medido se atenuava muito rapidamente. As causas das atenuações são da baixa sensibilidade do piezoelétrico comum usado para medição e do próprio amortecimento estrutural da viga de metal.

Utilizando a régua de metal com espessura mais fina Fig. (1), a qual pode ser associada a uma viga esbelta, novas medições de frequências de ressonância e utilizando o pulso *tone burst* foram realizadas. A Fig. (6) mostra a resposta medida pelo osciloscópio tendo como ponto de exitação uma extremidade da viga e medição à outra visualizada na Figura 1. O sinal de excitação está representado em azul e o de medição em amarelo.

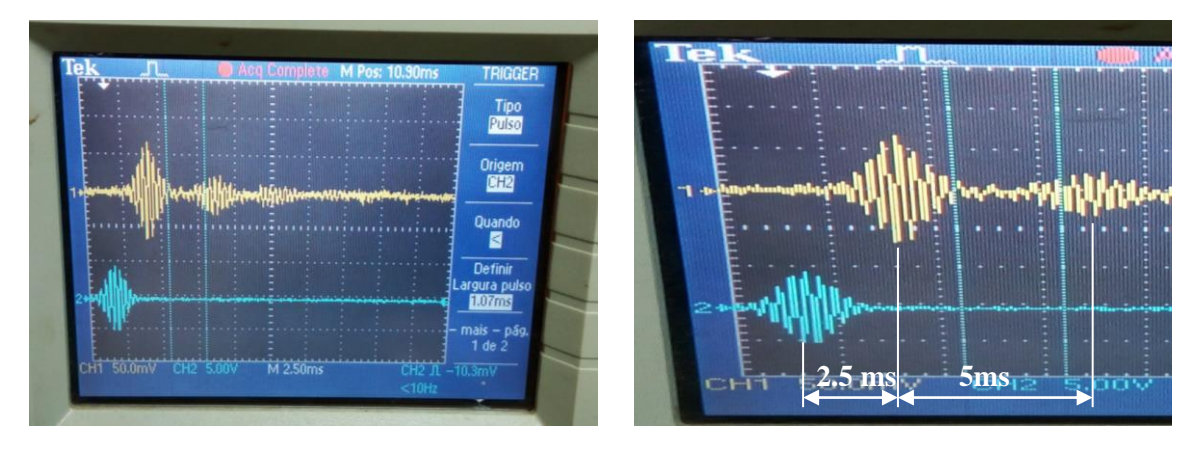

**Figura 6.** Sinal de excitação (azul) e o sinal medido (amarelo).

O tempo de propagação de onda na viga de 65cm é de 2.5 milisegundos (ms), isso é possivel verificar na escala de tempo do osciloscópio. Por se tratar de ondas elásticas no meio, existirá reflexões devido as condições de contorno e é isso que o segundo e terceiro grupo de ondas da resposta medida significa, reflexão da onda nas extremidades. No caso do segundo grupo de ondas este terá um tempo de 5ms pois é o tempo da onda propagar até a extremidade onde esta a excitação e refletir até ser medida novamente. Sabendo o tempo e velocidade de propagação é possível estimar o comprimento da viga ou localizar descontinuidades no meio.

Nosso objetivo era alcançar frequências de até 150khz, porém não conseguimos gerar com o LabView ondas de excitação de qualidade com frequências acima de 6khz, o que pode ser decorrente do piezoelétrico que tínhamos disponivel para as medições ou uma limitação da função de geração do Labview. Por fim, testamos se a mesma placa NI USB-6211 seria capaz de excitar e medir o sinal injetado na régua de metal Figura 7. Observou-se que tal tarefa é facilmente realizada. Repetimos todos os testes realizados anteriormente e comparamos com os testes nos quais foi utilizando o osciloscópio como instrumento de medição. Os resultados foram semelhantes, demonstrando que a placa era capaz de realizar as duas tarefas simultaneamente.

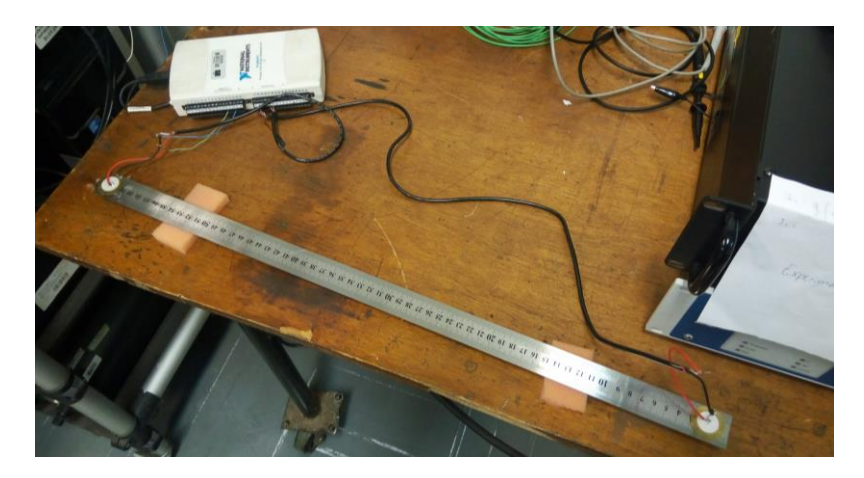

**Figura 7.** Excitação e medição simultânea de sinais injetados na régua de metal

Havendo a necessidade de melhorar nossos equipamentos, realizamos a compra de três novos tipos de piezolétricos, e iniciamos os testes ainda não concluídos, para geração de sinais e medição usando o Arduino Due e

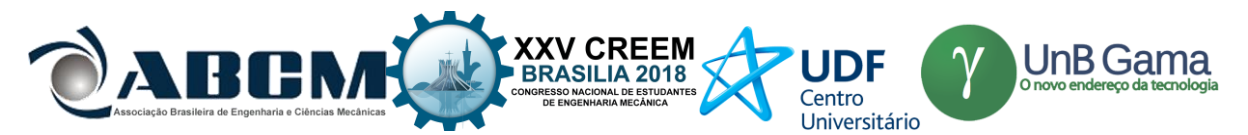

chips AD (analógico-digital). Estas mudanças vêm no sentido de melhorar ainda mais a geração de onda e de disponibilizar um método mais barato, com possibilidade de ser compartilhado com pesquisadores que possuem as mesmas necessidades. A placa NI USB-6211 tem custo elevado, além do valor licença do *software* LabView para controle da placa. O projeto é produzir um equipamento para excitação e medição com custo baixo e com código livre para ser compartilhado com toda a comunidade acadêmica.

### **CONCLUSÃO**

Foi possível através de sucessivos testes, concluir que nossos equipamentos estavam muito aquém de nossa necessidade, desta forma, iniciamos um novo projeto, com equipamentos melhores, mais versáteis e baratos, para realizar a conclusão do projeto.

Apesar de não estarmos usando os melhores equipamentos, ainda foi possível verificar reflexões, medir o tamanho da viga (régua) pelo tempo decorrido, medir a qualidade do sinal refletido, analisar as frequências de ressonância do material, verificar a atenuação do sinal a medida que a onda mecânica refletia na viga, apenas usando piezoelétricos com baixas frequências.

A Fig. (8) demonstra a propagação de onda realizada em simulação com o *software* Matlab R2018a usando as mesmas características da viga usada na experimentação a menos da frequência, pois no experimento foi usado frequência próxima a 3,9kHz e no Matlab calculamos com frequência de 150khz, que é a frequência com que queremos trabalhar. Em comparação com a Figura 6, é possível notar a semelhança nas medições, inclusive nas reflexões.

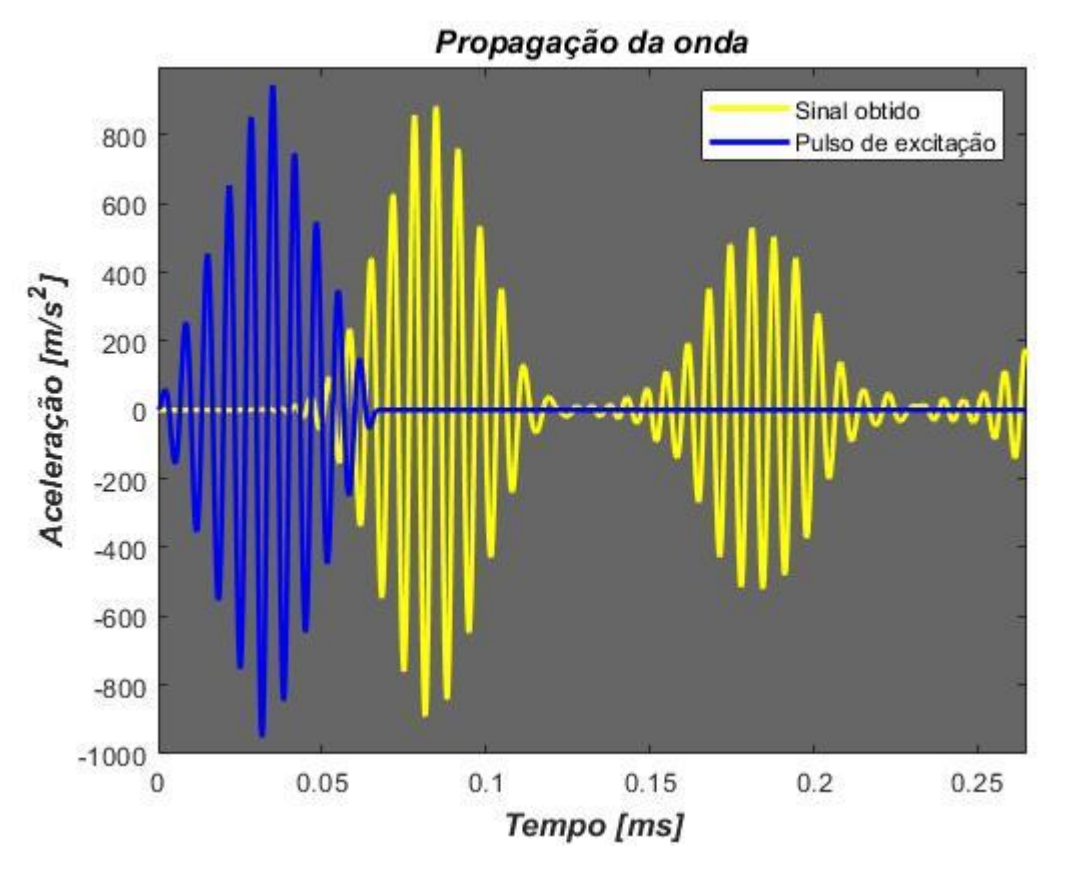

**Figura 8.** Excitação e medição simultânea de sinais simulados no Matlab

### **REFERÊNCIAS**

Dimarogonas, A. D. (1996). Vibration of cracked structures: A state of the art review. Engineering Fracture Mechanics, 55(5), 831–857. https://doi.org/10.1016/0013-7944(94)00175-8

- Giurgiutiu, V. (2010)a. Structural health monitoring with piezoelectric wafer active sensors predictive modeling and simulation. Incas Bulletin, 2(3), 31–44[. https://doi.org/10.13111/2066-8201.2010.2.3.4](https://doi.org/10.13111/2066-8201.2010.2.3.4)
- Giurgiutiu, V. (2010)b. Structural health monitoring with piezoelectric wafer active sensors predictive modeling and simulation. Incas Bulletin, 2(3), 31–44[. https://doi.org/10.13111/2066-8201.2010.2.3.4](https://doi.org/10.13111/2066-8201.2010.2.3.4)
- J. F. Doyle, Wave propagation in structures : spectral analysis using fast discrete Fourier transforms, 2nd Edition, Mechanical engineering, Springer-Verlag New York, Inc., New York, 1997.

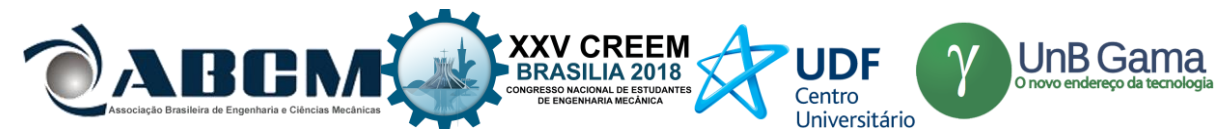

M. Krawczuk, Application of spectral beam \_nite element with a crack and iterative search technique for damage detection, Finite Elements in Analysis and Design 80 (2002) 1809{1816. doi:10.1016/S0168-874X(01)00084-1. Su, Z., & Ye, L. (2009). Identification of Damage Using Lamb Waves. (Springer, Ed.). Springer

# **DECLARAÇÃO DE RESPONSABILIDADE**

O(s) autor(es) é(são) o(s) único(s) responsável(veis) pelo material impresso contido neste artigo.

# **ÀREA DE CONHECIMENTO DO TRABALHO**

Assinalar aqui, com um X, a seção 'área de conhecimento do trabalho'.

(X)Acústica, Vibrações e Dinâmica

- ( ) Automação Industrial
- ( ) Energia
- ( ) Fabricação Mecânica e Materiais
- ( ) Gestão de Manufatura
- ( ) Mecânica Computacional
- ( ) Mecânica dos Sólidos
- ( ) Otimização e Análise
- ( ) Projeto de Máquinas
- ( )Termociências e Mecânica dos Fluidos

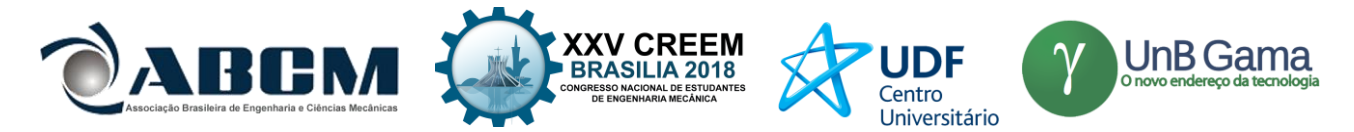

# **XXV Congresso Nacional de Estudantes de Engenharia Mecânica – 27 à 31 de agosto de 2018 – Brasília, DF**

# **IDENTIFICAÇÃO DE MODIFICAÇÃO ESTRUTURAL UTILIZANDO TÉCNICAS DE APRENDIZADO DE MÁQUINA**

### **Nickolas Castro Bernardini, Paulo José Paupitz Gonçalves**

Universidade Estadual Paulista "Júlio de Mesquita Filho" - UNESP Av. Eng. Luiz Edmundo C. Coube, 14-01, Núcleo Habitacional Presidente Geisel; 17033-360 - Bauru - SP nickolas.bernardini@gmail.com

**RESUMO:** A maioria das estruturas são solicitadas por diferentes tipos de esforços, muitas vezes de forma contínua e por longos períodos, o que gera problemas a sua integridade que podem culminar em casos de falha. Esses casos são graves, uma vez que podem prejudicar a saúde ou até tirar a vida de pessoas próximas a um possível acidente, além de acarretar na perda total da funcionalidade da estrutura ou exigir reparos que necessitam da interrupção de seu funcionamento, gerando perdas produtivas. Para evitar a ocorrência de falhas, o monitoramento de integridade estrutural através dos algoritmos de aprendizagem de máquina tem se mostrado a melhor solução para integrar segurança e economia. O objetivo deste trabalho é aplicar um dos algoritmos de aprendizagem de máquina, a regressão logística, para a detecção de modificações estruturais em um modelo de elementos finitos e verificar a eficiência dessa técnica. Através de métricas em frequência obtidas da estrutura analisada, tais como o FRAC e o MAC, o algoritmo deve indicar, a partir de experiências anteriores obtidas por exemplos de treino, qual a possibilidade de existir uma modificação no modelo. Os resultados foram satisfatórios, uma vez que os algoritmos desenvolvidos fizeram boas previsões quanto a presença de modificação.

**Palavras-Chave:** Monitoramento de Integridade Estrutural, Aprendizado de Máquina, Modificação Estrutural.

*ABSTRACT: The majority of structures are requested by different types of efforts, often continuously and over long periods, which cause problems that may culminate in cases of failure. These cases are serious, since they can harm the health or even take the life of people close to a possible accident, as well as result in the total loss of functionality of the structure or require repairs that demand the interruption of its operation, generating productive losses. To avoid the occurrence of failures, the structural health monitoring through machine learning algorithms has proven to be the best solution to integrate security and economy. The aim of this work is to apply one of the machine learning algorithms, the logistic regression, for the detection of structural modifications in a finite element model and to verify the efficiency of this technique. Through frequency metrics obtained from the analyzed structure, such as FRAC and MAC, the algorithm should indicate, from previous experiences obtained by training examples, the possibility of a modification in the model. The results were satisfactory, since the developed algorithms made good predictions regarding the presence of modification.*

*Keywords: Structural Health Monitoring, Machine Learning, Structural Modification.*

# **INTRODUÇÃO**

O monitoramento de integridade estrutural tornou-se uma técnica de elevada relevância nos últimos anos dentro de diversas áreas da engenharia, tendo suas principais aplicações concentradas na engenharia mecânica e na civil. Conhecida principalmente como *Structural Health Monitoring* (SHM), essa tecnologia consiste na avaliação não destrutiva da presença de modificação (ou danos) em diversos sistemas estruturais.

A técnica de monitoramento vem sendo muito aplicada e explorada recentemente. Devriendt *et al.* (2014) implementaram um sistema de monitoramento por análise modal para a detecção de danos em turbinas eólicas *offshore*. Haider *et al.* (2018) utilizaram sensores piezelétricos para avaliar a presença de danos em um tanque de combustível nuclear. Sun *et al.* (2018) utilizaram o monitoramento para detectar vazamento de fluxo eletromagnético. Sante (2015) instalou sensores de fibra ótica para detectar danos na estrutura de aeronaves. Já Ubertini *et al.* (2016), na área de engenharia civil, utilizaram a técnica para verificar a integridade e consequente estabilidade de uma torre histórica na Itália. Essas aplicações são de extrema responsabilidade e mostram como o monitoramento de integridade estrutural pode aumentar a segurança e melhorar a qualidade de vida.

A técnica de monitoramento de integridade estrutural teve origem com os testes acústicos realizados com martelos e outras ferramentas adequadas para detecção de trincas e poros em diferentes sistemas. Determinados sons indicavam a presença de uma modificação estrutural, outros indicavam a boa integridade da estrutura. Pesquisas em torno dessa tecnologia de monitoramento permitiram que ela passasse a ser baseada em métodos mais sofisticados, principalmente na

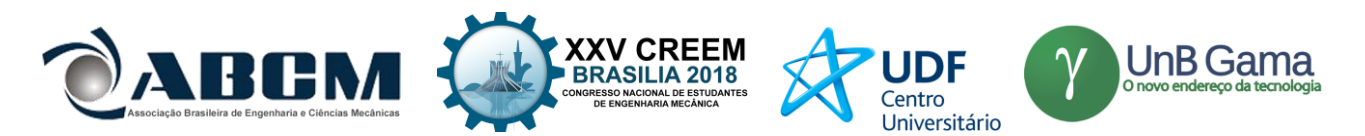

análise de dados através de vibrações, coletados com um conjunto de sensores posicionados convenientemente na estrutura inspecionada. De maneira análoga, certas condições vibracionais do sistema representam a presença de algum tipo de dano, outras representam boa integridade. Essa técnica vem sendo aplicada principalmente na indústria aeroespacial (em aeronaves), na indústria petrolífera (nas plataformas marinhas) e na construção civil (em pontes e outras construções), onde a detecção e inspeção de danos normalmente é muito difícil devido ao acesso restrito ao interior dos sistemas e estruturas, o que torna o monitoramento por vibrações de extrema conveniência (Chaabane *et al.* (2016)).

A ideia básica que rege o monitoramento de integridade estrutural é correlacionar as mudanças nos parâmetros modais da estrutura (como as frequências notáveis ou as formas modais do modelo) com as mudanças nas propriedades físicas do sistema. Ou seja, uma mudança física acarreta em uma mudança modal, como uma função, e cabe ao sistema de monitoramento identificar o que isso significa (Cigada *et al*. (2014)).

O processo de identificação de danos envolve a observação de um determinado sistema ao longo do tempo através de uma coleta periódica de dados, a seleção de variáveis sensíveis aos possíveis danos presentes nesses dados e a análise estatística dessas variáveis para determinar a integridade do sistema no momento da avaliação. A partir desse processo, é possível dizer se a estrutura poderá continuar desempenhando sua função ou não. A técnica de monitoramento de integridade estrutural é utilizada para um escaneamento rápido da situação da estrutura, provendo informação confiável em tempo real da integridade do sistema após longos períodos de trabalho ou eventos extremos (Sohn *et al*. (2002)).

A detecção de modificações presentes em uma estrutura ou máquina o mais rápido possível, antes que se transformem em casos de falha, é interessante tanto do ponto de vista econômico como do ponto de vista da segurança, uma vez que essa técnica evita a parada das máquinas, que pode gerar altos prejuízos financeiros, e também a ocorrência de acidentes, que pode prejudicar a saúde dos trabalhadores. Com esse monitoramento, é possível estender o tempo entre uma manutenção e outra, já que é possível prever uma falha que prejudicará a funcionalidade do sistema com bastante precisão. Segundo Worden & Dulieu-Barton (2004), esse monitoramento também permite a utilização de fatores de segurança menores, para que as estruturas funcionem sob suas tensões admissíveis máximas, mas estejam sempre amparadas pela detecção de falhas, o que reduz os gastos com materiais e manutenções. Contudo, é reconhecido que isso é uma medida extrema, uma vez que a vida de pessoas dependerá do bom funcionamento do monitoramento e, atualmente, não se tem tanta confiança neles. Por isso, estudos tentam garantir o avanço do monitoramento de integridade estrutural para que este se torne a melhor solução econômica e de segurança para estruturas. Este é muitas vezes considerado inadequado pelo fato da estrutura ter sido projetada sem que o monitoramento fosse considerado; se as estruturas fossem pensadas sabendo que sua segurança seria garantida pelo monitoramento, então o funcionamento do sistema seria mais adequado e menos perigoso.

O modelo de monitoramento pode ser baseado em diferentes tipos de algoritmos de aprendizado de máquina (ou *Machine Learning*), um campo do conhecimento voltado para a construção de relações computacionais entre dados coletados e algum tipo de regra. As regras são aprendidas pelo sistema computacional conforme evidências são observadas e relacionadas aos dados.

### **METODOLOGIA**

O aprendizado de máquina, consiste em algoritmos computacionais capazes de analisar e correlacionar um conjunto de dados a fim de prever um resultado que depende dessas informações. Para Mitchell (2006), a definição mais formal para o aprendizado de máquina consiste em algoritmos que são capazes de aprender a realizar um conjunto de tarefas *T*, a partir de uma experiência *E*, com um grau de sucesso *P*, se seu grau de sucesso *P* em *T* aumenta com *E*. Para este projeto, *E* são os dados coletados das estruturas com e sem danos (também chamados de exemplos de treino), *T* consiste em prever se a estrutura contém ou não danos e *P* refere-se ao quão apurada é a previsão da presença do dano.

A regressão logística (ou *logistic regression*) é um dos algoritmos de aprendizado de máquina. Esse algoritmo consiste em um modelo matemático que descreve ou explica relações que aparentemente existam entre variáveis. A partir dessas variáveis, o algoritmo é capaz de retornar um resultado esperado na forma de uma classificação, ou status, normalmente binário. Esse modelo de aprendizagem de máquina é muito utilizado na área médica: dado um determinado conjunto de variáveis, o modelo deve avaliar se o paciente tem ou não uma determinada doença ou condição de saúde. Esse modelo é muito conveniente tratando-se também da saúde de uma estrutura: dada uma quantidade de condições, o modelo avalia se a estrutura possui ou não algum dano (Harrell (2001)).

O algoritmo funciona com a Eq. (1), chamada de função hipótese, que retorna o resultado esperado a partir do vetor de *n* variáveis independentes *x*. Por convenção, o primeiro elemento do vetor *x* é sempre 1, para que o modelo possua um parâmetro linear. O vetor *θ* de *j* elementos é o vetor de parâmetros que fazem com que a função hipótese retorne valores coerentes. A função hipótese assume valores entre 0 e 1. Os valores representam a possibilidade, na forma de porcentagem, de uma situação acontecer ou não. Por exemplo, se o resultado da função hipótese em um modelo de regressão linear que avalia a existência ou não de uma modificação em uma estrutura for 0,7, então existe 70% de chance de haver um dano na estrutura e 30% de não haver o dano. A Fig. (1) mostra o formato da função hipótese.

$$
h_{\theta}(\mathbf{x}) = I / (I + e^{-\theta^{T} x})
$$
\n(1)

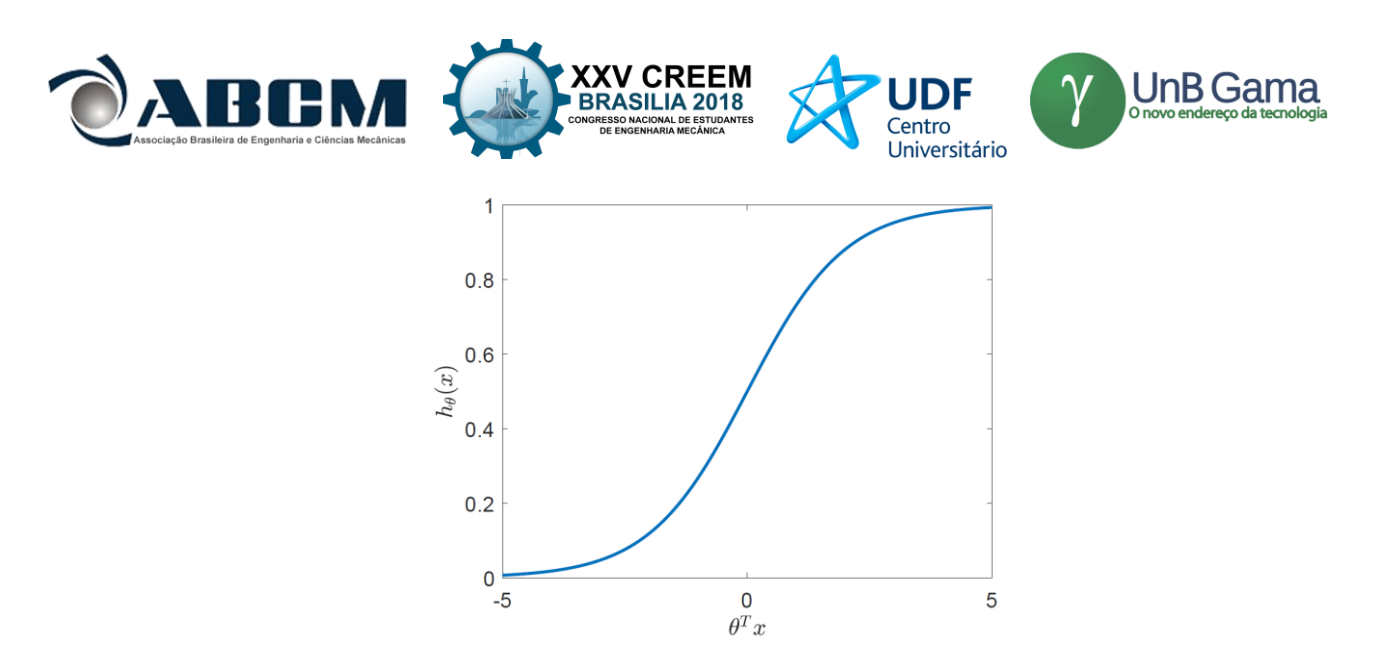

**Figura 1.** Função hipótese, descrita pela Eq. (1), em função do vetor *x*

Para que o modelo de regressão linear funcione corretamente, é necessário determinar o vetor de parâmetros *θ*. Para tanto, é utilizada a Eq. (2), que é o erro relativo entre a função hipótese, que retorna o resultado a partir do modelo de regressão linear, e a verdadeira resposta *y* coletada de uma situação real com as mesmas variáveis independentes *x*. As respostas reais *y* só assumem dois valores: 0, situação não acontece, e 1, situação acontece, diferente da hipótese que pode assumir valores entre 0 e 1. O índice do somatório *m* indica a quantidade de exemplos de treino existentes para a determinação do vetor *θ*, isto é, indica quantos vetores *x* com uma resposta *y* foram coletados para treinar a função hipótese (ou adaptar o vetor *θ*). O objetivo é reduzir a função erro até o mínimo possível de forma que a função hipótese preveja resultados muito próximos de *y*.

$$
J(\theta) = -(1/m)\sum_{i=1}^{m} \left[ y^{(i)} \log(h_{\theta}(\mathbf{x})) + (1-y^{(i)}) \log(1-h_{\theta}(\mathbf{x})) \right]
$$
 (2)

A minimização da função erro é feita utilizando Eq. (3) para os *j* valores de *θ* existentes. Nela, *α* é um número positivo pequeno. A notação := significa atualização, onde o novo valor de *θj* depende de seu antigo valor. O cálculo é feito para todos os *j* parâmetros existentes e depende de sucessivas iterações até que todos os parâmetros cheguem ao seu valor que minimize a função erro. Quando todos os parâmetros forem determinados por esse processo, o modelo de regressão linear está concretizado.

$$
\theta_j := \theta_j - a\partial J(\boldsymbol{\theta}) / \partial \theta_j \tag{3}
$$

O estudo da aplicação da regressão logística foi feito com o auxílio de um modelo de elementos finitos de uma estrutura. A técnica de elementos finitos é interessante para o total entendimento e realização de projetos, uma vez que permite a análise de um modelo matemático que simula o comportamento físico das estruturas que compõem o sistema projetado antes de serem realmente construídas. Esse modelo é baseado em equações diferenciais de diferentes ciências da engenharia (mecânica dos sólidos, mecânica dos fluidos, termodinâmica, entre outras), para que se possa descrever o comportamento físico das estruturas. A partir de aproximações simples de variáveis não conhecidas, é possível transformar as equações diferenciais em equações algébricas (Dhatt *et al*. (2012)).

O método de elementos finitos permite que uma estrutura seja descrita por uma quantidade finita de pedaços (elementos). Segundo Craig & Kurdila (2006), um elemento de uma viga Euler-Bernoulli pode ser representado por uma matriz de rigidez *K*, exposta na Eq. (4), e uma matriz de massa *M*, exposta na Eq. (5), onde *E* é o módulo de elasticidade do material da viga, *I* é o segundo momento de área da seção transversal do elemento, *L* é o comprimento do elemento, *ρ* é a densidade do material da viga e *A* é a área da seção transversal do elemento. As matrizes descrevem os três graus de liberdade (deslocamento horizontal, deslocamento vertical e rotação) de cada um dos dois nós do elemento. A Fig. (2) mostra uma esquematização do elemento descrito.

$$
\mathbf{K} = \begin{bmatrix} AE/L & 0 & 0 & -AE/L & 0 & 0 \\ 0 & 12EI/L^3 & 6EI/L^2 & 0 & -12EI/L^3 & 6EI/L^2 \\ 0 & 6EI/L^2 & 4EI/L & 0 & -6EI/L^2 & 2EI/L \\ -AE/L & 0 & 0 & AE/L & 0 & 0 \\ 0 & -12EI/L^3 & -6EI/L^2 & 0 & 12EI/L^3 & -6EI/L^2 \\ 0 & 6EI/L^2 & 2EI/L & 0 & -6EI/L^2 & 4EI/L \end{bmatrix}
$$
(4)

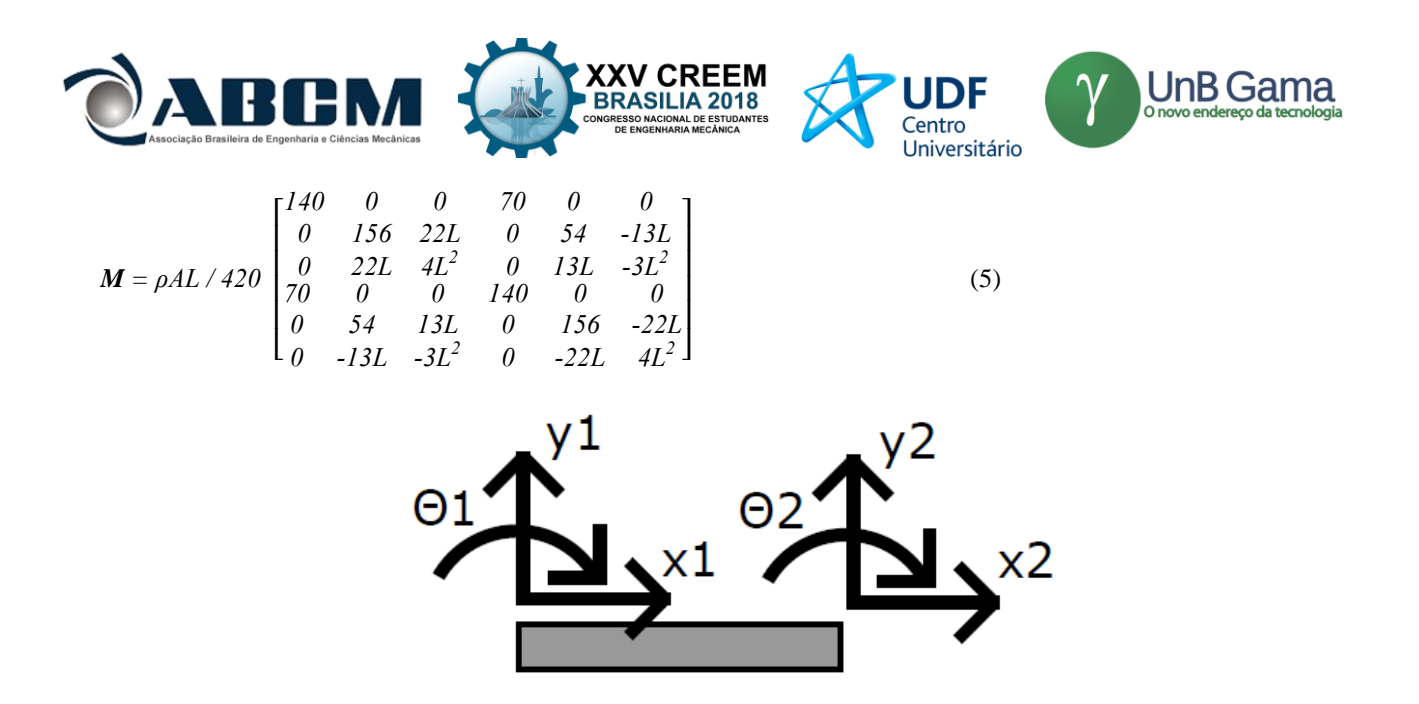

**Figura 2.** Elemento com três graus de liberdade por nó

Considerando uma viga plana com três graus de liberdade por nó, determinados elementos podem não estar na horizontal e precisarão passar por um processo de transformação de coordenadas. A matriz de transformação de coordenadas *T* para um elemento com três graus de liberdade por nó é dada pela Eq. (6), onde *θ* é o ângulo de rotação do elemento em relação ao eixo cartesiano global da estrutura. Para transformar as matrizes de rigidez e de massa dos elementos, utilizamos a Eq. (7) e a Eq. (8), respectivamente, onde  $K_t e M_t$  são as matrizes transformadas.

$$
T = \begin{bmatrix} cos(\theta) & sin(\theta) & 0 \\ -sin(\theta) & cos(\theta) & 0 \\ 0 & 0 & 1 \\ 0 & 0 & 0 \end{bmatrix}
$$
  
\n
$$
K_{t} = T^{-1}KT
$$
  
\n
$$
M_{t} = T^{-1}MT
$$
  
\n(6)  
\n
$$
K_{t} = T^{-1}KT
$$
  
\n(7)  
\n(8)

As matrizes globais de rigidez e massa (*K<sup>G</sup>* e *MG*, respectivamente) são as matrizes que contêm as informações de todos os graus de liberdades de todos os elementos da estrutura. A construção delas acontece a partir das matrizes individuais de rigidez e massa de cada elemento. Para a montagem das matrizes globais de rigidez e massa, são construídas duas matrizes quadradas de zeros do tamanho do número de graus de liberdade da estrutura. Nessas matrizes de zeros, ao longo da diagonal, são somadas as matrizes individuais dos elementos.

Através das matrizes globais de massa e rigidez, é possível fazer diversas análises acerca do comportamento dinâmico da estrutura modelada. A Eq. (9) descreve o deslocamento, a velocidade e a aceleração de todos os graus de liberdade da estrutura, onde  $\ddot{x}$  é o vetor aceleração,  $\dot{x}$  é o vetor velocidade,  $x$  é o vetor deslocamento,  $f$  é o vetor de forcas e momentos aplicados e *G* é a matriz de amortecimento da viga (representa a dissipação de energia). A matriz de amortecimento normalmente é tomada como uma matriz proporcional à matriz global de rigidez, sendo obtida multiplicando a última por um escalar positivo pequeno. Também pode-se optar por uma matriz não amortecida, na qual a matriz de amortecimento não é considerada.

$$
M_G \ddot{x} + G \dot{x} + K_G x = f \tag{9}
$$

Considerando que o vetor força *f* e o vetor deslocamento *x* sejam harmônicos, eles são descritos pela Eq. (10), onde *F* é a amplitude da força, *X* é a amplitude do deslocamento, *ω* é a frequência e *t* é o tempo. Considerando a Eq. (10), a Eq. (9) se torna a Eq. (11), capaz de descrever a resposta em frequência da estrutura.

$$
f = F e^{j\omega t}, \ x = X e^{j\omega t} \tag{10}
$$

$$
x(\omega) = (-\omega^2 M_G + j\omega G + K_G)^{-1} F
$$
\n(11)

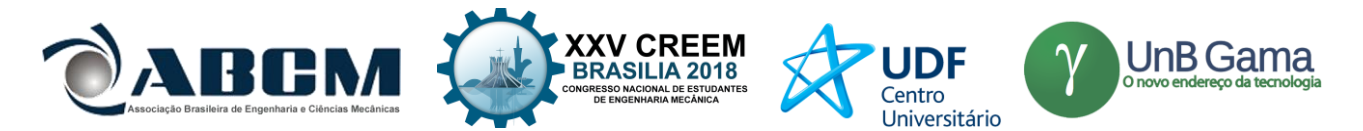

Para descrever as frequências naturais e os modos de vibração da estrutura, o movimento deve ser livre, sem forças externas, e a Eq. (11) pode ser simplificada para a Eq. (12), considerando a matriz de amortecimento nula. No caso da Eq. (12), *ω* é a frequência natural da viga e *x* é o vetor deslocamento dos graus de liberdade que representa o modo de vibração.

$$
(-\omega^2 M_G + K_G)X = 0 \tag{12}
$$

A Eq. (12) pode ser resolvida com a teoria de autovalores e autovetores, gerando uma matriz de deslocamentos, onde cada coluna representa para um modo de vibração, e uma matriz diagonal do quadrado das frequências naturais, na qual cada coluna remete ao respectivo modo da matriz de deslocamento.

A partir do modelo de elementos finitos e das equações descritas, é possível obter métricas no domínio da frequência da estrutura modelada. As métricas em frequência podem indicar a presença ou não de uma modificação estrutural, pois segundo Silva & Gomes (1990), uma alteração nas propriedades físicas da estrutura gera uma alteração nas métricas em frequência. Portanto, o uso dessas métricas é interessante para o desenvolvimento de uma função hipótese de regressão logística.

Uma métrica conhecida no domínio da frequência é chamada de *Frequency Response Assurance Criterion*, ou simplesmente FRAC. O FRAC é um número entre 0 e 1 obtido pela Eq. (13), onde *Ψ<sup>A</sup>* é o vetor da resposta em frequência de uma estrutura não modificada e *Ψ<sup>X</sup>* é o vetor da resposta em frequência de uma estrutura potencialmente modificada (Pastor *et al*. (2012)). Essa métrica estabelece uma relação de semelhança entre duas respostas em frequência: se o FRAC for igual a 1, as duas respostas são idênticas, se o FRAC for próximo de 0, as duas respostas são muito diferentes. O FRAC pode ser usado então para comparar a resposta entre uma estrutura base, sem danos, e uma estrutura que potencialmente tem um dano. A partir desse valor, cabe ao modelo de regressão descobrir se existe o dano ou não. A Fig. (3) mostra dois exemplos de respostas em frequência que podem ser comparados por FRAC.

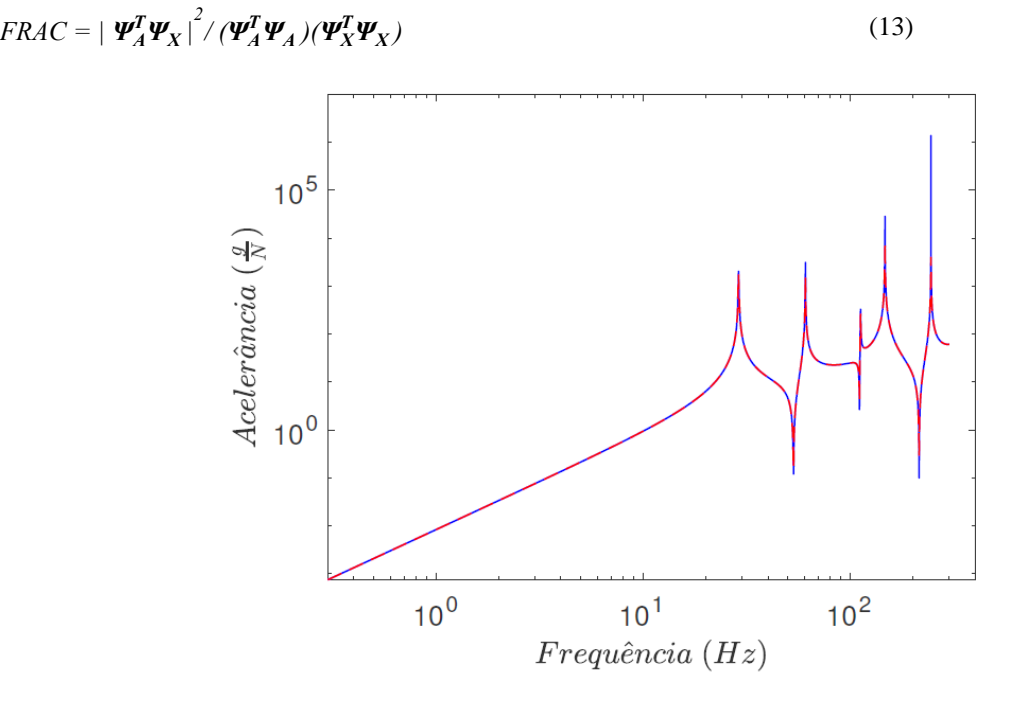

**Figura 3.** Resposta em frequência de uma estrutura base (azul contínuo) e de uma estrutura estudada (vermelho tracejado)

Outra métrica no domínio da frequência é o *Modal Assurance Criterion*, ou simplesmente MAC. Como o FRAC, o MAC também é um número que assume valores entre 0 e 1, obtido contudo pela Eq. (14), onde ∅*<sup>A</sup>* é o vetor do modo de vibração de uma estrutura não modificada e ∅*<sup>X</sup>* é o modo de vibração de uma estrutura potencialmente modificada (Allemang (2003)). Essa métrica estabelece uma relação de semelhança entre dois modos de vibração: se o MAC for igual a 1, os dois modos de vibração são idênticos, se o MAC for próximo de 0, os dois modos são muito diferentes. Essa métrica, no mesmo raciocínio do FRAC, pode ajudar na identificação de alteração estrutural. A Fig. (4) mostra dois exemplos de modos de vibração que podem ser comparados por MAC.

$$
MAC = |\boldsymbol{\mathcal{O}}_A^T \boldsymbol{\mathcal{O}}_X|^2 / (\boldsymbol{\mathcal{O}}_A^T \boldsymbol{\mathcal{O}}_A)(\boldsymbol{\mathcal{O}}_X^T \boldsymbol{\mathcal{O}}_X)
$$
(14)

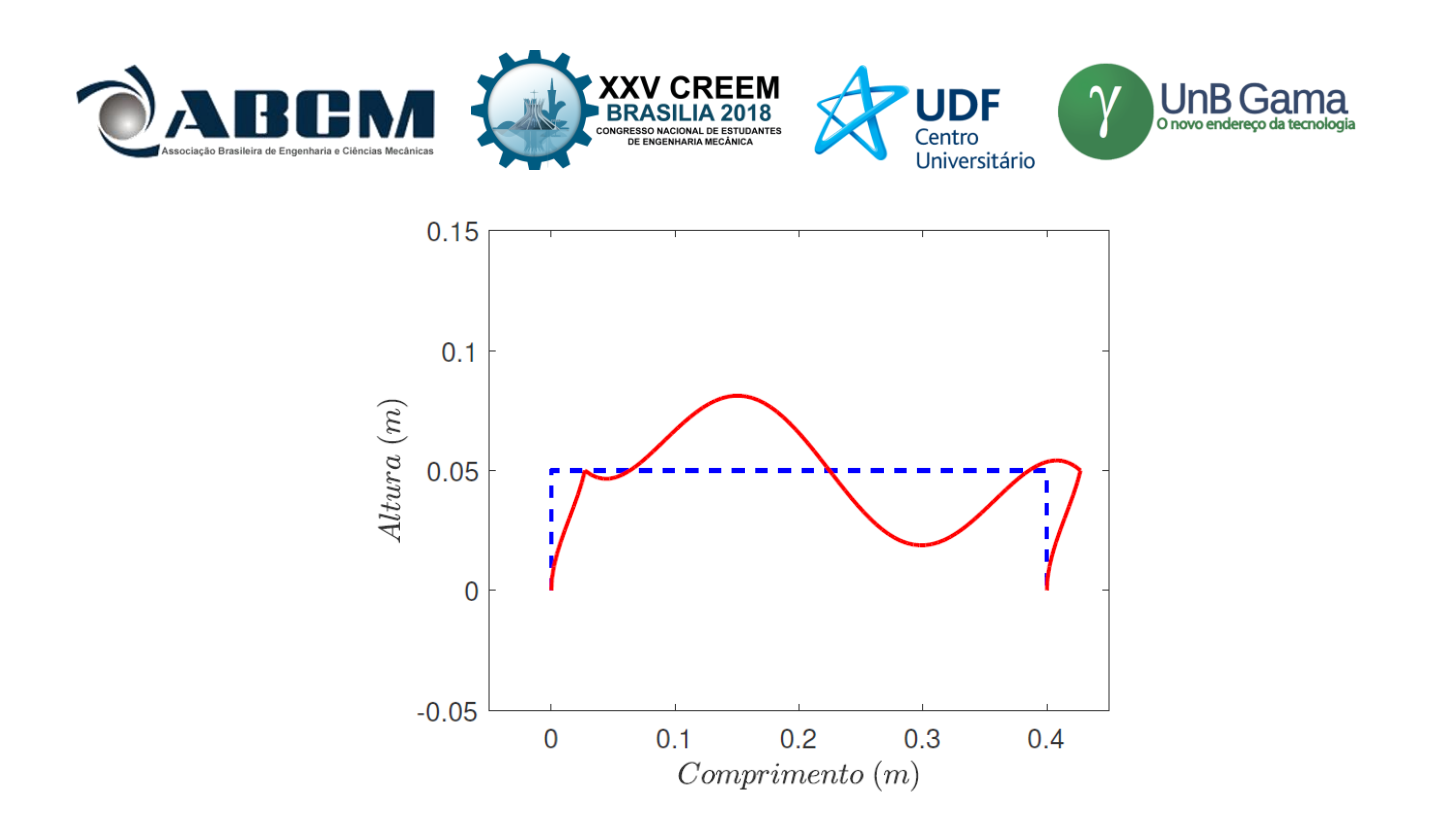

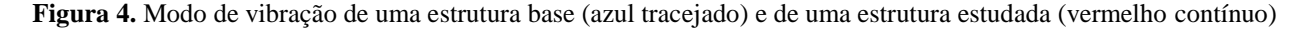

#### **Procedimento experimental**

Para aplicar o monitoramento de integridade estrutural com a regressão logística, foi modelada uma viga pelo método de elementos finitos considerando a teoria de Euler-Bernoulli. Para tanto, foram utilizadas técnicas de programação em MATLAB. A viga modelada tem um formato de arco retangular, sendo engastada em suas duas extremidades, uma vez que, na prática, esse formato de viga facilitaria a aplicação de força (ou momento) nos graus de liberdade da estrutura para o estudo das respostas da viga. A viga possui duas colunas verticais de 5 centímetros que sustentam o segmento horizontal de 40 centímetros. A viga também possui 1 milímetro de espessura e 2,5 centímetros de largura. Baseado nos materiais disponíveis para a realização de um modelo real, as propriedades físicas atribuídas para a viga foram as mesmas da maioria dos aços inoxidáveis: densidade de 7860 kg/m<sup>3</sup> e módulo de elasticidade de 200 GPa. A Fig. (5) mostra o formato da viga modelada.

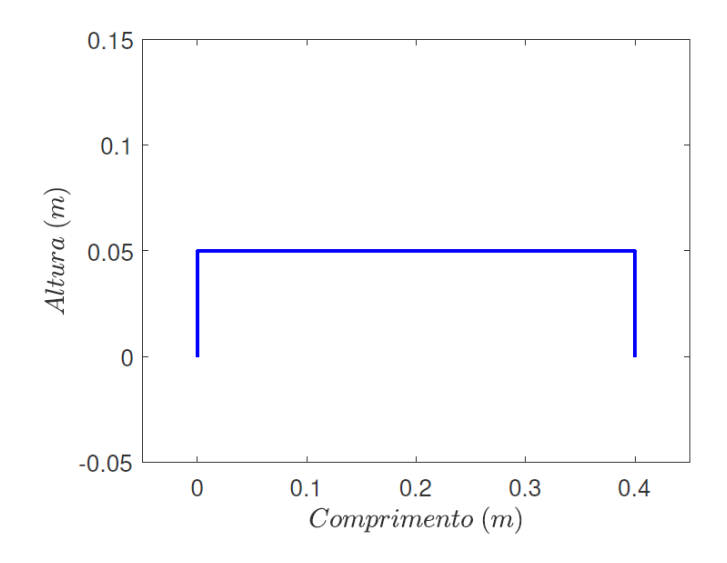

**Figura 5.** Viga modelada pelo método de elementos finitos

A viga é construída através de um *script* que calcula as matrizes de rigidez de e de massa de todos os elementos que compõe a viga através da Eq. (4) e da Eq. (5), aplicando a transformação de coordenadas quando o ângulo de inclinação do elemento é diferente de zero através da Eq. (6), da Eq. (7) e da Eq. (8). Conforme o *script* calcula cada matriz, ele imediatamente a adiciona à diagonal das matrizes globais de rigidez e de massa. Como a viga é engastada em suas duas extremidades, no fim do processo, o script remove os três primeiros e os três últimos graus de liberdade da estrutura

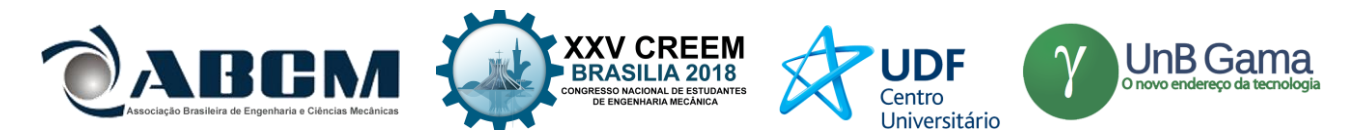

eliminando as três primeiras e as três últimas linhas e colunas das matrizes globais de rigidez e de massa. Como a viga tem 100 elementos, o número de graus de liberdade da estrutura engastada equivale à 297.

Após a finalização do *script* responsável pela construção do modelo, alterações foram feitas para que ele se tornasse capaz de criar estruturas com modificações pontuais em relação ao modelo sem modificações. O *script* cria estruturas alterando a massa, a largura e a espessura de 6 elementos selecionados, um de cada vez, na ordem de -10% até 10% do valor original em um passo de 1%, o que proporciona milhares de exemplos de estruturas com modificação em diferentes pontos com diferentes severidades. Foi estabelecido que uma alteração inferior à -2% e superior à 2% é um dano que deve ser detectado pelo modelo de regressão logística, caso contrário a alteração não seria suficiente para criar problemas para a integridade da estrutura. Portanto, os exemplos de treino com alteração inferior à -2% e superior à 2% tem sua resposta *y* dada por 1 (existe modificação), e os outros exemplos tem sua resposta *y* dada por 0 (não existe modificação).

Enquanto cria os exemplos de estruturas modificadas, o *script* calcula a resposta em frequência através da Eq. (11) de 0 à 300Hz de todas as novas estruturas para cada um dos vetores de força utilizados, que excitam todos os graus de liberdade na direção vertical, porém um de cada vez, o que multiplica ainda mais o número de exemplos de treino. Todas as respostas em frequência são comparadas com a resposta em frequência base, referente à estrutura sem danos, através do cálculo do FRAC pela Eq. (13). Através do valor do FRAC, do grau de liberdade excitado pelo vetor força e da respectiva resposta *y* (0 ou 1) para esses dois valores, modelos de regressão linear foram criados através da Eq. (1), da Eq. (2) e da Eq. (3).

Em uma segunda versão, o *script* calcula para todos os exemplos de treino todos os modos de vibração da viga através da Eq. (12) e do método de autovalores e autovetores. Nesse caso, os modos de vibração dos exemplos de treino são comparados com os modos de vibração da estrutura base através do cálculo do MAC pela Eq. (14). Apesar de todos os modos serem calculados, foram comparados apenas do terceiro ao sétimo modo. Através do valor do MAC, do número do modo estudado (por exemplo, se o MAC se refere ao terceiro modo, a variável referente a esse caso será 3) e da respectiva resposta *y* para esses dois valores, modelos de regressão linear foram criados utilizando a mesma metodologia anterior.

#### **RESULTADOS E DISCUSSÃO**

Dois modelos de regressão linear foram criados utilizando a métrica FRAC. O número de exemplos de treino utilizado foi cerca de 35 mil, em função da alteração dos 6 elementos selecionados, dos três tipos de alteração possíveis, dos 99 pontos de excitação e dos 20 graus de severidade da modificação. A geração desses exemplos foi feita com interrupções, mas totalizou um tempo de geração de aproximadamente 240 horas. Para treinar os dois modelos, o tempo foi mais curto, o que possibilitou que o processo fosse ininterrupto: cerca de 72 horas para o primeiro modelo e 30 horas para o segundo. A diferença de tempo de treino não se dá pela diferença no número de treinos (não seria possível, pois o número utilizado foi o mesmo, cerca de 35 mil), mas sim pelo fato do primeiro modelo ter uma variável a mais, o que atrasa a convergência. O parâmetro de convergência utilizado foi que o *script* interrompesse o cálculo do vetor *θ* quando a diferença entre todos os valores de *θ* de uma iteração para outra fosse menor ou igual 10-6 (com uma precisão maior, a convergência demoraria ainda mais).

O primeiro modelo tem como variáveis de entrada o FRAC medido entre a estrutura analisada e a estrutura base (*x1*) e o grau de liberdade excitado na resposta em frequência (*x2*). A função hipótese obtida nesse modelo está descrita na Eq. (15). O segundo tem como única variável de entrada o FRAC medido no exemplo de treino (*x1*) e sua função hipótese está representada na Eq. (16).

$$
h_{\theta}(\mathbf{x}) = 1 / (1 + e^{-(3.1520 - 3.0081x_1 + 0.8236x_2)})
$$
\n(15)

$$
h_{\theta}(\mathbf{x}) = 1 / (1 + e^{-(5,5386 - 5,64191x_1)}) \tag{16}
$$

Testes feitos com os dois modelos mostram que ambos conseguem prever muito bem quando há a presença de uma modificação na estrutura, indicando porcentagens superiores à 95% chance de realmente existir a alteração. Contudo, o primeiro modelo não faz previsões boas tratando-se da ausência de uma modificação, uma vez que chega a apontar porcentagens superiores à 70% de chance de haver uma alteração quando na verdade não há. O segundo modelo se mostra uma melhor solução nesse quesito, uma vez que consegue chegar a porcentagens inferiores à 50% de chance de existir alteração quando ela não existe. Isso mostra que a variável grau de liberdade excitado não tem uma boa relação com a análise da existência do dano, por isso o valor de *θ* que o multiplica aproxima-se de zero (0,8236), uma vez que o aprendizado de máquina tenta ignorar sua influência no resultado.

Outras duas funções hipóteses foram geradas utilizando a métrica MAC. O número de exemplos de treino nesse caso foi bem menor, apenas 1.800 exemplos, em função dos 5 modos analisados, dos três tipos de modificações aplicadas, dos 6 elementos modificados e dos 20 graus de severidade da modificação. A geração desses exemplos foi feita ininterruptamente e com certa rapidez, cerca de 9 horas, uma vez que os cálculos envolvidos são mais simples. O treino das funções foi ainda mais rápido: 3 horas para o primeiro modelo e 1 hora para o segundo, cuja diferença de tempo

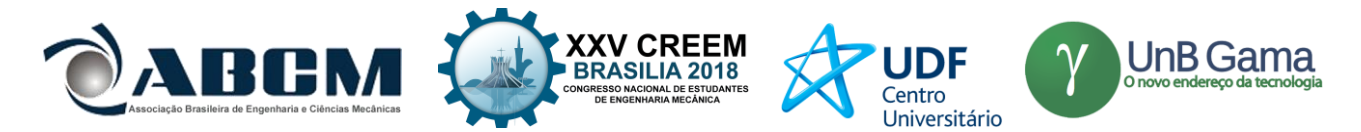

também se dá pelo fato do mais demorado envolver uma variável a mais. O parâmetro de convergência utilizado foi o mesmo.

O primeiro modelo com o MAC tem duas variáveis de entrada: o MAC medido entre a estrutura analisada e a estrutura base (*x1*) e o modo de vibração analisado (*x2*). A outra tem apenas uma variável de entrada: o MAC medido entre a estrutura analisada e a estrutura base (*x1*). As respectivas funções hipóteses estão apresentadas na Eq. (17) e na Eq. (18).

$$
h_{\theta}(\mathbf{x}) = 1 / (1 + e^{-(1,9309 - 1,0900x_1 + 0,2537x_2)})
$$
\n(17)

$$
h_{\theta}(\mathbf{x}) = 1 / (1 + e^{-(1.7602 - 1.0290x_1)})
$$
\n(18)

Novos testes feitos utilizando as novas funções hipóteses indicaram novamente uma boa previsão para os casos de presença de falha, repetindo a excelência dos anteriores. Entretanto, a Eq. (17) sofre como a Eq. (15) com a previsão da ausência de modificação, novamente em função do fato de ter uma variável a mais que, como seu valor de *θ* indica (0,2537), poderia ser ignorada. A hipótese da Eq. (18) apresenta um avanço em relação à hipótese da Eq. (16), pois consegue um sucesso ainda maior para indicar a ausência de uma modificação, chegando a resultados próximos de 30%.

### **CONCLUSÃO**

Observando-se os resultados obtidos para as funções hipóteses, até mesmo para as duas primeiras cujo funcionamento não é tão apurado quanto das duas últimas, a técnica de aprendizado de máquina para monitoramento de integridade estrutural parece uma solução promissora. A simplicidade das equações obtidas permite analisar continuamente uma estrutura de responsabilidade através do uso de sensores que medem seu FRAC ou MAC, de tal forma que, atingindo-se um valor mínimo, como 70% de chance de existir modificação na estrutura por exemplo, um processo de investigação de alteração pode ser feito. Desse modo, a estrutura estará sempre segura e os procedimentos de prevenção de acidentes serão muito mais baratos. As métricas FRAC e MAC mostraram-se convincentes como informações a serem retiradas da estrutura para fazer a previsão, apesar de serem bem sensíveis a modificações na estrutura (por isso ajudam na detecção da presença de alterações, mas pecam na indicação da ausência).

Porém, muito pode ser melhorado ainda em relação a essa técnica. O desenvolvimento de um modelo cujas variáveis de entrada sejam o MAC e o FRAC medido pode ser muito interessante, uma vez que os melhores modelos foram obtidos utilizando apenas essas variáveis, porém individualmente. As duas variáveis unidas têm o potencial de fazer previsões ainda melhores. Além disso, outras métricas podem ser exploradas para o desenvolvimento de modelos, como as métricas no domínio do tempo. Por fim, é possível ainda aumentar o número de elementos finitos da viga modelada, o que torna a aproximação da estrutura mais precisa e gera ainda mais exemplos de treino, melhorando as funções hipóteses; isso, contudo, é computacionalmente custoso e exige um tempo muito maior em relação aos já longos períodos de experimentação desse projeto.

#### **AGRADECIMENTOS**

Agradeço à FAPESP por apoiar e financiar esse projeto. Processo FAPESP: 2017/19028 – 3.

### **REFERÊNCIAS**

- ALLEMANG, R. J. The modal assurance criterion–twenty years of use and abuse. Sound and vibration, Citeseer, v. 37, n. 8, p. 14–23, 2003.
- CHAABANE, M. et al. Damage detection using enhanced multivariate statistical process control technique. In: IEEE. Sciences and Techniques of Automatic Control and Computer Engineering (STA), 2016 17th International Conference on. [S.l.], 2016. p. 234–238.
- CIGADA, A.; ZAPPA, E. et al. Vision device applied to damage identification in civil engineer structures. In: Structural Health Monitoring, Volume 5. [S.l.]: Springer, 2014. p. 195–206.

CRAIG, R. R.; KURDILA, A. J. Fundamentals of structural dynamics. [S.l.]: John Wiley & Sons, 2006.

- DEVRIENDT, C. et al. Structural health monitoring of offshore wind turbines using automated operational modal analysis. Structural Health Monitoring, Sage Publications Sage UK: London, England, v. 13, n. 6, p. 644–659, 2014. DHATT, G. et al. Finite element method. [S.l.]: John Wiley & Sons, 2012.
- HAIDER, M. F. et al. Piezoelectric wafer active sensors under gamma radiation exposure toward applications for structural health monitoring of nuclear dry cask storage systems. In: INTERNATIONAL SOCIETY FOR OPTICS AND PHOTONICS. Nondestructive Characterization and Monitoring of Advanced Materials, Aerospace, Civil Infrastructure, and Transportation XII. [S.l.], 2018. v. 10599, p. 105992F.

HARRELL, F. E. Ordinal logistic regression. In: Regression modeling strategies. [S.l.]: Springer, 2001. p. 331–343.

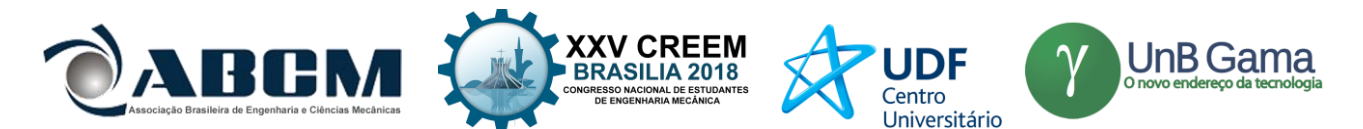

- MITCHELL, T. M. The discipline of machine learning. [S.l.]: Carnegie Mellon University, School of Computer Science, Machine Learning Department, 2006. v. 9.
- PASTOR, M.; BINDA, M.; HARČARIK, T. Modal assurance criterion. Procedia Engineering, Elsevier, v. 48, p. 543– 548, 2012.
- SANTE, R. D. Fibre optic sensors for structural health monitoring of aircraft composite structures: Recent advances and applications. Sensors, Multidisciplinary Digital Publishing Institute, v. 15, n. 8, p. 18666–18713, 2015.
- SILVA, J. M. E.; GOMES, A. A. Experimental dynamic analysis of cracked free-free beams. Experimental Mechanics, Springer, v. 30, n. 1, p. 20–25, 1990.
- SOHN, H. et al. A review of structural health review of structural health monitoring literature 1996-2001. [S.l.], 2002.
- SUN, Y. et al. Magnetic flux leakage structural health monitoring of concrete rebar using an open electromagnetic excitation technique. Structural Health Monitoring, SAGE Publications Sage UK: London, England, v. 17, n. 2, p. 121–134, 2018.
- UBERTINI, F.; COMANDUCCI, G.; CAVALAGLI, N. Vibration-based structural health monitoring of a historic belltower using output-only measurements and multivariate statistical analysis. Structural Health Monitoring, SAGE Publications Sage UK: London, England, v. 15, n. 4, p. 438–457, 2016.
- WORDEN, K.; DULIEU-BARTON, J. M. An overview of intelligent fault detection in systems and structures. Structural Health Monitoring, v. 3, n. 1, p. 85–98, 2004. Disponível em: <http://dx.doi.org/10.1177/1475921704041866>.

### **DECLARAÇÃO DE RESPONSABILIDADE**

Nickolas Castro Bernardini e Paulo José Paupitz Gonçalves são os únicos responsáveis pelo material impresso contido neste artigo.

### **ÁREA DE CONHECIMENTO DO TRABALHO**

- (X) Acústica, Vibrações e Dinâmica
- ( ) Automação Industrial
- ( ) Energia
- ( ) Fabricação Mecânica e Materiais
- ( ) Gestão de Manufatura
- ( ) Mecânica Computacional
- ( ) Mecânica dos Sólidos
- ( ) Otimização e Análise
- ( ) Projeto de Máquinas
- ( ) Termociências e Mecânica dos Fluidos

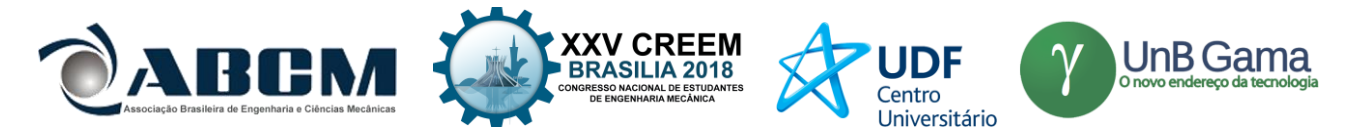

# **XXV Congresso Nacional de Estudantes de Engenharia Mecânica 27 à 31 de agosto de 2018 - Brasília, DF**

# **IMPORTÂNCIA DA MANUTENÇÃO PREDITIVA PARA DIMINUIR O CUSTO EM MANUTENÇÃO E AUMENTAR A VIDA ÚTIL DOS EQUIPAMENTOS**

### **Ana Claudia Marques**

UFSJ - Universidade Federal de São João del-Rei-Gep\_LASID | Praça Frei Orlando, 170 | Centro | São João del-Rei-MG | 36307-232 marques.anac@outlook.com **Jorge Nei Brito**  Universidade Federal de São João del Rei - UFSJ DEMEC - Departamento de Engenharia Mecânica | Praça Frei Orlando, 170 | Centro | São João del-Rei-MG | 36307-232 brito@ufsj.edu.br

**RESUMO:** Neste trabalho apresenta-se os resultados obtidos por meio da análise de vibração de uma bancada experimental nas condições ideal de funcionamento e após ser inserido três situações diferentes de desbalanceamento. O objetivo é verificar o quanto as massas desbalanceadoras influenciariam nos espectros de vibração. Para isso, foi utilizado duas massas diferentes e a combinação das mesmas. Também foi medido a temperatura do motor de indução durante as medições e cada coleta de dados foi efetuada cinco vezes para validação dos resultados. Pôde-se perceber que tanto a vibração do motor quanto a sua temperatura aumentaram após o desbalanceamento do sistema. E que quando as duas massas diferentes de desbalanceamento foram combinadas, tanto o nível de vibração quanto a temperatura do motor diminuíram. Com isso, ressalta-se a importância da manutenção preditiva para a vida útil dos equipamentos. Por meio dela, é possível diagnosticar a falha ainda no princípio aumentando assim, a vida útil dos equipamentos e diminuindo o custo com manutenção.

### **Palavras-Chave:** Manutenção, Vibração, Temperatura

*ABSTRACT: In this work the results obtained by means of the vibration analysis of an experimental workbench under the ideal conditions of operation and after insertion of three different situations of unbalance are presented. The objective is to verify how unbalanced masses would influence vibration spectra. For this, two different masses and the combination of the same masses were used. Also the induction motor temperature was measured during the measurements and each data collection was done five times to validate the results. It could be seen that both the vibration of the engine and its temperature increased after the imbalance of the system. And that when the two different masses of imbalance were combined, both the vibration level and engine temperature decreased. With this, it is emphasized the importance of the predictive maintenance for the useful life of the equipment. Through it, it is possible to diagnose the fault at the beginning, thus increasing the useful life of the equipment and reducing the cost with maintenance.* 

*Keywords: Maintenance, Vibration, Temperature*

# **INTRODUÇÃO**

Atualmente a manutenção ocupa papel muito importante na indústria, a mesma deixou de ser um sinônimo de custos e passou a ser considerada como essencial para manter a competitividade das empresas. Em virtude da tamanha importância que a manutenção passou a apresentar para as companhias, foi surgindo ao longo do tempo vários tipos e técnicas de gestão da manutenção, com aplicabilidades mais precisas e eficientes. (Santos, 2017)

A área de manutenção, como função estratégica das organizações, impacta diretamente os resultados operacionais e com isso a rentabilidade das empresas. Dentro desse contexto esses resultados serão tanto melhores quanto mais eficaz for o gerenciamento do processo de manutenção. (Souza, 2017)

Existem três tipos principais de manutenções que são a corretiva, a preventiva e a preditiva. A manutenção corretiva é a forma mais primitiva de manutenção (...). Ela se baseia simplesmente na correção de uma falha ou do desempenho menor que o esperado, ou seja, é uma manutenção de emergência. (Freitas, 2016)

A manutenção preventiva obedece a um padrão previamente esquematizado e definido geralmente pelo fabricante ou fornecedor dos ativos da fábrica, que estabelece paradas periódicas com a finalidade de permitir a troca de peças usadas por novas, assegurando assim o funcionamento ideal da máquina por um período predeterminado. (Filho, 2013)

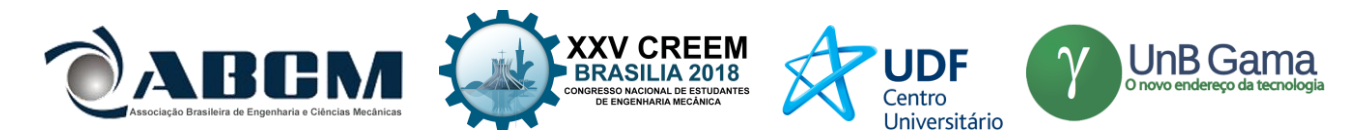

Já a manutenção preditiva consiste no acompanhamento dos equipamentos durante o seu funcionamento. Só é realizado intervenções se o responsável pela manutenção identificar alterações que possam vir a gerar possíveis falhas nos equipamentos.

Embora a vibração nem sempre seja um problema, sendo até essencial para algumas atividades, muitos equipamentos são projetados para operar de forma regular, de modo que a vibração passa a ser um indicador de anormalidades, que caso não sejam identificadas e tratadas, provocarão riscos operacionais, financeiros e de segurança. Nas piores circunstâncias, a vibração pode danificar equipamentos com gravidade, levando à sua interrupção e acarretando em elevados prejuízos financeiros. (Holanda, 2016)

A análise de vibração mecânica consiste no estudo do comportamento vibratório da máquina voltado para a manutenção. Vale lembrar que a análise de vibração não repara a falha. Ela indica a possível origem da causa da vibração e suas consequências, ficando a cargo dos responsáveis executarem os devidos reparos no equipamento. (Costa, 2013)

Vários problemas podem ser detectados com a análise de vibração, desde os mais simples como: desalinhamento, desbalanceamento, folgas e falhas nos rolamentos, como os mais complexos: falhas nas engrenagens, eixo empenado, cavitação em bombas, problemas em compressores, problemas elétricos nos motores, entre outros. Para isso é necessário o uso de softwares desenvolvidos para transcrição dos dados coletados e armazenados no coletor de vibração, transformando-os em dados legíveis para o analisador que por sua vez, deve conhecer os elementos que compõem a vibração das máquinas. (Nascimento, 2016)

De acordo com Pieta (2011), o desalinhamento de eixos ocorre quando as linhas de centro dos eixos de rotação de duas máquinas não estão em linha um com o outro.

Existem três tipos de desalinhamento: paralelo, angular ou misto. O desalinhamento paralelo significa que mesmo estando os eixos paralelos entre si, eles estão deslocados uns dos outros. Pode ocorrer na forma vertical ou horizontal. No desalinhamento angular, a linha de centro dos eixos forma um ângulo e encontra-se fortes vibrações no eixo axial. Já o desalinhamento misto, é o desalinhamento mais encontrado nos motores. Ele é uma combinação do desalinhamento angular com o paralelo.

O desbalanceamento é causado pela existência de desequilíbrios de massa em relação aos eixos de rotação, produzindo o maior índice de vibração em maquinas rotativas. Esses desequilíbrios são originados por assimetrias, imperfeições da matéria prima e da montagem. Neste trabalho, foi inserido três condições diferentes de desbalanceamento, desbalanceamento 1, desbalanceamento 2 e a combinação das massas desbalanceadoras. O objetivo é verificar a influência dos desbalanceamentos nos espectros de vibração.

Um dos fatores geradores de desperdício de energia no uso de motores de indução trifásicos diz respeito, à manutenção inadequada, ao seu mau dimensionamento entre outros problemas. Segundo Moreira (2015), os motores de indução têm papel importante na indústria. Uma vez que submetidos a perturbações na qualidade da energia, os mesmos podem funcionar de forma inadequada, comprometendo uma produção e causando perdas econômicas. Diante de tal fato, ressalta-se a relevância de trabalhos voltados para um melhor aproveitamento da energia nos sistemas motrizes.

Segundo Freitas (2013), a possibilidade de antecipar as falhas proporciona o planejamento adequado das intervenções de manutenção, otimizando recursos humanos e financeiros, racionalizando o consumo de materiais sobressalentes e reduzindo os impactos ambientais.

### **METODOLOGIA**

Os testes foram realizados no Laboratório de Sistemas Dinâmicos (LASID) da Universidade Federal de São João del Rei (UFSJ). Foi utilizada uma bancada experimental, Fig. (1), composta por um motor de indução trifásicos [**1**], WEG, 2 CV, 1750 rpm, 220V, 60 Hz, 4 polos, rolamentos 6204 e 6205 SKF, um motor CC funcionando como gerador de corrente contínua [**2**] MOTRON M610-VIRB-2K, 0,5 CV, 2000 rpm, rolamentos 6203 e 6205 SKF, um Varivolt trifásico [**3**], um resistor [**4**] um Varivolt monofásico [**5**], e pelos equipamentos Microlog GX-75 [**6**] e Baker Explorer 3000 [**7**].

Antes de começar os testes, foi realizado o alinhamento a laser da bancada, o balanceamento dinâmico e a verificação de possíveis folgas mecânicas. Após deixar a bancada experimental na condição ideal de funcionamento, ou seja, sem defeitos incipientes, foi realizado a coleta dos dados de vibração. Os dados de vibração foram obtidos utilizando um acelerômetro piezoelétrico SKF, sensibilidade de 100 mV pelo equipamento Microlog GX-75 da SKF que também permite fazer o balanceamento dinâmico.

Posteriormente, foi adicionado uma pequena massa desbalanceadora de 3,9 gramas à 255º e realizado uma nova coleta de dados. No segundo desbalanceamento, uma massa de 5,0 gramas foi colocada à 180º. Por último, foi medido a combinação das duas massas desbalanceadoras. Cada coleta de dados foi realizada cinco vezes para garantir a veracidade dos resultados. Também foi medido a temperatura do motor durante cada coleta para verificar o quanto ela aumentaria com o desbalanceamento introduzido.

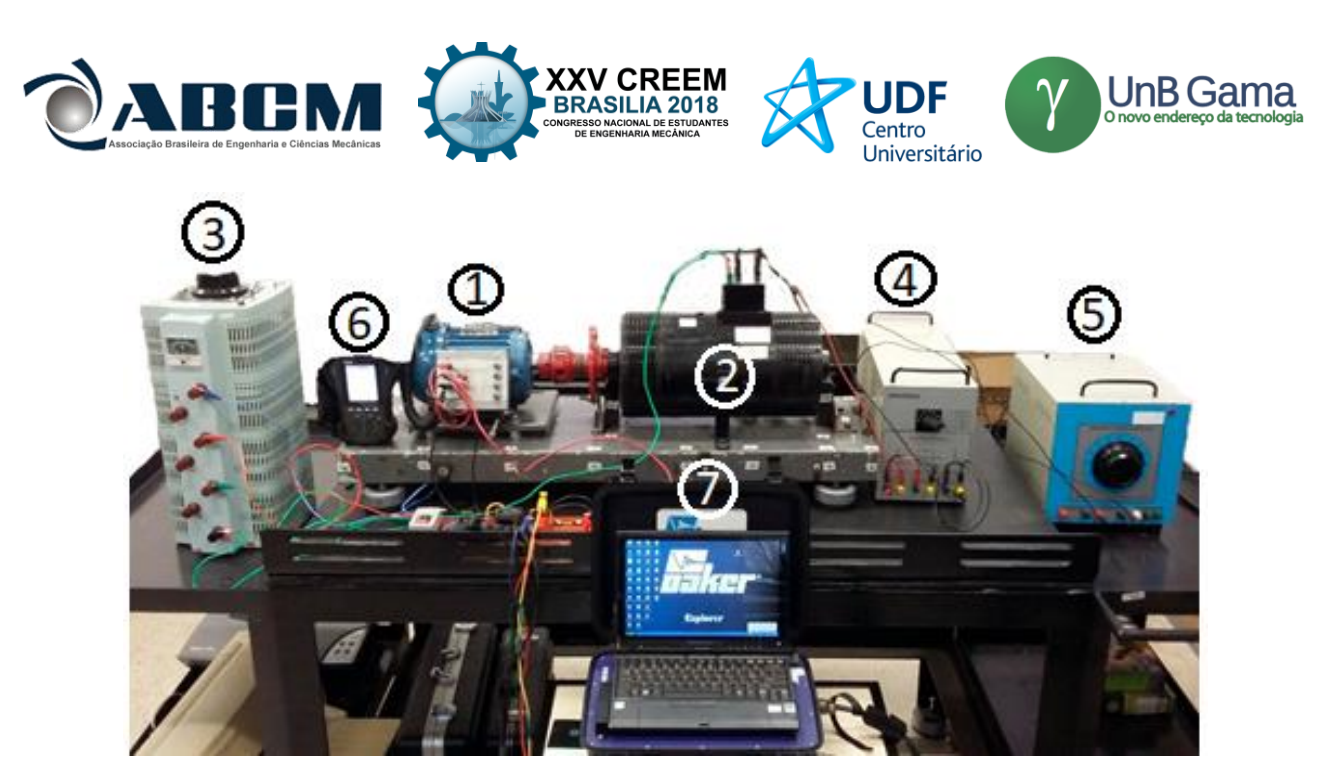

**Figura 1.** Bancada experimental

## **RESULTADOS E DISCUSSÃO**

Os dados referentes as análises de vibração foram colocadas em formato de cascata, podendo comparar as cinco medições. Nas Figuras 2 e 3 tem-se os espectros de vibração obtido na condição ideal de funcionamento da bancada nas posições horizontal e vertical respectivamente.

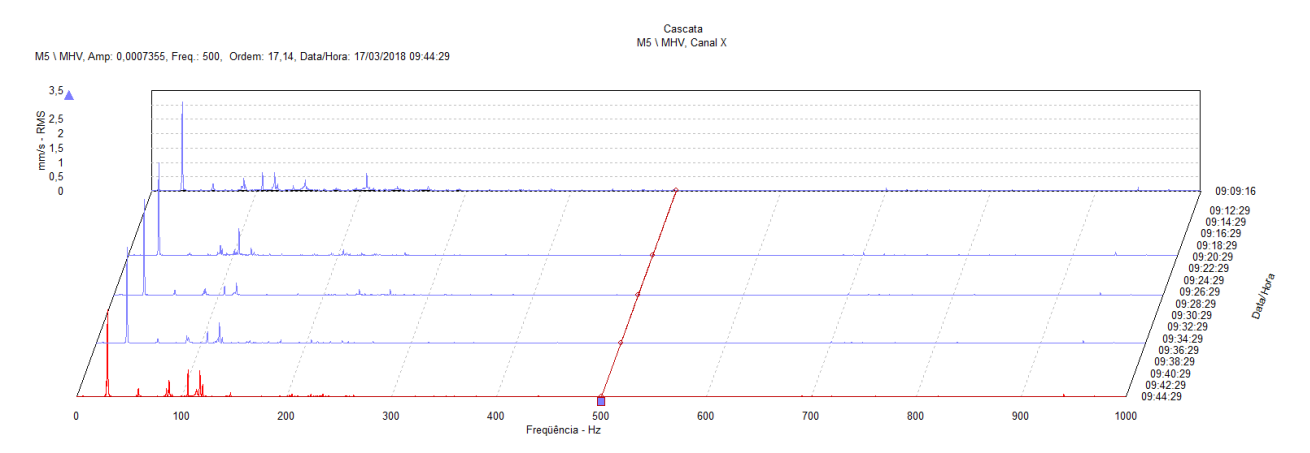

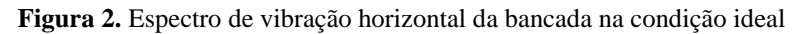

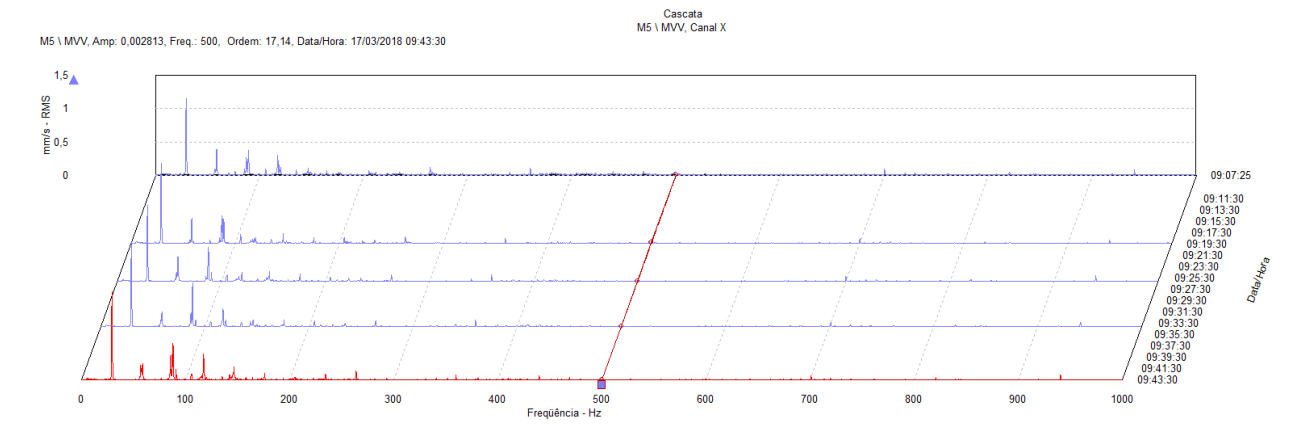

**Figura 3.** Espectro de vibração vertical da bancada na condição ideal
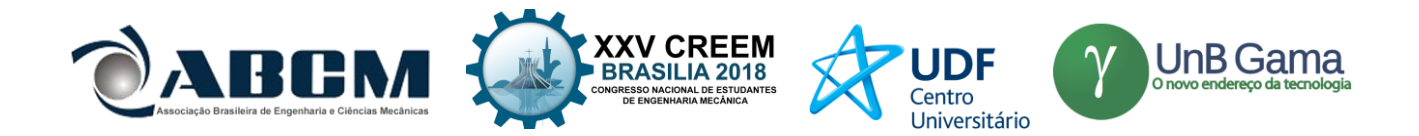

Nas Figuras 4 e 5 tem-se os espectros de vibração nas posições horizontal e vertical respectivamente. Eles foram obtidos após a introdução da primeira massa desbalanceadora na bancada experimental.

Nas Figuras 6 e 7 tem-se os espectros de vibração obtidos após a introdução da segunda massa desbalanceadora na bancada experimental.

Nas Figuras 8 e 9 tem-se os espectros de vibração da combinação das duas massas desbalanceadoras na bancada experimental.

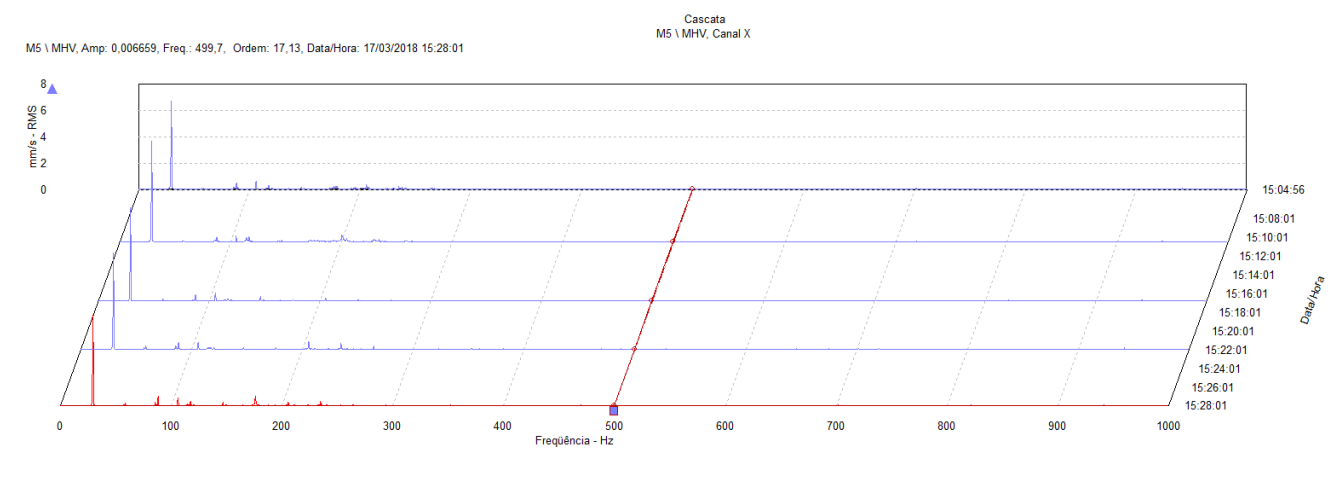

**Figura 4.** Espectro de vibração horizontal do primeiro desbalanceamento

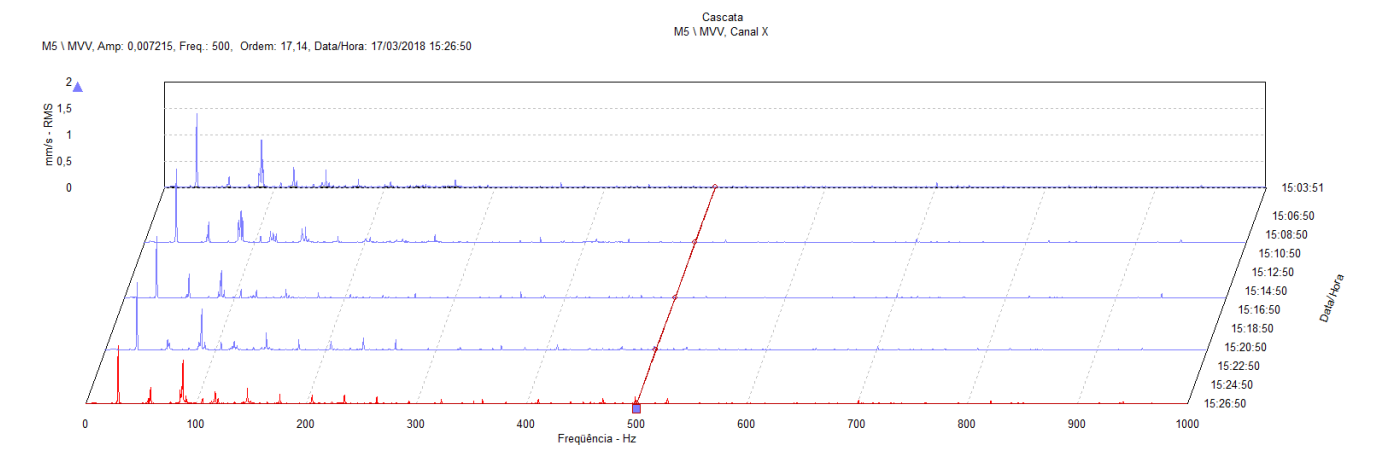

**Figura 5.** Espectro de vibração vertical do primeiro desbalanceamento

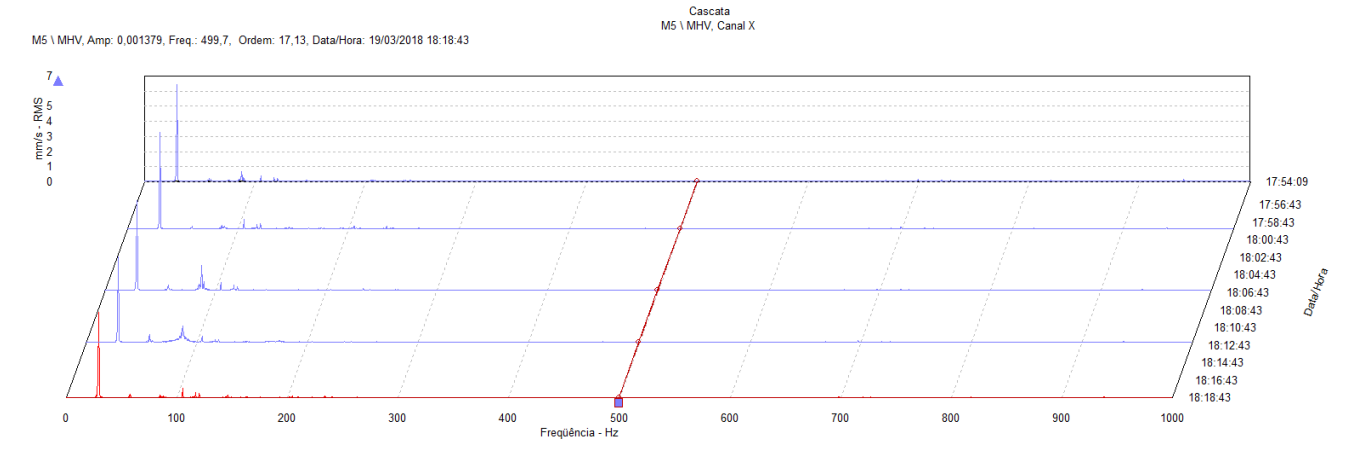

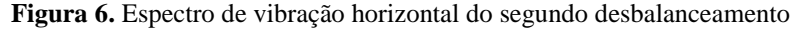

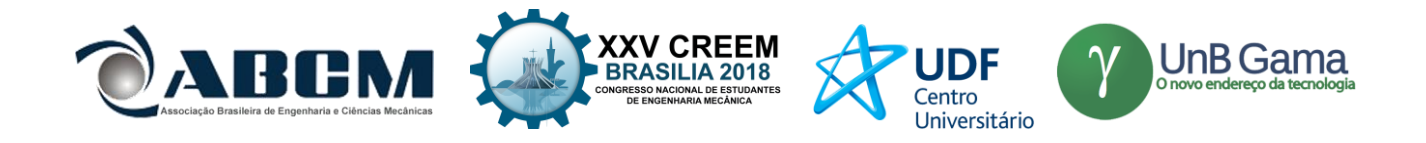

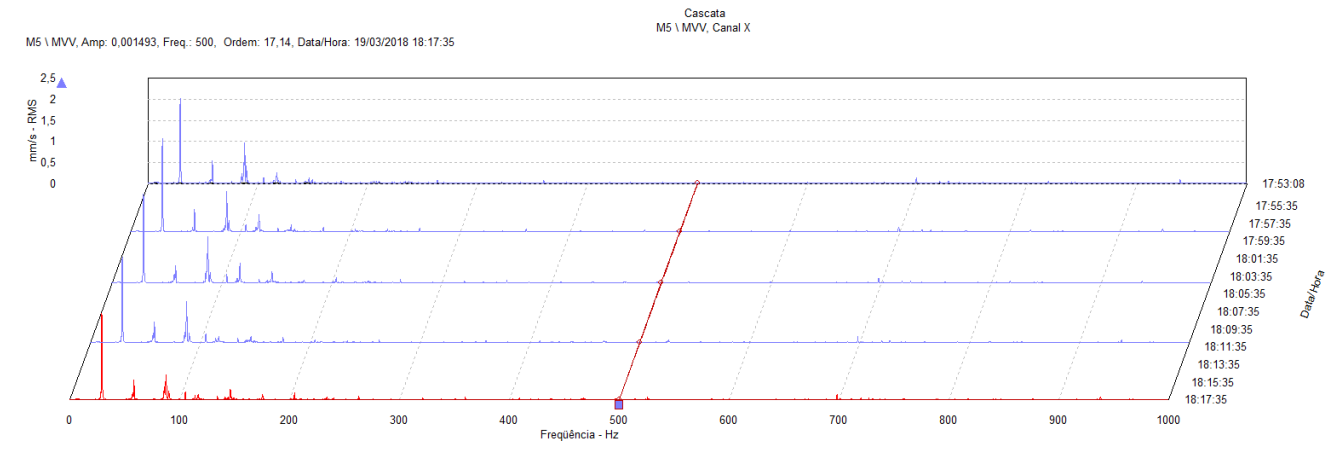

**Figura 7.** Espectro de vibração vertical do segundo desbalanceamento

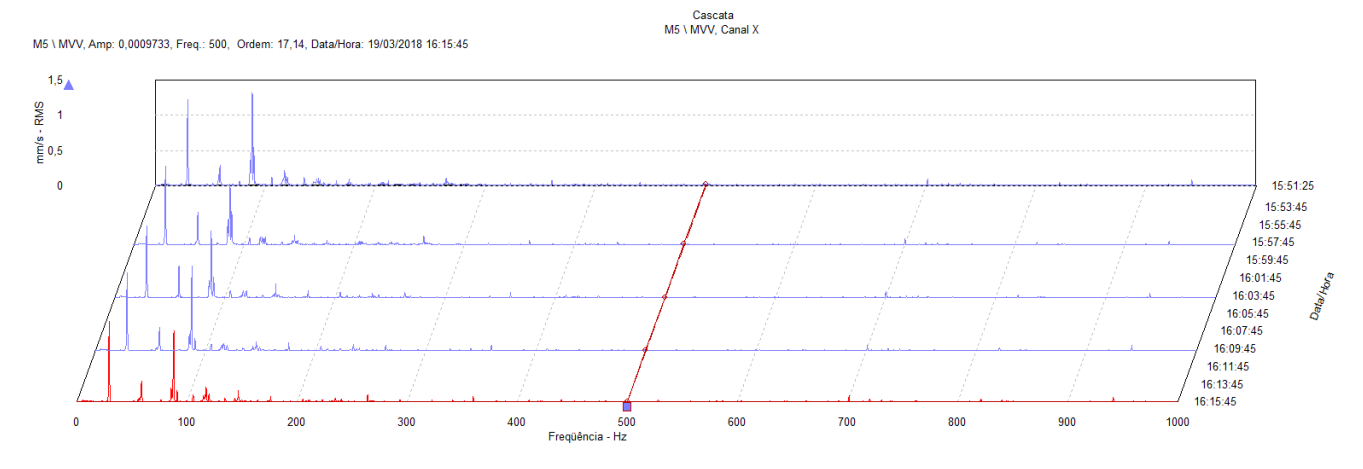

**Figura 8.** Espectro de vibração vertical das massas combinadas

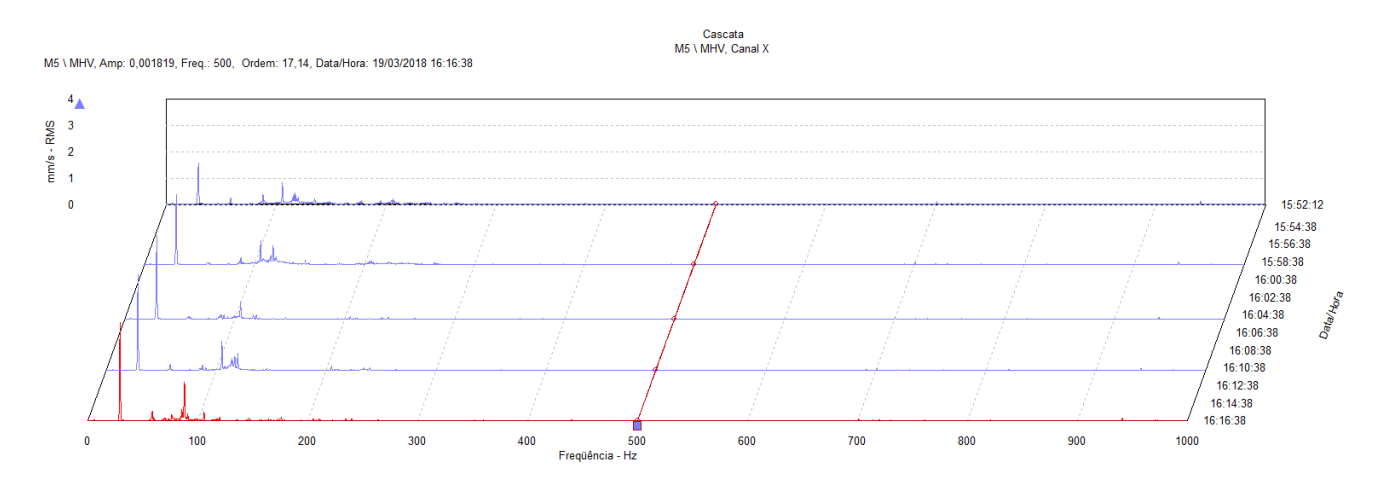

**Figura 9.** Espectro de vibração horizontal das massas combinadas

Na Tabela 1 tem-se os dados referentes as medições de temperaturas do motor durante as coletas de vibração.

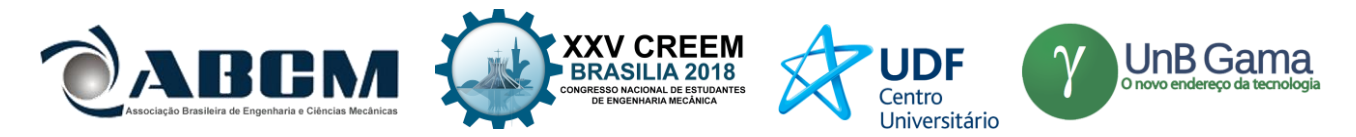

| <b>CONDIÇÃO DE</b>        | <b>TEMPERATURA EM °C</b> |    |    |    | <b>MÉDIA DAS</b> |                     |
|---------------------------|--------------------------|----|----|----|------------------|---------------------|
| <b>TESTE</b>              |                          | 2  | 3  | 4  | 5                | <b>TEMPERATURAS</b> |
| <b>IDEAL</b>              | 25                       | 27 | 31 | 29 | 34               | 29.2                |
| DESBALANCEAMENTO 1        | 32                       | 34 | 36 | 34 | 35               | 34,2                |
| <b>DESBALANCEAMENTO 2</b> | 34                       | 33 | 34 | 35 | 35               | 34,2                |
| <b>MASSAS COMBINADAS</b>  | 28                       | 29 | 31 | 31 | 33               | 30,4                |

**Tabela 1.** Temperaturas do motor

# **CONCLUSÃO**

Ao analisar os espectros de vibração, nota-se que após inserir as massa desbalanceadoras os picos de vibração aumentaram. Quando o primeiro harmônico se destaca dos demais, significa que há desbalanceamento. Isso já era esperado, uma vez que foi inserido esse defeito no sistema.

Já quando houve a combinação dessas massas, o nível de vibração ficou mais próximo da condição considerada como ideal. Percebe-se que um desbalanceamento compensou o outro.

O desbalanceamento introduzido forçou o motor a trabalhar em condições não adequadas, acarretando no aumento de sua temperatura. Apesar das massas desbalanceadoras possuírem pesos diferentes, cada uma fez com que a temperatura aumentasse em 17%. Enquanto a combinação delas aumentou em 4% a temperatura do motor.

Com isso, ressalta-se a importância da manutenção preditiva para a vida útil dos equipamentos. Por meio dela, é possível diagnosticar a falha ainda no princípio e fazer um bom planejamento para efetuar a manutenção.

Foi simulado uma condição que ocorre muito nas industrias, começa com um pequeno desbalanceamento que a olho nu não é perceptível. Isso acarreta em desbalanceamentos maiores, gerando desalinhamento, folgas mecânicas dentre outras falhas. Há um aumento do barulho e da temperatura dos equipamentos fazendo com que sua vida útil diminua.

Por isso, uma manutenção feita corretamente e por pessoas preparadas faz com que haja menor necessidade de novas intervenções nos equipamentos. Aumentando assim, a vida útil dos mesmos e diminuindo o custo com manutenção.

# **REFERÊNCIAS**

- Costa, G. A. S. "Análise vibratória de fundações de máquinas sobre estacas". Dissertação de Mestrado em Engenharia Civil - Universidade do Estado do Rio de Janeiro, 2013.
- Filho, L. F. S. "Manutenção por análise de vibrações: uma valiosa ferramenta para gestão de ativos". Trabalho de conclusão de curso (Engenharia Naval e Oceânica) - Universidade Federal do Rio de Janeiro, Escola Politécnica, Rio de Janeiro, 57p., 2013.
- Freitas, G. V. C. "Eficiência energética em motor de indução trifásico através do uso de inversor de frequência PWM". Dissertação de Monografia em Engenharia Elétrica - Universidade Regional do Noroeste do Estado do Rio Grande do Sul, 85p., 2013.
- Freitas, L. F. "Elaboração de um plano de manutenção em uma pequena empresa do setor metal mecânico de Juiz de Fora com base nos conceitos da manutenção preventiva e preditiva". Monografia em Engenharia Mecânica - Universidade Federal de Juiz de Fora, 96p., 2016.
- Holanda, S. M. S. "Aplicação da manutenção preditiva por análise de vibrações em equipamentos de trens urbanos com plano de manutenção proposto". Dissertação de Mestrado em Engenharia Mecânica (Materiais e Fabricação) - Universidade Federal de Pernambuco, 99 p., 2016.
- Moreira, J. S. "Acompanhamento preditivo de motores de indução trifásico acionados por inversores de frequência". XIII Congresso de Produção Científica e Acadêmica, 20p., 2015.
- Nascimento, B. A. do. "Eixo empenado em máquinas rotativas, mais uma maneira de detecção". Trabalho de conclusão de curso (Engenharia Mecânica) – Centro Universitário Maurício de Nassau, Recife, 45p., 2016.

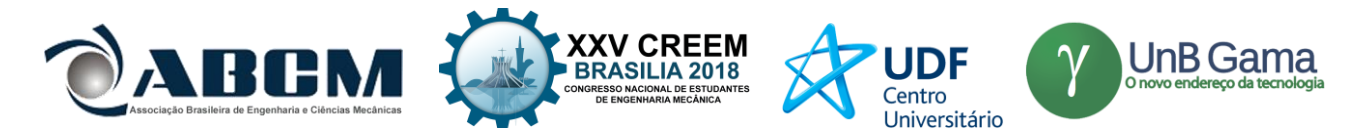

- Santos, E. de O.; Abreu, F. M. de; Santos, L. de O. "A FMEA na gestão da manutenção de tornos mecânicos em um laboratório de mecânica do instituto federal de Sergipe - campus Lagarto". XVII Congresso Nacional de Engenharia Mecânica e Industrial, CONEMI 2017, 24 a 27 de outubro de 2017. Aracaju, Sergipe.
- Souza, R. F. de; Brito, J. N. "Plano de manutenção de ativos físicos como parte estratégica do negócio". XVII Congresso Nacional de Engenharia Mecânica e Industrial, CONEMI 2017, 24 a 27 de outubro de 2017. Aracaju, Sergipe.
- Szymon, A. A. e Pieta, F. "Bancada didática de alinhamento de máquinas rotativas". Dissertação de Monografia (Curso de Tecnologia em Manutenção Industrial) - Universidade Tecnológica Federal do Paraná, 53p., 2011.

# **DECLARAÇÃO DE RESPONSABILIDADE**

Os autores são os únicos responsáveis pelo material impresso contido neste artigo.

# **ÀREA DE CONHECIMENTO DO TRABALHO**

- (**X**) Acústica, Vibrações e Dinâmica
- ( ) Automação Industrial
- ( ) Energia
- ( ) Fabricação Mecânica e Materiais
- ( ) Gestão de Manufatura
- ( ) Mecânica Computacional
- ( ) Mecânica dos Sólidos
- ( ) Otimização e Análise
- ( ) Projeto de Máquinas
- ( ) Termociências e Mecânica dos Fluidos

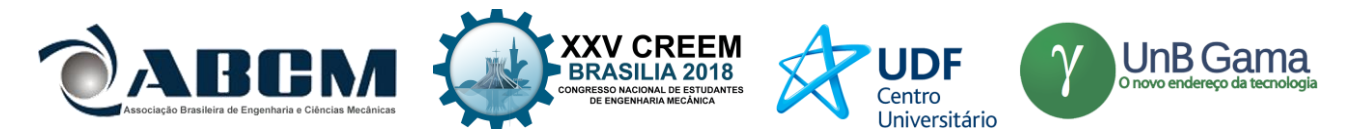

# **XXV Congresso Nacional de Estudantes de Engenharia Mecânica – 27 à 31 de agosto de 2018 – Brasília, DF INFLUÊNCIA DA ESCOLHA DO RAIO DO RECEPTOR NO MÉTODO DO TRAÇADO DE RAIOS ACÚSTICOS**

**Henrique Gebran Silva -** henriquegebransilva@hotmail.com **Marlipe Garcia Fagundes Neto** - marlipe@ufg.br **Pollyana Alves Resende –** pollyanaalvesresende@gmail.com Universidade Federal de Goiás Av. Universitária, n° 1488, Quadra 86, 74605-010 - Setor Leste Universitário - Goiânia - GO – Brasil

**RESUMO:** O presente trabalho apresenta um estudo da influência da escolha das dimensões do receptor, para o cálculo do tempo de reverberação de recintos através da teoria geométrica, mais especificamente pelo método do traçado de raios acústicos. Como referência para avaliação dos resultados deste do método foram utilizados os métodos estatísticos de Sabine e Eyring, que resultaram em tempos de reverberação de 3,89 e 3,77 respectivamente. Os resultados revelaram que os diâmetros sugeridos pela literatura nem sempre são adequados, revelando a necessidade de estudos mais aprofundados como propósito complementar a vaga abordagem deste parâmetro pela literatura. Para valores de raios pequenos o tempo de reverberação apresentou concordância com acústica estatística.

**Palavras-Chave:** tempo de reverberação, traçado e raios acústicos, dimensões do receptor.

*ABSTRACT: This article presents a study about the influence of selection of a receptor's dimension, to the analysis of the reverberation time through the geometric theory, specifically, using the ray acoustics. Using the Sabine and Eyring statistical method as a reference, to compare and evaluate the results, which presented 3.89 and 3.77, respectively. The results indicate that the bibliography's suggested diameters are not always suitable, leading to a need of more specific studies, aiming to fulfil this approach. For small ray acoustics, the reverberation time corresponds to the statistical acoustic, as expected.*

*Keywords: reverberation time, ray acoustics, receptor's dimension.*

## **INTRODUÇÃO**

Sons são flutuações de pressão em um meio compressível, porém a sensação de som só ocorre quando a amplitude destas flutuações e suas frequências estiverem dentro de uma determinada faixa de valores, uma faixa audível. Acústica é a ciência que estuda os sons e ruídos, no que se refere à sua propagação e interação com o homem (GERGES, 2000).

A acústica em recintos como salas, auditórios, um estúdio de gravação e galpões industriais deve ser adequada para cada ambiente. Inúmeros fatores alteram as características acústicas de um ambiente fechado, como as propriedades acústicas das superfícies dos materiais presentes, bem como a geometria, o volume do próprio recinto, área das paredes e móveis. Fatores como o volume, dimensões e materiais das superfícies da sala, podem ser mudados e alterados para adequar as necessidades e características desejáveis para cada caso.

Há uma série de normas para regulamentar a exposição dos seres humanos a sons de grande intensidade. A preocupação com a intensidade dos sons, não só pela a saúde, mas também pelo o conforto acústico para cada tipo de ambiente é de extrema importância e vem sendo alvo de diversos estudos. Em uma fábrica, o operário não deve passar grande quantidade de tempo exposto a ruídos de elevada intensidade, pois a perda auditiva e algumas doenças e estão associadas à exposição sonora em níveis elevados de ruído. Destaca-se, também, que, mas mesmo em salas de aula, bibliotecas e escritórios o ruído pode causar incômodo e provocar perda da produtividade, diante desses fatos deve-se buscar um conforto acústico adequado para cada tipo de ambiente.

A intensidade do som é uma característica importante, principalmente no que se refere a saúde, mas outras características também devem ser observadas para a qualidade acústica do ambiente. O tempo de reverberação é uma característica essencial para o bom entendimento da fala e distinção dos sons, sendo uma das principais preocupações, talvez a maior delas, em um projeto acústico. O tempo de reverberação era o único parâmetro que relacionava o fenômeno físico com as impressões produzidas nas pessoas. Hoje há vários outros parâmetros diferentes, por volta de dez, podem relacionar o comportamento físico da sala com diferentes tipos de sensações auditivas, como por exemplo: intensidade, impressão espacial, clareza, brilho, presença, textura, etc. (GERGES, 2000).

A acústica de uma sala, atualmente, pode ser projetada ou prevista fazendo uso de uma série de ferramentas previsionais, dentre elas a acústica estatística e geométrica são usadas para estimar o tempo de reverberação. Os métodos estatísticos, como os métodos de Sabine e Eyring, levam em conta o volume do recinto, as áreas das superfícies e os respectivos coeficientes de absorção, enquanto a acústica geométrica, como a teoria dos raios acústicos, leva em conta

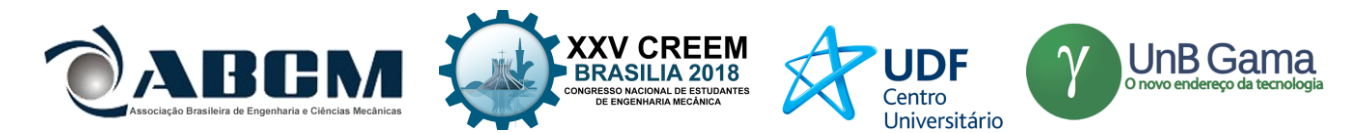

também a geometria da sala. Para cada tipo de ambiente há uma necessidade diferente de tempo de reverberação, pois ele está diretamente ligado com a inteligibilidade e sensações provocadas no homem.

Ambientes nos quais se prioriza a inteligibilidade da fala, necessitam de tempos de reverberação menores, para que um som não se sobreponha ao anterior. Salas médias e pequenas, usadas para escritórios, conferências ou aulas, devem ter o tempo de reverberação de 0,5 segundos, enquanto salas de música em geral devem ser mais reverberantes como pode-se observar na Fig. (1).

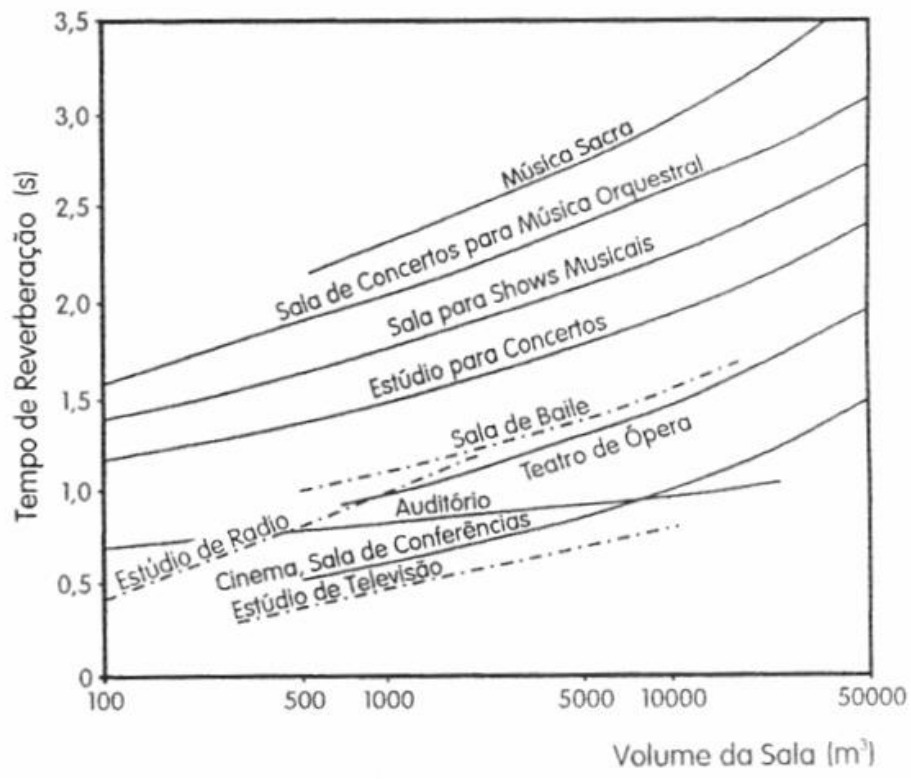

**Figura 1.** Tempo ótimo de reverberação (GERGES, S.N.Y., 2000. p. 267)

A teoria dos raios acústicos trata o som como raios, dividindo a energia sonora emitida pela fonte em diversos raios que propagam pelo ambiente, levando em conta propriedades geométricas que não são contempladas nos métodos estatísticos.

Visto isto, o presente artigo explora a aplicação da teoria de raios acústicos no projeto de ambientes fechados, para a determinação do tempo de reverberação, visando obter maior precisão com relação aos diversos métodos analíticos.

# **FUNDAMENTAÇÃO TEÓRICA**

A forma com que a energia sonora de um recinto decai depende de vários fatores e características da sala. Quando se liga uma fonte sonora qualquer em um ambiente fechado, a energia se eleva até atingir um nível sonoro estacionário, uma condição de equilíbrio. Quando está situação é atingida a energia sonora absorvida pelo recinto, suas paredes, piso, teto, móveis e todas as superfícies, é exatamente igual a energia injetada pela fonte sonora (BISTAFA, 2011).

Quando uma onda sonora incide em uma superfície, parte da energia é refletida de volta para o meio de onde veio, parte é transmitida pela parede e a energia restante é transformada em calor, sendo dissipada, como mostrado na Fig. (2). Comumente se agrupa as duas últimas parcelas citadas, se referindo a elas como energia absorvida, que seria a fração que não "retorna" da parede para o recinto.

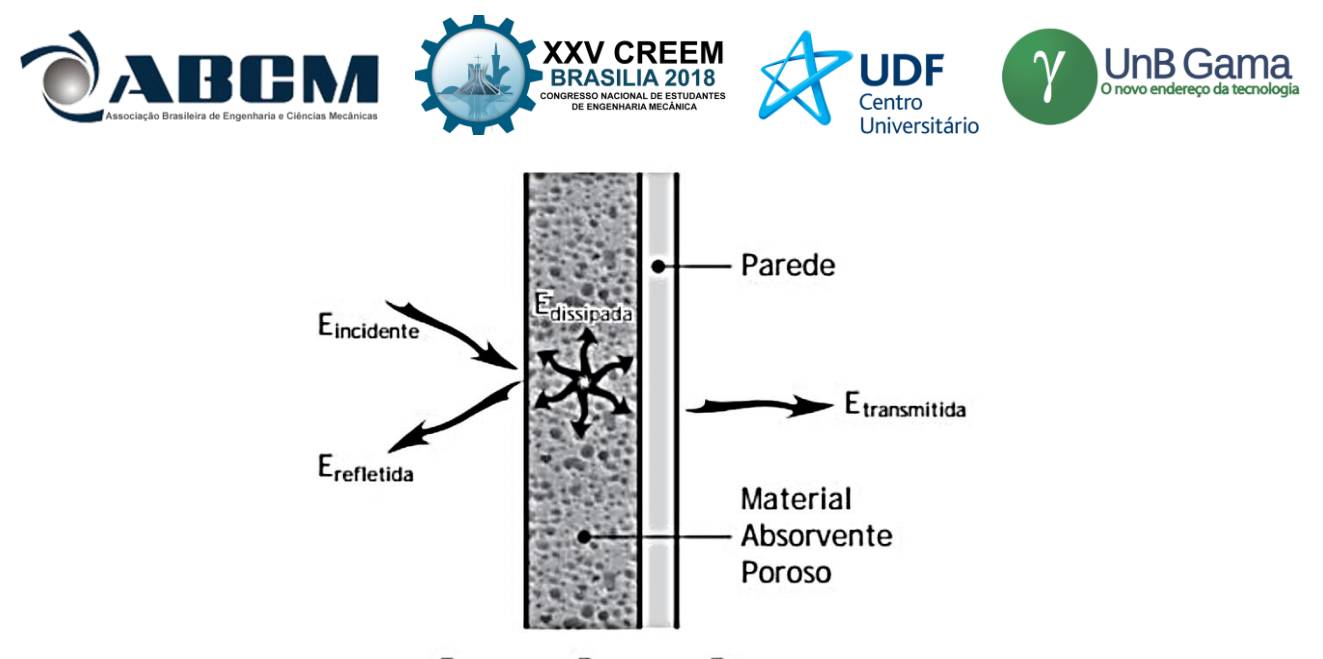

 $E_{\text{absorvida}} = E_{\text{dissipada}} + E_{\text{transmitida}}$ **Figura 2.** Balanço energético som incidente (BISTAFA, Sylvio R**.,** 2011, p.279.)

A capacidade de uma superfície qualquer de absorver o som é dada pela relação entre a intensidade absorvida pela incidente, muitas vezes, convenientemente a primeira pode ser expressa como a diferença da intensidade incidente e refletida como indicado na Eq. (1). A essa característica das superfícies se dá o nome de absortividade ou coeficiente de absorção.

$$
\alpha = \frac{I_{absorvida}}{I_{incidence}} = \frac{I_{incidence} - I_{refletida}}{I_{incidence}} = 1 - \frac{I_{refletida}}{I_{incidence}}
$$
\n
$$
(1)
$$

A absortividade é uma característica obtida experimentalmente, apesar de haverem muitas tabelas na literatura com valores para inúmeros materiais, é recomendado medi-la experimentalmente devido à sua grande variação de acordo com a origem dos dados.

Quanto maior a absortividade das superfícies de um recinto menor será o tempo de decaimento de energia, ou seja, mais rapidamente o som irá se dissipar. A escolha dos materiais e objetos de uma sala, no que se refere às características acústicas, deve ser de acordo com a finalidade no ambiente, favorecendo o entendimento da fala, ou a musicalidade.

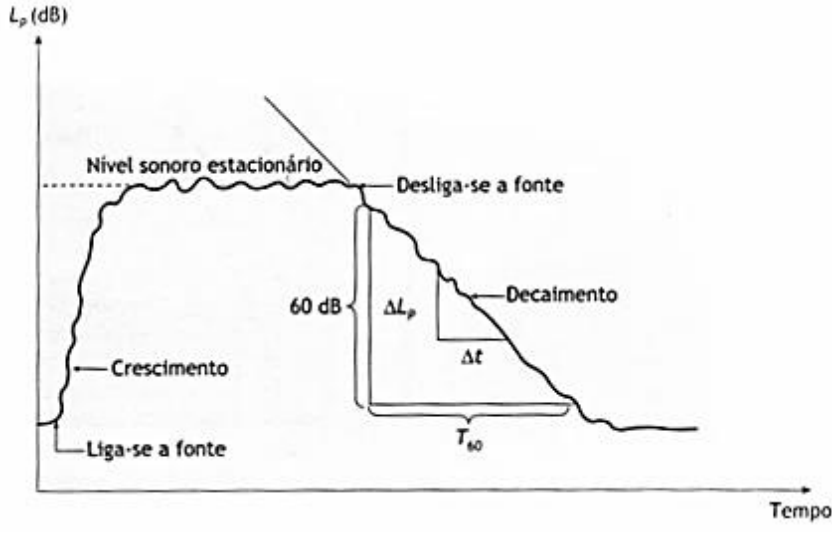

Figura 3. Decaimento sonoro em recintos e tempo de reverberação (BISTAFA, Sylvio R**.,** 2011, p.246.)

O tempo de reverberação (T60), é definido como o tempo necessário para que o nível sonoro do recinto caia 60 dB, após o desligamento da fonte sonora. Muitas vezes não é possível observar uma queda no nível sonoro de 60 dB, sendo utilizados o T30 ou T20 que são feitos a partir de decaimentos menores, 30 e 20 dB respectivamente, e corrigidos proporcionalmente. Observa-se na Fig. (3), após o desligamento da fonte o nível sonoro, até então nível sonoro estacionário, irá decair a uma taxa aproximadamente constante.

Há muitas maneiras de se calcular o tempo de reverberação teórico de um recinto, os métodos podem ser baseados na teoria estatística ou na teoria geométrica, ambas válidas para alta densidade modal. A implementação dos métodos

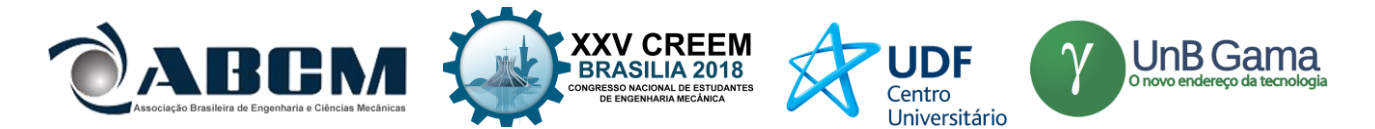

geométricos, depende de software adequado da construção do modelo 3D da sala. Métodos estatísticos geralmente levam em conta o volume do recinto, as áreas das superfícies e seus coeficientes de absorção. Os métodos mais convencionais para a determinação do tempo de reverberação são os estatísticos como Sabine e Eyring. (BRANDÃO, 2016)

Para salas com tempo de reverberações relativamente altos e com uniforme distribuição dos materiais de absorção, a fórmula de Sabine (1922), Eq. (2), é uma boa aproximação do provável comportamento sonoro da sala.

$$
TR = 0.16 \frac{v}{\sum \alpha A}
$$

(2)

Sendo:

TR – Tempo de reverberação;

 $V -$ Volume do recinto (m<sup>3</sup>);

 $A - \text{Área de cada material (m}^2);$  $\alpha$  – O coeficiente de absorção sonora.

Algumas pressuposições podem passar despercebidas pelo equacionamento de Sabine, como a distribuição dos diferentes coeficientes da sala, assumindo uma distribuição uniforme. Este equacionamento também considera que cada reflexão independe das demais, o que não é verdade. Pode-se perceber pela Eq. (2) que se o coeficiente de absortividade tender a 1 o tempo de reverberação não será zero como previsto, isto foi corrigido por Eyring como pode-se verificar na

$$
TR = \frac{-0.16V}{S \cdot \ln(1 - \overline{\alpha})}
$$
 (3)

Sendo:

Eq. (3).

TR – Tempo de reverberação;  $V -$ Volume do recinto (m<sup>3</sup>);  $A - \text{Área de cada material (m}^2);$  $\alpha$  – O coeficiente de absorção sonora.

A teoria de raios acústicos é uma das teorias geométricas, apresentando a vantagem de levar em conta a geometria da sala, como paredes inclinadas, superfícies finitas e irregulares entre outras características não contempladas em métodos analíticos ou numéricos.

Segundo Gerges (2000), algumas considerações são feitas para a aplicação da teoria de raios, admite-se que o som se propaga como um raio de luz, com propriedades semelhantes às encontradas na ótica geométrica. O fenômeno mais importante da teoria em questão é a reflexão. Para esta simplificação, considera-se que o comprimento de onda (λ) é infinitamente pequeno, comparado com as dimensões da sala, para que isso ocorra a frequência deve ser grande, uma vez que são inversamente proporcionais como mostrado na Eq. (4).

$$
c = \lambda \cdot f \tag{4}
$$

Sendo:

*c* – Velocidade do som no meio; *f* – Frequência da onda;

*λ* – Comprimento de onda.

O que traz uma restrição ao método, no que se refere à aplicabilidade para as baixas frequências. Uma relação para a frequência limite admitida por vários especialistas é dada pela Eq. (5) a seguir.

$$
f_c = 2000 \sqrt{T/\text{V}}\tag{5}
$$

Sendo: T – Tempo de reverberação (s); V – Volume do recinto  $(m^3)$ ; *fc*– Frequência limite (Hz);

A teoria geométrica só é válida quando a sala possui alta densidade nodal. Para a modelagem do campo sonoro no recinto, a partir dessa teoria, é necessário dispor da geometria tridimensional interna, com todas as superfícies desenhadas

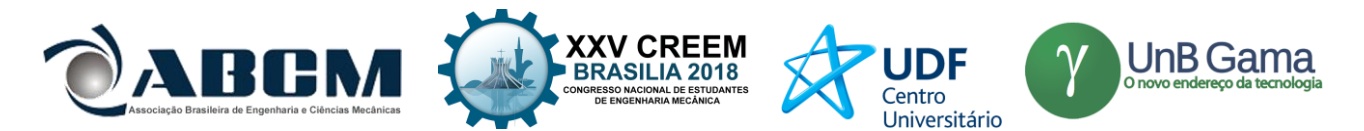

com algum detalhamento. As posições da fonte e do receptor devem ser definidas, assim como as propriedades acústicas de cada superfície (BRANDÃO, 2016).

As características da fonte e do receptor são necessárias para obter a distribuição temporal de energia sonora no sistema. Uma vantagem da teoria geométrica sobre a estatística é que ela permite a caracterização da fonte sonora. A posição da fonte dentro da sala, sua potência sonora, a orientação de seu eixo principal e sua direcionalidade, ou seja, como a energia radiada pela fonte é distribuída no espaço. Analogamente às fontes, os receptores podem fazer discriminação direcional da chegada de raios sonoros.

Para a implementação dos métodos geométricos é necessário definir os planos que compõe o recinto, aproximando cada superfície por um plano, ou conjunto de planos. Para ambientes vazios basta definir os planos das paredes que delimitam o recinto. Cada superfície deve, estar associada com seu coeficiente de absortividade, ter um índice associado para sua identificação, vetores posição de seus vértices e vetor normal à superfície do plano. É importante conhecer a equação de cada plano apresentada na Eq. (6), bem como o vetor normal ao plano, disposto na Eq. (7) (BRANDÃO, 2016).

$$
Ax + By + Cz = 1 \tag{6}
$$

Sendo: A, B e C – Coeficientes do plano.

$$
\vec{l} = \vec{v_0} + b\vec{n_l} \tag{7}
$$

Sendo:

 $\vec{l}$  –Vetor posição de um ponto pertencente a linha;  $\overrightarrow{v_0}$  – Vetor posição associado a uma fonte; *b* – Variável a ser obtida;  $\overrightarrow{n_l}$  – Vetor normal.

Conhecendo as direções do vetor normal e portanto, a equação do plano, pode-se determinar a direção do raio refletido a partir da Eq. (8) de Kuttruff (2009).

$$
\overrightarrow{v_0}' = \overrightarrow{v_0} - 2(\overrightarrow{v_0}, \overrightarrow{n_i}), \overrightarrow{n_i}
$$
\n(8)

Sendo:  $\overrightarrow{v_0}'$  – Vetor direção refletida;  $\vec{n_i}$  – Vetor direção raio incidente.

Em sequência é possível calcular o caminho de um raio sonoro dentro da sala refletindo em diversas superfícies, até que este atinja o receptor. Cada raio irá percorrer um caminho diferente encontrando o receptor com uma energia associada e em tempos distintos. A energia de cada raio é dada pela Eq. (9) se considerada a absorção do ar e o espalhamento.

$$
En = (1 - \alpha^{(i)}). (1 - s^{(i)}). \frac{W}{N_r}. e^{-ml}
$$

Sendo:

s – Coeficiente de espalhamento da superfície; *i* –Índice i-ésima superfície; *W*– Potência da fonte; *N<sup>r</sup>* – Número de raios; *m* – Coeficiente de absorção do ar; *l* – Distância até i-ésima superfície.

Em síntese o algoritmo para o método do traçado de raios acústicos consiste em dividir a energia da fonte em um certo número de raios que serão distribuídos nas diversas direções, e acompanhar cada raio em suas várias reflexões até que atinja o receptor ou tenha refletido tantas vezes que sua energia pode ser considerada desprezível, até o último raio como representado pela Fig. (4).

(9)

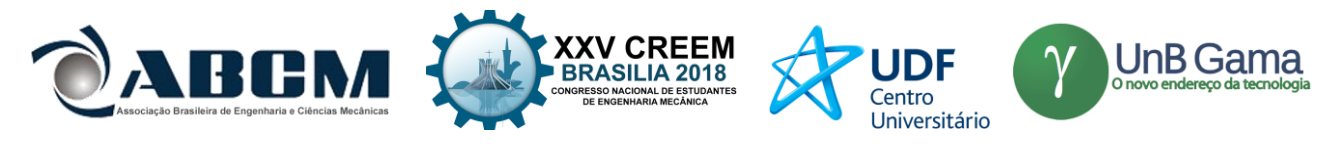

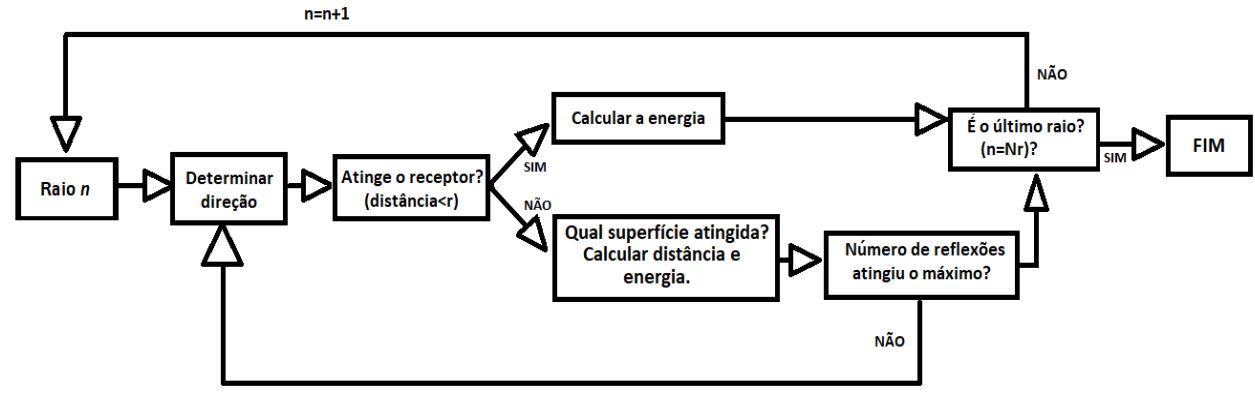

**Figura 4.** Algirítmo usado no método do traçado de raios

Feita a distribuição dos raios uniformemente deve-se pegar cada um dos "n" raios e encontrar sua direção, com ela é possível dizer se este raio irá atingir o receptor ou não. Raios que interceptam o receptor só precisam ter sua energia calculada, e então o próximo raio é analisado, a não ser que o raio analisado seja o último. Raios que não atingem o receptor terão parte de sua energia refletida e parte absorvida pela primeira parede que interceptarem. Para descobrir qual plano o raio atingirá primeiro apenas deve-se escolher a menor distância entre a parede e os possíveis pontos de cruzamento com os planos. O procedimento repete-se até que o receptor seja atingido ou chegue ao número máximo de reflexões pré-determinado, devendo analisar o próximo raio, caso este não seja o último.

Por fim, o tempo de reverberação é encontrado após serem somadas as energias de cada raio em intervalos de tempo definidos e convertidas em níveis de pressão sonora. Quando analisado o nível sonoro em função do tempo será possível verificar o decaimento da energia sonora ao longo do tempo e, assim, calcular o tempo de reverberação através da técnica dos raios acústicos.

#### **METODOLOGIA**

Este tópico apresenta a metodologia por trás da modelagem dos métodos citados anteriormente, assim como as ferramentas utilizadas para tais procedimentos. O programa computacional MATLAB foi utilizado para a programação do algoritmo utilizado no método do traçado de raios, assim como, para efeito de comparação, o cálculo dos tempos de reverberação pelos métodos estatísticos convencionais apresentados pela Eq. (2) e Eq. (3). O computador utilizado para a simulação foi um AMD FX8300 octacore, 16GB de RAM, placa de vídeo de 4GB, 240GB de SSD e 2T de HD.

Todas as análises feitas foram para uma sala de dimensões semelhantes as das salas de aula do Centro de Aulas de engenharia, da Universidade Federal de Goiás, Campus Colemar Natal e Silva, Goiânia. As salas em questão possuem largura e comprimento iguais a 8,7 metros e altura de 3,4 metros. Para o presente trabalho não considera-se os coeficientes de absortividade de cada superfície existente na sala, uma vez que o objetivo é a comparação entre os métodos estatísticos, representados por Sabine e Eyring, e geométrico, dado pela técnica dos raios acústicos, no estudo previsional do tempo de reverberação.

A absortividade usada para ambos os programas é de 0,04, aproximação para sala de propriedades uniformes, conforme os valores da tabela presente na NBR 12179, representada parcialmente na Fig. (5).

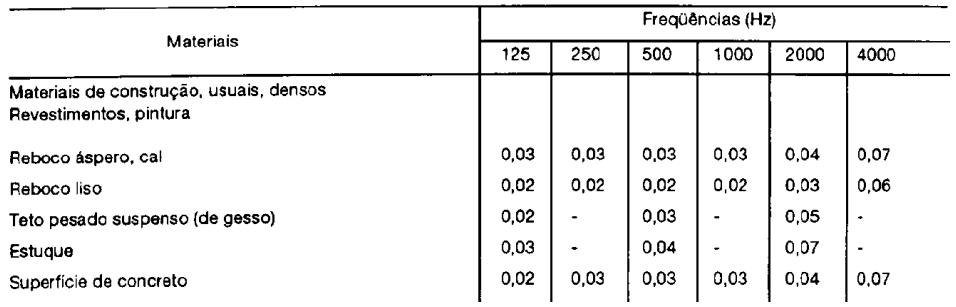

**Figura 5.** Coeficientes de absorção acústica (NBR 12179, 1992)

Para o programa com os métodos estatísticos considera-se as equações de Sabine e Eyring, o código tem como entrada as dimensões da sala, e o coeficiente de absorção, que para fins comparativos com os raios acústicos, é igual a 0,04.

Para o método do traçado de raios os planos foram definidos de forma que a sala não estivesse na direção dos eixos cartesianos, a fim de evitar o mau condicionamento durante o procedimento numérico de inversão de matriz presente no MATLAB.

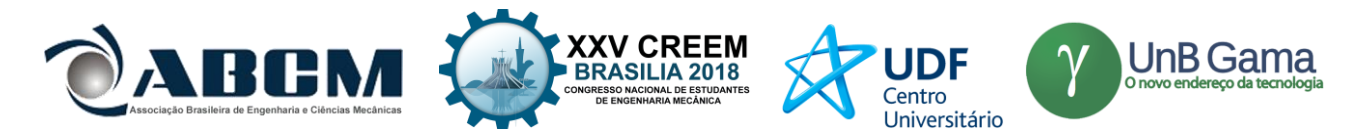

Os planos da sala são apresentados na Fig. (6). Posteriormente as normais de cada plano foram calculadas, para permitir o cálculo das novas direções dos raios refletidos pela Eq. (7).

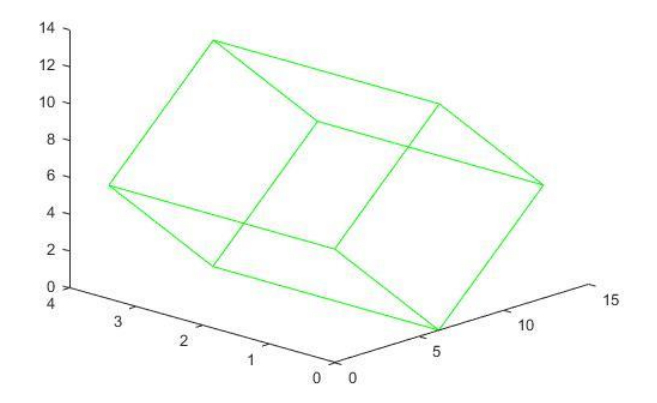

**Figura 6.** Representação dos planos da sala

Métodos experimentais para a medição dos tempos de reverberação são padronizados pela ISO 3382-2. Os números mínimos de posições de medição para alcançar uma cobertura apropriada de uma sala dependem se as medições são para inspeções, engenharia ou precisão. Para inspeções são exigidas apenas duas posições do microfone, para engenharia devem ser feiras seis medições, variando pelo menos duas vezes a posição da fonte e também a do microfone. As medições de precisão são um pouco mais exigentes, exigem doze combinações, no mínimo duas posições para fonte e três para o microfone

A escolha das posições para fonte e receptor para as diferentes simulações, foram feitas de modo a seguir as recomendações da norma ISO 3382-2, para medições de engenharia de uma sala. As três localizações de receptores foram posicionadas a uma altura de um metro do piso, altura próxima a de uma pessoa sentada, já as duas fontes sonoras foram posicionadas a um metro e sessenta centímetros do piso, posição da altura de uma pessoa falando na posição em pé, como ilustrado na Fig. (7) e apresentado na Tab. (1).

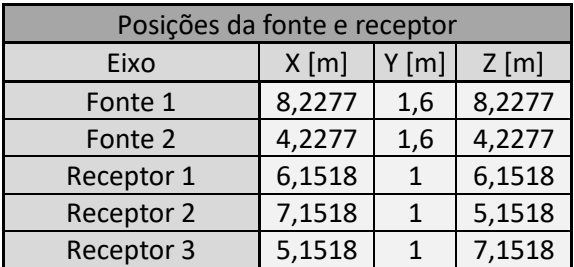

**Tabela 1.** Posições utilizadas para simulação.

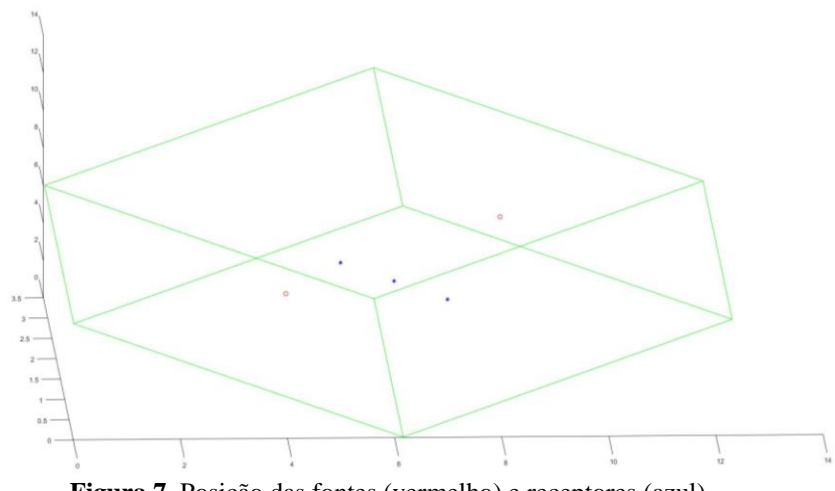

**Figura 7.** Posição das fontes (vermelho) e receptores (azul)

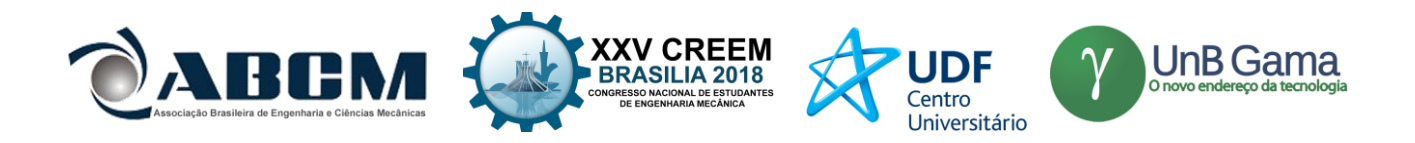

Os raios foram divididos uniformemente em intervalos de 5 graus, nas duas direções de rotação necessárias para distribuição uniforme dos raios sonoros, totalizando 2701 raios sonoros emitidos.

Não foram encontradas muitas informações a respeito da escolha do raio do receptor na literatura, segundo Brandão (2016), comumente esferas de raio da ordem de um metro são usadas por diversos autores. Nas primeiras simulações foi evidenciado a influência da escolha do raio, o que tornou este parâmetro objeto de estudo do presente trabalho. Vários diâmetros pequenos, da ordem dos centímetros foram testados, assim como diâmetros da ordem de um metro como sugerido por Brandão (2016).

### **RESULTADOS E DISCUSSÃO**

Utilizando o programa com métodos estatísticos citados, pôde-se encontrar os tempos de reverberação de 3,8883 e 3,7675 segundos para os métodos de Sabine e Eyring respectivamente. O tempo gasto pelo programa computacional MATLAB para efetuar os cálculos foi de 0,001205 segundos, o que demonstra a simplicidade e o baixo custo computacional dos métodos.

A Figura (8) ilustra o resultado para a emissão de 12 raios saindo da fonte para apenas 2 reflexões, destaca-se que, no programa foram utilizados 2701 raios.

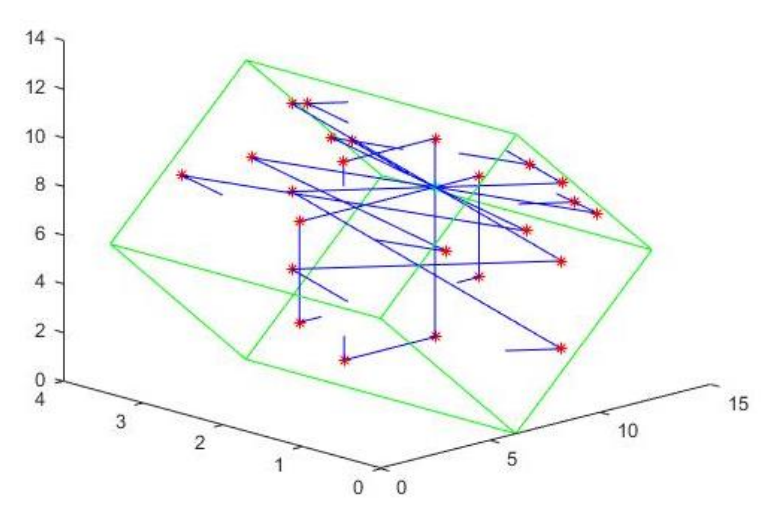

**Figura 8.** Raios emitidos pela fonte e refletidos nas paredes.

Após várias alterações nos parâmetros o número máximo de reflexões dos raios foi definido como 500, por ser um valor razoável sem elevar muito o custo computacional. Para a primeira configuração das posições fonte e receptor com esses parâmetros e 0,1 metros de raio do receptor o programa demorou 312,1976 segundos para ser executado, tempo 259.085,145 vezes maior que a execução dos outros dois métodos.

A distribuição de nível sonoro nos intervalos de tempo e sua regressão linear pode ser observada na Fig. (9).

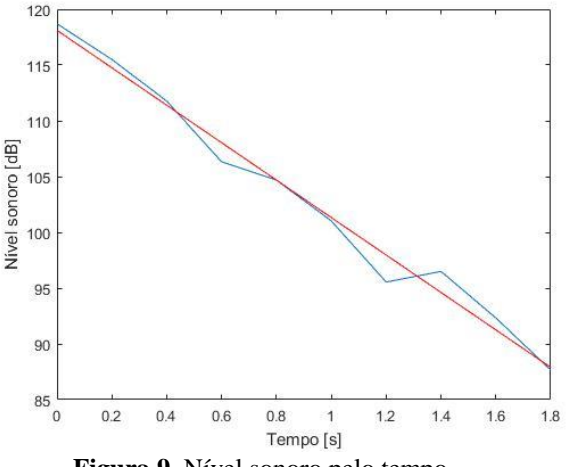

**Figura 9.** Nível sonoro pelo tempo.

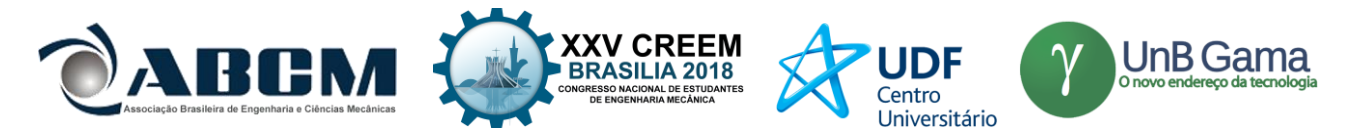

Como resultado para raio de 0,1 metros um T30 de 3,5744 segundos foi encontrado. Na Tab. (2) estão apresentados todos os resultados para as posições e raios propostos.

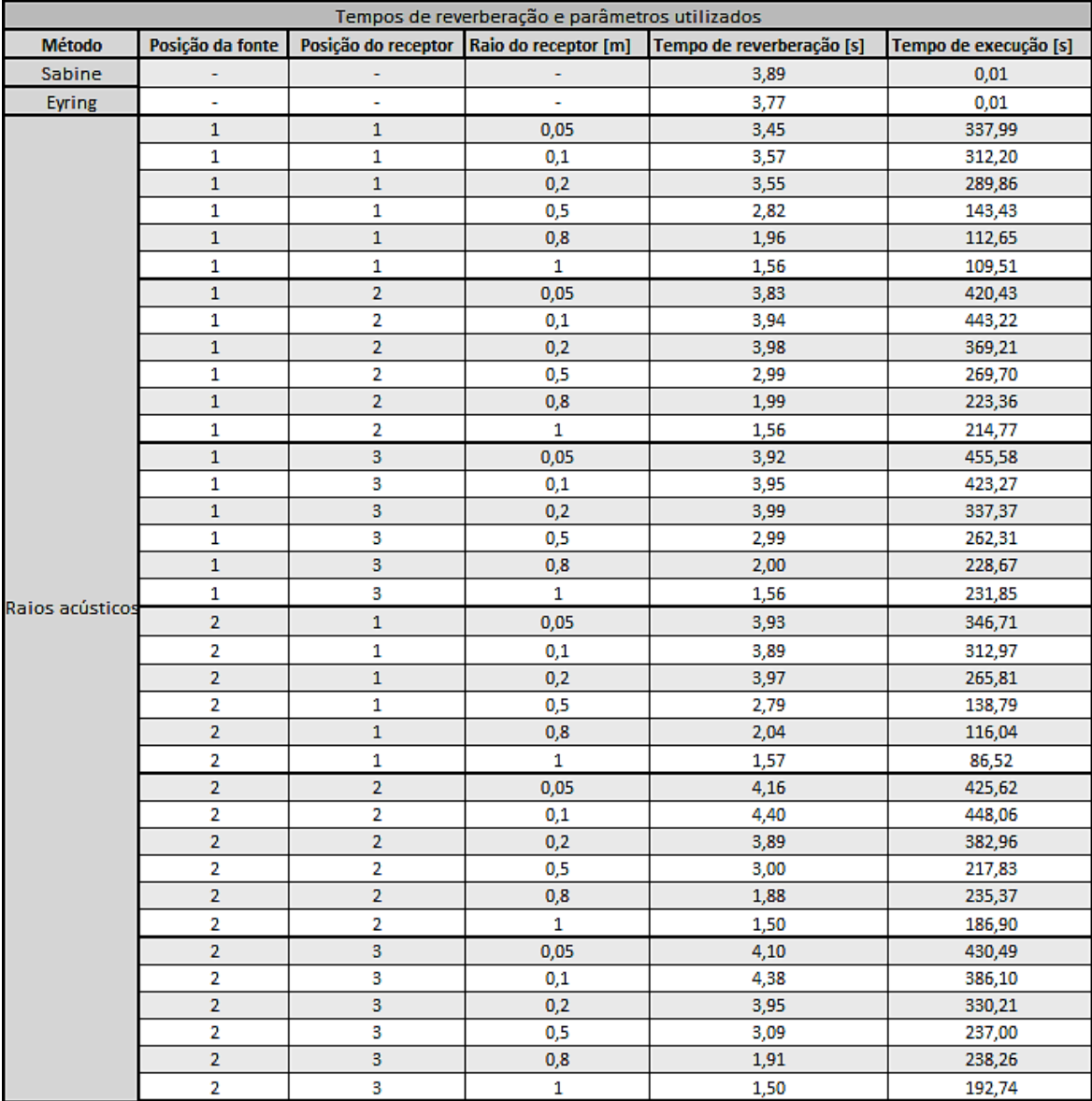

#### **Tabela 2.** Tempos de reverberação

Pode-se observar que para os raios maiores o tempo de execução e consideravelmente menor, isto se deve ao maior número de raios que irão interceptar precocemente o receptor, que nestes casos tem dimensões próximas em relação a sala. Apesar do tempo menor de execução os resultados se distanciam do tempo de reverberação obtidos por Sabine e Eyring.

Por outro lado, quando o raio do receptor é menor a resposta aproxima-se dos valores encontrados na acústica estatística. Os valores de tempos de reverberação para raios de até 0,2 metros se mostraram satisfatórios, sendo recomendado usar raios menores ou iguais a este. Analisando as respostas para cada posição da fonte pôde-se perceber que a primeira melhor se aproximou dos tempos de reverberação de Sabine e Eyring, especialmente para as posições 2 e 3 do receptor.

Todos as simulações com raios maiores que 0,2 metros se distanciaram dos tempos calculados pelos métodos estatísticos, se distanciando cada vez mais com o aumento do raio, sem diferenças significativas com a variação da posição.

Os tempos de simulação são menores para o receptor na posição 1, pois este está mais próximo da fonte, sendo atingido por maior número de raios antes da primeira reflexão, diminuído o custo computacional do programa.

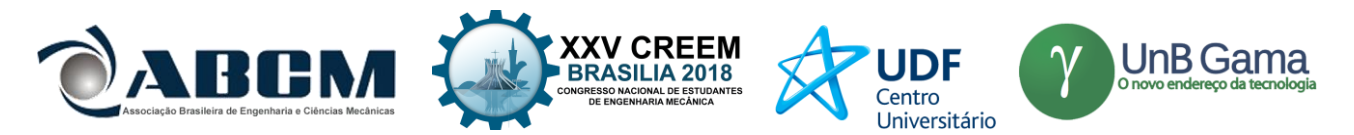

## **CONCLUSÃO**

O custo computacional, assim como o tempo para o método geométrico utilizado é muito grande, quando comparado com os métodos estatísticos. Os resultados não são satisfatórios para as dimensões de receptores da ordem de 1 metro, como recomendado pela teoria, demonstrando que as referências encontradas são bem vagas, no que se refere a este parâmetro.

Os resultados obtidos variaram muito com o raio do receptor como já esperado, isso demonstra uma maior necessidade de atenção para este parâmetro. Os valores encontrados para os tempos de reverberação foram mais coerentes para valores menores de raios que os sugeridos pelas referências, provavelmente pelas menores dimensões da sala estudada. Acredita-se que para ambientes maiores como teatros e auditórios os raios da ordem de um metro são boas opções, pois seus volumes não têm tanta representatividade quando comparados aos volumes do ambiente estudado neste trabalho.

Trabalhos futuros devem buscar uma relação entre as dimensões do recinto e o diâmetro recomendado para o receptor, fazendo a simulação para ambientes com diferentes volumes, buscando encontrar uma relação aceitável entre o parâmetro estudado e o volume do recinto. O estudo deve além de prever uma faixa de diâmetros, para validação dos resultados das simulações, encontrar o diâmetro para reduzir o custo computacional.

# **AGRADECIMENTOS**

Gostaria de agradecer ao professor Prof. Dr. Marlipe Garcia Fagundes Neto pela atenção e orientação durante todo o trabalho, à minha colega Pollyana Alves Resende por estar sempre disponível para ajudar neste trabalho assim como nas atividades da faculdade, aos meus pais e meu irmão pelo apoio e compreensão por todas as vezes que não pude estar presente e ao Conselho Nacional de Desenvolvimento Científico e Tecnológico (CNPq).

# **REFERÊNCIAS**

BISTAFA, Sylvio R. Acústica aplicada ao controle do ruído. 2.ed. São Paulo: Blucher, 2011. GERGES, S.N.Y. Ruído: Fundamentos e controle. 2. Ed. Florianópolis: UFSC, 2000. KUTTRUFF, H. Room acoustics. 5o ed. London: Spon Press, 2009. BRANDÃO, E. Acústica de salas: Projeto e Modelagem. São Paulo: Edgard Blücher, 2016.

## **DECLARAÇÃO DE RESPONSABILIDADE**

O autor é o único responsável pelo material impresso contido neste artigo.

## **ÀREA DE CONHECIMENTO DO TRABALHO**

- (x) Acústica, Vibrações e Dinâmica
- ( ) Automação Industrial
- ( ) Energia
- ( ) Fabricação Mecânica e Materiais
- ( ) Gestão de Manufatura
- ( ) Mecânica Computacional
- ( ) Mecânica dos Sólidos
- ( ) Otimização e Análise
- ( ) Projeto de Máquinas
- ( ) Termociências e Mecânica dos Fluidos

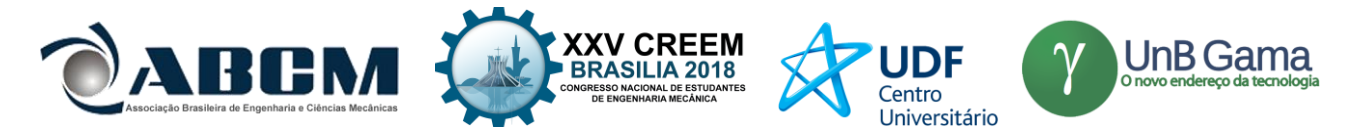

# **XXV Congresso Nacional de Estudantes de Engenharia Mecânica – 27 à 31 de agosto de 2018 – Brasília, DF**

# **INTRODUÇÃO AO MÉTODO DE ELEMENTOS ESPECTRAIS ATRAVÉS DO ESTUDO DE BARRAS EM MOVIMENTO LONGITUDINAL**

**Fernando Takeshi Fukuoka Sanderson Manoel da Conceição** Universidade Federal da Grande Dourados-UFGD Rodovia Dourados -Itahum, Km 12 -Cidade Universitária, Cx. Postal 364 -CEP 79804-970 fernando-takeshi@hotmail.com, sandersonconceicao@ufgd.edu.br

**RESUMO:** Com o objetivo de superar as limitações atuais na análise dinâmica de estruturas, foram desenvolvidos métodos elaborados a partir do método de elementos finitos, visto que esse demonstra imprecisão em sistemas que apresentam altas frequências. Assim o estudo do método de elementos espectrais se mostra um tanto quanto pertinente, pois esse apresenta vantagens durante a solução do problema. Neste trabalho, os estudos se deram na forma de comparação entre os métodos apresentados, aplicando-os em um sistema de barra unidimensional, sistema que pode ser usado como base para o estudo de treliças. Inicialmente foi necessário um estudo aprofundado das equações que regem o método, para que então gerasse um *script* para a obtenção da matriz espectral, que com ela se tornasse possível encontrar as frequências naturais do sistema. O estudo na obtenção das frequências naturais se mostra importante, pois a variação nas frequências naturais pode indicar trincas e falhas na estrutura.

**Palavras-Chave:** elemento espectral, barra unidimensional, frequência natural

*ABSTRACT: In order to overcome the current limitations in the dynamic analysis of structures, methods have been developed using the finite element method, since it shows imprecision in systems with high frequencies. Thus, the study of the method of spectral elements is shown as pertinent since it presents advantages during the solution of the problem.*  In this work, the studies were carried out in the form of a comparison between the presented methods, applying them in *a one-dimensional bar system, a system that can be used as the basis for the study of trusses. Initially, a detailed study of the equations governed the method was necessary, so that it would generate a script to obtain the spectral matrix, so that it would be possible to find the natural frequencies of the system. The study of obtaining natural frequencies is important because the change in the natural frequencies can indicate cracks and failures in the structure.*

*Keywords: spectral element, one-dimensional bar, natural frequency*

# **INTRODUÇÃO**

O comportamento dinâmico de uma estrutura é de grande importância na engenharia. Portanto é necessário prever com precisão, de forma eficiente e econômica. Como exemplo, o padrão de vibração de uma estrutura. Este comportamento depende da frequência de vibração, ou seja, em um trilho se houver alguma falha ou trinca na estrutura, sua frequência natural se altera. Com base nisso é possível prever danos antes mesmo que ocorra, por meio do monitoramento das frequências na estrutura.

Segundo (Lee, 2009), o método de elementos finitos (FEM - do inglês, *Finite Element Method*) é provavelmente um dos métodos de computação poderosos e populares que pode ser usado em muitas áreas de engenharia e ciência. Porém observa-se hoje que a tecnologia está evoluindo para que se obtenha maior número de resultados em um curto espaço de tempo, com a mesma eficiência ou superior. Para substituir o método de elementos finitos, no cálculo estrutural periódico, foram desenvolvidos métodos de elementos espectrais (SEM - do inglês, *Spectral Element Method*).

Método de Elementos Espectrais descreve o comportamento dinâmico de um modelo de barra elementar em relação aos deslocamentos nodais, no domínio da frequência (Doyle, 1997). Devido a sua solução ser exata, a estrutura pode ser modelada por apenas um elemento desde que não apresente nenhuma descontinuidade ao longo da geometria e do material em consideração. O SEM é um método de elemento, assim como o FEM. Portanto, a refinação da malha também pode ser aplicada no SEM quando ocorrem quaisquer descontinuidades geométricas ou materiais no domínio espacial em estudo, e também quando existem forças externas aplicadas.

O método do elemento espectral é essencialmente um método de elementos finitos formulado no domínio da frequência. No entanto, seus métodos de implementação são bem diferentes. As diferenças básicas entre SEM e FEM são destacadas no parágrafo seguinte encontrados em (Gopalakrishnan, 2003).

O FEM é baseado em um polinômio assumido para deslocamentos. Esses polinômios de deslocamento assumidos são forçados a satisfazer a forma fraca da equação diferencial governante, que produziria duas matrizes diferentes, a

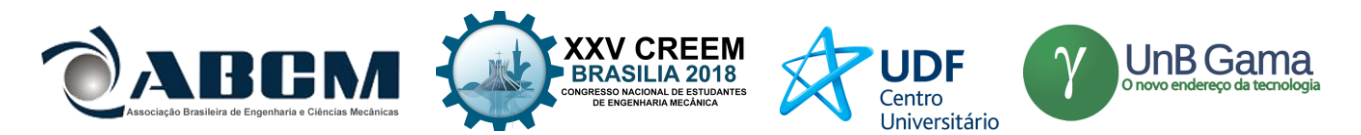

matriz de rigidez e a matriz de massa. Essas matrizes elementares são montadas para obter matrizes globais de rigidez e massa. O processo de montagem garante o equilíbrio de forças entre elementos adjacentes. Esse procedimento fornecerá a forma discreta da equação governante, dada por [M] { $\ddot{u}$ } [C] { $\dot{u}$ } [K] { $u$ } = {F (t)}, onde [M] e [K] são a matriz global de massa e rigidez e {̈}, {̇} e {u} são o vetor de aceleração, velocidade e deslocamento, respectivamente. Matriz [C] é a matriz de amortecimento, que é normalmente obtida da rigidez e matriz de massa como  $[C] = \alpha [K] + \beta [M]$ , onde α e β são os fatores de rigidez e massa, e o amortecimento esquema é chamado o esquema de amortecimento proporcional. Como mencionado anteriormente, o método de superposição de modo da solução não pode ser usado para análise de propagação de onda. O método de solução preferido é o esquema de marcha temporal, em que duas estratégias diferentes estão disponíveis, os métodos explícitos e os métodos implícitos. Para propagação de ondas e problemas dinâmicos altamente transitórios, os métodos explícitos são normalmente preferidos.

O SEM, por outro lado, usa na maioria dos casos a solução exata para a equação de onda como sua função de interpolação. Pode-se ver, ao contrário dos polinômios no caso do FEM, que precisamos lidar com exponenciais complexos como funções de interpolação. A solução exata terá coeficientes de onda correspondentes aos componentes de onda incidentes e refletidos. Se alguém quiser modelar um domínio infinito, os componentes refletidos podem ser removidos das funções de interpolação. Isso dá o que é chamado de elementos de eliminação. Esta é uma grande vantagem que o SEM tem sobre o FEM. Usando as funções de interpolação para o deslocamento, a matriz de rigidez do elemento dinâmico é formulada. Pode-se formular essa matriz de rigidez como no caso do FEM convencional, usando a forma fraca das equações governantes. Essa abordagem envolverá integração complexa. Alternativamente, pode-se formular a matriz de rigidez dinâmica usando expressões resultantes de tensão ou força. Este método é normalmente adequado, uma vez que não envolve integração complexa.

Outra de suas vantagens é que a quantidade de elementos necessários para representar uma estrutura é igual ao número de descontinuidades contidas nelas. Isto se deve ao fato de que a função de interpolação do elemento é a solução exata da sua equação diferencial.

Em virtude das vantagens aparentes da matriz de rigidez dinâmica exata, as principais vantagens do SEM (Lee, 2009) são, alta precisão, menor tamanho do problema e dos graus de liberdade, custo de computação baixa, eficaz para lidar com problemas de domínio na frequência, eficaz para lidar com as condições de contorno. Apesar das vantagens mencionadas, existem também algumas desvantagens como, não pode ser aplicado diretamente em sistemas não-lineares variáveis no tempo.

Neste trabalho será formulado, junto com as equações governantes, uma matriz espectral para um modelo de barra unidimensional. Este sistema é semelhante à de uma treliça, um sistema simples, que apresenta frequente uso no dia a dia.

Treliças são estruturas constituídas, basicamente, por barras retas unidas apenas pelas extremidades, através de nós articulados. Como os esforços são aplicados apenas nesses nós, somente esforços axiais de tração e compressão atuam nas barras. Na prática, os nós raramente são rotulados, sendo as barras conectadas através de rebites, parafusos ou soldas. (Tisot, 2010).

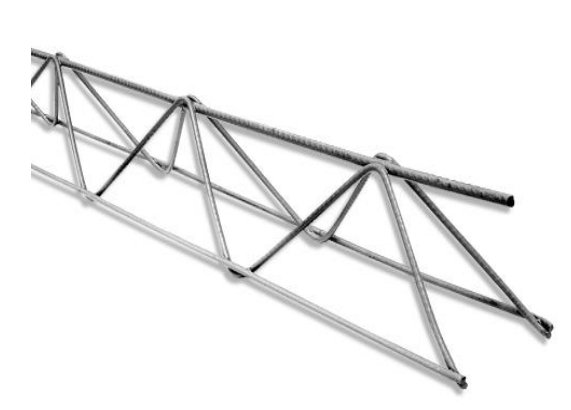

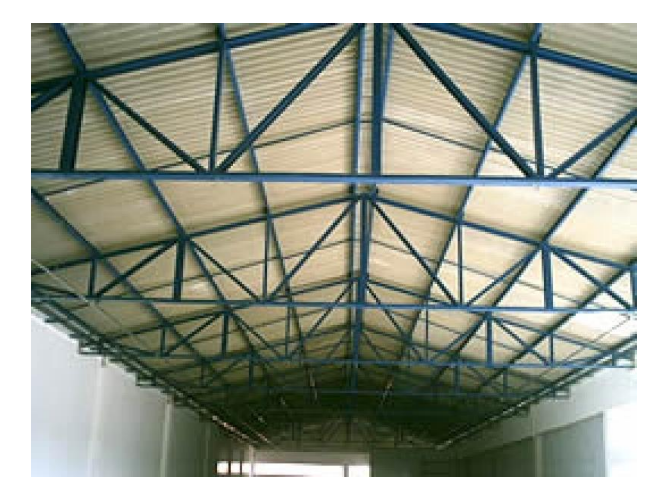

**Figura 1.** Exemplos de aplicação da barra

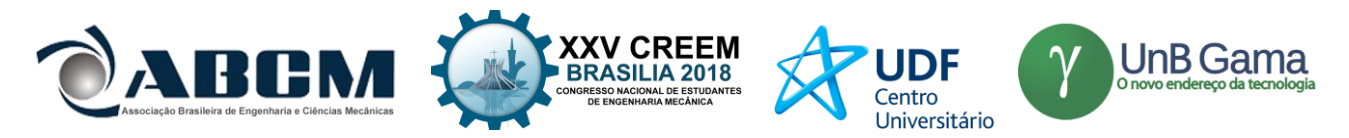

## **METODOLOGIA**

A formulação do elemento espectral começa com a transformação das equações diferenciais parciais de movimento do domínio de tempo para o domínio de frequência usando a transformada discreta de Fourier. Para problemas unidimensionais, a variável tempo desaparece e a frequência torna-se um parâmetro para transformar as equações diferenciais, parciais e temporais em equações diferenciais ordinárias de domínio em frequência. As equações diferenciais ordinárias do domínio em frequência são então resolvidas e as soluções de onda exata são usadas para derivar funções de forma dinâmica, dependentes da frequência. A matriz de rigidez dinâmica exata chamada matriz de elemento espectral é finalmente formulada usando as funções de forma dinâmica de uma maneira análoga.

Dentre os métodos de solução para a construção da matriz espectral foi escolhido o método da relação entre força e deslocamento, e aplicada em um sistema de barras. Um sistema unidimensional, simples e com um grau de liberdade em cada nó.

#### **Modelagem computacional**

Após elaborar o modelo de elemento espectral, foi implementado em uma barra unidimensional, biengastada, material de aço, usando como dados de entrada, comprimento da barra  $L = 1000$  mm, módulo de Young  $E = 200$  GPa, densidade da barra  $\rho = 7860 \text{ kg/m}^3$  e a área da seção transversal A = 5 mm<sup>2</sup>.

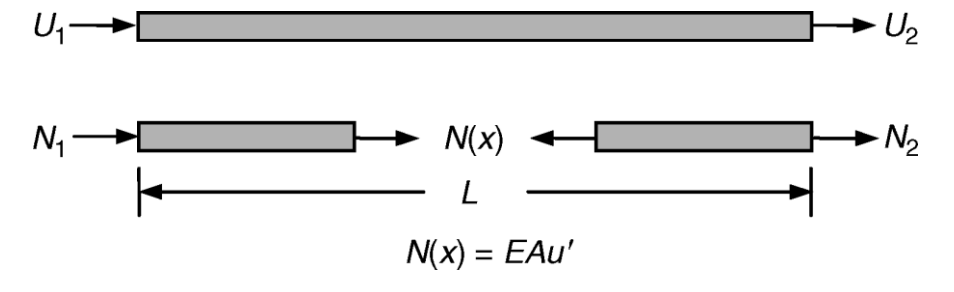

**Figura 2.** Desenho esquemático da barra e as convenções de sinais tomadas

O *software* Scilab versão 6.0.1 foi utilizado para a criação de um *script* de solução, pois é um *software* para computação numérica, que além de gratuito oferece um eficiente ambiente para a solução de diversos problemas acadêmicos, como, por exemplo, problemas na área da engenharia (Scilab Enterprises, 2017). No *script*, foi realizado o equacionamento da matriz espectral, usando todas as formulações que serão apresentadas passo a passo nas equações governantes. Após a obtenção da matriz, foi possível gerar gráficos em que mostram as frequências naturais do sistema, assim sendo possível comparar com os valores obtidos pela formulação de elementos finitos e pela teoria (Eq. (1)) (Lalanne, 1984).

$$
\omega_n = \frac{n\pi}{L} \sqrt{\frac{E}{\rho}} \tag{1}
$$

onde n é a ordem da frequência e  $\omega_n$  a frequência natural do sistema.

#### **Equações governantes**

A vibração longitudinal livre de uma barra uniforme (Teoria da barra) é representada por (Rao, 2011),

$$
E A u'' - \rho A \ddot{u} = 0 \tag{2}
$$

onde u  $(x, t)$  é o deslocamento longitudinal, E é o módulo de Young, A é a área de seção transversal e  $\rho$  é a densidade de massa. O símbolo (\*) denota as derivadas com respectiva coordenada espacial x. A força axial interna  $(N_t)$  dada por,

$$
N_t(x,t) = E A u'(x,t) \tag{3}
$$

onde o subscrito t é usado para denotar a variável no domínio do tempo.

A solução para a Equação (1) é assumida na forma espectral como (Lee, 2009)

$$
u(x,t) = \frac{1}{N} \sum_{n=0}^{N-1} U_n(x;\omega_n) e^{i\omega_n t}
$$
\n
$$
(4)
$$

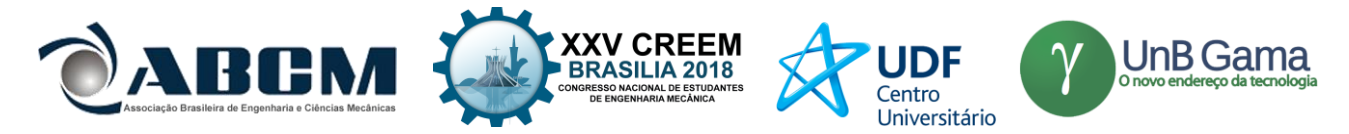

onde N é o número de pontos e i a unidade imaginária. Substituindo a Equação (3) na Equação (1) produz um problema de autovalor para uma frequência discreta específica como

$$
EA\{U\}'' + \omega^2 \rho A\{U\} = 0 \tag{5}
$$

A solução geral para a Equação (5) é assumida como sendo,

$$
\{U(x)\} = a e^{-ik(\omega)x} \tag{6}
$$

Ao substituir a Equação (5) na Equação (4), uma relação de dispersão pode ser obtida como

$$
k^2 - k_l^2 = 0 \tag{7}
$$

onde  $k_l$  é o número de onda para o modo de onda longitudinal e é definido por,

$$
k_l = \omega \sqrt{\frac{\rho A}{EA}} \tag{8}
$$

obtém-se duas raízes reais na Equação (7) como

$$
k_1 = -k_2 = k_l \tag{9}
$$

Os deslocamentos nodais espectrais do elemento da barra finita (Fig. 2) podem ser relacionados ao campo de deslocamento

$$
[d(\omega)] = [\{U_1\}; \{U_2\}] = \begin{bmatrix} U(0) \\ U(L) \end{bmatrix}
$$
\n(10)

$$
[d(\omega)] = \begin{bmatrix} 1 & 1 \\ e^{-ik(\omega)x} & e^{ik(\omega)x} \end{bmatrix} \begin{bmatrix} a_1 \\ a_2 \end{bmatrix}
$$
 (11)

Da Equação (2), os componentes espectrais da força axial estão relacionados com U (x) por,

$$
\{N(x)\} = EA\{U\}'(x) \tag{12}
$$

As forças axiais nodais espectrais definidas para o elemento da barra finita podem ser relacionadas às forças definidas pela resistência dos materiais obtendo uma matriz 2x2 como,

$$
[f_c(\omega)] = [\{N_1\}; \{N_2\}] = \begin{bmatrix} -N(0) \\ N(L) \end{bmatrix}
$$
\n(13)

$$
[f_c(\omega)] = EA \begin{bmatrix} 1 & 1 \\ -ik(\omega)xe^{-ik(\omega)x} & ik(\omega)xe^{ik(\omega)x} \end{bmatrix} \begin{bmatrix} a_1 \\ a_2 \end{bmatrix}
$$
 (14)

Assim, após toda a manipulação das equações é possível definir a matriz espectral como,

$$
\left[S_r(\omega)\right] = \left[f_c\right] \left[d\right]^{-1} \tag{15}
$$

Para a representação do método de elementos finitos foi utilizado as matrizes de [K] e [M] a seguir demonstrados por (Khennane, 2013),

$$
[K] = \frac{AE}{L} \begin{bmatrix} 1 & -1 \\ -1 & 1 \end{bmatrix} \tag{16}
$$

$$
[M] = \frac{\rho A L}{6} \begin{bmatrix} 2 & 1 \\ 1 & 2 \end{bmatrix} \tag{17}
$$

Com as Equações (16) e Equações (17) é possível obter a Equação (18), a equação de transferência,

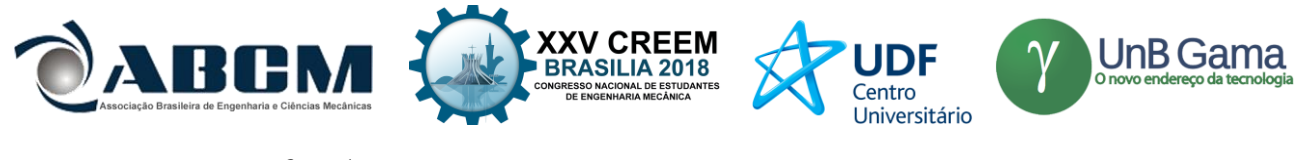

 $H(\omega) = [K - \omega^2 M]^{-1}$ (18)

Utilizando a Equação (15) e Equação (18), as funções de resposta em frequência (FRFs) foram obtidas.

# **RESULTADOS E DISCUSSÃO**

Após construir toda a formulação para a obtenção da matriz espectral, foi possível gerar uma tabela de comparação dos valores das frequências naturais entre os métodos utilizados, representados na Tabela 1. O valor entre parênteses representa o valor de elementos utilizado para tal solução. No método de elementos finitos, por ser necessário uma quantidade de elementos consideráveis para que seja observado valores de pico de frequências em alta ordem, não é mostrado na tabela alguns valores de frequência no método aplicado com números pequenos de elementos. Se mostrou necessário desconsiderar o amortecimento no sistema, devido a finalidade de visualizar as frequências altas, valores em que o método de elementos finitos apresenta ineficiência.

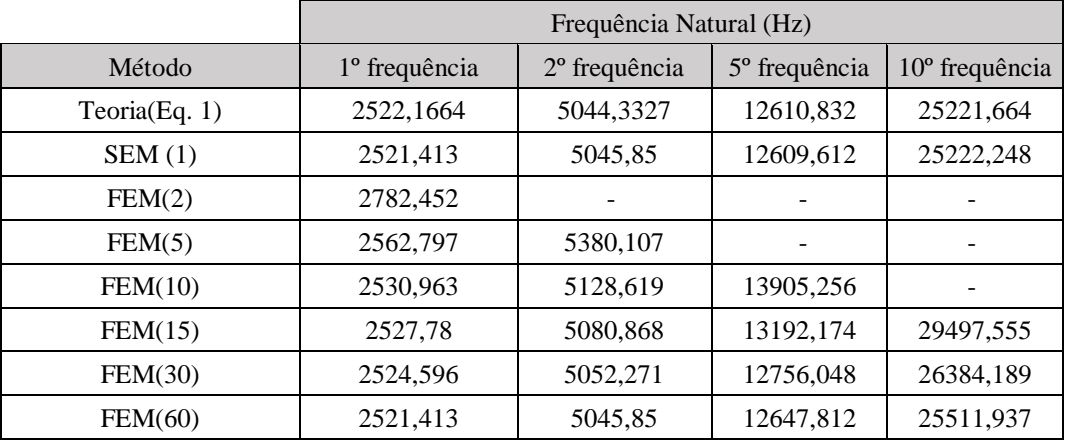

#### **Tabela 1.** Frequência natural para cada método

Como explicado anteriormente na introdução, uma das vantagens do método de elemento espectral é o custo de computação baixa, onde é possível afirmar comparando o tempo que o CPU gasta para executar o *script* de cada método no *software*. A comparação é representada pela Tabela 2. Com a tabela é possível perceber que para obter resultados que o SEM disponibiliza com aproximadamente 1,95 s, o FEM necessita de 56,83 s.

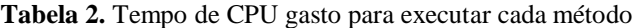

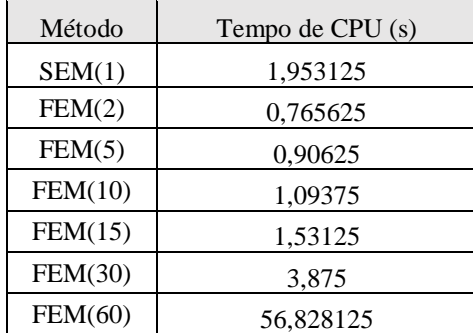

Outra vantagem do método é a precisão extremamente alta comparado aos outros métodos. Foi calculado então o erro de cada um por meio da comparação com o valor teórico do sistema da barra que foi aplicada. O erro relativo foi calculado com a diferença entre o valor teórico e o obtido, e a razão entre este valor com o valor teórico.

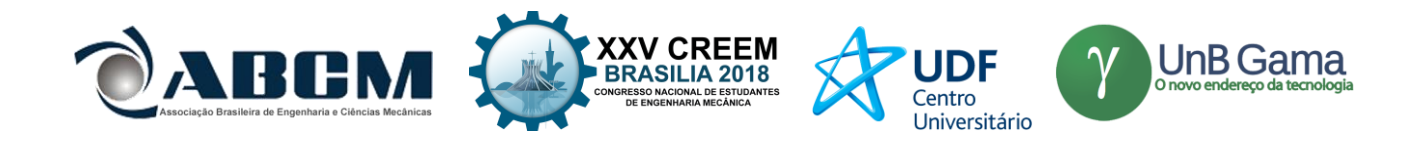

|         | Erro Relativo   |                 |                 |                            |  |
|---------|-----------------|-----------------|-----------------|----------------------------|--|
| Método  | 1º frequência   | 2º frequência   | 5° frequência   | 10 <sup>°</sup> frequência |  |
| SEM(1)  | $-0,0002987115$ | 0,0003007930    | $-0,0000967422$ | 0,0000231547               |  |
| FEM(2)  | 0,1031992179    | $-1,0000000000$ | $-1,0000000000$ | $-1,0000000000$            |  |
| FEM(5)  | 0,0161094050    | 0,0665646618    | $-1,0000000000$ | $-1,0000000000$            |  |
| FEM(10) | 0,0034877160    | 0,0167091080    | 0,1026438224    | $-1,0000000000$            |  |
| FEM(15) | 0,0022257056    | 0,0072428411    | 0,0460986238    | 0,1695324702               |  |
| FEM(30) | 0,0009632989    | 0,0015737067    | 0,0115151800    | 0,0460923197               |  |
| FEM(60) | $-0,0002987115$ | 0,0003007930    | 0,0029323997    | 0,0115088759               |  |

**Tabela 3.** Erro relativo calculado para cada método

Para melhor visualização da comparação entre os métodos, se mostrou necessário a plotagem dos gráficos dos FRFs, esses que representa o comportamento do sistema ao longo da frequência. As plotagens têm como eixo X as frequências em hertz e o eixo Y como unidade logarítmica em decibéis. Como pode ser observado na Figura (3), o método de elementos finitos com pouco número de elementos apresenta poucos picos, se mostrando ineficiente e a necessidade de mais elementos para que se obtenha um resultado satisfatório, como é demostrado nas Figuras (4) e Figuras (5).

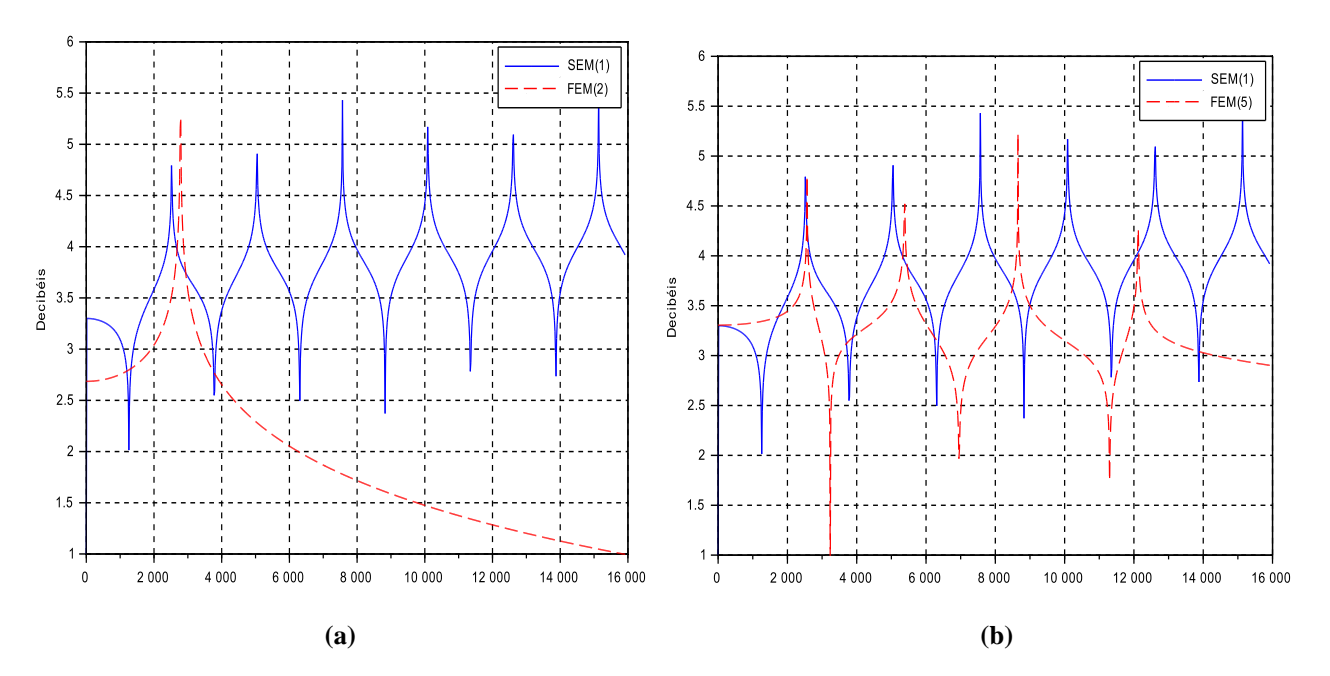

**Figura 3.** FRF: (a) SEM(1) e FEM(2), (b) SEM(1) e FEM(5)

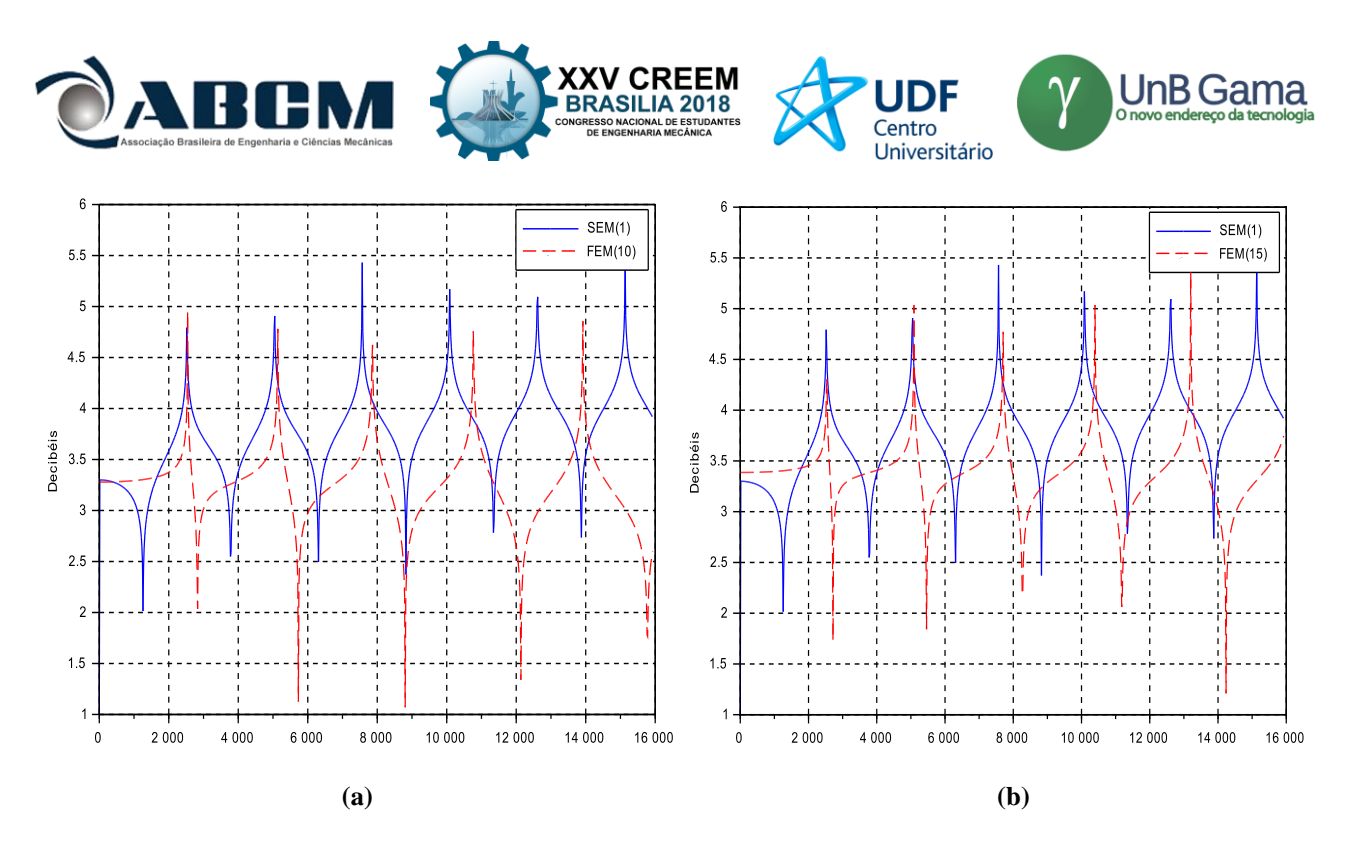

**Figura 4.** FRF: (a) SEM(1) e FEM(10), (b) SEM(1) e FEM(15)

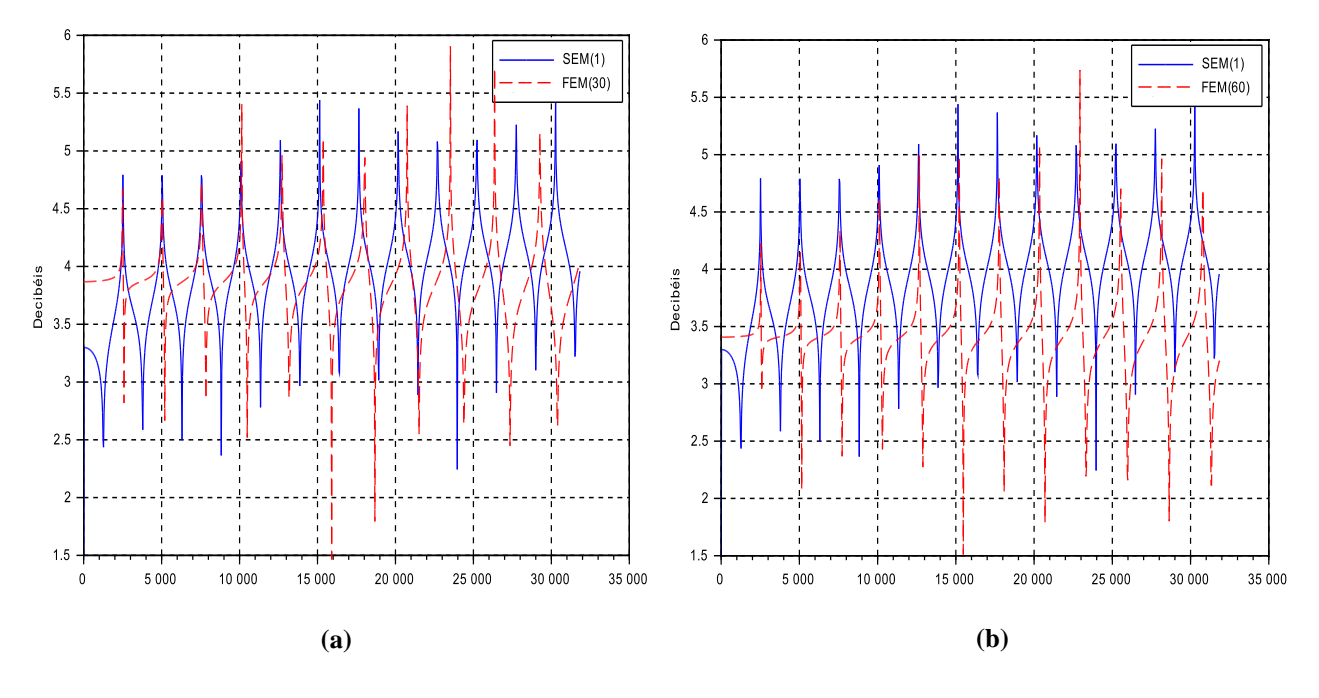

**Figura 5.** FRF: (a) SEM(1) e FEM(30), (b) SEM(1) e FEM(60)

Na Figura (5) é possível notar que nos primeiros picos de frequência, os valores do FEM se mostram próximos ao de elementos espectrais. Porém ao decorrer do aumento da frequência, os valores começam a se afastar. Isso se deve ao método de elementos finitos não ser adequado e impreciso para soluções em frequências altas.

## **CONSIDERAÇÕES FINAIS**

O desenvolvimento do método de elemento espectral (SEM) e sua comparação com o método de elementos finitos (FEM) se mostram de grande importância, uma vez que foi possível observar notoriamente as vantagens do SEM frente ao FEM. Esse, o método mais utilizado pelos *softwares* comercias de modelagem. Logo, é necessário um estudo mais aprofundado do SEM, visto que é um método recente e apresenta formulação mais complexa em termos matemáticos.

Além disso a implementação deste método em *softwares* se mostra promissor devido a diminuição do custo computacional de modelagem e simulações.

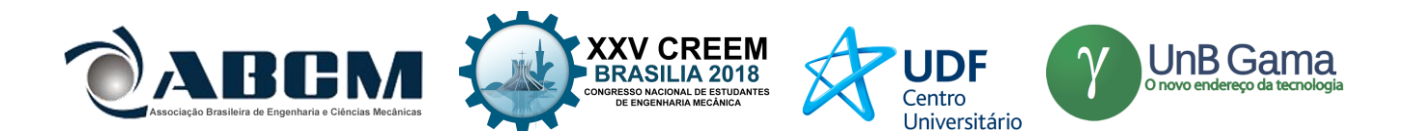

# **REFERÊNCIAS**

- Dilena, M., Oste, M.F.D. and Morassi, A.,2017, "Crack identification in rods and beams under uncertain boundary conditions", International Journal of Mechanical Sciences, pp. 651-661.
- Doyle, J. F., 1997, "Wave propagation in structure: spectral analysis using fast discrete Fourier transforms", Proceedings of the 2nd ed. Springer-Verlag, New York, USA.
- Gopalakrishnan, S., Chakraborty, A. and Mahapatra. D.R.,2007, "Spectral Finite Element Method", Ed. Springer-Verlag London Limited, USA, 449 p.
- Khennane, A.,2013, "Introduction to Finite Element Analysis Using MATLAB and Abaqus", Ed. CRC Press, USA, 486 p.
- Lalanne, M., Berthier, P. and Hagopian, J.D.,1984, "Mechanical Vibrations for Engineers", Ed. John Wiley & Sons Ltd, USA, 219 p.
- Lee, U., 2009, "Spectral Element Method in Structural Dynamics", Ed. John Wiley & Sons Ltd, Singapore, 468 p.
- Pereira, F. N., 2009, "Propagaçãao de ondas e detecção de danos com modelos de barra de alta ordem pelo método do elemento espectral." Dissertação mestrado, Universidade Estadual de Campinas/São Paulo.
- Petyt, M., 2010, "Introduction to finite element vibration analysis", Proceedings of the 2nd ed. Cambridge University Press, New York, USA

Rao, S.S., 2011, "Mechanical Vibrations", Ed. Pearson Education Inc., Malaysia, 1291 p.

Scilab Enterprises. 2007, What is Scilab ?. 22 June 2018 <https://www.scilab.org/en/scilab/about >.

Tisot, G.D.D., Medeiros, G.F. and Kripka, M.,2010. "Estudo de Treliças Metálicas para Coberturas em Duas Águas Através de Otimização Topológica", CONSTRUMENTAL – São Paulo, SP, Brasil, 31 de Agosto a 2 de Setembro de 2010.

Vaz, L. E.,2010, "Método dos Elementos Finitos em Análise de Estruturas", Ed. Elsevier 1ª Edição, Brasil, 296 p.

### **DECLARAÇÃO DE RESPONSABILIDADE**

O autor é o único responsável pelo material impresso contido neste artigo.

## **ÀREA DE CONHECIMENTO DO TRABALHO**

Assinalar aqui, com um X, a seção 'área de conhecimento do trabalho'.

- ( X ) Acústica, Vibrações e Dinâmica
- ( ) Automação Industrial
- ( ) Energia
- ( ) Fabricação Mecânica e Materiais
- ( ) Gestão de Manufatura
- ( ) Mecânica Computacional
- ( ) Mecânica dos Sólidos
- ( ) Otimização e Análise
- ( ) Projeto de Máquinas
- ( ) Termociências e Mecânica dos Fluidos

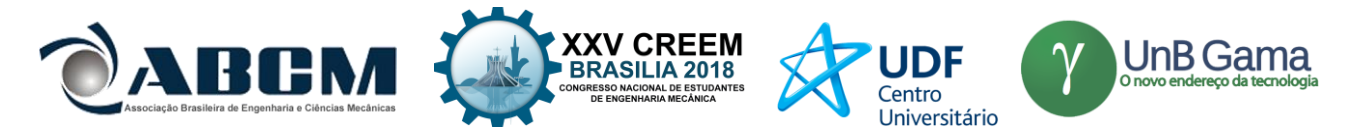

# **XXV Congresso Nacional de Estudantes de Engenharia Mecânica – 27 à 31 de agosto de 2018 – Brasília, DF**

# **MODELAGEM, CONSTRUÇÃO E VALIDAÇÃO EXPERIMENTAL DE UM SISTEMA MASSA-MOLA-AMORTECEDOR DE 3 GRAUS DE LIBERDADE**

**Alessandra L. Paiva; Msc. Vergílio T. S. Del Claro; Prof. Dr. Aldemir A. Cavalini Jr.; Prof. Dr. Valder Steffen Jr.**

Laboratório de Mecânica de Estruturas, Faculdade de Engenharia Mecânica, Universidade Federal de Uberlândia Av. João Naves de Ávila, 2121 - Campus Santa Mônica - Uberlândia - MG - CEP 38400-902 alessandra.paiva@ufu.br

**RESUMO:** Sistemas dinâmicos mais simples largamente empregados nas mais diversas áreas da engenharia podem ser representados por modelos tipo massa-mola-amortecedores. A determinação das frequências naturais e características do comportamento dinâmico de tais sistemas é essencial para garantir o projeto adequado e a posterior integridade estrutural dos mesmos. Dentre os métodos de análise e solução destes sistemas, para cálculo das frequências naturais, modos de vibração e respostas transientes, tem-se a solução das leis de Newton e do problema de autovalor associado. O presente trabalho propõe a construção de uma bancada experimental didática tipo massa-mola-amortecedor, vertical e com três graus de liberdade lineares em série, subsequente modelagem matemática e computacional da mesma, para determinação de suas duas primeiras frequências naturais, e validação experimental do modelo desenvolvido. As respostas dos modelos teórico e experimental se mostraram similares, apresentando erros relativos de 1,6% para a primeira frequência natural e 1,2% para a segunda frequência. O modelo teórico também se mostrou capaz de representar respostas transientes satisfatoriamente concordantes com as respostas experimentais adquiridas.

**Palavras-Chave:** Vibrações mecânicas, Sistema massa-mola-amortecedor, Validação experimental

*ABSTRACT:* Dynamics systems largely applied in several engineering applications are frequently represented by massspring-damper models. The determination of the natural frequencies and dynamic behavior characteristics of such systems are essential to ensure the adequate project and their posterior physical integrity. Among the methods of analysis and solution of such systems, for natural frequencies calculation, vibration modes and transient responses determination, are the resolution through the laws of Newton and associated eigenvalue problems. The present work proposes the construction of one mass-spring-damper experimental didactic system, vertical and with three linear degrees of freedom, subsequent mathematical and computational modeling of it, for the determination of the two first natural frequencies, and experimental validation of the developed model. The theoretical and experimental models demonstrated to be similar, presenting 1,6% of relative error for the first natural frequency and 1,2% for the second frequency. The theoretical model also presented itself capable to generate transient responses satisfactorily similar to the experimental signals acquired.

*Keywords: Mechanical Vibrations, Mass-Spring-Damper system, Experimental Validation*

## **INTRODUÇÃO**

Um dos principais fatores viabilizantes do intenso desenvolvimento tecnológico presente em nossa sociedade é o ensino de engenharia. Dependendo da maneira como é aplicada, ela possui a capacidade de transformar positivamente os processos humanos, ou de causar catástrofes (Edward Crawley et. al., 2007). Para que sejam formados profissionais aptos a lidar com problemas de engenharia, faz-se primordialmente necessário que os estudantes da área consigam observar situações e problemas, compreendê-los e resolvê-los matematicamente, de forma a alcançar resultados seguros (Richard Felder e Linda Silverman, 1988).

Dentre os sistemas estudados pela engenharia mecânica, os sistemas compostos por massas, molas e amortecedores são amplamente empregados, como maquinários, veículos, ferramentas, brinquedos, dentre outros (Cairano *et. al.,* 2007). O estudo do comportamento dinâmico desse tipo de sistema é de importante relevância para que suas aplicações sejam feitas de maneira a não colocar a integridade do sistema e do ambiente circundante em risco.

Corpos mecânicos possuem frequências naturais características, que são frequências que auto excitam o sistema, aumentando a amplitude de seu movimento possivelmente de forma descontrolada. Isso acontece com sistemas massamola, onde, num contexto ideal de amortecimento nulo, haveria o aumento infinito de amplitude do movimento. Com a adição do componente amortecedor, ocorre um aumento da amplitude de movimento até que se alcance estabilização. Existem formas diferentes de calcular as frequências naturais de um sistema, dentre elas a aplicação da Segunda Lei de Newton, seguida da aplicação de método de solução de autovalor através de cálculo computacional (Leonard Meirovitch, 2001).

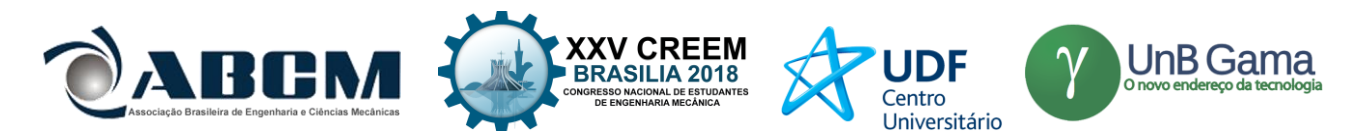

Experimentos práticos são muito úteis para entender o comportamento calculado teoricamente, e essenciais para validação de modelos teóricos (Sulamith Frerich et. al., 2016). O uso de acelerômetros e analisadores de sinais viabilizam a aquisição de respostas confiáveis do sistema em funcionamento.

Neste contexto, o seguinte trabalho propõe a modelagem matemática computacional de um sistema massa-molaamortecedor com três graus de liberdade, feita de forma analítica e também em linguagem MATLAB®, e a determinação das suas duas primeiras frequências naturais através do método de resolução por leis de Newton e resolução do problema de autovalor associado. Em seguida, propõe-se a construção de uma bancada experimental que represente o sistema calculado e aquisição das respostas transiente e harmônica da mesma, a partir do uso de acelerômetro e analisador de sinais. Por fim, objetiva-se a validação do modelo teórico desenvolvido, através de análise comparativa de resultados teóricos e experimentais.

## **METODOLOGIA**

#### **Procedimento teórico**

A bancada experimental proposta é caracterizada como um sistema de três graus de liberdade, tipo massa-molaamortecedor, composto por quatro molas e três massas com amortecimento proporcional aplicado a todas as massas. É caracterizado como um sistema de três graus de liberdade pois o sistema pode ser descrito com o mínimo de três informações: as posições das três massas que o compõe. Os elementos são arranjados de maneira sequencial, em posição vertical, sendo sua conexão feita através de ganchos (nas massas) e argolas (nas molas). Visando a construção da mesma, inicialmente fez-se necessário o dimensionamento preliminar de seus componentes principais, além da análise das frequências naturais obtidas através de algumas das diferentes configurações possíveis do sistema proposto.

A princípio, estipulou-se um valor médio das frequências naturais do conjunto, intencionando-se uma faixa de frequência que possa ser facilmente observada a olho nu ( $\omega_1 \approx 3 Hz$ ,  $\omega_2 \approx 6 Hz$ ,  $\omega_3 \le 10 Hz$ ), pois se trata de uma bancada para uso didático no ensino de vibrações para alunos de engenharia. Também foram delimitados o peso máximo da bancada como aproximadamente 5 kg, sua altura máxima em 800 mm e o diâmetro externo máximo das molas em 50 mm. As restrições iniciais foram necessárias para garantir o projeto de um sistema de fácil transporte manual, porém grande o suficiente para que os efeitos de ressonância sejam facilmente observados. Os valores de cada massa e rigidez das molas foram definidos a partir de rotinas em linguagem MATLAB®, onde foram consideradas as variáveis de comprimento e diâmetro para cálculo das massas; e as variáveis de diâmetro externo, espessura de fio e máxima extensão para a determinação da rigidez das molas, de acordo com a teoria proposta por Shigley (Richard G. Budynas e J. Keith Nisbett, 2016).

Visando a identificação das forças atuantes em cada uma das três massas do sistema, desenhou-se o modelo físico, como mostra a Fig. (1a), e o diagrama de corpo livre (DCL) de cada uma das três massas individuais, mostrados nas Fig. (1b.1), Fig. (1b.2) e Fig. (1b.3), respectivamente. Através da análise dos DCLs feitos para cada massa, foram escritas as acelerações de cada uma das mesmas, utilizando-se o método de equacionamento através da Segunda Lei de Newton para sistemas massa-mola-amortecedores Eq. (1), como descrito por diversos livros da área, como Fundamentals of Vibration (Leonard Meirovitch, 2001), Vibrações Mecânicas (Singiresu Rao, 2008), Vector Mechanics for Engineers (Beer et.al., 2013) e Dinâmica: Mecânica para Engenharia (R. C. Hibbeler, 2005).

$$
M * \ddot{x} = -k * x - c * \dot{x} + F(t) \tag{1}
$$

Os DCLs da Fig. (1b) foram feitos admitindo-se um instante de tempo *t* no qual as deformações se relacionam de forma que  $x_3 > x_2 > x_1 > 0$ , e adotando-se o referencial vertical para cima como positivo. Sendo as massas: superior  $M_1$ , central  $M_2$ , inferior  $M_3$ ; a rigidez de cada mola é denominada de  $k_n$ , sendo *n* ∈ ℕ [1,4], numerando as molas de cima para baixo; constante de amortecimento  $C_n$ , todas consideradas iguais a zero no modelo matemático, pois não foram adicionados amortecedores ao sistema; velocidades das massas  $\dot{x}_n$ , onde *n* refere-se à massa correspondente; e  $x_n$  o deslocamento das massas, onde *n* diz respeito à massa correspondente. A partir dos DCLs individuais das massas, e utilizando a Eq. 1, escreve-se as equações de aceleração de cada massa, onde a Eq. (2) descreve a aceleração da massa 1, a Eq. (3) descreve a aceleração da massa 2 e a Eq. (4) descreve a aceleração da massa 3, todas em função das variáveis supracitadas.

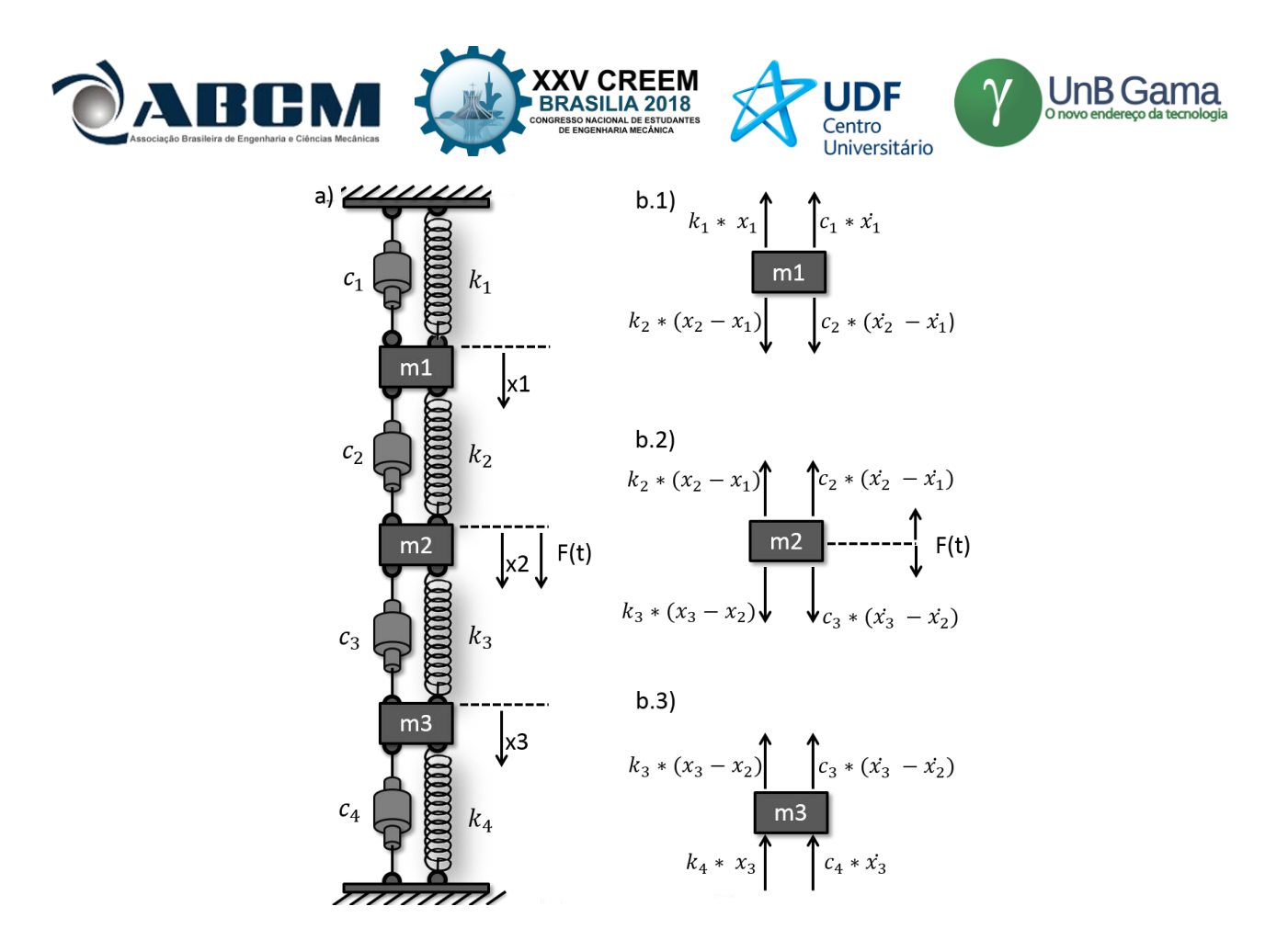

**Figura 1.** a) Modelo físico do sistema; b) DCL individual das massas

$$
\ddot{x}_1 = \frac{(-k_1 - k_2)}{M_1} * x_1 + \left(\frac{k_2}{M_1}\right) * x_2 + \frac{(-c_1 - c_2)}{M_1} * x_1 + \left(\frac{c_2}{M_1}\right) * x_2 \tag{2}
$$

$$
\ddot{x_2} = \left(\frac{k_2}{M_2}\right) * x_1 + \frac{(-k_2 - k_3)}{M_2} * x_2 + \left(\frac{k_3}{M_2}\right) * x_3 + \left(\frac{C_2}{M_2}\right) * x_1 + \frac{(-C_2 - C_3)}{M_2} * x_2 + \left(\frac{C_3}{M_2}\right) * x_3
$$
\n(3)

$$
\ddot{x_3} = \left(\frac{k_3}{M_3}\right) * x_2 + \frac{(-k_3 - k_4)}{M_3} * x_3 + \left(\frac{c_3}{M_3}\right) * x_2 + \frac{(-c_3 - c_4)}{M_3} * x_3 \tag{4}
$$

Para resolução através do método de solução de problema de auto-valor, como utilizado por Meirovitch (2001), as Eq. (2), Eq. (3) e Eq. (4) foram reescritas matricialmente, como mostra a Eq. (5). O sistema possuirá força aplicada diretamente apenas na massa 2, produzida por um motor com massa excêntrica (gerando forças senoidais com amplitude dependente da velocidade de rotação e com velocidade controlada manualmente), portanto as forças diretamente aplicadas nas massas 1 e 3 serão iguais a zero. Além disso, devido ao amortecimento gerado pela estrutura da bancada, não serão utilizados amortecedores, portanto os  $C_n$  também serão iguais a zero no modelo matemático preliminar.

$$
\begin{bmatrix} F_1 \\ F_2 \\ F_3 \end{bmatrix} = \begin{bmatrix} M_1 & 0 & 0 \\ 0 & M_2 & 0 \\ 0 & 0 & M_3 \end{bmatrix} * \begin{bmatrix} \ddot{x}_1 \\ \ddot{x}_2 \\ \ddot{x}_3 \end{bmatrix} + \begin{bmatrix} C_1 + C_2 & -C_2 & 0 \\ -C_2 & C_2 + C_3 & -C_3 \\ 0 & -C_3 & C_3 + C_4 \end{bmatrix} * \begin{bmatrix} \dot{x}_1 \\ \dot{x}_2 \\ \dot{x}_3 \end{bmatrix} + \begin{bmatrix} k_1 + k_2 & -k_2 & 0 \\ -k_2 & k_2 + k_3 & -k_3 \\ 0 & -k_2 & k_3 + k_4 \end{bmatrix} * \begin{bmatrix} x_1 \\ x_2 \\ x_3 \end{bmatrix}
$$
(5)

A partir da Eq. (5), escreveu-se um código computacional em linguagem MATLAB®, onde os parâmetros de entrada são  $M_1, M_2, M_3, k_1, k_2, k_3$  e  $k_4$ , e as saídas são as duas primeiras frequências naturais do sistema. O problema de autovalor foi resolvido a partir do método de solução *eig*, que utiliza método de fatorização de Cholesky para sua resolução.

Posteriormente, foi feita a solução transiente do sistema via integração numérica após transformação das equações para o espaço de estado, utilizando-se o método de solução *ode45*, também em linguagem MATLAB®, no intuito de obter-se o deslocamento e a velocidade do sistema no domínio do tempo. Nesta resolução numérica foi considerado amortecimento proporcional constante, aplicado igualmente em todas as massas, seguindo a configuração apresentada na Fig. (1a).

#### **Procedimento experimental**

Visando a elaboração de uma bancada experimental para uso no ensino de engenharia, o dimensionamento, construção e acabamento da bancada foram todos realizados no intuito de torná-la durável e segura. A estrutura da bancada

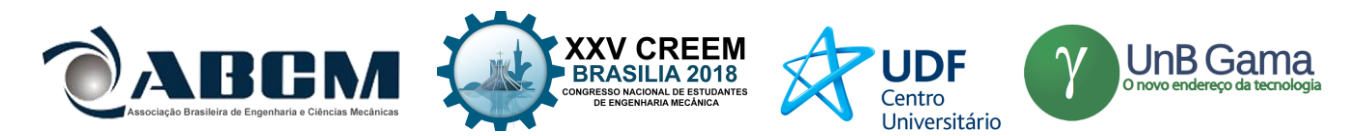

construída é composta por quatro barras roscadas e dois suportes circulares de madeira. As barras são posicionadas paralelamente entre si, perpendiculares a ambos os suportes, igualmente espaçadas de maneira quadrangular. O suporte superior possui raio menor que o raio do suporte base, reduzindo peso e aumentando o equilíbrio da estrutura. Ambos os suportes são posicionados próximos às extremidades das barras, e travados com sistema porca e contra porca, o que garante ao *chassi* a vantagem de ser facilmente desmontável, de manutenção e transporte simples. No centro da face interior dos suportes de madeira foram fixados ganchos metálicos galvanizados para montagem das molas de tração.

Analisando-se a faixa das frequências naturais obtidas teoricamente, selecionou-se um motor de 1,5 A, 12 V, com rotação máxima de 600 rpm (ou 10 Hz), para a geração de força oscilatória controlada no sistema. Esse motor foi escolhido tendo em vista sua frequência de rotação máxima, que engloba as frequências naturais do sistema calculado, e ao seu tamanho reduzido, que possibilita a montagem do mesmo no interior da massa central. Para que a rotação do motor produza uma vibração no sistema, foi fabricada uma massa cilíndrica de furo excêntrico, no qual foi encaixado o eixo do motor. O acoplamento foi permanentemente fixado com resina epóxi líquida, e o motor foi fixado ao furo escalonado na massa central com interferência. O subsistema é mostrado na Fig. (2a). Com o acionamento do motor, o eixo transmite momento para a massa excêntrica, que produz uma vibração no sistema em sua frequência de giro.

Para o controle de rotação do motor, foi fixado um controlador de tensão PWM na base inferior, na estrutura. O controlador é conectado ao motor por fiação de cobre, e também a um bocal de encaixe para fontes, o qual foi também fixado na base inferior. Devido à voltagem máxima do motor, a fonte a ser utilizada na bancada fornece 12V e 1.5 A, com entrada bivolt. Toda a base inferior pode ser observada na Fig. (2b), e a fonte utilizada é mostrada na Fig. (2c).

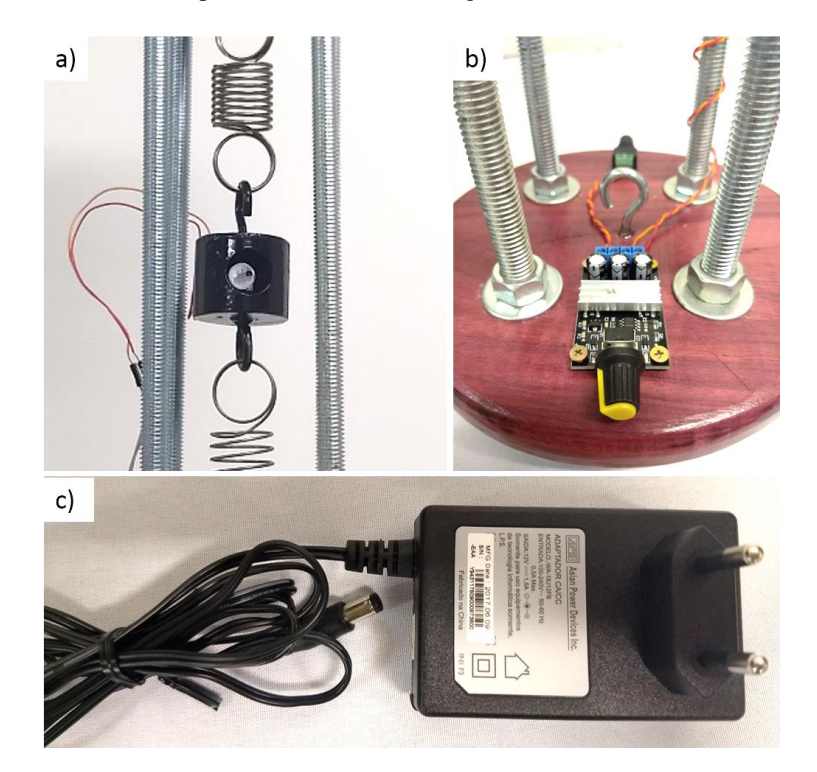

**Figura 2.** Componentes eletrônicos: a) massa com motor CC excêntrico; b) controlador PWM; c) fonte 12 V

A partir do resultado teórico, foram determinados os valores aproximados das massas a serem fabricadas. Escolhido o formato cilíndrico, foram dimensionadas através da Eq. (6), onde *h* é a altura do cilindro, *r* o raio da base e a densidade volumétrica do material escolhido.

$$
M = \pi \ast r^2 \ast h \ast \rho \tag{6}
$$

Fabricou-se cinco massas em Aço 1050, a partir de uma barra cilíndrica de 54,5 mm de diâmetro, que foi serrada nos tamanhos calculados, como mostrado na Fig. (3a), com aproximadamente 300 g ( $M_1$  e  $M_2$ ), 400 g ( $M_3$  e  $M_4$ ) e 500 g ( $M_5$ , que posteriormente terá redução de massa causada por um furo passante). Foi escolhido Aço 1050 devido à sua fácil disponibilidade para uso. Sendo  $M_1$  e  $M_2$  levemente mais leves em relação a  $M_3$  e  $M_4$ , e  $M_5$  mais pesada devido ao motor acoplado em seu interior e seu tamanho consideravelmente maior. O encaixe do motor foi usinado como um furo passante escalonado centralizado na lateral do cilindro M<sub>5</sub>, sendo o processo mostrado na Fig. (3b). Posteriormente, soldou-se ganchos de aço carbono nas faces de todas as massas, utilizando-se solda por eletrodo revestido, como apresenta a Fig. (3c). Todas as massas foram então pesadas em balança analítica, cujas massas são dispostas na Tab. 1.

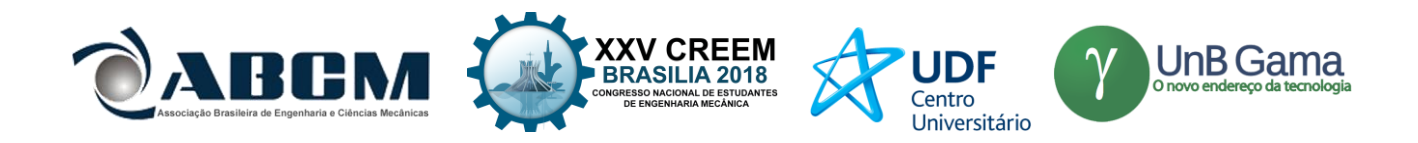

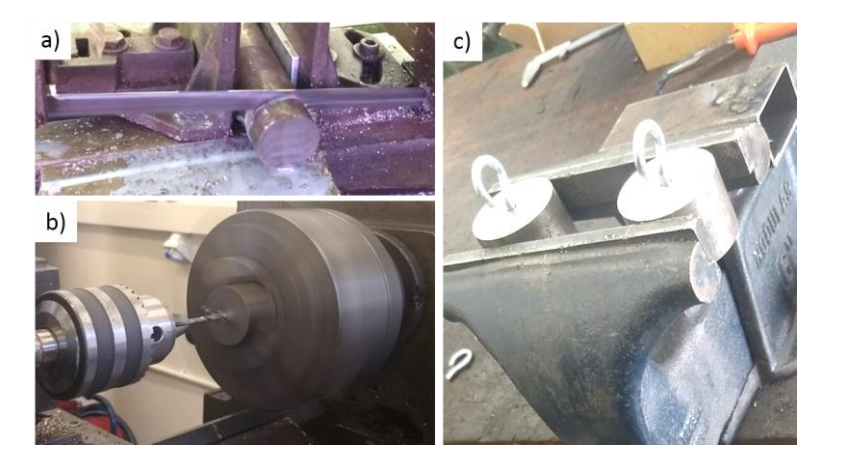

**Figura 3.** Processos de fabricação das massas: a) corte das massas à partir da barra; b) furos guias para os ganchos por torneamento; c) soldagem dos ganchos nos furos guia

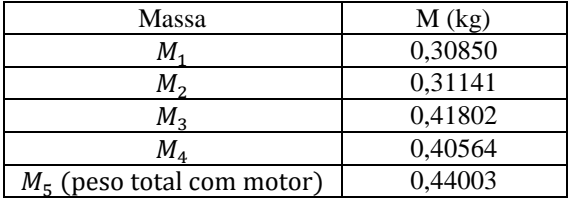

**Tabela 1.** Massas fabricadas

Foram fabricadas ao todo sete molas em Aço INOX AISI304, sem jateamento e com argola dupla nas extremidades, calculadas segundo método apresentado por Shigley (Richard G. Budynas e J. Keith Nisbett, 2016). A fabricação das mesmas foi realizada sob encomenda, em uma empresa particular. Dentre essas molas, duas são mais rígidas que as demais, devido ao fator de carga imposta pelas massas nas molas superiores, o que poderia comprometer a integridade das molas de menor rigidez. A rigidez estática de cada mola foi determinada através de ensaio de tração, como mostra a Fig. (3a), e constam na Tab. 2. Para o aumento da precisão na análise experimental da bancada, foram também medidas as massas de cada mola, registradas na terceira coluna da Tab. 2 que foram posteriormente distribuídas para as massas imediatamente próximas para maior exatidão dos cálculos.

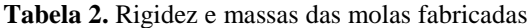

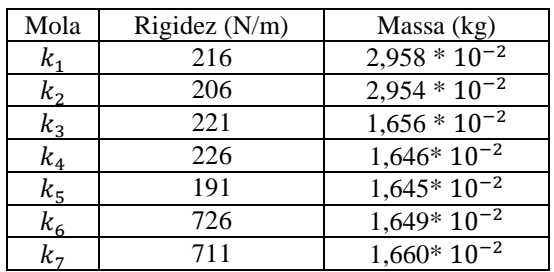

As massas e molas fabricadas são componentes modulares do sistema, todas constando na Fig. (4), podendo ser usadas em diversas configurações, com frequências naturais levemente diferentes, que podem ser calculadas a partir do programa feito durante o desenvolvimento teórico. A bancada experimental completa pode ser observada na Fig. (5).

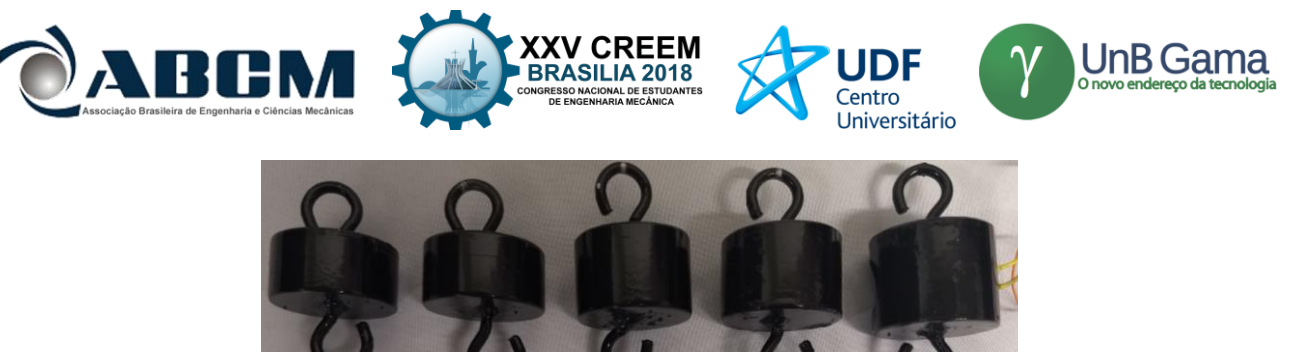

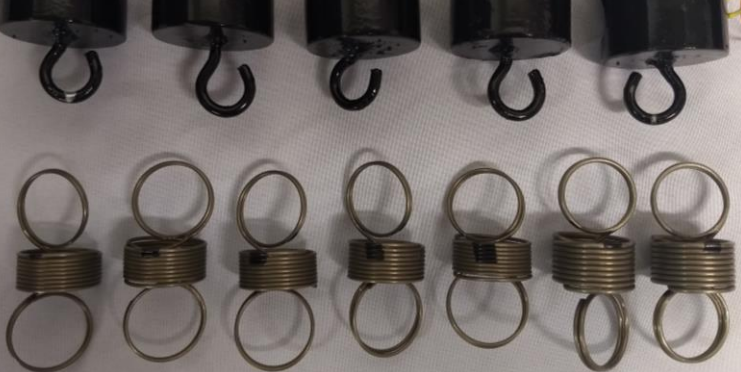

**Figura 4.** Componentes modulares: massas e molas

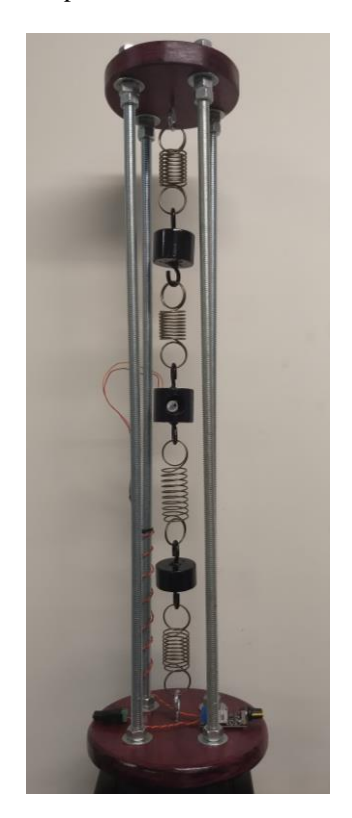

**Figura 5.** Bancada experimental massa-mola completa

# **RESULTADOS E DISCUSSÃO**

Após a modelagem computacional e posterior construção da bancada massa-mola, a mesma foi submetida a testes para verificação de seu funcionamento. Certificou-se o motor, controlador, fonte e fiação, todos funcionando de maneira adequada. Com a bancada completamente montada, foi possível sintonizar o sistema em suas duas primeiras frequências naturais, sendo estas frequências e suas formas modais muito evidentes mesmo a olho nu.

No intuito de validar experimentalmente o modelo teórico, o sistema foi arranjado como mostra a Fig. (6), onde todos os valores referentes se encontram na Tab. 1, Tab. 2 e Tab. 3. Os valores de massa das molas foram distribuídos para as massas imediatamente anterior e posterior, como dito no procedimento teórico. Fixou-se um acelerômetro Brüel & Kjaer® modelo 4371 na face superior da massa central, onde o sinal adquirido por ele foi analisado por um analisador dinâmico de sinais Agilent modelo 3567OA, com aquisição transiente de 4 segundos, e FFT com 5 médias, para redução de possíveis erros causados por agentes externos.

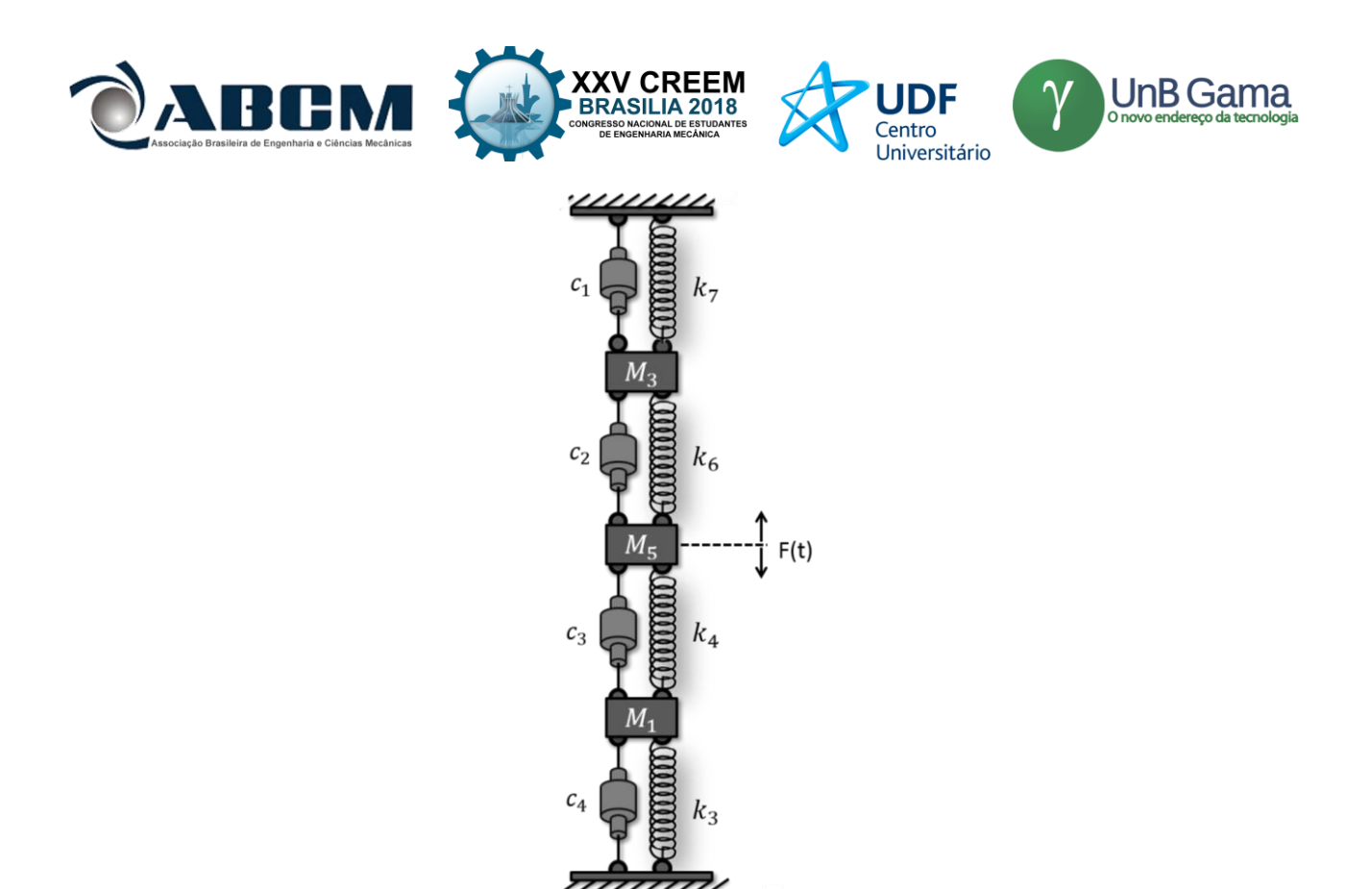

**Figura 6.** Configuração do sistema ensaiado

Analisando-se harmonicamente o experimento, foram determinadas as duas primeiras frequências naturais do sistema, que são apresentadas juntamente com as frequências naturais obtidas pelo modelo teórico na Tab. 3. Analisouse apenas as duas primeiras frequências pois a amplitude experimental da terceira frequência mostrou-se demasiadamente reduzida, tornando-se inviável sua determinação e análise durante a aquisição do sinal experimental. Para o modelo teórico, foram determinados por processo de otimização via evolução diferencial acelerada (Lobato, 2008): a fase da força aplicada, a amplitude de força e os valores dos amortecimentos proporcionais do sistema.

| $\omega_n$ teórico (Hz)     | $\omega_n$ experimental (Hz) | Erros relativos % |  |  |  |
|-----------------------------|------------------------------|-------------------|--|--|--|
| Primeira Frequência Natural |                              |                   |  |  |  |
| 4.0151                      | 3.9530                       | .6%               |  |  |  |
| Segunda Frequência Natural  |                              |                   |  |  |  |
| 6 3719                      | 6 2970                       |                   |  |  |  |

**Tabela 3.** Frequências naturais teóricas e experimentais

Estes amortecimentos proporcionais foram inclusos no modelo numérico em Matlab® para que a amplitude da resposta teórica pudesse ser ajustada à experimental, de forma a convergir as respostas. Não se fez necessária a inclusão de efeitos de amortecimento na determinação da frequências naturais, pois a influência destes no valor das frequências é desprezível para este modelo. A partir do resultado transiente da aceleração, fez-se uma rotina em MATLAB® para comparar o sinal de aceleração obtido experimentalmente com a resposta de aceleração gerada pelo modelo teórico, para a mesma configuração do sistema. A análise comparativa foi realizada para a primeira e segunda frequências naturais do sistema, e são mostradas na Fig. (7) e Fig. (8), respectivamente.

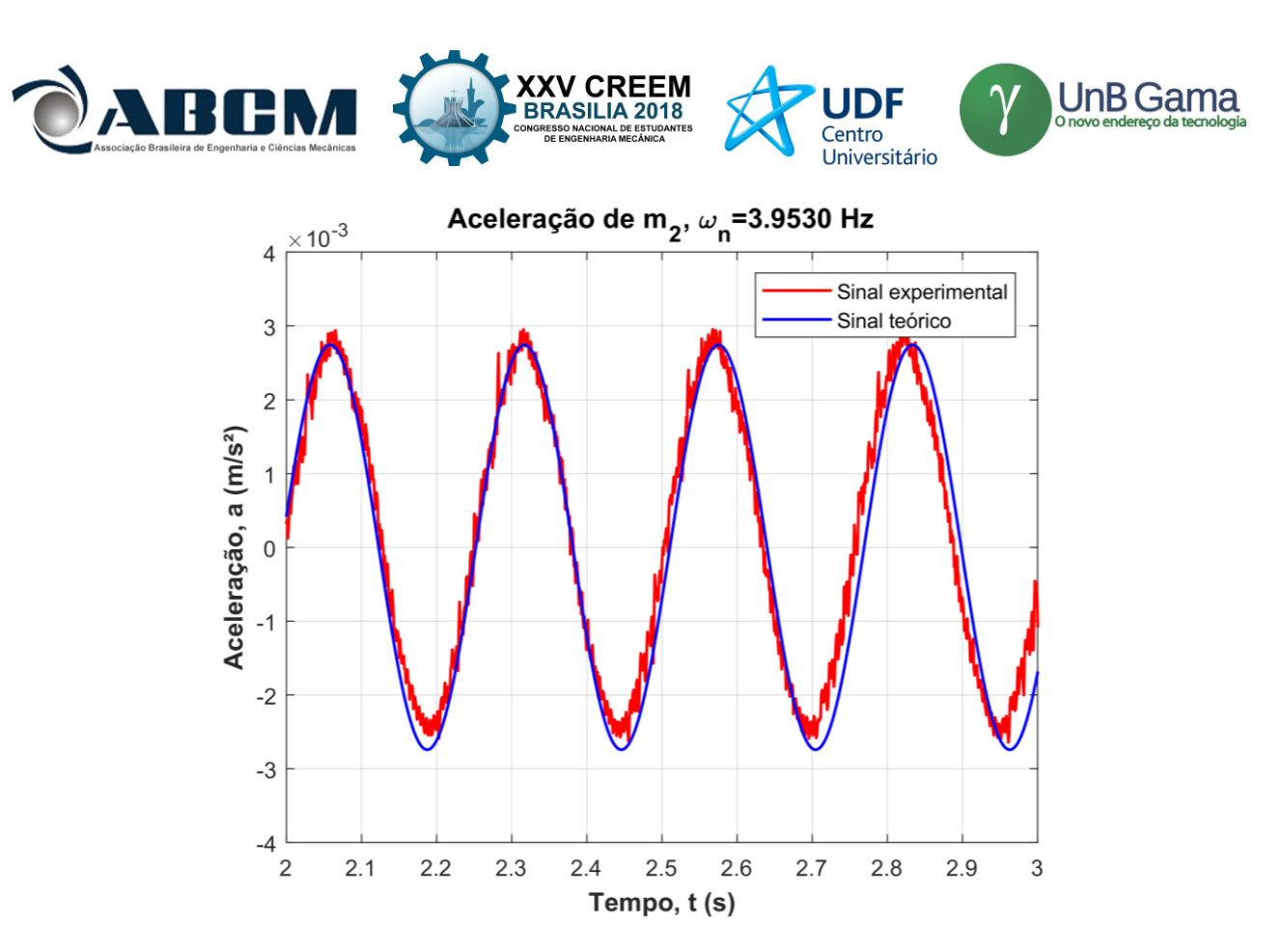

**Figura 7.** Sinais teórico e experimental de aceleração para a massa central com excitação na primeira frequência natural

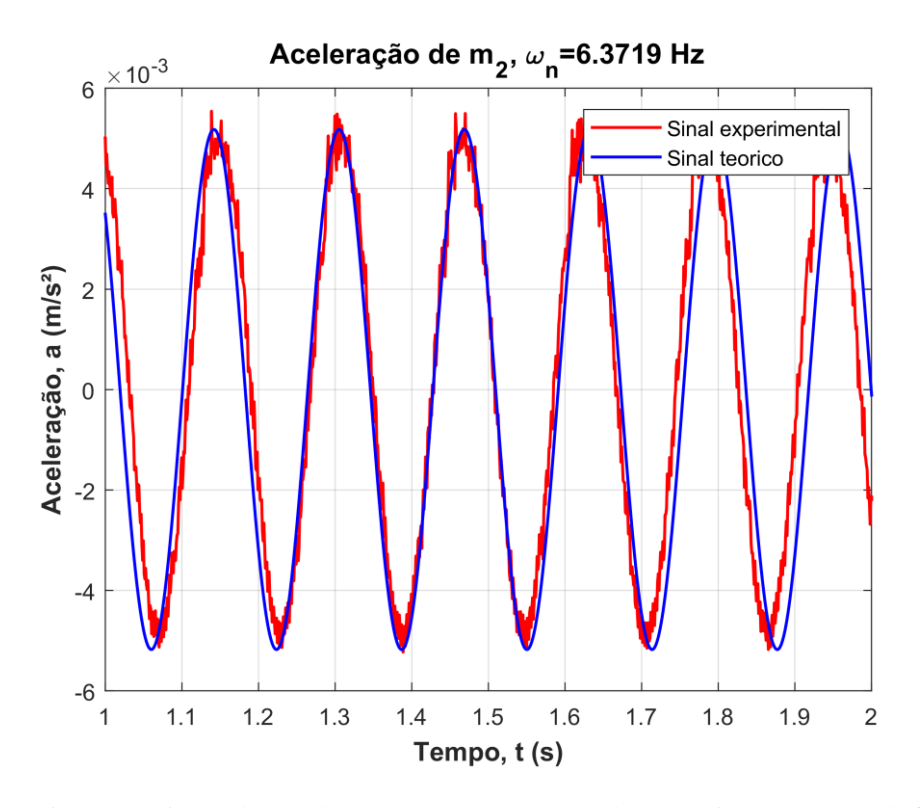

**Figura 8.** Sinais teórico e experimental de aceleração para a massa central com excitação na segunda frequência natural

A partir da observação da Fig. (7) e Fig. (8), prova-se que os resultados teóricos e experimentais coincidem, e o erro calculado entre as medidas da primeira frequência natural teórica e experimental foi de 1,6%, enquanto o erro entre as medidas da segunda frequência natural foi de 1,2%. Os sinais experimentais em ambas as frequências possuem ruído referente a agentes externos não calculados.

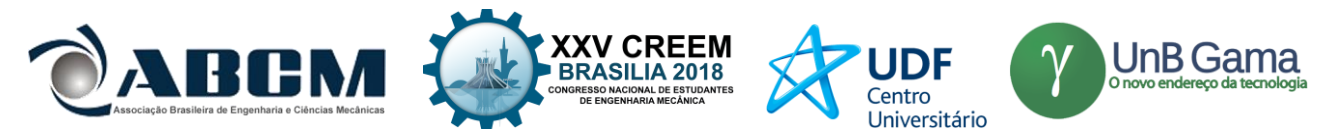

# **CONCLUSÃO**

Visando uma melhor didática e eficiência no ensino da engenharia através da realização de experimentos, o uso de bancadas experimentais para fins didáticos mostra-se uma ferramenta valiosa. Tendo em vista a quantidade de aplicações cotidianas, sejam elas industriais ou não, de sistemas massa-mola-amortecedor, o mesmo representa um problema de grande relevância para estudos. A análise do comportamento desse tipo de sistema, quando excitado em suas frequências naturais, contribui para a determinação das frequências que devem ser evitadas, para a conservação da integridade física do sistema. A utilização da Segunda Lei de Newton e de método de solução de problema de autovalor é considerada uma alternativa adequada, segundo diversos autores da área de dinâmica e vibrações, no intuito de solucionar sistemas massamola-amortecedor de três graus de liberdade. Verifica-se que as frequências naturais calculadas matemática e computacionalmente para o sistema modular coincidem com as obtidas experimentalmente, através do uso de acelerômetro e analisador de sinais, existindo um erro de ~2% entre os resultados transientes. Valida-se, portanto, através da análise comparativa entre os resultados do ensaio experimental e do equacionamento teórico, o modelo proposto por esse trabalho.

### **AGRADECIMENTOS**

Os autores agradecem à Fapemig e ao CNPq pelo suporte financeiro fornecido por meio das bolsas de pesquisa dos autores. Também agradecemos aos técnicos administrativos Tiago, Thiago e Lázaro, do Laboratório de Ensino e Pesquisa em Usinagem – LEPU, pelo auxílio na fabricação dos componentes, ao Laboratório de Mecânica de Estruturas - LMEst e à Faculdade de Engenharia Mecânica da UFU - FEMEC - UFU, pela infraestrutura para realização do trabalho, e à Comissão Organizadora do evento pela oportunidade de apresentarmos nossos resultados.

## **REFERÊNCIAS**

- Beer, F.; Johnston, E.; Mazurek, D.; Cornwell, P., 2013. "Vector Mechanics for Engineers: Statics and Dynamics". Nova York: The McGraw-Hill Companies, Inc..
- Budynas, R. G.; Nisbett, J. K., 2016. "Elementos de Máquinas de Shigley". 10ª ed., McGraw Hill Brasil.
- Cairano, S. Di.; Bemporad, A.; Kolmanovsky, i. v.; Hrovat, D., 2007. "Model predictive control of magnetically actuated mass spring dampers for automotive applications". International Journal of Control, 80:11, pp. 1701-1716.
- Crawley, E.; Malmqvist, J.; Östlund, S.; Brodeur, D., 2007. "Rethinking Engineering Education The CDIO Approach". Nova York, Estados Unidos: Springers.
- Felder, R.; Silverman, L., 1988. "Learning and Teaching Styles In Engineering Education". Estados Unidos.
- Frerich, S.; Kruse, D.; Petermann, M.; Kilser, A., 2016. "Virtual Labs and Remote Labs: Practical Experience for Everyone". In: Engineering Education 4.0: Excellent Teaching and Learning in Engineering Sciences. Springer, Cham.
- Hibbeler, R. C., 2005. "Dinâmica: Mecânica para Engenharia", V.2., São Paulo: Prentice Hall.
- Lobato, F.S., 2008. "Otimização Multi-objetivo para o Projeto de Sistemas de Engenharia". Tese de Doutorado, Faculdade de Engenharia Mecânica, Universidade Federal de Uberlândia, Uberlândia-Brasil.
- Meirovitch, L., 2001. "Fundamentals of Vibrations", College of Engineering, Virginia Polytechnic Institute and State University.

Rao, S., 2008. "Mechanicals Vibrations". São Paulo: Pearson Prentice Hall.

## **DECLARAÇÃO DE RESPONSABILIDADE**

Os autores são os únicos responsáveis pelo material impresso contido neste artigo.

### **ÀREA DE CONHECIMENTO DO TRABALHO**

Assinalar aqui, com um X, a seção 'área de conhecimento do trabalho'.

- (x) Acústica, Vibrações e Dinâmica
- ( ) Automação Industrial
- ( ) Energia
- ( ) Fabricação Mecânica e Materiais
- ( ) Gestão de Manufatura
- ( ) Mecânica Computacional
- ( ) Mecânica dos Sólidos
- ( ) Otimização e Análise
- ( ) Projeto de Máquinas

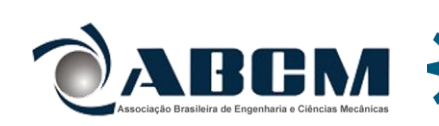

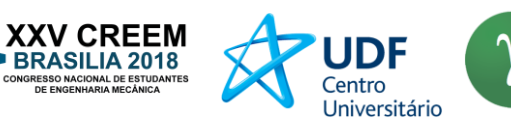

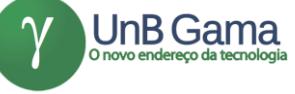

( ) Termociências e Mecânica dos Fluidos

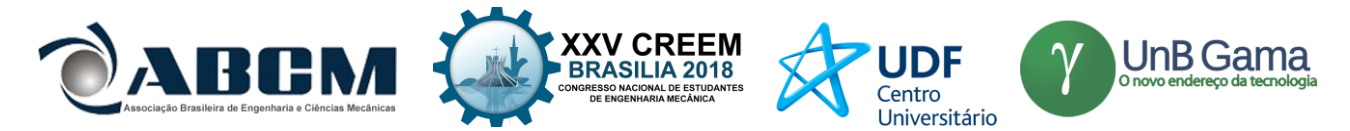

# **XXV Congresso Nacional de Estudantes de Engenharia Mecânica – 27 à 31 de agosto de 2018 – Brasília, DF**

# **PROJETO CAD/CAE DE UM ABSORVEDOR DINÂMICO DE VIBRAÇÕES PARA ASSENTO DE ÔNIBUS RODOVIÁRIO**

Bruno Cintra Catozo<sup>1</sup>, Maria Alzira de A. Nunes<sup>2</sup>

Universidade de Brasília – Campus Gama St. Leste Projeção A – Gama Leste – Brasília/DF, 72444-240 bruno\_catozo@hotmail.com<sup>1</sup>; maanunes@unb.br<sup>2</sup>

**RESUMO:** Diante do aumento da população ao longo dos anos aliado à necessidade de locomoção nos grandes centros urbanos, cresceu a busca por meios de transporte coletivo. Sendo assim, surgiu uma preocupação quanto às condições de trabalho em que os motoristas de ônibus estão submetidos durante a jornada de trabalho. Há diversos fatores adversos à saúde destes profissionais, onde um deles é o alto índice de exposição à vibrações mecânicas provenientes do sistema de transmissão, interação pneu/pista, ondulações na pista, cuja as quais são transmitidas diretamente para o condutor. Neste contexto, o presente trabalho tem como objetivo o projeto em ambiente CAD e CAE de um absorvedor dinâmico de vibrações (ADV) o qual será responsável por atenuar vibrações em frequências específicas que são transmitidas até o condutor, promovendo o conforto e prevenindo o ocupante de doenças relacionadas com a exposição às oscilações. Seu princípio de funcionamento está baseado na utilização de bloco de massa, molas helicoidais e material viscoelástico. O projeto do ADV se mostrou viável, uma vez que sua construção é composta por elementos construtivos de fácil aquisição e fabricação.

**Palavras-Chave:** ADV, Vibração de corpo inteiro, Assento de ônibus

*ABSTRACT: The population increase allied with the need for locomotion in big urban centers has increased the search for means of collective transportation. Thus, a concern related to the working conditions in which bus drivers are subjected during the working day has arisen. There are several factors adverse to the health of these professionals such as the high index of exposure to mechanical vibrations from the transmission system, tire or lane interactions, highway undulations, which are transmitted directly to the driver. In this context, the present work aims to design using CAD/CAE software a dynamic vibration absorber (DVA) which will be responsible for attenuating vibrations at specific frequencies that are transmitted to the driver, promoting comfort and welfare, as well as preventing the drivers from diseases related to exposure to oscillations. Its operating principle is based on the use of mass block, helical springs, and viscoelastic material. The DVA project has shown up feasible since its construction is composed of constructive elements of easy acquisition and manufacture.*

*Keywords: Dynamic vibration absorber, Whole body vibration, Bus seat*

# **INTRODUÇÃO**

Com o aumento da população ao longo dos anos aliado à necessidade de locomoção em grandes centros urbanos, a demanda por serviços de transporte coletivo expandiu-se significativamente. Segundo dados do SINDIPEÇAS – Sindicato Nacional da Indústria de Componentes para Veículos Automotores - no Brasil, entre os anos de 2009 e 2017, houve um crescimento de 21,9% na frota de ônibus, totalizando um aumento de quase 69 mil veículos de transporte de passageiros comercializados.

Devido à expressiva quantidade de profissionais atuando na área, é promovido uma mobilização de alguns órgãos do governo a tomarem medidas preventivas acerca das condições de trabalho dos motoristas de ônibus urbanos. Tais medidas se baseiam em normas regulamentadoras, cujas as quais têm o objetivo de proporcionar aos trabalhadores as condições necessárias para o desempenho da função, preservando-os de problemas de saúde física e emocional (ZANOL, 2014).

Os motoristas de ônibus urbanos vivenciam as mais diversas condições de trabalho que podem de alguma forma comprometer sua saúde. Comumente, estes profissionais estão submetidos a fatores estressantes como longas jornadas de trabalho, aliadas com horários irregulares e noturnos, insuficiência de horário de descanso, bem como estão expostos a estímulos vibratórios prolongados, congestionamentos, assaltos, superlotação do veículo, precariedade na manutenção e conservação do veículo, risco rotineiro de acidentes. E, ainda, estão submetidos a aspectos ambientais como ruído, poluentes químicos provenientes dos veículos automotores, e a extremos de temperatura (FREITAS & NAKAMURA, 2003).

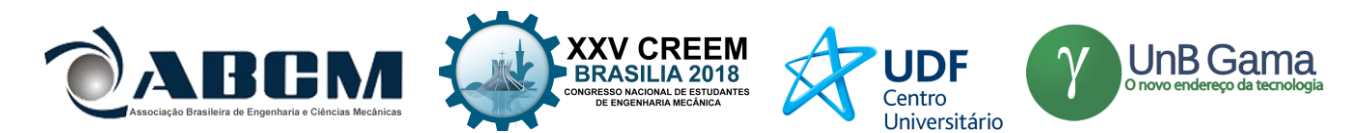

Dentre as inúmeros situações adversas à saúde do motorista, destaca-se o risco ocupacional que é verificado como um possível agravo à saúde, denominado vibração, cuja a qual é proveniente de várias partes do veículo, principalmente pelo desbalanceamento de elementos rotativos, advindas do motor e sistema de transmissão, e também pelas irregularidades da pista, as quais são transmitidas ao ser humano (HILL et at., 2009).

A vibração é apontada em diversos estudos (BOSHUIZEN et al., 1990; BOVENZI & ZADINI, 1992; GERR & MANI, 2002; BRÉDER et al., 2006) como um dos riscos ocupacionais mais comuns na indústria mundial, ligada a prevalência de dores lombares em motoristas e outras patologias. Como mostrado no estudo de Bovenzi e Zadini (1992), as patologias lombares são predominantemente encontradas em motoristas que ficam expostos à vibrações durante a jornada de trabalho e a ocorrência pode aumentar de acordo com a dose diária de exposição, com a magnitude da oscilação e diretamente relacionado com o tempo de exposição.

Diante dos inúmeros efeitos negativos à saúde dos condutores de ônibus ocasionados pelas vibrações mecânicas, surge então a necessidade de controle e atenuação dessas oscilações. Para Silva (2005) existem três maneiras de reduzir os níveis de vibração: atuando sobre a força de excitação eliminando-a, reduzindo sua amplitude ou alterando a sua frequência; outra forma se baseia em alterar alguns parâmetros dinâmicos da estrutura vibratória, como massa, rigidez e amortecimento; e por fim acoplar ao sistema principal um sistema auxiliar (sistema secundário) visando atenuar vibrações em frequências específicas.

A forma mais viável de atenuar essas vibrações transmitidas até o condutor é utilizando absorvedor dinâmico de vibração (ADV), o qual é um sistema constituído por parâmetros de inércia, rigidez e possivelmente amortecimento, onde uma vez acoplado a uma estrutura mecânica, dita estrutura primária, a qual se encontra sobre influência de forças harmônicas externas, são capazes de absorver a energia de vibração, promovendo assim uma redução dos níveis de vibrações do sistema primário (KORENEV & REZNIKOV, 1993).

O princípio de funcionamento dos ADV's se baseia na escolha de uma frequência natural do sistema absorvedor de modo que, a amplitude de vibração da resposta do sistema primário, seja reduzida para uma determinada frequência de excitação harmônica. Segundo Inman (1994), o principal efeito em adicionar um segundo sistema massa-mola é mudar o sistema de um único grau de liberdade (1 GDL) para um sistema de dois graus de liberdade (2 GDL). Esse tipo de sistema absorvedor é comumente utilizado em construções civis (pontes, estádios, prédios), meios de transportes (rotores de helicópteros), linhas de transmissão de energia, dentre outros.

Dentro da classe mais simples de absorvedores de vibração, são encontrados os ADV's não amortecidos, os quais quando sintonizados em determinada frequência, são capazes de retirar grande quantidade de energia do sistema primário. Essa sintonização é realizada de forma que a frequência natural do ADV seja igual à frequência de ressonância do sistema primário. A Figura 1 ilustra as FRF's (*Frequency Response Function*) do sistema primário isolado e do sistema acoplado com o ADV sintonizado para a frequência natural do sistema primário. É notável que com o acoplamento do ADV há uma total absorção da amplitude de vibração do sistema primário, uma vez que o pico de ressonância é substituído por uma antirressonância. Entretanto, com o acoplamento do absorvedor, surgem dois novos picos de ressonância que correspondem às frequências naturais do novo sistema portando 2 GDL (CUNHA, 1999).

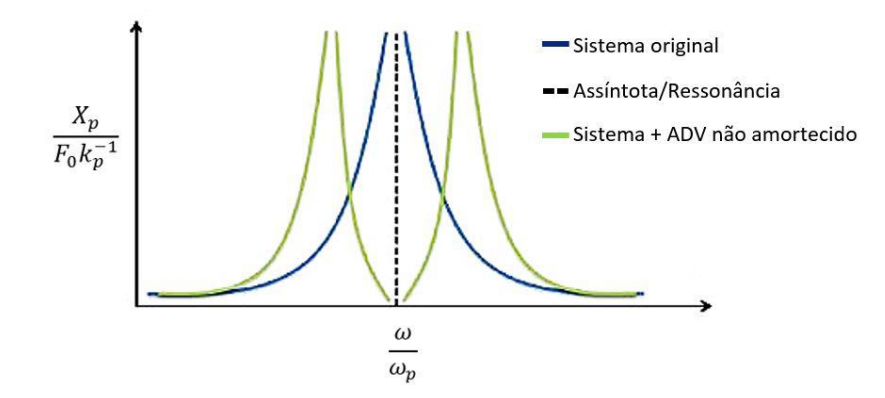

**Figura 1.** Efeito de um ADV não amortecido sobre a resposta de um sistema. (Fonte: Adaptado de Claro e Rade (2015))

A partir da Fig. (1), o acoplamento de um ADV à uma estrutura ocasiona o surgimento de picos com magnitude que tende ao infinito, ditos picos de ressonância. Deste modo, a energia proveniente do sistema primário adquirida pelo absorvedor precisa ser dissipada gradualmente e, para isso, é conveniente a adição de um mecanismo de amortecimento no absorvedor, resultando-o em um ADV amortecido, o qual exerce uma força igual e oposta à força de excitação do sistema primário, reduzindo assim a amplitude dos novos picos de magnitude (INMAN, 1994).

A Figura 2 apresenta as amplitudes de resposta do sistema primário, com diferentes fatores de amortecimento "". É interessante notar a ação de um ADV amortecido nas amplitudes de oscilação do sistema primário. Percebe-se que,

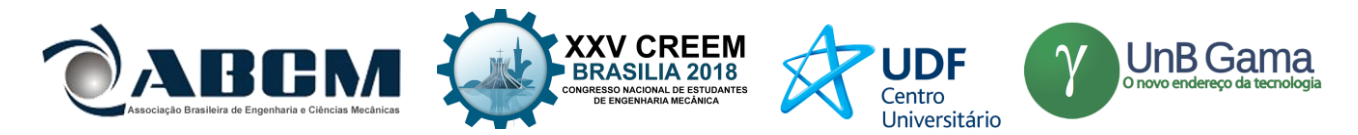

quanto maior o valor de " $\zeta$ ", menores são as amplitudes máximas para cada frequência natural. Cabe mencionar que, se o fator de amortecimento for zero  $(\zeta = 0)$ , a ressonância ocorre nas duas frequências de ressonância não amortecidas do sistema. Entretanto, se a escolha do fator de amortecimento tender a infinito ( $\zeta = \infty$ ), as duas massas do sistema de 2 GDL ficam praticamente presas uma à outra, formando um sistema de 1 GDL (RAO, 2004).

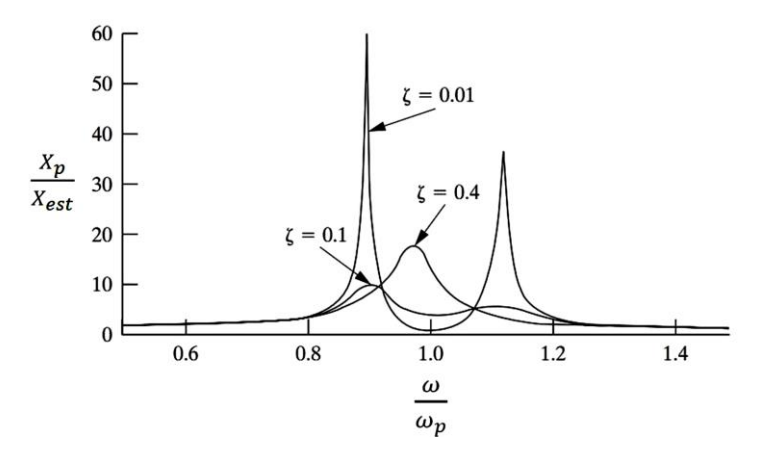

**Figura 2.** Amplitude normalizada de vibração da massa primária utilizando valores de amortecimento distinto. (Fonte: Adaptado de Inman (1994))

Dessa forma, o presente trabalho tem como objetivo principal o projeto de um absorvedor dinâmico de vibrações em um assento de ônibus rodoviário, o qual será construído e ensaiado em um estudo posterior em uma bancada experimental de vibrações. Tal absorvedor será responsável por minimizar as vibrações em frequências críticas à saúde do motorista, visando assim o conforto e prevenindo o ocupante de doenças relacionadas com a exposição às oscilações.

### **METODOLOGIA**

Para a concepção de um ADV deve-se primeiramente estabelecer em qual frequência ele irá atuar, definida para ser exatamente igual à frequência de ressonância do sistema primário. Com isso, utilizando os trabalhos que desvendaram as patologias mais incidentes em motoristas de ônibus (BOSHUIZEN et al., 1990; BOVENZI & ZADINI, 1992; GERR & MANI, 2002; BRÉDER et al., 2006), pode-se perceber que a coluna cervical e lombar, bem como o conjunto ombros/braços, são as principais partes do corpo humano afetadas quando expostas à vibrações durante a jornada de trabalho dos profissionais do transporte. Isso se justifica pelo fato da frequência natural dessas partes biológicas serem similares à frequência de excitação do veículo, o que evidencia a relevância deste trabalho, uma vez que o ADV proposto irá atuar nessa frequência.

#### **Definição da frequência do ADV**

Para isso, realizou-se um estudo em alguns dos mais relevantes trabalhos da área médica (POPE et al., 1990; KITAZAKI & GRIFFIN, 1998; GRIFFIN, 1990) visando identificar as frequências naturais dos sistemas biológicos. A Tabela 1 lista essas frequências encontradas, bem como a posição da pessoa durante a medição e a direção da vibração.

| Autor, ano               | Posição | Parte do corpo  | Direção da<br>Vibração | Frequência natural (Hz) |
|--------------------------|---------|-----------------|------------------------|-------------------------|
| Pope, 2001               | Sentado | Espinha         |                        | $4-5$                   |
| Griffin, 1990            |         | <b>Ombros</b>   |                        |                         |
| Kitazaki & Griffin, 1998 |         | Coluna cervical |                        |                         |
| Wasserman, 1987          |         | Espinha dorsal  |                        | $3-5$                   |
|                          |         | <b>Ombros</b>   |                        | $2-6$                   |
| Kelsey & Hardy, 1975     |         | Espinha         |                        | $4 - 8$                 |

**Tabela 1.** Frequências de ressonância em várias partes do corpo humano

De acordo com os valores apresentados na tabela acima, é possível perceber que as faixas de frequências de ressonância das partes do corpo humano que demandam maiores precauções quanto à vibração estão em um intervalo de 2 a 8 Hz (GRIFFIN, 1990). Diante disso, este trabalho irá desenvolver um ADV que opere na frequência de 5 Hz, o qual será composto por um sistema de amortecimento viscoso para reduzir os picos de magnitude das duas novas frequências que irão aparecer no sistema.

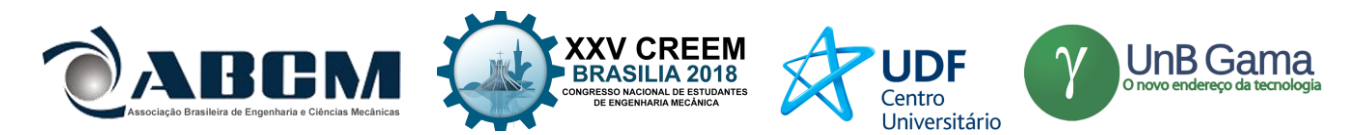

Cabe ressaltar que a frequência natural escolhida para o projeto do ADV deverá estar presente dentro do espectro de frequências de excitação do veículo. De acordo com Gillespie (1992), veículos motorizados com rodas de borracha são geralmente excitados em baixas frequências. Essa afirmação é comprovada através dos estudos de Ciapparini (2012), onde foi realizada uma análise para mensurar o nível de aceleração em função da frequência em diferentes pontos da carroceria de um ônibus transitando em pavimento asfáltico. Na Figura 3, é possível observar que o veículo é excitado em um amplo espectro de frequências com magnitudes distintas, as quais são transmitidas para o condutor, e destaca-se que a frequência escolhida para o projeto (5 Hz) apresenta magnitudes consideráveis, o que contribuiu também para a relevância da escolha desta frequência.

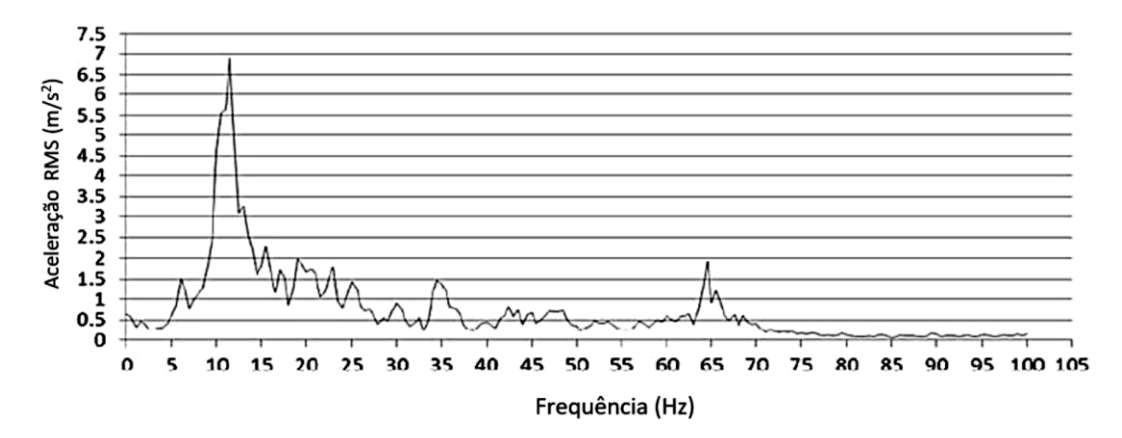

**Figura 3.** Espectro de frequências de vibração em um ônibus ao transitar em um perfil asfáltico (Fonte: Ciapparini, 2002)

#### **Proposição da configuração construtiva do ADV**

Para a concepção do ADV, algumas ideias foram obtidas através de pesquisa em trabalhos de outros autores. Nos trabalhos de Silva e Oliveira (2015) e Rosa e Holanda (2016), foram desenvolvidos ADV's construídos a partir de blocos de massa, molas helicoidais, haste de suporte, configurações interessantes e que irão ser adotadas por este trabalho, uma vez que irão viabilizar a fabricação e pelo fato dos materiais possuírem uma grande disponibilidade no mercado.

As características dos ADV's desenvolvidos, contribuíram para definição do bloco de massa, haste e molas helicoidais representando a rigidez do sistema. O intuito da utilização da haste no projeto, será além de sustentar o bloco de massa, mas também evitar que as molas realizem o movimento denominado flambagem, perdendo assim sua característica de absorção do movimento.

A opção definida para facilitar a sintonização na estrutura primária consiste no incremento de massa no absorvedor, ou seja, o ADV será projetado com a possibilidade de se acoplar massas auxiliares através da presença de uma haste rosqueável.

Em síntese, levando em consideração as ideias adquiridas através dos ADV's apresentados na revisão bibliográfica e nos trabalhos citados acima, realizou-se o levantamento dos requisitos fundamentais para o desenvolvimento do ADV proposto por este trabalho:

- Utilização de um bloco de massa representando a inércia;
- Possuir uma haste para fixação do bloco de massa principal e possíveis massas auxiliares;
- Presença de molas apoiadas sobre material viscoelástico adicionando amortecimento ao sistema e
- Conter estrutura fechada para ancoragem das molas e fixação do ADV no banco.

Com base nestes requisitos apresentados foi possível definir os principais elementos estruturais que irão compor o ADV:

- 1. Bloco de massa;
- 2. Molas helicoidais de compressão;
- 3. Haste rosqueável;
- 4. Material viscoelástico;
- 5. Elementos estruturais (tubos, chapas) e de fixação.

Levando em consideração as ideias adquiridas, bem como os requisitos, realizou-se o projeto do ADV proposto por este trabalho o qual é ilustrado na Fig. (4).
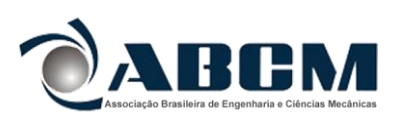

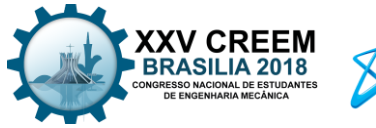

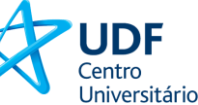

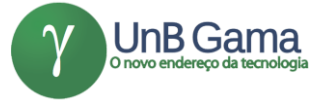

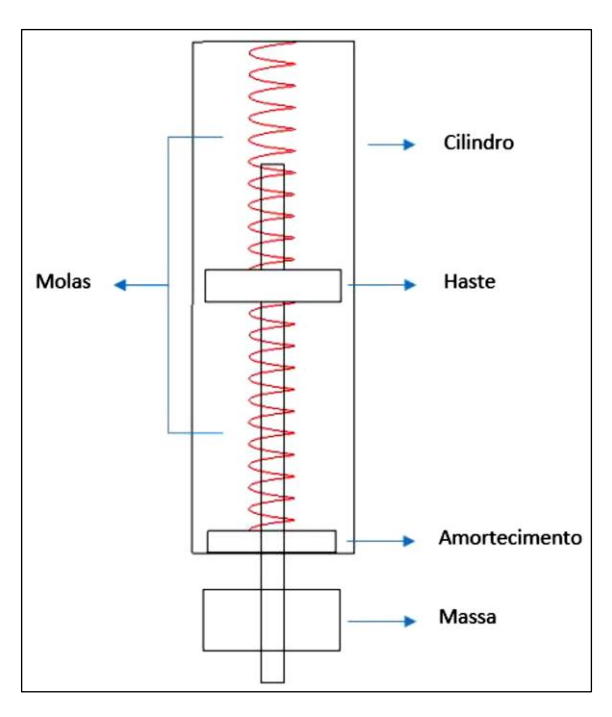

**Figura 4.** Disposição espacial do ADV proposto

#### **Definição preliminar dos parâmetros construtivos**

Antes da definição, serão estabelecidos os parâmetros (massa, rigidez e amortecimento) de modo preliminar para realizar o projeto dos elementos estruturais, uma vez que os parâmetros finais serão adquiridos através de uma análise de sensibilidade utilizando modelos criados a partir de software de simulação multicorpos (MSC Adams View ®) com o intuito de obter os parâmetros ótimos para ADV, bem como estudar o comportamento após uma alteração nas características do absorvedor.

Como dito anteriormente, o ADV proposto irá atenuar frequências do banco que estão localizadas a 5 Hz. Entretanto, visando possibilitar uma sintonização do ADV no banco, os cálculos dos parâmetros (massa e rigidez) foram escolhidos de modo que o absorvedor seja dimensionado para trabalhar por volta de 6 Hz. Sendo assim, sentiu-se a necessidade em desenvolver um sistema que possibilite o incremento de massa para diminuir a frequência natural do ADV até atingir a frequência de 5 Hz.

Levando em consideração que a frequência estabelecida para o projeto é relativamente baixa, definiu-se uma massa com valor de 1,8 kg visando viabilizar o projeto das molas com dimensões possíveis de serem fabricadas ou encontradas no mercado.

Além disso, para que o sistema trabalhasse de forma linear ao longo do funcionamento, utilizou-se duas molas ligadas na configuração em série, onde através da Eq. (1) proposta por Halliday (2009), determinou-se o coeficiente de rigidez da mola (k) fixando os valores de massa (m) como 1,8 kg e frequência (f) igual a 6 Hz.

$$
f = \frac{1}{2\pi} \sqrt{\frac{2k}{m}} \tag{1}
$$

Deste modo, pode-se obter a rigidez de cada mola igual a 1,28 *kN/m.*

#### **Projeto da massa**

Através da revisão bibliográfica como dito anteriormente, foi definido o tipo de massa que será acoplado ao ADV. Facilitando sua fabricação, determinou-se que o bloco será cilíndrico e maciço, o qual será constituído de aço carbono SAE 1020 com densidade de 7870  $kg/m3$  e um furo central. Irá possuir comprimento de 112 mm e diâmetro de 50,8 mm com furo central de 5,2 mm de diâmetro. Na Figura 5 é ilustrada a massa modelada em CAD através do software de modelagem *Dassault CATIA V5R21®*. As dimensões do bloco de massa foram definidas de acordo com a disposição do local que o ADV será fixado, justificando o fato do comprimento ser consideravelmente maior que o diâmetro do cilindro. Já o diâmetro do furo central foi definido de modo que a haste possa atravessar o bloco.

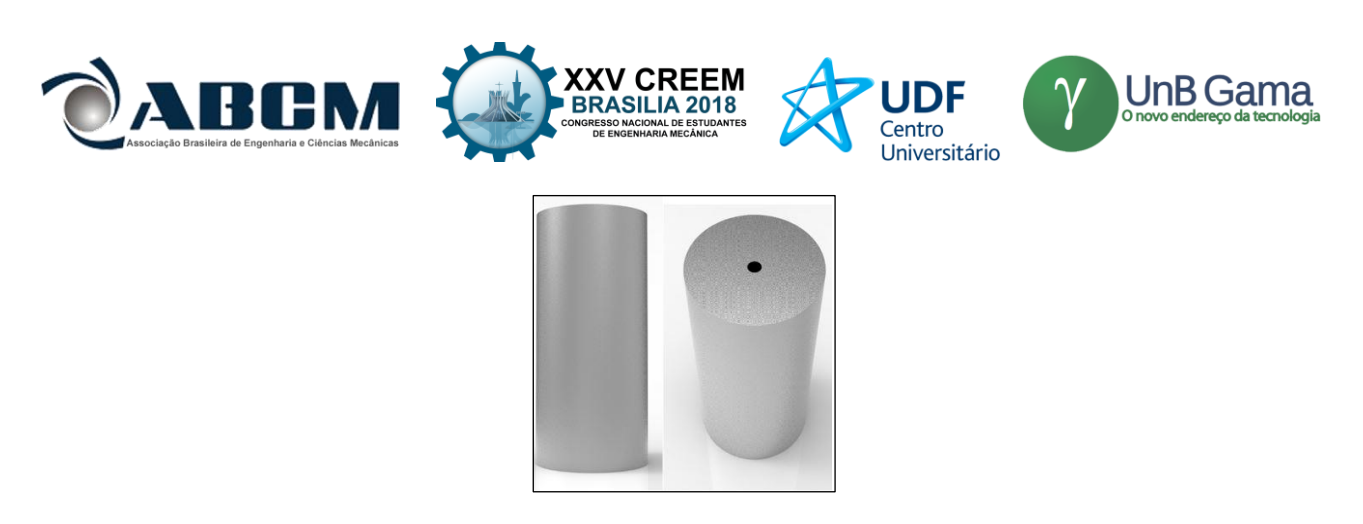

**Figura 5.** Bloco de massa do ADV

#### **Projeto da mola**

Como dito anteriormente, será usado no projeto do ADV duas molas helicoidais de compressão ligadas em série e fixadas na estrutura do absorvedor. Através da Eq. (1) determinou-se uma rigidez (k) de 1,28 kN/m. De modo a facilitar o projeto das molas, determinou-se buscar molas com rigidez equivalente no mercado e, para isso, foi encontrado em catálogos de fabricante molas helicoidais para carga leve com rigidez de 1,3  $kN/m$ , com comprimento de 76 mm, diâmetro de 10 mm e diâmetro do arame de 1,1 mm. Na Tabela 2 apresenta os parâmetros citados.

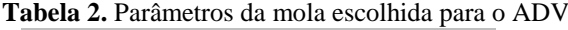

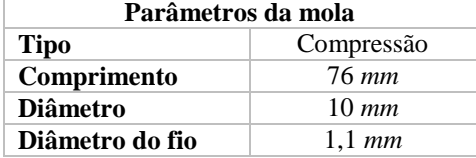

#### **Projeto do amortecedor**

Segundo Rao (2003), um material viscoelástico possui características de um fluído viscoso e de um sólido elástico. Este tipo de material possui a capacidade de retornar ao estado inicial após ser estressado por um fator externo e lentamente suficiente para se opor ao próximo ciclo de vibração. Rao (2003) define que o grau de viscosidade de um material depende principalmente de fatores como frequência e temperatura à qual será exposto.

Diante disso, foi necessário implantar ao projeto um material viscoelástico que oferece bom grau de amortecimento quando exposto à vibrações na faixa de 2 a 8 Hz e exposto a temperatura ambiente, requisitos os quais foram determinados anteriormente. Logo, definiu-se a utilização de fitas dupla face da marca 3MTM, modelo VHBTM (*Very-High-Bond*) Incolor 4915, constituída de massa adesiva acrílica. Ressalta-se que este material foi estudado teoricamente e experimentalmente por Faisca (1998) e Pitella (2006), onde foi comprovado a eficiência de amortecimento quando aplicado à parâmetros (frequência e temperatura) semelhantes ao deste projeto. Em Queiroz et al. (2010), realizou-se um estudo para analisar o grau de amortecimento da fita quando aplicada em estruturas flexíveis sob excitação em diferentes frequências. A Figura 6 apresenta um gráfico que comprova a eficiência do material quando submetido à vibrações na faixa de 2 a 8 Hz.

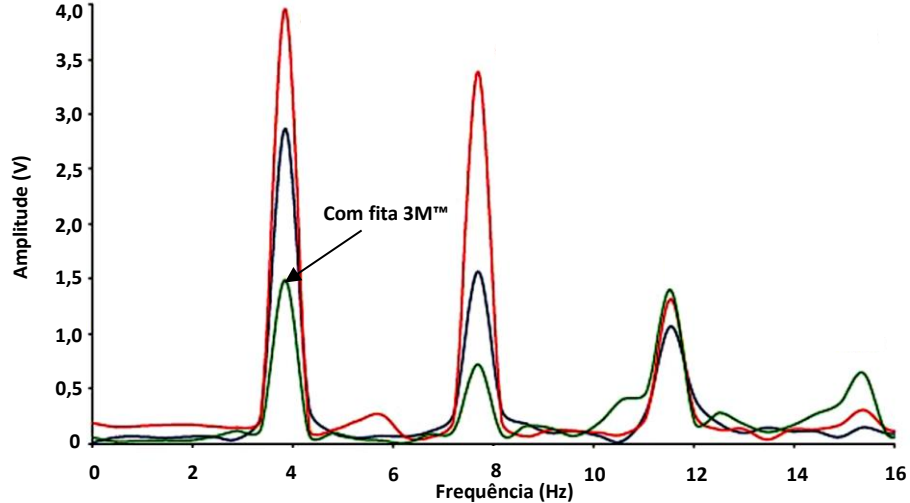

**Figura 6.** Comparação da resposta em frequência de uma estrutura flexível com e sem material viscoelástico. (Fonte: Adaptado de Queiroz et al. (2010)

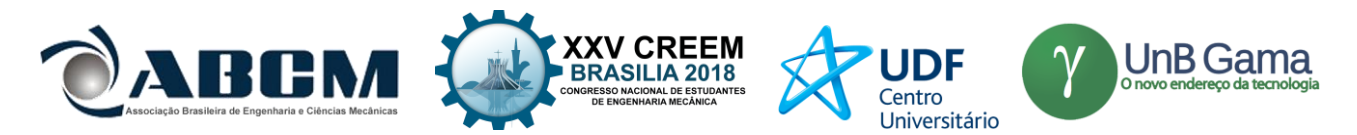

### **Projeto da haste**

A haste presente nesse ADV tem papel fundamental, uma vez que é responsável por evitar a flambagem das molas bem como sustentar o bloco de massa. Nela será fabricada uma rosca em uma das extremidades para inserção de blocos de massas auxiliares. Será constituída de aço SAE 1020, com densidade de 7870  $kg/m<sup>3</sup>$ . A haste terá 293,7 mm de comprimento e 5 mm de diâmetro. Com o intuito de fixar as molas, projetou-se um disco com diâmetro de 20 mm e espessura de 5 mm, em sua extensão. A Figura 7 ilustra o CAD da haste com as porcas de fixação.

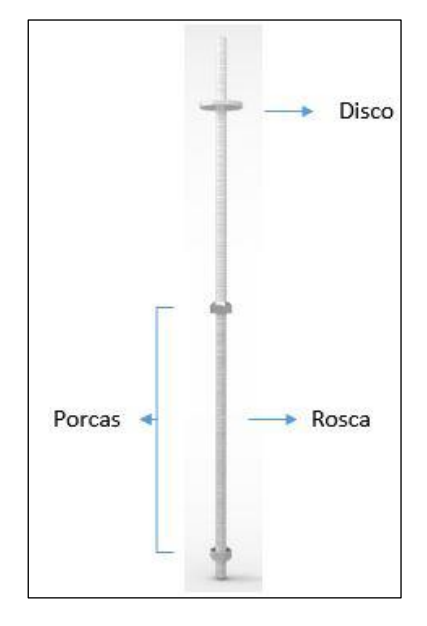

**Figura 7.** Desenho em CAD da haste do ADV

## **Projeto da estrutura**

De modo a sustentar todos os esforços os quais o ADV estará submetido durante seu funcionamento, projetou-se a estrutura em um perfil tubular de aço SAE 1020, 154 mm de comprimento, diâmetro de 22,2 mm e parede de 1,5 mm. Essas dimensões foram escolhidas de acordo com a disponibilidade do mercado.

O tubo será fechado em suas extremidades para ancorar as molas. Diante disso, projetou-se duas tampas constituídas do mesmo material do tubo e presas no perfil utilizando parafusos *allen* sem cabeça sextavado com 2 mm de diâmetro e  $3 \text{ mm}$  de comprimento (Fig. (8b)). O CAD da estrutura cilíndrica e a tampa superior e inferior podem ser vistos na Fig. (8a).

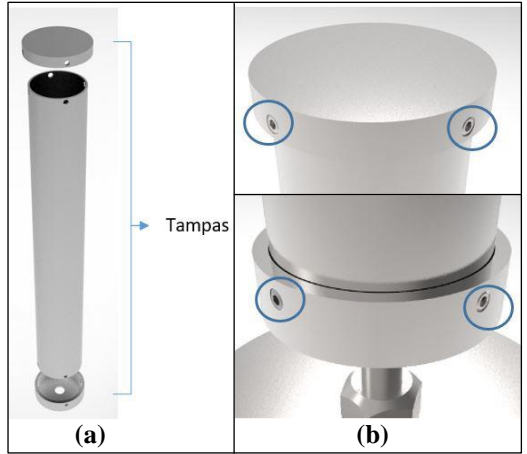

**Figura 8.** (a) Estrutura do ADV em CAD. (b) Detalhe da fixação

Diante disso, após definir todos os elementos construtivos bem como seus respectivos materiais e dimensões para a criação do ADV, pode-se elaborar um desenho final em CAD do absorvedor de vibrações. A Figura 9 ilustra a disposição espacial dos elementos projetados, modelados no *Dassault CATIA V5R21*® e renderizados utilizando o *software KeyShot®*.

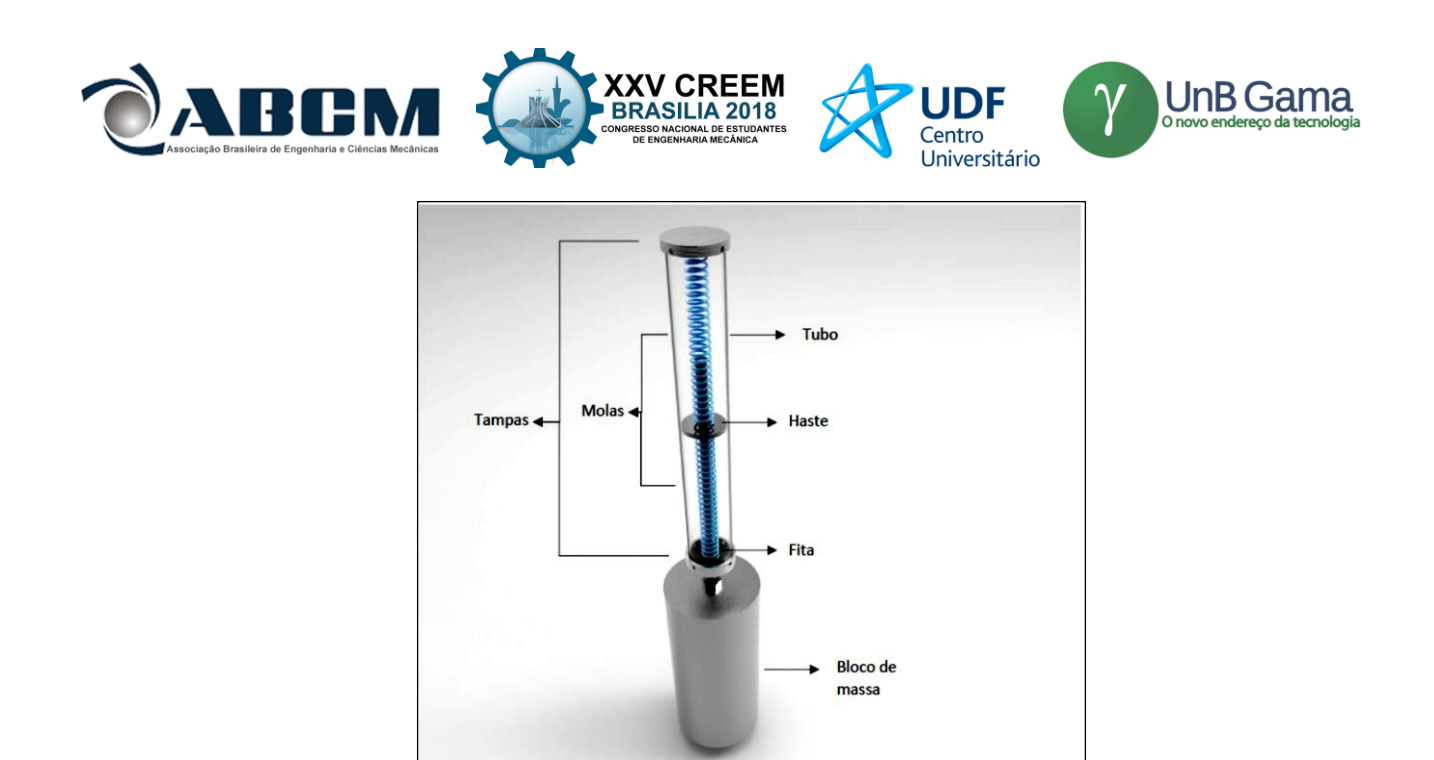

**Figura 9.** Desenho em CAD do ADV desenvolvido

## **RESULTADOS E DISCUSSÃO**

Como dito anteriormente, para definição dos parâmetros do ADV foram realizadas simulações dinâmicas em ambiente multicorpos utilizando o *MSC Adams View* ®.

Para a análise numérica do ADV, utilizou-se o *plugin Adams Vibration*. Este módulo tem a função de realizar análises de sistemas mecânicos no domínio da frequência. Neste *plugin* é possível estudar vibrações forçadas em modelos simplificados criados, como por exemplo simular um automóvel percorrendo uma estrada com ondulações na pista e mensurar sua resposta em frequência.

Diante disso, para a utilização das ferramentas do software foi desenvolvido um modelo simplificado do ADV, apresentado na Fig. (10a). O modelo possui 1 grau de liberdade e terá o intuito de obter a frequência natural ao ser submetido a uma excitação de 0 a 15 Hz, bem como viabilizar a obtenção da resposta em frequência quando necessitar alterar algum parâmetro de projeto.

Antes de realizar a simulação, se faz necessário atribuir restrições aos elementos citados na figura. Sendo assim, no disco central foi inserido junta translacional para restringir o movimento apenas na vertical. Aos discos inferior e superior, aplicou-se apoios fixos simulando a fixação do ADV na estrutura do banco. A Figura 10b ilustra tais restrições

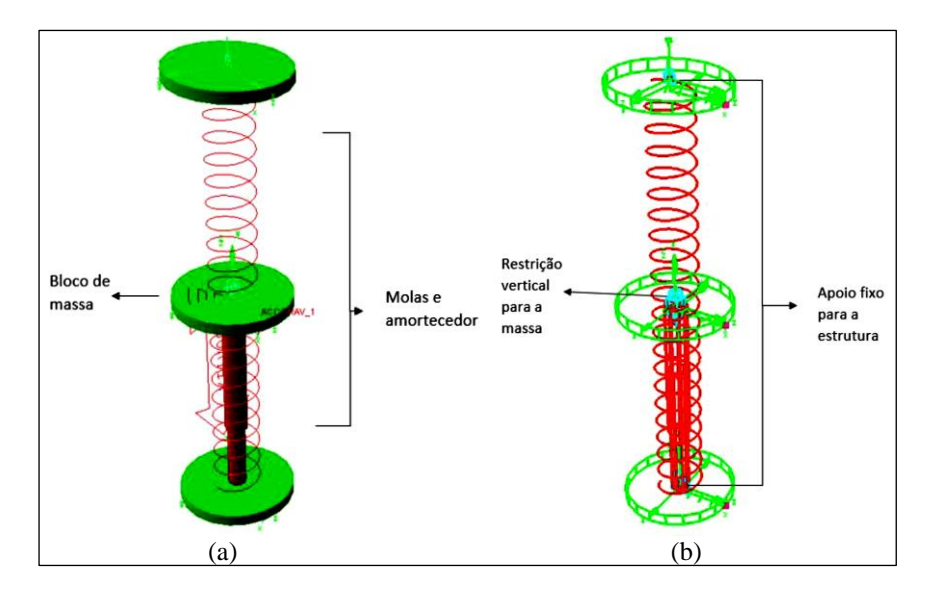

**Figura 10.** (a) Modelo simplificado de 1 GDL desenvolvido. (b) Restrições aos movimentos do modelo

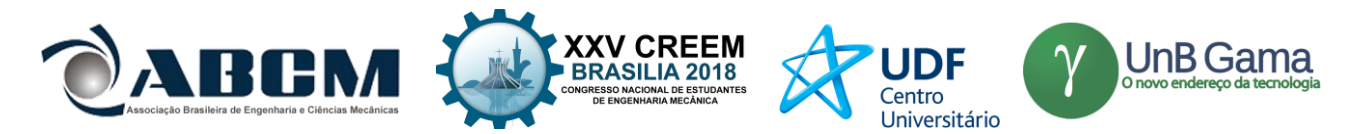

Como é mostrado na figura, o modelo possui três discos, entretanto, apenas o disco central possui massa considerável, os outros possuem massas desprezáveis para não influenciar na dinâmica do modelo. Após a inserção dos parâmetros estabelecidos anteriormente no modelo, bem como as condições de contorno, pode-se aplicar o sinal de entrada no modelo. Para isso, utilizou-se a função varredura senoidal (*Swept Sine*) com magnitude de 100 N, sendo possível obter a frequência natural do modelo através do gráfico da função de transferência. Os parâmetros utilizados e a frequência encontrada podem ser vistos na Tab. (3), onde  $k1$  representa a rigidez da mola superior,  $k2$  rigidez da mola inferior e  $m$  a massa do ADV.

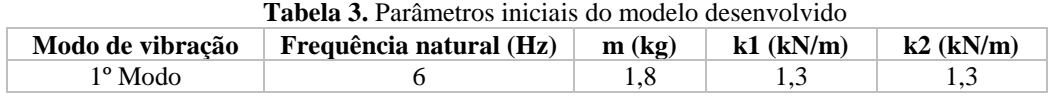

Entretanto, o ADV tem como requisito inicial portar uma frequência natural de 5 Hz. Para isso, utilizando o modelo desenvolvido em ambiente multicorpos, realizou-se uma análise de sensibilidade para estudar como o incremento da massa altera as características do funcionamento do ADV, bem como para obter os parâmetros finais que o absorvedor deve apresentar após ser construído. A Tabela 4 demonstra a variação de massa  $(m)$  e o que ocorre com a frequência natural do ADV.

| m (kg) | $k1$ (kN/m) | $k2$ (kN/m) | Frequência natural (Hz) |
|--------|-------------|-------------|-------------------------|
| 1,8    | 1,3         | 1,3         |                         |
|        | 1,3         | 1,3         | 5,73                    |
| 2,2    | 1,3         | 1,3         | 5.47                    |
| 2,3    | 1,3         | 1,3         | 5,35                    |
| 2,4    | 1,3         | 1,3         | 5,23                    |
| 2,5    | 1,3         | 1,3         | 5,13                    |
| 2,55   | 1,3         | 1,3         | 5,08                    |
| 2,6    | 1,3         | 1,3         | 5,03                    |
| 2,65   | 1,3         | 1,3         | 4,98                    |

**Tabela 4.** Análise de sensibilidade da frequência natural do ADV

Após estabelecidos os parâmetros ideias para o ADV, aplicou-se ao modelo e foi validado através da curva da função de transferência, apresentada na Fig. (11), onde é possível observar a única frequência natural do modelo em 5 Hz.<br>Função Transferência

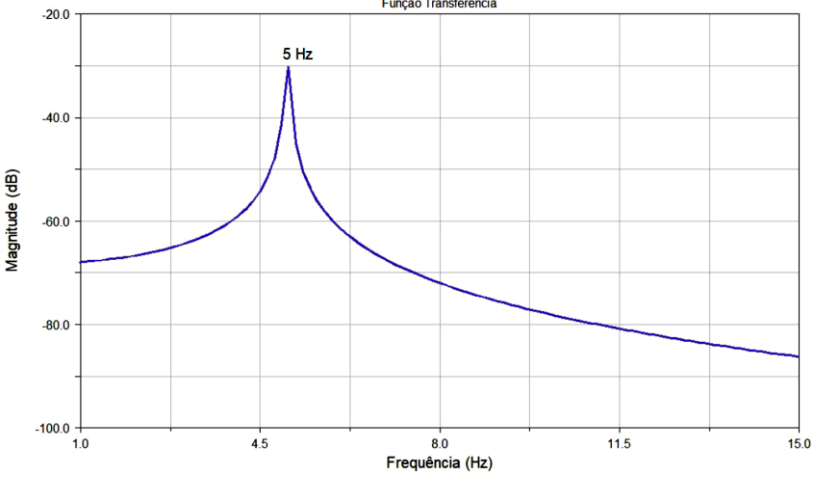

**Figura 11.** Função transferência do modelo simplificado do ADV com 1 GDL

Como dito anteriormente, a análise de sensibilidade servirá também para definir a massa dos blocos auxiliares que serão implementados ao sistema visando sintonizar o ADV na bancada, visto que é mais viável acrescer massa do que retirar. Assim, definiu-se utilizar: 1 bloco de 500 g, 1 bloco de 100 g e 2 blocos de 50 g, e as dimensões foram escolhidas de acordo com a disponibilidade espacial onde será acoplado o absorvedor.

Além do estudo dinâmico do ADV, foi realizada uma análise visando quantificar a magnitude dos esforços internos e dos deslocamentos que se manifestam na parte constituinte da estrutura que é responsável por sustentar a maior parcela dos esforços do ADV quando o mesmo é submetido a carregamentos. Para isso, utilizando o *software Ansys,* módulo *Workbench*, criou-se uma malha utilizando elementos tetraédricos na parte principal da estrutura, na qual foi inserido os principais carregamentos provenientes da força elástica das molas (79,04 *N*) e da força peso (25,506 *N*). Assim, pode-se constatar que as tensões obtidas foram em torno de 28,8 *MPa,* o que equivale a um coeficiente de segurança em torno de 15. Mediante a concepção, projeto e simulações apresentadas, o ADV proposto por este trabalho apresentou resultados

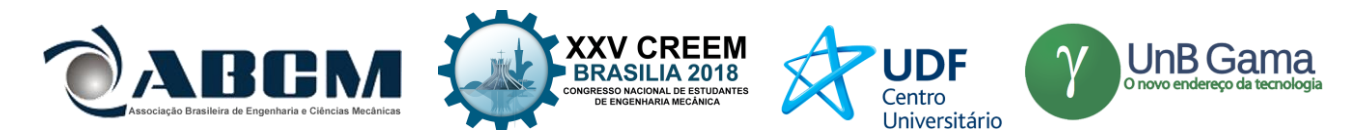

parciais esperados, viabilizando assim sua construção e a implementação em um banco de ônibus em um trabalho posterior.

## **CONCLUSÃO**

O objetivo do trabalho foi projetar um absorvedor dinâmico de vibrações (ADV) para atenuar frequências prejudiciais ao corpo humano. Tais frequências foram levantadas a partir do estudo bibliográfico em trabalhos que visaram estudar as principais patologias incidentes em motoristas expostos à níveis de vibração acima dos limites estabelecidos pelas normas.

A metodologia proposta para atingir tais objetivos foi realizada visando viabilizar a fabricação e manutenção do ADV, utilizando para isso materiais fáceis de serem encontrados no mercado e que não exigem um processo de fabricação sofisticado. A proposta de inserir blocos de massas auxiliares para sintonizar o absorvedor no banco fixado na bancada experimental se mostrou viável, uma vez que permite ao usuário alterar os parâmetros do ADV de forma simples e rápida.

Por fim, através das simulações realizadas em *softwares* de simulações numéricas, pode-se concluir que o mecanismo absorvedor irá funcionar da maneira correta, atendendo assim todos os requisitos de projeto.

## **REFERÊNCIAS**

BOSHUIZEN, C. H. et al. Self-reported back pain in tractor drivers expose to whole-body vibration. *International Archives Occupational Environmental Health*, v. 62, p. 109 – 115, 1990;

BOVENZI, M.; ZADINI, A. Self-reported low back symptoms in urban bus drivers exposed to whole-body vibration. Spine, Estados Unidos, v. 19, p. 1048 – 1059, 1992;

BRéDER, F. V. et al. Prevalência de lombalgia em motoristas de ônibus urbano. *Revista Fisioterapia*, p. 290 – 294, 2006;

CIAPPARINI, J. V. *Avaliação de fadiga de uma carroceria de ônibus submetida a diferentes perfis de pista*. Dissertação (Mestrado) — Universidade Federal do Rio Grande do Sul, 2012;

CLARO, V. T. S. D.; RADE, D. A. Uma revisão sobre o projeto mecânico de absorvedor de vibração. *POSMEC*, 2015;

CUNHA, S. S. J. *Estudo teórico e numérico de absorvedores dinâmicos de vibrações*. (Mestrado) 1999;

FAISCA, R. G. *Caracterização de Materiais Viscoelásticos como Amortecedores Estruturais*. (Mestrado) — COPPE/UFRJ, 1998;

PITELLA, B. D. A. *Investigação da Eficiência de Materiais Viscoelásticos para Redução de Vibrações em Risers*. Dissertação (Mestrado) — COPPE/UFRJ, 2006;

FREITAS, R. G..F.; NAKAMURA, H. Y. Perda auditiva induzida por ruídos em motoristas de ônibus com motor dianteiro. *Saúde em Revista*, Piracicaba, São Paulo, v. 10, p. 13 – 19, 2003;

GERR, F. E.; MANI, L. Work-related low back pain. *Occupational and environmental medicine*, v. 27, 2002;

GILLESPIE, T. D. *Fundamentals of vehicle dynamics*. SAE, 1992;

HALLIDAY, D. *Fundamentos de física*. LTC, 2009;

HILL, T. E.; DESMOULIN, G. T.; HUNTER, C. Is vibration truly an injurious stimulus in the human spine? 2009; INMAN, D. J. Engineering Vibration. 4. ed. Pearson, 1994;

KITAZAKI, S.; GRIFFIN, M. Resonance behaviour of the seated human body and effects of posture, 1998;

KORENEV, B. G.; REZNIKOV, L. M. Dynamic Vibration Absorbers: Theory and Technical Applications, 1993;

POPE, M. H. et al. Factors affecting the dynamic response of the seated subject. Journal of Spinal Disorders, 1990;

QUEIROZ, J. A. S. et al. Análise de estruturas flexíveis com aplicação de materiais viscoelásticos. 8 Congresso Nacional de Mecânica Experimental, 2010;

RAO, M. D. Recent applications of viscoelastic damping for noise control in automobiles and commercial airplanes. Journal of Sound and Vibration, 2003;

RAO, S. Mechanical vibrations. 4. ed. Pearson, 2004;

ROSA, R. C.; HOLANDA, R. V. Redução de vibração em uma viga bi-apoiada com neutralizador dinâmico de vibrações instalado. Revista Técnica, 2016;

SILVA, C. T., Projeto e localização ótimos de sistemas de neutralizadores dinâmicos viscoelásticos usando algoritmos genéticos, Dissertação (Mestrado), Curitiba, 2005;

SILVA, G. W.; OLIVEIRA, L. B. Modelagem, simulação e projeto de absorvedores passivos de vibrações, 2015;

ZANOL, E. J. Avaliação dos níveis de vibração de corpo inteiro sofridos por motoristas de ônibus urbanos em diferentes tipos de pistas. Dissertação (Mestrado), 2014.

## **DECLARAÇÃO DE RESPONSABILIDADE**

Os autores são os únicos responsáveis pelo material impresso contido neste artigo.

#### **ÁREA DE CONHECIMENTO DO TRABALHO**

(X) Acústica, Vibrações e Dinâmica

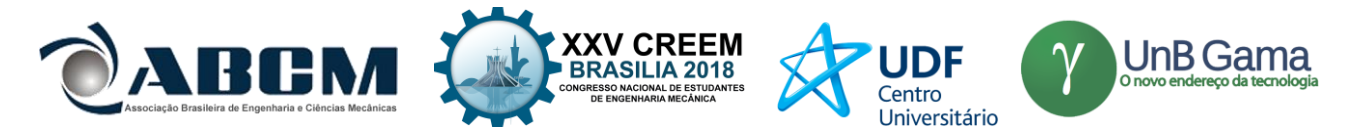

## **XXV Congresso Nacional de Estudantes de Engenharia Mecânica – 27 à 31 de agosto de 2018 – Brasília, DF**

# **PROJETO E CONSTRUÇÃO DE UMA BANCADA PARA ENSAIOS VIBRATÓRIOS EM DISPOSITIVOS VEICULARES**

**Pedro Henrique Barbosa Araujo, Maria Alzira de Araújo Nunes, Evandro Leonardo Silva Teixeira** Universidade de Brasília, Faculdade UnB Gama, Engenharia Automotiva St. Leste Projeção A – Gama Leste, Brasília – DF Pedro.engauto@gmail.com

**RESUMO:** É comum a realização de ensaios e testes durante o desenvolvimento de produtos automotivos. Em suas aplicações, diversos componentes automotivos são expostos a movimentos vibratórios, tornando-se desta forma necessária a realização de ensaios em bancadas de testes experimentais. Dentro deste contexto, o presente trabalho apresenta o projeto de uma bancada para realização de ensaios de vibração em componentes automotivos acoplados na massa suspensa do veículo. A bancada desenvolvida converte o movimento de rotação de um motor elétrico em translação vertical oscilatória de uma mesa, suspensa da base por molas, onde é fixado o componente em teste. Baseouse na norma Ford Worldwide Design Standard 00.00EA-D11-1 para a definição do intervalo de frequência de ensaio, o qual é de 5 a 200 Hz. Os resultados experimentais obtidos permitiram verificar que a bancada, projetada e implementada, é capaz de operar no intervalo de frequência de 28,35 a 201,88 Hz com níveis de aceleração RMS (*root mean square*) de, respectivamente, 3,98 e 233,15 m/s², atendendo assim a grande parte do intervalo estabelecido pela norma em questão.

**Palavras-Chave:** Componentes Automotivos, Vibração, Bancada de testes

*ABSTRACT: Conducting testing is common in product development practice. In their applications, various automotive components are exposed to the vibratory movement, in this way, it becomes necessary to carry out tests in experimental test benches. In this context, the present work develops a bench for carrying out vibration tests on automotive parts of the electric, mechanical and electromechanical types. The developed bench transforms the rotational motion of an electric engine into an oscillating vertical translation of a table, suspended from the base by springs, where the tested component is fixed. All procedures were based on the Ford Worldwide Design Standard 00.00EA-D11-1, to define the test frequency range, which is 5 to 200 Hz. The experimental results obtained allowed the verification that the bench, designed and implemented, is able to operate in the frequency range of 28.35 to 201.88 Hz, with RMS acceleration levels of respectively 3.98 and 233.15 m/s², thus fulfilling the great part of the interval established by the standard in question.*

*Keywords: Automotive Parts, Vibration, Test Bench*

## **INTRODUÇÃO**

Confiabilidade e durabilidade são aspectos importantes para qualquer produto, especialmente para componentes utilizados em aplicações automotivas. Para que tais aspectos sejam validados, testes e ensaios em campo são realizados para garantir que o produto atenda as necessidades do cliente. Estes ensaios são fundamentais para que se entendam os modos de falha do componente (Marques, 2013).

Porém, a validação em campo destes componentes pode demandar tempo e alto custo (Araujo, 2018). Segundo Amorim (2006), o uso de bancadas experimentais simulando a operação de sistemas e ambientes reais é um método amplamente conhecido e extensivamente utilizado para o desenvolvimento de projetos em geral.

A falha de um produto, mesmo que prontamente reparada pelo serviço de assistência técnica e amparada por termos de garantia e qualidade, causa, no mínimo, uma insatisfação do consumidor ao privá-lo do uso do produto por determinado tempo (Gradela, 2013). É necessário então investir em metodologias de testes em laboratórios que indiquem na etapa de desenvolvimento do produto, se o mesmo irá falhar ou não em campo quando exposto aos esforços da aplicação (Marques, 2013).

Considerando o contexto atual em que grande parte das atividades humanas envolve vibrações direta ou indiretamente e que muitas vezes o fenômeno é mal compreendido, é de fundamental importância tanto o estudo deste fenômeno quanto sua influência nos sistemas (Heirich & Simão, 2013). Uma vez que, quando em funcionamento, os veículos estão em constante oscilação, seus componentes sofrem com os efeitos da vibração (Araujo, 2018).

Singer (1977) define que a vibração é provocada por forças perturbadoras que deslocam a estrutura da sua posição de equilíbrio estático. Tais deslocamentos criam forças elásticas que tendem a trazer o corpo de volta à sua condição

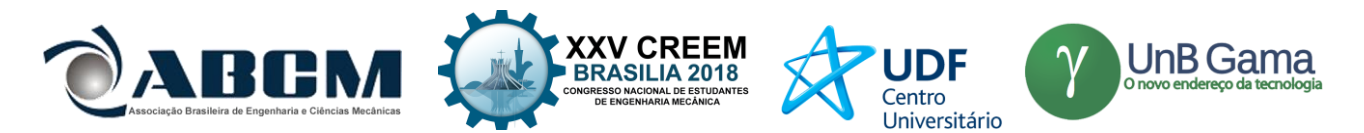

original de equilíbrio. Quando a força perturbadora é removida, as forças elásticas aceleram o corpo de volta à sua posição de equilíbrio. Entretanto, o corpo agora possui certa velocidade quando ele passa por sua posição de equilíbrio, e isto faz com que ele a ultrapasse. Assim, formam-se as vibrações que podem diminuir ou não, dependendo da presença de forças restritivas.

Visando a redução na incidência de falhas devido a vibração, a indústria automotiva desenvolveu estudos e produziu normas para a realização de ensaios de vibração em componentes veiculares. Dentre as normas mais empregadas está a Ford Worldwide Design Standard (Ford WDS) sendo observada na concepção da bancada.

Basicamente, a bancada vibratória avalia o comportamento de dispositivos mecânicos, elétricos e eletromecânicos para aplicações automotivas. O cenário de aplicação destes componentes se dá pela sua fixação na carroceria dos veículos, podendo-se utilizar, ou não, um suporte de fixação. A Figura 1 apresenta um exemplo, onde o equipamento é fixado por um suporte com selante de poliuretano no teto do veículo (Araujo, 2018).

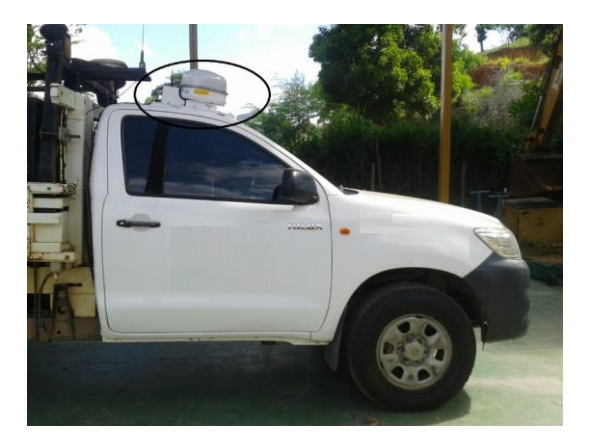

**Figura 1.** Equipamento fixo em suporte no teto do veículo (Araujo, 2018)

A norma Ford WDS define que para este tipo de aplicação o componente deve ser testado no intervalo de frequência de 5 a 200 Hz, com os níveis de aceleração apresentados na Tabela 1. O foco deste trabalho é o desenvolvimento de uma bancada capaz de realizar o ensaio na maior parte deste intervalo de frequência. A tabela 1 também especifica dois métodos, onde o A é utilizado para componentes fixos diretamente no veículo e o B para componentes fixos por meio de suportes.

| Método | Aceleração $(m/s2)$   | Frequência (Hz) |
|--------|-----------------------|-----------------|
| А      | $10$ mm-p-p           |                 |
|        | Deslocamento limitado | $5 - 15$        |
|        | 44.1(4g's)            | $15 - 25$       |
|        | 19.6(2g's)            | $25-100$        |
|        | 4.9(0.5g's)           | 100-200         |
| в      | $10$ mm-p-p           |                 |
|        | Deslocamento limitado | 5-17.3          |
|        | 58.9(6g's)            | $17.3 - 100$    |
|        | 14.7(1.5g's)          | 100-200         |

**Tabela 1.** Características dos ensaios de vibração segundo a norma Ford WDS

Neste contexto, o presente trabalho apresenta o desenvolvimento do projeto de uma bancada experimental para testes de vibração em componentes de aplicações automotivas, concebidos para serem fixados na massa suspensa do veículo. O objetivo é a construção de um equipamento capaz de realizar testes com a finalidade de observar a integridade e a durabilidade destes componentes quando expostos a vibração.

## **METODOLOGIA**

No projeto mecânico da bancada foi utilizado *software* CAD (*Computer-Aided Design*) para a modelagem 3D e documentação do projeto. O controle da rotação do motor e, por consequência, da vibração da bancada é realizado por uma aplicação desenvolvida no *software* LabVIEW®.

Para verificar o funcionamento da bancada foi realizado um ensaio a fim de observar o seu comportamento no intervalo definido. Tal ensaio é realizado no intervalo de frequência normatizado de 5 a 200 Hz, com a variação de 5 Hz.

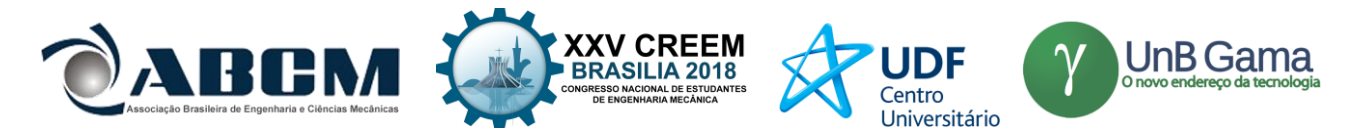

## **Projeto mecânico da bancada**

Após ampla revisão bibliográfica, pesquisa de mercado e buscando adaptar a idealização à insumos padrões do mercado afim de reduzir o custo de construção, chegou-se ao modelo apresentado na Figura 2.

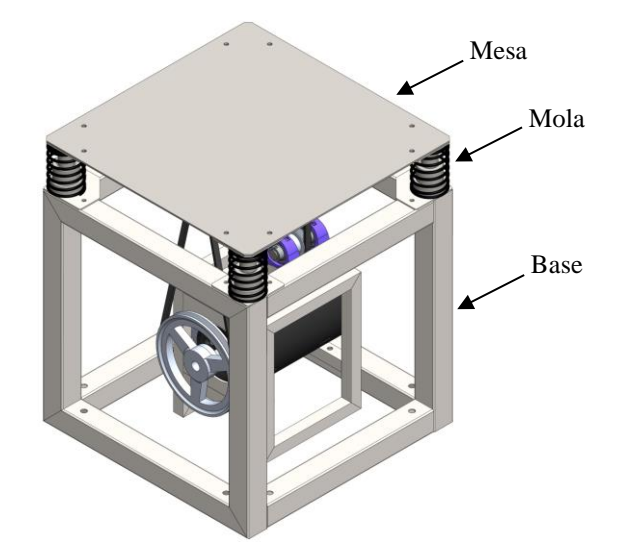

**Figura 2.** Modelo CAD 3D da bancada para ensaios vibratórios

O funcionamento da bancada inicia com a transformação da energia elétrica em cinética no motor, que transmite a rotação por correia e polias do tipo V ao eixo principal em um sistema com relação teórica de 1:4. O volante de massas está fixo ao eixo principal com uma massa excêntrica, gerando um desbalanceamento estático quando o mesmo está em rotação. O eixo principal está apoiado por mancais que estão fixos à mesa, onde é fixado o componente a ser ensaiado, que, suspensa da base por molas, vibra de acordo com a frequência de rotação do eixo principal. Na Figura 3 é apresentada a bancada sem a mesa para possibilitar a visualização do eixo principal com seus mancais.

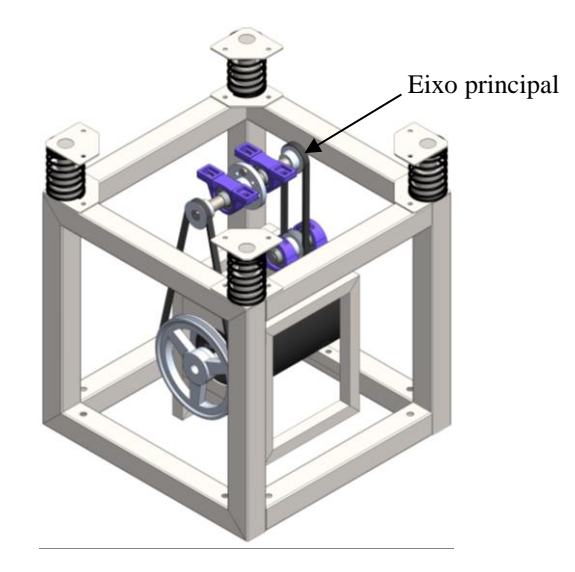

**Figura 3.** Bancada para ensaios vibratórios sem a mesa de fixação dos componentes

A mesa opera suspensa da base por quatro molas em suas extremidades. Buscando restringir ao máximo a movimentação horizontal da mesa, foi desenvolvido um sistema com pinos e guias, concêntricos às molas, fixos, respectivamente, na mesa e na base. As molas utilizadas no sistema já estavam disponíveis, todavia não havia qualquer especificação sobre o material utilizado para sua concepção e nenhuma outra informação sobre suas propriedades mecânicas. Por este motivo foi necessário realizar um ensaio de compressão na mola para obter sua constante elástica. Com a realização do ensaio, obteve-se o valor de 3.543,4 N/m para a constante elástica da mola.

Devido ao movimento oscilatório da mesa, o sistema deve partir com uma carga vertical que ocasione compressão nas molas de 20mm. Tal carga foi provida pela montagem do sistema de transmissão. Pelo fato da polia que recebe a rotação do motor estar fixa em um extremo do eixo principal, no extremo oposto foi adicionada outra polia, que é

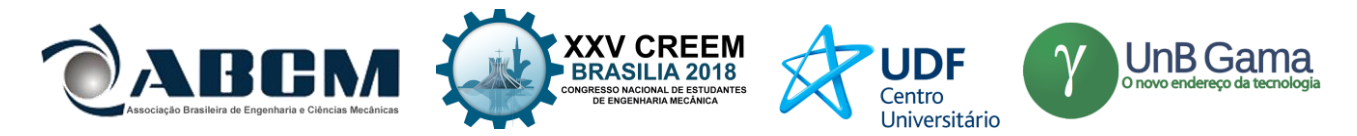

conectada, também por correia, a um eixo secundário. Esta medida foi adotada a fim de evitar que o eixo principal partisse inclinado. Na Figura 4 é apresentado o eixo principal, apoiado pelos mancais e conectado às duas correias.

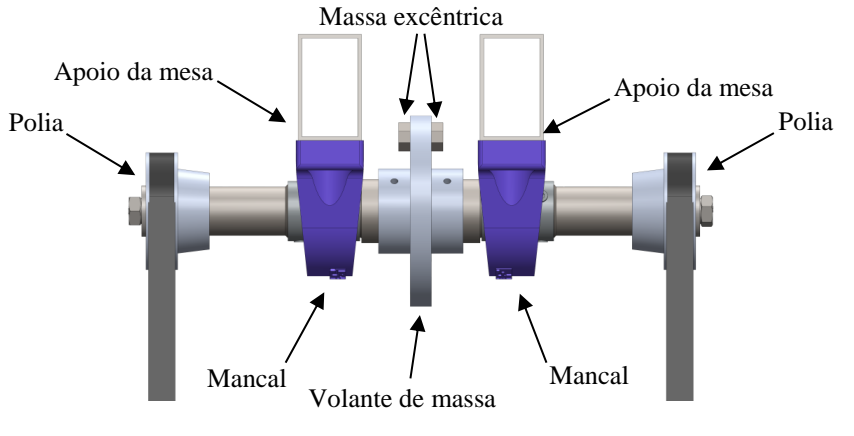

**Figura 4.** Eixo principal

Na Figura 5 é apresentada a bancada construída, observa-se que a base é fixada ao chão por chumbadores do tipo *parabolt*.

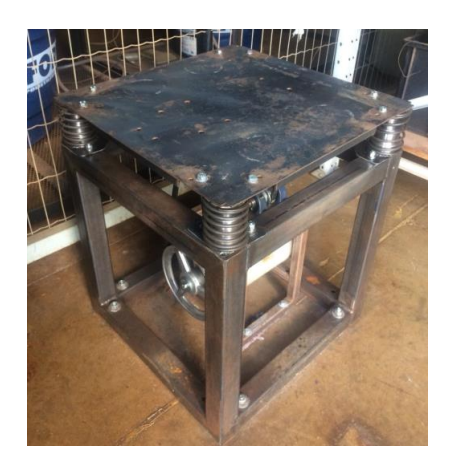

**Figura 5.** Bancada para ensaios vibratórios em componentes veiculares

## **Projeto de automação da bancada**

O projeto de automação da bancada visa o desenvolvimento de um *software* capaz de controlar e alterar a frequência de vibração da bancada de acordo com o modelo padronizado pela norma Ford WDS, onde, para o cenário que se busca realizar os testes, a bancada deve operar no intervalo de frequência de vibração de 5 a 200 Hz.

A vibração na mesa varia de acordo com a rotação do motor, que é controlado por um inversor de frequência. A operação do motor é alterada de acordo com a necessidade, por exemplo: aumento ou diminuição da velocidade, redução ou acréscimo de torque, mudança de direção de rotação (Anabuki, 2005). A alteração da rotação do motor é realizada variando a frequência da sua rede de alimentação elétrica. O *software* realiza a troca de dados com este inversor a partir da comunicação via interface serial RS-232, conforme apresentado no diagrama da Figura 6.

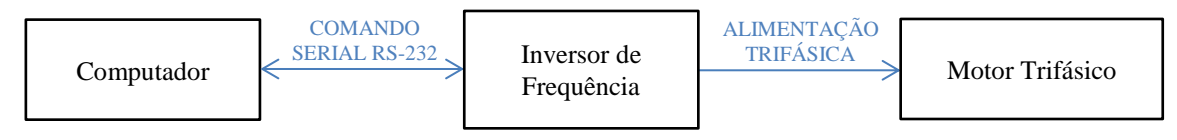

**Figura 6.** Esquemático de comunicação e atuação do sistema

O motor de indução trifásico utilizado no projeto possui potência de 3 CV, trabalha a 3.470 rpm, com frequência de rede a 60 Hz e tensão de alimentação de 380 volts. O inversor de frequência é o modelo CFW 08 da marca WEG, com 3 CV de potência, alimentação trifásica em rede 380 volts e equipado com o *software* do fabricante na versão 5.22. Para comunicação entre o inversor e o computador (mestre) foi utilizada a interface serial XC8. Esta interface é empregada para comunicação serial RS 232. A ligação física é feita por meio do cabo serial DB9-RJ45.

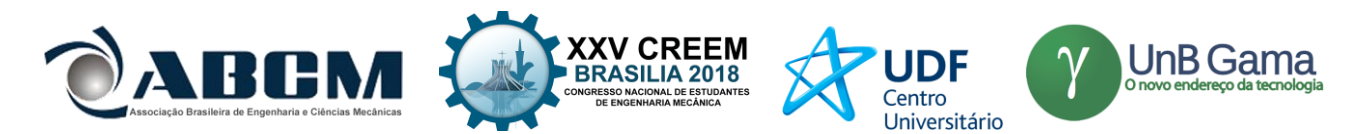

A comunicação é realizada utilizando o protocolo de transmissão WEG, com taxa de transmissão de 9.600 bits/s, com protocolo de troca, tipo pergunta/resposta a partir de caracteres ASCII. O inversor de frequência possui uma série de parâmetros sendo eles divididos nos seguintes tipos: leitura, regulação, configurações do inversor, dados do motor e funções especiais (WEG, Automação, 2009). Os parâmetros de dados do motor e de configuração do inversor foram previamente configurados e salvos, ou seja, estes não serão alterados pelo *software* desenvolvido, como também as funções especiais, que não são utilizadas neste projeto. A aplicação consulta e altera, respectivamente, os parâmetros de leitura e regulação. O parâmetro principal regulado pelo *software* é a frequência da rede de alimentação do motor (saindo do inversor de frequência).

A estratégia de controle utilizada neste projeto é baseada em malha aberta. O método dos mínimos quadrados (MMQ) foi utilizado para obtenção de uma função para compensação da variação na eficiência do sistema de transmissão. Este é um procedimento matemático que consiste em se determinar, a partir de uma série de pontos representativos das variáveis que compõem um determinado fenômeno, uma curva que o expresse matematicamente. A curva obtida deve permitir com satisfatória segurança a realização de análises e projeções sobre o fenômeno em questão (Almeida, 2015).

A utilização do MMQ ajusta o valor de frequência no *software* para que a frequência de saída (frequência na mesa) se aproxime da entrada (valor selecionado no *software*). Para isso, busca-se uma relação de linearidade onde a soma dos quadrados dos desvios (diferença entre o valor almejado e o valor atingido) seja mínima. A Figura 7 apresenta um fluxograma com o procedimento de projeto do *software* de automação desenvolvido.

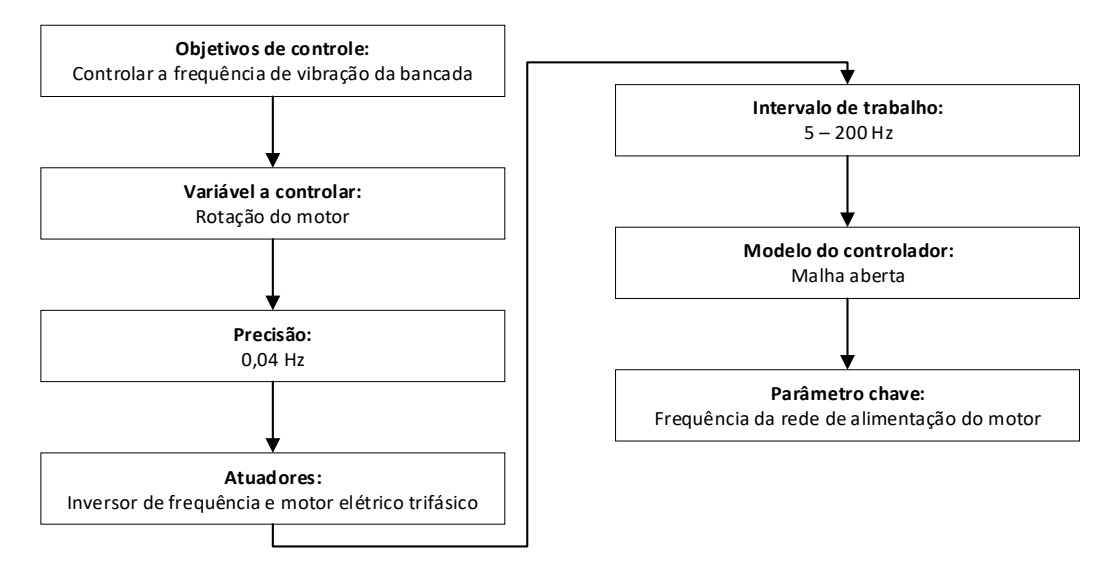

**Figura 7.** Procedimento do projeto de controle

As três abas de interface do *software* são apresentadas na Figura 8, são elas: teste, configuração e manual. A aba teste é utilizada para acompanhar alguns parâmetros durante a realização do ensaio, como também para inicia-lo. A aba de configurações é utilizada para que o usuário insira os parâmetros do ensaio e os salve. Nesta interface também são realizadas as configurações de comunicação e a alteração da relação de transmissão (entre o motor elétrico e o eixo principal), caso o usuário venha a substituir alguma das polias por outra de diâmetro diferente. A aba manual é utilizada para ligar o motor e controlar a frequência de vibração da bancada de forma manual.

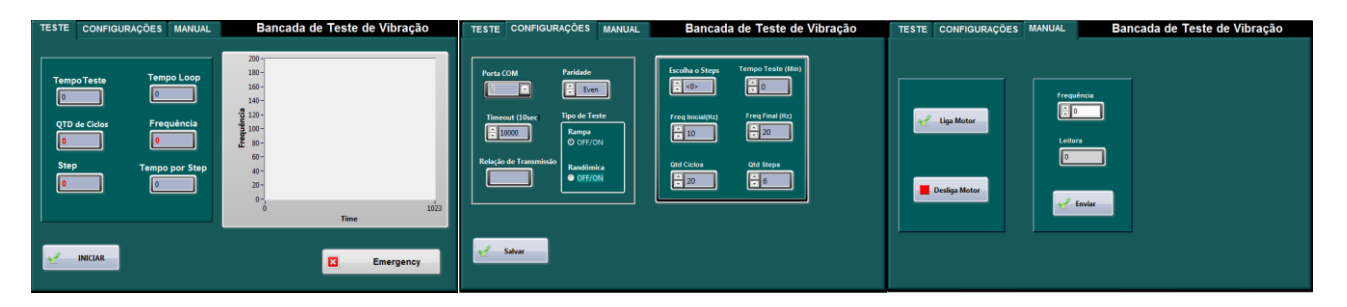

**Figura 8.** Interfaces da aplicação desenvolvida em ambiente LabVIEW®

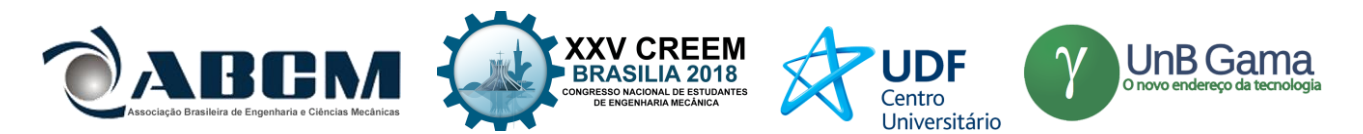

A Figura 9 apresenta o fluxograma simplificado de operação do *software.* Este fluxograma inicia com a leitura dos parâmetros selecionados na aba configurações ao acionar o botão "Salvar". Em seguida, o acionamento do botão "Iniciar" faz com que o *software* envie o telegrama para que o inversor ligue o motor.

Se o "Tipo de Teste" é o modo rampa, o *software* envia um telegrama para que a bancada altere a frequência de vibração para a "Freq Inicial". Em seguida, o *software* calcula o próximo valor de frequência a ser enviado (Freq. Motor) e, após o tempo de "*Timeout*" (selecionado na aba configuração), representado neste diagrama pelo valor padrão (10 segundos), envia novo telegrama para alteração da frequência. Esta frequência a ser enviada é a soma da frequência atual com o incremento (ganho). Este incremento é calculado dividindo o tamanho do intervalo de frequência (range freq.) pelo número de alterações na frequência que ocorrerá durante este ciclo (ciclos). Este ciclo é repetido até que a frequência a ser enviada seja maior que a "Freq. Final". Com o fim do ciclo, o *software* envia o comando para que o inversor desligue o motor.

Caso o tipo de teste selecionado seja o modo randômico, a aplicação também enviará um telegrama para que a bancada altere a frequência de vibração para a "Freq. Inicial'. O LabVIEW® possui uma ferramenta para gerar números aleatórios de 0 a 1, na escala centesimal. Este número é gerado dentro de um *loop*, multiplicado por 200 e comparado com o intervalo de "Freq. Inicial" e "Freq. Final". Caso esteja dentro do intervalo o *loop* é fechado e o número é salvo para ser enviado após o tempo de "*Timeout*", caso contrário, rodará até gerar um número dentro do intervalo. O ciclo é finalizado quando o tempo em que o ensaio está ocorrendo ultrapassa o "Tempo Teste".

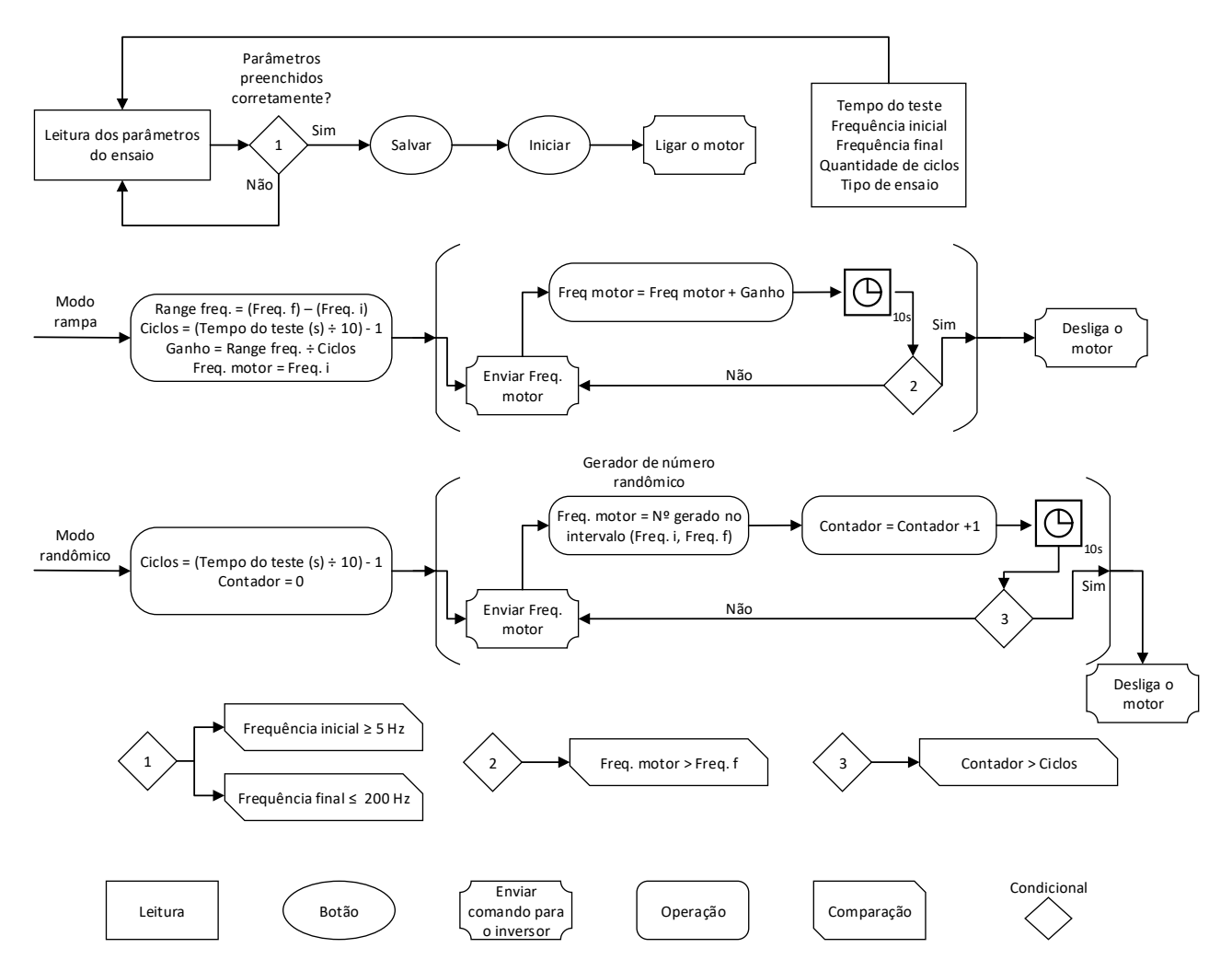

**Figura 9.** Fluxograma da estrutura simplificada do *software* desenvolvido

#### **Procedimento experimental**

A frequência de vibração na bancada é diretamente proporcional a velocidade de rotação do motor e a conexão entre ambos se dá por um sistema de transmissão por correia, que pode apresentar variação na sua eficiência de acordo com a alteração da velocidade. Esta variação implica na eficiência do *software* de automação no controle da frequência de vibração, por tal motivo, a finalidade deste procedimento é observar e comparar a entrada e a saída do sistema e aplicar o MMQ para redução do erro (diferença entre a entrada e a saída). A frequência selecionada no software pelo

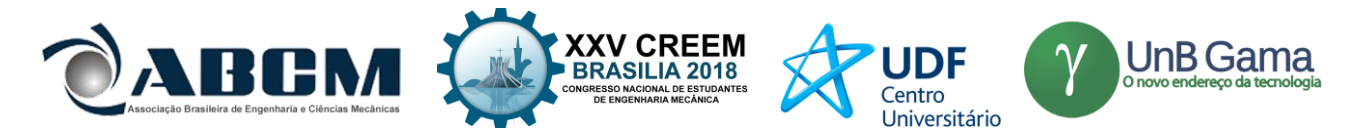

operador é a entrada do sistema e a frequência em que a mesa da bancada está vibrando, medida através do acelerômetro, é a saída. O diagrama da Figura 10 representa este sistema.

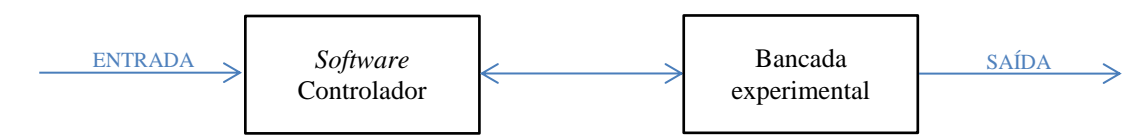

**Figura 10.** Diagrama com esquemático de entrada e saída do controlador

O procedimento experimental se baseia na análise dos espectros de vibração no centro da mesa. A frequência de vibração é selecionada no *software* da bancada e, no primeiro ensaio, são realizadas 40 medições no intervalo de 5 a 200 Hz, com incremento de 5 Hz em cada. O segundo ensaio difere do primeiro, pois se inicia na frequência de 200 Hz e há o decremento de 5 Hz em cada medição até a frequência de 5 Hz. Cada medição é iniciada após o motor elétrico atingir o fim da sua curva de aceleração, em caso de aumento da frequência, ou desaceleração, em caso de redução da frequência. Esta variação na velocidade é controlada pelo inversor de frequência e o *software* mostra quando o final da curva é atingido. Em cada medição é coletado o sinal de vibração durante 10 segundos. Foi utilizada uma frequência de amostragem de 1.024 Hz, coletando assim um total de 10.240 amostras.

Após a aplicação do MMQ, são realizadas novas medições a fim de validar a eficiência da aplicação do método. São selecionadas três frequências para este procedimento: duas onde se encontram os maiores erros entre frequência de entrada no *software* e a de saída na mesa e outra próxima ao ponto com menor erro.

Para isso, são calculados, por meio da função obtida no MMQ, os valores de frequência a serem enviados pelo *software* para obtenção das frequências almejadas na mesa. A eficiência da aplicação do método é validada comparando o erro máximo nestas três medições com o erro máximo obtido nas amostras sem a sua utilização.

#### **Instrumentação utilizada no procedimento experimental**

A cadeia de instrumentação utilizada é composta pelos seguintes dispositivos: acelerômetro, condicionador de sinais, placa de aquisição e o computador. A Figura 11 apresenta o seu esquemático de montagem.

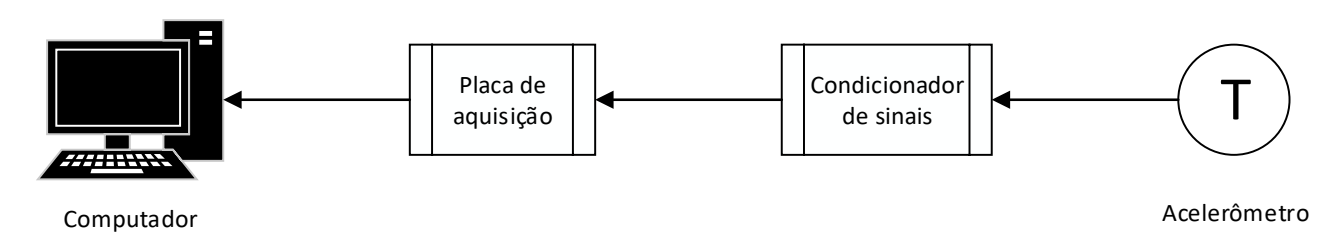

**Figura 11.** Esquemático da cadeia de instrumentação

O acelerômetro utilizado é um transdutor piezoelétrico uniaxial *type* 4332, fabricado pela Bruel & Kjaer (B&K), que possui faixa de frequência utilizável 1 a 5kHz. O condicionador de sinais é o *type* 2635, também fabricado pela B&K, que possui ganho de 0,1 a 1.000 e filtro passa banda de 2 a 100 kHz. A placa de aquisição é a NI USB-6215, fabricada pela National Instruments, que possui resolução de 16 bits, taxa de amostragem de 250 kS/s, 16 entradas analógicas, 4 digitais, 2 saídas analógicas e 4 digitais.

Para aquisição dos dados pelo computador é utilizada a aplicação desenvolvida em ambiente LabVIEW® por Azevedo (2017). Tal aplicação realiza a aquisição dos sinais, apresentando-os no domínio do tempo e seus espectros em frequência e exporta os sinais em arquivos de extensão "lvm".

No volante de massa foi conectado, à distância de 28 mm do centro, um conjunto, com peso de 17 gramas, composto por um parafuso sextavado, com comprimento de 16 mm, uma porca sextavada e duas arruelas de pressão, ambos com bitola do padrão comercial M8. Utilizando a Eq. (1) calcula-se a força excêntrica de, aproximadamente, 750 N gerada por este conjunto. Tal aparato é apresentado na Figura 12.

$$
F = m. \ e. \ w^2 \tag{1}
$$

Onde *F* é a força excêntrica, *m* é a massa excêntrica, *e* é a distância entre o centro do eixo até a excentricidade e *w* é a velocidade angular do eixo.

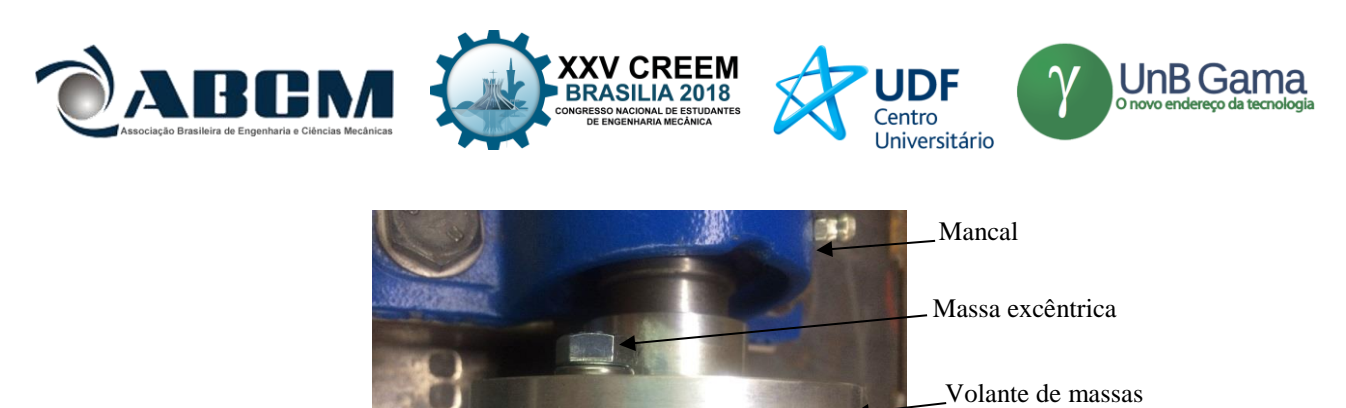

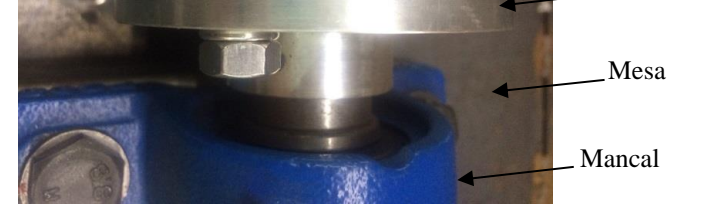

**Figura 12.** Volante de massa com inserção da massa excêntrica

## **RESULTADOS E DISCUSSÃO**

Como resultados são apresentados gráficos com os valores de frequências atingidos na mesa da bancada de ensaios e os selecionados no *software* e os erros associados entre eles. No intervalo entre 5 e 25 Hz verificou-se que a relação sinal-ruído estava alta, logo, são apresentados os resultados no intervalo entre 30 e 200 Hz.

O primeiro gráfico da Figura 13 compara os valores de frequências enviados pelo operador via *software* (eixo horizontal "Frequência selecionada") com os valores obtidos na bancada pelo acelerômetro (eixo vertical "Frequência atingida"). Foram utilizados os valores médios dos dois ensaios para obtenção da reta de "Frequência atingida nos ensaios". A frequência ideal, representada pela linha na cor preta, corresponde ao cenário onde não há perda, ou seja, onde as frequências de entrada e saída são iguais. Ao compararmos as duas, observa-se que a reta de frequência real estará inclinada no sentido anti-horário em relação à reta da frequência ideal.

O segundo gráfico apresenta o erro, diferença entre as frequências de entrada e saída, medida pelo acelerômetro na mesa. A partir deste, constata-se que próximo a 100 Hz o erro aproxima-se de zero. Com o aumento da frequência o erro é elevado até que se detecta, em 200 Hz, o ponto com maior disparidade. Com a redução da frequência (< 100 Hz) observa-se que o módulo do erro também aumenta.

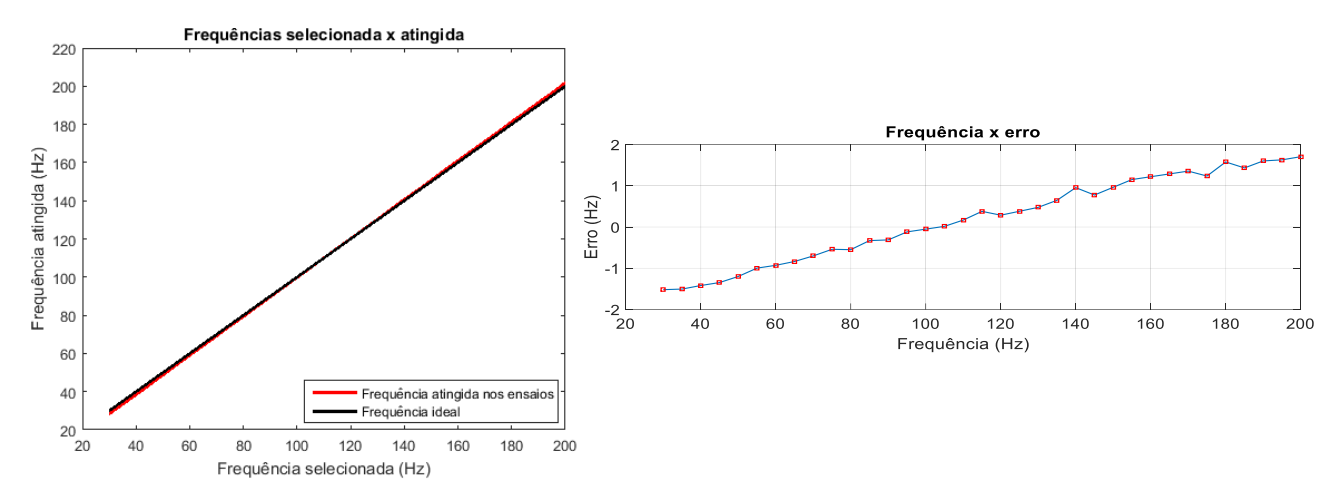

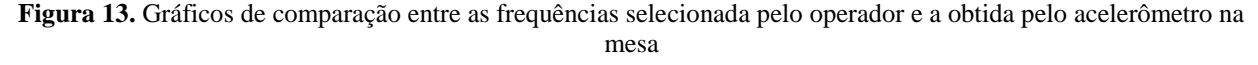

Utilizando a metodologia do MMQ apresentada anteriormente, chega-se à Eq. (2) para ajuste da curva de frequência. Onde *y* é a frequência selecionada no *software* para obter a frequência *x* na mesa.

$$
y = 0.98x + 2.07
$$
 (2)

Foram realizadas novas medições a fim de verificar o ajuste decorrente da utilização do método. Para tais, são utilizadas as frequências nos extremos do intervalo (30 e 200 Hz) que, conforme apresentado nos gráficos da Figura 13,

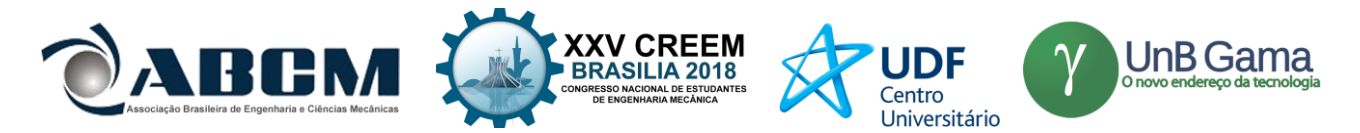

são os pontos onde se encontram os maiores erros e em 100 Hz, ponto com baixa discrepância. Os valores de frequência selecionados no *software* foram calculados segundo a Eq. (2).

Os valores de frequência desejada (Freq.), frequência a ser selecionada no *software* (Freq. Enviada), frequência medida pelo acelerômetro na mesa (Freq. Medida), erro entre frequência enviada pelo *software* e obtida na mesa com (Erro) e sem o MMQ (Erro sem o MMQ) e as percentagens destes erros são apresentados na Tabela 2.

| Freq.<br>(Hz) | Freq. Enviada<br>(Hz | Freq. Medida<br>(Hz) | Erro<br>(Hz) | $%$ do erro | Erro sem o<br>$MMO$ (Hz) | % do erro sem o<br><b>MMO</b> |
|---------------|----------------------|----------------------|--------------|-------------|--------------------------|-------------------------------|
| 30            | 31.48                | 29.71                | $-0.29$      | 0.96%       | $-1.52$                  | 5.07%                         |
| 100           | 100,10               | 100,12               | 0.12         | 0.12%       | $-0.05$                  | 0.05%                         |
| 200           | 198,13               | 199.83               | $-0.17$      | 0.09%       | 1,71                     | 0,85%                         |

**Tabela 2.** Apresentação dos resultados após o ajuste pelo MMQ

A partir da Tabela 2 observa-se que, com a utilização do MMQ, as disparidades entre as frequências desejadas e obtidas foram reduzidas nas extremidades (30 e 200 Hz) e aumentou para a frequência de 100 Hz. Anteriormente à aplicação do método, na frequência de 200 Hz encontrava-se o maior erro (1,71 Hz), após, o erro foi reduzido em, aproximadamente, 90%. Com redução de 81%, na frequência de 30 Hz passou a ser o ponto com maior disparidade (- 0,29 Hz) dentro do intervalo verificado. Mesmo com o aumento do erro na frequência de 100 Hz o método se mostrou eficaz, uma vez que, o objetivo de sua utilização se dá por reduzir o erro médio quadrático para toda a faixa de operação. Com a aplicação do MMQ, o coeficiente de determinação R² obtido foi de 99,99%, enfatizando a qualidade das estimativas.

## **CONCLUSÃO**

Os objetivos iniciais deste trabalho consistiam em projetar uma bancada experimental para realização de ensaios de vibração em componentes veiculares. A bancada deve ser capaz de operar de forma a atender, na medida do possível, a variação de frequência normatizada pela norma Ford WDS.

O intervalo estabelecido pela norma é de 5 a 200 Hz. Dentro dos resultados apresentados, foi possível utilizá-la no intervalo de 28,35 a 201,88 Hz. Abaixo de 28,35 Hz a bancada apresentou uma relação sinal ruído elevada. Este ruído pode ser reduzido através de ajustes mecânicos na bancada, como a correção nos alinhamentos dos guias das molas e do eixo principal e a inserção de um tensionador da correia no sistema de transmissão.

A aceleração da vibração na mesa é diretamente proporcional ao peso da massa excêntrica utilizada no volante de massa. Com a utilização de 17 gramas, distante 28 mm do centro do volante, a bancada apresentou níveis de aceleração RMS crescente, entre 3,98 e 237,1 m/s², no intervalo ensaiado. Como o foco deste trabalho está na observação da frequência de vibração, não foram realizados ensaios variando esta massa, sendo este um tema para trabalhos futuros.

Quanto à segunda parte do projeto, o *software* de controle da frequência de vibração se mostrou robusto. É capaz de controlar o teste de acordo com os parâmetros inseridos pelo usuário e comunicar-se com o inversor de frequência, variando a frequência de vibração na bancada.

Com estas considerações, conclui-se que a bancada experimental se apresenta apta para realização de ensaios com intervalo de variação da frequência de vibração entre 28,35 e 201,88 Hz.

#### **AGRADECIMENTOS**

Aos professores Maria Alzira e Evandro por toda sabedoria, apoio e paciência ao orientar-me durante o desenvolvimento do trabalho. Agradecimento também à empresa Autotrac que fomentou a fabricação do projeto e aos seus colaboradores que contribuíram com o conhecimento técnico.

## **REFERÊNCIAS**

Almeida, R.N., 2015, O método dos mínimos quadrados: Estudo e aplicação para o ensino médio, Universidade Estadual do Norte Fluminense, Rio de Janeiro.

Amorim, M.J., 2006, Desenvolvimento de bancada didatico-experimental de baixo custo para aplicações em controle ativo de vibrações, Universidade Estatual de Campinas, S.Paulo.

Anabuki, D.A., 2005, Aplicação do controle de um processo de moagem em moinho de bolas através do sistema Labview-compact Fieldpoint - Inversor de frequência, Universidade Federal de Pernambuco, Pernambuco.

Araujo, P.H.B., 2018, Projeto de uma bancada para ensaios vibratórios em dispositivos veiculares, Universidade de Brasília, Distrito Federal.

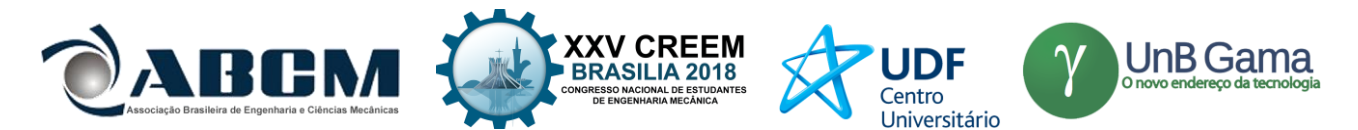

Azevedo, R.S., 2017, Desenvolvimento de uma ferramenta virtual para detecção e análise de desbalanceamento, Universidade de Brasília, Distrito Federal.

Ford Motor Company. 1999, Worldwide Design Standard – Environmental Requirements.

Gradela, F.B., 2013, Identificação das falhas utilizando FMEA no sistema de freios de carros de competição on-road - Fórmula-SAE, Escola de Engenharia de São Carlos da Universidade de São Paulo, S.Paulo.

- Heirich, A.M., and Simão, B.V., 2013, Desenvolvimento e análise de uma bancada didática para ensaios de vibrações, Faculdade Horizontina, Rio Grande do Sul.
- Marques, V.A.S., 2013, Desenvolvimento de testes acelerados de fadiga aplicados a atuadores eletrônicos de turbocompressores, Universidade Federal de Uberlândia, Minas Gerais.

Singer, F.L., 1977, "Mecânica para Engenheiros", Ed. Harbra, S.Paulo, Brazil, 394 p.

WEG, Automação, 2009, "CFW-08 Inversor de Frequência. WEG", 10 Aug. 2017, [<http://ecatalog.weg.net>](http://ecatalog.weg.net/).

## **DECLARAÇÃO DE RESPONSABILIDADE**

Os autores são os únicos responsáveis pelo material impresso contido neste artigo.

## **ÀREA DE CONHECIMENTO DO TRABALHO**

Assinalar aqui, com um X, a seção 'área de conhecimento do trabalho'.

- (x) Acústica, Vibrações e Dinâmica
- ( ) Automação Industrial
- ( ) Energia
- ( ) Fabricação Mecânica e Materiais
- ( ) Gestão de Manufatura
- ( ) Mecânica Computacional
- ( ) Mecânica dos Sólidos
- ( ) Otimização e Análise
- ( ) Projeto de Máquinas
- ( ) Termociências e Mecânica dos Fluidos

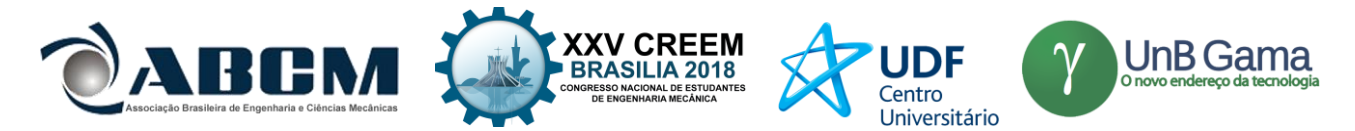

## **XXV Congresso Nacional de Estudantes de Engenharia Mecânica – 27 à 31 de agosto de 2018 – Brasília, DF**

# **PARTICULARIDADES PARTICULARES DOS MODOS NORMAIS NÃO LINEARES**

#### **Ana Cristina Neves Carloni, Samuel da Silva**

Universidade Estadual Paulista - UNESP, Faculdade de Engenharia, Departamento de Engenharia Mecânica, Ilha Solteira, SP [ana.carloni@unesp.br,](mailto:ana.carloni@unesp.br) samuel.silva13@unesp.br

**RESUMO:** Este trabalho apresenta uma análise das principais propriedades dos modos normais não lineares na análise de sistemas mecânicos operando em regime de vibração não linear. Para ilustrar os resultados, uma simulação numérica de um sistema com dois graus de liberdade com elemento de rigidez cúbica é utilizada. Os resultados mostram a dependência da frequência natural com a energia aplicada na excitação e a quebra da homogeneidade das respostas em frequência.

**Palavras-Chave:** Modos Normais Não Lineares, Vibrações Não Lineares, Análise Tempo-frequência

*ABSTRACT: This work presents an analysis of the main properties of the nonlinear normal modes in the analysis of mechanical systems operating on a nonlinear vibration. To illustrate the results a numerical simulation in a system with two degrees of freedom with cubic stiffness element is used. The results show the dependence of natural frequency with applied energy in excitement and the breaking of the homogeneity of the frequency responses.*

*Keywords: Nonlinear Normal Modes, Nonlinear Vibrations, Time–frequency Analysis*

## **INTRODUÇÃO**

Os sistemas mecânicos e estruturas podem apresentar no seu ciclo de vida regime de vibração muitas vezes não linear que pode ser acentuado (Virgin, 2000; Worden and Tomlinson, 2001; Kerschen et al., 2006; Noel and Kerschen, 2017). Assim, várias propriedades básicas que são características de sistemas lineares como (Ewins, 1984; Silva and Maia, 2012): invariância, homogeneidade, reciprocidade, ortogonalidade, dentre outras que permitem aplicações de técnicas diversas de análise modal não são mais válidas. A falta destas propriedades dificulta em demasia a análise dinâmica das estruturas vibrando em regime não linear de movimento. Hoje em dia, em praticamente todos os setores industriais, os engenheiros estruturais são confrontados com estas vibrações não lineares. Apesar de todo o desenvolvimento obtido nas últimas décadas, uma vez que estes regimes de movimento são bastante diversificados, não existe nenhuma técnica ou método padrão geral para analisar e identificar sistemas mecânicos vibrando de forma não linear (Worden and Tomlinson, 2001).

No entanto, Rosenberg (1962) deu uma enorme contribuição nos anos 60 retomando algumas ideias propostas por Lyapunov no início do século XX. Ele descreveu as respostas vibratórias de sistemas com vários graus de liberdade como curvas modais, uma vez que o movimento ocorre de forma uníssona, ou seja, todos os pontos materiais do corpo passam pelos pontos de equilíbrio no mesmo instante de tempo. Esta nova decomposição foi chamada de modo normal não linear (NNM). Porém, o uso e aplicação mais acentuado deste novo conceito só começou a ser popularizado anos mais tarde, tendo como expoentes nesta retomada Vakakis e Rand (1992) e Shaw e Pierre (1993) e mais recentemente Kerschen et al. (2009). Nestes artigos se estende a definição para casos não conservativos e, principalmente, se desenvolvem algoritmos numéricos poderosos para cálculo de modos normais não lineares em estruturas com complexidade e uso industrial (Peeters et al., 2009) que possibilitam grande redução de ordem e desacoplamento de respostas de vibração não linear.

No passado apenas métodos analíticos como os baseados em mecânica hamiltoniana eram disponíveis para uso. Porém, hoje vários procedimentos numéricos são populares e conhecidos, alguns baseados em balanço harmônico, ou ainda aproximações usando método de Galerkin (Pescheck, Pierre and Shaw, 2002), e outros em métodos de continuação de solução periódicas (Noel et al., 2016). Renson, Kerschen e Cochelin (2016) apresentam uma revisão dos principais métodos computacionais existentes para cálculo dos modos normais não lineares. Apesar disto, ainda não existe uma implementação comercial em *softwares*, como os casos dos modos normais lineares (LNM), o que também dificulta maiores aplicações na indústria.

Além dos algoritmos e diversos métodos para extração fácil e factível destes modos, deve-se destacar as próprias propriedades que os caracterizam que são bem diversas. Apesar de serem completamente distintos dos modos normais lineares, Kerschen et al. (2009) defenderam que existe uma similaridade no contexto de uso que facilita substancialmente o entendimento dos engenheiros dinamicistas ligados as aplicações industriais. Ou seja, vários

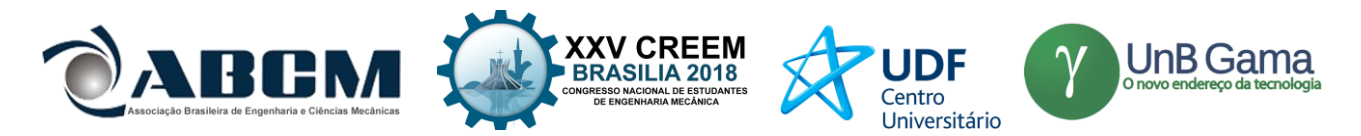

pesquisadores têm defendido amplamente que a análise dinâmica usando modos normais não lineares se mostra como o primeiro candidato em uma análise de estrutura industrial vibrando de forma não linear, dentre os diversos métodos para análise existentes (Hill et al., 2017). Os modos normais não lineares podem ser estimados por balanço harmônico de maneira analítica ou mesmo extraídos dos dados experimentais a partir de testes específicos e podem descrever esta propriedade de dependência frequência-energia (Kerschen et al., 2009).

Neste contexto, este artigo propõe apresentar resultados provenientes da simulação computacional de um sistema mecânico com dois graus de liberdade sujeito à resposta livre através do método de integração numérica e do método do balanço harmônico. A partir da integração numérica realizada pelo método de Runge-Kutta, obtém-se dados tanto no domínio do tempo quanto no da frequência, tais como: o deslocamento no tempo, espaço de configuração, espaço de fase e as densidades espectrais de potência. Já o método do balanço harmônico visa descrever a energia do sistema conservativo em função das amplitudes dos deslocamentos senoidais de forma analítica. Além disso, propõe-se verificar a relação frequência-energia deste sistema mecânico considerando-o em regime linear e não linear de vibração através de ambos os métodos.

## **SISTEMA MECÂNICO NÃO LINEAR COM DOIS GRAUS DE LIBERDADE**

O sistema mecânico analisado contém dois graus de liberdade e é mostrado na Figura 1. A vibração deste oscilador composto por duas massas é governada pela lei de Newton da dinâmica e é escrita na forma:

$$
m_1\ddot{x}_1 + (k_1 + k_2)x_1 - k_2x_2 + k_{nl}x_1^3 = 0
$$
\n(1)

$$
m_2\ddot{x_2} + (k_2 + k_3)x_2 - k_2x_1 = 0
$$

**Figura 1.** Esquema do sistema mecânico com dois graus de liberdade

, sendo  $m_1$  e  $m_2$  as massas [kg],  $x_1(t)$  e  $x_2(t)$  os deslocamentos [m],  $\dot{x_1}(t)$  e  $\dot{x_2}(t)$  as velocidades [m/s] e  $\ddot{x_1}(t)$  e  $\ddot{x_2}(t)$  as acelerações [m/s<sup>2</sup>] das massas,  $k_1, k_2$  e  $k_3$  as rigidezes lineares [N/m] e  $k_{nl}$  o coeficiente de rigidez não linear relacionado com a força de restauração aproximada como uma não linearidade cúbica [N/ $m^3$ ].

 Para obter a resposta de vibração da estrutura, as equações de movimento descrita pela equação (1) foram integradas numericamente usando o algoritmo de Runge-Kutta de 4ª ordem e correção de 5ª ordem por meio do *software* livre Octave usando 184320 amostras com uma frequência de amostragem de 1024 Hz. Porém, os gráficos foram gerados por meio do *software* MATLAB®.

A força de restauração descrita pelo termo cúbico pode ser relacionada com o deslocamento da massa  $m_1$ , onde se observa na Figura 2 que para pequenos deslocamentos a força de restauração é aproximadamente nula, ou seja, o sistema não linear vibra como se fosse um sistema linear equivalente. Por outro lado, para grandes deslocamentos de  $m<sub>1</sub>$  a força de restauração se acentua de acordo com sua natureza polinomial. Estes conceitos são descritos pelo NNM similar e NNM não similar, respectivamente.

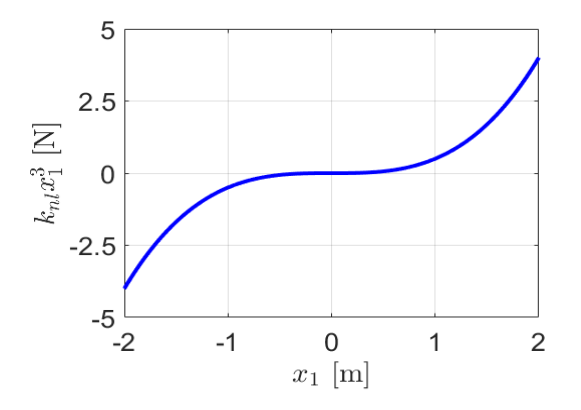

**Figura 2.** Força de restauração polinomial do tipo cúbica

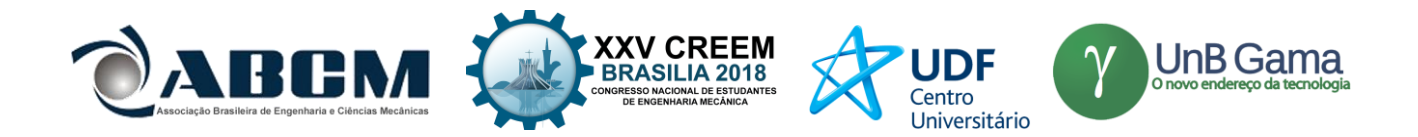

 A oscilação no tempo do sistema com dois graus de liberdade mostrada na Figura 3 possui as condições iniciais, escolhidas com base no trabalho de Kerschen et al. (2009),  $[x_1(0) x_2(0) x_1(0) x_2(0)] = [-0.105 0.105 0.0]$ considerando-se o sistema linear, ou seja, com força de restauração nula e as condições iniciais  $[x_1(0) x_2(0) x_1(0) x_2(0)] = [3.310 11.134 0 0]$  considerando-o vibrando em regime não linear. Também se pode observar a fase dos deslocamentos entre as massas. Por conta das condições iniciais o sistema mecânico linear, descrito pelos modos normais lineares, apresenta movimento das massas fora de fase e o sistema mecânico não linear, em fase.

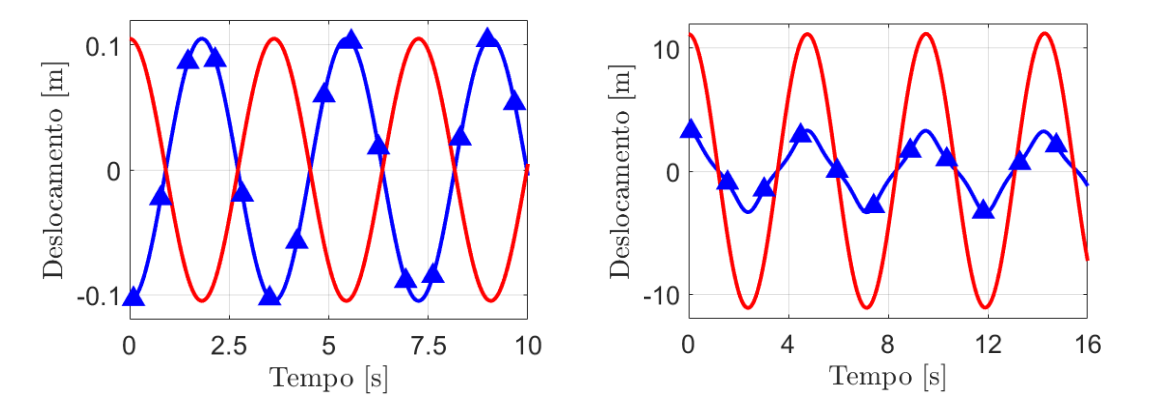

**Figura 3.** Deslocamentos no tempo de ambas as massas do LNM fora de fase à esquerda e os deslocamentos do NNM em fase à direita, onde a linha – corresponde ao deslocamento de  $m_1$  e o marcador  $\Delta$  ao deslocamento de  $m_2$ 

 Uma simples análise pode ser feita através do espaço de configuração do sistema mecânico, que consiste na relação entre os deslocamentos de ambas as massas. Quando o sistema é linear ou está em regime linear de vibração sua oscilação pode ser descrita por LNM e por um NNM similar, respectivamente, e a relação entre  $x_1(t)$  e  $x_2(t)$  é dada por uma linha reta. Por outro lado, os modos normais não lineares são descritos por uma curva de forma polinomial de acordo com o termo cúbico assumido como força de restauração.

 Caso o espaço de configuração seja decrescente (crescente) as massas oscilam fora de fase (em fase). Para ilustrar este conceito, a Figura 4 apresenta o espaço de configuração do LNM fora de fase e do NNM em fase do sistema mecânico simulado. É importante ressaltar que para pequenos deslocamentos de  $x_1(t)$  e  $x_2(t)$  no caso não linear de vibração corresponde ao caso linear, o que consiste em uma simples e visual definição dos modos normais similares.

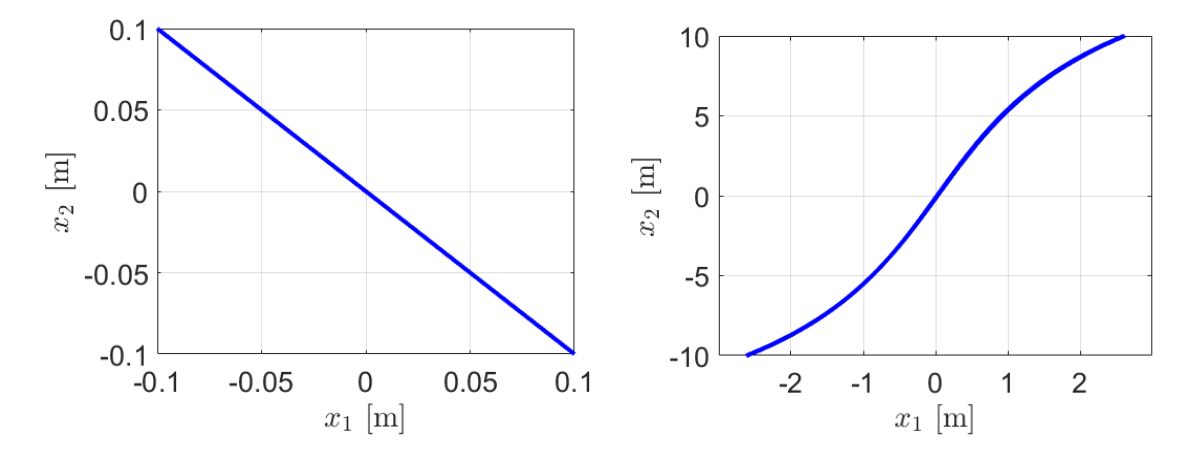

**Figura 4.** Espaço de configuração de um LNM fora de fase à esquerda e o espaço de configuração de um NNM em fase à direita

 A fim de identificar sistemas não lineares, é possível fazê-lo por meio do espaço de fase exposto na Figura 5. O espaço de fase de um sistema mecânico linear é dado por uma elipse, neste caso por uma circunferência pela simetria do sistema. No entanto, sistemas mecânicos não lineares apresentam espaço de fase como elipses deformadas.

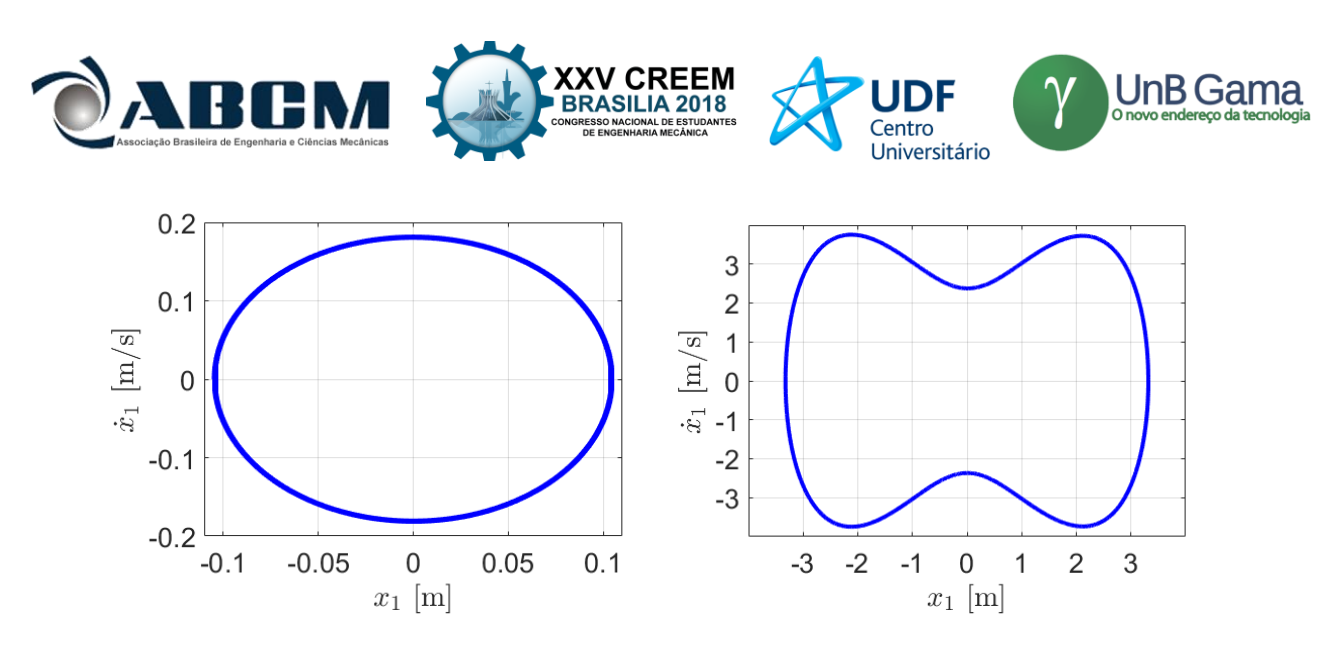

**Figura 5.** Espaço de fase de um LNM fora de fase à esquerda e o espaço de fase de um NNM em fase à direita

 A fim de se obter as frequências naturais do sistema mecânico foram analisadas as densidades espectrais de potência no qual para o LNM há apenas a frequência do primeiro modo de vibrar, enquanto que para o NNM verifica-se a presença de harmônicas ímpares do primeiro modo e harmônicas pares do segundo modo. Desse modo, a presença de harmônicos possibilita a identificação de um sistema mecânico não linear. A densidade espectral de potência do sistema linear foi obtida com condição inicial  $[x_1(0) x_2(0) x_1(0) x_2(0)] = [-0.105 0.105 0.0]$  e para o sistema não linear  $[x_1(0) x_2(0) x_1(0) x_2(0)] = [1.567 2.510 0 0].$ 

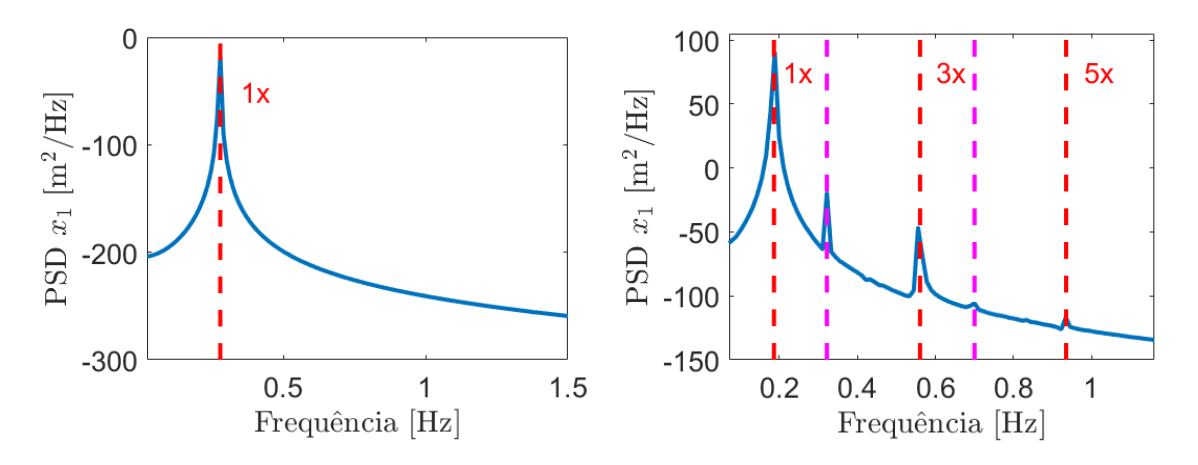

**Figura 6.** Densidade espectral de potência do sistema mecânico linear à esquerda e do sistema não linear, onde a linha − corresponde as harmônicas ímpares do primeiro modo de vibrar e a linha − as harmônicas pares do segundo modo à direita

 Integrando-se as equações de movimento descritas pela Eq. (1) com diferentes condições iniciais de deslocamento, é possível determinar as frequências naturais do sistema através dos gráficos de densidade espectral de potência. A energia mecânica total do sistema conservativo para cada condição inicial é determinada por:

$$
E = \frac{m_1 \dot{x}_1^2}{2} + \frac{(k_1 + k_2) x_1^2}{2} - \frac{k_2 x_2^2}{2} + \frac{k_{nl} x_1^4}{4} + \frac{m_2 \dot{x}_2^2}{2} + \frac{(k_2 + k_3) x_2^2}{2} - \frac{k_2 x_1^2}{2}
$$
(2)

 Nota-se que a energia mecânica do sistema também pode ser aproximada em função da frequência de excitação usando uma aproximação pelo método do balanço harmônico. Assim, assumindo resposta harmônica das massas  $m_1$  e  $m<sub>2</sub>$  a partir de:

$$
x_1(t) = A \cos(\omega t) \qquad x_2(t) = B \cos(\omega t) \tag{3}
$$

Substituindo-se estas aproximações de  $x_1(t)$  e  $x_2(t)$  nas equações do movimento dada pela Eq. (1), temos:

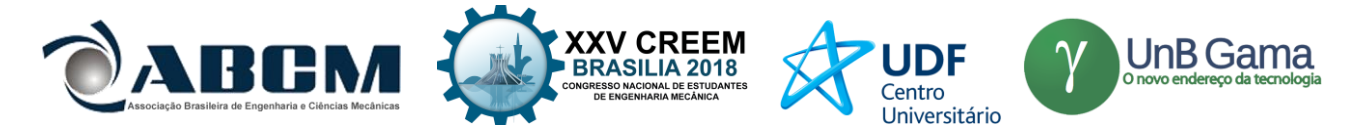

$$
-A m_1 \omega^2 \cos{(\omega t)} = -A^3 k_{nl} \cos{(\omega t)}^3 + B k_2 \cos{(\omega t)} + A (-k_2 - k_1) \cos{(\omega t)}
$$
(4)

$$
-B m_2 \omega^2 \cos{(\omega t)} = B (-k_3 - k_2) \cos{(\omega t)} + A k_2 \cos{(\omega t)}
$$

Expandindo-se o termo cúbico através da função trigonométrica do arco triplo:

$$
-4 A m_1 \omega^2 + 3 A^3 k_{nl} + (4 A - 4 B) k_2 + 4 A k_1 = 0
$$
  

$$
- B m_2 \omega^2 \cos(\omega t) = ((A - B) k_2 - B k_3) \cos(\omega t)
$$
 (5)

Assim, resolvendo-se o sistema de equações dado pela Eq. (5) é possível calcular as amplitudes  $A \cdot B$  em função da frequência  $\omega$  (Worden and Tomlinson, 2000) e a energia total do sistema conservativo pode ser expressa como (Kerschen et al., 2009):

$$
E = \frac{A^2}{2} + \frac{(B-A)^2}{2} + \frac{B^2}{2} + \frac{k_{nl}A^4}{4}
$$
\n<sup>(6)</sup>

 Desta forma, pode-se comparar as curvas de relação entre frequência e energia, dadas pela Eq. (2) através do método de integração numérica e pela Eq. (6) através do método do balanço numérico, observando-se a Figura 7 considerando-se o sistema mecânico linear e a Figura 8 considerando-o não linear.

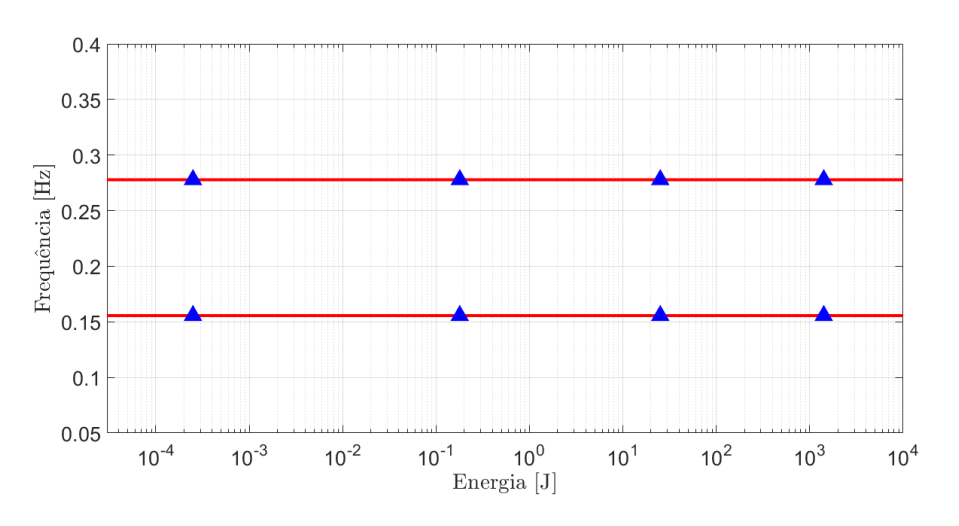

**Figura 7.** Gráfico de frequência-energia para o sistema mecânico linear, onde os marcadores ∆ representam o método de integração numérica e as linhas − o método do balanço harmônico

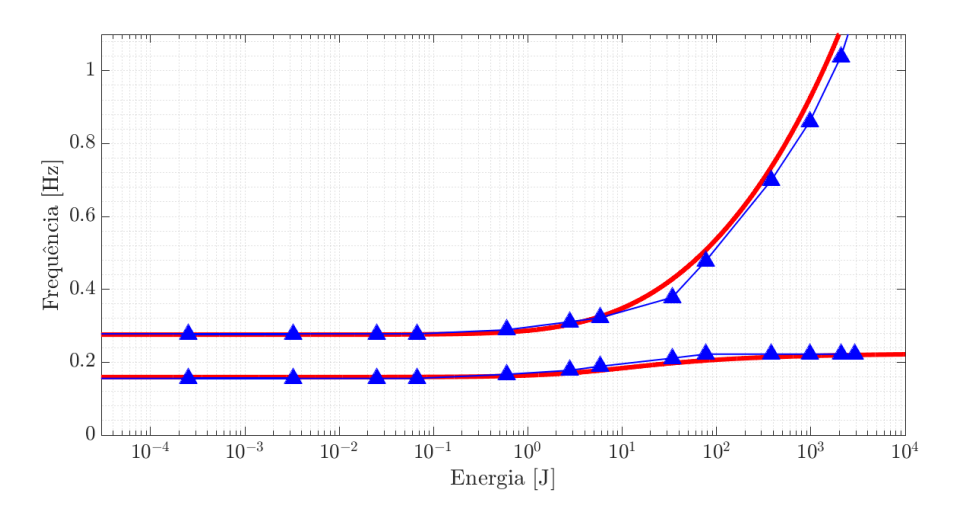

**Figura 8.** Gráfico de frequência-energia para o sistema mecânico não linear, onde a curva com marcadores ∆ representa o método de integração numérica e as curvas − o método do balanço harmônico

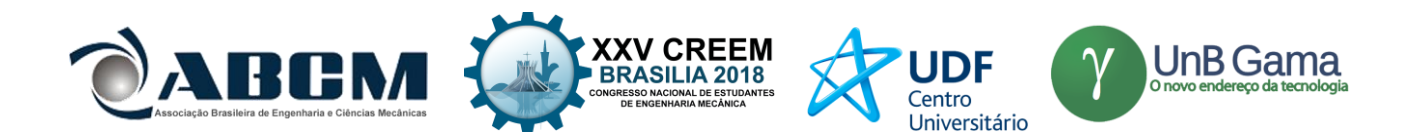

 Por meio da Figura 7 se pode observar que os LNMs não apresentam uma dependência entre frequência e energia, ou seja, para qualquer nível de energia que seja fornecido ao sistema mecânico através das condições iniciais as frequências naturais permanecem as mesmas. Contudo, na Figura 8 é evidente esta dependência a partir de aproximadamente 1 J, que marca a divisão entre os NNMs similares à esquerda e os não similares à direita. Esta dependência é uma propriedade particular que representa a variação das frequências naturais do sistema mecânico apenas através da quantidade de energia fornecida ao sistema pelas condições iniciais.

 Portanto, os gráficos apresentados permitem a distinção dos LNMs e NNMs, identificação das frequências naturais e comprovação de comportamentos característicos de sistemas mecânicos lineares e não lineares, imprescindíveis para descrever a dinâmica do movimento. Estas características estão organizadas na Tab. 1 a fim de comparar ambos os tipos de modos normais.

| Linear             | Não linear               |
|--------------------|--------------------------|
| Fora de fase       | Em fase                  |
| Linear decrescente | Cúbico crescente         |
| Circunferência     | Circunferência deformada |
| Não                | Sim                      |
| Não                | Sim                      |
|                    |                          |

**Tabela 1.** Características dos modos normais lineares e não lineares dos sistemas simulados

## **CONCLUSÃO**

 Para o sistema com dois graus de liberdade, a dependência entre frequência e energia total do sistema é crescente, o que indica uma característica de enrijecimento. O início da ascensão da frequência em torno de 1 J marca a distinção entre os modos normais similares, com frequências constantes, e não similares, com frequências crescentes. Além disso, esta dependência obtida através do método do balanço harmônico e da integração numérica das equações do movimento resultaram em curvas consideravelmente sobrepostas, demonstrando sua convergência e validação com base na literatura. Na análise deste sistema mecânico foi possível notar a relação de causa e consequência entre as condições iniciais e a fase, a não linearidade e seu polinômio no espaço de configuração, além da deformação no espaço de fase e a presença de harmônicas de mesma paridade. Portanto, através de análises relativamente simples é possível identificar a interferência da não linearidade e ainda prever como ela pode ser descrita matematicamente utilizando-se os modos normais não lineares.

## **AGRADECIMENTOS**

 A primeira autora agrade sua bolsa PIBIC/CNPq (Número do Processo 160179/2017-3) da UNESP e o apoio do Departamento de Engenharia Mecânica da UNESP-Ilha Solteira para participação no CREEM 2018.

## **REFERÊNCIAS**

Ewins, D. J. Modal testing: theory and practice. [S.l.]: Research studies press Letchworth, 1984.

- Hill, T. L. et al. Identifying the significance of nonlinear normal modes. Proceedings of the Royal Society of London A: Mathematical, Physical and Engineering Sciences, The Royal Society, v. 473, n. 2199, 2017. ISSN 1364-5021. Disponível em: <http://rspa.royalsocietypublishing.org/content/473/2199/20160789>.
- Kerschen, Gaëtan et al. Nonlinear normal modes, part i: A useful framework for the structural dynamicist. Mechanical Systems and Signal Processing, v. 23, n. 1, p. 170 – 194, 2009. ISSN 0888-3270. Special Issue: Non-linear Structural Dynamics. Disponível em: <http://www.sciencedirect.com/science/article/pii-/S0888327008001015>.
- Kerschen, Gaëtan et al. Past, present and future of nonlinear system identification in structural dynamics. Mechanical Systems and Signal Processing, v. 20, n. 3, p. 505 – 592, 2006. ISSN 0888-3270. Disponível em: <http://www.sciencedirect.com/science/article/pii/S0888327005000828>.
- Kerschen, Gaëtan, et al." Nonlinear normal modes, Part I: A useful framework for the structural dynamicist." Mechanical Systems and Signal Processing 23.1 (2009): 170-194. DOI::10.1016/j.ymssp.2008.04.002.6
- Noel, J.; Kerschen, G. Nonlinear system identification in structural dynamics: 10 more years of progress. Mechanical Systems and Signal Processing, v. 83, p. 2 – 35, 2017. ISSN 0888-3270. Disponível em: <http://www.sciencedirect.com/science/article/pii/S088832701630245X>.

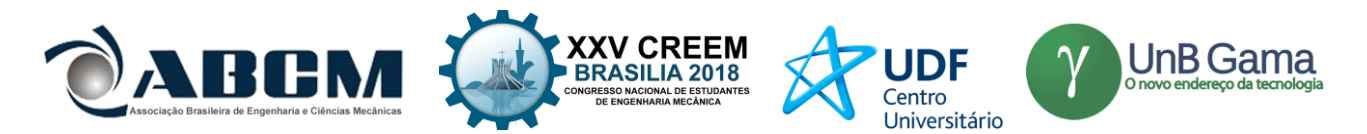

- Noel, J.-P. et al. Identification of nonlinear normal modes of engineering structures under broadband forcing. Mechanical Systems and Signal Processing, v. 74, p. 95 – 110, 2016. ISSN 0888-3270. Special Issue in Honor of Professor Simon Braun. Disponível em: <http://www.sciencedirect.com/science/article/pii-/S0888327015001983>.
- Peeters, M. et al. Nonlinear normal modes, part ii: Toward a practical computation using numerical continuation techniques. Mechanical Systems and Signal Processing, v. 23, n. 1, p. 195–216, 1 2009. Disponível em: <http://www.sciencedirect.com/science/article/pii/S0888327008001027>.
- Pesheck, E.; Pierre, C.; Shaw, S. A new galerkin-based approach for accurate non-linear normal modes through invariant manifolds. Journal of Sound and Vibration, v. 249, n. 5, p. 971 – 993, 2002. ISSN 0022-460X. Disponível em: <http://www.sciencedirect.com/science/article/pii/S0022460X01939148>.
- Renosn, L.; Kerschen, G.; Cochelin, B. Numerical computation of nonlinear normal modes in mechanical engineering. Journal of Sound and Vibration, v. 364, p. 177 – 206, 2016. ISSN 0022-460X. Disponível em: <http://www.sciencedirect.com/science/article/pii/S0022460X15007543>.
- Rosenberg, R. M." On nonlinear vibrations of systems with many degrees of freedom. "Advances in applied mechanics. Vol. 9. Elsevier, 1966. 155-242. DOI: 10.1016/S0065-2156(08)70008-5.
- Rosenberg, R. The Normal Modes of Nonlinear n-Degree-of-Freedom Systems. Journal of Applied Mechanics, American Society of Mechanical Engineers, v. 29, n. 1, p. 7–14, 1962. Disponível em: <https://hal.archivesouvertes.fr/hal-01344457>.
- Shaw, S.; Pierre, C. Normal modes for non-linear vibratory systems. Journal of Sound and Vibration, v. 164, n. 1, p. 85 – 124, 1993. ISSN 0022-460X. Disponível em: <http://www.sciencedirect.com/science- /article/pii/S0022460X83711983>.

Silva, J. M. M. e; Maia, N. M. Modal analysis and testing. [S.l.]: Springer Science & Business Media, 2012.

Vakakis, A.; Rand, R. Normal modes and global dynamics of a two-degree-of-freedom non-linear system—i. low energies. International Journal of Non-Linear Mechanics, v. 27, n. 5, p. 861 – 874, 1992. ISSN 0020-7462. Disponível em: <http://www.sciencedirect.com/science/article/pii/002074629290040E>.

Virgin, L. N. Introduction to Experimental Nonlinear Dynamics. [S.l.]: Cambridge University Press, 2000.

Worden, K.; Tomlinson, G. R. Nonlinearity in Structural Dynamics - Detection, Identification and Modelling. University of Sheffield: Institute of Physics Publishing, 2001.

## **DECLARAÇÃO DE RESPONSABILIDADE**

Os autores são os únicos responsávelveis pelo material impresso contido neste artigo.

## **ÀREA DE CONHECIMENTO DO TRABALHO**

Assinalar aqui, com um X, a seção 'área de conhecimento do trabalho'.

- ( X ) Acústica, Vibrações e Dinâmica
- ( ) Automação Industrial
- ( ) Energia
- ( ) Fabricação Mecânica e Materiais
- ( ) Gestão de Manufatura
- ( ) Mecânica Computacional
- ( ) Mecânica dos Sólidos
- ( ) Otimização e Análise
- ( ) Projeto de Máquinas
- ( ) Termociências e Mecânica dos Fluidos

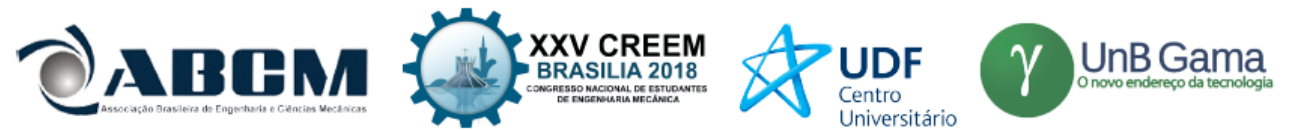

**XXV Congresso Nacional de Estudantes de Engenharia Mecânica 27 à 31 de agosto de 2018 – Brasília, DF**

## **QUANTIFICAÇÃO DE INCERTEZAS NA IDENTIFICAÇÃO DE AMORTECIMENTO USANDO O MÉTODO DE MONTE CARLO**

**Carolina Sartori da Silva Rodolfo de Souza Morais Alberto Carlos Guimarães Castro Diniz** Universidade de Brasília – UnB Grupo de Dinâmica de Sistemas – GDS – Departamento de Engenharia Mecânica - ENM Campus Universitário Darcy Ribeiro, Gleba A, Faculdade de Tecnologia – FT , Brasília, DF, 709010-900 E-mail para contato: *[rodolfo.souza.morais@gmail.com](mailto:rodolfo.souza.morais@gmail.com)*

**RESUMO:** Aplica-se neste trabalho o método de Monte Carlo para se determinar a incerteza de medição na identificação do amortecimento de uma estrutura vibrante simples, modelada como tendo um grau de liberdade, por meio de ensaio de análise modal experimental. De modo a bem quantificar as incerteza de medição do amortecimento identificado aplicouse o procedimento de propagação de incerteza de medição proposto no Suplemento 1 do Guia para Expressão da Incerteza de Medição da ISO. Descreve-se a metodologia do Suplemento 1, que usa da simulação de Monte Carlo para determinação da incerteza da grandeza de saída a partir das distribuições de probabilidade das grandezas de entrada. Discutem-se as vantagens e limitações do uso desse procedimento.

**Palavras-Chave:** análise modal experimental, cálculo de incertezas, metrologia.

*ABSTRACT: The Monte Carlo method is applied to determine the uncertainty of measurement in the identification of the damping of a simple vibrating structure, modeled as having a degree of freedom, was made by means of an experimental modal analysis test. In order to quantify the measurement uncertainty of the identified damping, the measurement uncertainty propagation procedure proposed in Supplement 1 of the ISO Guide to the expression of uncertainty in measurement was applied. The methodology of Supplement 1, which uses the Monte Carlo simulation to determine the uncertainty of the output quantity from the probability distributions of the input quantities, is described. The advantages and limitations of using this procedure are discussed.*

*Keywords: experimental modal analysis, uncertainty calculation, metrology.*

## **INTRODUÇÃO**

O estudo da dinâmica de estruturas envolve modelos computacionais complexos, com vários parâmetros, não linearidades e aleatoriedades. Muitas vezes os parâmetros desses modelos são obtidos experimentalmente e deve-se, portanto, considerar as incertezas desses parâmetros nas previsões feitas a partir desses modelos (Coleman & Steele, 2009). Da mesma forma, a correta estimativa da incerteza de resultados computacionais e experimentais, seguindo normas internacionais, é fundamental na verificação e validação de modelos (Oberkampf & Roy, 2010).

Uma metodologia, reconhecida internacionalmente, para expressar o resultado de medições e suas respectivas incertezas foi publicada em 1993; baseada em uma proposta do *Bureau International des Pois et Mesures* (BIPM), apoiada pela ISO – *International Organization for Standardization* e outras seis organizações internacionais. Esse documento, conhecido como "ISO GUM – *Guide to the expression of uncertainty in measuremen*t" foi revisado e ampliado nos últimos anos, sendo sua versão mais recente de 2008 (JCGM, 2008a). A metodologia do ISO-GUM se baseia na definição de um modelo de medição, que relaciona a grandeza de saída (resposta) em que se está interessado com as várias grandezas de entrada e outras fontes de erros e incertezas. Usando desse modelo de medição é feita a propagação das incertezas dessas diferentes fontes de modo a se calcular a incerteza da grandeza de saída (JCGM, 2008a).

Apesar de ser largamente usado, o ISO GUM possui limitações, principalmente quando se têm sistemas complexos de medição, múltiplas grandezas de saída (caso da análise modal) e correlações entre as grandezas de entrada. Para atender esses casos foi publicado o Suplemento 1 do ISO GUM (JCGM, 2008b) o qual utiliza da Simulação de Monte Carlo que partindo das funções distribuição de probabilidades (PDFs) das grandezas de influência determina uma PDF conjunta e, usando do modelo de medição, determina a função distribuição de probabilidade da grandeza de saída, permitindo a quantificação da incerteza dentro de um intervalo de confiança conhecido (JCGM, 2008b).

Considerando a complexidade da determinação experimental do amortecimento de estruturas vibrantes, o qual exige um procedimento de medição envolvendo a aquisição, tratamento e transformação de sinais variando no tempo, obtidos em

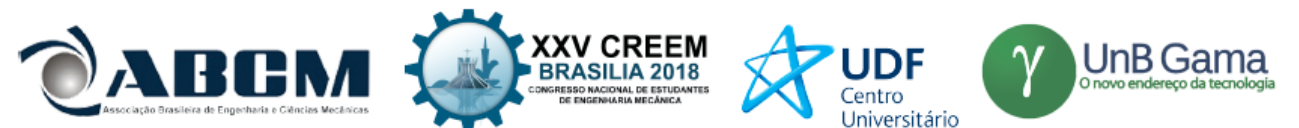

ensaios de análise modal, utiliza-se nesse trabalho o Suplemento 1 do ISO-GUM para determinar a incerteza de medição por meio do Método de Monte Carlo.

Assim, a seguir são descritas as metodologias usadas para a identificação de amortecimento em estruturas vibrantes e para uso do Suplemento 1 do ISO GUM para determinação da incerteza desse valor experimental. Para tanto, foi realizado um experimento de análise modal de uma viga engastada-livre de pequeno diâmetro. Descreve-se a montagem experimental, e apresentam-se os resultados obtidos. Para a aquisição dos sinais foi utilizado um instrumento virtual criado em LabVIEW® e os dados foram tratados em MATLAB®. Faz-se ainda a discussão dos resultados obtido e a avaliação do uso da metodologia do Suplemento 1 do ISO-GUM para a quantificação da incerteza do amortecimento identificado.

## **IDENTIFICAÇÃO DE AMORTECIMENTO EM ESTRUTURAS VIBRANTES**

Amortecimento é o fenômeno pelo qual se dissipa a energia mecânica de um sistema, podendo ser determinado pela amplitude de vibração na ressonância e o tempo de persistência da vibração depois de cessada a excitação. Normalmente estamos interessados em determinar o coeficiente de amortecimento das estruturas, que não pode ser medido diretamente e, portanto, é identificado, no caso de estruturas vibrantes, por meio de ensaios de análise modal. Na análise modal a estrutura é posta a vibrar por meio de uma excitação conhecida e mede-se a resposta vibratória da mesma. Através da resposta temporal ou do espectro de frequência da vibração pode-se identificar o amortecimento da estrutura. Assim temos dois métodos mais comuns para a identificação do amortecimento de estruturas. A escolha de qual método usar para cada situação depende principalmente da faixa de amortecimento observada e da frequência de vibração (Masotti, 2013).

#### **Método do Decremento Logarítmico**

O termo "decremento logarítmico" se refere à taxa de redução logarítmica que pode ser observada em alguns tipos de amortecimento, estando relacionada à redução do movimento após o impulso pela transferência de energia para outras partes do sistema e por sua absorção pelo próprio elemento (ATCP, 2010).

Este é o método mais utilizado para calcular o amortecimento e pode ser obtido a partir da razão entre duas amplitudes sucessivas do sinal. Se tratando de um sistema oscilatório com apenas um grau de liberdade, o amortecimento viscoso originado por um impulso tem sua resposta como o mostrado na Fig. (1).

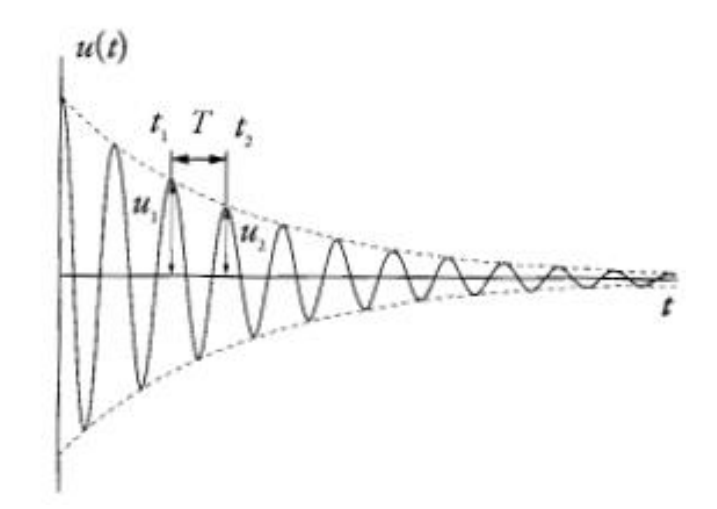

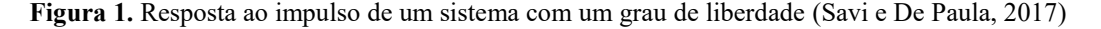

Observando a Figura 1, podemos ver que o sinal nela representado corresponde ao caso de um sistema subamortecido, ou seja, para ξ < 1 chegamos ao seguinte resultado:

$$
u(t) = Ae^{-\xi \omega_n t} \cos(\omega_d t - \varphi) \tag{1}
$$

A frequência natural amortecida (*ωd*) é dada pela Eq. (2):

$$
\omega_d = \omega_n \sqrt{1 - \xi} \tag{2}
$$

Para avaliar o valor do amortecimento, foram considerados dois instantes de tempo  $t_1$  e t.

$$
t_2 = t_1 + T \tag{3}
$$

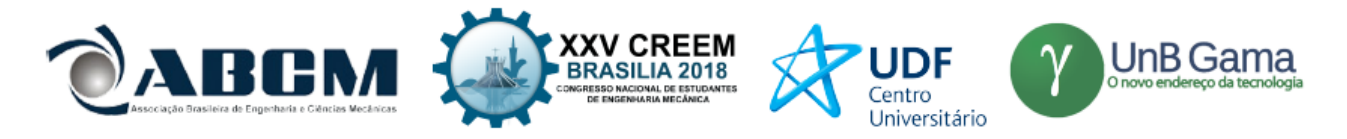

onde  $T = \frac{2\pi}{v}$  $\frac{2\pi}{\omega_d}$  define o período de oscilação.

Relaciona-se as amplitudes do movimento nos instantes apresentados na Eq. (3) onde  $u(t_1) = u_1$  e  $u(t_2) = u_2$  conforme pode-se observar:

$$
\frac{u_1}{u_2} = \frac{Ae^{-\xi\omega_1 t_1} \cos(\omega_d t_1 - \varphi)}{Ae^{-\xi\omega_1 t_2} \cos(\omega_d t_2 - \varphi)}
$$
(4)

A partir da Eq. (3), tem-se que:

$$
\cos(\omega_d t_2 - \varphi) = \cos[\omega_d (t_1 + T) - \varphi] = \cos[(\omega_d t_1 - \varphi) + 2\pi] = \cos(\omega_d t_1 - \varphi)
$$
\n(5)

A partir disso, tem-se:

$$
\frac{u_1}{u_2} = \frac{e^{-\xi \omega_n t_1}}{e^{-\xi \omega_n (t_1 + T)}} \implies \frac{u_1}{u_2} = e^{\xi \omega_n T} \tag{6}
$$

Assim, aplicando o  $log_e() = ln()$ , tem-se que:

$$
\delta = \frac{1}{n} \ln \left( \frac{u_1}{u_2} \right) = \xi \omega_n T = \xi \omega_n \frac{2\pi}{\omega_d} = \frac{2\pi \xi \omega_n}{\omega_n \sqrt{1 - \xi^2}} \tag{7}
$$

O coeficiente de decremento logarítmico, que é avaliado a partir de dois picos do deslocamento do sistema.

$$
\delta = \frac{1}{n} \ln \left( \frac{u_1}{u_{n+1}} \right) = \frac{2\pi\xi}{\sqrt{1 - \xi^2}} \tag{8}
$$

em que u<sub>n+1</sub> é o deslocamento do pico referente ao tempo  $t_{n+1} = t_1 + nT$ , sendo n um número inteiro. Assim, o amortecimento pode ser avaliado conforme a Eq. (9), a partir do decaimento da amplitude do movimento, expresso pelo decremento logarítmico (δ).

$$
\xi = \frac{1}{\sqrt{1 + \left(\frac{2\pi}{\delta}\right)^2}}\tag{9}
$$

#### **Método da Largura de Banda**

O Método da Largura de Banda é baseado na resposta em frequência do sinal de vibração medido, sendo essa para um sinal de entrada senoidal, cujo a frequência é variada dentro de uma faixa preestabelecida. Definimos a largura da banda, meia potência, como a largura da curva de resposta em frequência quando a magnitude, aqui denominada *Q* é igual a 1/√2 do valor do pico (para funções com um grau de liberdade). Este valor de largura de banda é chamado Δω, como podemos ver na Fig. (2) que apresenta um gráfico da amplitude pela frequência (ATCP, 2010).

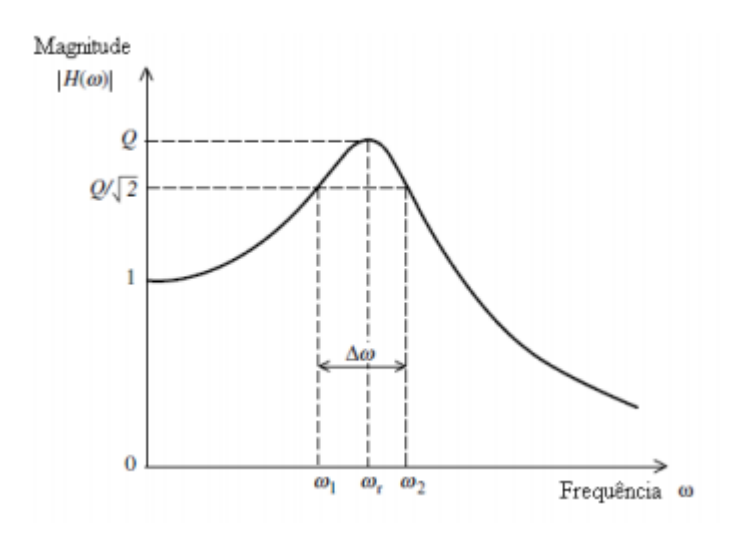

**Figura 2.** Resposta na frequência de uma função com indicação de largura da banda (ATCP, 2010)

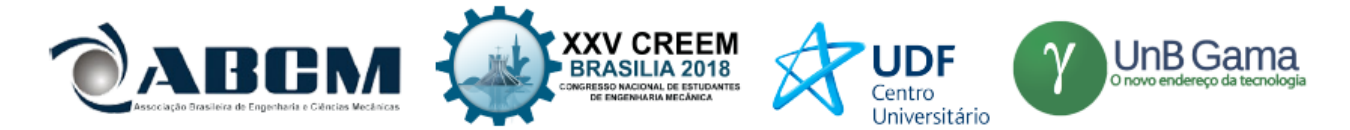

Podemos, então, associar o valor da largura da banda (Δω) com o amortecimento como mostrado na Eq. (10):

$$
\Delta\omega = 2\xi\omega_0 = 2\xi\omega_r
$$

O amortecimento pode ser estimado encontrando-se os pontos  $\omega_1$  e  $\omega_2$ , em ambos os lados do pico da FRF (Massoti, 2013). Os pontos  $\omega_1$  e  $\omega_2$  são chamados de pontos de meia potência.

(10)

A razão do amortecimento crítico é dado pela Eq. (11):

$$
\xi = \frac{\Delta \omega}{2\omega_r} \tag{11}
$$

## **MÉTODO DE CÁLCULO DE INCERTEZA**

As boas práticas metrológicas e científicas recomendam que todo resultado de medição seja acompanhado de sua incerteza de medição. Segundo o Vocabulário Internacional de Termos Fundamentais e Gerais de Medição (INMENTRO, 2000), a incerteza de medição é: o "parâmetro associado ao resultado de uma medição que caracteriza a dispersão dos valores que podem ser fundamentalmente atribuídos a um mensurando".

O método de avaliação de incertezas proposto pelo ISO-GUM (JCGM, 2008a) toma por base a propagação de incertezas, definidas como desvios padrões, através do modelo matemático de medição. Este método, aqui denominado apenas como método clássico, apesar de representar um consenso na comunidade internacional, possui algumas peculiaridades que atrapalham sua aplicação de maneira correta em alguns casos. Essas peculiaridades que dificultam, e as vezes impedem o uso do ISO GUM, estão relacionadas à complexidade do modelo de medição (que relaciona as grandezas de saída – o mensurando, com as grandezas de entrada) e a não disponibilidade da medida de correlação entre as grandezas de entrada. Além disto, o método clássico requer o atendimento de condições restritivas de validade, como a normalidade da distribuição da variável aleatória que representa os valores possíveis de saída.

Assim, de maneira a superar essas dificuldades e restrições foi proposto o Suplemento 1 do ISO-GUM, que usa o Método de Monte Carlo, como veremos a seguir.

#### **Método de Monte Carlo**

Em linhas gerais, o Suplemento 1 do ISO GUM estabelece que funções de distribuição de probabilidade das grandezas de entrada sejam construídas a partir da realização de alguns experimentos e as utiliza para determinar a função distribuição de probabilidade da grandeza de saída por meio da simulação de Monte Carlo (SMC).

A aplicação do Método de Monte Carlo pode ser dividida em duas etapas: *i)* Estabelecer o modelo de medição; e *ii)* a aplicação das variáveis aleatórias geradas no modelo (Cox e Siebert, 2001).

Assim, podemos ver que as principais e mais fundamentais diferenças entre o método clássico e a SMC está no tipo de informação que descreve as grandezas de entrada e em como essa informação é tratada durante a obtenção da incerteza da grandeza de saída. No primeiro, cada variável de entrada precisa ser caracterizada pelo tipo de função de densidade de probabilidade (PDF), sua média, desvio padrão e seus respectivos graus de liberdade.

Enquanto isso, na SMC os graus de liberdade não estão diretamente envolvidos nos cálculos, apesar de não serem irrelevantes na avaliação dos resultados. Além disso, o formato de distribuição na saída desta será obtido a partir da avaliação do modelo matemático por meio da combinação de amostras aleatórias das variáveis de entrada, sempre respeitando as devidas distribuições. Desta maneira, a SMC produz a propagação das funções de densidade de probabilidade das grandezas de entrada a partir do modelo matemático de medição em questão, fornecendo como resultado uma PDF que descreve os valores da saída de maneira consistente com as informações das distribuições de probabilidade das grandezas de entrada. Por causa disto, o método proposto no Suplemento 1 do ISO GUM também é conhecido como *método de propagação de distribuições*.

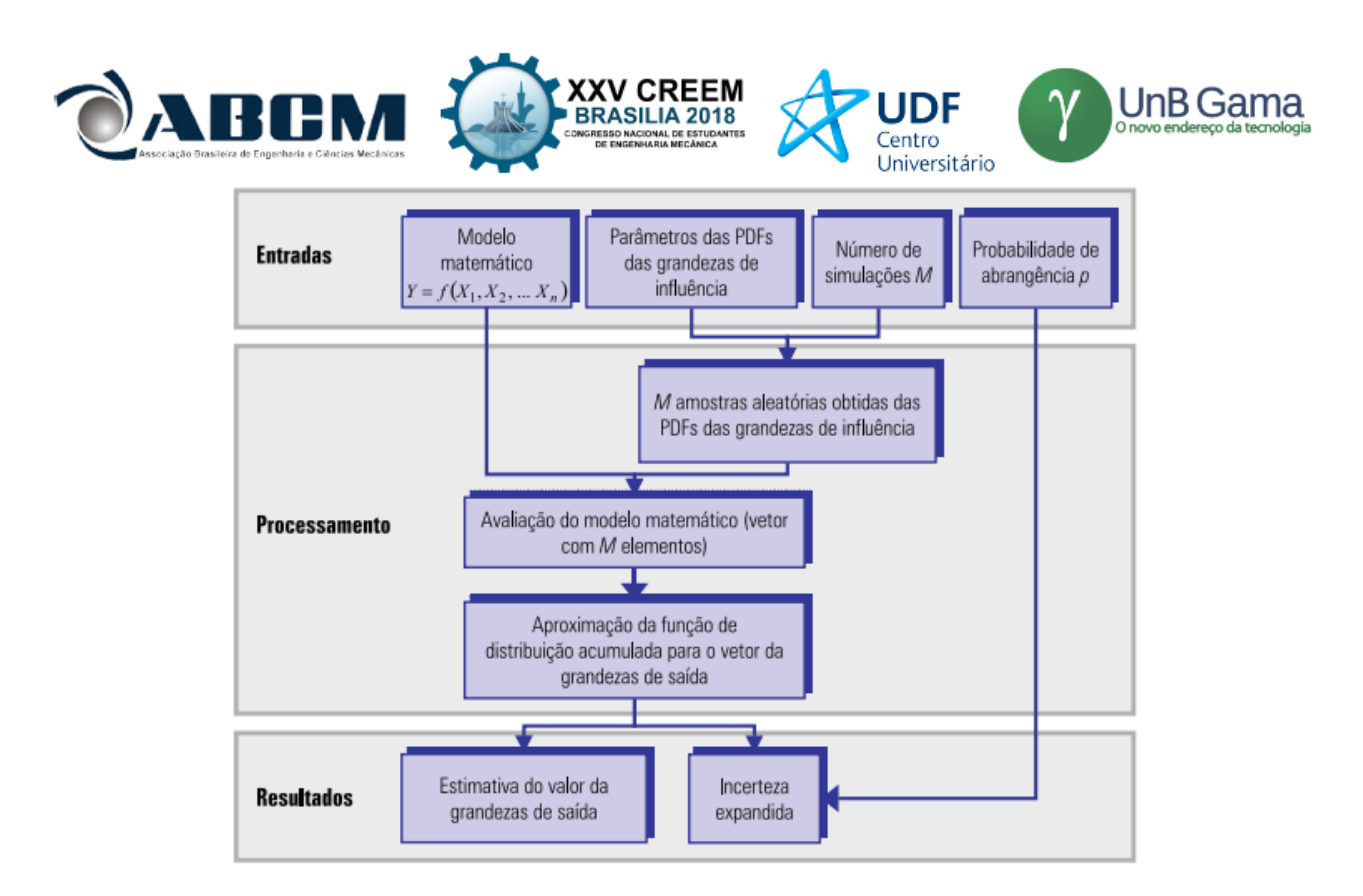

**Figura 3.** Fluxograma simplificado da avaliação de incerteza de medição usando SMC (Donatelli e Kontath, 2005)

O fluxograma representando na Fig. (3) retrata de forma simples e completa o "passo a passo" para a aplicação da avaliação de incerteza de medição usando o Método da Simulação de Monte Carlo.

Uma grande vantagem da utilização da SMC é quando são encontrados modelos matemáticos não-lineares, distribuições assimétricas nas grandezas de entrada, contribuições não-normais dominantes, correlações entre as grandezas de influência, pois não há necessidade de atenção especial na aplicação do método. Isto porque ele funciona sempre da mesma maneira para todos os casos. No entanto, a qualidade dos resultados depende dos fatores listados abaixo:

- Representatividade do método matemático adequabilidade à realidade;
- Qualidade da caracterização das variáveis de entrada;
- Características do gerador de números pseudoaleatórios utilizados;
- Número de simulações realizadas (M);
- Procedimento de definição do intervalo de abrangência.

O número de simulações realizadas (M) possui relevante influência no erro amostral esperado para as estimativas obtidas pela SMC. Na Fig. (4), podemos observar que a distribuição de frequências acumuladas é fortemente afetada pela redução do tamanho da amostra, sendo possível visualizar vários "degraus" quando a amostra tem tamanho M=50, enquanto que na representação para a amostra M=10<sup>4</sup>a curva é visualmente melhor. Além da aparência da curva, que é a mudança vista mais facilmente, a amplitude dos fatores mencionados afetam drasticamente a possibilidade de se definir com exatidão os valores da variável de saída que correspondem a uma determinada PDF, principalmente em valores em torno da média, onde as amostras apresentam valores mais dispersos em casos com M pequeno.

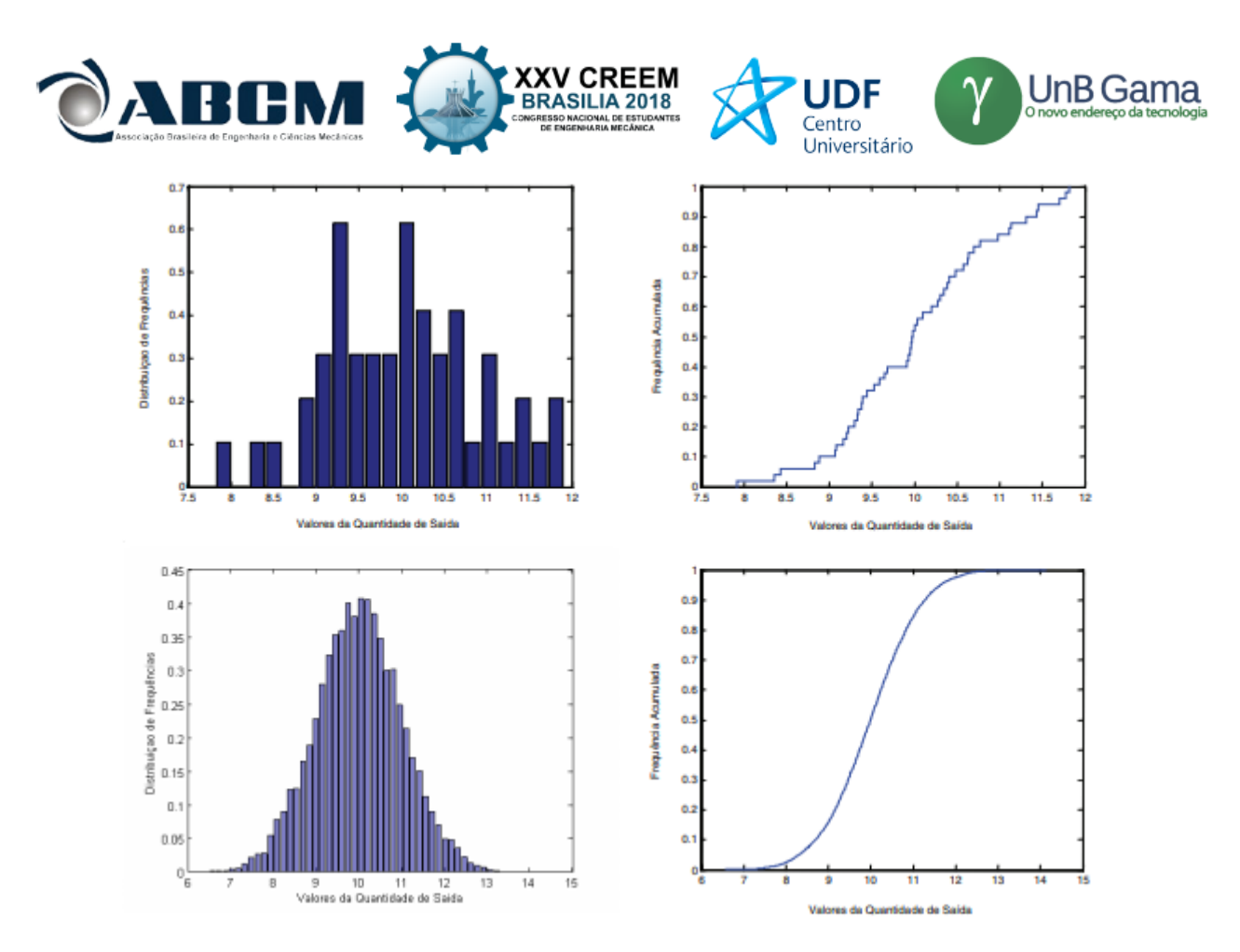

**Figura 4.** Distribuições obtidas por geração de números aleatórios com distribuição normal N (10,1) para distintos tamanhos de amostra (M=50 nas posições superiores e M=10<sup>4</sup> nas posições inferiores) (Donatelli e Kontath, 2005)

O fenômeno observado nos gráficos acima é muito similar ao que acontece quando a variável utilizada é originada da combinação matemática de várias variáveis aleatórias ou quando se origina de medições indiretas, onde temos então a necessidade do modelo de medição. Assim, o aumento no valor de M produz uma proporcional diminuição no ruído amostral (erros gerados por uma amostragem pequena demais para descrever com clareza o comportamento do sistema em questão); gerando estimativas mais confiáveis e mais fáceis de serem analisadas.

A maior vantagem da utilização do Método de Simulação de Monte Carlo pode ser visto em situações em que se deseja estimar a incerteza expandida onde a distribuição que representa os valores possíveis do mensurando não é normal. Nesses casos, a solução de multiplicar o desvio padrão estimado por um determinado fator de abrangência não é mais válida, por resultar incertezas pouco realistas. Quando a distribuição da variável é simétrica, é possível usar o recurso de ordenar o vetor de saída em ordem crescente e identificar os valores extremos (maior e menor valor), identificando assim o intervalo de abrangência a partir da contagem dos elementos. Na construção destes limites, ainda deve ser considerado que o intervalo deve ser simétrico com referência à média aritmética do vetor, que representa o valor estimado do mensurando. Outro ponto importante é que uma assimetria excessiva pode indicar a necessidade de aumentar o tamanho "M" da amostra.

#### **Geração de Números Aleatórios**

A geração de números aleatórios é uma etapa essencial para a utilização do Método de Monte Carlo para a quantificação de incertezas. Para tal, são feitas simulações, cujo objetivo é imitar o comportamento ou as características de um sistema estocástico utilizando um gerador de números aleatórios num computador.

Os números gerados a partir desta simulação devem possuir a distribuição de probabilidade de interesse, podendo ser uma distribuição normal (ou gaussiana), de Poisson, entre outras.

Existe uma base que visa padronizar a geração de números aleatórios a partir das SMCs. A grande maioria dos métodos gera uma variável aleatória "A", sendo esta variável um número "escolhido ao acaso" no intervalo (0,1) com densidade uniforme. Assim, a probabilidade de selecionar o número X num intervalo (a,b) é dada por *b-a*, então, a variável A é transformada a fim de se obter uma variável com a distribuição de interesse.

Porém, como a variável é gerada a partir de um método bem definido e usando um computador, não podemos afirmar que esta é realmente aleatória, mas sim pseudoaleatória. Isto porque os sistemas computacionais são determinísticos e não estocásticos. Além disto, como computadores tem uma representação finita (por terem uma memória finita), não conseguimos gerar números reais com precisão infinita.

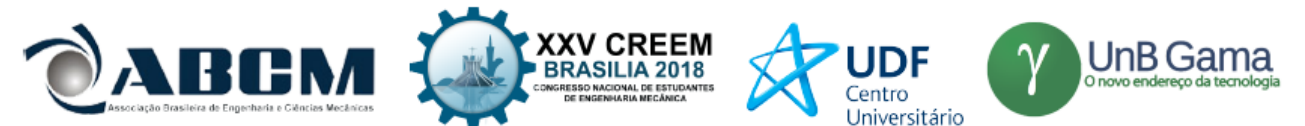

Um dos métodos mais simples para a geração de números aleatórios se baseia na divisão inteira. A teoria por trás deste método, de forma simplificada, é que dado um determinado inteiro p > 0, um número inteiro n pode ser escrito na forma:  $n = kp + r$ , onde k é um inteiro e  $r = 1, 2, 3, \dots, p - 1$ ; conhecido como "resto".

Seguindo esta ideia, podemos gerar uma sequência de valores pseudoaleatórios a partir de um valor inicial  $x_0$ , chamado geralmente de *seed* (semente). Basta calcular toda a sequência a partir da fórmula:

$$
a * x_{i-1} + b = x_i
$$

(11)

Onde *a*, *b* e *p* são números reais inteiros e positivos. Então, x<sup>i</sup> é um dos números inteiros contidos no intervalo 0, 1, 2, ..., p-1. Em seguida, fazemos  $u_i = \frac{x_i}{n}$  $\frac{\lambda_1 i}{p}$ , que representa uma aproximação para uma sequência de valores de variáveis *independentes* e com distribuição uniforme no intervalo (0,1). Esta aproximação pode ser considerada válida, pois testes estatísticos são incapazes de detectar padrões (não aleatórios) em sequências geradas desta maneira (Assunção, 2017).

## **Algoritmo para geração dos números no MATLAB®**

O software escolhido para a geração de números aleatórios foi o MATLAB® por este ser de mais fácil acesso e por manter as características do código padrões independente do sistema operacional ou da versão usada. O código feito para gerar os números seguindo o raciocínio descrito no tópico anterior foi o seguinte:

```
a=13^{13}:
b=0:
p=2^{59}x=1;
for i=0:(p-1)resultado1=a*x+b;
         x=mod(resultado1,p);
         u(i+1)=x/p;
```
Caso se deseje mudar os resultados gerados, já que esta função com estes parâmetros sempre gera os mesmos resultados, podem ser alterados os valores de *a, b, p* e *x*.

#### **PROCEDIMEN**T**O EXPERIMEN**T**AL**

A metodologia experimental usada nesse trabalho envolveu três etapas. Na primeira foi feita a montagem do experimento, em seguida foi desenvolvido um instrumento virtual no LabVIEW® e, por fim, foram criadas rotinas MATLAB® para processamento dos dados medidos de modo a identificar os parâmetros desejados e suas respectivas incertezas.

Usando a Bancada Didática do Laboratório de Vibrações da UnB, estudou-se a vibração livre amortecida de uma viga de seção circular rotulada em uma de suas extremidades e sustentada por uma mola na extremidade oposta, como mostrado na Figura (5). Essa viga recebe um forçamento livre, na extremidade suportada pela mola, e inicia o processo de vibração livre amortecida da barra. Na Figura 5 vê-se a viga indicada pelo número 4, rotulada no ponto indicado por 0 e sustentada pela mola 2. A vibração é medida por um acelerômetro, indicado por 1. O dispositivo usado para variar o amortecimento é indicado por 3 na Fig (5) e detalhado na Fig. (6). A Figura 6 mostra que o dispositivo usado para variar o amortecimento é composto por uma haste (A) e um cilindro oco (B), que ao ser preenchido com água permite a variação do amortecimento. Os níveis de amortecimento foram obtidos usando o recipiente vazio, para o caso sem amortecimento, recipiente com água até o primeiro disco para amortecimento de nível 1, água até o segundo disco para amortecimento de nível 2 e até o terceiro disco para amortecimento de nível 3. Para a aquisição de dados foi usado um acelerômetro *PCB Piezotronics*: modelo 3S2C33 (serial 128108) preso na ponta da viga, próximo à mola por meio de uma pequena chapa de metal, visando diminuir ao máximo os efeitos de possíveis oscilações fora do eixo vertical (eixo de interesse). Este acelerômetro foi ligado ao computador por meio de um cabo adequado, via um conversor analógico digital NI9234 da *National Instruments*.

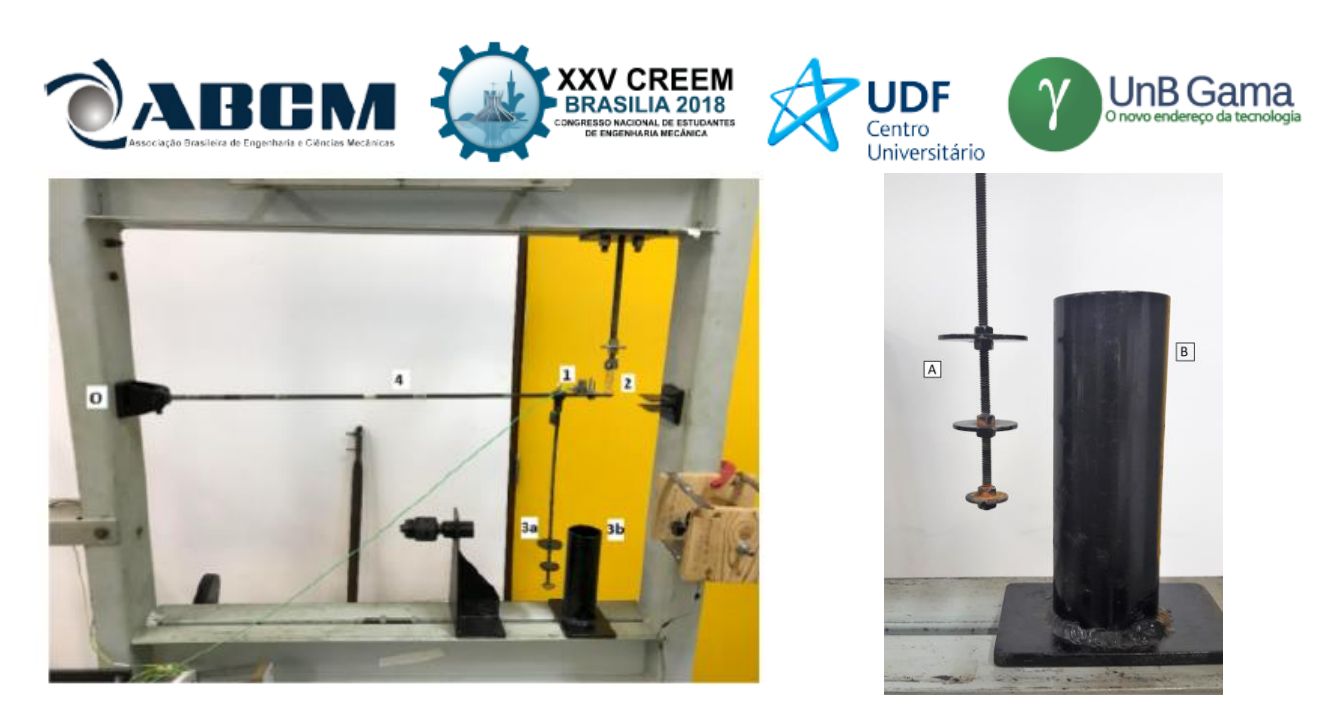

**Figura 5.** Montagem experimental usada **Figura 6.** Conjunto amortecedor

Neste experimento, o LABVIEW® foi usado para fazer a aquisição e a filtragem dos gráficos, gerando como saída vetores com todos os dados coletados. O Instrumento Virtual desenvolvido usando a programação em blocos do LabVIEW® é mostrado na Fig. (7).

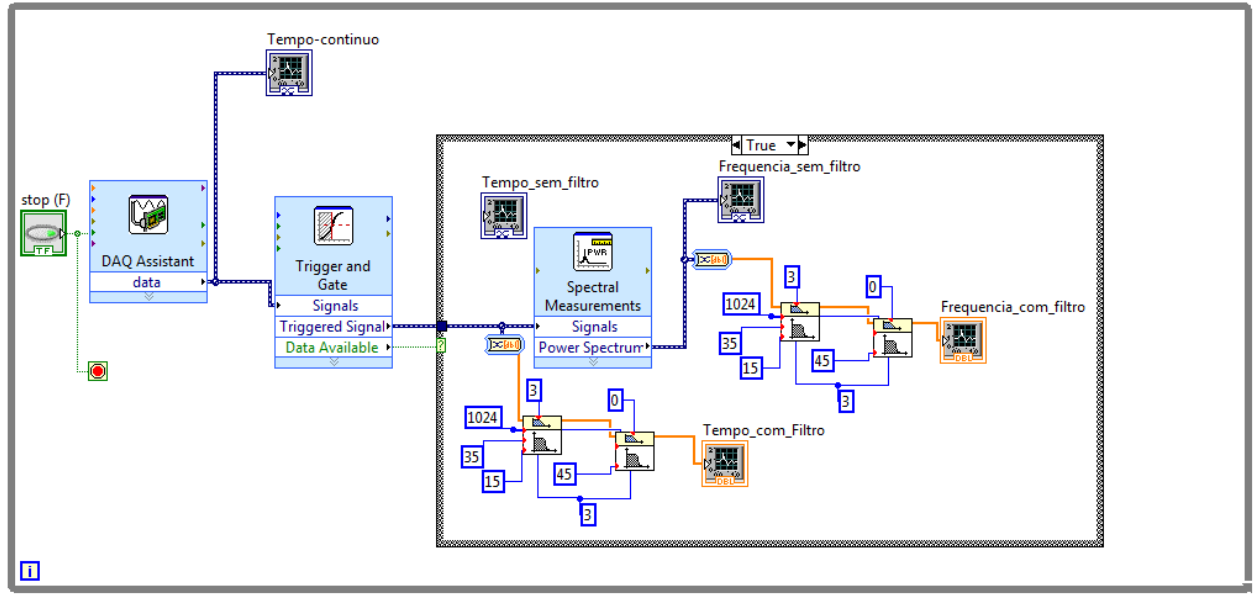

**Figura 7.** Configuração do LABVIEW®(programação em blocos)

O primeiro bloco, *DAQ Assistant*, serve para receber os dados do acelerômetro e usá-los no restante do programa, então ele está diretamente ligado a um gerador de gráficos (chamado Tempo-continuo) para que pudéssemos monitorar o gráfico onde relacionamos a frequência com o tempo de maneira contínua, com o objetivo de ver na tela do computador o que estava acontecendo no experimento em tempo real. O *DAQ Assistant* também está ligado ao bloco *Trigger and Gate*, que funciona como uma sinalização para o restante do programa, definindo se podemos ou não começar as medições. Ele libera um "sinal verde" quando a amplitude da frequência de entrada atinge um valor mínimo. Então o programa executa os comando que estão dentro do retângulo menor. Nesse bloco interno temos a filtragem dos dados por meio de um filtro passa alta e um passa baixa – ambos de terceira ordem; a fim de fazermos um filtro passa banda. Em seguida, geramos um gráfico no tempo com o sinal filtrado. Também temos um bloco responsável por fazer a transformação do sinal do domínio do tempo para o domínio da frequência, chamado *Spectral Measurements*, que transforma o sinal do acelerômetro do domínio do tempo (entrada) para o domínio da frequência (saída). Então geramos um gráfico do sinal na frequência no bloco "Frequencia\_com\_filtro".

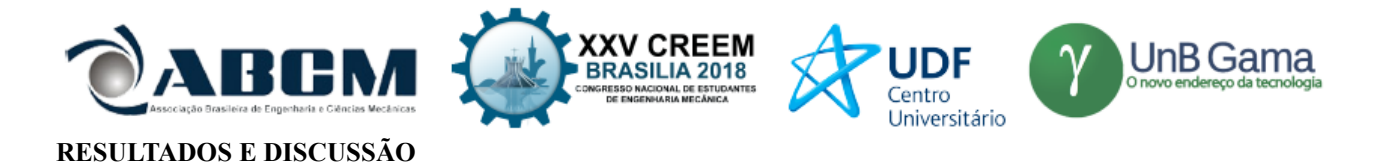

Segundo o procedimento descrito, foram realizados ensaios, e os resultados obtidos são apresentados nessa seção. Os dados foram adquiridos usando o LabVIEW® e exportados para o MATLAB®, onde foram processados para a construção dos gráficos apresentados na Figura 8 e usados para a identificação do amortecimento.

Na Figura 8 temos os gráficos após tratamento no MATLAB® e que foram usados para a identificação do amortecimento. Todos foram ajustados para média zero, de modo que a teoria de identificação do amortecimento por decaimento logarítmico pudesse ser aplicada. Percebe-se claramente a influência do aumento do amortecimento (causado por um maior nível de água dentro do cilindro) sobre a amplitude do sinal de aceleração da vibração.

Na Tabela 1 temos os resultados obtidos aplicando a metodologia descrita e calculando-se as incertezas usando o método de Monte Carlo, como instrui o Suplemento 1 do ISO-GUM.

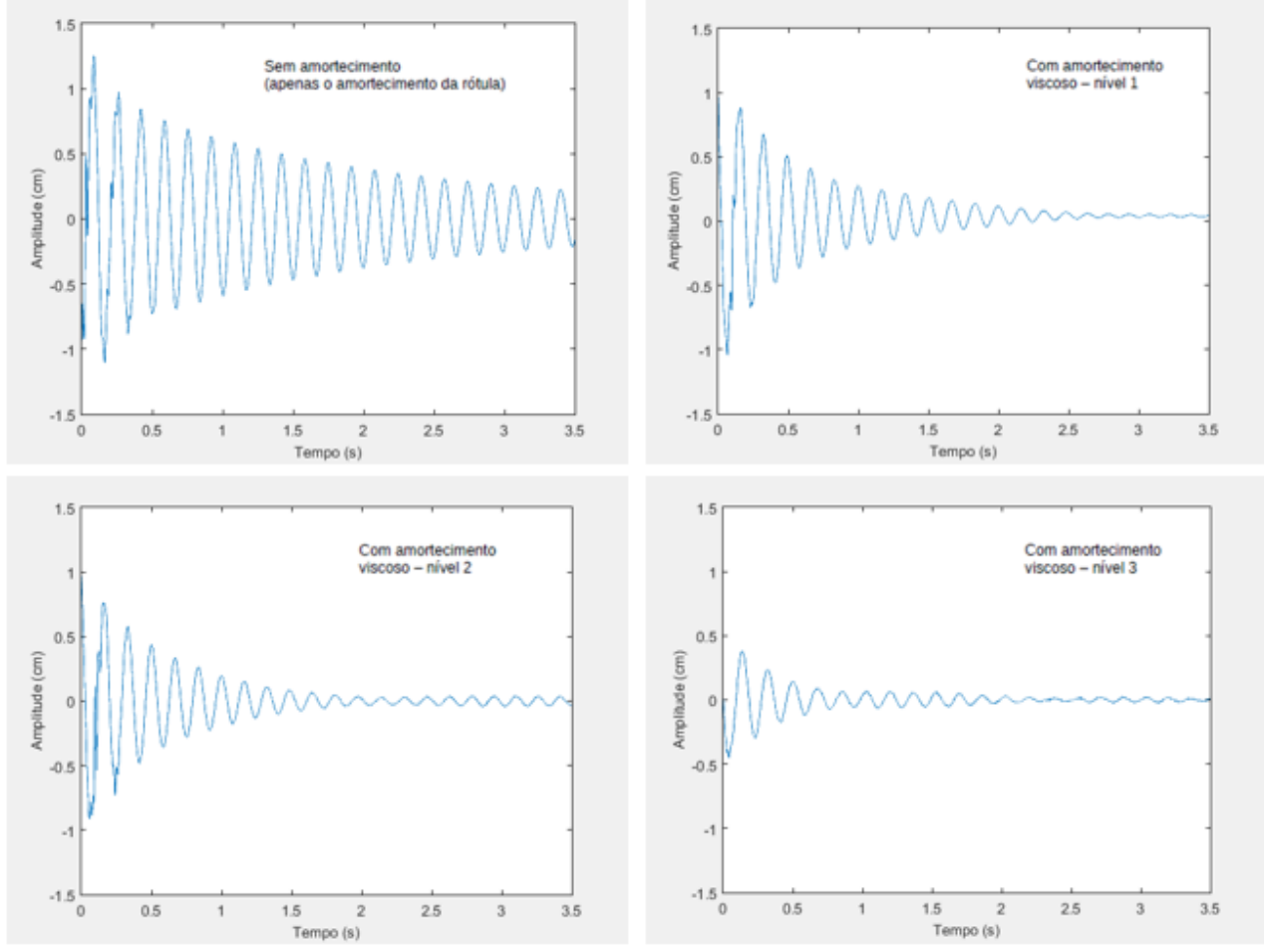

**Figura 8.** Sinais de aceleração da vibração obtidos para diferentes níveis de amortecimento

Tabela 1. Resultados obtidos para o amortecimento e as respectivas incertezas usando o Método de Monte Carlo

| Nível de<br>amortecimento | Freq. Natural<br>Amortecida<br>$(\omega_d)$ [Hz] | Frequência<br><b>Natural</b><br>$(\omega_n)$ [Hz] | Amortecimento<br>$(\xi)$ |
|---------------------------|--------------------------------------------------|---------------------------------------------------|--------------------------|
| Nível 0                   | 5,3624                                           | 5,3668                                            | $0,0406 \pm 0,0002$      |
| Nível 1                   | 5,3627                                           | 5,3674                                            | $0,0420 \pm 0,0002$      |
| Nível 2                   | 5,3633                                           | 5,3686                                            | $0,0445 \pm 0,0002$      |
| Nível 3                   | 5,3737                                           | 5,3894                                            | $0,0764 \pm 0,0002$      |

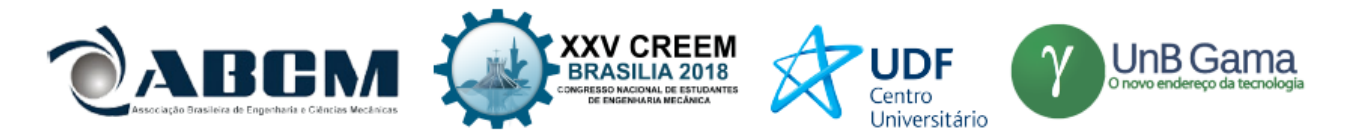

Observa-se na Tab. 1 que os níveis de amortecimento crescem com o aumento do nível de água, da mesma forma que a frequência natural amortecida, seguindo o que se espera da teoria. As incertezas obtidas pela aplicação do Método de Monte Carlo estão também dentro do esperado para um experimento desse tipo.

## **CONCLUSÃO**

Realizou-se nesse trabalho a identificação do amortecimento de um sistema simples em vibração. Considerouse uma viga rotulada em uma de suas extremidades e suspensa por uma mola na outra. Foi utilizado o método do decaimento logarítmico para identificação do amortecimento, considerando o sinal de aceleração da vibração medido no tempo. Três níveis de amortecimento foram considerados. A variação do nível de amortecimento foi obtida aumentandose o nível de água no dispositivo de amortecimento. De modo a bem quantificar as incertezas de medição foi seguido o procedimento indicado no Suplemento 1 do ISO-GUM, que faz uso do Método de Monte Carlo. Esse procedimento é indicado quando a grandeza de saída (no caso o amortecimento) está relacionada as grandezas de entrada por uma função de medição complexa, ou que envolva uma procedimento de medição complexo.

A metodologia de cálculo de incerteza usando o método de Monte Carlo mostrou-se apropriada e os resultados obtidos coerentes com a teoria de vibrações de vigas.

Conclui-se que o experimento atingiu o objetivo e contribuiu para o aprendizado de conceitos de vibrações de estruturas, métodos de identificação de amortecimento, cálculo de incertezas e o uso de softwares como o LabVIEW® e o MATLAB®.

## **AGRADECIMENTO**

A primeira autora agradece a FAP-DF pelo apoio com a concessão da bolsa de Iniciação Científica, dentro do Edital PIBIC-UnB 2017-18, que permitiu a realização desse trabalho.

## **REFERÊNCIAS**

- Assunção, R.,2017. "Fundamentos Estatísticos de Ciências dos Dados", Publisher book-website.com, Disponível em: < <http://homepages.dcc.ufmg.br/~assuncao/EstatCC/FECD.pdf> > Acesso em 19 jun. 2018;
- ATCP Engenharia Física, 2010. "Amortecimento: classificação e métodos de determinação. Informativo técnico-científico". Disponível em: [<http://www.atcp.com.br/imagens/produtos/sonelastic/artigos/ITC04-ATCP.pdf>](http://www.atcp.com.br/imagens/produtos/sonelastic/artigos/ITC04-ATCP.pdf). Acesso em: 20 dez. 2017;
- Coleman, H.W. e Steele, W.G., 2009. "Experimentation, Validation, and Uncertainty Analysis for Engineers", 3<sup>rd</sup> Edition, John Wiley & Sons, Inc.;
- Donatelli, G. D., Konrath, A. C., 2005. "Simulação de Monte Carlo na Avaliação de Incertezas de Medição". Revista de Ciência e Tecnologia, Curitiba;
- INMETRO, 2000. "Vocabulário Internacional de Termos Fundamentais e Gerais de Metrologia". Senai/DN, Brasília;
- JCGM, 2008a. "Guide to the expression of uncertainty in Measurement JCGM 100:2008", Joint Committee for Guides in Metrology;
- JCGM, 2008b. "Evaluation of measurement data Supplement 1 to the "Guide to the expression of uncertainty in measurement" - Propagation of distributions using a Monte Carlo method – JCGM 101:2008", Joint Committee for Guides in Metrology;
- Masotti, D., 2013. "Comparação de métodos de determinação do amortecimento estrutural através de técnicas de ajuste de curvas de funções resposta em frequência" – Tese de Doutorado – Universidade Federal de Santa Catarina, Florianópolis, Santa Catarina;
- Oberkampf, W. L. & Roy, C.J., 2010. "Verification and Validation in Scientific Computing", Cambridge University Press; 1 st Edition;

Savi, M. A. e De Paula, A. S., 2017. "Vibrações Mecânicas", LTC, 1 ed., Rio de Janeiro.

## **DECLARAÇÃO DE RESPONSABILIDADE**

Os autores são os únicos responsáveis pelo material impresso contido neste artigo.

## **ÁREA DE CONHECIMENTO DO TRABALHO**

(X) Acústica, Vibrações e Dinâmica

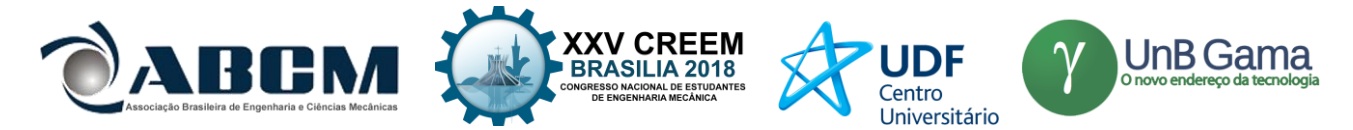

## **XXV Congresso Nacional de Estudantes de Engenharia Mecânica – 27 à 31 de agosto de 2018 – Brasília, DF**

# **QUANTIFICAÇÃO DE INCERTEZAS PARAMÉTRICAS APLICADA NA CONFIGURAÇÃO GEOMÉTRICA DE UM PIEZOELÉTRICO FIXADO SOB UMA VIGA CANTILEVER: CONTROLE PASSIVO**

**Guilherme Silva Prado Heinsten Frederich leal dos Santos** Universidade Federal de Mato Grosso Avenida dos Estudantes, Cidade Universitária - 78736900 - Rondonópolis, MT - Brasil prado-gui@hotmail.com

**RESUMO:** Piezelétricos tem sido bastante estudado nos últimos anos, porém grande parte das pesquisas encontradas na literatura aberta tem como enfoque a otimização de sua eficiência aumentando o desempenho mecânico e elétrico, visando dessa maneira, o aproveito da energia gerada, o que é denominado como "havesting". Ainda, o mesmo tem marcado presença em trabalhos no intuito de realizar o controle de vibrações, visto que possui a capacidade de agir como um transdutor, transformando energia mecânica em energia elétrica pelo efeito direto, bem como o efeito inverso onde a energia elétrica é utilizada para gerar movimento através da pastilha. Em ambos casos sua configuração geométrica e a interface entre a estrutura e o dispositivo piezelétrico (responsável por sua fixação), desempenham papel decisivo em relação a sua efetividade. Dessa forma, este trabalho apresenta um estudo sobre a influência de incertezas paramétricas aplicadas nas configurações geométricas da camada piezelétrica, tomando como base as propriedades estatísticas esperadas das variáveis, como configuração geométrica esperada, dispersão e positividade.

**Palavras-Chave:** Piezelétrico, Incerteza, Havesting, Controle Shunt, Estocástico

**ABSTRACT:** Piezoelectrics has been studied in recent years, but a large part of the researches in the open literature focuses on optimizing its efficiency by increasing mechanical and electrical performance, aiming in this way to take advantage of the generated energy, which is called havesting. Still, it has been present in works in order to perform the control of vibrations, since it has the capacity to act as a transducer, transforming mechanical energy into electric energy by the direct effect, as well as the inverse effect where the electric energy is used to generate movement through the insert. In both cases its geometric configuration and the interface between the structure and the piezoelectric device (responsible for its fixation) play a decisive role in relation to its effectiveness. Thus, this work presents a study on the influence of *parametric uncertainties applied in the geometric configurations of the piezoelectric layer, based on the expected statistical properties of the variables, such as expected geometric configuration, dispersion and positivity.*

*Keywords: Piezoelectric, Uncertainties, Harvesting*

## **INTRODUÇÃO**

Em diversos campos da engenharia são realizadas análises afim de encontrar um projeto que apresente alto desempenho e ao mesmo tempo reduza a sua massa, proporcionando maior eficiência. Assim materiais piezelétricos passam a ser amplamente empregados em diversas estruturas, seja para capitar a energia mecânica presente no sistema (através do efeito direto) ou usando do efeito indireto para atenuar a vibração. Tal emprego é dado pela grande eficiência energética na conversão entre deslocamento e carga elétrica, o que leva a serem largamente utilizados tanto como sensores bem como atuadores, em sistemas ativos (Sunar e Rao, 1999), passivos (Reza Moheimeni, 2003) e híbrido ativo-passivo (Tang, Liu e Wang, 2000; Trindade e Benjeddoou, 2002; Santos e Trindade, 2011).

A eficiência da camada piezelétrica depende de suas propriedades e dos materiais diretamente envolvidos, tais como constantes de rigidez da camada adesiva (Prado e Santos, 2017) ou configurações geométricas como posicionamento e tamanho (Prado e Santos, 2018), o que afeta o ajuste entre as frequências ressonantes da estrutura. Portanto, variabilidades ou incertezas nas propriedades dos materiais, condições de contorno e efetividade do vínculo podem ter um efeito significativo na resposta do sistema, causando uma redução no desempenho esperado ou previsto (Santos e Trindade, 2012).

Ainda assim, no intervalo de tempo em que ocorre a cura da camada de fixação há a possibilidade de movimento da pastilha piezelétrica, bem como em sua fixação inicial, causando variações em sua configuração geométrica esperada. Dessa maneira, o objetivo do trabalho é apresentar uma análise do efeito das incertezas paramétricas sobre as configurações geométricas calcadas nas variáveis de posição e tamanho da pastilha.

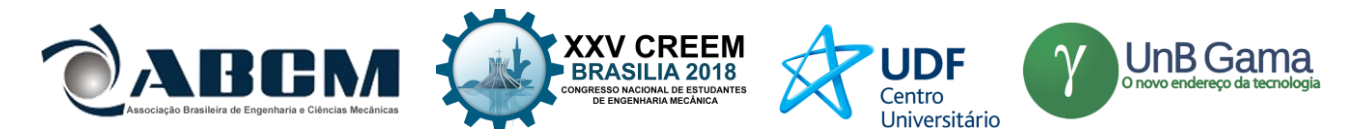

## **MODELO DO ELEMENTO FINITO DA ESTRUTURA**

Para o estudo do comportamento da estrutura foi adotado o clássico modelo de sanduíche (piezo – cola – viga), como pode ser visto na figura 1. Nesse modelo tanto o efeito de flexão quanto o cisalhamento são considerados na estrutura, dessa forma a teoria de flexão de Euler – Bernoulli é utilizada para a construção das camadas externas (piezo e viga), já a camada central (resina), estará sujeita a presença de cisalhamento para qual a teoria de Timoshenko foi empregada.

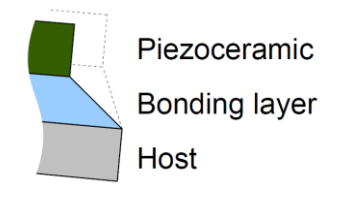

**Figura 1.** Representação da estrutura sanduíche (piezo – cola – viga de alumínio).

Uma vez definidos as teorias a serem utilizadas torna-se possível a construção da equação de movimento do sistema, para que possa ser analisada a saída mecânica um circuito ressonante foi implementado na estrutura Fig. (2), qual precisou ser otimizado através de um algoritmo genético em função da tensão aplicada, dessa maneira possibilitando o máximo desempenho no dissipar energia.

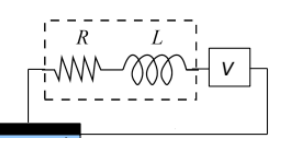

**Figura 2.** Representação do circuito ressonante (resistência e indutância).

Assim, a equação de movimento com o circuito acoplado foi definida como sendo:

$$
\begin{bmatrix} M & 0 \\ 0 & L_c \end{bmatrix} \begin{Bmatrix} u \\ q_p \end{Bmatrix} + \begin{bmatrix} C & 0 \\ 0 & R_c \end{bmatrix} \begin{Bmatrix} u \\ q_p \end{Bmatrix} + \begin{bmatrix} K_m & -K_{me} \\ -K_{me}^t & K_e \end{bmatrix} \begin{Bmatrix} u \\ q_p \end{Bmatrix} = \begin{Bmatrix} F \\ V_c \end{Bmatrix}
$$
 (1)

Onde u e  $q_p$  são o deslocamento mecânico e a carga elétrica e M,  $K_m$ ,  $K_m$ e, K, são as matrizes de massa e rigidez mecânica, piezelétrica e dielétrica, F é o vetor de força,  $L_c$  e  $R_c$  são as matrizes diagonais com a indutância e a resistência otimizadas e  $V_c$  é o vetor de tensão elétrica aplicada aos circuitos, como o presente trabalho tem a finalidade de observar somente a saída mecânica o valor de tensão elétrica  $(V_c)$  será igual a zero.

## **Definição da configuração estrutural e elementos finitos**

A estrutura é composta de uma viga engastada-livre de alumínio com comprimento de 220 mm e altura de 3 mm, um piezo de 50 mm de comprimento e altura de 0,5 mm é colado na viga por uma camada de cola de 0,1 mm de espessura qual acompanha toda a faixa do piezelétrico, como pode ser visto na figura 3. A pastilha de piezo é de base cerâmica com modelo PZT-5H, suas propriedades:  $\bar{c}_{11}^D$ =97,767 GPa,  $\bar{c}_{33}^D$ =119,71 GPa,  $c_{55}^D$  = 42,217 GPa,  $\rho$  = 7500 Kg/m<sup>3</sup>, as constantes de acoplamento piezelétrico  $h_{31} = -1,3520 \times 10^9$  NC<sup>-1</sup> e  $h_{15} = 1,1288 \times 10^9$  NC<sup>-1</sup>, e para as constantes dielétricas:  $\beta_{33}^{\varepsilon}$ =57,830x10<sup>6</sup>mF<sup>-1</sup> e  $\beta_{11}^{\varepsilon}$ = 66,267x10<sup>6</sup>mF<sup>-1</sup> (Santos e Trindade, 2011; Prado e Santos, 2017).

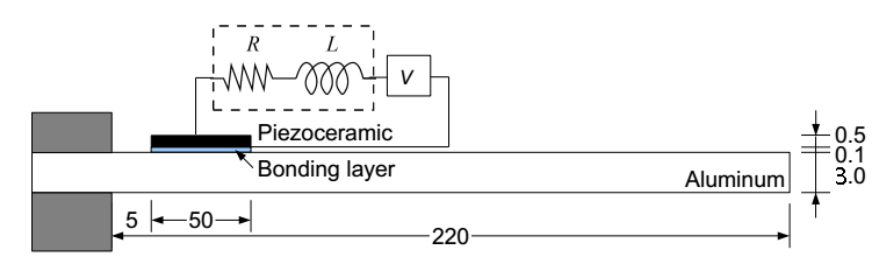

**Figura 3.** Representação da viga (engastada – livre) com piezocerâmico fixado.

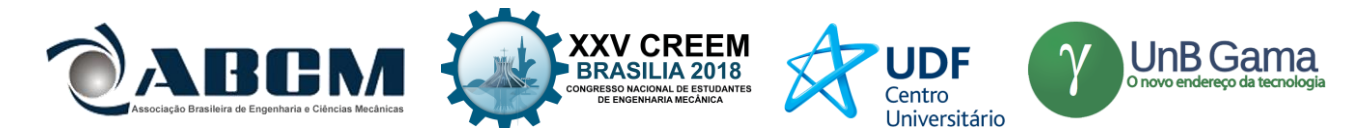

A camada de cola utilizada para fixar o piezo tem como base resina Epóxi, possuindo densidade de 1160 Kg/m<sup>3</sup>, modulo de Young de 2.5 Gpa e coeficiente de Poisson de 0,3. A viga de alumínio possuindo modulo de Young de 70 Gpa e densidade de 2700 Kg/m³. O circuito foi otimizado para a primeira frequência de ressonância, qual a resistência e indutância obtiveram valores de respectivamente, Rc=13,299KΩ e Lc=153.4063H. Visto que o estudo foi realizado sob regime passivo a tensão V (figura 3), terá valor nulo, dessa forma somente a resistência e a indutância serão responsáveis por afetar o amortecimento e a rigidez da estrutura. Para a malha do elemento finito foi considerada possuindo 50 elementos de 2 nós (figura 4).

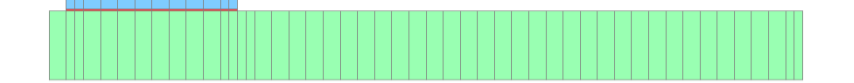

**Figura 4.** Malha considerada para a simulação – 50 elementos.

## **ANALISE DO CONTROLE DE VIBRAÇÃO**

Para a análise do controle de vibração do sistema foi adotado o modelo proposto por Santos e Trindade (2011), no qual se torna possível demostrar a resposta em função da frequência (FRF) da estrutura. Dessa maneira, tendo o circuito ressonante (RL) como perturbador do desempenho no regime de controle passivo, foi necessário usar um circuito que dissipasse a energia para uso posterior através do efeito Joule.

#### **Analise da saída mecânica através da excitação mecânica**

Como neste trabalho a análise é feita por uma excitação puramente mecânica o valor do vetor de tensão é nulo  $V<sub>c</sub>=0$ e  $F = bfe^{jwt}$  sendo a força de excitação bem definida, assim a amplitude de saída  $y = c_yu$  pode ser escrita como  $y = c_yu$  $G_p(\omega)f$ , onde a FRF da função  $G_p(\omega)$  é estabelecida como:

$$
G_p(\omega) = C_y \{ \omega^2 M + J \omega C + K_m - K_{me} (\omega^2 L_c + J \omega R_c + K_e)^{-1} K_{me} \}^{-1}
$$
 (2)

Observando a equação (2) pode-se notar que a resistência e a indutância têm a capacidade de alterar as propriedades de rigidez do material, dessa forma ele será aplicado a dois tipos de casos distintos, sendo para o circuito aberto quando  $R_c$ tende a infinito e para o circuito fechado quando  $R_c = L_c = 0$ .

Portanto, analisado a equação separadamente tem para o circuito aberto

$$
G_p^{OC}(\omega) = C_y \{ \omega^2 M + J \omega C + K_m \}^{-1} b \tag{3}
$$

E para o circuito fechado

$$
G_p^{SC}(\omega) = C_y \{ \omega^2 M + J \omega C + K_m - K_{me} K_e \}^{-1} b \tag{4}
$$

É possível notar através da equação (4), no circuito fechado, que há uma redução na rigidez do elemento piezelétrico, causando uma pequena variação da FRF entre o circuito fechado e o circuito aberto.

#### **Controle de vibração usando atuador piezelétrico definindo a resposta no espaço de estado**

Uma vez definida a análise da saída mecânica sob excitação mecânica se faz necessário escrever as equações do movimento em função do espaço de estado, construindo os deslocamentos e velocidades modais derivando-os em função do tempo.

$$
z = \mathring{A}z + \mathring{B}V_c + \mathring{B}_f f, y = \mathring{C}_y \tag{5}
$$

Onde são definidos como:

$$
z = \begin{bmatrix} \alpha \\ q_p \\ \alpha \\ q_p \end{bmatrix}, \hat{A} = \begin{bmatrix} 0 & 0 & I & 0 \\ 0 & 0 & 0 & I \\ -\Omega^2 & K_p & -A & 0 \\ L_c^{-1}K_p^t & -\Omega_e^2 & 0 & -A_e \end{bmatrix}, \hat{B} = \begin{bmatrix} 0 \\ 0 \\ 0 \\ L_c^{-1} \end{bmatrix}, \hat{B}_f = \begin{bmatrix} 0 \\ 0 \\ b_\phi \\ 0 \end{bmatrix}, \hat{C}_y = [c_\phi \ 0 \ 0 \ 0] \tag{6}
$$
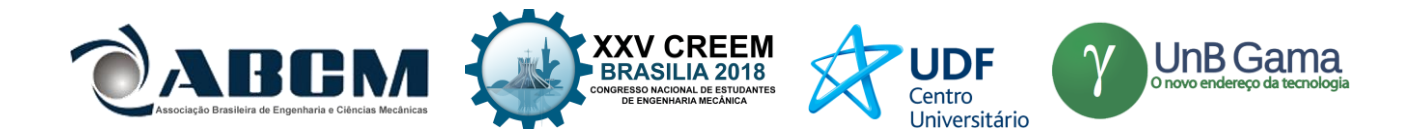

Os deslocamentos modais são então definidos como  $u = \phi \alpha$  e para a massa normalizada nos modos de vibração,  $\Omega^2 =$  $\phi^t K_m \phi$  e  $\Lambda = \phi^t C \phi$ . Onde  $\Omega$  é a matriz diagonal com as frequências naturais não amortecidas da estrutura com o piezelétrico acoplado (circuito aberto).  $\Omega_e^2 = L_c^{-1} K_e$  e  $\Lambda_e = L_c^{-1} R_c$  são matrizes diagonais com elementos contendo as

frequências naturais quadradas dos circuitos elétricos, razão entre as resistências e indutâncias. A matriz de rigidez eletromecânica projetada na base modal não amortecida é definida como  $K_p = \phi^t K_{me}$ . Assim, vetores de distribuições de entrada b e de saída  $c_y$  pode ser definidos com projeções modais  $b_\phi = \phi^t b$  e  $c_y = c_y \phi$ , e f é o vetor das amplitudes

Uma resposta linear do espaço para a voltagem aplicada  $V_c$ é assumida  $V_c = -gz = -g_{dm}\alpha - g_{de}q_p - g_{vm}\alpha - g_{ve}q_p$ onde é a matriz de ganho de controle para cada variável de estado. Dessa maneira pode-se escrever a equação de estado (5) como sendo:

$$
z = (\mathbf{A} + \mathbf{B}\mathbf{g}) + \mathbf{B}_f \mathbf{f}, \mathbf{y} = \mathbf{C}_y z \tag{7}
$$

para uma excitação mecânica simples  $f$ , a amplitude de saída do circuito fechado y pode ser escrito como  $\tilde{y} = G_h(\omega)\tilde{f}$ , onde a FRF é definida pela equação (8).

$$
G_h(\omega) = \mathcal{C}_y(j\omega I - \mathbf{A} + \mathbf{B}g)^{-1}\mathbf{B}_f. \tag{8}
$$

Que também pode ser derivado das equações de movimento de segunda ordem projetadas na base modal não amortecida, podendo ser demonstrada como:

$$
G_h(\omega) = c_{\phi} \left\{ -\omega^2 I + j\omega (A + K_d D_{cc}^{-1} g_{vm}) + \left[ \Omega^2 + K_p D_{cc}^{-1} (g_{dm} - K_p^t) \right] \right\}^{-1} b_{\phi}
$$
\n(9)

ainda, a rigidez dinâmica de circuito fechado  $(D_{cc})$  é dada por:

de cada força mecânica aplicada na estrutura (Santos e Trindade, 2016).

$$
D_{CC} = -\omega^2 L_c + j\omega (R_c + g_{ve}) + (K_e + g_{de}).
$$
\n(10)

O controle do ganho q pode ser calculado usando a teoria de controle LQR ótima aplicada a um caso de entrada única para saída única, ou seja, com apenas um par de circuito ativo-passivo para controlar e minimizar a amplitude de vibração em um local especifico da estrutura, assim escrevendo uma função objetivo para ser minimizada pode ser observada na equação (11).

$$
J = \frac{1}{2} \int_0^\infty (y^2 + rV_c^2) dt. \tag{11}
$$

Onde  $y \notin$  a velocidade no local de interesse e  $V_c \notin$  a voltagem aplicada para o controle ativo-passivo num circuito ressonante, para os casos foi seguido a rotina proposta em Trindade, Benjeddou and Ohayon (1999).

#### **MODELO ESTOCÁSTICO DA CONFIGURAÇÃO GEOMÉTRICA**

Para a análise das incertezas aplicadas sob as configurações geométricas da pastilha piezelétrica tomou-se como variáveis estocásticas a posição inicial e tamanho da mesma. Tal estudo foi desenvolvido de forma a respeitar uma dada função de densidade de probabilidades (probability density function - PDF), assim, realizações estocásticas sobre ambas variáveis foram geradas. Dessa maneira uma PDF é construída com as informações até então conhecidas sobre o sistemas, quais são: (1) o intervalo da função de densidade de probabilidade é definido como sendo ]0,+∞[ , de tal forma que os valores constituídos no intervalo respeitem os limites da estrutura; (2) a média dos valores da PDF é tal que  $E[X] = X$ ; As PDF's para ambas variáveis propostas nesse trabalho não são conhecidas, ainda, não é possível caracteriza-la através de medições físicas, pois outras influencias de incertezas podem estar presentes durante os processos de posicionamento, corte da pastilha, ou cura da cola. Todavia, espera-se um valor médio (ou nominal) para o modelo estocástico que seja positivo, podendo assim ser construído a partir da função de densidade de probabilidade gaussiana, também denominada de normal, presente na equação (12).

EXAMPLE 3.2018  
\n
$$
p_E(E) = I_{1-\infty, +\infty} (E) \frac{1}{\sigma_E \sqrt{2\pi}} e^{-\frac{(E-E)^2}{2\sigma_E^2}}
$$
\n(12)

Note que na equação (12) a PDF gaussiana pode admitir valores de intervalo de  $]-\infty, +\infty[$ , assim se faz necessário truncar a PDF para que a mesma aceite somente valores positivos definidos entre os intervalos aceitos nas configurações geométricas da estrutura adotada, tendo como médias a posição inicial  $E = P_i = 5$ mm (primeiro caso) e o tamanho médio  $E = T_m = 50$ mm (segundo caso), tomando em ambos um desvio padrão de  $\delta = 94$ %. Os histogramas dos parâmetros das PDF's geradas podem ser observados nas figuras (5.a) e (5.b).

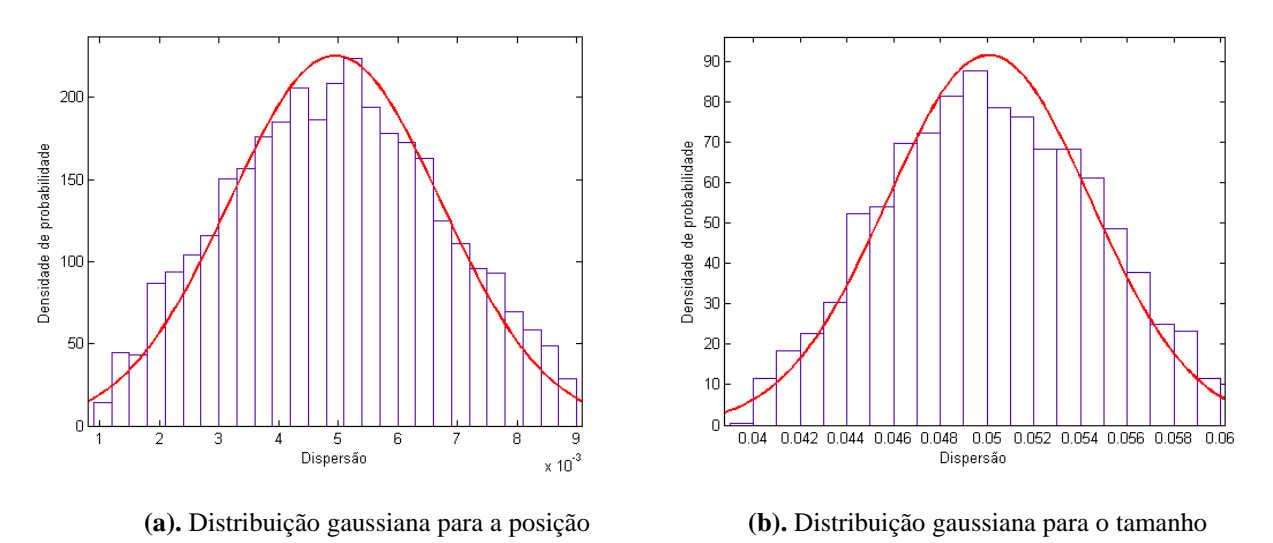

**Figura 5.** Histograma da distribuição gaussiana (normal) usando 5000 indivíduos.

Afim de realizar uma análise comparativa entre diferentes distribuições foi necessário usar outra função de densidade de probabilidade respeitando os mesmoslimites apresentados, dessa forma a função conhecida por uniforme foi escolhida, qual é definida por

$$
p_E(X \in [x, x + d]) = \int_x^{x + d} \frac{1}{(b - a)} dy \tag{13}
$$

onde  $d > 0$ ,  $x \in x + d$  são valores do intervalo definido da distribuição. Assim pode observar as distribuições geradas nas figuras (6.a) e (6.b).

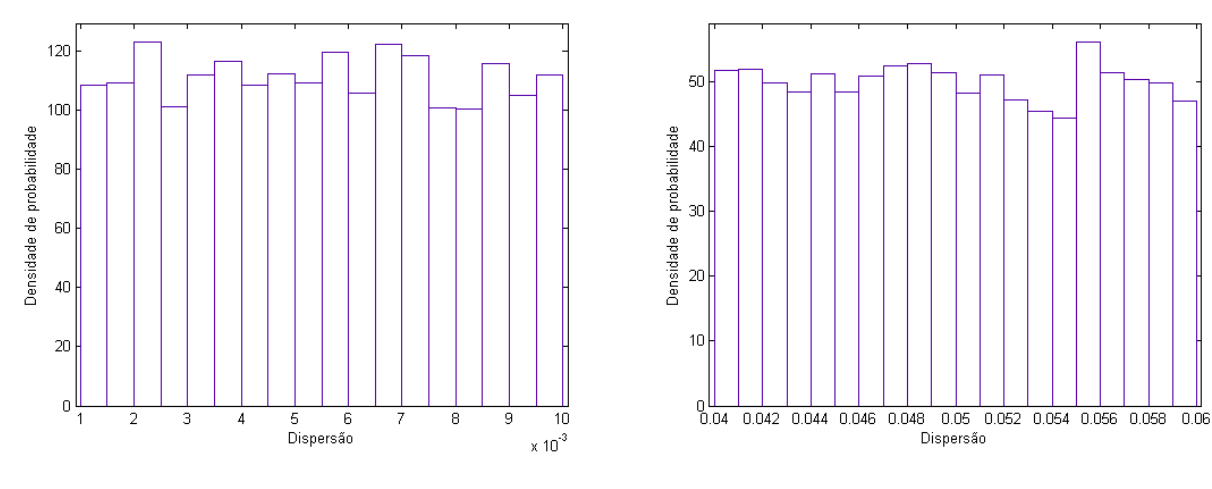

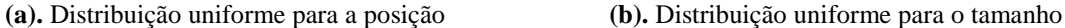

**Figura 6.** Histograma da distribuição uniforme usando 5000 indivíduos.

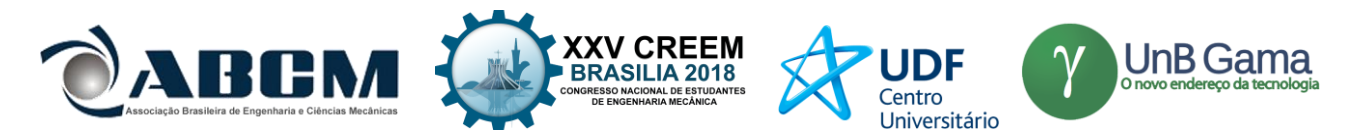

Para a análise estatística das respostas em frequência foram realizadas 5000 interações, uma para cada indivíduo das distribuições acima citadas, onde foi utilizada um intervalo de confiança de 95%. A figura (7) demonstra a sequência do processo de simulação.

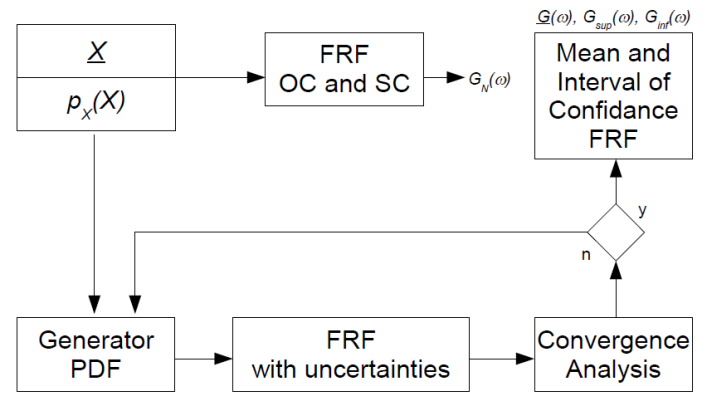

**Figura 7.** Representação esquemática processo computacional para obter o intervalo de confiança da resposta em frequência.

## **RESULTADOS DA QUANTIFICAÇÃO DE INCERTEZAS NA RESPOSTA EM FREQUÊNCIA**

Para a quantificação de incertezas foi utilizado a simulação pelo método de Monte Carlo, onde seus efeitos foram recolhidos nas respostas em frequência de cada caso presente nas distribuições estocásticas construídas. Ainda, utilizouse um intervalo de confiança de 95% sobre as medias dos valores, sendo 2,5% a 97,5% das realizações, diminuindo a margem para possíveis desvios dos valores. Estruturas do tipo viga conforme apresentado na figura (3), podem alcançar mais de um modo de vibração, assim afim de confirmar os impactos presentes neles, foi analisada a influência de incerteza para o segundo modo de vibração, constando baixa interferencia causada para modos além do primeiro.

#### **Funções de densidade de probabilidade aplicadas a posição da pastilha**

Nas figuras (9) e (10) pode-se observar a influência causada ao primeiro modo de vibração da estrutura presente na figura (3) usando as distribuições gaussiana (Fig 5.a) e uniforme (Fig 5.b), respectivamente. Na figura (9) há um amortecimento de 22,5dB na amplitude do sistema com o circuito aberto e o circuito otimizado aplicado, porém tal ele é afetado ao considerar os efeitos ligados a incertezas podendo variar entre 21 dB (parte superior) e 23,4dB. Ainda, na mesma é possível notar um ponto de menor interferência na frequência de aproximadamente 63,8Hz.

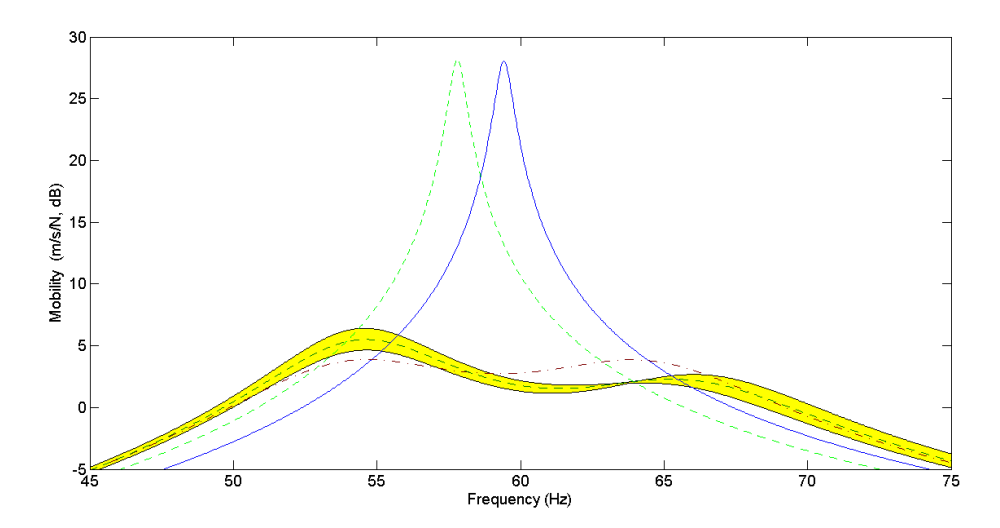

**Figura 9.** Valores de amplitude para primeiro modo com circuito aberto (traço-ponto verde), circuito fechado (continua azul), valores médios do amortecimento (tracejada verde) e faixa de 95% de confiança (preenchido com amarelo), resultados da aplicação de incerteza na posição do tamanho para distribuição gaussiana.

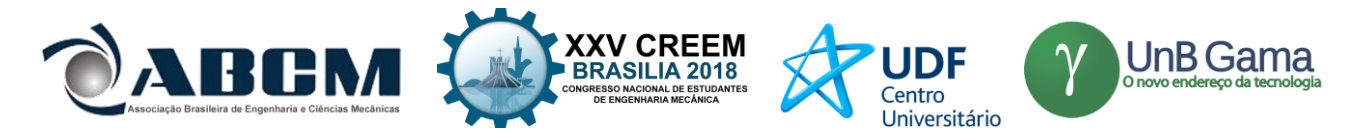

Na figura (10) a redução se mantem igual com o valor de 22,5dB na amplitude (circuito aberto – circuito fechado), considerando a influência das incertezas na posição descrita pela distribuição uniforme tem-se, para o limite superior um amortecimento de 21,4dB e para o inferior 23,37dB.

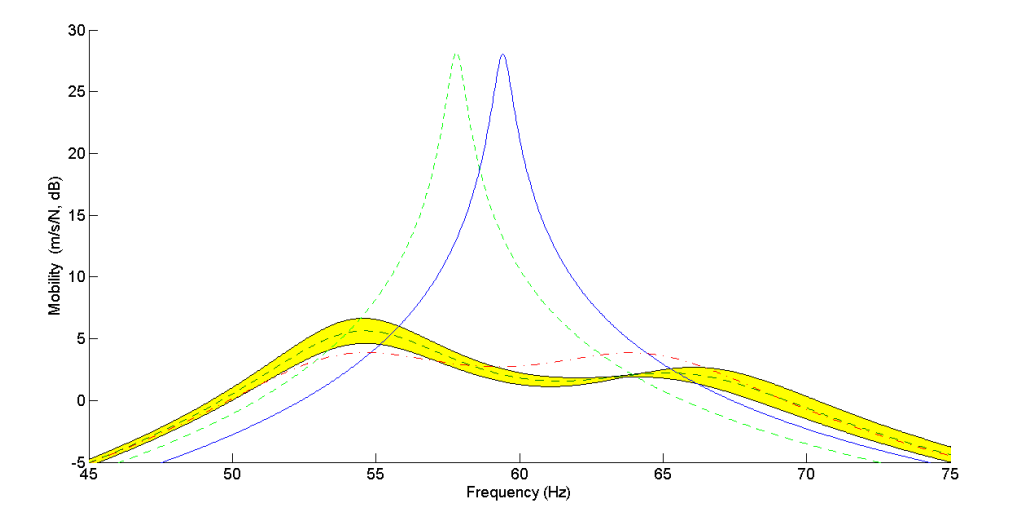

**Figura 10.** Valores de amplitude para primeiro modo com circuito aberto (traço-ponto verde), circuito fechado (continua azul), valores médios do amortecimento (tracejada verde) e faixa de 95% de confiança (preenchido com amarelo), resultados da aplicação de incerteza na posição do tamanho para distribuição uniforme.

É possível notar que a diferença entre a faixa de confiança gerada pela distribuição gaussiana e pela distribuição uniforme é pequena comparando as duas respostas em frequências conforme apresentado na figura (11).

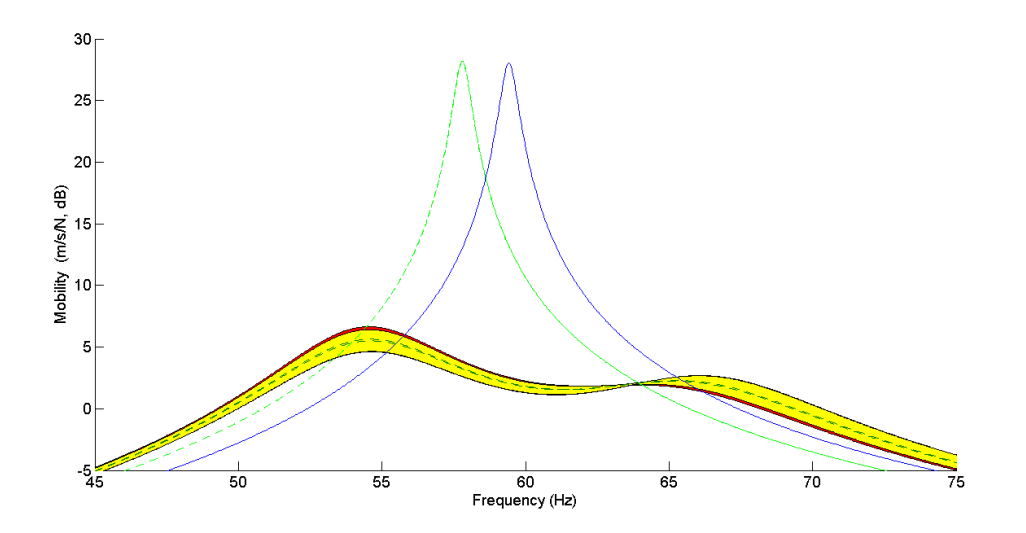

**Figura 11.** Intercessão entre a quantificação de incerteza na posição do piezo pela PDF gaussiana (faixa amarela) e a PDF uniforme (faixa vermelha).

#### **Funções de densidade de probabilidade aplicadas ao tamanho da pastilha**

Nas figuras (12) e (13) pode-se observar a influência causada ao primeiro modo de vibração da estrutura presente na figura (3) usando as distribuições gaussiana (Fig 6.a) e uniforme (Fig 6.b), respectivamente. Na figura (12) também há um amortecimento de 25,5dB na amplitude do sistema entre o circuito aberto e o circuito otimizado aplicado, porém tal redução é afetada ao considerar os efeitos ligados a incertezas podendo variar entre 16,05 dB (parte superior) e 29,75dB (parte inferior). Ainda, na mesma é possível notar um ponto de menor interferência na resposta do sistema, nesse é onde encontra-se o local mais viável para fugir dos efeitos de incertezas, localizado na frequência de aproximadamente 59,95Hz.

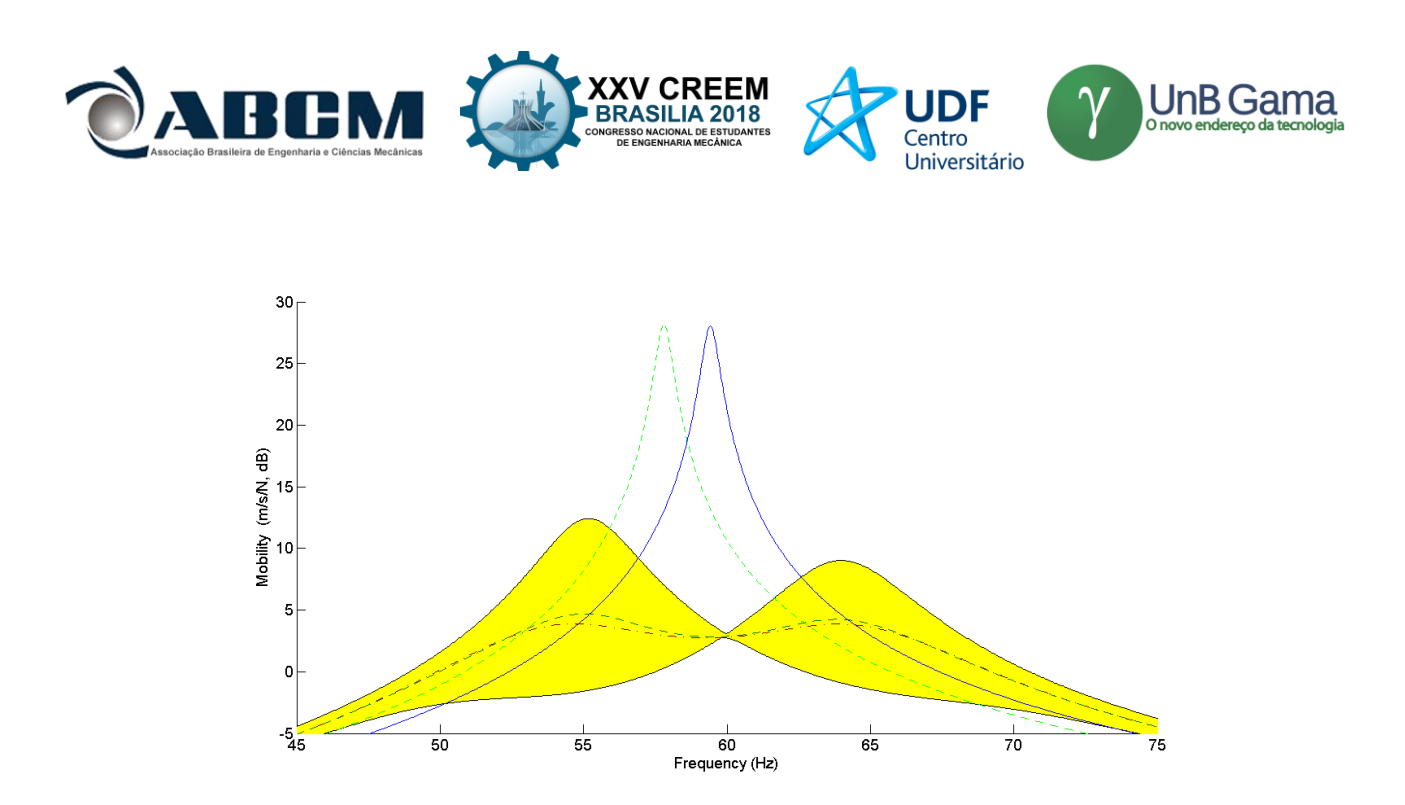

**Figura 12.** Valores de amplitude para primeiro modo com circuito aberto (traço-ponto verde), circuito fechado (continua azul), valores médios do amortecimento (tracejada verde) e faixa de 95% de confiança (preenchido com amarelo), resultados da aplicação de incerteza no tamanho da pastilha para distribuição gaussiana.

Na figura (13) a redução se mantem igual com o valor de 25,5dB na amplitude (circuito aberto – circuito fechado), considerando a influência das incertezas na posição descrita pela distribuição uniforme tem-se, para o limite superior um amortecimento de 12,42dB e para o inferior 29,75dB.

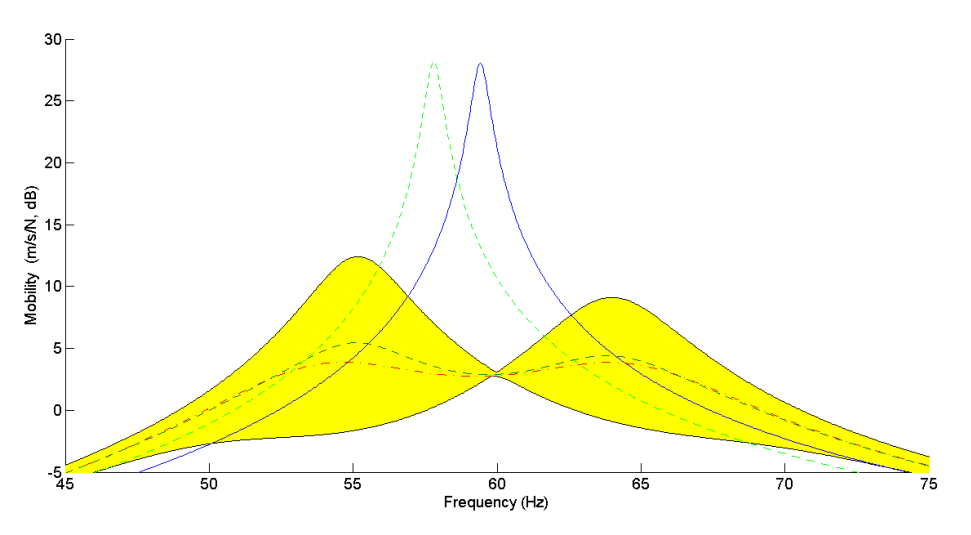

**Figura 13.** Valores de amplitude para primeiro modo com circuito aberto (traço-ponto verde), circuito fechado (continua azul), valores médios do amortecimento (tracejada verde) e faixa de 95% de confiança (preenchido com amarelo), resultados da aplicação de incerteza no tamanho da pastilha para distribuição uniforme.

É possível notar que a diferença entre a faixa de confiança gerada pela distribuição gaussiana e pela distribuição uniforme é pequena comparando as duas respostas na figura (14).

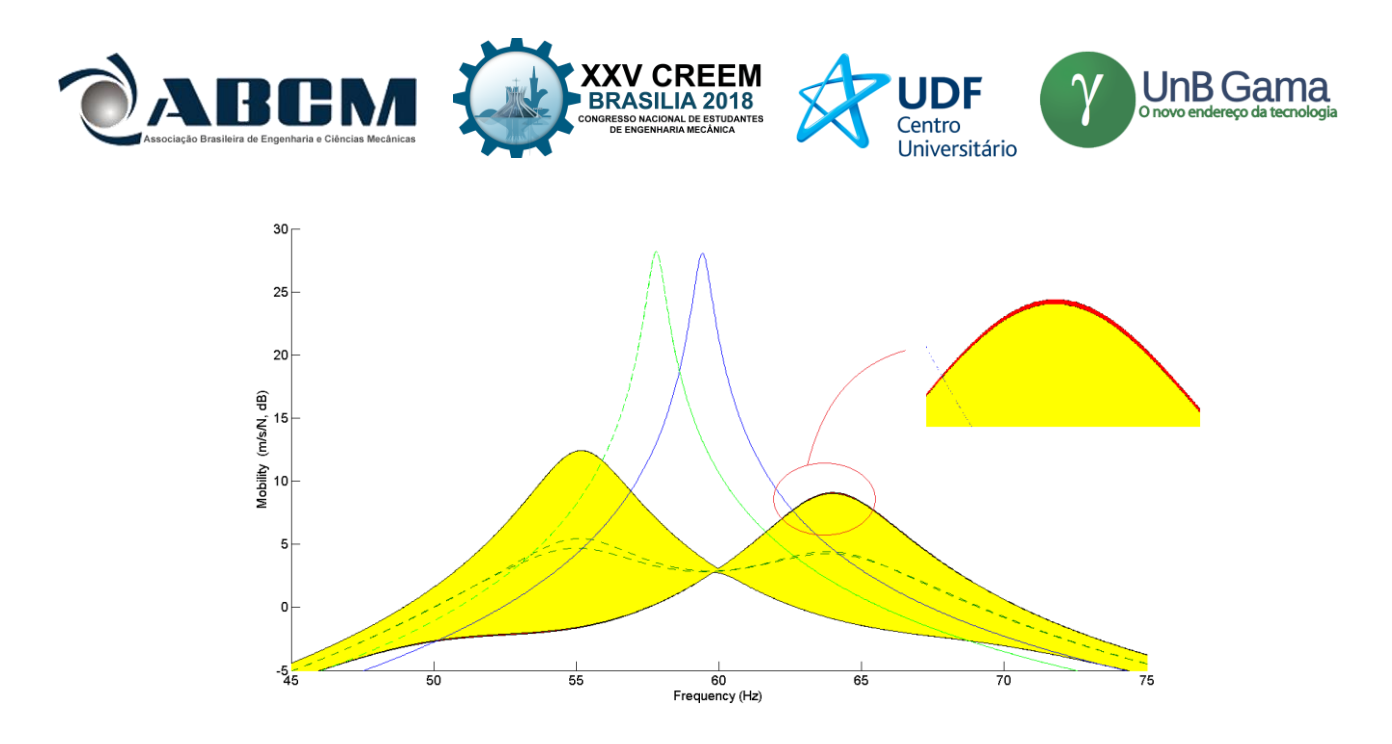

**Figura 14.** Intercessão entre a quantificação de incerteza no tamanho do piezo pela PDF gaussiana (faixa amarela) e a PDF uniforme (faixa vermelha).

## **CONCLUSÃO**

Foi realizada a análise da quantificação de incertezas presentes na configuração geométrica do piezelétrico através de duas distribuições estocásticas bem definidas, na qual pode-se observar que tanto para o caso da variação do tamanho quanto para a posição a influência do uso entre as PDF's Gaussiana e Uniforme foram mínimas, como podem ser vistas nas figuras 11 e 14. A partir disso, notou-se também que as incertezas no tamanho da pastilha causam uma interferência muito maior na resposta mecânica, aumentando também a faixa de confiança apresentada. Ainda, analisando as duas distribuições já citadas pode-se observar que ambas indicam uma baixa influência no comportamento da resposta sob a faixa de confiança.

### **REFERÊNCIAS**

- A.R. de Faria and S.F.M. Almeida. Modeling of actively damped beams with piezoelectric actuators with finite stiffness bond. *Journal of Intelligent Material Systems and Structures*, 7(6):677–688, 1996.
- H.F.L. Santos and M.A. Trindade. Structural vibration control using extension and shear active-passive piezoelectric networks including sensitivity to electrical uncertainties. *Journal of the Brazilian Society of Mechanical Sciences and Engineering*, 33(3):287–301, 2011
- J. Tang, Y. Liu, and K.W. Wang. Semiactive and active-passive hybrid structural damping treatments via piezoelectric materials. *The Shock and Vibration Digest*, 32(3):189–200, 2000
- M.A. Trindade and A. Benjeddou. Hybrid active-passive damping treatments using viscoelastic and piezoelectric materials: review and assessment. *Journal of Vibration and Control*, 8(6):699–746, 2002.
- M.A. Trindade, A. Benjeddou and R. Ohayon. Parametric analysis of the vibration control of sandwich beams through shear-based piezoelectric actuation. *Journal of Intelligent Materials Systems and Structures*, 10(5):377–385, 1999.
- M. Sunar and S.S. Rao. Recent advances in sensing and control of flexible structures via piezoelectric materials technology. *Applied Mechanics Review*, 52(1):1–16, 1999.
- N.W. Hagood and A. von Flotow. Damping of structural vibrations with piezoelectric materials and passive electrical networks. *Journal of Sound and Vibration*, 146(2):243–268, 1991.
- S.O. Reza Moheimani. A survey of recent innovations in vibration damping and control using shunted piezoelectric transducers. *IEEE Transactions on Control Systems Technology*, 11(4):482–494, 2003.
- T.C. Godoy and M.A. Trindade. Modeling and analysis of laminate composite plates with embedded active-passive piezoelectric networks. *Journal of Sound and Vibration*, 330:194–216, 2011.
- T.C. Godoy and M.A. Trindade. Effect of parametric uncertainties on the performance of a piezoelectric energy harvesting device. *Journal of the Brazilian Society of Mechanical Sciences and Engineering*, 34(SI2):552–560, 2012.
- T.G. Ritto, C. Soize and R. Sampaio. Stochastic dynamics of a drill-string with uncertain weight-on-hook. *Journal of the Brazilian Society of Mechanical Sciences and Engineering*, 32(3):250–258, 2010.

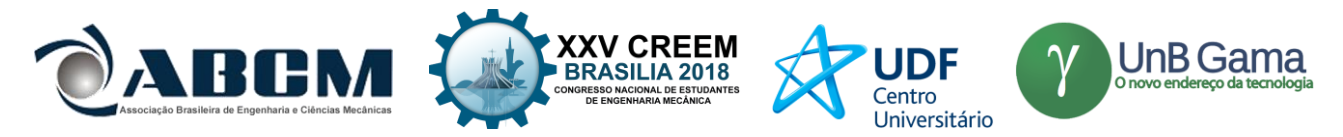

## **DECLARAÇÃO DE RESPONSABILIDADE**

Os autores são os únicos responsávelveis pelo material impresso contido neste artigo.

## **ÀREA DE CONHECIMENTO DO TRABALHO**

- (X) Acústica, Vibrações e Dinâmica
- ( ) Automação Industrial
- ( ) Energia
- ( ) Fabricação Mecânica e Materiais
- ( ) Gestão de Manufatura
- ( ) Mecânica Computacional
- ( ) Mecânica dos Sólidos
- ( ) Otimização e Análise
- ( ) Projeto de Máquinas
- ( ) Termociências e Mecânica dos Fluidos

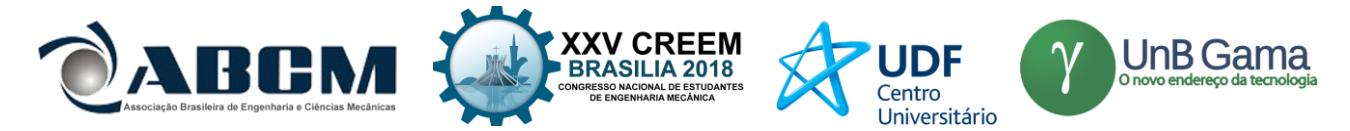

## **XXV Congresso Nacional de Estudantes de Engenharia Mecânica – 27 à 31 de agosto de 2018 – Brasília, DF**

# **UTILIZAÇÃO DE GRÁFICOS DE RECORRÊNCIA PARA QUANTIFICAÇÃO DE REGIMES DE FLUIDIZAÇÃO**

**Flávia Naves Lins e Naya Damasceno Cunha**  Universidade de Brasília Campus Universitário Darcy Ribeiro, Asa Norte – Brasília, DF flavianlins94.fl@gmail.com; damascenonaya@gmail

**RESUMO:** A transição entre regimes de fluidização está associada a dificuldade de controlar um único regime durante uma operação de leitos fluidizados. A partir dessa dificuldade, algumas pesquisas apontam formas de quantificar e classificar esses regimes utilizando séries de pressão. Os leitos fluidizados possuem características determinísticas nãolineares de caos no escoamento em sinais de pressão estática e diferencial. Então, criou-se novas técnicas de tratamento dos sinais de séries caóticas capazes de reconstruir ou gerar indicadores do comportamento do leito fluidizado circulante. O objetivo deste trabalho é utilizar a ferramenta gráfico de recorrência para quantificar e diferenciar os regimes. Inicialmente, analisou-se o gráfico de recorrência utilizando um sistema de referência, o pêndulo numérico e experimental, e em seguida, em leitos fluidizados. Para ambos os pêndulos, a análise se mostrou coerente, quantificando adequadamente o comportamento do sistema. Para o leito, os resultados foram promissores para quantificar os regimes, porém o método ainda apresenta algumas falhas que precisam ser aprimoradas.

**Palavras-Chave:** Gráfico de Recorrência, Análise não-linear, leito luidizado

*ABSTRACT: The transition between fluidization regimes is associated with the difficulty of controlling a single regime during a fluidized bed operation. From this difficulty, other ways of quantifying regimes have been tested using pressure series. The fluid bed systems had non-linear deterministic characteristics of flow chaos in static and differential pressure signals. Thus, they created new techniques for treating the signals of chaotic series capable of reconstructing or generating indicators of the behavior of the circulating fluidized bed. This work intends to use the recurrence chart to quantify and differentiate the fluid bed. Initially, the recurrence plot was analyzed using a reference system, the numerical and experimental pendulum, and then in fluidized beds. For both pendulums, the analysis proved to be coherent, adequately quantifying the behavior of the system. For the bed, the results were promising to quantify the regimes, but the method still presents some flaws that need to be improved.*

*Keywords: Recurrence plot, Non-linear analysis, Fluidized Bed*

## **INTRODUÇÃO**

Uma das formas de energia sustentável é a gaseificação, esta converte resíduos sólidos de carbono em um combustível gasoso. As vantagens de um gaseificador de leito fluidizado são: alto rendimento de conversão de carbono e tempo de retenção, excelente transferência de massa e calor entre partículas e fases e uniformidade de temperatura. Já os desafios apresentados no processo estão nas dificuldades de obter-se continuidade operacional (sem ou com rara interrupção no processo), alto custo de projeto, execução, instrumentação e automação.

O leito fluidizado, presente nos gaseificadores, apresentam características não-lineares, o que aumenta a complexidade do processo, dificultando sua modelagem. Desta forma, a análise de séries temporais vem ganhando espaço na quantificação desses regimes. Este projeto tem como objetivo geral avaliar a utilização do gráfico de recorrência para quantificar e identificar os regimes de fluidização de leito fluidizado circulante gás-sólidos. Os objetivos específicos são utilizar o espaço de fase e a seção de Poincaré para identificar os diferentes comportamentos do sistema base, o pêndulo, e posteriormente quantifica-los pelas ferramentas de análise quantitativa de recorrência e de gráfico de recorrência. As últimas ferramentas foram realizadas também para o leito fluidizado circulante.

#### **METODOLOGIA**

Escolheu-se um pêndulo não-linear como sistema base visando o aprendizado da ferramenta de gráfico de recorrência e de seus parâmetros necessários para um sistema em que os tipos de resposta são conhecidos. A análise do pêndulo foi realizada para os dados numéricos e experimentais. O trabalho iniciou-se com o mapeamento do comportamento global do sistema para diferentes condições de forçamento através do diagrama de bifurcação. A partir desse mapeamento inicial, foram selecionadas órbitas diferentes, uma periódica e outra caótica. O espaço de fase e a

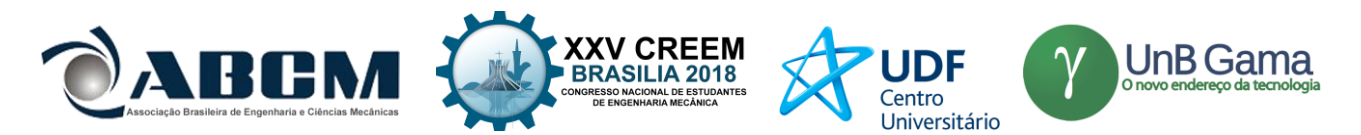

seção de Poincaré foram gerados para auxiliar na visualização do comportamento do sistema. O sistema foi caracterizado utilizando gráfico de recorrência e a análise quantitativa de recorrência, derivada das análises do gráfico. Os quantitativos obtidos dos gráficos de recorrência foram: determinismo, entropia, comprimento médio da linha diagonal e taxa de recorrência. Para o caso numérico, acrescentou-se ruído ao sistema na forma de ruído dinâmico para estudar o seu efeito nas ferramentas utilizadas.

A análise do leito fluidizado foi feita a partir de séries de pressão adquiridas por três sensores de pressão em três pontos distintos da coluna do gaseificador contendo leito fluidizado circulante. Analisou-se três matérias primas diferentes, vidro e dois tipos de areia. Como nas análises anteriores, testou-se a influência das janelas e da quantidade de pontos, obtendo-se os quantitativos de determinismo, comprimento médio da linha diagonal e taxa de recorrência.

#### **Equações governantes**

A análise quantitativa de recorrência é composta por medidas de complexidade que auxiliam na contabilização de pontos e diagonais e suas relações. A seguir, são descritos os quatro quantificadores usados.

Taxa de Recorrência (RR): Conta o número de pontos pretos do GR. Na Equação 1, quando  $N \to \infty$ , a taxa de recorrência é a probabilidade de que o estado retorne a vizinhança.

Determinismo (DET): É a razão entre o número de pontos pertencentes a diagonal e o número de pontos recorrentes. Na Equação 2, l é a estrutura diagonal,  $P(l)$  é o número de diagonais de comprimento l,  $l_{min}$  é o menor tamanho que uma linha pode ter para ser considerada uma linha diagonal, nesse projeto utilizou-se  $l_{min} = 2$ .

Entropia (ENTR): É a medida da entropia de Shannon. Fornece a frequência de distribuição das linhas diagonais. Por exemplo, um sistema com mais diagonais é representado por uma entropia baixa. É calculada pela Equação 3, onde  $p(l) = P(l)/N_l$ , onde  $N_l$  é o número de diagonais.

Comprimento médio da linha diagonal (L): Contabiliza o número de pontos pertencentes à diagonal dividido pelo número de diagonais, como mostrado na Equação 4.

$$
RR = \frac{1}{N^2} \sum_{i,j=1}^{N} R_{i,j}
$$
 (1)

$$
DET = \frac{\sum_{l=l_{min}}^{N} lP(l)}{\sum_{l=1}^{N} lP(l)} \tag{2}
$$

$$
ENTER = -\sum_{l=l_{min}} p(l) \log_2 p(l)
$$
\n
$$
\sum_{l=l_{min}}^{N} lP(l)
$$
\n(3)

$$
L = \frac{\sum_{l=l_{min}} l^{T}(l)}{\sum_{l=l_{min}}^{N} P(l)}
$$
(4)

#### **RESULTADOS E DISCUSSÃO**

#### **Análise Numérica do Pêndulo**

A partir da análise dos diagramas de bifurcação, Figura 1, foram escolhidos dois comportamentos dinâmicos diferentes, um caótico e um periódico, para um estudo mais detalhado. As frequências e periodicidades dos casos escolhidos para análise numérica do pêndulo são apresentadas na Tabela 1.

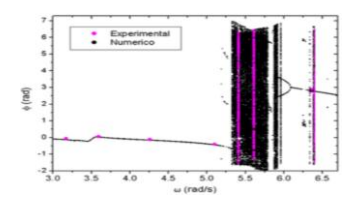

Figura 1: Diagrama de Bifurcação (Numérica e Experimental). (Paula, 2005)

Tabela 1: Frequências de forçamento e tipos de comportamento.

|                  | Análise Numérica | Análise Experimental |                 |  |
|------------------|------------------|----------------------|-----------------|--|
| $\omega$ (rad/s) | Comportamento    | $\omega$ (rad/s)     | Comportamento   |  |
| 2.61             | Periodicidade 1  | 3.61                 | Periodicidade 1 |  |
| 5.9              | Caótico          | 5.61                 | Caótico         |  |

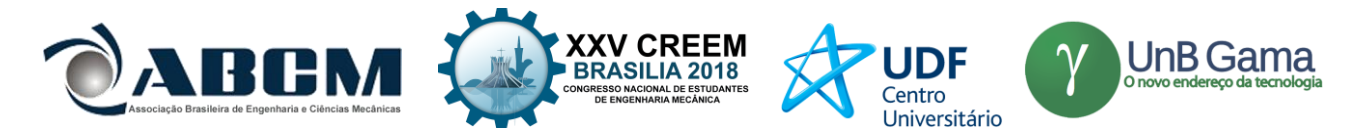

Comportamentos de período 1 foram obtidos para 2,61 rad/s e 3,61 rad/s, mostrados na Figura 2 o espaço de fase (em azul) e a seção de Poincaré (em rosa), que corresponde a um ponto em ambos os casos. Os comportamentos caóticos analisados foram obtidos para as frequências de 5,9 rad/s e 5,61 rad/s, valor dentro da região caótica no diagrama de bifurcação.

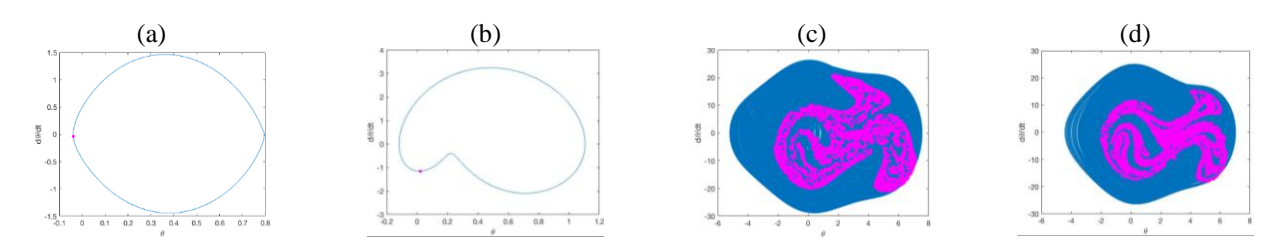

Figura 2: Espaço de fase e seção de Poincaré para (a) pêndulo numérico ( $\omega = 2.61$  rad/s), (b) pêndulo experimental  $(\omega = 3.61 \text{ rad/s})$ , (c) pêndulo numérico ( $\omega = 5.9 \text{ rad/s}$ ) e (d) pêndulo experimental ( $\omega = 5.61 \text{ rad/s}$ ).

Na análise do sistema de referência, os parâmetros do gráfico de recorrência foram estudados para entender suas influências nos resultados. Os códigos computacionais necessários para o desenvolvimento do projeto foram realizados no software Matlab. Optou-se por dividir a série temporal em blocos, denominadas janelas. Estas analisam individualmente uma quantidade de pontos e juntas englobam todos os pontos do sistema. As janelas possibilitam uma visão global do sistema e, também, permitem a visualização de variações que o sistema possui quanto aos quantitativos. O resultado final é calculado pela média dos valores obtidos em cada janela.

Para a análise quantitativa de recorrência (AQR) foram determinadas as seguintes propriedades: determinismo (DET), entropia (ENTR), taxa de recorrência (RR) e comprimento da linha diagonal (L). Variou-se de forma interativa a vizinhança (ε), a quantidade de janelas (J) e o número de pontos (N) para analisar a influência desses fatores nos resultados. O resultado esperado prevê o determinismo (DET) próximo de 1, o comprimento da linha diagonal (L) maior para a periodicidade 1. O L e o RR devem seguir a mesma lógica, sendo maior para a periodicidade 1, e a entropia (ENTR) deve ser maior para o caótico. A Tabela 2 apresenta de forma mais didática os resultados esperados, sendo os índices 1, referente ao período 1, e c para o caótico. Com base na literatura estudada, estabeleceu-se como parâmetro de teste valores de vizinhança (e) próximos de 0,1, variou-se de 0,095 a 0,3. É importante ressaltar que, a princípio, todos os dados foram gerados por um número fixo de 100 janelas. Serão apresentados os dados de quatro (0,075, 0,085, 0,1 e 0,3), Figura 3, das nove vizinhanças analisadas para todas as periodicidades.

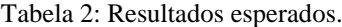

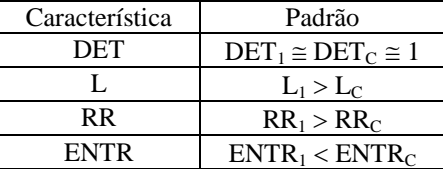

Os resultados foram coerentes com o esperado. O comprimento da linha diagonal e a taxa de recorrência apresentaram-se como os melhores quantificadores. Mesmo com o determinismo se distanciando de 1, à medida que se diminuía a vizinhança, os dados quantitativos L e RR apresentaram melhor comportamento, aumentando a diferença entre os resultados comparativos de periodicidade. Conclui-se que as vizinhanças que mais se adequaram foram 0,075, 0,08 e 0,085. Porém, a quantificação da entropia (ENTR) não foi satisfatória dado que, não apresentou padrão de resposta e, portanto, não é recomendada a utilização de análise quantitativa de recorrência (AQR) para determiná-la.

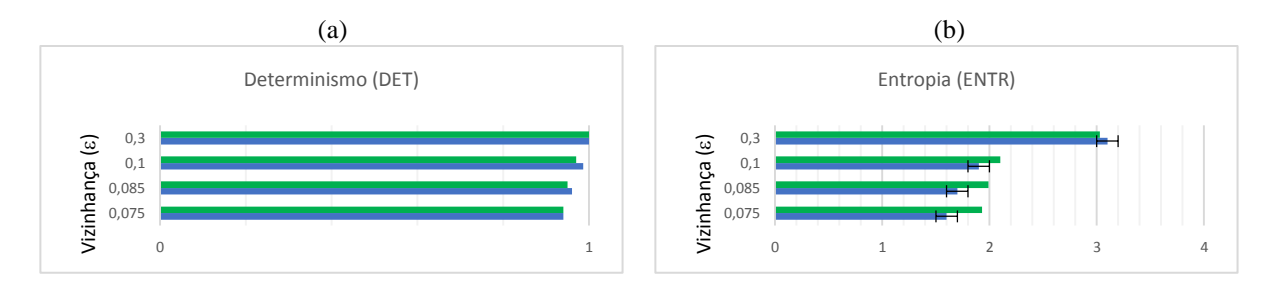

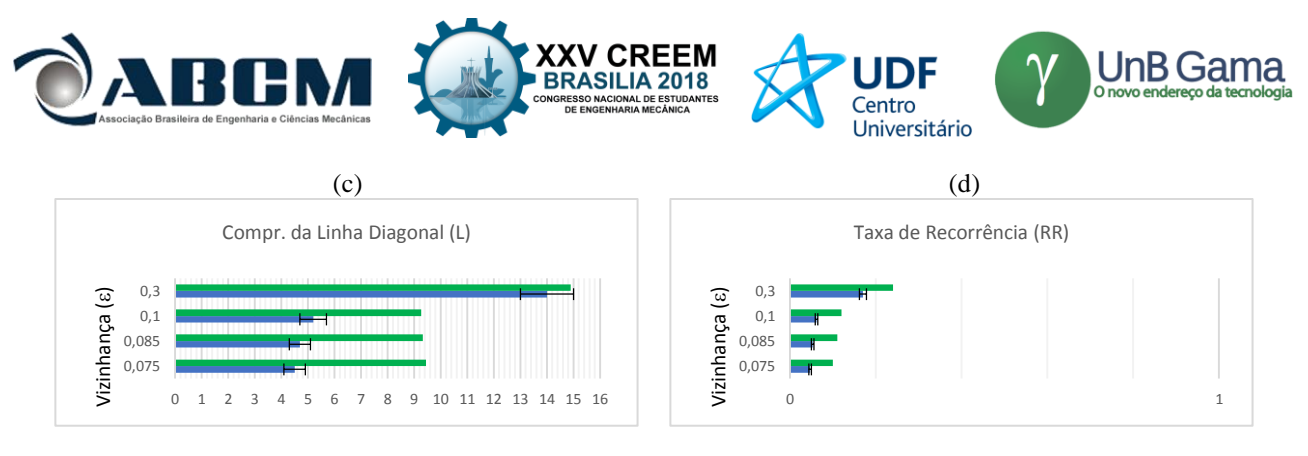

Periodicidade 1 **■ Caótico** 

Figura 3: Gráficos comparativos dos quantitativos de recorrência para  $\omega = 2.61$  rad/s e  $\omega = 5.9$  rad/s – variação da vizinhança (J = 100). (a) Determinismo (DET); (b) Entropia (ENTR); (c) Comprimento da linha diagonal (L) e (d) Taxa de recorrência (R).

A Figura 4 apresenta o GR para a periodicidade 1 e caótico, comparando-se os gráficos podemos perceber que ambos possuem a linha diagonal bem definida, pois o sistema recorre com ele mesmo. Porém os padrões não são tão claros no GR caótico como é no periódico, que possui uma mesma unidade repetidas vezes.

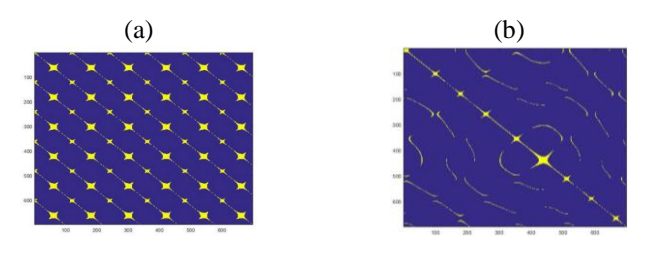

Figura 4: Gráficos de Recorrências. (a) Periodicidade 1 e (b) Caótico.

Variou-se a quantidade de pontos da série em 15 mil a 45 mil, para o caótico devido sua complexibilidade, mantendo 100 janelas. Desta forma, a quantidade de pontos por janela varia de acordo com o tamanho da série temporal. Posteriormente, esse teste foi feito variando até 96 mil pontos e variando, também, o número de janelas.

O comprimento da linha diagonal (L) e a taxa de recorrência (RR) diminuem com o acréscimo dos pontos como ilustra na Figura 5 (b) e em (c). O determinismo (DET) eleva-se à medida que aumenta a quantidade de pontos, aproximando-se de 1, como mostra a Figura 5 (a). Nos três quantitativos estudados, obteve-se um desvio padrão menor para séries com maior quantidade de dados. De acordo com a análise, um número maior de pontos deixa-o mais preciso. Todavia, deve-se ressaltar que o número de janelas é fixo nesse estudo.

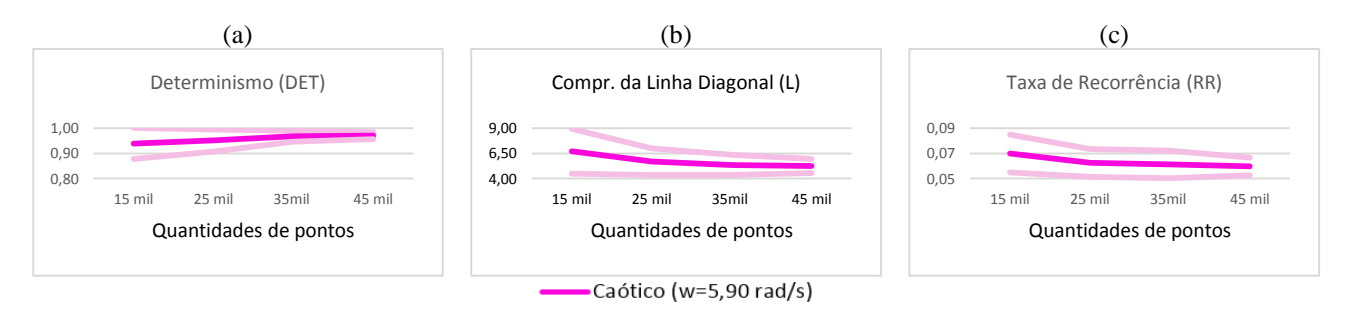

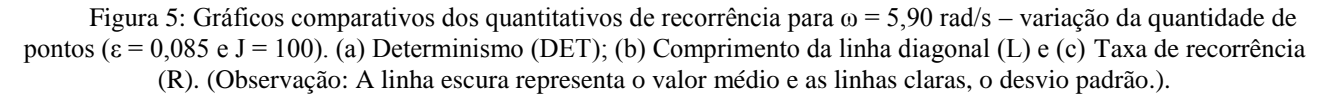

Posteriormente, variou a quantidade de pontos da série de 15 mil a 96 mil, e fixou-se 700 pontos por janelas. Utilizou-se as frequências 3,61 rad/s (período 1) e 5,61 rad/s (caótico) como as que serão analisadas no experimental, e não as utilizadas anteriormente, para posterior comparação. Diferentemente da análise anterior, os valores não sofrem grande alterações à medida que aumenta a quantidade de pontos analisados. Isso se deve ao fato que existe um número fixo para cada janela nessa análise, assim os resultados são semelhantes entre si já que a série engloba sempre partes iguais. Comparando os dados do período 1 e do caótico, tem-se resultados coerentes com as análises anteriores. O determinante de ambos foi próximo entre eles e de 1, e tanto o comprimento da linha diagonal quanto a taxa de

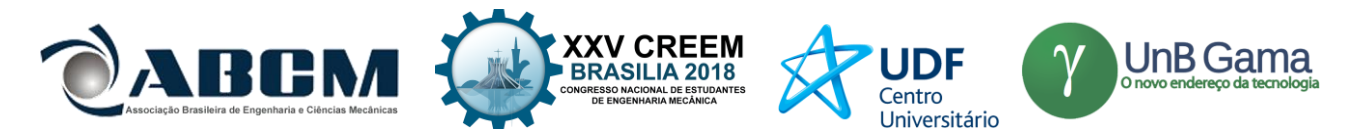

recorrência obtiveram valores mais altos para o sistema periódico como ilustrado na Figura 6 (b) e (c).

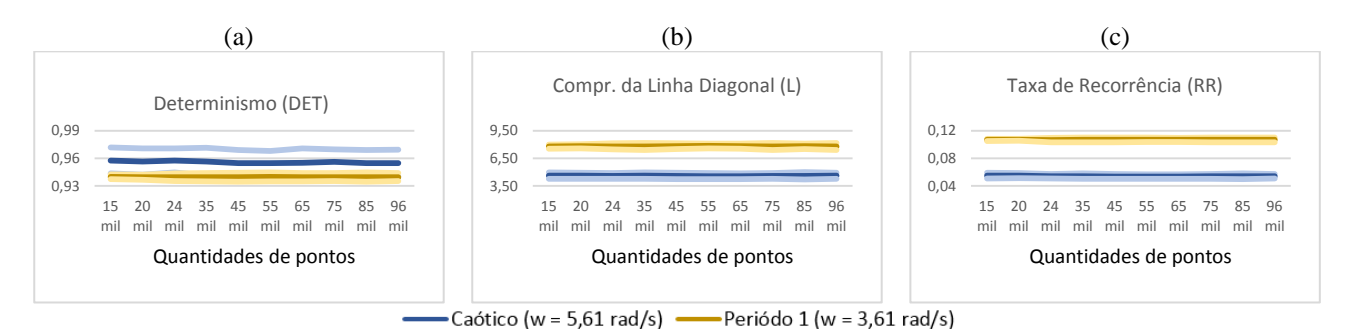

Figura 6: Gráficos comparativos dos quantitativos de recorrência para  $\omega = 3.61$  rad/s e  $\omega = 5.61$  rad/s – numéricos (ε = 0,085 e 700 pontos em cada janela). (a) Determinismo (DET); (b) Comprimento da linha diagonal (L) e (c) Taxa de recorrência (R). (Observação: As linhas escuras representam o valor médio e as linhas claras, o desvio padrão.).

Visando analisar com maior profundidade o sistema caótico, acrescentou-se ruído dinâmico de 5% e de 10%. A comparação da análise quantitativa entre os três tipos, sem ruído, com ruído de 5% e 15%, é ilustrada na Figura 7. A adição do ruído no sistema não influenciou o sistema, mostrando que os resultados são robustos.

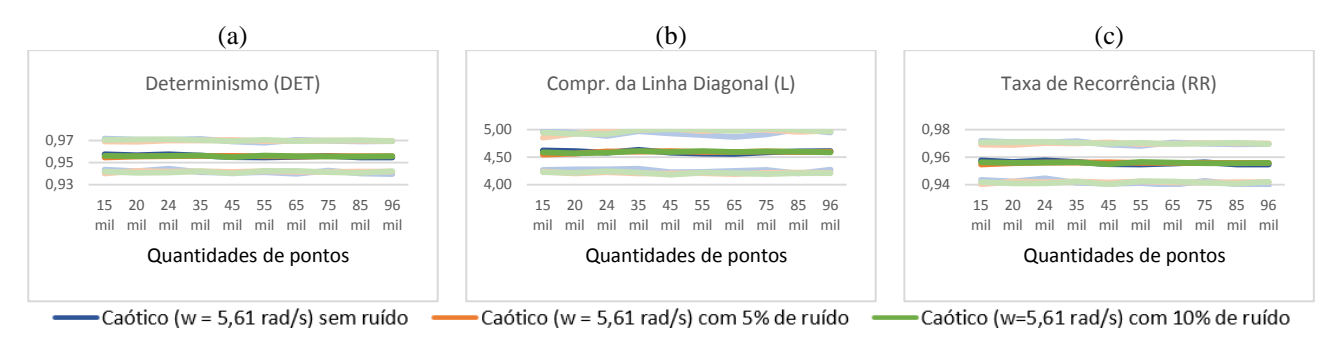

Figura 7: Gráfico comparativo para ω = 5,61 rad/s com e sem ruído (ε = 0,085 e 700 pontos em cada janela) para (a) determinismo (DET); (b) comprimento da linha diagonal (L) e (c) da taxa de recorrência (RR). As linhas escuras representam o valor médio e as linhas claras, o desvio padrão.

#### **Análise Experimental do Pêndulo**

A análise do pêndulo experimental foi realizada com base nos dados obtidos por Paula (2005). Para fins de comparação com a análise numérica, utilizou-se a mesma vizinhança escolhida anteriormente, ε = 0,085. A influência da quantidade de pontos nos quantitativos foi analisada utilizando 15 mil, 20 mil e 24 mil pontos, fixando-se novamente 700 pontos em cada janela. A Figura 8 mostra que a análise quantitativa de recorrência consegue diferenciar o sistema caótico do periódico assim como na análise numérica, independentemente da quantidade de pontos analisados. Observou-se que os valores médios permanecem praticamente os mesmos independe da quantidade de pontos.

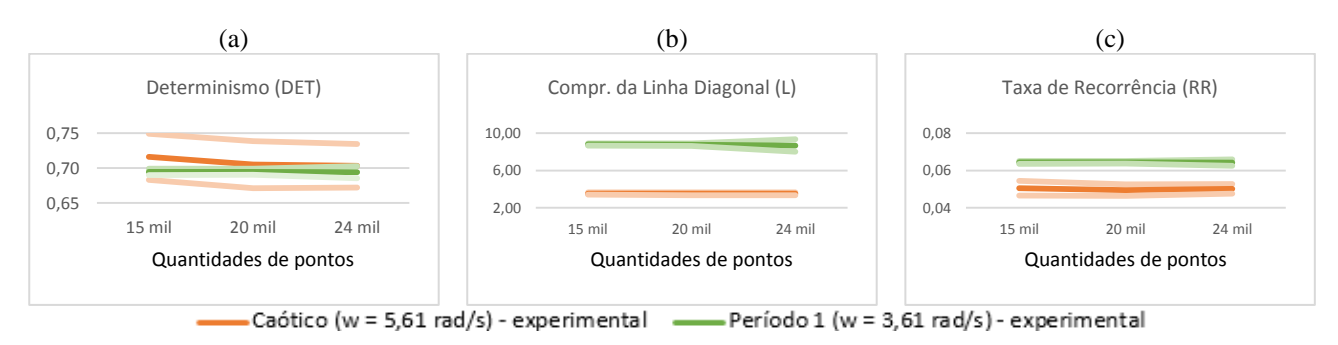

Figura 8: Gráficos comparativos dos quantitativos de recorrência para  $\omega$  = 3,61 rad/s e  $\omega$  = 5,61 rad/s experimentais ( $\varepsilon = 0.085$  e 700 pontos em cada janela). (a) Determinismo (DET); (b) Comprimento da linha diagonal (L) e (c) Taxa de recorrência (R). (Observação: As linhas escuras representam o valor médio e as linhas claras, o desvio padrão.).

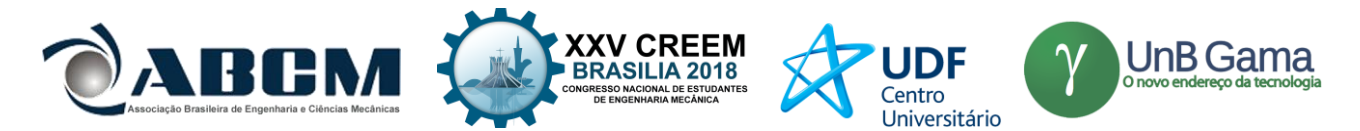

A fim de comparar as análises experimentais com as teóricas, gerou-se a seção de Poincaré e o espaço de fase do experimental e do numérico juntos como ilustrado na Figura 9. Para periodicidade 1, as orbitas são diferentes e portanto, não podem ser comparadas. Já para o caso caótico, as órbitas são iguais, então realizou-se a comparação entre os resultados experimentais e numéricos para o sistema caótico como apresentado na Figura 10.

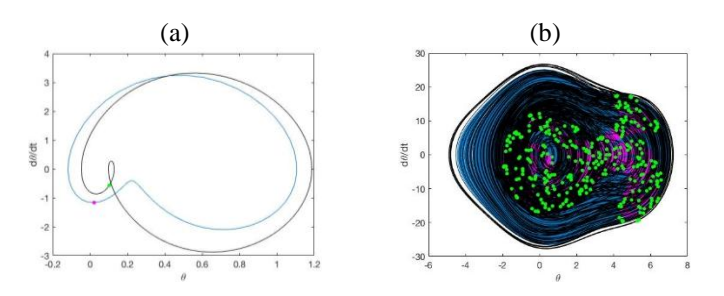

Figura 9: Espaço de fase e seção de Poincaré (a) ω = 3,61 rad/s onde preto e verde representam a aná– período 1(b) ω = 5,61 rad/s – caótico. (Observação: as linhas pretas e os pontos verdes representam a análise teórica e as linhas azuis e os pontos rosas, a análise experimental.

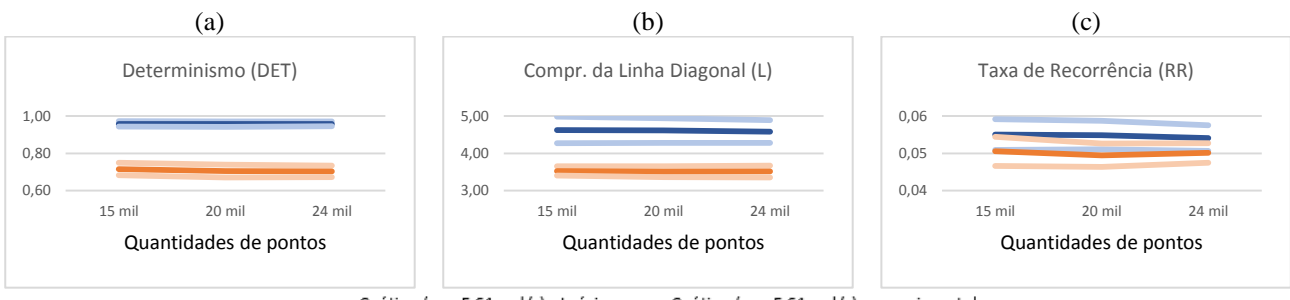

-Caótico (w = 5,61 rad/s) - teórico - Caótico (w = 5,61 rad/s) - experimental

Figura 10: Gráficos comparativos dos quantitativos de recorrência para ω = 5,61 rad/s – numérico e experimental (ε = 0,085 e 700 pontos em cada janela). (a) Determinismo (DET); (b) Comprimento da linha diagonal (L) e (c) Taxa de recorrência (R). (Observação: As linhas escuras representam o valor médio e as linhas claras, o desvio padrão.).

Em relação à quantidade de pontos, é possível afirmar que ao fixar uma mesma quantidade de pontos não há grande variação nos resultados. Dessa maneira, conclui-se que a quantidade de pontos escolhidos para englobar uma janela é um fator determinante na análise dos dados, não sendo necessária uma grande quantidade de pontos totais da série. O determinismo numérico é maior que o experimental, como mostrado na Figura 10 (a), isso acontece devido aos erros intrínsecos da análise. Todavia, as análises de comparação entre as duas periodicidades, período 1 e caótico, teóricas e experimentais diferenciam o comportamento do sistema de forma satisfatória.

#### **Leito Fluidizado Circulante**

A análise do gráfico de recorrência foi feita com base em séries de pressão de um gaseificador utilizando como matéria prima partículas de vidro, e dois tipos de areia. Os dados de pressão foram coletados por sensores em três pontos distintos da coluna como mostrado na Figura 11.

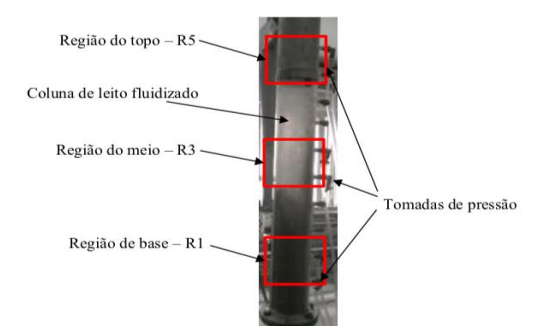

Figura 11: Tomadas de pressão e posicionamento dos medidores de pressão estática da coluna LFC experimental. (Fiorillo, 2017)

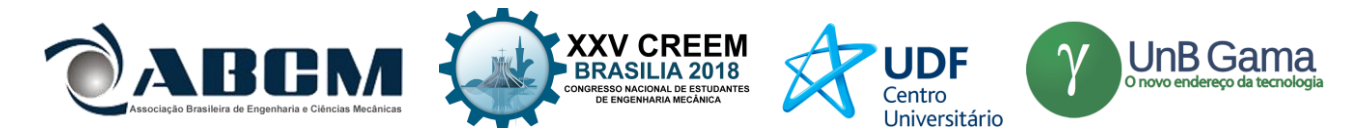

A Figura 12 apresenta a série de pressão do vidro obtida pela primeira tomada, localizada próxima à base – R1. Como é possível ver, existem quatro patamares distintos os quais representam os quatro regimes de fluidização: expansão uniforme (E), o borbulhante (B), o turbulento (T) e o rápido (R). Isso ocorre para as três partículas, o que difere entre elas é a variação de pressão em cada regime.

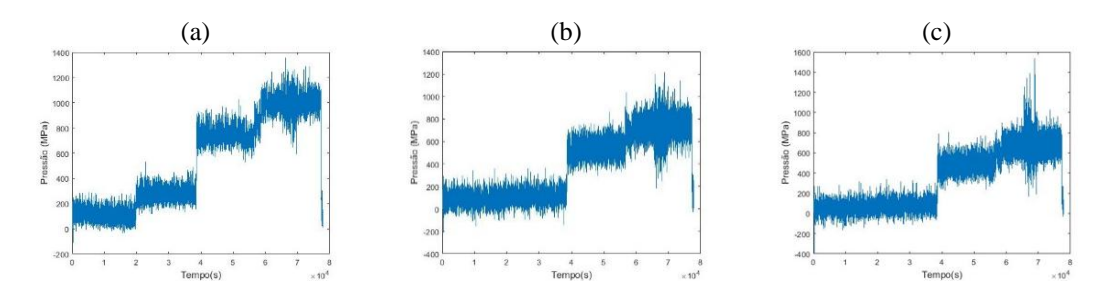

Figura 12: Gráfico de dados coletados pela (a) primeira tomada (b) segunda tomada (c) terceira tomada de pressão, todas do vidro.

Diferentemente do que acontece na primeira tomada, a segunda e a terceira tomada não apresentam os quatro regimes bem definidos como mostrado na Figura 12 (b) e (c). Isso acontece devido à vazão de ar no interior do tubo, além de não haver aumento da perda de carga entre o regime expandido e o borbulhento, porque esse trecho do tubo está vazio nos primeiros dois regimes. A perda de carga é praticamente a mesma no meio e no topo, ou seja, nas tomadas dois e três. Os gráficos coletados para as tomadas de pressão das outras duas partículas, areia 1,0 mm e areia 1,2 mm, possuem o mesmo comportamento verificado para o vidro.

Fiorillo (2017) fez um estudo para quantificar os regimes de leito de fluidização por meio da utilização da entropia de Kolmogorov, expoente de Hurst e dimensão de correlação. Para este trabalho, é necessário entender a entropia de Kolmogorov (K) sendo uma medida que quantifica o grau de desordem do sistema, então o sistema fica mais ordenado quanto menor seu valor. Seu valor pode variar de 0 ao  $\infty$ , sendo que 0 representa um sistema totalmente conhecido e quando  $K \rightarrow \infty$ , tem-se que o sistema é aleatório ou estocástico. Para K finito, constante e diferente de zero, tem-se um sistema caótico determinístico. Além disso, mede a taxa de fluxo de informação no sistema dinâmico, ou seja, quanto maior a entropia, mais informações são perdidas ao longo de um atrator. De acordo com esse estudo, tem-se a Figura 13 que apresenta uma comparação entre os perfis de entropia de Kolmogorov para coluna vazia e cheia de leito de partículas de vidro. Ao analisar apenas os perfis da coluna cheia, conclui-se que na primeira tomada de pressão, os regimes, expandido e borbulhante, possuem uma desordem maior que nos regimes turbulento e rápido. Enquanto que na segunda e na terceira tomada de pressão, o comportamento muda, e a desordem do regime expandido é menor que a do borbulhante, este, por sua vez, inferior a desordem do turbulento seguida do rápido. Vale ressaltar que o determinismo independe do valor encontrado para a Entropia de Kolmogorov. Para esse quantitativo é esperado todos os regimes e tomadas apresentem valores próximos entre si, dado que o comportamento dos fluidos é determinístico. Espera-se que o determinismo caia devido à contaminação dada pelo ruído na aquisição.

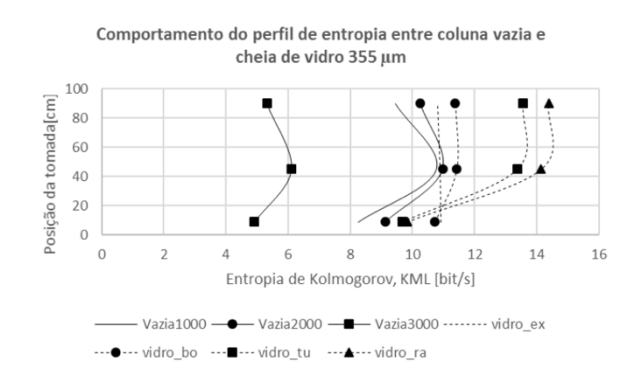

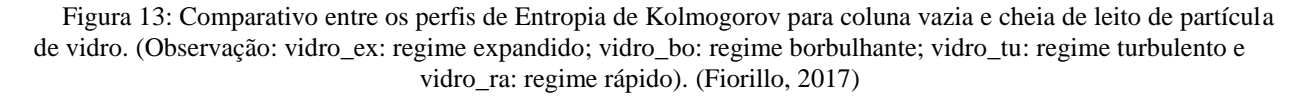

De acordo com a análise da Figura 13, foi construído um estudo para cada regime e cada tomada de pressão a fim de estabelecer uma relação entre os dados de Entropia de Kolmogorov e a Análise Quantitativa de Recorrência. Esse estudo também foi realizado para os três tipos de partícula obtendo os resultados apresentados na Tabela 3.

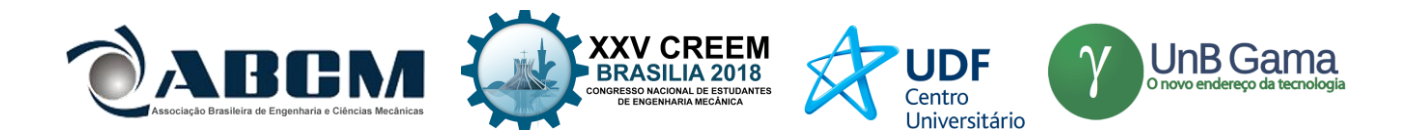

| Vidro      |                                   | Areia 0.1  |                                   | Areia 1,2  |                                   |
|------------|-----------------------------------|------------|-----------------------------------|------------|-----------------------------------|
| Tomada 1   |                                   | Tomada 1   |                                   | Tomada 1   |                                   |
| <b>DET</b> | $E \approx B \approx T \approx R$ | <b>DET</b> | $E \approx B \approx T \approx R$ | <b>DET</b> | $E \approx B \approx T \approx R$ |
| L e RR     | $E \approx B \leq T \approx R$    | L e RR     | E > B < T < R                     | L e RR     | $E \approx B \leq T \leq R$       |
| Tomada 2   |                                   | Tomada 2   |                                   | Tomada 3   |                                   |
| <b>DET</b> | $E \approx B \approx T \approx R$ | <b>DET</b> | $E \approx B \approx T \approx R$ | <b>DET</b> | $E \approx B \approx T \approx R$ |
| L e RR     | E > B > T > R                     | L e RR     | E > B > T < R                     | L e RR     | $E \approx B > T > R$             |
| Tomada 3   |                                   | Tomada 3   |                                   | Tomada 3   |                                   |
| <b>DET</b> | $E \approx B \approx T \approx R$ | <b>DET</b> | $E \approx B \approx T \approx R$ | <b>DET</b> | $E \approx B \approx T \approx R$ |
| L e RR     | E > B > T > R                     | L e RR     | $E \approx B > T \approx R$       | L e RR     | $E \approx B > T > R$             |

Tabela 3: Resultados esperados para o leito.

Para a análise dos dados, dividiu-se a série em quatro séries com cerca de 17 mil pontos cada, considerando um para cada regime, além de desconsiderar a faixa de pontos pertencentes ao transiente. Assim como na análise do pêndulo, 700 pontos por janela foram utilizados, resultando em 24 janelas no total. Além de utilizar ε = 0,1, indicada pelas literaturas estudadas, que representa uma vizinhança de 10%, dado que a série é normalizada.

Os quantitativos da primeira tomada utilizando vidro são apresentados na Figura 14, baseado nos resultados esperados na Tabela 3, onde os resultados (RR e L) satisfatórios e insatisfatórios, representados pela cor verde e vermelha, respectivamente, para a partícula do vidro nas três tomadas. O L é semelhante no regime expandido com o borbulhante e aumenta para o regime turbulento que por sua vez, é similar ao valor do rápido, resultado similar ao encontrado pela Entropia de Kolmogorov. Em contrapartida, a análise do RR mostrou divergências, visto que deveria seguir o mesmo padrão do L, mas caiu do regime borbulhante para o turbulento e aumentou no rápido. Para a segunda tomada, o L e RR foram novamente semelhantes ao encontrado pelo outro método para os três primeiros regimes. O L e o RR diminuem ao longo da transição do regime expandido para o borbulhante e, deste para o turbulento. Todavia, há uma inconsciência no regime rápido, pois os valores do L e RR deveriam diminuir. A mesma análise da segunda tomada ocorre na terceira. O determinismo não foi satisfatório em nenhuma das análises, visto que deveria dar valores próximos entre si em todos os regimes, independente da tomada.

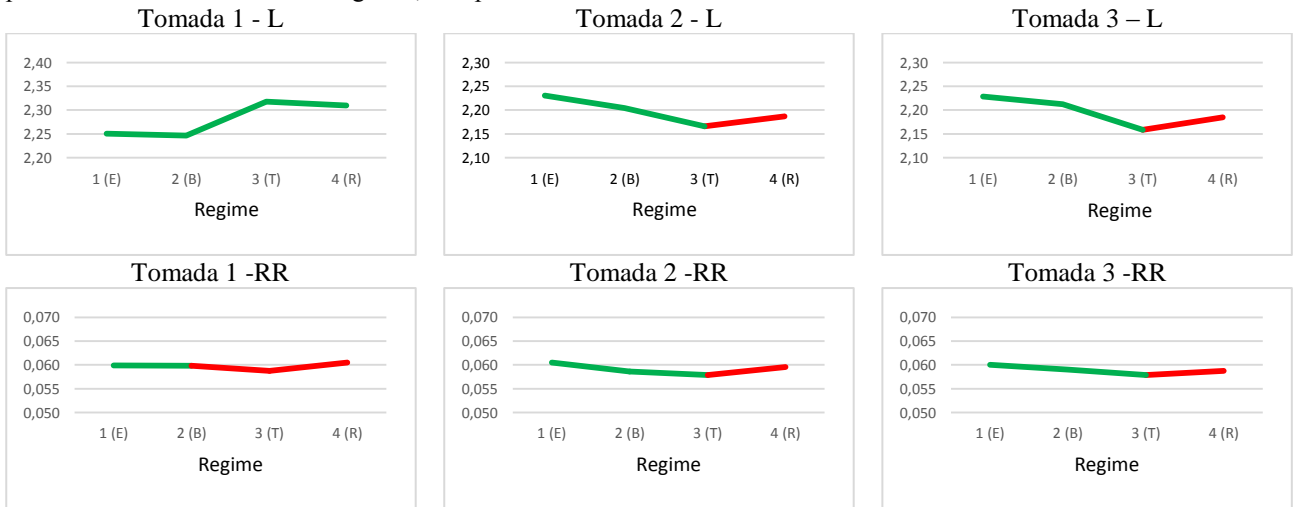

Figura 14: Quantitativos de recorrência (RR e L) para o vidro (ε = 0,1 e 700 pontos em cada janela). (Observação1: regime 1 (E): expandido; regime 2 (B): borbulhante; regime 3 (T): turbulento e regime 4 (R): rápido).

Os quantitativos da primeira tomada, utilizando areia, são apresentados na Figura 15, baseado nos resultados esperados na Tabela 3, onde os resultados (RR e L) satisfatórios e insatisfatórios, representados pela cor verde e vermelha, respectivamente, para a partícula de areia 0,1 nas três tomadas. O comprimento da linha diagonal é apresentado como o previsto. Em contrapartida, a taxa de recorrência só mostra resultado esperado do regime expandido para o borbulhante. O RR deveria aumentar a partir do regime borbulhante e o gráfico mostra o RR diminuindo. Na tomada 2, Os resultados dos quantitativos, comprimento da linha diagonal e taxa de recorrência da tomada, coerentes com o esperado. O gráfico referente ao RR apresenta um comportamento semelhante ao do L, por apresentar números se diferenciando na terceira casa decimal sua visualização não é tão clara. Para a terceira tomada tem-se a taxa de recorrência satisfatória já que os regimes, expandido e borbulhante, apresentam valores próximos entre

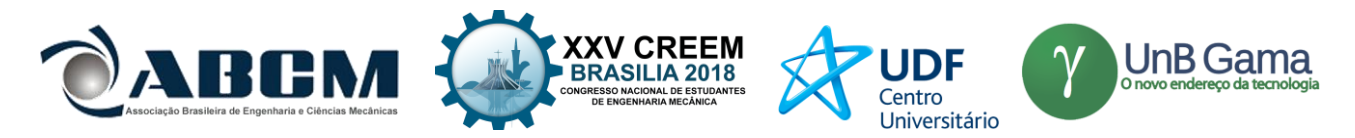

si, diminuindo no regime turbulento e este com similar ao rápido. O comprimento da linha diagonal se mostra coerente em relação ao regime borbulhante e ao turbulento. Porém, o L deveria aumentar do expandido para o borbulhante e diminuir do turbulento para o rápido, o que não ocorre.

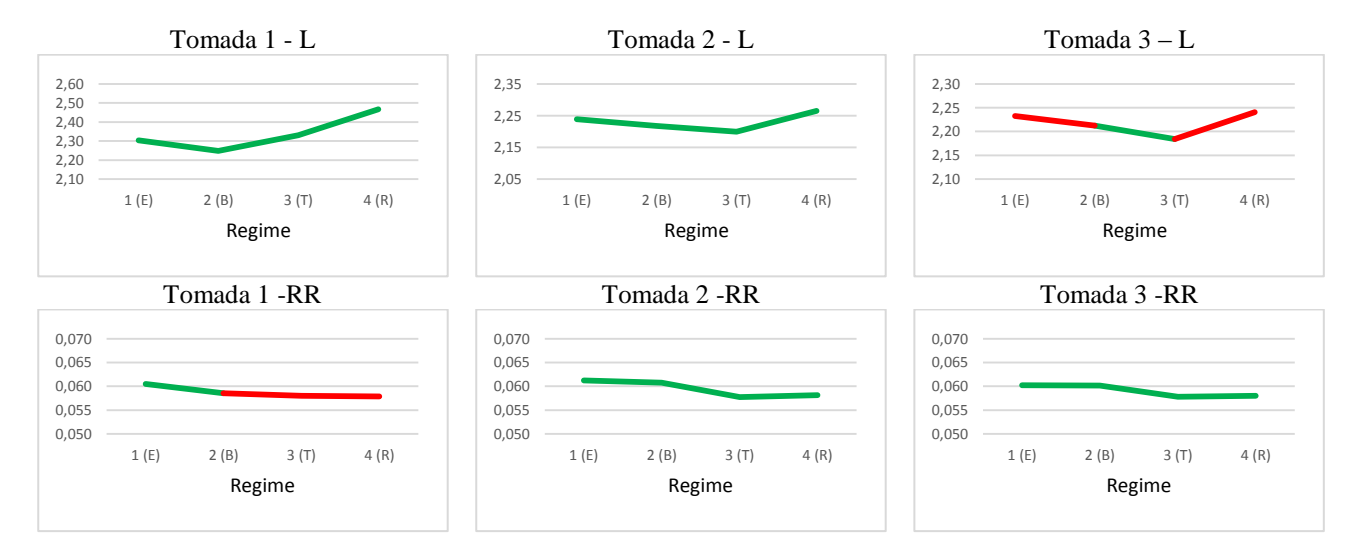

Figura 15: Quantitativos de recorrência (RR e L) para a areia 1,0 mm (ε = 0,1 e 700 pontos em cada janela). (Observação1: regime 1 (E): expandido; regime 2 (B): borbulhante; regime 3 (T): turbulento e regime 4 (R): rápido).

Os quantitativos da primeira tomada utilizando areia são apresentados na Figura 16, baseado nos resultados esperados na Tabela 3, onde os resultados (RR e L) satisfatórios e insatisfatórios, representados pela cor verde e vermelha, respectivamente, para a partícula de areia 1,2 nas três tomadas. Na primeira tomada, os quantitativos, comprimento da linha média e taxa de recorrência, se apresentam satisfatórios até o regime turbulento. Visto que os regimes expandidos e borbulhantes possuem valores semelhantes e são menores que o turbulento. Todavia, o quarto regime, rápido, deveria ser maior que o turbulento. Na tomada do meio tem-se que o comprimento da linha diagonal do regime expandido é semelhante ao do borbulhante, este menor que o do turbulento e por fim, o terceiro maior que o rápido. Todavia, o borbulhante deveria possuir um L maior que o do turbulento. Os resultados referentes à taxa de recorrência apresentaram inconsciência a partir do segundo regime, o borbulhante, visto que o RR deveria diminuir ao longo dos regimes e não aumentar. A análise da terceira tomada é a mesma apresentada na segunda tomada.

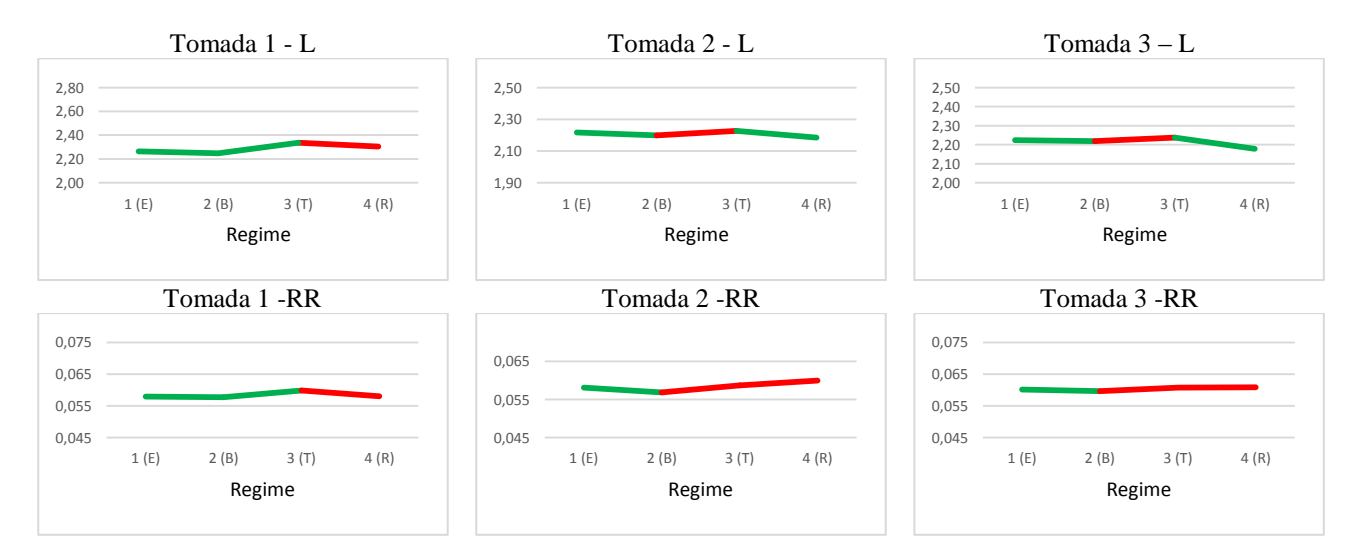

Figura 16: Quantitativos de recorrência (RR e L) para a areia 1,2 mm (ε = 0,1 e 700 pontos em cada janela). (Observação1: regime 1 (E): expandido; regime 2 (B): borbulhante; regime 3 (T): turbulento e regime 4 (R): rápido).

## **CONCLUSÃO**

A análise quantitativa de recorrência apresenta resultados satisfatórios para o sistema de referência. Para o determinismo foram encontrados valores próximos de 1 para as respostas periódicas e a caótica, dado que o sistema é

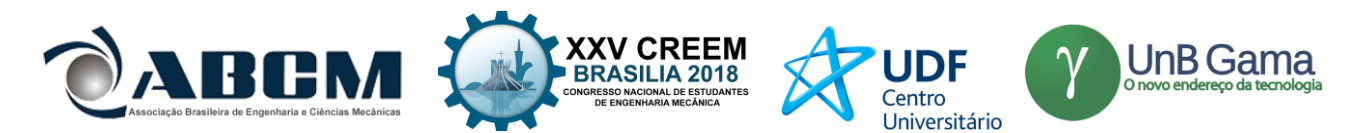

determinístico. Os valores de RR e de L são mais altos para o período 1, resultado que corresponde corretamente na quantificação da desordem do sistema. A entropia (ENTR) deve aumentar com a desordem do sistema e, portanto, deve ter maior valor no sistema caótico. Os resultados mostram que não houve relação direta entre os resultados quantitativos de entropia e seu comportamento físico. Desta forma, conclui-se que não é possível determinar a entropia pela análise quantitativa de recorrência.

De acordo com a análise de janelas e números de pontos, constatou-se que é necessário escolher corretamente a quantidade de pontos contidos em uma janela para a quantificação correta do sistema, independentemente da quantidade de pontos totais da série. No entanto, uma disponibilidade muito pequena de pontos dificulta a quantificação do sistema, podendo impossibilitá-la, principalmente em se tratando de sistemas complexos.

Da análise experimental, concluiu-se que a ferramenta novamente apresenta resultados satisfatórios. Os valores de RR e de L são mais altos para o período 1 do que para o caótico, resultado que corresponde corretamente na quantificação da desordem do sistema. Os valores encontrados para o determinismo não foram tão próximos de 1 para os comportamentos periódicos e o caótico, devido aos ruídos intrínsecos a análise experimental. Ao comparar a análise teórica e a experimental, tem-se que os resultados diferem para todos os quantitativos, entretanto quando compara o sistema de periodicidade 1 e caótico, ambos experimentais, e de periodicidade 1 e caótico do numérico, temos que as duas análises diferenciam o comportamento do sistema de forma satisfatória.

A partir da análise do leito para as três matérias-primas, constatou-se que a ferramenta possui dificuldade de diferenciar comportamento caótico. O comprimento da linha diagonal foi o quantitativo que mais mostrou resultados promissores com 74% das análises das três partículas concordando com os estudos base de entropia de Kolmogorov e a taxa de recorrência apresentou bons resultados em 59% dos casos. O determinismo apresentou divergência em todos os casos, visto que os valores dos regimes deveriam ser semelhantes.

Para análises futuras, é indicado variar a vizinhança juntamente com um número fixo de pontos por janela para obter uma análise mais completa em relação a quantidade de pontos a serem considerados como vizinhos. Propõe-se testar mais pontos, supondo que 17 mil pontos não sejam suficientes para caracterizar com eficácia os regimes do leito. Sugere-se também associar o gráfico de recorrência com outras ferramentas como, por exemplo, a entropia de Kolmogorov. Sugere-se também, adotar um tamanho menor de comprimento mínimo  $(l_{min})$  a ser considerado como linha diagonal, utilizado nos cálculos de determinismo, entropia e comprimento da linha diagonal.

## **REFERÊNCIAS**

Savi, M.A., 2006, "Dinâmica Não-Linear e Caos", Ed. E-papers, Rio de Janeiro, Brasil.

- Paula, A. de S., 2005, "Caos em sistemas dinâmicos: Análise experimental em um pêndulo não linear.", projeto de fim de curso submetido ao corpo docente do Departamento de Engenharia Mecânica da Escola de Engenharia da Universidade Federal do Rio de Janeiro, Brasil.
- Brandão, A., 2013, "Dinâmica não linear em máquinas rotativas na presença decontatos entre rotor e estator.", projeto de fim de curso pela Universidade de Brasília, Brasil.
- Fiorillo, D. A., 2017, "Proposta de Modelo não paramétrico para a quantificação de regimes de fluidização.", tese submetida ao Departamento de Engenharia Elétrica da Universidade de Brasília, Brasil.
- Marwan, N., Romano, M. C., Thiel, M. and Kurths, J., 2007, "Recurrence plots for the analysis of complex systems.", Nonlinear Dynamics Group, Institute of Physics, University of Potsdam, Potsdam 14415, Germany.

#### **DECLARAÇÃO DE RESPONSABILIDADE**

As autoras são as únicas responsáveis pelo material impresso contido neste artigo.

#### **ÀREA DE CONHECIMENTO DO TRABALHO**

- (x) Acústica, Vibrações e Dinâmica
- ( ) Automação Industrial
- ( ) Energia
- ( ) Fabricação Mecânica e Materiais
- ( ) Gestão de Manufatura
- ( ) Mecânica Computacional
- ( ) Mecânica dos Sólidos
- ( ) Otimização e Análise
- ( ) Projeto de Máquinas
- ( ) Termociências e Mecânica dos Fluidos

*Otimização e Análise*

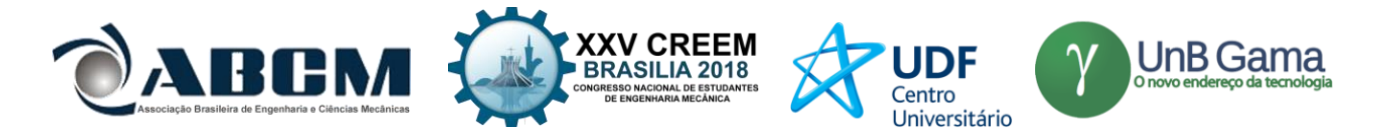

**XXV Congresso Nacional de Estudantes de Engenharia Mecânica – 27 à 31 de agosto de 2018 – Brasília, DF** 

# **ANÁLISE CINEMÁTICA DE SUSPENSÃO TRAILING ARM COM CAMBER LINKS PARA VEÍCULO OFF-ROAD**

**Francisco José Rodrigues de Sousa Júnior João Lucas Jacob Araújo Gustavo Luis dos Santos Silva Antônio Ítalo Rodrigues Pedrosa** Instituto Federal do Piauí Praça da Liberdade, 1597, Centro - CEP: 64000-040, Teresina - Piauí rdzjr1997@gmail.com jlucasjacob77@gmail.com gustavolssilva2@gmail.com italopedrosa@ifpi.edu.br

**RESUMO:** A suspensão automotiva desempenha papel fundamental no controle da estabilidade dos carros, isolação das vibrações provenientes da pista e conforto dos passageiros e aumento da segurança. O desenvolvimento de um bom projeto e a análise prévia do seu desempenho antes de sua manufatura permite aos desenvolvedores melhor predição do comportamento do sistema. Sendo assim, este artigo tem o intuito de desenvolver a metodologia utilizada para o projeto cinemático da suspensão traseira do veículo baja da equipe IFPI Baja SAE. Utilizou-se o software Lotus Suspension Analysis para complementar a análise cinemática.

## **Palavras-Chave:** Suspensão, Baja, Análise

*ABSTRACT: The automotive suspension plays a key role in controlling the stability of the cars, isolating vibrations from the runway, providing passenger comfort and increasing safety. The development of a good design and the prior analysis of its performance before its manufacture allows the developers to better predict the behavior of the system. Therefore, this article intends to develop the methodology used for the kinematic design of the rear suspension vehicle of the IFPI Baja SAE team. Lotus Shark Analysis software was used to complete the kinematic analysis*.

*Keywords: Suspension, Baja, Analysis*

## **INTRODUÇÃO**

A Sociedade de Engenheiros da Mobilidade (SAE) é uma entidade sem fins lucrativos que associa pessoas físicas como engenheiros, técnicos e executivos com o fim de produzir e disseminar conhecimentos e técnicas ligadas à tecnologia da mobilidade. Dentre as atividades desenvolvidas por essa instituição, destaca-se o programa Baja SAE Brasil. Nesse programa, um desafio é lançado aos estudantes de Engenharia: desenvolver um veículo off road desde sua concepção, projeto detalhado, construção até os testes. Oferecendo, assim, a chance de aplicar na prática os conhecimentos adquiridos em sala de aula.

O projeto de um carro baja pode ser dividido em subprojetos que representam os subsistemas do carro. Dentre esses, a suspensão é a responsável por: promover ótima dirigibilidade, estabilidade e conforto para o piloto, manter o maior contato possível entre pneu-solo, isolar o chassi das vibrações e impactos gerados pelas condições do terreno e resistir à rolagem do chassi.

Segundo Gillespie (1992), as suspensões automotivas são geralmente divididas em dois grupos: eixos rígidos e suspensões independentes. Sendo que cada grupo possui funcionalidade diferentes. As de eixo rígido são caracterizadas por possuírem as rodas montadas no final de um eixo, portanto, o movimento de uma das rodas é transmitido para a oposta. Já as independentes permitem que cada roda se mova verticalmente sem interferir no movimento da outra. Dentre as suspensões independentes, a trailing arm com camber links, é obtida a partir de uma mudança da configuração da suspensão trailing arm. Ela caracteriza-se por possuir um trailing arm regular e dois links na direção lateral para controlar a variação de camber e suportar carregamentos laterais durante o curso da suspensão, como observa-se na Fig. (1).

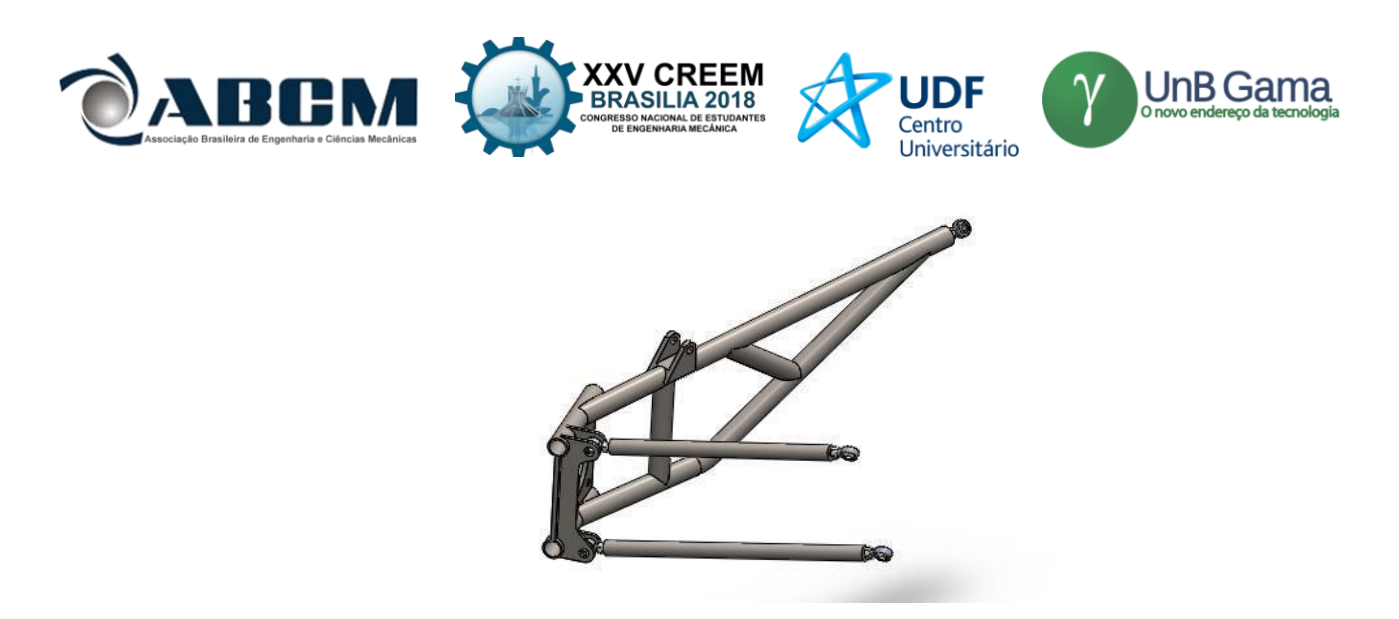

**Figura 1.** Suspensão trailing arm com camber links

As principais vantagens dessa configuração são: melhor capacidade de suportar cargas laterais, melhor controle de camber durante o trabalho da suspensão, melhores características anti's e menor número de componentes. Em contrapartida, sua complexidade de projeto é alta o que pode aumentar o seu custo. Para suspensões traseiras, os principais parâmetros cinemáticos são o camber e o toe. Segundo Dixon (2009), camber representa a inclinação entre o eixo central do pneu e o eixo vertical na vista frontal do carro, ele influencia em alguns parâmetros como o contato pneu-solo durante o curso da suspensão. Ocorre camber negativo quando a parte superior do pneu é mais interna que a parte inferior, sendo o oposto no caso positivo. Toe refere-se ao ângulo entre o as linhas do plano central das rodas e o eixo longitudinal do veículo, gerando geometrias convergentes (quando o plano central das rodas encontram-se na frente do veículo), ou divergentes (quando os planos não se cruzam). Sendo assim, o presente artigo trata do projeto cinemático da suspensão traseira do protótipo Baja da equipe IFPI Baja SAE.

## **METODOLOGIA**

A análise cinemática da suspensão traseira foi realizada através dos passos da Fig. (2):

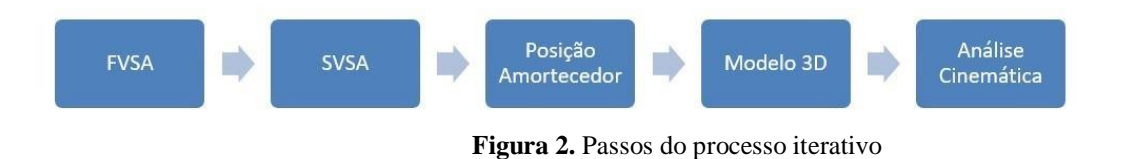

Formando-se um processo iterativo até que os parâmetros ótimos sejam encontrados.

#### **Parâmetros do carro:**

No início do projeto, através de uma pesquisa benchmarking e definição de metas, admitiu-se os dados de entrada alvo que foram organizados na Tab. 1:

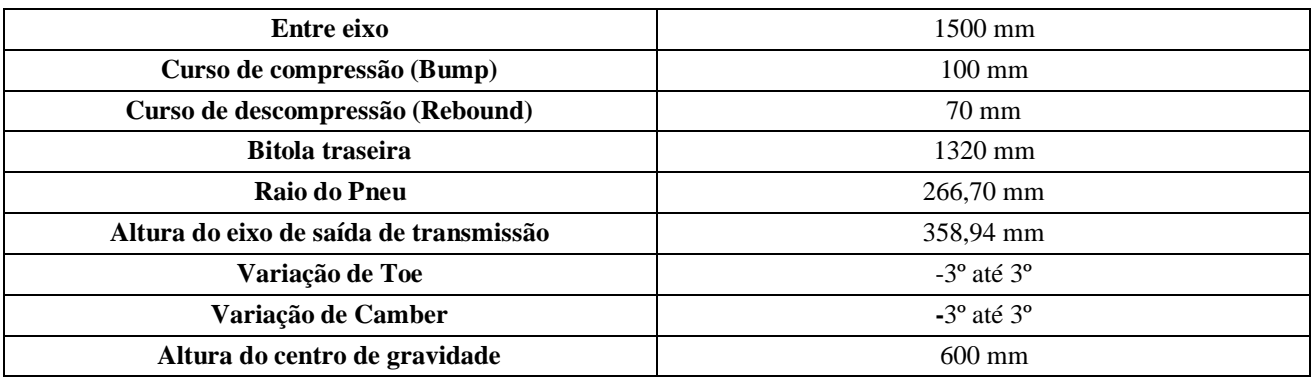

#### **Tabela 1.** Parâmetros de entrada

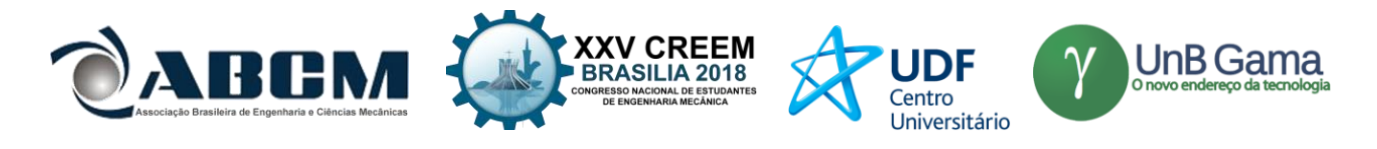

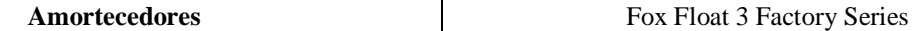

#### **FVSA (Front View Swing Arm)**

A Front View Swing Arm representa a vista frontal da suspensão, ela é responsável por controlar variações na altura do centro de rolagem e mudanças no ângulo de camber. A FVSA foi definida através do método dos centros instantâneos, como segue em Fig. (3), Fig. (4) e Fig (5). Ou seja, prolongou-se as linhas correspondentes aos braços de suspensão e ao semieixo até um ponto em comum, o centro instantâneo, mas respeitando-se as restrições dos dados de entrada.

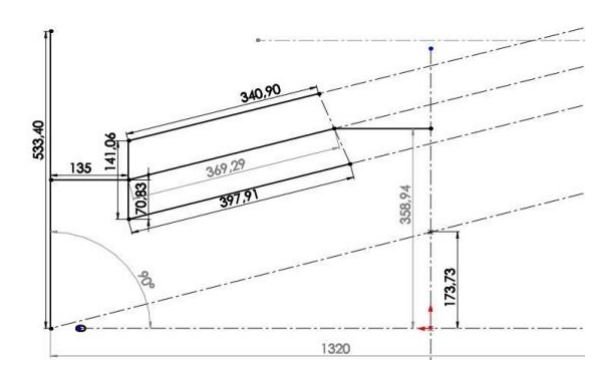

**Figura 3.** Front View da suspensão

Observa-se que as restrições de bitola e altura do eixo de saída foram respeitadas. Além disso, o centro de rolagem encontra-se a 173 mm do chão.

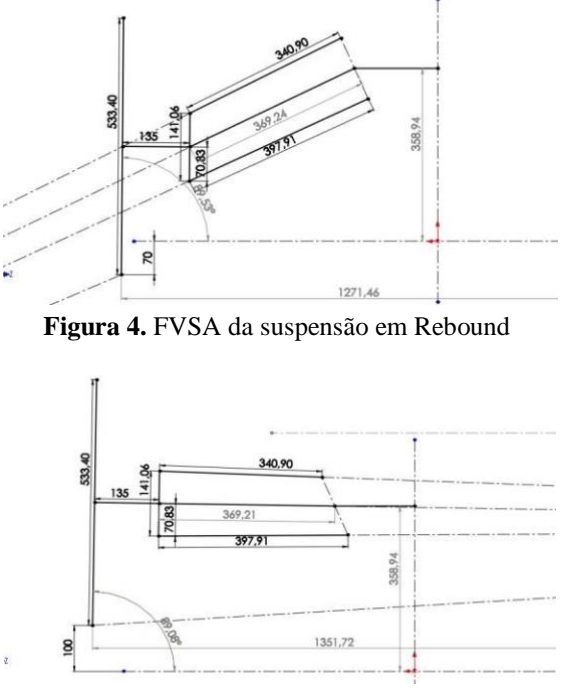

**Figura 5.** FVSA da suspensão em Bump

#### **SVSA (Side View Swing Arm)**

A Side View Swing Arm, representa a vista lateral da suspensão. Ela controla as características anti's do carro, tais como: anti-dive e anti-squat. Segundo Milliken & Milliken (1995), anti-squat nas suspensões reduzem seu movimento de descida durante a aceleração em carros com tração traseira. A porcentagem de anti-squat é dada por:

$$
\%Anti-Squat=\tan(\theta R)/\left(\begin{array}{c}\nh\\l\end{array}\right)
$$

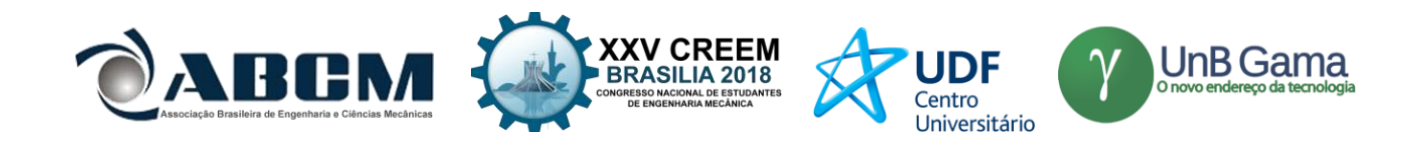

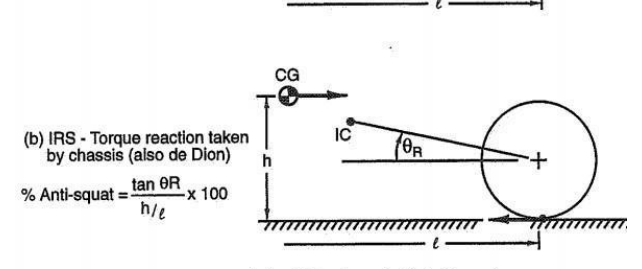

zure 17.15 Rear anti-squat, (a) solid axle and (b) independent rear suspens

 $\sim$   $\sim$  $\sim$ 

**Figura 6.** Fórmula para anti-squat

Onde, conforme Fig.  $(6)$ :  $\theta R = \hat{\text{angulo}}$ , em radianos, entre o trailing arm e a horizontal a partir do centro do pneu

 $h =$ altura do centro de gravidade

 $l =$  distância entre os eixos

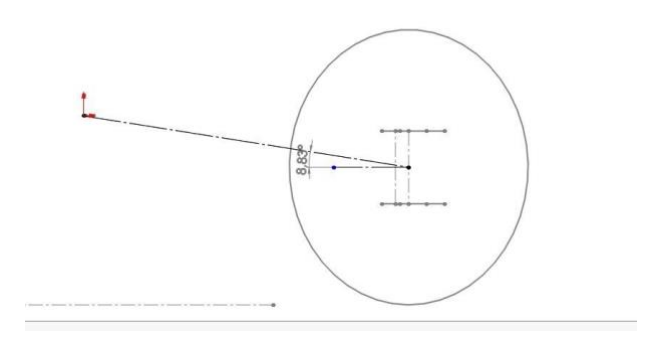

**Figura 7.** Ângulo do trailing arm

Conforme a Fig. (7),  $\theta$ R = 8,83°, tem-se:

$$
\%Anti-Squat = \tan\left[\left(\frac{8.83*2*\pi}{360}\right)*\left(\frac{600}{1500}\right)\right] = 38,84\% \text{ de Anti-Squat}
$$

#### **Posicionamento do amortecedor**

Ainda na SVSA, como parâmetro de entrada, escolheu-se os amortecedores Fox Float. Ele possui como característica principal o amortecimento progressivo durante o seu curso, ou seja, quanto mais comprime-se sua mola, maior será a força gerada. Possui como curso máximo, 6 polegadas. Utilizou-se o amortecedor com a pressão de 60 psi, como segue na Fig. (8).

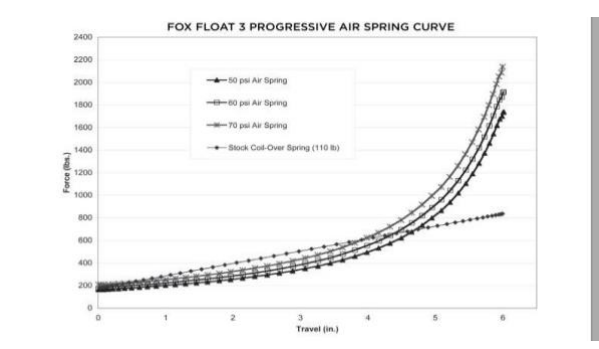

**Figura 8.** Tabela de força por deslocamento do amortecedor

 $\overline{\phantom{a}}$ 

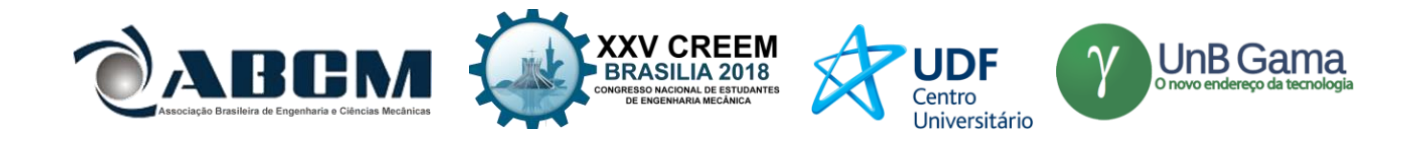

O seu posicionamento foi encontrado através de um método geométrico que atendesse às restrições de curso tanto do amortecedor, quanto da suspensão. Milliken & Milliken (1995), explicam que a taxa de instalação é um conceito geométrico que relaciona a mudança no comprimento ou ângulo de um dispositivo que gera força, como amortecedores e molas, com a mudança no movimento vertical do centro da roda, como demonstrado na Fig. (9).

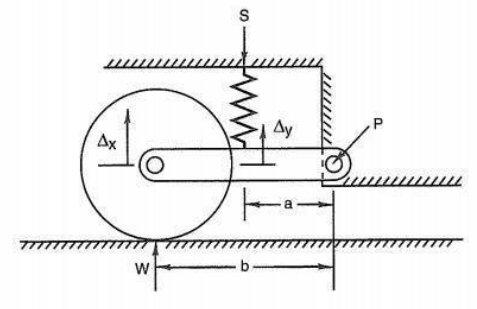

Figure 16.2 Installation ratio for a simple suspension.

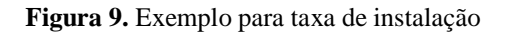

Sendo assim, a fixação do amortecedor no trailing arm foi encontrada através da relação entre o comprimento total do trailing arm e o comprimento entre o pivô de rotação do trailing e o ponto de fixação.

 $Taxa$  de instalação =  $c$ omprimento pivô até fixação do amortecedor

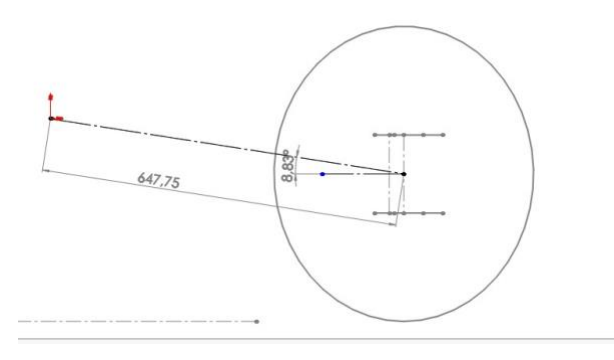

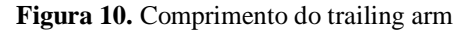

Comprimento total do Trailing Arm

Após iterações, estabeleceu-se a taxa de instalação como 0,726 para que, através dela, fosse encontrado o ponto de fixação do amortecedor. Sendo o comprimento total do trailing arm = 647,75 mm, como segue na Fig. (10), tem-se:

 $0,726$  =  $\emph{Comprimento}$  pivô até fixação do amortecedor

647,75

Comprimento pivô até fixação do amortecedor =  $0.726 * 647.75 = 470.27$  mm

Ressalta-se que o trailing arm movimenta-se gerando um arco. Da mesma forma, o ponto de fixação do amortecedor irá gerar um arco que acompanha todo o curso da suspensão. Sendo assim, é necessário que a fixação inferior do amortecedor esteja nesse arco enquanto o ponto central do pneu movimenta-se verticalmente (curso de rebound e bump). A fixação superior não irá movimentar-se pois está ligada ao chassi do carro.

Então, colocou-se a suspensão em descompressão (rebound), na Fig. (11), admitiu-se a inclinação de 55º entre o plano do chão e a linha central do amortecedor e, com o seu comprimento total, encontrou-se a fixação superior do amortecedor.

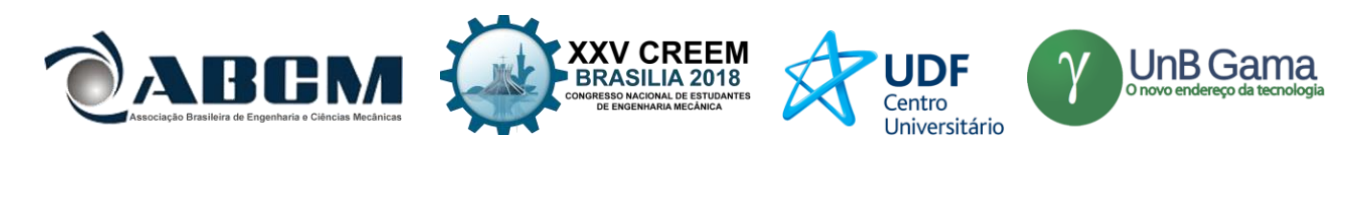

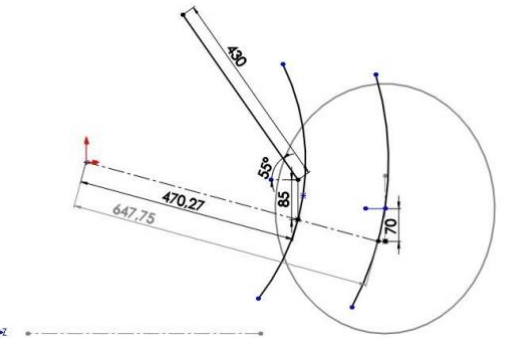

**Figura 11.** SVSA da suspensão em Rebound

Em seguida, conforme a Fig. (12), posicionou-se a suspensão em repouso, verificando-se a variação no comprimento do amortecedor caracterizando o curso de rebound.

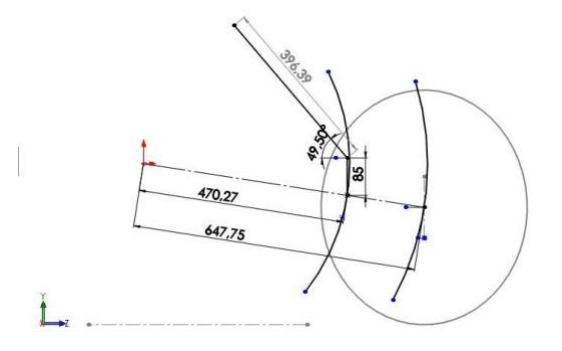

**Figura 12.** SVSA da suspensão em repouso

Por último, colocou-se o subsistema em compressão (bump) e verificou-se a variação no comprimento total, obtendo-se o curso de bump na Fig. (13).

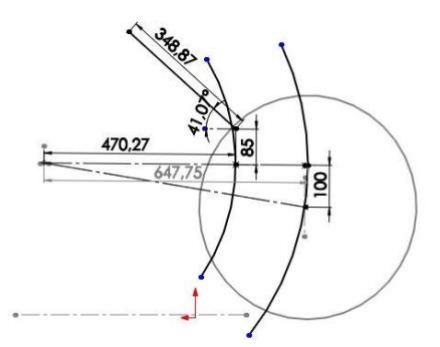

**Figura 13.** SVSA da suspensão em Bump

Sendo assim, obteve-se a Tab. 2:

## **Tabela 2.** Curso da suspensão

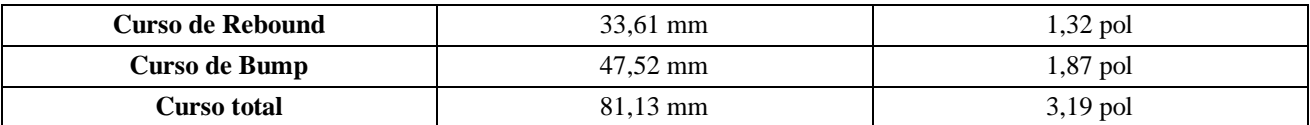

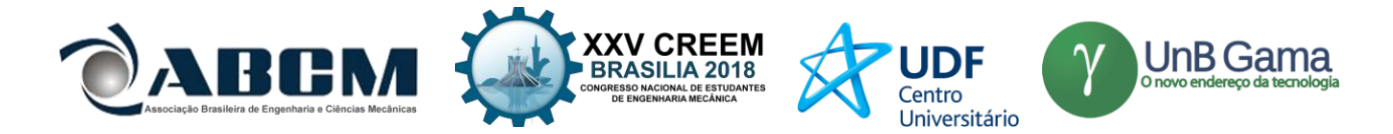

### **Modelo 3D da suspensão**

Sobrepondo-se a FVSA e a SVSA, obtém-se o modelo 3D da suspensão na Fig. 14.

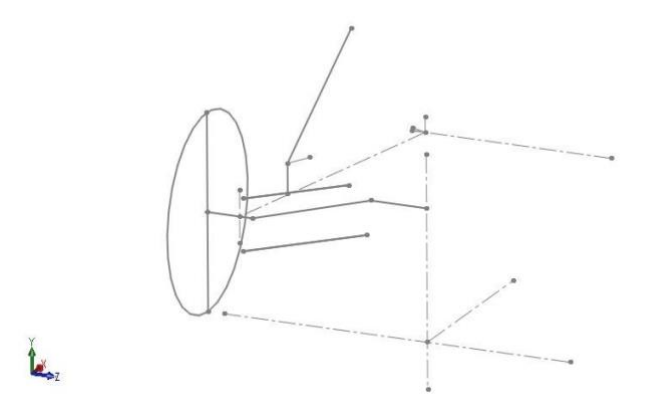

**Figura 14.** Modelo 3D preliminar da suspensão

Admitindo-se a origem em um ponto no solo, na FVSA, que passa no meio da bitola do carro, obtém-se os harpoints exibidos na Tab. 3:

|          |                              | $X$ (mm) | $Y$ (mm) | $Z$ (mm) |
|----------|------------------------------|----------|----------|----------|
| Ponto 1  | Pivô trailing arm            | 563,8    | 366,18   | 260      |
| Ponto 2  | Pivô interno link inferior   | $-89,35$ | 295,71   | 139,82   |
| Ponto 3  | Pivô externo link inferior   | -60      | 195,87   | 525      |
| Ponto 5  | Pivô interno link superior   | $-85,16$ | 421,68   | 194,8    |
| Ponto 7  | Pivô externo link superior   | -60      | 336,92   | 525      |
| Ponto 8  | Fixação inferior amortecedor | 145,98   | 377,09   | 484,55   |
| Ponto 9  | Fixação superior amortecedor | 341,94   | 695,08   | 379,23   |
| Ponto 16 | Pivô superior da mola        | 341,94   | 695,08   | 379,23   |
| Ponto 17 | Pivô inferior da mola        | 145,98   | 377,09   | 484,55   |
| Ponto 18 | Ponto do eixo da roda        | $\theta$ | 266,70   | 525      |
| Ponto19  | Centro da roda               | $\theta$ | 266,70   | 660      |

**Tabela 3.** Hardpoints preliminares

Então, utilizou-se o software Lotus Shark Analysis Suspension Version 4.03, a fim encontrar as variações cinemáticas dos parâmetros de projeto. Para isso, é necessária uma mudança no eixo de coordenadas devido à diferença de alguns componentes.

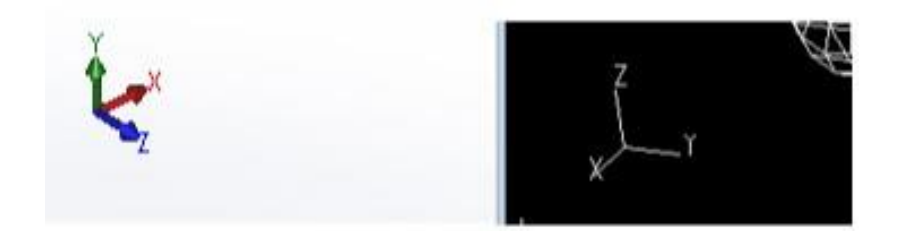

**Figura 15.** Eixos coordenados

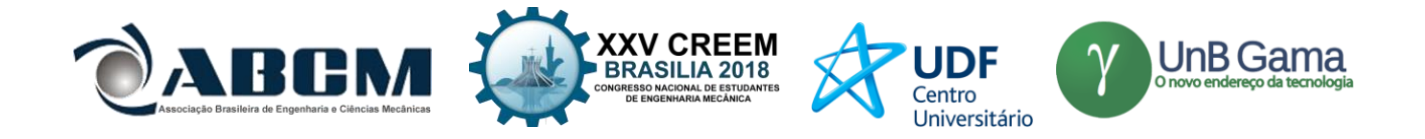

Portanto, após a alteração no eixo de coordenadas seguindo a Fig. (15), obtém-se a Tab. 4:

**Tabela 4.** Hardpoints após mudança de eixos coordenados

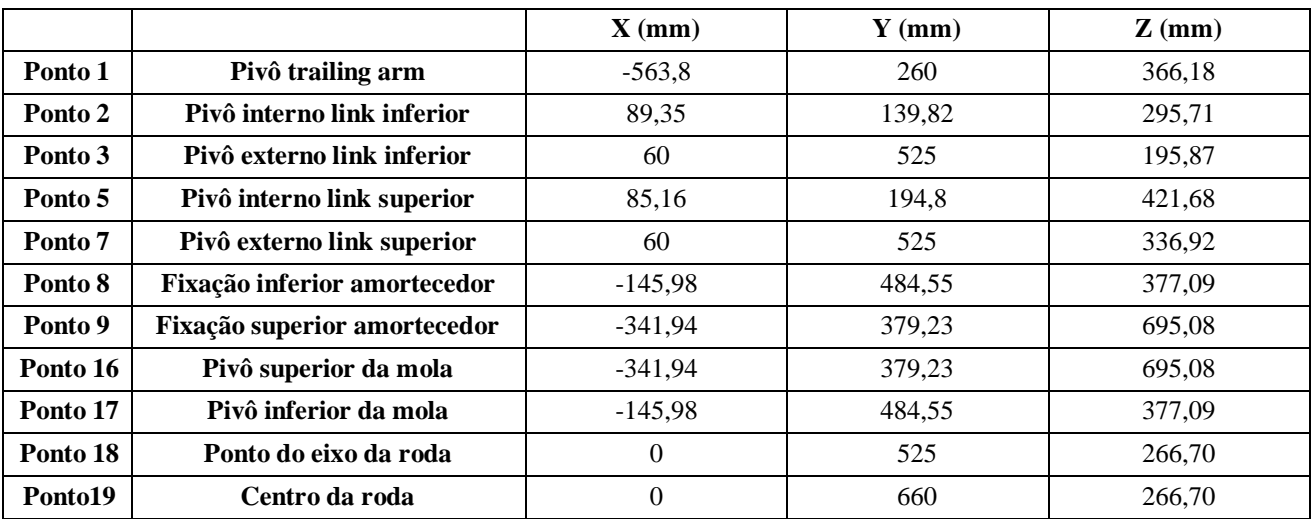

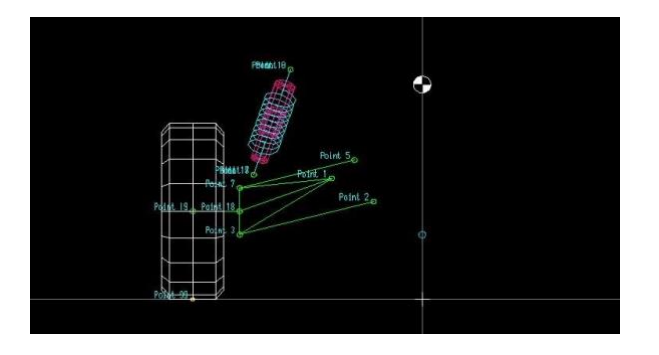

**Figura 16.** FVSA da suspensão no software Lotus

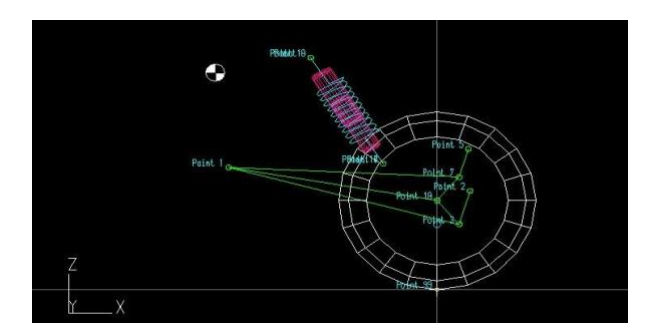

**Figura 17.** SVSA da suspensão no software Lotus

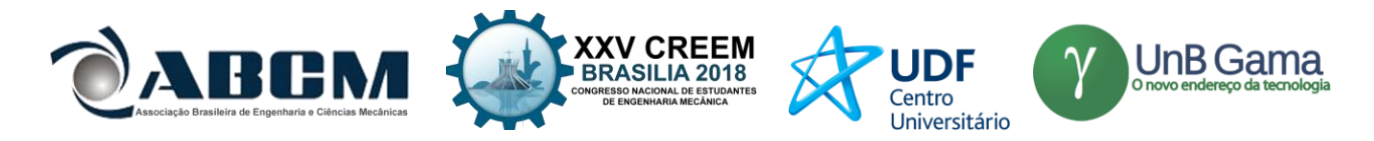

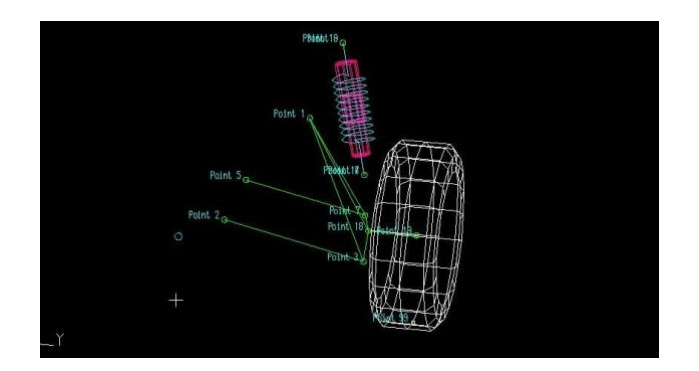

**Figura 18.** Modelo 3D da suspensão no software Lotus

## **RESULTADOS E DISCUSSÃO**

Após a análise cinemática no software Lotus, obteve-se os seguintes gráficos que cobrem o curso da suspensão:

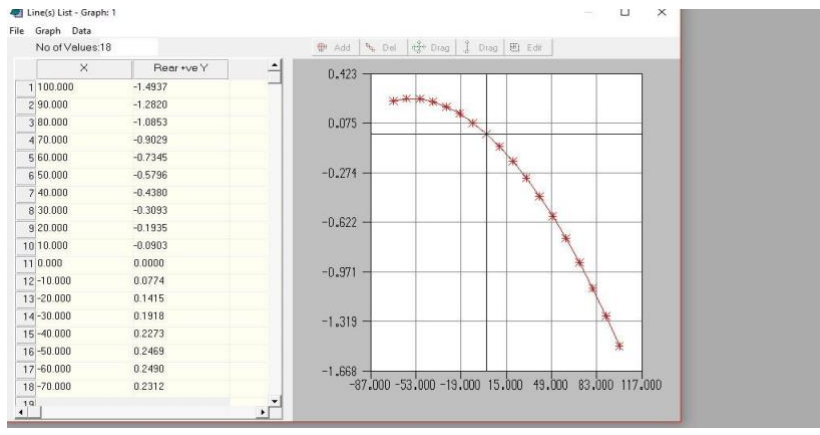

**Figura 19.** Variação de camber com o trabalho da suspensão

 $\overline{\phantom{a}}$ 

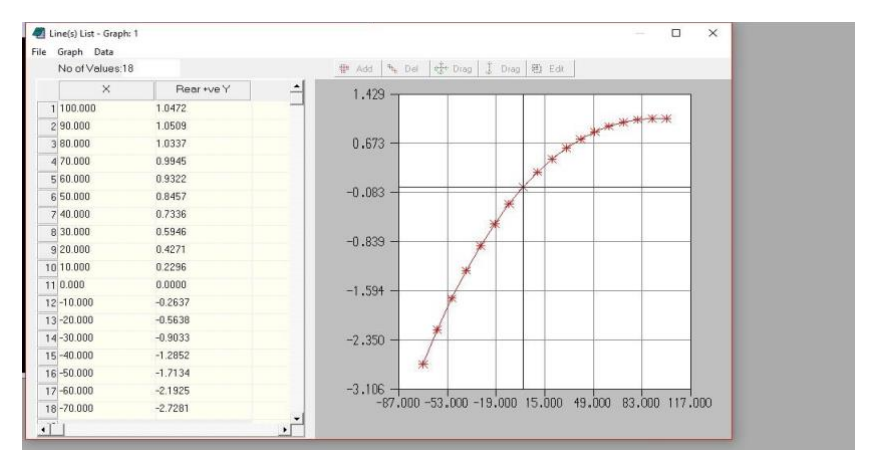

**Figura 20.** Variação de toe com o trabalho da suspensão

A partir da Fig (19) e Fig (20), obtemos as variações de camber e toe, como observa-se na Tab 5:

## **Tabela 5.** Variações de camber e toe

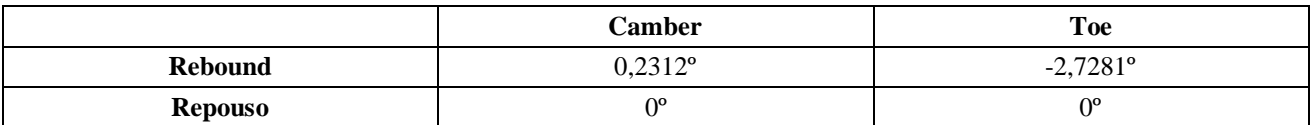

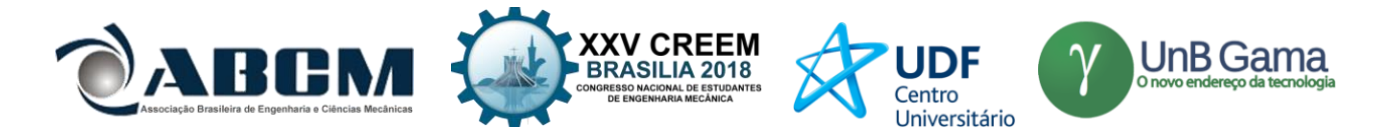

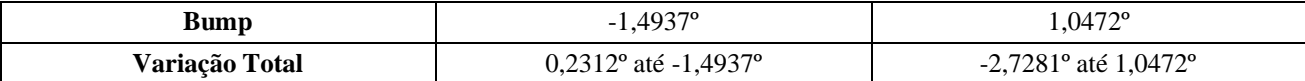

Sendo a variação definida durante o início do projeto, obtida através de pesquisa de dados das demais equipes participantes da competição, igual a -3º até +3º para ambos os parâmetros (Camber e Toe), observa-se que os dados cinemáticos obtidos da suspensão estão dentro das variações esperadas.

## **CONCLUSÃO**

Através da análise dos dados encontrados e a comparação com os parâmetros estipulados na fase inicial do projeto, conclui-se que a geometria encontrada atende a todos os requisitos cinemáticos do projeto. Portanto, a metodologia utilizada mostrou-se confiável uma vez que as variações dos parâmetros da suspensão geradas no software Lotus encontram-se dentro das variações estipuladas.

## **REFERÊNCIAS**

GILLESPIE, T.D. *Fundamentals of Vehicle Dynamics*. Society of Automotive Engineers, 1992.

MILLIKEN, F. M.; MILLIKEN, D. L. RACE CAR VEHICLE DYNAMICS.Warrendale: Society of Automotive Engineers, 1995. LOTUS. ENGINEERING: GETTING STARTED WITH LOTUS SUSPENSION ANALYSIS. Norwich: Lotus Cars, 2012.

DIXON, John C.. Suspension geometry and computation. Chichester: Wiley, 2009. 407 p.

## **DECLARAÇÃO DE RESPONSABILIDADE**

Os autores Francisco José Rodrigues de Sousa Júnior, João Lucas Jacob Araújo e Gustavo são os únicos responsáveis pelo material impresso contido neste artigo.

## **ÀREA DE CONHECIMENTO DO TRABALHO**

- ( ) Acústica, Vibrações e Dinâmica
- ( ) Automação Industrial
- ( ) Energia
- ( ) Fabricação Mecânica e Materiais
- ( ) Gestão de Manufatura
- ( ) Mecânica Computacional
- ( ) Mecânica dos Sólidos
- (X) Otimização e Análise
- ( ) Projeto de Máquinas
- ( ) Termociências e Mecânica dos Fluidos

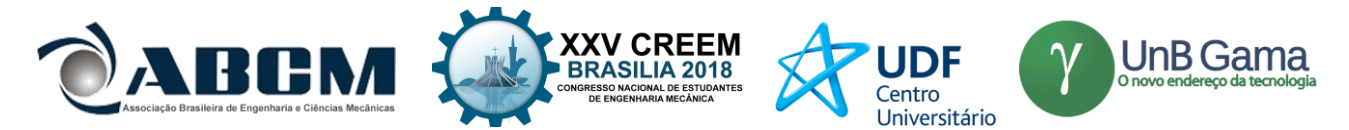

## **V Congresso Nacional de Estudantes de Engenharia Mecânica – 27 a 31 de agosto de 2018 – Brasília, DF**

# **ANÁLISE DE FALHA EM MOLA DE VEÍCULO AUTOMOTOR**

## **Matias Seyboth, João Júnior Lopês, Marcelo Favaro Borges, Mariana dos Reis Tagliari, Douglas Martinazzi, Alana Loures de Oliveira Sarquis**

Universidade Federal do Rio Grande do Sul / LAMEF – Laboratório de Metalurgia Física Av. Paulo Gama, 110 - Bairro Farroupilha - Porto Alegre - Rio Grande do Sul [matias.seyboth@ufrgs.br](mailto:matias.seyboth@ufrgs.br)

**RESUMO:** Molas automotivas têm como principal função absorver as irregularidades da pista de rodagem. Além disso, a presentam-se como peça crucial para a manutenção da segurança dos ocupantes do veículo, não se admitindo sua falha em operação. O presente trabalho visa proceder uma análise de falha em uma mola helicoidal metálica de um veículo utilitário esportivo que apresentou falha considerada precoce, observando-se a sua vida útil usual. A metodologia de análise de falha considerou avaliação da composição química, aspectos macroscópicos no entorno da fratura, análise dos micromecanismos de falha na superfície fraturada via Microscopia Eletrônica de Varredura, análise da microestrutura e nível de inclusões através de procedimento padrão de metalografia e ensaios de microdureza Vickers. As análises permitem determinar que o material da mola apresenta corrosão por pites que desencadeou o processo de falha por fadiga da mesma.

## **Palavras-Chave:** Mola, falha, fadiga.

*ABSTRACT: Automotive coil springs have as main function the road irregularities absorption, they are crucial component in the aim to maintain the occupant's safety. This work aim is to perform a failure analysis on a metallic coil spring of a sport utility vehicle that presented premature failure. For this purpose, analysis methodologies as follow was used: chemical composition, macroscopic, by scanning electron microscopy, metallography and microhardness. Findings indicates that the spring shows pits corrosion that that triggered the fatigue failure process of the same.* 

*Keywords: Spring, failure, fatigue*

## **INTRODUÇÃO**

Mola helicoidais cilíndricas de compressão são utilizadas em diversas situações, como por exemplo, na absorção de carregamentos em automóveis tanto em carregamentos contínuos quanto em carregamentos abruptos segundo Das et al, 2007. Na referida aplicação apresenta-se como um elemento de segurança passiva e, portanto, a compreensão do comportamento dessas peças e o domínio do seu processo de fabricação são essenciais para assegurar a vida do componente em serviço. Para sua fabricação demanda-se materiais específicos aços-mola que, segundo Oka et al, 1987, apresentem as seguintes características: Alto limite de elasticidade; Módulo de Young baixo; Resistência à fadiga; Resistência ao choque.

Usualmente molas automotivas caracterizam-se por falhar com elevada ciclagem na qual a frequência de aplicação de carga é maior que 100000 Hz, quando submetidas a cargas inferiores ao limite de escoamento. Usualmente falhas são ocasionadas majoritariamente por defeitos microestruturais ou pela presença de concentradores de tensão ou pela combinação dos dois anteriores. Falhas com baixa número de ciclos de operação se demonstram atípicas. Patamares característicos de dureza caracterizam a microestrutura geralmente martensítica do material empregado e determina a sua resistência mecânica. Assim como a rugosidade proveniente da fabricação, a presença de corrosão, e o nível de tensões residuais na superfície do fio, e a presença de inclusões no material determinam a resistência a fadiga do material (Vukelic & Brcic, 2016).

Na revisão bibliográfica do referido assunto observa-se uma quantidade considerável de trabalhos entre os quais se destacam de Das et al. (2007), que experimentalmente analisou falhas decorrentes de processo de fabricação e defeitos intrínsecos do material, Kosec et al. (2014), que determinou o modo de falha em molas automotivas por corrosão-fadiga e Zhu et al. (2014), que analisou a falha com enfoque na sua posição ao longo do comprimento da mola em veículos pesados.

O presente trabalho tem como objetivo performar a análise de falha de uma mola helicoidal fraturada em operação e retirada da suspensão dianteira esquerda de um utilitário esportivo com 99000 km rodados e quatro anos de serviço, a mesma é apresentada na Fig.(1). O diâmetro externo da mola é de 170 mm e o diâmetro do fio empregado é de 13,5 mm.

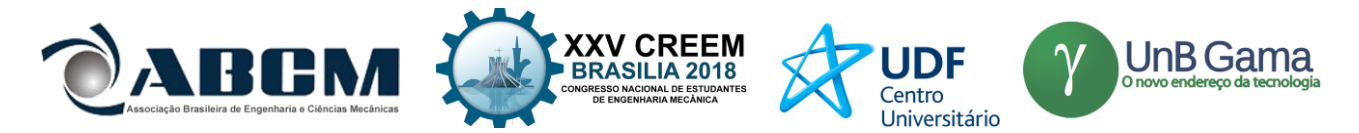

Na Fig (1) é apresentada uma seção remanescente maior, esta seção corresponde à seção superior da mola, ilustrada na Fig (2) como "B", já a seção menor é mostrada na mesma figura como "A".

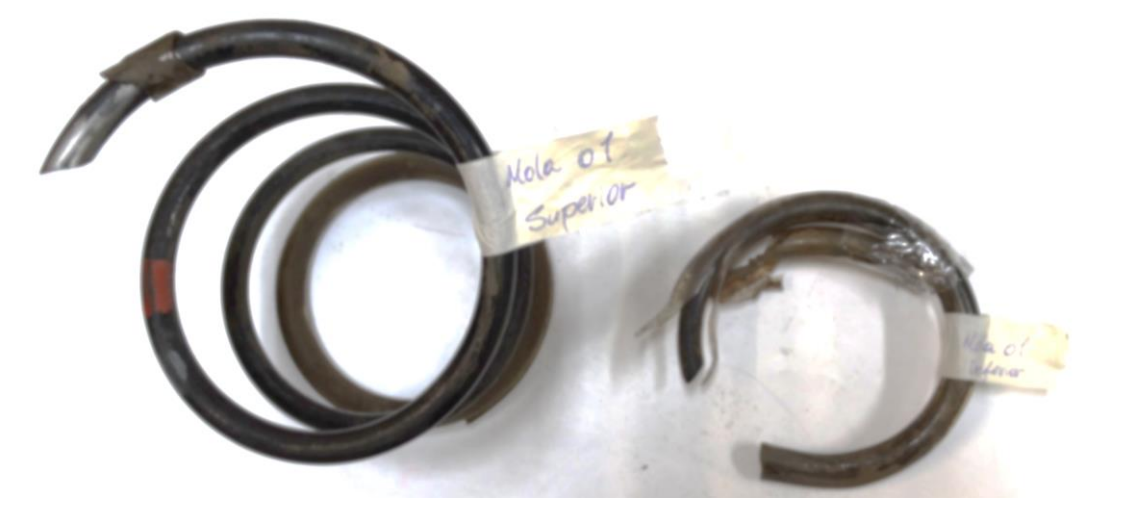

**Figura 1.** Mola helicoidal fraturada, objeto da análise

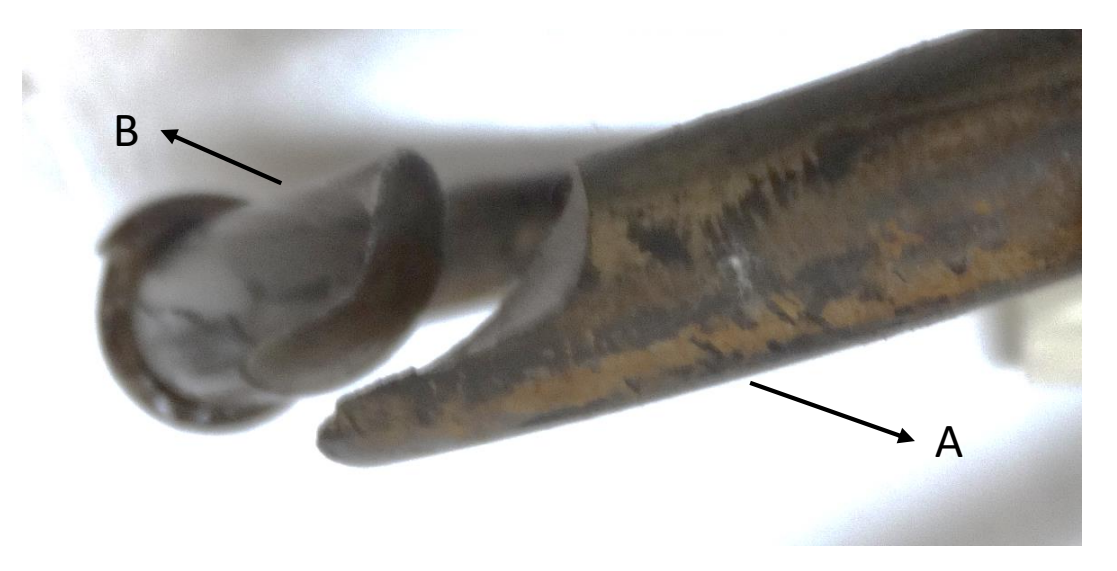

**Figura 2.** Corrosão aparente ao longo da superfície de "A"

#### **METODOLOGIA**

A metodologia adotada para este trabalho é usual para análises de falha, tendo a fratura sido primeiramente analisada a olho nu e em lupa. Após esta análise foi realizada a análise química do material por espectrometria de absorção atômica, esta técnica permite identificar os constituintes presentes no material em porcentagem de massa. Após a análise química foi realizada a análise do material e de um corte da fratura em microscópio ótico, para tanto as amostras foram preparadas seguindo a sequência padrão de preparo metalográfico, tendo primeiramente sido realizado o corte das amostras desejadas para posterior embutimento. Após o embutimento foi realizado o lixamento das amostras utilizando as seguintes granulometrias na ordem que segue, 120, 220, 400, 600, 800, 1200. Após o lixamento foi realizado o polimento até 1 µm. Para revelar a microestrutura foi realizado ataque químico das amostras, utilizando Nital à 2 %. A superfície de fratura (referente à seção A da Fig. (2)) foi analisada em MEV, com o intuito de identificar os mecanismos de falha, assim como, ponto de iniciação e outras características. Foi realizada ainda uma análise pontual de constituintes por espectroscopia de raio X por dispersão em energia (EDS), com o intuito de se identificar a composição de determinadas inclusões presentes no material. Foram traçados três perfis de microdureza, utilizando o método Vickers 500gf. Os princípios das técnicas aplicadas são consolidados e não serão discutidos em detalhe nesse relatório.

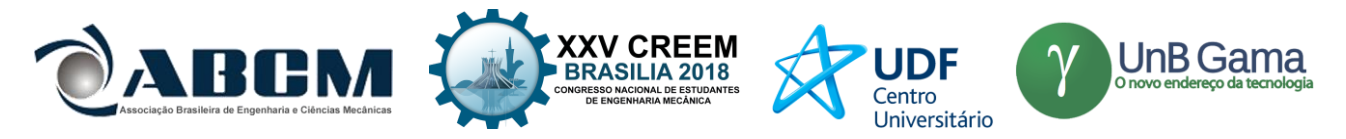

## **RESULTADOS E DISCUSSÃO**

Na Fig. (2) é possível notar a grande presença de marcas de corrosão ao longo de A. Esta seção foi coberta por uma mangueira plástica pelo concessionário com o intuito de mitigar barulhos vindos da suspensão do automóvel (a cobertura plástica é apresentada também na Fig. (1)).

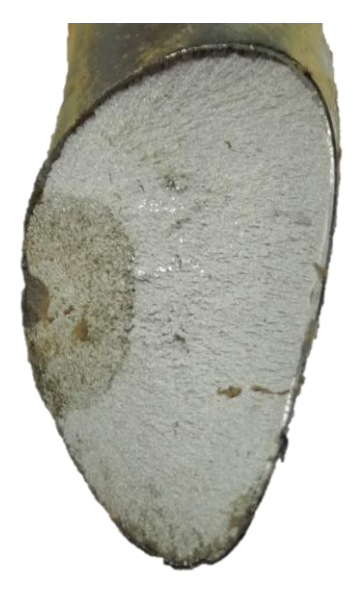

Figura 3. Superfície de fratura "A"

A Fig. (3) apresenta uma macrografia realizada da superfície de fratura de "A". A olho nu é possível perceber a presença de ao menos três zonas. Estas zonas são posteriormente caracterizadas e apresentadas na análise de MEV (Fig. (7)). A colocação mais escura na superfície de fratura se deve à oxidação da mesma, demonstrando que o componente não falhou imediatamente após o surgimento do concentrador de tensões.

A Tab. (1) mostra a composição química da mola em análise, procedida no intuito de se determinar o material em estudo. Verificou-se tratar de um aço sendo o que melhor se enquadra nessa composição química é o ASTM A401, entretanto com teor de manganês levemente superior ao encontrado na análise.

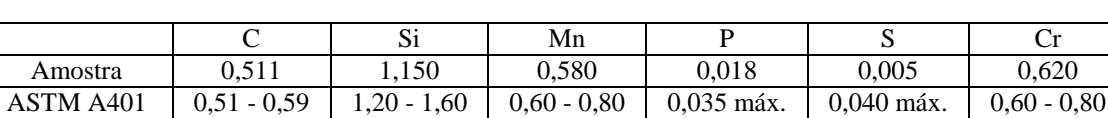

**Tabela 1.** Composição química (% em massa)

Observando-se a microestrutura do material íntegro na análise metalográfica e conforme esperado para um aço ASTM A401 e para o tipo de aplicação específica, este apresenta microestrutura martensítica, conforme apresentado na Fig. (4) é possível notar alta concentração de austenita retida (em branco na mesma imagem), gerando baixa dureza local nestes pontos.

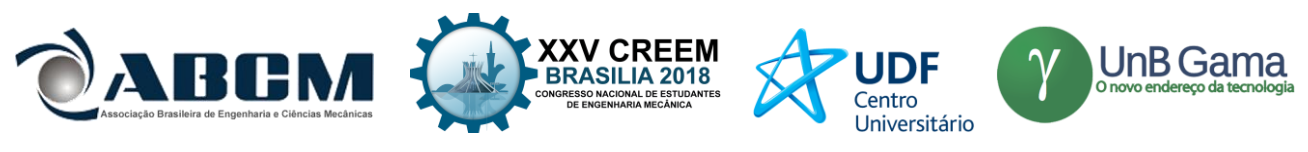

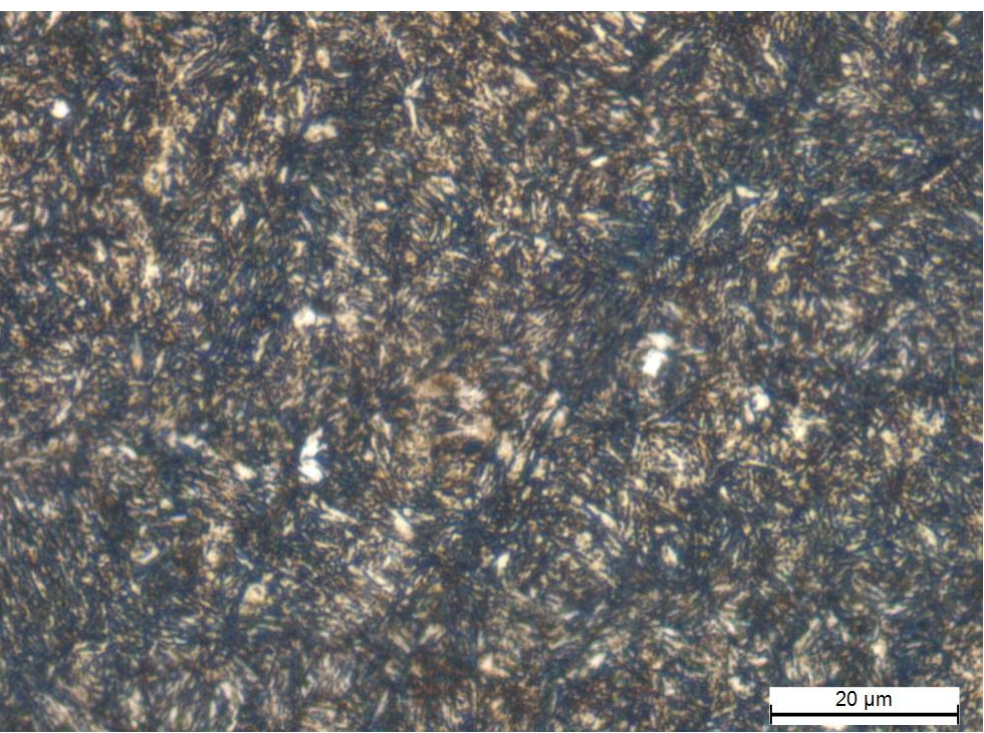

**Figura 4.** Microestrutura martensítica

No intuito de se caracterizar mecanicamente o material, foi realizada análise de microdureza a partir de três amostras de diferentes seções da mola, os perfis de microdureza são apresentados na Fig. (6) todos na escala Vickers (HV) com carga de 500gf e 10 segundos de endentação. Na Fig. (5) são mostradas as amostras que foram utilizadas para a realização dos perfis de microdureza, assim como sua orientação e sentido. Ainda na mesma figura vale ressaltar que "C" é referente a uma pequena seção retirada a aproximadamente 100 mm da fratura na parte remanescente inferior, "D" mostra duas seções, uma transversal e outra longitudinal (onde foi realizada a medição de microdureza), e "E" é relativo à parte remanescente superior da mola, próxima a fratura e foi também utilizada nas análises metalográficas do presente trabalho.

Os valores encontrados na análise também coincidem com os valores esperados para o aço A401 (entre 484 e 595 HV), não se verificando nenhuma fragilidade no material oriunda de defeitos microestruturais. Observa-se que o perfil de dureza medido transversalmente ao eixo de trefilação é significativamente menor que os demais, caracterizando uma anisotropia intrínseca do processo de fabricação por conformação de um aço mola.

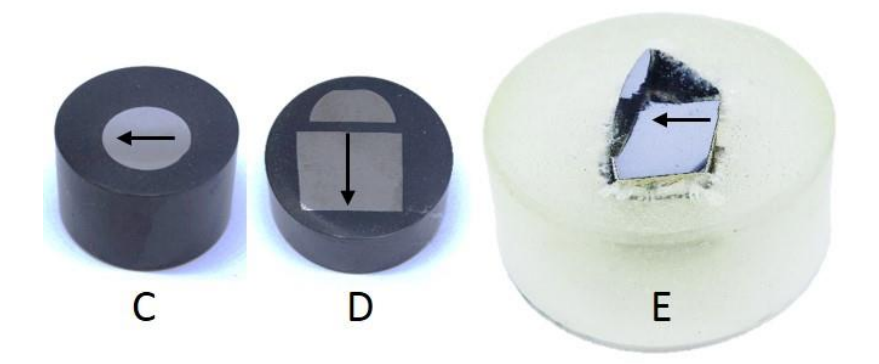

**Figura 5.** Orientação perfis de microdureza

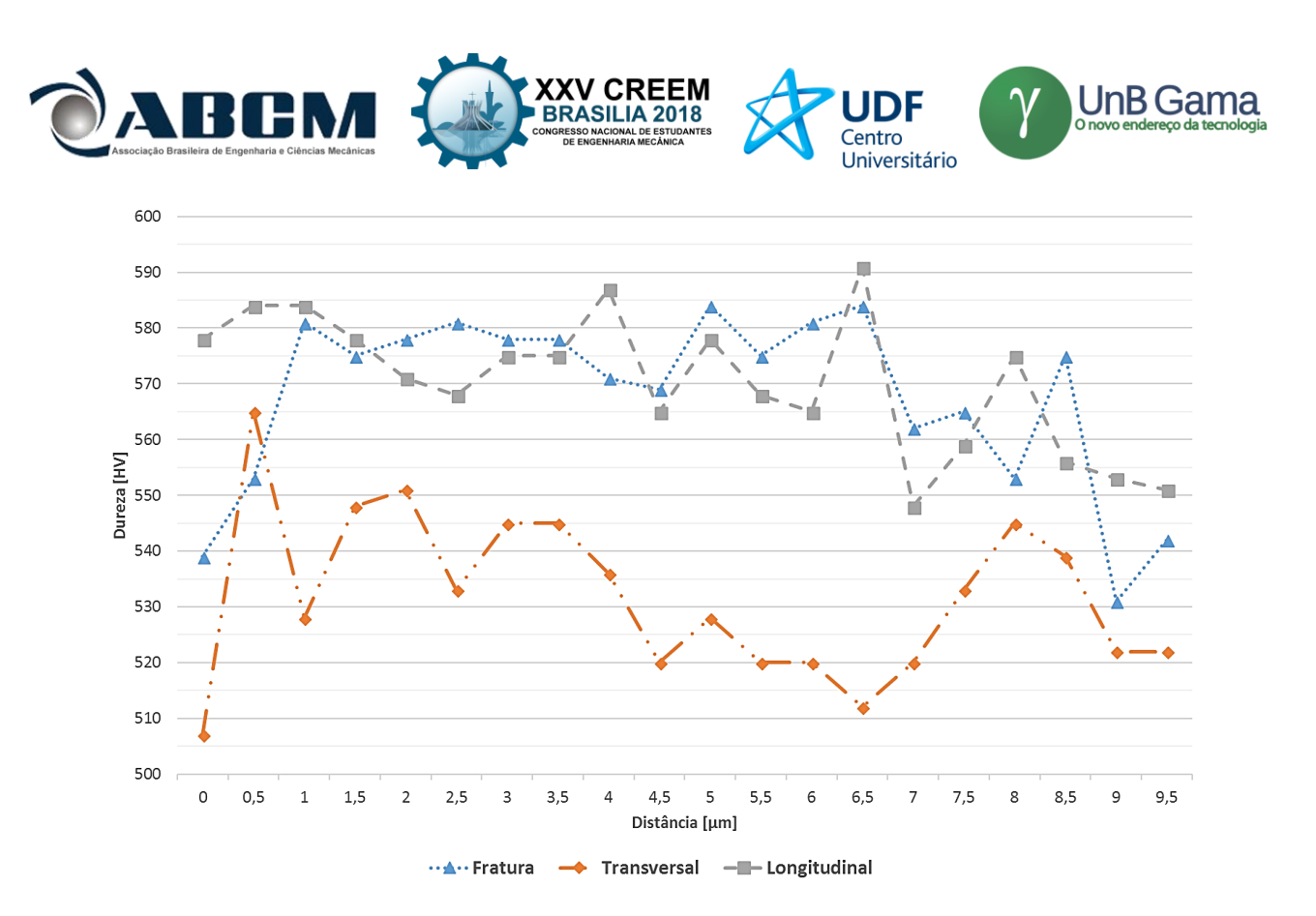

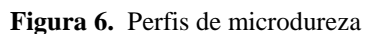

A análise em MEV foi realizada a partir da seção "A" (Fig. (2)). Primeiramente foi realizada uma vista geral da amostra conforme Fig. (7). Como esperado, observa-se três estágios de propagação de uma trinca em fadiga (nucleação, propagação estável e ruptura catastrófica, demarcadas pelas letras "F", "G" e "H" respectivamente). Entretanto devido ao estado de corrosão do ponto de nucleação e da zona de propagação estável, estas são apresentadas concomitantemente, uma vez que não há como diferir entre as referidas primeiras fases. Há notavelmente uma zona de transição entre as áreas "F" e "G", a partir do qual não há resíduos de corrosão aparente e é possível diferenciar entre zona com resíduos de corrosão e fratura intergranular, conforme mostrado na imagem seguinte (Fig. (8)).

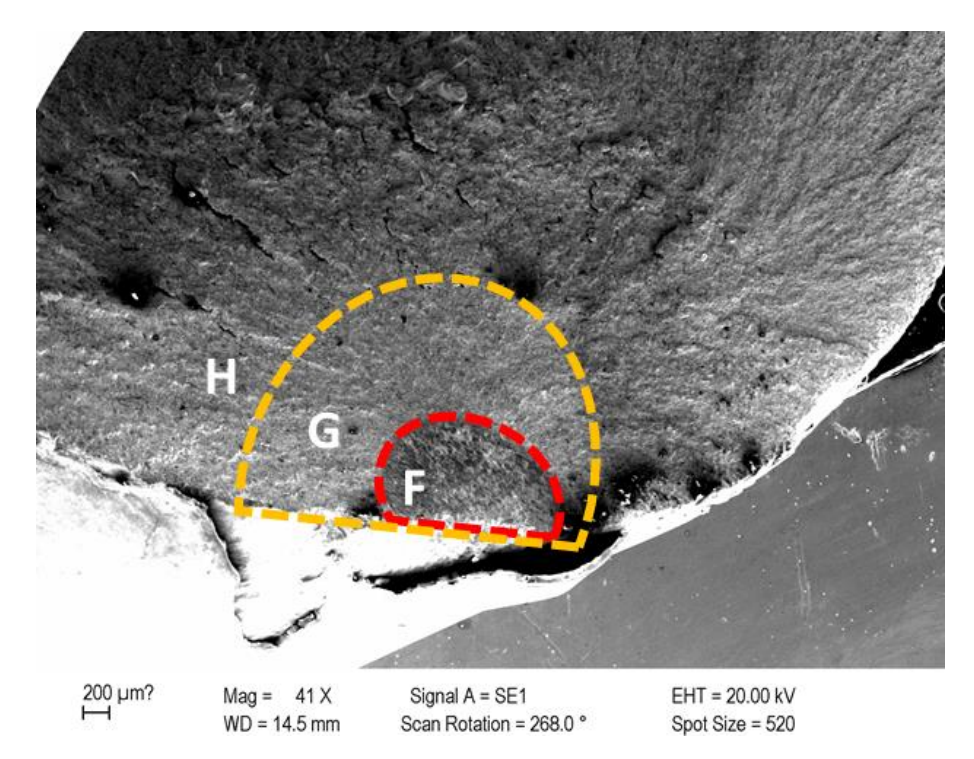

**Figura 7.** MEV vista geral

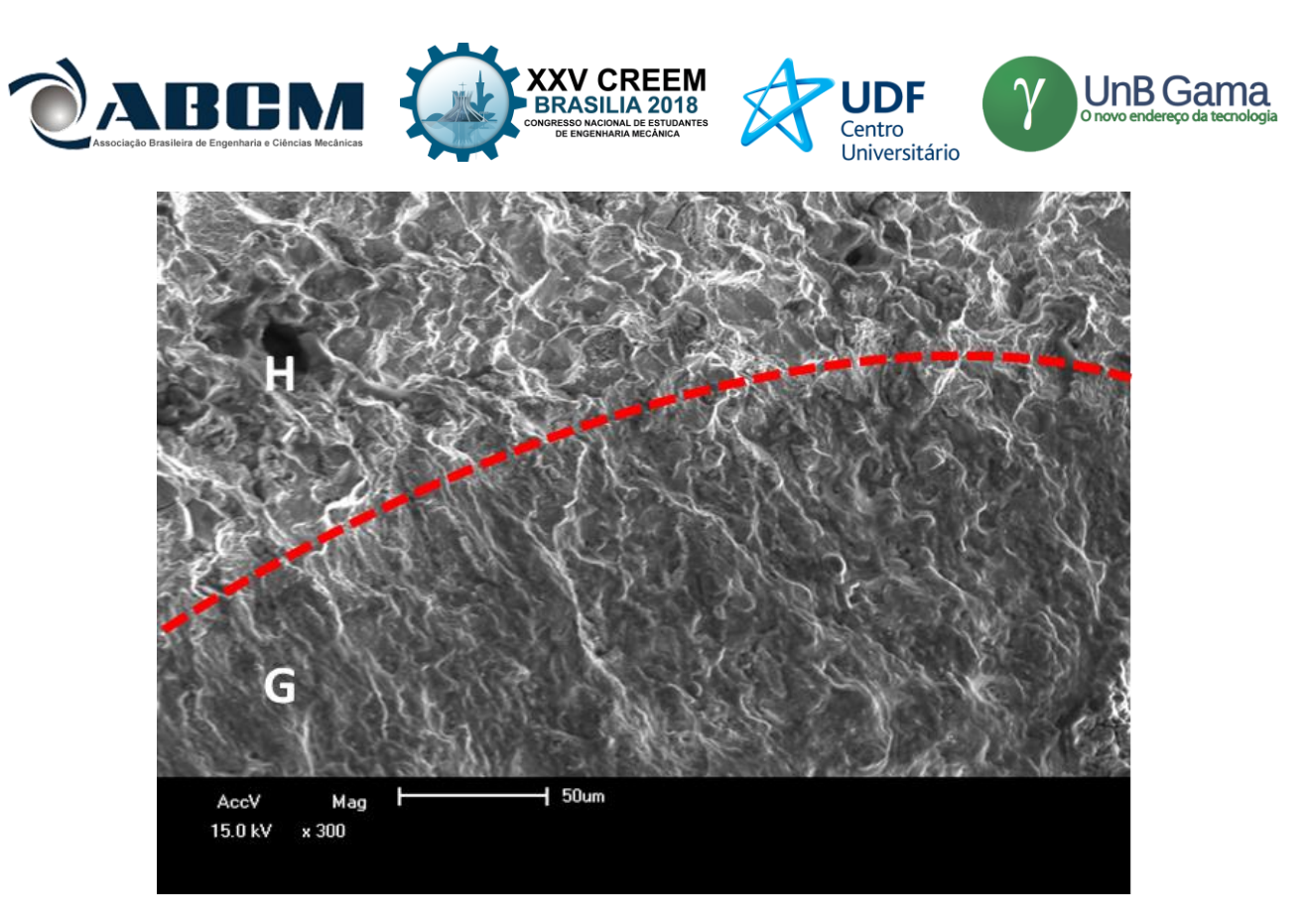

**Figura 8.** Transição de estágios entre a região de propagação estável ("G") e a de fratura catastrófica ("H")

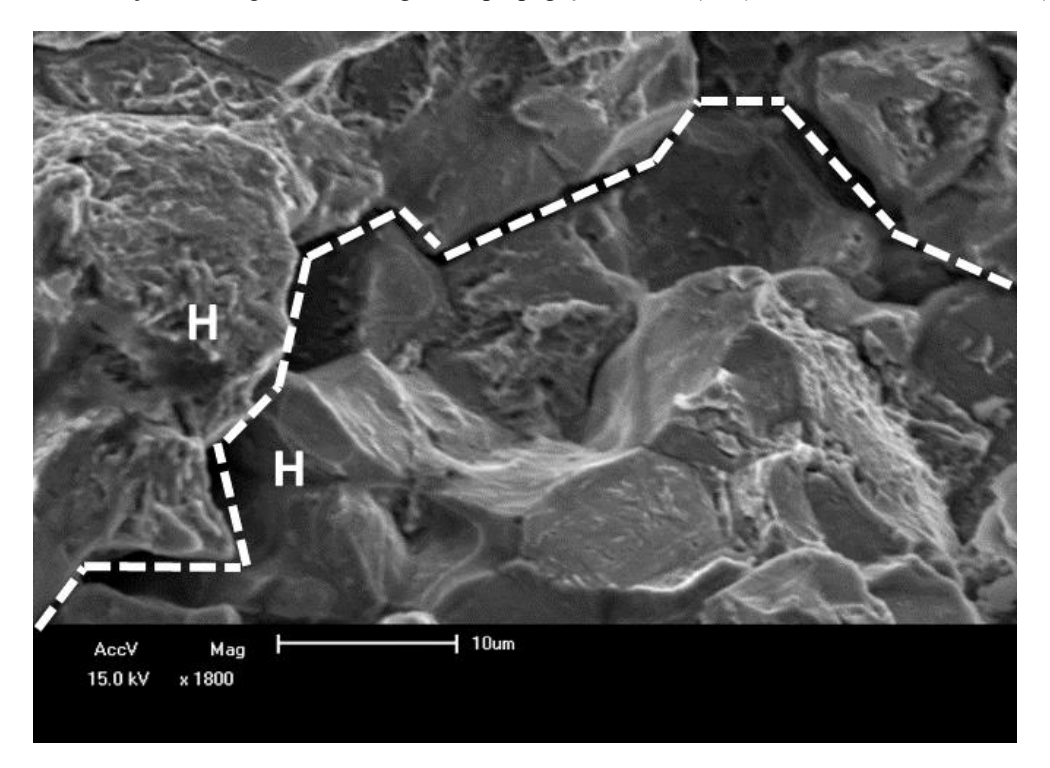

**Figura 9.** Aumento localizado na zona de fratura instável intergranular

Conforme apresentado na Fig. (9), que foi retirada do centro da superfície de fratura, após a zona de propagação estável de trinca, há grande presença de fratura intergranular, o que pode indicar fragilização à martensita revenida. A análise do final da superfície de fratura, distante do ponto de nucleação da trinca, mostrou ainda planos de clivagem, conforme Fig. (10), além da pequena presença de dimples, que são os mecanismos de falha esperados para metais com alta dureza, como este analisado. Ainda durante a análise utilizando o MEV, observou-se uma grande presença de áreas cilíndricas alongadas (no sentido de trefilação da mola), como mostrado na Fig. (11). À essas áreas atribui-se a presença de inclusões presentes no material. Na análise destas áreas por EDS verificou-se que se tratam de resquícios de sulfeto de

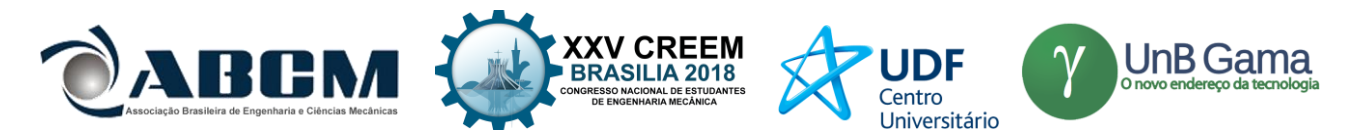

manganês, conforme ilustrado no gráfico resultado da espectrometria (Fig. (12)). Neste, observam-se picos sensíveis de Enxofre e Manganês, caracterizando a presença dos sulfetos.

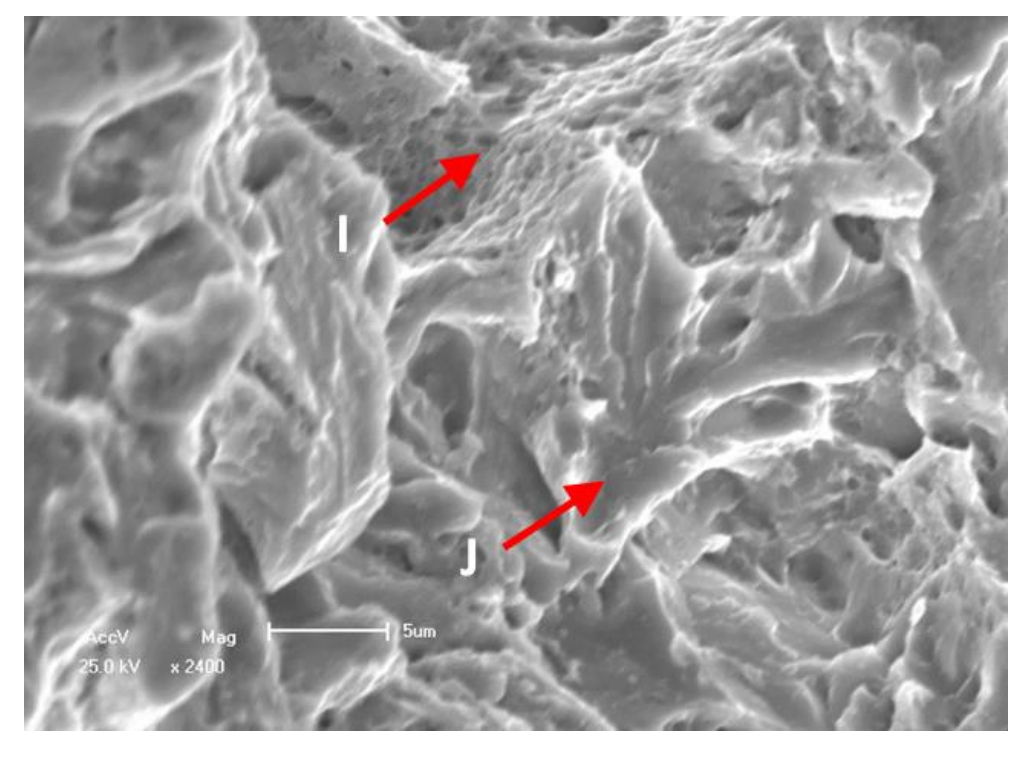

**Figura 10.** Dimples ("I") e planos de clivagem ("J")

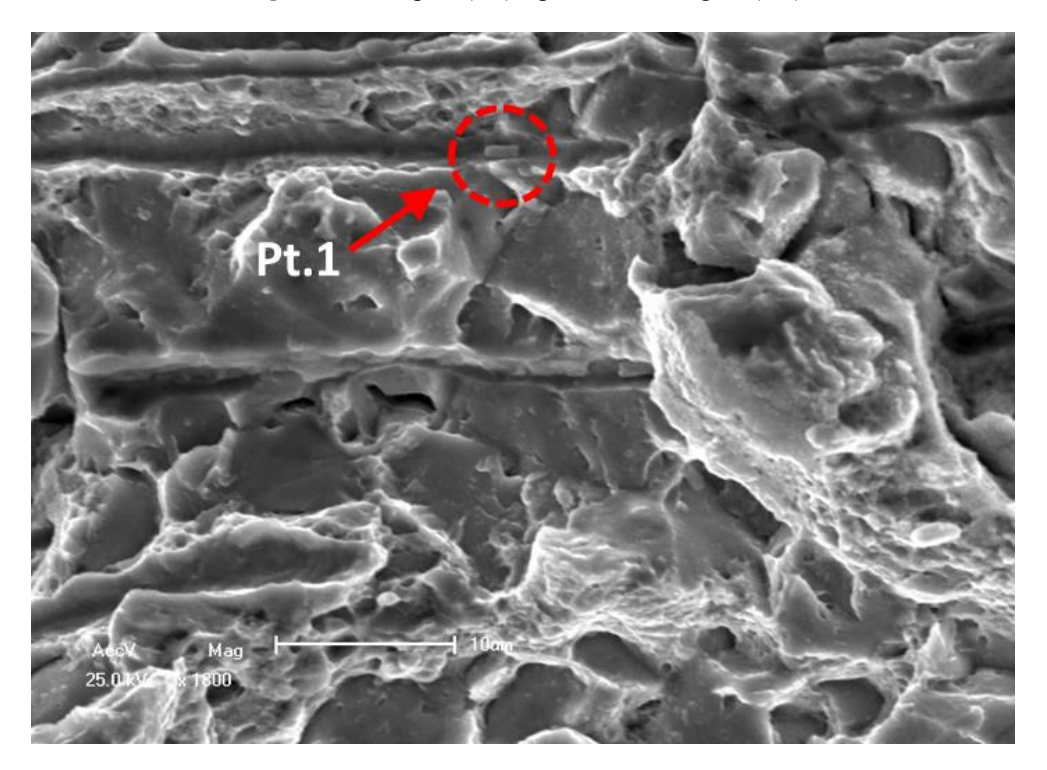

**Figura 11.** Inclusões de sulfeto de manganês (em detalhe o ponto de medição por EDS)

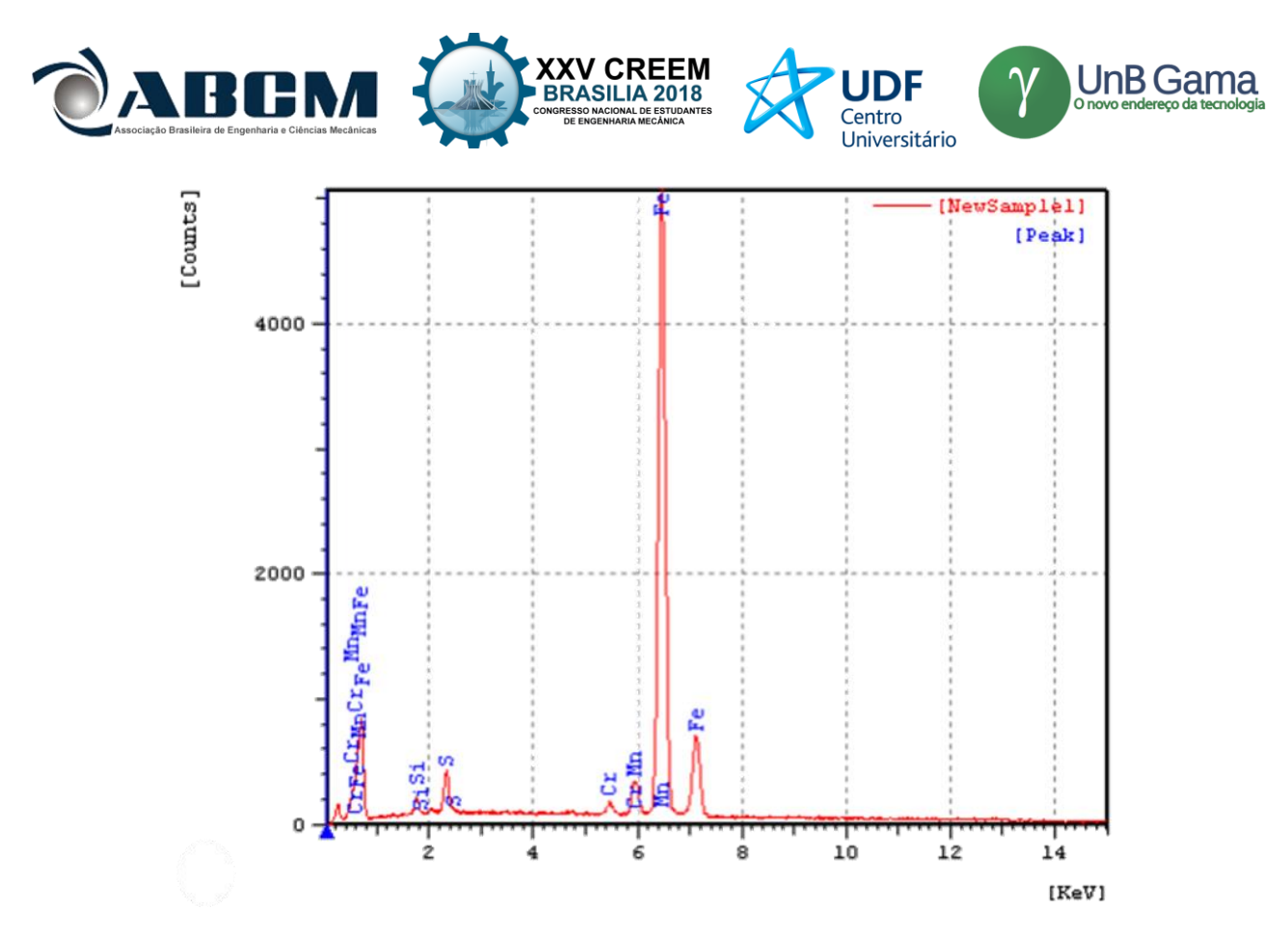

**Figura 12.** Resultado da análise em EDS

Conforme explicitado anteriormente e no intuito de determinar a modo de nucleação da trinca, foram realizadas micrografias de duas seções distantes do início da trinca. Para a análise da seção remanescente "B", foi realizado um corte transversal ao sentido do fio e outro longitudinal, conforme Fig. (13).

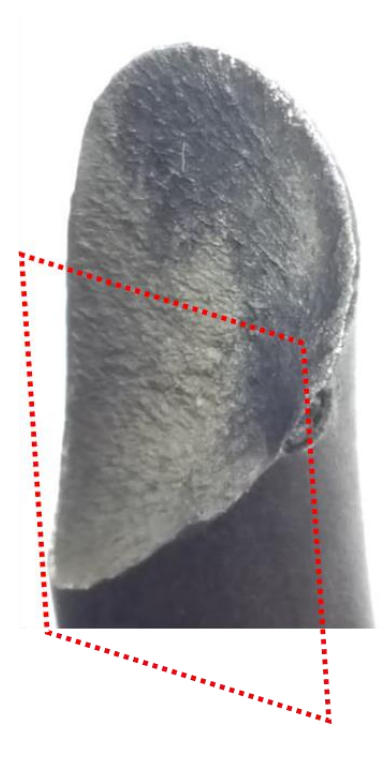

**Figura 13.** Plano de corte da seção remanescente "B"
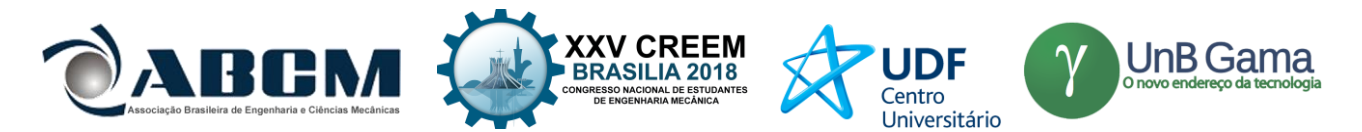

A micrografia é apresentada na imagem a seguir (Fig. (14)). A zona marcada pelo vermelho recartilhado ressalta os pites de corrosão presentes e a superfície de fratura. A superfície horizontal superior é a superfície de fratura, gerada pelo crescimento de trinca. A superfície vertical à direita é a superfície externa da mola, onde podem ser encontrados pites de corrosão de profundidade de até 0,32 mm.

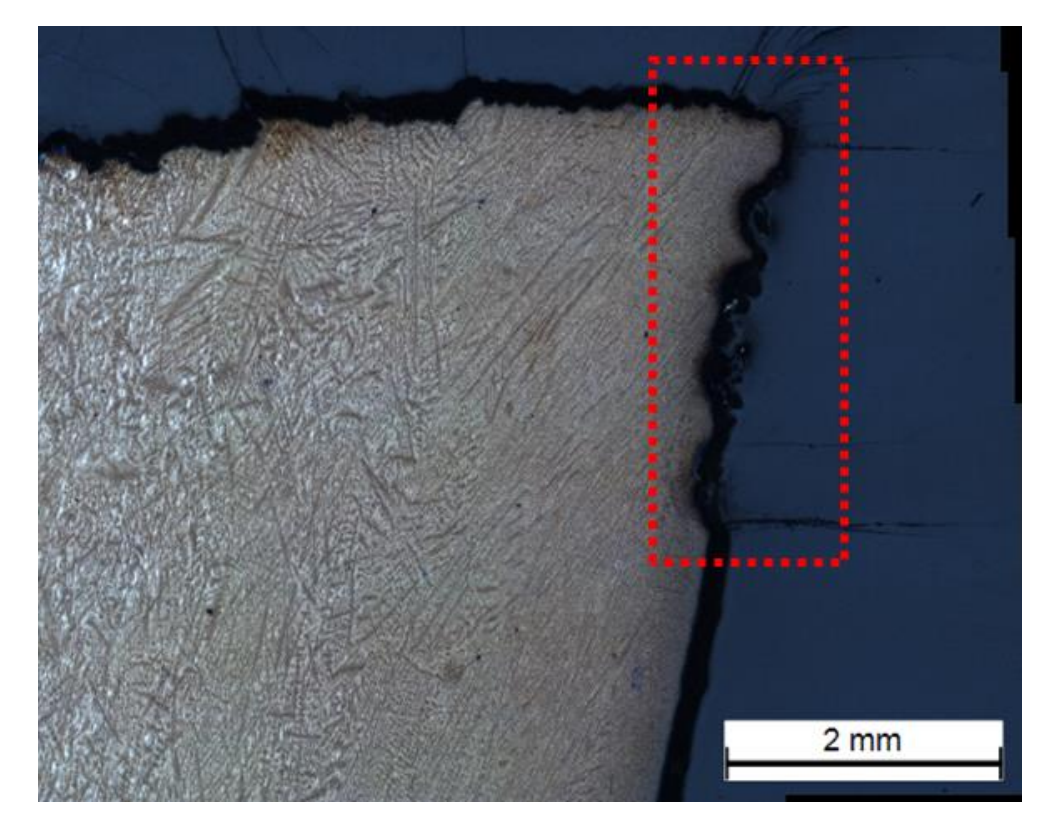

**Figura 14.** Micrografia da região fraturada superior

A partir das análises realizadas, foi possível constatar que a corrosão da superfície externa, com presença de pites de considerável profundidade e agindo como concentradores de tensão uma trinca propagou-se através da seção da mola. Provavelmente este dano é decorrente do atrito da tubulação plástica e mola, tendo este atrito entre os dois componentes removido localmente a tinta protetora da mola, expondo uma pequena região do aço à atmosfera (ânodo). A mangueira plástica serviu ainda como acumulador de umidade e meio agressivo, tendo, provavelmente, contribuído para a formação de corrosão localizada. A análise em outras seções distantes da fratura como mostrado na Fig. (15), onde a parte escura da amostra é produto de corrosão não atacado pelo Nital e tem na imagem em questão altura de 0,122 mm.

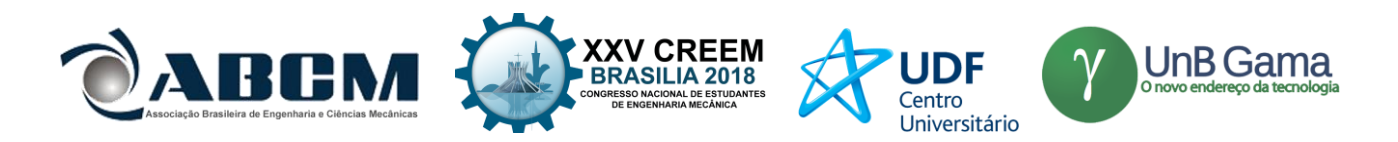

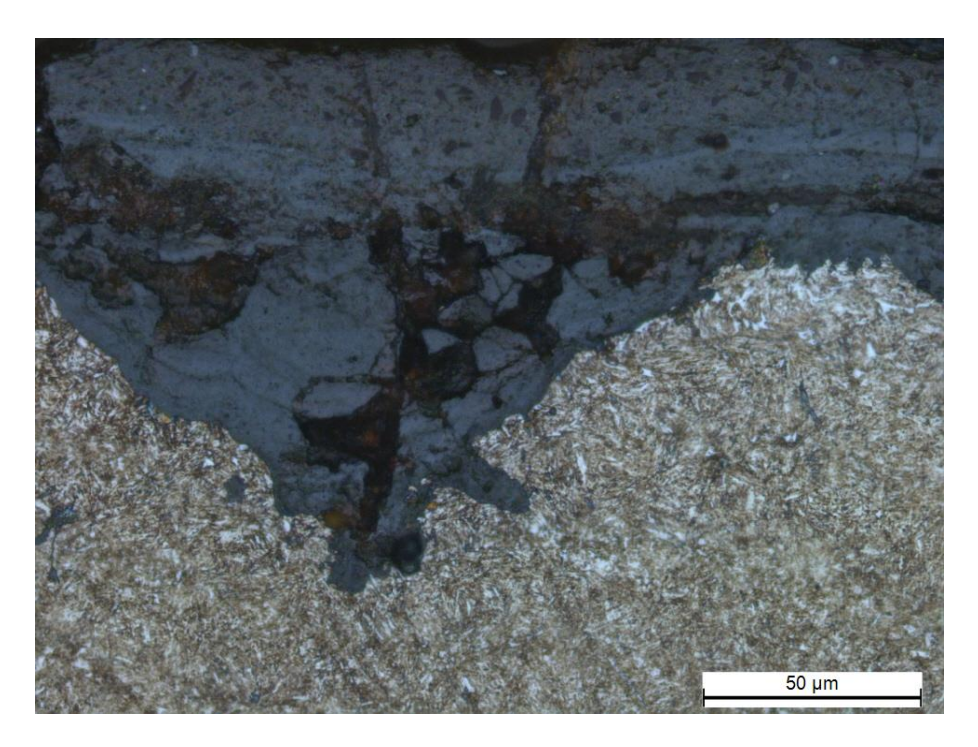

**Figura 15.** Corrosão amostra transversal "C"

## **CONCLUSÃO**

A ruptura da mola se deu por meio da fadiga do componente, tendo possivelmente um pite de corrosão agido como concentrador de tensões. As demais análises apresentam possível fragilização microsestrutural características de processos de fabricação. É provável que o tubo polimérico utilizado para mitigar ruídos da suspensão tenha retirado a camada de pintura, além de concentrar umidade junto à mola de modo a acelerar o processo de corrosão-fadiga do equipamento.

## **REFERÊNCIAS**

Das, S.K., Mukhopadhyay, N.K., Ravi Kumar, B., Bhattacharya, D.K., 2007, "Failure analysis of a passenger car coil spring", Engineering Failure Analysis 14(1), pp. 158-163

Kosec, L., Nagode, A., Kosec, G., Kovačević, D., Karpe, B., Zorc, B., Kosec, B., 2015, "Failure analysis of a motor-car coil spring", Case Studies in Engineering Failure Analysis 4, pp. 100-103.

Oka, E., Nisawa, K., Banno, T., Ebihara, T., Kurosu, N., 1986. "Development of wire rods for high quality automotive springs", Nippon Steel Technical Report, nº 30

- Vukelic, G, Brcic, M, 2016, "Failure analysis of a motor vehicle coil spring", Procedia Structural Integrity 2 (2016), pp. 2944-2950
- Zhu, Y., Wang, Y., Huang, Y., 2014, "Failure analysis of a helical compression spring for a heavy vehicle's suspension system", Case Studies in Engineering Failure Analysis 2(2), pp. 169-173.

### **DECLARAÇÃO DE RESPONSABILIDADE**

Os autores são os únicos responsáveis pelo material impresso contido neste artigo.

## **ÀREA DE CONHECIMENTO DO TRABALHO**

- ( ) Acústica, Vibrações e Dinâmica
- ( ) Automação Industrial
- ( ) Energia
- ( ) Fabricação Mecânica e Materiais
- ( ) Gestão de Manufatura
- ( ) Mecânica Computacional
- ( ) Mecânica dos Sólidos
- (X) Otimização e Análise
- ( ) Projeto de Máquinas
- ( ) Termociências e Mecânica dos Fluidos

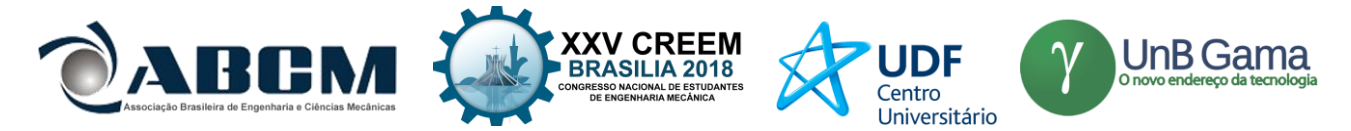

## **XXV Congresso Nacional de Estudantes de Engenharia Mecânica – 27 à 31 de agosto de 2018 – Brasília, DF**

# **ANÁLISE DO SISTEMA MOTOPROPULSOR DE UMA AERONAVE NÃO TRIPULADA PARA MAXIMIZAR A CARGA PAGA**

Pedro Henrique Rosa dos Santos<sup>1</sup>, Izael Vieira Lima<sup>2</sup> Universidade de Brasília, UnB Campus Universitário Darcy Ribeiro, Brasília-DF, CEP 70910-900 pedrorosa.eng@gmail.com<sup>1</sup>, izael761@gmail.com<sup>2</sup>

**RESUMO:** A *SAE Brasil Aerodesign* é uma competição constituída por aeronaves não tripuladas com o objetivo de carregar a maior carga com o menor peso vazio possível, respeitando restrições de distância de decolagem, de tamanho da aeronave e de potência do motor. A motorização mais potente é mais pesada, e para se fazer a melhor escolha foi feita comparação do desempenho das diferentes configurações motopropulsoras na corrida de decolagem. Para isso, utilizouse uma rotina no *SIMULINK*® para simular a decolagem. As curvas de tração em função da velocidade foram obtidas por ensaio em túnel de vento e os parâmetros de coeficiente de atrito e de densidade foram medidos a partir da plataforma *Arduino*® e do programa *Tracker Video Analysis*®. A análise do coeficiente de atrito resultou em μ = 0,0504±0,001, e a medição da densidade resultou em um valor mínimo de 1,0857kg/m<sup>3</sup> e um valor máximo de 1,1408 kg/m<sup>3</sup>. A rotina de cálculo da corrida de decolagem resultou em uma carga paga máxima de 12,821kg com a configuração Magnum 0.61 com a hélice 12.25x3.75. Com isso, concluiu-se que, dentre as configurações analisadas, a melhor é o conjunto de motor Magnum 0.61 com a hélice 12.25x3.75, pois apresentou a maior carga paga.

**Palavras-Chave:** Corrida de decolagem, Aerodesign, Sistema motopropulsor

*ABSTRACT: The SAE Brasil Aerodesign is a competition made up of unmanned aircraft with the objective of carrying the highest load with the lowest possible empty weight, respecting restrictions on take-off distance, aircraft size and engine power. The more powerful, the heavier one engine is, and to make the best choice, the performance of the different powertrain configurations in the take-off run was compared. For this, a routine was used in SIMULINK® to simulate take-off. The velocity-traction curves were obtained by wind tunnel test and the coefficient of friction and density were measured from the Arduino® platform and the Tracker Video Analysis® software. The friction coefficient analysis resulted in*  $\mu = 0.0504 \pm 0.001$ *, and density measurement resulted in a minimum value of 1.0857kg / m<sup>3</sup> and a maximum value of 1.1408 kg / m³. The take-off run calculation routine resulted in a maximum payload of 12.821kg with the Magnum 0.61 configuration with the 12.25x3.75 propeller. With this, it was concluded that, among the analyzed configurations, the best is the Magnum 0.61 engine set with the 12.25x3.75 propeller, as it presented the highest paid load.*

*Keywords: Take off run, Aerodesign, Powertrain*

## **INTRODUÇÃO**

*SAE Brasil Aerodesign* é uma competição onde estudantes de engenharia da mobilidade de diversas universidades da América Latina participam, com o objetivo de projetar e construir veículos aéreos não tripulados que possuam a maior eficiência estrutural, definida como a razão entre a carga total transportada e o peso vazio. A carga paga é definida como a diferença entre o peso total e o peso vazio, e, portanto, é um dos parâmetros mais importantes do projeto.

Para cumprir esse objetivo, a corrida de decolagem ocupa uma das partes mais importantes da missão, pois a distância de decolagem é restrita e isso limita a velocidade máxima alcançada. Como a carga a ser carregada depende diretamente da velocidade de decolagem, deve-se analisar cuidadosamente o sistema motopropulsor, que deve entregar a maior potência possível sem aumentar em excesso o peso vazio.

Ter o motor que disponibilize a maior tração, mas mantenha o baixo peso da aeronave é de extrema importância para a corrida de decolagem, e abordaremos essa análise no presente artigo.

## **Objetivos**

Analisar a configuração motopropulsora da aeronave da competição *SAE Brasil Aerodesign* a fim de se obter a configuração otimizada para a carregar a maior carga paga.

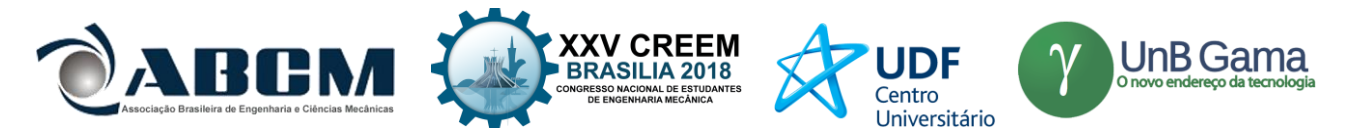

## **METODOLOGIA**

### **Cálculo da distância de decolagem**

As forças atuantes no avião durante a decolagem estão representadas na Fig. (1). Nessa figura, *L* é a sustentação, *D* é o arrasto, *T* é a tração, *W* é o peso, *N* é a normal com o solo e *R* é o atrito de rolamento.

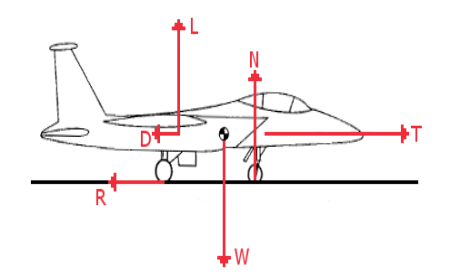

**Figura 1.** Diagrama de forças sobre a aeronave durante a decolagem Adaptado de Anderson (1999)

A equação do movimento para a direção horizontal toma a forma da Eq. (1), em que *M* é a massa da aeronave e *t* é o tempo.

$$
M\ \frac{dV}{dt} = T - D - R \tag{1}
$$

Pela segunda lei de Newton, tem-se que a força *N* pode ser calculada como a diferença entre o peso e a sustentação. Já a força  $R$  pode ser calculada pela Eq. (1), em que  $\mu_r$  é o coeficiente de atrito de rolamento.

$$
R = \mu_r N \tag{2}
$$

A força *L* e *D* podem ser calculadas pelas Eq. (3) e Eq. (4), respectivamente. Nessas equações, é a massa específica do fluido, *V* é a velocidade relativa do avião com relação ao fluxo de ar, *S* é a área da vista superior da asa, *Cl* é o coeficiente de sustentação e *Cd* é o coeficiente de arrasto. Esses coeficientes são obtidos por análise aerodinâmica considerando o efeito solo, e já estavam disponíveis para o presente artigo.

$$
L = Cl * \frac{1}{2}\rho V^2 S
$$
 (3)  

$$
D = Cd * \frac{1}{2}\rho V^2 S
$$
 (4)

Já a tração *T* é obtida por meios experimentais, e varia conforme a massa específica do ar e a velocidade do escoamento. O peso *W* pode ser considerado constante, apesar do gasto de combustível (Anderson, 1999).

Durante a corrida de decolagem, a aeronave é acelerada até atingir a velocidade de rotação  $V_R$ . De acordo com a orientação da norma FAR 23, utilizou-se  $V_R = 1.2V_{estol}$ . A partir de então, a aeronave inicia a manobra de rotação e percorre uma distância adicional para concluir a decolagem quando se atinge a velocidade  $V_{LO}$ . A distância percorrida desde o início da aceleração até a decolagem é chamada de  $S_a$  (Fig. 2).

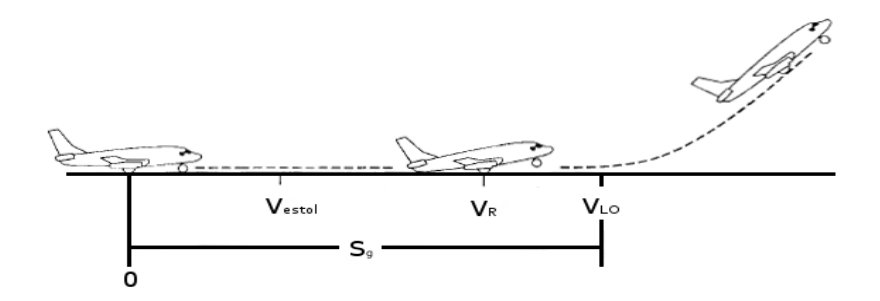

**Figura 2.** Corrida de decolagem de uma aeronave, com indicação dos momentos em que se atinge a velocidade de estol  $(V_{estol})$ , a velocidade de rotação  $(V_R)$  e a velocidade de decolagem  $(V_{Lo})$ , bem como a distância percorrida  $(S_q)$ . Adaptado de Anderson (1999)

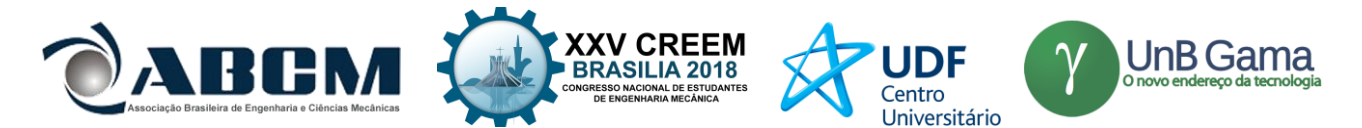

Segundo Anderson (1999), para o cálculo preciso da distância de decolagem, é necessário resolver a Eq. (1) para  $V = V(t)$ , e realizar a integral da Eq. (6), em que  $t_{l0}$  é o instante em que a aeronave decola.

$$
S_g = \int_0^{t_{LO}} V dt
$$
 (6)

Segundo Raymer (2012), a aceleração durante a rotação pode ser desconsiderada, pois acontece em um intervalo de tempo curto se comparado com o restante da corrida de decolagem. Com base na observação empírica, considerou-se que a manobra leva 0.3s para ser completada. O método de cálculo foi implementado na plataforma *SIMULINK* ®, e uma visão geral da rotina de cálculo pode ser vista na Fig. (3).

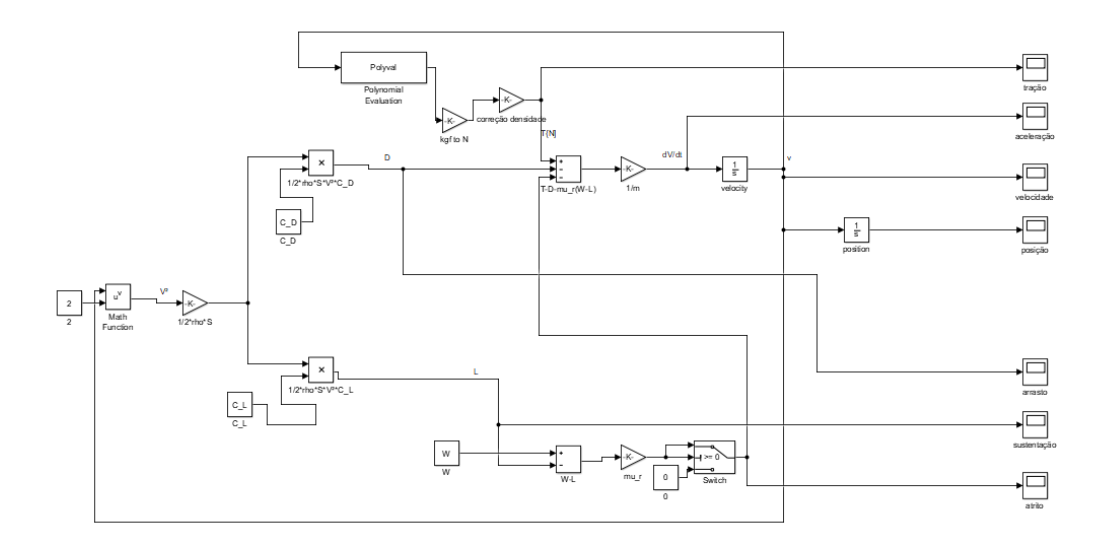

**Figura 3.** Rotina de cálculo no *SIMULINK* ® da distância de decolagem da aeronave

### **Procedimento experimental**

A coleta dos dados foi realizada no intuito de aproximar ao máximo da situação real de voo, e assim ter a análise precisa das condições críticas de projeto.

#### **Aquisição de dados da tração do motor**

A seleção dos sistemas motopropulsores para serem analisados foi realizada priorizando os critérios de disponibilidade, confiabilidade e desempenho em voo. Foram realizados ensaios de tração em túnel de vento (Fig. 4) entre 0 m/s e 15,45 m/s com os motores: O.S. 0.61 FX, O.S. 0.55 AX e Magnum XLS-61. A bancada de teste possuía célula de carga para medição da tração do motor.

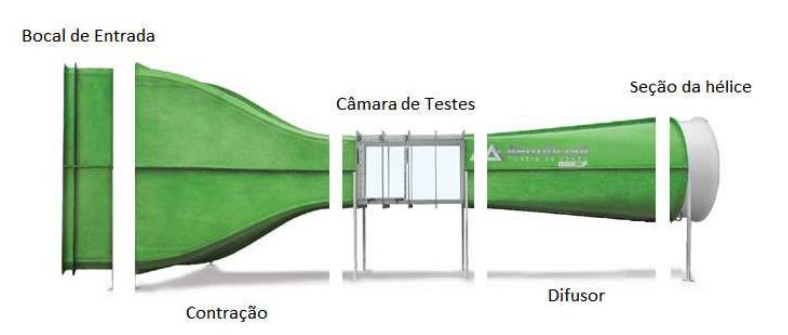

**Figura 4.** Túnel de vento do utilizado para teste do sistema motopropulsor, modelo AA-TVSH50, fabricante Aeroálcool. A seção de ensaio possui dimensões 2 x 1,2 x 1,2 m. Adaptado de Entreportes (2016)

Para a seleção da hélice mais adequada ao projeto levou-se em consideração uma alta tração disponível a baixas velocidades, de forma a otimizar a corrida de decolagem. Assim, foram testadas em túnel de vento diversas hélices de

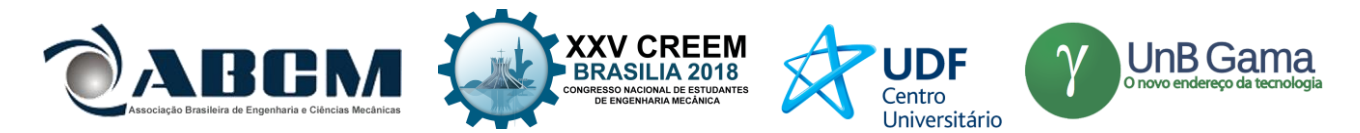

passo curto. Após essa fase, adequaram-se as curvas de tração obtidas de cada conjunto motopropulsor à densidade observada pela equipe em São José dos Campos.

#### **Medição do coeficiente de atrito**

A partir da segunda lei de Newton e do diagrama de forças da Fig. (5), pode-se mostrar que o coeficiente de atrito de rolamento é obtido pela Eq. (7). Nessa equação, *g* é a aceleração da gravidade e *a* é a aceleração observada do corpo ao longo do plano inclinado.

$$
\mu_r = \frac{\sin \theta \, g - a}{\cos \theta \, g}
$$
\n(7)\n  
\n
$$
F_{at} = \frac{N}{\sqrt{2\pi}} \sum_{x} P_x
$$
\n(8)

**Figura 5.** Diagrama de forças atuantes no aeroplano durante a aquisição de dados acerca do coeficiente de atrito de rolamento. Na figura,  $N$  é a força normal com o plano inclinado,  $P$  é a força peso,  $F_{at}$  é a força de atrito e  $P_x$  e  $P_y$  são componentes da força *P*

Em uma superfície de asfalto, semelhante a pista de decolagem usual, a aeronave foi posicionada em cima do plano a 0º e lentamente a angulação foi alterada até que o avião começasse a se deslocar. O procedimento foi realizado 20 vezes, sendo encontrado o valor médio angular de  $\theta = 4.3^\circ$ . Todo o ensaio foi filmado e os dados de posição e tempo foram obtidos através do programa *Tracker Video Analysis*® . No programa, as marcações feitas frame a frame geraram gráficos de deslocamento e velocidade em função do tempo, o que serviu de base para a determinação do valor de aceleração média.

### **Aquisição da curva de densidade**

Durante a competição *SAE Brasil Aerodesign-2016* foram coletados dados de densidade em função da altitude, horário e dia de competição. Para registro de informações, foi usado uma telemetria projetada em micro controlador *Arduino*®, e sensores *BMP180*.

## **RESULTADOS E DISCUSSÃO**

#### **Curvas de tração**

As curvas de tração obtidas nos ensaios são apresentadas na Fig. (6).

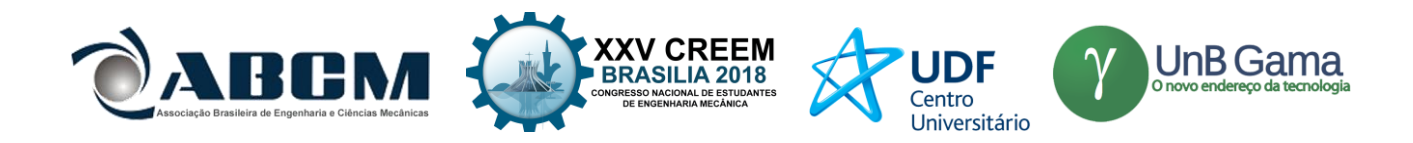

Motor O.S.0.61

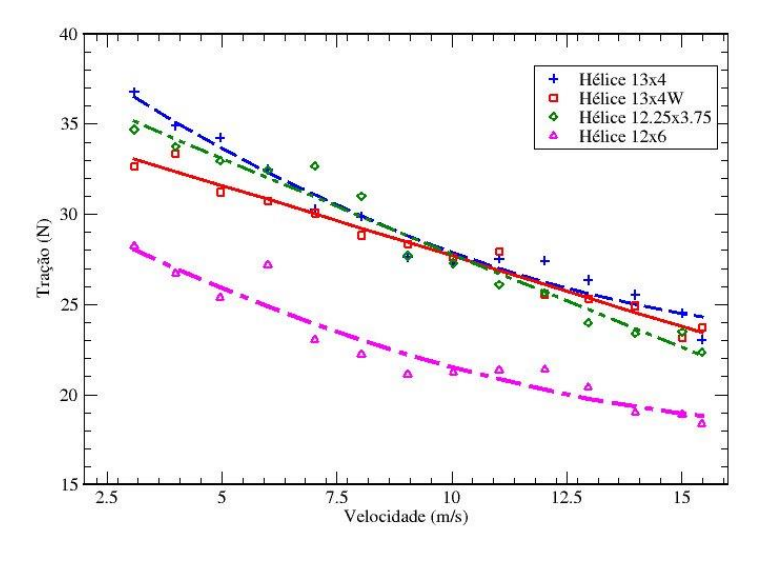

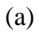

Motor O.S.0.55

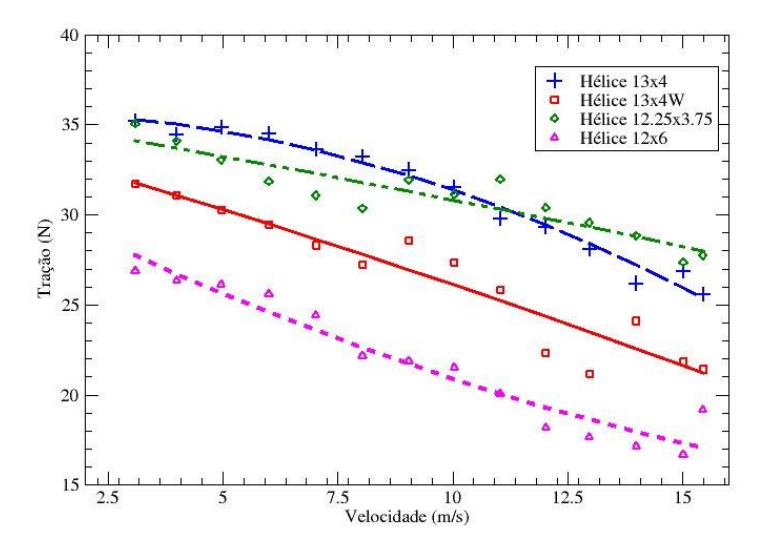

(b)

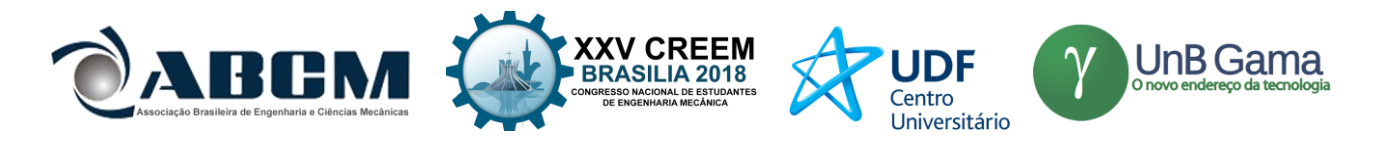

Motor Magnum 0.61

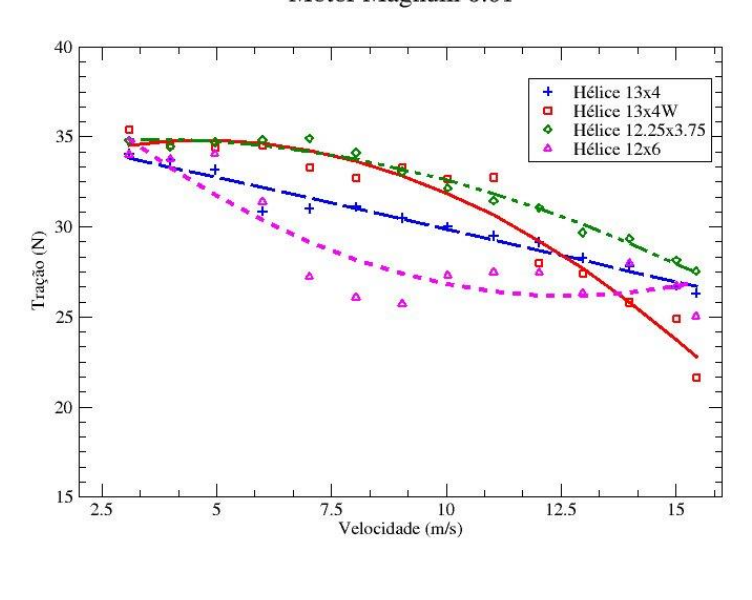

(c)

**Figura 6.** Curvas de tração vs. velocidade para os motores O.S. 61 (a), O.S. 0.55 (b) e Magnum 0.61 (c), para diferentes hélices. As linhas representam a regressão e os pontos são os dados experimentais

### **Curva de densidade**

A partir das medições da densidade, confeccionou-se a Fig. (7), que mostra a variação durante o dia, e a Tab. 1, que apresenta o valor mínimo, máximo e a moda. Para o cálculo da corrida de decolagem, utilizou-se a moda da densidade.

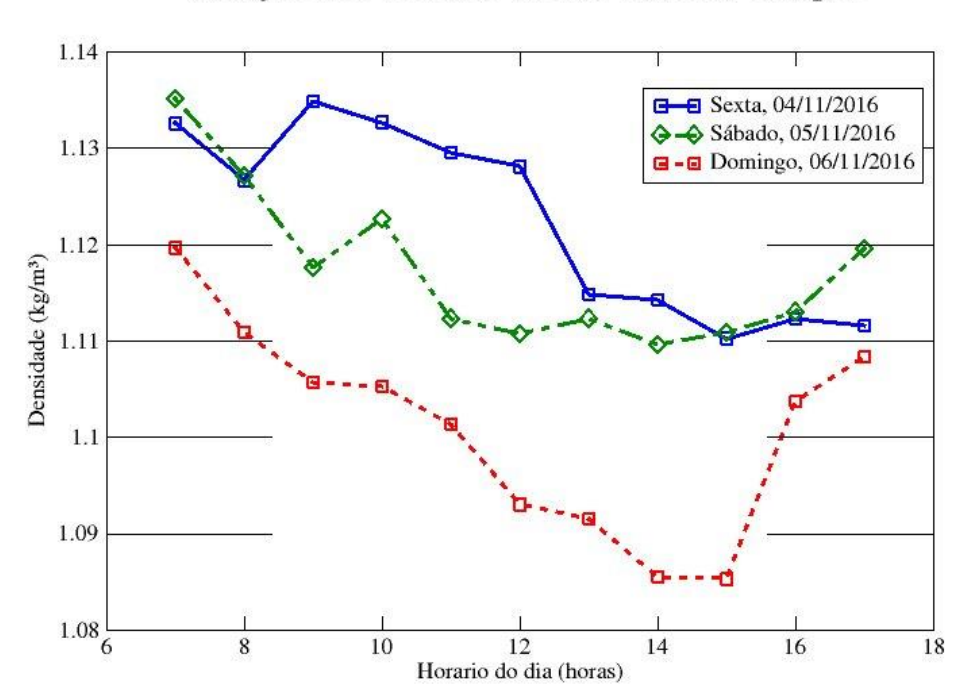

Variação da Densidade em São José dos Campos

**Figura 7.** Densidade do ar medida pelo sensor

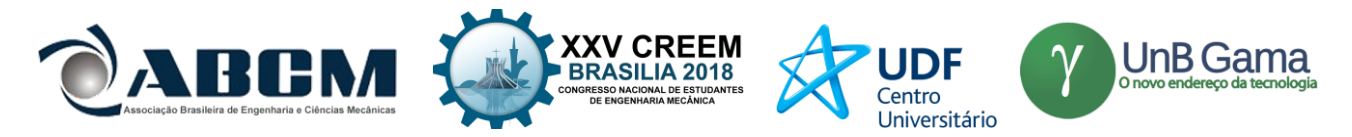

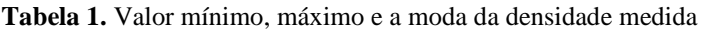

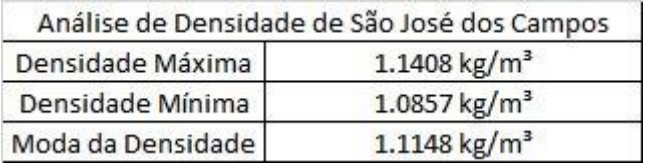

### **Medição do coeficiente de atrito**

Os dados da posição da aeronave em função do tempo foram adquiridos pelo programa *Tracker Video Analysis*® e estão apresentados na Fig. (8).

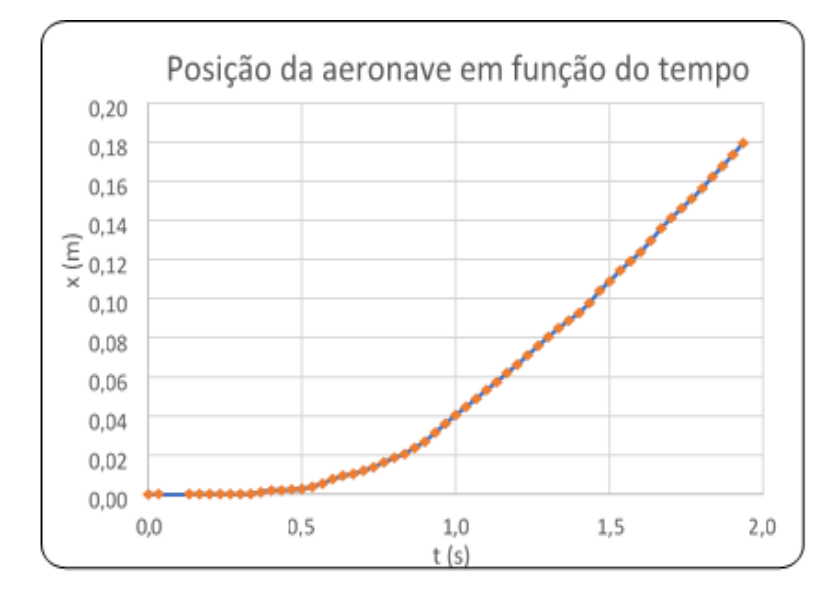

**Figura 8.** Valores da posição da aeronave em função do tempo

Foi possível então determinar a aceleração da aeronave durante sua descida, e partir da Eq. (7) obtém-se μ = 0,0504±0,001.

## **Carga útil para cada configuração motopropulsora**

A partir dos dados de tração da Fig. (6), efetuou-se o cálculo de carga máxima para decolagem de cada configuração de motor e hélice. A partir do peso da aeronave sem motorização e do peso de cada sistema motopropulsor, foi possível verificar a carga paga máxima para cada configuração. O resultado está apresentado na Tab. 2.

| O.S.0.61 FX |                 | O.S.0.55AX |                 | MAGNUM 0.61  |                 |
|-------------|-----------------|------------|-----------------|--------------|-----------------|
| Hélice      | Carga Paga (kg) | Hélice     | Carga Paga (kg) | Hélice       | Carga Paga (kg) |
| 12x6        | 9.980           | 12x6       | 9.876           | $12\times 6$ | 11.720          |
| 13x4        | 11.830          | 13x4       | 12.676          | 13x4         | 12.321          |
| 13x4W       | 11.680          | 13x4W      | 11.326          | 13x4W        | 12.321          |
| 12.25x3.75  | 11.630          | 12.25x3.75 | 12.776          | 12.25x3.75   | 12.821          |

**Tabela 2.** Relação de carga paga máxima para cada configuração de motorização analisada

## **CONCLUSÃO**

A análise elaborada no presente artigo leva à conclusão que a melhor configuração para o sistema de propulsão da aeronave participante da competição *SAE Brasil Aerodesign* é a combinação do motor Magnum 0.61 com a hélice 12.25x3.75, pois apresentou a maior carga paga (12,821 Kg).

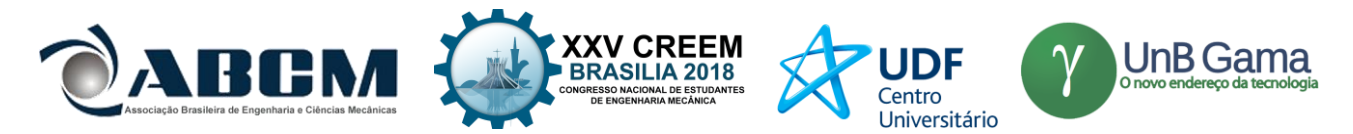

## **AGRADECIMENTOS**

Os autores gostariam de agradecer o apoio da equipe Draco Volans, do professor Antônio Brasil, dos alunos de graduação Marina Lenza e Leonardo Botelho.

## **REFERÊNCIAS**

ANDERSON, John David. "Aircraft performance and design". Boston, MA: WCB/McGraw-Hill, 1999.

- ENTREPORTES, Lucas S.S., "Automação Túnel de Vento". Trabalho de Graduação em Engenharia de controle e Automação, Publicação FT.TG-nº 18/2016, Faculdade de Tecnologia, Universidade de Brasília, Brasília, DF, 108p. 2016.
- RAYMER, Daniel. "Aircraft Design: A Conceptual Approach". American Institute of Aeronautics and Astronautics, Inc., 2012.

## **DECLARAÇÃO DE RESPONSABILIDADE**

Os autores são os únicos responsáveis pelo material impresso contido neste artigo.

## **ÀREA DE CONHECIMENTO DO TRABALHO**

- ( ) Acústica, Vibrações e Dinâmica
- ( ) Automação Industrial
- ( ) Energia
- ( ) Fabricação Mecânica e Materiais
- ( ) Gestão de Manufatura
- ( ) Mecânica Computacional
- ( ) Mecânica dos Sólidos
- (x) Otimização e Análise
- ( ) Projeto de Máquinas
- ( ) Termociências e Mecânica dos Fluidos

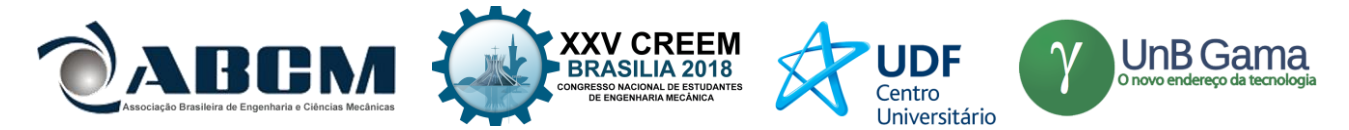

## **XXV Congresso Nacional de Estudantes de Engenharia Mecânica – 27 à 31 de agosto de 2018 – Brasília, DF**

# **ÁNALISE E CORREÇÃO DE FALHAS EM UM EIXO DO MONTANTE**

**José Airton Neiva Alves da Silva Brasil Victor Gabriel Pereira Valverde Luís Felipe Furtado Pontes Guilherme Guimarães de Sousa e Silva Lucas Silva Soares** Universidade Estadual do Maranhão Cidade Universitária Paulo VI, s/n – São Cristovão, São Luís – MA, 65055-000 airton.bra@gmail.com

**RESUMO:** A análise a seguir é feita acerca de um eixo do montante de um veículo do tipo Baja, que veio a falhar durante os testes, levando a crer que havia erros no mesmo, então serão analisados os motivos da falha, tanto geometricamente, quanto erros acerca do material utilizado para construção. O estudo tem como objetivo analisar por meio de teste em laboratório o material utilizado no eixo que rompeu, e será feita analise de tensões por meio de simulação para determinar as tensões que o eixo sofre, assim podendo comparar com o limite de escoamento, definindo a causa da falha do mesmo. Após a análise também será feito um novo eixo, que deve suportar todas as cargas impostas sem as falhas do eixo que rompeu, com um novo material com maior limite de escoamento e uma nova geometria com menos concentradores de tensão, que também passará por analises por meio de simulações.

**Palavras-Chave:** Eixo do montante, Baja, Análise, Falhas.

*ABSTRACT: The following analysis is made about a shaft of the steering knuckle of a Baja vehicle, which failed during testing, leading to believe that there were errors in it, and so the reasons for the failure will be analyzed, either geometrically, as errors about the material used for construction. The objective of this study is to analyze laboratory test the material used in the broken shaft, and stress analysis will be made simulation to determine the tensions that the shaft suffers, thus being able to compare with the yield strength, defining the cause of the failure of the shaft. After the analysis will also be made a new shaft, which must withstand all loads imposed without the failures of the shaft that broke, with a new material with a higher yield strength e a new geometry, with less stress concentrators, which will also undergo analysis through simulations.*

*Keywords: Steering pivot shaft, Baja, Analysis, Failures.*

## **INTRODUÇÃO**

Durante os testes realizados em 2017 com o veículo modelo Baja da equipe Bumba Meu Baja, o eixo do montante rompeu, levando a impossibilidade de continuar a utilizar o veículo. O resultado da falha pode ser visto na Fig. (1), na foto tirada no local de teste, logo após a falha, onde podem ser observados duas áreas demarcadas.

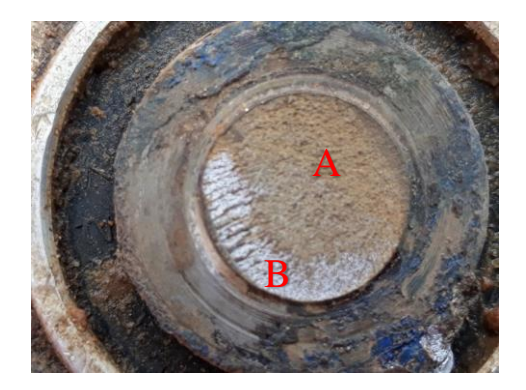

Figura 1: Região onde ocorreu a falha

As duas áreas demarcadas A e B são as principais demonstrações que ocorreu fadiga, onde a região "B" é a região onde tem uma propagação lenta da quebra, também chamada de "região de propagação de fadiga", percebe-se que uma

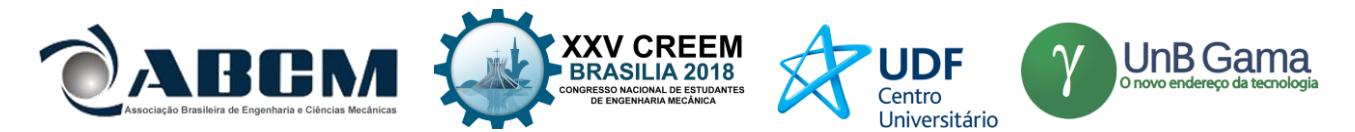

peça falha por fadiga quando tem essas marcas, "as marcas de praia"; e "A" é a região de falha catastrófica, ocorre a quebra do componente de maneira rápida e sem aviso prévio.

Após a falha foram analisados três principais problemas:

- 1. Geometria do eixo;
- 2. Desconhecimento do material utilizado para sua usinagem;
- 3. Falta de estudo sobre o impacto que o eixo pode sofrer durante as provas dinâmicas.

Assim o estudo tem como objetivos analisar os três principais problemas encontrados após a quebra do componente, que vão desde testes de dureza e tração para se descobrir as principais características do material que foi utilizado, até o estudo de impacto em lançamento oblíquo e análise de tensões. Com isso será possível descobrir como falhou, além de ser possível projetar um novo, levando em conta tudo que será analisado durante o estudo; e deixar para as futuras gerações da equipe um caminho para o projeto de um novo eixo do montante para os futuros protótipos do veículo Baja.

## **METODOLOGIA**

O projeto do novo eixo foi feito em três etapas: análise de falha do eixo antigo, analisando tanto a geometria, quanto o material até então desconhecido; análise de impacto que o mesmo sofreu no momento da falha; e seleção da nova geometria e material do novo eixo.

O critério de falha utilizado será baseado no Critério de von Misses, onde quando a energia de distorção no ponto crítico do componente atinge o mesmo valor da energia de distorção do corpo no momento do seu escoamento, iniciará também o escoamento do componente naquele ponto. Ele foi escolhido pois é possível obter as tensões causadas pelos carregamentos multiaxiais através de softwares de simulação, além de ser um critério geralmente utilizado pois a teoria de von Misses é a que melhor se correlaciona com dados experimentais.

Sendo assim, para a análise de falha a seguir, deve-se considerar que caso a tensão resultante dada pelos resultados das simulações seja maior que o limite de escoamento, significa que o material atingiu o estado considerado como falha.

#### **Análise do material do eixo com falha**

Para descobrir o material do eixo antigo foi realizado o teste de dureza e de tração em laboratório. As amostras foram cedidas pelo mesmo fornecedor que havia confeccionado o eixo e seu montante como forma de patrocínio à equipe anteriormente, sendo as amostras do mesmo material.

A dureza de um material pode ser um indicador de sua resistência ao desgaste (mas não é uma garantia dessa resistência). As resistências de alguns materiais, como o aço, também estão estreitamente relacionadas com sua dureza. (Norton, 2013).

O ensaio realizado foi o ensaio Rockwell, seguindo a NBR NM-ISO 6508-1:2008, utilizando uma esfera de 1/16 pol de diâmetro e medindo a profundidade de penetração, com a escala HRC, e depois transformado para a escala HB (escala Brinnel). Com esses valores podemos encontrar o limite de resistência a tração, pela Eq. (1) a seguir, onde  $S_{nt}$  é o limite de resistência a tração em MPa,  $H_B$  a Dureza Brinnel.

$$
S_{ut} = 3.45H_B \pm 0.2H_B \tag{1}
$$

A realização do teste pode ser vista na Fig. (2), o corpo de prova na Fig. (3) e os resultados na Tabela 1 a seguir.

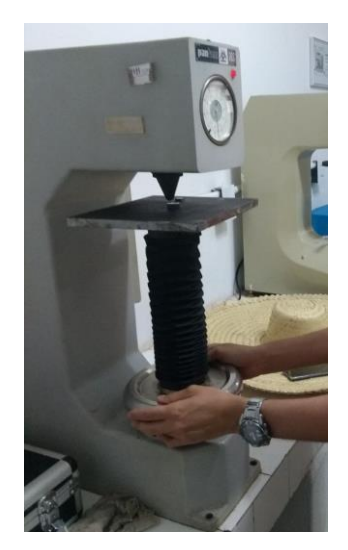

**Figura 2.** Realização do teste de dureza

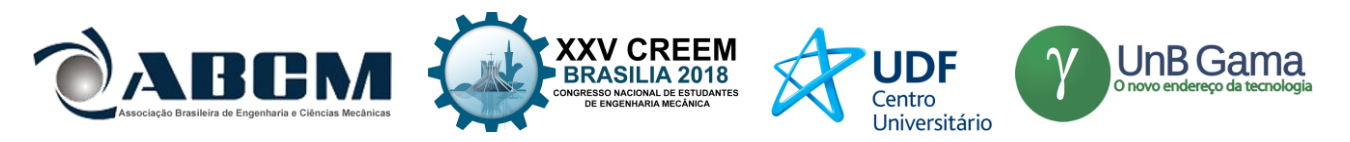

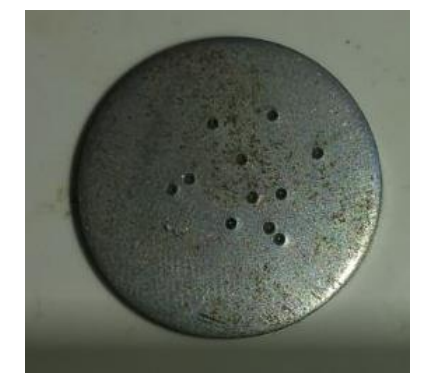

**Figura 3.** Corpo de prova após teste de dureza

**Tabela 1.** Resultados encontrados

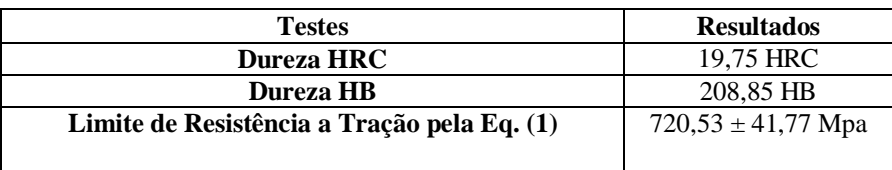

Com outro corpo de prova cedido, e de posse da NBR ISO 6892-1, também foi realizado um ensaio de tração, assim foi aplicado uma força de tração sobre a superfície transversal de uma peça, produzindo um alongamento. Esse é proporcional a tensão aplicada. Com esse teste é possível encontrar principalmente: módulo de elasticidade, resistência a tração e resistência ao escoamento. O teste sendo realizado pode ser observado na Fig. (4)

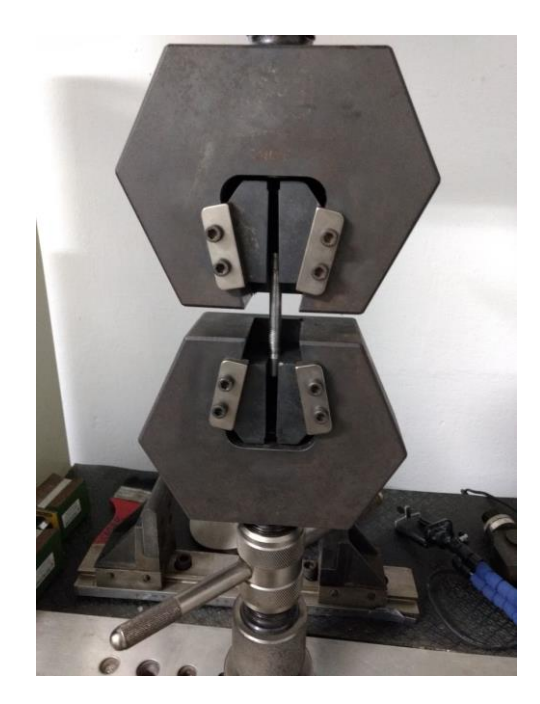

## **Figura 4.** Ensaio de tração

A curva tensão-deformação é mostrada na Fig. (5), é feita com os resultados obtidos no ensaio e com base na Equação de Ramberg-Osgood, que pode ser vista na Eq. (2), onde pode-se obter a deformação ( $\varepsilon$ ) sabendo a tensão ( $\sigma$ ), a tensão de cedência de escoamento)  $(\sigma_0)$ , módulo de elasticidade  $(E)$ , e do expoente de encruamento  $(n)$  do material, nesse caso será utilizado o offset de escoamento de 0,2%

$$
\varepsilon = \frac{\sigma}{E} + 0.002 \left( \frac{\sigma}{\sigma_0} \right)^{n-1}
$$

(2)

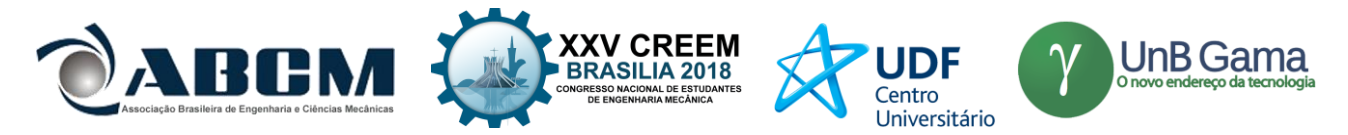

**Tabela 2.** Resultados do ensaio de tração

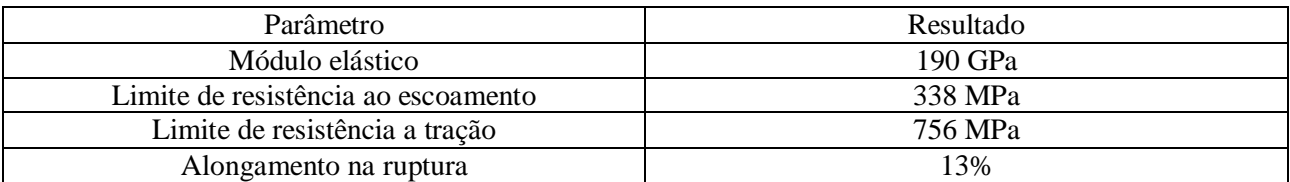

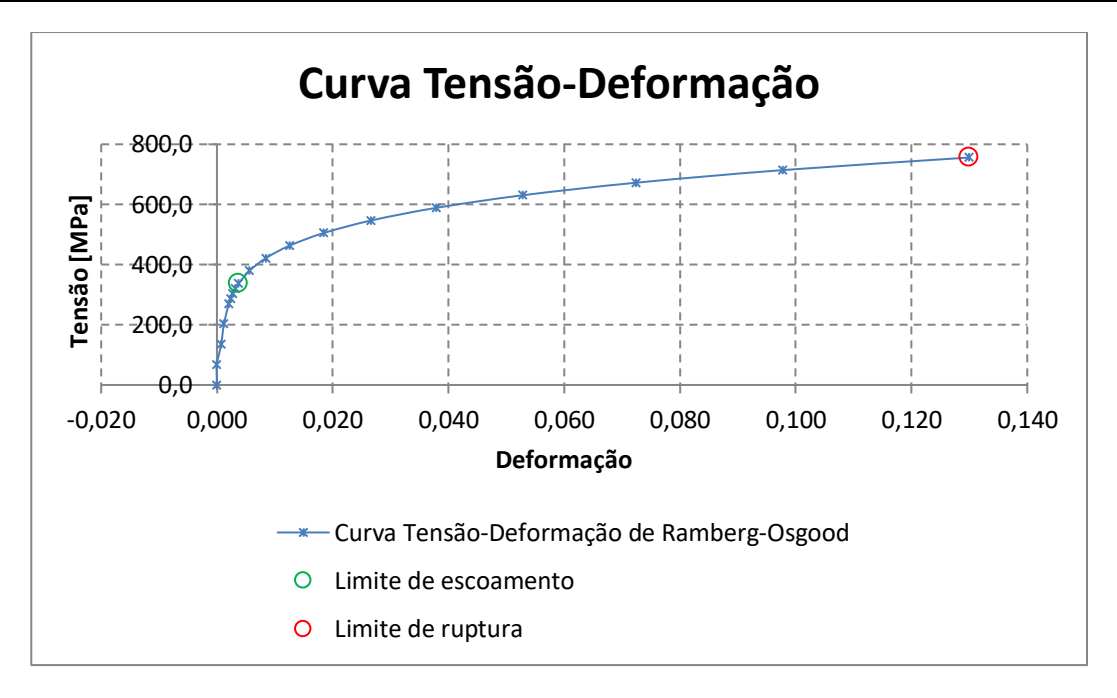

**Figura 5.** Curva tensão-deformação gerada pelo teste

Com posse desses dados pode ser feito posteriormente a análise das tensões no eixo, para saber se ultrapassa ou não o limite de escoamento. Com resultados próximos de resistência a tração próximo do encontrado pelo teste de dureza através da Eq. (1)

## **Análise da força de impacto**

A fratura ocorreu durante um impacto frontal durante um teste onde ocorreu uma queda em rampa. Sabendo disso foi feita uma análise numérica de queda, sabendo que durante a competição existem rampas de 45° e 30° de inclinação, foi desenvolvido a análise tendo como base o lançamento vertical. Considerando o veículo como um ponto com a velocidade inicial ( $V_0$ ) igual a 15,55m/s, as trajetórias para os ângulos da rampa ( $\theta$ ) de 45° e 30° podem ser vistas na Fig. (6).

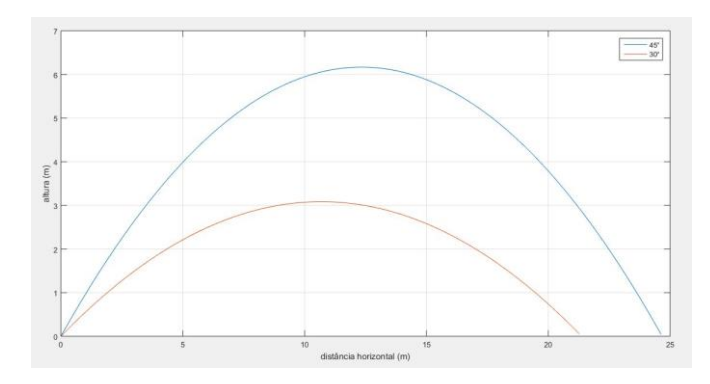

**Figura 6.** Trajetória do carro em rampa para os ângulos de 45°, em azul, e 30°, em vermelho

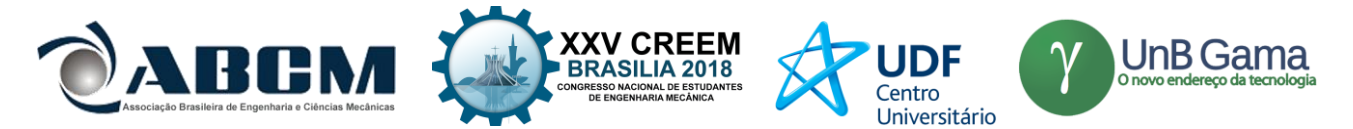

Sabendo a velocidade inicial e o ângulo de inclinação podemos achar as componentes verticais e horizontais do lançamento pelas Eq. (3) e (4). Onde  $V_o$  é a velocidade inicial,  $V_{ov}$  a velocidade inicial vertical,  $V_{ox}$  a velocidade inicial horizontal e  $\theta$  o ângulo de inclinação da rampa

$$
V_{oy} = V_o * sen(\theta) \tag{3}
$$

$$
V_{ox} = V_o * cos(\theta) \tag{4}
$$

Com isso podemos obter o tempo do lançamento (*t*) através da Eq. (5).  $V_v$  é a velocidade vertical dependente do tempo e  $q \notin a$  gravidade.

$$
t = \frac{V_y - V_{oy}}{g} \tag{5}
$$

Sabendo que a aceleração da gravidade (*g*) é igual a 9,81 m/s<sup>2</sup> temos que o tempo de queda para uma rampa de 45° é de 1,12 s e para uma de 30° é de 0,798 s.

Já a altura máxima  $(H)$  pode ser definida por meio da Eq.  $(6)$ . Onde  $\alpha$  é a aceleração linear.

$$
H = \left(V_{oy} * t\right) \frac{1}{2} a t^2 \tag{6}
$$

O valor encontrado para o ângulo de 45° foi 6,16 m e para 30° de 3,18 m.

De posse da altura de queda e da massa do veículo com o piloto (302 Kg) podemos calcular a velocidade exata do veículo no momento do impacto e altura de queda, através das Eq. (7). Onde  $m$  é a massa do veículo e  $c$  é o coeficiente de arrasto, que foi encontrado computacionalmente sendo igual a 0,48.

$$
v(t) = \frac{g \ast m}{c} \left[ 1 - e^{-\left(\frac{c}{m}\right) \ast t} \right] \tag{7}
$$

Encontrou-se então que a velocidade no momento do impacto e altura de queda para o ângulo de 45° são respectivamente 10,97 m/s e 6,15 m; já para o ângulo de 30°, 7,79 m/s e 3,13 m.

Sabe-se que a força elástica ( $F_k$ ) pode ser dada pela Lei de Hook, e com a rigidez do pneu ( $k_t$ ) foi obtida experimentalmente através do teste de compressão, como pode ser visto na Fig. (7), sendo essa igual a 46996 N/m, podemos obter assim a deformação do pneu  $(x_d)$ , por meio da Eq. (8).

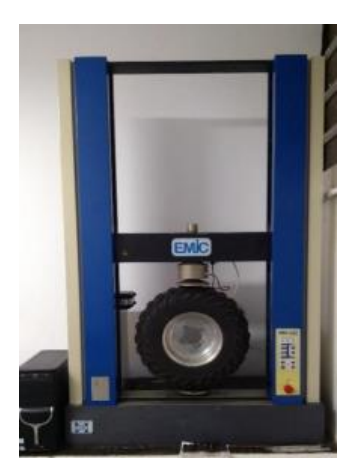

**Figura 7.** Realização do teste de compressão

$$
x_d = \frac{m \ast g}{k \cdot t} \tag{8}
$$

Com a deformação do pneu obtemos o deslocamento do mesmo  $(d)$ , a deformação para ambos os casos foi de 0,063 m. Sendo assim, o deslocamento pode ser encontrado através da Eq. (9).

$$
d = H * x_d \tag{9}
$$

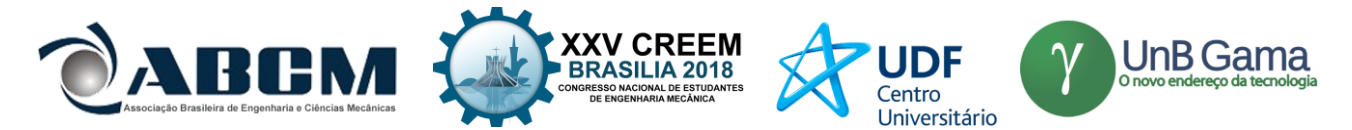

Para 45° temos um deslocamento de 0,38808 m e para 30° um deslocamento de 0,194 m. Por meio da Equação de Torricelli, demonstrada na Eq. (10) podemos achar a desaceleração. Sendo  $v(t)$  a velocidade dependente do tempo

$$
a = \frac{v(t)^2}{2 * d} \tag{10}
$$

A força final de impacto  $(F)$  podendo ser achado pela Eq. (11).

$$
F = m * G = \frac{m * a}{g} \tag{11}
$$

Assim a desaceleração para 45° e 30° foram, respectivamente, de 155 m/s² e 156,64 m/s², logo a força de impacto aplicada em um eixo, para cada angulação da rampa será de 4771,66 N para 45° e 4822,14 N para 30°.

Sendo assim a força utilizada para análise será a da rampa de 30°, por ser a que causaria maiores tensões.

#### **Análise por meio de simulação**

Com posse dos dados do eixo antigo, e feita a análise do impacto, foi realizada uma simulação com auxílio de um software CAE. Os dados da geometria do eixo que veio a falhar podem ser vistos na Fig. (8).

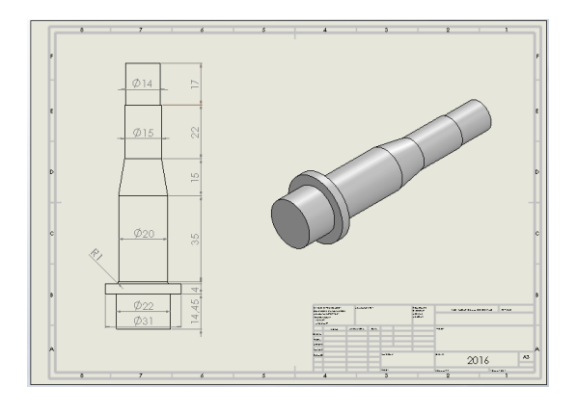

**Figura 8.** Dimensões do eixo rompido

A simulação foi feita utilizando o material com os dados obtidos através do teste de dureza, as condições de contorno e detalhes da malha podem ser vistas nas Fig. (9). Além do resultado da simulação, a fixação é indicada pelas setas de cor verde, representando a região soldada no montante, e as forças, representadas pelas setas laranjas, estão igualmente distribuídas onde o cubo e o pneu ficam apoiados.

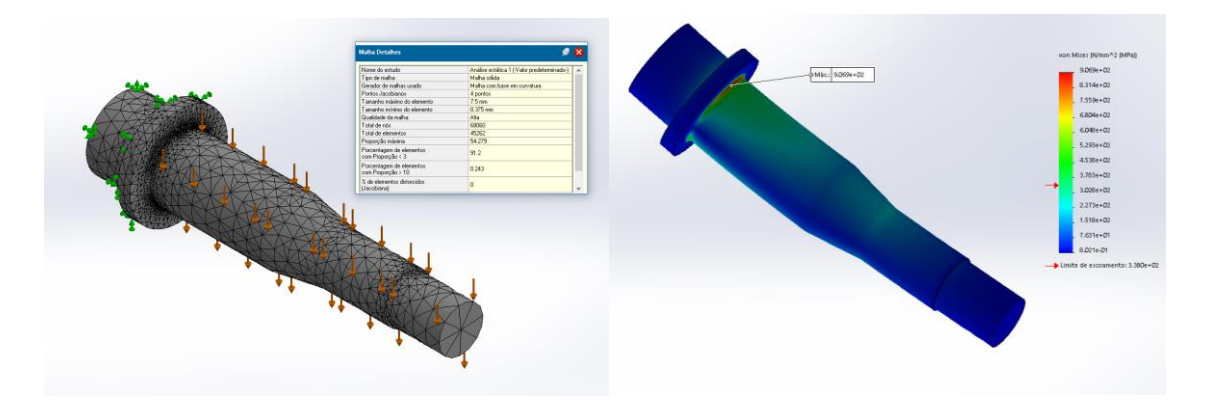

**Figura 9.** Condições de contorno e malha, e resultado da simulação respectivamente

O Gráfico de convergência pode ser vista na Fig. (10), convergindo com 4 loops, com uma precisão de cerca de 98%.

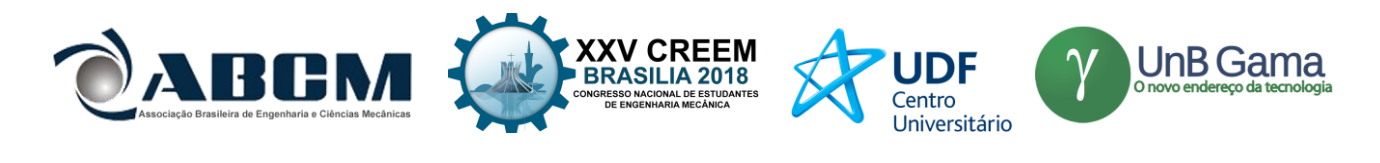

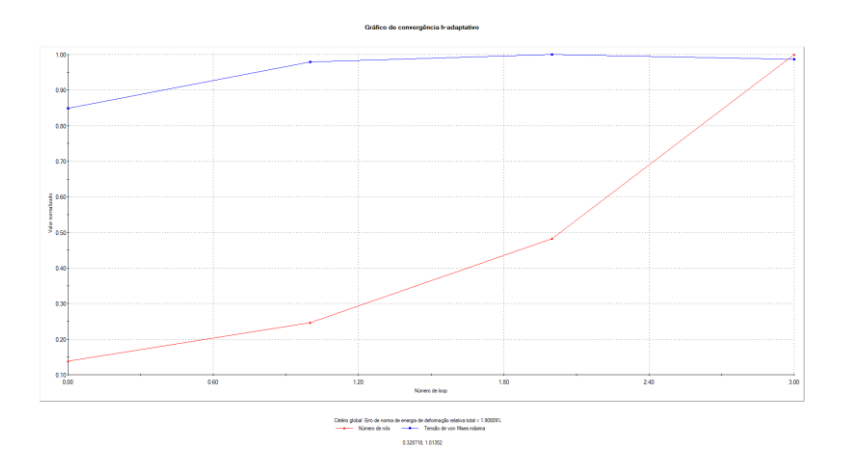

**Figura 10.** Gráfico de convergência

Pelos resultados mostrados na simulação, vistos na Fig. (8), percebe-se que a tensão na qual o eixo está sofrendo está além do limite de escoamento, tendo em vista que o Limite de Escoamento do material é de aproximadamente, 338 Mpa, e a tensão de von Misses encontrada foi de 906,9 MPa, entrando em regime de escoamento, ou seja, esse eixo a qualquer momento viria a falhar, o que realmente aconteceu, após o impacto sofrido no teste.

Então foi projetado um novo eixo, de geometria correta, evitando ao máximo os concentradores de tensão, e mudando o material para aço AISI 1045, por ter um limite de escoamento maior, sendo assim mais resistente aos impactos. Além disso também foram feitas mudanças na sua geometria, afim de diminuir os concentradores de tensão, aliviando assim as tensões. Os dados de sua geometria podem ser vistos na Fig. (11).

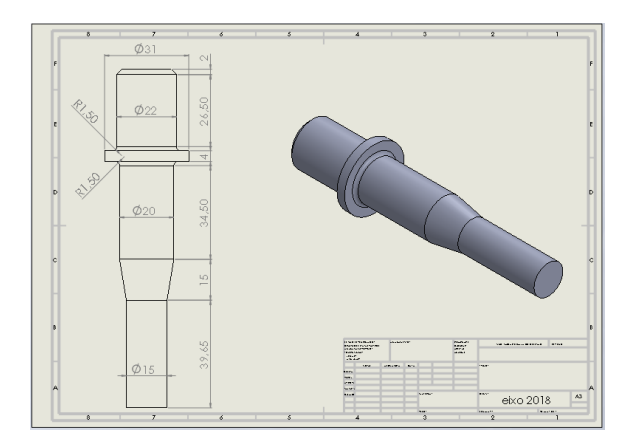

**Figura 11.** Dimensões do eixo novo

A simulação foi realizada utilizando as mesmas condições de contorno da simulação anterior, porém com as diferenças que agora as forças são representadas pelas setas roxas, e o material é o aço AISI 1045, as condições de contorno e as condições de malha são mostradas na Fig. (12), também podendo ser observado os resultados da simulação.

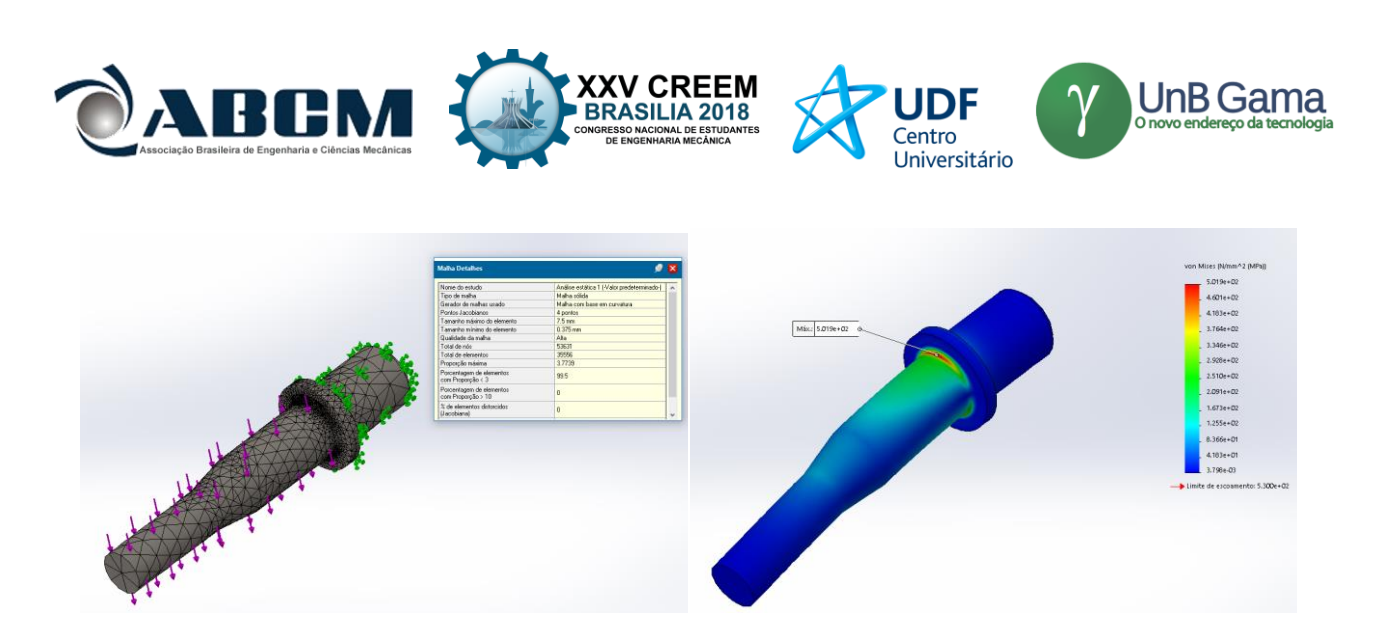

**Figura 12.** Condições de contorno e malha, e resultados da simulação respectivamente

O Gráfico de convergência pode ser vista na Fig. (13), convergindo com 3 loops, com uma precisão, novamente, de cerca de 98%.

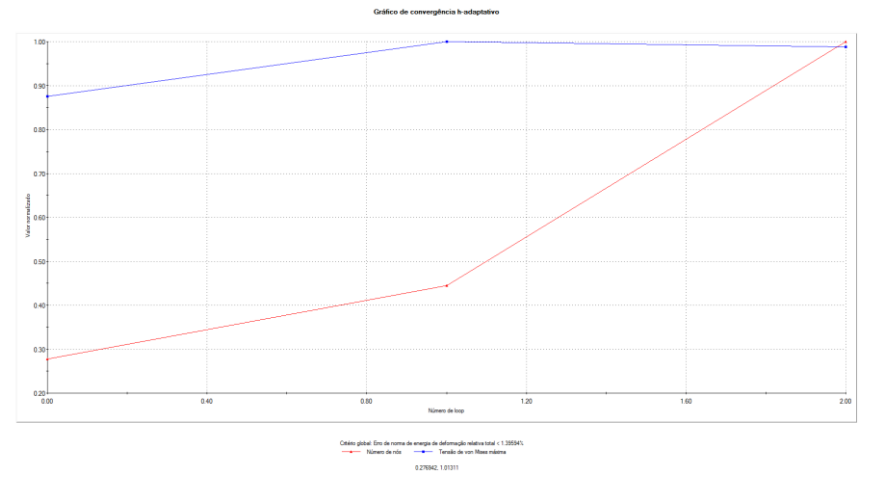

**Figura 13.** Gráfico de convergência

Podemos observar que o eixo com a nova geometria e material do eixo suportaria o impacto, sem atingir o limite de escoamento. Tendo em vista que a maior tensão de von Misses encontrada foi de 501,9 MPa, e o limite de escoamento do aço AISI 1045 é de 530 Mpa, podemos perceber também que se fosse feito com o mesmo material do eixo antigo, ainda assim o eixo viria a entrar no regime de escoamento, ou seja, falhando.

## **RESULTADOS E DISCUSSÃO**

Após a análise podemos perceber que o eixo antigo rompeu por pois sofreu um impacto que estava além do limite de escoamento do mesmo, como definido no critério de falha, ultrapassando também o limite de resistência a tração. Porém, leva-se a crer, pelo modo que a fratura ocorreu, que impactos de menor intensidade fez com que o eixo falhasse por fadiga.

Percebe-se também erros no projeto, primeiro o erro no material, pois, segundo Norton (2013), para eixos a dureza do material costuma variar de 30 HRC até 60 HRC, esse estando abaixo dessa faixa. Outro erro está nas configurações geométricas, tendo vários concentradores de tensões, contendo grandes variações das dimensões na seção transversal; e o principal erro está na presença de cantos agudos, ou cantos vivos, entre as superfícies de diferentes contornos e onde houver raio no lugar dos cantos vivos eles devem ser o maior possível. Esses erros de projetos estão demarcados na Fig. (14).

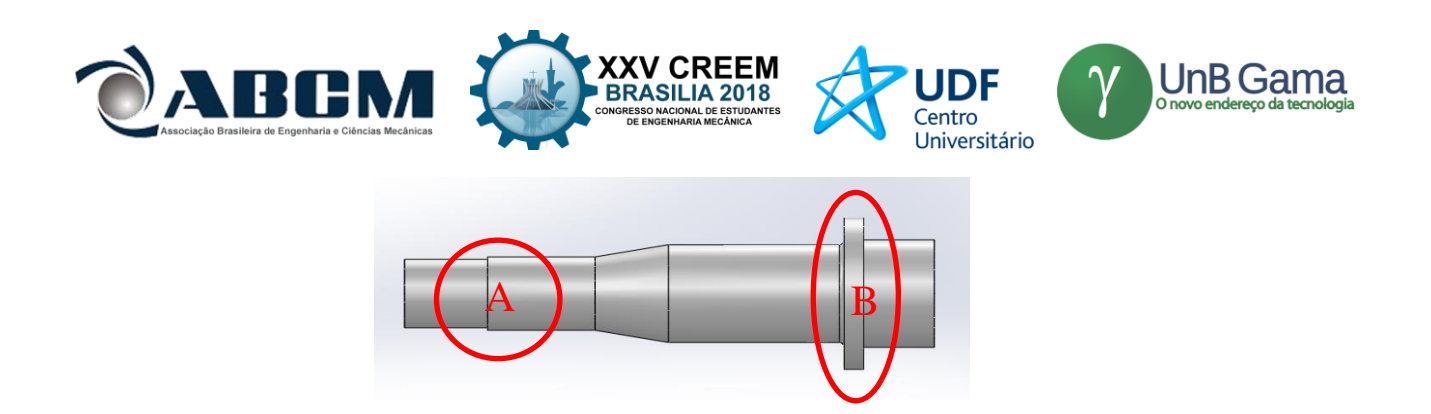

**Figura 14.** Principais erros da geometria

Em "A" observa-se uma variação na seção transversal para outra com canto vivo e em "B" percebe-se à esquerda um baixo raio de transição e à direita a ausência desse raio, ou seja, mais uma vez há a presença de canto vivo.

Mesmo sabendo que o novo eixo projetado suporta a carga de impacto é necessário supor a vida em fadiga do mesmo, a simulação para vida em fadiga pode ser vista na Fig. (15).

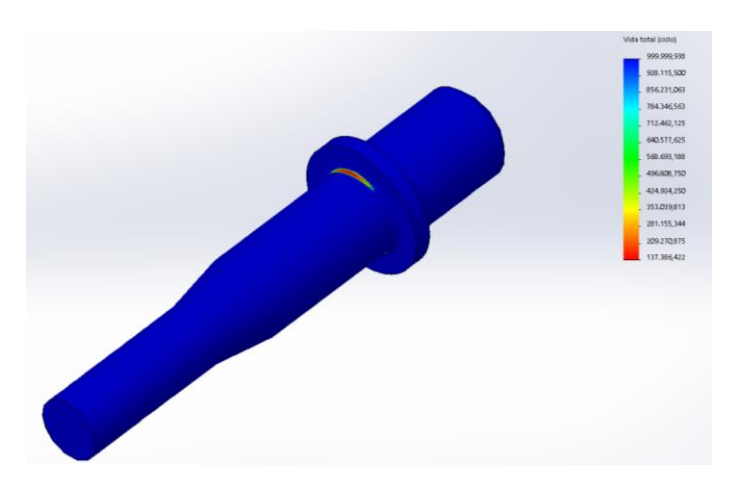

**Figura 15.** Simulação de vida em fadiga

Supõe-se que o eixo duraria cerca de 137.386,422 ciclos, supondo que cada volta da pista tem apenas duas rampas de angulação de 30°, e que o veículo atual percorre essa pista em 5 minutos, o eixo duraria cerca de 5725 horas em serviço, porém devemos lembrar sempre que na pista há outros obstáculos.

### **CONCLUSÃO**

Foi possível concluir que o novo eixo suporta as cargas de impacto que causou a falha. Sabendo que existiram vários erros no eixo antigo, indicando falha no projeto do mesmo, após definir a nova geometria como mostrada na Fig. 10, e o material como sendo aço AISI 1045 foi possível iniciar a confecção do mesmo, como pode ser visto na Fig. (16), onde também é mostrado em CAD, em montagem com o montante.

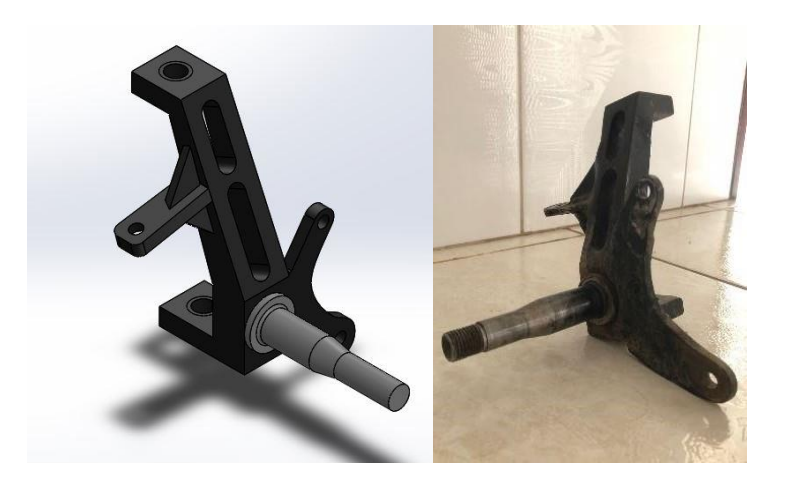

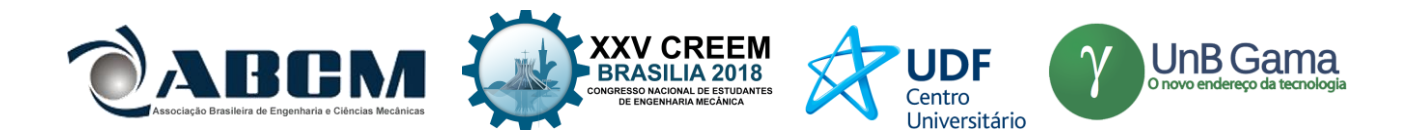

## **Figura 16.** Eixo e montante e CAD e fabricado

## **REFERÊNCIAS**

- ABNT. NBR NM-ISO 6508-1:2008. Brasil: 2008. Disponível em: <http://www.abntcatalogo.com.br/norma.aspx?ID=28981>. 34 p.
- ABNT. NBR ISO 6892-1:2013 Versão Corrigida: 2015. Brasil: 2015. Disponível em: < http://www.abntcatalogo.com.br/norma.aspx?ID=331126>. 70 p.

Gurkan, I.,2017, "Analysis of axle shaft fatigue failure and anti-fatigue system design", Advances in Science and Technology Research Journal, Vol.11, pp. 150-163.

Norton, R.L., 2013, "Projeto de máquinas: uma abordagem integrada", Ed. Bookman, Porto Alegre, Brasil, pp. 549-569. Ruckert, C. O., "Ensaios Mecânicos dos Materiais – Tração", Escola de Engenharia de São Carlos, São Paulo, Brasil, pp. 22.

Shigley, J.E.; Mischke, C.R.; Budynas, R.G., 2004, "Mechanical Engineering Design", Ed. McGraw-Hill, New York, USA, pp. 265-344.

## **DECLARAÇÃO DE RESPONSABILIDADE**

Os autores: José Airton Neiva Alves da Silva Brasil, Victor Gabriel Pereira Valverde, Luís Felipe Furtado Pontes, Guilherme Guimarães de Sousa e Silva e Lucas Silva Soares são os únicos responsáveis pelo material impresso contido neste artigo.

## **ÀREA DE CONHECIMENTO DO TRABALHO**

Assinalar aqui, com um X, a seção 'área de conhecimento do trabalho'.

( ) Acústica, Vibrações e Dinâmica

- ( ) Automação Industrial
- ( ) Energia
- ( ) Fabricação Mecânica e Materiais
- ( ) Gestão de Manufatura
- ( ) Mecânica Computacional
- ( ) Mecânica dos Sólidos
- (X) Otimização e Análise
- ( ) Projeto de Máquinas
- ( ) Termociências e Mecânica dos Fluidos

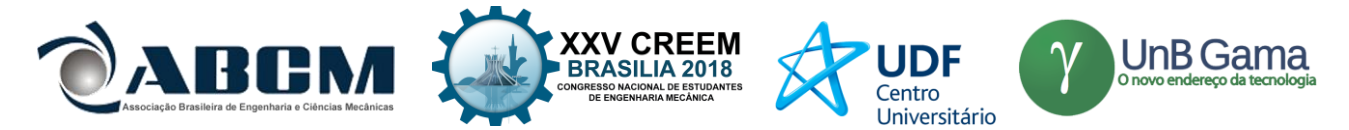

## **XXV Congresso Nacional de Estudantes de Engenharia Mecânica – 27 à 31 de agosto de 2018 – Brasília, DF**

# **ANÁLISE EXPERIMENTAL E COMPUTACIONAL DO SISTEMA ENCAPSULADO PARA AMORTECIMENTO DE MULETAS AXIAIS COM ELASTÔMEROS SINTÉTICOS**

**Thayza Denize Feitoza de Oliveira; Danilo dos Santos Oliveira; José Henrique de Oliveira** Universidade de Brasilia – Faculdade do Gama Área Especial de Industria. Projeção A, Setor Leste, Gama – 72444-240, thayza852@yahoo.com.br

**RESUMO:** Elastômeros são borrachas, sintéticas ou naturais, que apresentam características mecânicas relativamente boas para sistemas de amortecimento de muletas axiais para diminuir os danos causados pelo seu uso. O objetivo deste trabalho é analisar o comportamento dos elastômeros em um sistema encapsulado que poderá ser aplicado em muletas axiais e assim verificar se o experimental e a simulação são semelhantes. Para iniciar esta análise foi realizado a escolha da configuração do sistema e a escolha da utilização das borrachas BS PLATINA SEMICRISTALINA A/B E DOW CORNING BX3, testes dinâmicos de compressão nas borrachas individualmente em rampa de 100 N/s até atingir 1200 N e teste dinâmicos de compressão do sistema duplo (com as duas borrachas) e teste de compressão triplo (completo). A simulação foi realizada no software ANSYS Workbench o qual foi alimentada com a densidade, características elásticas e coeficiente de Poisson. Com a comparação entre os resultados dos testes experimentais e resultados da simulação computacional foi concluído que é necessário mais informações das características mecânicas das borrachas sintéticas uma possível validação computacional do sistema.

### **Palavras-Chave:** Elastômeros, Simulação, ANSYS

*ABSTRACT:***.** *Elastomers are synthetic or natural rubbers that exhibit relatively good mechanical characteristics for axial crutch cushioning systems to reduce the damage caused by their use. The objective of this work is to analyze the behavior of the elastomers in an encapsulated system that can be applied in axial crutches and thus verify if the experimental and the simulation are similar. To initiate this analysis, the choice of the system configuration and the choice of the BS PLATINUM SEMICRISTALIN A / BE DOW CORNING BX3 rubber rubbers, dynamic compression tests on individual rubbers from 100 N / s to 1200 N and dynamic tests (with both rubbers) and triple compression test (complete). The simulation was performed in ANSYS Workbench software, which was fed with density, elastic characteristics and Poisson coefficient. With the comparison between the results of the experimental tests and results of the computational simulation, it was concluded that more information on the mechanical characteristics of the synthetic rubbers is necessary for a possible computational validation of the system.*

*Keywords: .Elastomer, ANSYS, Simulation*

## **INTRODUÇÃO**

A mobilidade é essencial para a manutenção de uma vida independente, além disso interfere em vários aspectos da saúde do individuo, como: o padrão de funcionamento intestinal, o estado nutricional, auto conceito entre outros. A diminuição de mobilidade física predispõe às infecções do sistema respiratório e urinário (CARPENITO, 2002).

A reabilitação de membros inferiores em pós-operatórios, traumatismos e fratura é uma prática constante na fisioterapia. Nesse processo de reabilitação é essencial que haja a descarga de peso dos membros inferiores para recuperação dos pacientes no aspecto de consolidação das fraturas e de independência funcional (RESENDE, GUIMARÃ ES, & MIRANDA, 2008).

A tecnologia assistiva (TA) visa proporcionar e ampliar a área de habilidades funcionais para que aja a independência e inclusão de usuários de auxilio funcional para a sua mobilidade. Os estudos e práticas aplicados visam analisar e compreender as reais necessidades de cada caso, segundo as muitas características das debilidades. Terapia ocupacional, engenharia com diversos focos, gerontologia, educação física e design são algumas áreas de relevância nos processos práticos e teóricos do desenvolvimento de tecnologias assistivas, essa abordagem dinâmica proporciona a criação de produtos e serviços voltados ao auxílio, que oportunizam uma melhor interação entre pessoa com debilidade e meio social (OLIVEIRA, 2017).

Para auxiliar a mobilidade de pessoas com membros inferiores lesionados ou amputados há o uso de muletas, que é um dispositivo auxiliar de marcha. A muleta pode ser de uso temporário ou uso permanente, com ela ocorre uma descarga

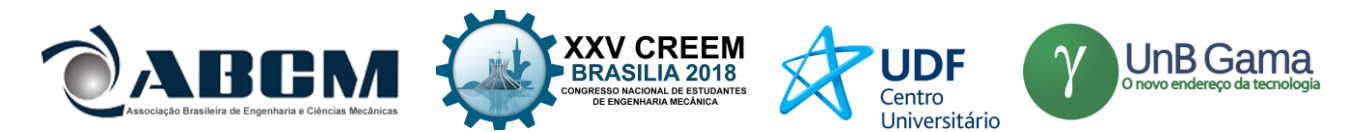

de peso do membro inferior (descarga parcial com porcentagem de 10,30,50% do peso corporal) e maior equilíbrio (base de apoio) do usuário (GLISOI, 2012).

As muletas axilares são as que tem o apoio superior em contato com a parte da axila. O usuário coloca as mãos sobre os apoios, bloqueando seus cotovelos, apoia seu peso sobre as muletas em vez de apoiar no membro inferior lesionado. Já as muletas de antebraço são mais convenientes, pois podem ser facilmente posta de lado, as algemas de pulso permite maior flexibilidade em agarrar ou segurar as coisas. Muletas de antebraços tem um apoio, bem como a braçadeira de pulso e seu eixo pode ser ajustável (ROGERS, 2014).

Os efeitos da carga sobre as articulações e musculos dos membros superiores foram estudados no passado. Esses estudos concentraram-se sobre o uso da muleta e outros auxiliares de pé usando uma plataforma de força para poder determinar a força sofrida no membro superior durante todo o ciclo da marcha. Transdutores de força foram colocados na ponta da muleta, e em cada braço da muleta perto da área da axilia. Com isso, foi possivel determinar que a palma contém 44,4% do peso corporal no pico da força ao longo do ciclo da marcha (ROGERS, 2014).

Por conta dos riscos de lesões com o uso continuo da muleta à membros superiores é importante a implementação de um sistema de amortecimento acoplado. Com um amortecimento adequado é possível reduzir a taxa de carregamento aplicada ao membro de apoio da muleta (ombro, antebraço , punhos e mãos) (GLISOI, 2012).

Os elastômeros são polímeros (naturais ou sintéticos) que na temperatura ambiente podem sofrer deformação mínima duas vezes a seu comprimento inicial, retornando ao comprimento original rapidamente depois de retirado o esforço colocado. Os elastômeros normalmente possuem cadeias flexíveis amarradas uma as outras, com baixa densidade de ligação cruzada (JR, 2002).

Entre o grupo de materiais de engenharia do qual o mundo depende está os elastômeros, porém as propriedades dos elastômeros não dependem apenas da estrutura da cadeia polimérica, mas também dos compostos, que em conjunto formam sua formulação. Além dos componentes da formulação, tanto o processo de mistura desses componentes quanto o processo de conformação do artefato influenciam de maneira significativa as características do material final (ROCHA, 2003).

Os elastômeros têm as seguintes propriedades básicas: aceitar grandes deformações (>200), mantendo boa resistência mecânica e módulo de elasticidade quando deformado; recuperar rapidamente a deformação, depois de retirado o esforço; ter recuperação total da deformação (JR, 2002).

### **METODOLOGIA**

Para a análise do amortecimento do sistema encapsulado foi utilizado as borrachas BS SEMICRISTALINA A/B e DOW CORNING BX3-8001.

O trabalho foi dividido em três etapas:

- Fabricação das borrachas sintéticas.
- Teste dinâmico de compressão das borrachas individualmente e com conjunto.
- Simulação computacional no software ANSYS.

#### **Fabricação das borrachas sintéticas**

Para a realização da fabricação foram utilizados as borrachas sintéticas BS SEMICRISTALINA A/B e DOW CORNING BX3-8001.

A geometria escolhida foi de acordo com a teses de (Oliveira,2017), a qual a presentava a melhor resposta de amortecimento no sistema encapsulado, o qual o disco de BS SEMICRISTALINA é de 30 mm e o DOW CORNING BX3-8001. Para conseguir a forma de disco do silicone foi feito um molde de policetal.

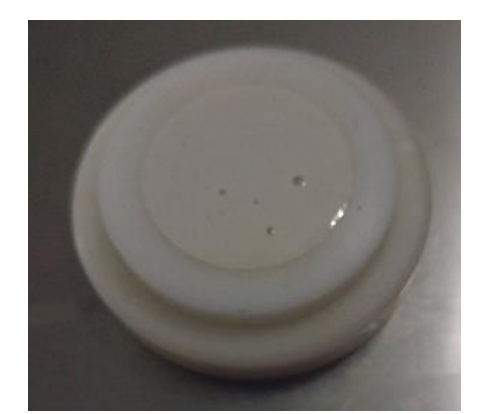

 **Figura 1** - Recipiente de policetal para a cura do silicone

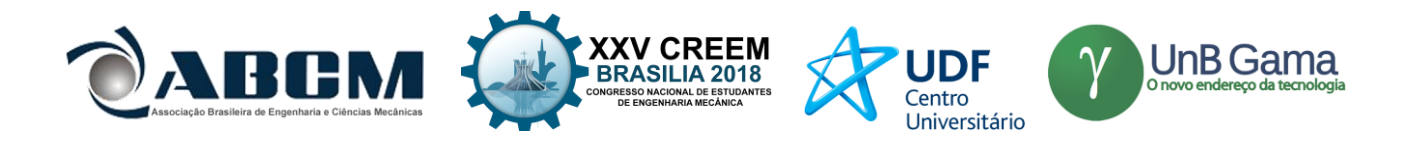

A confecção dos discos foi realizado na forma liquida, o qual se misturava o silicone com o catalisador. Para a fabricação do BS SEMICRISTALINA A/B a proporção foi de 50% de silicone do tipo A e 50% de silicone do tipo B, enquanto para a fabricação do DOW CORNING BX3-8001 a proporção foi de 95% de silicone e 5% de catalisador.

A mistura em ambas fabricação foi durante um minuto em um béquer graduado de 50ml. Após o tempo de mistura o silicone foi depositado no molde de policetal e ficou 24h para completar seu tempo total de cura. Com a cura total é possível determinar a dureza Shore A.

### **Testes dinâmicos de compressão**

Os testes dinâmicos de compressão foram realizados em três etapas: individualmente, duplo encapsulado e triplo encapsulado.

O teste com as borracha individual foi realizado para se obter o modulo de elasticidade das borrachas sintéticas BS PLATINA e DOW CORNING. Com os testes foram obtidos a deformação (mm) em função da força (N) aplicada, com esses valores é possível determinar a tensão, σ, em Pascal e assim o módulo de elasticidade.

$$
\sigma = \frac{F}{A} \tag{1}
$$

$$
E = \frac{\sigma}{\varepsilon} \tag{2}
$$

Os testes encapsulados foram realizados para avaliar o comportamento das borrachas sintéticas no sistema e assim poder validar a simulação.

Os testes foram realizados com rampa de 100 N/s a 25 ºC.

### **Simulação no sistema encapsulado**

A simulação foi realizada no software ANSYS, porém o desenho em CAD do sistema encapsulado foi feito no software CAD CATIA. Foram elaborados dois modelos, com o sistema duplo e com o sistema triplo.

A geometria das borrachas foram simulares a geometria usada nos testes de compressão, 30 mm da borracha BS SEMI CRISTALINA PLATINA A/B e 25 mm da borracha sintética DOW CORNING BX3 – 8001.

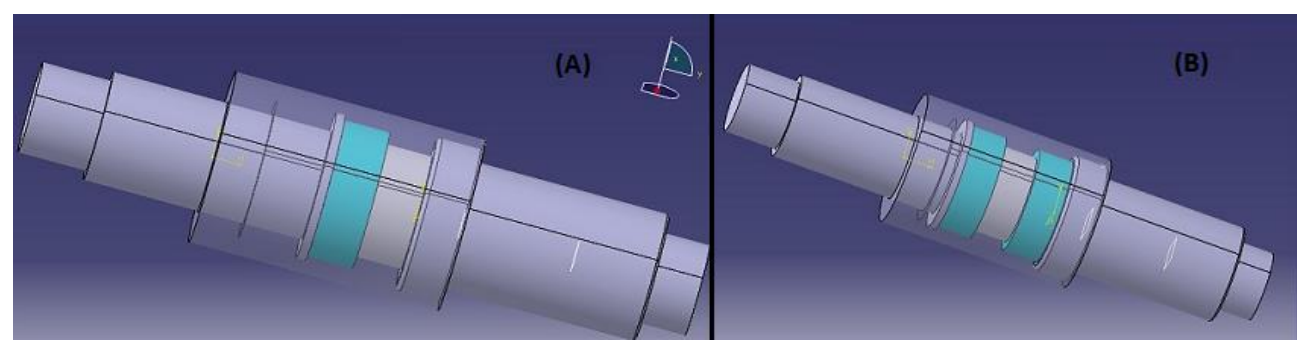

**Figura 2** - CADs. (A) sistema encapsulado com duas borrachas. (B) sistema encapsulado com três borrachas

A simulação foi realizada na plataforma *Static Structural* no software ANSYS, com carga total de 1250N a 100N/s, ao atingir esta carga e o tempo de 12s (tempo de duração do teste experimental) a simulação parava de rodar e apresentava seus resultados.

Para a realização da simulação o software foi alimentado com os dados elasticos e de densidade das borrachas e o material do encapsulamento foi utilizado o alumínio. O coeficiente de Poissin utilizado foi o padrão para elastômeros, 0,48. O

A malha do Sistema a ser simulado é uma malha tetraédica com um refinamento apenas. A malha completa do sistema encapsulado com duas borrachas sintéticas há 56521 elementos e 93789 nós. A malha completa do sistema encapsulado completa há 60432 elementos e 101448 nós.

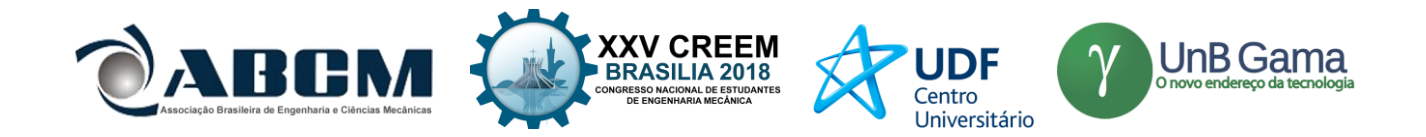

### **RESULTADOS E DISCUSSÃO**

Com a fabricação das borrachas e sua cura total foi tirado os valores de dureza Shore A. Foi feita a medida num total de seis borrachas sintéticas de cada tipo. A Tab. 1 mostra o valor médio da dureza das duas borrachas sintéticas.

> **Tabela 1.** Dureza Shore A das borrachas sintéticas BS SEMICRISTALINA A/B e DOW CORNING BX3-8001.

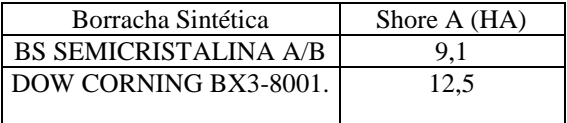

Ao analisar valores encontrados de dureza Shore A das borrachas sintéticas com o valor fornecido pelo fabricante é possível notar discrepâncias nos resultados. Isso pode ocorrer por conta da forma que é realizada a fabricação das borrachas. O tempo de mistura das borrachas com o seu catalisador torna-se essencial para um resultado satisfatório. Pode-se considerar essa discrepância por conta que, em alguns casos, na fabricação das borrachas surgem bolhas e com isso influencia nas suas características mecânicas mas não de forma que impossibilite seu uso.

A Tab. 2 mostra a diferença dos valores em comparação com outros dois trabalhos que utilizam essas borrachas sintéticas e o fornecido pelo fabricante.

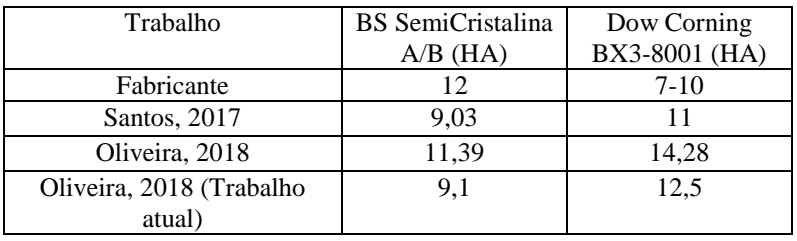

#### **Tabela 1.** Valores da dureza Shore A

Em comparação com os valores apresentados pelo fabricante a média de valores, resultados deste trabalho, tem uma diferença de 24,2% inferior da borracha BS SemiCristalina e de 25% superior da borracha Dow Corning BX3-8001.

Com os testes de compressão individual das borrachas foi possível determinar a média do módulo de elasticidade de ambas. A Tab. 3 é referente a média das valores encontrados de módulo de elasticidade.

**Tabela 3.** Valor do Módulo de Elasticidade (E) das borrachas sintéticas

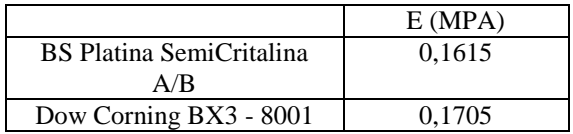

Esses valores foram retirados a partir da curva de Tensão x Deformação obtida a partir dos testes dinâmicos de compressão.

Com os testes dinâmicos de compressão foi possível observar a curva de deformação do sistema encapsulado duplo e triplo. O Gráfico 1 mostra o comportamento das borrachas no encapsulamento com o sistema duplo e triplo.

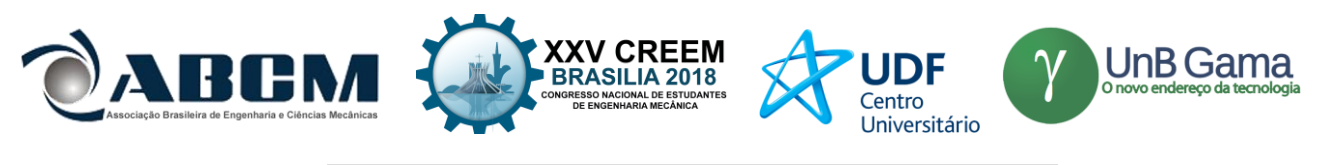

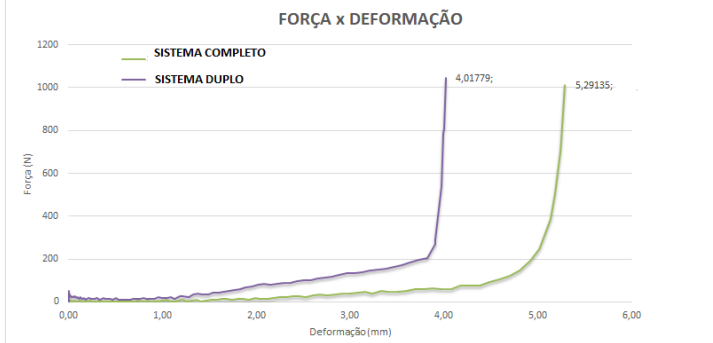

**Gráfico 1 -** Força x Deformação dos sistemas encapsulados

No gráfico 1 nota-se que o sistema encapsulado duplo ao atingir a 200 N não sofre um valor de deformação significativa, como se a área livre do sistema estivesse toda preenchida. A diferença entre os valores de deformação à 200 N e 1045 N (valor final do teste) é de 5%.

Com o sistema triplo isso ocorre quando o sistema atingir a força de  $250 - 270$  N e a diferença entre os valores de deformação de 250N e 1100 N é de 8%. Porém quando se compara as curvas dos dois gráficos nota-se que o sistema triplo não precisa do mesmo valor de força do sistema duplo para sofrer determinada deformação. Com 200 N o sistema duplo deformou 3,82, para o sistema triplo deformar este valor precisou apenas de 62 N de força aplicada.

Com os valores da Tab.3 foram inseridos na simulação e assim realizado o gráfico Força x Deformação do sistema duplo e triplo com os valores obtidos na simulação computacional. O gráfico 2 é relativo ao comportamento do sistema na simulação computacional.

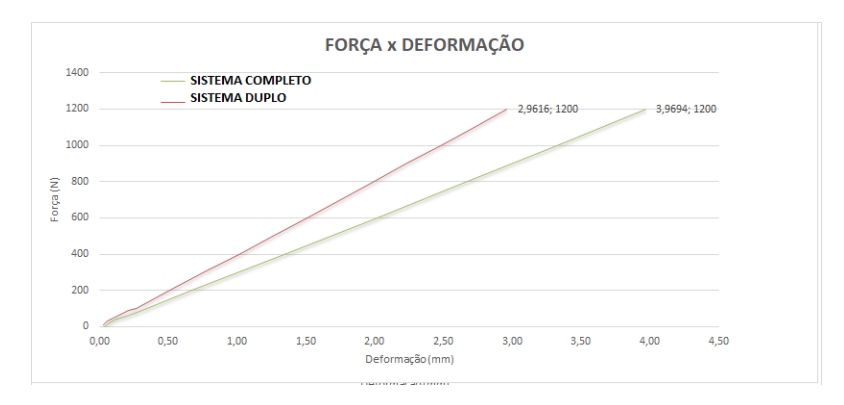

**Gráfico 2.** Força x Deformação dos sistemas simulados no ANSYS Workbench,

Na simulação, diferente do experimental, a deformação ocorre de forma linear o que não é possível de acordo com o experimental. Isso ocorre porque o sistema computacional necessita de mais dados de características mecânicas das borrachas.

## **CONCLUSÃO**

Apenas com os a características elásticas das borrachas não é possível validar a simulação computacional, para isso é necessário mais dados das borrachas como a plasticidade, tenacidade.

Com a tenacidade será possível determinar o coeficiente de segurança das borrachas no sistema e assim melhor analisar que biótipo determinada configuração irá atender.

## **REFERÊNCIA**

- CARPENITO, L. (2002). *Diagnósticos de enfermagem: aplicação à prática clínica. In: Diagnósticos de enfermagem: aplicação à prática clínica.*
- GLISOI, S. F. (2012). *Dispositivos auxiliares de marcha: orientação quanto ao uso, adequação e prevenção de quedas em idosos* (Vol. 6).

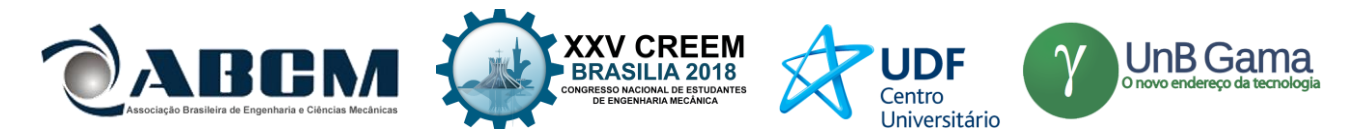

JR, S. (2002). *Ciência dos polímeros.* São Paulo: Artiliber.

- OLIVEIRA, J. H. (2017). *Proposta de amortecimento Adaptável para Muleta Canadense.* Universidade de Brasília, Faculdade UnB Gama, Brasilia - DF.
- RESENDE, É. .., GUIMARÃ ES, I. M., & MIRANDA, I. D. (2008). *Treinamento de descarga de peso parcial na marcha em uso de dispositivos de auxílio.*
- ROCHA, E. (2003). *Tecnologia de transformação dos elastômeros.* Centro Tecnológico de Polímeros . SENAI.
- ROGERS, E. (2014). *Analysis of force distribution on upper body limbs during ambulation with crutches.* University of Toronto.
- SANTOS, L. E. (2017). *Caracterização Compressiva de Elastômeros: Avaliação Experimental e Modelagem Matemática.* Universidade de Brasília, Faculdade do Gama, Brasilia - DF.

## **DECLARAÇÃO DE RESPONSABILIDADE**

O(s) autor(es) é(são) o(s) único(s) responsável(veis) pelo material impresso contido neste artigo.

## **ÀREA DE CONHECIMENTO DO TRABALHO**

Assinalar aqui, com um X, a seção 'área de conhecimento do trabalho'.

- ( ) Acústica, Vibrações e Dinâmica
- ( ) Automação Industrial
- ( ) Energia
- ( ) Fabricação Mecânica e Materiais
- ( ) Gestão de Manufatura
- ( ) Mecânica Computacional
- ( ) Mecânica dos Sólidos
- (x) Otimização e Análise
- ( ) Projeto de Máquinas
- ( ) Termociências e Mecânica dos Fluidos

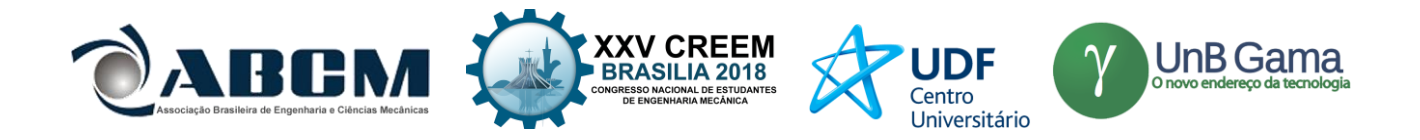

## **XXV Congresso Nacional de Estudantes de Engenharia Mecânica – 27 à 31 de agosto de 2018 Brasília, DF**

# **APLICAÇÃO DE EQUAÇÕES DIFERENCIAIS DE 2ª ORDEM EM SUSPENSÃO VEICULAR**

**Alaí de Souza Machado, Domingos dos Santos Ponciano, Pedro Henrique Rodrigues Taveira, Filipe Gomes Soares, João Lucas Jacob Araújo, Marcus Victor de Brito Rodrigues, Gean Carlos Moura Mota.**

Instituto Federal do Piauí – Teresina – PI Rua Álvaro Mendes, 94 – Centro (Sul), Teresina – PI, 64000-04 Email: alai.sousa@hotmail.com

**RESUMO:** As Equações Diferenciais são uma poderosa ferramenta de cálculo e têm aplicação em diversas áreas na modelagem de fenômenos físicos. Assim com a resolução da equação pode-se obter informações relevantes prevendo assim seu comportamento. Portanto o presente trabalho irá tratar das Equações Diferenciais de 2ª ordem, em especial aplicada à sistema de suspensão veicular. O estudo da dinâmica veicular, é importante pois é necessário entender o funcionamento da suspensão, e suas funções principais, para posteriormente buscar obter um modelo dinâmico para uma possível predição do desempenho de um sistema. Na modelagem foi usado o sistema de ¼ do veículo, por ser um dos mais utilizados devido a sua simplicidade, e ainda por fornecer bons resultados para uma análise preliminar da suspensão. **Palavras-Chave:** suspensão, equações diferenciais, vibração

*ABSTRACT: Differential Equations are a powerful calculation tool and have application in several areas in the modeling of physical phenomena. Thus, with the resolution of the equation, one can obtain relevant information, thus predicting its behavior. Therefore, the present work will deal with the 2nd Order Differential Equations, especially applied to the vehicular suspension system. The study of vehicular dynamics is important because it is necessary to understand the operation of the suspension, and its main functions, to later seek to obtain a dynamic model for a possible prediction of the performance of a system. In the modeling, the ¼ vehicle system was used, because it is one of the most used because of its simplicity, and still provides the results for a preliminary analysis of the suspension. Keywords: suspension, differential equations, vibration*

## **INTRODUÇÃO**

Muitos dos princípios, ou leis, que regem o comportamento do mundo físico são proposições, ou relações, envolvendo a taxa segundo a qual as coisas acontecem. Expressas em linguagem matemática, as relações são equações e as taxas são derivadas. Equações contendo derivadas são equações diferenciais. Portanto, para compreender e investigar problemas envolvendo o movimento de fluidos, o fluxo de corrente elétrica em circuitos, a dissipação de calor em objetos sólidos, a propagação e detecção de ondas sísmicas, ou o aumento ou diminuição de populações, entre muitos, é necessário saber alguma coisa sobre equações diferenciais. (Boyce, William E, 2002, p. 1).

Uma equação diferencial ordinária (EDO) é uma igualdade que contém uma variável independente, x, uma variável dependente, y, e algumas das suas derivadas, y', y'', ...,  $y^{(n)}$ ." (Minhós, 2009, pg. 8). A ordem da equação diferencial é dada pela ordem da mais alta derivada contida na equação. Por sua vez, o grau da equação diferencial é dado pelo expoente da derivada de mais alta ordem. Quanto à linearidade, uma EDO é linear quando a mesma é de primeiro grau e os seus coeficientes dependem somente de x ou são constantes. Uma equação diferencial linear de segunda ordem tem a forma da seguinte Eq. (1), onde, P, Q, R e G são funções contínuas.

 $P(x) d^2y/dx^2 + Q(x)dy/dx + R(x)y = G(x)$  (1)

O sistema de suspensão veicular atua isolando vibrações resultante das excitações geradas no veículo, melhorando assim, o conforto dos passageiros, aderência no contato pneu-solo garantindo uma melhor dirigibilidade.

A dinâmica vertical (Ride) trata do comportamento do veículo e dos seus ocupantes quando submetidos a excitações provenientes do piso em que o veículo trafega (externas) ou provenientes do motor, roda, transmissão, (internas) Gillespie (1992) define o termo Ride como uma referência as vibrações sentidas pelos ocupantes, e que o espectro das vibrações varia de 0 a 25 Hz, sendo que 25 Hz é o limite superior das vibrações comuns presentes em veículos automotores. Assim o modelo de ¼ de veículo, segundo Gillespie (1992), fornece bons resultados para uma análise preliminar de suspensão.

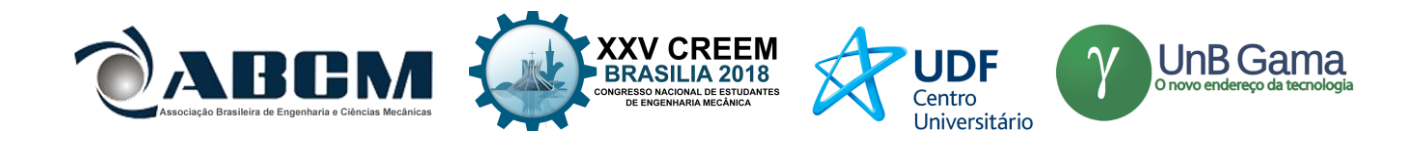

Conforme Rao (2008) movimentos que se repetem durante o decurso do tempo podem ser conceituados como vibração. Um sistema vibratório é composto por três grandes elementos, um que armazene energia cinética, outro que armazene energia potencial e por fim um que libere gradualmente essas energias.

A massa (*m*) ou inércia (*J*), a mola (*k*) e o amortecedor (*c*), respectivamente, cumprem esses papeis descritos acima e suas disposições geralmente são descritos conforme pode ser visto na Fig. (1).

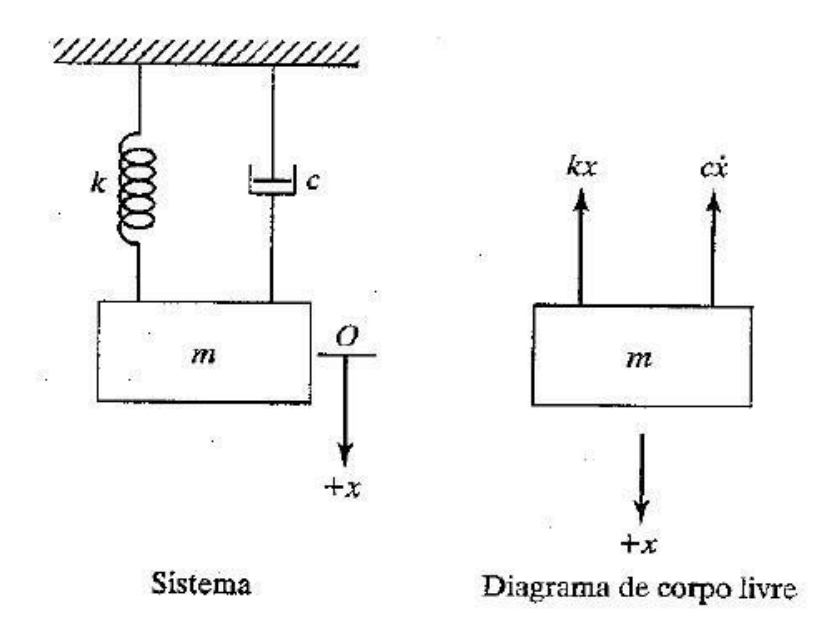

**Figura 1** – Sistema Massa-Mola-Amortecedor. Fonte: Rao (2008)

Vibrações podem ser classificadas de diversas formas. Conforme a aplicação de força, elas podem ser vibrações livres se o sistema vibra por conta própria, ou forçada se está sujeita a forças externas. Em relação a natureza da força que é aplicada ao sistema, estas podem ser harmônicas, não-harmônica, porém, periódica, não-periódica (ou transitórias) e por fim, aleatórias.

Este trabalho tratará da aplicação das equações diferenciais na dinâmica veicular, mais propriamente em suspensão veicular. "O estudo da dinâmica vertical em veículos é importante no projeto e desenvolvimento de sistemas de suspensão veicular, no que diz respeito às três funções principais: isolamento, aderência e estabilidade" (Gillespie, 1992). "Os modelos para o estudo da dinâmica vertical podem ser representados por: 1/4 do veículo, o qual é utilizado somente uma das rodas do veículo, e possui 1 ou 2 grau de liberdade (gdl), 1/2 do veículo, podendo ser na direção longitudinal ou frontal, com 2 ou 4 gdl(s), ou até um veículo completo, com 7 gdl" (Jazar, 2008). Assim o número de gdl(s) vai depender do tipo de movimento a ser considerado (rotação ou translação) e da separação de massa suspensa (chassi) e não suspensa (roda e pneu). Assim focou-se no modelo de 1/4 de veículo por ser o mais utilizado devido a sua simplicidade, e possibilitar o desenvolvimento de estudos relacionados ao movimento vertical (Bounce) de um veículo, tais como a estimativa do ângulo de arfagem (Pitch) de um veículo passando sobre um obstáculo (Gillespie, 1992).

### **METODOLOGIA**

A realização do presente trabalho se deu através de pesquisas na literatura tradicional e em artigos publicados da área. Para a obtenção dos resultados, o uso das Equações Diferenciais de Segunda Ordem foi aplicado no estudo das vibrações mecânicas em sistemas de suspensão veicular, pois os mesmos se comportam como osciladores livres amortecidos. Além disso, o uso do software MatLab, é de grande valor para formular as modelagens matemáticas e extrair informações gráficas, para assim obter valores de variáveis de grande importância no dimensionamento de projetos.

Através da análise da taxa de variação dos parâmetros obtidos pela observação de um fenômeno, escreve-se uma equação diferencial que facilite a manipulação e descrição do sistema. O modelo pode ser linear, que simplifica e agiliza na formulação de respostas e comportamentos, ou não linear, que apesar de mais complexo pode tentar prever com mais precisão certos comportamentos que não são descritos pelo modelo mais simples.

Com um modelo definido, é possível derivar as equações governantes, analisar os diagramas de corpo livre e obter as soluções e interpretar resultados para determinados valores de entrada definidos.

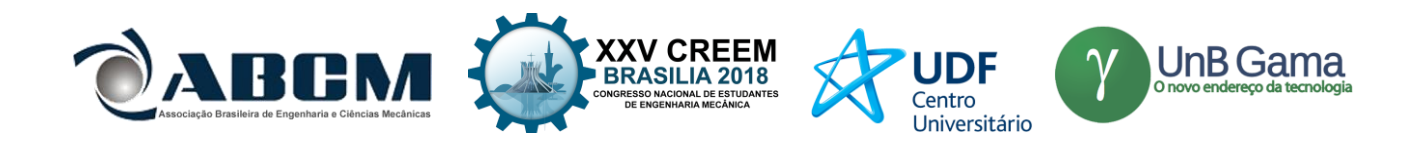

A modelagem de um sistema de suspensão pode ser realizada por diferentes configurações e sua setagem vai depender da necessidade do estudo, dos equipamentos a disposição para a análise ou da precisão requerida. Ela pode ser realizada com um quarto de veículo, com meio veículo, com o veículo completo, com a inclusão ou não do coeficiente de amortecimento da roda, com ou sem excitação da base ou aplicação de forças externas, etc.

O modelo mais simples de um quarto de veículo (*quarter-car model*) visa simular a performance do sistema de suspensão do automóvel, avaliando toda área de trabalho das acelerações verticais da massa suspensa, do pneu e das forças no sistema de suspensão.

Nesse modelo, a massa total do veículo é dividida igualmente entre as quatro rodas, sendo cada seção estudada separadamente. Conforme pode ser avaliado na Fig. (2) abaixo, o sistema é formado por um modelo invertido de massamola-amortecedor e possui dois graus de liberdade, sendo estes o deslocamento vertical da massa não-suspensa (yns) e da massa suspensa (ys).

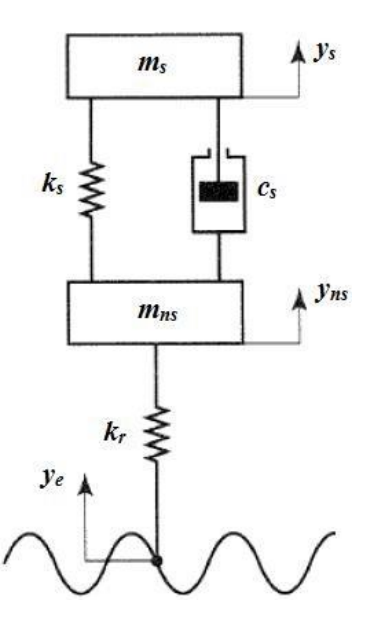

**Figura 2** – Modelo Simplificado de ¼ de Veículo. Fonte: Modificado da internet

A massa suspensa (ms) pode ser definida como a porção da massa total suportada pelo sistema de suspensão e a massa não suspensa (mns) é representada pelo conjunto formado pela roda que possui uma rigidez (kr), eixos e demais peças da suspensão. Ligando ambos temos elementos de mola  $(k_s)$  e amortecimento  $(c_s)$ . As irregularidades da estrada  $(y_e)$ criam condições forçantes no sistema.

Analisando-se as forças aplicadas na massa suspensa, conforme o diagrama de corpo livre da Fig. (1), e sabendo que o seu deslocamento é maior que o da massa não-suspensa, podemos desenvolver a segunda lei de newton de acordo com as Eq. (2) e (3).

$$
\sum F_{ys} = m_s * y_s \tag{2}
$$

 $m_s * y_s = -c_s (y_s - y_{ns}) - k_s (y_s - y_{ns})$  (3)

Rearranjando, adquirimos a primeira equação do movimento, de acordo com a Eq. (4).

$$
m_s y_s^2 + c_s (y_s^2 - y_{ns}^2) + k_s (y_s - y_{ns}) = 0 \tag{4}
$$

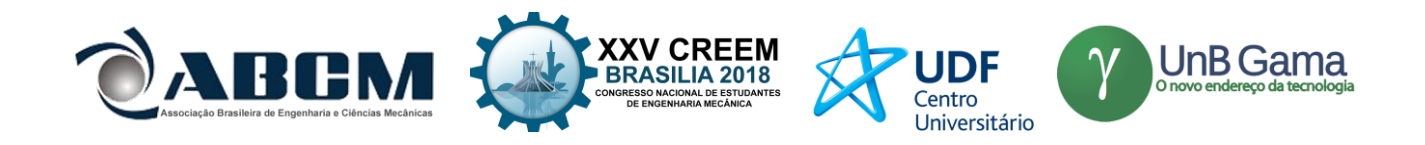

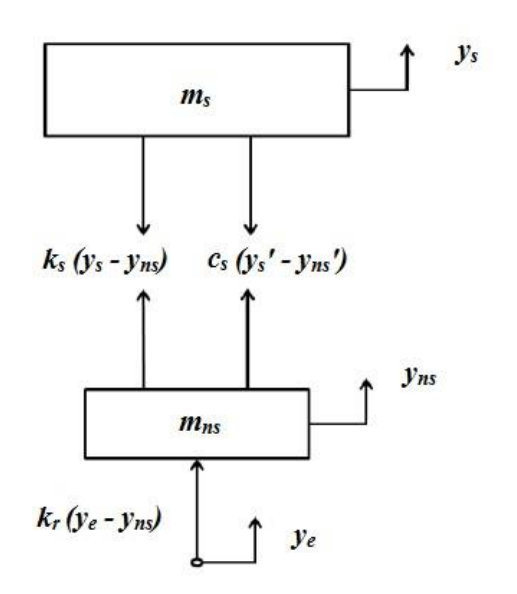

**Figura 3** – Diagrama de Corpo Livre. Fonte: Modificado da internet

Realizando o mesmo procedimento para a massa não suspensa, obtemos as Eq. (5) e (6).

$$
\sum F_{\text{yns}} = m_{\text{ns}} * y_{\text{ns}} \tag{5}
$$
  

$$
m_{\text{ns}} y_{\text{ns}} = c_s (y_s - y_{\text{ns}}) + k_s (y_s - y_{\text{ns}}) + k_r (y_e - y_{\text{ns}}) \tag{6}
$$

Organizando temos a segunda equação do movimento de acordo com a Eq. (7).

$$
mnsyn \ddot{s} + cs(yn \dot{s} - y\dot{s}) + ks(yns - ys) + kryns = krye (7)
$$

Colocando ambas as equações do movimento em uma matriz na Eq. (8), podemos perceber claramente que a disposição respeita a forma padrão da equação diferencial, para no fim obtermos a Eq. (9).

$$
\begin{bmatrix} m_s & 0 \\ 0 & m_{ns} \end{bmatrix} \begin{bmatrix} \ddot{y}_s \\ \ddot{y}_{ns} \end{bmatrix} + \begin{bmatrix} c_s & -c_s \\ -c_s & c_s \end{bmatrix} \begin{bmatrix} \dot{y}_s \\ \dot{y}_{ns} \end{bmatrix} + \begin{bmatrix} k_s & -k_s \\ -k_s & k_s + k_r \end{bmatrix} \begin{bmatrix} y_s \\ y_{ns} \end{bmatrix} = \begin{bmatrix} 0 \\ k_r y_e \end{bmatrix}
$$
(8)  

$$
m_{eq} \ddot{x} + c_{eq} \dot{x} + k_{eq} x = f
$$
(9)

Com essas equações é possível estudar o comportamento de ambas as massas conforma cada variação de terreno, para isso basta definir as constantes de massa, amortecimento e molas, além das condições iniciais de modelagem.

A execução dos gráficos foi elaborada utilizando o Software Simulink e o arranjo pode ser visualizado a Fig. (4). Para construção foi isolado a aceleração na Eq. (10) e Eq. (11).

$$
\ddot{y}_s = \frac{1}{m_s} \left[ -c_s (y_s - y_{ns}) - k_s (y_s - y_{ns}) \right]
$$
(10)  

$$
\ddot{y}_{ns} = \frac{1}{m_{ns}} \left[ -c_s (y_{ns} - y_s) - k_s (y_{ns} - y_s) - k_r y_{ns} + k_r y_e \right]
$$
(11)

A título de exemplificação os seguintes valores foram inseridos:

 $ms = 250 kg$  $mns = 60$  kg ks = 16000 N/m  $kr = 160000 N/m$ cs = 1200 N.s/m

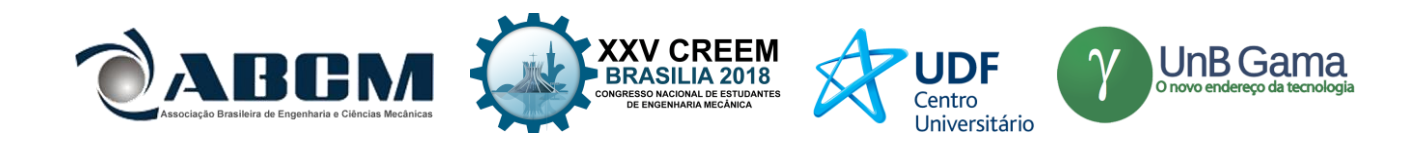

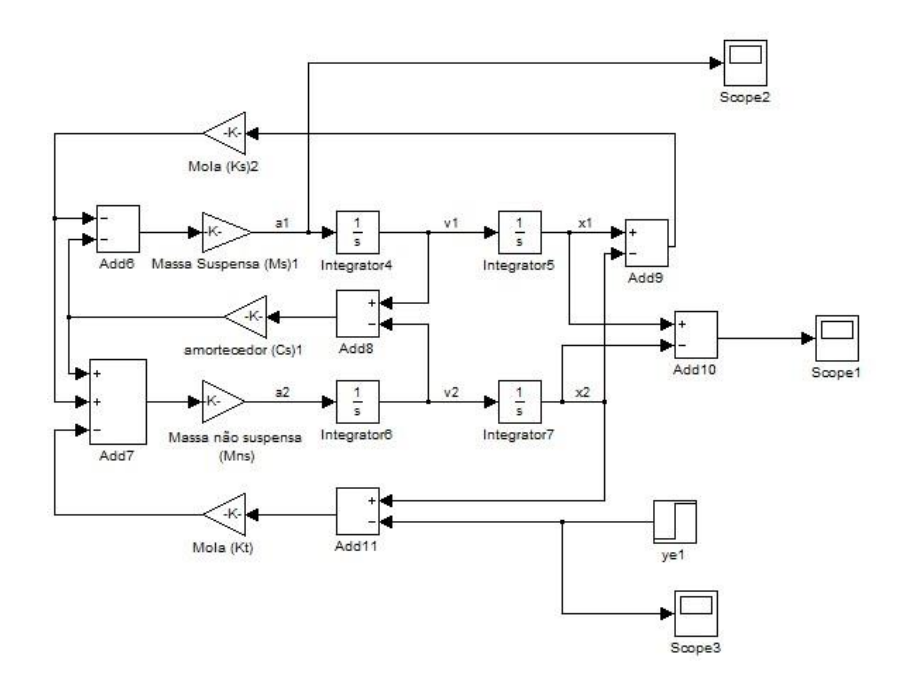

**Figura 4** – Modelo de ¼ de Veículo no Simulink. Fonte: Própria

## **RESULTADOS E DISCUSSÃO**

Como foi visto, vários problemas que são tratados na matemática e física podem ser modelados por equações diferenciais. O benefício de se conhecer uma equação e sua solução geral, torna possível modelar um sistema físico e fazer com que sua equação se assemelhe a uma equação diferencial ordinária. Portanto, não necessitando resolver o problema em questão, pois, já se tem a solução geral da equação. Assim, basta interpretar as variáveis presentes na modelagem matemática e substitui-las.

Dessa forma o aprofundamento no estudo das equações diferenciais merece destaque, haja visto da diversidade de aplicações em diferentes campos do conhecimento. A Fig. (5) elucida um exemplo de como se comporta uma roda do veículo ao passar por um obstáculo.

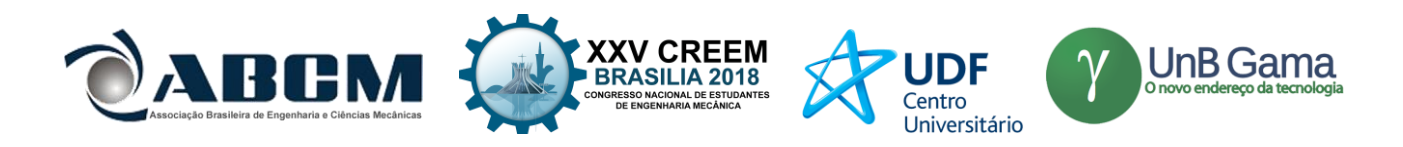

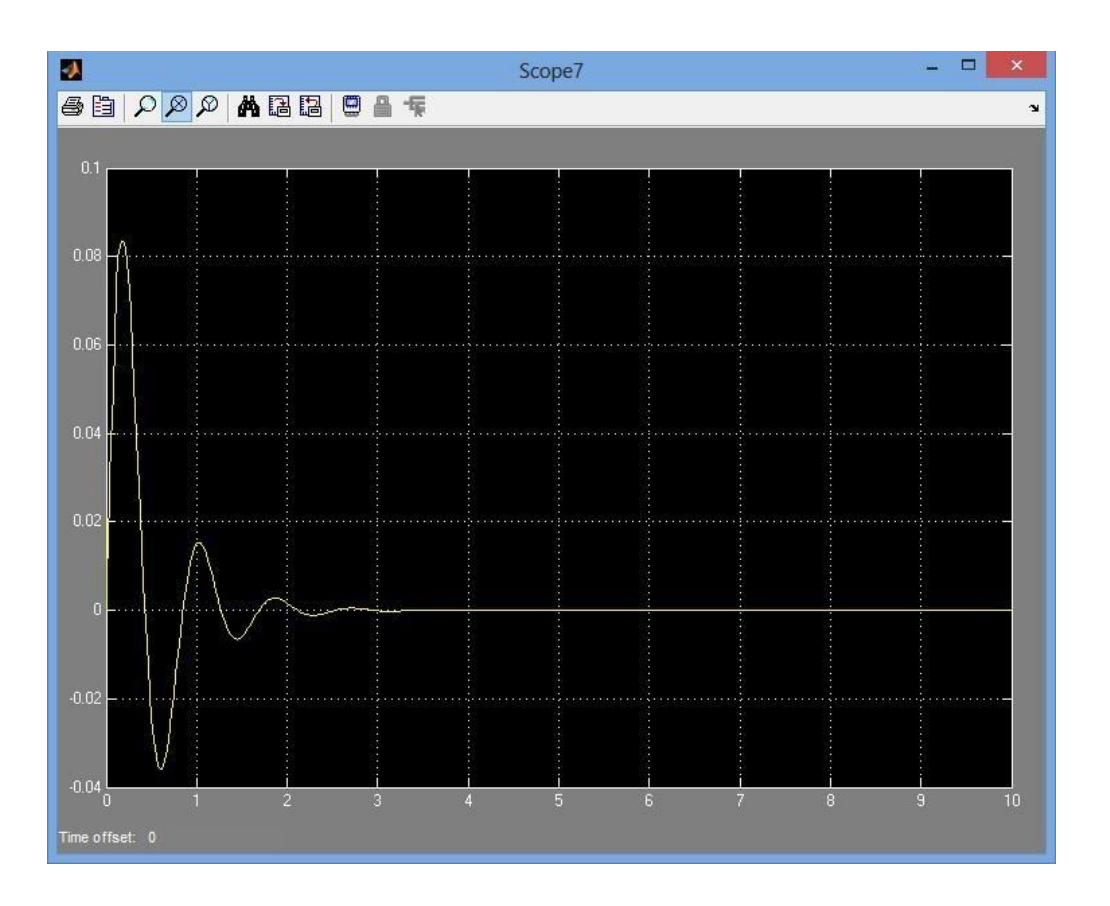

**Figura 5** - Gráfico obtido no Simulink. Fonte: Própria

## **CONCLUSÃO**

Baseado no que foi exposto acima, pode-se considerar viável o uso do modelo simplificado (ou clássico) de 1/4 de veículo para análises preliminares da resposta no domínio do tempo, apenas para a massa suspensa e como referência.

Já que o modelo representado é Quarter-Car, e é um modelo idealizado, não leva em consideração parâmetros importantes para a total compreensão do seu comportamento como o amortecimento das buchas da suspensão, o amortecimento por histerese do pneu e até mesmo o amortecimento intrínseco à mola.

Entretanto, na tentativa de chegar a uma idealização que se aproxime do sistema criticamente amortecido (necessário para que haja o maior tempo de contato do pneu com o solo) pode-se utilizar uma fração do amortecimento crítico, a chamada taxa de amortecimento ou fator de amortecimento e assim idealizam os amortecimentos embutidos.

## **REFERÊNCIAS**

Boyce, W. E.; DIPRIMA R. C. Equações Diferenciais Elementares e Problemas de Valores de Contorno. 6 ed. Rio de Janeiro: LTC, 1998.

Gillespie, T.D. "Fundamentals of vehicle dynamics". USA: SAE Society of Automotive Engineers, 1989. Jazar, R.N. "Vehicle dynamics: theory and applications". New York: Springer, 2008. MINHÓS, Feliz Manual Barrão. Equações Diferenciais Ordinárias: Relatório sobre a unidade curricular. 2009. RAO, Singiresu S. **Vibrações Mecânicas**. 4 ed. São Paulo: Pearson Prentice Hall, 2008.

## **DECLARAÇÃO DE RESPONSABILIDADE**

O(s) autor(es) é(são) o(s) único(s) responsável(veis) pelo material impresso contido neste artigo.

## **ÀREA DE CONHECIMENTO DO TRABALHO**

( ) Acústica, Vibrações e Dinâmica

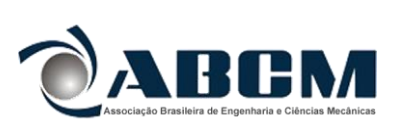

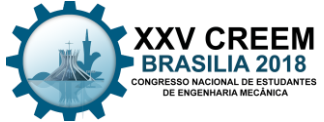

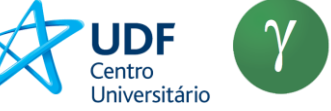

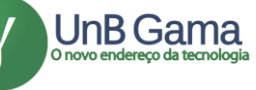

- ( ) Automação Industrial
- ( ) Energia
- ( ) Fabricação Mecânica e Materiais
- ( ) Gestão de Manufatura
- ( ) Mecânica Computacional
- ( ) Mecânica dos Sólidos
- (X ) Otimização e Análise
- ( ) Projeto de Máquinas
- ( ) Termociências e Mecânica dos Fluidos

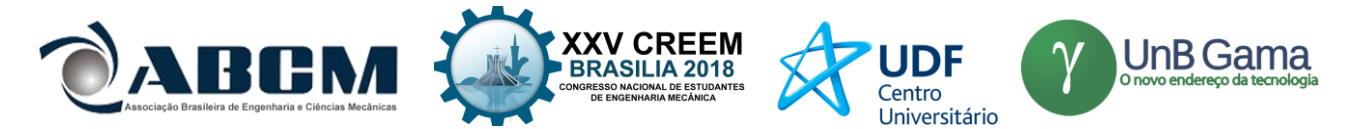

## **XXV Congresso Nacional de Estudantes de Engenharia Mecânica – 27 à 31 de agosto de 2018 – Brasília, DF**

# **AUTOMATIZAÇÃO DA FERRAMENTA DE TROCA DE LÍQUIDO DO SISTEMA DE ARREFECIMENTO DO MOTOR DE COMBUSTÃO INTERNA**

### **Nome do(s) autor(es): Pablo de Araújo Melo, Ramon da Silva Martins, Rodolfo Muniz da Silva e Rondymilson de Souza Lopes**

Instituição: Faculdade Pitágoras

Endereço Completo da Instituição: Avenida Daniel de La Touche, Olho D'água Jardim Buriti II E-mail para correspondência: melo\_pablo@hotmail.com

**RESUMO:** Os motores a combustão funcionam a altas temperaturas, fato este que levaria a destruição do motor caso não houvesse um sistema de arrefecimento. Desta forma, o referido sistema é importante e necessário para que o motor não venha a superaquecer. Porém, o problema da manutenção do sistema de arrefecimento é a execução de vários movimentos repetitivos realizados pelo mecânico durante a operação de limpeza manual, o que pode levar esse indivíduo a um risco ergonômico e a perda de produtividade pois se dedicará apenas a uma única atividade. Deste modo, podemos utilizar um método eficaz que levará autonomia para este procedimento: a automação do processo de limpeza do sistema de arrefecimento. A automação deste processo maximizará a produção com o menor consumo de materiais, reduzirá a geração de resíduos de qualquer natureza e evitará esforços físicos do mecânico ao realizar a limpeza do sistema, trazendo assim melhores condições de segurança e de operação. Desta forma, o presente trabalho propõe à automatização da máquina que substitui o líquido de arrefecimento dos motores a combustão interna. Desta forma, a limpeza do sistema de arrefecimento será realizada de forma automática e o mecânico encarrega-se apenas de iniciar e finalizar o processo de limpeza.

**Palavras-Chave:** Sistema, Arrefecimento, Motor

*ABSTRACT: Combustion engines work at high temperatures, if there were not a cooling system the engines would destroy themselves. In this way, such system is important and necessary for the engine not to overheat. However, the problem of maintaining the cooling system is to perform all types of exercise repetitions during a manual cleaning operation, which can bring ergonomic problems and loss of productivity. In this way, we can use an effective method to give autonomy to this procedure: an automation of the process of cleaning the cooling system. Automation will make this process more efficient and more effective. This work proposes the automation of the tool that replaces the cooling liquid of combustion engines. This way, the cleaning system will work automatically.*

*Keywords: System, Cooling, Engine*

## **INTRODUÇÃO**

O sistema de arrefecimento tem a finalidade de controlar a temperatura dos motores a combustão interna a fim de proporcionar um funcionamento adequado do motor e evitar o superaquecimento dos seus componentes. Todavia, o referido sistema poderá apresentar falhas ao longo de sua operação. Deste modo, a manutenção do mesmo deve ser priorizada assim como os demais componentes de um motor.

A ausência da manutenção no sistema de arrefecimento poderá resultar em maiores custos para os proprietários de veículos, pois o motor poderá superaquecer, e consequentemente promover desgaste de algumas das suas peças, ou em casos mais graves causar a perda total desse motor.

O procedimento de manutenção em sistemas de arrefecimento mais adotado é a limpeza do sistema e a troca do líquido de arrefecimento. Ao fazer esse tipo de manutenção o mecânico utiliza uma ferramenta para limpeza e substitui o líquido arrefecedor. Tal procedimento de manutenção exige do mecânico a repetição frequente do processo de limpeza, podendo causar ao mantenedor riscos ergonômicos. Além disso, não há uma padronização do tempo de execução da limpeza e o fato das frequentes operações manuais durante o processo comprometem a produtividade do mecânico, pois o mesmo dedica-se apenas a esta atividade.

Deste modo, automatizar essa ferramenta resultará em uma autonomia para o processo de limpeza do sistema de arrefecimento, ou seja, o operador apenas iniciará e finalizará o processo enquanto a ferramenta encarrega-se de realizar o trabalho de limpeza de forma automática. Para automação desta ferramenta aplicaremos um sistema eletropneumático para promover o acionamento das válvulas da ferramenta de limpeza e substituição do líquido arrefecedor.

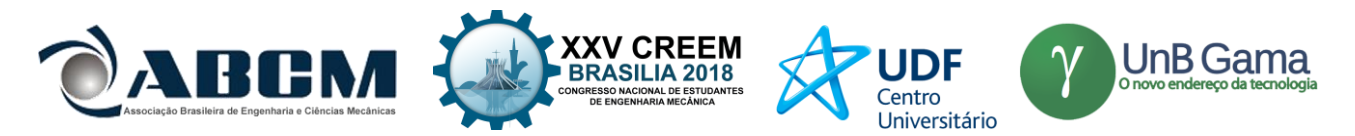

### **METODOLOGIA**

A automatização da ferramenta, sintetizada através de um circuito eletropneumático, se deu pelo seu uso desgastante, repetitivo, manual e sem nenhuma padronização. Segundo Fialho (2001) "[...] automação significa a dinâmica organizada dos automatismos, ou seja, suas associações de uma forma otimizada e direcionada à consecução dos objetivos do progresso humano. ". Portanto a automação além de solucionar os problemas acerca da ferramenta, propiciou mais qualidade, produtividade, confiabilidade e segurança para ela.

Foi utilizado na ferramenta um circuito eletropneumático que age sobre os atuadores das válvulas da ferramenta de limpeza do sistema de arrefecimento possibilitando abrir e fechar por meio de uma programação lógica, facilitando o manuseio da ferramenta.

Foi usado na síntese da composição da automatização válvulas de comando direcional, atuadores pneumáticos rotativos, simulação virtual de circuitos eletropneumático (software FluidSim), sistema de alimentação de ar comprimido, mangueiras de alta pressão, sensores de fim de curso, relês, temporizadores, abraçadeiras e a ferramenta de limpeza.

Seguido uma linha lógica proposto por Parker (2006) de:

- 1 Determinar a sequência de trabalho;
- 2 Elaborar o diagrama de trajeto-passo;
- 3 Colocar no diagrama trajeto-passo os elementos fins de cursoa serem utilizados;
- 4 Desenhar os elementos de trabalho;
- 5 Desenhar os elementos de comando correspondentes;
- 6 Desenhar os elementos de sinais;
- 7 Desenhar os elementos de abastecimento de energia;
- 8 Traçar as linhas dos condutores de sinais de comando e de trabalho;
- 9 Identificar os elementos;
- 10 Colocar no esquema a posição correta dos fins de curso, conforme o diagrama de trajeto e passo;

11 – Verificar se é necessária alguma anulação de sinais permanentes (contrapressão) em função do diagrama de trajeto-passo;

12 – Introduzir as condições marginais.

Usando as simbologias técnicas e conhecimentos acerca do FluidSim (software de simulação) apresentados por Pavani (2011), pode-se projetar o circuito eletropneumático, mostrado na Figura 1, a ser construído com a finalidade de executar simplificadamente aquilo que é requerido.

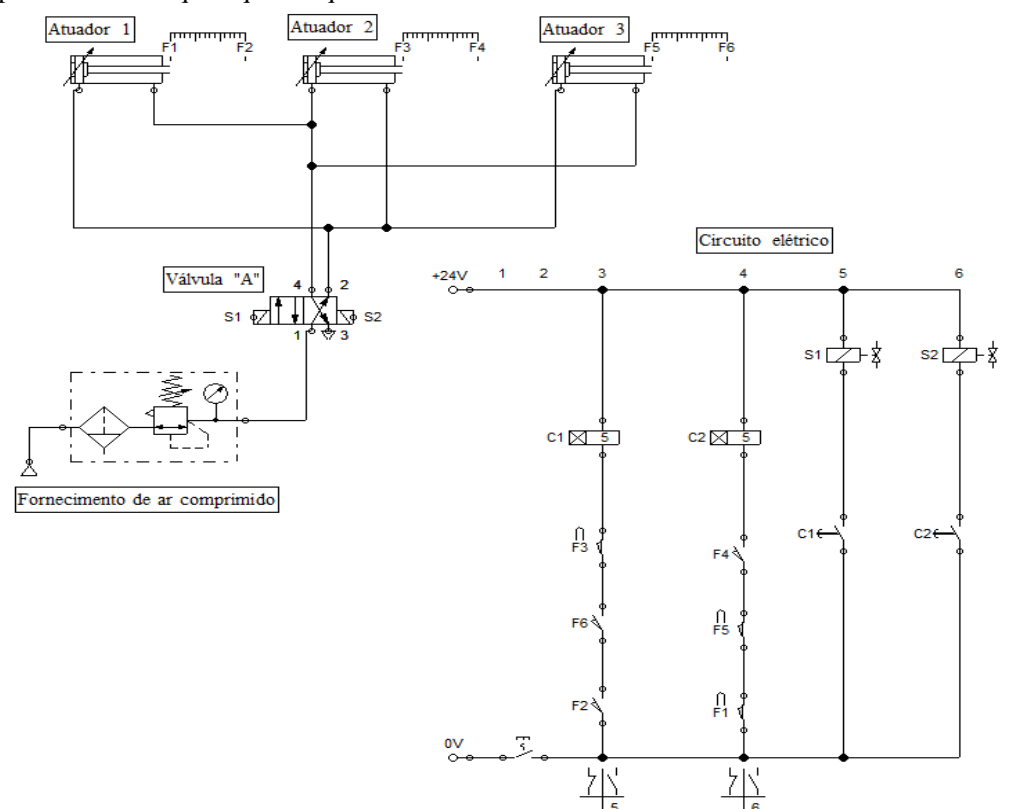

**Figura 1.** Circuito Eletropneumático da Ferramenta de Limpeza

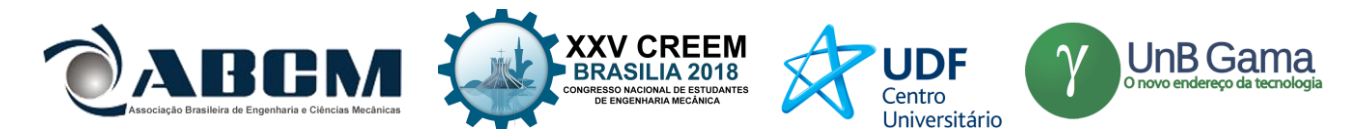

A Figura 1 demonstra o circuito elétrico que irá através da correlação de temporizadores (C1 e C2), contatos de acionamento (F1, F2, F3, F4, F5 e F6) e chaves fim de curso mandar sinais elétricos que servirão para a operar a Válvula "A", que por sua vez regrará a disposição dos atuadores rotativos 1,2 e 3. A lógica de funcionamento obedece a requisitos pautados nos atuadores, sendo: os atuadores 1 e 3 são abertos apenas quando o atuador 2 está fechado, e viceversa.

#### **Equações governantes**

Tal trabalho foi suportado por princípios físicos do ar, tais como:

1 - Compressibilidade: o ar, assim como todos os gases, tem a propriedade de ocupar todo o volume de qualquer recipiente, adquirindo seu formato, já que não tem forma própria. Assim, podemos encerrá-lo num recipiente com volume determinado e posteriormente provocar-lhe uma redução de volume usando uma de suas propriedades. Podemos concluir que o ar permite reduzir o seu volume quando sujeito à ação de uma força exterior;

2 - Elasticidade: propriedade que possibilita ao ar voltar ao seu volume inicial uma vez extinto o efeito (força) responsável pela redução do volume;

3 - Difusibilidade: propriedade do ar que lhe permite misturar-se homogeneamente com qualquer meio gasoso que não esteja saturado;

4 - Expansibilidade: propriedade do ar que lhe possibilita ocupar totalmente o volume de qualquer recipiente, adquirindo o seu formato.

Lei geral dos gases perfeitos:

As leis de Boyle-Mariotte, Charles e Gay Lussac referem-se a transformações de estado, nas quais uma das variáveis físicas permanece constante.

Geralmente, a transformação de um estado para outro envolve um relacionamento entre todas, sendo assim, a relação generalizada é expressa pela fórmula:

$$
(P1.V1)/T1 = (P2.V2)/T2
$$
 Eq(1)

### **RESULTADOS E DISCUSSÃO**

Este projeto visa facilitar o trabalho do mecânico ao executar a tarefa de limpeza do sistema de arrefecimento, através de um sistema eletropneumático que explanado por Marins (2009) como a combinação da energia elétrica com a energia pneumática.

O projeto propicia preservar a integridade física e segurança diante da atividade, poupando tempo para o mecânico executar outras tarefas, enquanto a ferramenta automatizada executa o serviço.

Mediante este projeto a pressão de trabalho das oficinas é suficiente para o funcionamento da ferramenta, tornando assim o sistema tipo "plug&play", sem que seja feita significativas mudanças no sistema pneumático ali existente.

Existe uma margem grande de melhoria futura, de modo a fazer a ferramenta funcionar como uma espécie de hidro lavagem, reutilizando a mesma água do sistema, uma vez que para realizar a limpeza são necessários mais de 120 litros de água.

### **CONCLUSÃO**

Baseado no acompanhamento de atividades executadas em oficinas mecânicas, em especial a de limpeza do sistema de arrefecimento há uma necessidade de aperfeiçoar a ferramenta através de sistema eletropneumático, a fim de resguardar a integridade física do colaborador e a sua disponibilidade de tempo para realizar outras atividades, uma vez que a ferramenta deverá fazer todo trabalho de forma autônoma.

A automatização da ferramenta realizará a atividade de abrir e fechar as manivelas no tempo correto, dispensando a intervenção do mecânico para esse procedimento. Desta forma, evita-se esforço repetitivo, fadiga e desperdício de tempo do mecânico, uma vez que as atividades executadas em oficina mecânica exigem o melhor aproveitamento possível do tempo de trabalho. Portanto, com a automação o mantenedor irá apenas instalar a ferramenta de limpeza do sistema de arrefecimento e iniciar o procedimento.

Durante a operação automática de limpeza, o mecânico estará disponível para realizar outras atividades.

### **AGRADECIMENTOS**

A Deus, por estar comigo todos os dias de minha vida, por me fazer sentir acolhido e estimulado a continuar nos momentos difíceis.

A Projectual Engenharia pelo apoio e ajuda, e aos seus colaboradores que ali então e que tenho orgulho de trabalhar junto.
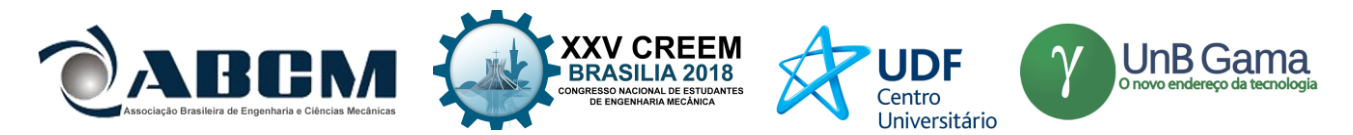

Aos mestres da Faculdade Pitágoras - São Luís/MA, por dividirem seus conhecimentos e me auxiliarem nessa jornada, contribuindo de forma significativa para a minha vida acadêmica e profissional.

# **REFERÊNCIAS**

FIALHO, Arivelto B., "Automação pneumática". São Paulo: Ed. Érica, 2001.

MARINS, Alison., "Circuitos Pneumáticos e Comandos Eletropneumáticos". Salto: Instituto Federal de Educação, Ciência e Tecnologia de São Paulo – IFSP, 2009. 134p.

PARKER, Hannfin. "Tecnologia Pneumática Industrial". Apostila M1001-1 BR. Julho 2006. 195p.

PAVANI, S.A. "Comandos Pneumáticos e Hidráulicos. Santa Maria". Colégio Técnico Industrial – UFSM, 2011. 180p.

# **DECLARAÇÃO DE RESPONSABILIDADE**

Os autores Pablo de Araújo Melo<sup>1</sup>, Ramon da Silva Martins<sup>2</sup>, Rodolfo Muniz da Silva<sup>3</sup> e Rondymilson de Souza Lopes<sup>4</sup> são os únicos responsáveis pelo material impresso contido neste artigo.

### **ÀREA DE CONHECIMENTO DO TRABALHO**

Assinalar aqui, com um X, a seção 'área de conhecimento do trabalho'.

- ( ) Acústica, Vibrações e Dinâmica
- ( ) Automação Industrial
- ( ) Energia
- ( ) Fabricação Mecânica e Materiais
- ( ) Gestão de Manufatura
- ( ) Mecânica Computacional
- ( ) Mecânica dos Sólidos
- (X) Otimização e Análise
- ( ) Projeto de Máquinas
- ( ) Termociências e Mecânica dos Fluidos

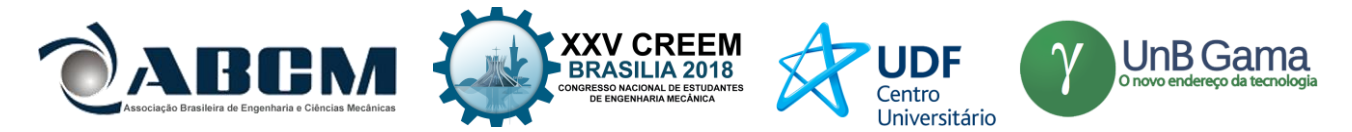

# **XXV Congresso Nacional de Estudantes de Engenharia Mecânica – 27 à 31 de agosto de 2018 – Brasília, DF**

# **AVALIAÇÃO DO COMPORTAMENTO AO DESGASTE DE PEÇAS OBTIDAS POR IMPRESSÃO 3D**

**Ádira Saffira Silva Adriano do Amor Divino Guilhon Serra Flávio Nunes Pereira Paulo Roberto Campos Flexa Ribeiro Filho**  Universidade Estadual do Maranhão - Departamento de Engenharia Mecânica e Produção Cidade Universitária Paulo VI, s/n – Tirirical – São Luís/MA [adira.saffira@gmail.com](mailto:adira.saffira@gmail.com)

**RESUMO:** O crescente avanço na área de prototipagem rápida torna necessário o estudo e o desenvolvimento de novos materiais para aplicação em impressão 3D. Neste contexto, o conhecimento das propriedades mecânicas e da taxa de desgaste dos materiais é de suma importância. Neste trabalho foi estudado o comportamento do polímero poli (ácido lático) através da utilização de uma bancada experimental capaz de determinar a taxa de desgaste por meio da perda de massa em função da distância percorrida pelo atrito de um disco e o corpo de prova. Foram avaliadas as variações na taxa de desgaste onde o material se sobressaiu em baixas rotações com a o valor de 2,04 x  $10^{-4}$  mm<sup>3</sup>/m e apresenta morfologia da superfície de amostras obtidas por impressão 3D.

**Palavras-Chave:** Impressão 3D, Ensaio de desgaste, PLA

*ABSTRACT: The growing advance in the area of rapid prototyping makes it necessary to study and develop new materials for application in 3D printing. In this context, knowledge of the mechanical properties and wear rate of materials is of paramount importance. In this work the behavior of poly (lactic acid) polymer was studied through the use of an experimental bench to determine the wear rate by mass loss as a function of the distance traveled by the friction of a disc and the test body. The variations in the wear rate where the material protruded at low rotations with a value of 2.04 x 10-4 mm³ / m and had a surface morphology of samples obtained by 3D printing were evaluated.*

*Keywords: 3D printing, Wear test, PLA*

### **INTRODUÇÃO**

A impressão 3D é um processo de manufatura revolucionário. Posto que, permite através da prototipagem rápida a produção de estruturas tridimensionais complexas a partir de um modelo virtual de um objeto. (Oliveira, 2017). Este processo de fabricação consiste em o aquecimento de uma matéria prima, geralmente polímeros, sendo depositado através de extrusão, em camadas, de maneira a replicar o modelo virtual previamente desenvolvido. A qualidade final do objeto depende da deposição precisa das finas camadas do fio extrudado (Hutmacher, 2002).

Os modelos utilizados nas impressões 3D podem ser criados através de um software de modelagem em 3D ou através de uma digitalização em três dimensões (Gorni, 2001). Dentre os benefícios da utilização de técnicas de prototipagem rápida para a conformação de materiais, destacam-se a redução das etapas de processo para peças únicas e versatilidade de instalação em ambientes não industriais (Modeen et al, 2005).

Nos processos de manufatura onde são comumente empregados a moldagem por deposição de material fundido (FDM) geralmente são utilizados os polímeros termoplásticos. Os polímeros são utilizados nas mais diversas aplicações biomédicas devido à sua fácil fabricação, flexibilidade, baixa densidade e sua natureza biocompatível, quando comparados a outras classes de materiais (Moraes, 2015). Uma alternativa em relação aos polímeros convencionais é o Acido Poli(lático) (PLA) o qual apresenta elevado módulo de elasticidade e rigidez, apesar do baixo alongamento na ruptura e tem como vantagens o fato de ser proveniente de recursos renováveis, como a batata, cana-de-açúcar e milho (Garlotta, 2001; Gupta et al,2007).

Com relação a aplicação dos materiais poliméricos na indústria, ainda há questões que limitam a sua utilização. Uma das principais questões enfrentadas é o comportamento tribológico destes materiais. O desgaste de componentes de máquinas e outros elementos funcionais têm um custo elevado ao redor do mundo, sendo a principal causa de desperdício e perda de desempenho mecânico. Sare et al (2001) alega que é difícil avaliar o desgaste em estrutura poliméricas devido à complexidade da interação entre as partículas de desgaste e a superfície dos materiais poliméricos.

A substituição de materiais metálicos por poliméricos está cada vez mais sendo empregada nos ramos industriais. Dessa forma, faz se necessário a avaliação da vida útil de um produto em uma determinada aplicação que exige contato

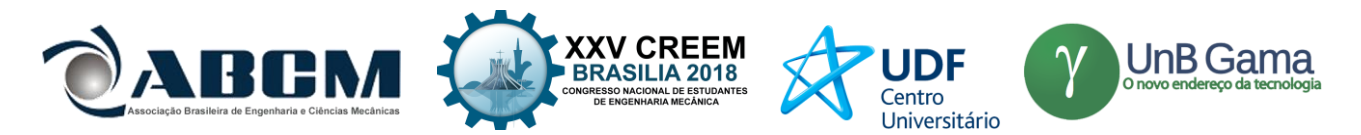

constante sob movimento, um dos fatores mais importantes e que pode atuar como um fator limitante é o seu comportamento tribológico, ou seja, como a condição de funcionamento pode ser influenciada pelo atrito e pelo desgaste (Hutchings, 1992; Unal et al, 2005).

Com a evolução das tecnologias de impressão tridimensional (3D) para prototipagem rápida, novas aplicações vêm sendo constantemente pesquisadas, porém nem todos os materiais apresentam as características necessárias para serem aplicados em certas situações no qual necessitem de uma propriedade especifica. A carência de explicações aceitáveis de alguns aspectos da abrasão de borrachas demonstra uma limitação no entendimento do desgaste desta classe de materiais. Desta forma, este artigo tem como finalidade estudar e avaliar, mediante teste de desgaste, a influência das condições de processamento de impressão 3D sobre as propriedades mecânica finais das peças fabricadas por FDM. Tem também a finalidade de, sendo um dos poucos trabalhos desenvolvidos sobre o tema, ser uma base elementar disponível aos recorrentes usuários da impressão 3D na Universidade Estadual do Maranhão.

### **METODOLOGIA**

Este trabalho foi realizado nos laboratórios do Produto e de Lubrificação localizados na Universidade Estadual do Maranhão. Um protocolo experimental envolvendo todas as etapas do ensaio foi elaborado em conjunto pelos dois laboratórios no decorrer desse trabalho

### **Impressão 3D**

Para a produção das amostras utilizou-se a impressora OMNIZY3D escolhida pelo fato de ser relativamente mais barata que as comercializadas e pelo fato de ter um software aberto sendo possível mudanças de vários parâmetros (Figura 1), este tipo de impressora possui uma configuração cartesiana no qual sua mesa se move em uma direção enquanto o cabeçote extrusor se move em outra direção e as barras laterais descem ou elevam o cabeçote para construção vertical.

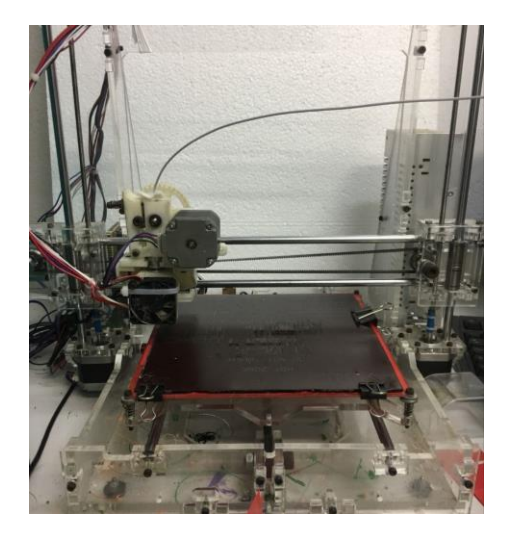

**Figura 1.** Impressora OMNIZY3D

A técnica de impressão 3D apresenta uma gama de parâmetros de processamento que podem ser variados. Dentre os mais importantes (além das temperaturas do bico e da mesa), podemos citar a altura entre as camadas do fio depositado, a espessura de borda, base e topo, a velocidade de impressão e a densidade final da peça. Dessa forma, foi fixado estes parâmetros conforme Tabela 1.

| <b>PARÂMETROS</b>    | <b>VALORES</b>  |
|----------------------|-----------------|
| Densidade            | 60%             |
| Temperatura do Bico  | $195^{\circ}$ C |
| Temperatura da Mesa  | $55^{\circ}$ C  |
| Altura entre Camadas | $0,2$ mm        |
| Espessura de Topo    | $0,6$ mm        |
| Espessura de Base    | $0.3$ mm        |

**Tabela 1.** Parâmetros de Impressão escolhido

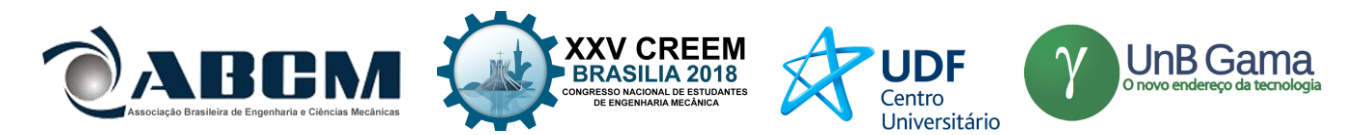

A predeterminação de alguns destes parâmetros como temperaturas, alturas e espessuras ocorreram devido a padronização do software CuraEngine utilizado para fatiar e imprimir o corpo de prova. Entretanto, a escolha da densidade de 60% ocorreu devido a limitação da impressora. Percebeu-se que densidades maiores que 60% causavam a perda do padrão da geometria escolhida (Figura 2). O material selecionado para a confecção dos corpos de prova foi o polímero PLA devido a sua fácil modelagem e baixa temperatura vítrea. Os polímeros em geral apresentam boa resistência mecânica. Neste estudo inicial avaliou-se o comportamento mecânico após a solicitação de desgaste das amostras obtidas por impressão 3D.

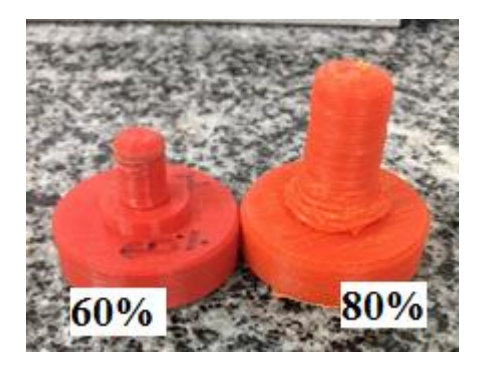

**Figura 2.** Corpos de prova com 60% e 80 % de densidade

# **Procedimento para realização dos ensaios da taxa de desgaste**

Para realização dos ensaios na obtenção da taxa de desgaste, é necessário preparar o corpo de prova. Esta preparação se objetiva na padronização do corpo de prova com o disco, aproximando assim as rugosidades dos mesmos. Para isso é retirado às medidas de rugosidade por meio do rugosímetro TR220 (Figura 3). Em sua utilização efetua-se uma calibração através da aferição do modelo de fábrica com valor de 1,66 µm, e o equipamento após aferição deve apresentar aproximadamente este valor. Com isso, no rugosímetro foi alterado 6% ao calibra-lo, e depois configurado de acordo com a Tabela 2. Para as configurações que não são apresentadas na tabela permaneceram-se as do fabricante.

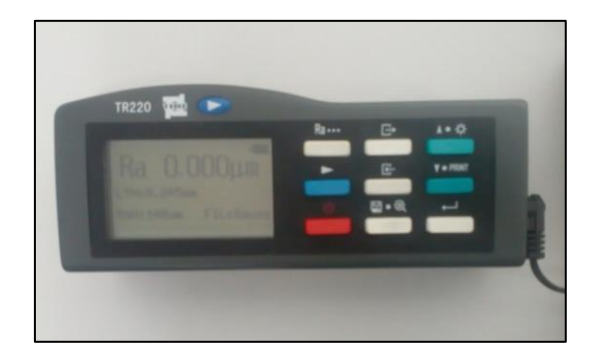

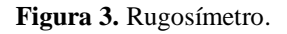

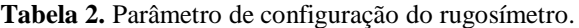

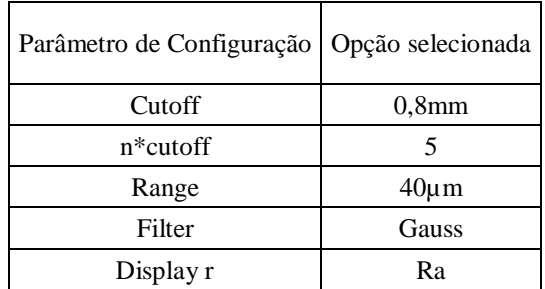

Dando continuação aos procedimentos é feito a retirada das rugosidades e assim por meio do lixamento das peças alcançasse a padronização das mesmas. O propósito da padronização está em amenizar o desgaste excessivo por conta da diferença de geometria (vales e picos diferenciados entre o corpo de prova e o disco), mesmo que o disco em tese deve desgastar o corpo de prova, isso se dar por sua dureza ser maior e a área superficial de contato maior.

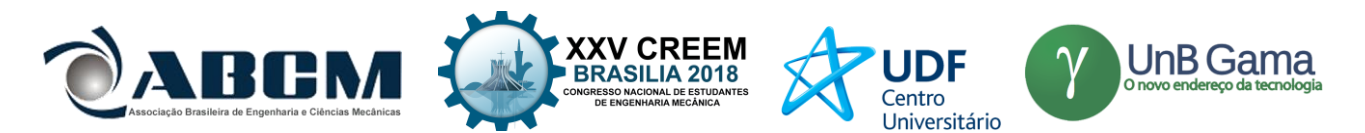

Para parâmetro de lixamento definimos primeiro a rugosidade do disco por possuir maior dureza. O disco foi dividido em quadrantes para tomada de rugosidade, onde realizou-se três medidas a cada ponto do quadrante, com a média em cada ponto tira-se posteriormente a média desses pontos para definir a rugosidade padrão do disco. Com o disco acoplado no motor, ele rotacionará enquanto será lixado manualmente com uma força empregada contra o disco de aproximadamente 17 N.

Colocado em rotação baixa de 56 rpm e com duração de um minuto, sendo a cada 20 segundos o deslocamento da lixa de uma área desgastada para área não desgastada da lixa, obtém-se a primeira tomada dos valores da rugosidade do disco. Visto que as rugosidades entre os pontos estavam distantes repetimos o processo, porém ainda continuava com uma diferença considerável. No intuito de aumentar a eficiência, tomou-se o lixamento em três minutos para uma rotação de 84 rpm. Para maior aproximação dos valores das rugosidades entre os quadrantes, finalizou-se com 4 minutos de 112 rpm e deslocamento a cada 1 minuto da lixa. A lixa utilizada no disco foi a de número 120 de carbeto de silício.

Partindo para o lixamento no corpo de prova, deseja-se maior aproximação de rugosidade com o disco, e a metodologia utilizada é de forma manual, com avanços somente em um sentido, e quando utilizado lixa de menor granulometria, a mesma foi aplicada perpendicular ao sentido já existente, com intuito de abaixar a rugosidade. Foi definido o padrão de 300 movimentos de avanço na lixa 120 em cada peça, já que apresentava certo padrão de rugosidade da superfície do corpo de prova que será desgastada. As aferições se deram de forma aleatória na superfície, visto que possui pequena área. Neste trabalho utiliza-se 6 peças, onde todas elas foram especificadas em I, II, III, IV, V e VI, e respectivamente necessitaram de 0, 100, 200, 0, 200 e 200 lixamentos adicionais com a lixa de número 220 (carbeto de silício).

O corpo de prova é pesado na balança da marca SHIMADZU, modelo AY220 com erro de 0,001g, capacidade máxima para 220g, e afere até quatro casas decimais, o aparelho é mostrado na Figura 4. Para retirada da média da massa é feito quatro medições seguido sempre do mesmo procedimento.

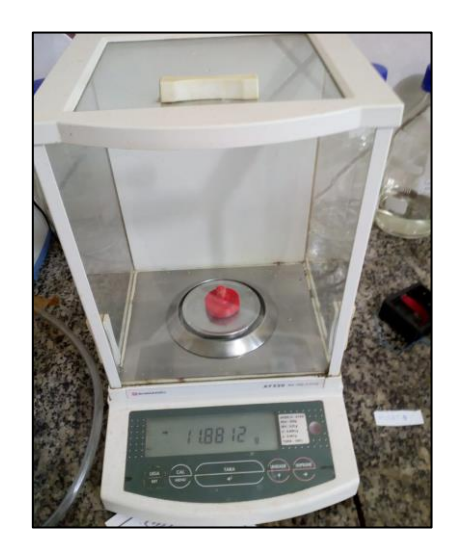

**Figura 4.** Medição do corpo de prova na balança SHIMADZU.

Por não se saber o comportamento do polímero ao desgaste, iniciou-se o teste com a rotação de 84 rpm, duramente 30 minutos. Com o desgaste de relevância mínima, aumentou-se rotação para segunda peça de 280 rpm, porém o mesmo não obteve resultado satisfatório. Partiu-se para uma rotação de 560 rpm, onde o desgaste foi evidenciado, e o atrito entre as peças gerou o aumento de temperatura. Porém, para padronização dos ensaios usou-se 1120 rpm.

### **RESULTADOS E DISCUSSÃO**

A bancada experimental (Figura 5) é baseada no modelo proposto por Ribeiro Filho (2014), composto por um disco que girará para desgastar o corpo de prova.

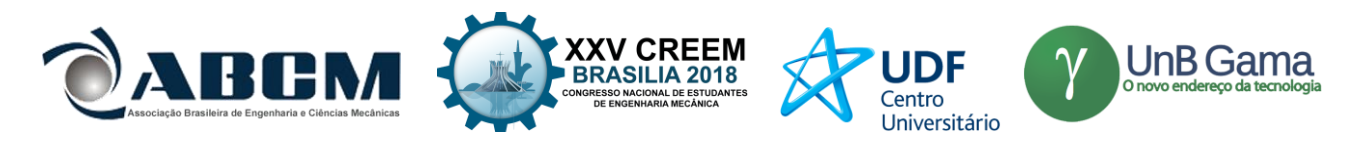

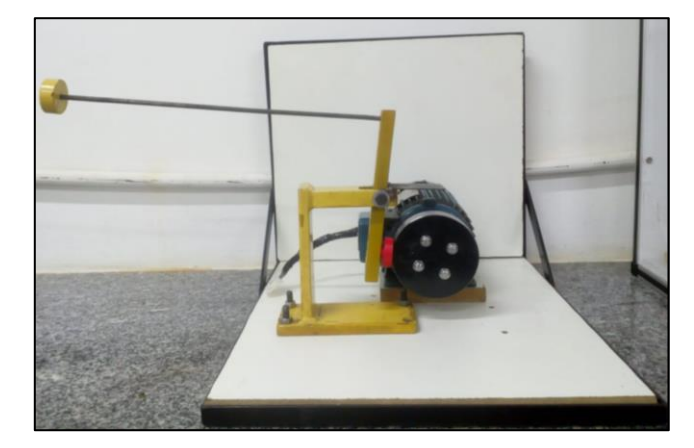

**Figura 5.** Bancada Experimental para Taxa de desgaste

A rugosidade desejável está em uma faixa com ampla aplicabilidade de usinagem, com acabamento de N7 a N6, respectivamente representando um intervalo entre 1,6 a 0,8. Na tabela 3 e 4 tem-se os resultados das rugosidades correspondendo ao disco e os corpos de prova.

| Disco      |             |             |             |             |  |  |  |  |
|------------|-------------|-------------|-------------|-------------|--|--|--|--|
| Rugosidade |             |             |             |             |  |  |  |  |
| Ouadrante  | $1^{\circ}$ | $2^{\circ}$ | $3^{\circ}$ | $4^{\circ}$ |  |  |  |  |
| 1 ponto    | 0,892       | 0,749       | 1,029       | 1,201       |  |  |  |  |
| 2 ponto    | 0,892       | 0,750       | 1,016       | 1,207       |  |  |  |  |
| 3 ponto    | 0,899       | 0,764       | 1,016       | 1,214       |  |  |  |  |
| 4 ponto    | 0,894       | 0,754       | 1,020       | 1,207       |  |  |  |  |
| Média      | 0,969       |             |             |             |  |  |  |  |

**Tabela 3.** Valores da rugosidade do disco.

**Tabela 4.** Valores da rugosidade dos corpos de prova.

| Rugosidade     |       |       |       |       |       |       |  |  |
|----------------|-------|-------|-------|-------|-------|-------|--|--|
| Corpo de prova |       | П     | Ш     | IV    | v     | VI    |  |  |
| 1 ponto        | 0,938 | 0,977 | 0,958 | 0,947 | 1,223 | 0,701 |  |  |
| 2 ponto        | 0,960 | 1,177 | 0,861 | 0,955 | 1,168 | 0,701 |  |  |
| 3 ponto        | 0,952 | 1,094 | 0,917 | 0,796 | 1,077 | 1,106 |  |  |
| 4 ponto        | 1,050 | 1,242 | 1,208 | 1,047 | 0,818 | 0,752 |  |  |
| 5 ponto        | 1,100 | 1,121 | 0,892 | 1,007 | 1,254 | 0,881 |  |  |
| Média          | 0,987 | 1,131 | 0,922 | 0,970 | 1,156 | 0,778 |  |  |

Com os ensaios realizados segundo mostra a metodologia, se tem a perda de massa dos corpos de prova. A Tabela 5 a seguir mostra os resultados da perda de massa no corpo de prova.

**Tabela 5.** Diferença de massa dos corpos de prova.

| Massa do corpo de prova (g) |               |                 |                    |                    |               |                   |  |  |  |
|-----------------------------|---------------|-----------------|--------------------|--------------------|---------------|-------------------|--|--|--|
| Corpo de prova              | $(84$ rpm $)$ | II $(1120$ rpm) | III $(560$ rpm $)$ | IV $(1120$ rpm $)$ | $V(1120$ rpm) | $VI(1120$ rpm $)$ |  |  |  |
| Antes                       | 1.2909        | 11.4546         | 11.9041            | 11.55              | 10.7194       | 11,5752           |  |  |  |
| Depois                      | 1.2907        | 11.1929         | 11.8453            | 11.447             | 10.1785       | 11,333            |  |  |  |
| Diferença de massa          | 0,0002        | 0,2617          | 0,0588             | 0,103              | 0,5409        | 0.2422            |  |  |  |

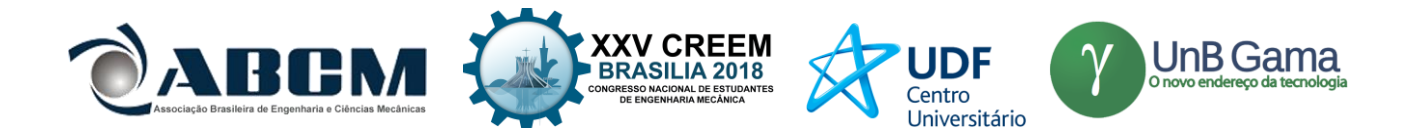

Com as diferenças de massas definidas, obtêm-se os volumes perdido através da Eq. (1).

 $V = m/d$  (1)

Onde: *m*: A diferença de massa (g); *V*: É a diferença do volume (mm<sup>3</sup>); *d*: Massa específica (g/mm<sup>3</sup>). A densidade do PLA é dado por  $1,24g/cm^3$  (0,00124 g/mm<sup>3</sup>).

Com base em TOMANIK (2000), a taxa de desgaste (*Q*) é o volume (*V*) perdido que é dado em milímetros cúbico sobre à distância (*D*) percorrida (em metros). A equação de Archard, se reduz a Eq. (2), para um carregamento de 10N estabelecido ao sistema.

*Q=V/D* (2)

A distância percorrida é calculada através da rotação utilizada em função do comprimento do disco (0,314 m) e o tempo de ensaio, que para todos foram 30 minutos.

A taxa de desgastes para os respectivos testes está demonstrada na Tabela 6.

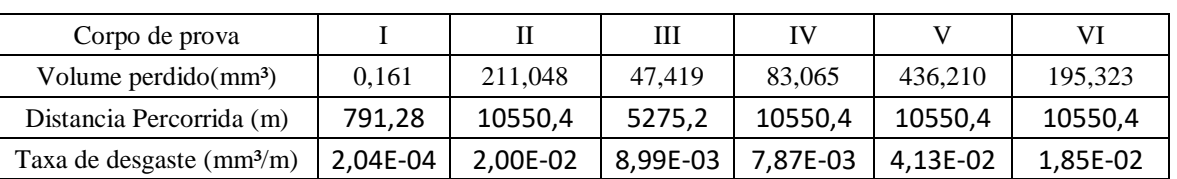

**Tabela 6.** Diferença de massa dos corpos de prova.

Com relação a morfologia da superfície foi observado que a estrutura após o teste de desgaste apresentou zonas onde o material sofreu a queima. Na Fig. 6.a. apresenta-se o corpo de prova antes do teste de desgaste no qual, percebe-se a conformidade de sua estrutura. Já na Fig. 6.b. apresentou-se a zona onde houve o desgaste e a queima devido a transferência de calor do disco para o corpo de prova.

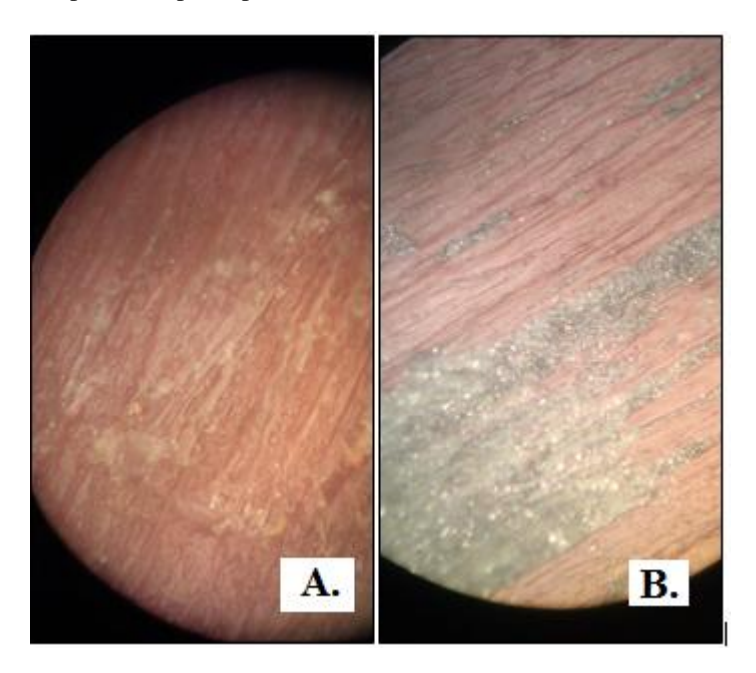

**Figura 6.** Morfologia da superficie. .a) Antes e b) Depois do Teste de Desgaste.

# **CONCLUSÃO**

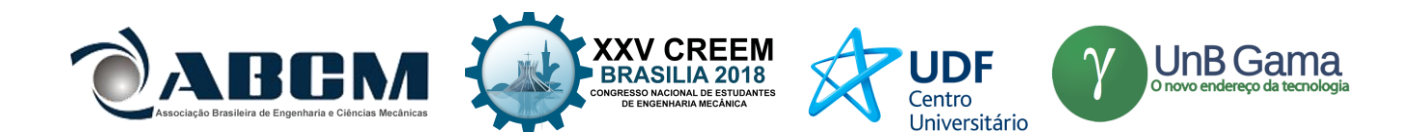

A proposta deste trabalho foi avaliar o comportamento ao desgaste de peças obtidas por impressão 3d. Através da taxa de desgaste avaliamos que o material PLA, apresentou bons resultados. Sendo assim, viável a sua aplicação em situações semelhantes as condições do sistema apresentado neste trabalho.

Visto que polímeros tendem possuir maior perda de materiais, o material aqui exposto apresentou a taxa de 4,13 x 10-2mm³/m, sendo justificado por está submetido as altas rotações causando fundição do seu material maximizando a taxa de desgaste. Avaliou-se que a taxa de desgaste é diretamente proporcional a rotação do sistema. Visto que, para baixas rotações a taxa de desgaste teve o valor de  $2,04 \times 10^{-4}$  mm<sup>3</sup>/m.

Podemos observar que através do experimento e aplicação prática, o estudo do desgaste poderá ser minimizado através da aplicação de um meio lubrificante, sendo assim este trabalho fornece base para trabalhos futuros nesta área.

### **REFERÊNCIAS**

Gorni, A.A. "Introdução à prototipagem rápida e seus processos. Revista Plástico Industrial", p. 230-239, 2001.

Gupta B, "Revagade N, Hilbornb J. Poly(lactic acid) fiber: an overview. Progress in Polymer Science", 32, 455-482. 2007 Hutchings, I. M., "Tribology: friction and wear of engineering materials". Oxford : Butterworth Heinemann, 1992.

Hutmacher, D.W. "Fused deposition modeling of novel scaffold architectures for tissue. Biomaterials" 23 (2002) 1169– 1185.

Modeen, T., Pasquire, C., Soar, R. "Ubiquitous customization - utilizing rapid manufacturing in the production of design and architecture". In: Khosrowshahi, F (Ed.), 21st Annual ARCOM Conference, 2005, SOAS, University of London. Moraes, A.M. "Biomateriais: tipos, aplicações e mercado". Quím. Nova vol.38 no.7 São Paulo Aug. 2015.

Oliveira C B."Estudo Da Degradação In Vitro De Polímeros A Base De Poli(Butileno Adipato Co Tereftalato) Processados Por Impressão 3d E Moldagem Por Injeção", Universidade Federal do Rio Grande do Sul, 2017

- Ribeiro Filho, P. R. C. F. "Desenvolvimento de uma unidade experimental para estudo tribológico de desgaste de contato lubrificado por gotejamento de óleos vegetais". 2014. 111 f. Dissertação (Mestrado em Engenharia Mecânica) Universidade Santa Cecília, Santos, São Paulo. 2015.
- Tomanik, Eduardo. "Modelamento do Desgaste por Deslizamento em Anéis de Pistão de Motores de Combustão Interna". 2000. 213 f. Tese (Doutorado) - Curso de Engenharia Mecânica, Escola Politécnica da Universidade de São Paulo, São Paulo, 2000.
- Unal, H.; Sen, U.; Mimaroglu, A. "Abrasive wear behaviour of polymeric materials. Materials and Design", vol. 26, pg. 705-710, 2005.

### **DECLARAÇÃO DE RESPONSABILIDADE**

Os autores são os únicos responsáveis pelo material impresso contido neste artigo.

### **ÀREA DE CONHECIMENTO DO TRABALHO**

Assinalar aqui, com um X, a seção 'área de conhecimento do trabalho'.

- ( ) Acústica, Vibrações e Dinâmica
- ( ) Automação Industrial
- ( ) Energia
- ( ) Fabricação Mecânica e Materiais
- ( ) Gestão de Manufatura
- ( ) Mecânica Computacional
- ( ) Mecânica dos Sólidos
- (X) Otimização e Análise
- ( ) Projeto de Máquinas
- ( ) Termociências e Mecânica dos Fluidos

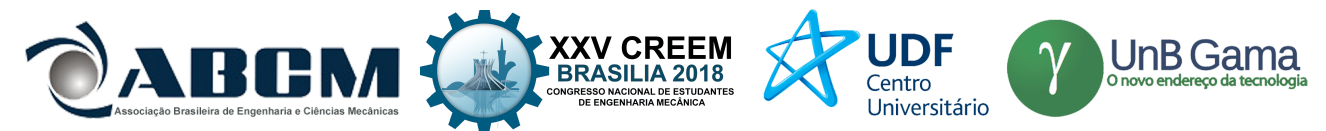

# **XXV Congresso Nacional de Estudantes de Engenharia Mecânica – 27 a 31 de agosto de 2018 – Brasília, DF**

# **AVALIAÇÃO DO PERFIL DE DESGASTE DOS PNEUS DE CARROS DE PASSEIO POR MEIO DE FERRAMENTAS ESTATÍSTICAS**

**Alex Aparecido Ambrósio; André Silva Chaves; Luís Felipe dos Santos Carollo.** FEPI – Centro Universitário de Itajubá Rua Doutor Antônio Braga Filho, 687 - Bairro Varginha - Itajubá - Minas Gerais - CEP 37.501-002 alex203ambrosio@gmail.com

**RESUMO:** A utilização de pneus de carros de passeio vem aumentando nos últimos anos devido à expansão do mercado automotivo. Por consequência, caso ocorra o descarte prematuro do pneu, pode-se prejudicar o meio ambiente e gerar inúmeras consequências. Uma das maneiras de reduzir o descarte prematuro é analisando se o critério para fim de vida útil dos pneus está adequado. Logo, este trabalho tem o intuito de analisar as condições dos sulcos dos pneus no momento da troca e criar um consolidado de informações de orientação para reduzir o desgaste. O método adotado foi uma pesquisa de campo realizada em uma oficina especializada em trocas de pneus na cidade de Itajubá-MG. Com os dados da profundidade do sulco dos pneus descartados realizou-se uma análise estatística para criar um padrão de desgaste. A partir deste padrão, consegue-se fornecer aos usuários informações preventivas para reduzir o desgaste e por consequência, gerar menor descarte e menor impacto ao meio ambiente.

**Palavras-Chave:** Pneu, desgaste, estatística.

*ABSTRACT:* The application of tires has been increasing as well as the number of automotive vehicles and if the tire is rejected before its end of life, the environment will be harmed. So, one way to reduce premature discard is doing an analysis to check if the end of life criterion is correct. Therefore, this work has the proposal to analyze the condition of tires groove at the time of exchange and to create an information to reduce tires wear. The adopted method was the field research performed in a specialized workshop on tires exchange in Itajubá city. Based on the depth of discarded tires groove was realized a statistical analysis to identify the wear profile. From this wear profile, it's possible to provide preventive information to reduce wear and consequently lower discard and lower environment impact.

*Keywords: Tires, wear, statistic.*

# **INTRODUÇÃO**

O pneu atua como um dos mais importantes equipamentos para a condução do veículo gerando conforto, segurança e comodidade. Pode ser considerado como a base de um automóvel e tem finalidade de suportar atritos, forças, mudanças de acelerações, temperaturas, irregularidades nas pistas e demais consequências de sua utilização (Cardoso, 2010).

Segundo Parra *et al*. (2010) o nosso país passou a ter preocupação com o descarte dos pneus na década de 90 devido a expansão do mercado automotivo. É um tópico relevante, visto que o descarte incorreto pode ocasionar inúmeros problemas para a sociedade, como por exemplo, doenças transmitidas por mosquitos.

Entretanto, no momento do descarte, considera-se que todo pneu está com o desgaste por completo. Para confirmar essa afirmação, devem-se realizar medições para entender a situação dos pneus no momento do descarte e utilizar as conclusões deste estudo para orientar os usuários de forma a reduzir o desgaste e por consequência o descarte.

Pneus são componentes muito importantes para a dinâmica veicular, que é o contato existente entre motorista, pista e veículo em movimento e, apresenta comportamentos diferentes em cada condição que for submetido. É criado a partir de várias combinações de dezenas de componentes que são formados, misturados e montados em conjunto para que se obtenha a resistência desejada. Geralmente os pneus mais modernos tem como base de componentes aço, tecido e borracha, e aproxima de 8 kg no peso dos veículos de passeio. Possui ao menos três funções essenciais que são: suportar carga vertical enquanto amortece impactos da via, desenvolver forças para mudanças de aceleração e desenvolver forças para realizar curvas (Eidt, 2015).

Para Eidt (2015), pneus são os únicos componentes do carro que está em contato direto com as ruas e estradas. Existem diversos tipos de pneus e os mais comuns são os do tipo radial e diagonal como na Figura 1.

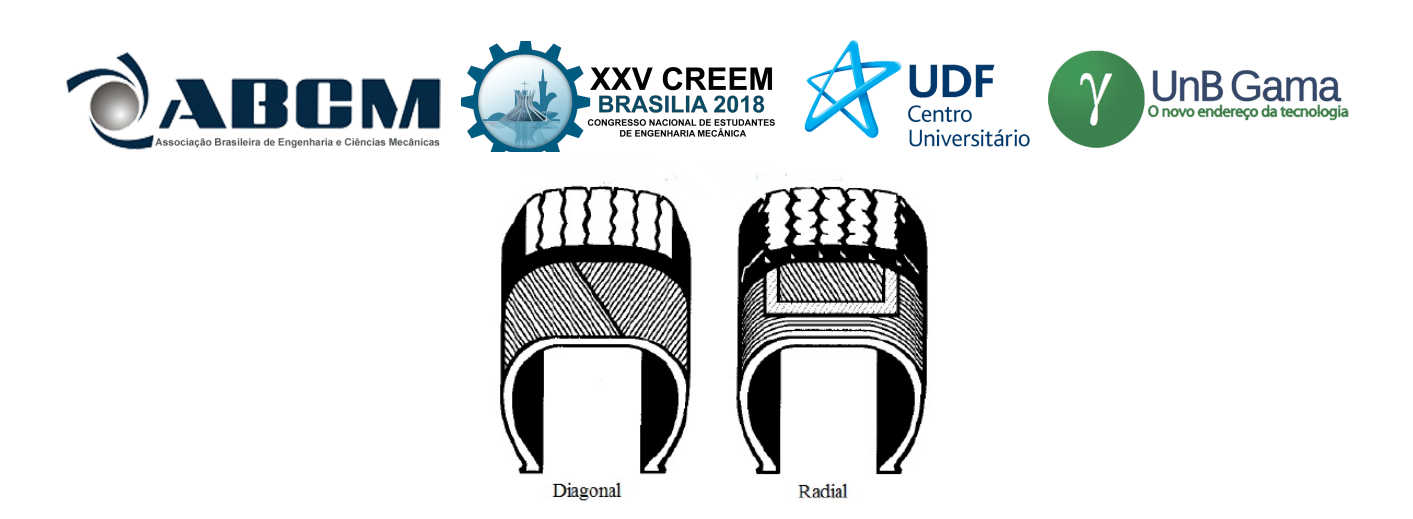

Figura 1. Pneu diagonal / pneu radial.

Para Candido (2010) e Cardoso (2010), os pneus diagonais tem a carcaça formada por camadas de tecidos em ângulos, enquanto pneus radiais tem a carcaça formada por camadas de tecidos ou fios metálicos alinhados radialmente e presos por cintas metálicas na banda de rodagem que geram menos deformação em contato ao solo e maior proteção contra furo. Eles afetam diretamente o conforto, a estabilidade e segurança do veículo e passageiros. Pneus radiais comparados aos diagonais, possuem maior duração, melhor aderência, economia de combustível e uma maior eficiência na freada e aceleração. A Tabela 1 a seguir, indica os componentes na fabricação dos pneus de carga e passeio.

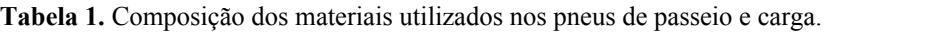

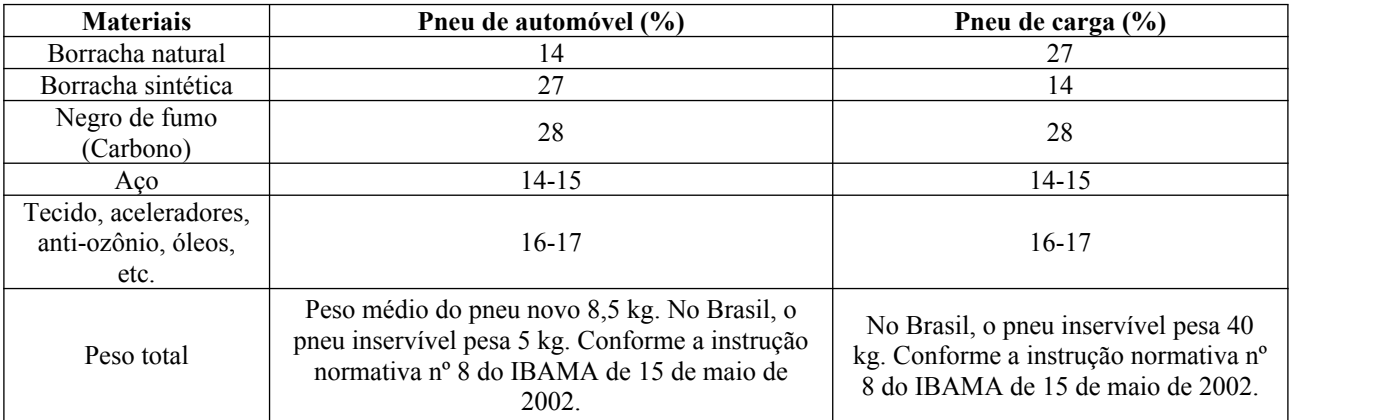

Para Candido (2010), os pneus possuem em sua estrutura vários componentes, que desempenham certas funções, indicados nas Figuras 2 e 3.

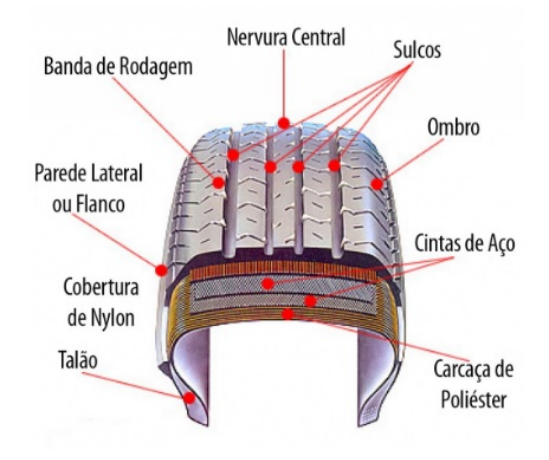

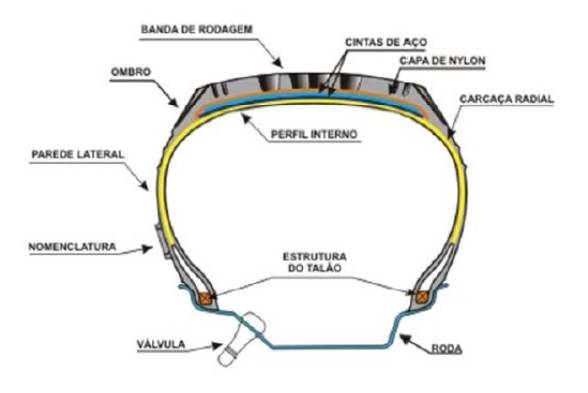

**Figura 2.** Componentes do pneu. **Figura 3.** Componentes do pneu em corte.

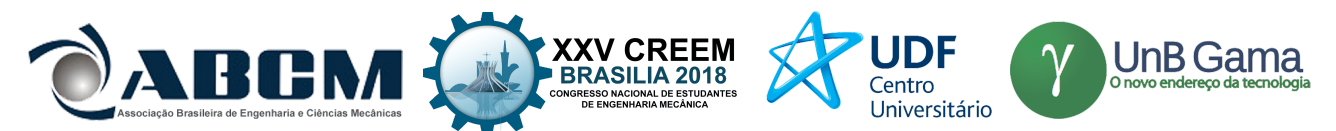

A carcaça é a parte mais resistente do pneu, pois deve resistir a impactos, pressão e peso. É composta por lonas que podem variar de aço, poliéster ou nylon e suporta o peso do veículo retendo o ar sob pressão (Candido, 2010 e Oliveira, 2004).

O talão é feito de arames de aço com grande resistência, pois sua função é fixar o pneu na roda. Entretanto, é flexível para haver a montagem e desmontagem (Candido, 2010 e Silva, 2017).

As paredes laterais também conhecida por flanco, se trata da lateral do pneu. Tem função estrutural e de dissipar o calor. A borracha da lateral é mais resistente, pois deve suportar e absorver impactos (Candido 2010 e Oliveira 2004).

Cintas ou lonas tem a função de promover resistência aos impactos, reter a expansão da carcaça e estabilizar a área de contato. É localizada sobre a carcaça (Pugliese, 2015).

Banda de rodagem também conhecido como piso, é a região que tem contato direto com o asfalto. Possui desenhos e as partes cheias são conhecidas como blocos e as vazias como sulcos que tem função de romper o filme de água e drena-la para fora da região de contato com o solo. A função do piso é oferecer aderência, estabilidade, segurança e tração. (Pourre, 2016 e Oliveira, 2004).

Ombro é o apoio do pneu durante curvas e/ou manobras. Atua como complemento da banda de rodagem durante curvas, mas em linha reta atua como extensão da parede lateral. A nervura central é a área que irá proporcionar um contato circunferencial do pneu com o solo (Oliveira, 2004).

Segundo Candido (2010), para garantir desempenho e segurança, deve-se ser realizada manutenções periódicas de acordo com as especificações do fabricante. Estas manutenções se dividem em manutenção preditiva, que é a realização de processos que farão que o pneu não tenha desgaste excessivo em determinadas partes, e em manutenção corretiva, que especificamente a troca do pneu ao fim da vida útil.

A manutenção preditiva fará com que os pneus possuam a melhor duração e funcionamento para que não haja desgaste prematuro. Esses processos são o balanceamento, o alinhamento, rodízio de pneus, cambagem e calibragem (Candido, 2010).

O balanceamento consiste em colocar pesos nas rodas para que haja um equilíbrio entre roda e pneu fazendo que não haja vibrações na direção radial, perdas de estabilidade e desgaste irregular dos componentes da suspensão e dos pneus. É recomendado ser feito a cada 10 mil quilômetros, a cada troca de pneu, quando realizar o rodízio de pneus, quando o motorista sentir vibrações na direção ou a cada desmontagem para reparo. Para a realização é necessária uma máquina de balanceamento com contrapesos ideais a cada modelo e mão de obra especializada (Candido, 2010 e Zorzal, 2013).

Para Zorzal (2013), o alinhamento é o ajuste da posição das rodas que garante segurança e conforto. Cada veículo possui um valor de alinhamento e se o valor não estiver sendo estabelecido irá causar o desgaste antecipado e desigual. Além disso, será inseguro rodar e causará também maior consumo de combustível. O veículo quando está desalinhado tende a puxar para um dos lados a direção. Recomenda ser feito a cada 10 mil quilômetros, quando se percebe um desgaste irregular ou se a direção puxar para um lado.

A calibragem participa diretamente na dirigibilidade, sendo importante na força exercida para girar o volante, no amortecimento de impactos no solo ajudando na suspensão do veículo, na tração com o solo e principalmente no consumo de combustível. Cada veículo possui um valor de pressão considerando tamanho de roda, tipo de pneu e carga que estará sujeito e é indicado na porta do motorista ou tampa de combustível e no manual. É recomendado fazer a calibração a cada 15 dias e com os pneus frios. Excesso de pressão irá gerar desgaste maior no meio da banda de rodagem e, a falta de pressão irá gerar maior desgaste nas bordas da banda de rodagem. A Figura 4 indica alguns dos possíveis desgastes dos pneus devidos as más ou falta de manutenções (Banchi *et al.,* 2013).

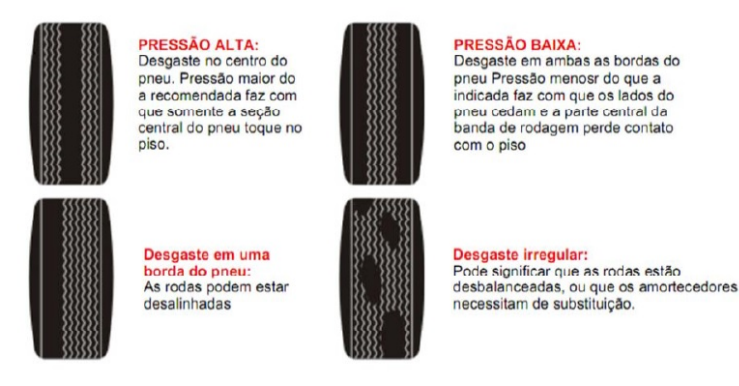

**Figura 4.** Desgaste nos pneus.

O rodízio de pneus tem a intenção de aumentar a vida útil dos pneus através da alternação da posição, facilitando que os desgastes sejam contornados. Nos pneus radiais os pneus traseiros trocam com os pneus dianteiros, porém mantem os lados. Nos pneus diagonais os pneus dianteiros vão para a traseira mantendo o lado, porém os traseiros

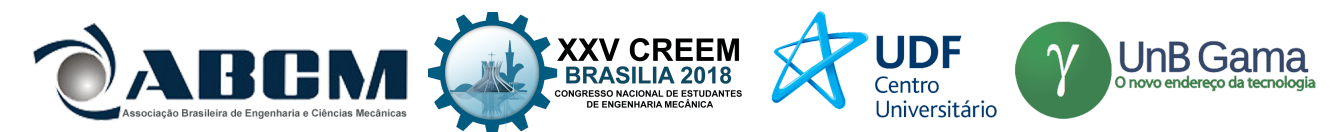

quando vão para a dianteira trocam o lado. É recomendado fazer o rodízio a cada 10 mil quilômetros e não precisa de equipamento específico, pois deve-se apenas trocar os pneus de posição. Entretanto, deve-se alterar a calibragem, pois a pressão dianteira é diferente da pressão traseira para alguns casos (Candido, 2010 e Banchi *et al.,* 2013)). Para cada tipo de pneu deve-se realizar certo tipo de rodízio, como exemplo a Fig. (5) exemplifica o rodizio dos pneus de fabricação diagonais e a Fig. (6) exemplifica o rodízio dos pneus de fabricação radiais.

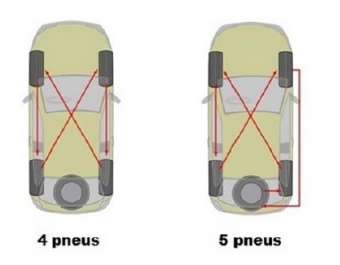

**Figura 5.** Rodízio de pneus diagonais. **Figura 6.** Rodízio de pneus radiais.

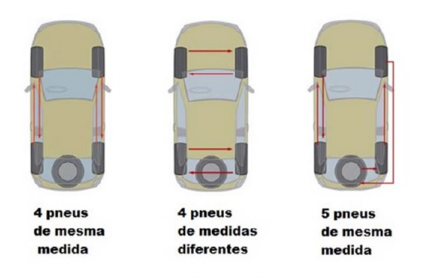

Ainda seguindo Candido (2010), a manutenção corretiva é a troca dos pneus velhos por novos ou reformados. É realizada pela validade, desgaste em excesso em certo ponto ou a profundidade do sulco menor que o limite.

Como todos os produtos, os pneus possuem validade determinada pelo fabricante e geralmente é de 5 anos. Após esse período pode haver deteriorações da borracha das bandas e paredes laterais, e quando não são feitas as manutenções preditivas ocorre o desgaste prematuro nos pneus e até o estouro. As peças gastas da suspensão e a falta do alinhamento contribuem para esse desgaste. Esses desgastes são identificados através de vibrações, batidas, volante puxando para um dos lados, entre outros. É recomendado visualizar com frequência as bandas de rodagem e as paredes laterais para verificar o desgaste e se não há objetos perfurando o pneu (Candido, 2010 e Romavil Pneus Auto Center, s.d.)

Para Romavil Pneus Auto Center (s.d.), a profundidade dos sulcos deve ter a profundidade mínima padrão de 1,6 mm e é considerada como a altura da borracha mínima. *Tread Wear Indicator* (TWI) é denominado o espaço situado nos flancos do pneu e serve para indicar o desgaste como indicado na Figura 7.

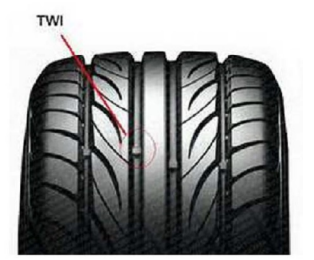

**Figura 7.** *Tread Wear Indicator* (TWI).

Segundo Romavil Pneus Auto Center (s.d.) e Silva (2017), em todo pneu existem informações oferecidas pelo fabricante para que o condutor ou mecânico saiba qual o melhor pneu para cada carro. Estas informações são contidas nas laterais e são a marca do fabricante, data de fabricação e validade, tipo de pneu, dimensões, limites de velocidade e carga, entre outros exemplificados nas Figuras 8.

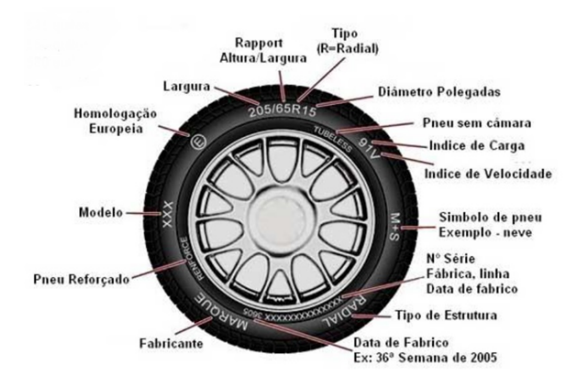

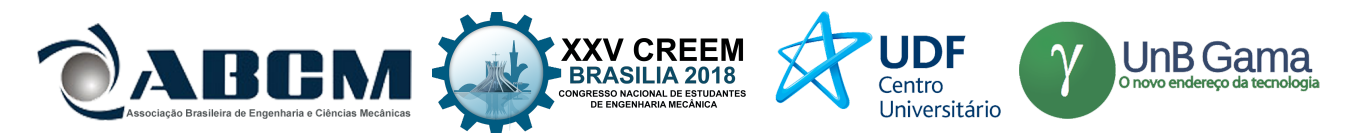

**Figura 8.** Informações estampadas nos pneus.

Segundo Dario *et al.* (2014), o custo dos pneus é um item crítico, pois depende da conservação e manutenção que tem como fatores a quantidade de pressão utilizada, rodizio, limite de carga e velocidade que cada tipo de pneu suporta e usando o pneu acima do limite compromete estas condições.

Para Cardoso (2010, apud DIN 50320, 1779, apud KONIG, 2007), desgaste é definido como a perda gradual de material de um corpo devido ação mecânica, por tanto, em função do contato e do movimento de um corpo solido contra outro corpo solido, liquido ou gasoso. Um exemplo disto é o atrito do pneu com asfalto, ou com poça d'água durante chuvas.

A missão de fazer avaliação dos desgastes é de grande desafio, pois leva-se em conta determinados fatores, como por exemplo, a condição da pista, o automóvel, o condutor e o clima na região analisada (Cardoso, 2010).

De acordo com Lira (2013) e Albertazzi *et al.* (2008), metrologia é definida como a ciência que envolve medições tanto teóricas como práticas e medir é definido como um processo experimental pelo qual o valor no momento de determinada grandeza é determinado como múltiplo e/ou uma fração de uma unidade, padronizada e reconhecida internacionalmente. O objeto a ser medido recebe o nome de mensurando. Seguindo o exemplo deste projeto pode ser a pressão dos pneus, o comprimento e largura da banda e sulcos, entre demais composições.

Para realizar as medições existem algumas imposições que o pesquisador deverá estar ciente para realizar as medições, interpretações e anotações dos resultados, confirme descrito por Lira (2013):

- **a) Instrumento de medição:** o dispositivo que irá realizar a medição individual ou associada com mais dispositivos auxiliares.
- **b) Exatidão da medição:** a concordância entre o valor medido e o verdadeiro valor do mensurado.
- **c) Sensibilidade:** variação da indicação da medida e a variação correspondente do valor da grandeza que for medida.
- **d) Resolução:** menor variação da grandeza que irá causar uma variação percebível na medição correspondente.
- **e) Erro de medição:** Diferença ente o valor medido e um valor de referência.

No campo de estudo de análise e estatística existem inúmeros métodos para lidar com quaisquer tipos de problemas, e geralmente são utilizados em trabalhos acadêmicos e pesquisas na maioria das áreas. Para realizar qualquer tipo de estudo sobre a sociedade, utiliza-se diversas ferramentas estatísticas para planejar, executar e analisar dados. O uso correto destas ferramentas é muito importante para que as conclusões estejam de acordo com a realidade (Eidt, 2015).

A utilização do pneu com desgaste além do limite proporciona grandes riscos de acidentes, pois nesta condição este perde determinadas propriedades que farão grande falta na segurança, como por exemplo, a aderência em uma frenagem de emergência. Contudo, a troca feita precocemente irá gerar maior custo e consequentemente haverá uma maior quantidade de pneu a ser armazenada e descartada, intensificando os danos ao meio ambiente. Desta forma, evidencia-se a necessidade de conhecer o perfil de desgaste dos pneus para sua correta aplicação.

Portanto, o presente trabalho tem por objetivo medir a situação de desgaste dos pneus descartados e com base em análises estatísticas criar o perfil de desgaste e concluir se os pneus estão sendo descartados na condição correta. Além disso, objetiva-se criar uma lista de orientações para maximizar a utilização do pneu com base nas análises dos dados.

### **METODOLOGIA**

A pesquisa aconteceu por meio do método pesquisa-ação que segundo El Andaloussi (2004), trata-se da possibilidade de escolher determinado assunto, analisá-lo e tentar criar uma solução que ajude a sociedade. No caso desta pesquisa, as soluções seriam voltadas a reduzir o descarte prematuro dos pneus poupando o meio ambiente e gerando um custo menor ao proprietário.

Essa pesquisa foi dívida em duas partes, uma experimental e outra estatística. Desta forma, criou-se a Tabela (2) no software Minitab® para a coleta dos dados dos pneus analisados.

| $\ddot{\phantom{1}}$ | $C1-T$                             | $C2-T$                              | C <sub>3</sub> | C <sub>4</sub> | C <sub>5</sub> | C6 | C <sub>7</sub> | C8 | C <sub>9</sub> | C10 | C <sub>11</sub> | C <sub>12</sub> | C <sub>13</sub> | C <sub>14</sub> | C15 | C16                                                                                                    |
|----------------------|------------------------------------|-------------------------------------|----------------|----------------|----------------|----|----------------|----|----------------|-----|-----------------|-----------------|-----------------|-----------------|-----|----------------------------------------------------------------------------------------------------|
|                      |                                    | <b>ITENS</b>                        |                |                |                |    |                |    |                |     |                 |                 |                 |                 |     | PNEU 1 PNEU 2 PNEU 3 PNEU 4 PNEU 5 PNEU 6 PNEU 7 PNEU 8 PNEU 9 PNEU 10 PNEU 11 PNEU 12 PNEU 13 PNEU 14 |
|                      | <b>CONSULTA</b>                    | LARGURA                             |                |                |                |    |                |    |                |     |                 |                 |                 |                 |     |                                                                                                    |
|                      |                                    | <b>ALTURA</b>                       |                |                |                |    |                |    |                |     |                 |                 |                 |                 |     |                                                                                                    |
| 3                    |                                    | <b>DIAMETRO EM POLEGADAS</b>        |                |                |                |    |                |    |                |     |                 |                 |                 |                 |     |                                                                                                    |
| $\overline{4}$       |                                    | <b>INDICE DE CARGA</b>              |                |                |                |    |                |    |                |     |                 |                 |                 |                 |     |                                                                                                    |
|                      | 5 MEDIÇÃO E INTERPRETAÇÃO ANOMALIA |                                     |                |                |                |    |                |    |                |     |                 |                 |                 |                 |     |                                                                                                    |
| 6                    |                                    | MEDIÇÃO SULCOS LADO ESQUERDO - 0°   |                |                |                |    |                |    |                |     |                 |                 |                 |                 |     |                                                                                                    |
|                      |                                    | MEDIÇÃO SULCOS LADO ESQUERDO - 120° |                |                |                |    |                |    |                |     |                 |                 |                 |                 |     |                                                                                                    |
| 8                    |                                    | MEDIÇÃO SULCOS LADO ESQUERDO - 240° |                |                |                |    |                |    |                |     |                 |                 |                 |                 |     |                                                                                                    |
| $\overline{9}$       |                                    | MEDIÇÃO SULCOS CENTRAIS - 0°        |                |                |                |    |                |    |                |     |                 |                 |                 |                 |     |                                                                                                    |
| 10                   |                                    | MEDIÇÃO SULCOS CENTRAIS - 120°      |                |                |                |    |                |    |                |     |                 |                 |                 |                 |     |                                                                                                    |
| 11                   |                                    | MEDIÇÃO SULCOS CENTRAIS - 240°      |                |                |                |    |                |    |                |     |                 |                 |                 |                 |     |                                                                                                    |
| 12                   |                                    | MEDIÇÃO SULCOS LADO DIREITO - 0°    |                |                |                |    |                |    |                |     |                 |                 |                 |                 |     |                                                                                                    |
| 13                   |                                    | MEDIÇÃO SULCOS LADO DIREITO - 120°  |                |                |                |    |                |    |                |     |                 |                 |                 |                 |     |                                                                                                    |
| 14                   |                                    | MEDICÃO SULCOS LADO DIREITO - 240°  |                |                |                |    |                |    |                |     |                 |                 |                 |                 |     |                                                                                                    |

**Tabela 2.** Tabela criada para coleta de dados.

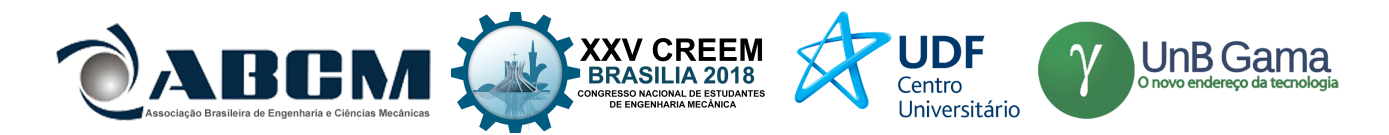

Cada pneu foi analisado individualmente e medido em 9 pontos ao total de seus sulcos. Os pontos definidos foram A, B, C, 0º, 120º e 240º como indicado na Figura 9.

O instrumento utilizado foi um profundímetro Schrader com as seguintes especificações: faixa de trabalho de 0 - 25mm e resolução de 0.01mm, indicado na Figura 10.

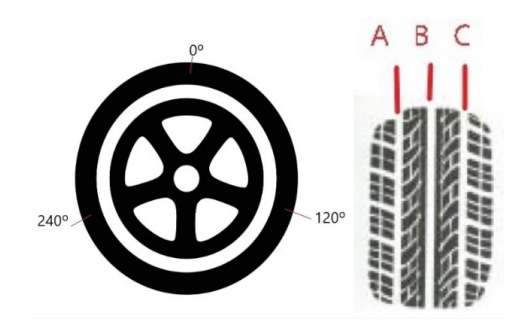

**Figura 9.** Pontos definidos para medição. **Figura 10.** Profundímetro.

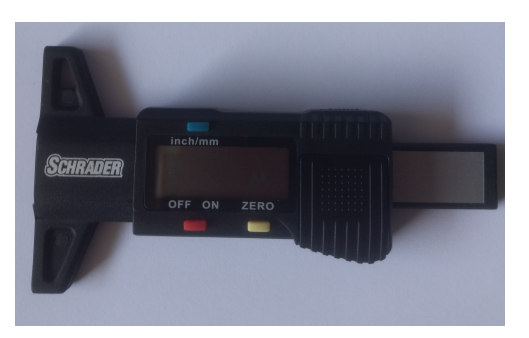

### **RESULTADOS E DISCUSSÃO**

Vale ressaltar que estes resultados são parciais, pois analisou-se apenas um conjunto de 4 pneus. Os pneus que formaram o jogo analisado foram de características 205/55 R16 91V.

A primeira análise realizada, refere-se ao teste para certificar se os desvios padrão e médias das medições das profundidades dos sulcos dos pneus são iguais. Se os desvios padrão são estatisticamente iguais pode-se afirmar que os possíveis erros de medição não interferiram nos dados coletados. E se as médias estatisticamente forem iguais, pode-se afirmar que os pneus possuem o mesmo padrão de desgaste. Sendo assim, as Figuras 11 e 12 apresentam respectivamente as análises de média e desvio padrão da amostra analisada.

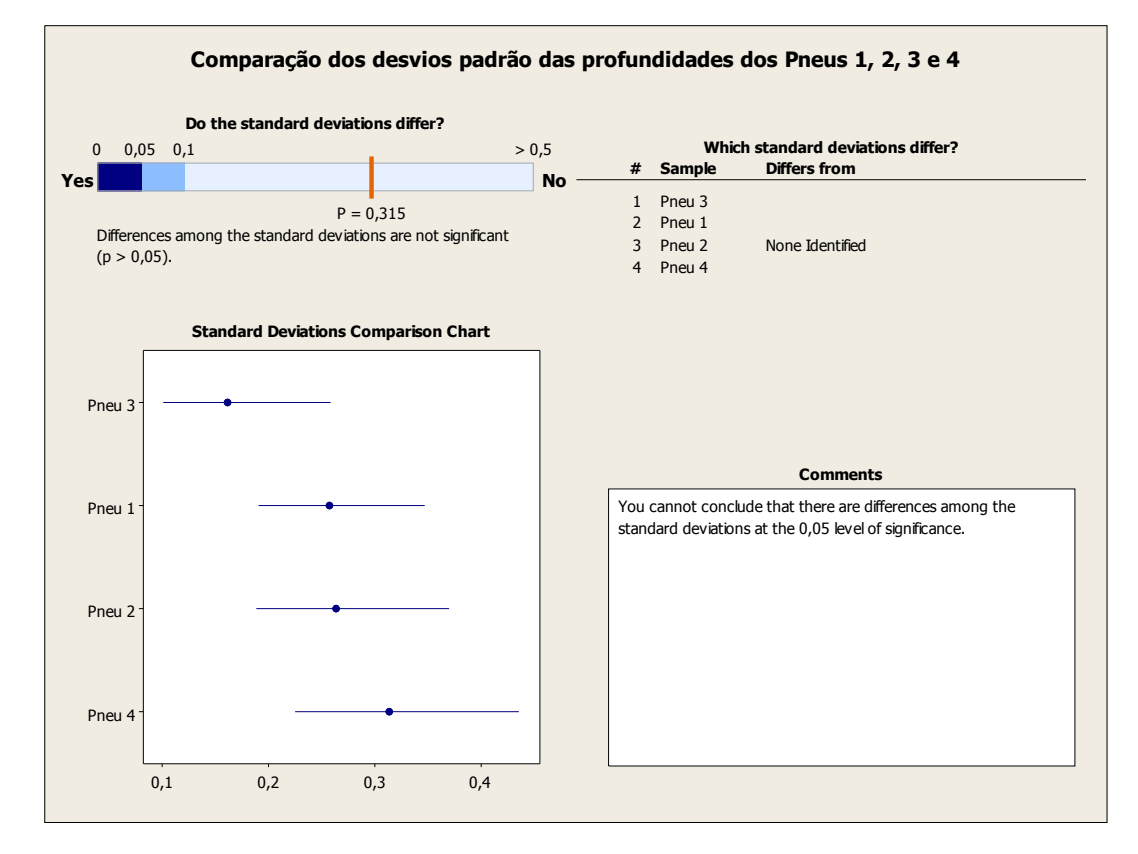

**Figura 11.** Resultado da análise dos desvios padrão da amostra analisada.

Analisando a Figura 12 conclui-se que os desvios padrão dos pneus 1, 2, 3 e 4 são estatisticamente iguais para um nível de significância de 95 %, visto que o *p*-*value* é maior que 0,05.

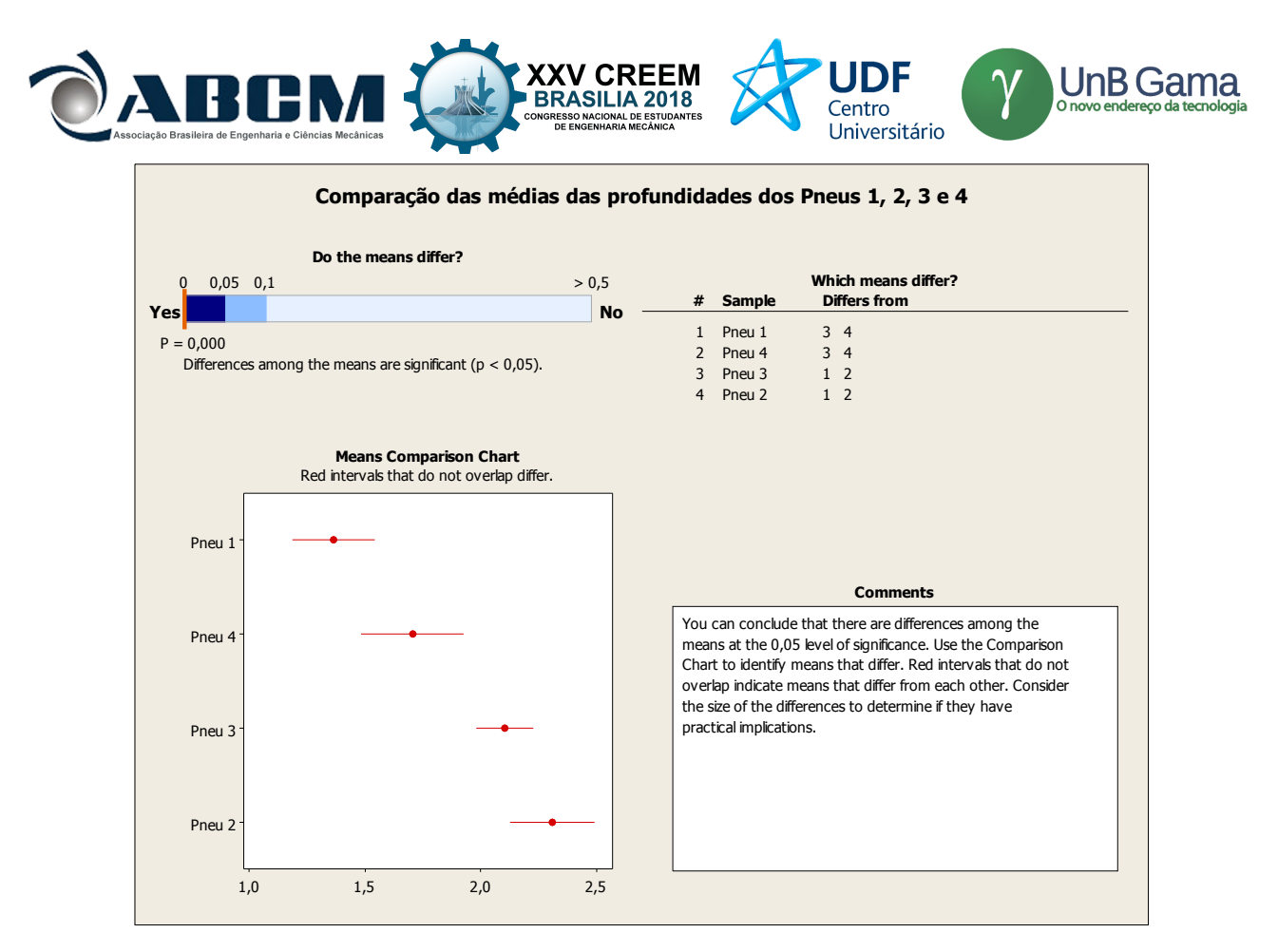

**Figura 12.** Resultado da análise das médias da amostra analisada.

Ao analisar a Figura 13 identifica-se que as médias das profundidades dos sulcos dos pneus 1, 2, 3 e 4 são diferentes, pois o valor de *p*-*value* é menor que 0,05. Nesse momento é importante verificar que está informação ocorre aos pares, por exemplo, a média do pneu 1 é igual ao do pneu 4, porém é diferente dos pneus 2 e 3. Realizando essa análise, conclui-se que os desgastes dos pneus 1 e 2 e pneus 3 e 4 são estatisticamente iguais, isto é, pode-se afirmar que identificamos os pares de utilização no veículo.

Com o intuito de melhorar o entendimento dos desgastes dos pneus e tentar criar hipóteses, realizou-se a análise da carta de controle dos valores de sulcos coletados de cada pneu que são apresentadas pelas Figuras 13, 14, 15 e 16. Para uma visão geral, criou-se a carta de controle unificada dos 4 pneus, representada pela Figura 17.

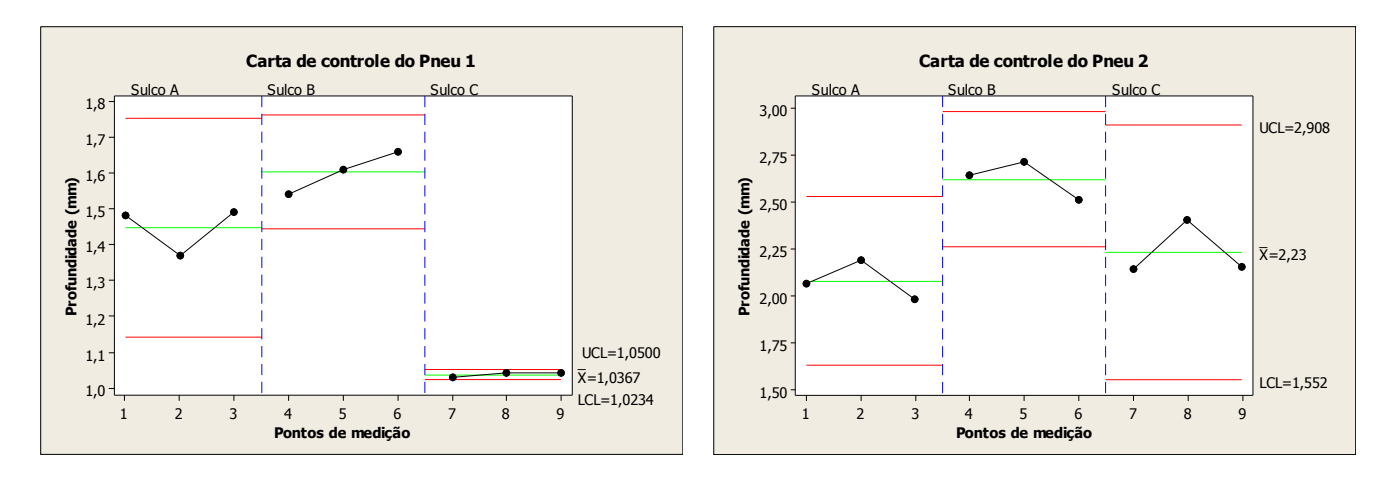

**Figura 13.** Analise do pneu 1. **Figura 14.** Analise do pneu 2.

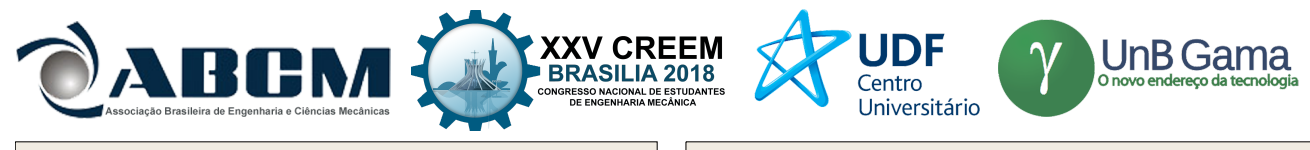

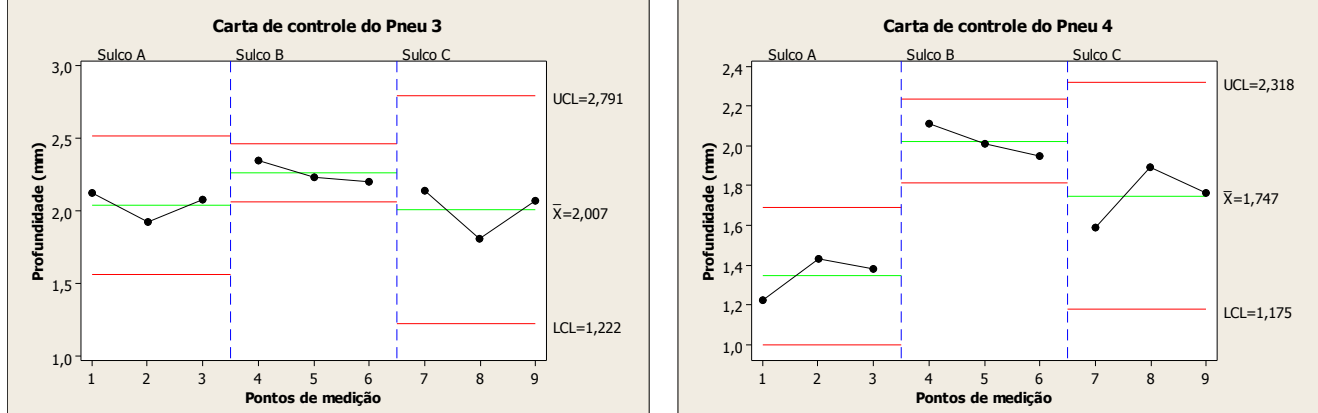

**Figura 15.** Analise do pneu 3. **Figura 16.** Analise do pneu 4.

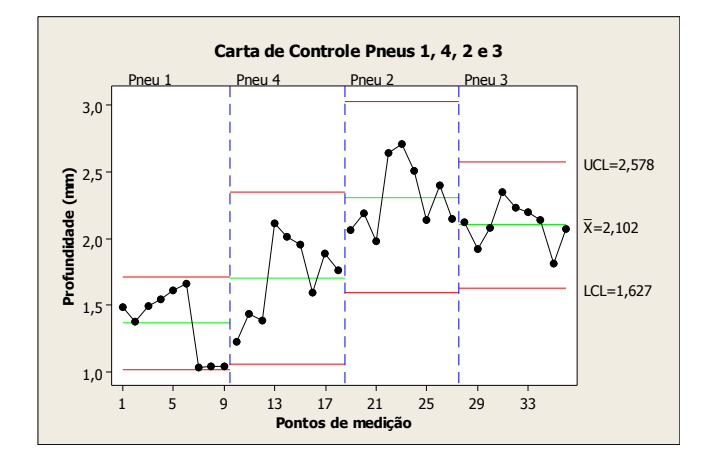

**Figura 17.** Analise do jogo de pneus.

Pela análise das Figuras 13, 16 e 17, percebe-se um mesmo perfil de desgaste dos sulcos dos pneus 1 e 4, o que pode indicar uma falta de alinhamento dos pneus ao longo de sua utilização. Entretanto, visto que os pneus foram medidos desmontados da roda, não é possível afirmar se corresponde a uma convergência positiva ou negativa.

Para confirmar a suposição de falta de alinhamento, é necessário realizar mais um teste. Para simplificar este teste, escolheu-se analisar a Figura 13. O intuito é verificar se a média de profundidade do sulco do direito (pontos 7, 8 e 9) do pneu 1 são estatisticamente diferentes do sulco central e esquerdo (pontos 1 a 6). Caso, os dados sejam estatisticamente diferentes, comprova-se o desgaste desigual e pode-se adotar a hipótese de desgaste por desalinhamento. Aplicando a ferramenta 2*-sample t* verifica-se que a profundidade do sulco direito é estatisticamente diferente dos outros sulcos, pois o valor de *p-value* é menor que 0,05.

Esta mesma análise foi realizada para os demais pneus. Para o pneu 4 (Figura 16), encontrou-se o mesmo resultado para o pneu 1, indicando que ambos devem ser pares e estavam sendo utilizados com desalinhamento no veículo. Os pneus 2 e 3 (Figuras 14 e 15) apresentaram um comportamento semelhante, apenas por uma diferença no pneu 2.

Ao analisar a Figura 15 supõe-se que o desgaste do sulco central é ligeiramente diferente dos sulcos direito e esquerdo. Para confirmar essa suposição, aplicou-se novamente a ferramenta 2-*sample t* e verificou-se que estatisticamente o desgaste do sulco central é menor que dos demais. Desta forma, pode-se assumir a hipótese que o pneu 2 foi utilizado com uma calibragem abaixo do pneu 3, visto que os desgastes foram mais acentuados nos extremos da banda de rodagem. Essa diferença de calibragem pode ser atribuída a um pequeno furo ou até mesmo a um vazamento na válvula do pneu.

### **CONCLUSÃO**

Este trabalho apresentou um método para análise estatística dos desgastes de pneus de veículos de passeio. Um jogo de pneus foi analisado e com base nos dados e análises estatísticas foi possível identificar os pares de utilização no veículo, desgaste pontuais nos pneus indicando uma possível falha no alinhamento e até mesmo um desgaste não usual indicando calibragem incorreta que pode ser oriunda de um micro furo ou vazamento na válvula do pneu.

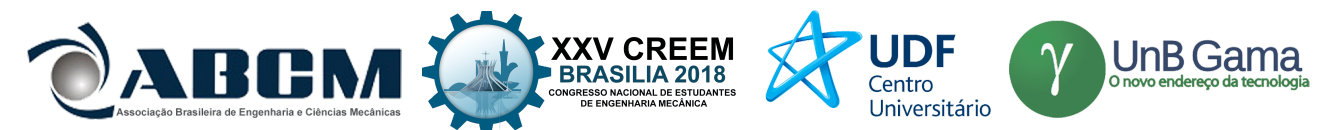

Com base nestas informações, pode-se concluir que o objetivo do trabalho foi alcançado, pois pelas análises estatísticas é possível realizar afirmações dos efeitos nos pneus e fornecer informações aos usuários para otimizar a aplicação dos pneus.

Entretanto, o trabalho ainda não está completo, pois é necessário coletar mais informações para se obter uma amostragem maior com o intuito de aumentar a confiabilidade do presente estudo.

### **AGRADECIMENTOS**

Os autores agradecem a FEPI – Centro Universitário de Itajubá por conceder uma bolsa para realização da pesquisa e pelo suporte financeiro.

### **REFERÊNCIAS**

- ALBERTAZZI, Armando; SOUSA, André Roberto de. **Fundamentos de metrologia científica e industrial**. Barueri: Manole, 2008.
- Banchi, Â. D., Lopes, J. R., Rocco, G. C., & Ferreira, V. A. **Gerenciamento Técnico da Manutenção de Pneus**. Revista Agrimotor. Agosto de 2013.
- CANDIDO, J. (09 de setembro de 2010). **Trabalho de Manutenção e Lubrificação. Manutenção de Pneus.** UNESP campus Bauru.
- CARDOSO, Fernando Aleixo. **Estudo do desempenho dos compostos de borracha utilizados na fabricação da banda de rodagem dos pneus automotivos em função dos pavimentos das rodovias**. 2010. Tese de Doutorado. Universidade de São Paulo.
- DARIO, Marcos et al. **Indicadores de desempenho, práticas e custos da manutenção na gestão de pneus de uma empresa de transportes**. Revista Produção Online, v. 14, n. 4, p. 1235-1269, 2014.
- EIDT, Wilian et al**. Análise da influência da profundidade dos sulcos dos pneus na operação de veículos de passeio**. 2015.
- EL ANDALOUSSI, Khalid. **Pesquisas-ações: ciências, desenvolvimento, democracia**. São Paulo: Edufscar, 2004.
- GOLDENSTEIN, Marcelo; ALVES, Marcelo de Figueiredo; BARRIOS, Mariana Toniolo. **Panorama da Indústria de Pneus no Brasil: Ciclo de investimentos, novos competidores e a questão do descarte de pneus inservíveis**. BNDES Setorial, n. 25, p. 107-129, 2007.
- KÖNIG, R. G. **Estudo do desgaste de revestimentos em matrizes de recorte a frio de cabeças de parafusos**. Dissertação (Mestrado) Universidade Federal de Santa Catarina, 2007.
- LAGARINHOS, Carlos Alberto F. et al. **Tecnologias utilizadas para a reutilização, reciclagem e valorização energética de pneus no Brasil**. Polímeros, v. 18, n. 2, p. 106-118, 2008.
- LIRA, Francisco Adval de. **Metrologia na indústria**. 9. ed. São Paulo: Érica, 2013.
- OLIVEIRA, Adriano Monteiro de. **Pneus automotivos: análise crítica dos requisitos de segurança e de desempenho**  / A.M. Oliveira. São Paulo, 2004. 165 p.
- PARRA, Cristina Vilela; NASCIMENTO, Ana Paula Branco do; FERREIRA, Mauricio Lamano. **Reutilização e Reciclagem de pneus, e os problemas causados por sua destinação incorreta.** XIV Encontro Latino Americano de Iniciação Científica e X Encontro Latino Americano de Pós-Graduação–Universidade do Vale do Paraíba, 2010.
- POURRE, Ohana Vitor. **O destino dos pneus descartados: leis vigentes e tecnologias utilizadas no Brasil**. 2016.
- PUGLIESE, Daniel Perussi et al. **Não uniformidades de pneus e sua influência em baixas e altas velocidades.** 2015.
- ROMAVIL Pneus Auto Center. (S.d.). (Romavil Pneus Auto Center) acesso em 03 de maio de 2018, disponível em romavilautocenter.com.br: http://romavilautocenter.com.br/home/wp-content/uploads/2016/06/Principais-causasdos-danos-desgastes-e-deteriora%C3%A7%C3%B5es-prematuras-dos-Pneus-de-Passeio-e-Camionetas.pdf.
- SILVA, A. É., & CASTRO, V. A. (03 de julho de 2017). **TECNOLOGIA DO PNEU, FABRICAÇÃO, DIMENSIONAMENTO E APLICAÇÃO**. UniRV - Universidade de Rio Verde.
- SOARES A. I. (dezembro de 2015). **Caracterização Físico-Química de Anomalias em Pneus.** Instituto Superior Técnico. Lisboa, Portugal.
- VIEIRA, T. et al. **Avaliação de Metodologias de Baixo Custo Para Analisar Desgaste e Atrito em Componentes de Pneus. Blucher Engineering Proceedings**, v. 1, n. 2, p. 642-654, 2014.
- ZORZAL, T. (20 de fevereiro de 2013). http://www.ambrapneus.com.br. Acesso em 17 de julho de 2018, disponível em Ambra Pneus: http://www.ambrapneus.com.br/Ambra\_Pneus-Seguranca.

### **DECLARAÇÃO DE RESPONSABILIDADE**

Os autores são os únicos responsáveis pelo material impresso contido neste artigo.

### **ÀREA DE CONHECIMENTO DO TRABALHO**

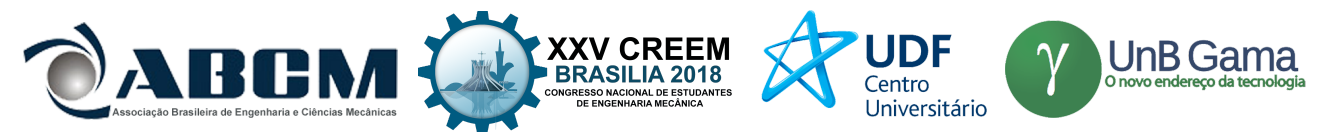

Assinalar aqui, com um X, a seção 'área de conhecimento do trabalho'.

- ( ) Acústica, Vibrações e Dinâmica
- ( ) Automação Industrial
- ( ) Energia
- ( ) Fabricação Mecânica e Materiais
- ( ) Gestão de Manufatura
- ( ) Mecânica Computacional
- ( ) Mecânica dos Sólidos
- (X) Otimização e Análise
- ( ) Projeto de Máquinas
- ( ) Termociências e Mecânica dos Fluidos

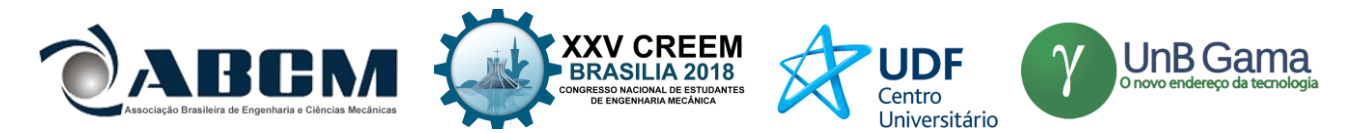

# **CONSTRUÇÃO DE UM SPIN COATER EM ETAPA DE CALIBRAGEM DA VELOCIDADE DE ROTAÇÃO DO MOTOR ELÉTRICO**

### GONÇALVES, R. N. S.<sup>1</sup>, ANDRADE, J. E.<sup>2</sup>, OLIVEIRA, E. P.<sup>3</sup>

<sup>123</sup>Universidade Federal do Sul e Sudeste do Pará - Unifesspa FL 17, QD 07, LT Especial, Nova Marabá, Marabá-PA, Brasil robertonsg@unifesspa.edu.br<sup>1</sup>, elisandro@unifesspa.edu.br<sup>2</sup>, edilma@unifesspa.edu.br<sup>3</sup>

*RESUMO: Neste trabalho é apresentado uma metodologia de como construir um spin coater e determinar os parâmetros de funcionamento para produção de filmes finos a partir de materiais de baixo custo. O equipamento possui um sistema simples e prático de controle sem necessidade de estudos complexos em eletrônica analógica e mecânica no nível de graduação. O spin coater conta com um micromotor que é controlado por um circuito eletrônico que permite a alteração de suas rotações por minuto em função das cinco tensões aplicadas. O investimento em materiais para a construção do equipamento não ultrapassou os R\$ 500,00. A utilização deste sistema pode promover uma produção de filmes finos eficiente e consideravelmente mais barata em relação ao uso spinners de nível comercial.*

**Palavras-chave:** Nanotecnologia, *spin coater*, filme fino

### **1. INTRODUÇÃO**

Com os avanços da nanociência e nanotecnologia, vários dispositivos eletrônicos utilizados no dia-a-dia como smartphones, tablets e computadores portáteis são exemplos básicos de produtos que possuem circuitos eletrônicos com componentes supercondutores de energia elétrica em formato de filme fino (SOUZA, 2012). Para isto, laboratórios no mundo contam com equipamentos sofisticados em técnicas para a produção de filmes finos, e este trabalho apresenta a construção de um "spin coater", determinando seus parâmetros de funcionamento utilizando materiais de baixo custo (MARTINELLI, 2005).

Na produção do filme fino, existe a deposição por *spin coating*, que é uma técnica simples e amplamente utilizada na preparação das películas com espessura uniforme (AGUILAR & LÓPEZ, 2011a). Nela, é posta uma determinada quantidade do material em um substrato que sofre rotação determinada velocidade angular, ocorrendo o espalhamento uniforme. E a aplicação de filmes está presente no processo de produção de componentes eletrônicos como diodos, capacitores, transistores, resistências e outros (MITZI *et al.*, 2004).

Como motores elétricos de corrente contínua (DC) estão disponíveis a baixo custo nos equipamentos de hardware, onde dispositivos de mídia são colocados em rotação para leitura ou gravação de dados, como em *drives* de disquete, discos rígidos (HD), CD-ROM, DVD e gravadores de CD (BENDER, 2014). Para se obter eficiência na produção de filmes finos, o *spin coater* deve possuir propriedades indispensáveis como a estabilidade na rotação do substrato, isto é, o motor deve estar em boas condições de funcionamento. A indicação da velocidade de rotação e o tempo de funcionamento também são fatores importantes para a produção dos filmes finos (AGUILAR & LÓPEZ, 2011b).

Embora os *spins coaters* comerciais possuam vários outros recursos, as características principais são elaboradas de maneira complexa e geralmente não fundamentais. Isto é, estes recursos são projetados com circuitos eletrônicos programados por microcontroladores e de difícil manutenção quando sujeitos à problemas técnicos.

Desta forma, a proposta principal deste trabalho é mostrar a metodologia de construção um *spin coater* a partir de materiais de baixo custo que ofereça os recursos básicos de controle de velocidade de rotação de maneira analógica, simplificando seu manuseio e atendendo com eficiência os testes com materiais usualmente depositados, a fácil manutenção do equimapento em casos de problemas técnicos e, principalmente, seu baixo custo benefício.

### **2. METODOLOGIA**

Nas primeiras etapas de construção, o recurso utilizado para a rotação do substrato foi um micromotor DC de 12 V. Para o circuito de controle de rotações por minuto foi utilizada uma placa fenolite com área de 16 cm². Usou-se caneta retroprojetora para fazer manualmente o desenho esquemático circuito, como mostra a Fig. (1). Percloreto de ferro foi utilizado para corroer somente a parte que não estava protegida pela tinta. Então, utilizando um ferro de solda, foram feitas as soldagens dos componentes eletrônicos na placa fenolite.

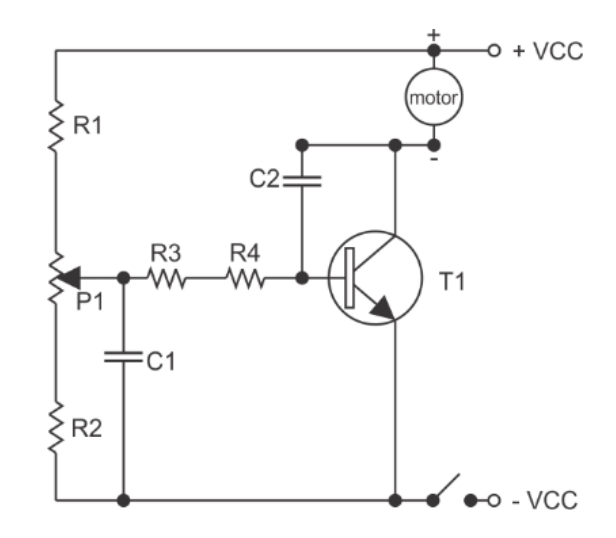

**Figura 1.** Esquema eletrônico do circuito de controle de rotação.

A Tabela 1 apresenta a identificação dos componentes utilizados, a representação no circuito e seus respectivos valores.

| Componente    | Representação  | <b>Valores</b>                 |
|---------------|----------------|--------------------------------|
| Resistor      | R1             | $10\ \mathrm{k}\Omega \pm 5\%$ |
| Resistor      | R <sub>2</sub> | $390 \Omega \pm 5\%$           |
| Resistor      | R <sub>3</sub> | $10\ \mathrm{k}\Omega \pm 5\%$ |
| Resistor      | R <sub>4</sub> | $390 \Omega \pm 5\%$           |
| Potenciômetro | P <sub>1</sub> | $50 \text{ k}\Omega$           |
| Capacitor     | C1             | $68$ nF                        |
| Capacitor     | C2             | $68$ nF                        |
| Transistor    | T1             |                                |

**Tabela 1.** Identificação dos componentes do circuito eletrônico e seus valores.

O circuito foi constituído contendo um resistor R1 de 10 kΩ, com  $\pm$  5% de tolerância; por um potenciômetro P1 de 50 kΩ; pelo resistor R2 de 390 Ω de ± 5% de tolerância. Utilizou-se também dois condensadores (capacitores), C1 e C2, ambos de 68 nF. As resistências R3 de 10 kΩ e R4 de 390 Ω, ambas com  $\pm$  5% de tolerância, que alimentam a base do controle do transistor de potência de tipo NPN, T1, repassando a voltagem e corrente devidamente controladas para a carga, tendo o C2, também de 68 nF, como o segundo elo de estabilização.

O circuito é alimentado por uma fonte de 12 V adaptada dentro do chassi da caixa do equipamento, onde foram colocados o circuito de controle do micromotor e os interruptores de energia.

Utilizou-se uma caixa galvanizada construída com dimensões de 15 cm×15 cm×8,3 cm. Seu volume foi suficiente para fazer as instalações do circuito e da fonte de alimentação. Para adaptar as peças, foram feitos furos para acoplar o transformador da fonte e chave de voltagem de 110 V e 220 V através de parafusos e porcas. O potenciômetro de controle de rotações foi acoplado no centro de uma das faces da caixa. Também se utilizou uma panela revestida de teflon para servir de recipiente protetor contra espirros durante a deposição. Foram feitos três furos na panela na base da panela para prender o micromotor. Então, o porta-substrato, um *minidisco* (MD) foi adaptado ao eixo do micromotor através de um acoplador, permitindo encaixar de encontro o pino com o eixo rotativo.

### **3. RESULTADOS E DISCUSSÃO**

Os componentes eletrônicos utilizados neste trabalho são acessíveis no mercado e de identificação simples, como as cores dos resistores. O potenciômetro utilizado é responsável pela alteração do fluxo de tensão, alterando a velocidade de rotação do motor. A utilização do C1, que estabiliza a corrente e mantém a voltagem estável e evita possíveis oscilações. A utilização do transistor do tipo NPN permite que os elétrons se movam mais facilmente ao longo da estrutura cristalina, o que traz vantagens significativas no processamento de sinais de alta frequência (SEDRA & SMITH, 2007).

Em meio aos testes de outros micromotores, a escolha do micromotor DC de 12 V foi o de um extraído de um CD Player. Por ser de tamanho médio e por possui bom desempenho na estabilidade, velocidade, torque e silêncio em seu funcionamento na rotação do porta-substrato.

Para a capitação das seis velocidades do micromotor, foi utilizado um tacômetro digital com sensor. A Tab. (2) mostra as velocidades obtidas em rpm em função a tensão, variando de 1,12 a 11,93 volts.

| Tensão (V) | Medida 1 (rpm) | Medida 2 (rpm) | Medida 3 (rpm) | Média (rpm) |
|------------|----------------|----------------|----------------|-------------|
| 0,02       | 0.00           | 0.00           | 0.00           | 0.00        |
| 1,12       | 305,00         | 301,00         | 307,00         | 304,33      |
| 2,15       | 623,00         | 620,00         | 619,00         | 620,67      |
| 3,09       | 921,00         | 927,00         | 926,00         | 924,67      |
| 4,16       | 1206,00        | 1201,00        | 1204,00        | 1203,67     |
| 5,10       | 1507,00        | 1500,00        | 1507,00        | 1504,67     |
| 6,04       | 1711,00        | 1717,00        | 1706,00        | 1711,33     |
| 7,05       | 1991,00        | 1996,00        | 1992,00        | 1993,00     |
| 8,07       | 2207,00        | 2211,00        | 2206,00        | 2208,00     |
| 9,12       | 2500,00        | 2503,00        | 2504,00        | 2502,33     |
| 10,11      | 2687,00        | 2689,00        | 2687,00        | 2687,67     |
| 11,22      | 2988,00        | 2982,00        | 2989,00        | 2986,33     |

**Tabela 2.** Velocidades capitadas através de tensão aplicada

A partir dos dados da Tab. (2), foi possível plotar o gráfico da rotação em função da tensão, como mostra a Fig. (3). Percebe-se visualmente que o sistema possui um comportamento linear, com salva exceção nas tensões mais baixas e as mais elevadas com maior erro devido aos limites de operação do micromotor. Logo, utilizando o software livre de computação numérica Scilab (versão 6.0.1) foi possível obter o ajuste linear da curva e analisar os parâmetros.

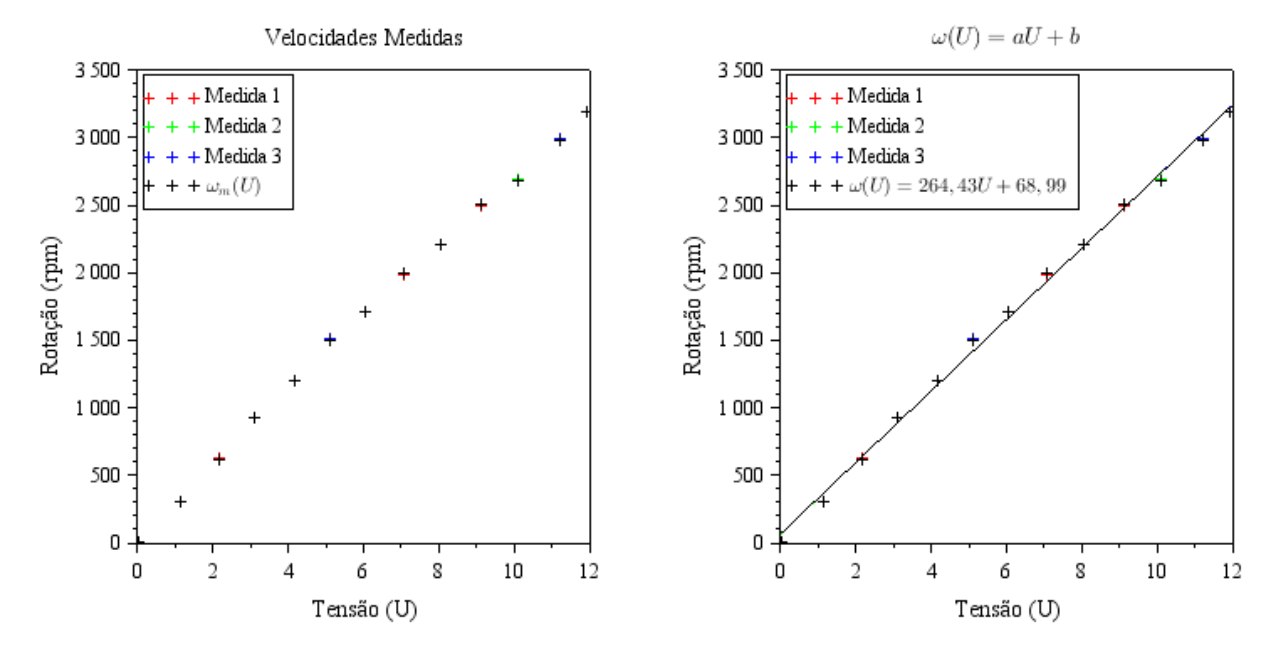

**Figura 3.** Gráfico de rotação em função de tensão com ajuste linear.

A partir do gráfico da Fig. (3), obtém-se que a função da rotação em função da tensão obedece a função linear:

$$
y = ax + b \tag{1}
$$

Em que  $y = \omega$  é a rotação em rpm e  $x = U$  é a tensão em volts, podendo ser reescrita da forma da Eq. (2):

$$
\omega = aU + b \tag{2}
$$

Em que *a* é o coeficiente angular equivalente a aproximadamente 264,43 rpm/V, e *b* o coeficiente linear e equivale aproximadamente 68,99 rpm. Desta forma, a relação equação para determinar a rotação em função da tensão e pode ser escrita como a Eq. (3):

$$
\omega = 264,43U + 68,99\tag{3}
$$

Neste trabalho, a alimentação foi adaptada para ser acoplado dentro do equipamento e conta com uma chave de interrupção de tensão liga/desliga. A Fig. (4) mostra a atual etapa de construção do *spin coater*.

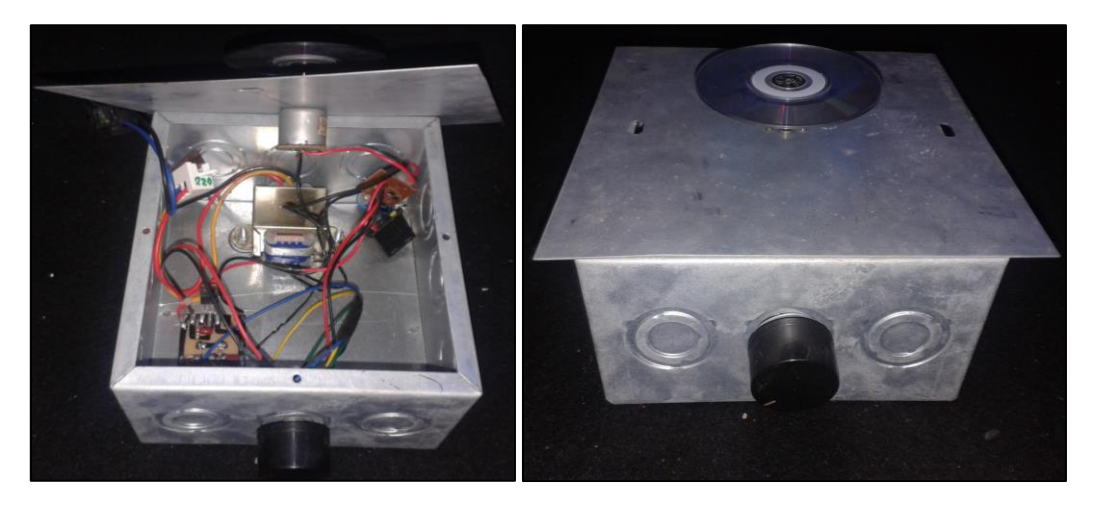

**Figura 4.** Imagem do *spin coater* em etapa atual

O circuito regulador da velocidade de rotação é bastante simples. Todos os componentes aplicados à placa são de fácil acesso e fácil manuseio e valores financeiros razoáveis. O teste do micromotor desempenhou velocidades de rotação de 6988 rpm (ideal para deposição) e apresentou bom desempenho no âmbito de menos pulsos quando houve oscilações na voltagem aplicada, praticidade de aplicação e custo também financeiro razoável. O equipamento pronto supri alguns detalhes importantes como a estabilidade quando em está funcionamento. Isso é possível devido ao peso exercido de seus componentes dentro da caixa de proteção e seus suspensores emborrachados na parte inferior dela que o mantém sem vibrações.

## **4. CONCLUSÃO**

Todo o aparato responsável pelo funcionamento do equipamento (transformador da fonte de alimentação, componentes eletrônicos, placa de fenolite, cabo de energia, parafusos, o substrato adaptado, cabos de conexão do circuito, potenciômetro e micromotor, panela teflon e caixa de proteção) custaram um valor aproximadamente de R\$ 420,00. Sendo assim, obteve-se um equipamento mais elaborado capaz de realizar produção de filmes finos com velocidades diferentes até 5700 rpm. Como perspectivas futuras, pretende-se obter as velocidades exatas das velocidades de rotação do substrato em função da tensão e posição do potenciômetro e um temporizador para demarcar o intervalo de atividade do equipamento, bem como a simulação e modelagem matemática da obtenção da espessura do filme fino através da tensão função dos parâmetros de velocidade angular e do tempo, que envolverá o estudo do fluxo do fluido viscoso no substrato utilizando material polimérico.

### **5. AGRADECIMENTOS**

Agradecemos à Fundação de Amparo à Pesquisa do Pará (FAPESPA), a Pró-Reitoria de Pós-Graduação, Pesquisa e Inovação Tecnológica (Propit) da Unifesspa e ao CNPq por ter concedido a bolsa de iniciação científica para a produção deste trabalho.

### **6. REFERÊNCIAS**

- AGUILAR, R. G.; LÓPEZ, J. O., 2011, "Low cost instrumentation for spin-coating deposition of thin films in an undergraduate laboratory", Latin-American Journal of Physics Education, pp. 369-373.
- BENDER, A. L.; SBARDELOTTO, D. R., 2014, "Usando motores DC em experimentos de Física", Revista Brasileira de Ensino de Física, São Paulo, v. 26, n. 4, pp. 401-405.

MARTINELLI, A. E., 2005, "Synthesis, Rheological Behavior and Mechanical Characterization of Structural Fast-setting Geopolymers", Materials Research, vol. 498-499, 488 p.

MITZI, D. B.; KOSBAR, L. L.; MURRAY, C. E.; COPEL, M.; AFZALI, A., 2004, "Highmobility ultrathin semiconducting films prepared by spin coating", Nature, vol. 428, n. 18, pp. 299-303.

SEDRA, A.; SMITH, K., 2007, "Microeletrônica". Pearson Prentice Hall, ed. 5.

SOUZA, G. A., 2012, "Preparação e caracterização de filmes finos supercondutores para aplicação em dispositivos eletrônicos", 106 f. Dissertação (mestrado) - Universidade Estadual Paulista Júlio de Mesquita Filho, Faculdade de Engenharia de Ilha Solteira.

### **7. DECLARAÇÃO DE RESPONSABILIDADE**

Os autores são os únicos responsáveis pelo material impresso contido neste artigo.

# **CONSTRUCTION OF A SPIN COATER IN THE CALIBRATION STAGE OF ELECTRIC MOTOR ROTATION SPEED**

# Roberto N. da S. Gonçalves<sup>1</sup>, José Elisandro de Andrade<sup>2</sup>, Edilma Pereira Oliveira<sup>3</sup>

<sup>123</sup> Federal University of South and Southeast of Pará - Unifesspa FL 17, QD 07, Special LT, Nova Marabá, Marabá-PA, Brazil robertonsg@unifesspa.edu.br<sup>1</sup>, elisandro@unifesspa.edu.br<sup>2</sup>, edilma@unifesspa.edu.br<sup>3</sup>

*ABSTRACT: This paper presents a methodology of how to build a spin coater to production of thin films with inexpensive materials. The equipment has a simple and practical system control without the need for complex studies in electronics and mechanics at the undergraduate level. The spin coater has a micromotor, which is controlled by an electronic circuit that allows the change of revolutions depending on the voltage applied. Investment in materials for the construction of the equipment not exceeded R\$ 500,00. Use of this system promotes an efficient production of thin films and considerably cheaper than using a commercial equipment.*

*Keywords: Nanotecnology, spin coater, thin film.*

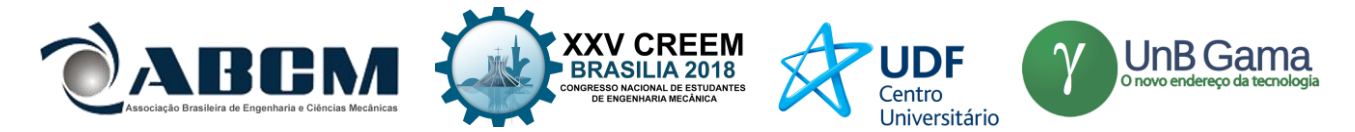

# **XXV Congresso Nacional de Estudantes de Engenharia Mecânica – 27 a 31 de agosto de 2018 – Brasília, DF**

# **DESENVOLVIMENTO DE TESTE EXPERIMENTAL PARA AVALIAÇÃO DE DESEMPENHO DE PARAQUEDAS EM SISTEMA DE REENTRADA DE SATÉLITES**

**Rafael C. Amado, Ana Carolina C. P. de Melo, Yago Honda, Matheus F. S. Alves, Renato A. Borges, Simone Battistini, Manuel N. D. Barcelos Júnior**

Universidade de Brasília – Laboratório de Aplicação e Inovação em Ciências Aeroespaciais (LAICA) SG-11, Campus Darcy Ribeiro, Asa Norte, Brasília, Distrito Federal [rafael.amado29@gmail.com,](mailto:rafael.amado29@gmail.com) [cpdemelo5@gmail.com,](mailto:cpdemelo5@gmail.com) [yagohonda11@gmail.com,](mailto:yagohonda11@gmail.com) [matheusfilippesantos@gmail.com,](mailto:matheusfilippesantos@gmail.com) [raborges07@gmail.com,](mailto:raborges07@gmail.com) [sim.battistini@gmail.com,](mailto:sim.battistini@gmail.com) [manuelbarcelos@aerospace.unb.br](mailto:manuelbarcelos@aerospace.unb.br)

**RESUMO:** O presente trabalho trata da missão LAICAnSat-6. Foi produzido com o objetivo de desenvolver um método de teste experimental, com aquisição de dados, para avaliar o desempenho de sistema de reentrada com paraquedas, determinando se tal sistema é apto a ser implementado na plataforma, satisfazendo os requisitos do sistema de controle que será criado para a plataforma LAICAnSat. O teste experimental foi elaborado por voos de balão cativo, o que possibilitou vários lançamentos e tomada de dados. Foi desenvolvida uma metodologia de execução do teste para que outras futuras missões aconteçam com mais facilidade, disponibilizando o passo-a-passo de desenvolvimento e montagem dos subsistemas que foram criados, como o de liberação e estrutura anti falha do paraquedas. Após o sistema ser testado, os resultados mostraram pontos positivos e negativos. Então, propostas de melhorias para serem aplicadas em missões futuras concluem o trabalho.

**Palavras-Chave:** Paraquedas, LAICAnSat, balão cativo, teste experimental

*ABSTRACT: This work is about mission LAICAnSat-6. It was developed with main goal of creating an experimental test methodology, with data acquisition, to evaluate the performance of the reentry system with parachute, defining if such system is fit to be implemented on the platform, suiting the future LAICAnSat control system requirements. The experimental test was executed by a tethered balloon, which allowed several launches and data acquisition. An execution methodology was created to guide future missions and grant an easier fulfilment of the tests, making available a development and assembly step-by-step of the subsystems that were created, as the liberation and flawless structure of the parachute. After the system was put to test, the results showed positive and negative points. Thus, improvements propositions to be executed in later missions conclude this present work.*

*Keywords: Parachute, LAICAnSat, tethered balloon, experimental test*

# **INTRODUÇÃO**

O Laboratório de Aplicação e Inovação em Ciências Aeroespaciais (LAICA) é um grupo que desenvolve uma série de iniciativas aeroespaciais na Universidade de Brasília (UnB). O grupo é composto por membros dos departamentos de Engenharia Elétrica, Mecânica e Aeroespacial, o Instituto de Física e alunos de pós e de graduação da universidade.

Dentre os vários projetos desenvolvidos pelo LAICA, destaca-se o Projeto LAICAnSat, no qual este trabalho se interessa.

O Projeto LAICAnSat é desenvolvido pelo LAICA desde 2013 conduzindo pesquisas e desenvolvimento de plataformas para a simulação de uma missão de satélite com *Ballonsats* de baixa e alta altitude. Estes, também conhecidos como satélites quase espaciais, carregam até a Estratosfera, por meio de balões, cargas úteis que irão cumprir um certo objetivo uma vez na altura desejada. As cargas úteis desses balões podem incluir câmeras, acelerômetros, giroscópios, magnetômetros, sensores de pressão, umidade, temperatura, ultravioleta e infravermelho, detectores de gás e até microorganismos vivos (Holanda *et al*, 2017). O Projeto LAICAnSat visa formar uma plataforma multidisciplinar com aplicações em meteorologia, ciências atmosféricas, sistemas de controle, sensoriamento remoto, sistemas embarcados e de comunicação.

A recuperação da carga útil é o aspecto mais desafiador nos experimentos de balões e sua perda não é um acontecimento raro nesse meio (Benton & Yakimenko, 2013). Em todas as missões anteriores, o LAICAnSat foi conectado a um paraquedas redondo para retorno e recuperação dos cartões de memória após a explosão do balão, porém a localização final de pouso fica muito à mercê de ventos que são muito comuns em altas altitudes, podem atingir o paraquedas e levar a plataforma até uma distância de 20 km ou mais. Com esse paraquedas utilizado, a localização final de pouso para resgate do sistema não é conhecida. Então, caso o sistema de rastreamento falhe, a plataforma pode ser

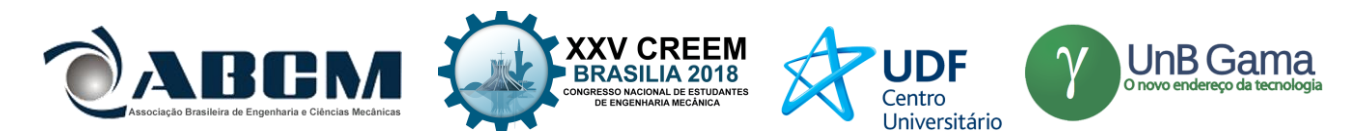

perdida e todos os vídeos e dados que não foram passados por rádio serão desperdiçados. Como nas missões LAICAnSat - 2, 3 e 4, onde caiu em locais de difícil acesso. Portanto se faz necessário o desenvolvimento de um sistema de controle, vinculado a um sistema de atuação e de reentrada por um paraquedas menor com perfil aerodinâmico, autonomamente guiado. A plataforma será retornada a localizações pré-definidas evitando regiões não desejadas (matas, água, propriedades particulares ou de difícil acesso) e eliminarão a elaborada rotina de veículos de rastreamento e grupos de busca cargas úteis de voos de balões (Benton & Yakimenko, 2013).

Passadas as missões do LAICAnSat, se percebeu a necessidade de otimização do processo de reentrada da plataforma. Um sistema embarcado onde fosse possível controlar autonomamente o paraquedas para que possibilitasse um resgate mais rápido e fácil da plataforma.

Para que o sistema de controle autônomo execute sua função, ele precisa de um paraquedas que consiga elaborar todas as manobras fundamentais, ou seja, o sistema atuador, por meio de servo motores, irá puxar as cordas da superfície traseira do paraquedas para que ele seja capaz de fazer curvas durante a descida e se direcionar para o um ponto prédefinido. Em (Alves *et al*, 2016), foi escolhido o paraquedas retangular *ram air*, ou parapente, como o paraquedas ideal para as missões, o qual também é usado em projetos similares, como em (Benton & Yakimenko, 2013) e (Yakimenko *et al*, 2009). Portanto, o objetivo geral deste trabalho é a elaboração de um método de teste experimental, com aquisição de dados, para avaliar o desempenho do paraquedas. Possibilitando a determinação se ele é apto a ser implementado na plataforma, pelos requisitos do sistema de controle.

### **METODOLOGIA**

Os sistemas de reentrada estão presentes em vários tipos de plataformas aeroespaciais. Eles são responsáveis por trazer de volta a salvo estruturas como estágios reutilizáveis, tanques de propelente de foguetes, satélites ou cargas úteis de balões estratosféricos que caem após sua explosão. Como o sistema será composto e construído dependerá dos requisitos da missão. Por exemplo, caso seja um satélite vindo de uma órbita acima da linha de Kármán (100 km de altitude a partir do nível do mar) a velocidade que irá atingir seria muito maior que o satélite de um balão estratosférico, o qual descerá a partir de uma altura de 30 km, em média, o que influencia muito na quantidade de paraquedas a serem utilizados, a forma de cada um e o momento em que cada um será utilizado. Portanto, precisam ser investigados vários requisitos diferentes a fim de fazer a decisão correta do seu sistema de reentrada.

#### **Requisitos do sistema**

Para que o paraquedas cumpra com a função de desacelerar a descida da carga útil e fazer as manobras necessárias para atingir o ponto pré-determinado possibilitando um resgate mais fácil, ele precisa satisfazer alguns requisitos. Afim de desacelerar a plataforma até uma velocidade de impacto em que a estrutura da carga útil consiga resistir sem prejudicar o funcionamento do sistema eletrônico contido em seu interior, um requisito a ser analisado é a velocidade vertical, onde é requisito da plataforma que essa velocidade seja inferior a 5 m/s.

Outro aspecto importante é a razão de planeio (RP), que é a razão entre a velocidade horizontal (V<sub>h</sub>) e vertical (V<sub>v</sub>), em que demonstra o quanto o paraquedas se movimenta horizontalmente enquanto ele desce, ou seja, se ele produz muita sustentação, ele tem uma razão de planeio alta e então consegue elaborar boas curvas e manobras necessárias para o controle. Pode ser calculado por

$$
RP = \frac{V_h}{V_V} \tag{1}
$$

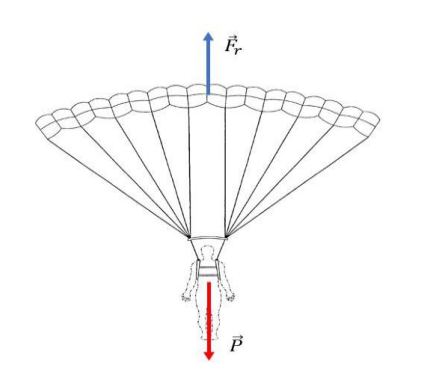

**Figura 1.** Forças verticais exercidas sobre o sistema

Observando a Fig. (1), elaborando o diagrama de corpo livre do sistema e considerando o movimento vertical, aplicando a segunda lei de Newton, temos

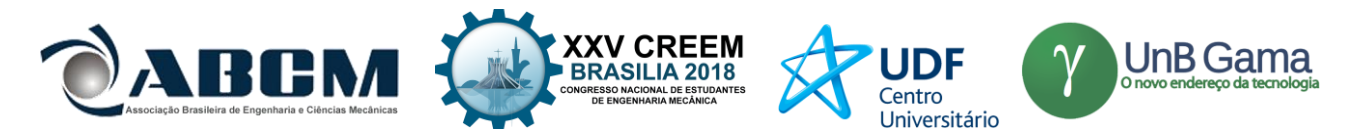

### $F_r - P = ma_r$  (2)

Onde  $Fv$  são as forças verticais do sistema,  $Fr$  a força de resistência do ar causada pelo paraquedas e  $P$  a força peso. A força de resistência do ar é similar à força de arrasto de uma asa, a diferença está na direção da velocidade relativa, em que a de arrasto é no movimento horizontal do velame e a de resistência no vertical. Portanto, pode ser calculada por

$$
F_r = 0.5 \rho A V_v^2 C_D \tag{3}
$$

Onde  $\rho$  é a densidade do ar, A é a área vertical do velame e  $V<sub>v</sub>$  a velocidade vertical. Se a aceleração  $\alpha$  é a aceleração vertical calculada a partir da derivação da velocidade vertical, pode ser achado o coeficiente de arrasto  $C_D$  do paraquedas, o qual é um bom parâmetro de análise também. Quanto maior o C<sub>D</sub>, mais o velame será capaz de desacelerar o sistema em descida.

#### **Teste experimental**

A escolha do sistema de teste experimental que ficará para o LAICA foi feita considerando o custo-benefício, a duração que poderá ser usado ao longo do tempo pelo laboratório, facilidade de transporte e abrangência de testes que podem ser feitos pelo sistema.

Através dos levantamentos bibliográficos e testes feitos anteriormente as três formas possíveis para se elaborar testes de satélites de balões estratosféricos seria lançar a plataforma de um local alto, leva-la até a altitude desejada com um drone, helicóptero ou avião, ou usar um balão de hélio ancorado a um motor, o chamado balão cativo.

Levando em consideração essas três alternativas, suas vantagens e desvantagens, foi escolhida a do balão cativo, por ser uma opção de médio custo, facilidade de transporte razoável, abrangência e duração de missões grandes.

O balão se mantém no ar devido ao princípio de Arquimedes. Esse afirma que "todo corpo mergulhado num fluido em repouso sofre, por parte do fluido, uma força vertical para cima, cuja intensidade é igual ao peso do fluido deslocado pelo corpo". Essa força vertical para cima foi chamada de empuxo e ela existe graças à diferença de pressão hidrostática do corpo, visto que esta é proporcional à densidade do líquido, à aceleração da gravidade e ao volume do corpo. Como na equação a seguir.

$$
E = \rho_f V_{corpo} g \tag{4}
$$

Sendo E o empuxo,  $V_{corpo}$  o volume do corpo que está deslocando o fluido,  $g$  a aceleração da gravidade (9.81 $m/s^2$ ) e  $\rho_f$  a densidade do fluido deslocado pelo corpo, no caso do balão, ele desloca um volume de ar atmosférico, portanto essa densidade será a densidade da atmosfera,  $1.2041kg/m<sup>3</sup>$ .

Então caso a força de empuxo for maior que a força peso do corpo, esse corpo irá começar seu movimento vertical para cima. Cálculos de quanto de volume o balão terá que ter para poder flutuar com a massa da carga útil e o quanto de tração a corda terá que suportar para não deixar ele escapar serão apresentados no próximo capítulo.

O desenvolvimento do sistema de balão cativo envolve diversas etapas. Escolha de um motor que irá dar corda e puxar de volta o balão, corda a ser usada, balão e seu volume, gás que irá inflar o balão, suporte para o motor, bateria de alimentação e o sistema de liberação de carga, além da preparação do paraquedas que irá executar o voo. Todo o processo de desenvolvimento da plataforma foi baseado no esquemático a seguir.

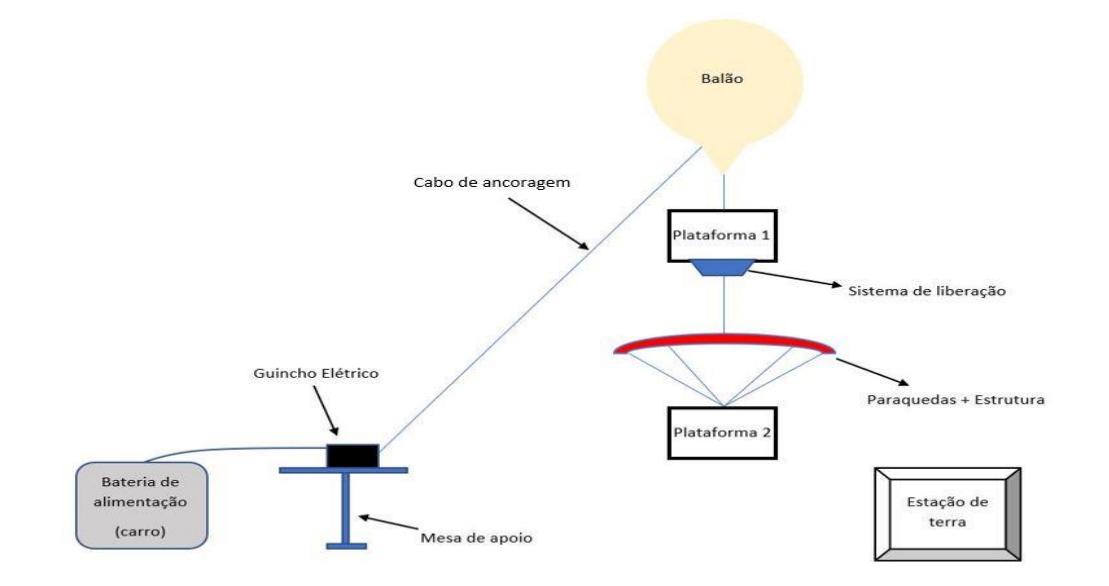

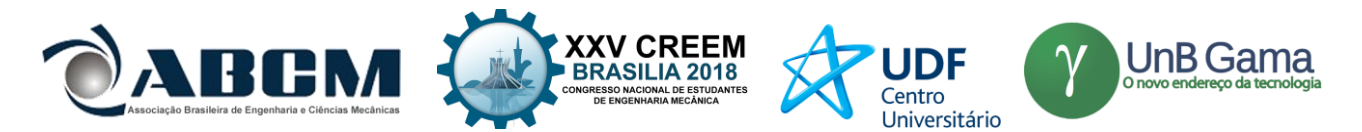

## **Figura 2.** Esquemático do sistema de balão cativo

### **Paraquedas**

Dentre as diversas características do parapente, a que se destaca é a necessidade de inflar. Para que ele possua boa manobrabilidade, seja estável, providencie sustentação e um bom grau de planeio, conforme relatado em (Alves *et al*, 2016), como suas vantagens, ele precisa se inflar. Suas células abertas no bordo de ataque precisam de ar para formar o perfil que fornece suas características aerodinâmicas.

Os testes elaborados em (Benton & Yakimenko, 2013) citam as falhas do paraquedas ao não conseguir inflar. Para ajudar a inflação do parapente, foi acoplado ao extradorso do velame uma estrutura de varetas de fibra de vidro, que, como feito em uma barraca de acampamento, proporciona suporte estrutural ao tecido e faz com que ele tome a forma dessa estrutura.

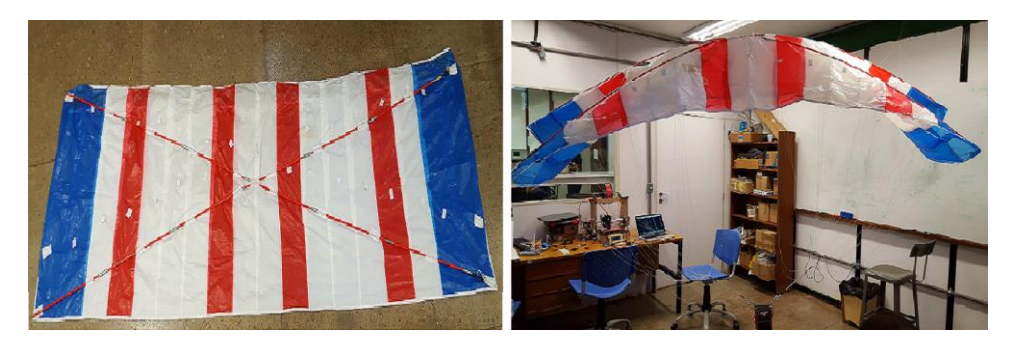

**Figura 3.** Velame com a estrutura em "X" (a) deitada e (b) suspensa

A estrutura foi arranjada em uma forma de "X", assim como feito (Benton & Yakimenko, 2013), para que ele permaneça sempre aberto em sua envergadura e faça com que as células fiquem expostas, facilitando a entrada de ar nelas. Tal estrutura tem a desvantagem de fornecer mais massa para o sistema, porém a eliminação do risco de colapso do velame vale quando comparado com a necessidade de mais hélio para sobrepor a massa adicionada.

A fim de fazer com que as hastes sejam do tamanho certo, foi implementado na estrutura uma peça impressa em PLA exatamente do comprimento de 15 cm, fazendo com que a estrutura fique com uma forma angulada, como visto na Fig. (2).

Para acomodar a estrutura, foram feitas costuras de tecidos em que as varetas passem por dentro delas. Como a estrutura possui um comprimento um pouco maior que a extensão do velame, quando as varetas passam por todas as costuras, geram uma força de flexão, dando forma ao velame. Essa forma permite que o parapente se conecte ao LAICAnSat e seja pouco rígida para possibilitar a deformação do velame na hora do controle.

As massas do paraquedas e da estrutura são  $m_{\text{paraquedas}} = 506 \text{ g}$  e  $m_{\text{estructura}} = 681 \text{ g}$ .

### **Plataformas**

A plataforma 1 tem como objetivo comportar o sistema de liberação de carga. Contendo o eletrônico e bateria para o controle e alimentação, respectivamente, do servo motor presente no sistema de liberação do paraquedas. Quando acionado, o sistema de liberação solta o paraquedas e a plataforma 2. Essa plataforma contém o APRS e placa LAICAnSat, para a captação de dados do voo do parapente e baterias para alimentação dos dois.

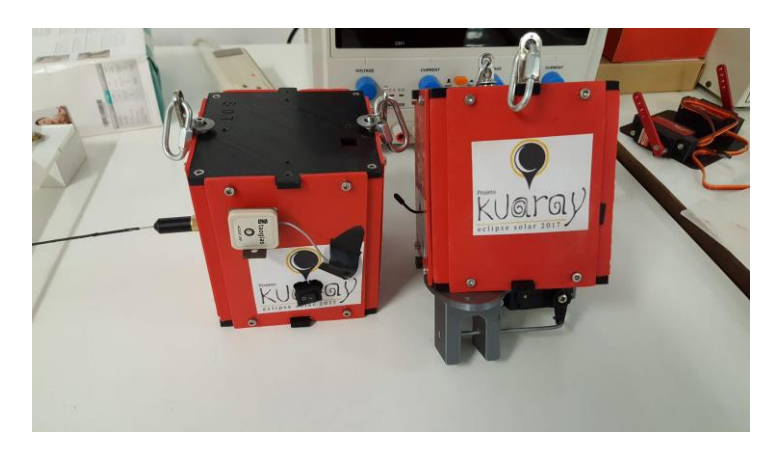

**Figura 4.** Plataforma 2 e 1, da esquerda para direita

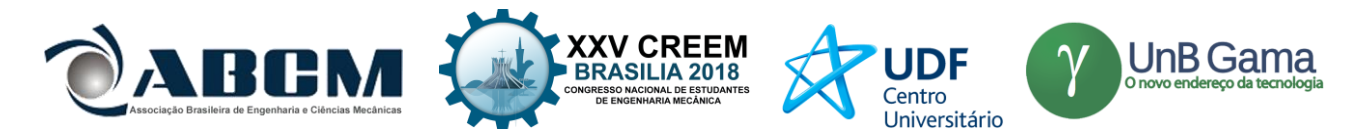

As duas plataformas enviam os dados para a estação de terra, que são os computadores, rádios e equipe fazendo qualquer ajuste necessário no sistema. Suas massas são de  $m_{plataforma1} = 658$  g e  $m_{plataforma2} = 581$  g. **Motor**

O motor é o responsável pela ascensão e descensão do balão através da corda que conecta os dois. O requisito dele era ter um bom torque e fosse prático. Pelas várias soluções encontradas, destacaram-se os guinchos elétricos, que são pequenos, com um torque forte, fáceis de instalar e relativamente de baixo custo.

Então foi comprado o guincho elétrico NGE 3000. É um motor que funciona em 12 V, a mesma voltagem de motores de carro, o que facilita sua alimentação. Possui uma potência de 1 HP e capacidade de recolher de 1361 kg. Ele é fixado na mesa de apoio. O motor pode ser manuseado em dois modos, o elétrico, onde se pode dar ou puxar a corda através de um controle eletrônico apenas no apertar de um botão. O outro modo é o manual, onde se pode girar o carretel apenas rodando uma engrenagem presente na lateral do motor.

### **Balão e corda**

Sabendo que o motor enrola e desenrola a corda em uma velocidade constante e ainda considerando que uma vez que o motor pare, o balão não terá movimentos verticais, pode-se afirmar que sua aceleração nas três fases de voo (subida, parada e descida) é zero. Portanto, dois diagramas de corpo livre de um balão cativo foram elaborados para ilustrar os cálculos feitos a fim de determinar o volume que o balão deve ter e a tração máxima que a corda deverá resistir. Pela figura abaixo, temos

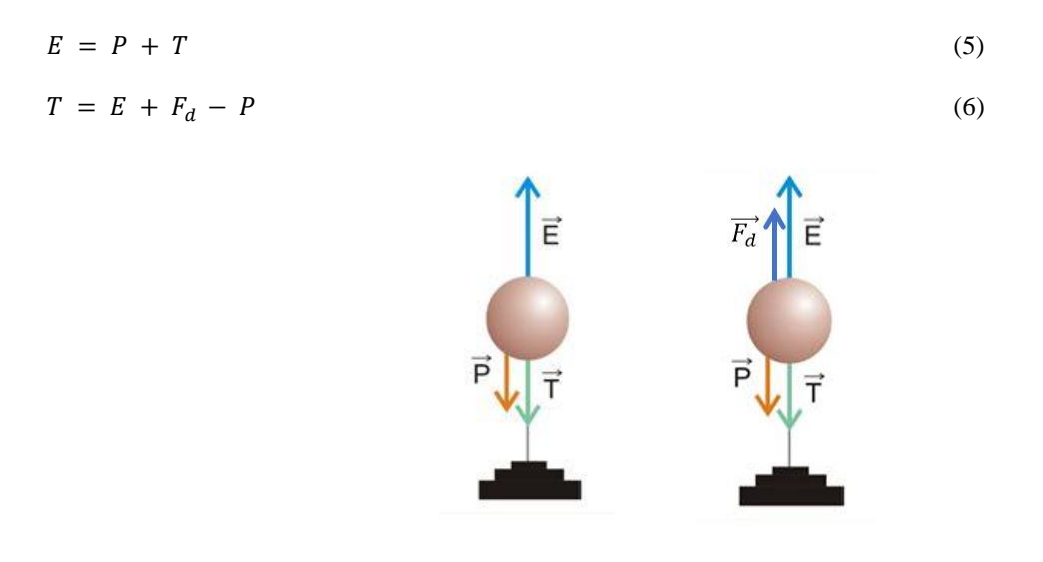

**Figura 6.** Diagrama de corpo livre do sistema de balão cativo para os cálculos do (a) balão e (b) corda

Sendo E o empuxo do balão responsável pela sua flutuabilidade, P o peso total do sistema e T a tração da corda de ancoragem e F<sub>d</sub> a força de arrasto provocada pelos fortes ventos quando o balão atinge altas alturas.

Dois gases são comumente utilizados para a aplicação de balões estratosféricos, o gás hélio ( $\rho_{He} = 0.1785kg/m^3$ ) e o gás hidrogênio ( $\rho_H = 0.0899 kg/m^3$ ). Comparando os dois, o gás hidrogênio teria uma maior ascensão, por ser menos denso. Entretanto, o gás hélio além de ser mais facilmente encontrado no mercado, é mais seguro por ser inerte e o gás hidrogênio ser altamente inflamável. Portanto, o gás a ser utilizado nos testes é o hélio.

A fim de calcular o volume total do balão para ele exercer sua função de levantar o sistema, usa-se um peso maior que o peso real. Uma vez que o balão começa a subir, a densidade do ar diminui gradativamente e, ao diminuir, a força de empuxo também diminui até igualar ao peso. Quando isso acontece, o balão começa a flutuar, ou seja, não sobe nem desce, fica parado verticalmente.

Portanto, para o cálculo do volume do balão, o ponto em que ele começa a flutuar deve ficar à uma altura superior a máxima desejada pela missão. Por exemplo, no caso do teste deste trabalho, ele irá subir até 500 metros, logo, deve se calcular a altura que o balão irá flutuar acima de 500 metros.

Experimentalmente, deve-se escolher um contrapeso que possua uma massa maior que a massa total do sistema, para que, quando conectado ao sistema, o empuxo será maior e irá subir todos os componentes. A densidade da atmosfera desce em cerca de 20% seu valor quando chega a uma altitude de 2 km. Então, se for escolhido um contrapeso com uma massa 20% maior que a massa do sistema, o ponto de flutuação desse balão será acima de 2 km.

Pelo esquemático da Fig. (2), conclui-se que

$$
m_{total} = m_{plataforma1} + m_{paraquedas} + m_{estrutura} + m_{plataforma2} = 2426 g \tag{7}
$$

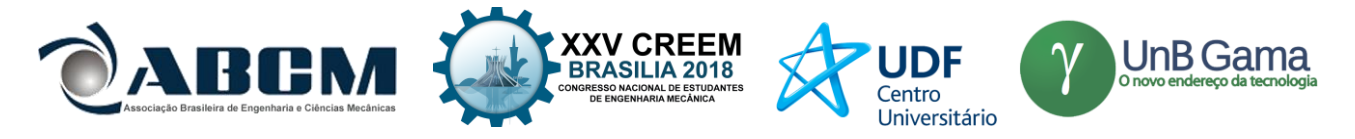

Assim,

 $m_{\text{contrapeso}} = 1.2 m_{\text{total}} = 2911.1 g$  (8)

Dessa maneira, pode se escolher um contrapeso de 3 kg e calcular o volume do balão.

$$
E = P_{contrapeso}
$$
\n
$$
\rho_f V_{esf} g = m_{contrapeso} g
$$
\n
$$
V_{esf} = \frac{m_{contrapeso}}{\rho_f}
$$
\n(11)

Fazendo o volume do balão de valor aproximado com o volume de uma esfera, ou seja,  $V_{\text{esf}} = 4/3\pi r^3$ , pode se calcular o raio do balão para que ele tenha o volume necessário para subir com a massa do sistema. Portanto, V $_{\text{balão}} = 2.5$  $m^3$  e r<sub>balão</sub> = 0.84 m.

Para o cálculo de qual a tração máxima que a corda irá ter que sustentar, o pior caso é considerado. Isto é, quando o vento está paralelo à corda com um sentido contrário a ela. Foi considerado um vento de 12 m/s. Além de considerar os piores casos de vento, para ter mais segurança no sistema, é multiplicado um coeficiente de segurança nessa força. Utilizando da Eq. (6) e calculando a força de arrasto com a Eq. (3), a massa do contrapeso de 3 kg e o empuxo baseado em um volume de aproximadamente 2.5  $m^3$ , tem-se uma força de tração de 57.76 N. Sendo assim, aplicando um coeficiente de segurança 5, a corda precisa resistir à uma tração máxima de 288.79 N ou 29.44 kg.

Fazendo a pesquisa no mercado em várias lojas de pesca, foi encontrada linhas com variadas resistências. Pensando em longo prazo, segurança e custo-benefício, foi escolhida uma linha de pesca de nylon monofilamento com 500 metros de comprimento e resistência de 69 kg.

#### **Subsistema de liberação de carga**

O sistema de liberação é o que faz a ligação entre o balão e o paraquedas. Ao mesmo tempo, é o responsável por separar eles, fazendo com que o paraquedas caia e comece seu voo.

Foram estudadas várias soluções de liberação e a escolha foi feita naquela que exigisse menos custo, complicação de manufatura e maior simplicidade. A escolhida foi uma alternativa que é composta por servo motor; haste de ferro para fechar/liberar; bateria de alimentação 6.6 V; Teensy para controle do servo; módulo Xbee que elabora a comunicação do subsistema; conversor de tensão para 5 V; sensor de pressão para mandar informações da altitude; e plataforma impressa 3D para sustentar servo e haste. O resultado está ilustrado em seguida.

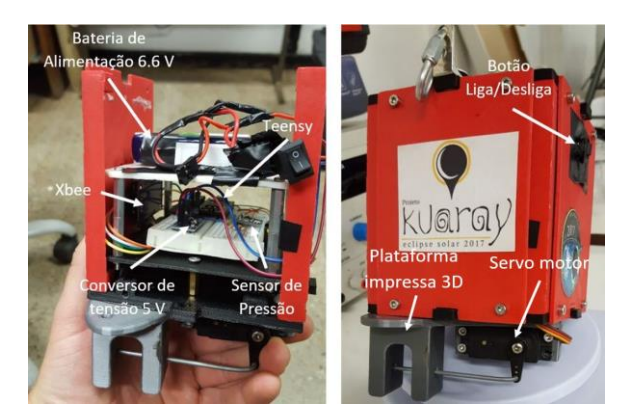

**Figura 8.** Subsistema de liberação de carga montado na plataforma 1

Para montar todos os componentes do subsistema, conectar o servo no local de acomodação na plataforma impressa, ligar a haste de ferro nos buracos do braço do servo e buraco da peça impressa e, finalmente, juntar a peça à estrutura da plataforma 1. Conectar a bateria no conversor de tensão, que irá alimentar o Teensy, pois só funciona a 5 V. Teensy, sensor de pressão e conversor são conectados a placa de circuito e ao Xbee. Por sua vez, o Xbee deve ser disposto com sua antena para fora da plataforma para ter uma melhor comunicação com a estação de solo.

O Teensy foi programado para ser acionado manualmente pela estação de solo, uma vez que a equipe sinta que o balão está a uma altitude boa e uma forma automática de emergência que libera o sistema a uma altitude pré-determinada, caso a manual não funcione ou a corda arrebente e o balão suba sem controle. Uma vez que o servo é acionado, a haste

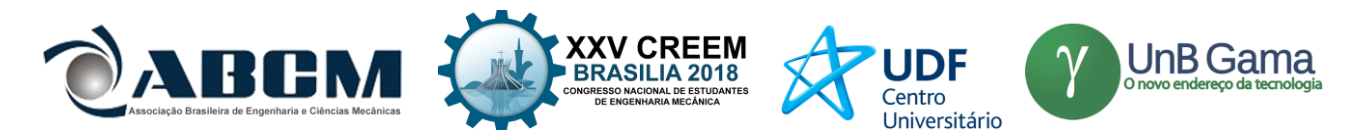

se recolhe da cavidade e o sistema que estará preso por essa haste cai e se separa da ligação, dando início ao voo do paraquedas.

#### **Subsistema de aquisição de dados**

A aquisição de dados é feita pelo *Automatic Position Reporting System* (APRS) e pelo computador de bordo, a chamada, placa LAICAnSat. O APRS é um sistema de uso radioamador que utiliza programas específicos aliando rádio e GPS, mantendo contato a longas distâncias sem a abertura de propagação ou frequências. É uma ferramenta de rastreamento global e também usa sinais de satélites.

O dispositivo APRS *BeeLine* GPS 2M HP possui um módulo GPS, antena GPS, módulo de controlador de nó de terminal (TNC), um amplificador integrado e pesa apenas 40g, sem alimentação. Já a placa LAICAnSat possui módulo GNSS, Xbee, cartão de memória SD, giroscópio, acelerômetro, magnetômetro, ainda sensores de pressão, temperatura e umidade.

Tanto o APRS quanto a placa LAICAnSat são capazes de transmitir posição (latitude e longitude), altitude, velocidade horizontal (*ground speed*), direção e o tempo de cada medida (*timeslotting*), dados essenciais para os cálculos de determinação do desempenho do parapente. O uso dos dois dispositivos se faz necessária uma vez que o APRS serve também como dispositivo de rastreamento da plataforma, caso ela suma de vista da equipe, além de possuir redundância para garantir maior segurança em casos de falha. A plataforma 2, pronta, com bateria, APRS e placa LAICAnSat é mostrada a seguir.

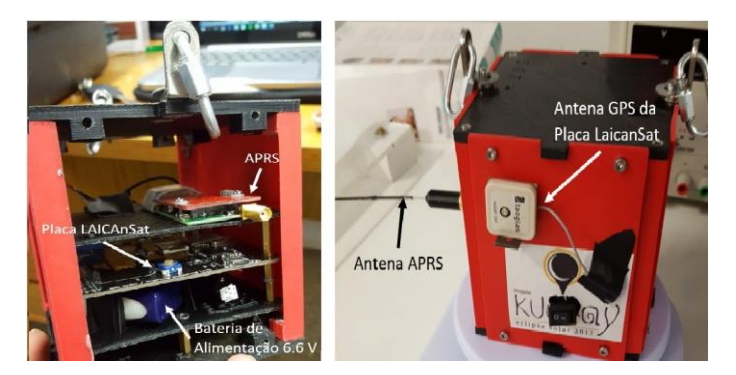

**Figura 9.** Subsistema de aquisição de dados disposta na plataforma 2

Os dados adquiridos pelos dois serão processados e comparados para assim ser determinado quais deram os melhores resultados. A principal diferença entre eles, e a maior vantagem da placa LAICAnSat, é a diferença de tempo entre cada medida. Para se fazer uso do APRS, deve-se fazer parte de uma comunidade global de radioamadores a qual possui a regra de que não se deve usar uma frequência de medição menor que de 5 segundos, o que gera uma grande imprecisão na hora dos cálculos da velocidade vertical. A placa LAICAnSat é capaz de ter uma frequência de 1.365 segundos em média.

A velocidade vertical é calculada através do método numérico diferenças finitas, ela é ideal para quando a função a ser diferenciada é especificada como um conjunto de pontos discretos com variável independente uniformemente espaçada.

Uma vez que  $V_v = dH/dt$ , para derivar a posição, basta usar as fórmulas de diferenças finitas com os dados recebidos pela placa LAICAnSat. Quanto mais pontos se usar, maior a perícia do cálculo. Entretanto, observando o erro de truncamento, caso o ℎ (frequência de medidas uniformemente espaçadas) seja maior que 1, o erro é elevado a segunda ou quarta potência. Como esse é o caso da medição, foi utilizado a fórmula da diferença progressiva e regressiva com dois pontos apenas, para se ter um menor erro.

Para utilizar esse método, o h considerado foi a média da frequência de medida da placa, 1.365 segundo. Também utilizando para se calcular a aceleração vertical, uma vez que  $a_v = dV_v/dt$ . Conseguindo, portanto, todos os dados necessários para se determinar o desempenho.

## **RESULTADOS E DISCUSSÃO**

Seguidamente da montagem e união de todos os subsistemas, o balão é liberado para poder subir e começar o teste. Com cautela, conforme o balão exercia sua força de empuxo, o motor era acionado eletricamente para dar corda e o sistema subir. Inicialmente, estava funcionando conforme esperado, a plataforma se encontrava a uma altura de aproximadamente 18 metros, até que se observou a corda de nylon que estava sendo tensionada começou a entrar no meio do carretel se embaraçando com o resto que estava enrolada. Até que se ouviu um barulho, quando foi procurada a fonte

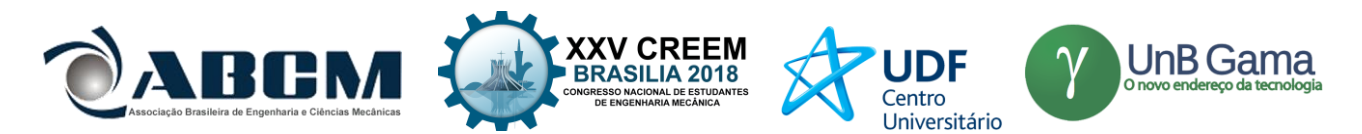

do som, notou se que haviam quatro pontas soltas no meio do carretel. Em vista dessa situação, foi tomada a decisão de liberar o paraquedas e recolher a corda para avaliação.

Como o paraquedas estava apenas a uma altura de 18 metros, não foi possível instaurar qualquer estabilidade e o paraquedas apenas caiu. A plataforma não sofreu nenhum dano e a eletrônica dentro saiu intacta, mostrando uma redução de velocidade vertical e força de arrasto boas, porém esse voo não representou nenhuma tomada de dados significativa, o que pode ser observado nos gráficos do Apêndice A, onde mostram resultados fora da realidade de voo de um parapente, como é explicado a longo deste capítulo.

Analisando a situação do cabo de nylon, foi decidido retirar o comprimento de corda até as pontas serem achadas e voltar a soltar o balão com o comprimento que restar no motor. Porém quando a equipe foi liberando o cabo, foi achado mais cabo embaraçado e que começaram a se romper e a travar o giro do motor. Portanto foi decidido retirar o cabo por inteiro e comprar uma outra corda, na qual não fosse enrolar e tivesse resistência suficiente para resistir à tração calculada na Eq. (11).

Foi encontrada uma corda trançada de polipropileno de 3 mm de espessura e foram comprados 150 metros dessa corda.

Ao pôr a corda no carretel do motor, não acomodou toda sua extensão, por ter uma espessura grande, então foi decidido enrolar o máximo possível e o que sobrar ficaria fora, ficando a cargo da equipe de dar e puxar a corda, já que com 150 metros, a força de tração da corda não é muito grande, suficiente para a equipe conseguir manusear a corda sem o auxílio do motor.

Outro imprevisto aconteceu no meio tempo em que a corda era comprada, o balão que foi enchido previamente estourou com os fortes ventos que sopravam no local de lançamento. Sendo assim, outro balão foi enchido. Porém, o hélio que restou para encher o balão reserva não foi suficiente para levantar o sistema todo. Desse modo, foram retiradas diversas peças das plataformas e as hastes estruturais do paraquedas para reduzir a massa total do sistema, além de dificultar a subida do balão, não conseguindo atingir os 150 metros objetivados pela equipe.

Com essa mudança, o paraquedas se tornou muito mais suscetível a erros, visto que o velame corria risco de embaraçar suas cordas de sustentação e suas células não ficavam abertas para a entrada de ar.

Após resolver os imprevistos, o teste foi elaborado e a rota de voos da plataforma é mostrada na figura a seguir, adquirida pelo APRS.

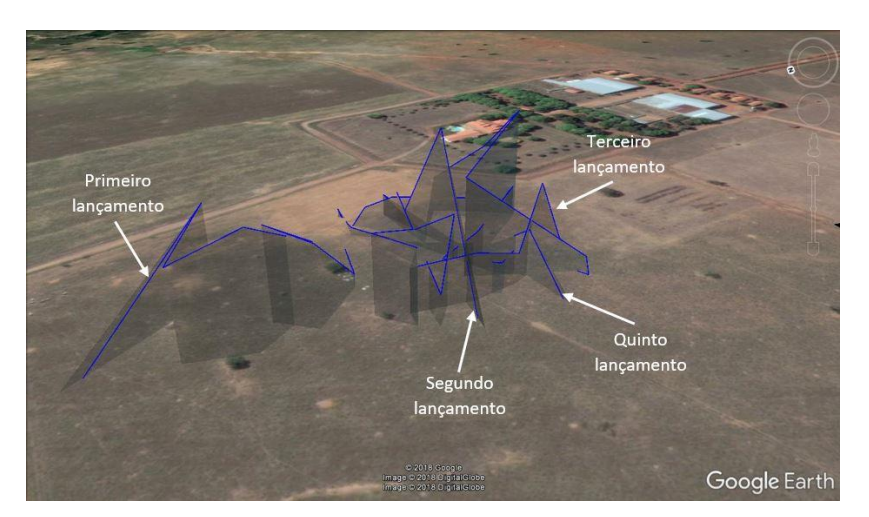

**Figura 10.** Trajeto de voo em imagem 3D. Fonte: Google Earth

O sistema de balão cativo se provou eficiente em termos de possibilidade e quantidade de testes possíveis, pois 5 voos foram feitos em um período curto de tempo. O quarto lançamento não foi mostrado na figura do trajeto, pois aconteceu um erro no GPS da placa LAICAnSat que mostrou uma altitude fora da realidade, foi mostrado altitudes maiores que 150 metros, o que seria impossível, por possuir apenas uma corda de comprimento 150 metros. Portanto são analisados o primeiro, segundo, terceiro e quinto lançamento.

Em todos os voos feitos, não foi percebido estabilidade no paraquedas, ele foi capaz de frear a queda da plataforma, porém, em nenhum voo, chegou a planar, mostrou sempre uma instabilidade e movimento giratório no eixo de guinada. Isso pode ter acontecido por três motivos principais:

• A baixa carga alar - O paraquedas, com suas dimensões de  $3.15 \times 0.8$  m, possui uma área de  $2.52$  m<sup>2</sup>, caso a carga que o paraquedas esteja levando seja muito baixa, ou seja, a massa da plataforma 2, o velame pode girar, a carga é jogada para trás por ser muito leve e ajuda no movimento giratório, o que faz do sistema ser instável. Segundo (Benedetti, 2012) uma carga alar boa é aproximadamente 4 kg/m<sup>2</sup> e o presente sistema possui 0.23 kg/m<sup>2</sup>.

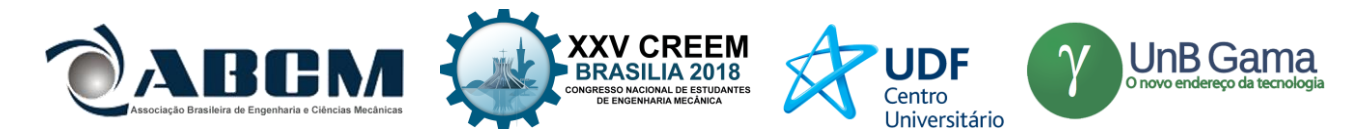

• Razão de aspecto alta - A razão de aspecto de uma asa é dada por  $AR = envergadura^2/area = alar$ . Portanto, se manter a mesma área e ter um centro maior, a envergadura diminui e, consequentemente, a razão de aspecto reduz. Causando uma estabilidade melhor, não permitindo o paraquedas girar.

• Rigagem - Vem do inglês, *rigging*, que é um problema no cordame do parapente. Caso os pontos de ancoragem das linhas de sustentação forem diferentes de um lado para o outro do paraquedas, isso irá causar uma forte instabilidade de guinada.

Juntamente com essas causas, o sistema de aquisição não se comportou da maneira esperada, além de possui um tempo de aquisição maior que 1 segundo, tem uma perícia de 1 metro na altitude e durante o processo de queda, registrou dados em altitudes iguais, como se a plataforma não estivesse caindo, o que dificultou a interpretação dos dados.

Nas sessões a seguir são demonstradas as variáveis de desempenho do paraquedas apenas dos que possuem os resultados mais conclusivos.

#### **Gráficos de desempenho**

O gráfico da velocidade vertical é o mais importante dentre os gerados, por ser base para todos os outros, razão de planeio, aceleração vertical e coeficiente de arrasto. Observando os dados obtidos, constata se uma imperícia considerável, capaz de fazer com que seja impossível qualquer conclusão a respeito do desempenho do parapente.

Ao analisar os dados que representados na hora em que o paraquedas é liberado pelo subsistema de liberação, vemos um comportamento que não condiz com a realidade, as altitudes deveriam cair gradativamente até chegar no chão, porém percebe-se algumas medidas iguais de altitude de um tempo de tomada para outro, o que é impossível quando se tá em queda livre.

Esse comportamento na mudança de altitude, ao aplicar a fórmula das diferenças finitas, gera uma velocidade nula de um tempo para o outro, então quando a altitude volta a variar, a velocidade aumenta e volta para zero, caso a altitude não mude no tempo seguinte.

Para a velocidade vertical, é esperado um comportamento inicial de um movimento acelerado, onde a velocidade aumenta, porque o peso é maior que a força de resistência do ar, ou seja,  $P - Fr = ma$ . Após certo tempo, a força de resistência, que está aumentando conforme a velocidade aumenta, se iguala à força peso, que é quando o sistema chega a uma velocidade constante, ou seja, a velocidade terminal,  $P = Fr$ . Portanto, o gráfico esperado para essa variável tem o seguinte comportamento.

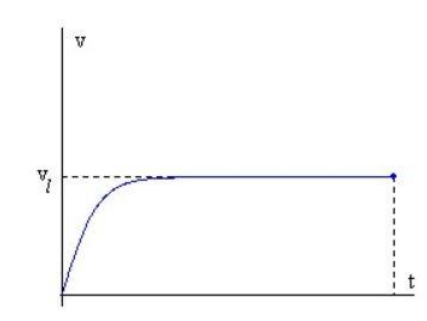

**Figura 11.** Gráfico de velocidade vertical pelo tempo chegando à velocidade terminal

Agora, comparando com o adquirido através dos dados recebidos.

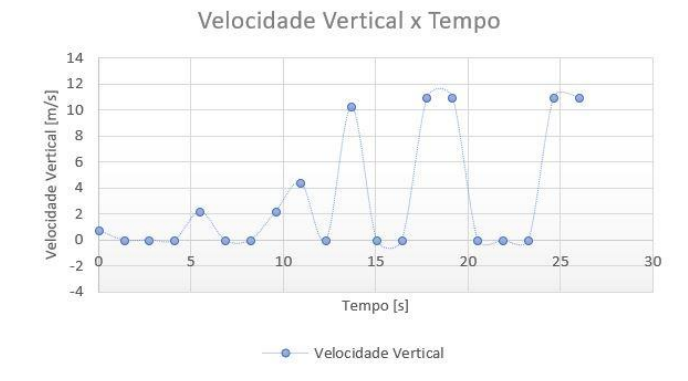

**Figura 12.** Gráfico de velocidade vertical pelo tempo obtido no segundo lançamento

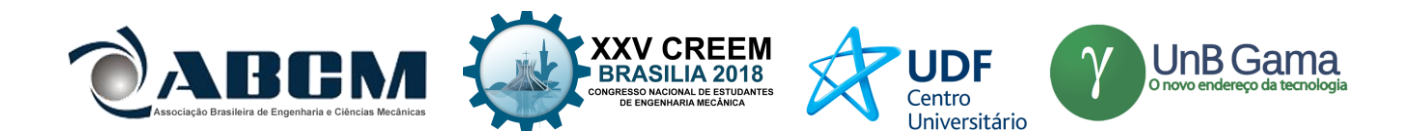

A partir desse resultado não satisfatório na velocidade vertical, os seguintes, das outras variáveis de desempenho e também dos outros lançamentos, não são mostrados nesse trabalho, porém estão presentes em (Amado, 2018), nos resultados e no apêndice A.

### **CONCLUSÃO**

No método científico experimental, a teoria é posta em prática para a sua verificação. No experimental, é impossível controlar completamente todas as variáveis do experimento, ou seja, existem incertezas intrínsecas a eles. O teste elaborado foi feito com planejamento, redundância, coeficientes de segurança altos e, todavia, variáveis saíram do controle da equipe. Portanto, observa-se o que foi de positivo e o que pudesse melhorar para testes futuros, lições, aprendizado e experiência são importantes na carreira de qualquer pessoa que faz o uso dos métodos científicos.

Refletindo sobre a quantidade de voos, seu rastreamento e lançamentos, entende-se que o sistema de balão cativo desenvolvido foi um sucesso. O motor, mesa de apoio e alimentação permitiram vários voos em um curto período de tempo, quatro em duas horas, o sistema de rastreamento por APRS foi, mais uma vez, um êxito e o subsistema de liberação de carga funcionou com perfeição todas as vezes que necessário. Entretanto, analisando as discussões presentes no capítulo anterior, alguns problemas foram observados, como a má disposição da corda de nylon no carretel; pequena capacidade de comprimento de corda no motor; massa alta das varetas de barraca de acampamento como estrutura do paraquedas; geometria falha do paraquedas comprado; carga alar não correspondente com o paraquedas; falta de conhecimento na quantidade de gás foi preciso para encher o balão e quanto sobrou para iniciar outro lançamento; e a imperícia na aquisição de dados e, consequentemente, nos cálculos feitos com eles.

Portanto mapeando as dificuldades observadas, em (Amado, 2018) são mencionadas possíveis formas de solucionar tais problemas. Se baseando em (Benedetti, 2012) e (Benton & Yakimenko, 2013) é capaz de otimizar a geometria completa do paraquedas, assim como sua carga alar e também embasar soluções de varetas de fibra de carbono e sistema de atuação com roldanas para o futuro sistema de controle a ser desenvolvido pelo projeto. Também em (Amado, 2018) se encontra uma solução para o conhecimento de gás, feito através da quantificação da massa de hélio presente no cilindro através da equação de estado.

### **REFERÊNCIAS**

ALVES, Matheus FS et al. Design of the structure and Reentry System for the LAICAnSat-3 platform.

AMADO, Rafael Cavalcanti. Desenvolvimento de sistema de reentrada com paraquedas da plataforma LAICAnSat. 2018. BENEDETTI, Diego Muniz. Paragliders flight dynamics. 2012.

BENTON, Joshua E.; YAKIMENKO, Oleg A. On development of autonomous haho parafoil system for targeted payload return. In: AIAA Aerodynamic Decelerator Systems (ADS) Conference. 2013. p. 1312.

HOLANDA, Marina Andrade Lucena et al. Trajectory control system for the LAICAnSat-3 mission. In: Aerospace Conference, 2017 IEEE. IEEE, 2017. p. 1-7.

YAKIMENKO, Oleg; SLEGERS, Nathan; TIADEN, Robyn. Development and testing of the miniature aerial delivery system snowflake. In: 20th AIAA Aerodynamic Decelerator Systems Technology Conference and Seminar. 2009. p. 2980.

### **DECLARAÇÃO DE RESPONSABILIDADE**

Os autores são os únicos responsaveis pelo material impresso contido neste artigo.

### **ÀREA DE CONHECIMENTO DO TRABALHO**

- ( ) Acústica, Vibrações e Dinâmica
- ( ) Automação Industrial
- ( ) Energia
- (X) Fabricação Mecânica e Materiais
- ( ) Gestão de Manufatura
- ( ) Mecânica Computacional
- ( ) Mecânica dos Sólidos
- (X) Otimização e Análise
- ( ) Projeto de Máquinas
- (X) Termociências e Mecânica dos Fluidos

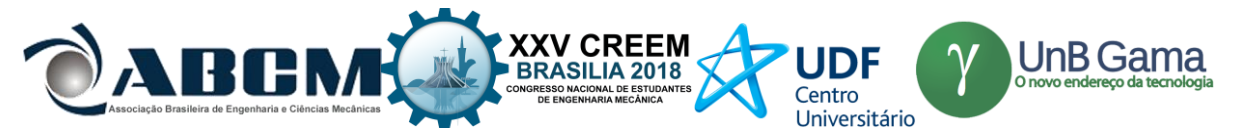

**XXV Congresso Nacional de Estudantes de Engenharia Mecânica – 27 à 31 de agosto de 2018 – Brasília, DF**

# **DESENVOLVIMENTO DE UM SISTEMA DE PLATAFORMA DE LANÇAMENTO PARA FOGUETES EXPERIMENTAIS AVANÇADOS**

### **Ianára Braga Pimentel Pacheco**

Universidade Estadual do Maranhão Cidade Universitária Paulo VI, s/n – Tirirical – São Luis/MA ianara.pacheco@outlook.com

### **William Santos Batista**

Universidade Estadual do Maranhão Cidade Universitária Paulo VI, s/n – Tirirical – São Luis/MA williambatsantos4@gmail.com

**RESUMO:** O presente artigo tem como foco o estudo e desenvolvimento de um sistema de plataforma de lançamento de foguetes experimentais, de alta confiabilidade, economicamente viável e de complexidade relativamente baixa. Para análise do projeto foram utilizados os *sofwares* de modelagem 3D, como o *solidworks* e o *AutoCAD*, e para simulações, o CAE(Computer AidedEngineering). A base foi projetada para suportar lançamentos de foguetes experimentais de médio porte, desenvolvidos por projetos acadêmicos de estudantes durante a Competição Brasileira de Foguetes Universitários(COBRUF), no Centro de Lançamento da Barreira do Inferno(CLBI), no dia 30 de setembro de 2017, por questões de segurança, a torre de lançamento foi projetada para suportar o lançamento nas situações mais adversas. Neste projeto, foram detalhados alguns dos principais componentes da base, como os trilhos, as guias e a treliça, que tem como função dar sustentação para a base, assim como fixar o foguete na base e permitir o deslocamento do mesmo, até que este alcance a velocidade mínima de auto-estabilização. Esta pesquisa tem como objetivo contribuir para os estudos da comunidade científica voltada para o espaçomodelismo.

### **Palavras-Chave:** plataforma, lançamento, foguete

*ABSTRACT: This article focuses on the study and development of an experimental, high reliability, economically viable experimental rocket launch pad with relatively low complexity. For the analysis of the project, we used 3D modeling software, such as solid works and AutoCAD, and for simulations, CAE (Computer Aided Engineering). The base was designed to support medium-sized experimental rocket launches developed by academic student projects during the Brazilian University Rocket Competition (COBRUF) at the Barrier of Hell (CLBI) Launch Center on September 30, 2017, for safety reasons, the launch tower is designed to withstand launch in the most adverse situations. In this project, we have detailed some of the main components of the base, such as rails, guides and truss, which have the function of supporting the base, as well as fix the rocket in the base and allow the rocket to move until it reaches the minimum speed of self-stabilization. This research aims to contribute to the studies of the scientific community focused on the spacemodelism.*

*Keywords:,pad, launch, rocket*

### **INTRODUÇÃO**

A necessidade de uma estrutura especifica para lançar foguetes foi o que incentivou a criação das bases de lançamento. Apesar de que os primeiros registros de protótipos de foguetes surgiram na China em 1232, durante a guerra com os Mongóis, feitos de pólvora e bambu. "Alguns foguetes explodiam no ar com clarões azulados; a eles se seguia uma chuva de outros que caíam no meio das tropas, desorganizando a frente da coluna, passando através dela, causando mortes, ferimentos e dolorosas lacerações com varas de bambu" (Taylor, 1978, p.6)*.* A primeira plataforma de lançamento de foguetes que se tem registro foi construída pelo americano Robert H. Goddard, no início do século 20, a plataforma foi montada devido a necessidade de realizar testes em foguetes em altitudes mais elevadas. O desenvolvimento de foguetes experimentais proporciona estudos o estimula o desenvolvimento de bases de lançamentos para os mesmos (NASA, 2011). A plataforma de lançamento, ou base de lançamento, é uma estrutura estável utilizada para dar suporte ao foguete durante seu lançamento, responsável por auxiliar a trajetória do foguete e dar maior segurança para as pessoas que vão realizar o lançamento. Esse trabalho tem como objetivo orientar o desenvolvimento de um sistema de lançamento de foguetes experimentais avançados de forma que esse material possa facilitar o entendimento da sua tecnologia e sua replicação. Uma plataforma de lançamento tem 2 objetivos principais: sustentar o

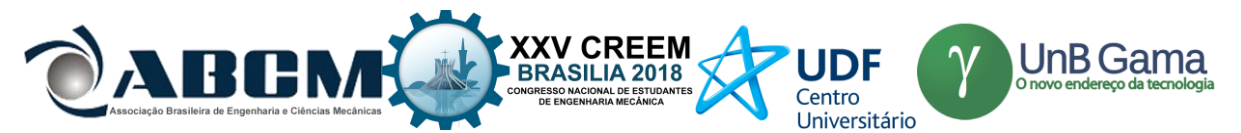

peso do foguete antes e durante o lançamento e guia-lo durante o lançamento do mesmo de forma que ao atingir a velocidade mínima de auto estabilização para manter a direção desejada durante o voo.

## **METODOLOGIA**

Para construção da plataforma de lançamento foram escolhidos materiais que apresentassem boa resistência, e em pontos específicos uma boa resistência térmica, como é apresentado na tabela 1 abaixo.

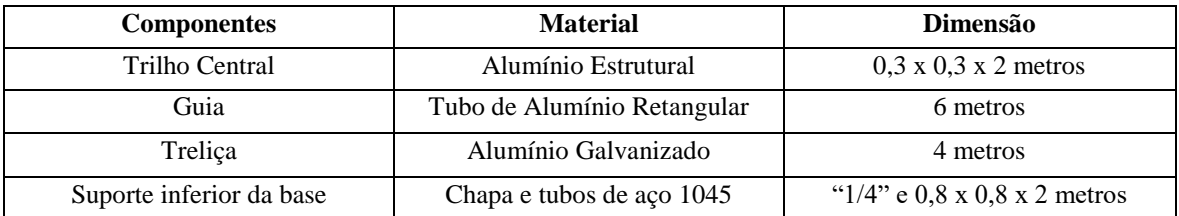

**Tabela 1.** Materiais utilizados para a construção da plataforma de lançamento

### **Procedimento experimental**

Esse trabalho tem como objetivo desenvolver e analisar uma base de lançamento para foguetes experimentais de alta confiabilidade, viável economicamente e de complexidade relativamente baixa, este projeto pode ser utilizado para assimilação de conceitos teóricos, computacionais e práticos. Com base nos parâmetros de um foguete que possui uma altura média de 2 m, um peso máximo de 30 kg e estando inclusa nesse peso uma carga útil, na qual foi utilizada um nano satélite do tipo CanSat, um motor de impulso máximo de 6.000 N.s e visando um apogeu aproximado de 10.000 ft. Tomando esses dados como referência foi possível desenvolver e determinar as dimensões do modelo da base de lançamento com o auxílio de duas ferramentas computacionais o Autocad e o Solidworks. como mostra a figura 1.

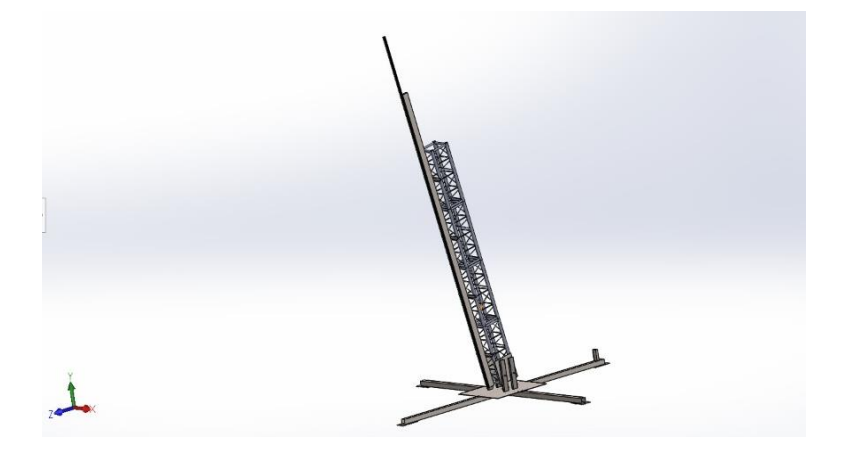

**Figura 1** – Modelo 3D do sistema de plataforma de lançamento

Neste projeto está montado uma guia fixa estruturada onde irá correr as guias encaixadas no foguete (launchlug). Estas mesmas guias são responsáveis por manter o direcionamento do foguete durante o início do lançamento enquanto o mesmo não possui velocidade suficiente para as aletas auxiliarem o foguete a atingir a velocidade de auto-estabilização, essa velocidade pode ser obtida por meio de simulações no OpenRocket que adota o valor de 9,15m/s, esse valor pode ser obtido também através de cálculos experimentais, por meio de testes, o indicado é que seja realizado os cálculos considerando a velocidade do vento no local de lançamento quatro vezes o seu valor. Esse fator depende também da relação entre o centro de pressão que varia de acordo com o foguete e o ângulo de ataque que pode ser determinado pela Eq. (1), esse ângulo possui um ângulo máximo correspondente no qual o foguete pode variar sem ele se tornar instável, esta equação foi determinada com base na relação dos vetores do vento cruzado(vw) e a velocidade do foguete(vr), como mostrado na figura 2.

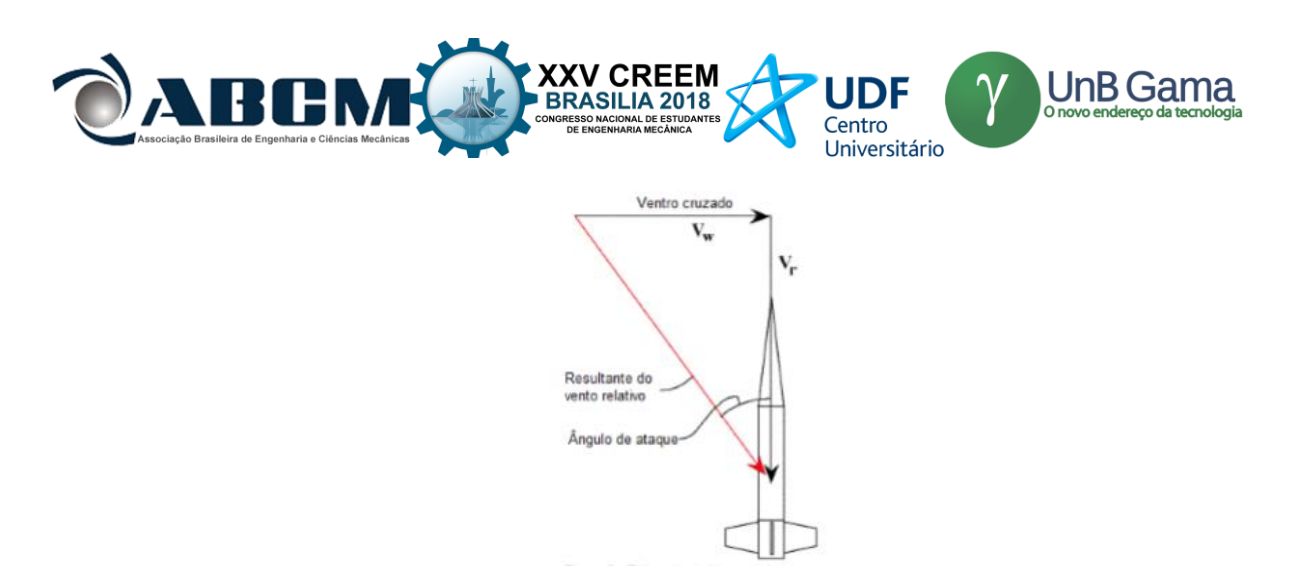

**Figura 2**. Relação dos vetores do vento (Fonte: COBRUF, 2015)

Para ventos de 5 m/s, velocidade média no sítio de lançamento barreira do inferno, e margem de estabilidade de 1.5 diâmetros, obtemos a partir da equação 2 que a velocidade mínima de estabilização é 14.12 m/s. Com base na segunda lei de Newton, na qual a força resultante (F) é igual ao produto da massa (m) pela aceleração(a), como mostrado na equação 2. A aceleração obtida é média durante o lançamento, esse valor é obtido devido a pequena variação de massa. A partir da equação de Torricelli(Eq. 3). Considerando o foguete partindo do repouso no trilho ( $vi =$ 0), o valor de ∆ é igual a 710 mm, ∆ é a distância mínima que o foguete deve percorrer no trilho apontado, ou seja, as duas guias devem percorrer o trilho no mínimo 710 mm, com base na equação 3. É possível calcular a vazão mássica com base na equação 4. A vazão mássica m é de 2,06 Kg / s e foi calculada para a gravidade  $g = 9.81$  [ms2].

Logo, o motor expele 0,206 Kg de propelente que corresponde a 1,08% da massa total do foguete, com essa mínima mudança não necessário utilizar métodos mais rebuscados para compensar a diferença. Porém, para fins de validar o modelo podemos utilizar a equação de Tsiolkovsky que descreve o movimento de veículos que seguem o princípio básico de um foguete: um dispositivo que pode impõe aceleração (o empuxo) expulsando parte de sua massa com alta velocidade e assim movimentando-se devido à conservação de momento. A equação 5 refere-se ao delta-V (∆) (o máximo de mudança de velocidade do foguete se não há outras forças externas agindo) com a velocidade de exaustão eficaz e a massa inicial e final de um foguete (ou outro mecanismo de reação). Sendo ∆V a variação de velocidade, mi a massa inicial,  $m f$  a massa final e ve a velocidade de exaustão efetiva definida pela equação 5, o valor de ∆ é igual a 14,39 /. Ou seja, as guias inferior e superior devem percorrer pelo menos 710 [mm] no trilho para que o foguete obtenha a velocidade mínima de estabilização utilizando o motor referido nos documentos.

Como utilizamos por decisão de projeto um trilho de 2 metros( $Htrilho = 2000$  mm, subtraindo a distância entre as guias (Dguias = 530 mm), a distância útil é de 1.4 m(Hutil = 1450 mm), com esse tamanho atingimos a velocidade 20,16 m/s, logo temos um fator de segurança de 1.42 em relação a velocidade mínima de estabilização calculada e estamos dentro do requisito de 4 vezes o valor do vento no local 4\*5 [m/s] = 20 [m/s].

Após a coleta de todos os dados e requisitos de projeto, é possível elaborar o projeto da base, a base foi dividida em 3 partes principais: trilho de lançamento, guias e a base de sustentação.

Com base em um estudo realizado sobre bases da AEROPAC – Asociationof Experimental Rocketry os the Pacific, o trilho mais recomendado é de alumínio quadrado de 15 a 25 mm de alumínio extrudado com liga 6000, contudo o perfil disponível no mercado brasileiro era perfis quadrados de alumínio com liga 6000 de 30 mm de lado, considerado mais resistente devido a maior inércia.

As guias são projetadas de acordo com o tamanho do trilho, pois as mesmas devem entrar na estria do trilho e rolar entre as abas, o material da guia precisava ter um baixo coeficiente de atrito com o alumínio, por isso as guias foram fabricadas em uma impressora 3D.

Para a base foram levados em consideração vários fatores, a necessidade de um defletor de chamas para proteger a base e o solo, esboçou-se um diagrama de corpo livre (figura 3) a base precisa estar com resultante das forças igual a zero e não pode haver movimentação, para isso, foram escolhidas chapas de aço inox de bitola 16(1.55 mm) de espessura e uma chapa de ¼" (6,35 mm) para incrementar a inércia térmica.
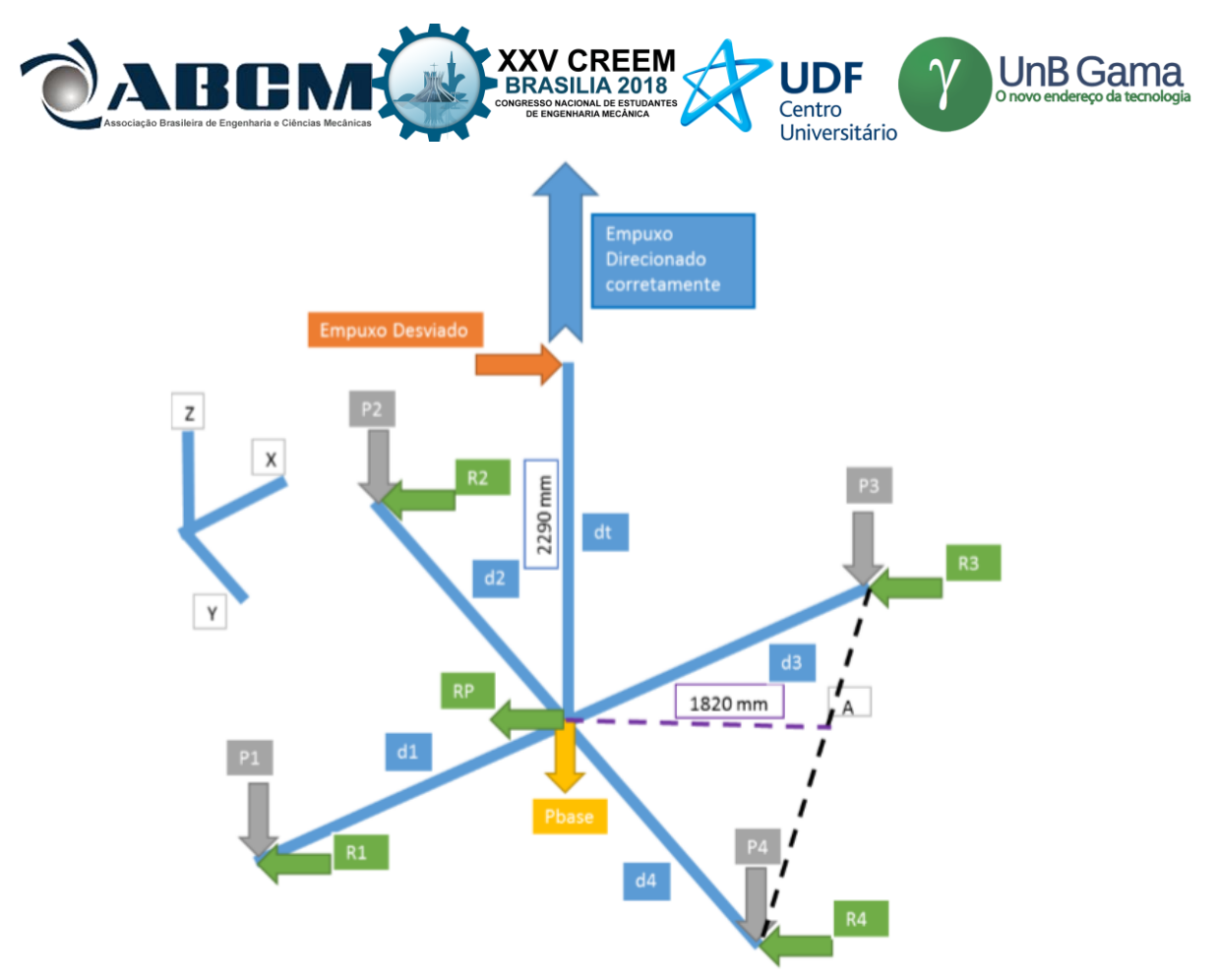

Figura 3 – Diagrama de corpo livre das forças atuantes na base de sustentação

Na figura Y, P1, P2, P3, P4 são pesos que podem ser adicionados as pontas de cada perna para aumentar a segurança da base e d1, d2, d3 e d4 são os comprimentos de cada perna, 1300 mm. R1, R2, R3, R4 é força de atrito devido aos pesos de segurança, Pbase é o peso da base, dt é comprimento do suporte do trilho a 90° com o solo, de 2290 mm e RP é força de atrito devido ao Peso da Base

Foi definido como hardpoints como os locais onde o foguete é mais rígido, geralmente no bulkhead (local onde o motor descarrega a força na estrutura do foguete, como mostrado na figura 4) e no fundo do foguete onde é direcionada a saída dos gases provenientes da queima do motor(no anel centralizador).

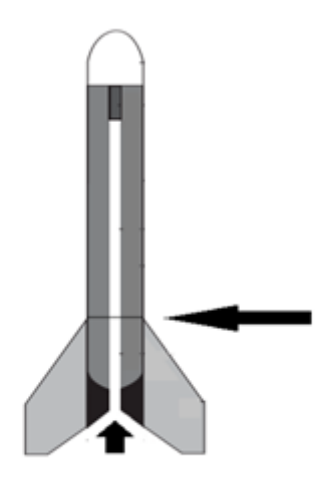

**Figura 4** – Hardpoints e Bulkhead do foguete (Fonte: Nakka, 2013)

O foguete corre em um trilho fixo à haste central da torre, com o auxílio das guias de plástico que encaixam no trilho e são parafusadas no foguete, Fig. (5), existe uma folga entre a fuselagem e a guia que deve ser o suficiente para permitir o rolamento da guia em torno do parafuso e o a cabeça do parafuso está contida na guia independentemente da folga. Para os casos em que há o suporte interno para montagem do guia, um furo roscado em hardpoints, por exemplo,

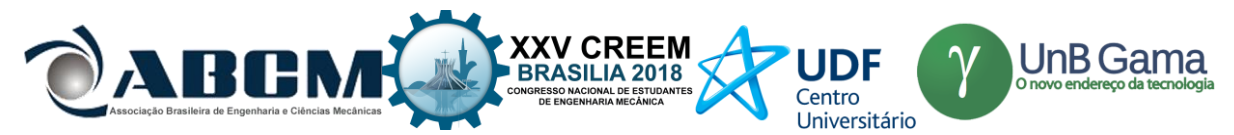

necessitamos somente do parafuso e da guia, evitando assim a montagem diretamente na fuselagem do foguete. E a base é fixa em quatro pontos por estacas.

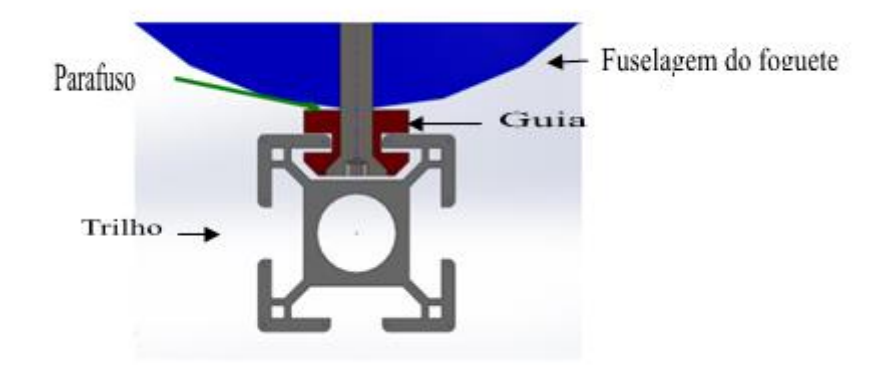

**Figura 5** – Encaixe das guias e parafusos na fuselagem no software.

Antes de montar a base é necessário resolver a equação 6 para averiguar se a peça resistirá as forças aplicadas a ela, isto é: quando se aplica uma força sobre a peça isso geram uma deformação  $\delta$ , que por sua vez gera tenção na peça  $\sigma$ . Caso a tenção seja muito alta, o material quebra ou deforma-se permanentemente causando "Amassamento" da peça. A equação pressupões uma relação linear entre tenção e deformação, entretanto isso nem sempre é válido.

Onde: m c e k são as matrizes, massa, amortecimento e rigidez, respectivamente.  $\sigma e \delta e x$  são os vetores tensão, deformação e deslocamento, respectivamente.

Após a realização do modelo da torre de lançamento nos softwares de desenho, foi utilizado outro software para realizar a simulação do lançamento, o CAE (Computer AidedEngineering). Neste software foram realizados dois tipos de simulações: simulação de elementos finitos para estrutura e a simulação de fluidos, para analisar a estrutura estática. Por medidas de segurança, as simulações foram realizadas contando também com casos de falhas durante o lançamento, como por exemplo: o foguete ficar preso à base com máximo empuxo, o foguete ficar preso à base com máximo desvio de empuxo e o carregamento local na placa de absorção de empuxo, sendo assim a base foi projetada para suportar vários acidentes que possam ocorrer no momento do lançamento.

Mesmo realizando todos os cálculos contando com possíveis erros durante o lançamento, o sistema de plataforma de lançamento precisa atender mais alguns requisitos de segurança exigidos pelo Centro de Lançamento da Barreira do Inferno (CLBI), como por exemplo, apresentar uma boa estabilidade e rigidez, para garantir uma estabilização durante o voo do foguete, por isso os trilhos da base devem ser longos, para que o foguete alcance a velocidade mínima de auto estabilização determinada pela Eq. (7) e mantenha a direção desejada durante todo o trajeto do voo, contudo para facilitar o transporte, a montagem e o alinhamento do sistema é necessário que o trilho seja dividido e montado apenas quando a base for utilizada. É possível determinar a distância mínima que a guia irá percorrer pelo trilho partindo da posição de repouso, com base nos os valores de empuxo do motor podem-se determinar a aceleração do foguete, para que alcance a velocidade mínima de auto estabilização. O mais adequado é melhor aumentar o comprimento das pernas do suporte inferior ao máximo e reduzir ao mínimo o suporte do trilho para reduzir o momento resultando de força desviada pelo motor.

As bases de lançamento mais complexas apresentam características complementares, como a possibilidade de inclinação da base, o que facilita o apogeu do foguete devido a compensação dos ventos, porém essa característica anera o projeto, visto que são necessários dados meteorológicos mais complexos da região. E o defletor de chama cujo objetivo é direcionar a chama do motor do foguete para uma direção que não danifique os trilhos da base de lançamento, é um requisito exigido em lançamento de foguetes de alta potência. É um importante ressaltar que para o funcionamento da base é indispensável que ela se encontre em equilíbrio, ou seja, todas as forças externas atuantes na base têm que ter uma resultante nula.

O sistema de plataforma de lançamento, mostrado na Fig. (6), foi utilizado durante dois lançamentos bem sucedidos, como previsto a base sustentou de maneira satisfatória o voo dos protótipos, de forma que não houve quaisquer problemas quanto à interferências que pudessem impedir o movimento do foguete e não houve rupturas na base após lançamento, o que possibilita que esse sistema possa ser utilizado novamente em outros lançamentos.

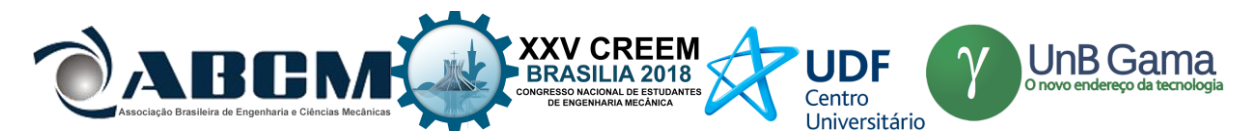

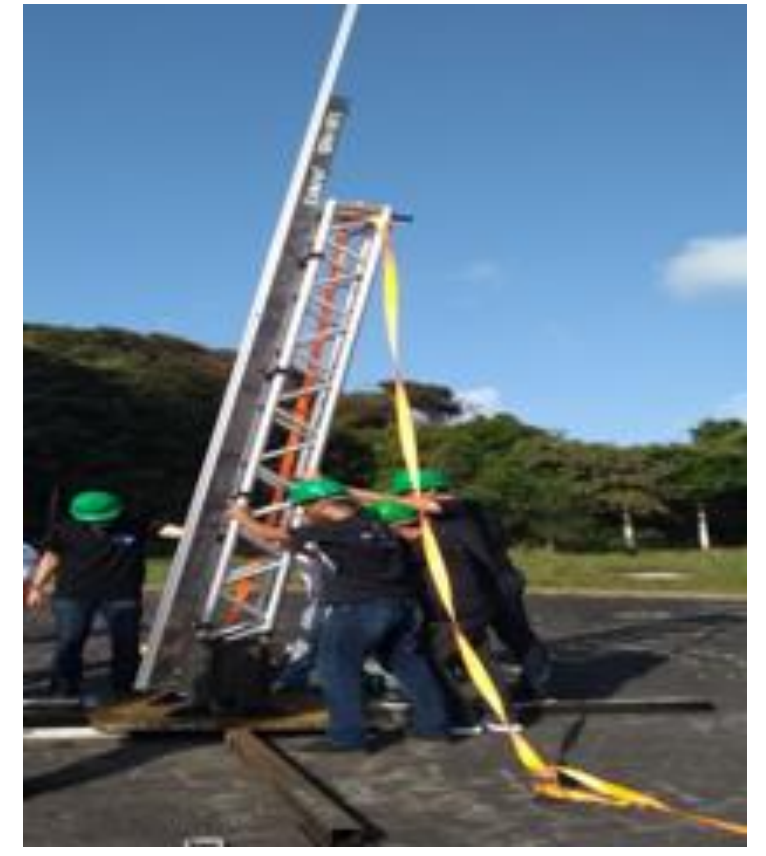

**Figura 6** – Base de lançamento sendo montada para lançamento

# **Equações governantes**

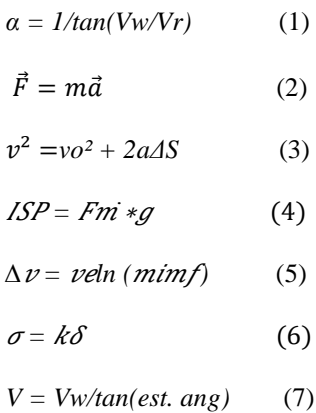

# **RESULTADOS E DISCUSSÃO**

O trabalho constituiu em projetar e desenvolver um sistema de plataforma de lançamento Fig.(7) para foguetes experimentais, demonstrando de forma resumida seus principais conceitos, fundamentos e teorias, para se projetar e desenvolver este sistema. Esta pesquisa se torne uma fonte para melhorar a compreensão no desenvolvimento de torres de lançamento de foguetes experimentais na comunidade científica, que possuam um ótimo desempenho e um custo relativamente baixo, e principalmente na comunidade acadêmica que trabalha com a construção destes foguetes.

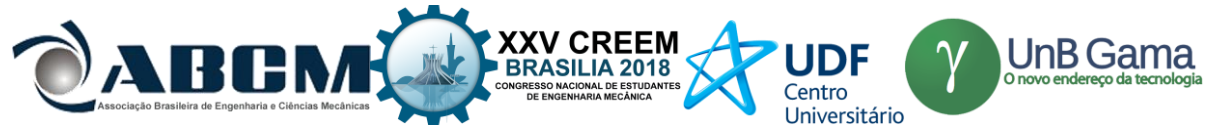

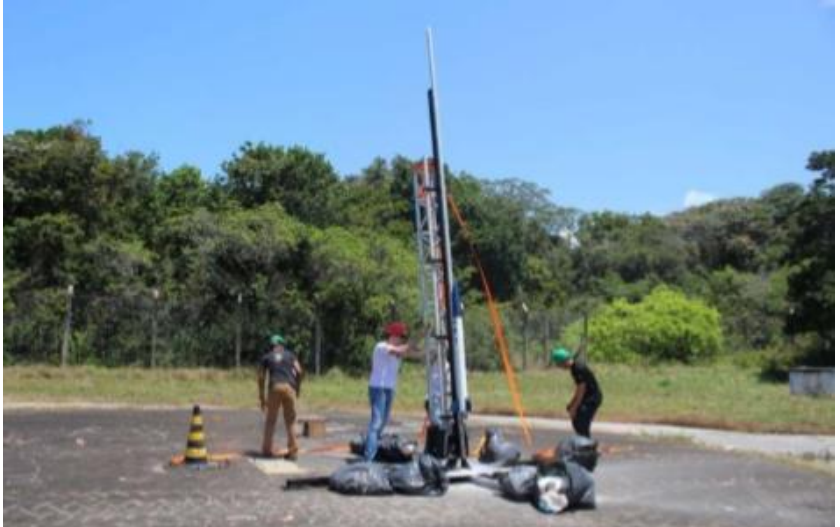

**Figura 7**. A plataforma de lançamento sendo montada e preparada para teste.

A base foi testada durante o lançamento de dois foguetes distintos Fig(8), não sofreu quaisquer danos durante o lançamento e tampouco atrapalhou o desempenho do foguete durante o lançamento, esses resultados foram de extrema importância para o êxito do projeto.

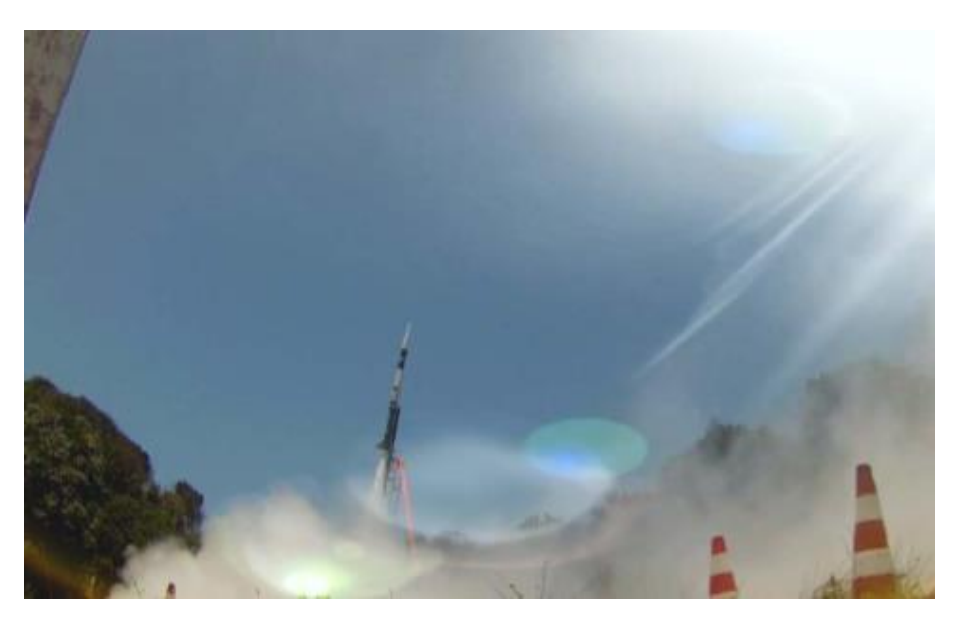

**Figura 8.** Lançamento do foguete na base de lançamento(Fonte: Nascimento, 2018)

# **CONCLUSÃO**

A base de lançamento desenvolvida pela Associação COBRUF que conta com a participação de estudantes e profissionais de diversas instituições do Brasil, foi testada durante duas missões distintas, com base nos parâmetros de um foguete que possui uma altura média de 2 m, um peso máximo de 30 kg e estando inclusa nesse peso uma carga útil, um motor de impulso máximo de 6.000 N.s e visando um apogeu aproximado de 10.000 ft. O desenvolvimento da plataforma de lançamento seguiu os parâmetros estabelecidos no modelo em CAD e seu planejamento na PRL. A base foi montada e testada conforme previsto no projeto, isso foi essencial para o resultado positivo.

# **AGRADECIMENTOS**

Primeiramente, um agradecimento especial a Equipe Carcará Rocket Design, o projeto de pesquisa de espaçomodelismo da Universidade Estadual do Maranhão, o apoio da equipe foi de suma importância para elaboração deste trabalho, é necessário agradecer também as equipes que participaram da Associação COBRUF e trabalharam juntamente com a equipe Carcará para o desenvolvimento da plataforma de lançamento, como a equipe GDAe da

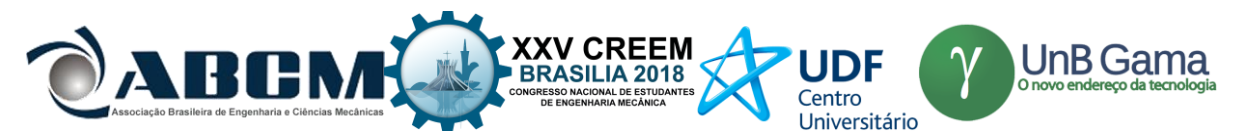

Universidade Federal do Ceará, a equipe Potiguar da Universidade Federal do Rio Grande do Norte, a Supernova Rocketry da Universidade Federal de Juiz de Fora, a Universidade Federal de PelotasRocket Team da UFPele as demais equipes, agradecer também ao apoio da Competição Brasileira de Foguetes Universitários, que propôs as equipes o desafio de projetar e montar a base, além de auxiliar durante todas as etapas do projeto, especialmente ao presidente e fundador da Associação Emersson David Costa Claro do Nascimento.

# **REFERÊNCIAS**

- Alencar, F. S. P.**"**Projeto e desenvolvimento de um motor foguete experimental a propelente sólido". 2013. Trabalho de Conclusão de Curso(Bacharelado em Engenharia Mecânica) – Universidade Estadual do Maranhão, Maranhão, 2013.[Prof. Dr. Fernando Lima de Oliveira]
- COBRUF. Competição Brasileira Universitária de Foguete. "Relatório Técnico Final: Lançamento do Foguete Padrão". 20 junho de. 2018 <https://drive.google.com/drive/folders/0B38VVamEON5AdktyZGlDWm9aVUU>
- Nakka, R. A., 2013. "Experimental Rocketry Web site". 23/06/2018,**<**www.nakka-rocketry.ne>

Nascimento, E. D. C. "Visão Geral: Base Lançadora da COBRUF". Artigo do Congresso Nacional de Engenharia Mecânica, Salvador, Brasil, 2018.

- NASA, 2011, "ROCKETS. An Educator's Guide with Activities In Science, Mathematics, and Technology" Oklahoma State University, pp. 5-10
- QG-001. COBRUF. Brasileiros fazem história em centro espacial | O LEGADO DA COBRUF 2017. 2017. Disponível em: https://goo.gl/cefPkD.
- KOHLI. R., FISHMAN, J., HYATT, M. (2012). Decision Gate Process for Assessment of a Technology Development Portfolio. AIAA SPACE 2012 Conference & Exposition, AIAA SPACE Forum.
- NASCIMENTO, E.D.D.C, TRUBIENE, C.S., BLC Systems Engineering. Relatório Técnico Interno. 2017.
- MODLIN, C. T., ZIPAY, J.J., Ultimate Factors of Safety for Aircraft & Spacecraft History, Definition and Applications. NASA. Estados Unidos, 2014.
- CLBI. Manual de Segurança do Centro de Lançamento da Barreira do Inferno. 2008. COMAER, CTA, CLBI. Man-SQG-001.
- DOE. Technology Readiness Assessment (TRA) / Technology Maturation Plan (TMP): Process Implementation Guide. 2013. Revision 1. Office of Environmental Management
- RPAV. "The History of Rockets and Military Rocketry". Acessado em 27/07/2018<http://www.ctie.monash.edu.au/hargrave/rpav\_rocket.html>
- TAYLOR, J.W.R. Foguetes e Mísseis, São Paulo, Edições Melhoramentos (USP), 1978.

# **DECLARAÇÃO DE RESPONSABILIDADE**

Os autores são os únicos responsáveis pelo material impresso contido neste artigo.

# **ÀREA DE CONHECIMENTO DO TRABALHO**

- ( )Acústica, Vibrações e Dinâmica
- ( ) Automação Industrial
- ( ) Energia
- ( ) Fabricação Mecânica e Materiais
- ( ) Gestão de Manufatura
- ( ) Mecânica Computacional
- ( ) Mecânica dos Sólidos
- (X) Otimização e Análise
- ( ) Projeto de Máquinas
- ( )Termociências e Mecânica dos Fluidos

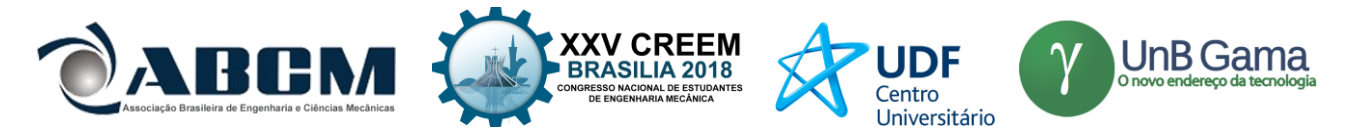

**XXV Congresso Nacional de Estudantes de Engenharia Mecânica – 27 à 31 de agosto de 2018 – Brasília, DF**

# **DESENVOLVIMENTO DE UMA BANCADA EXPERIMENTAL PARA AVALIAÇÃO DE LUBRIFICANTES POR MEIO DOS PERFIS DE TEMPERATURA E DA TAXA DE DESGASTE**

**Adriano do Amor DivinoGuilhon Serra Ighor Caetano Silva Ferreira Thymisson Sousa da Paixão Paulo Roberto Campos Flexa Ribeiro Filho** Universidade Estadual do Maranhão – Departamento de Engenharia Mecânica e Produção Cidade Universitária Paulo VI, s/n - Tirirical, São Luís - MA, 65055-000 adrianodoamor01@gmail.com

**RESUMO:** Este trabalho visa desenvolver uma bancada experimental capaz de determinar a taxa de desgaste por meio da perda de massa e oferecer o monitoramento da diferença de temperatura existente entre a região de contato e ao ambiente. A coleta da aquisição dos dados é obtida por meio de dois termistores para determinação das temperaturas e um medidor para fluxo de vazão dado pela contagem das gotas, onde é utilizado um fototransitor e um LED infravermelho para tal função, todos componentes eletrônicos são controlados por o software Arduino e uma placa de prototipagem compatível. A curva obtida apresentou resultados satisfatórios evidenciando a eficiência do aparato experimental para assimilação dos conceitos teóricos, e por meio do mesmo é possível analisar a viabilidades de óleos com a funcionalidade de lubrificantes para um sistema aberto. Por fim, podemos dizer que o trabalho é útil no que diz respeito à elaboração de projetos para manutenção, especificadamente na lubrificação. O objetivo é dado pela análise experimental e comprovação do mesmo na validação dos óleos para determinadas aplicações que podem ser simuladas por meio das diferentes configurações da bancada que demonstra a possibilidade de várias situações industriais.

### **Palavras-Chave:** Bancada Experimental, Taxa de Desgaste, Avaliação de Lubrificantes

*ABSTRACT: The aim of this work is to develop an experimental bench capable of determining the wear rate by means of mass loss and to offer the monitoring of the temperature difference between the contact region and the environment. Data acquisition is obtained by means of two thermistors for the determination of temperatures and a meter for the flow of the drops, where a phototransmitter and an infrared led are used for this function. All electronic components are controlled by the Arduino software and a compatible prototype board. The obtained curve presented satisfactory results evidencing the efficiency of the experimental apparatus for assimilation of the theoretical concepts, through which it is possible to analyze the viability of oils with the functionality of lubricants for an open system. Finally, we can say that the work is useful when it comes to designing maintenance projects, specifically in lubrication. The objective is given by the experimental analysis and proof of the same in the validation of the oils for certain applications that can be simulated by means of the different configurations of the bench that demonstrates the possibility of several industrial situations.*

*Keywords: Experimental Workbench, Wear Rate, Lubricant Evaluation*

# **INTRODUÇÃO**

O desgaste é um grande problema que sempre existirá em função do tempo de uso do componente, é um dos três problemas industriais mais frequentes que induz a troca dos mesmos levando que haja a manutenção do equipamento (SILVA, 2010). A existência do desgaste é indesejável, pois além de prejudicar o componente reduzindo sua vida útil, provavelmente alterará o sistema, seja reduzindo a eficiência de operação através do aumento da perda de potência como até mesmo acarretando na danificação de outros componentes a ele interligados. Com o intuito de se alcançar a redução do desgaste é aplicada uma lubrificação adequada para o sistema, na aplicação deste estudo é utilizada os lubrificantes na forma líquida na qual apresentam uma película fluida entre as superfícies de contato reduzindo o aumento de desgaste, atrito e temperatura (FERREIRA, 2016).

Com o objetivo de estudar o degaste através da simulação em uma condição proveniente de um ambiente industrial, se fez necessário o desenvolvimento de uma bancada experimental, tanto para efetuar o atrito que originará o desgaste possibilitando assim um sistema passível a medições para padronizações dos ensaios, como para monitoramento de temperatura do sistema na avaliação da lubricidade dos lubrificantes. Isto permite analisar através da comparação dos óleos ensaiados o que possui maior eficiência ao apresentar menor taxa de desgaste e maior propriedade de refrigeração

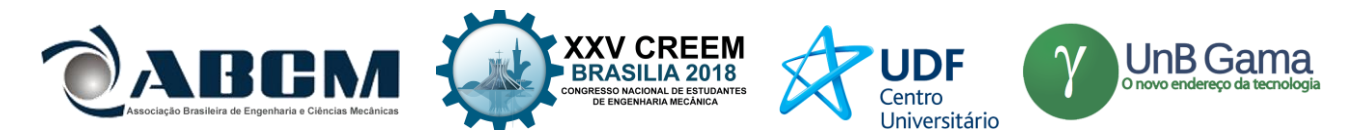

do sistema por meio dos resultados das diferenças de temperatura. Além de se mostrar um sistema eficaz com um sistema eletrônico para aquisição de dados de baixo custo.

O mecanismo de desgaste deste estudo é tratado como deslizante, pois é composto por um corpo de prova que será atritado a um disco giratório onde na região de contato será lubrificado, tal mecanismo representa uma grande variedade de aplicações onde podemos citar à utilização de mancais, assim a escolha de lubrificação por gotejamento acaba sendo apropriada (CARRETEIRO, 2006). Com a montagem da bancada é possível uma avaliação do desgaste gerado nos materiais para dada configuração em que se assemelha ao uso industrial, além de avaliar a viabilização do uso de lubrificantes, adequando e consolidando referente aos resultados apresentados (RIBEIRO FILHO, 2015).

# **METODOLOGIA**

#### **Desenvolvimento de uma unidade experimental**

O objetivo com a montagem da bancada é dado por meio da avaliação dos lubrificantes onde são quantificados sua propriedade de arrefecimento que é demonstrada através do monitoramento do diferencial de temperatura e a analise da taxa de desgaste que foi calculado através da perda de massa do corpo de prova devido ao sistema da bancada que possibilita o atrito do mesmo. A Tabela 1 mostra a listagem dos materiais que compõem a bancada.

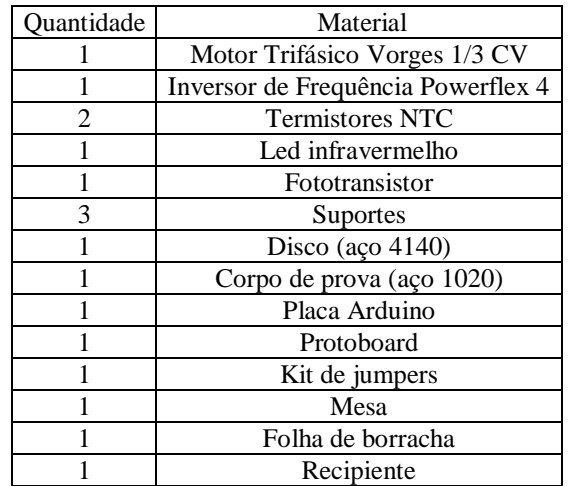

**Tabela 1.** Principais materiais utilizados na montagem da bancada experimental

A bancada é constituída por um motor trifásico de alimentação de 380 volts, porém alimentado por um inversor de frequência que está ligado a rede de 220 V, além de alimentar o motor, o inversor possui a função de parametrizar o motor por meio do controle da sua rotação.

A montagem da bancada foi feita com uma escolha de uma mesa rígida, onde o motor ao entrar em funcionamento não ocasionasse na bancada excessivas vibrações. Para redução das vibrações foi colocado um isolador de vibração, um material resiliente que fica entre a massa vibratória (no caso a mesa e o sistema) e a fonte de vibração (o motor), tal material usado foi à borracha. Para o mecanismo de suporte foram utilizados dois pequenos, um para sustentar o sistema de fluxo de vazão, e o outro feito para guia da mangueira possuinte de um furo para a passagem da mesma, sendo esta base móvel para assim ser regulada. Ambas são compostas por um corpo cilindro e duas bases quadráticas. Temos o suporte principal onde será acoplado o corpo de prova e por meio de um sistema de alavanca exercerá força sobre o disco além de ser onde fixa o conta-gotas. Este recebeu uma usinagem onde teve um tratamento com um acabamento superficial por meio da tinta prime que tem como aplicação anticorrosivo.

Com o motor e suportes fixos a mesa está composta a parte principal da bancada, mas com a preocupação de controle como lubrificante a ser testado se fez necessário a fabricação de um canalizador que direciona o óleo para um local especifico (recipiente), lugar tal que junto ao canalizador foram feitos em no software Solidworks os seus desenhos CAD e depois fabricados na impressora 3d. O canalizador com suas bases e o recipiente são mostrados na Fig. (1).

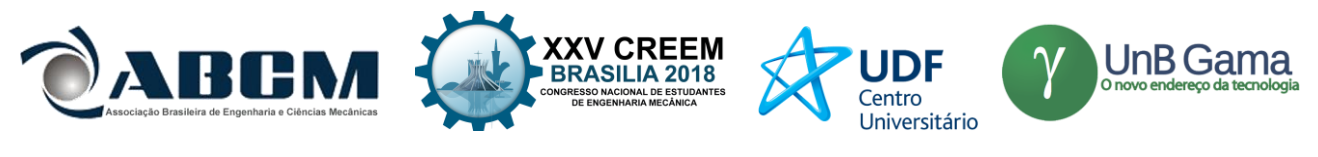

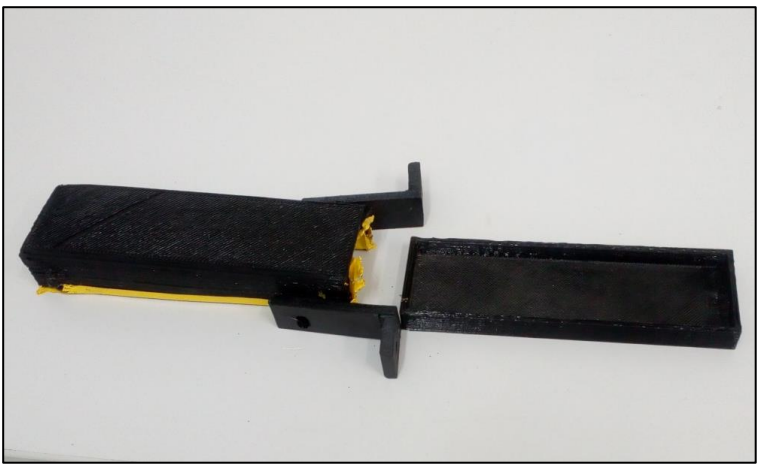

**Figura 1.** Aparatos de PLA (ácido polilático)

Com o tempo foi notado que o recipiente tinha vazamentos mínimos para óleos de baixas viscosidades. Como solução foi feito um recipiente de aço onde é mostrado nas figuras a seguir. Fez-se necessário a soldagem das chapas como mostrado Fig (2.A), depois o lixamento para retirada das rebarbas e grandes rugosidades da superfície definido Fig (2.B) e para finalização um tratamento de pintura por spray onde é mostrado a peça na Fig (2.C).

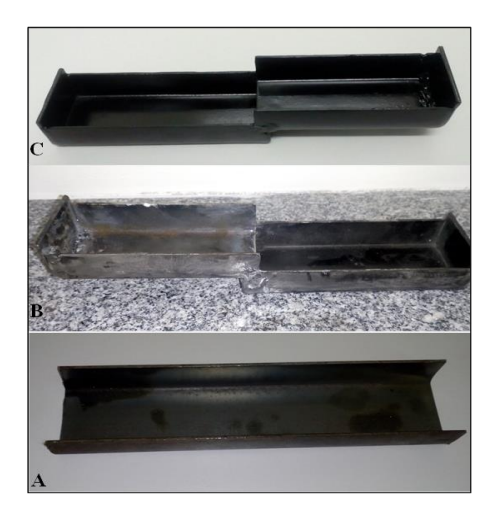

**Figura 2.** Fabricação do recipiente de aço; A- Material antes dos processos; B- Recipiente após a usinagem; C- Produto finalizado

### **Coleta dos dados experimentais**

O ensaio consiste na medição do fluxo com que o óleo é gotejado sobre a superfície de contato, tal medidas são adquiridas através do fototransistor e do LED de infravermelho, na qual quantificam as quantidades de gotas sobre o sistema. Os sensores NTC são usados para avaliar a temperatura, ambos são esquematicamente posicionados, sendo que um para avaliar a temperatura que incide na área de atrito quando colocado dentro do corpo de prova pelo furo passante que há na peça, e o outro sensor avalia a temperatura ambiente disposto a uma distância de 300 milímetros em relação ao que se encontra no dispositivo.

Através da variação de frequência do inversor dada em Hertz, é alterada a rotação do motor com intuito de simular uma faixa de rotações que são limitadas até 1680 por ser a rotação limite do motor. Tendo em vista a rotação desejada podemos alterar a quantidade de gotas em função do tempo por peio do conta-gotas que está sob o reservatório do lubrificante a ser ensaiado. O fluxo de vazão e o diferencial de temperatura são registrados pelossensores que é controlado pelo ARDUINO, onde a coleta é configurada no programa. O resultado apresentado neste trabalho foi configurado para cada cinco segundos a armazenagem dos dados obtidos, onde junto com a quantidade de gotas é demonstrado à diferença de temperatura que existe entre os termistores (o colocado no corpo de prova e o colocado ao ambiente). Na coleta de dados podem aparecer pontos muito distantes do padrão com que o ensaio está sendo direcionado, mesmo com a utilização de cabos blindados (usados em microfone) que ameniza tal efeito. Os cabos são utilizados para eliminar interferência externa de ruído que poderiam alterar as medições. Foram usados para a finalidade de alimentar e transmitir os sinais dos

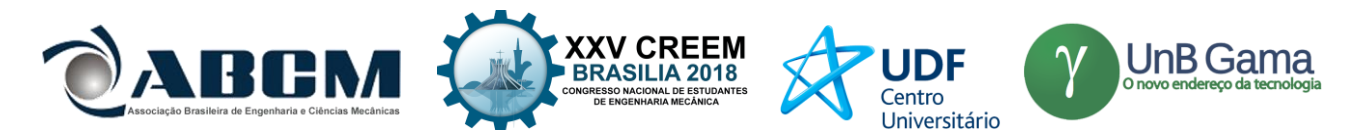

componentes eletrônicos para placa de prototipagem (ROBOCORE). É importante relatar que antes de iniciar os experimentos são calibrados os termistores, na qual ficam estáveis apresentando temperaturas similares, quando oferecem valores entre 0°C a 0,3°C de diferença entre si. Na necessidade de colocar o intervalo das diferenças fornecidas pelos aparatos, pode se mudar na programação ajustando assim suas diferenças.

A configuração elétrica da bancada é composta pela ligação dos cabos de força do motor no inversor de frequência (componente onde determina o a rotação do motor) que é conectado na energia alternada (220 V), e a ligação dos componentes eletrônicos que são alimentado através de uma porta USB de 5 V. Para a leitura dos dados a conexão entre computador e placa é feita através do código já salvo na plataforma do software ARDUINO, e a amostragem dos dados é devido ao programa PARALLAX, que relaciona os software ARDUINO e EXCEL. Com o ligamento do mesmo é possível ter os resultados emitidos pelos sensores, testando assim o conta-gotas e calibrando dos sensores de temperaturas (termistores NTC). A Figura 3 representa o circuito montado onde à placa de prototipagem da ROBOCORE®, uma placa similar a do ARDUINO UNO possuidor de mesmas compatibilidades, é responsável por interligar a parte lógica para a parte física. A placa está conectada a protoboard onde a interligação é feita em linha, na parte superior onde estão conectados os fios vermelho e preto, e em coluna, onde se encontra conectado os fios amarelo.

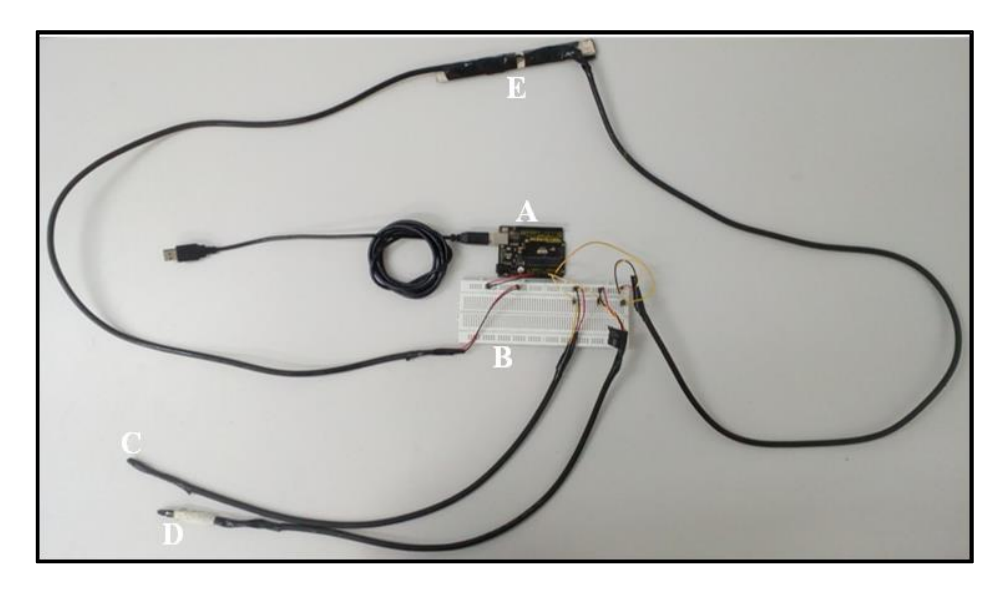

**Figura 3.** Montagem do cicuito; A- Placa de prototipagem; B- Protoboard; C- Termistor NTC (ambiente); D- Termistor NTC (corpo de prova); E- Led de infravermelho alinhado ao fototransitor.

A Figura 4 mostra a ligação usada para os experimentos, visto que os fios vermelhos e pretos são interligados entre si, por estarem dispostos horizontalmente na protoboard. Os fios vermelhos e pretos são de força sendo respectivamente a alimentação de 5V e o terra para o sistema eletrônico montado. Os fios em amarelo são para os sinais analógicos que se encontram conectados nas portas A0, A1 e A2 ligados por meio da verticalidade localizada na protoboard. O termistor que avalia a temperatura do corpo de prova e o termistor que mede a temperatura ambiente é conectado respectivamente nas portas A0 e A1. A porta A2 é responsável pela comunicação do fototransitor, que afere o fluxo de vazão ao perceber a ausência da luz emitida pelo LED de infravermelho ocasionada pela passagem da gota do lubrificante.

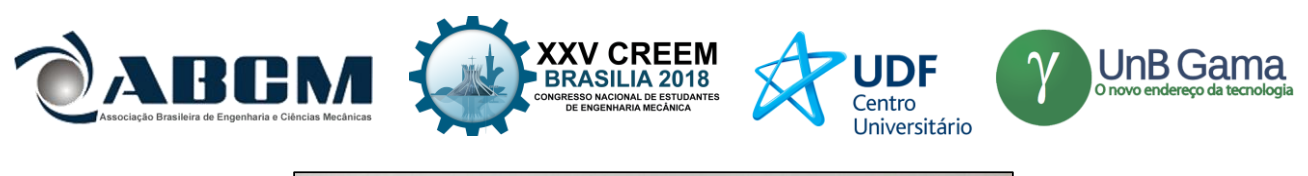

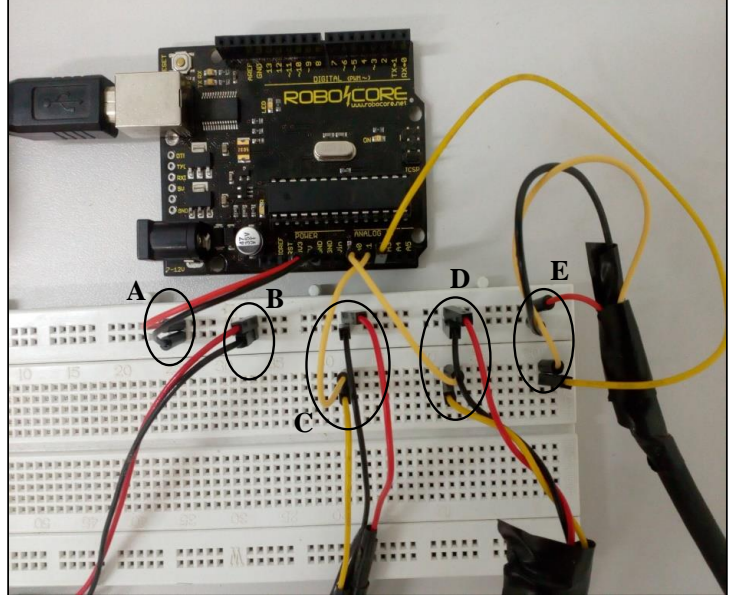

**Figura 4.** Ligação do circuito; A- Alimentação da protoboard B- Conexões do infravermelho; C- Conexões do Termistor NTC (ambiente); D- Conexões do Termistor NTC (corpo de prova); E- Conexões do fototransitor.

Com tudo pronto é ligado o inversor que faz com que o motor entre em funcionamento e ao mesmo tempo são zeradas as informações do sistema de aquisição de dados, possibilitando assim o inicio dos ensaios, na qual oferece a amostragem do diferencial de temperatura, quantidade de gotas e o tempo real que o ensaio acontece.

# **RESULTADOS E DISCUSSÃO**

Como resultado final, é apresentada a bancada experimental na Fig. (5), a mesma é desenvolvida para analise da taxa de desgaste ocasionado pelo rolamento do disco sobre o bloco, e o arrefecimento da área de contato. A avaliação da eficácia do óleo como lubrirefrigerante é realizado por meio da temperatura e o desgaste por meio da massa perdida do bloco devido ao sistema de alavanca que possibilita que uma força seja inserida e assim o aparecimento do atrito entre os materiais, onde é ressaltada a perda do material de menor dureza que neste estudo é o corpo de prova.

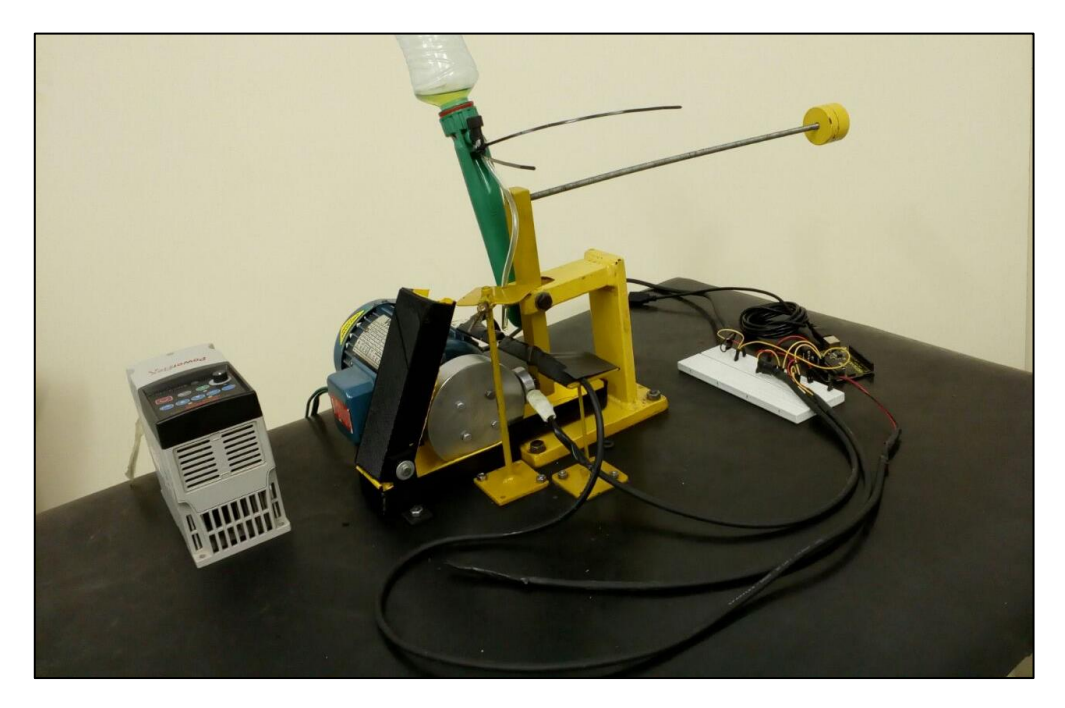

**Figura 5.** Bancada experimental finalizada

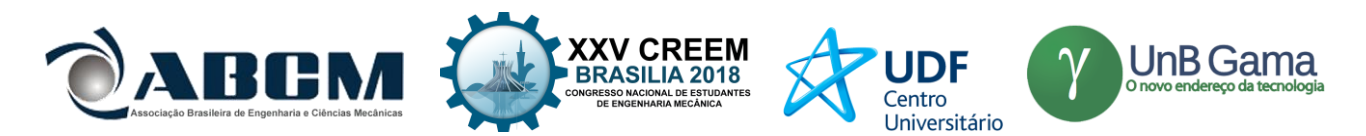

O ensaio visa determinar possíveis simulações de um sistema mecânico aberto para validar e comprovar a eficácia dos lubrificantes, com isto a sua utilização na indústria. Para a obtenção dos resultados a seguir foi utilizado o lubrificante LUBRAX HYDRA XP 46, um óleo bastante usado na indústria para sistemas hidráulicos que operem em condições severas de alta pressão e temperatura. O fluxo de vazão foi determinado pelo gotejamento de uma gota a cada cinco segundo, com intuito de ressaltar a importância da lubrificação onde por meio de uma lubrificação pobre o desgaste foi acentuado. O experimento foi disposto a uma rotação 1360 rpm, partindo da excitação de frequência do inversor de 48,5Hz. O seu tempo de duração é de 7 minutos, onde foi percorrido cerca de 3000 metros. As temperaturas nas regiões de contato e ambiente foram obtidas também para cada cinco segundos, possibilitando a um diferencial de temperatura. Para os dados coletados foi gerado um gráfico da variação de temperatura x distância de deslizamento, com o objetivo de comparar a eficácia dos fluidos. O gráfico é representado pela Fig. (6).

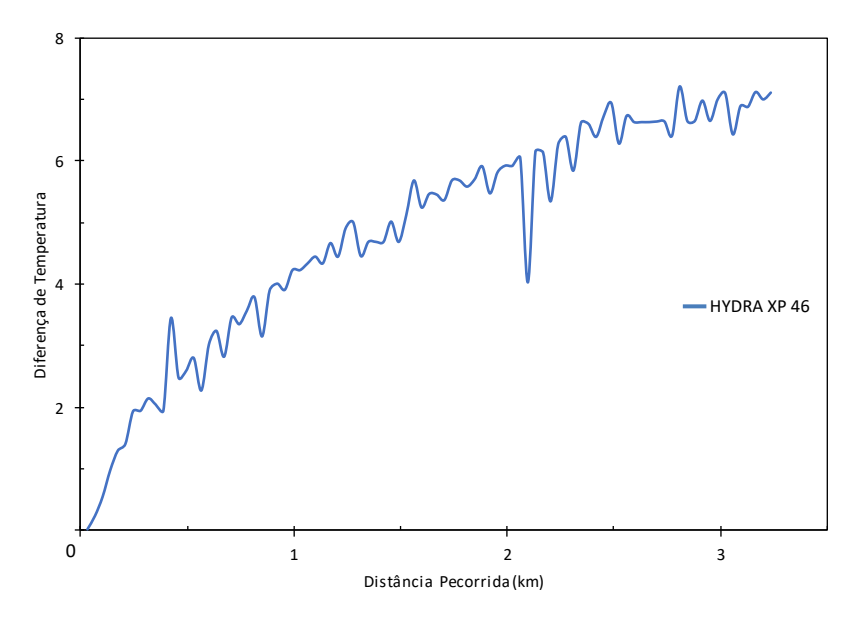

**Figura 6.** Gráfico de dispersão em linha do diferencial de temperatura para o lubrificante LUBRAX HYDRA XP 46

Ajuste de Curvas é o método direcionado para encontrar uma curva que se ajuste a uma série de pontos e possivelmente cubra uma série de parâmetros adicionais. Ajuste de curvas pode envolver tanto interpolação, onde é necessário um ajuste exato aos dados, quanta suavização, na qual é construída uma função "suave" que se aproximadamente se ajusta aos dados. Outro assunto relacionado é análise de regressão, a qual se foca mais em questões da inferência estatística. Os dados referentes ao perfil de temperatura foram tratados mediante aos ajustes polinomial gerando o gráfico da Fig. (7) e a equação mostrada na Eq. (1).

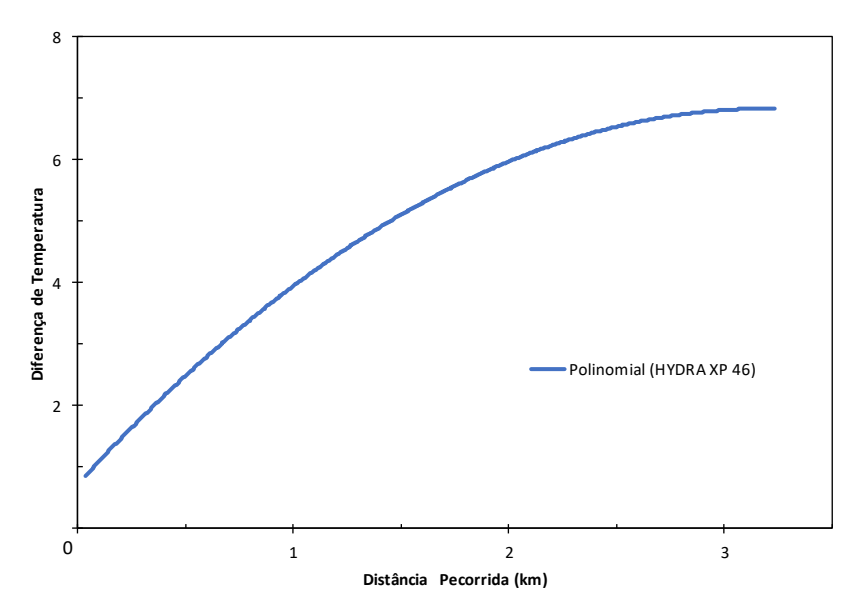

**Figura 7.** Gráfico da linha de tendência do diferencial de temperatura para o lubrificante LUBRAX HYDRA XP 46

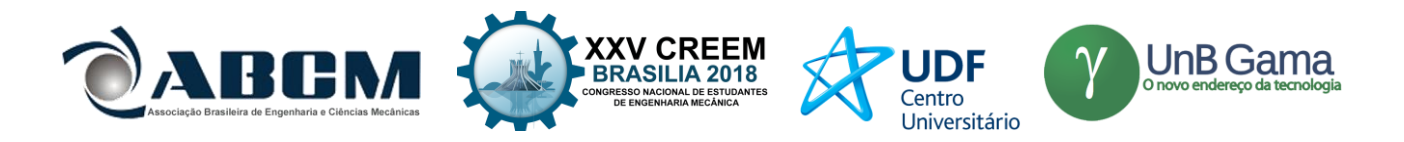

 $y = -0.5953x^2 + 3.8145x + 0.7238$  (1)

Onde:

*y*: Diferença de temperatura (°C);

*x*: Distância percorrida (km);

O volume obtido para o cálculo da taxa de desgaste é mensurado a partir da massa dos corpos de prova antes e após os ensaios, conforme a Eq. (2).

$$
V = m/d \tag{2}
$$

Onde: *m*: A diferença de massa (g); *V*: É a diferença do volume (mm<sup>3</sup>); *d*: Massa específica (kg/m<sup>3</sup>).

Com base em TOMANIK (2000), podemos afirma que a taxa de desgaste (*Q*) depende do volume (*V*) perdido que é dado em milímetros cúbico. É um volume consideravelmente pequeno com relação à distância (*D*) percorrida (em metros). A equação de Archard, representada na Eq. (3), relaciona a taxa de desgaste com os agentes externos, que é o carregamento (*W*) exercido ao sistema e a dureza do material (*H*) a ser desgastado.

$$
Q = (K^*W)/H \tag{3}
$$

Onde:

*Q*: Volume de desgaste por unidade de deslizamento (mm<sup>3</sup>/m);

*K*: Coeficiente de desgaste dimensional (mm<sup>3</sup>/m<sup>3</sup>);

*H*: Dureza superficial do material de menor dureza (N/m<sup>2</sup>);

*W:* Carga aplicada durante o desgaste (N).

É de suprema importância notar que para a análise o parâmetro a ser comparado por meio da equação de Archard seria o coeficiente de desgaste, entretanto seu valor é desconhecido. O aço SAE 1020 com a dureza de 868,68 Newton por metro quadrado (N/m²), e uma força atuante de 12,5 Newton, força tal que possibilita a existência do desgaste onde aplicado constantemente. Porem pela perda de massa avaliada por meio de uma balança, e levando em consideração a massa especifica do material que é 7,85x10<sup>-3</sup> (g/mm<sup>3</sup>), através da Eq. (2) é encontrado o volume perdido e assim por meio da Eq. (4) é encontrada a taxa de desgaste. A tabela 2 mostra os valores dos resultados deste trabalho.

*Q=V/D* (4)

Onde: *D*:Distância percorrida.

**Tabela 2.** Os resultados do teste do HYDRA XP 46

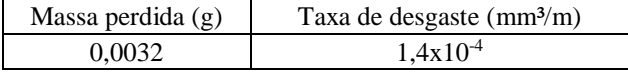

# **CONCLUSÃO**

A proposta deste trabalho foi a construção de uma unidade experimental, para a execução de testes em óleos com a finalidade de lubrificantes, visto a possibilidade de demonstrar a eficiência dos mesmos para refrigeração através da curva de temperatura em função da distância e a avaliação da taxa de desgaste por meio do volume perdido do corpo de prova.

Podemos observar através do experimento a aplicação prática, demonstrando um grande potencial visto que apresentou perfis de temperaturas satisfatório, validando toda metodologia utilizada na obtenção dos valores das temperaturas dos sensores NTC controlado pela lógica desenvolvida no ARDUINO, onde se revelou eficiente por apresentar margem entre 0 a 0,3 ºC e possuir um baixo custo, além de demonstrar eficácia ao mecanismo apresentado onde por uma força aplicada constantemente desgastou o corpo de prova.

Desta forma, o desenvolvimento da equação polinomial quadrática que relaciona os valores do diferencial de temperatura em função da distância, possui uma confiabilidade de 95,95% para a o LUBRAX HYDRA XP 46

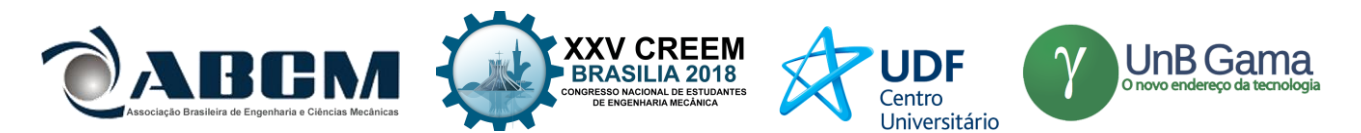

demonstrando ser essencial a presença de lubrificação para o sistema mecânico, visto que sua ausência além de resultar em um desgaste excessivo faz com que há um grande aumento de temperatura, isso se dar por os corpos estarem diretamente sendo atritados.

O protótipo oferece grande confiabilidade, onde através deste trabalho podem surgir diversas configurações, visto no mais vasto âmbito industrial e demonstrando o quanto é importante o seu uso para qualificação dos lubrificantes para tal aplicação. É de grande importância seu uso na comparação de lubrificantes, sendo que através da taxa de desgaste evidencia o lubrificante que mais inibe o desgaste.

# **REFERÊNCIAS**

Carreteiro, R. P; Belmiro, P. N. A. 2006, "Lubrificantes e Lubrificação Industrial". Editora Interciência LTDA.

Ferreira, I. C. S. 2016, "Estudo da lubricidade dos óleos vegetais de mamona/linhaça através de ensaio de desgaste de contato lubrificado por gotejamento**",** 95 f. Monografia (especialização) - Curso de Engenharia Mecânica, Universidade Estadual do Maranhão, São Luís.

- Ribeiro Filho, P. R. C. F. 2015, "Desenvolvimento de uma unidade experimental para estudo tribológico de desgaste de contato lubrificado por gotejamento de óleos vegetais". 2014. 111 f. Dissertação (Mestrado em Engenharia Mecânica) Universidade Santa Cecília, Santos, São Paulo.
- Silva, Ruthilene Catarina Lima da. 2010, "Desgaste de polímeros estruturais de engenharia em contato de deslizamento com cilindro metálico". 183 f. Tese (Doutorado) - Curso de Engenharia Mecânica, Universidade Federal do Rio Grande do Norte, Natal.
- Tomanik, Eduardo. 2000, "Modelamento do Desgaste por Deslizamento em Anéis de Pistão de Motores de Combustão Interna". 213 f. Tese (Doutorado) - Curso de Engenharia Mecânica, Escola Politécnica da Universidade de São Paulo, São Paulo.

# **DECLARAÇÃO DE RESPONSABILIDADE**

Os autores são os únicos responsáveis pelo material impresso contido neste artigo.

# **ÀREA DE CONHECIMENTO DO TRABALHO**

Assinalar aqui, com um X, a seção 'área de conhecimento do trabalho'.

- ( ) Acústica, Vibrações e Dinâmica
- ( ) Automação Industrial
- ( ) Energia
- ( ) Fabricação Mecânica e Materiais
- ( ) Gestão de Manufatura
- ( ) Mecânica Computacional
- ( ) Mecânica dos Sólidos
- ( x ) Otimização e Análise
- ( x ) Projeto de Máquinas
- ( x ) Termociências e Mecânica dos Fluidos

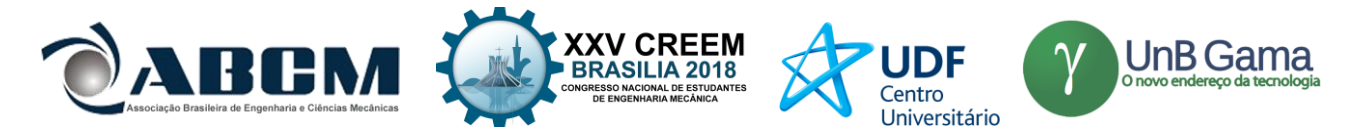

**XXV Congresso Nacional de Estudantes de Engenharia Mecânica – 27 à 31 de agosto de 2018 – Brasília, DF**

# **INFERÊNCIAS SOBRE O DESENVOLVIMENTO DA MANUTENÇÃO INDUSTRIAL ATRAVÉS DO TEMPO E O SEU FUTURO NA INDÚSTRIA 4.0**

**Hugo Campos Lima Silva; Janaína Aparecida Pereira**

Centro Universitário de Patos de Minas - UNIPAM Rua Major Gote, n° 808, Bairro Caiçaras - Patos de Minas - MG, CEP: 38702-054. hugocls@unipam.edu.br

**RESUMO:** Este artigo através de um compêndio do desenvolvimento da manutenção e da Indústria 4.0, infere sobre modificações nos atuais sistemas de manutenção industrial. Baseando-se nas novas tecnologias embarcadas nesta revolução são sugeridas mudanças para a manutenção industrial, que não se limitam no refinamento de técnicas ou filosofias, mas que realmente revolucione a forma de se fazer manutenção, utilizando os recursos que já devem estar presentes na indústria para a implementação dos pilares da Indústria 4.0.

**Palavras-Chave:** Manutenção, Indústria 4.0, Análise

*ABSTRACT: This article through a compendium of maintenance development and Industry 4.0, infer on modifications in current industrial maintenance systems. Building on the new technologies embedded in this revolution, changes to industrial maintenance are suggested, not limited to the refinement of techniques or philosophies, but that really revolutionize the way of maintenance, using the resources that must already be present in the industry for the implementation of the pillars of Industry 4.0.*

*Keywords: Maintenance, Industry 4.0, Analyze*

# **INTRODUÇÃO**

No cenário industrial a manutenção mecânica possui papel fundamental na sobrevivência e competitividade de qualquer empresa. Hoje: complexa e imprescindível; a manutenção como é conhecida mostra-se uma peça fundamental no planejamento estratégico de uma indústria, sendo vista, não mais como um gasto, mas sim, como um investimento. Vivencia-se uma época de transição de gerações. Com o constante aprimoramento da tecnologia e sua aplicação em todo o contexto social é possível perceber um grande avanço em todos os setores de produção. Tal aplicação da tecnologia em forma de conexões comunicativas, automatização de ações e micro controle simultâneo de todas as variáveis de produção é o que justifica a transição para a chamada Indústria 4.0 (SCHWAB, 2016).

Dentre os seus pilares a Indústria 4.0 traz consigo: o controle automatizado de todas as escalas de produção, com setores modulares e personalizáveis e sistemas com produtividade total (BRETTEL, 2014). Paralelo a esses pilares encontra-se uma problemática: a manutenção. Como Otani (2008) descreve, a manutenção tem como visão: garantir disponibilidade; e como missão: produzir resultados. Nesse delimitar a pergunta que se faz é: "Podem, os atuais sistemas de manutenção, fornecerem a personalização, à confiabilidade e a disponibilidade necessária para a aplicação dos preceitos desta revolução industrial, produzindo resultados?".

Se a indústria muda, os seus equipamentos mudam, assim como seus profissionais e suas respectivas competências (AIRES, 2017) e também assim deve mudar os sistemas de manutenção. Nesse contexto, a perspectiva de uma mudança mostra-se irrefreável. Kardec (2013) compreende a manutenção industrial em 5 gerações, sendo a 5ª a atual, esta concepção será usada como base para este estudo. Em tais termos que será realizado inferências sobre os processos de manutenção aplicados ao novo conceito de Indústria 4.0, processos esses que devem conseguir suprir as necessidades de confiabilidade, disponibilidade, segurança e automação que as indústrias necessitam para consolidarem sua revolução; visto posto o presente artigo tem como objetivo analisar o estudo da arte referente a manutenção industrial e inferir mudanças que deverão ocorrer com o advento da revolução 4.0.

Antes de cogitar introduzir um novo sistema, no entanto, faz-se necessário a explanação do atual sistema de manutenção e seus predecessores a fim de se compreender como e em quais contextos deu-se sua evolução. Somente ao se compreender a base do que forma a manutenção hoje, é que se pode entender em quais pontos ela pode ser aperfeiçoada, fazendo-se necessário um prévio estudo das gerações passadas da manutenção industrial.

### **Primeira geração**

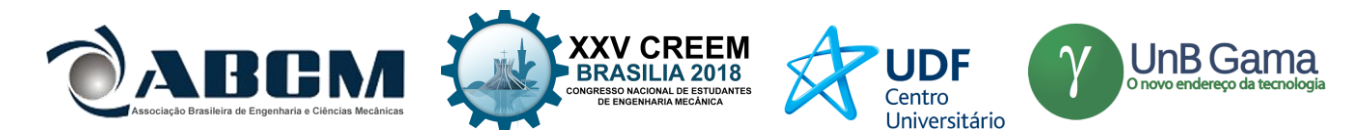

Entende-se como Primeira Geração, todo o período que antecede a Segunda Guerra Mundial. Neste período a indústria contava com grande disponibilidade de matéria prima e mão de obra, somado ao baixo desenvolvimento tecnológico-científico da época, a maioria das máquinas e equipamentos industriais eram de funcionamento simples e em sua maioria: superdimensionados.

Por possuir tais parâmetros as máquinas pré-guerra dispensavam qualquer tipo de manutenção sistemática, em exceção da limpeza e lubrificação simples. Os mecânicos da época realizavam primariamente a prática da Manutenção Corretiva.

Devido a conjectura econômica da época, a produtividade não era um foco. Sendo assim, não existiam técnicas ou ferramentas especiais de gerenciamento da manutenção. Era esperado do profissional da área, apenas a habilidade e força física para realizar os reparos emergenciais das máquinas. (KARDEC, 2013).

#### **Segunda geração**

A segunda geração surgiu entre os anos de 1950 e 1970 como um reflexo do pós-guerra. A Europa e a Ásia encontravam-se completamente desestabilizadas. As principais plantas industriais haviam sido alvos de bombardeios estratégicos durante todo a guerra. A matéria prima que não havia sido gasta nos esforços de guerra se perdeu em tratados de paz que cediam o direito de exploração. E devido ao grande índice de mortes durante a guerra, a mão de obra encontrava-se defasada (KEYNES, 2017).

Nesse cenário de caos, a demanda por produtos era crítica. Foi então que se evidenciou a real necessidade da produtividade e o impacto da disponibilidade das máquinas.

Verificou-se pela primeira vez que a inconstância da manutenção corretiva gerava prejuízos maiores do que o da substituição do equipamento danificado. A quebra do cronograma de produção ocasionada por um defeito inesperado de um maquinário criava um prejuízo baseado na produção, que era mais significativo que os custos com a manutenção em si. (KARDEC, 2013).

Ou seja, a "Confiabilidade" da máquina afetava sua "Disponibilidade" o que por sua vez diminuía sua "Produtividade**"**, o que causava mais prejuízos do que a substituição do equipamento em si.

Tais fatos fez com que fossem implementados os primeiros sistemas de planejamento e controle de manutenção, que hoje são parte integrante da manutenção moderna. Um desses sistemas criados foi a Manutenção Preventiva**.**

Com o início da aplicação da Manutenção Preventiva na mitigação de falhas inesperadas, o custo da manutenção se elevou bastante, propagando entre as plantas da época os *sistemas de planejamento e controle de manutenção*, que hoje são partes integrantes da manutenção moderna (KARDEC, 2013).

#### **Terceira geração**

Compreendendo o fim dos anos 70 até meados de 1990, a terceira geração teve como cenário o aumento do impacto das paradas inesperadas, no lucro da empresa; agravadas pela tendência mundial de utilizar o sistema *just in time* (HUTCHINS, 1999)*.* Com um estoque reduzido e controlado, paradas não programadas podiam paralisar toda a planta.

Além disso, o enfoque nos danos ambientais e sociais que possíveis falhas poderiam acarretar fez com que as empresas se preocupassem ainda mais, pois com o endurecimento de leis ambientais, a interdição de uma planta era uma consequência possível, caso comprovado que a mesma causa-se danos ao meio ambiente (POTT, 2017).

Aliado a proliferação da automação dentro das fábricas e o surgimento de computadores mais rápidos e mais baratos, a manutenção desse período necessitou de adequação às condições da época. A **Manutenção Preditiva** ganhou a atenção dos engenheiros que começaram a buscar maior confiabilidade das máquinas, desde a sua fase de projeto. No entanto a falta de comunicação entre os setores de engenharia, manutenção e operação, não permitiram que os resultados fossem melhores (KARDEC, 2013).

Aplicando a manutenção preditiva, surgiu o processo de **Manutenção Centrada na Confiabilidade** (**MCC** ou **RCM** em inglês). Processo esse, oriundo da preocupação crescente das indústrias com o conceito de confiabilidade (Moubray, 2000).

Outras medidas aplicadas a manutenção foram: a difusão do uso de *softwares* para auxiliar o gerenciamento da manutenção e a contratação por serviço em detrimento a contratação por mão de obra (KARDEC, 2013).

#### **Quarta geração**

Na quarta geração houve a consolidação da Engenharia de Manutenção, como uma medida para alcançar a confiabilidade e a disponibilidade dos equipamentos. Os preceitos da Manutenção Centrada na Confiabilidade propostos por Moubray (2000) em seu livro *RCM*, são tomados como a forma mais eficaz de aumentar os níveis de confiabilidade e disponibilidade das instalações industriais.

A manutenção preventiva começava a cair em desuso, pois promovia, de qualquer forma, uma paralização nas máquinas, que poderiam ser evitadas com o uso da manutenção preditiva. A manutenção corretiva, por sua vez, tornouse repudiada e se converteu em um indicador da ineficácia da manutenção em determinada planta. Houve também o início de uma tendência na terceirização, assim como um aumento na qualidade geral dos serviços.

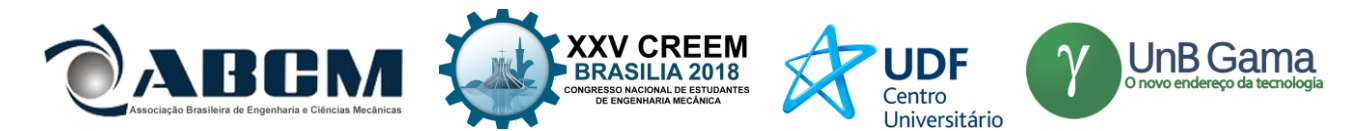

Por fim, um incentivo das fábricas no relacionamento entre todos os setores (engenharia, manutenção e operação), permitiu a criação de projetos que previssem antecipadamente possíveis falhas, o que diminuiu consideravelmente o nível de falhas prematuras em equipamentos e componentes.

#### **Quinta geração**

Na quinta geração, todos os preceitos da quarta se mantiveram. O enfoque da quinta geração se torna a administração e gerenciamento de ativos, o tratamento de informações, o aumento no relacionamento entre setores e monitoramento da performance dos ativos e implementação de novas práticas gerenciais.

Em suma a quinta geração se concentra mais nos serviços e nas informações, do que na manutenção propriamente dita (o ato de manter as máquinas em pleno funcionamento).

#### **Indústria 4.0**

Após este compêndio sobre a manutenção, ainda é necessário explanar um pouco mais sobre os preceitos da indústria 4.0, só então será possível realizar um paralelo entre ambas.

A indústria 4.0 é um termo que nasceu na Alemanha, país dotado de um dos maiores e mais desenvolvidos polos industriais do mundo. Trata-se de um programa de desenvolvimento industrial que foi criado através de uma parceria do governo alemão, com empresas e pesquisadores e que trouxe à tona, alguns tópicos de desenvolvimento que farão com que as indústrias mudem do atual processo de manufatura (KAGERMANN, 2013). Tais tópicos podem ser apreciados na Fig. (1):

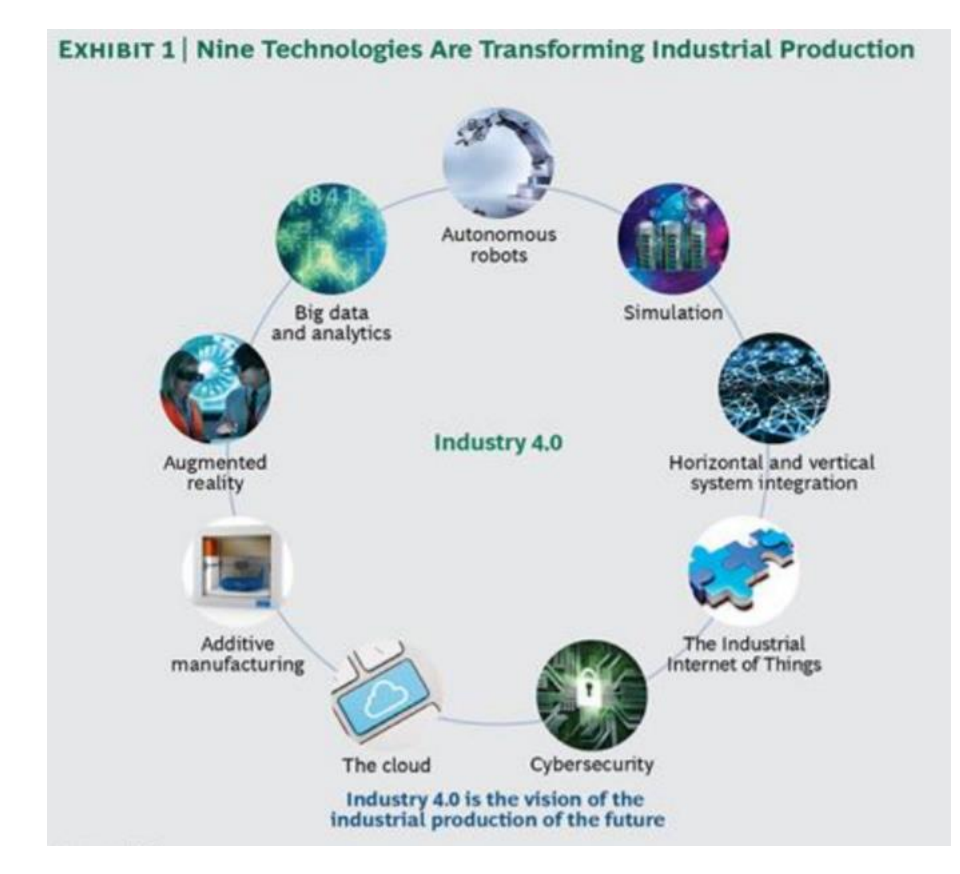

**Figura 1.** Nove tecnologias que estão transformado a produção industrial - (RÜßMANN, 2015)

#### **"Big data" e análises**

Compreende o armazenamento complexo de dados gerados pelos processos de manufatura, criando um banco de dados com diversas informações sobre as máquinas, produtos, serviços e todas as demais variáveis envolvidas. O tratamento e análise de todos esses dados, trazem um conhecimento profundo sobre o processo de manufatura e permite realizar interações mais pontuais e impactantes de forma a aperfeiçoar esse processo (RÜßMANN, 2015).

#### **Robôs Autônomos**

A indústria já utiliza largamente robôs em seus processos de fabricação. Robôs são rápidos, fortes e precisos e conseguem elevar a produção de qualquer item ao máximo. Na Indústria 4.0 a utilização de tais robôs deve ser aprimorada, contando com máquinas capazes de se adaptar a novas situações e produtos, sem exigir uma mudança

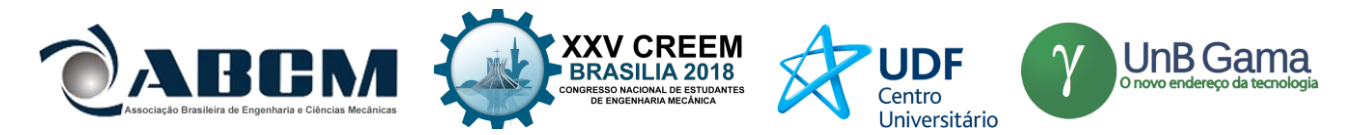

estrutural ou até mesmo uma mudança na programação, o que ainda é necessário no estado atual de desenvolvimento tecnológico e acarreta custos que por sua vez inflexibiliza as redes de manufatura.

#### **Simulação**

Compreende a utilização de recursos computacionais para simularem as mais diversas etapas de produção, para que possíveis erros possam ser descobertos e mitigados sem ser necessário fabricá-lo de verdade. Para tal serão utilizados recursos como, Dinâmica dos Fluídos Computacionais (CFD), engenharia assistida por computador (CAE), manufatura assistida por computador (CAM) e diversos outros softwares de simulações numéricas a qual a engenharia dispõe.

#### **Integração vertical e horizontal de sistemas**

É a integração das diversas etapas da manufatura, partindo da engenharia, passando pelo fornecimento, fabricação e manutenção dos equipamentos.

#### **Internet das Coisas aplicada a indústria**

Consiste em uma rede de máquinas, que se comunicam através do processamento de dados colhidos por sensores embarcados nos equipamentos (ALBANO, 2017).

#### **Segurança Cibernética**

É evidente que ao trabalhar fortemente com a computação, a ameaça cibernética se torna uma preocupação. Uma invasão aos sistemas de uma indústria pode ser capaz de gerar o roubo de informações confidenciais além de conseguirem prejudicar toda a cadeia de produção, podendo gerar prejuízos incontáveis. Por esse motivo a segurança das redes de dados deve ser um objetivo de aprimoramento contínuo.

#### **A Nuvem**

O processo de salvar dados em servidores interligados em que se é possível resgatar essa informação a qualquer momento e em qualquer lugar é o que define a nuvem; um processo que será indispensável na indústria 4.0 (RÜßMANN, 2015).

#### **Manufatura Aditiva**

A manufatura aditiva consiste em um processo de fabricação que se caracteriza pela adição de material em camadas sucessivas, sem utilizar moldes as ferramentas moldantes (VOLPATO, 2013). De acordo com Rüßmann (2015) este processo será largamente desenvolvido e utilizado durante a indústria 4.0 por permitir a criação rápida de peças e componentes de maneira dinâmica e modular.

#### **Realidade Aumentada**

A realidade aumentada é a mesclagem do computacional com o real, esta tecnologia pode ser usada, por exemplo, para transmitir informações em tempo real para os operários, à medida que estes necessitarem dessa informação. Também se trata de uma tecnologia que está apenas começando a ser introduzida, mas que como Rüßmann (2015) descreve, será amplamente utilizada nas indústrias do futuro.

### **METODOLOGIA**

O presente artigo baseia-se no meio de pesquisa bibliográfica, visando realizar o estado da arte acerca da temática de Manutenção e da Indústria 4.0. Ao realizar uma pesquisa bibliométrica em ambos os temas, foi possível criar um paralelo entre ambos e apontar tecnologias da Indústria 4.0 que ao serem associadas ao processo de gerenciamento de manutenção, tem o potencial de criar uma revolução na forma de se realizar a manutenção.

A bibliometria é definida por Guedes (2005), como sendo: "um conjunto de leis e princípios empíricos que contribuem para estabelecer os fundamentos da Ciência da Informação". Estas leis e princípios descritos por Guedes (2005) seguem as máximas de distribuições estatísticas e do pensamento científico como a: "poucos com muito e muitos com pouco". Através desta metodologia é possível classificar os estudos realizados em determinada área pelo nível de relevância e impacto do mesmo; filtrando as pesquisas mais sérias e que cujo estudo levará a inferências mais assertivas.

Visto posto que este estudo visa, justamente, realizar inferências acerca da manutenção industrial, baseando-se exclusivamente nas pesquisas e análises de tendências, é visível a necessidade de se utilizar da bibliometria, como uma forma de garantir a integridade, veracidade e relevância das informações utilizadas no processo de dedução e inferência.

O estudo bibliométrico, neste artigo se deu através de uma sistemática de revisões integrativas de literatura conforme explanado por Torraco (2005) onde, para tal, foram selecionados textos, artigos, livros e demais referências que pudessem ser utilizadas para o presente estudo. Depois de pesquisadas essas obras foram classificadas, baseando-se no renome do seu ator, na conformidade do estudo apresentado na mesma, na abrangência da obra e na sua publicação.

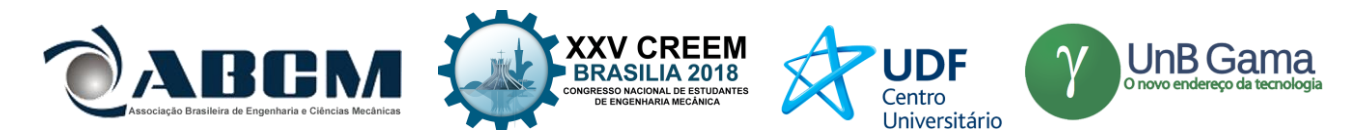

Tal classificação fomentou um índice de relevância, sendo que, as obras mais relevantes, foram às estudadas para a criação deste artigo.

Após o estudo massivo dos textos selecionados, foram feitos paralelos entre as informações contidas em cada um deles, a fim de elucidar uma tendência de informações que são expostas em cada uma dessas obras. As informações que foram expostas com uma maior frequência no conjunto foram utilizadas para revelar convergências do aprimoramento da manutenção em determinados pontos. Pontos estes que ao serem analisados e comparados aos pilares da quarta evolução industrial, serviram como base das deduções e paralelos com a relação da manutenção para com a Indústria 4.0.

## **RESULTADOS E DISCUSSÃO**

Ao analisar o desenvolvimento da manutenção, notam-se duas características interessantes que cuja incidência nas mais diversas obras serviu de base para este artigo. A primeira característica é o desenvolvimento de tecnologias aplicadas a manutenção. A partir do momento em que se descobriu a necessidade de se evitar as falhas nos maquinários, passou-se da manutenção corretiva para a manutenção preventiva. Com o posterior avanço da manutenção preventiva foram observados que fatores como temperatura de trabalho e vibração poderiam ser relacionados a vida útil do equipamento, surgindo assim a manutenção preditiva, que consiste no monitoramento de tais fatores, para se predizer o comportamento das peças e equipamentos.

E em fato, após o surgimento da manutenção preditiva a manutenção não passou por nenhuma grande modificação. O que passou a ocorrer foi um refinamento das técnicas até então criadas. TPM (Total Productive Maintenance) e RCM (Reliability Centered Maintenance), são duas das mais renomadas escolas de manutenção. Algo em comum entre elas é que, em ambas, há um foco no desenvolvimento de uma filosofia e uma organização da manutenção. Quando o assunto é a aplicação da manutenção e das técnicas preditivas, tais escolas de manutenção não possuem grandes diferenças.

Essa é a segunda característica relevante: os processos de manutenção estão passando por um refinamento gerencial, mas tal processo está prestes a se estagnar. Sempre há um limite para o quanto se pode aprimorar algo e é ao se atravessar esse limite que se passa do aprimoramento para a criação.

Sendo assim, se a manutenção industrial sofrerá mudanças é certo afirmar que estas mudanças se darão por onde os atuais processos de gerenciamento de manutenção se estagnaram: o desenvolvimento tecnológico e sua aplicação na manutenção.

#### **Paralelo Indústria 4.0 X Manutenção**

A internet das coisas aplicadas a indústria, permitirá a comunicação entre todas as máquinas de uma linha de produção. Essa comunicação se dará por meio de sensores, que gerarão dados, que então serão processados e com o tempo formarão um grande banco de dados com informações de funcionamento e operações das máquinas. Esses sensores que já virão embarcados nos equipamentos podem e devem ser usados para realizar o acompanhamento preditivo. Isto permitirá uma redução de custos no processo de manutenção preditiva, que hoje possui um elevado custo, levando em consideração que é necessário adquirir tecnologias específicas e profissionais qualificados para aplicá-la. Como cada máquina já possuirá tais sensores, a retirada de informação e o seu processamento será muito mais rápido e fácil, exigindo assim menos gastos.

Os diversos dados recolhidos nesse processo formarão o *Big Data* que podem não só auxiliar no refinamento da produção, mas também na análise do funcionamento dos equipamentos. Com a análise do índice de produtividade dos equipamentos através do tempo é possível determinar o momento exato onde a produtividade é prejudicada pelo desgaste, gerando prejuízos. Desta forma é possível planejar manutenções mais assertivas que aproveitem ao máximo o desempenho dos componentes e sempre mantenham a produção no máximo. E isso é apenas um exemplo das várias conclusões que poderão ser retiradas desses dados.

O armazenamento desses dados na nuvem, permitirão que sejam facilmente recolhidos sempre que necessários, facilitando assim a manutenção de um histórico de funcionamento das máquinas e proporcionando mais informações para tomadas de decisões.

O processo de realidade aumentada por sua vez, poderá ser utilizado para resgatar essas informações de maneira mais eficiente. Operários poderão receber informações sobre a manutenção diária dos equipamentos, ou ainda detalhes de como determinadas falhas foram resolvidas anteriormente, isso tudo apenas na medida em que forem necessitando de tais informações, através da utilização de tecnologias como RFID (Identificação por Radiofrequência).

Outro desenvolvimento tecnológico da Indústria 4.0 com potencial de reinventar o processo de manutenção é a manufatura aditiva. Com a manufatura aditiva será possível não apenas personalizar a cadeia de produção como também a criação de peças e componentes substitucionais para máquinas e equipamentos avariados, ou ainda no aprimoramento e modificação das mesmas.

### **CONCLUSÃO**

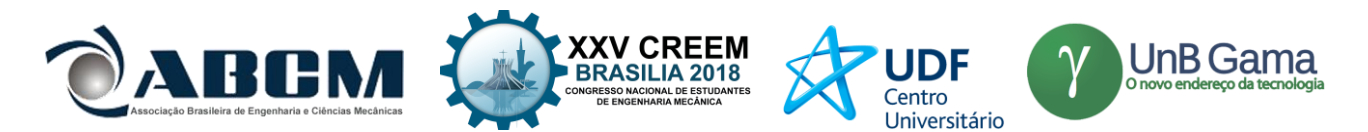

Dado o potencial das novas tecnologias aplicadas a Indústria 4.0 e verificando as tendências no estudo e desenvolvimento das técnicas de manutenção é possível inferir que: a manutenção na Indústria 4.0 poderá contar com o desenvolvimento tecnológico da própria revolução, para se reinventar. As principais mudanças acontecerão no contato da manutenção com o ambiente virtual.

Utilizando os dados gerados nas diversas etapas apresentadas o Engenheiro de Manutenção será capaz de criar um ambiente virtual muito próximo ao da realidade, onde ele poderá analisar e prever falhas com um grande grau de assertividade. Na verdade, haverá um acúmulo tão grande de dados e informações que não será surpresa se o Engenheiro se vir trabalhando com sistemas de inteligência artificial, capazes de tomar decisões ainda mais facilmente e rapidamente.

A manufatura aditiva se mostrará como uma peça fundamental na reinvenção dos conceitos de manutenção. A capacidade de criar peças de reposição ou modificação de forma simples, impactará na quebra da atual ideia de manutenção.

Aproveitar os recursos da revolução industrial para refinar e recriar o modo de se fazer a manutenção é a conclusão à que se chega e que surge da convergência entre as tendências de evolução dos processos de manufatura e do histórico de aperfeiçoamento da manutenção.

## **AGRADECIMENTOS**

Ao professor Rodrigo Hiroshi Murofushi, o responsável por me mostrar o caminho a qual eu deveria trilhar para a conclusão deste estudo. A Isadora cuja força de vontade em criar e pesquisar me motivou a concluir tal estudo. A minha irmã Adriene pela orientação e dicas. A Janaína pela paciência. Ao curso e a coordenação de Engenharia Mecânica do Centro Universitário de Patos de Minas pelas oportunidades.

## **REFERÊNCIAS**

SCHWAB, Klaus. A quarta revolução industrial. São Paulo: Edipro, 2016.

- KARDEC, Allan; NASCIF, Júlio. Manutenção-função estratégica. Qualitymark Editora Ltda, 2001.
- BRETTEL, Malte et al. How virtualization, decentralization and network building change the manufacturing landscape: An Industry 4.0 Perspective. International Journal of Mechanical, Industrial Science and Engineering, v. 8, n. 1, p. 37-44, 2014.
- OTANI, Mario; MACHADO, Waltair Vieira. A proposta de desenvolvimento de gestão da manutenção industrial na busca da excelência ou classe mundial. Revista Gestão Industrial, v. 4, n. 2, 2008.
- AIRES, RWA; MOREIRA, F. K.; FREIRE, P. S. Indústria 4.0: Competências requeridas aos profissionais da quarta revolução industrial. In: VII congresso internacional de conhecimento e inovação. Foz do Iguaçu. 2017.
- KEYNES, John Maynard. The economic consequences of the peace. Routledge, 2017.
- MOUBRAY, Jonh. Reliability-Centred Maintenance (RCM), Manutenção Centrada em Confiabilidade, edição brasileira. São Paulo: Aladon, 2000.
- HUTCHINS, David. Just in time. Gower Publishing, Ltd., 1999.
- POTT, Crisla Maciel; ESTRELA, Carina Costa. Histórico ambiental: desastres ambientais e o despertar de um novo pensamento. Estudos Avançados, v. 31, n. 89, p. 271-283, 2017.
- Kagermann, H., Wahlster, W., & Helbig, J. (2013). Securing the Future of German Manufacturing Industry: Recommendations for Implementing the Strategic Initiative INDUSTRIE 4.0. Final Report of the Industrie 4.0 Working Group. Forschungsunion im Stifterverbandfür die Deutsche Wirtschaft e.V., Berlin
- GUEDES, Vânia LS; BORSCHIVER, Suzana. Bibliometria: uma ferramenta estatística para a gestão da informação e do conhecimento, em sistemas de informação, de comunicação e de avaliação científica e tecnológica. *CINFORM– Encontro Nacional de Ciência da Informação*, 2005, 6.
- RÜßMANN, Michael et al. Industry 4.0: The future of productivity and growth in manufacturing industries. Boston Consulting Group, v. 9, 2015.
- ALBANO, Michele; SILVA, José Bruno; LINO FERREIRA, Luis. The Industrial Internet of Things. 22º Seminário da Rede Temática de Comunicações Móveis, 2017.
- VOLPATO, Neri; COSTA, Carlos Alberto. Competências e recursos da Rede de Manufatura Aditiva (RMA) no Brasil., Associação Brasileira de Engenharia e Ciências Mecânica, 7º Congresso Brasileiro de Engenharia de Fabricação, 2013.
- TORRACO, R., Writing Integrative Literature Reviews: guidelines and examples. Human Resource Development Review, 4: 356, 2005

### **DECLARAÇÃO DE RESPONSABILIDADE**

Os autores são os únicos responsáveis pelo material impresso contido neste artigo.

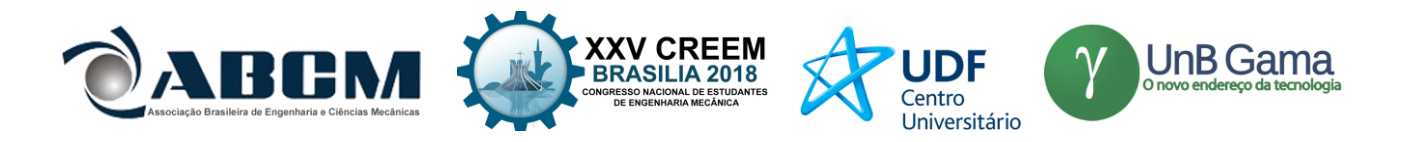

# **ÀREA DE CONHECIMENTO DO TRABALHO**

Assinalar aqui, com um X, a seção 'área de conhecimento do trabalho'.

- ( ) Acústica, Vibrações e Dinâmica
- ( ) Automação Industrial
- ( ) Energia
- ( ) Fabricação Mecânica e Materiais
- ( ) Gestão de Manufatura
- ( ) Mecânica Computacional
- ( ) Mecânica dos Sólidos
- (x) Otimização e Análise
- ( ) Projeto de Máquinas
- ( ) Termociências e Mecânica dos Fluidos

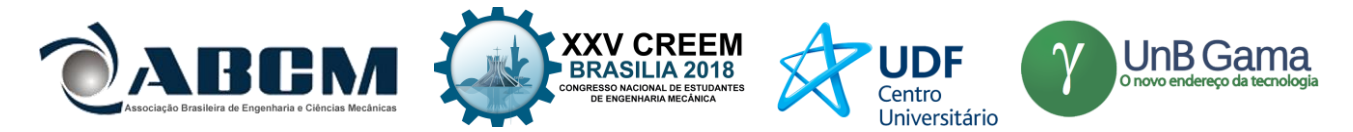

# **XXV Congresso Nacional de Estudantes de Engenharia Mecânica – 27 à 31 de agosto de 2018 – Brasília, DF**

# **INFLUÊNCIA DOS PARÂMETROS GEOMÉTRICOS NAS CARACTERÍSTICAS AERODINÂMICAS DE UM PERFIL AERODINÂMICO PARA AERONAVES EM REGIME SUBSÔNICO**

## **Erbert Barbosa Leite, Francisco das Chagas Pereira Júnior, Iverton José Farias da Silva, Anderson Felipe Chaves Fortes**

Instituto Federal de Educação, Ciência e Tecnologia do Piauí

Rua Quintino Bocaiúva, S/N – Centro (Norte), Teresina – PI, 64000-060

[erbert\\_aerodesign@outlook.com;](mailto:erbert_aerodesign@outlook.com) [franciscopjr74@gmail.com;](mailto:franciscopjr74@gmail.com) [iverton\\_farias9.2@hotmail.com;](mailto:iverton_farias9.2@hotmail.com) anderson.fortesem@ifpi.edu.br

**RESUMO:** As análises e otimizações acerca de superfícies aerodinâmicas tem se tornado corrente dentro da engenharia aeronáutica, visto que é incessante a busca por superfície de alta eficiência aliada a um baixo valor de arrasto, nesta imersão, este estudo visa mostrar o método adotado para a otimização de perfis aerodinâmicos com alta sustentação para aeronaves de pequeno porte em regime subsônico, utilizando como perfil base, o perfil S1223 (Selig S1223). A partir da literatura foram analisadas as influências das alterações na geometria do perfil base e nas suas características aerodinâmicas, especificamente na espessura e arqueamento, sendo produzidas quatro iterações, gerando quatro perfis com características especificas. Para a produção e extração de dados dos perfis aerodinâmicos foi utilizado o software *xflr5.* As análises computacionais mostraram que o perfil V\_1.0 se destacou por possuir eficiência aerodinâmica 6,13% e sustentação 1,64% maior que o perfil base. O perfil V\_4.0 possui a maior sustentação, sendo 6,43% maior que o perfil base.

## **Palavras-Chave:** S1223, Regime subsônico, Método de painéis

*ABSTRACT: The analysis and optimization of aerodynamic surfaces has become commonplace in aeronautical engineering, since the search for high efficiency surface is incessant, together with a low value of drag, in this immersion, this study aims to show the method adopted for the optimization of aerodynamic profiles with high lift for subsonic small airplanes using the S1223 profile (Selig S1223) as the base profile. From the literature, the influence of the changes in the geometry of the base profile and its aerodynamic characteristics, specifically in the thickness and bending, were analyzed, generating four iterations, generating four profiles with specific characteristics. For the production and extraction of aerodynamic profiles data, the xflr5 software was used. The computational analysis showed that the V\_1.0 profile was outstanding for having aerodynamic efficiency 6.13% and sustentation 1.64% greater than the base profile. The V\_4.0 profile has the highest support, being 6.43% greater than the base profile.*

*Keywords: S1223, Subsonic regime, Panel method*

# **INTRODUÇÃO**

É impossível dar um único passo na engenharia aeroespacial sem considerar seriamente e entender a aerodinâmica (Anderson, 2015), a partir desta citação é possível notar como a aerodinâmica é alvo de diversas pesquisas com o objetivo de melhorar o desempenho, estabilidade e consumo seja no ramo automobilístico ou aeronáutico. De forma elucidativa, nos anos 20, o C<sup>A</sup> (Coeficiente de arrasto) de um veículo de passeio, como o Ford T era de aproximadamente 0,8 e hoje o Mercedes-Benz Classe B foi desenvolvido com C<sup>A</sup> = 0,26 (Ramos, 2012). Ainda recente, com estudo de Celso *et al.* (2015) foi possível obter uma redução de 9% do arrasto em um veículo modelo SAE.

A busca por melhoria e aprimoramento dos métodos utilizados vem impulsionando a engenharia aeronáutica a otimizar de maneira satisfatória seus processos, com isso o escopo deste artigo é destinado a aeronaves compatíveis com o mercado regional de curto alcance, operadas em regime subsônico sendo comumente aeronaves de pequena dimensão e que podem ser de propulsão a jato ou turboélice. De acordo com Vasconcellos (2017) estas aeronaves necessitam de operações de baixo custo em rotas regionais, decolagem e pouso em pistas relativamente curtas, tornando-se a melhor escolha para operar em aeroportos de pequeno porte.

Reinas *et al*. (2010) destacam o *payload* como um dos outputs mais relevantes, pois relaciona com o objetivo primário de uma aeronave, que é transportar o máximo possível de passageiros e/ ou encomendas. Com isso a proposta de novos perfis que aliem maiores coeficientes de sustentação e mínimo arrasto, proporcionará maior eficiência da aeronave, redução da velocidade de estol e menor cumprimento de pista na decolagem (Anderson, 2015).

Ao longo de toda a história da aviação, milhares de perfis aerodinâmicos foram desenvolvidos para cada tipo de aplicação, turbinas eólicas, hélices, turbo máquinas (Gundmunsson, 2014). Rodrigues (2013) afirma que um perfil

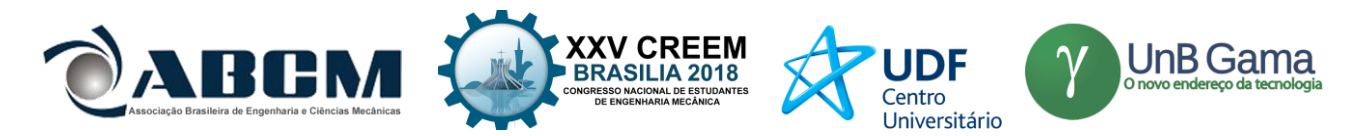

aerodinâmico é uma superfície projetada com a finalidade de se obter reações aerodinâmicas a partir do escoamento do fluido ao seu redor, onde essas reações são chamadas de sustentação e arrasto.

Um aerofólio é definido por suas características geométricas, Rodrigues (2013) define os principais parâmetros geométricos de um perfil aerodinâmico como: espessura, raio de bordo de ataque, modelo de bordo de fuga, arqueamento e posição de espessura e arqueamento máximo do perfil, conforme Fig. 1 e Tab. 1 de símbolos.

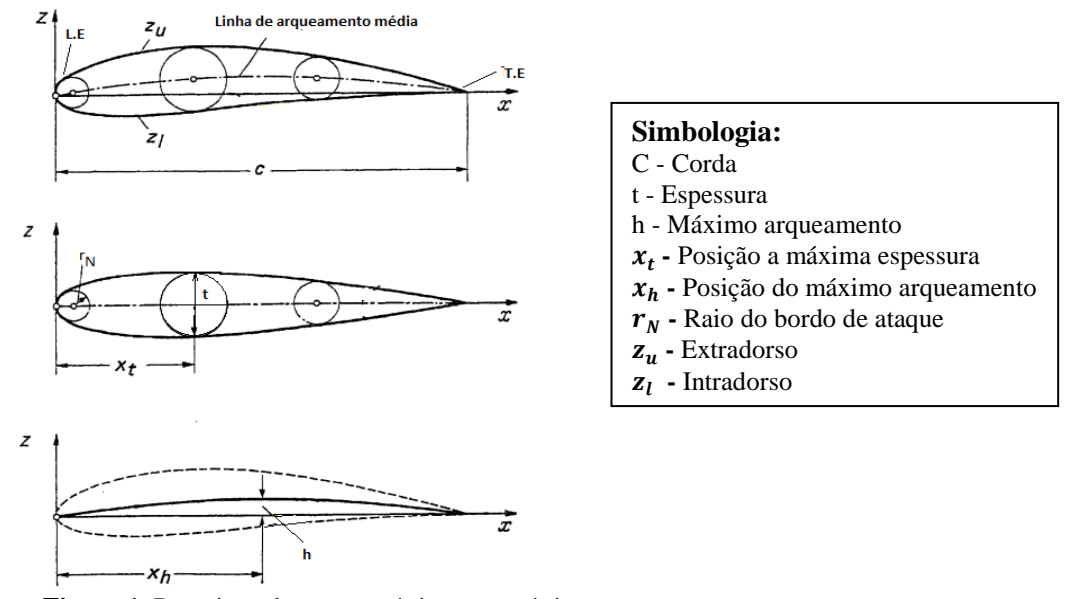

**Figura 1.** Descrição das características geométricas de um perfil aerodinâmico

Ainda se destacam os parâmetros geométricos de relação de espessura e a relação do raio do bordo de ataque respectivamente conforme Eq. (1) e (2).

$$
t/_{c} \tag{1}
$$

$$
z5\bigl/t
$$
 (2)

Onde *t* representa a máxima espessura do perfil, *Z5* representa a espessura do perfil em um ponto localizado a 5% da corda e *c* representa a corda do perfil.

Stalewski (2010) afirma que na análise aerodinâmica em geral é necessário prever os efeitos da alta sustentação, estimar as forças de arrasto e as características não lineares em altos ângulos de ataque. Essa característica não linear é conhecida como *stall*, esse fenômeno ocorre uma vez que o gradiente adverso de pressão possui a tendência de fazer com que a camada limite se desprenda no extradorso (Rodrigues, 2013).

Greer & Hamory (1999) destacaram a importância dos estudos em aerofólios de baixo número de Reynolds entre 100.000 e 700.000, operacionais em altitudes entre 70.000 e 100.000 pés. O número de Reynolds é calculado pela Eq. (3) em função da densidade ( $\rho_{\infty}$ ), velocidade ( $V_{\infty}$ ), comprimento do corpo (c) e viscosidade ( $\mu_{\infty}$ ).

Para a realização destas análises aerodinâmicas o método numérico tem se destacado por apresentar vantagens como a acuracidade e velocidade no processamento de cálculos, o método numérico permite o tratamento de geometrias mais realistas e o cumprimento das condições de contorno na superfície real (Katz, 1991), um método numérico importante para análise aerodinâmica é o método dos painéis.

De acordo com Erickson (1990) o método de painéis é um método numérico para resolver a Eq. (4) conhecida como Prandtl-Glauert para escoamento inviscido e irrotacional em velocidade subsônica ou supersônica, que relaciona o número

de Mach ( $M_{\infty}$ ) e a perturbação do potencial de velocidade ( $\phi$ ). O custo computacional associado a geração de malha e cálculo é significantemente baixo quando associado aos softwares comerciais que resolvem as equações de Navier-Stokes com acuracidade comparável da solução para regime subsônico (Stalewski, 2010). Segundo Fearn (2008) as forças e momentos exercidos sobre o aerofólio são calculadas a partir da integração do gradiente de pressão ao longo do mesmo, as forças são obtidas pela soma da contribuição de cada painel.

O software *Xfoil* usa um método de painel de alta ordem e um método de interação viscoso/invíscido totalmente acoplado para avaliar o arrasto, a transição da camada limite e a separação. O *Xfoil* é amplamente utilizado na indústria aeronáutica e, em geral, é uma ferramenta confiável, embora, sofra com uma interface de usuário não robusta quando comparado a muitos outros códigos, o usuário dos modernos sistemas operacionais de computador é avesso às interfaces

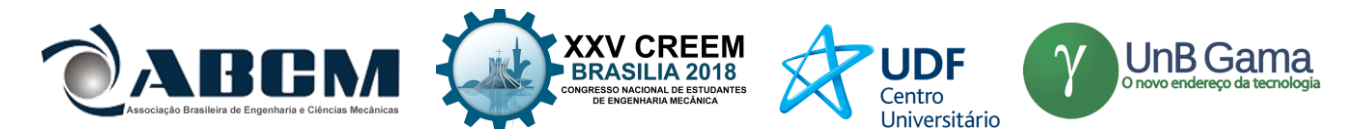

não amigáveis da era do MS-DOS. Isso foi resolvido em um programa chamado *XFLR5*, desenvolvido pelo Sr. André Deperrois, que torna as análises do *Xfoil* muito mais fáceis de executar (Gudmundsson, 2014).

Sendo assim, esse trabalho foi feito com o intuito de verificar a influência de modificações geométricas nas características aerodinâmicas do perfil aerodinâmico tendo como base várias bibliografias para a extração daquilo que mais afeta no desempenho de um aerofólio. Então foi utilizou o software *XFLR5* para modificar as geometrias dos perfis e para a extração de dados aerodinâmicos por método de painéis.

#### **METODOLOGIA**

Para realizar as análises aerodinâmicas e alterações geométricas foi utilizado o software *XFLR5* versão 6.42.

Foi utilizado o perfil aerodinâmico s1223 (*Selig S1223*) como linha de base, assim foi utilizado o método direto recomendada por Gudmundsson (2014). As modificações foram realizadas no arqueamento e espessura, assim como a localização dos seus valores máximos, posteriormente foram realizadas as análises pelo método de painéis.

As primeiras modificações geraram dois perfis com o aumento da espessura e a localização do seu valor máximo próximo ao centro aerodinâmico, aproximadamente 25% da corda. Assim a primeira modificação do perfil base foi o aumento da espessura em 3,14%, resultando no perfil V\_1.0 enquanto o perfil V\_2.0 foi gerado com um incremento na espessura em 4,9%.

A segunda alteração da geometria foi realizada no arqueamento e espessura com o seu valor máximo deslocado mais próximo do bordo de ataque. Logo no perfil V\_3.0 foi realizado o aumento do arqueamento em 4,29% e espessura em 8,15% com seu valor máximo deslocada para 20% da corda e o perfil V\_4.0 o aumento do arqueamento e espessura foi de 3,16% e 6,25% respectivamente, a espessura máxima se encontra em 22% da corda.

Na Tabela 2 estão contidos os valores característicos em termos de porcentagem, observando que a espessura e arqueamento são variáveis dependentes. Ainda são apresentados nas Fig. 2, 3, 4 e 5 a comparação geométrica entre os perfis criados e o perfil base S1223

**Tabela 1.** Valores característicos dos perfis criados em termos de porcentagem ao perfil S1223.

|                                |       |       |       |       | -4.0  |
|--------------------------------|-------|-------|-------|-------|-------|
| Espessura $(\%)$               |       |       |       | 20.28 | 18,38 |
| Posição a máx. espessura (%)   | 20.21 | 25.25 | 24.24 | 20.20 |       |
| Arqueamento $(\%)$             | 8.67  | 9.85  |       | 2.96  | 11,83 |
| Posição a máx. arqueamento (%) | 49.50 | 45.45 | 46.46 | 46.46 | 49.49 |

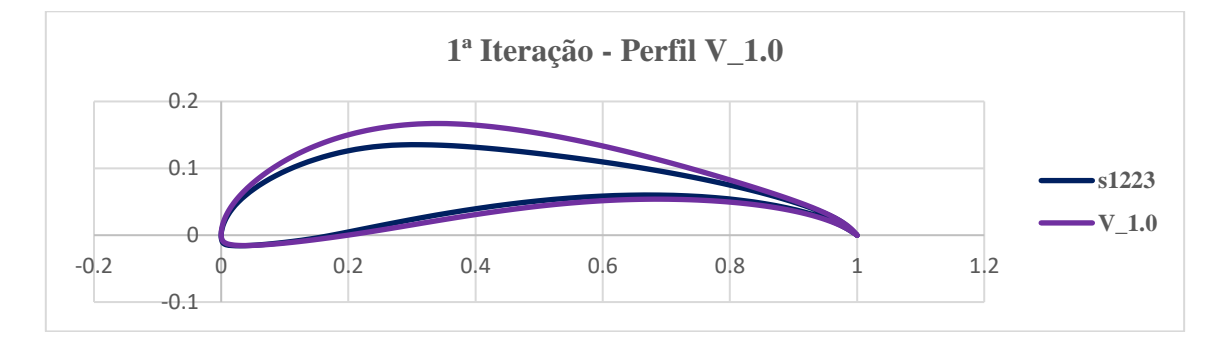

**Figura 2.** Comparação geométrica da 1ª iteração, Perfil S1223 e Perfil V\_1.0.

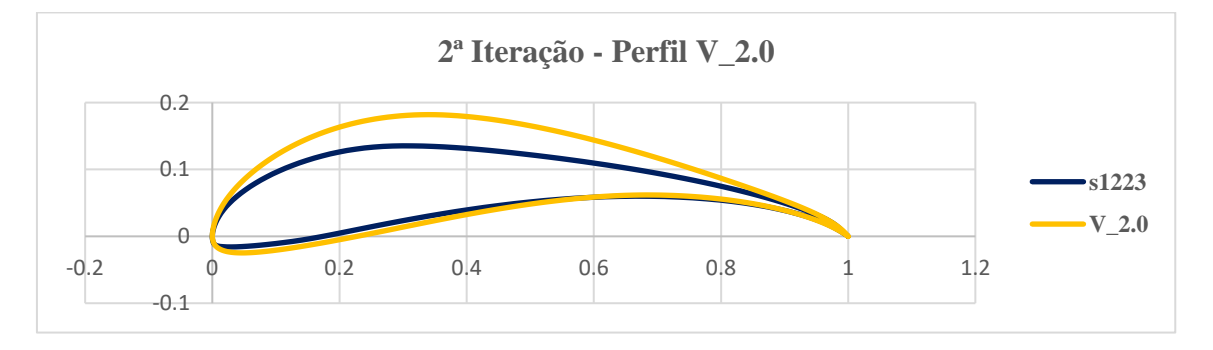

**Figura 3.** Comparação geométrica da 2ª iteração, Perfil S1223 e Perfil V\_2.0.

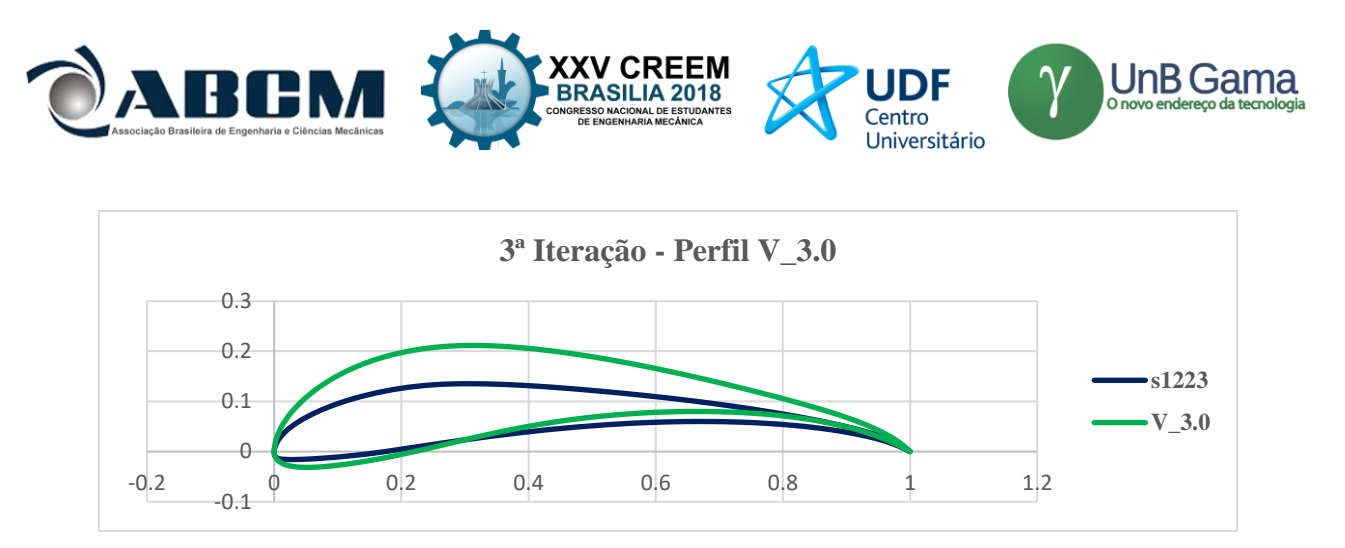

**Figura 4.** Comparação geométrica da 3ª iteração, Perfil S1223 e Perfil V\_3.0.

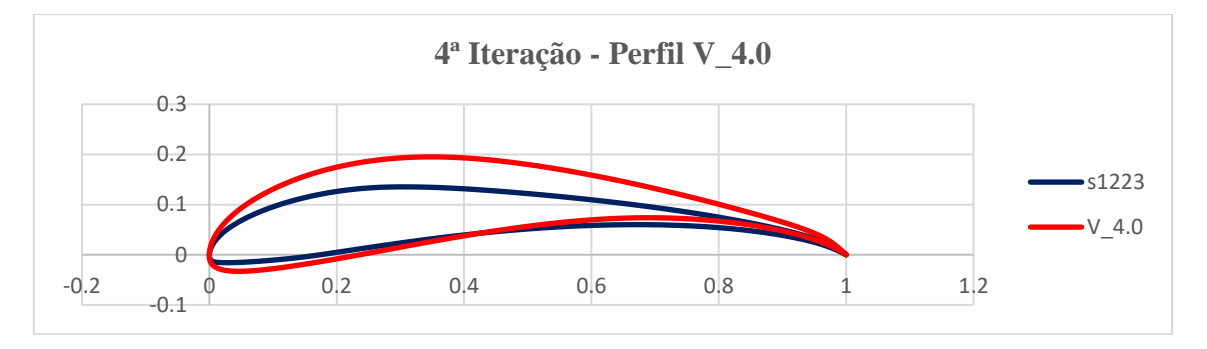

**Figura 5.** Comparação geométrica da 4ª iteração, Perfil S1223 e Perfil V\_4.0.

## **PROCEDIMENTO EXPERIMENTAL**

As análises para Reynolds de 100.000 não convergiram, devido à dificuldade do software em análises de baixo Reynolds. Assim foram realizadas análises pelo método dos painéis no software *XFLR5* para Reynolds de 400.000 e 700.000 em uma faixa de ângulo de 0° à 18º.

As análises foram realizadas com 100, 200 e 300 painéis. A independência de malha foi verificada a partir da análise da diferença nos resultados obtidos para cada coeficiente aerodinâmico a cada refinamento da malha. O refinamento de 200 para 300 painéis mostrou diferença mínima entre os resultados obtidos.

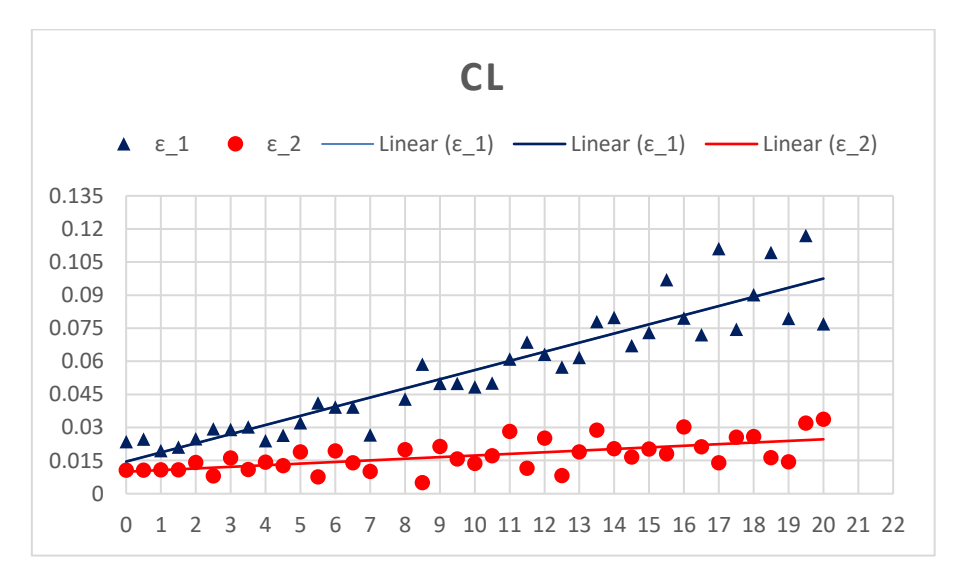

**Figura 6.** Variações do erro entre os c<sub>l</sub> (Coeficiente de sustentação) calculado nas simulações

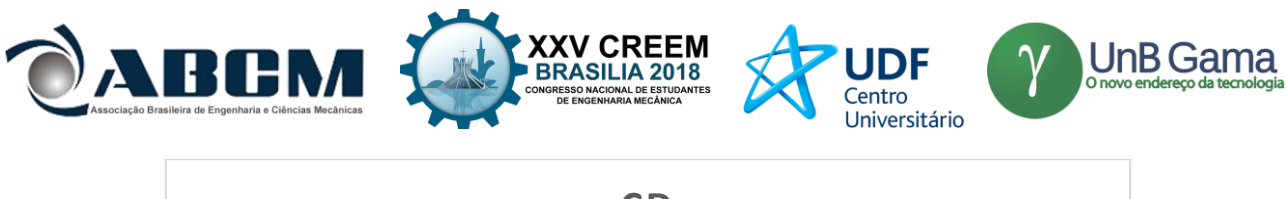

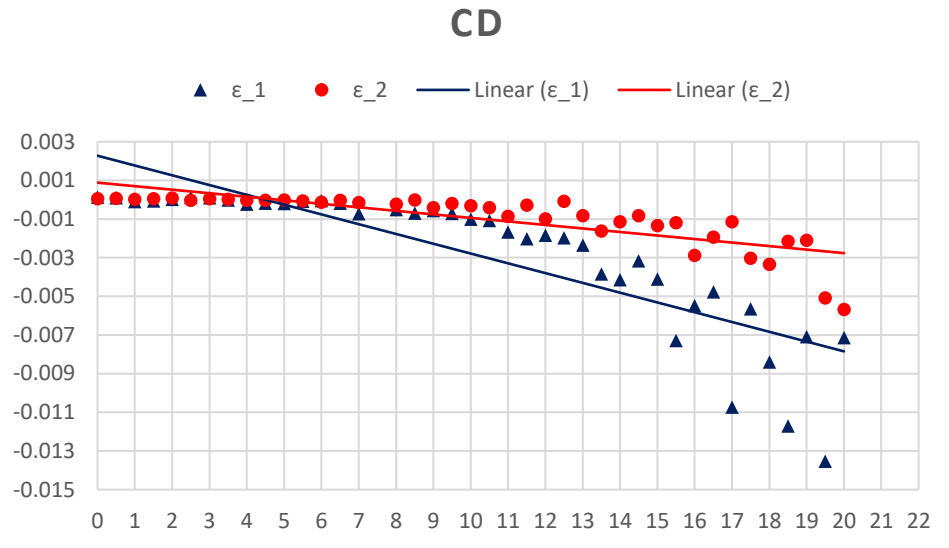

Figura 7. Variações do erro entre os c<sub>d</sub> (Coeficiente de arrasto) calculado nas simulações

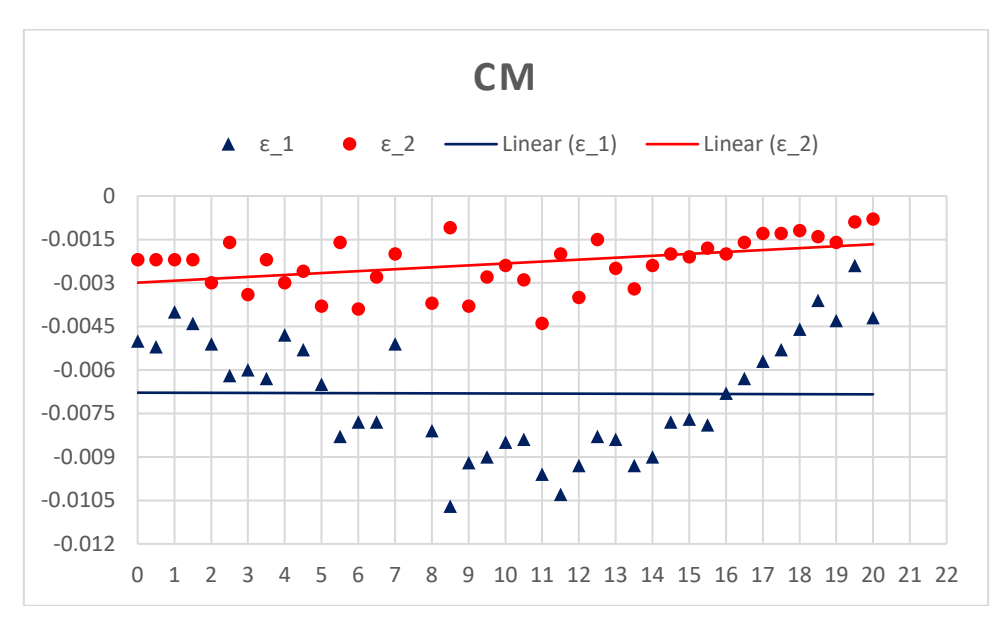

Figura 8. Variações do erro entre os c<sub>m</sub> (Coeficiente de momento) calculado nas simulações

# **EQUAÇÕES GOVERNANTES**

Todas as análises foram fundamentadas de acordo com as referências utilizando as seguintes equações: **Número de Reynolds,** Anderson (2015):

$$
Re = \frac{\rho_{\infty} V_{\infty} c}{\mu_{\infty}} \tag{3}
$$

**Equação de Prandtl-Glauert,** Erickson (1990):

$$
\nabla^2 \phi = (1 - M_{\infty}^2) \phi_{xx} + \phi_{yy} + \phi_{zz} = 0
$$
 (4)

**Força de sustentação,** Anderson (2015):

$$
L = q_{\infty}.S.c_l \tag{5}
$$

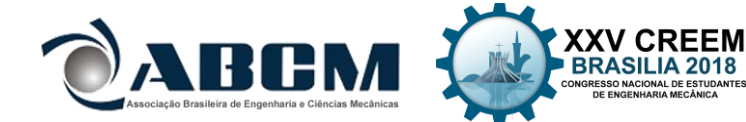

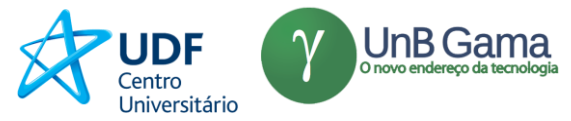

**Força de arrasto,** Anderson (2015):

 $D = q_{\infty}$ . S.  $c_d$  (6)

**Momento,** Anderson (2015):

 $M = q_{\infty}$ . S. c. c<sub>m</sub> (7)

# **RESULTADOS E DISCUSSÃO**

Roskam (1997) destaca três relações fundamentais na análise de um aerofólio:

- $\bullet$   $C_1$  x  $\alpha$
- $C_d X \alpha$
- $\bullet$   $c_m x \alpha$

Rodrigues (2013) acrescenta a relação dada pela Eq. (8), que representa a eficiência aerodinâmica do perfil.

$$
cl/_{cd} \tag{8}
$$

Onde,  $c_1$  representa o coeficiente de sustentação,  $c_d$  representa o coeficiente de arrasto,  $c_m$  representa o coeficiente de momento e α representa o ângulo de ataque utilizado na análise.

Dessa maneira estão apresentados nas figuras os respectivos gráficos, conforme cita Roskam (1997) e Rodrigues (2013). As análises abaixo foram realizadas para dois valores distintos de número de Reynolds, para 400.000 e 700.000 respectivamente. A partir dos gráficos é possível prever e determinar parâmetros de estabilidade e desempenho da aeronave. Abaixo estão os gráficos obtidos de cada análise.

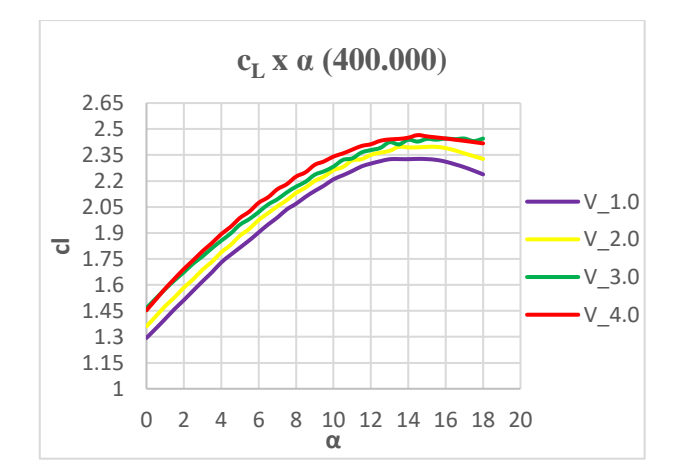

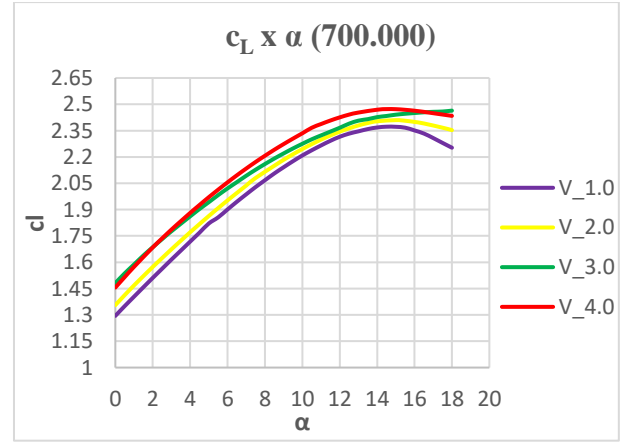

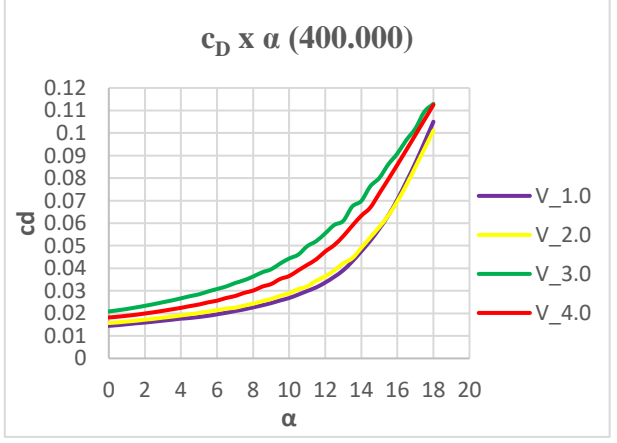

 **Figura 11.** Coeficiente de arrasto para Re = 400.000 **Figura 12.** Coeficiente de arrasto para Re = 700.000

 **Figura 9.** Coeficiente de sustentação para Re = 400.000 **Figura 10.** Coeficiente de sustentação para Re = 700.000

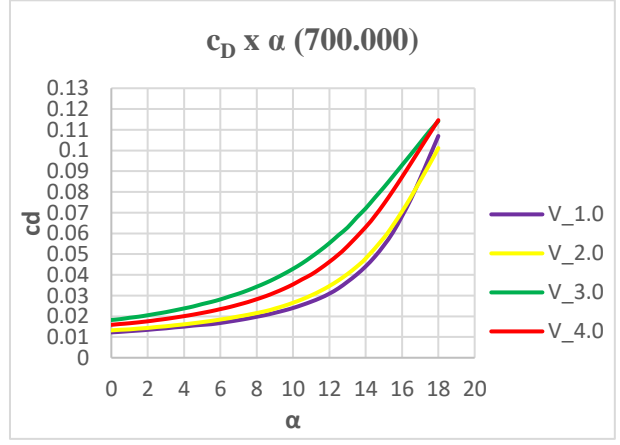

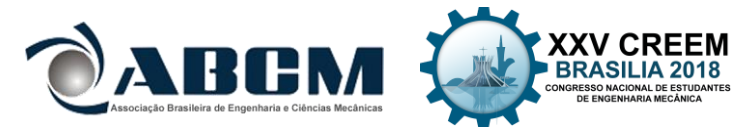

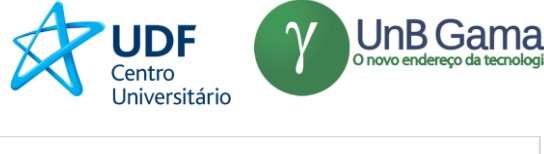

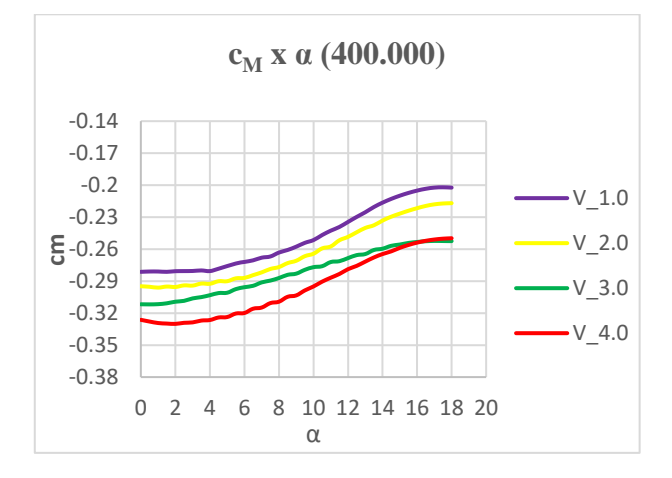

 **Figura 13.** Coeficiente de momento para Re = 400.000 **Figura 14.** Coeficiente de momento para Re = 700.000

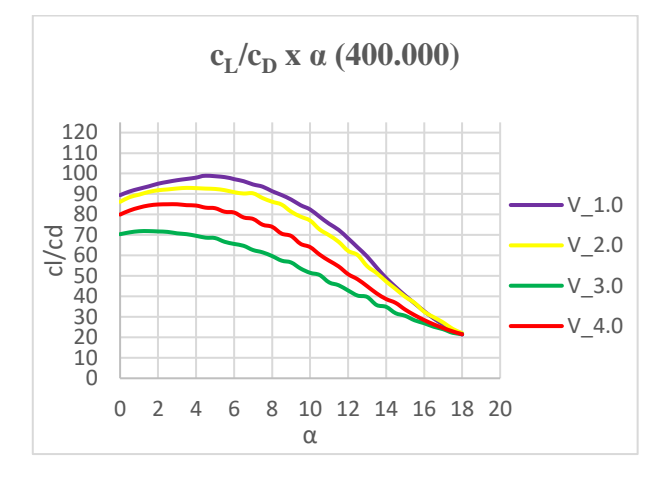

 **Figura 15.** Eficiência do perfil para Re = 400.000 **Figura 16.** Eficiência do perfil para Re = 700.000

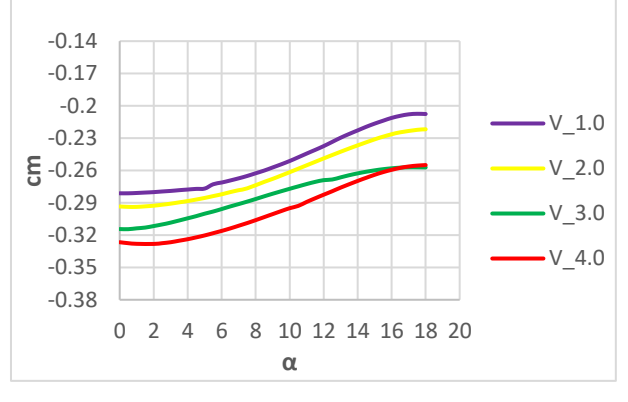

**c<sup>M</sup> x α (700.000)**

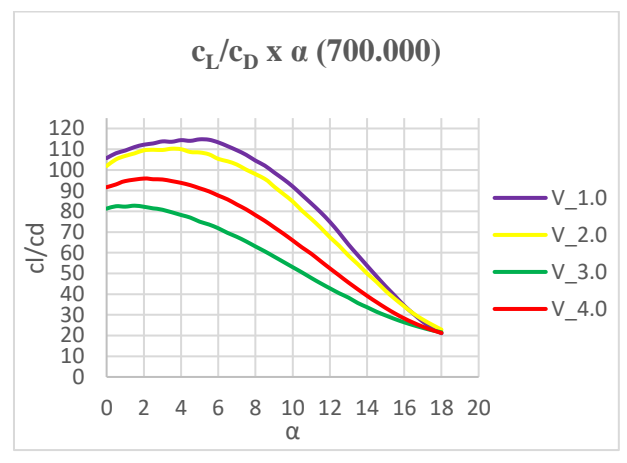

É notável o aumento da eficiência dos perfis aerodinâmicos com o aumento do número de Reynolds, uma vez que representa o aumento das forças inerciais, logo da pressão dinâmica presente na Eq. (5), Eq. (6) e Eq. (7). As forças aerodinâmicas estão em função da área de referência, dos coeficientes aerodinâmicos e da pressão dinâmica, logo do número de Reynolds (Anderson, 2015).

Como previsto pela literatura, nas Figuras 9 e 10 é observado que as alterações na geometria possibilitaram o aumento da sustentação de todos os perfis em relação ao s1223 (perfil base), esse aumento é mais acentuado na faixa de  $0^\circ$  a 5°. É perceptível que os perfis V 3.0 e V 4.0 apresentam os maiores coeficientes de sustentação.

Com base nas Figuras 11 e 12 é observado o aumento do arrasto, contudo os perfis V 1.0 e V 2.0 apresentaram um aumento mínimo em pequenos ângulos, enquanto os perfis V\_3.0 e V\_4.0 possuem os maiores valores de arrasto. Este fato provavelmente ocorra devido à proximidade da máxima espessura do bordo de ataque, resultando na formação de vórtices e no desprendimento da camada limite.

Pode ser observado nas Figuras 15 e 16 que os perfis V\_1.0 e V\_2.0 apresentaram maior eficiência aerodinâmica, uma vez que aliam altos valores de coeficientes de sustentação com coeficientes de arrasto relativamente próximos do perfil base. Os perfis gerados apresentam os maiores valores de eficiência para baixos ângulos de ataque, o que possibilita menores ângulos de incidência para a asa da aeronave.

Outro ponto importante de análise é o aumento dos coeficientes de momento na Fig. (13) e Fig. (14), o que era esperado uma vez que as forças de sustentação e arrasto aumentaram. Contudo é destacável o aumento nos perfis V\_4.0 e V\_3.0, o que afeta diretamente nos parâmetros de estabilidade da aeronave.

Gudmundsson (2014) sugere listar as principais características aerodinâmicas desejadas para os perfis aerodinâmicos. Assim foi avaliado as alterações destas em relação ao perfil base:

- Coeficiente de sustentação máximo
- Coeficiente de sustentação para  $\alpha = 0$
- Máxima eficiência aerodinâmica
- Ângulo de estol

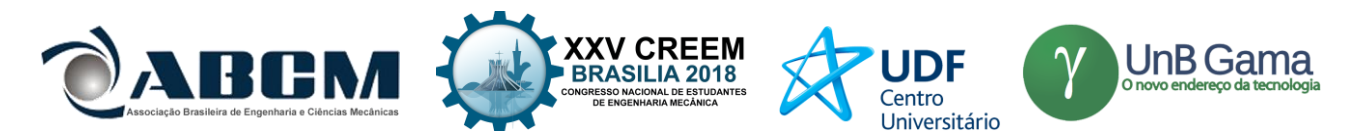

- Ângulo de incidência
- Coeficiente de sustentação e arrasto de cruzeiro
- Coeficiente angular da curva cl x alpha
- Coeficiente angular da curva cm x alpha

A Tabela 2 apresenta os valores conforme sugere Gudmundsson (2014), a Tab. 3 faz uma análise em termos de porcentagem em relação ao perfil base S1223.

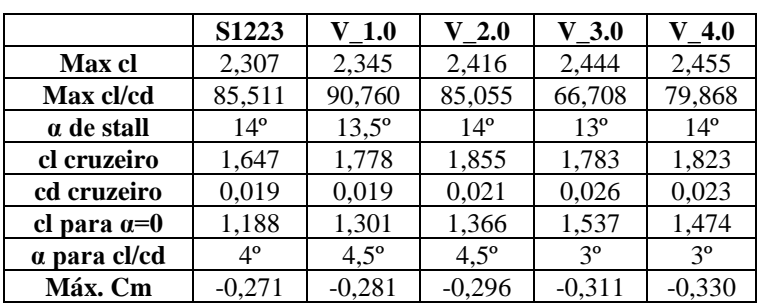

**Tabela 2.** Tabela de características aerodinâmica em comparação com o perfil base S1223.

**Tabela 3.** Análise em termo de porcentagem em relação ao perfil base S1223.

|               | $\bf V$ $ \bf 1.0$ | $\bf V$ $-$ 2.0 | $V - 3.0$ | $-4.0$    |
|---------------|--------------------|-----------------|-----------|-----------|
| <b>Max cl</b> | 1.64%              | 4.72%           | 5.91%     | 6.43%     |
| Max cl/cd     | 6.13%              | $-0.53\%$       | $-21.98%$ | $-6.59\%$ |
| cl cruzeiro   | 7.90%              | 12.62%          | 8.21%     | 10,65%    |
| cd cruzeiro   | .66%               | 10.37%          | 38,71%    | 18,47%    |

### **CONCLUSÃO**

Podemos concluir que a geração de novos perfis é bastante útil na melhoria da eficiência de uma aeronave. A partir das análises das alterações geométricas foram obtidos novos perfis aerodinâmicos, esta família de perfis destinada a aeronaves em regime subsônico, foi intitulada como "VABV". Sendo obtido o perfil V\_1.0 que se destacou por possuir eficiência aerodinâmica 6,13% e sustentação 1,64% maior que o perfil base. O perfil V\_4.0 possui a maior sustentação, sendo 6,43% maior que o perfil base.

O aumento da espessura se mostrou benéfico para o aumento da sustentação em perfis de regime subsônico, contudo esse aumento deve ser limitado por também resultar no aumento do arrasto. Durante a pesquisa observou-se que valores entre 12% e 18% mostraram os melhores resultados. Outro fator é a localização da máxima espessura, que entre 20 e 25% se mostrou benéfica para o aumento da sustentação. Estes dados podem ser utilizados como parâmetros limitadores em algoritmos genéticos de geração de perfis aerodinâmico, permitindo redução no número de iterações.

Para futuros trabalhos serão realizadas simulações pelo método de volumes finitos e validação experimental no túnel de vento. Por meio do método de volumes finitos será analisado os gradientes de pressão, perfis de velocidade, efeitos da camada limite e origem de bolhas de separação.

# **REFERÊNCIAS**

Celso do Vale G. Junior, Messias Barbosa Teixeira, Vicente Ferreira, Estudo da Diminuição do Arrasto Aerodinâmico e do Consumo de Combustível de uma Geometria Veicular, 2015.

Erickson. Larry L. Panel methods – An Introduction (NASA Technical Paper 2995), 1990.

Greer, Donald and Hamory, Phil. DESIGN AND PREDICTIONS FOR A HIGH-ALTITUDE (LOW-REYNOLDS-NUMBER) AERODYNAMIC FLIGHT EXPERIMENT (NASA/TM-1999-206579), 1999.

Gudmundsson, S., GENERAL AVIATION AIRCRAFT DESIGN: APPLIED METHODS AND PROCEDURES, Elsevier Inc, First Ed., 2014.

John D. Anderson JR, McGraw Hill Fundamentos de Engenharia Aeronáutica, 7ª Edição, 2015.

Katz, J. & Plotkin, A. Low – Speed aerodynamics From Wing Theory to Panels Methods International Edition, 1991.

Ramos, Marcio de Oliveira, Estudo das melhores práticas da aerodinâmica veicular, visando a melhoria de consumo de combustível e redução de emissões de poluentes aplicadas a veículos de passeio, 2012.

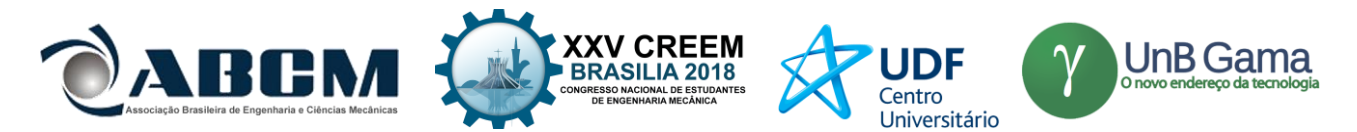

Reinas, Rafael Iglesias; Mariano, Enzo Barberio; Rebelatto, Daisy Aparecida do Nascimento, Custo/Benefício de Aeronaves: Uma Abordagem pela Análise Envoltória de Dados, 2010.

Richard L. Fearn, Airfoil Aerodynamics Using Panel Methods, 2008.

Rodrigues, Luiz Eduardo Miranda José. Fundamentos da Engenharia Aeronáutica. 1ª Ed. Cengage Learning. São Paulo, 2013.

Roskan. Jan, Airplane aerodynamics and performance, DARcorporation, University of Kansas, 1997.

Stalewski, W. and Sznajder, J. Application of a Panel Method with Viscous-Inviscid Interaction for the Determination of Aerodynamic Characteristics of Cesar Baseline Aircraft. Institute of Aviation, Varsovia, 2010.

Vasconcellos, Alexandre Rechetnicou Garcia de,Vantagens Operacionais das Aeronaves Regionais em Operações de Baixo Custo: Uma Análise do Embraer 175 e ATR 72-600, 2017.

# **DECLARAÇÃO DE RESPONSABILIDADE**

Os autores são os únicos responsávelveis pelo material impresso contido neste artigo.

# **ÀREA DE CONHECIMENTO DO TRABALHO**

Assinalar aqui, com um X, a seção 'área de conhecimento do trabalho'.

- ( ) Acústica, Vibrações e Dinâmica
- ( ) Automação Industrial
- ( ) Energia
- ( ) Fabricação Mecânica e Materiais
- ( ) Gestão de Manufatura
- ( ) Mecânica Computacional
- ( ) Mecânica dos Sólidos
- (X) Otimização e Análise
- ( ) Projeto de Máquinas
- ( ) Termociências e Mecânica dos Fluidos

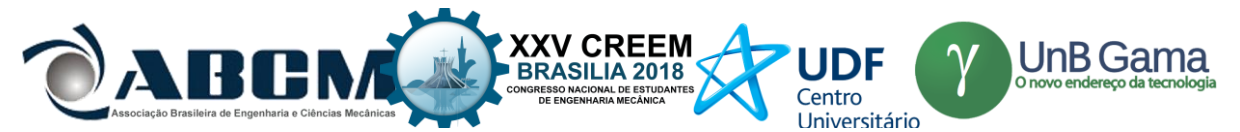

# **XXV Congresso Nacional de Estudantes de Engenharia Mecânica – 27 à 31 de agosto de 2018 – Brasília, DF**

# **INSTRUMENTAÇÃO DE UM MOTOR DE COMBUSTÃO INTERNA**

**Nome dos autores: Jéssica Pollyanna Veiga Wanzeler Rodrigues<sup>1</sup> ; Moises Abreu de Sousa<sup>2</sup> ; Daniel Rodrigues Oliveira<sup>3</sup> ; Marcos Antônio Almondes da Silva; Leonardo de Almeida Sidou; Ana Vitoria Nunes da Silva.** Instituição: Universidade do Estado do Pará; Universidade Federal do Sul e Sudeste do Pará. Endereço: Folha 17, Quadra 04, Lote Especial, s/n.º - Nova Marabá, PA, 68505-080, Unidade 2, Faculdade de Engenharia Mecânica – Marabá-PA. jessicapollyanna@unifesspa.edu.br moisessousa@unifesspa.edu.br<sup>2</sup> [daniel.rodrigues@ifpa.edu.br](mailto:daniel.rodrigues@ifpa.edu.br3)<sup>3</sup>

**RESUMO:** A maioria dos automóveis atuais utiliza motores a combustão interna alternativos (MCI) de ignição por faísca ou compressão. Esses motores devido ao processo de combustão emitem como produtos gases que contribuem para o aumento do efeito estufa e gases tóxicos que afetam a qualidade de vida das pessoas. Logo, é necessário a verificação das emissões dos motores a combustão para constatar se os mesmos estão de acordo com as normas ambientais. O trabalho presente tem como objetivo a instrumentação de um motor de combustão interna, Renault Sandero 1.6 com 16 válvulas, ciclo Otto em uma bancada didática para analisar as variáveis no motor em marcha lenta e a rotação maiores utilizando para isso uma plataforma Arduino programada para medir os parâmetros como a temperatura no escapamento; a pressão absoluta na admissão e a quantidade de monóxido de carbono CO despejada na atmosfera pelo motor. A partir dos resultados do trabalho, nota-se que são expressivas as variações que um motor pode sofrer devido ao aumento de rotação e como isso afeta as emissões de monóxido de carbono e a temperatura dos gases de exaustão. O uso do termopar e de um medidor de CO associado ao Arduino e a utilização de um Scanner foram imprescindíveis para a adequada análise.

**Palavras-Chave:** Motor de Combustão Interna, Instrumentação, Análise de variáveis

*ABSTRACT:* Most modern cars use spark ignition or compression reciprocating internal combustion engines (ICM). These engines due to the combustion process emit as gases products that contribute to the increase of the greenhouse effect and toxic gases that affect the quality of life of the people. Therefore, it is necessary to check the emissions of combustion engines to see if they are in compliance with environmental standards. The present work aims at the instrumentation of an internal combustion engine, Renault Sandero 1.6 with 16 valves, Otto cycle in a didactic bench to analyze the variables in the motor at slow idling and the rotation greater using a programmed Arduino platform to measure the parameters such as temperature in the exhaust; the absolute pressure at the inlet and the amount of carbon monoxide CO dumped into the atmosphere by the engine. From the results of the work, it is noticed that the variations that an engine can suffer due to the increase of rotation and how it affects the emissions of carbon monoxide and the temperature of the exhaust gases are significant. The use of the thermocouple and a CO meter associated with the Arduino and the use of a Scanner were essential for proper analysis.

*Keywords: Internal Combustion Engine, Instrumentation, Variable Analysis*

# **INTRODUÇÃO**

Os motores de combustão interna são máquinas térmicas que transformam a energia química dos combustíveis a partir do processo de combustão, em calor para logo ser convertido em trabalho mecânico, operam segundo ciclos sendo os mais utilizados, os motores de ignição por compressão também conhecidos como motores diesel e ignição por faísca ou motores Otto e segundo o número de cursos de pistão podem ser dois tempos ou quatro tempos. Os motores de combustão interna alternativos em sua maioria queimam combustíveis fósseis emitindo gases dentre eles o dióxido de carbono que contribue para o aumento do efeito estufa e tóxicos como o monóxido de carbono os quais afetam a qualidade de vida e o meio ambiente (Navarro *et al*. 2013). A grande maioria dos poluentes lançados na atmosfera por veículos automotores é devido à combustão incompleta decorrente de proporções inadequadas de ar e combustível fornecidos ao motor. A formação de monóxido de carbono nos produtos da combustão é devido a combustão incompleta no interior dos cilindros, efeito esse que depende de vários fatores dentre eles a proporção de ar e combustível (Manzoli, 2009). A composição dos gases de exaustão pode alterar em função da combustão, a qual tem relação direta com as propriedades físico-químicas do combustível, além das condições de operação, tais como temperatura e pressão da câmara de combustão, tempo de injeção, rotação do motor e relação ar/combustível (Heywood,1988).

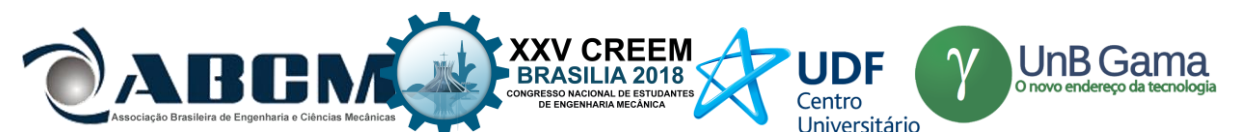

Dentre os motores Otto têm-se os motores Flex que foram lançados no Brasil em 2003, o qual transformou o motor convencional em um motor capaz de funcionar com mais de um combustível ao mesmo tempo, a gasolina e o etanol misturados em qualquer proporção (Mielo et al. 2012). A principal característica do motor Flex é a taxa de compressão, sendo menor do que nos motores dedicados a etanol e maior do que nos motores a gasolina (Olanyk, 2013).

No Brasil, o Conselho Nacional do Meio Ambiente (CONAMA) fundou o Programa de Controle da poluição do Ar por Veículos (PROCONVE), o qual foi responsável por definir prazos, limites máximos de emissões de poluentes e determinar imposições tecnológicas para veículos nacionais e importados. Devido as exigências impostas pelos governos e pela sociedade, pesquisadores e fabricantes cada vez mais buscam e investem em tecnologia de controle de emissões nos motores de combustão interna (Câmara, 2006).

O trabalho presente tem como objetivo a instrumentação de um motor de combustão interna Renault Sandero 1.6 com 16 válvulas ciclo Otto em uma bancada didática para analisar as variáveis no motor em marcha lenta, utilizando para isso uma plataforma Arduino programada para medir os parâmetros como a temperatura no escapamento; a pressão absoluta na admissão e a quantidade de monóxido de carbono CO despejada na atmosfera pelo motor.

# **METODOLOGIA**

O presente projeto foi desenvolvido no Laboratório de Mecânica do Instituto Federal de Educação, Ciência e Tecnologia do Pará (IFPA), Campus Marabá, a metodologia utilizada neste trabalho consistiu da instrumentação de um motor de combustão interna ciclo Otto em uma bancada didática para analisar as variáveis no motor em marcha lenta (ML) com 863 rpm; rotação de 2000 rpm e em uma condição de falha, no qual uma das velas de ignição do motor foi desconectada da parte elétrica para que o motor funcionasse apenas com 3 cilindros.

# **Instrumentação e equipamentos**

## **Motor Estudado**

O motor utilizado na realização do trabalho foi um motor ciclo Otto, Flex com injeção eletrônica de combustível de marca Renault 1.0 16V Flex (Figura 1). As características originais desse motor propiciam o funcionamento com os combustíveis álcool e gasolina em diferentes proporções. A tabela 1 apresenta as especificações técnicas do motor utilizado fornecidas pelo fabricante do motor.

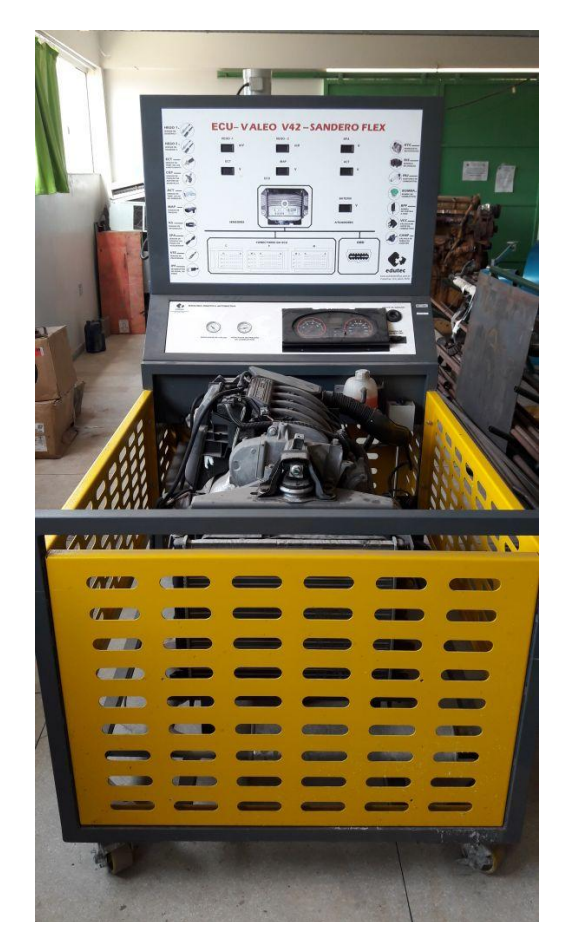

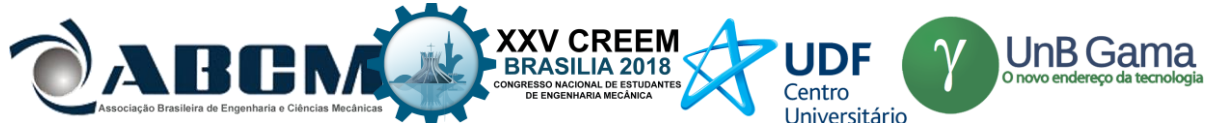

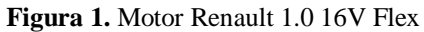

**Tabela 1.** Especificações do Motor Utilizado nos Ensaios (Fonte: Astral Cientifica, 2017).

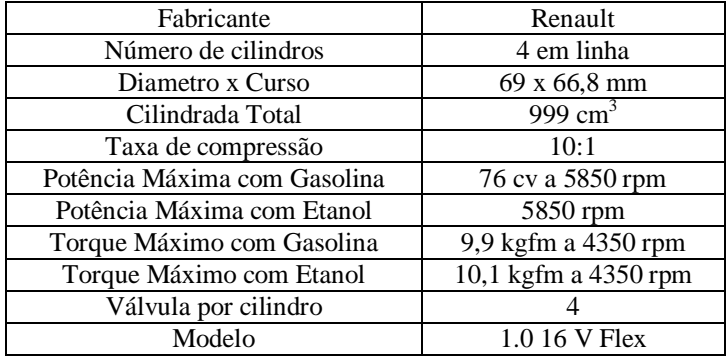

# **Medidor de monóxido de Carbono**

Este instrumento é um medidor digital de monóxido de carbono (CO) portátil e de fácil operação que detecta as mudanças no nível de monóxido de carbono. O medidor possui display LCD com iluminação, função Hold, Média e Máximo (Figura 2). As especificações elétricas do dispositivo podem ser lidas na tabela 2 abaixo

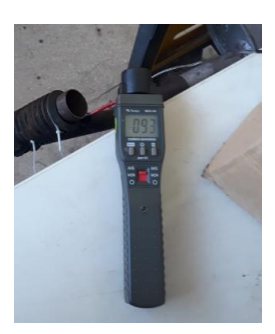

**Figura 2.** Medidor de CO utilizado no trabalho para coleta de dados

**Tabela 2.** Especificações elétricas do medidor de monóxido de carbono (Fonte: Minipa, 2017).

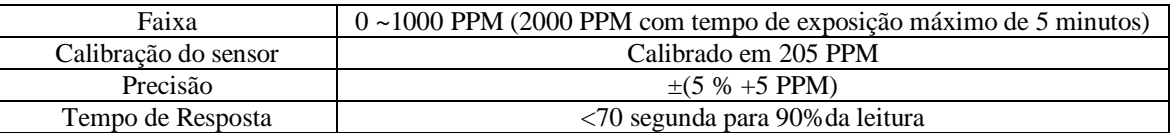

### **Kit termopar**

O kit conta com o termopar tipo K mais o módulo de leitura Max6675 (Figura 3), sendo um dispositivo eletrônico destinado a fazer a medição e leitura de temperaturas entre 0 a 800°C, integrando os valores obtidos junto a microcontroladores, entre eles, Arduino e Raspberry Pi. A sonda do termopar possui uma blindagem na ponta, sendo revestida inteiramente em aço inoxidável, além de contar com rosca do tipo M8 para fixação nos mais diversos locais. Como especificações tem-se uma tensão de 5V; corrente de trabalho de 50 mA e precisão de aproximadamente 1,5 % (UsinaInfo, 2017).

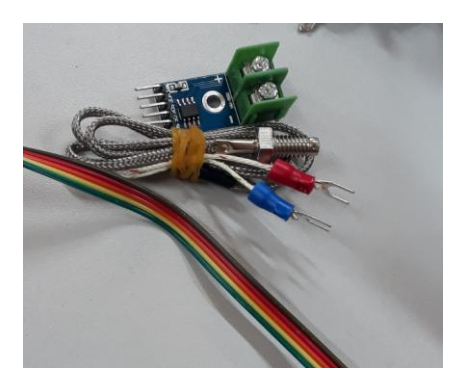

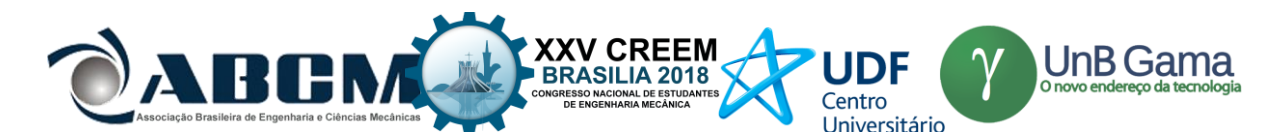

# **Figura 3.** Termopar tipo K e o módulo de leitura Max6675

## **Placa de Arduino UNO**

Segundo a proposta de utilização, o Arduino (Figura 4) é uma plataforma eletrônica de código aberto baseada em hardware e software fáceis de usar. Pode ser utilizado para desenvolver objetos interativos, por meio de sensores, chaves, e outros atuadores, utilizados como forma de interação com o mundo físico. Os circuitos, por sua vez, podem ser montados à mão ou adquiridos pré-montados. O acesso ao software de programação é código-livre e gratuito (ARDUINO.CC, 2017).

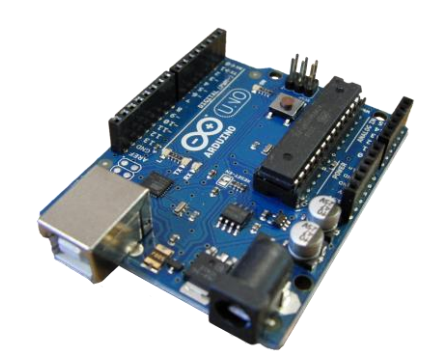

**Figura 4.** Placa de Arduino UNO

### **Scanner**

É um aparelho utilizado para fazer leituras e apagar códigos de falhas do motor, como também é utilizado para analisar parâmetros do motor em funcionamento. Compatível com veículos nacionais e importados com os protocolos SAE J1850 PWM, SAE J1850 VPW, KWP2000, ISO 9141, KWP Fast Init, WP5Baud Init e CAN-BUS (PLANATC, 2017), como mostra a Figura 5.

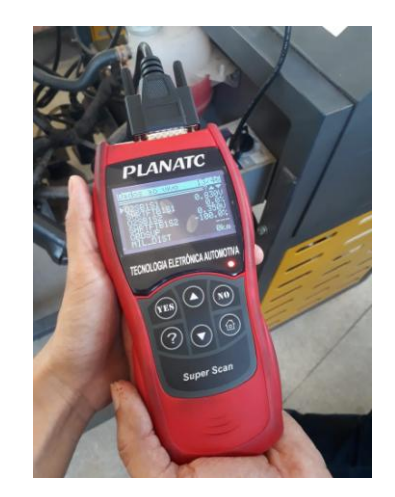

**Figura 5:** Super Scanner utilizado no trabalho para coleta de dados

# **Procedimento**

Inicialmente, foi programado e conectado o termopar ao tubo do escapamento, que foi anexado ao motor para descartar os gases para fora do laboratório, objetivando a coleta de dados (temperatura do escapamento). Em seguida utilizou-se o Arduino Uno para transmitir as informações do termopar ao computador. Portanto, a utilização desse método para instrumentar o motor é mais barata se comparada com a utilização dos sensores comerciais. Além disso, utilizou-se um medidor de monóxido de carbono com intuito de medir, no escapamento, a porcentagem despejada na atmosfera (Figura 6).

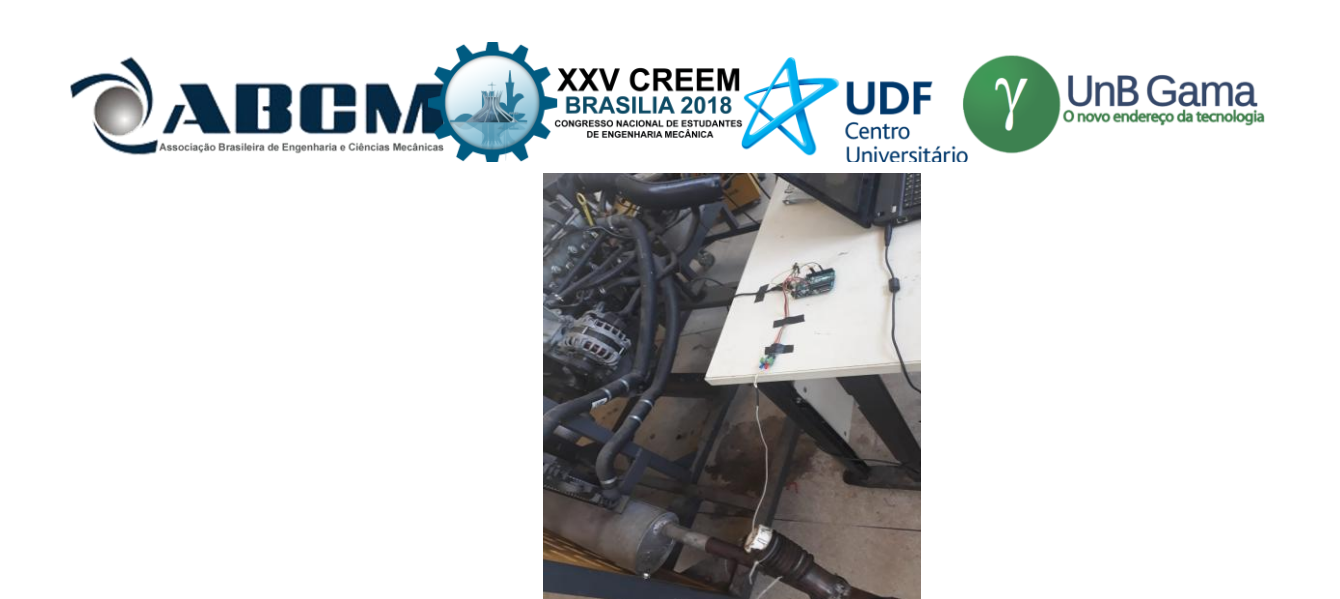

**Figura 6**: Aparato experimental (Kit Termopar e Arduino) para coleta de dados

Para a coleta das variáveis do sensor de pressão (MAP) e analisar rotação do motor em rpm fez-se uso do Scanner conectado a tomada de serviço OBD na bancada do motor analisando os dados em tempo real. Vale ressaltar que os sensores foram mantidos nas posições recomendadas pelo fabricante do sistema de gerenciamento eletrônico do motor.

# **RESULTADOS E DISCUSSÃO**

Para a coleta dos dados usou-se o termopar tipo k na tubulação do escapamento. A tabela 3 mostra os valores das temperaturas mínimas, máximas e a variação das mesmas no motor, de acordo com as condições submetidas. Foram analisadas 3 condições: o motor estava desligado e posto em marcha lenta; o motor já estava aquecido e foi colocado em uma rotação de 2000 rpm e o motor aquecido e funcionando com apenas 3 cilindros (condição de falha) em regime de marcha lenta.

| Condição do motor        | min            | máx      |                 |
|--------------------------|----------------|----------|-----------------|
| Macha lenta (motor frio) | 37,25 °C       | 77,50 °C | 40.25 °C        |
| Em 2000 RPM              | 84 $\degree$ C | 345 °C   | $261 \text{°C}$ |
| Em falha (marcha lenta)  |                | '74 °C   | 1 ገ ்∩          |

**Tabela 3.** Variação de temperatura no escapamento

Como primeiro resultado, tem-se a comparação da temperatura no escapamento (Figura 7). Foi possível observar que com o motor em marcha lenta e em marcha lenta com 3 cilindros (condição de falha), o mesmo apresentou discreta variação, quando comparado ao motor em rotação de 2000 rpm, o qual apresentou variação acentuada de temperatura. Além disso, no gráfico nota-se que o motor em condição de falha e para o motor em 2000 rpm a temperatura inicial foi maior devido a condição de motor aquecido.

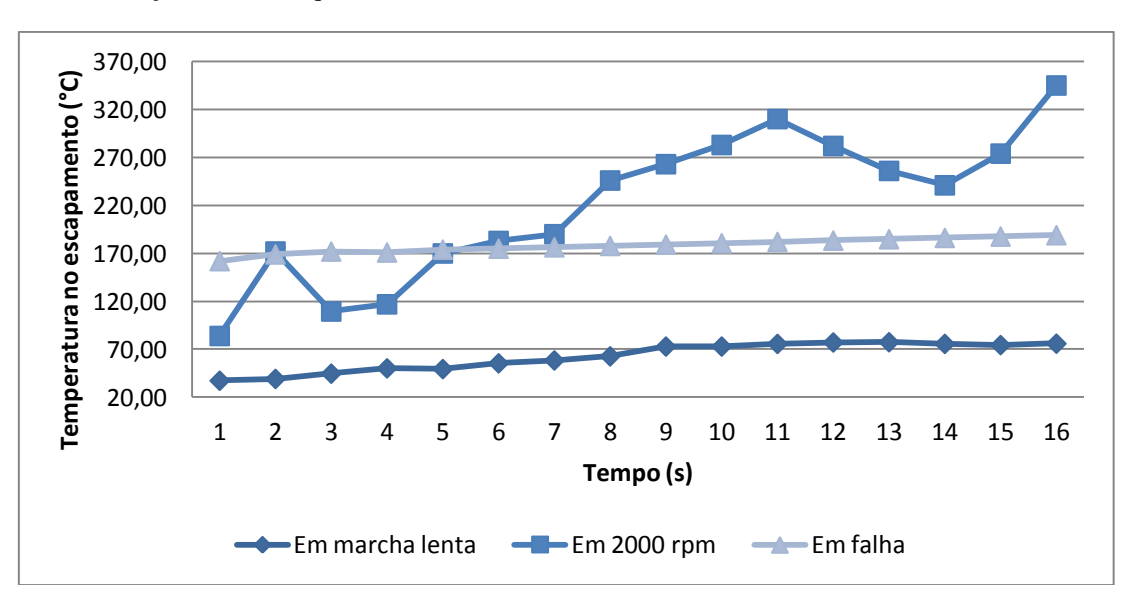

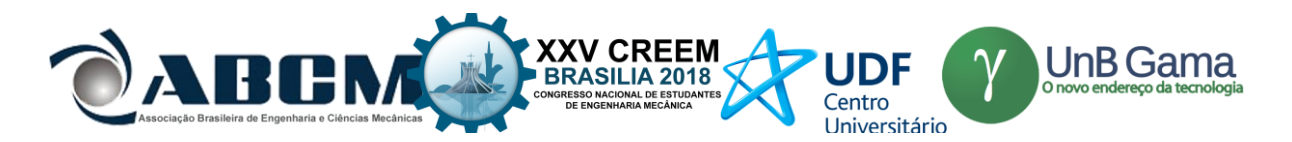

**Figura 7.** Gráfico da temperatura no escapamento em função do tempo

Como também, na tabela 3, podemos analisar as condições da variação da temperatura de marcha lenta, quando o motor está frio e é ligado, ou quando ele já foi previamente aquecido e é ligado com apenas 3 cilindros. A variação da temperatura em marcha lenta com 3 cilindros é menor, pois o motor já estava aquecido devido o ciclo anterior. Diferentemente do que ocorre com o motor em marcha lenta que iniciou o teste a frio, por isso a variação ficou maior.

Como é mostrado na Figura 8, que analisa a pressão absoluta de admissão, nota-se que com o aumento da rotação do motor houve a diminuição da pressão, pois este leva a o aumento da quantidade de volume de ar succionado e consequentemente é em aumento de depressão no coletor de admissão. Observa-se também na Figura 8, que dobrando a rotação a pressão diminui pela metade. Outro fator importante é que o motor em marcha lenta como os 4 cilindros funcionando, apresentou um desvio padrão 0,9, já o motor em condição de falha apresentou um desvio padrão 2,4. Isso mostra que a falta de um cilindro pode causar instabilidade no motor.

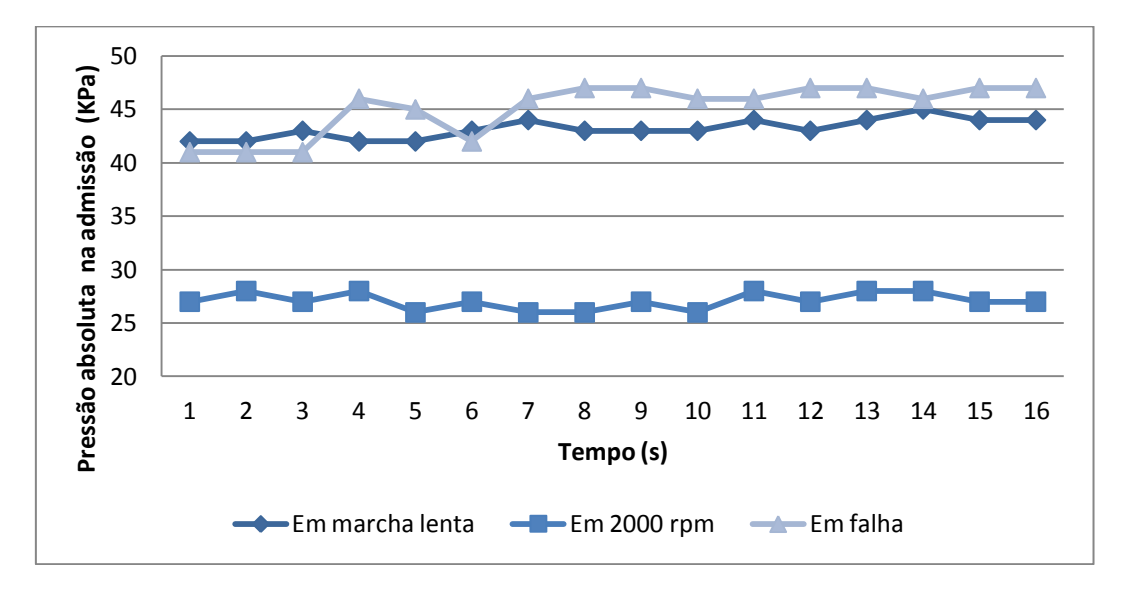

**Figura 8.** Gráfico da pressão absoluta na admissão em função do tempo

Na figura 9, foi feita a análise da emissão monóxido de carbono pelo motor na atmosfera. Foi observado que quando o motor estava em marcha lenta foi conferido os menores índices de emissão de CO, porem isso ocorreu pois o motor tinha acabado de ser ligado e portanto existia pouco CO no ambiente. Quando medida a emissão no motor em 2000 rpm e em marcha lenta com 3 cilindros notou-se uma maior concentração de CO, pois o ambiente já estava saturado devido ao experimento anterior.

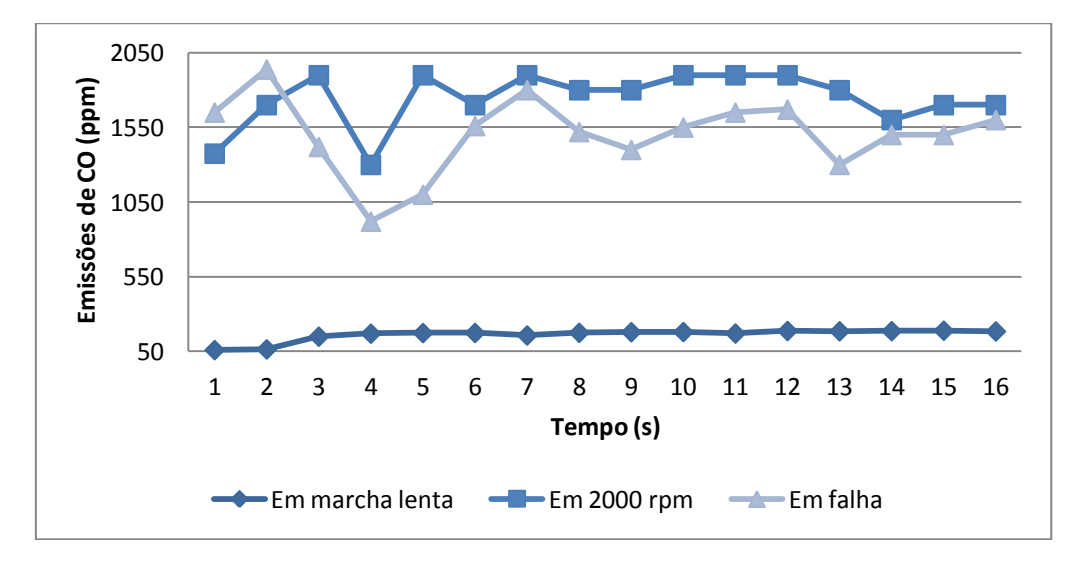

**Figura 9.** Gráfico de emissões de monóxido de carbono em função do tempo

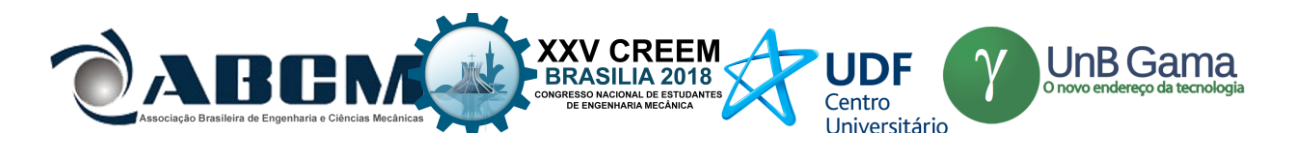

Quando a rotação do motor é aumentada, os valores médios das emissões são menores quando comparados a rotação de marcha lenta, onde a medida que a rotação aumenta, as emissões diminuem gradativamente devido melhor eficiência volumétrica do motor, isso ocorre com o aumento da massa de ar admitido e a pressão positiva no coletor de admissão, fazendo a melhor atomização da mistura ar/combustível e consequentemente uma combustão mais completa, comparando com a rotação de marcha lenta (Costa, 2017).

# **CONCLUSÃO**

A partir dos resultados do trabalho, nota-se que são expressivas as variações que um motor pode sofrer devido ao aumento de rotação e como isso afeta as emissões de monóxido de carbono e a temperatura dos gases de exaustão. O uso do termopar e de um medidor de CO associado ao Arduino e a utilização de um Scanner foram imprescindíveis para a adequada análise do motor Renault 1.0 16V Flex. Foi observado que o motor em marcha lenta e em macha lenta com falha apresentaram discreta variação, já o motor em rotação de 2000 rpm apresentou variação acentuada de temperatura no escapamento. Ainda analisando a temperatura o motor em condição de falha e o motor em 2000 rpm apresentaram temperatura inicial elevada devido a condição de motor aquecido. Nota-se que com o aumento da rotação do motor houve a diminuição da pressão, dobrando a rotação a pressão diminui pela metade. Foi observado também que a falta de um cilindro pode causar instabilidade no motor.

# **REFERÊNCIAS**

Arduino CC, 2005. "O que é arduino?". 20 Jun. 2018, < [https://www.arduino.cc/.](https://www.arduino.cc/)> .

Câmara, Júlio César Chaves -Monitoramento eletrônico da mistura ar/combustível em motores de combustão interna ciclo Otto / Júlio César Chaves Câmara. Salvador, 2006.

Costa, J. O, 2017. Análise dos gases da exaustão em um motor diesel com injeção common rail alimentado com diesel, biodiesel e suas misturas. Porto Alegre. Tese (Doutorado)- Pontifícia Universidade Católica do Rio Grande do Sul.

HEYWOOD, J.B. (1988). Internal Combustion Engine Fundamentals. New York. Mc Graw – Hill.

Manzoli, A. Análise das emissões veiculares em trajetos urbanos curtos com localização por GPS. Tese (Doutorado)- Universidade de São Carlos, SP, 2009.

Mielo, T. C. C. DE et al. Hydrous ethanol-gasoline blends - Combustion and emission investigations on a Flex-Fuel engine. Fuel, v. 97, p. 796–804, 2012.

Minipa, 2017."Catalogo Geral". Jun. 20 < [http://www.minipa.com.br/catalogo-minipa>](http://www.minipa.com.br/catalogo-minipa) .

Navarro, E.; Leo, T. J.; CorraL, R. CO2 emissions from a spark ignition engine operating on natural gas-hydrogen blends (HCNG). **Applied Energy**, v. 101, p. 112–120, 2013.

Olanyk, L. Z. Avaliação das emissões gasosas de um motor monocilindro ciclo otto utilizando diferentes misturas de gasolina com etanol adulterante. [s.l.] Universidade Estadual do Cento-Oeste do Paraná, 2013.

Planatc, 2017. Qualidade em equipamentos automotivos. Jun. 2018, < [http://www.planatc.com.br/produtos.asp?lang=pt\\_BR>](http://www.planatc.com.br/produtos.asp?lang=pt_BR) .

PROCONVE, Ibama. Programa de controle da poluição do ar por veículos automotores. 2.ed. Brasília: IBAMA, 1998. 181p.

UsinaInfo, 2017. Arduino, robotica, instrumentos eletronicos e ferramenteas. Jun. 2018, < [https://www.usinainfo.com.br>](https://www.usinainfo.com.br/).

# **DECLARAÇÃO DE RESPONSABILIDADE**

Os autores são os únicos responsáveis pelo material impresso contido neste artigo.

# **ÀREA DE CONHECIMENTO DO TRABALHO**

(x) Otimização e Análise
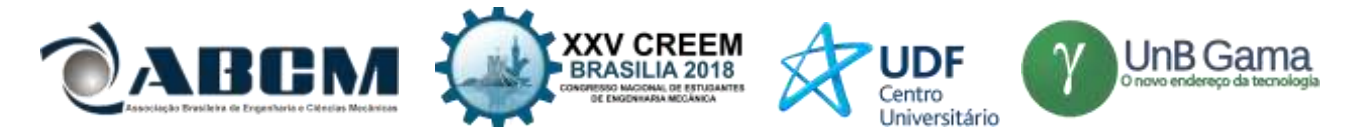

# **XXV Congresso Nacional de Estudantes de Engenharia Mecânica – 27 à 31 de agosto de 2018 – Brasília, DF**

# **INVESTIGAÇÃO DA APLICABILIDADE DA LAMA VERMELHA COMO INIBIDOR NO PROCESSO DE CORROSÃO EM METAIS**

# **Willia Silva Reis, Alessandro Monteiro Meneses, Jhulio Oliveira da Silva, Antônio Paulo Pereira Lima, Arlan Rodrigo da Silva dos Santos, Silvio Alex Pereira da Mota**

Universidade Federal do Sul e Sudeste do Pará

Folha 17, Quadra 04, Lote Especial, Nova Marabá, CEP 68505080, Marabá-PA. Unidade II – Unifesspa.

E-mail para correspondência: Williareis.wr@gmail.com

**RESUMO:** A lama vermelha (LV) é um resíduo insolúvel gerado durante a etapa de clarificação na produção de alumina (Al2O3) durante o processo Bayer. A mesma possui características distintas que apontam sua possibilidade para uso de inibição de corrosão para o aço carbono. Tal fato se deve a sua natureza alcalina e a presença de um conjunto de elementos na forma de óxidos (fase estável). Com base na literatura, foram realizados estudos com a lama vermelha in natura e tratada, para verificar o possível uso como revestimento para aço carbono. A LV foi estudada através de analises de microscopia eletrônica de varredura (MEV/EDS), analise de difração de raios X (DRX), e ensaios de perda de massa em meio ácido, utilizando H2SO4. Pode-se ressaltar que, a influência do pH da LV foi analisada durante os ensaios de perda de massa. Os resultados obtidos mostram que o aço carbono exposto ao meio adicionado lama vermelha in natura, apresentou uma redução no processo de perda de massa em comparação as amostras expostas no mesmo meio ácido, com ausência de LV. Os estudos comparativos utilizando as técnicas descritas, sugerem, que a Lama vermelha in natura é eficaz no processo anti-corrosivo do aço carbono.

**Palavras-Chave:** Lama vermelha, Inibição, Corrosão.

*ABSTRACT:* Red mud (LV) is an insoluble residue generated in the clarification step in the production of alumina ( $AI_2O_3$ ) during the Bayer process. It has distinctive characteristics that indicate possibility of use for inhibition of corrosion in carbon steel. This is due to its alkaline nature and the presence of a set of elements in the form of oxides (stable phase). Based on these data, studies were carried out on fresh and treated red mud, with the objective of analyzing their use as carbon steel coating. Red mud was studied by scanning electron microscopy (SEM / EDS), X-ray analysis (XRD), and acid mass loss tests using sulfuric acid (H2SO4). It is emphasized that an influence of the pH of the LV was analyzed during the mass tests. The results showed that the treatment with red mud (in natura) presented reduction in the mass loss process when compared to the treatment without the red mud. Comparative studies using the techniques described suggest that in-natura red mud is effective in the anti-corrosive process of carbon steel.

*Keywords: Red mud, Inhibitor, Corrosion.*

# **INTRODUÇÃO**

Anualmente são produzidas toneladas de resíduos na indústria de beneficiamento de alumínio durante o processo de produção de alumina, a lama vermelha é um resíduo insolúvel renascente do processo Bayer após a digestão da bauxita,  $\acute{\text{e}}$  constituída de compostos insolúveis em meio alcalino (pH= 10-13), sua composição química varia de acordo com a natureza da bauxita e das técnicas empregadas no processo Bayer em cada planta industrial, a lama vermelha é composta de partículas finas contendo silício, ferro, cálcio, alumínio, titânio e outros elementos em menor quantidade (Pradhan, 1997). Segundo Brunori et al., (2004) e McConchie et al. (2002), na literatura estimasse que são produzidos entre 1 e 2 toneladas de lama vermelha por tonelada de alumina produzida. Devido a sua elevada alcalinidade e propriedades químicas, esse desperdício pode originar enormes impactos ambientais para as áreas onde estão instaladas industrias de alumina, normalmente esse resíduo é depositado em lagoas projetadas para este fim, conhecidas como barragens de rejeito (Silva Filho, 2005).

A indústria de extração de alumínio possui um grande desafio relacionado à quantidade de resíduo de lama vermelha gerado no processo de produção de alumina, visto que, podem ocasionar grandes impactos ambientais oriundos da má deposição desse resíduo (Donaire, 1995). No entanto como a LV possui vários elementos químicos em sua composição, os quais, se tratados adequadamente, podem resultar em matéria-prima para outros setores industriais, tornando-se objeto de estudos destinados a obter uma finalidade para esse material, com isso, reduzir a sua quantidade depositada nas barragens de rejeitos (Shinomiya, 2015). Relacionado ao meio ambiente a lama vermelha é utilizada principalmente na remediação de áreas contaminadas e no tratamento de efluentes líquidos, tendo sido utilizada com sucesso no tratamento de águas ácidas de minas (Fahey et al. 2002; Doye & Duchesne, 2003), assim como na remediação de solos contaminados por metais pesados, fósforo e nitrogênio (Santora et al. 2006; Phillips, 1998).

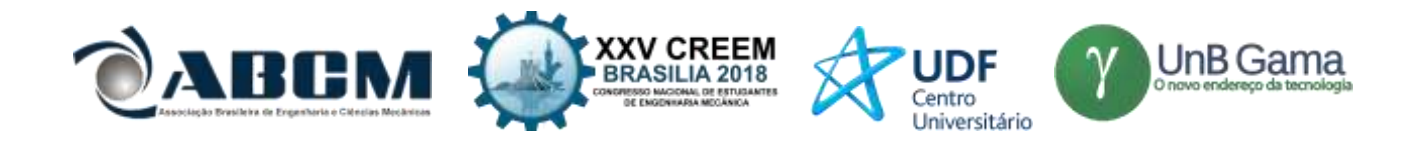

De acordo com o diretor geral da Worldsteel Association, Edwin Basson, o consumo de aço no mundo crescerá aproximadamente 40% até 2040. Assim, por intermédio da expansão da demanda por aço no cenário mundial, surge uma preocupação relacionada ao fenômeno químico que causa a degradação deste material, uma vez que, a sua corrosão causa a alteração de suas propriedades mecânicas. Dessa forma, torna-se necessário o uso de substâncias que em contato com o meio corrosivo, evitem a deterioração do aço ou pelo menos amenizem os efeitos desgastantes antes e até mesmo após a sua ocorrência. Diante disso, de acordo com Cardoso (2005) apud KINA, 2011, p. 21, para ser utilizado de modo eficiente, o inibidor deve ser compatível com o meio de aplicação e ser economicamente viável. Com isso avalia-se se essas substâncias reduzem a ação de catalisadores, conforme a Sociedade Brasileira de Química (SBQ) os inibidores provenientes de extratos naturais, conhecidos como inibidores verdes ou ecológicos vêm sendo pesquisados nos últimos anos para uso industrial. (Collazo et al. 2005; Díaz et al. 2004) realizou estudos para a aplicação da lama vermelha no tratamento de superfícies promovendo a proteção do aço contra corrosão.

Buscando comprovar a eficácia da lama vermelha no processo de inibição de corrosão do aço carbono, foram realizados estudos utilizando LV in natura e tratada termicamente, no qual, a matéria prima passou por um processo de calcinação a 800°C e sinterização a 1200°C sobre um determinado tempo. Além disso. Foi investigado a influência do pH na etapa de inibição. Ressalta-se ainda que, antes e após processo de inibição (experimento de perda de massa em meio ácido), foram realizadas análises microestruturais e de composição (MEV/EDS) e DRX, das amostras de LV.

### **METODOLOGIA**

Para a realização do tratamento térmico foi utilizado um forno marca Jung, as caracterizações da lama vermelha foram realizadas por microscopia eletrônica de varredura (MEV) modelo TM-3000 da Hitachi, equipado com uma unidade de espetroscopia por energia dispersiva (EDS). A identificação do composto, bem como das fases presentes foi realizada através da difração de raios X (DRX) utilizando um difratômetro de raios X modelo MiniFlex600 da Rigaku (tensão de tubo: 40 kV; corrente do tubo: 15 mA; tubo de raios X: Cu, ótica (fenda de divergência, espalhamento e recebimento: fixa; filtro: monocromador: fenda soller: 0.3º), goniômetro (varrimento: 5 a 80º (2θ); velocidade de digitalização:  $10^{\circ}/\text{min}$  (2 $\theta$ ); precisão:  $\pm$  0,02°).

### **Procedimento experimental**

A lama vermelha utilizada no presente estudo foi cedida ao laboratório de processos e transformações de matérias (LPTM) pela refinaria de alumina Hydro Alunorte localizada polo industrial de Barcarena no Estado do Pará. Inicialmente, amostras de lama vermelha in natura foram previamente separadas e submetidas a um tratamento térmico, primeiro realizado em Forno a 800°C e posteriormente a 1200°C, ambos por 2 horas. Após a realização da etapa de tratamento térmico, as amostras de lama vermelha tratadas termicamente e in natura foram submetidas a uma classificação em peneiras de 325 mesh. A caracterização dos diferentes tipos de amostras de LV foi feita por microscopia eletrônica de varredura para a visualização da formação de aglomerados, da superfície, número, geometria e variações de grãos constituintes. Sendo a composição analisada por espectroscopia de energia dispersiva (EDS). A identificação das fases presentes dos compostos da LV foi realizada por difração de raios X (DRX). Após o tratamento térmico e caracterização das amostras de LV, foram feitas análises de pH das amostras através de fitas indicadoras de pH, comumente utilizadas em laboratório, as quais foram imersas em uma solução contendo 5g de soluto (LV) e 125 mL de solvente. Para a análise de ensaio de perda de massa, foram preparados corpos de prova com aço 1020 de dimensões de (20 mm × 13 mm × 3 mm). As amostras foram lixadas com lixa d'água de granulometria 100 com um auxílio de uma politriz, após isso foram lavadas com água deionizada e etanol e secas com auxílio de ar quente. Os procedimentos adotados para este ensaio estão de acordo com as normas NACE TM169/G31-12 e ASTM G1 03/2011, correspondente ao preparo dos corpos de prova e da limpeza dos mesmos. Em seguida, foram imersos os corpos de prova em solução de H2SO<sup>4</sup> a 1,0 mol∙L-1 por um período de 8 horas em temperatura ambiente na ausência e presença da lama vermelha (in natura, 800°C e 1200°C), cuja concentração de LV utilizada durante o experimento foi de (0,04g LV/mL de H2SO4). A perda de massa foi determinada gravimetricamente empregando uma balança analítica com precisão de 0,1mg. A eficiência de inibição (ɳ%) foi determinada pela Equação 1.

$$
n\% = \frac{Wcorr, 0 - Wcorr}{Wcorr, 0} \chi 100
$$
\n<sup>(1)</sup>

onde *Wcorr*, 0 e wcorr representam a perda de massa na ausência e presença do inibidor respectivamente. Os efeitos de tempo, pH e tratamento da lama vermelha na taxa de corrosão das amostras de aço carbono imersos em solução de H2SO<sup>4</sup> foram avaliados também através das técnicas supracitadas.

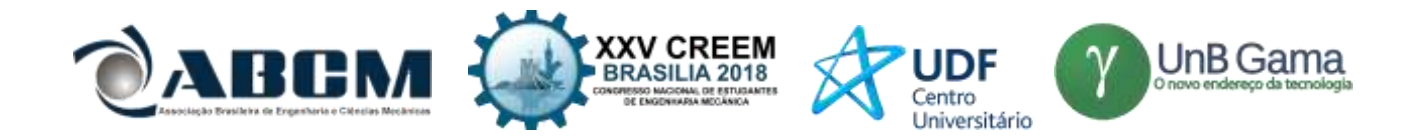

### **Equações governantes**

Para representar a análise da perda de massa, relacionou-se a equação de gravimetria descrita logo abaixo.

#### **Perda de Massa**

$$
n\% = \frac{Wcorr, 0 - wcorr}{wcorr, 0} x100 \tag{1}
$$

### **RESULTADOS E DISCUSSÃO**

#### **Resultado das análises de microscopia eletrônica de varredura e EDS**

A Figura 1 mostra as imagens obtidas no MEV da Lama vermelha In Natura, Calcinada a 800°C e Sinterizada a 1200°C.

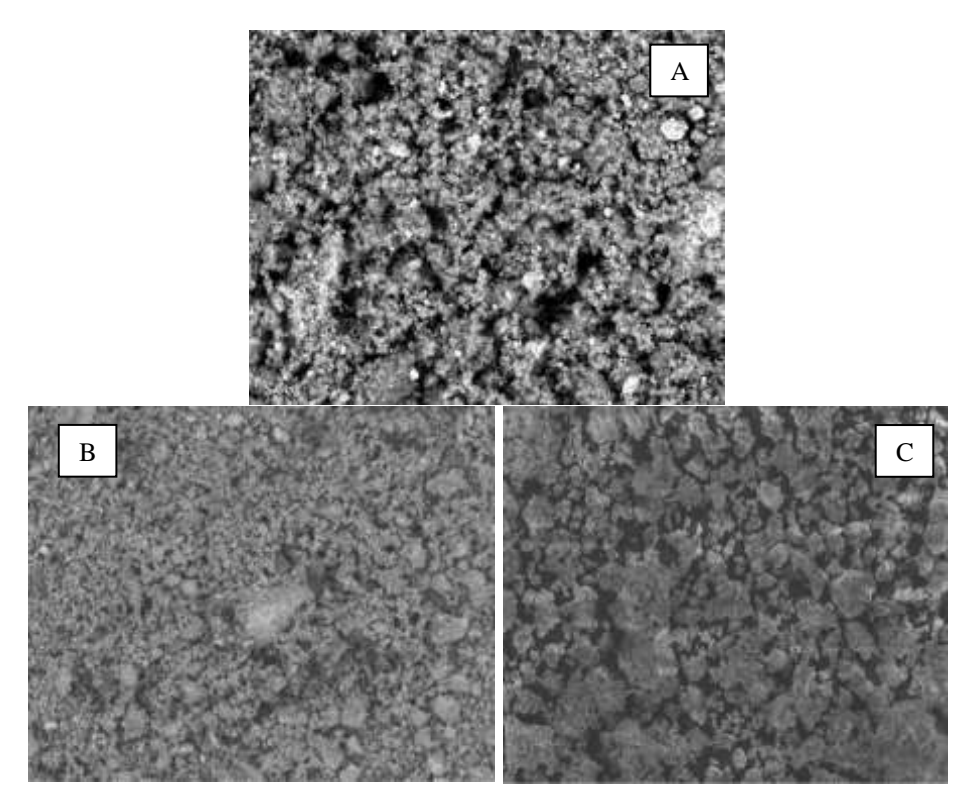

**Figura 1.** MEV da lama vermelha in natura (A), calcinada a 800°C (B) e sinterizada a 1200°C (C)

Garcia (2012), em seus estudos das mudanças de propriedades da LV em diferentes temperaturas em tratamentos térmicos informa que, as reais mudanças só acontecem em temperaturas no intervalo de 1100 e 1180ºC. Tal afirmação é corroborada no presente trabalho, onde são mostrados o crescimento e a difusão de diferentes materiais (Compostos constituídos por diferentes elementos químicos e suas respectivas fases), formando um aglomerado, onde torna-se evidente a mistura das mesmas.

Pode-se ressaltar que os aglomerados, apresentam diferentes constituintes. Tal fato foi constatado devido as análises por MEV/EDS e DRX. Onde foram analisados no caso da microscopia eletrônica e de energia dispersiva, diferentes pontos das amostras em estudo. Deve-se ressaltar que a análise de EDS foi realizada por área e por ponto, onde observouse a composição elementar conforme mostrado na Tabela 1. Essa junção pode se dar de forma substitutiva ou intersticial, segundo Callister (2002). Ressalta-se ainda que, a formação da mistura sólida no experimento a 1200ºC transformou a LV em um material com uma alta coesão mesmo seco, uma baixa porosidade e uma existência de fenômenos de adsorção.

A análise feita pelo EDS, mostra a composição dos principais elementos constituintes dessa lama (Fe2O3, Al2O3, SiO2, e Na2O. Com a realização do tratamento térmico desse material, foi possível observar um leve aumento nas

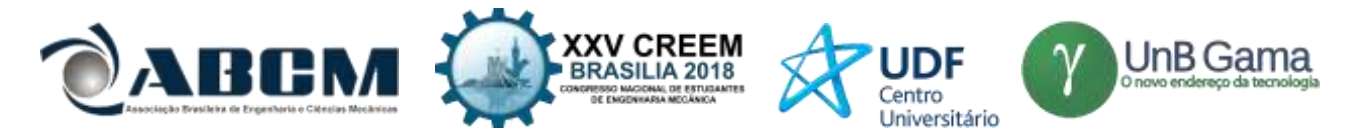

concentrações de silício e um aumento significativo na concentração de alumínio. Ressalta-se ainda o decréscimo do ferro após sintetização a 1200°C conforme descrito na Tabela 1.

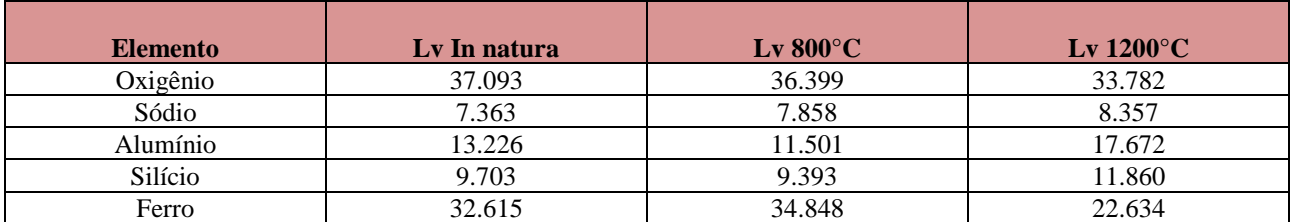

**Tabela 1.** Dados da Espectroscopia de Energia Dispersiva (EDS) da lama vermelha In Natura e Tratada Termicamente.

### **Resultado da influência do pH na etapa experimental**

Após o material ter passado por um processo de tratamento térmico, foram analisados o níveis de pH das amostras a serem utilizadas no ensaio de perda de massa, utilizando uma fita medidora de pH, obtendo os seguintes resultados; In Natura pH (10~11), 800°C pH (9~10) 1200°C pH (7~8). Pode-se ressaltar que, em função da diminuição dos pHs em solução, quanto menores menos alcalinos tornava a solução, ocasionando um aumento na taxa de corrosão do corpo de prova. Tal fato se deve ao ferro se tornar passivo em presença de álcalis e oxigênio dissolvido. Portanto a LV in natura por ser mais básica favoreceu a inibição a corrosão.

### **Analise de difração de raios X (DRX)**

A Figura 2 mostra os difratogramas da Lama vermelha In Natura, Calcinada a 800°C e Sintetizada a 1200°C.

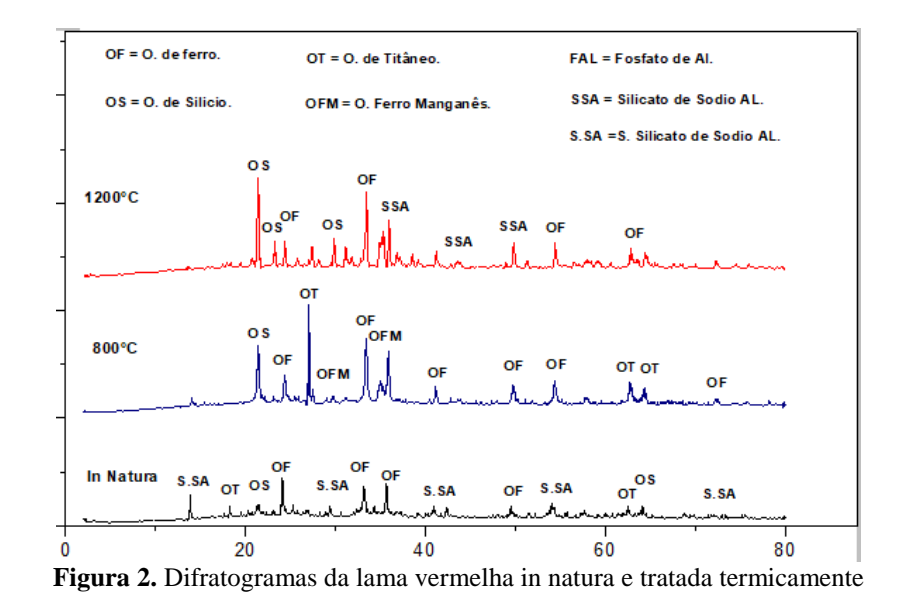

De acordo com Antunes et al (2011), a lama vermelha sem tratamento apresenta as seguintes fases cristalinas: hematita, gohetita, gibsita, boehmita, quartzo, calcita, soldalita, caulinita, rutilo e silicatos de sódio e alumínio. Ainda segundo Antunes et al (2011), os picos correspondentes à hematita aumentam de intensidade à medida que a temperatura se eleva, ficando bem evidente à temperatura de 800ºC. O pico de oxido de silício, à medida que se eleva a temperatura, aumenta de intensidade indicando a transformação para uma fase mais estável ou a diminuição da concentração de outros elementos, deixando o silício mais evidente. Pode-se ressaltar, quanto à referida pesquisa, que, em função da ação do tratamento térmico, ocorreu a redução e até desaparecimento de picos referentes a alguns compostos como o oxido de titânio. A influência do aumento da temperatura impõe alterações de fases ao óxido de titânio, presente até 800 °C sob a forma anatase (A) e migrando para a fase Rutilo (R), evidenciado na amostra tratada a 1200 °C. Na temperatura de 1200

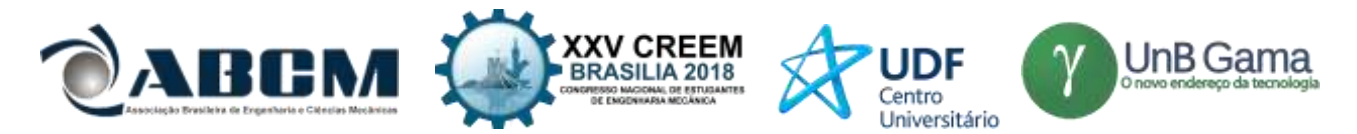

°C verificou-se segundo a pesquisa, o surgimento de outras fases (AlSiO4 e NaAlSiO4), que pode estar relacionada ao desaparecimento da sodalita e do quartzo da LV in natura, bem como uma diminuição na concentração do elemento ferro.

### **Ensaios de perda de massa.**

Os resultados de ensaio de perda de massa do aço carbono em  $H_2SO_4$  a 1,0 mol.L<sup>-1</sup> na presença da lama vermelha in natura e tratada termicamente, estão ilustrados na Tabela 2. A eficiência da proteção sofre decaimento conforme o tratamento térmico do qual a amostra foi submetido. A redução observada pode ser atribuída ao pH, quanto mais ácido o ambiente (maior a concentração de íons H<sup>+</sup>) e principalmente pela formação de novas estruturas cristalinas após tratamento térmico como o Silicato de Alumínio e Sódio, que possui um alto poder reativo.

Tabela 1. Perda de massa em 1,0 mol.L<sup>-1</sup> H<sub>2</sub>SO<sub>4</sub> com adição da lama vermelha na concentração de 20g.L<sup>-1</sup> em diferentes tipos de tratamento térmico

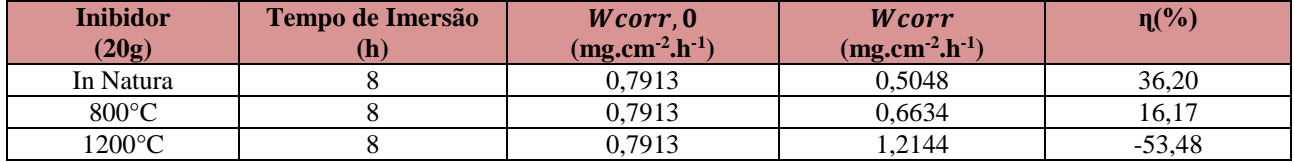

# **CONCLUSÃO**

Podemos concluir que, no presente trabalho, a lama vermelha in natura obteve um melhor resultado no que tange a inibição do aço material utilizado nos testes de corrosão, isso em relação as amostras de LV tratadas termicamente. Tal fato foi constatado devido a influência do pH do meio, bem como a formação de materiais reativos após o tratamento térmico da LV. Pode-se afirmar ainda que esses compostos reativos foram formados principalmente pela substituição do elemento ferro em compostos, pela junção do elemento sódio e alumínio, formando aluminatos de sódio e silicatos de alumínio e sódio.

# **AGRADECIMENTOS**

Os autores agradecem ao laboratório de Processos e Transformações de Matérias (LPTM) por todo apoio e suporte técnico para a realização destes experimentos.

# **REFERÊNCIAS**

- ANTUNES, M. L. P., et al. Caracterização da Lama Vermelha Brasileira (Resíduo do Refino da Bauxita) e Avaliação de suas Propriedades para Futuras Aplicações. São Paulo. Brasil. 2011.
- BARROS, I. B., MOSCOSO, H. Z. L., CUSTODIO, D. L., *et al*., "Casca Preciosa (*Aniba canelilla*) como Inibidor de Corrosão do Aço-Carbono*.", Revista Virtual de Química – RVQ*[, http://www.uff.br/rvq, 2015.](http://www.uff.br/rvq,%202015.)
- BRUNORI, C., CREMISINI, C., MASSANISSO, P., PINTO, V., TORRICELLI, L., "Reuse of a treated red mud bauxite waste: studies on environmental compatibility", Journal of Hazardous Materials, v. 117, n.1, pp. 55-63, 2005.
- CALLISTER, W. D. Ciência e Engenharia de Materiais: Uma Introdução. John Wiley & Sons, Inc., 2002.
- CARDOSO, S. P. Avaliação experimental e teórica de potenciais inibidores de corrosão. Rio de Janeiro: Tese, COPPE/UFRJ, 2005.
- COLLAZO, A., FERNÁNDEZ, D., IZQUIRDO, M., NÓVOA, X.R, PEREZ, C., "Evaluation of red mud as surface treatment for carbon steel painting", Process in Organic Coating, n. 52. pp.351-358, 2005.
- DONAIRE, D., "Gestão ambiental na empresa", São Paulo, Atlas, 1995.
- FAHEY, M., NEWSON, T. A. e FUJIYASU, Y., "Engineering with tailings", In: Environmental Geotechnics, v.2, Balkema, pp. 947-973, Rio de Janeiro, Brasil, 2002.

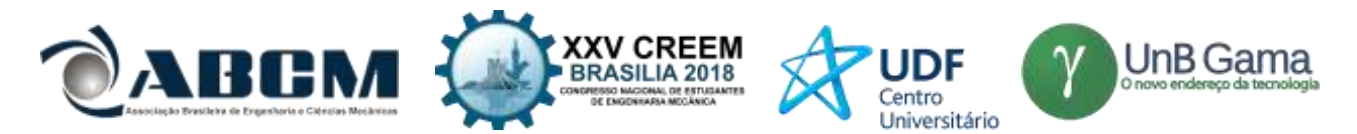

- GARCIA, M. C. S.; Modificação do Resíduo de Bauxita Gerado no Processo Bayer por Tratamento Térmico. Dissertação de Mestrado – Universidade de São Paulo. São Paulo, 2012.
- McCONCHIE, D., CLARK, M., DAVIES-McCONCHIE, F., "New strategies for the management of bauxite refinery residues (red mud)", In: Proceedings of the 6th international alumina quality workshop, Brisbane, Australia, pp. 327- 332, 2002.
- PRADHAN, J., DAS, S. N., DAS, J., RAO, S. B., THAKUR, R.S., "Characterization of Indian red muds and recovery of their metal values", Light Metals, pp. 87-92, 1996.

QUINTÃO, Chiara; ROSTÁS, Renato. Worldsteel: Consumo de aço no mundo deve subir 40% até 2040**.**

Disponível em: https://www.valor.com.br/empresas/4131984/worldsteel-consumo-de-aço-no-mundo-deve-subir-40-ate-2041. Acesso em :02 jul.2018.

- SANTORA, L., CASTALDI, P., MELIS, P., "Evaluation of the interaction mechanisms between red muds and heavy metals", Journal of Hazardous Materials, 2006.
- SILVA FILHO, E. B., BRANDER JUNIOR, W., SILVA, V. L., MOTTA SOBRINHO, M. A., ALVES, M. C. M., "Tratamento de efluentes têxteis por adsorção em lama vermelha", In: 23° Congresso Brasileiro de Engenharia Sanitária e Ambiental, Campo Grande, Mato Grosso, Brasil, 2005.
- SILVA FILHO, E. B., BRANDER JUNIOR, W., SILVA, V. L., MOTTA SOBRINHO, M. A., ALVES, M. C. M., "Lama vermelha da indústria de beneficiamento de alumina: produção, características, disposição e aplicações alternativas", Revista Matéria, v. 12, n. 2, pp. 322 – 338, 2007.<http://www.materia.coppe.ufrj.br/sarra/artigos/artigo10888.>

# **DECLARAÇÃO DE RESPONSABILIDADE**

Os autores **Willia Silva Reis, Alessandro Monteiro Meneses, Jhulio Oliveira da Silva, Antônio Paulo Pereira Lima, Arlan Rodrigo da Silva dos Santos, Silvio Alex Pereira da Mota.** São os únicos responsaveis pelo material impresso contido neste artigo.

# **ÀREA DE CONHECIMENTO DO TRABALHO**

Assinalar aqui, com um X, a seção 'área de conhecimento do trabalho'.

- ( ) Acústica, Vibrações e Dinâmica
- ( ) Automação Industrial
- ( ) Energia
- ( ) Fabricação Mecânica e Materiais
- ( ) Gestão de Manufatura
- ( ) Mecânica Computacional
- ( ) Mecânica dos Sólidos
- (x) Otimização e Análise
- ( ) Projeto de Máquinas
- ( ) Termociências e Mecânica dos Fluidos

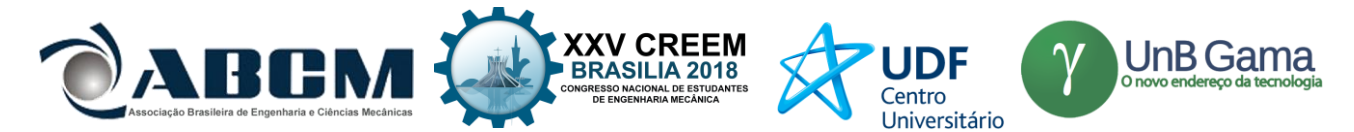

# **XXV Congresso Nacional de Estudantes de Engenharia Mecânica – 27 a 31 de agosto de 2018 – Brasília, DF**

# **MANUTENÇÃO INDUSTRIAL: ANÁLISE DA APLICAÇÃO DOS MÉTODOS OPERACIONAIS E CONSEQUENTES VANTAGENS DE SEUS USOS.**

### **Brunno Carvalho Furtado Braga Silva; Weslley Santos Cabral**

Instituição Universidade Estadual do Maranhão

Cidade Universitária Paulo VI, Av. Lourenço Vieira da Silva, nº 1000 - Bairro: Jardim São Cristovão, CEP 65055-310 – São Luís/MA.

brunnofurtado94@gmail.com/weslley\_cabral@outlook.com

**RESUMO:** Neste trabalho, apresenta-se um estudo comparativo entre os principais tipos de manutenção existentes, são elas: Manutenção corretiva; Manutenção preventiva; Manutenção preditiva.

**Palavras-Chave:** Tipos de manutenção, diferenças, vantagens

*ABSTRACT:* In this work a comparative study is presented between the main types of maintenance existing, they are: Corrective maintenance; Preventive maintenance; Predictive maintenance. This study aims at exposing the reader to the differences in each type of maintenance and the main advantages and disadvantages of applying each of these types of maintenance in an industrial environment, taking into account the direct impact on the reduction of operating costs of a company*.* 

*Keywords:* Types of maintenance, differences, advantages

### **INTRODUÇÃO**

O planejamento e controle da manutenção já não é uma novidade no ramo industrial, portanto ter um conhecimento sobre estas técnicas é de fundamental importância para profissionais da área da manutenção.

A finalidade principal do planejamento é traçar estratégias que possam garantir maior confiabilidade e disponibilidade ao maquinário industrial de modo geral, com isso há a redução dos custos operacionais e menos horas de paradas.

Ter conhecimento sobre os diferentes tipos de manutenção também é de suma importância para saber qual técnica é mais adequada para cada atividade operacional.

### **METODOLOGIA**

Manutenção corretiva: Trata-se da manutenção mais utilizada, principalmente em empresas de menor porte onde não existe uma boa gestão dos planos de manutenção. Ela consiste na resolução de problemas à medida que as falhas aparecem, ou seja, sempre que o equipamento quebra ou tem uma perda de rendimento considerável este tipo de manutenção aparece com a finalidade de que o equipamento volte ao seu funcionamento normal. A manutenção corretiva pode ser dividida em dois tipos:

Manutenção corretiva não planejada: Este processo acaba gerando grandes horas de paradas não programadas, contribuindo muito para o desgaste físico e mental dos funcionários da manutenção. Além disso, os índices de acidentes são elevados devido à pressa do funcionário para corrigir a falha e pôr novamente o equipamento em operação.

Essa manutenção pode correr devido às falhas prematuras de componentes, ou mesmo devido à falta de acompanhamento por parte do operador. Independente da causa da falha a solução sempre será complicada, pois nem sempre a empresa vai dispor de peças sobressalentes ou ate mesmo de algum funcionário capacitado para realizar o conserto do equipamento.

Manutenção corretiva planejada: É uma manutenção previsível e ocorre principalmente quando há perda de rendimento do equipamento. Esta manutenção costuma ocorrer por opção do operador ou da gerência de manutenção, depois que uma série de análises são elaboradas com a finalidade de saber qual é o melhor momento para uma parada.

Vantagens da manutenção corretiva: Diferente do que muitos acreditam a manutenção corretiva tem vantagens, principalmente quando se trata de um equipamento não crítico, ou seja, quando a quebra desse equipamento não resulta em uma parada imediata da planta.

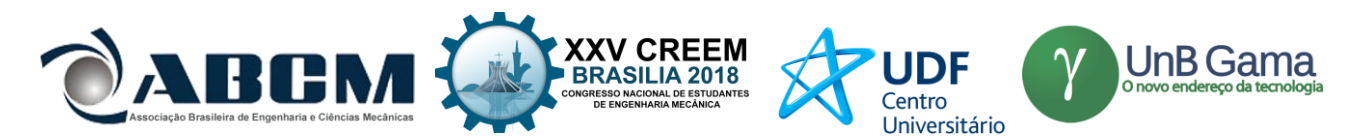

Outro exemplo de que a manutenção corretiva é mais recomendada é quando equipamentos semelhantes estão dispostos em paralelo, portanto quando um destes equipamentos apresentarem falhas o outro pode ser acionado sem ocasionar uma parada da operação.

Nesse cenário outro tipo de manutenção não é recomendável, pois demanda tempo do operador em fazer inspeções o que acaba elevando o custo da manutenção.

Desvantagens da manutenção corretiva: Caso essa manutenção não seja planejada os custos são muitos elevados, pois as substituições de peças demandam muito tempo e uma equipe capacitada, o que nem sempre estão disponíveis no momento da parada do equipamento.

Manutenção preventiva: Consiste em uma manutenção planejada com prazos e horários pré-determinados com a finalidade de parar e reparar, caso seja necessário, o equipamento antes que alguma possível falha aconteça.

Para que se tenha um bom plano de manutenção preventiva é necessário que sejam realizadas inspeções, reparos, lubrificações e reformas a fim de que o equipamento sempre esteja disponível funcionando com seu rendimento máximo.

Vantagens da manutenção preventiva: Quando é seguido um plano adequado de manutenção os riscos de quebra e degradação dos elementos de máquina diminuem, com isso o custo operacional também tem uma redução de forma considerável, pois o tempo de parada do equipamento se torna menor.

Outra vantagem desse tipo de manutenção é que quando for realizada a parada do equipamento os componentes que precisam de substituição já terão um componente sobresselente disponível para a troca, além da equipe de manutenção já esta preparada para realizar as devidas substituições, com isso o tempo de parada reduz drasticamente.

Desvantagens da manutenção preventiva: A principal desvantagem acontece quando a empresa não tem um bom plano de manutenção definido, ou seja, quando não há um bom controle dos estoques de componentes e peças, além de um mau gerenciamento da equipe de manutenção. Caso ocorra algum desses erros acima citados o tempo de parada do equipamento tende a aumentar da mesma forma que os custos operacionais.

Manutenção preditiva: Trata-se de uma técnica de manutenção com base no estado real do equipamento. Esta manutenção faz o acompanhamento periódico de dados coletados a partir do monitoramento das inspeções no campo no que diz respeito ao estado de conservação da máquina.

Este tipo de manutenção costuma se basear na vida útil dos componentes e quais as condições de operação devem ser adotadas para que o equipamento tenha a mínima incidência de falhas.

Existem algumas ferramentas que podem ser utilizadas para fazer a coleta de dados do equipamento, entre elas destacam-se:

Análises de fluidos: O principal objetivo é promover a economia de lubrificantes. Esta técnica consiste em retirar amostras dos lubrificantes da planta. Posteriormente essas amostras são analisadas em laboratório com a finalidade de mensurar o grau de contaminação que o lubrificante apresenta.

As propriedades dos lubrificantes que costumam ser mais analisadas são o grau de acidez e alcalinidade, o índice de viscosidade, além do ponto de fulgor e congelamento. Já no que se refere ao grau de contaminação a analise é baseada principalmente em partículas metálicas e água.

A contaminação costuma ser ocasionada pelo atrito entre os componentes da máquina ou até mesmo por uma entrada de elementos externos, como água ou areia.

Depois que o grau de contaminação é determinado será feita a definição se o lubrificante ainda está em condição de uso ou não, dependendo das especificações de cada fabricante.

De maneira geral essa análise é importante para a redução dos custos, levando em consideração que lubrificantes que ainda apresentam boas condições de trabalho não serão descartados de forma prematura.

Análises de vibrações: Trata-se de uma das principais ferramentas para a manutenção preditiva, levando em consideração que todos os equipamentos mecânicos apresentam certo índice de vibração, que podem ser mais ou menos elevados de acordo com o tipo de operação que o equipamento executa.

Durante o funcionamento da máquina o índice de vibração tente a aumentar a partir do desgaste natural das peças. Quando acontece essa evolução das vibrações significa dizer que o desgaste de componentes já está atingindo um grau crítico, o que normalmente ocasiona falhas do equipamento.

Em alguns casos o aumento da vibração pode ser perceptível facilmente e até mesmo o operador pode perceber o avanço do problema, porém em outros casos precisa-se que medições sejam obtidas através de um aparelho específico chamado de analisador de vibrações. Este aparelho consegue fazer a captação da vibração em partes definidas de uma máquina, o que o torna capaz de detectar eixos desalinhados, engrenagens defeituosas e até mesmo se a fundação do equipamento está desnivelada.

Quando os índices de vibração estão controlados dentro de uma planta isto implica em menos desgaste de componentes, diminuição das quebras e consequentemente a diminuição do custo de produção.

Análise estrutural: Seu papel principal é detectar fissuras, trincas ou até mesmo bolhas nos equipamentos e seus componentes. O principal método para fazer a detecção dessas avarias é através de líquidos penetrantes. Esta técnica trata-se de uma análise não destrutiva e consiste em fazer penetrar na abertura da descontinuidade um liquido.

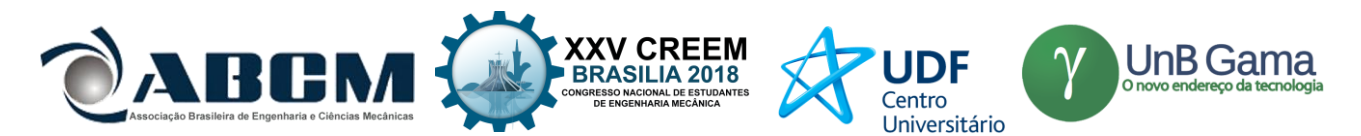

Posteriormente o excesso de liquido é retirado e aplicado um material revelador. A imagem da descontinuidade fica então marcada na superfície do material.

A característica principal do fluido penetrante é a baixa tensão superficial. Além disso, o liquido pode ser visível a luz branca ou ultravioleta ou pode ser solúvel em água ou solvente orgânico. Essa variação depende de onde será feita a análise.

Outros métodos de análise também são utilizados para estruturas, como a radiografia, ultrassonografia, porém este trabalho não tem a finalidade de contemplar todos esses elementos.

Análises térmicas: Trata-se de uma análise não destrutiva e tem como principal objetivo identificar locais onde algum componente esteja trabalhando em temperaturas fora dos padrões de operação.

Esta técnica de sensoriamento remoto possibilita da medição de temperaturas e a formação de imagens térmicas de cada componente em operação a partir da radiação infravermelha.

Quando aplicado a equipamentos mecânicos dinâmicos, ou seja, quando há movimento no equipamento, a principal utilização é para identificar problemas causados pelo atrito entre peças devido a falhas de lubrificação, desalinhamentos de eixos e rolamentos, além do superaquecimento de dos dispositivos de acoplamento.

Quando aplicados a equipamentos mecânicos estáticos a principal aplicação é descobrir onde estão localizadas falhas no isolamento térmico.

Vantagens da manutenção preditiva: O principal benefício é o aumento da vida útil dos componentes e do equipamento e consequentemente a diminuição dos custos de operação.

Este tipo de manutenção possibilita que as anomalias do equipamento sejam detectadas com mais antecedência possibilitando assim que os reparos sejam feitos antes que os defeitos se agravem.

Outro beneficio é que o maquinário esteja sempre apto a trabalhar em sua total capacidade, aumentando a produtividade e por consequência os lucros da empresa.

Desvantagens da manutenção preditiva: Avaliar as condições dos equipamentos requer um trabalho minucioso de coleta e análise de dados dos equipamentos monitorados, portanto se faz necessário um profissional capacitado para desempenhar esse tipo de manutenção.

### **RESULTADOS E DISCUSSÃO**

A análise de uma bomba centrifuga autoaspirante de pequeno porte, ilustrado na figura 1, é um exemplo claro que em determinados momentos a manutenção corretiva é mais indicada do que os outros tipos de manutenção.

Aplicações: Ideal para transferência de água limpa e isenta de sólidos de: poços, reservatórios, rios e no abastecimento de residências e indústrias. No caso de estudo está bomba é utilizada para suprir o abastecimento de água residencial.

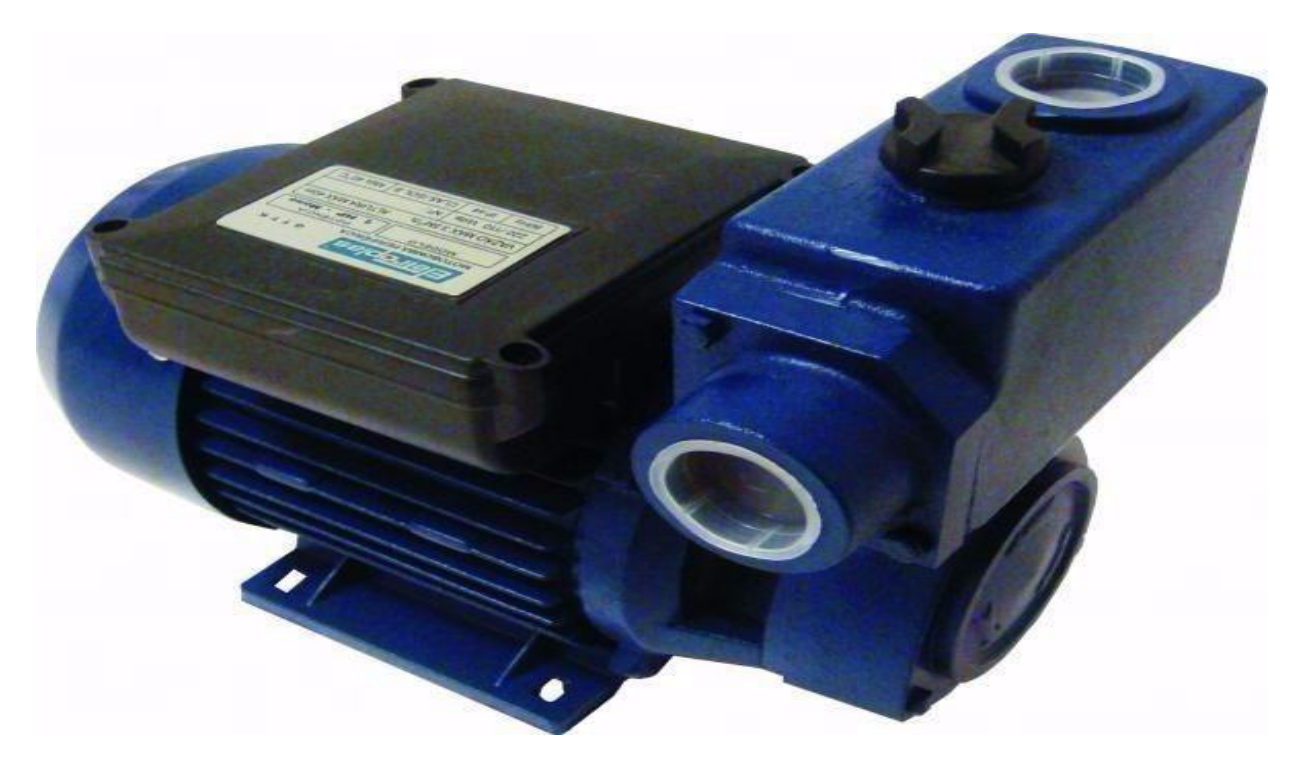

**Figura 1.** Bomba centrifuga autoaspirante Bivolt Ica-50b Eletroplas

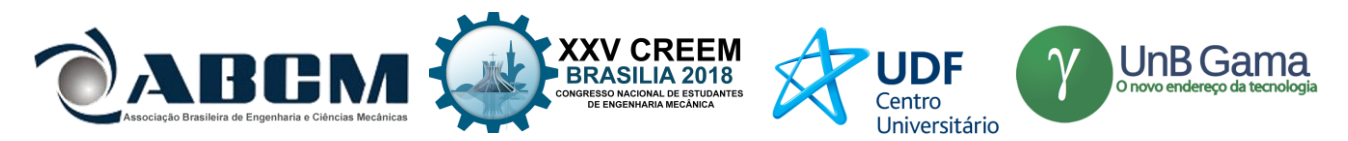

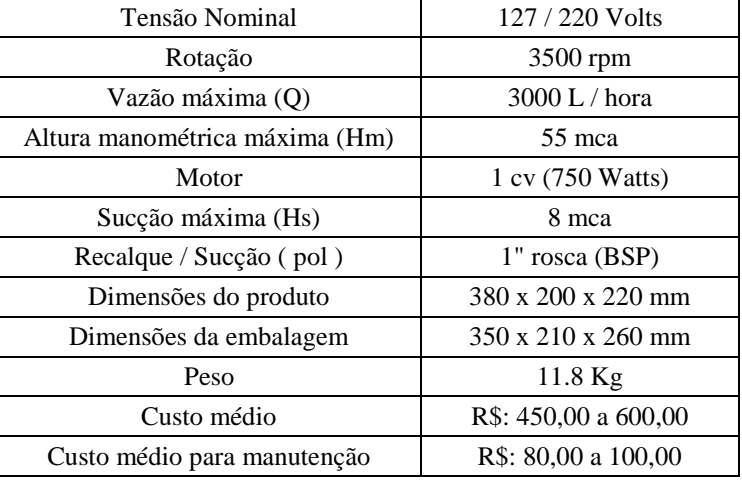

**Tabela 1**. Tabela de Especificações técnicas

Foi detectado que o defeito mais inerente deste equipamento é quebra dos rolamentos que são acoplados a eixo central da bomba centrifuga. Estes rolamentos tem um custo médio de R\$ 50,00 a R\$ 80,00.

Outro problema que costuma ser verificado quando o equipamento é desmontado são as vedações que na maioria das vezes é danificada, com isso o custo das novas vedações é de cerca de R\$ 20,00.

Neste exemplo pode ser constatado que a manutenção corretiva é a mais indicada, pois quando se faz uma comparação entre o custo total de uma bomba centrifuga nova e o custo de um profissional qualificado fazer manutenções preventivas é evidente que o custo operacional da bomba será muito mais elevado, além de ocasionar mais horas de paradas.

É importante ressaltar que um técnico especializado não será contratado só para fazer ajustes corretivos no equipamento, mas também será responsável em fazer lubrificações periódicas, acompanhar o desempenho, medir o grau de ruído, entre outros.

Levando em consideração todos os fatos anteriormente citados, um profissional da área de manutenção pode ter convicção que elaborar um plano de manutenção preditiva ou preventiva no equipamento que está sendo objeto de estudo não apresenta uma boa relação custo benefício.

# **CONCLUSÃO**

Conhecer os diferentes tipos de manutenção é de suma importância para o profissional que atua na área industrial, pois com este conhecimento ele pode adequar às necessidades da manutenção de forma que demande o menor tempo possível de paradas, gerando assim uma diminuição dos custos operacionais, da mesma forma que aumenta a confiabilidade e a disponibilidade dos equipamentos que compõem a planta industrial.

### **REFERÊNCIAS**

Alan Kardec & Julio Nascif, 2012, "Manutenção: Função estratégica", Ed. QualityMark, S.Paulo, Brasil, 440 p. ABRAMAN, Associação Brasileira de manutenção e gestão de ativos,

<http://www.abraman.org.br/sidebar/bibliotecas-e-publicacoes/apostilas-artigos-boletins-e-trabalhos-tecnicos> FERRARI, Empresa de maquinas e equipamentos,

[<http://www.ferrarinet.com.br/bomba-periferica-auto-aspirante-compact>](http://www.ferrarinet.com.br/bomba-periferica-auto-aspirante-compact)

#### **DECLARAÇÃO DE RESPONSABILIDADE**

Os autores são os únicos responsáveis pelo material impresso contido neste artigo.

#### **ÀREA DE CONHECIMENTO DO TRABALHO**

Assinalar aqui, com um X, a seção 'área de conhecimento do trabalho'.

- ( ) Acústicas, Vibrações e Dinâmica
- ( ) Automação Industrial
- ( ) Energia

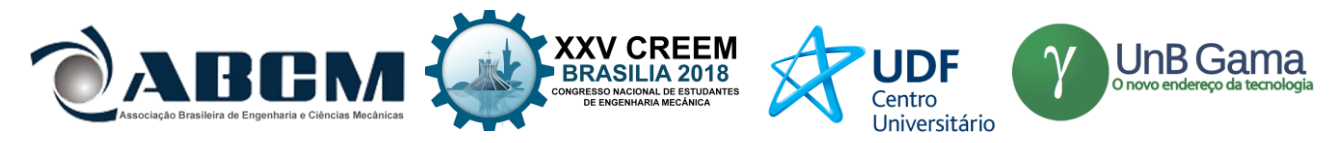

- ( ) Fabricação Mecânica e Materiais
- ( ) Gestão de Manufatura
- ( ) Mecânica Computacional
- ( ) Mecânica dos Sólidos
- (x) Otimização e Análise
- ( ) Projeto de Máquinas
- ( ) Termociências e Mecânica dos Fluidos

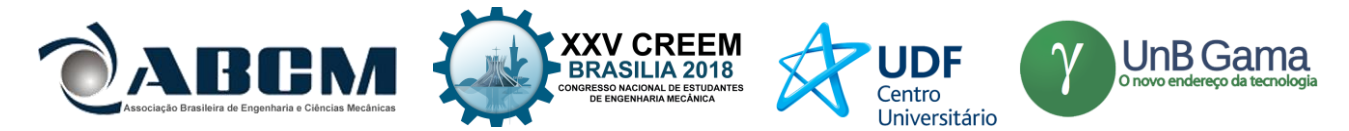

# **XXV Congresso Nacional de Estudantes de Engenharia Mecânica – 27 à 31 de agosto de 2018 – Brasília, DF**

# **OTIMIZAÇÃO DA ESCOLHA DA RELAÇÃO DE TRANSMISSÃO DE VEÍCULOS AUTOMOTORES ATRAVÉS DE MODELAGEM MATEMÁTICA: O PROJETO BAJA SAE**

### **Nome do(s) autor(es): Pedro Melo Biz; Leonardo Gomes; Antônio Brasil**

Instituição: Universidade Federal do Rio Grande (FURG)

Endereço Completo da Instituição: Brasil, Rio Grande do Sul, Rio Grande Campus Carreiros: Av. Itália km 8 Bairro Carreiros E-mail para correspondência: pedromelobiz\_97@hotmail.com

**RESUMO:** Uma das dificuldades enfrentadas pelos projetistas na etapa inicial de projeto de uma transmissão veicular, está em qual será a relação ou as relações de transmissões que deverão ser utilizadas. E a modelagem matemática pode ser uma ferramenta a favor do projetista nesta tarefa. Este presente trabalho tem como objetivo, apresentar uma modelagem matemática dos esforços físicos suportados pelo sistema, para dar suporte aos projetistas mecânicos na escolha da melhor relação de transmissão para os seus sistemas de transmissões de potência. O mesmo se baseia nas resistências físicas desenvolvidas em um veículo automotor. No presente caso, a utilização do algoritmo será efetuada como um estudo de caso da equipe de BAJA SAE, FURG MOTORSPORT, onde será validada sua função como importante ferramenta na escolha da relação de transmissão do protótipo, bem como as possibilidades de aplicação do programa. A otimização por modelagem matemática da relação de transmissão do objeto de estudo obteve resultados satisfatórios, ocasionando a melhora significativa do sistema de transmissão do protótipo.

**Palavras-Chave:** Transmissão, BAJA, Modelagem.

*ABSTRACT: The halves faced by the designers in an initial stage of design of a vehicular transmission, will be in a ratio or the ratios of transmission that should be used. And a mathematical modeling can be a tool in favor of the designer in this task. This present work has to do with the model model for the support of the system, to the support of the projective method of the digital transmission to its systems of transmissions of power. The same is based on the resistances of the latter in a motor vehicle. In the present case, the use of the algorithm will be performed as a case study of BAJA SAE, FURG MOTORSPORT, where its function will be validated as important in the choice of the prototype transmission interface, as well as the possibilities of application of the program. Optimizing the transmission modeling of objects in a character set is a process that improves the transmission speed of the prototype.* 

*Keywords: Powertrain, BAJA, Simulation.*

# **INTRODUÇÃO**

No estágio inicial de projeto de um veículo automotor, independente da sua finalidade, seja ela segurança, conforto e autonomia para veículos de passeio, ou para alcançar os limites físicos dos circuitos de alta velocidade nas inúmeras competições espalhadas pelo mundo, qualquer projetista se encontra com incertezas, caso não tenha experiências prévias com modelos próximos do que se está sendo projetado.

Por isso, modelos simplificados, simulações e modelagens matemáticas do futuro protótipo devem ser feitas, essas modelagens devem ser claras e flexíveis. Devido ao processo iterativo que é normalmente necessário no começo de qualquer projeto de máquinas (NORTON,2010).

Dada a especificação de motor, características físicas do veículo e condições de trabalho, a transmissão de um veículo deve ser projetada. Dentre suas etapas de projeto, o valor da redução ou das reduções do futuro protótipo deve ser especificada, e a partir deste ponto surge a seguinte pergunta: "Qual a relação de redução que deverá multiplicar a curva de torque do motor para que se tenha os resultados esperados?".

Foi com esta motivação que a modelagem matemática das características da transmissão foi desenvolvida. Uma simulação das forças máximas produzidas e resistências ao movimento que a transmissão teoricamente suporta.

O seguinte algoritmo foi desenvolvido para servir como uma base sólida na escolha da relação de transmissão, de forma ilustrativa e iterativa do usuário, o programa permite que o projetista veja de forma rápida as mudanças físicas que cada escolha de relação acarreta, podendo assim dimensionar as peças do conjunto de forma mais precisa e com uma menor incerteza, fabricando as peças com as dimensões necessárias para resistir aos esforços reais, economizando assim material e ferramentaria. Além de reduzir a robustez dos elementos mecânicos, aumentando a autonomia do veículo e contribuindo para o meio ambiente.

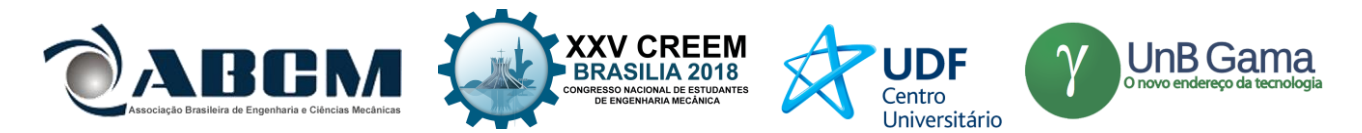

Tendo como base os principais autores no ramo da dinâmica veicular, as principais resistências ao movimento que um veículo encontra são distribuídas em resistência ao rolamento, aerodinâmica e de aclive (GILLESPIE,1992), e foi com este embasamento teórico que o programa foi desenvolvido no software Matlab, creditando ao mesmo a capacidade de interação do usuário a teoria previamente estabelecida.

No presente trabalho, será feito um estudo de caso da equipe de Baja SAE, FURG Motorsport, a qual estava em dúvidas quanto a escolha da relação de transmissão de seu futuro veículo, visto que a competição exige que o protótipo tenha características fisicamente opostas, uma grande capacidade de tração para vencer os obstáculos impostos, e a maior velocidade possível para que o veículo seja competitivo. Assim, a equipe necessita de uma relação única que represente o melhor das duas características dados os esforços exercidos.

# **METODOLOGIA**

Este presente trabalho representa uma pesquisa quantitativa, utilizando de linguagem matemática e lógica para a solução do problema proposto (FONSECA, 2002) baseando-se na teoria de dinâmica veicular já consolidada, também possui um caráter descritivo do problema, já que o estudo pretende descrever os fatos e fenômenos do estudo de caso (TRIVIÑOS, 1987), além de ter a característica aplicada, pois objetiva gerar conhecimentos para aplicação prática, dirigidos à solução de problemas específicos do projeto. O procedimento de estudo de caso estará interligado com o procedimento de pesquisa bibliográfica, visto que parte da proposta se destina à abordagem teórica dos problemas encontrados (FONSECA, 2002).

### **Procedimento experimental**

A partir da primeira condição inicial da pesquisa, a obtenção da característica do motor utilizado é feita a seguir: No caso de equipes de BAJA SAE, o motor é padrão e não pode ser alterado dado a regulamentação imposta. Portanto foi utilizada a curva de torque disponibilizada no manual do motor, o qual fornece um pico de 18,5 N.m de torque e 10 HP de potência.

Outra característica de protótipos do tipo BAJA SAE é a utilização da transmissão primária CVT (Transmissão Continuamente Variável), a qual não é regulamentada quanto a sua funcionalidade, apenas segundo a sua segurança, porém, utilizada pela maioria das equipes em busca de uma aceleração suave e maior capacidade de redução. O protótipo BF-03, terceiro modelo realizado pela equipe e fabricado no ano de 2015, conta com uma transmissão do tipo CVT Comet 780, a qual não possui curva característica vinda do manual. Portanto, foi necessário o levantamento de sua curva através de experimento em bancada utilizando um tacômetro analógico em cada uma de suas polias e fazendo o levantamento de sua redução através da relação de rpm em cada uma conforme o desenvolvimento da aceleração do motor.

# **Equações governantes**

Para as condições iniciais do presente trabalho foi considerado que é de conhecimento do projetista todas as características dinâmicas do veículo em movimento. Elas se dividem em:

### **Resistência ao rolamento**

Uma perda da energia mecânica causada pela deformação do pneu em contato com a pista, caso a pista seja rígida ou deformação do pneu e da pista caso a pista seja feita de um elemento altamente deformável, aumentando a energia interna do sistema na forma de calor. Esta perda é considerada como sendo uma força, fazendo uma análise de torques gerado pelo deslocamento (d) do ponto onde se atribui a carga distribuída do centro da roda na figura 1 (SILVEIRA, 2011).

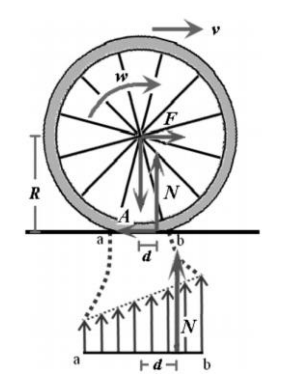

**Figura 1.** Carga distribuída de um pneu no solo, e a distância do seu ponto de aplicação ao centro da roda

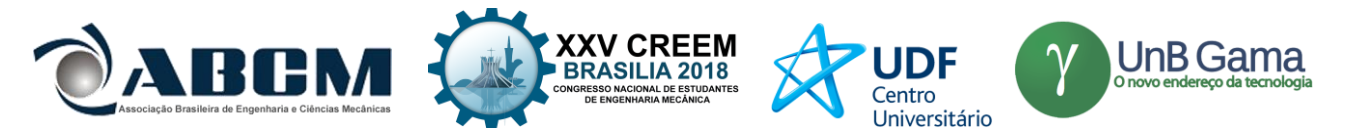

Sua equação algébrica é dada por:

$$
Qr = f * G \qquad (1)
$$

Onde:

Qr: Resistência ao rolamento [N]

: Coeficiente de resistência ao rolamento

: Força normal da roda sobre o solo [N]

#### **Resistência aerodinâmica**

Segundo Milliken & Milliken (1995), como é definido pela mecânica dos fluidos clássica, a interação entre as partículas de um gás, no caso do estudo o ar, é dada de duas maneiras, a primeira é quando duas partículas colidem entre si gerando forças de pressão ou quando as partículas podem deslizar umas sobre as outras, produzindo esforços tangenciais que são as forças de atrito. Essas interações ao englobar o veículo, geram esforços, esses esforços podem ajudar o mesmo como é o caso do efeito de *downforce* (KATZ, 1995), ou causar resistência ao movimento que é o objeto de estudo.

As dadas interações causam resistências cada uma a sua maneira, será considerado neste trabalho apenas o arrasto ocasionado pela pressão, visto que a análise de escoamento viscoso foge do escopo deste trabalho e como o veículo pode ser considerado um corpo com geometria suavizada, o arrasto viscoso representa uma pequena porcentagem do arrasto total (ANDERSON,2010a), porém para estudos de maior complexidade e precisão sua interferência deve sim ser analisada.

Sua equação algébrica é dada por:

$$
D = \frac{1}{2} * \rho * V^2 * C * A \qquad (2)
$$

Onde:

D: Resistência aerodinâmica [N]

ρ: Massa específica do ar [Kg/m³]

C: Coeficiente de arrasto

A: Área transversal do corpo [m²]

### **Resistência ao aclive**

A resistência de aclive, é geralmente analisada para veículos projetados para o ambiente off-road, o qual possui ambientes mais agressivos do que a situação mais usual urbana. Para a situação de aclive, a resistência de aclive é facilmente analisada pela física clássica, como um corpo em um plano inclinado, igualando a força de tração gerada pelo Powertrain à decomposição do peso do veículo contra a direção do movimento como esquematizado na figura 2 (NICOLAZZI,2008a).

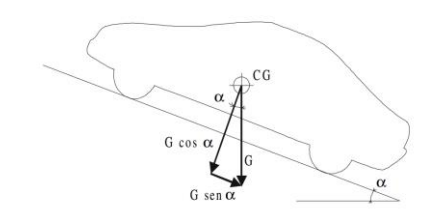

**Figura 2.** Esforços físicos de um veículo em aclive

Sua equação algébrica é dada por:

 $Ac = G * sen(\alpha)$  (3)

Onde:

Ac: Resistência ao aclive [N] G: Força normal da roda sobre o solo [N] α : Ângulo de aclive [º]

Após a breve explicação do referencial bibliográfico, se dá sequência ao desenvolvimento do trabalho. Como a presente pesquisa representa um estudo de caso do ponto de vista aplicado, valores reais devem ser analisados. Por esta

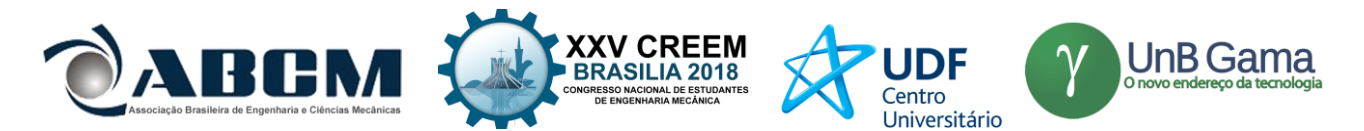

razão, foi analisado o protótipo BF-03 da equipe FURG Motorsport, em busca de dados práticos para ajudar na formulação do algoritmo que ajudará no projeto de seu sucessor.

Para a resistência ao rolamento foi utilizado valores de coeficientes de rolamento encontrados em bibliografia (NICOLAZZI, 2008b), e a massa de cada roda foi encontrada através da pesagem do veículo com piloto, onde foi encontrado 94.5 Kg em cada roda traseira e 63 Kg em cada roda dianteira.

Em relação à resistência aerodinâmica no que se diz respeito à massa específica do ar, foi utilizado valores encontrados em bibliografia (ANDERSON,2010b), o coeficiente de arrasto foi encontrado através de simulação numérica no software Ansys, onde foi encontrado o valor de 0.18. Já a área frontal foi estipulada através do desenho realizado em CAD do protótipo no software SolidWorks, o qual obteve como resposta 1.03 m².

Com a obtenção de todos os parâmetros necessários para o desenvolvimento do algoritmo, o roteiro foi desenvolvido em Matlab. O roteiro consiste na formulação das equações propostas acima na linguagem de programação escolhida, além da conversão dos dados obtidos em teste para dados de mesma grandeza física. O roteiro desenvolvido é exposto a seguir.

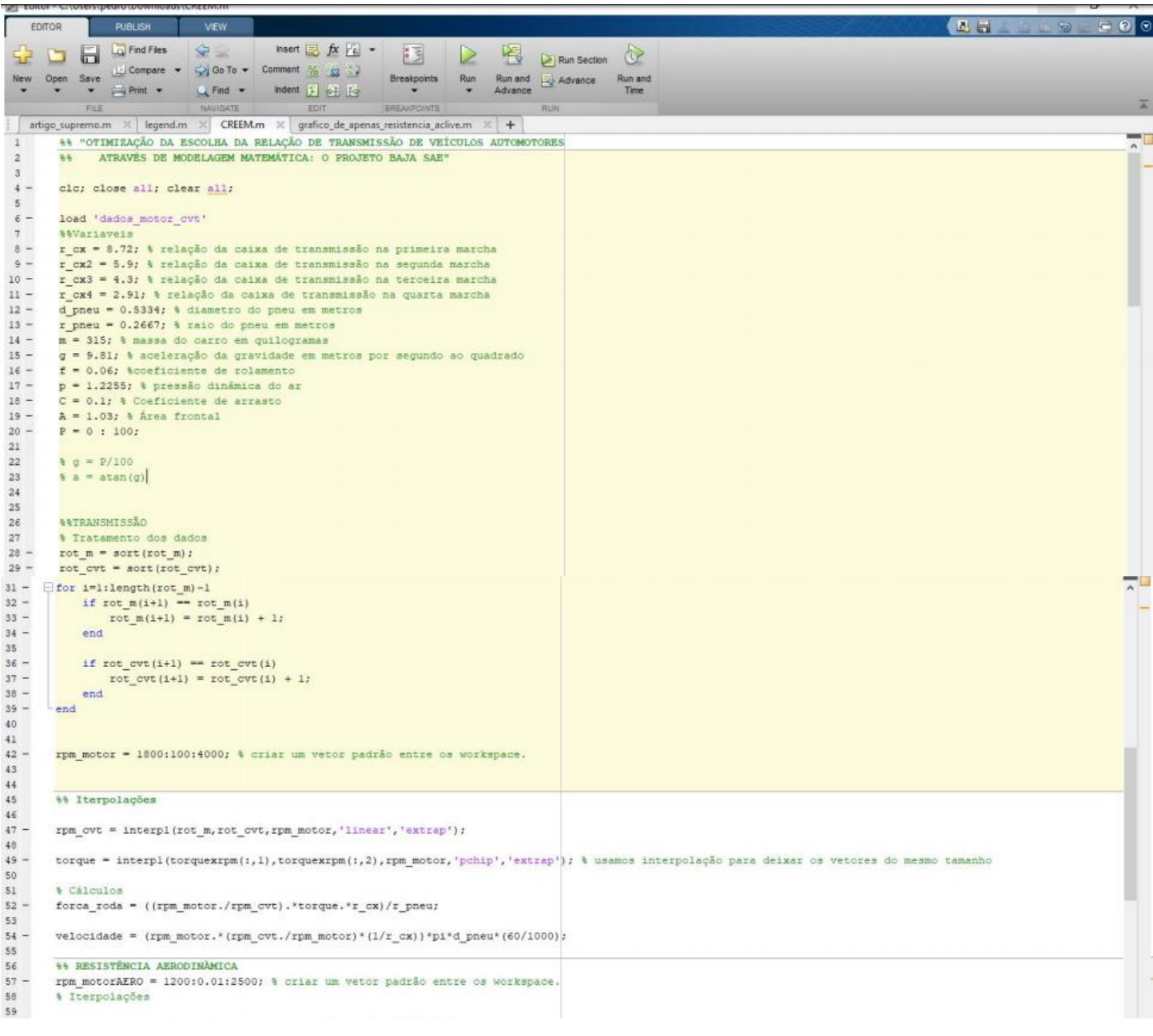

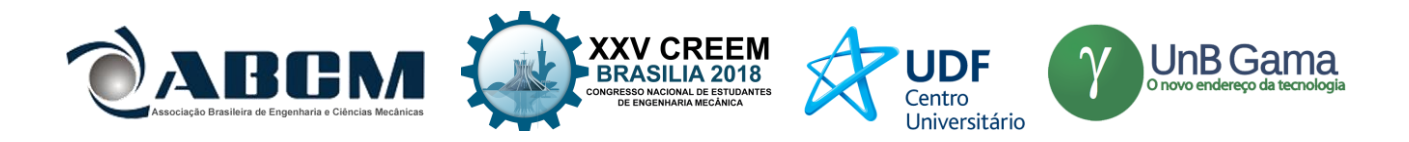

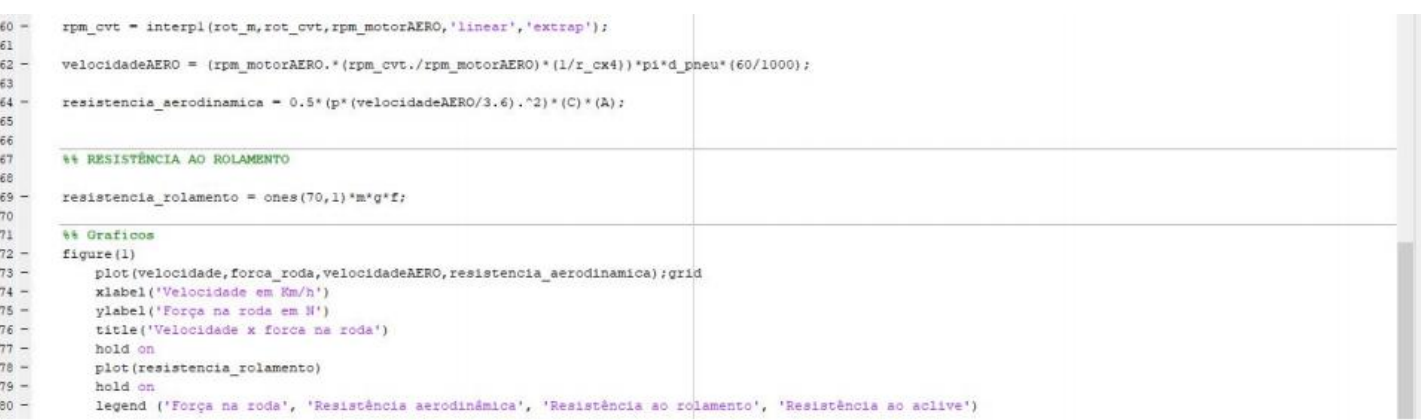

### **Figura 3**. Algoritmo desenvolvido

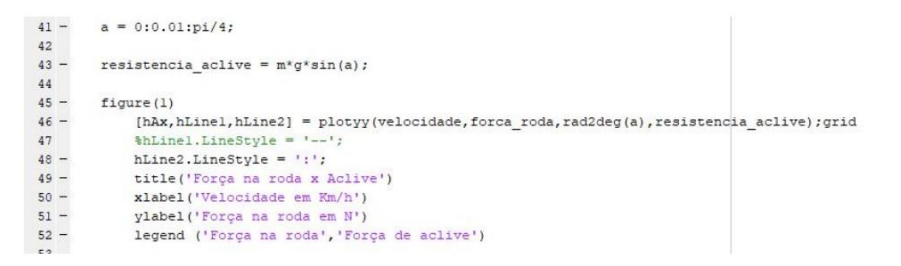

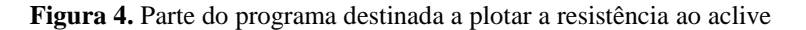

### **RESULTADOS E DISCUSSÃO**

Após o desenvolvimento do algoritmo, foi utilizado os dados do protótipo BF-03 para validação do mesmo, e os resultados encontrados foram próximos aos obtidos pelo programa. Em teste prático, o veículo em uma pista plana de 100 metros de comprimento a qual se assemelha da condição encontrada na prova de velocidade da competição, obteve velocidade máxima de 54 km/h, dados estes aferidos através de eletrônica embarcada, contra 56.3 km/h obtidos de simulação no programa, esta diferença inferior a 5% se deve a inúmeros fatores como a eficiência dos componentes mecânicos, intempéries da pista e desgastes do pneu. Notar que a resistência aerodinâmica pouco influencia o protótipo devido a sua pequena área frontal e baixo coeficiente de arrasto. As figuras 5 e 6 a seguir representam a força na roda em função da velocidade do protótipo, após o ponto de intersecção das curvas (Figura 6) o protótipo não possui força suficiente para vencer a resistência imposta e deve reduzir a sua velocidade para conseguir vencer o obstáculo, ou se caso a redução não for suficiente, não poderá superar os desafios impostos na pista.

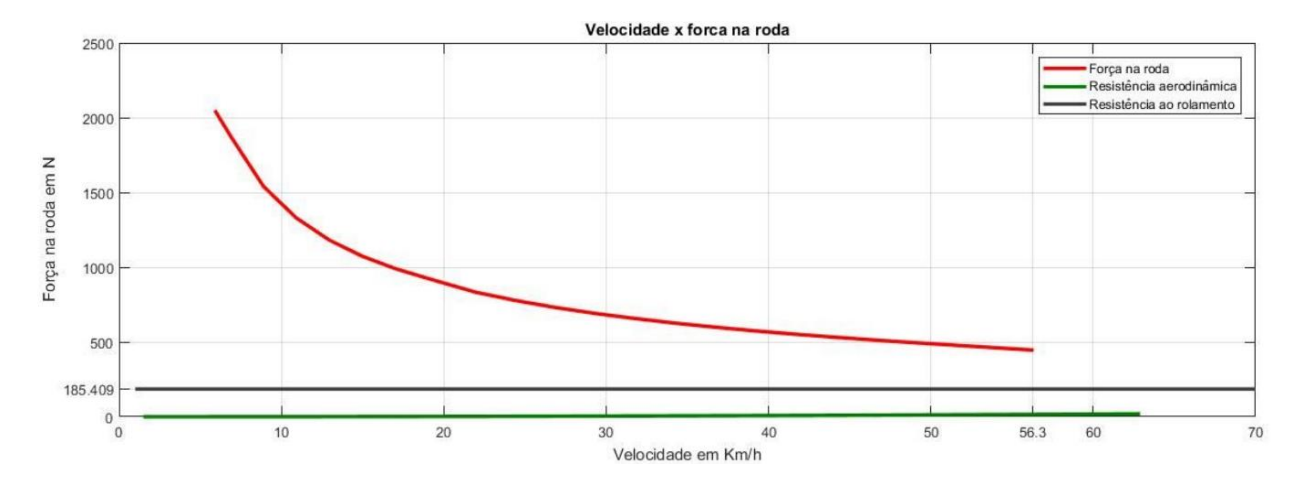

**Figura 5.** Resultado obtido no algoritmo desenvolvido

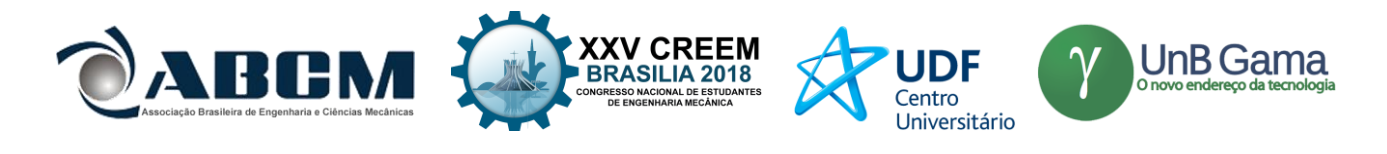

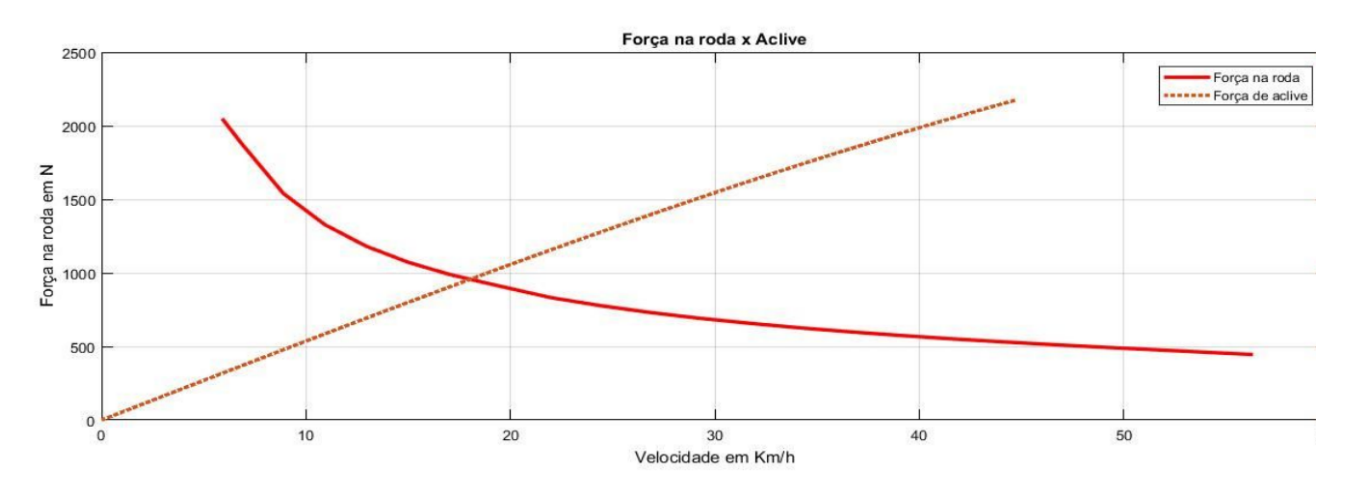

**Figura 6.** Resultado obtido pelo algoritmo para o aclive de 0º a 90º

A partir da confiabilidade obtida pelo algoritmo desenvolvido, a equipe simulou qual seria a nova relação de transmissão que mais se adequasse ao novo projeto.

Por experiências prévias, o veículo necessita vencer excessivos ângulos de aclive, superiores a 30º (NICOLAZZI,2008c), e realizar a prova de tração, a qual a mais desafiadora até presente momento foi arrastar um veículo da marca Troller, que possui massa de 2140 kg aproximadamente, e oferece uma resistência ao movimento em torno de 1679.472 N em pedra britada solta, 192.276 N no asfalto, e em terra batida em torno de 1259.604 N. Porém, o próprio protótipo oferece uma certa resistência ao rolamento devido ao seu peso, que deve ser descontada da equação da força na roda.

Após analisar os dados obtidos por experiência prévia da equipe e analisar as forças desenvolvidas pelo protótipo, a mesma observou que poderia utilizar uma redução menor do que a atual 9.61 e obter velocidades maiores na pista e mesmo assim continuar superando os esforços impostos pela competição. Após a análise de diferentes relações de transmissão a equipe optou pela relação de 8.72, a qual apresenta os seguintes resultados.

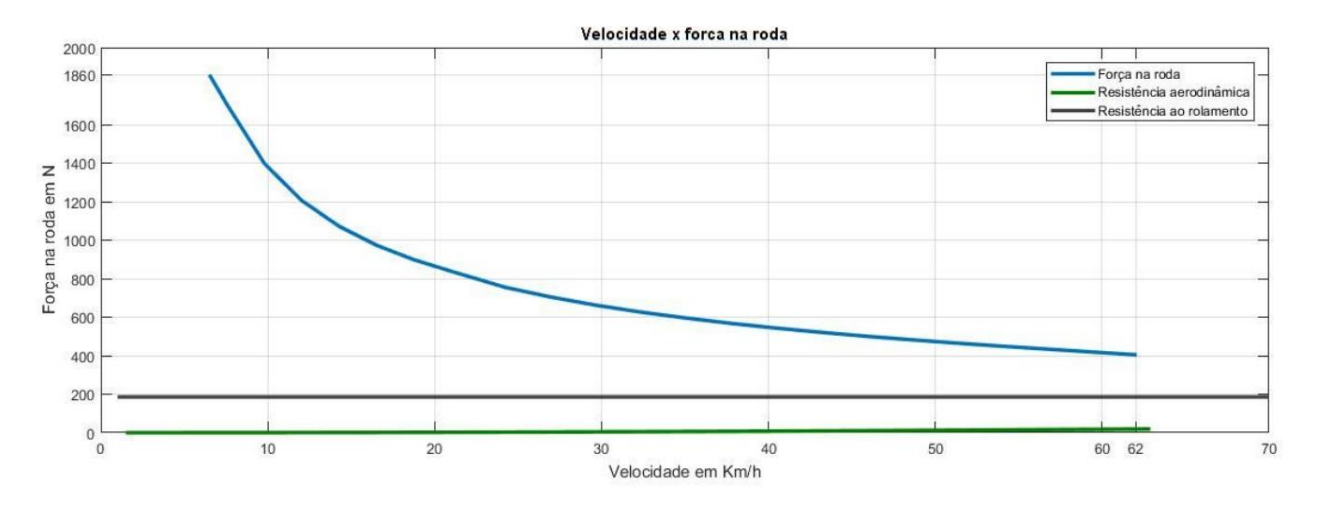

**Figura 7.** Resultado obtido para relação de redução de 8.72

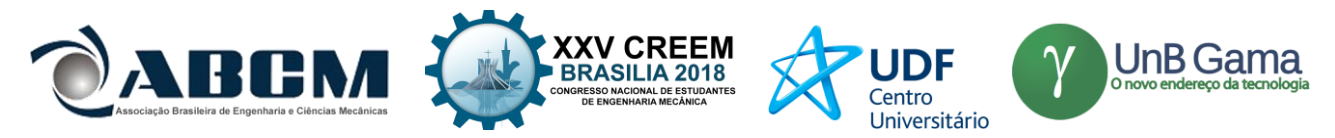

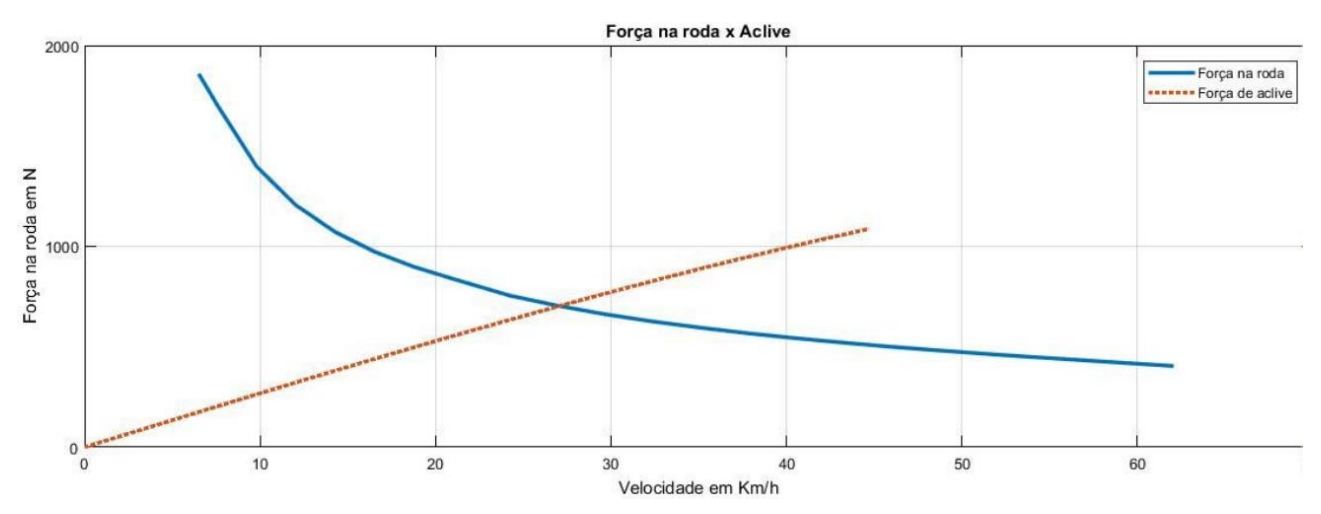

**Figura 8.** Resultado de aclive de 0º a 90º para relação de redução de 8.72

# **CONCLUSÃO**

O presente trabalho atendeu aos requisitos da equipe FURG Motorsport, sendo uma ferramenta valiosa na determinação de uma etapa de um dos setores mais importantes do protótipo. Através do algoritmo desenvolvido, serão dimensionado componentes mecânicos que atendam perfeitamente as necessidades da equipe na competição, otimizando o tempo e recursos da mesma.

O algoritmo desenvolvido possui a característica de intercambialidade, visto que basta realizar pequenas alterações nas variáveis impostas no mesmo para que seja feito o dimensionamento de um veículo completamente diferente, como é o exemplo fictício criado a seguir de um veículo com 4 marchas.

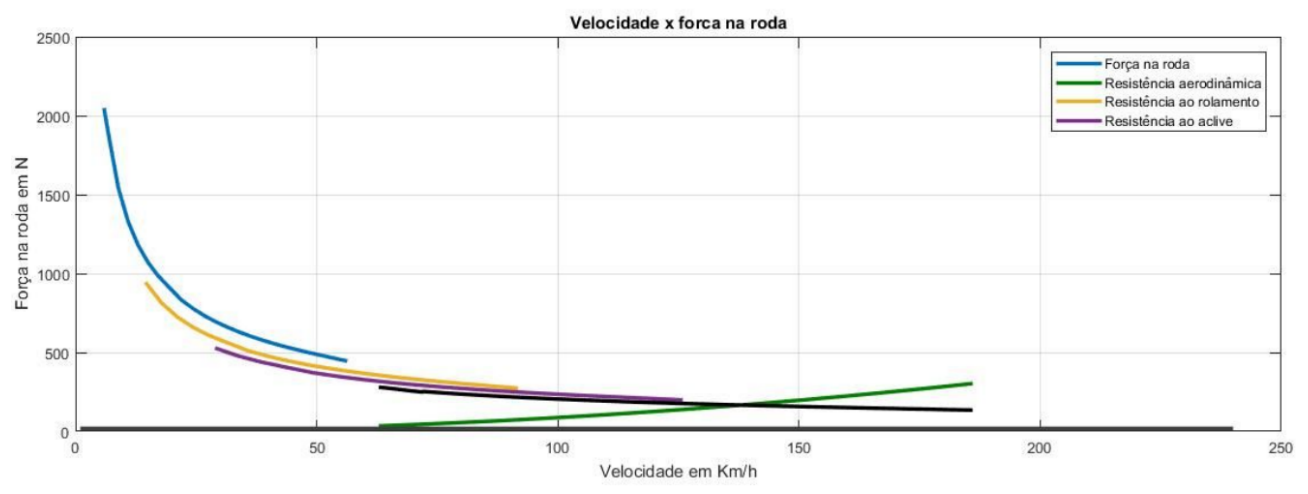

**Figura 9.** Exemplo fictício de um veículo de 4 marchas demonstrando a intercambialidade do algoritmo

# **AGRADECIMENTOS**

Um agradecimento a toda equipe FURG Motorsport a qual desenvolve com muito trabalho e dedicação seus protótipos, e ao ex-integrante e engenheiro Wesley Rocha, o qual foi parte fundamental do desenvolvimento teórico do presente trabalho.

# **REFERÊNCIAS**

Anderson, J.D. Fundamentals of Aerodynamics. New York, NY: Mcgraw Hill,2010. Fonseca, J. J. S. Metodologia da pesquisa científica. Fortaleza: UEC, 2002. Apostila. Gillespie, T. D. Fundamentals of Vehicle Dynamics. Warrendale,PA: Society of Automotive Engineers, 1992. Katz, J. Race Car Aerodynamics. Cambridge,MA: Bentley Publishers, 1995. Milliken, W.F; Milliken, D.L. Race Car Vehicle Dynamics. Warrendale,PA: Society of Automotive Engineers, 1995.

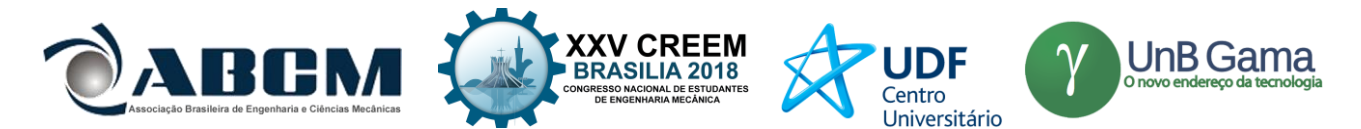

Norton,RL. Cinemática e Dinâmica dos Mecanismos. New York, NY: Mcgraw Hill,2010.

- Nicolazzi, LC. Uma Introdução à modelagem quase estática de veículos automotores de rodas. Floripa,SC: GRANTE, 2008.
- Silveira, F.L. Potência de tração de um veículo automotor que se movimenta com velocidade constante. Porto Alegre, RS: Revista Brasileira de Ensino de Física,2011.
- Triviños, A. N. S. Introdução à pesquisa em ciências sociais: a pesquisa qualitativa em educação. São Paulo: Atlas, 1987.

# **DECLARAÇÃO DE RESPONSABILIDADE**

O(s) autor(es) é(são) o(s) único(s) responsável(veis) pelo material impresso contido neste artigo.

# **ÀREA DE CONHECIMENTO DO TRABALHO**

Assinalar aqui, com um X, a seção 'área de conhecimento do trabalho'.

- ( ) Acústica, Vibrações e Dinâmica
- ( ) Automação Industrial
- ( ) Energia
- ( ) Fabricação Mecânica e Materiais
- ( ) Gestão de Manufatura
- ( ) Mecânica Computacional
- ( ) Mecânica dos Sólidos
- (X) Otimização e Análise
- ( ) Projeto de Máquinas
- ( ) Termociências e Mecânica dos Fluidos

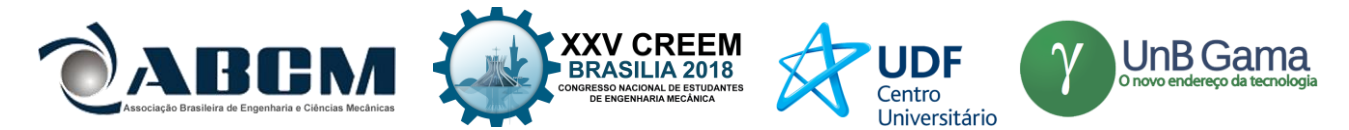

# **XXV Congresso Nacional de Estudantes de Engenharia Mecânica – 27 à 31 de agosto de 2018 – Brasília, DF**

# **PROJETO NUMÉRICO-EXPERIMENTAL DE AERONAVES RADIOCONTROLADAS E VANTS**

# **Vinícius de Araújo Salmazo, Guilherme de Araujo Gonçalves, Miguel Ângelo Menezes**

Universidade Estadual Paulista (UNESP), Faculdade de Engenharia, Ilha Solteira

Av. Brasil Sul, nº 56, Centro, Ilha Solteira - SP

E-mail para correspondência: viniciussalmazo@gmail.com, goncalves.a.gui@gmail.com, miguel.menezes@unesp.br

**RESUMO:** Apresenta-se uma metodologia de projeto de aeronaves não tripuladas e remotamente controladas. Diferentemente do comum à literatura que coloca a experimentação no final do projeto, o processo baseia-se em aquisição de dados experimentais pertinentes à aeronave que deseja-se projetar ainda em fase de projeto. Isso aumenta a qualidade das análises realizadas ao mesmo tempo em que reduz o custo computacional. Aliando esses fatores, é possível projetar novas configurações não cobertas pela literatura ou otimizar uma configuração já estabelecida para obter grande performance em determinada missão.

# **Palavras-Chave:** Projeto; Aeronave; VANT

*ABSTRACT: It's presented an unmanned and remotely controlled aircraft design methodology. Differently from the common bibliography, that leaves experimentation to the last stages of design, this process is based on experimental data belonging to the aircraft configuration desired even in preliminary design stages. This increases the quality of numerical analysis at the same time that reduces its computational cost. Allying these factors, it's possible to design new configurations uncovered by bibliography or optimize an already established configuration to obtain great performance in specific missions.*

*Keywords: Design; Aircraft; UAV*

# **LISTA DE SÍMBOLOS**

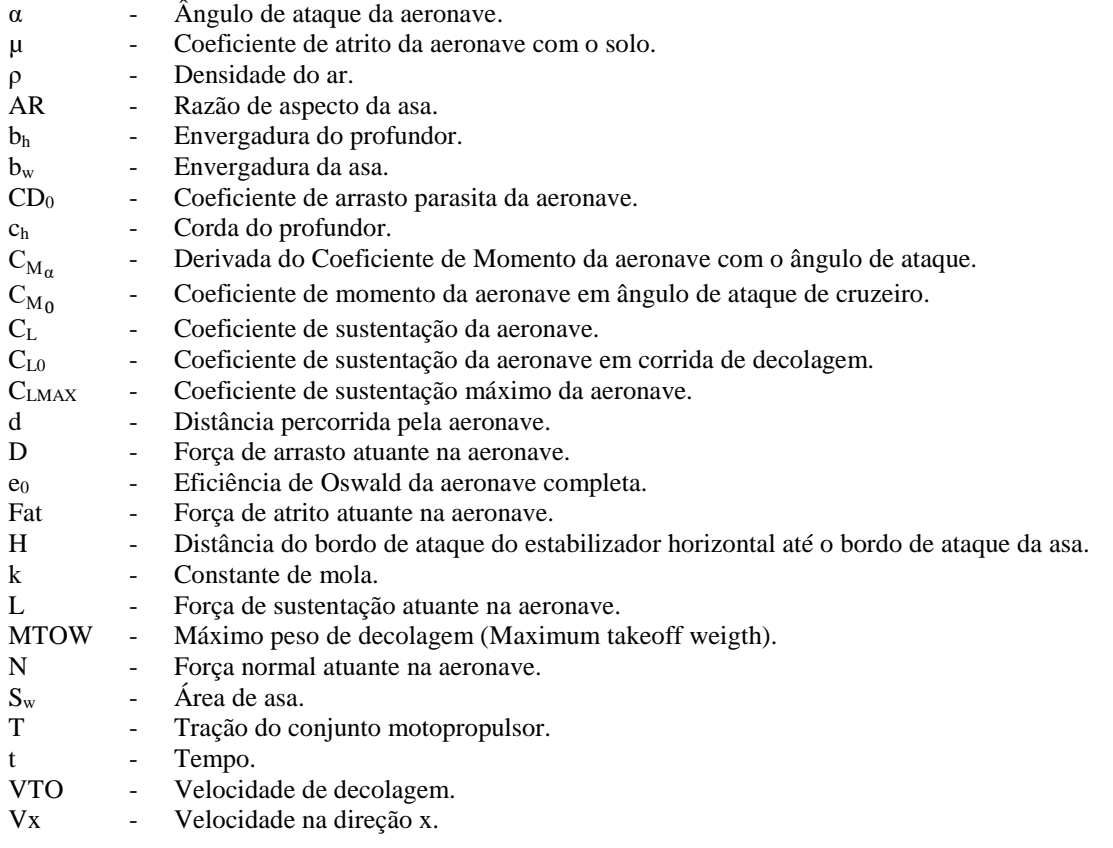

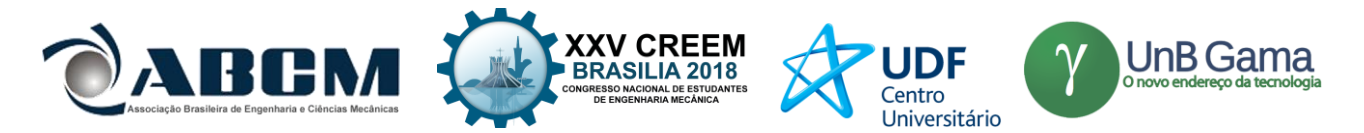

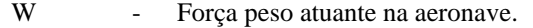

x - Deslocamento da mola.

X<sub>CG</sub> - Posição do centro de gravidade em relação ao bordo de ataque da asa.

# **INTRODUÇÃO**

O projeto de aeronaves geralmente é dividido em três partes: projeto conceitual, projeto preliminar e projeto detalhado (Sadraey, 2013). Isto porque o custo de construção de uma aeronave é extremamente alto, então há grande necessidade de cálculos preliminares de baixa acuracidade para iniciar o projeto, sendo necessário depois realizar o refino dos cálculos com ferramentas computacionais poderosas e ensaios em túnel de vento para validação de protótipo antes que a aeronave possa de fato ser produzida e testada para as certificações.

Contudo, aeronaves pequenas como VANTs geralmente possuem baixo custo produtivo, sendo possível a construção de um protótipo ainda mais barato para aquisição de dados necessários ao projeto. Ao serem colhidos experimentalmente, esses dados geram a capacidade de obter-se um projeto preliminar muito mais preciso, aumentado a capacidade de otimizar ao máximo a aeronave a ser projetada. Além disso, mesmo que não seja construído um protótipo, o aparato experimental necessário para medir variáveis importantes como tração do motor, e forças envolvidas é muito mais simples e barato que para uma aeronave de grande escala.

Nesse contexto, segundo Rodrigues(2014), é notável que hélices de passo fixo são vastamente utilizadas em diversos tipos de aeronaves. Entretanto, por conta deste tipo de hélices voltadas a VANTs e aeromodelos possuírem baixa eficiência em função da razão de avanço,  $\eta \le 60\%$ , torna-se muito importante a seleção de uma hélice que forneça o melhor desempenho para o conjunto motopropulsor, uma vez que boa parte da potência disponível no eixo do motor não é aproveitada em forma de tração.

Juntamente com o desempenho do conjunto motopropulsor, o atrito de rolagem de uma aeronave é um parâmetro de significativa atuação na operação da aeronave em solo, e também um fator de grande importância no projeto e concepção da mesma ao longo de seu pouso e decolagem. Uma boa predição do atrito gerado no conjunto de trem de pouso garante boa predição da distância de pouso e decolagem, por exemplo.

Ao conciliar a aquisição de dados experimentais ainda na fase de projeto conceitual ou preliminar, a acuracidade do modelo computacional utilizado para obtenção da performance da aeronave torna-se muito maior e com baixo custo computacional. Com essa precisão é possível realizar projeto de configurações diferenciadas ainda não exploradas na literatura, bem como otimizar configurações já existentes para uma missão. Assim, pretende-se demonstrar com este trabalho a importância de um modelo numérico fiel para predição do desempenho de uma aeronave com parâmetros experimentais. Com essa grande fidelidade, será mostrado como uma otimização pode apresentar ganhos extremamente significativos para uma missão, como capacidade de carga carregada.

Assim, este artigo é dividido em uma parte de projeto conceitual, onde são definidas questões básicas da aeronave, como motor, opções de hélices e configurações de aeronave. Em seguida demonstra-se a parte projeto preliminar na qual são obtidas as trações experimentais de hélices diferentes, definindo a melhor e armazenando sua curva de tração para uso posterior. Além disso, faz-se a medida experimental do atrito de rolagem da aeronave com auxílio de um protótipo. Após a aquisição desses dois parâmetros necessários, ambos são utilizados na análise de decolagem da aeronave, e um programa computacional é criado para analisar aeronaves diversas a partir da entrada de poucos dados. Finalmente, uma otimização é realizada como forma de obter a melhor aeronave para a missão desejada: carregar o maior peso possível com o conjunto propulsor já definido. Ao fim do processo, alguns comentários são realizados sobre a aeronave escolhida.

### **METODOLOGIA**

Perante os desafios apresentados, a obtenção de valores experimentais para início de projeto são de fundamental importância para seu desenvolvimento. Dentro de tais parâmetros vale ressaltar a tração disponível gerada pelo conjunto motopropulsor a ser utilizado, assim como valores de atrito de rolagem de trem de pouso. Devido aos VANTS e aeronaves radiocontroladas geralmente apresentarem pequenas dimensões, a obtenção destes dados é relativamente simples devido a facilidade de operar o equipamento quando comparada com aeronaves tripuladas. Além disso, podem acrescentar uma fidelidade maior ao modelo numérico quando comparado a valores teóricos disponíveis na literatura.

Os valores experimentais, juntamente com outros critérios de projetos, podem ser acoplados em uma análise numérica para analisar o desempenho da aeronave em sua missão de voo observando aspectos como sustentação, arrasto, distância e máximo peso de decolagem, velocidade máxima e velocidade de estol. Esta análise permite classificar e selecionar as melhores aeronaves que apresentem configurações satisfatórias para a missão proposta.

Em seguida, utilizando o método de análise para a missão proposta, caberá o uso de um método de otimização para avaliar e selecionar a melhor configuração de aeronave dentro de um grupo previamente definido, a fim de obter um avião com melhor performance dentro da missão selecionada.

Inicialmente, define-se a missão da aeronave para a qual a mesma será projetada e otimizada. Para este trabalho a mesma será projetada a fim de desempenhar a melhor performance de carga aérea dentro de um limite de distância de

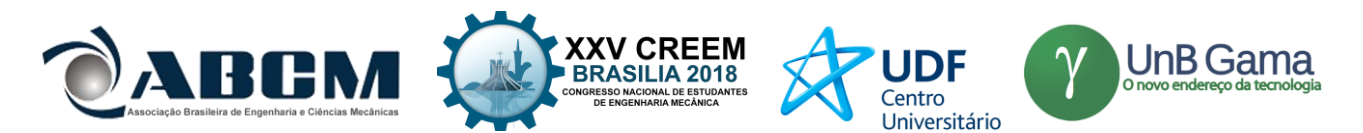

decolagem. Mais especificamente, procura-se a aeronave de maior MTOW dentro de 60 m de pista, sujeita a algumas restrições dimensionais impostas sobre a envergadura e comprimento longitudinal da aeronave, cuja somatória não deve exceder 3,5 m.

O motor disponível para o desenvolvimento do projeto em questão foi o O.S. 0.61FX, cabendo a seleção da melhor hélice também disponível no inventário para tal motor. As hélices disponíveis são da marca APC Propellers nas dimensões 13x4W, 13x6, 12.25x3.75SF, sendo essas recomendadas pelo próprio fabricante da motorização em questão. O método de tal avaliação e seleção é a comparação dos resultados obtidos num ensaio de tração tanto estático quanto dinâmico avaliado em túnel de vento.

Sendo já definida a configuração do trem de pouso da aeronave como triciclo e o seu devido posicionamento, bem como geometria por parâmetros que não serão tratados neste trabalho, pode-se realizar testes para definir o coeficiente de atrito para o conjunto de trem de pouso. Para isso aplica-se uma sequência de ensaios dinâmicos baseando-se num conceito de conservação de energia.

Com a junção dos valores obtidos experimentalmente, bem como alguns valores de projeto, pode-se definir a melhor geometria de empenagens (asa, estabilizador horizontal e vertical) para o conjunto motopropulsor utilizado por meio da análise de decolagem desenvolvida acoplada a uma otimização pelo método de Evolução Diferencial.

Os resultados obtidos são comparados para viabilidade construtiva e custo, sendo escolhida a melhor aeronave que traga uma boa performance, sem detrimentos no setor produtivo envolvendo tanto a construtibilidade quanto o orçamento disponível.

### **Ensaio de Tração**

Para obtenção da tração do motor com as hélices disponíveis, fez-se o uso da uma bancada de testes equipada com uma célula de carga PW6D com capacidade para 10 kg de carga da marca HBM associada a um conjunto de aquisição de dados proveniente do software DASYLab 11. A bancada foi posicionada em frente a um túnel de vento para variação de velocidade. Os valores médios máximos de tração fornecidos para cada uma das velocidades de 0, 5, 10, 15 e 20 m/s são utilizados para determinar a curva de tração máxima em função da velocidade do vento disponível pelo conjunto motopropulsor em suas condições de voo. A Fig. (1) demonstra o aparato experimental já disposto na configuração de teste em túnel de vento.

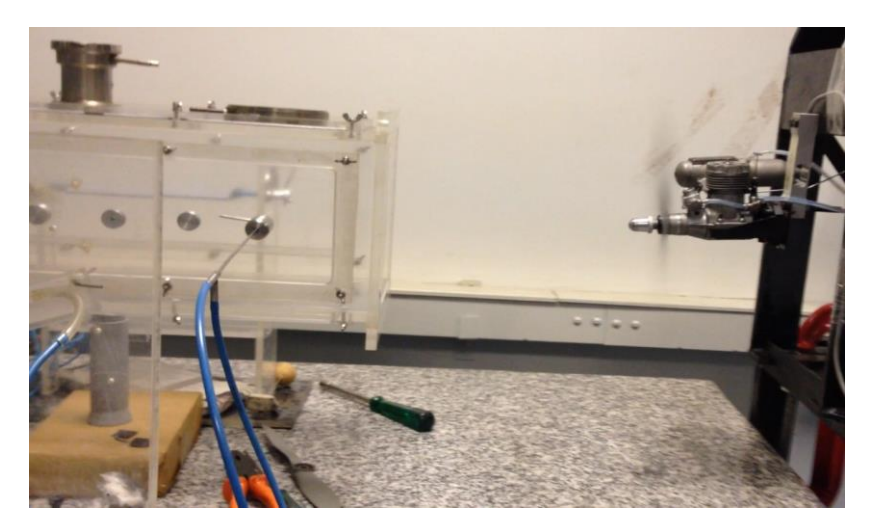

**Figura 1.** Aparato experimental utilizado para o teste de tração.

A fim de reduzir a influência da ordem em que cada hélice é avaliada, manteve-se ao longo de todos os ensaios de tração a mesma regulagem do motor e o mesmo tipo de combustível utilizado, sendo esse, metanol com proporção de 10% de nitrometano e 18% de óleo. Além disso, entre cada troca de hélice, antes de realizar uma nova partida e ensaio, aguardava-se o completo resfriamento do motor.

### **Ensaio de Atrito**

Com os parâmetros de tração do conjunto motopropulsor coletados e avaliados, parte-se para a parte experimental voltada a determinação do coeficiente de atrito do conjunto de trem de pouso. Para isso, embasado no conceito de conservação da energia, pode-se relacionar formas de energia conhecidas com a energia dissipada pelo movimento ao longo de uma superfície com determinado atrito. A Eq. (1) demostra a igualdade entre uma fonte de energia potencial elástica conhecida e a energia dissipada devido ao atrito ao longo de uma distância também conhecida.

$$
\frac{k x^2}{2} = N \mu d \tag{1}
$$

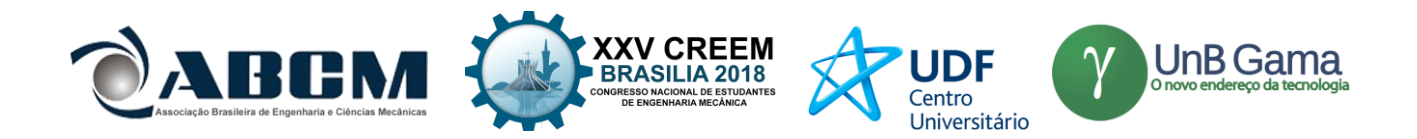

Confeccionou-se um modelo com disposição similar àquele conjunto de trem de pouso já definido previamente, de forma com que sua capacidade de variação de carga fosse próxima à proposta de peso de decolagem da aeronave em projeto. Fazendo uso de um aparato contendo uma mola de constante elástica *k* conhecida instalada em um suporte construído com finalidade de comprimir, travar e liberar a mola, realizou-se o lançamento do modelo protótipo ao longo de uma superfície próxima àquela em que supõe-se a operação da aeronave, sendo esta o asfalto.

Após vários lançamentos do modelo variando-se a configuração de carga carregada e medições das distâncias percorridas para cada lançamento, obteve-se uma regressão linear do gráfico do inverso da distância percorrida pela carga sobre a energia potencial elástica. Assim, o coeficiente angular encontrado para tal gráfico é numericamente igual ao coeficiente de atrito. A Fig. (2) demonstra a metodologia aplicada bem como a disposição dos componentes no início (a) e no final (b) de cada teste.

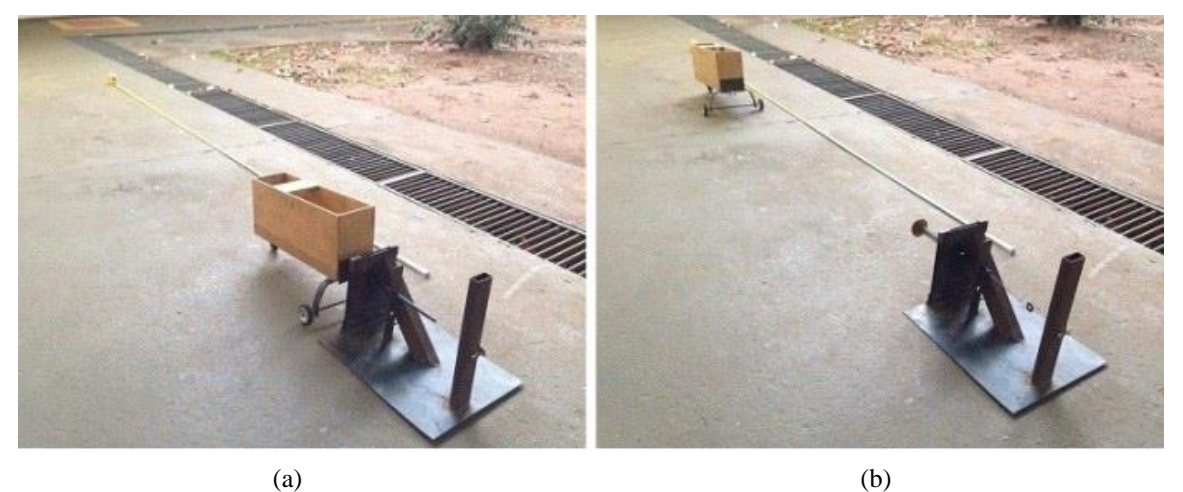

**Figura 2.** Ilustração da metodologia aplicada no teste de atrito.

### **Análise da Aeronave**

A missão da aeronave define as análises necessárias para seu voo. Assim, como o principal requisito é a decolagem dentro de 60 m de pista com a maior carga possível, há o modelamento matemático da decolagem. Desta forma, os parâmetros experimentais determinados anteriormente, bem como os parâmetros variáveis de projeto são levados em consideração em uma EDO para predizer o comportamento da aeronave em seu cumprimento ou não da missão proposta.

Primeiro realiza-se a análise aerodinâmica da geometria proposta, levando em consideração sua envergadura, área alar e perfil aerodinâmico. Após essa análise, os valores de coeficiente de sustentação e arrasto são utilizados na análise de forças presente durante a decolagem e o voo para verificação dos requisitos de projeto.

A análise de decolagem baseia-se na Fig. (3), realizando o balanço de forças nas direções *X* e *Y*. Com os dados disponíveis dos ensaios experimentais utiliza-se a curva de tração obtida no ensaio de tração e o coeficiente de atrito experimental de rolamento da aeronave. Os demais coeficientes são tomados com base na literatura de (Sadraey, 2013) e (Gundmundsson, 2004).

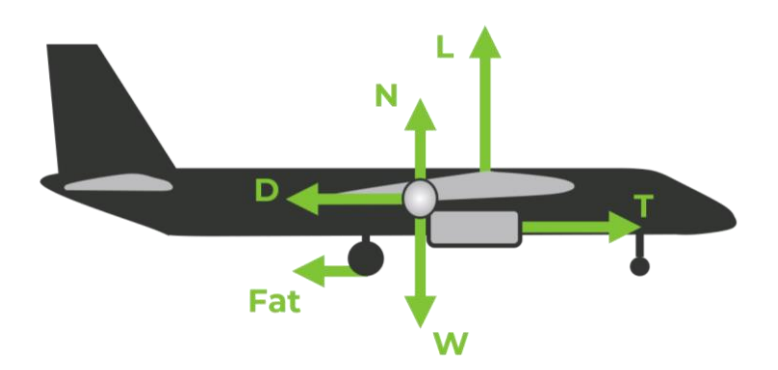

**Figura 3.** Balanço de forças atuantes na aeronave durante sua decolagem.

O balanço de forças está traduzido na Eq. (2), já na forma diferencial para utilização de integração numérica. As forças podem ser desenvolvidas para melhor entendimento e cálculo das mesmas. A tração permanece como função da

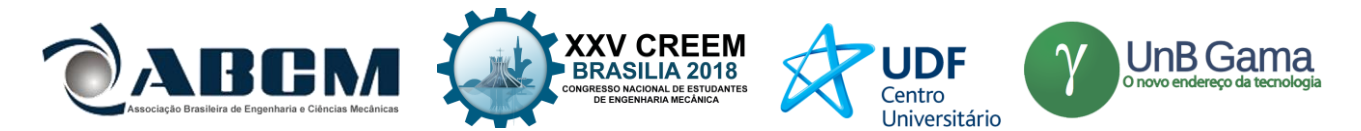

velocidade horizontal devido a sua curva ser obtida experimentalmente como descrito nas seções anteriores, podendo ser então uma função genérica.

$$
\frac{dV_x}{dt} = T - D - Fat \tag{2}
$$

Assim, pelo desenvolvimento da força de sustentação pelo coeficiente de sustentação, a força de arrasto através da polar de arrasto e a força de atrito pelo coeficiente de atrito, como na análise de decolagem presente em (Sadraey, 2013), tem-se a Eq.  $(3)$ .

$$
\frac{dV_x}{dt} = \frac{T(V_x) - \frac{1}{2}\rho V_x^2 S_w (CD_0 + \frac{1}{\pi \epsilon_0 AR} C_{L_0}^2) - \mu (m g - \frac{1}{2}\rho V_x^2 S_w C_{L_0})}{m}
$$
(3)

Para obtenção da velocidade em função da posição pode-se utilizar a regra da cadeia como na Eq. (4) e realizar a integração da expressão, substituindo a força de tração pela função obtida através de regressão para os dados experimentais. Assim, a velocidade em função da distância pode ser obtida por integração numérica, ou por integração analítica da expressão, se isso for possível.

$$
\frac{dV_x}{dx} = \frac{1}{V_x} \frac{T(V_x) - \frac{1}{2} \rho V_x^2 S_w \left( CD_0 + \frac{1}{\pi e_0 AR} C_{L_0}^2 \right) - \mu \left( m g - \frac{1}{2} \rho V_x^2 S_w C_{L_0} \right)}{m} \tag{4}
$$

A aeronave consegue entrar em voo se ao fim da distância prescrita sua velocidade for maior que a velocidade de decolagem, considerada 20% acima da velocidade de estol, condição descrita na Eq. (5).

$$
V_{TO} \geq 1.2 \sqrt{\frac{2 \, m \, g}{\rho \, S_W \, c_{L_{MAX}}}} \tag{5}
$$

Condições de estabilidade longitudinal estática são impostas à aeronave para garantir o voo da mesma, podendo ser dimensionadas simultaneamente a asa e o estabilizador horizontal, bem como suas posições relativas ao centro de gravidade. Para isso, utiliza-se uma análise aerodinâmica não linear baseada na teoria de Weissinger, como apresentada no trabalho de (Owens, 1998). Com esse método, prevê-se os coeficientes de sustentação e arrasto das empenagens em conjunto, bem como os ângulos de ataque induzidos das empenagens em conjunto, o que permite interpolação dos dados da seção 2D do aerofólio utilizado, tornando-se uma análise robusta com baixo custo computacional. Foi acoplado em meio à analise aerodinâmica um método de análise de estabilidade longitudinal segundo (Nelson, 1998), sem que fossem realizadas as linearizações envolvidas no método original. Pelo método implementado é possível predizer também o coeficiente de momento para os vários ângulos de ataque da aeronave.

Assim, a aeronave é considerada estável quando sua derivada de coeficiente de momento em relação ao ângulo de ataque for negativa em todos os pontos do envelope de voo, e menor que um limite baseado em aviões de mesmo porte. Além disso, é necessário que ela tenha o coeficiente de momento positivo no ângulo de ataque de cruzeiro, condição de trimagem da aeronave. As condições de estabilidade estão traduzidas na Eq. (6) e Eq. (7).

$$
C_{M_{\alpha}} < C_{M_{\alpha_{ref}}} < 0 \tag{6}
$$

$$
C_{M_0} > 0 \tag{7}
$$

### **Otimização e Escolha de Aeronave Final**

Utilizando-se dos métodos de análise apresentados até o momento, pode-se aplicar uma otimização com restrições geométricas e restrições de estabilidade com o objetivo de maximizar a carga carregada pela aeronave. Para isto, utilizouse o método de Evolução Diferencial, apresentado por (Storn, 1997). Trata-se de um método estocástico não baseado em métodos derivativos. Um infográfico demonstrando o processo de otimização está apresentado na Fig. (4). Cada aeronave consiste em um vetor de envergadura de asa, área de asa, posição do centro de gravidade em relação ao bordo de ataque da asa, distância do bordo de ataque do estabilizador horizontal até o bordo de ataque da asa, envergadura do estabilizador e também sua corda, como indicado na Eq. (8). Esse vetor de aeronave é o que será otimizado durante o processo descrito na Fig. (4), sendo a função objetivo o MTOW.

$$
\{AERONAVE\} = \{b_w, S_w, X_{CG}, H, b_h, c_h\}
$$
\n(8)

Ao final do processo, obtém-se um registro de todas as aeronaves que foram criadas, isto é, todas do processo 1 e do processo 7 na Fig. (4). Os dados são então analisados para verificar a aeronave que terá melhor custo-benefício na missão,

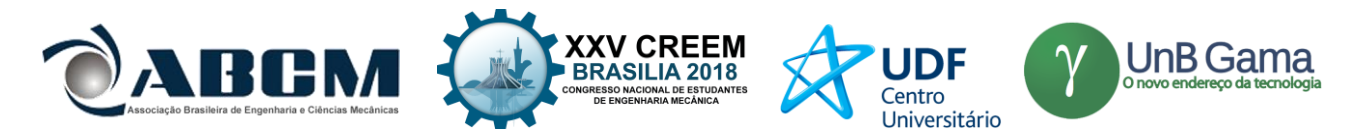

visto que o MTOW é a função mais importante mas também é necessário julgar custo produtivo e manufaturabilidade. Assim, seleciona-se uma aeronave considerada a melhor pelos projetistas.

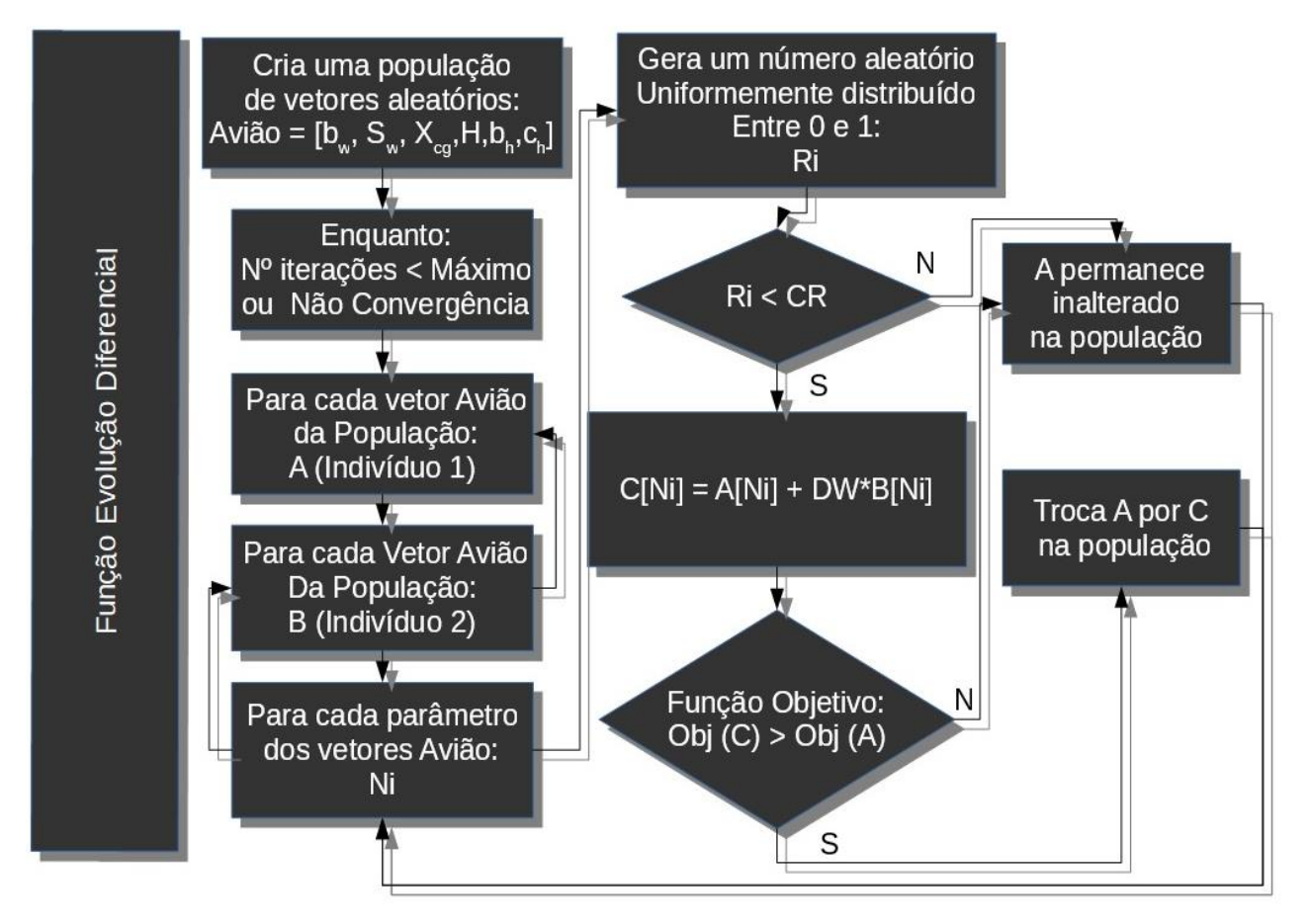

**Figura 4.** Fluxograma do processo otimizatório

# **RESULTADOS E DISCUSSÃO**

Realizados os ensaios com todas as hélices propostas, obteve-se os valores médios de tração máxima para cada uma das hélices em cada faixa de velocidade avaliada, conforme mostra a Tab. 1.

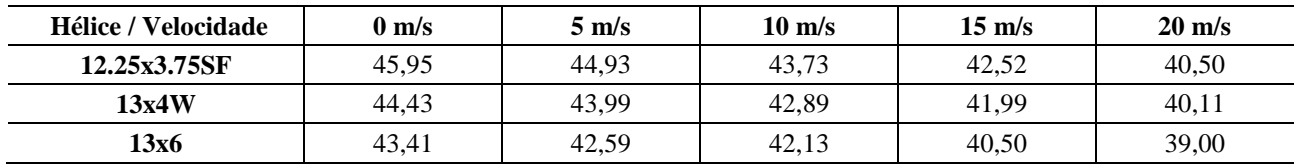

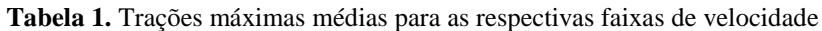

A partir de tais valores médios, pôde-se então obter a curva de tração máxima das hélices em função da velocidade do vento, conforme mostra a Fig. (5), possibilitando assim a avaliação e comparação destas.

Com a avalição dos resultados obtidos, escolheu-se a hélice 12.25x3.75SF para uso no conjunto motopropulsor da aeronave. Essa apresentou tração significativamente superior em toda a faixa de velocidade de operação quando comparada com as duas outras hélices submetidas aos testes, principalmente em velocidades baixas, condição de grande importância para o desenvolvimento de um melhor desempenho em decolagem.

No ensaio de atrito, tendo-se o valor da constante elástica *k* da mola e seu curso de compressão *x* previamente definidos, sendo esses respectivamente iguais à 1086 N/m e 0,0506 m, pode-se determinar a energia potencial elástica envolvida no lançamento do conjunto de teste do trem de pouso, sendo essa de aproximadamente 1,390 J. Realizou-se então seguidos ensaios com massas definidas no interior do conjunto, anotando-se a distância percorrida em cada disparo, obtendo-se assim um valor médio para cada valor de força normal atuante. Os valores médios encontrados estão dispostos na Tab. 2.

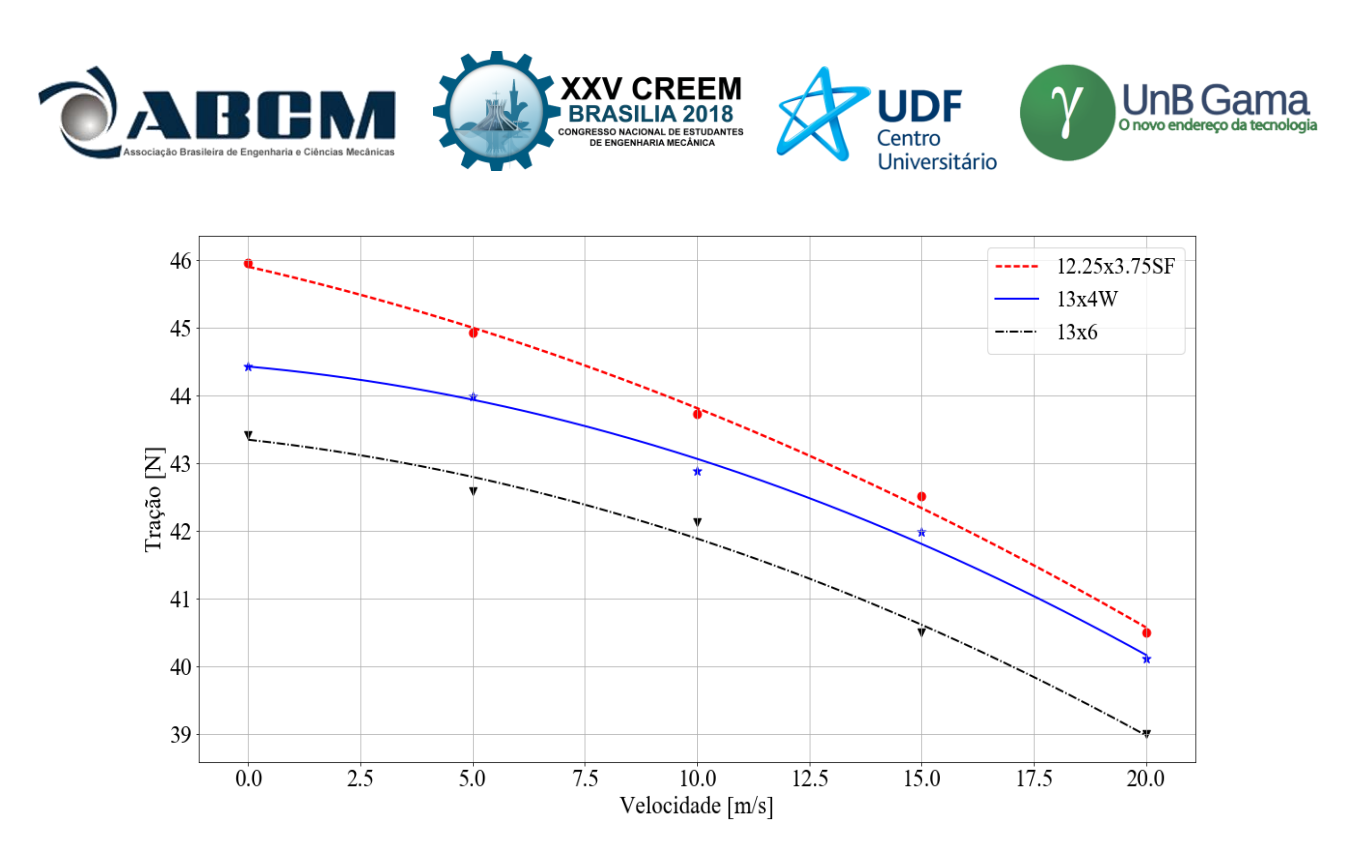

**Figura 5.** Curvas de tração máxima em função da velocidade do vento

**Tabela 2.** Força Normal e respectivos deslocamentos médios para cada configuração de carregamento

| (N)<br>Forca<br><b>Normal</b> | הר הה<br>ىدرېتىد | 29,90           | 37.99<br>ししょププ | 45,90 | 54,05 |
|-------------------------------|------------------|-----------------|----------------|-------|-------|
| <b>Deslocamento</b><br>(m)    | 1,385            | $15-1$<br>1,10, | 0,847          | 0,742 | 0,637 |

A partir de tais valores, pôde-se então obter o gráfico do inverso da distância percorrida versus a normal sobre a Energia Potencial Elástica. Sendo o coeficiente de atrito numericamente igual ao coeficiente angular da reta obtida pelo método dos mínimos quadrados, determinou-se um valor de *µ* igual a aproximadamente 0,0382. O gráfico gerado é mostrado conforme a Fig. (6).

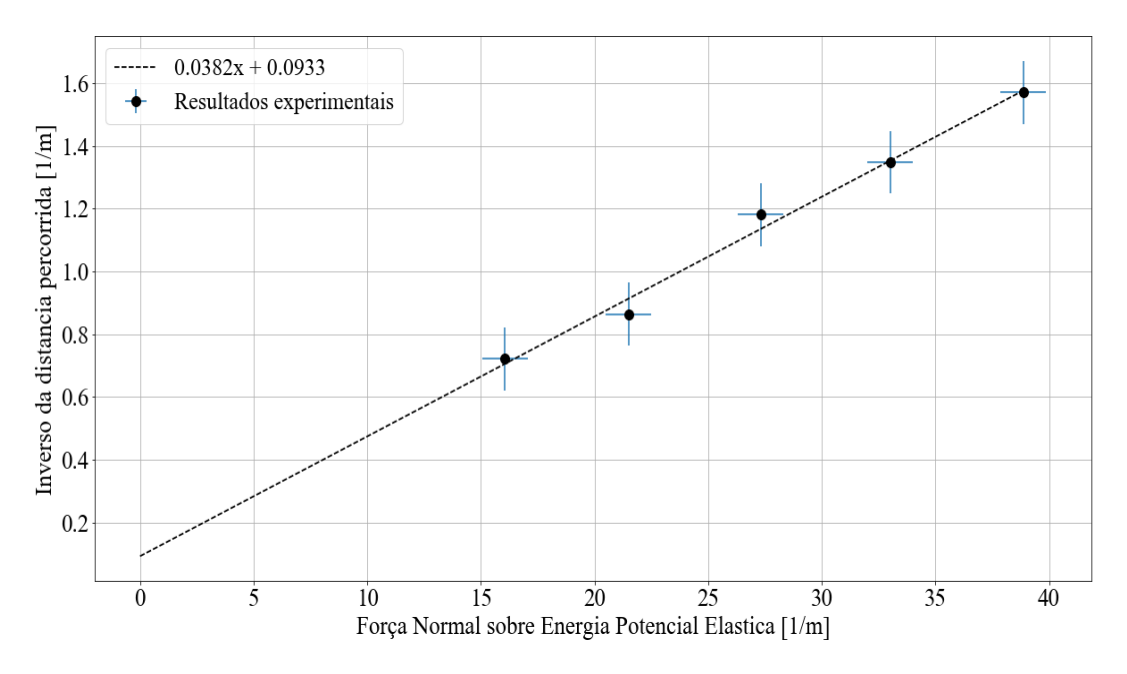

**Figura 6.** Pontos experimentais e regressão para obtenção do coeficiente de atrito

Os valores de *µ* e a curva de regressão da melhor hélice, a 12.25x3.75SF, foram acoplados à análise descrita na seção de Análise da Aeronave. Com isto, foi possível dar início ao processo de otimização como descrito na Fig. (4). Ao

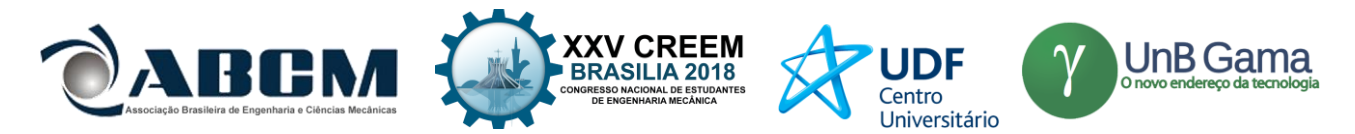

todo foram 7845 aeronaves avaliadas durante o processo que estão apresentadas nas Fig. (7), Fig. (8), Fig. (9) e Fig. (10). Nas duas primeiras estão presentes análises referentes à asa da aeronave. Pode-se observar que a envergadura é um fator limitante, uma vez que o MTOW aumenta dependente com a mesma. Já a área alar parece ter um ponto ótimo para cada envergadura, por isso a aglomeração de pontos de mesmo tamanho na Fig. (8).

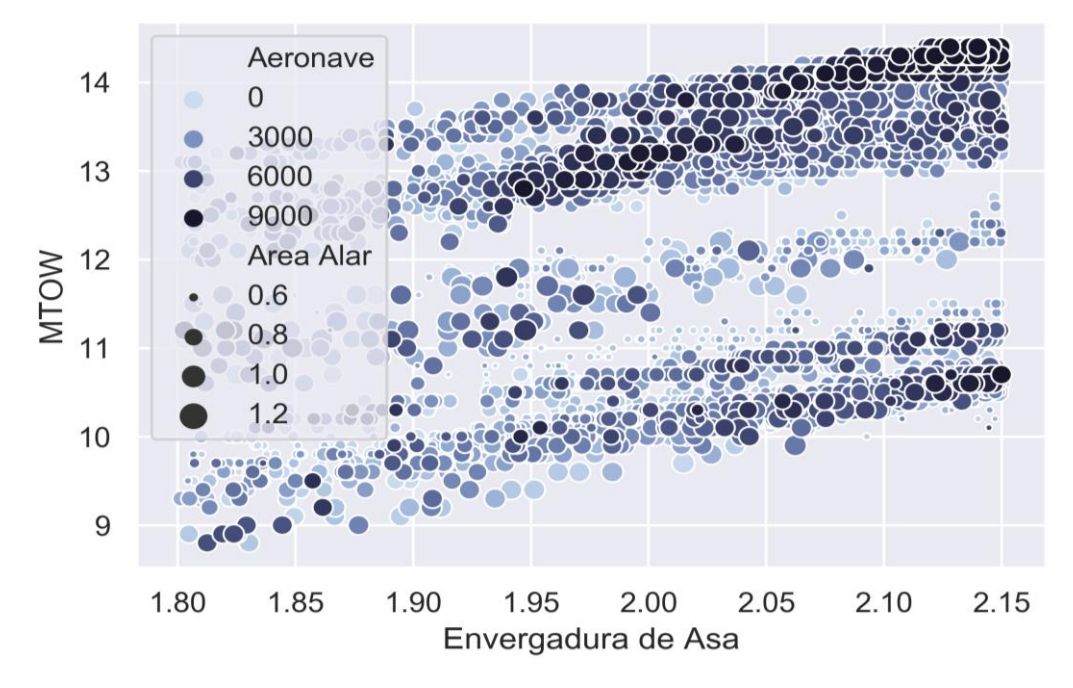

**Figura 7.** Aeronaves avaliadas e convergência do processo mostrando variáveis referentes à asa

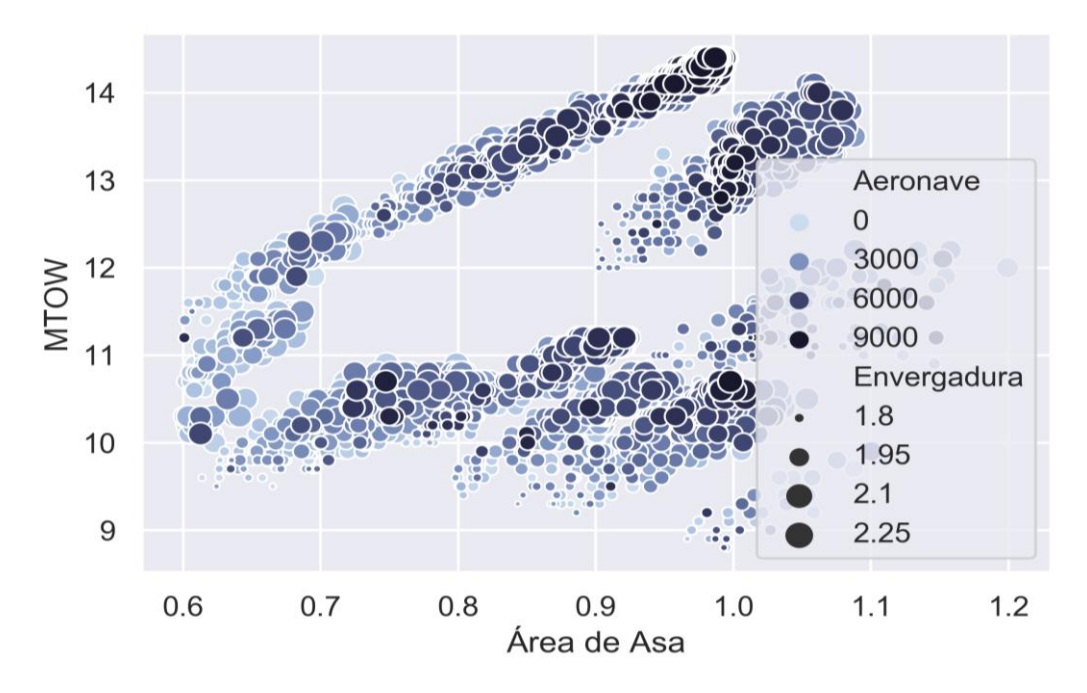

**Figura 8.** Aeronaves avaliadas e convergência do processo mostrando variáveis referentes à asa

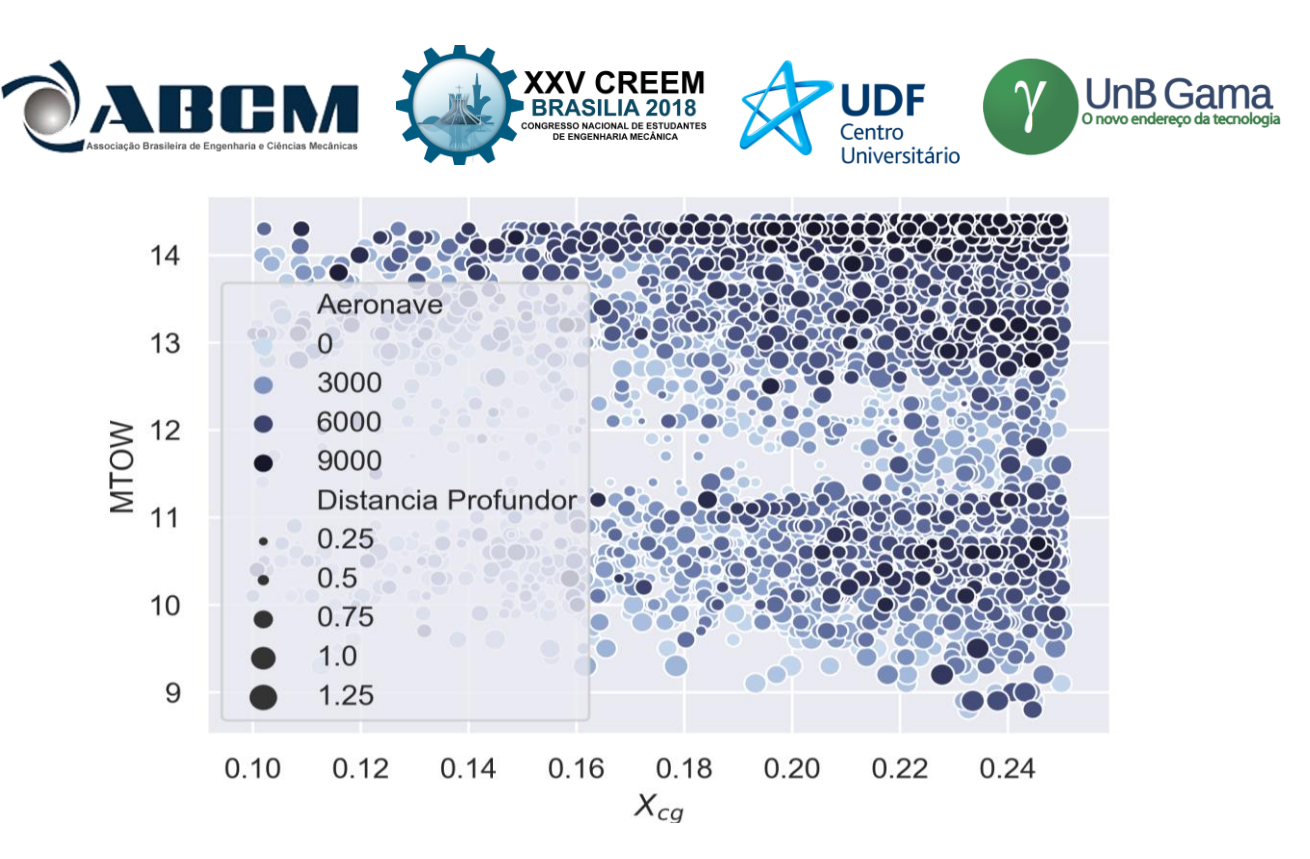

**Figura 9.** Aeronaves avaliadas e convergência do processo mostrando variáveis referentes à estabilidade

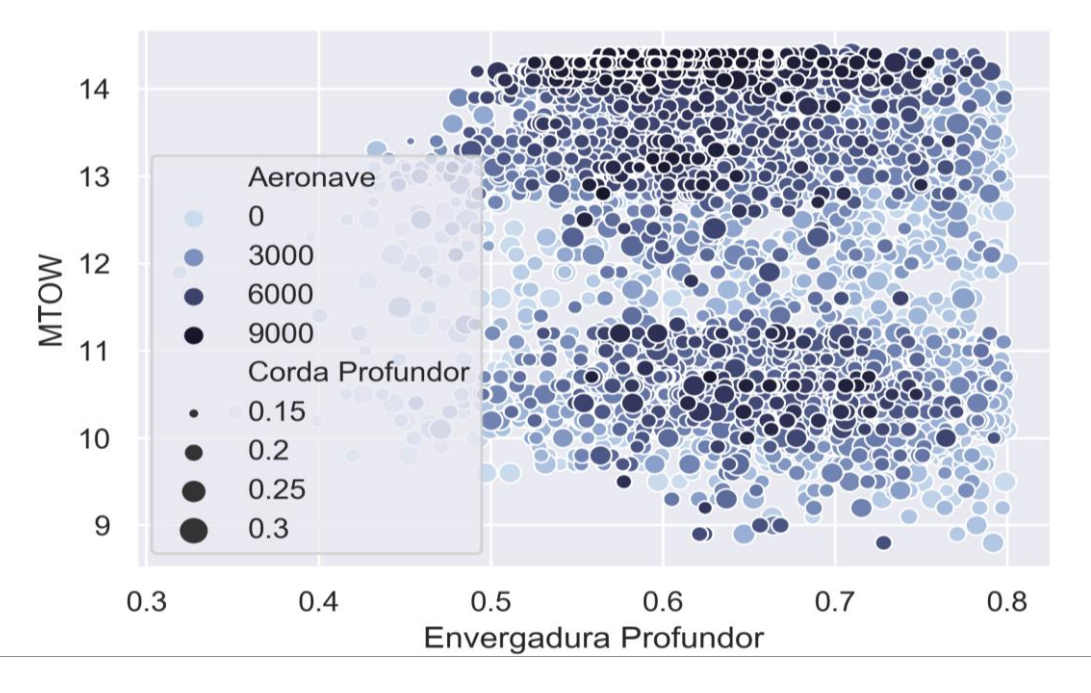

**Figura 10.** Aeronaves avaliadas e convergência do processo mostrando variáveis referentes ao profundor

A Fig. (9) representa as aeronaves do ponto de vista de estabilidade. Como pode ser observado, a questão de estabilidade não influencia fortemente na performance da aeronave, uma vez que há indivíduos com MTOW próximo ao máximo obtido em todas as regiões do gráfico e com variados tamanhos. Assim, conclui-se que a posição do CG é pouco relevante, bem como a distância de cauda, servindo ambas como restrições.

Algo semelhante ocorre com a análise de profundor demonstrada na Fig. (10). Com exceção de uma pequena área à esquerda, o comportamento observado no gráfico anterior se repete.

Por se tratar de uma análise não estrutural, o comportamento observado para ambas as envergaduras do profundor e da asa já era esperado, uma vez que a maximização destes permite a diminuição do arrasto aerodinâmico e consequente aumento de velocidade, o que impacta no MTOW da aeronave. Dessa forma, o acoplamento de uma análise estrutural poderia agregar grande valor à otimização e demonstrar aeronaves ainda mais eficientes e construtíveis. Como ainda não há tal análise, a seleção da aeronave considerando-se construtibilidade e peso vazio, bem como do espaço de busca inicial das aeronaves depende muito da experiência do projetista, afetando o resultado final da otimização.

As dimensões finais da aeronave estão apresentadas na Tab. 2, possuindo um MTOW de 14,40 kg.

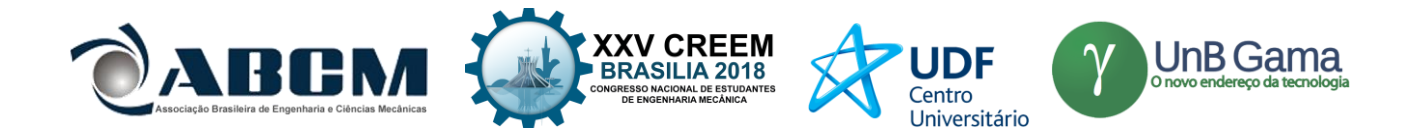

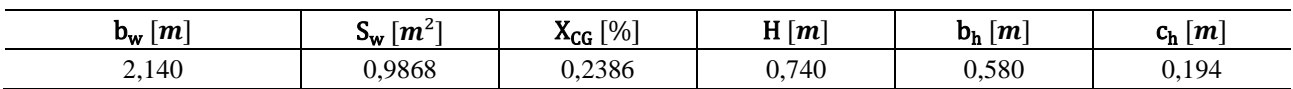

### **Tabela 2.** Dimensões finais da aeronave selecionada

# **CONCLUSÃO**

Com a realização dos ensaios, bem como a avaliação dos resultados obtidos a partir destes, pôde-se selecionar a melhor hélice disponível para o motor proposto à integrar o conjunto motopropulsor da aeronave e levantar sua curva de tração máxima para diferentes velocidades de operação. Pôde-se, ainda, alcançar a estimativa de um valor real para o coeficiente de atrito de rolagem gerado pelo conjunto de trem de pouso, sendo esse aproximadamente igual à 0,0382.

A aeronave selecionada possui dimensões totalmente construtíveis por manufatura. Trata-se de uma aeronave pequena, o que a torna transportável, com um motor de 550 g com menos de dois cavalo de potência capaz de carregar 14,40 kg de carga total. Do ponto de vista de material, é uma aeronave barata, pois a área de asa tem relação diretamente proporcional com o custo e a mesma apresenta-se relativamente pequena. Além disso, foi escolhida uma configuração retangular para empenagens, devido à simplicidade de construção por manufatura que será o método utilizado para construção inicial. Isso não significa que a análise e otimização se limita a estas características.

Os parâmetros de entrada, tração e atrito, foram fundamentais para continuidade do projeto inicial da aeronave e conseguinte otimização numérica, uma vez que estes são de grande relevância na avaliação do desempenho em solo e corrida de decolagem. A otimização numérica por sua vez, possibilitou a obtenção de uma aeronave extremamente eficiente no quesito de máxima carga de decolagem. Pode ser observado que ainda que com um grande campo de projeto, foi definida uma configuração capaz de sobressair a todas as outras.

# **AGRADECIMENTOS**

A UNESP, a Unidade e ao Departamento de Engenharia Mecânica pelo apoio material e financeiro.

# **REFERÊNCIAS**

Gudmundsson, S., 2004. General Aviation Aircraft Design : Applied Methods. ISBN 9780123973085.

Nelson, Robert C., Flight Stability and Automatic Control, Second Edition, WCB/McGraw-Hill, 1998.

Owens, D. Bruce, Weissinger's Model of the Nonlinear Lifting-line Method for Aircraft Design, 36th AIAA Aerospace Sciences Meeting and Exhibit Reno,NV,U.S.A., 1998.

Rodrigues, Luiz E. M. J., Fundamentos da Engenharia Aeronáutica com Aplicações ao Projeto SAE-AeroDesign:Aerodinâmica e Desempenho. 2014, 320p.

Sadraey, M.H., 2013. Aircraft Design - A Systems Engineering Approach. ISBN 9781119953401.

Storn, R., 1997. Differential Evolution – A Simple and Efficient Heuristic for Global Optimization over Continuous Spaces.

### **DECLARAÇÃO DE RESPONSABILIDADE**

Os autores Vinícius de Araújo Salmazo, Guilherme de Araujo Gonçalves e Miguel Ângelo Menezes são os únicos responsáveis pelo material impresso contido neste artigo.

### **ÀREA DE CONHECIMENTO DO TRABALHO**

Assinalar aqui, com um X, a seção 'área de conhecimento do trabalho'.

- ( ) Acústica, Vibrações e Dinâmica
- ( ) Automação Industrial
- ( ) Energia
- ( ) Fabricação Mecânica e Materiais
- ( ) Gestão de Manufatura
- ( ) Mecânica Computacional
- ( ) Mecânica dos Sólidos
- (x) Otimização e Análise
- ( ) Projeto de Máquinas
- ( ) Termociências e Mecânica dos Fluidos

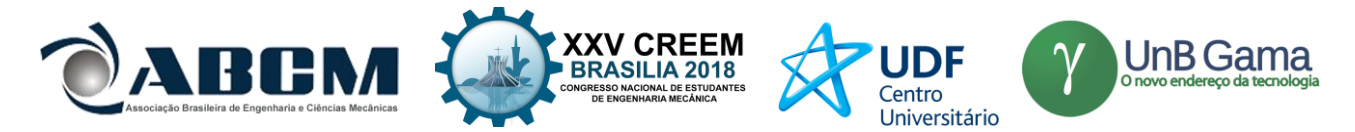

# **XXV Congresso Nacional de Estudantes de Engenharia Mecânica – 27 à 31 de agosto de 2018 – Brasília, DF**

# **PROPOSTA DE OTIMIZAÇÃO DE ESCANEAMENTO 3D A LASER: ESTUDO DE CORES DA SUPERFÍCIE**

**Barbieri, Bruno R. de Lima; Segalla, Vinícius; Catapan, Márcio F.; Okimoto, Maria Lúcia L. R.;**  UFPR – Universidade Federal do Paraná – Centro Politécnico Rua Francisco H. dos Santos, 210, Jardim das Américas, Curitiba, Paraná, Brasil, 81531-980 brunobarbieri16@gmail.com

**RESUMO:** O presente estudo propõe a otimização do processo de escaneamento 3D a laser, estudando a influência da cor da superfície na qualidade do modelo gerado pelo escaneamento, uma vez que esse é uma importante ferramenta para o desenvolvimento de novas tecnologias e para a engenharia reversa. O estudo foi realizado utilizando oito cores de uma superfície do mesmo material (Espuma Vinílica Acetinada) e um objeto padrão com três cores diferentes. Após o escaneamento, a imagem obtida foi tratada em software para que, em seguida, fosse medida sua qualidade para então ser comparada com os outros escaneamentos. Posteriormente todos os dados obtidos relativos à comparação dos escaneamentos foram tabelados e assim plotado um gráfico comparativo. Concluiu-se que a combinação do objeto branco e a superfície vermelha gera um modelo com uma malha 4,65% mais refinada, quando comparada com o objeto vermelho e a superfície azul, que apresentou o pior resultado.

**Palavras-Chave:** Escaneamento 3D; otimização; cor da superfície

*ABSTRACT: This study proposes the optimization of the 3D laser scanning process, studying the influence of surface color on the quality of the model generated by scanning, since this is a valuable tool for the development of new technologies and for reverse engineering. The study was performed using eight colors of a surface of the same material (Ethylene-vinyl acetate) and a standard object with three distinct colors. After the scanning, the image obtained was treated in software so that its quality was measured and then compared with the other scans. Subsequently all the data obtained regarding the comparison of the scans were tabulated and an information graph was plotted. Finally, it was concluded that the combination of the red object and the violet surface generates a model with a mesh 4.65% more refined, when compared to the red object and the blue surface, that presented the worst result.*

*Keywords: 3D scanning; optimization; surface color*

# **INTRODUÇÃO**

O Escâner 3D a Laser é uma tecnologia que captura digitalmente a forma de objetos físicos usando uma emissão de luz de laser. O Escâner cria uma nuvem de pontos a partir da superfície de um objeto, realizando assim uma varredura a laser 3D para capturar o tamanho e a forma de um objeto físico no mundo digital como uma representação tridimensional. A forma do objeto aparece como milhares de pontos (nuvem de pontos) no monitor do computador à medida que o laser se move e captura de toda forma de superfície do objeto. Depois que os grandes arquivos de dados da nuvem do ponto são criados, eles são registrados em uma representação tridimensional do objeto e processados com *softwares* adequados para uma aplicação específica. Novamente, usando o *software* especializado, os dados da nuvem de pontos são usados para criar um modelo 3D da geometria da peça. O modelo permite a reprodução precisa do objeto digitalizado. A digitalização a laser é ideal para a medição e inspeção de superfícies contornadas e geometrias complexas que requerem grandes quantidades de dados para sua descrição precisa. Macháček (2010) enaltece que a digitalização a laser é a maneira mais rápida, precisa e automática de adquirir dados digitais 3D para engenharia reversa. Os escâneres de mão são os mais utilizados quando não se buscam uma elevada precisão de medições, mas sim a captura da geometria e rapidez no escaneamento. No entanto, um problema ainda persistente é o tempo necessário para realizar as operações de escaneamento, desde o próprio escaneamento até o tratamento da imagem final, sendo este o mais longo. Dessa forma, buscam-se meios de otimizar os processos de escaneamento, para melhorar a qualidade do modelo gerado e reduzir o tempo de tratamento.

# **REVISÃO BIBLIOGRÁFICA**

# **Estudos Relacionados**

Com o objetivo de buscar meios de otimização dos processos de escaneamento para melhorar a qualidade dos modelos gerados pelo escâner, Voisin et al. (2007) estudou a influência da luz ambiente para os scanners 3D com base

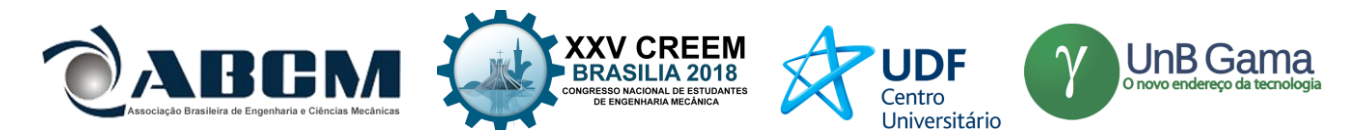

em luz estruturada. Eles mostraram que a luz ambiente pode introduzir erros em dados digitalizados da maioria dos escâneres 3D comerciais com base em padrões projetados e iluminação estruturada. Eles também propuseram uma explicação física para o erro sistemático observado em manchas coloridas.

Voegtle et al. (2008) estudaram a influência de diferentes materiais de objetos realistas e cores de objetos nas medições de scanners a laser terrestres. Eles mostraram que as placas de teste cinzas provaram uma dependência significativa entre o brilho do objeto digitalizado e a precisão obtida. Outro resultado importante é a enorme diferença entre as medidas no dia e na noite.

 Lichti e Harvey (2002) estudaram a influência do material de superfície refletora nas medidas do escâner a laser do tempo de voo. Seus resultados não mostraram erros de alcance significativos devido a diferentes propriedades do material, mas apresentaram mudanças na distribuição da medição do intervalo e na intensidade do sinal de retorno.

 Amiri Parian e Gruen (2005) realizaram um teste de precisão da nuvem pontual do escâner a laser usando a imagem de intensidade do laser. Eles se concentraram em outras fontes de erros, como excentricidade do centro de varredura, erro de eixo horizontal, erro de rotação e resolução de rotação horizontal e vertical.

 Boehler e Marbs (2004) investigaram a precisão do scanner laser através de diferentes alvos de teste. Eles propuseram o desvio de pontos únicos da superfície do objeto como uma indicação para a precisão. Eles também estudaram influências de refletividade superficial, condições ambientais e efeitos de borda.

O objetivo desta pesquisa se assemelha aos estudos citados a cima. Ou seja, buscar métodos de analisar e melhorar a qualidade dos modelos gerados pelo escaneamento e estudar os parâmetros que podem influenciar nessa qualidade de escaneamento. No entanto, antes de realizar esse estudo, precisa-se definir o escâner a laser que irá ser utilizados nos testes e estudar suas características e funcionalidades.

### **Escâner 3D**

Existem inúmeras variedades de Escâneres atualmente, desde o mais simples ao mais completo, como mostrado em TEODOR e ŽIVČÁK (2013). O Escâner a laser utilizado nesse estudo foi o ZScanner 700 CX, cujas especificações técnicas podem ser visualizadas no Tabela 1.

Como especificado no manual do escâner (ZScanner 700 CX SpecSheet 2009), o ZScanner 700 CX foi o primeiro Escâner de Mão a Laser Colorido, fornecendo a captura de dados totalmente em cores. Os dados 3D em cores permitem modelos conceituais mais realistas e informativos e a visualização em 3D.

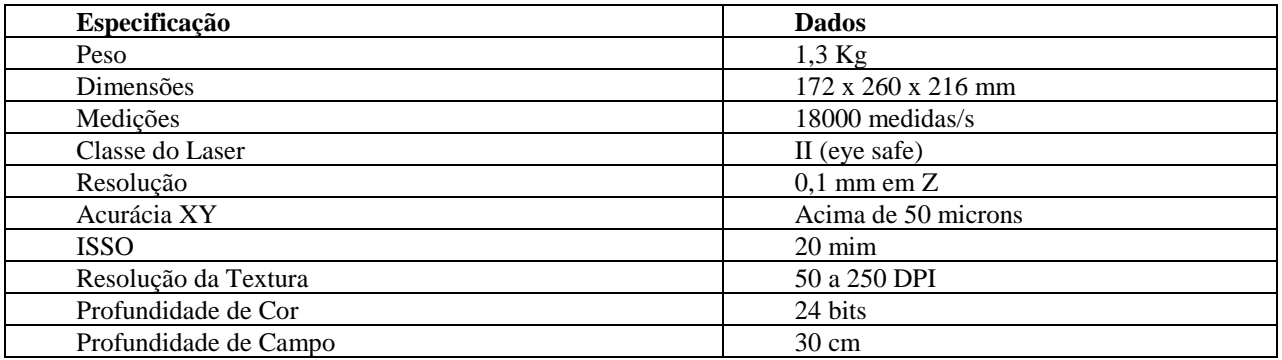

### **Tabela 1.** Especificações do Escâner

 Para realizar o escaneamento é necessário utilizar *softwares* computacionais. Cada escâner possui um *software* especifico, utilizado para realizar o escaneamento. Para tratar a imagem, coletar dados e realizar outras análises do modelo gerado pelo escaneamento, são necessários outros *softwares* adicionais. Para a realização desse estudo, foi preciso selecionar quais *softwares* seriam necessários e como esses auxiliarão no objetivo dessa pesquisa.

### **Softwares Utilizados**

### **Zscan**

Segundo dados do fabricante, o ZScan é o software utilizado pelo ZScanner 700 CX para capturar o objeto, gerar a malha e exportá-lo em diferentes formatos. Ele também permite a edição de superfícies e um tratamento simples do objeto. O ZScan aproveita a arquitetura moderna do computador, pois quase todas as operações são tratadas mutuamente para aproveitar os processadores dual-core.

### **Meshmixer**

Utiliza-se o software Meshmixer para remover impurezas presentes no escaneamento e para padronizar o volume de material escaneado (volume do objeto) a ser analisado, de modo a obter resultados mais precisos na comparação da qualidade dos modelos gerados pelo escaneamento.

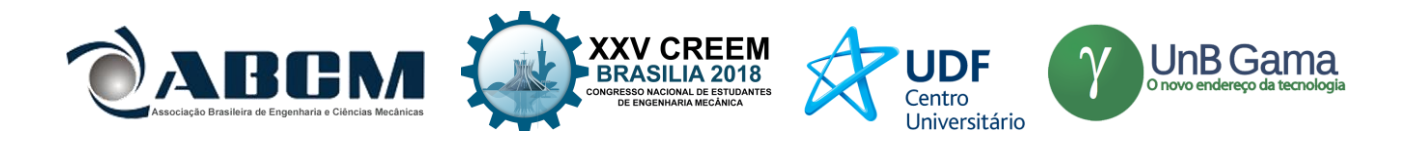

### **Rapidform Explorer**

Para identificar a qualidade dos modelos escaneados e comparar com os outros, foi utilizado o Rapidform Software (explorer v.2). No *software* visualiza-se o número de pontos da nuvem de pontos e o número de triângulos presentes na malha gerados pelo escaneamento do modelo sobre uma dada área da superfície registrado do material escaneado.

### **Configuração do Software do escaneamento**

Para a realização dos experimentos foi estabelecido um padrão de configurações (Tabela 2) do *software* de escaneamento. Desse modo, nenhum teste teria suas configurações alteradas para que não haja interferência nos resultados obtidos nos escaneamentos e para gerar conclusões mais precisas.

### **Tabela 2.** Configuração do Escâner

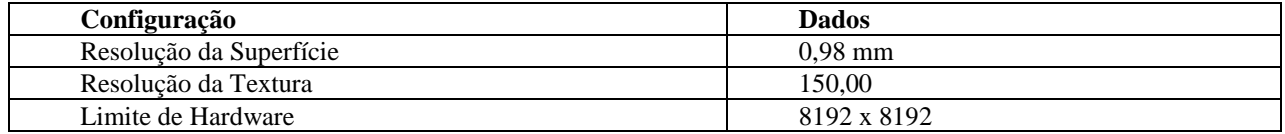

# **CONFIGURAÇÕES DO EXPERIMENTO**

Assim como os estudos apresentados anteriormente, Zaimovic-Uzunovic e Lemes (2010), realizaram um estudo sobre a influência dos parâmetros da superfície nos escaneamentos 3D a laser, para determinar como as características da superfície podem influenciar nos resultados do modelo gerado, de modo a buscar meios de otimizar os processos de escaneamento. Com o mesmo objetivo nesta pesquisa, foram testadas e avaliadas diferentes cores de superfície para um mesmo objeto padrão para estudar como a cor da superfície pode influenciar nos resultados obtidos no escaneamento.

Para a realização dos testes foram necessárias 8 cores de superfície do mesmo material (azul, vermelho, amarelo, verde, lilás, laranja, preto e branco), o escâner a laser ZScanner 700 CX, um local padrão (local onde seria realizado todos os testes para que as condições do ambiente não interferissem nos resultados), um objeto padrão (Figura 1) e o mesmo operador para realizar todos os testes, pois como o escâner é de mão, os resultados podem ser diferentes caso outra pessoa realizasse o escaneamento.

O estudo foi realizado com o mesmo objeto em todos os testes. No entanto, realizou-se os testes com 3 cores desse objeto padrão (preto, branco e vermelho), para analisar como cada cor reage a variação de cor da superfície. Segundo os estudos de Nawangpalupi et al. (2014), a cor do objeto vermelha apresenta melhores resultados na qualidade do escaneamento quando comparadas com as cores verde e azul, por isso, no presente estudo foram realizados testes com o objeto de cor vermelha para analisar como tal cor reage a variação da cor da superfície e se é possível melhorar ainda mais seus resultados.

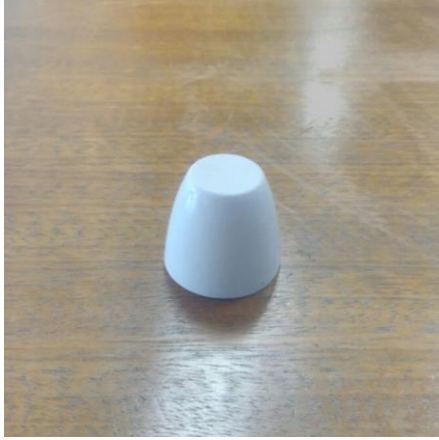

**Figura 1.** Objeto Padrão

 A preparação desse experimento é fundamental para o processo de análise, pois o processo de escaneamento possui inúmeros parâmetros e variáveis que podem alterar os resultados obtidos. Desta forma, é necessário estabelecer padrões nas análises e fixar alguns desses parâmetros para avaliação. A seguir será explicado como foi realizada essa preparação.

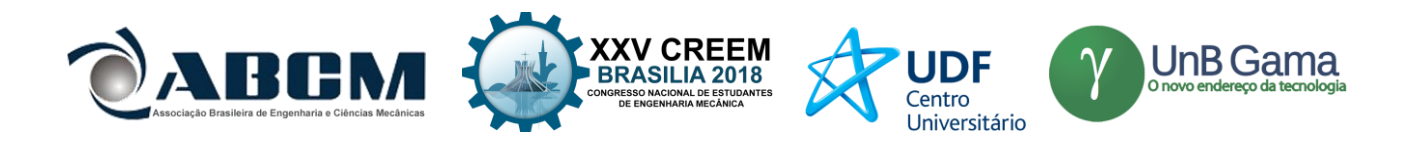

### **Preparação**

Segundo o manual do escâner, o ZScanner 700 CX é um escâner que utiliza pontos refletivos como referência para capturar e gerar o modelo 3D. Esses pontos podem estar na superfície e/ou no objeto. No entanto, o posicionamento desses pontos refletivos pode interferir na qualidade do escaneamento.

De modo que apenas a cor da superfície possa interferir, as superfícies devem ser do mesmo tamanho e os pontos refletivos devem estar posicionado igualmente em todas as superfícies.

Para isso, foram cortadas as 8 superfícies de E.V.A (Espuma Vinílica Acetinada), Figura 2, com as mesmas dimensões (300 x 300 mm). Essas superfícies foram empilhadas e com uma agulha, foi marcado o posicionamento de cada ponto refletivo simultaneamente em todas as superfícies.

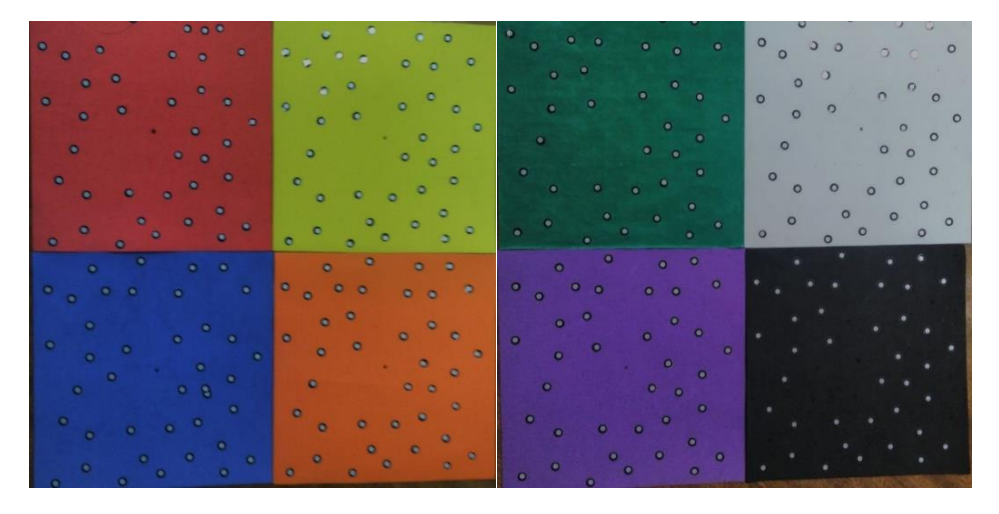

**Figura 2.** Superfícies

 Após ter preparado todas as superfícies e unificado todos os outros parâmetros citados, realizou-se os escaneamentos de cada objeto 3 vezes em cada superfície. Depois de gerar os 3 modelos, realizou-se a remoção de impurezas e a remoção da superfície residual capturada pelo escâner, para analisar apenas a área do objeto capturada no escaneamento. Por fim, coletou-se os dados de número de pontos da nuvem de pontos, área digitalizada do objeto e número de triângulos da malha, de cada um dos 3 modelos, e foi calculado a média de cada um dos dados coletados.

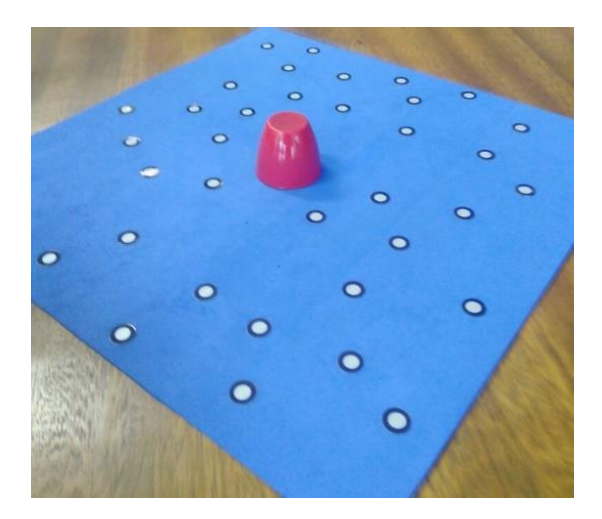

**Figura 3.** Posicionamento do Objeto para Escaneamento

 Como explicado na preparação do experimento, os posicionamentos dos pontos refletivos devem ser os mesmos em todas as superfícies, pois o escâner utiliza os pontos para se localizar conforme sua movimentação. Segunda as recomendações do fabricante do escâner, o espaçamento entre os pontos refletivos deve ser entre 2 a 5 cm e seu posicionamento deve ser de modo aleatório. Respeitou-se, desse modo, essas recomendações e esse posicionamento foi padronizado em todas as superfícies, como citado anteriormente, e o objeto padrão foi posicionado no centro de cada superfície (Figura 3).

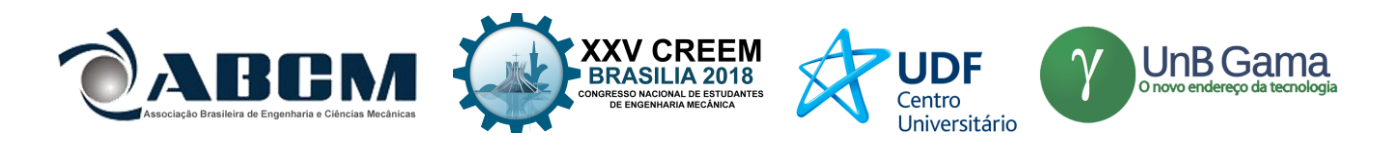

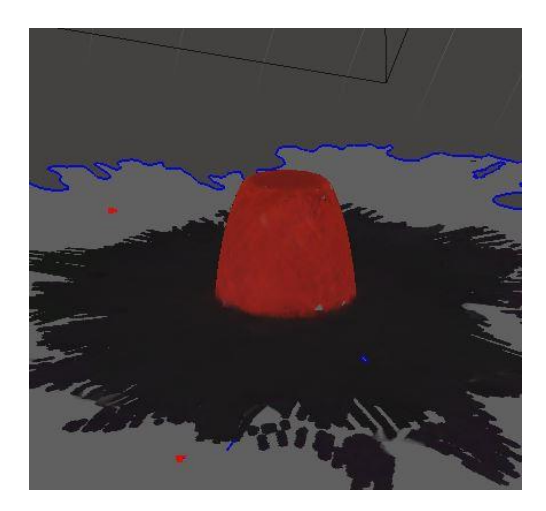

**Figura 4.** Tratamento no Meshmixer

 Após o escaneamento, o modelo gerado (Figura 4) foi transferido para o *software* Meshmixer. Aqui foi realizado a limpeza e tratamento do modelo, removendo a superfície capturada pelo escâner e outros resíduos do escaneamento. Desse modo, após o tratamento, apenas o objeto foi exportado para análise e coleta dos dados.

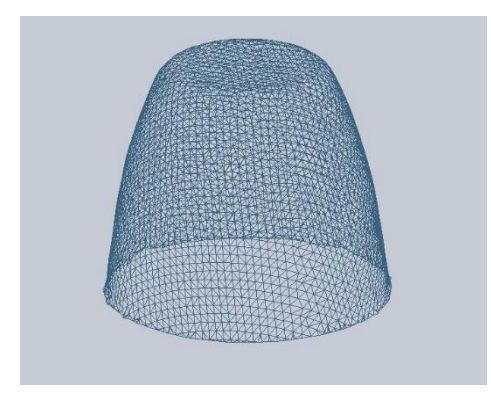

**Figura 5.** Analise de Dados no Rapidform

 O *software* Rapidform foi utilizado para análise e coleta dos dados. O modelo foi exportado para esse programa, onde foi gerada a malha (Figura 5) e nuvem de pontos do modelo pós-tratado. O *software* possibilitou a coleta dos dados do número de triângulos da malha, número de pontos da nuvem de pontos e área da superfície escaneada do objeto. Esses dados foram então armazenados em uma tabela para serem comparados com os outros modelos. Cada modelo escaneado passou por essas etapas, como esquematizado no Tabela 3, para que cada um fosse comparado nas mesmas condições.

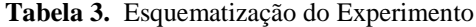

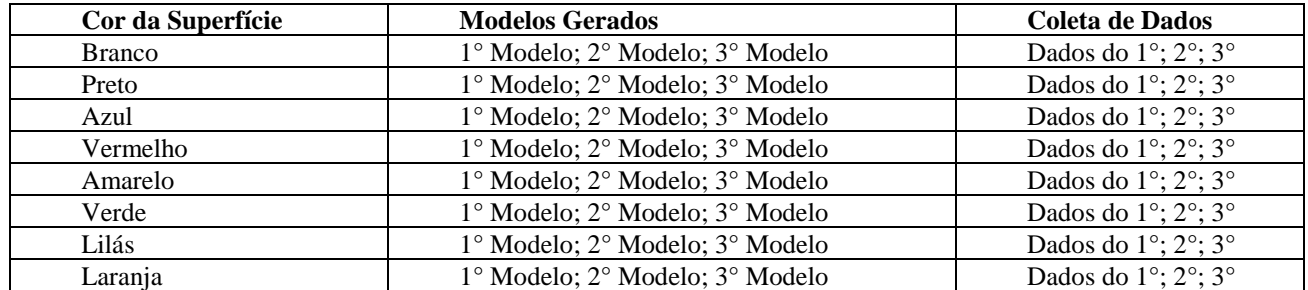

#### **Análise**

A análise da qualidade dos modelos 3D é uma parte fundamental do estudo tratado nesse artigo. A análise foi feita pela comparação entre o número de pontos gerados na nuvem de pontos e a área da superfície do objeto escaneado, para calcular a densidade da nuvem de pontos. Desse modo, o modelo que apresentar um maior valor na relação, número de

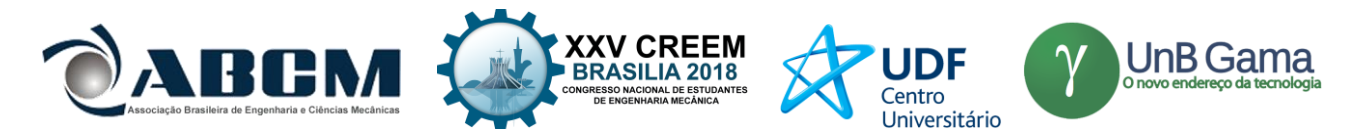

pontos da nuvem de pontos por área escaneada, apresenta uma maior densidade da nuvem de pontos e consequentemente uma melhor qualidade, conforme orientado em Macháček, P. (2010). Desta forma, o modelo 3D possui um maior detalhamento e precisão geométrica quando comparada com o objeto real. Diminuindo a necessidade de um tratamento de imagem e otimizando o processo de escaneamento.

### **RESULTADOS**

Depois de realizar os 64 testes, os dados foram registrados em uma tabela para cada objeto (Tabela 4 para o objeto branco e Tabela 5 para objeto vermelho) e com isso foi gerado um gráfico comparativo. Não foi possível gerar um modelo com o objeto preto, pois o escâner a laser não conseguiu capturar o objeto, devido à absorção da luz do laser pela cor preta do objeto. Com a superfície branca, o escâner não conseguiu capturar os pontos refletivos devido a maior refletividade da cor branca, quando comparada com as demais cores. Desse modo não foi possível capturar o objeto com a superfície branca.

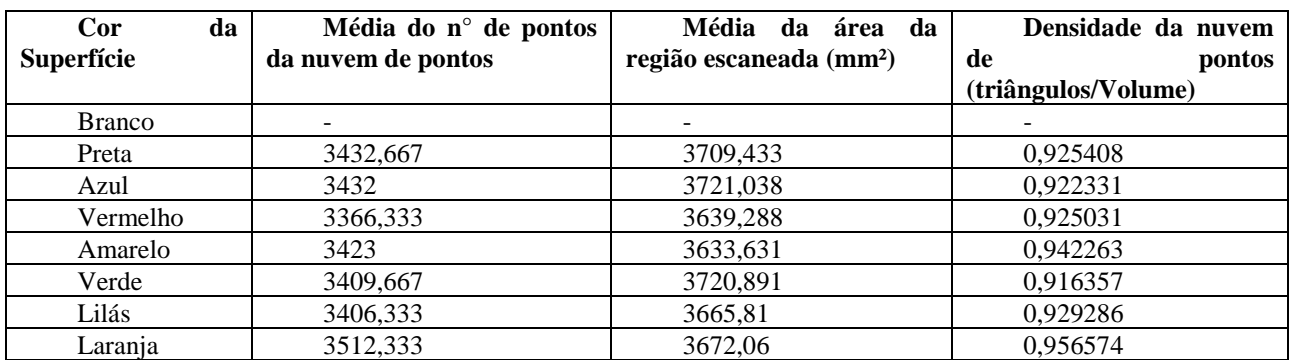

### **Tabela 4.** Resultados para o Objeto Branco

### **Tabela 5.** Resultados para o Objeto Vermelho

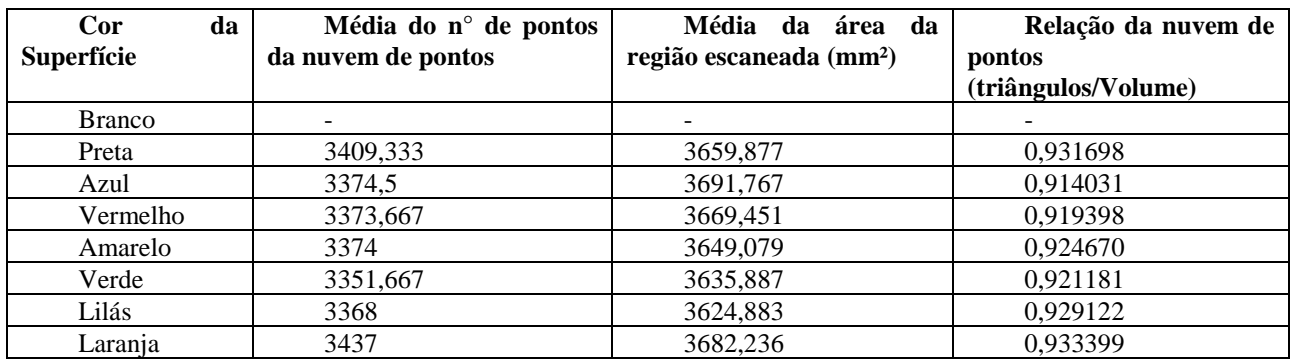

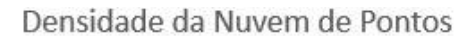

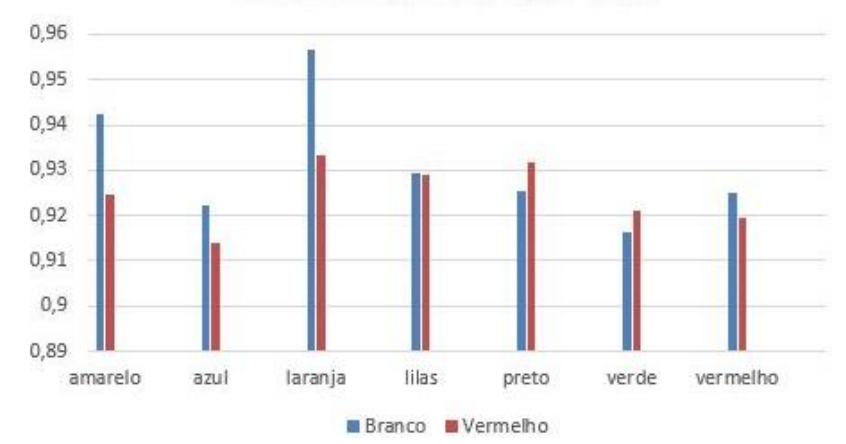

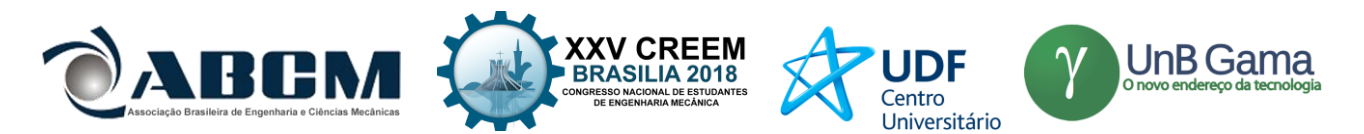

# **Gráfico 1.** Resultados da Densidade da nuvem de pontos

 Os dados mostram que para um objeto branco, utilizando-se uma superfície laranja pode-se obter um modelo 3D com melhor qualidade, quando comparada com a superfície preta usual, com uma densidade da nuvem de pontos 4,4% maior que a combinação do objeto branco com a superfície verde, que obteve o pior resultado para o objeto branco.

Já o objeto vermelho mostrou uma menor divergência entre os resultados para as diferentes cores de superfície, como mostra o *Gráfico 1*. O melhor resultado foi obtido utilizando também a superfície laranja, no entanto, obteve-se uma densidade da nuvem de pontos 2,1% maior que a combinação do objeto vermelho com a superfície azul, que apresentou o pior resultado para o objeto vermelho.

Contudo, comparando as reações de cores entre objeto e superfície, os resultados mostram que a combinação do objeto branco com a superfície laranja obteve um resultado ainda melhor na geração da malha que a combinação do objeto vermelho com a superfície laranja. Sendo assim, essa combinação é a mais recomendada para se obter um melhor resultado no escaneamento.

# **CONCLUSÕES**

Com base nos resultados, pode-se concluir que a cor da superfície e a relação das cores do objeto com as cores da superfície em que ele se encontra podem influenciar na qualidade dos modelos gerados pelo escaneamento. Tal descoberta confirma o objetivo tratado nesse artigo, de descobrir métodos para gerar um modelo 3D com melhor qualidade, otimizando o processo de escaneamento 3D a Laser.

A descoberta presente nesse estudo confirma que os métodos usualmente utilizados para realizar um escaneamento 3D não são os melhores e mais adequados. Esse estudo e todos os outros estudos citados nesse artigo mostram que ainda existem inúmeras variáveis e parâmetros a serem estudados e novos métodos de otimização a serem descobertos.

# **REFERÊNCIAS**

- AMIRI PARIAN, J.; GRUEN, A., Integrated Laser Scanner and Intensity Image Calibration and Accuracy Assessment. In: International Archives of Photogrammetry, Remote Sensing and Spatial Information Sciences, Vol. 36, Part 3, 2005
- BOEHLER, W.; BORDAS, V. M.; MARBS A., Investigating Laser Scanner Accuracy. In: Proceedings of XIXth CIPA WG 6, International Symposium, Antalya, Turkey, 2004
- LICHTI, D.; HARVEY, B., The effects of reflecting surface material properties on timeof-flight laser scanner measurements, Symposium on Geospatial Theory, Processing and Applications, Ottawa, 2002
- MACHÁČEK, P., Problems of 3D Scanning and Scanned Data, 2010.
- NAWANGPALUPI, C. B, FRANSISCUS H., ARTHAYA, B. e PUTRA, A. I., Parameter Identification of Scanning Quality in 3D Laser Scanner: Hardware and Light Intensity Settings. 7° International Seminar on Industrial Engineering and Management.
- TEODOR, T. e ŽIVČÁK, J., A Comparison of the Outputs of 3D Scanners. 24th DAAAM International Symposium on Intelligent Manufacturing and Automation, 2013.
- VOEGTLE, T.; SCHWAB, I.; LANDES, T. , Influences Of Different Materials On The Measurements Of A Terrestrial Laser Scanner (TLS), The International Archives of the Photogrammetry, Remote Sensing and Spatial Information Sciences. Vol. XXXVII. Part B5, 2008
- VOISIN, S.; FOUFOU, S.; TRUCHETET, F.; PAGE, D.; ABIDIB, M., Study of ambient light influence for threedimensional scanners based on structured light, Optical Engineering, Vol. 46, 2007
- ZAIMOVIC-UZUNOVIC, N. e LEMES, S., Influences of Surface Parameters on Laser 3D Scannig. 10° International Symposium on Measurement and Quality Control, Set 2010.
- ZCORPOTATION, Self-Positioning Handheld 3D Scanner User Guide, User Manual ZScanner 700 CX, (2009).
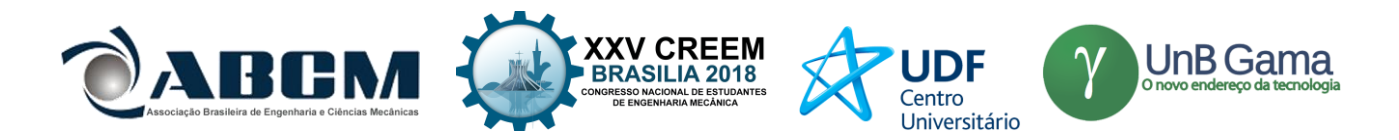

# **DECLARAÇÃO DE RESPONSABILIDADE**

O(s) autor(es) é(são) o(s) único(s) responsável(veis) pelo material impresso contido neste artigo.

# **ÀREA DE CONHECIMENTO DO TRABALHO**

Assinalar aqui, com um X, a seção 'área de conhecimento do trabalho'.

- ( ) Acústica, Vibrações e Dinâmica
- ( ) Automação Industrial
- ( ) Energia
- ( ) Fabricação Mecânica e Materiais
- ( ) Gestão de Manufatura
- ( ) Mecânica Computacional
- ( ) Mecânica dos Sólidos
- ( X ) Otimização e Análise
- ( ) Projeto de Máquinas
- ( ) Termociências e Mecânica dos Fluidos

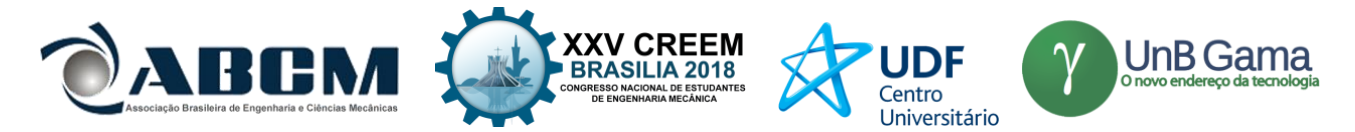

**XXV Congresso Nacional de Estudantes de Engenharia Mecânica – 27 à 31 de agosto de 2018 – Brasília, DF**

# **VANTAGENS DA MANUTENÇÃO PREDITIVA PARA UNIDADES DE ARMAZENAMENTO E TRANSPORTE DE DERIVADOS DE PETRÓLEO.**

Luriane P. S. BARBOSA<sup>1</sup> **Rodrigo de C. V. da SILVA² Thiago E. da S. OLIVEIRA³ Arielly A. PEREIRA<sup>4</sup> Roger B. da CRUZ<sup>5</sup>** Faculdade Estácio de Belém Avenida Governador José Malcher, 1148 - Nazaré, Belém - PA, 66055-260 E-mail para correspondência Luriane.pamplona@gmail.com<sup>1</sup> Rodrigo.vieira@sotreq.com.br² Eymarthiago@hotmail.com³ Arielly.pereira@estacio.br<sup>4</sup> Roger.cruz@live.estacio.br<sup>5</sup>

**RESUMO:** Este artigo demonstra uma abordagem sobre as vantagens que a Certificação SPIE (Serviço Próprio de Inspeção de Equipamentos), a busca da melhor estratégia de manutenção dos equipamentos, recomendada a diversas empresas do ramo industrial que pretendam adotar esta certificação como desafio (inovação). Quando se trata de equipamentos da linha industrial o custo com manutenção é relevante, a ponto, deste impactar diretamente na produtividade. Através das técnicas advindas com o SPIE tem-se a possibilidade de influenciar positivamente e contribuir para a organização do processo, lucratividade e na produtividade. As técnicas de manutenção preditiva aplicadas neste artigo têm como objetivo a realização de estudo a partir da coleta de dados e análise de relatórios técnicos bem como pesquisas, observações, classificação e interpretação de fatos ocorridos em inspeções e manutenções de um tanque do tipo esfera de armazenamento de gás GLP. O método principal abordado será um grupo de técnicas desenvolvidas pela manutenção preditiva que integram o SPIE, no intuito de descrever um caso de integração de informações, critérios e práticas, criando uma consistência maior determinante para o aumento do intervalo de manutenção sem prejudicar o estado físico do equipamento sendo assertivo na determinação do 'novo' intervalo, gerando confiabilidade na gestão do ativo.

**Palavras-Chave:** Gestão da Manutenção, Serviço Próprio de Inspeção de Equipamento, Redução de Custos

*ABSTRACT: This article demonstrates an approach to the advantages of the SPIE (Self Inspection of Equipment) Certification, the search for the best equipment maintenance strategy, recommended to several companies in the industrial sector that wish to adopt this certification as a challenge (innovation). When it comes to equipment of the industrial line the cost with maintenance is relevant, to the point, of this directly impact on productivity. Through the techniques that come with SPIE, one has the possibility to positively influence and contribute to the organization of the process, profitability and productivity. The predictive maintenance techniques applied in this article have the objective of carrying out a study from data collection and analysis of technical reports as well as research, observations, classification and interpretation of facts occurred in inspections and maintenance of a tank ball type tank of LPG gas. The main method will be a group of techniques developed by the predictive maintenance that integrate the SPIE, in order to describe a case of integration of information, criteria and practices, creating a greater consistency determinant for the increase of the maintenance interval without damaging the physical state of the equipment being assertive in determining the 'new' interval, generating reliability in asset management.*

*Keywords: Maintenance Management, Self-Service Equipment Inspection, Cost Reduction*

# **1. INTRODUÇÃO**

De acordo com a Norma ABNT-NBR 5462-1994 Manutenção é: "Definida como o conjunto de ações técnicas e administrativas, destinadas a manter ou recolocar um item em um estado no qual ele possa desempenhar sua função requerida". A partir deste conceito partimos para definição de manutenção preditiva segundo ABNT NBR 5462 -1994: "Manutenção que permite garantir uma qualidade de serviço desejado, com base na aplicação sistemática de técnicas de análise, para reduzir ao mínimo a manutenção preventiva e diminuir a manutenção corretiva", que nada mais é do que uma manutenção preventiva baseada na condição do equipamento. É interessante, pois permite o acompanhamento do

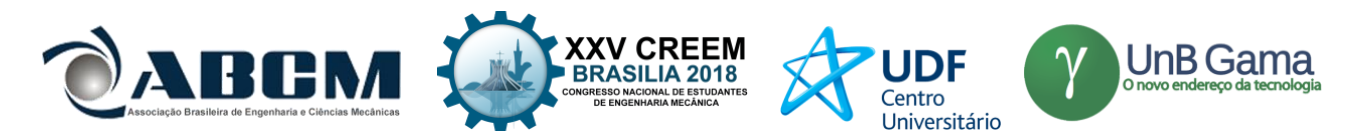

equipamento através de medições realizadas quando ele estiver em pleno funcionamento, o que possibilita uma maior disponibilidade, já que este vai sofrer intervenção, somente quando estiver próximo de um limite estabelecido previamente pela equipe de manutenção (NBR 5462, 1994).

Pode-se dizer que a manutenção preditiva prediz a falha do equipamento e quando se resolve fazer a intervenção para o reparo do mesmo, o que acontece, é na verdade uma manutenção corretiva programada. As condições básicas para que seja estabelecido este tipo de manutenção são o equipamento, sistema ou instalação deve permitir algum tipo de monitoramento, o equipamento, sistema ou instalação deve ter a escolha por este tipo de manutenção justificada pelos custos envolvidos e as falhas devem ser originadas de causas que possam ser monitoradas e ter sua progressão acompanhada.

Redução dos custos de manutenção sempre foi um desafio para a engenharia, já que a manutenção é um fator estratégico para a indústria, com base em dados fornecidos pela Associação Brasileira de Manutenção – (ABRAMAN, 2013), o Brasil teve um custo de manutenção por faturamento bruto correspondente a 4,7% do PIB contra a média mundial de 4,2%. Existem diversas ferramentas para redução dos custos com manutenção, serão exploradas neste trabalho as vantagens da Certificação SPIE, concedida pelo INMETRO e presente como Anexo II da Norma Regulamentadora -13 para dois tanques de armazenamento de GLP que se baseia na dilatação dos prazos de paradas dos equipamentos para manutenção, a partir de históricos de inspeções e manutenções rastreáveis garantidores da continuidade operacional do equipamento controlado com segurança e plena eficiência (ABRAMAN, 2013).

O objetivo geral deste trabalho é mostrar que através do Sistema de manutenção preditiva podemos aplicar várias técnicas que visam reduzir os custos com a manutenção na indústria de derivados de Petróleo, demonstrando que as estratégias mais adequadas poderão ser aplicadas depois de um histórico de dados presentes.

Objetivos específicos deste trabalho visam aplicar técnicas SPIE que nada mais é que técnicas de manutenções preditivas adequadas para acompanhar o desenvolvimento do equipamento resultando em aumentar a confiabilidade dos equipamentos e reduzir os custos com manutenção tendo como objeto de estudo um grupo de equipamentos da linha de produção e armazenamento de Gás GLP. Com históricos de relatórios técnicos reais, resultados de estudos teóricos e fazendo uma análise de degradação material no ambiente podemos estender esse intervalo de manutenção preditiva.

O Gás Liquefeito de Petróleo (GLP) é uma substância que provém da mistura de hidrocarbonetos sendo os mais relevantes, o butano e o propano, advindo da refinação do petróleo através do processo de craqueamento catalítico. Sendo que apenas se torna liquefeito quando armazenados em botijões ou tanques (esferas) de aço a pressões de 6 a 8 kgf/cm². Por segurança, estes recipientes são projetados na construção, o uso de materiais com a capacidade mecânica para aguentar pressões de até 17 kgf/cm². Estes recipientes são projetados para suportar até 85% de sua capacidade, pois os 15% é de espaço livre para a vaporização natural do produto que ocorre com a troca de calor entre a parede e o GLP na forma líquida (PETROBRÁS, 2018).

# **2. REFERÊNCIAL TEÓRICO**

#### **2.1 Surgimento da necessidade da inspeção de equipamentos**

Ao final do século XIX e o início do século XX, foi um período marcado pelo grande crescimento econômico e os preparativos para Primeira Guerra Mundial, aumentando o interesse por diversos produtos químicos, principalmente por produtos derivados do petróleo. Com tanta procura dos produtos químicos, foi necessário o desenvolvimento de processos produtivos eficientes e com maior capacidade aos equipamentos com condições mais severas, tanto do ponto de vista físico (pressão e temperatura) quanto químico (corrosividade). Porém, nesta época, houveram muitas falhas que causaram muitos acidentes provocados pelas péssimas condições físicas dos equipamentos, provocadas por projeto, fabricação e materiais que não acompanharam este desenvolvimento.

Entre os anos 1870 a 1910, nos EUA ocorreram cerca de 10.000 explosões de caldeiras (média de 250/ano) segundo dados da Associação Norte-americana de Engenheiros Mecânicos (ASME). Nos anos posteriores foram registrados aproximadamente 1300 e 1400 acidentes ocasionados por explosões de caldeiras, gerando um número absurdo de 50.000 mortes e deixando cerca de 2 milhões de feridos anualmente.

Com a situação crítica, ficava evidente para a sociedade que precisavam urgentemente regulamentar os projetos, fabricação e materiais das caldeiras e capacitar a equipe operacional para acompanhar as condições físicas e deterioração das caldeiras.

Após a ocorrência de um acidente em uma fábrica em Massachussets - EUA, em 1905, onde a caldeira explodiu atravessando um teto de dois andares chegando a vizinhança, deixando 58 mortos e 117 feridos, foi iniciado a primeira regulamentação em 1908, criando o primeiro código estadual norte-americano de projeto e fabricação de caldeiras.

Ouve grande dificuldades devido à falta de padronização criado por 9 estados e 19 regiões metropolitanas que publicaram seus próprios códigos em 1910 gerando grande conflito.

Para gerenciar os conflitos, foi criado uma comissão pela ASME em 1911, com o objetivo de unificar as informações uteis e gerar um único documento. Em 1914, em uma memorável reunião foi finalmente aprovada a Seção I do seu largamente reconhecido "Boiler and Pressure Vessels Code" (Código de Caldeiras e Vasos de Pressão) que regulamenta o projeto e construção de Caldeiras (CHAINHO, 2011).

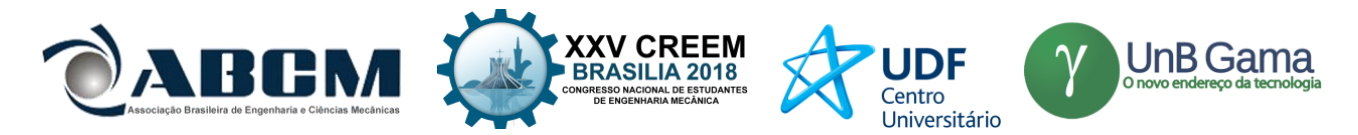

Mais tarde em 1919, foi fundada a National Board (Comissão Nacional de Inspetores de Caldeiras e Vasos de Pressão), com o objetivo de capacitar os profissionais para acompanhar as condições físicas e deterioração das caldeiras.

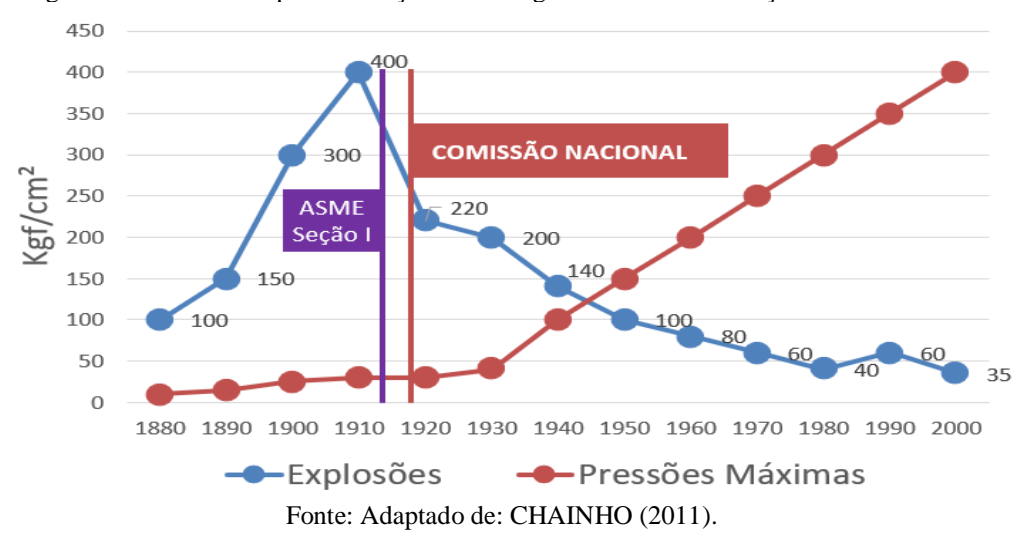

Figura 1: Gráfico do impacto da seção I do código ASME e da Fundação National Board.

A figura 1, demonstra o forte impacto dos dois acontecimentos na ocorrência de explosões de caldeiras, onde os números de acidentes foram reduzidos a partir de então, mesmo com a elevação das pressões de trabalho, decorrente da evolução tecnológica advinda ao longo dos anos, o número de explosões foram reduzindo bruscamente graças as medidas de segurança adotadas a partir dos fatos ocorridos (CHAINHO, 2011).

#### **2.2 A elaboração da Norma Regulamentadora 13.**

Em 1833 foi fundado o primeiro sindicato de trabalhadores ("trade union") na Inglaterra, este foi o marco inicial dos direitos trabalhistas, mais tarde regulamentado parcialmente no Brasil pela lei 6514 que se transformava na Norma Regulamentadora de número 13 (Caldeiras e Vasos de Pressão) pelo Ministério do Trabalho e Emprego (M.T.E) (CHAINHO, 2011).

O Departamento Nacional de Higiene e Segurança do Trabalho fez a primeira publicação de regulamentação nacional sobre caldeiras e vasos de pressão em 1970, no entanto foi mantida distante da realidade com poucas possibilidades de aplicação pelo fato de ter sido elaborada sem a participação da comunidade de inspeção de equipamentos.

No Brasil, infelizmente foi bem parecido com a ASME, após a ocorrência de vários acidentes graves envolvendo estes equipamentos (caldeiras e vasos de pressão), foi formado a Comissão Tripartite com representantes dos Trabalhadores, Empresas e Governo pelo Ministério do Trabalho, teve como missão reformular a NR-13, de forma que ela pudesse realmente expressar as reais necessidades das empresas brasileiras e assim pudesse garantir a segurança na operação das caldeiras e vasos de pressão. A NR-13 nasceu em 8 de junho de 1978 regulamentada pelo Ministério de Trabalho e Emprego do Brasil (M.T.E, 1978).

As alterações mais significativas para a NR-13, foram publicadas no Diário Oficial da União (D.O.U) em 28/04/2014, portaria nº 594. Alterando os requisitos obrigatórios para o Teste Hidrostáticos nos equipamentos durante as etapas de fabricação, montagem e operação. Incluiu um capítulo somente de equipamentos que fazem parte das caldeiras e vasos de pressão (M.T.E, 2014).

### **2.3 A criação do SPIE – Serviço Próprio de inspeção de Equipamentos**

Em 1954, ocorreu um grande acidente na refinaria de Cubatão que era responsável por 80% dos suprimentos de quase todo mercado Brasileiro. Este acidente provocou a morte de 3 pessoas e grandes danos a instalação, comprometendo gravemente os suprimentos do mercado, abalando a sobrevivência da Petrobrás (criada a apenas 4 anos) no monopólio estatal do petróleo.

A partir deste acontecimento que tomou grandes proporções, a Petrobrás se posicionou quanto o papel da inspeção de equipamentos sendo melhor compreendido e alocados recursos necessários para sua efetiva atuação. Sendo mais tarde tomado como referência para implementação em outras refinarias, a partir do setor petroquímico que absorveu a tecnologia e se disseminou pelo país.

Estes acontecimentos marcaram sem dúvida o nascimento da Inspeção de Equipamentos no setor industrial brasileiro (CHAINHO, 2011).

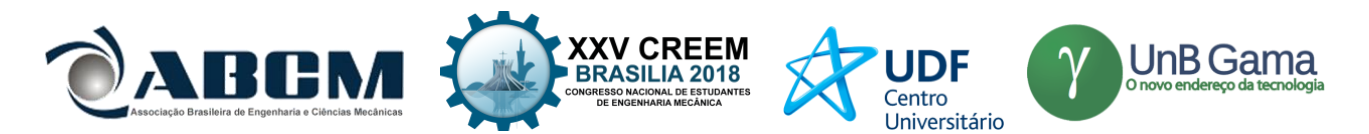

No ano de 1994, foi revisada e incorporada a NR-13 o anexo II que trata dos requisitos necessários para a implementação do SPIE. O anexo estabelece intervalos de manutenção maiores que os usuais para as organizações que possuem o SPIE, possibilita a extensão dos prazos máximos de inspeção e ao mesmo tempo mantém a confiabilidade do equipamento por mais tempo. Com este prazo dilatado, resulta diretamente na redução de custos significativos com inspeção em serviço e de paradas nas linhas de produção. O SPIE foca em estratégia incorporada na prevenção de acidentes.

O Instituto Brasileiro do Petróleo, (IBP, 2001) se submeteu a um processo de credenciamento sendo aprovado pelo Inmetro para implementar o processo de certificação da SPIE em nome do governo brasileiro. Sendo publicado no mesmo ano pelo Inmetro a portaria nº 16 onde descreve os requisitos básicos para a obtenção da certificação SPIE (CHAINHO, 2011).

O SPIE é certificado pelo INMETRO ou um organismo credenciado ao Instituto Brasileiro do Petróleo (IPB), e possui alguns benefícios relacionado ao aumento dos intervalos de manutenção como: Primeiramente assegurar a vida; Estender a vida útil dos ativos além do limite estabelecido no projeto; Redução de paradas inesperadas da produção, consequentemente aumentando a confiabilidade do equipamento; Redução de vazamentos e descontroles operacionais contribuindo para a preservação do meio ambiente; Melhorar a qualidade dos produtos e serviços através da manutenção dos parâmetros operacionais; Redução de Custos decorrentes de prêmios com seguro, perdas de produção, dentre outros.

A Portaria n.º 349, de 26 de novembro de 2009 (INMETRO) em seu Art. 1º aprova a revisão do Regulamento Técnico da Qualidade para Serviços Próprios de Inspeção de Equipamentos – SPIE (INMETRO, 2009).

#### **2.4 Os requisitos necessários para implementação do SPIE**

Para obter a Certificação de SPIE, as empresas têm de seguir 62 requisitos que são regulamentados pelo Ministério do Trabalho e Inmetro. Além disso, o Instituto realiza avaliações anuais para verificar se o SPIE continua mantendo o perfil avaliado anteriormente. O processo todo é acompanhado e avaliado periodicamente pela Coordenação Geral de Acreditação Cgcre/INMETRO.

Os SPIEs devem ter alguns requisitos mínimos atendidos, para obter a certificação, abaixo listamos as mais importantes segundo (NR-13, MTE, 1994):

Existência de pessoal próprio, com dedicação exclusiva, com formação, qualificação e treinamento compatíveis; Pessoal contratado para END (Ensaios Não Destrutivos) certificada; outros serviços eventuais devem contar com pessoal selecionado e avaliado seguindo critérios do pessoal próprio; Deve existir um responsável formalmente designado; Deve existir pelo menos um "Profissional Habilitado" (PH); Deve manter arquivo técnico atualizado e mecanismos para distribuição de informações quando requeridas; Deve contar com procedimentos escritos para as principais atividades executadas; Deve ter aparelhagem condizente com a execução das atividades propostas.

As principais vantagens apresentadas pela advindas com a certificação Serviço Próprio de Inspeção de Equipamentos (SPIE) são as seguintes:

Estender os prazos de inspeção das caldeiras e vasos de pressão; Possibilidade de ampliar a campanha operacional de unidades de processo; Redução no número de intervenções de inspeção, com consequente redução nos custos de inspeção e de manutenção; Redução no número de partidas e paradas dos equipamentos e instalações, com consequente redução dos riscos de acidentes durante os transientes e a ocorrência de determinados modos de falha; Melhor distribuição das inspeções ao longo das campanhas e paradas; Gastos menores com lucro cessante e descarte de inventários; Maior faturamento e lucratividade em função da redução de dias sem produção e redução dos gastos com inspeção e manutenção; Maior segurança operacional decorrente de inspeções mais eficientes, executadas por pessoal próprio altamente capacitado e com conhecimento e experiência nas unidades de processo que irão controlar; Redução do risco de acidentes e de contaminações ambientais; Redução de prêmios de seguro; Grande aceitação pelos órgãos de fiscalização facilitando a solução compartilhada de questões pendentes; Facilita a integração entre as áreas/setores da organização/empresa; Melhora a imagem da organização/empresa junto à sociedade e ao mercado; Reconhecimento de uma organização independente (IBP), com grande representatividade no mercado; Reconhecimento do Inmetro, Ministério do Trabalho e Emprego e da sociedade.

# **3. METODOLOGIA**

### **3.1 Estudo de Caso**

Os equipamentos objetos de estudo estão instalados na Empresa A e classificados como vasos de pressão do tipo categoria I, segundo o item a - 13.5.4.5 da norma regulamentadora NR-13. "as inspeções de segurança periódicas interna e externa dos vasos de pressão devem obedecer aos seguintes prazos máximos a seguir:"

Segundo o Anexo II da NR-13, para estabelecimentos que não possuam SPIE, deve ser conforme citado abaixo:

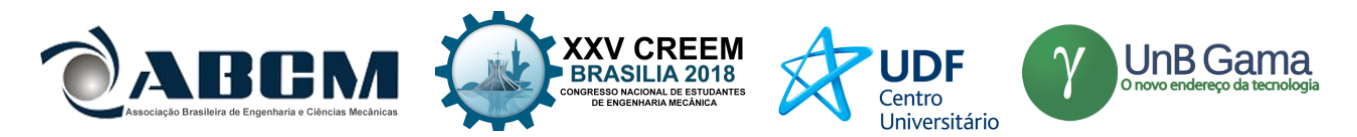

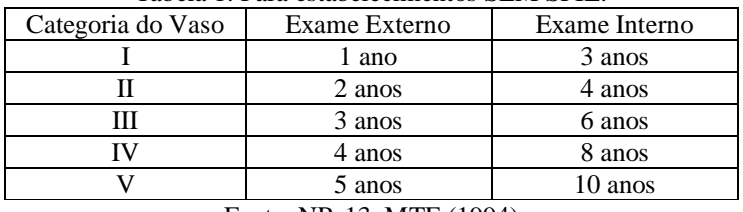

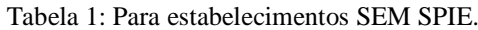

Fonte: NR-13, MTE (1994)

Tabela 2: Para estabelecimentos COM SPIE.

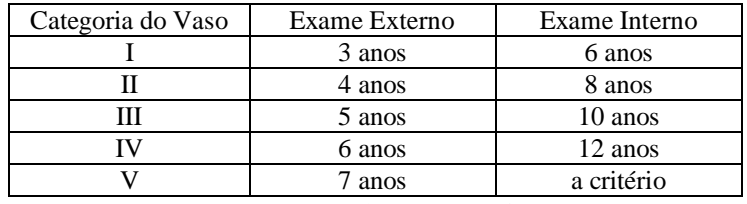

Fonte: NR-13, MTE (1994)

Conforme exposto acima os vasos de pressão ao passarem por inspeções periódicas internas também eram submetidos a ensaios não destrutivos complementares que têm como objetivo avaliar a condição de integridade dos equipamentos conforme preconiza o item b do Anexo II da NR-13.

#### **3.2 Roteiro das Inspeções**

Vasos de pressão são equipamentos que contêm fluidos sob pressão interna ou externa, diferente da atmosférica. Devido estarem expostos a diversas condições de ambiente e processos se faz necessário prever possível deterioração, através de pesquisas em literatura técnica e históricos de inspeções externas e internas.

A inspeção é realizada por amostragem das regiões a serem inspecionadas, porém ao longo de cada ciclo máximo de 10 anos de operação, as amostragens inspecionadas devem abranger a inspeção de todos os componentes, garantindo sua efetiva avaliação de vida remanescente. Se a inspeção de uma determinada área do equipamento indicar a presença de danos relevantes, essa área deve ser ampliada.

Todas as inspeções realizadas nos equipamentos deste estudo obedecem ao plano de inspeção criado exclusivamente para cada equipamento, além disso seguem um roteiro de inspeções utilizando as técnicas descritas abaixo.

Inspeção visual externa: A inspeção visual é uma técnica subjetiva executada apenas com a visão, podendo ou não receber auxílio de instrumento óptico (CARVALHO, 2008).

Tem o objetivo de verificar as condições externas dos vasos suas conexões e acessórios, bem como o isolamento térmico, a pintura, os suportes e os travamentos. Também são verificados sinais de desalinhamentos, vibrações excessivas e vazamentos. Ensaios como percussão acústica e ENDs, tais como LP e PM, podem ser requeridos para complementar a inspeção visual externa.

Inspeção visual interna é executada com auxílio de instrumentos (ex: boroscópio) ou junto à abertura de flanges, podendo ser verificada a condição interna do equipamento na região próxima a esse local. A inspeções visual interna e externa dos equipamentos são regidas pela norma Petrobras N-2414 Inspeção em Serviço em Esferas de Armazenamento;

Medição de espessura por Ultrassom: Método utilizado para determinar a espessura e a vida remanescente do equipamento ou o sistema do equipamento, através de uma estimativa de sua taxa de corrosão. Pode ser realizada a frio ou a quente, desde que aplicadas às devidas correções. A norma vigente para este ensaio é a ABNT NBR 15824:2012 - Ensaios não destrutivos - Ultrassom - Medição de espessura.

Inspeção por ACFM: A técnica de medição de campo magnético alternado ACFM (Alternating Current Field Measurement) foi desenvolvida para determinar as dimensões de trincas e monitorar o seu crescimento. Depende da medição de dois campos magnéticos próximos da superfície não exigindo contato elétrico. Na técnica a corrente de entrada é induzida no material fazendo com que o sistema seja sem contato elétrico, conforme consta na norma regente deste ensaio a ABNT NBR 15248:2012 – Ensaio não destrutivo – Inspeção por ACFM (Alternating Current Field Measurement)

Inspeção por Partículas Magnéticas: É um exame não destrutivo aplicado somente a materiais magnéticos, com o objetivo de detectar descontinuidades e defeitos que afloram a superfície. As normas que regem este ensaio são a ABNT NBR NM 329:2011 - Ensaios Não Destrutivos - Ensaio Visual – Terminologia e a ABNT NBR NM 315:2007 - Ensaios Não Destrutivos - Ensaio Visual – Procedimento.

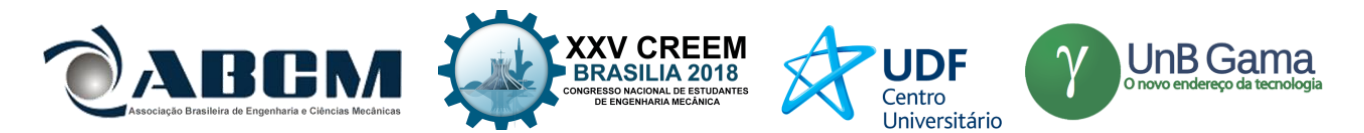

Inspeção por Líquido Penetrante: O líquido penetrante é um exame que permite detectar descontinuidades e defeitos que afloram a superfície de um material. Sua aplicação é nos materiais não magnéticos (CARVALHO, 2008). As normas que regem este ensaio não destrutivo são ABNT NBR NM 327:2011 - Ensaios Não Destrutivos - Líquido Penetrante – Terminologia e a ABNT NBR NM 334:2012 - Ensaios Não destrutivos - Líquidos Penetrantes - Detecção de descontinuidades;

Cada ensaio é definido através de uma análise criteriosa para obter resultados esperados, sendo estes essenciais para avaliação do equipamento.

Todos as inspeções listadas acima são essenciais para a obtenção dos resultados esperados para realizar a análise das condições físicas do equipamento em estudo.

Se após todo os ensaios descritos acima for encontrado algum processo de deterioração no equipamento, os demais equipamentos associados a esta, também devem ser inspecionadas (SANTINI, 2016).

### **3.3 Relatórios de inspeção**

Após a inspeção de cada equipamento, deve ser emitido um Relatório de Inspeção, com páginas numeradas, que passa a fazer parte da sua documentação, e deve conter no mínimo: identificação do(s) equipamento(s), fluido(s) de serviço do equipamento e respectivas temperaturas e pressão de operação; data de início e término da inspeção; tipo de inspeção executada; descrição dos exames ENDs executados: os critérios de aceitação de cada END devem estar de acordo com as normas específicas do projeto; resultado das inspeções; parecer conclusivo quanto à integridade do equipamento, do equipamento ou da linha até a próxima inspeção; recomendações e providências necessárias; data prevista para a próxima inspeção; nome legível, assinatura e número do registro no conselho profissional do PH e nome legível e assinatura dos técnicos que participaram da inspeção.

O Relatório é o documento final que irá registrar as condições reais do equipamento em análise, neste caso as Esferas de Armazenamento de GLP.

As recomendações decorrentes da inspeção devem ser registradas e implementadas pelo empregador, com a determinação de prazos e responsáveis pela execução.

### **4. RESULTADOS**

O estudo de caso em questão trata-se dos equipamentos Tanque / Esfera de Armazenamento de GLP EF-47001 e EF-47002 instalados na empresa A (TA-BELÉM) e identificados nas Fig. 2/3/4 e Tab. 3/4/5/6, e Tab. 7, onde serão mostradas abaixo:

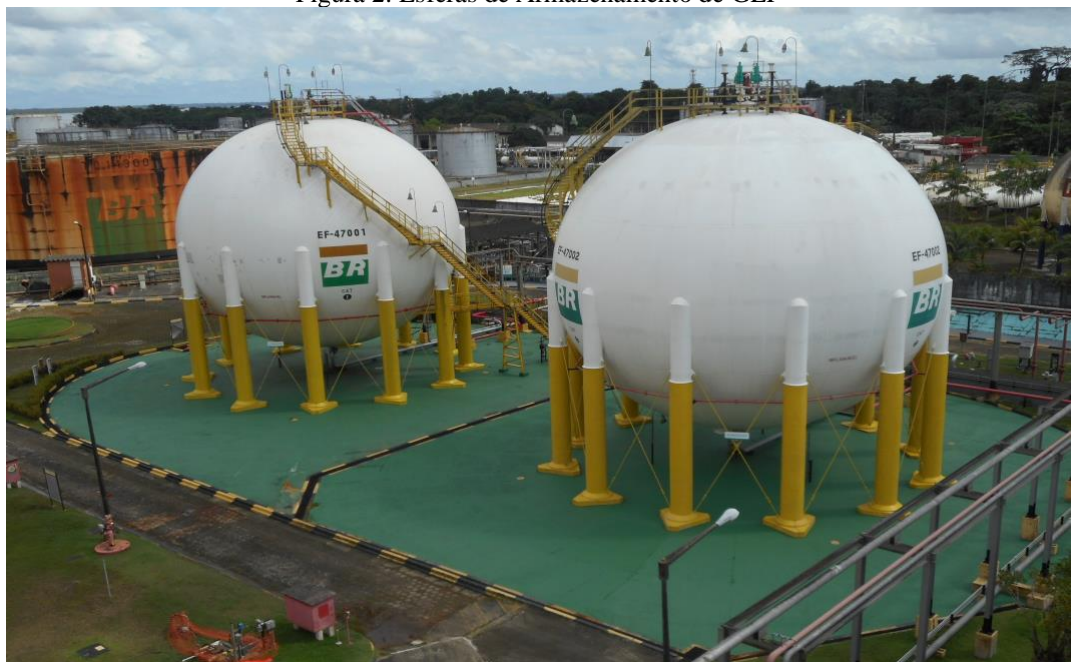

Figura 2: Esferas de Armazenamento de GLP

Fonte: Autores, (2018)

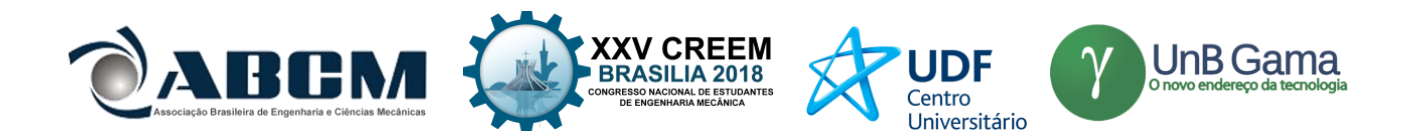

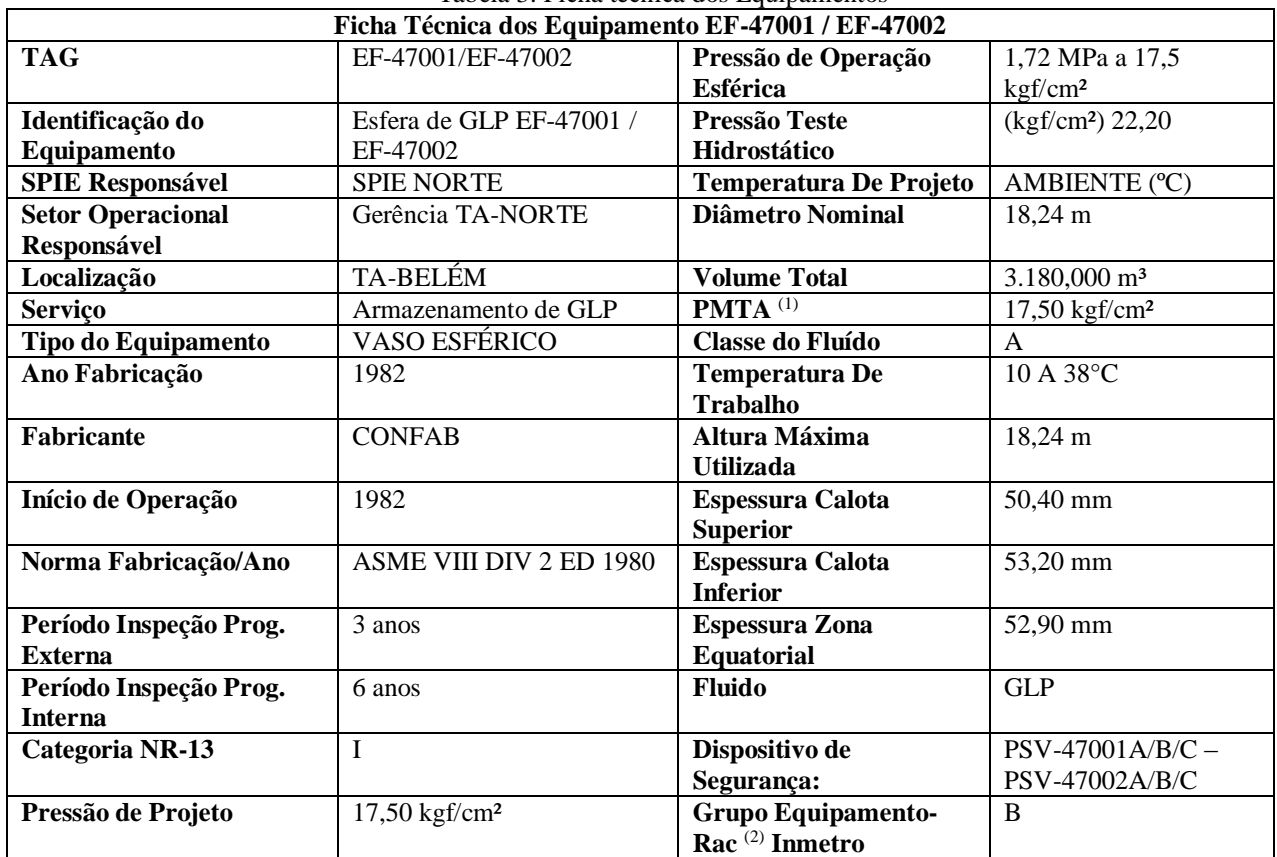

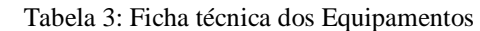

(1) PMTA – Pressão Máxima de Trabalho Admissível (2) RAC – Requisitos de Avaliação da Conformidade Fonte: MAGALHÃES, (2018)

Figura 3: Placa de Identificação da EF-47001

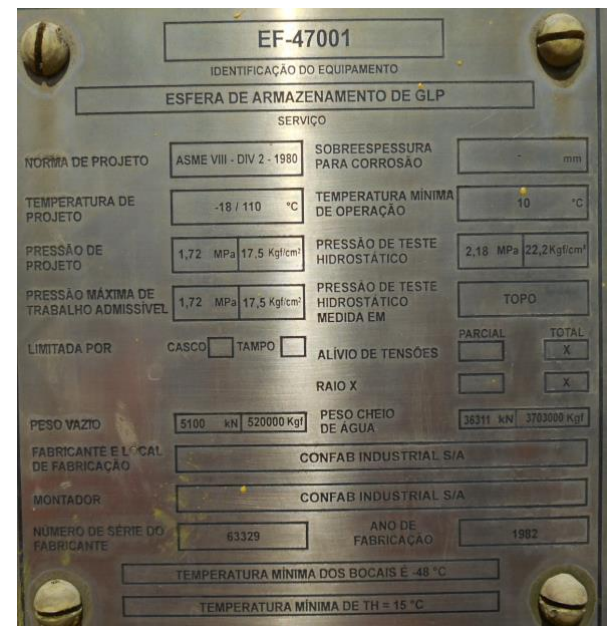

Fonte: AUTORES, (2018)

Figura 4: Placa de Identificação da EF-47002:

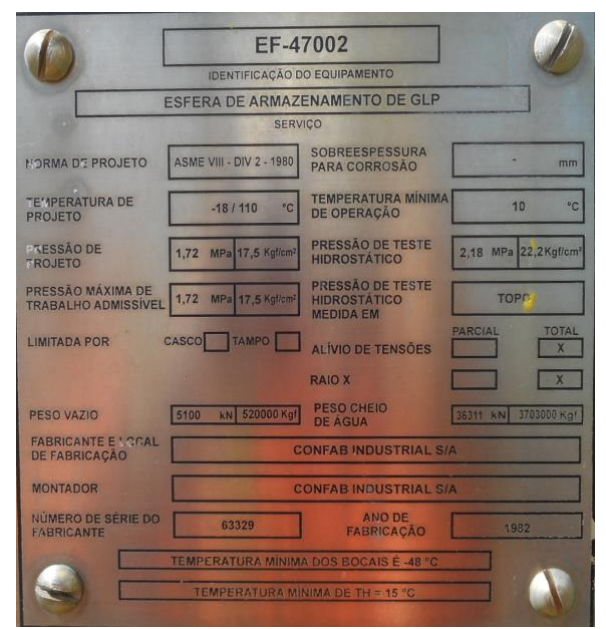

Fonte: AUTORES, (2018)

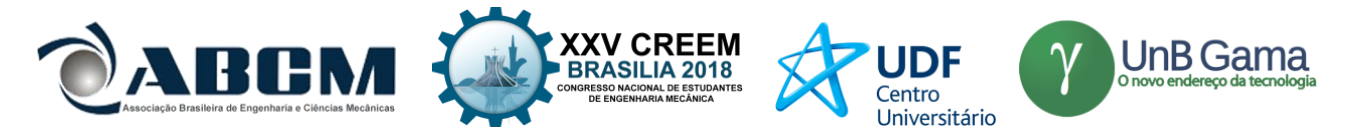

A partir dos estudos de documentos de Projetos, Ficha Técnicas, Relatórios de Inspeções realizadas e Boletins de Medição (BM) das manutenções dos equipamentos citados acima, obteve-se os seguintes resultados:

| EF-47001 |         |              | EF-47002 |         |              |
|----------|---------|--------------|----------|---------|--------------|
| Item     | Período | Valor        | Item     | Período | Valor        |
|          | 2008    | R\$ 2.104,43 |          | 2008    | R\$ 2.104,43 |
|          | 2009    | R\$ 2.104,43 |          | 2009    | R\$ 2.104,43 |
|          | 2010    | R\$ 2.104,43 |          | 2010    | R\$ 2.104,43 |
|          | 2011    | R\$ 2.104,43 |          | 2011    | R\$ 2.104,43 |

Tabela 4: Inspeções Externas – Condições sem SPIE

Fonte: AUTORES, (2018)

A tabela 4 nos mostra o período anual com o valor para os equipamentos EF-47001 e EF-47002, valor válido para programação de Inspeções Externas, sem equipe própria de SPIE, conforme determina o Anexo II da NR-13.

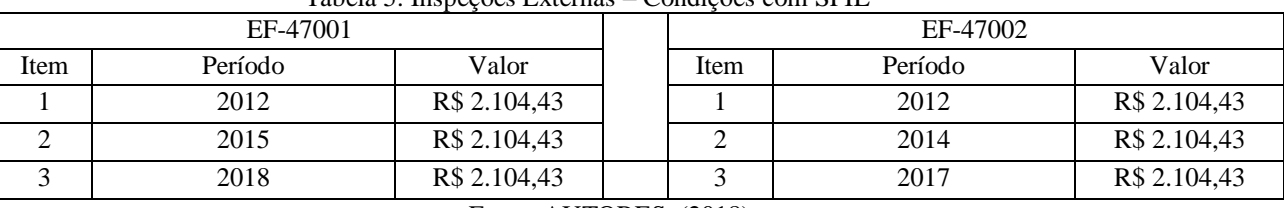

Tabela 5: Inspeções Externas – Condições com SPIE

Fonte: AUTORES, (2018)

Determina a tabela 5, os períodos e os valores para inspeções com equipes externas (com SPIE), período este prolongado a cada 3 anos. Valor igual ao anual, porém, este no período trienal.

# Tabela 6: Inspeções Internas e Manutenção Geral - Condição sem SPIE

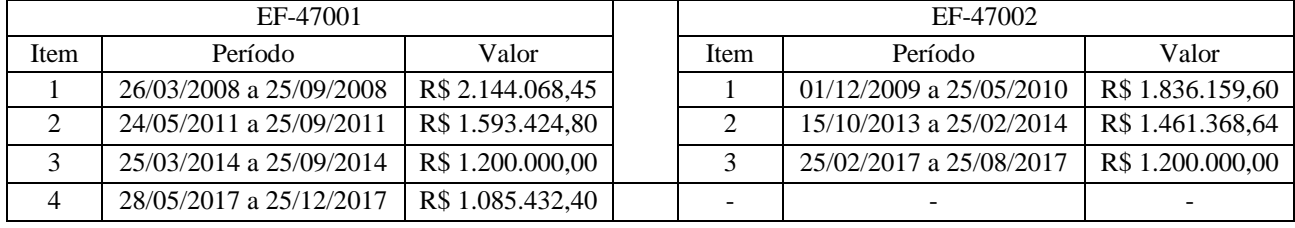

Fonte: AUTORES, (2018)

A tabela 6 demonstra os períodos e os valores trienais para os dois equipamentos EF-47001 e EF-47002 para a condição sem SPIE.

# Tabela 7: Inspeções Internas e Manutenção Geral - Condição com SPIE

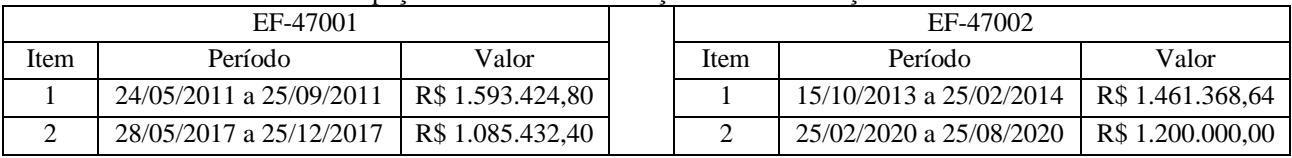

Fonte: AUTORES, (2018)

Para as condições com o SPIE, determinados pelas inspeções internas e custo com as manutenções gerais, a Tabela 7 demonstra os valores, com os períodos prolongado de 6 anos, uma das vantagens concedidas pela certificação SPIE.

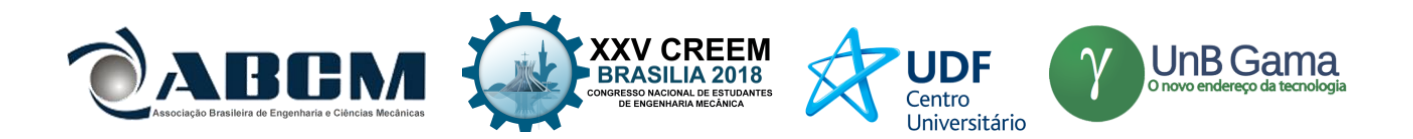

# **5. ANÁLISE DE RESULTADOS**

Os valores presentes nas tabelas 4 e 5 expressam uma redução no custo com inspeções externas, comparando a tabela 4 que demonstra a realidade antes da certificação onde as inspeções eram feitas anualmente, passando a ser um custo com inspeções externas trienais, conforme os dados da tabela 5.

Os valores demonstrados na tabela 6 expressam os gastos com serviços de manutenção e inspeções internas realizadas a cada três anos, por se tratar de um momento em que a unidade não possuía a certificação SPIE, diferentemente da tabela 7 que expressa valores bem menores, haja vista atendimento aos 62 requisitos da Portaria nº 349 do Inmetro por parte da unidade e, por consequência, a conquista da certificação SPIE.

A presença constante de uma equipe responsável pelo serviço de inspeção de equipamentos demonstra a mudança na qualidade dos serviços antes realizados por profissionais que eram deslocados à unidade e que não viviam a rotina da mesma.

A vantagem financeira da certificação SPIE fica clara ao compararmos a periodicidade de realização de inspeções externas nas tabelas 4 e 5, verificou-se uma economia de 50% nos custos com inspeções externas, ressalta-se que não houve redução no valor de execução do serviço, mas sim um aumento de intervalo entre os serviços. Vantagem também perceptível no comparativo dos valores presentes nas tabelas 6 e 7, já que a unidade certificada passou a ter periodicidade de inspeções internas de 6 anos, gerando uma economia de 69% dos custos com manutenção e inspeções realizados para cada equipamento.

Além disso, os resultados obtidos pós-levantamento e análise minuciosa dos relatórios estudados demonstram o real valor agregado à unidade que possui a certificação SPIE, distintamente de outras certificações que demandam um alto investimento financeiro para serem implementadas e mantidas. A certificação SPIE reduz os custos com manutenção, conforme os dados coletados nos boletins de medição e compilados nas tabelas 4 e 5, além de reduzir o tempo de mão de obra exposta a riscos, equipamentos passam a operar por mais tempo, propiciando maior margem de lucro para a empresa, sem comprometer a integridade física e operacional da unidade. Tudo isso baseado e sustentado pelo histórico de inspeções, contendo os registros que detalham a condição de integridade dos equipamentos.

### **6. CONCLUSÃO**

Concluímos a partir do estudo de caso desenvolvido que o surgimento da certificação Serviço Próprio de Inspeção de Equipamentos (SPIE) foi de grande valia para a indústria petroquímica e posteriormente para as demais indústrias, algo evidenciado por meio do estudo de cenários antes e pós-certificação da empresa A que possui um vasto histórico de inspeções e dados que constatam esta benéfica mudança de realidade com a redução de paradas dos equipamentos para manutenção, maior disponibilidade operacional, aumento do lucro da empresa, menor tempo de exposição de profissionais a riscos de acidentes e maior garantia do controle de integridade dos equipamentos.

### **7. REFERÊNCIAS**

ABRAMAN – Associação Brasileira de Manutenção. Documento Nacional 2005. A situação da manutenção no Brasil. In: Congresso Brasileiro de Manutenção, 20, 2005, Belo Horizonte. Anais... Belo Horizonte, 2005.

ABNT. Associação Brasileira de Normas Técnicas. NBR 5462: Confiabilidade e mantenabilidade. Rio de Janeiro, 1994. ASME, American Society Mechanical Engineering. [s.n.], Disponível em: [<https://www.asme.org/about](https://www.asme.org/about-asme/engineering-history%3e.%20Acesso%20em:%2009/04/2018)[asme/engineering-history>. Acesso em: 09/04/2018.](https://www.asme.org/about-asme/engineering-history%3e.%20Acesso%20em:%2009/04/2018)

- ASME, American Society Mechanical Engineering. A história do código de vasos de pressão e caldeira da ASME por Domenic Canonico, Ph.D. (2011). Disponível em: [<https://www.asme.org/engineering-topics/articles/boilers/the](https://www.asme.org/engineering-topics/articles/boilers/the-history-of-asmes-boiler-and-pressure)[history-of-asmes-boiler-and-pressure>](https://www.asme.org/engineering-topics/articles/boilers/the-history-of-asmes-boiler-and-pressure). Acesso em 10/04/2018.
- CARVALHO, N. F. Apostila de Inspeção de Vasos de Pressão. Petrobras, Curso de Formação de Engenheiros de Equipamentos Inspeção, 2008.
- CHAINHO, J. A. P. História da inspeção de equipamentos. Apostila, 2011, Rio de Janeiro.
- INMETRO Instituto Nacional de Metrologia, Normalização e Qualidade Industrial. Portaria Inmetro Nº. 349/2009 RTQ - Regulamento Técnico da Qualidade para SPIE.
- INMETRO Instituto Nacional de Metrologia, Normalização e Qualidade Industrial. Portaria Inmetro Nº. 351/2009 RAC - Requisitos de Avaliação da Conformidade para SPIE.
- KAPLAN, R. S.; NORTON, D. P. A estratégia em ação: Balanced Scorecard. 7. ed. Rio de Janeiro: Campus, 1997. Página 344.
- KARDEC, A.; FLORES, J.; SEIXAS, E. Gestão Estratégica e Indicadores de Desempenho. Manutenção Coleção. RJ: Qualitymark, 2002. 41 - 43 p.
- MAGALHÃES, F. C. Relatório de Inspeção SAP Petrobrás 60038870, 2018.
- PEREIRA, A. C. Relatório de Inspeção SAP Petrobrás 60009301, 2018.
- PEREIRA, A. C. Relatório de Inspeção SAP Petrobrás 60035184, 2018.

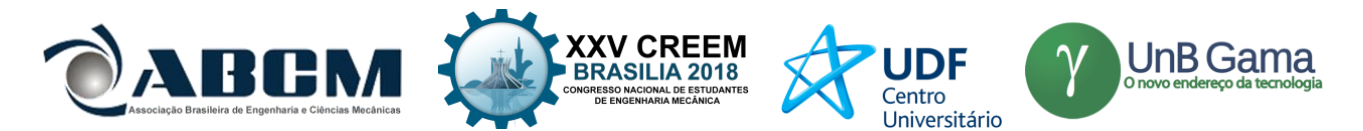

- MORAIS, B. M. "Certificação de SPIE como estratégia prevencionista de acidentes". Disponível em: < [https://www.ibp.org.br/personalizado/uploads/2015/08/Certifica%C3%A7%C3%A3o-de-SPIE-como](https://www.ibp.org.br/personalizado/uploads/2015/08/Certifica%C3%A7%C3%A3o-de-SPIE-como-estrat%C3%A9gia-prevencionista-d.pdf)[estrat%C3%A9gia-prevencionista-d.pdf>](https://www.ibp.org.br/personalizado/uploads/2015/08/Certifica%C3%A7%C3%A3o-de-SPIE-como-estrat%C3%A9gia-prevencionista-d.pdf). Acesso em: 09/04/2018.
- MOUBRAY, J. Manutenção Centrada em Confiabilidade. São Paulo: Ed. SPES Engenharia de Sistemas Ltda, 2000. Tradução de Kleber Siqueira. 426 p.
- MTE Ministério do Trabalho e Emprego. Portaria Nº. 594/2014 NR-13 Norma Regulamentadora para Caldeiras, Vasos de Pressão e Tubulações.
- MTE Ministério do Trabalho e Emprego. Portaria GM n.º 3.214/1978 NR-13 Norma Regulamentadora para Caldeiras, Vasos de Pressão e Tubulações.
- MTE Ministério do Trabalho e Emprego. Portaria SSST n.º 23/1994 NR-13 Norma Regulamentadora para Caldeiras, Vasos de Pressão e Tubulações.
- NUNES, E. L. Manutenção Centrada em confiabilidade (MCC): análise da implantação em uma sistemática de manutenção preventiva consolidada, Florianópolis, 2001. 146 p. Dissertação (Mestrado em Engenharia de Produção) – Programa de Pós-Graduação em Engenharia de Produção, Universidade Federal de Santa Catarina.
- OLIVEIRA, E. N. Q. Viabilidade na implantação do SPIE, Macae, 2015. Disponível em < [http://www.creadigital.com.br/portal?txt=327731393939>](http://www.creadigital.com.br/portal?txt=327731393939). Acesso em: 09/04/2018.
- PETROBRÁS, "Gás liquefeito de Petroleo (GLP)". Disponível em < [http://www.petrobras.com.br/pt/produtos-e](http://www.petrobras.com.br/pt/produtos-e-servicos/produtos/domesticos/gas-liquefeito-de-petroleo-glp/)[servicos/produtos/domesticos/gas-liquefeito-de-petroleo-glp/>](http://www.petrobras.com.br/pt/produtos-e-servicos/produtos/domesticos/gas-liquefeito-de-petroleo-glp/) Acesso em: 11/06/2018.
- SANTINI, J. B. S. P. Procedimento para Inspeção de Tubulações conforme NR-13 Caldeiras, Vasos de pressão e Tubulações, 2016.

# **DECLARAÇÃO DE RESPONSABILIDADE**

O(s) autor(es) é(são) o(s) único(s) responsável(veis) pelo material impresso contido neste artigo.

### **ÀREA DE CONHECIMENTO DO TRABALHO**

Assinalar aqui, com um X, a seção 'área de conhecimento do trabalho'.

- ( ) Acústica, Vibrações e Dinâmica
- ( ) Automação Industrial
- ( ) Energia
- ( ) Fabricação Mecânica e Materiais
- ( ) Gestão de Manufatura
- ( ) Mecânica Computacional
- ( ) Mecânica dos Sólidos
- (X) Otimização e Análise
- ( ) Projeto de Máquinas
- ( ) Termociências e Mecânica dos Fluidos